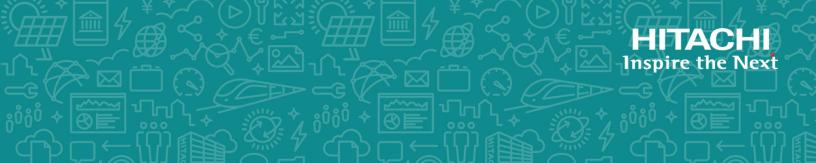

# Hitachi Command Suite Tuning Manager

8.7

# Hardware Reports Reference

This document describes how to use the Hitachi Tuning Manager.

MK-95HC111-33 October 2019 © 2014, 2019 Hitachi, Ltd. All rights reserved.

No part of this publication may be reproduced or transmitted in any form or by any means, electronic or mechanical, including copying and recording, or stored in a database or retrieval system for commercial purposes without the express written permission of Hitachi, Ltd., or Hitachi Vantara Corporation (collectively "Hitachi"). Licensee may make copies of the Materials provided that any such copy is (i) created as an essential step in utilization of the Software as licensed and is used in no other manner; or (ii) used for archival purposes. Licensee may not make any other copies of the Materials. "Materials" mean text, data, photographs, graphics, audio, video and documents.

Hitachi reserves the right to make changes to this Material at any time without notice and assumes no responsibility for its use. The Materials contain the most current information available at the time of publication.

Some of the features described in the Materials might not be currently available. Refer to the most recent product announcement for information about feature and product availability, or contact Hitachi Vantara Corporation at <u>https://support.hitachivantara.com/en\_us/contact-us.html</u>.

**Notice:** Hitachi products and services can be ordered only under the terms and conditions of the applicable Hitachi agreements. The use of Hitachi products is governed by the terms of your agreements with Hitachi Vantara Corporation.

By using this software, you agree that you are responsible for:

1) Acquiring the relevant consents as may be required under local privacy laws or otherwise from authorized employees and other individuals; and

2) Verifying that your data continues to be held, retrieved, deleted, or otherwise processed in accordance with relevant laws.

**Notice on Export Controls.** The technical data and technology inherent in this Document may be subject to U.S. export control laws, including the U.S. Export Administration Act and its associated regulations, and may be subject to export or import regulations in other countries. Reader agrees to comply strictly with all such regulations and acknowledges that Reader has the responsibility to obtain licenses to export, re-export, or import the Document and any Compliant Products.

Hitachi and Lumada are trademarks or registered trademarks of Hitachi, Ltd., in the United States and other countries.

AIX, AS/400e, DB2, Domino, DS6000, DS8000, Enterprise Storage Server, eServer, FICON, FlashCopy, GDPS, HyperSwap, IBM, Lotus, MVS, OS/390, PowerHA, PowerPC, RS/6000, S/390, System z9, System z10, Tivoli, z/OS, z9, z10, z13, z14, z/VM, and z/VSE are registered trademarks or trademarks of International Business Machines Corporation.

Active Directory, ActiveX, Bing, Excel, Hyper-V, Internet Explorer, the Internet Explorer logo, Microsoft, the Microsoft Corporate Logo, MS-DOS, Outlook, PowerPoint, SharePoint, Silverlight, SmartScreen, SQL Server, Visual Basic, Visual C++, Visual Studio, Windows, the Windows logo, Windows Azure, Windows PowerShell, Windows Server, the Windows start button, and Windows Vista are registered trademarks or trademarks of Microsoft Corporation. Microsoft product screen shots are reprinted with permission from Microsoft Corporation.

All other trademarks, service marks, and company names in this document or website are properties of their respective owners.

Copyright and license information for third-party and open source software used in Hitachi Vantara products can be found at <u>https://www.hitachivantara.com/en-us/company/legal.html</u>.

# Contents

| Preface                                                                    | xix   |
|----------------------------------------------------------------------------|-------|
| Intended audience                                                          |       |
| Product version                                                            |       |
| Release notes                                                              | XX    |
| Document organization                                                      | XX    |
| Related documents                                                          | XX    |
| Document conventions                                                       | xxi   |
| Conventions for storage capacity values<br>Accessing product documentation | xxii  |
| Accessing product documentation                                            | xxiii |
| Getting help                                                               | xxiii |
| Comments                                                                   | xxiii |

| 1 | Working with the Solution Set                                            | 1-1    |
|---|--------------------------------------------------------------------------|--------|
|   | Overview of the Solution Set                                             |        |
|   | Format of Alarm Explanations                                             |        |
|   | Agent for RAID Alarms                                                    |        |
|   | Pool Usage %                                                             |        |
|   | Read Cache Hit Rate                                                      |        |
|   | Write Cache Hit Rate                                                     |        |
|   | Cache Write Pending (PFM RAID Solution Alarms [HUS100/AMS] 8.80)         | 1-9    |
|   | Drive Busy Rate                                                          |        |
|   | PG Write Hit Rate                                                        | . 1-11 |
|   | Processor Busy Rate                                                      |        |
|   | Cache Side Filé Rate                                                     | . 1-13 |
|   | Cache Write Pending (PFM RAID Solution Alarms [USP V/USP] 8.80, PFM RAID |        |
|   | Solution Alarms [VSP G1000/VSP/VSP Gx00 Fx00] 9.40)                      | .1-14  |
|   | CHP Busy Rate                                                            | . 1-14 |
|   | DKP Busy Rate                                                            |        |
|   | PG Busy Rate                                                             |        |
|   | PG Read Hit Rate                                                         | .1-17  |
|   | MP Blade Busy Rate                                                       | . 1-18 |
|   | Write Response Rate                                                      | 1-19   |
|   | Agent for SAN Switch Alarms                                              |        |
|   | CRC Error Count                                                          | . 1-21 |
|   | Encoding Error                                                           |        |
|   | Port Ops Status                                                          | . 1-23 |
|   |                                                                          |        |

| Switch Ops Status                                                                                                    |      |
|----------------------------------------------------------------------------------------------------|------|
| Agent for NAS Alarms                                                                                                 |      |
| Kernel CPU                                                                                                    |      |
| Run Queue                                                                                                    |      |
| User CPU                                                                                                    |      |
| File System Free %                                                                                                   |      |
| Storage Pool Free %                                                                                                  | 1-29 |
| Report Types                                                                                                    | 1-30 |
| Format of Report Explanations                                                                                        | 1-31 |
| Organization of Report Folders                                                                                       | 1-22 |
| Agent for RAID<br>Agent for SAN Switch                                                                               | 1_42 |
| Agent for NAS.                                                                                                    | 1-44 |
| Notes on Using the Solution Set.                                                                                     | 1-45 |
| Abbreviations Used for Storage Systems.                                                                              | 1-46 |
| Agent for RAID Reports (other than the Storage Resources folder)                                                     | 1-50 |
| Access Path Usage Details(9.0).                                                                                      | 1-74 |
| Access Path Usage Details(9.0)<br>Access Path Usage Status(9.0) (Hourly Historical Report)                           | 1-75 |
| Access Path Usage Status(9.0) (Real-Time Report)                                                                     | 1-75 |
| Array Group Busy Rate - Top 10(6.0).<br>Array Group Busy Rate - Top 10(7.0).<br>Array Group Busy Rate - Top 10(7.3). | 1-76 |
| Array Group Busy Rate - Top 10(7.0)                                                                                  | 1-77 |
| Array Group Busy Rate - Top 10(7.3)                                                                                  | 1-78 |
| Array Group Configuration(5.0)                                                                                       | 1-/9 |
| Array Group Configuration (7.5)                                                                                      |      |
| Array Group IO Rate Status (5.0) (Hourly Historical Report)                                                          | 1-80 |
| Array Group IO Rate Status(5.0) (Real-Time Report)                                                                   | 1-81 |
| Array Group Performance Details(5.0)<br>Array Group Performance Details(7.0)                                         | 1-82 |
| Array Group Performance Details(7.0)                                                                                 | 1-83 |
| Array Group Performance Details(7.3)                                                                                 | 1-84 |
| Array Group Performance Details(7.4)                                                                                 | 1-86 |
| Array Group Performance Details (8.6)                                                                                |      |
| Array Group Read Cache Hit Rate - Worst 10(5.0)                                                                      | 1-91 |
| Array Group Read IO Rate - Top 10(5.0)                                                                               | 1 02 |
| Array Group Read IO Rate Status(5.0)<br>Array Group Read Response Rate - Top 10                                      | 1-95 |
| Array Group Read Transfer Rate - Top 10(5.0)                                                                         | 1-05 |
| Array Group Read Transfer Rate Status(5.0)                                                                           | 1-96 |
| Array Group Response Rate Status (Hourly Historical Report)                                                          | 1-97 |
| Array Group Response Rate Status (Real-Time Report)                                                                  | 1-98 |
| Array Group Total Response Rate - Top 10                                                                             | 1-99 |
| Array Group Transfer Rate Status(5.0) (Hourly Historical Report)                                                     | -100 |
| Array Group Transfer Rate Status (5.0) (Real-Time Report)                                                            | -101 |
| Array Group Write Cache Hit Rate - Worst 10(5.0)                                                                     | -102 |
| Array Group Write IO Rate - Top 10(5.0)                                                                              | -103 |
| Array Group Write IO Rate Status(5.0)                                                                                | -104 |
| Array Group Write Response Rate - Top 101                                                                            | -105 |
| Array Group Write Transfer Rate - Top 10(5.0)                                                                        | -106 |
| Array Group Write Transfer Rate Status(5.0)1                                                                         | -107 |
| CHA Avg IO Rate Status(8.6)1<br>CHA Avg Transfer Rate Status(8.6)1                                                   | -109 |
| CHA AVg Transfer Kate Status(8.6)                                                                                    | -110 |
| CHA Performance Details (8.6)                                                                                        | -112 |
| CHA Performance Status (8.6) (Hourly Historical Report)1                                                             | -113 |

| CHA Performance Status(8.6) (Real-Time Report)1-114                                                                                                    |
|----------------------------------------------------------------------------------------------------|
| CLPR Configuration(6.0)1-115                                                                                                    |
| CLPR Configuration(6.0)1-115<br>CLPR Usage Details(6.0)1-115                                                                                                    |
| CLPR Usage Details(7.2) 1-117                                                                                                    |
| CLPR Usage Details(7.2)                                                                                                    |
| CLDR Usage Der Controller Status(7.2)                                                                                                    |
| CLPR Usage Per Controller Status(7.2)                                                                                                    |
| CLPR Usage Status(0.0) (Hourry Historical Report)                                                                                                    |
| CLPR Usage Status(6.0) (Real-Time Report)                                                                                                    |
| CLPR Usage Status (7.2)                                                                                                    |
| External LDEV Configuration(5.0)1-123                                                                                                    |
| Logical Device 1 Performance Détails(7.1) 1-124                                                                                                    |
| Logical Device 1 Performance Details (8.6)                                                                                                    |
| logical Device 1 Performance Extended (7.4)                                                                                                    |
| Logical Device 1 Performance Extended(7.6)1-128                                                                                                    |
| Logical Device 1 Performance Extended(8.6) 1-129                                                                                                    |
| Logical Device 1 Read Response Rate Status(71)                                                                                                    |
| Logical Device 1 Read Response Rate Status(7.1)                                                                                                    |
| Logical Device 2 Performance Details(7.1)                                                                                                    |
| Logical Device 2 Performance Details(7.1)                                                                                                    |
| Logical Device 2 Performance Details(8.0)                                                                                                    |
| Logical Device 2 Performance Extended(7.4)1-135                                                                                                    |
| Logical Device 2 Performance Extended (7.6)1-136                                                                                                    |
| Logical Device 2 Performance Extended (8.6)1-137                                                                                                    |
| Logical Device 2 Read Response Rate Status(7.1)                                                                                                    |
| Logical Device 2 Read Response Rate Status(8.6)                                                                                                    |
| Logical Device 3 Performance Details(7.1)                                                                                                    |
| Logical Device 3 Performance Details(8.6)                                                                                                    |
| Logical Device 3 Performance Extended(7.4)1-144                                                                                                    |
| Logical Device 3 Performance Extended (7.6)1-145                                                                                                    |
| logical Device 3 Performance Extended (8.6)                                                                                                    |
| Logical Device 3 Read Response Rate Status(7.1)                                                                                                    |
| Logical Device 3 Read Response Rate Status(8.6)                                                                                                    |
| Logical Device Configuration                                                                                                    |
| Logical Device Configuration(5.0)                                                                                                    |
| Logical Device Configuration(7.1)                                                                                                    |
| Logical Device Configuration(7.1)                                                                                                    |
|                                                                                                    |
| Logical Device Configuration(8.6)                                                                                                    |
| Logical Device IO Rate Status (8.6) (Hourly Historical Report)                                                                                                    |
| Logical Device IO Rate Status (8.6) (Real-Time Report)                                                                                                    |
| Logical Device IO Rate Status (Hourly Historical Report)1-158                                                                                                    |
| Logical Device IO Rate Status (Real-Time Report)1-159                                                                                                    |
| Logical Device Performance Details                                                                                                    |
| Logical Device Performance Details.       1-160         Logical Device Performance Details(6.0).       1-161         Logical Device Performance Details(7.0).       1-162         Logical Device Performance Details(7.1).       1-164 |
| Logical Device Performance Details(7.0)1-162                                                                                                    |
| Logical Device Performance Details(7.1)                                                                                                    |
| Logical Device Performance Details (8.6)                                                                                                    |
| Logical Device Performance Extended(7.4) 1-168                                                                                                    |
| Logical Device Performance Extended (7.6) 1-169                                                                                                    |
| Logical Device Performance Extended (8.6)                                                                                                    |
| Logical Device Read Cache Hit Rate - Worst 10                                                                                                    |
| Logical Device Read Cache Hit Rate - Worst 10 (8.6)                                                                                                    |
| Logical Device Read IO Rate - Top 10                                                                                                    |
| Logical Device Read IO Rate - Top 10(8.6)                                                                                                    |
|                                                                                                    |

| Logical Device Read IO Rate Status1-177                                             |
|-------------------------------------------------------------------------------------|
| Logical Device Read IO Rate Status(8.6)1-178                                        |
| Logical Device Read Response Rate - Top 10(6.0)                                     |
| Logical Device Read Response Rate - Top 10(0.0)                                     |
|                                                                                     |
| Logical Device Read Response Rate Status(7.1)                                       |
| Logical Device Read Response Rate - Top 10(8.6)                                     |
| Logical Device Read Transfer Rate - Top 10                                          |
| Logical Device Read Transfer Rate - Top 10(8.6)                                     |
| Logical Device Read Transfer Rate - Top 10(8.6)                                     |
| Logical Device Read Transfer Pate Status(8.6) 1-187                                 |
| Logical Device Read Halister Rate Status(0.0)                                       |
| Logical Device Transfer Rate Status(8.6) (Hourly Historical Report) 1-188           |
| Logical Device Transfer Rate Status (8.6) (Real-Time Report)                        |
| Logical Device Transfer Rate Status (Hourly Historical Report)1-191                 |
| Logical Device Transfer Rate Status (Real-Time Report)1-192                         |
| Logical Device Write Cache Hit Rate - Worst 10                                      |
| Logical Device Write Cache Hit Rate - Worst 10(8.6)1-194                            |
| Logical Device Write TO Rate - Top 10                                               |
| Logical Device Write IO Rate - Top 10                                               |
| Logical Device White IO Rate - Top 10(0.0)                                          |
| Logical Device Write IO Rate Status.                                                |
| Logical Device Write IO Rate Status(8.6)1-199                                       |
| Logical Device Write Response Rate - Top 10(6.0)1-201                               |
| Logical Device Write Response Rate - Top 10(8.6)1-202                               |
| Logical Device Write Response Rate - Top 10(8.6)                                    |
| Logical Device Write Transfer Rate - Top 10(8.6)                                    |
| Logical Device Write Transfer Rate Status                                           |
| Logical Device Write Transfer Rate Status(8.6)1-206<br>LUSE Configuration(5.0)1-208 |
| USE Configuration(5.0)1-208                                                         |
| 1-209                                                                               |
| Physical Device Busy Rate - Top 10(7.2)                                             |
| $\frac{1}{212}$                                                                     |
| Physical Device Busy Rate - TOP 10(7.3)                                             |
| Physical Device Dusy Rate Details(7.2)                                              |
| Physical Device Busy Rate Details(7.5)1-213                                         |
| Privsical Device Busy Rale Status(7.2)                                              |
| Physical Device Busy Rate Status(7.5)1-215                                          |
| Pool Configuration(7.1)1-216                                                        |
| Pool Configuration (9.0)                                                            |
| Pool (Configuration(9.4)                                                            |
| Pool Frequency Distribution Status(8.6)                                             |
| Pool Performance Status(7.8)1-225                                                   |
| Pool Performance Status(8.0)                                                        |
| Pool Performance Status(8.4)                                                        |
| Pool Pool IO Data Status(0.1)                                                       |
| Pool Read IO Rate Status (8.0)                                                      |
| Pool Read Response Rate Status(7.8)                                                 |
| Pool Read Transfer Rate Status(8.4)1-230                                            |
| Pool Relocation Moved Pages Status(8.2)1-231                                        |
| Pool Relocation Moved Pages Status (8.6)1-232                                       |
| Pool Relocation Status(8.2)1-233                                                    |
| Pool Relocation Status (8.6)1-234                                                   |
| Pool Tier IO Rate Status(8.2)1-235                                                  |
| Pool Tier IO Rate Trend(8.2)1-236                                                   |
| Pool Tier Relocation Status(8.2)                                                    |
| Pool Tier Relocation Status(8.6)                                                    |
|                                                                                     |

| Pool Tier Relocation Trend(8.2)1-239                                             |
|----------------------------------------------------------------------------------|
| Pool Tier Relocation Trend(8.6)1-239                                             |
| Pool Tier Type Configuration $(7.8)$ 1-240                                       |
| Pool Tier Type Configuration(7.8)1-240<br>Pool Tier Type Configuration(8.0)1-241 |
| Pool Tier Type Configuration(0.2)                                                |
| Pool Tier Type Configuration(8.2)                                                |
| Pool Tier Type Configuration (9.4)1-244                                          |
| Pool Tier Type IO Rate Status(8.0)1-245                                          |
| Pool Tier Type IO Rate Status (8.6)1-246                                         |
| Pool Tier Type Performance Status(7.8)1-247                                      |
| Pool Tier Type Performance Status (8.0)1-248                                     |
| Pool Tier Type Performance Status (8.6)1-250                                     |
| Pool Tier Type Usage Trend(7.8)1-251                                             |
| Pool Tier Type Usage Trend(9.4)                                                  |
| Pool Tier Type Utilization Rate Status(7.8)                                      |
| Pool Ucago Trond(7.1)                                                            |
| Pool Usage Trend(7.1)                                                            |
| Pool Usage Trend(9.0)1-257                                                       |
| Pool Usage Trend(9.4)1-259                                                       |
| Pool Write IO Rate Status(8.0)1-263                                              |
| Pool Write Transfer Rate Status(8.4)1-263                                        |
| Port Avg I() Rate Status 1-264                                                   |
| Port Avg IO Rate Status(8.6)                                                     |
| Port Avg Transfer Rate Statús1-266                                               |
| Port Avg Transfer Rate Status(8.6)1-267                                          |
| Port Configuration                                                               |
| Port Configuration(5.0)1-269                                                     |
| Port Configuration(7.0)1-270                                                     |
| Port Configuration(9.6) = 1.270                                                  |
| Port Configuration (8.6)                                                         |
| Port Initiator Avg IO Rate Status(8.8)                                           |
| Port Initiator Avg Transfer Rate Status(8.8)                                     |
| Port IO Rate - Top 101-2/4                                                       |
| Port IO Rate Status (Hourly Historical Report)1-275                              |
| Port IO Rate Status (Real-Time Report)1-276                                      |
| Port Performance Details1-277                                                    |
| Port Performance Details(8.6)1-278                                               |
| Port Performance Details (8.8)                                                   |
| Port Performance Status(8.6) (Hourly Historical Report)1-281                     |
| Port Performance Status(8.6) (Real-Time Report)1-282                             |
| Port Performance Status(8.8) (Hourly Historical Report)1-283                     |
| Port Performance Status(8.8) (Real-Time Report)1-285                             |
| Port Transfor Data - Top 10                                                      |
| Port Transfer Rate - Top 10                                                      |
| Port Transfer Rate Status (Dourly Historical Report)                             |
| Port Transfer Rate Status (Real-Time Report)1-288                                |
| Processor Busy Rate - Top 10(6.0)1-288                                           |
| Processor Busy Rate - Top 10(8.6)1-289                                           |
| Processor Busy Rate 2 - Top 10(6.0) 1-290                                        |
| Processor Busy Rate 2 - Top 10(8.6) 1-291                                        |
| Processor Busy Rate Details (6.0)1-291                                           |
| Processor Busy Rate Details(8.6)1-292                                            |
| Processor Busy Rate Status(6.0) (Hourly Historical Report)                       |
| Processor Busy Rate Status(6.0) (Real-Time Report)                               |
| Processor Busy Rate Status(8.6) (Hourly Historical Report)                       |
| Processor Busy Rate Status(8.6) (Real-Time Report)                               |
|                                                                                  |

| Processor Resource Utilization Details(8.6) 1-296                                                                         |
|----------------------------------------------------------------------------------------------------|
|                                                                                                    |
| Processor Resource Utilization Details(8.6)1-296<br>Processor Resource Utilization Status(8.6) (Hourly Historical Report) |
| Processor Resource Utilization Status(8.6) (Real-Time Report) 1-297                                                       |
| Subsystem Cache Memory Ulaga Dataile                                                                                      |
| Subsystem Cache Memory Usage Details                                                                                      |
| Subsystem Cache Memory Usage Details(6.0)1-298                                                                            |
| Subsýstem Cache Memorý Usage Details(7.2)                                                                                 |
| Subsystem Cache Memory Usage Status (Hourly Historical Report)                                                            |
| Subsýstem Cache Memorý Usage Status (Real-Time Report)                                                                    |
| Subsystem Cache Memory Usage Status(7.2)1-301                                                                             |
| Subsystem Configuration 1-202                                                                                             |
| Subsystem Configuration                                                                                                   |
| Subsystem IO Rate Status (Hourly Historical Report)1-303                                                                  |
| Subsystem IO Rate Status (Real-Time Report)1-303                                                                          |
| Subsystem Performance Details1-304                                                                                        |
| Subsystem Read IO Rate Trend1-305                                                                                         |
| Subsystem Read Transfer Rate Trend1-306                                                                                   |
| Subsystem Transfer Rate Status (Hourly Historical Report)1-306                                                            |
| Subsystem Transfer Rate Status (Real-Time Report)1-307                                                                    |
| Subsystem Hansier Rate Status (Real-Time Report)                                                                          |
| Subsystem Write IO Rate Trend                                                                                             |
| Subsystem Write Transfer Rate Trend 1-309                                                                                 |
| Virtual Volume Configuration(7.1) 1-309                                                                                   |
| Virtual Volume Configuration (9.0)                                                                                        |
| Virtual Volume Frequency Distribution Rate Status(8.6)                                                                    |
| Virtual Volume Tier IO Rate Status(8.2)1-313                                                                              |
| Virtual Volume Tier Type Configuration(7.8)1-314                                                                          |
| Virtual Volume Tier Type Connyulation (7.6)                                                                               |
| Virtual Volume Tier Type IO Rate Trend(8.2)1-315                                                                          |
| Virtual Volume Tier Type Usage Trend(7.8)1-316                                                                            |
| Virtual Volume Tier Type Used Capacity Trend(8.0)1-316                                                                    |
| Virtual Volume Usage Trend(7.1)1-317                                                                                      |
| Virtual Volume Usage Trend(9.0) 1-318                                                                                     |
| Agent for RAID Reports (Storage Resources folder)1-319                                                                    |
| HUS100/AMS2000/1. Cache folder                                                                                            |
|                                                                                                    |
| $C_{2}$ Cacho Doad Hit % (HUS100/AMS2000 = 1 Cacho) 1_320                                                                 |
| Cache Read Hit % (HUS100/AMS2000 - 1. Cache)                                                                              |
| Cache Usage % (HUS100/AMS2000 - 1. Cache)                                                                                 |
| Cache Usage % (HUS100/AMS2000 - 1. Cache)                                                                                 |
| Cache Usage % (HUS100/AMS2000 - 1. Cache)                                                                                 |
| Cache Usage % (HUS100/AMS2000 - 1. Cache)                                                                                 |
| Cache Usage % (HUS100/AMS2000 - 1. Cache)                                                                                 |
| Cache Usage % (HUS100/AMS2000 - 1. Cache)                                                                                 |
| Cache Usage % (HUS100/AMS2000 - 1. Cache)                                                                                 |
| Cache Usage % (HUS100/AMS2000 - 1. Cache)                                                                                 |
| Cache Usage % (HUS100/AMS2000 - 1. Cache)                                                                                 |
| Cache Usage % (HUS100/AMS2000 - 1. Cache)                                                                                 |
| Cache Usage % (HUS100/AMS2000 - 1. Cache)                                                                                 |
| Cache Usage % (HUS100/AMS2000 - 1. Cache)                                                                                 |
| Cache Usage % (HUS100/AMS2000 - 1. Cache)                                                                                 |
| Cache Usage % (HUS100/AMS2000 - 1. Cache)                                                                                 |
| Cache Usage % (HÚS100/AMS2000 - 1. Cache)                                                                                 |
| Cache Usage % (HUS100/AMS2000 - 1. Cache)                                                                                 |
| Cache Usage % (HUS100/AMS2000 - 1. Cache)                                                                                 |
| Cache Usage % (HUS100/AMS2000 - 1. Cache)                                                                                 |
| Cache Usage % (HUS100/AMS2000 - 1. Cache)                                                                                 |
| Cache Usage % (HUS100/AMS2000 - 1. Cache)                                                                                 |
| Cache Usage % (HUS100/AMS2000 - 1. Cache)                                                                                 |
| Cache Usage % (HUS100/AMS2000 - 1. Cache)                                                                                 |

| PG Sequential Write Transfer (HUS100/AMS2000 - 4. Parity Group)                                                                                                    | 1-338                      |
|----------------------------------------------------------------------------------------------------|----------------------------|
| Parity Group Configuration (Tabular) (HUS100/AMS2000 - 4. Parity G                                                                                                    | roup)1-339                 |
| Physical Device Busy %                                                                                                    | Í-339                      |
| Physical Device Busy %<br>HUS100/AMS2000/5. LDEV folder                                                                                                    | 1-340                      |
| Daily IOPS for LDEV<br>Daily Transfer for LDEV                                                                                                    | 1-342                      |
| Daily Transfer for LDEV                                                                                                    | 1-343                      |
| LDEV Configuration (Tabular)                                                                                                    | 1-344                      |
| LDEV Configuration (Tabular)<br>LDEV Performance Summary Report                                                                                                    | 1-345                      |
| LDEV Random IOPS                                                                                                    | 1-347                      |
| LDEV Random Transfer                                                                                                    |                            |
| LDEV Read Hit %                                                                                                    |                            |
| LDEV Read IOPS                                                                                                    | 1-350                      |
| LDEV Read Response Time                                                                                                    | 1-350                      |
| LDEV Read Transfer                                                                                                    |                            |
| LDEV Sequential IOPS.                                                                                                    | 1 252                      |
| LDEV Sequential Transfer<br>LDEV Total Response Time                                                                                                    | 1_254                      |
| LDEV TOLAL RESPONSE TIME                                                                                                    | 1-35 <del>4</del><br>1_355 |
| LDEV Write IOPS<br>LDEV Write Response Time                                                                                                    | 1-356                      |
| I DEV Write Transfer                                                                                                    | 1-357                      |
| LDEV Write Transfer<br>Up to 20 LDEV Bars for Yesterday's IOPS<br>Up to 20 LDEV Bars for Yesterday's Transfer                                                                                       | 1-358                      |
| Up to 20 LDEV Bars for Yesterday's Transfer                                                                                                    | 1-359                      |
| HUS100/AMS2000/6 Subcyctom toldor                                                                                                    | 1_260                      |
| Total Read/Write IOPS (Line) (HUS100/AMS2000 - 6. Subsystem)                                                                                                    | 1-361                      |
| Total Read/Write IOPS (Stacked) (HUS100/AMS2000 - 6. Subsystem)                                                                                                    | 1-362                      |
| Total Read/Write IOPS (Line) (HUS100/AMS2000 - 6. Subsystem)<br>Total Read/Write IOPS (Stacked) (HUS100/AMS2000 - 6. Subsystem)<br>Total Read/Write Transfer (Line) (HUS100/AMS2000 - 6. Subsystem) | 1-363                      |
| Lotal Read/Write Transfer (Stacked) (HUS100/AMS2000 - 6 Subsyste                                                                                                    | -m)1-363                   |
| HUS100/AMS2000/7. HDP folder<br>Pool Read IOPS (HUS100/AMS2000 - 7. HDP)<br>Pool Read Response Times (HUS100/AMS2000 - 7. HDP)<br>Pool Space Usage % (HUS100/AMS2000 - 7. HDP)                      | 1-364                      |
| Pool Read IOPS (HUS100/AMS2000 - 7. HDP)                                                                                                    | 1-365                      |
| Pool Read Response Times (HUS100/AMS2000 - 7. HDP)                                                                                                    | 1-366                      |
| Pool Space Usage % (HUS100/AMS2000 - 7. HDP)                                                                                                    | 1-368                      |
| Pool Write IOPS (HUS100/AMS2000 - 7. HDP)<br>Pool Write Response Times (HUS100/AMS2000 - 7. HDP)<br>Tier IOPS Usage % from Monitor (HUS100/AMS2000 - 7. HDP)                                        | 1-309                      |
| Tier IOPS Usage % from Monitor (HUS100/AMS2000 - 7, HDP)                                                                                                    | 1_371                      |
| Tier Pages Demoted (HUS100/AMS2000 - 7. HDP)                                                                                                    | 1-372                      |
| Tier Pages Promoted (HUS100/AMS2000 - 7. HDP)                                                                                                    | 1-373                      |
| Tier Pages Relocation Status (HUS100/AMS2000 - 7. HDP)                                                                                                    | 1-375                      |
| Tier Space Usage % (HUS100/AMS2000 - 7. HDP)                                                                                                    | 1-376                      |
| Tier Space Usage % (HUS100/AMS2000 - 7. HDP)<br>Tier Space Usage % by DP-VOL (HUS100/AMS2000 - 7. HDP)                                                                                              | 1-377                      |
| VSP G1000/VSP/HUS VM folder<br>VSP G1000/VSP/VSP Gx00 folder                                                                                                    | 1-378                      |
| VSP G1000/VSP/VSP Gx00 folder                                                                                                    | 1-380                      |
| VSP G1000/VSP/VSP Gx00 Fx00/1. Cache folder                                                                                                    | 1-381                      |
| Cache Read Hit % (VSP G1000/VSP/VSP Gx00 Fx00 - 1. Cache)                                                                                                    | 1-382                      |
| Cache Usage % (VSP G1000/VSP/VSP Gx00 Fx00 - 1. Cache)                                                                                                    | 1-382                      |
| Max Write Pending Usage % (VSP G1000/VSP/VSP Gx00 Fx00 - 1. Ca                                                                                                    | iche)1-383                 |
| Write Pending Usage % (VSP G1000/VSP/VSP Gx00 Fx00 - 1. Cache)                                                                                                    | 1-383                      |
| VSP G1000/VSP/VSP Gx00 Fx00/2. Front End Port folder                                                                                                    |                            |
| Port Avg IOPS (VSP G1000/VSP/VSP Gx00 Fx00 - 2. Front End Port)                                                                                                    |                            |
| Port Avg Transfer (VSP G1000/VSP/VSP Gx00 Fx00 - 2. Front End Por<br>Port Configuration (Tabular) (VSP G1000/VSP/VSP Gx00 Fx00 - 2. Fro                                                             | 1.1-300                    |
| Port Configuration (Tabular) (VSP G1000/VSP/VSP Gx00 Fx00 - 2. Fro                                                                                                    | 1_2Q7                      |
| Port)<br>Port Max IOPS (VSP G1000/VSP/VSP Gx00 Fx00 - 2. Front End Port).                                                                                                    | 1-388                      |
|                                                                                                    | 500                        |
|                                                                                                    |                            |

| Port Max Transfer (VSP G1000/VSP/VSP Gx00 Fx00 - 2. Front End Port)1-389<br>VSP G1000/VSP/VSP Gx00 Fx00/3. Processor folder                                    |
|----------------------------------------------------------------------------------------------------|
| PG Random Write IOPS (VSP G1000/VSP/VSP Gx00 Fx00 - 4. Parity Group)1-398<br>PG Random Write Transfer (VSP G1000/VSP/VSP Gx00 Fx00 - 4. Parity Group)          |
| PG Read Hit % (VSP G1000/VSP/VSP Gx00 Fx00 - 4. Parity Group) 1-400<br>PG Sequential Read IOPS (VSP G1000/VSP/VSP Gx00 Fx00 - 4. Parity Group)<br>1-401        |
| PG Sequential Read Transfer (VSP G1000/VSP/VSP Gx00 Fx00 - 4. Parity<br>Group)                                                                                 |
| PG Sequential Write Transfer (VSP G1000/VSP/VSP Gx00 Fx00 - 4. Parity<br>Group)1-404<br>Parity Group Configuration (Tabular) (VSP G1000/VSP/VSP Gx00 Fx00 - 4. |
| VSP G1000/VSP/VSP Gx00 Fx00/5. LDEV folder                                                                                                    |
| CU 00-3F LDEV Random IOPS                                                                                                    |
| CU 00-3F LDEV Read Transfer1-417<br>CU 00-3F LDEV Sequential IOPS1-418<br>CU 00-3F LDEV Sequential Transfer1-419                                               |
| CU 00-3F LDEV Total Response Time                                                                                                    |
| CU 00-3F Up to 20 LDEV Bars for Yesterday's IOPS                                                                                                    |
| CU 40-7F LDEV Configuration (Tabular)<br>CU 40-7F LDEV Performance Summary Report1-431<br>CU 40-7F LDEV Random IOPS                                            |
| CU 40-7F LDEV Random Transfer                                                                                                    |

| CU 40-7F LDEV Read IOPS                                                                                                    | 1-436       |
|----------------------------------------------------------------------------------------------------|-------------|
| CU 40-7F LDEV Read Response Time                                                                                                    | 1-437       |
| CU 40-7F LDEV Read Transfer                                                                                                    | 1-438       |
| CU 40-7F LDEV Sequential IOPS                                                                                                    | 1-439       |
| CU 40-7F LDEV Sequential Transfer                                                                                                    | 1-440       |
| CU 40-7F LDEV Total Response Time                                                                                                    | 1-441       |
| CU 40-7F LDEV Write IOPS                                                                                                    | 1-442       |
| CU 40-7F LDEV Write Response Time                                                                                                    | 1-443       |
| CU 40-7F LDEV Write Transfer<br>CU 40-7F Up to 20 LDEV Bars for Yesterday's IOPS<br>CU 40-7F Up to 20 LDEV Bars for Yesterday's Transfer | 1-444       |
| CU 40-7F Up to 20 LDEV Bars for Yesterday's 10PS                                                                                         | 1-445       |
| CU 40-7F UP to 20 LDEV Bars for Yesterday's Transfer                                                                                     | 1-446       |
| VSP G1000/VSP/VSP Gx00 Fx00/5. LDEV/CU 80-BF folder                                                                                      | 1-44/       |
| CU 80-BF Daily IOPS for LDEV<br>CU 80-BF Daily Transfer for LDEV                                                                         | 1-449       |
| CU 80-BF Dally Transfer for LDEV                                                                                                    | 1-450       |
| CU 80-BF LDEV Configuration (Tabular)                                                                                                    | 1-451       |
| CU 80-BF LDEV Performance Summary Report                                                                                                 |             |
| CU 80-BF LDEV Random IOPS                                                                                                    | 1 1 1 1 1 1 |
| CU 90 PE LDEV Rahuutit Halister                                                                                                    | 1 1 5       |
| CU 80-BF LDEV Read Hit %<br>CU 80-BF LDEV Read IOPS                                                                                      | 1-450       |
| CU 80-BF LDEV Read Response Time                                                                                                    | 1-450       |
| CU 80-BF LDEV Read Transfer                                                                                                    | 1-450       |
| CU 80-BF LDEV Sequential IOPS                                                                                                    | 1-460       |
| CU 80-BF LDEV Sequential Transfer                                                                                                    | 1-461       |
| CU 80-BF LDEV Total Response Time                                                                                                    | 1-462       |
| CU 80-BF LDEV Write IOPS.                                                                                                    | 1-463       |
| CU 80-BF LDEV Write Response Time                                                                                                    |             |
| CU 80-BF LDEV Write Transfer                                                                                                    | 1-465       |
| CU 80-BF Up to 20 LDEV Bars for Yesterday's IOPS                                                                                         | 1-466       |
| CU 80-BF Up to 20 LDEV Bars for Yesterday's Transfer                                                                                     | 1-467       |
| CU 80-BF Up to 20 LDEV Bars for Yesterday's Transfer<br>VSP G100/VSP/VSP Gx00 Fx00/5. LDEV/CU C0-FF folder                               | 1-468       |
| CU C0-FF Daily IOPS for LDEV                                                                                                    | 1-470       |
| CU C0-FF Daily Transfer for LDEV                                                                                                    | 1-471       |
| CU C0-FF LDEV Configuration (Tabular)                                                                                                    | 1-472       |
| CU C0-FF LDEV Performance Summary Report                                                                                                 | 1-473       |
| CU C0-FF LDEV Random IOPS                                                                                                    |             |
| CU C0-FF LDEV Random Transfer                                                                                                    | 1-476       |
| CU C0-FF LDEV Read Hit %                                                                                                    |             |
| CU C0-FF LDEV Read IOPS                                                                                                    | 1-478       |
| CU C0-FF LDEV Read Response Time                                                                                                    | 1-479       |
| CU C0-FF LDEV Read Transfer                                                                                                    | 1-480       |
| CU C0-FF LDEV Sequential IOPS                                                                                                    | 1-481       |
| CU C0-FF LDEV Sequential Transfer                                                                                                    | 1-482       |
| CU CO-FF LDEV Total Response Time                                                                                                    | 1-483       |
| CU C0-FF LDEV Write IOPS<br>CU C0-FF LDEV Write Response Time                                                                            | 1-484       |
| CU CO-FF LDEV Write Response Time                                                                                                    | 1-485       |
| CU CO-FF LDEV Write Transfer<br>CU CO-FF Up to 20 LDEV Bars for Yesterday's IOPS                                                         | 1-486       |
| CU CU-FF UP to 20 LDEV Bars for Yesterday's IOPS                                                                                         | 1-48/       |
| CU CO-FF Up to 20 LDEV Bars for Yesterday's Transfer                                                                                     | 1-488       |
| VSP G1000/VSP/VSP Gx00 Fx00/6. Subsystem folder                                                                                          | 1-489       |
| Total Read/Write IOPS (Line) (VSP G1000/VSP/VSP Gx00 Fx00 - 6.                                                                           | 1 /00       |
| Subsystem)                                                                                                    | 1-490       |

| Total Road/Write IORS (Stacked) (VSR C1000/VSR/VSR Cv00 Ev00 6                                 |
|------------------------------------------------------------------------------------------------|
| Total Read/Write IOPS (Stacked) (VSP G1000/VSP/VSP Gx00 Fx00 - 6.<br>Subsystem)1-491           |
| Total Read/Write Transfer (Line) (VSP G1000/VSP/VSP Gx00 Fx00 - 6.                             |
| Subsystem)                                                                                     |
| Total Read/Write Transfer (Stacked) (VSP G1000/VSP/VSP Gx00 Fx00 - 6.                          |
| Subsystem)1-493<br>VSP G1000/VSP/VSP Gx00 Fx00/7. HDP/HDT folder1-494                          |
| Pool Read IOPS (VSP G1000/VSP/VSP G1000/VSP/VSP Gx00 Fx00 - 7. HDP/HDT)                        |
| Pool Read Response Times (VSP G1000/VSP/VSP Gx00 Fx00 - 7. HDP/HDT)                            |
| 1-496                                                                                          |
|                                                                                                |
| Pool Write IOPS (VSP G1000/VSP/VSP Gx00 Fx00 - 7. HDP/HDT)1-498                                |
| Pool Write Response Times (VSP G1000/VSP/VSP Gx00 Fx00 - 7. HDP/HDT)                           |
|                                                                                                |
| Tier IOPS                                                                                      |
| HDT)                                                                                           |
| HDT)                                                                                           |
| Tier Pages Demoted (VSP G1000/VSP/VSP Gx00 Fx00 - 7. HDP/HDT) 1-504                            |
| Tier Pages Promoted (VSP G1000/VSP/VSP Gx00 Fx00 - 7. HDP/HDT)1-506                            |
| Tier Pages Relocation Status (VSP G1000/VSP/VSP Gx00 Fx00 - 7. HDP/HDT)                        |
| 1-507<br>Tier Space Usage % (VSP G1000/VSP/VSP Gx00 Fx00 - 7. HDP/HDT) 1-508                   |
| Tier Space Usage % (VSF G1000/VSF/VSF GX00 FX00 = 7. HDF/HDF) 1-500                            |
| Tier Space Usage % by DP-VOL (VSP G1000/VSP/VSP Gx00 Fx00 - 7. HDP/<br>HDT)                    |
| VSP G1000/VSP/VSP Gx00 Fx00/8. TC/HUR folder1-511                                              |
| TC/HUR Initiator Port List1-511                                                                |
| TC/HUR RCU Target Port List                                                                    |
| Agent for SAN Switch Reports1-512<br>Connected Port Detail Status (Real-Time Report)           |
| Connected Port Detail Status (Hourly Historical Report)                                        |
| CRC Error Count - Top 10 Port                                                                  |
| CRC Error Count - Top 10 Switch 1-524                                                          |
| Device Detail Status (Real-Time Report)1-525                                                   |
| Device Detail Status (Hourly Historical Report)                                                |
| Encoding Disparity Count - Top 10 Port1-527<br>Encoding Disparity Count - Top 10 Switch1-528   |
| Link Buffer Flow (Real-Time Report)1-530                                                       |
| Link Buffer Flow (Hourly Historical Report)1-531                                               |
| Link CRC Error Count1-532                                                                      |
| Link CRC Error Count                                                                           |
| Link Rcvd Bytes Rate (Hourly Historical Report)1-534                                           |
| Link Royd Bytes Rate (Daily Historical Report)                                                 |
| Link Rcvd Kbytes (Real-Time Report)1-536<br>Link Rcvd Kbytes (Hourly Historical Report)1-537   |
| Link Rcvd Kbytes (Hourly Historical Report for Troubleshooting Use)                            |
| Link Rcvd Kbytes (Daily Historical Report)1-539                                                |
| Link Xmitd Bytes Rate (Real-Time Report)1-540                                                  |
| Link Xmitd Bytes Rate (Hourly Historical Report)                                               |
| Link Xmitd Bytes Rate (Daily Historical Report)                                                |
| Link Xmitd Kbytes (Real-Time Report)1-543<br>Link Xmitd Kbytes (Hourly Historical Report)1-544 |
|                                                                                                |

| Link Xmitd Kbytes (Hourly Historical Report for Troubleshooting Use)                             |
|--------------------------------------------------------------------------------------------------|
| Link Xmitd Kbytes (Daily Historical Report)                                                      |
| Loss of Signal Count - Top 10 Port                                                               |
| Loss of Signal Count - Top 10 Switch                                                             |
| Loss of Sync Count - Top 10 Port                                                                 |
| Loss of Sync Count - Top 10 Switch                                                               |
| Port Buffer Flow Status (Real-Time Report)1-553                                                  |
| Port Buffer Flow Status (Hourly Historical Report)1-554                                          |
| Port CRC Error Count                                                                             |
| Port CRC Error Count                                                                             |
| Port Detail Overview (Hourly Historical Report for Troubleshooting Use)                          |
| Port Detail Overview (Hourly Historical Report)                                                  |
| Port Detail Status (Real-Time Report) 1-560                                                      |
| Port Detail Status (Real-Time Report)1-560<br>Port Detail Status (Hourly Historical Report)1-561 |
| Port Operation Status (Real-Time Report)                                                         |
| Port Operation Status (Minute-by-Minute Historical Report)1-563                                  |
| Port Operation Status (Hourly Historical Report)1-564                                            |
| Port Rcvd Bytes Rate Status (Real-Time Report)1-565                                              |
| Port Rcvd Bytes Rate Status (Hourly Historical Report)                                           |
| Port Rcvd Bytes Rate Trend                                                                       |
| David Maximum 1 ECO                                                                              |
| Port Rcvd Kbytes<br>Port Rcvd Kbytes Status (Real-Time Report)                                   |
| Port Rcvd Kbytes Status (Hourly Historical Report)                                               |
| Port Rcvd Kbytes Trend. 1-571                                                                    |
| Port Xmitd Bytes Rate Status (Real-Time Report)                                                  |
| Port Xmitd Bytes Rate Status (Hourly Historical Report)                                          |
| Port Xmitd Bytes Rate Status (Hourly Historical Report)                                          |
| Port Xmitd Kbytes1-575                                                                           |
| Port Xmitd Kbytes Status (Real-Time Report)1-576                                                 |
| Port Xmitd Kbytes Status (Hourly Historical Report)1-577                                         |
| Port Xmitd Kbytes Trend1-579                                                                     |
| Rcvd Kbytes - Top 10 Port1-580                                                                   |
| Rcvd Kbytes - Top 10 Switch 1-581                                                                |
| Switch Buffer Flow Status (Real-Time Report)1-582                                                |
| Switch Buffer Flow Status (Hourly Historical Report)1-584                                        |
| Switch CRC Error Count1-585                                                                      |
| Switch Detail Overview (Real-Time Report)1-586                                                   |
| Switch Detail Overview (Hourly Historical Report for Troubleshooting Use)1-587                   |
| Switch Detail Overview (Hourly Historical Report)1-588                                           |
| Switch Detail Status (Real-Time Report)1-589                                                     |
| Switch Detail Status (Hourly Historical Report)1-590                                             |
| Switch List Status (Real-Time Report)1-591<br>Switch Operation Status (Real-Time Report)1-592    |
| Switch Operation Status (Real-Time Report)                                                       |
| Switch Operation Status (Minute-by-Minute Historical Report)                                     |
| Switch Operation Status (Hourly Historical Report)                                               |
| Switch Rcvd Bytes Rate Status (Real-Time Report)                                                 |
| Switch Rcvd Bytes Rate Status (Hourly Historical Report)                                         |
| Switch Rcvd Bytes Rate Trend1-597<br>Switch Rcvd Kbytes1-599                                     |
| Switch Rcvd Kbytes Status (Real-Time Report)1-599                                                |
| Switch Royd Khytes Status (Hourly Historical Penort) 1_601                                       |
| Switch Rcvd Kbytes Status (Hourly Historical Report)1-601<br>Switch Rcvd Kbytes Trend1-603       |
|                                                                                                  |

| Switch Xmitd Bytes Rate Status (Real-Time Report)                                                                        |
|----------------------------------------------------------------------------------------------------|
| Switch Xmitd Bytes Rate Status (Real-Time Report)1-604<br>Switch Xmitd Bytes Rate Status (Hourly Historical Report)1-606 |
| Switch Vinita Dytes Rate Trend                                                                                           |
| Switch Xmitd Bytes Rate Trend. 1-607                                                                                     |
| Switch Xmitd Kbytes1-608                                                                                                 |
| Switch Xmitd Kbytes Status (Real-Time Report)1-609                                                                       |
| Switch Xmitd Kbytes Status (Hourly Historical Report)                                                                    |
| Switch Xmitd Kbytes Trend                                                                                                |
| Xmitd Kbytes - Top 10 Port 1-614                                                                                         |
| Vmitd Kbytes Top 10 Foltamination 1017                                                                                   |
| Xmitd Kbytes - Top 10 Switch                                                                                             |
| Agent for NAS Reports (for Hitachi Data Ingestor)1-617                                                                   |
| Channel Node Configuration 1-620                                                                                         |
| Channel Node Configuration (Multi-Agent)1-620                                                                            |
| Channel Node Platform Configuration1-621                                                                                 |
| Channel Node Platform Configuration (Multi-Agent)                                                                        |
| CPU Status                                                                                                    |
| CPU Status (Multi-Agent)                                                                                                 |
| CFU Status (Mulu-Agent)                                                                                                  |
| CPU Trend                                                                                                    |
| CPU Trend (Multi-Agent)1-624                                                                                             |
| CPU Usage - Top 10 Processes1-625                                                                                        |
| CPU Usage Summary1-625                                                                                                   |
| Device Detail                                                                                                    |
| Device Detail Status                                                                                                    |
| Device Usage Status                                                                                                    |
| Device Usage Summary                                                                                                    |
|                                                                                                    |
| Device Usage Summary (Multi-Agent)                                                                                       |
| File System Configuration (Historical Report)1-631                                                                       |
| File System Configuration (Real-Time Report)                                                                             |
| File System Configuration Detail1-632                                                                                    |
| Free Śpace Mbytes - Top 10 Local File Systems1-633                                                                       |
| I/O Overview                                                                                                    |
| IP Address Configuration (Historical Report)1-634                                                                        |
| IP Address Configuration (Real-Time Report)1-634                                                                         |
| Local File System Detail                                                                                                 |
| Local File System Status                                                                                                 |
| Local File System Status                                                                                                 |
| Network Overview1-636                                                                                                    |
| Network Status1-637                                                                                                    |
| Network Status (Multi-Agent)1-638                                                                                        |
| Process Detail1-639                                                                                                    |
| Process Trend1-640                                                                                                    |
| Space Usage - Top 10 Local File Systems1-640                                                                             |
| System Overview (Historical Report)1-641                                                                                 |
| System Overview (Real-Time Report)                                                                                       |
| System Utilization Statuc 1 642                                                                                          |
| System Utilization Status                                                                                                |
| Workload Status                                                                                                    |
| Workload Status (Multi-Agent)1-644                                                                                       |
| Reports associated with Agent for NAS (for NAS Platform)                                                                 |
| EVS Configuration (6.4)1-649                                                                                             |
| File System Capacity (6.4)1-650                                                                                          |
| File System Read Transfer Rate (6.4)                                                                                     |
| File System Total Ops/sec (6.4)1-651                                                                                     |
| File System Write Transfer Rate (6.4)                                                                                    |
| Node Capacity (6.4)                                                                                                    |
| Noue capacity (0.7)                                                                                                    |

| 2 | Working with Records                                                   | 2-1  |
|---|------------------------------------------------------------------------|------|
|   | Data Model Version                                                     | 2-2  |
|   | Format of Record Explanations                                          | 2-2  |
|   | List of Common Key Fields                                              | 2-6  |
|   | Field Values                                                           |      |
|   | Summarization Rules                                                    |      |
|   | List of Data Types                                                     | 2-10 |
|   | Delta                                                                  | 2-11 |
|   | Value of the Interval Field                                            | 2-14 |
|   | Agent for RAID and SAN Switch                                          | 2-14 |
|   | Agent for NAS                                                          | 2-15 |
|   | Fields Added When Data Is Stored in a Performance Database             |      |
|   | Fields Added for All Records                                           | 2-16 |
|   | Fields Output When Data in a Store Database Is Exported                |      |
|   | Notes on Collecting Records                                            |      |
|   | Agent for RAID                                                         |      |
|   | Correspondence Between Microcode Versions for Storage Systems and A    |      |
|   | for RAID Functionality                                                 |      |
|   | Range of Logical Devices That Can Be Monitored by Agent for RAID       |      |
|   | Restrictions Regarding Volumes and Ports for Mainframes                | 2-38 |
|   | Performance Information Collectible When Using a Storage System        | 2 44 |
|   | Management Program                                                     | 2-41 |
|   | Availability of performance data for an environment that uses VVols of | 2.42 |
|   | VMware                                                                 | 2-43 |
|   |                                                                        |      |

| Whether Performance Information Is Collectible When Using Global-Active<br>Device                                                                                                    |
|----------------------------------------------------------------------------------------------------|
| 2-50<br>Interval for Collecting Records of the PI Record Type (When Monitoring<br>Brocade Switches by Connecting to Brocade (DCFM SMI Agent))                                                                                                    |
| 2-52<br>Interval for Collecting Records of the PI Record Type (When Monitoring Cisco<br>Switches by Connecting to Cisco (DCNM-SAN SMI-S Agent))                                                                                                    |
| Agent for RAID Records.2-56Channel Adaptor Summary (PI_CHS).2-57Agent for RAID Records.2-58Channel Adaptor Summary (PI_CHS).2-61CLPR Configuration (PD_CLPC).2-63CLPR Per Controller Summary (PI_CLCS).2-64CLPR Per MP Blade Summary (PI_CLMS)2-68CLPR Summary (PI_CLPS).2-71External LDEV Configuration (PD_ELC).2-74Journal Group Summary (PI_JNLS)2-77LDEV Summary - Extended (PI_LDE).2-79LDEV Summary 1 - Extended (PI_LDE1).2-88LDEV Summary 3 - Extended (PI_LDE3).2-92Logical Device Aggregation (PI_LDA).2-96Logical Device Summary (PI_LDS).2-107Logical Device Summary 2 (PI_LDS).2-113Logical Device Summary 3 (PI_LDS).2-114LUSE Configuration (PD_LSC).2-119Logical Device Summary 3 (PI_LDS3).2-124LUSE Configuration (PD_LSEC).2-137Pool Efficiency (PD_PEFF).2-151 |

| Pool Frequency Distribution(PD PLF)2-156                                                                                            |
|----------------------------------------------------------------------------------------------------|
| Pool Frequency Distribution(PD_PLF)2-156<br>Pool Page Relocation (PD_PLR)2-159                                                      |
| Pool Summan (Di Di S) = 2-162                                                                                                    |
| Pool Summary (PI_PLS)                                                                                                    |
| Pool Tier Page Relocation (PD_PLTR)                                                                                                 |
| Pool Tier Type Configuration (PD_PLTK)                                                                                              |
| Pool Tier Type I/O Information (PI PLTI)                                                                                            |
| Pool Tier Type Operation Status (PD PLTS)                                                                                           |
| Port Configuration (PD_PTC)2-180                                                                                                    |
| Port Cummany (DI DTC) = 2.102                                                                                                    |
| Port Summary (PI_PTS)2-183<br>Processor Summary (PI_PRCS)2-190                                                                      |
| Processor Summary (PI_PRCS)                                                                                                    |
| RAID Group Configuration (PD_RGC)2-194                                                                                              |
| RAID Group Summary (PI_RGS)2-196                                                                                                    |
| Storage Detail (PD)                                                                                                    |
| RAID Group Summary (PI_RGS).       2-196         Storage Detail (PD).       2-204         Storage Efficiency (PD_SEFF).       2-206 |
| Storage Summary (PI) 2-211                                                                                                    |
| Storage Summary (PI)2-211<br>Utilization Per MP Blade Summary (PD_UMS)2-215                                                         |
| V/VOL Erequency Distribution (DD $V/E$ ) 2.219                                                                                      |
| V-VOL Frequency Distribution (PD_VVF)                                                                                               |
| V-VOL Frequency Distribution (PD_VVF)                                                                                               |
| V-VOL Tier Type I/O Information (PI_VVTI)2-224                                                                                      |
| Virtual Volume Configuration (PD_VVC)                                                                                               |
| Agent for RAID Records (collection by using a TCP/IP connection)2-231                                                               |
| Between Cache Switch and Cache Memory Summary (PI_CCMS)2-234                                                                        |
| Between CHA and Cache Switch Summary (PI_CHAC)                                                                                      |
| Detween CHR and Main Plade Summary (DL CDMD)                                                                                        |
| Between CHB and Main Blade Summary (PI_CBMB)                                                                                        |
| Between DKA and Cache Switch Summary (PI_DKÁC) 2-240                                                                                |
| Between DKB and Main Blade Summary (PI_DBMB)                                                                                        |
| Between MP Blade and Cache Switch Summary (PI_MPCS)                                                                                 |
| Cache Path Summary (PI CPS)2-246                                                                                                    |
| CHA DRR Summary (PÌ_CHDR)2-248                                                                                                    |
| CLPR Per MP Blade Summary Éxtra (PI_CLMX)2-250                                                                                      |
| DKA DRR Summary (PL DKDR) 2-254                                                                                                    |
| DKA DRR Summary (PI_DKDR)2-254<br>External LDEV Summary (PI_ELDS)2-256                                                              |
| External Volume Croup Summary (DL EVCS)                                                                                             |
| External Volume Group Summary (PI_EVGS)2-258                                                                                        |
| HBA Summary (PI_HBAS)2-261<br>HBA WWN Summary by Port (PI_HWSP)                                                                     |
| HBA WWN Summary by Port (PI_HWSP) 2-263                                                                                             |
| Journal Group Summary Extra (PI_JNLX)2-265                                                                                          |
| LDEV Summary Extra (PI_LDSX)2-269                                                                                                   |
| LDEV TC Summary (PI_LDTC)2-274                                                                                                    |
| LDEV UR Summary (PI_LDUR)2-278                                                                                                    |
| LDEV Utilization (PL LDU)                                                                                                    |
| LU Summary By Port (PI_LSP)                                                                                                    |
| LU TC Summary By Port (PI_LTSP)                                                                                                    |
| LU UR Summary By Port (PI_LUSP)                                                                                                    |
| LU UR Sullillidiy Dy Pult (PI_LUSP)                                                                                                 |
| Main Blade DRR Súmmary (PI_MBDR)                                                                                                    |
| Mainframe Port Summary (PI_MPTS)2-296                                                                                               |
| MP Summary (PI_MPS)                                                                                                    |
| Port Summary Extra (PI_PTSX)                                                                                                    |
| RAID Group Summary Extra (PI RGSX)2-306                                                                                             |
| RAID Group Utilization (PI_RGU)                                                                                                    |
| Storage Cache Summary (PI_SCS)                                                                                                    |
| Storage Copy Summary (PI_SCPS)                                                                                                    |
| Storage Detail Extra (PD_PDX)                                                                                                    |
|                                                                                                    |
|                                                                                                    |

| Utilization Per MP Blade Extra (PD_UMSX)                                       | 2-321 |
|--------------------------------------------------------------------------------|-------|
| Agent for SAN Switch Records                                                   |       |
| Connected Port Detail (PD_CPTD)                                                | 2-325 |
| Device Detail (PD_DEVD).                                                       | 2-327 |
| Port Detail (PD_PTD)                                                           | 2-329 |
| Port Error Summary (PI_PTES)                                                   | 2-335 |
| Port Summary (PI_PTS)                                                          | 2-341 |
| Switch Detail (PD)                                                             | 2-346 |
| Switch Error Summary (PI_SWES)                                                 | 2-350 |
| Switch Summary (PI_ŚWS)                                                        | 2-353 |
| System Summary (PI)                                                            | 2-356 |
| Agent for NAS Records (for Hitachi Data Ingestor)                              | 2-358 |
| Channel Node Configuration (PD_CHC)                                            | 2-359 |
| Channel Node Platform Configuration (PD_CPC)                                   | 2-360 |
| Device Detail (PL DEVD)                                                        |       |
| Device Detail (PI_DEVD)<br>Device Summary (PI_DEVS)                            | 2-364 |
| File System Configuration (PD_FSC)<br>File System Detail - Local (PD_FSL)      | 2-367 |
| File System Detail - Local (PD_FSL)                                            | 2-369 |
| IP Address Configuration (PD_IAC)                                              | 2-372 |
| Process Detail (PD)                                                            | 2-373 |
| Process Detail (PD)<br>System Summary Overview (PI)                            | 2_375 |
| Records associated with Agent for NAS (for NAS Platform monitoring)            | 7_282 |
| HNAS EVS Configuration (PD_HEC)                                                | Z-303 |
| UNAS EVS Configuration (PD_HEC)                                                | 2-207 |
| HNAS File System Configuration (PD_HFSC)<br>HNAS File System Summary (PI_HFSS) | 2 200 |
| HNAS File System Summary (PI_RESS)                                             |       |
| HNAS Node Configuration (PD_HNC).                                              |       |
| HNAS Node CPU Summary (PI_HNCS).                                               |       |
| HNAS Node HSSI Summary (PI_HNHS)                                               | 2-39/ |
| HNAS Node Summary (PI_HNS).                                                    | 2-399 |
| HNAS SMU Configuration (PD_HSMU)                                               | 2-404 |
| HNAS Storage Pool Configuration (PD_HPLC)                                      | 2-406 |
| HNAS System Drive Configuration (PD_HSDC)                                      | 2-408 |

Acronyms and Abbreviations

# Preface

This document describes how to use the Hitachi Tuning Manager. This preface includes the following information:

- □ Intended audience
- □ Product version
- □ <u>Release notes</u>
- Document organization
- □ <u>Related documents</u>
- □ Document conventions
- □ <u>Conventions for storage capacity values</u>
- □ <u>Accessing product documentation</u>
- □ <u>Getting help</u>
- □ <u>Comments</u>

# **Intended audience**

This document is intended for system/account administrators who have a basic knowledge of both Storage Area Networks (SANs) and Network Attached Storage (NAS) and who are responsible for:

- Store database management
- Backup and disk management
- Cluster system set up and maintenance.
- Data collection (system configuration detail records, log information, and workgroup information)

## **Product version**

This document revision applies to Tuning Manager v8.7 or later.

## **Release notes**

Read the release notes before installing and using this product. They may contain requirements or restrictions that are not fully described in this document or updates or corrections to this document. Release notes are available on Hitachi Vantara Support Connect: <u>https://knowledge.hitachivantara.com/Documents</u>.

## **Document organization**

The following table provides an overview of the contents and organization of this document. Click the chapter title in the left column to go to that chapter.The first page of each chapter provides links to the sections in that chapter.

| Chapter/Appendix                                                  | Description                                                                     |
|-------------------------------------------------------------------|---------------------------------------------------------------------------------|
| Chapter 1, Working with<br>the Solution Set on page<br><u>1-1</u> | Describes alarms and reports that the Agent provides as part of a solution set. |
| Chapter 2, Working with<br>Records on page 2-1                    | Describes the contents of the records collected by Agents.                      |
| Acronyms and<br>Abbreviations on page<br>Acronyms-1               | Defines the acronyms and abbreviations used in this document.                   |

# **Related documents**

The following Hitachi referenced documents are also available for download from the Hitachi Vantara Support Connect: <u>https://knowledge.hitachivantara.com/Documents</u>.

- *Hitachi Command Suite Tuning Manager Agent Administration Guide*, MK-92HC013
- *Hitachi Command Suite Tuning Manager Server Administration Guide*, MK-92HC021
- *Hitachi Command Suite Tuning Manager User Guide*, MK-92HC022
- *Hitachi Command Suite Tuning Manager API Reference Guide*, MK-92HC218
- *Hitachi Command Suite Tuning Manager Operating System Reports Reference*, MK-95HC112
- *Hitachi Command Suite Tuning Manager Messages*, MK-95HC114
- *Hitachi Command Suite Tuning Manager CLI Reference Guide*, MK-96HC119
- *Hitachi Command Suite Tuning Manager Installation Guide*, MK-96HC141

## **Document conventions**

This document uses the following typographic conventions:

| Convention          | Description                                                                                                    |  |
|---------------------|----------------------------------------------------------------------------------------------------|--|
| Bold                | <ul> <li>Indicates text in a window, including window titles, menus,<br/>menu options, buttons, fields, and labels. Example:<br/>Click <b>OK</b>.</li> </ul> |  |
|                     | <ul> <li>Indicates a emphasized words in list items.</li> </ul>                                                                                              |  |
| Italic              | <ul> <li>Indicates a document title or emphasized words in text.</li> <li>Indicates a variable, which is a placeholder for actual text</li> </ul>            |  |
|                     | provided by the user or for output by the system. Example:<br>pairdisplay -g group                                                                           |  |
|                     | (For exceptions to this convention for variables, see the entry for angle brackets.)                                                                         |  |
| Monospace           | Indicates text that is displayed on screen or entered by the user.<br>Example:                                                                               |  |
|                     | pairdisplay -g oradb                                                                                                    |  |
| < > angled brackets | Indicates a variable in the following scenarios:                                                                                                    |  |
|                     | <ul> <li>Variables are not clearly separated from the surrounding<br/>text or from other variables. Example:</li> </ul>                                      |  |
|                     | Status- <report-name><file-version>.csv</file-version></report-name>                                                                                         |  |
|                     | Variables in headings.                                                                                                    |  |
| [ ] square brackets | Indicates optional values. Example: $[a \mid b]$ indicates that you can choose a, b, or nothing.                                                             |  |
| { } braces          | Indicates required or expected values. Example: { a   b } indicates that you must choose either a or b.                                                      |  |
| vertical bar        | Indicates that you have a choice between two or more options or arguments. Examples:                                                                         |  |
|                     | [ a   b ] indicates that you can choose a, b, or nothing.                                                                                                    |  |

| Convention | Description                                             |
|------------|---------------------------------------------------------|
|            | { a   b } indicates that you must choose either a or b. |

This document uses the following icons to draw attention to information:

| Icon | Label   | Description                                                                                                    |
|------|---------|----------------------------------------------------------------------------------------------------|
| È    | Note    | Calls attention to important or additional information.                                                                      |
| 0    | Тір     | Provides helpful information, guidelines, or suggestions for performing tasks more effectively.                              |
|      | Caution | Warns the user of adverse conditions and/or consequences (for example, disruptive operations, data loss, or a system crash). |
|      | WARNING | Warns the user of a hazardous situation which, if not avoided, could result in death or serious injury.                      |

# **Conventions for storage capacity values**

Physical storage capacity values (for example, disk drive capacity) are calculated based on the following values:

| Physical capacity unit | Value                                |
|------------------------|--------------------------------------|
| 1 kilobyte (KB)        | 1,000 (10 <sup>3</sup> ) bytes       |
| 1 megabyte (MB)        | 1,000 KB or 1,000 <sup>2</sup> bytes |
| 1 gigabyte (GB)        | 1,000 MB or 1,000 <sup>3</sup> bytes |
| 1 terabyte (TB)        | 1,000 GB or 1,000 <sup>4</sup> bytes |
| 1 petabyte (PB)        | 1,000 TB or 1,000 <sup>5</sup> bytes |
| 1 exabyte (EB)         | 1,000 PB or 1,000 <sup>6</sup> bytes |

Logical capacity values (for example, logical device capacity, cache memory capacity) are calculated based on the following values:

| Logical capacity unit | Value                                                                      |
|-----------------------|----------------------------------------------------------------------------|
| 1 block               | 512 bytes                                                                  |
| 1 cylinder            | Mainframe: 870 KB<br>Open-systems:<br>• OPEN-V: 960 KB<br>• Others: 720 KB |
| 1 KB                  | 1,024 (2 <sup>10</sup> ) bytes                                             |

| Logical capacity unit | Value                                |
|-----------------------|--------------------------------------|
| 1 MB                  | 1,024 KB or 1,024 <sup>2</sup> bytes |
| 1 GB                  | 1,024 MB or 1,024 <sup>3</sup> bytes |
| 1 TB                  | 1,024 GB or 1,024 <sup>4</sup> bytes |
| 1 PB                  | 1,024 TB or 1,024 <sup>5</sup> bytes |
| 1 EB                  | 1,024 PB or 1,024 <sup>6</sup> bytes |

## Accessing product documentation

Product documentation is available on Hitachi Vantara Support Connect: <u>https://knowledge.hitachivantara.com/Documents</u>. Check this site for the most current documentation, including important updates that may have been made after the release of the product.

# **Getting help**

<u>Hitachi Vantara Support Connect</u> is the destination for technical support of products and solutions sold by Hitachi Vantara. To contact technical support, log on to Hitachi Vantara Support Connect for contact information: <u>https://support.hitachivantara.com/en\_us/contact-us.html</u>.

<u>Hitachi Vantara Community</u> is a global online community for Hitachi Vantara customers, partners, independent software vendors, employees, and prospects. It is the destination to get answers, discover insights, and make connections. **Join the conversation today!** Go to <u>community.hitachivantara.com</u>, register, and complete your profile.

## Comments

Please send us your comments on this document:

<u>doc.comments@hitachivantara.com</u>. Include the document title and number, including the revision level (for example, -07), and refer to specific sections and paragraphs whenever possible. All comments become the property of Hitachi Vantara Corporation.

#### Thank you!

# **Working with the Solution Set**

This chapter describes alarms and reports that each Agent provides as part of a solution set. A solution set makes it easy for the user to set alarms and reports.

- Overview of the Solution Set
- □ Format of Alarm Explanations
- □ Agent for RAID Alarms
- □ Agent for SAN Switch Alarms
- □ Agent for NAS Alarms
- □ <u>Report Types</u>
- □ Format of Report Explanations
- □ Organization of Report Folders
- □ Notes on Using the Solution Set
- □ <u>Abbreviations Used for Storage Systems</u>
- □ Agent for RAID Reports (other than the Storage Resources folder)
- □ Agent for RAID Reports (Storage Resources folder)
- □ Agent for SAN Switch Reports
- □ Agent for NAS Reports (for Hitachi Data Ingestor)

□ Reports associated with Agent for NAS (for NAS Platform)

# **Overview of the Solution Set**

The Tuning Manager series programs enable you to define alarms and reports by the following methods:

- Use the default alarms and reports provided by the Agent.
- Customize the default alarms and reports provided by the Agent.
- Define new alarms and reports.

The alarms and reports provided by the Agents constitute a *solution set*. Because all required information is already defined for alarms and reports in the solution set, you can use them as they are or customize them as appropriate for your environment. Therefore, this enables you to complete the preparations for monitoring the operating status of a desired program without having to define new alarms and reports.

For details about how to use reports, see the *Tuning Manager User Guide*. For details about how to use alarms, see the *Tuning Manager Agent Administration Guide*.

# **Format of Alarm Explanations**

This section describes the format that is used to explain alarms. This manual lists the alarms in alphabetical order.

#### **Overview**

Provides an overview of what can be monitored by the alarm.

#### **Main Settings**

Provides a table that lists and describes the main settings for the alarm. The alarm settings in the table correspond to the settings in the Properties window that appears when you click an alarm icon in the Alarms window of Performance Reporter, and then click the **Properties** method. For details about each alarm setting, see the Properties window for the particular alarm in Performance Reporter.

If the same value is set as the conditional expression for both the abnormal and warning conditions, only abnormal error alarms are issued.

#### **Related Reports**

Indicates the reports in the solution set that are associated with this alarm. You can view reports by clicking the report icons in the **Display Alarm Statuses** method, which is accessible by clicking the Agents icon in the Agents window of Performance Reporter.

# **Agent for RAID Alarms**

An *alarm table* is one or more alarms collected into a table. Alarms defined in the solution set of Agent for RAID are stored in the form of alarm tables in the **RAID** folder that can be viewed in the Alarms window of Performance Reporter.

The names of the alarm tables are as follows:

- PFM RAID Solution Alarms 8.10
- PFM RAID Solution Alarms [HUS100/AMS] 8.60<sup>#1</sup>
- PFM RAID Solution Alarms [USP V/USP] 8.60<sup>#2</sup>
- PFM RAID Solution Alarms [VSP G1000/VSP/HUS VM] 8.60<sup>#3, #4</sup>
- PFM RAID Solution Alarms [HUS100/AMS] 8.80
- PFM RAID Solution Alarms [USP V/USP] 8.80
- PFM RAID Solution Alarms [VSP G1000/VSP/VSP Gx00/HUS VM] 8.80<sup>#4</sup>, #5, #6
- PFM RAID Solution Alarms [RAID Performance CLI] 9.00
- PFM RAID Solution Alarms [VSP G1000/VSP/VSP Gx00 Fx00] 9.40<sup>#4, #6</sup>

#1

This alarm table remains when a version upgrade installation is performed from any of the following versions:

Versions from v8.0 to earlier than v8.1.3

This alarm table stores the same alarms as those of PFM RAID Solution Alarms [HUS100/AMS] 8.80. For details on the stored alarms, see the explanation for the PFM RAID Solution Alarms [HUS100/AMS] 8.80.

#### #2

This alarm table remains when a version upgrade installation is performed from any of the following versions:

Versions from v8.0 to earlier than v8.1.3

This alarm table stores the same alarms as those of PFM RAID Solution Alarms [USP V/USP] 8.80. For details on the stored alarms, see the explanation for the PFM RAID Solution Alarms [USP V/USP] 8.80.

#3

This alarm table remains when a version upgrade installation is performed from any of the following versions:

Versions from v8.0 to earlier than v8.1.3

This alarm table stores the same alarms as those of PFM RAID Solution Alarms [VSP G1000/VSP/VSP Gx00 Fx00] 9.40. For details on the stored alarms, see the explanation for the PFM RAID Solution Alarms [VSP G1000/VSP/VSP Gx00 Fx00] 9.40.

#4

If you want to monitor VSP 5000 series, VSP G1500, or VSP F1500, select this alarm table. This alarm table includes VSP 5000 series, VSP G1500, and VSP F1500 in its monitoring targets.

#5

This alarm table remains when a version upgrade installation is performed from any of the following versions:

Versions from v8.1.3 to earlier than v8.4

This alarm table stores the same alarms as those of PFM RAID Solution Alarms [VSP G1000/VSP/VSP Gx00 Fx00] 9.40. For details on the stored alarms, see the explanation for the PFM RAID Solution Alarms [VSP G1000/VSP/VSP Gx00 Fx00] 9.40.

#6

If you want to monitor VSP Nx00, select this alarm table. This alarm table includes VSP Nx00 in its monitoring targets.

The text enclosed in square brackets ([ ])

Indicates the type of monitoring storage system that corresponds to the alarm table.

The number at the end of the alarm table name

Indicates the version of the alarm table.

The following table lists the alarms defined in the solution set.

| Alarm Table                                       | Name of Alarm        | What Is Monitored                                                                                                    |
|---------------------------------------------------|----------------------|----------------------------------------------------------------------------------------------------|
| PFM RAID Solution<br>Alarms 8.10                  | Pool Usage %         | Usage rate of the Dynamic Provisioning pool capacity                                                                                                    |
|                                                   | Read Cache Hit Rate  | Cache hit rate for read processing on each logical device                                                                                                   |
|                                                   | Write Cache Hit Rate | Cache hit rate for write processing on each logical device                                                                                                  |
| PFM RAID Solution<br>Alarms [HUS100/<br>AMS] 8.80 | Cache Write Pending  | Of the cache memory allocated to either<br>the CLPR instance of a controller or to a<br>controller itself, the percentage occupied<br>by write-pending data |
|                                                   | Drive Busy Rate      | Drive utilization rate                                                                                                    |
|                                                   | PG Write Hit Rate    | Cache-hit rate of parity-group write processing                                                                                                    |
|                                                   | Processor Busy Rate  | Processor utilization rate                                                                                                    |
| PFM RAID Solution<br>Alarms [USP V/<br>USP] 8.80  | Cache Side File Rate | Of the cache memory allocated to the CLPR, the percentage occupied by the Side File                                                                         |
|                                                   | Cache Write Pending  | Of the cache memory allocated to the CLPR, the percentage occupied by write-pending data                                                                    |
|                                                   | CHP Busy Rate        | Channel Processor utilization rate                                                                                                    |
|                                                   | DKP Busy Rate        | Disk Processor utilization rate                                                                                                    |

Table 1-1 Agent for RAID Alarms

| Alarm Table                                                   | Name of Alarm       | What Is Monitored                                                                            |
|---------------------------------------------------------------|---------------------|----------------------------------------------------------------------------------------------|
|                                                               | PG Busy Rate        | Parity-group utilization rate                                                                |
|                                                               | PG Read Hit Rate    | Cache-hit rate of parity-group read processing                                               |
| PFM RAID Solution<br>Alarms [RAID<br>Performance CLI]<br>9.00 | Write Response Rate | Average processing time for each LDEV write operation request                                |
| PFM RAID Solution<br>Alarms [VSP<br>G1000/VSP/VSP             | Cache Write Pending | Of the cache memory allocated to the CLPR, the percentage occupied by write-<br>pending data |
| Gx00 Fx00] 9.40                                               | MP Blade Busy Rate  | MP Blade utilization rate                                                                    |
|                                                               | PG Busy Rate        | Parity-group utilization rate                                                                |
|                                                               | PG Read Hit Rate    | Cache-hit rate of parity-group read processing                                               |

## Pool Usage %

#### **Overview**

The Pool Usage % alarm monitors the usage rate of the Dynamic Provisioning pool capacity.

#### Note:

If an FMC volume is contained in the pool, customize the Pool Usage % alarm so that it also monitors the Physical Capacity Usage % field of the Pool Configuration (PD\_PLC) record. If the pool is set up to automatically add pool volumes, customize the alarm so that it monitors only the Physical Capacity Usage % field and does not monitor the Usage % field.

#### **Main Settings**

| Alarm Properties in Performance Reporter |                                                              | Satting                   |
|------------------------------------------|--------------------------------------------------------------|---------------------------|
| Item                                     | Detailed Item                                                | Setting                   |
| Main                                     | Report alarm when the following damping condition is reached | Selected                  |
|                                          | Interval(s)                                                  | 1                         |
|                                          | Occurrence(s) during                                         | 1                         |
| Actions                                  | SNMP                                                         | Abnormal, Warning, Normal |

#### Table 1-2 Main Settings for the Pool Usage % Alarm

| Alarm Properties in Performance Reporter |                    | Catting                     |
|------------------------------------------|--------------------|-----------------------------|
| Item                                     | Detailed Item      | Setting                     |
| Conditional                              | Record             | Pool Configuration (PD_PLC) |
| Expressions                              | Field              | Usage %                     |
|                                          | Abnormal condition | Usage % >= 80               |
|                                          | Warning condition  | Usage % >= 70               |

PFM RAID Solution Alarms 8.10

### **Related Reports**

Reports/RAID/Monthly Trend/Pool Usage Trend(9.4)

## Read Cache Hit Rate

#### **Overview**

The Read Cache Hit Rate alarm monitors the cache hit rate for read processing on logical devices. The value monitored by this alarm is the ratio of successful reads from the cache compared with all read processing that occurs during a monitored interval. This value is the latest monitored value, not the average value.

#### Main Settings

| Alarm Properties in Performance Reporter |                                                              | Sotting                                 |
|------------------------------------------|--------------------------------------------------------------|-----------------------------------------|
| Item                                     | Detailed Item                                                | Setting                                 |
| Main                                     | Report alarm when the following damping condition is reached | Selected                                |
|                                          | Interval(s)                                                  | 6                                       |
|                                          | Occurrence(s) during                                         | 3                                       |
| Actions                                  | SNMP                                                         | Abnormal, Warning, Normal               |
| Conditional<br>Expressions               | Record                                                       | Logical Device Summary<br>(PI_LDS)      |
|                                          | Field                                                        | Read Hit %                              |
|                                          | Abnormal condition                                           | Read Hit % < 90 & Read I/O<br>Count > 0 |

#### Table 1-3 Main Settings for the Read Cache Hit Rate Alarm

| Alarm Properties in Performance Reporter |                   | Setting                                 |
|------------------------------------------|-------------------|-----------------------------------------|
| Item                                     | Detailed Item     | Setting                                 |
|                                          | Warning condition | Read Hit % < 95 & Read I/O<br>Count > 0 |

PFM RAID Solution Alarms 8.10

#### **Related Reports**

Reports/RAID/Troubleshooting/Recent Past/Logical Device Performance Details

### Write Cache Hit Rate

#### **Overview**

The Write Cache Hit Rate alarm monitors the cache hit rate for write processing on logical devices. The value monitored by this alarm is the ratio of successful writes from the cache compared with all write processing that occurs during a monitored interval. This value is the latest monitored value, not the average value.

The Write Cache Hit Rate alarm cannot be used if the monitored storage system is a VSP Gx00 models, VSP Fx00 models, VSP Nx00 models, HUS VM, VSP 5000 series, VSP G1000, G1500, VSP F1500, Virtual Storage Platform series, and Universal Storage Platform V/VM series storage systems.

#### **Main Settings**

| Alarm Properties in Performance<br>Reporter |                                                                    | Setting                         |
|---------------------------------------------|--------------------------------------------------------------------|---------------------------------|
| Item                                        | Detailed Item                                                      |                                 |
| Main                                        | Report alarm when the<br>following damping<br>condition is reached | Selected                        |
|                                             | Interval(s)                                                        | 6                               |
|                                             | Occurrence(s) during                                               | 3                               |
| Actions                                     | SNMP                                                               | Abnormal, Warning, Normal       |
| Conditional                                 | Record                                                             | Logical Device Summary (PI_LDS) |
| Expressions                                 | Field                                                              | Write Hit %                     |

| Table 1-4 Main Settings for the Write Cache Hit Rate Alarm |
|------------------------------------------------------------|
|------------------------------------------------------------|

| Alarm Properties in Performance<br>Reporter |                    | Setting                                   |
|---------------------------------------------|--------------------|-------------------------------------------|
| Item                                        | Detailed Item      |                                           |
|                                             | Abnormal condition | Write Hit % < 90 & Write I/O Count ><br>0 |
|                                             | Warning condition  | Write Hit % < 95 & Write I/O Count ><br>0 |

PFM RAID Solution Alarms 8.10

### **Related Reports**

```
Reports/RAID/Troubleshooting/Recent Past/Logical Device Performance Details
```

# Cache Write Pending (PFM RAID Solution Alarms [HUS100/AMS] 8.80)

#### **Overview**

For the cache memory that is allocated to each controller or to the CLPR instance of each controller, the Cache Write Pending alarm monitors the portion (of that cache memory) that is being used by data waiting to be written.

#### **Main Settings**

| Table 1-5 Main Settings for the C | Cache Write Pending Alarm |
|-----------------------------------|---------------------------|
|-----------------------------------|---------------------------|

| Alarm Properties in Performance Reporter |                                                              | Sotting                                  |  |
|------------------------------------------|--------------------------------------------------------------|------------------------------------------|--|
| Item                                     | Detailed Item                                                | Setting                                  |  |
| Main                                     | Report alarm when the following damping condition is reached | Selected                                 |  |
|                                          | Interval(s)                                                  | 1                                        |  |
|                                          | Occurrence(s) during                                         | 1                                        |  |
| Actions                                  | SNMP                                                         | Abnormal, Warning, Normal                |  |
| Conditional<br>Expressions               | Record                                                       | CLPR Per Controller Summary<br>(PI_CLCS) |  |
|                                          | Field                                                        | Cache Write Pending Usage %              |  |
|                                          | Abnormal condition                                           | Controller = "*"                         |  |
|                                          |                                                              | & (CLPR Number = "*"                     |  |

| Alarm Properties in Performance Reporter |                   | Sotting                                |
|------------------------------------------|-------------------|----------------------------------------|
| Item                                     | Detailed Item     | Setting                                |
|                                          |                   | & Cache Write Pending Usage<br>% > 50) |
|                                          | Warning condition | Controller = "*"                       |
|                                          |                   | & (CLPR Number = "*"                   |
|                                          |                   | & Cache Write Pending Usage<br>% > 25) |

PFM RAID Solution Alarms [HUS100/AMS] 8.80

#### **Related Reports**

```
Reports/RAID/Troubleshooting/Recent Past/CLPR Usage Per
Controller Details(7.2)
```

### **Drive Busy Rate**

#### **Overview**

The Drive Busy Rate alarm monitors drive utilization rate.

## **Main Settings**

#### Table 1-6 Main Settings for the Drive Busy Rate Alarm

| Alarm Properties in Performance Reporter |                                                              | Cotting                                       |
|------------------------------------------|--------------------------------------------------------------|-----------------------------------------------|
| Item                                     | Detailed Item                                                | Setting                                       |
| Main                                     | Report alarm when the following damping condition is reached | Selected                                      |
|                                          | Interval(s)                                                  | 1                                             |
|                                          | Occurrence(s) during                                         | 1                                             |
| Actions                                  | SNMP                                                         | Abnormal, Warning, Normal                     |
| Conditional<br>Expressions               | Record                                                       | Physical Device Operation<br>Status (PI_PDOS) |
|                                          | Field                                                        | Busy %                                        |
|                                          | Abnormal condition                                           | Controller = "*"                              |
|                                          |                                                              | & (Unit Number = "*"                          |
|                                          |                                                              | & (HDU Number = "*"                           |
|                                          |                                                              | & Busy % >= 70))                              |

| Alarm Properties in Performance Reporter |                   | Cotting              |
|------------------------------------------|-------------------|----------------------|
| Item                                     | Detailed Item     | Setting              |
|                                          | Warning condition | Controller = "*"     |
|                                          |                   | & (Unit Number = "*" |
|                                          |                   | & (HDU Number = "*"  |
|                                          |                   | & Busy % >= 70))     |

PFM RAID Solution Alarms [HUS100/AMS] 8.80

#### **Related Reports**

Reports/RAID/Troubleshooting/Recent Past/Physical Device Busy
Rate Details(7.5)

## **PG Write Hit Rate**

#### **Overview**

The PG Write Hit Rate alarm monitors cache-hit rate of parity-group write processing.

### **Main Settings**

| Table 1-7 Main Settings for the PG Write Hit Rate Alarm |                                                              |                                                                           |
|---------------------------------------------------------|--------------------------------------------------------------|---------------------------------------------------------------------------|
| Alarm Properties in Performance Reporter                |                                                              | Catting                                                                   |
| Item                                                    | Detailed Item                                                | Setting                                                                   |
| Main                                                    | Report alarm when the following damping condition is reached | Selected                                                                  |
|                                                         | Interval(s)                                                  | 1                                                                         |
|                                                         | Occurrence(s) during                                         | 1                                                                         |
| Actions                                                 | SNMP                                                         | Abnormal, Warning, Normal                                                 |
| Conditional<br>Expressions                              | Record                                                       | RAID Group Summary<br>(PI_RGS)                                            |
|                                                         | Field                                                        | Write Hit %                                                               |
|                                                         | Abnormal condition                                           | RAID Group Number = "*"<br>& (Write Hit % < 100<br>& Write I/O Count > 0) |
|                                                         | Warning condition                                            | RAID Group Number = "*"<br>& (Write Hit % < 100                           |

| Alarm Properties in Performance Reporter |               | Sotting                |
|------------------------------------------|---------------|------------------------|
| Item                                     | Detailed Item | Setting                |
|                                          |               | & Write I/O Count > 0) |

PFM RAID Solution Alarms [HUS100/AMS] 8.80

#### **Related Reports**

Reports/RAID/Troubleshooting/Recent Past/Array Group Performance
Details(8.6)

## **Processor Busy Rate**

#### **Overview**

The Processor Busy Rate alarm monitors processor utilization rate.

#### **Main Settings**

#### Table 1-8 Main Settings for the Processor Busy Rate Alarm

| Alarm Properties in Performance Reporter |                                                              | Sotting                     |
|------------------------------------------|--------------------------------------------------------------|-----------------------------|
| Item                                     | Detailed Item                                                | Setting                     |
| Main                                     | Report alarm when the following damping condition is reached | Selected                    |
|                                          | Interval(s)                                                  | 1                           |
|                                          | Occurrence(s) during                                         | 1                           |
| Actions                                  | SNMP                                                         | Abnormal, Warning, Normal   |
| Conditional<br>Expressions               | Record                                                       | Processor Summary (PI_PRCS) |
|                                          | Field                                                        | Processor Busy %            |
|                                          | Abnormal condition                                           | Processor ID = "*"          |
|                                          |                                                              | & Processor Busy % >= 90    |
|                                          | Warning condition                                            | Processor ID = "*"          |
|                                          |                                                              | & Processor Busy % >= 80    |

#### **Alarm Table**

PFM RAID Solution Alarms [HUS100/AMS] 8.80

# **Related Reports**

```
Reports/RAID/Troubleshooting/Recent Past/ Processor Busy Rate
Details(8.6)
```

# **Cache Side File Rate**

#### **Overview**

For the cache memory allocated to CLPR, the Cache Side File Rate alarm monitors the portion (of that cache memory) that is being used by the Side File.

# **Main Settings**

| Alarm Properties in Performance Reporter |                                                              | Satting                            |  |
|------------------------------------------|--------------------------------------------------------------|------------------------------------|--|
| Item                                     | Detailed Item                                                | Setting                            |  |
| Main                                     | Report alarm when the following damping condition is reached | Selected                           |  |
|                                          | Interval(s)                                                  | 1                                  |  |
|                                          | Occurrence(s) during                                         | 1                                  |  |
| Actions                                  | SNMP                                                         | Abnormal, Warning, Normal          |  |
| Conditional                              | Record                                                       | CLPR Summary (PI_CLPS)             |  |
| Expressions                              | Field                                                        | Cache Side File Usage %            |  |
|                                          | Abnormal condition                                           | CLPR Number = "*"                  |  |
|                                          |                                                              | & Cache Side File Usage % >=<br>20 |  |
|                                          | Warning condition                                            | CLPR Number = "*"                  |  |
|                                          |                                                              | & Cache Side File Usage % >=<br>10 |  |

#### Table 1-9 Main Settings for the Cache Side File Rate Alarm

# Alarm Table

PFM RAID Solution Alarms [USP V/USP] 8.80

# **Related Reports**

Reports/RAID/Troubleshooting/Recent Past/CLPR Usage Details(7.2)

# Cache Write Pending (PFM RAID Solution Alarms [USP V/USP] 8.80, PFM RAID Solution Alarms [VSP G1000/VSP/VSP Gx00 Fx00] 9.40)

#### **Overview**

For the cache memory assigned to CLPR, the Cache Write Pending alarm monitors the portion (of that cache memory) that is being used by data waiting to be written.

## **Main Settings**

| Alarm Properties in Performance Reporter |                                                              | Sotting                               |
|------------------------------------------|--------------------------------------------------------------|---------------------------------------|
| Item                                     | Detailed Item                                                | Setting                               |
| Main                                     | Report alarm when the following damping condition is reached | Selected                              |
|                                          | Interval(s)                                                  | 1                                     |
|                                          | Occurrence(s) during                                         | 1                                     |
| Actions                                  | SNMP                                                         | Abnormal, Warning, Normal             |
| Conditional                              | Record                                                       | CLPR Summary (PI_CLPS)                |
| Expressions                              | Field                                                        | Cache Write Pending Usage %           |
|                                          | Abnormal condition                                           | CLPR Number = "*"                     |
|                                          |                                                              | & Cache Write Pending Usage<br>% > 60 |
|                                          | Warning condition                                            | CLPR Number = "*"                     |
|                                          |                                                              | & Cache Write Pending Usage<br>% > 30 |

#### Table 1-10 Main Settings for the Cache Write Pending Alarm

#### **Alarm Table**

- PFM RAID Solution Alarms [USP V/USP] 8.80
- PFM RAID Solution Alarms [VSP G1000/VSP/VSP Gx00 Fx00] 9.40

## **Related Reports**

Reports/RAID/Troubleshooting/Recent Past/CLPR Usage Details(7.2)

# **CHP Busy Rate**

# **Overview**

The CHP Busy Rate alarm monitors Channel Processor utilization rate.

| Alarm Properties in Performance Reporter |                                                              | Cotting                                                                                              |
|------------------------------------------|--------------------------------------------------------------|----------------------------------------------------------------------------------------------------|
| Item                                     | Detailed Item                                                | Setting                                                                                              |
| Main                                     | Report alarm when the following damping condition is reached | Selected                                                                                             |
|                                          | Interval(s)                                                  | 1                                                                                                    |
|                                          | Occurrence(s) during                                         | 1                                                                                                    |
| Actions                                  | SNMP                                                         | Abnormal, Warning, Normal                                                                            |
| Conditional                              | Record                                                       | Processor Summary (PI_PRCS)                                                                          |
| Expressions                              | Field                                                        | Processor Busy %                                                                                     |
|                                          | Abnormal condition                                           | Adaptor ID = "*"<br>& (Processor ID = "*"<br>& (Processor Type = "CHP"<br>& Processor Busy % >= 80)) |
|                                          | Warning condition                                            | Adaptor ID = "*"<br>& (Processor ID = "*"<br>& (Processor Type = "CHP"<br>& Processor Busy % >= 45)) |

#### Table 1-11 Main Settings for the CHP Busy Rate Alarm

## **Alarm Table**

PFM RAID Solution Alarms [USP V/USP] 8.80

#### **Related Reports**

Reports/RAID/Troubleshooting/Recent Past/Processor Busy Rate Details(8.6)

# **DKP Busy Rate**

## **Overview**

The DKP Busy Rate alarm monitors Disk Processor utilization rate.

| Alarm Properties in Performance Reporter |                                                              | Cotting                     |
|------------------------------------------|--------------------------------------------------------------|-----------------------------|
| Item                                     | Detailed Item                                                | Setting                     |
| Main                                     | Report alarm when the following damping condition is reached | Selected                    |
|                                          | Interval(s)                                                  | 1                           |
|                                          | Occurrence(s) during                                         | 1                           |
| Actions                                  | SNMP                                                         | Abnormal, Warning, Normal   |
| Conditional                              | Record                                                       | Processor Summary (PI_PRCS) |
| Expressions                              | Field                                                        | Processor Busy %            |
|                                          | Abnormal condition                                           | Adaptor ID = "*"            |
|                                          |                                                              | & (Processor ID = "*"       |
|                                          |                                                              | & (Processor Type = "DKP"   |
|                                          |                                                              | & Processor Busy % >= 80))  |
|                                          | Warning condition                                            | Adaptor ID = "*"            |
|                                          |                                                              | & (Processor ID = "*"       |
|                                          |                                                              | & (Processor Type = "DKP"   |
|                                          |                                                              | & Processor Busy % >= 40))  |

| Table 1-12 Main Settings | for the DKP Busy | Rate Alarm |
|--------------------------|------------------|------------|
|--------------------------|------------------|------------|

# **Alarm Table**

PFM RAID Solution Alarms [USP V/USP] 8.80

## **Related Reports**

```
Reports/RAID/Troubleshooting/Recent Past/Processor Busy Rate
Details(8.6)
```

# **PG Busy Rate**

#### **Overview**

The PG Busy Rate alarm monitors parity-group utilization rate.

| Alarm Properties in Performance Reporter |                                                                       | Setting                                   |
|------------------------------------------|-----------------------------------------------------------------------|-------------------------------------------|
| Item                                     | Detailed Item                                                         |                                           |
| Main                                     | Report alarm when the Selected following damping condition is reached |                                           |
|                                          | Interval(s)                                                           | 1                                         |
|                                          | Occurrence(s) during                                                  | 1                                         |
| Actions                                  | SNMP                                                                  | Abnormal, Warning, Normal                 |
| Conditional<br>Expressions               | Record                                                                | RAID Group Summary<br>(PI_RGS)            |
|                                          | Field                                                                 | Busy %                                    |
|                                          | Abnormal condition                                                    | RAID Group Number = "*"<br>& Busy %> = 50 |
|                                          | Warning condition                                                     | RAID Group Number = "*"<br>& Busy %> = 50 |

#### Table 1-13 Main Settings for the PG Busy Rate Alarm

## **Alarm Table**

- PFM RAID Solution Alarms [USP V/USP] 8.80
- PFM RAID Solution Alarms [VSP G1000/VSP/VSP Gx00 Fx00] 9.40

## **Related Reports**

Reports/RAID/Troubleshooting/Recent Past/Array Group Performance
Details(8.6)

# **PG Read Hit Rate**

#### **Overview**

The PG Read Hit Rate alarm monitors cache-hit rate of parity-group read processing.

| Alarm Properties in Performance Reporter |                                                              | Cotting                                                                 |  |
|------------------------------------------|--------------------------------------------------------------|-------------------------------------------------------------------------|--|
| Item                                     | Detailed Item                                                | Setting                                                                 |  |
| Main                                     | Report alarm when the following damping condition is reached | Selected                                                                |  |
|                                          | Interval(s)                                                  | 1                                                                       |  |
|                                          | Occurrence(s) during                                         | 1                                                                       |  |
| Actions                                  | SNMP                                                         | Abnormal, Warning, Normal                                               |  |
| Conditional Expressions                  | Record                                                       | RAID Group Summary<br>(PI_RGS)                                          |  |
|                                          | Field                                                        | Read Hit %                                                              |  |
|                                          | Abnormal condition                                           | RAID Group Number = "*"<br>& (Read Hit % <= 25<br>& Read I/O Count> 0)  |  |
|                                          | Warning condition                                            | RAID Group Number = "*"<br>& (Read Hit % <= 25<br>& Read I/O Count > 0) |  |

#### **Alarm Table**

- PFM RAID Solution Alarms [USP V/USP] 8.80
- PFM RAID Solution Alarms [VSP G1000/VSP/VSP Gx00 Fx00] 9.40

## **Related Reports**

Reports/RAID/Troubleshooting/Recent Past/Array Group Performance
Details(8.6)

# **MP Blade Busy Rate**

#### **Overview**

The MP Blade Busy Rate alarm monitors MP Blade utilization rate.

| Alarm Properties in Performance Reporter |                                                              | Cotting                                                                    |  |
|------------------------------------------|--------------------------------------------------------------|----------------------------------------------------------------------------|--|
| Item                                     | Detailed Item                                                | Setting                                                                    |  |
| Main                                     | Report alarm when the following damping condition is reached | Selected                                                                   |  |
|                                          | Interval(s)                                                  | 1                                                                          |  |
|                                          | Occurrence(s) during                                         | 1                                                                          |  |
| Actions                                  | SNMP                                                         | Abnormal, Warning, Normal                                                  |  |
| Conditional<br>Expressions               | Record                                                       | Processor Summary<br>(PI_PRCS)                                             |  |
|                                          | Field                                                        | Processor Busy %                                                           |  |
|                                          | Abnormal condition                                           | Adaptor ID = "*"<br>& (Processor Type = "MPB"<br>& Processor Busy % >= 80) |  |
|                                          | Warning condition                                            | Adaptor ID = "*"<br>& (Processor Type = "MPB"<br>& Processor Busy % >= 40) |  |

#### Table 1-15 Main Settings for the MP Blade Busy Rate Alarm

## **Alarm Table**

PFM RAID Solution Alarms [VSP G1000/VSP/VSP Gx00 Fx00] 9.40

# **Related Reports**

Reports/RAID/Troubleshooting/Recent Past/Processor Busy Rate Details(8.6)

# Write Response Rate

#### **Overview**

The Write Response Rate alarm monitors the average processing time for each LDEV write operation request.

Note that this alarm is not supported if the monitored storage system is an HUS100 series, or a Hitachi AMS2000/AMS/WMS/SMS series storage system.

| Alarm Properties in Performance Reporter |                                                              | Cotting                            |  |
|------------------------------------------|--------------------------------------------------------------|------------------------------------|--|
| Item                                     | Detailed Item                                                | Setting                            |  |
| Main                                     | Always report alarm                                          | Selected                           |  |
|                                          | Evaluate all data                                            | Not selected                       |  |
|                                          | Report alarm when the following damping condition is reached | Selected                           |  |
|                                          | Interval(s)                                                  | 1                                  |  |
|                                          | Occurrence(s) during                                         | 1                                  |  |
| Actions                                  | SNMP                                                         | -                                  |  |
| Conditional<br>Expressions               | Record                                                       | Logical Device Summary<br>(PI_LDS) |  |
|                                          | Field                                                        | Write Response Rate                |  |
|                                          | Abnormal condition                                           | LDEV Number = "*"                  |  |
|                                          |                                                              | & Write Response Rate > 500        |  |
|                                          | Warning condition                                            | LDEV Number = "*"                  |  |
|                                          |                                                              | & Write Response Rate > 500        |  |

Legend:

-: The setting is always disabled.

## **Command usage example**

If you set the <code>jpctdraidperf</code> command as an action, this alarm can acquire performance information (in seconds) of the monitored storage system after the alarm occurs. To set the <code>jpctdraidperf</code> command, copy the PFM RAID Solution Alarms [RAID Performance CLI] 9.00 alarm table, and then add the alarm definition shown in the table below.

For details on the jpctdraidperf command, see the *Tuning Manager CLI Reference Guide*. For details on how to set the alarm definition, see the section that describes the settings of actions of an alarm in the *Tuning Manager User Guide*.

# Table 1-17 Alarm Definition to Be Added to Execute the jpctdraidperf Command

| Actions            | Setting Item |   | Setting                                                 |
|--------------------|--------------|---|---------------------------------------------------------|
| Defining a command | Command name | • | In Windows:                                             |
|                    |              |   | <i>installation-folder</i> \tools<br>\jpctdraidperf.bat |
|                    |              | • | In Linux:                                               |

| Actions | Setting Item      | Setting                        |
|---------|-------------------|--------------------------------|
|         |                   | /opt/jp1pc/tools/jpctdraidperf |
|         | Action Handler    | LOCAL                          |
|         | Command arguments | -agentname %ANS -ldev %CVS1    |

# Alarm Table

PFM RAID Solution Alarms [RAID Performance CLI] 9.00

# **Agent for SAN Switch Alarms**

Alarms defined in the Agent for SAN Switch solution set are compiled in the alarm table **PFM SAN Switch Solution Alarms 7.00**. 7.00 indicates the version of the alarm table. This alarm table is stored in the **SAN Switch** folder that is displayed in the Alarms window of Performance Reporter. <u>Table 1-18 Agent for SAN Switch Alarms on page 1-21</u> lists and describes the alarms defined in this solution set.

| Name of Alarm     | What is Monitored                                                                                                    |
|-------------------|----------------------------------------------------------------------------------------------------|
| CRC Error Count   | Ports on which the number of CRC errors significantly exceeds the error rate stipulated by the Fibre Channel transport standards                                |
| Encoding Error    | Ports on which the number of encoding errors or disparity<br>errors significantly exceeds the error rate stipulated by the<br>Fibre Channel transport standards |
| Port Ops Status   | Ports whose operating state is either alert or error                                                                                                    |
| Switch Ops Status | Switches whose operating state is either alert or error                                                                                                    |

| Table 1- | -18 Agen | t for SAN | Switch | Alarms |
|----------|----------|-----------|--------|--------|
|----------|----------|-----------|--------|--------|

# **CRC Error Count**

## **Overview**

The CRC Error Count alarm monitors for ports on which the number of CRC errors significantly exceeds the error rate stipulated by the Fibre Channel transport standards.

| Alarm Properties in Performance Reporter |                                                              | Sotting                      |
|------------------------------------------|--------------------------------------------------------------|------------------------------|
| Item                                     | Detailed Item                                                | Setting                      |
| Main                                     | Report alarm when the following damping condition is reached | Selected                     |
|                                          | Interval(s)                                                  | 3                            |
|                                          | Occurrence(s) during                                         | 2                            |
| Actions                                  | SNMP                                                         | Abnormal, Warning, Normal    |
| Conditional                              | Record                                                       | Port Error Summary (PI_PTES) |
| Expressions                              | Field                                                        | CRC Error Count              |
|                                          | Abnormal condition                                           | CRC Error Count > 102000     |
|                                          | Warning condition                                            | CRC Error Count > 102        |

| Table 1-19 Main Settings for the | CRC Error Count Alarm |
|----------------------------------|-----------------------|
|----------------------------------|-----------------------|

#### **Related Reports**

Reports/SAN Switch/Troubleshooting/Real-Time/CRC Error Count - Top 10 Port

# **Encoding Error**

#### **Overview**

The Encoding Error alarm monitors for ports on which the number of encoding errors or disparity errors significantly exceeds the error rate stipulated by the Fibre Channel transport standards.

## **Main Settings**

| Alarm Properties in Performance Reporter |                                                              | Setting                      |
|------------------------------------------|--------------------------------------------------------------|------------------------------|
| Item                                     | Detailed Item                                                | Setting                      |
| Main                                     | Report alarm when the following damping condition is reached | Selected                     |
|                                          | Interval(s)                                                  | 3                            |
|                                          | Occurrence(s) during                                         | 2                            |
| Actions                                  | SNMP                                                         | Abnormal, Warning, Normal    |
| Conditional<br>Expressions               | Record                                                       | Port Error Summary (PI_PTES) |

#### Table 1-20 Main Settings for the Encoding Error Alarm

| Alarm Properties in Performance Reporter |                    | Setting                           |
|------------------------------------------|--------------------|-----------------------------------|
| Item Detailed Item                       |                    |                                   |
|                                          | Field              | Encoding Disparity Count          |
|                                          | Abnormal condition | Encoding Disparity Count > 127500 |
|                                          | Warning condition  | Encoding Disparity Count > 128    |

# **Related Reports**

Reports/SAN Switch/Troubleshooting/Real-Time/Encoding Disparity
Count - Top 10 Port

# **Port Ops Status**

#### **Overview**

The Ports Ops Status alarm monitors for ports whose operating state is either *alert* or *error*.

#### **Main Settings**

| Alarm Properties in Performance<br>Reporter |                                                              | Setting                      |
|---------------------------------------------|--------------------------------------------------------------|------------------------------|
| Item                                        | Detailed Item                                                |                              |
| Main                                        | Report alarm when the following damping condition is reached | Selected                     |
|                                             | Interval(s)                                                  | 3                            |
|                                             | Occurrence(s) during                                         | 2                            |
| Actions                                     | SNMP                                                         | Abnormal, Warning, Normal    |
| Conditional                                 | Record                                                       | Port Error Summary (PI_PTES) |
| Expressions                                 | Field                                                        | Port Ops Status              |
|                                             | Abnormal condition                                           | Port Ops Status = Faulty     |
|                                             | Warning condition                                            | Port Ops Status = Warning    |

#### Table 1-21 Main Settings for the Port Ops Status Alarm

## **Related Reports**

Reports/SAN Switch/Troubleshooting/Recent Past/Port Operation Status

# **Switch Ops Status**

#### **Overview**

The Switch Ops Status alarm monitors for switches whose operating state is either *alert* or *error*.

## **Main Settings**

| Alarm Properties in Performance Reporter |                                                                    | Sotting                        |
|------------------------------------------|--------------------------------------------------------------------|--------------------------------|
| Item                                     | Detailed Item                                                      | Setting                        |
| Main                                     | Report alarm when the<br>following damping<br>condition is reached | Selected                       |
|                                          | Interval(s)                                                        | 3                              |
|                                          | Occurrence(s) during                                               | 2                              |
| Actions                                  | SNMP                                                               | Abnormal, Warning, Normal      |
| Conditional                              | Record                                                             | Switch Error Summary (PI_SWES) |
| Expressions                              | Field                                                              | Switch Ops Status              |
|                                          | Abnormal condition                                                 | Switch Ops Status = Faulty     |
|                                          | Warning condition                                                  | Switch Ops Status = Warning    |

#### Table 1-22 Main Settings for the Switch Ops Status Alarm

## **Related Reports**

Reports/SAN Switch/Troubleshooting/Recent Past/Switch Operation Status

# **Agent for NAS Alarms**

An *alarm table* is one or more alarms collected into a table. Alarms defined in the solution set of Agent for NAS are stored in the form of alarm tables in the **NAS** folder that can be viewed in the Alarms window of Performance Reporter.

The names of the alarm table are as follows:

- PFM NAS Template Alarms [HDI] 8.00<sup>#1</sup>
- PFM NAS Template Alarms [HNAS] 8.00<sup>#2</sup>
- PFM NAS Template Alarms [HDI] 8.13
- PFM NAS Template Alarms [HNAS] 8.13

#1

This alarm table remains when a version upgrade installation is performed from any of the following versions:

Versions from v8.0 to earlier than v8.1.3

This alarm table stores the same alarms as those of PFM NAS Template Alarms [HDI] 8.13. For details on the stored alarms, see the explanation for the PFM NAS Template Alarms [HDI] 8.13.

#2

This alarm table remains when a version upgrade installation is performed from any of the following versions:

Versions from v8.0 to earlier than v8.1.3

This alarm table stores the same alarms as those of PFM NAS Template Alarms [HNAS] 8.13. For details on the stored alarms, see the explanation for the PFM NAS Template Alarms [HNAS] 8.13.

#### The text enclosed by square brackets ([ ])

Indicates the type of monitoring storage system that corresponds to the alarm table.

The number at the end of the alarm table name

Indicates the version of the alarm table.

The following table lists the alarms defined in the solution set.

| Alarm table                           | Name of Alarm       | What Is Monitored                                                                                           |
|---------------------------------------|---------------------|----------------------------------------------------------------------------------------------------|
| PFM NAS Template<br>Alarms [HDI] 8.13 | Kernel CPU          | Percentage of time that the processor of<br>Hitachi Data Ingestor <sup>#</sup> is running in kernel<br>mode |
|                                       | Run Queue           | Number of processes waiting in the execution queue or disk I/O queue                                        |
|                                       | User CPU            | Percentage of time that the processor of<br>Hitachi Data Ingestor <sup>#</sup> is running in user<br>mode   |
| PFM NAS Template<br>Alarms [HNAS]     | File System Free %  | Percentage of free space in a NAS Platform file system                                                      |
| 8.13                                  | Storage Pool Free % | Percentage of free space in a NAS Platform storage pool                                                     |

Table 1-23 Agent for NAS Alarms

#

The following file servers are collectively called *Hitachi Data Ingestor*.

- Hitachi Data Ingestor
- Hitachi NAS Platform F1000 Series
- Hitachi Capacity Optimization
- Hitachi Essential NAS Platform

# **Kernel CPU**

#### **Overview**

The Kernel CPU alarm monitors the percentage of time that the processor of Hitachi Data Ingestor<sup>#</sup> is running in kernel mode.

#

The following file servers are collectively called *Hitachi Data Ingestor*.

- Hitachi Data Ingestor
- Hitachi NAS Platform F1000 Series
- Hitachi Capacity Optimization
- Hitachi Essential NAS Platform

#### **Main Settings**

#### Table 1-24 Main Settings for the Kernel CPU Alarm

| Alarm Properties in Performance<br>Reporter |                                                                       | Setting                      |
|---------------------------------------------|-----------------------------------------------------------------------|------------------------------|
| Item                                        | Detailed Item                                                         |                              |
| Main                                        | Report alarm when<br>the following<br>damping condition is<br>reached | Selected                     |
|                                             | Interval(s)                                                           | 3                            |
|                                             | Occurrence(s)<br>during                                               | 2                            |
| Actions                                     | SNMP                                                                  | Abnormal, Warning, Normal    |
| Conditional                                 | Record                                                                | System Summary Overview (PI) |
| Expressions                                 | Field                                                                 | Kernel CPU %                 |
|                                             | Abnormal condition                                                    | Kernel CPU % > 75            |
|                                             | Warning condition                                                     | Kernel CPU % > 50            |

#### **Related Reports**

Reports/NAS/Troubleshooting/Real-Time/System Overview

# **Run Queue**

#### **Overview**

The Run Queue alarm monitors the number of processes waiting in the execution queue or disk I/O queue.

| Alarm Properties in Performance Reporter |                                                              | Satting                      |
|------------------------------------------|--------------------------------------------------------------|------------------------------|
| Item                                     | Detailed Item                                                | Setting                      |
| Main                                     | Report alarm when the following damping condition is reached | Not selected                 |
|                                          | Interval(s)                                                  | 0                            |
|                                          | Occurrence(s) during                                         | 0                            |
| Actions                                  | SNMP                                                         | Abnormal, Warning, Normal    |
| Conditional                              | Record                                                       | System Summary Overview (PI) |
| Expressions                              | Field                                                        | 5-Minute Run Queue Avg       |
|                                          | Abnormal condition                                           | 5-Minute Run Queue Avg > 8   |
|                                          | Warning condition                                            | 5-Minute Run Queue Avg > 4   |

#### Table 1-25 Main Settings for the Run Queue Alarm

# **Related Reports**

```
Reports/NAS/Troubleshooting/Real-Time/CPU Usage - Top 10 Processes
```

# **User CPU**

## **Overview**

The User CPU alarm monitors the percentage of time that the processor of Hitachi Data Ingestor $^{\#}$  is running in user mode.

#

The following file servers are collectively called *Hitachi Data Ingestor*.

- Hitachi Data Ingestor
- Hitachi NAS Platform F1000 Series
- Hitachi Capacity Optimization
- Hitachi Essential NAS Platform

| Alarm Properties in Performance<br>Reporter |                                                              | Setting                      |  |
|---------------------------------------------|--------------------------------------------------------------|------------------------------|--|
| Item                                        | Detailed Item                                                |                              |  |
| Main                                        | Report alarm when the following damping condition is reached | Selected                     |  |
|                                             | Interval(s)                                                  | 3                            |  |
|                                             | Occurrence(s) during                                         | 2                            |  |
| Actions                                     | SNMP                                                         | Abnormal, Warning, Normal    |  |
| Conditional                                 | Record                                                       | System Summary Overview (PI) |  |
| Expressions                                 | Field                                                        | User CPU %                   |  |
|                                             | Abnormal condition                                           | User CPU % > 85              |  |
|                                             | Warning condition                                            | User CPU % > 65              |  |

#### Table 1-26 Main Settings for the User CPU Alarm

#### **Related Reports**

Reports/NAS/Troubleshooting/Real-Time/System Overview

# **File System Free %**

#### **Overview**

The File System Free % alarm monitors the percentage of free space in a NAS Platform file system.

#### **Main Settings**

| <b>Table 1-27</b> | ' Main Settings | for the File | <b>System Free</b> | % Alarm |
|-------------------|-----------------|--------------|--------------------|---------|
|-------------------|-----------------|--------------|--------------------|---------|

| Alarm Properties in F   | Performance Reporter                                         | Setting                                     |  |
|-------------------------|--------------------------------------------------------------|---------------------------------------------|--|
| Item Detailed Item      |                                                              | Setting                                     |  |
| Basic information       | Report alarm when the following damping condition is reached | Selected                                    |  |
|                         | Interval(s)                                                  | 1                                           |  |
|                         | Occurrence(s) during                                         | 1                                           |  |
| Actions                 | SNMP                                                         | Abnormal, Warning, Normal                   |  |
| Conditional Expressions | Record                                                       | HNAS File System Configuration<br>(PD_HFSC) |  |

| Alarm Properties in Performance Reporter |                    | Sotting                   |  |
|------------------------------------------|--------------------|---------------------------|--|
| Item                                     | Detailed Item      | Setting                   |  |
|                                          | Field              | Node/Cluster Name         |  |
|                                          |                    | File System Name          |  |
|                                          |                    | Free %                    |  |
|                                          | Abnormal condition | Node/Cluster Name = "*"   |  |
|                                          |                    | & (File System Name = "*" |  |
|                                          |                    | & Free % < 20)            |  |
|                                          | Warning condition  | Node/Cluster Name = "*"   |  |
|                                          |                    | & (File System Name = "*" |  |
|                                          |                    | & Free % < 45)            |  |

# **Related Reports**

Reports/NAS/HNAS/File System/File System Capacity (6.4)

# **Storage Pool Free %**

#### **Overview**

The Storage Pool Free % alarm monitors the percentage of free space in a NAS Platform storage pool.

## **Main Settings**

#### Table 1-28 Main Settings for the Storage Pool Free % Alarm

| Alarm Properties in Performance Reporter |                                                              | Sotting                                      |  |
|------------------------------------------|--------------------------------------------------------------|----------------------------------------------|--|
| Item                                     | Detailed Item                                                | - Setting                                    |  |
| Basic information                        | Report alarm when the following damping condition is reached | Selected                                     |  |
|                                          | Interval(s)                                                  | 1                                            |  |
|                                          | Occurrence(s) during                                         | 1                                            |  |
| Actions                                  | SNMP                                                         | Abnormal, Warning, Normal                    |  |
| Conditional<br>Expressions               | Record                                                       | HNAS Storage Pool Configuration<br>(PD_HPLC) |  |
|                                          | Field                                                        | Node/Cluster Name                            |  |
|                                          |                                                              | Storage Pool Name                            |  |
|                                          |                                                              | Free %                                       |  |
| Abnormal condition                       |                                                              | Node/Cluster Name = "*"                      |  |
|                                          |                                                              | & (Storage Pool Name = "*"                   |  |

| Alarm Properties in Performance Reporter |  | Setting                    |  |
|------------------------------------------|--|----------------------------|--|
| Item Detailed Item                       |  |                            |  |
|                                          |  | & Free % < 20)             |  |
| Warning condition                        |  | Node/Cluster Name = "*"    |  |
|                                          |  | & (Storage Pool Name = "*" |  |
|                                          |  | & Free % < 30)             |  |

#### **Related Reports**

Reports/NAS/HNAS/StoragePool/Storage Pool Capacity (6.4)

# **Report Types**

Reports exist for each Agent. Note that, for the following Agents, report explanations are separated depending on the folder configuration.

- Agent for RAID
  - Reports stored in the Storage Resources folder For details about the reports, see <u>Agent for RAID Reports (Storage</u> <u>Resources folder) on page 1-319</u>.
  - Reports stored in folders other than the Storage Resources folder For details about the reports, see <u>Agent for RAID Reports (other than</u> the Storage Resources folder) on page 1-50.
- Agent for NAS
  - Reports stored in the HNAS folder The folder stores reports for NAS Platform. For details about the reports, see <u>Reports associated with Agent for</u> <u>NAS (for NAS Platform) on page 1-645</u>.
  - Reports stored in folders other than the HNAS folder

These folders store reports for Hitachi Data Ingestor. Note that the following file servers are collectively called *Hitachi Data Ingestor*:

- Hitachi Data Ingestor
- Hitachi Capacity Optimization
- Hitachi NAS Platform F1000 Series
- Hitachi Essential NAS Platform

For details about the reports, see <u>Agent for NAS Reports (for Hitachi</u> <u>Data Ingestor) on page 1-617</u>.

# **Format of Report Explanations**

This section describes the format that is used to explain reports. The manual lists the reports in alphabetical order.

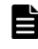

**Note:** The report explanations use abbreviations and generic names to represent the storage systems supported by Agent for RAID. For details about the abbreviations used for the storage systems, see <u>Abbreviations Used for</u> <u>Storage Systems on page 1-46</u>.

#### **Report Name**

Indicates the report name of a solution set. If a number (such as (6.0)) is added to the end of a report name, this number indicates the version number of the data model being used by the report. This means that only the Agents whose data model version is equal to or later than this number can use the report. For details about the data model version, see <u>Data Model Version on page 2-2</u>.

Reports with names that include (Multi-Agent) display information about multiple instances.

Reports with names that do not include (Multi-Agent) display information about a single instance.

#### **Overview**

Provides an overview of the information that can be displayed in the report.

## **Storage Location**

Indicates the storage location of the report.

#### Record

Indicates the record that contains the performance data used in the report. To display a historical report, you must specify information in advance in order to collect the record indicated in this column. Before displaying a report, display the Agent properties in the Agents window of Performance Reporter, and make sure that **Log** is set to **Yes** for this record. For a real-time report, you do not need to set it.

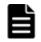

**Note:** The maximum number of records that can be displayed in a report is set in advance. For details about how to change the maximum number of records that can be displayed, see the chapter that describes how to create user-defined reports in the *Tuning Manager User Guide*.

## **Fields**

Describes the fields used in the report.

*Note on using Agent for RAID:* Depending on the microcode version of the storage system, some field values might not be acquired.

# **Drilldown Reports (Report Level)**

Lists other reports in the solution set that are related to this report. For details about how to display a drilldown report, see the chapter that describes how to create user-defined reports in the *Tuning Manager User Guide*. *Note:* Some reports and Agents do not have any drilldown reports.

# **Drilldown Reports (Field Level)**

Describes reports in the solution set that are associated with fields used in this report. For details about how to display a drilldown report, see the chapter that describes how to create user-defined reports in the *Tuning Manager User Guide*. *Note:* Some reports and Agents do not have any drilldown reports.

# Filtering

Describes the format of filtering conditions that can be specified and how to use them for reports. You can narrow down the range of the content to be displayed by specifying filtering conditions for the report you want to display.

The following example shows the filtering conditions and how to use them.

| Item                | Explanation                                                                                                    | How to use                                                                                                    |
|---------------------|----------------------------------------------------------------------------------------------------|----------------------------------------------------------------------------------------------------|
| Field               | Indicates the field of the records to<br>which the filtering condition is<br>applied.<br>Example: Avg I/O /sec, Pool ID, Tier<br>Type | -                                                                                                    |
| Condition<br>format | Indicates the filtering condition format.                                                                                             | The following shows an example of how to use the filtering condition format.                                                                                                    |
|                     | Example:                                                                                                    | Example:                                                                                                    |
|                     | (Pool ID = "*"<br>OR Pool ID = "x"<br>OR Pool ID = "x"<br>OR Pool ID = "x")                                                           | Displays records that are equal to<br>the values specified by the pool IDs.<br>A maximum of 4 pool IDs can be<br>specified. <sup>#1</sup><br>When specifying pool IDs, always<br>use the condition format from the<br>top. |
|                     | AND Pool ID >= ". Enter first pool<br>ID here."<br>AND Pool ID <= "z Enter last pool<br>ID here."                                     | Displays records within the value range specified by the pool IDs. <sup>#2</sup>                                                                                                    |
|                     | AND Tier Type <> "_Total"                                                                                                    | Cannot be specified.<br>Displays records whose Tier Type is<br>not _Total.                                                                                                    |

Table 1-29 Filtering examples

| Item Explanation |                           | How to use                                                         |  |
|------------------|---------------------------|--------------------------------------------------------------------|--|
|                  | AND Avg I/O /sec > -1.000 | Displays records greater than the value specified by Avg I/O /sec. |  |

Note:

- If the pool ID specification (#1) and the specified range of pool IDs (#2) conflict, 0 items are displayed for the records.
- Parts indicated in italics are values that you can change. If you do not change the values, all records are displayed.

Note that filtering conditions are available for some reports, but not all.

# **Organization of Report Folders**

Listed below is a description of each folder:

Monthly Trend folder

This folder contains reports that display daily information for the past month. In Agent for SAN Switch, this folder also contains reports that display information for the past month. Use the reports in this folder to check monthly trends in the system.

• Status Reporting folder

This folder contains a report displaying information compiled for each day. Use this folder to check the overall status of the system. In addition, realtime reports as well as historical reports can be displayed.

• Daily Trend folder

This folder contains reports that display information for the last 24 hours, as well as hourly information for the past 24 hours. Use the reports in this folder to check the daily status of the system.

• Real-Time folder

This folder contains real-time reports for checking the current status of the system.

• Troubleshooting folder

This folder contains reports showing useful information for resolving problems. In the event of a system problem, use the reports in this folder to check the cause of the problem. In addition, real-time reports as well as historical reports can be displayed.

• Real-Time folder

This folder contains real-time reports for checking the current status of the monitored system.

• Recent Past folder

This folder contains historical reports showing the cumulative data for every minute in the last hour. In Agent for SAN Switch, this folder

also contains historical reports that display information for the last 24 hours.

• Storage Resources folder

For Agent for RAID, this folder exists under the RAID folder. The Storage Resources folder contains subfolders for different types of storage systems, and these subfolders store reports for each resource.

• HNAS folder

For Agent for NAS, this folder contains reports to be used exclusively by NAS Platform.

Excluding the Storage Resources folder for Agent for RAID and the HNAS folder for Agent for NAS, the above folders contain the subfolders described below. Depending on the particular folder, the actual subfolders that are contained might vary.

• Advanced folder

This folder contains reports that use records for which **Log** is set to **No** by default. To display any of these reports, you must use Performance Reporter to change the record setting so that **Log** is set to **Yes**.

• Drilldown Only folder

This folder contains reports that are displayed as drilldown reports (field level). Use it to display detailed information about the fields contained in the applicable report.

The following are examples of the organization of report folders for each Agent. Folder names are enclosed in angle brackets (<>).

# **Agent for RAID**

| <ra]< th=""><th>ED&gt;</th><th></th></ra]<> | ED>                                          |                                           |
|---------------------------------------------|----------------------------------------------|-------------------------------------------|
| +                                           | <mont< td=""><td>chly Trend&gt;</td></mont<> | chly Trend>                               |
|                                             | +                                            | Pool Relocation Status(8.2)               |
|                                             | +                                            | Pool Relocation Status(8.6)               |
|                                             | +                                            | Pool Tier Relocation Status(8.2)          |
|                                             | +                                            | Pool Tier Relocation Status(8.6)          |
|                                             | +                                            | Pool Tier Type Performance Status(7.8)    |
|                                             | +                                            | Pool Tier Type Performance Status(8.0)    |
|                                             | +                                            | Pool Tier Type Performance Status(8.6)    |
|                                             | +                                            | Pool Usage Trend(7.1)                     |
|                                             | +                                            | Pool Usage Trend(9.0)                     |
|                                             | +                                            | Pool Usage Trend(9.4)                     |
|                                             | +                                            | Subsystem Read IO Rate Trend              |
|                                             | +                                            | Subsystem Read Transfer Rate Trend        |
|                                             | +                                            | Subsystem Write IO Rate Trend             |
|                                             | +                                            | Subsystem Write Transfer Rate Trend       |
|                                             | +                                            | <drilldown only=""></drilldown>           |
|                                             |                                              | + Pool Relocation Moved Pages Status(8.2) |
|                                             |                                              | + Pool Relocation Moved Pages Status(8.6) |
|                                             |                                              | + Pool Tier Relocation Trend(8.2)         |
|                                             |                                              | + Pool Tier Relocation Trend(8.6)         |
|                                             |                                              | + Pool Tier Type IO Rate Status(8.0)      |
|                                             |                                              | + Pool Tier Type IO Rate Status(8.6)      |
|                                             |                                              | + Pool Tier Type Usage Trend(7.8)         |
|                                             |                                              |                                           |

```
+-- Pool Tier Type Usage Trend(9.4)
         +-- Pool Tier Type Utilization Rate Status(7.8)
         +-- Virtual Volume Tier Type Usage Trend(7.8)
         +-- Virtual Volume Tier Type Used Capacity Trend(8.0)
         +-- Virtual Volume Usage Trend(7.1)
         +-- Virtual Volume Usage Trend(9.0)
+-- <Status Reporting>
    +-- <Daily Trend>
         +-- Access Path Usage Status(9.0)
         +-- Array Group IO Rate Status (5.0)
         +-- Array Group Response Rate Status
         +-- Array Group Transfer Rate Status (5.0)
         +-- CHA Performance Status (8.6)
         +-- CLPR Usage Status(6.0)
         +-- Logical Device IO Rate Status
         +-- Logical Device IO Rate Status(8.6)
         +-- Logical Device Transfer Rate Status
         +-- Logical Device Transfer Rate Status (8.6)
         +-- Pool Frequency Distribution Status (8.6)
         +-- Pool Performance Status(7.8)
         +-- Pool Performance Status(8.0)
         +-- Pool Performance Status(8.4)
         +-- Pool Tier IO Rate Status(8.2)
         +-- Port IO Rate Status
         +-- Port Performance Status (8.6)
         +-- Port Performance Status (8.8)
         +-- Port Transfer Rate Status
         +-- Processor Busy Rate Status(6.0)
         +-- Processor Busy Rate Status (8.6)
         +-- Processor Resource Utilization Status(8.6)
         +-- Subsystem Cache Memory Usage Status
         +-- Subsystem IO Rate Status
         +-- Subsystem Transfer Rate Status
         +-- <Drilldown Only>
              +-- Array Group Read IO Rate Status (5.0)
              +-- Array Group Read Transfer Rate Status (5.0)
              +-- Array Group Write IO Rate Status (5.0)
              +-- Array Group Write Transfer Rate Status(5.0)
              +-- CHA Avg IO Rate Status(8.6)
              +-- CHA Avg Transfer Rate Status (8.6)
              +-- Logical Device 1 Read Response Rate Status(7.1)
              +-- Logical Device 1 Read Response Rate Status(8.6)
              +-- Logical Device 2 Read Response Rate Status(7.1)
              +-- Logical Device 2 Read Response Rate Status(8.6)
              +-- Logical Device 3 Read Response Rate Status(7.1)
              +-- Logical Device 3 Read Response Rate Status (8.6)
              +-- Logical Device Read IO Rate Status
              +-- Logical Device Read IO Rate Status(8.6)
              +-- Logical Device Read Response Rate Status(7.1)
              +-- Logical Device Read Response Rate Status(8.6)
              +-- Logical Device Read Transfer Rate Status
              +-- Logical Device Read Transfer Rate Status(8.6)
              +-- Logical Device Write IO Rate Status
              +-- Logical Device Write IO Rate Status(8.6)
              +-- Logical Device Write Transfer Rate Status
              +-- Logical Device Write Transfer Rate Status (8.6)
              +-- Pool Read IO Rate Status(8.0)
              +-- Pool Read Response Rate Status(7.8)
              +-- Pool Read Transfer Rate Status (8.4)
```

Working with the Solution Set

+-- Pool Tier IO Rate Trend(8.2) +-- Pool Write IO Rate Status(8.0) +-- Pool Write Transfer Rate Status (8.4) +-- Port Avg IO Rate Status +-- Port Avg IO Rate Status (8.6) +-- Port Avg Transfer Rate Status +-- Port Avg Transfer Rate Status (8.6) +-- Port Initiator Avg IO Rate Status (8.8) +-- Port Initiator Avg Transfer Rate Status (8.8) +-- Virtual Volume Tier Type IO Rate Trend(8.2) +-- <Real-Time> +-- Access Path Usage Status (9.0) +-- Array Group Configuration (5.0) +-- Array Group Configuration(7.5) +-- Array Group IO Rate Status (5.0) +-- Array Group Response Rate Status +-- Array Group Transfer Rate Status (5.0) +-- CHA Performance Status(8.6) +-- CLPR Configuration(6.0) +-- CLPR Usage Per Controller Status (7.2) +-- CLPR Usage Status(6.0) +-- CLPR Usage Status(7.2) +-- External LDEV Configuration (5.0) +-- Logical Device Configuration +-- Logical Device Configuration (5.0) +-- Logical Device Configuration(7.1) +-- Logical Device Configuration(7.8) +-- Logical Device Configuration (8.6) +-- Logical Device IO Rate Status +-- Logical Device IO Rate Status(8.6) +-- Logical Device Transfer Rate Status +-- Logical Device Transfer Rate Status (8.6) +-- LUSE Configuration (5.0) +-- LUSE Configuration(7.1) +-- Physical Device Busy Rate Status(7.2) +-- Physical Device Busy Rate Status(7.5) +-- Pool Configuration(7.1) +-- Pool Configuration (9.0) +-- Pool Configuration (9.4) +-- Pool Tier Type Configuration(7.8) +-- Pool Tier Type Configuration (8.0) +-- Pool Tier Type Configuration (8.2) +-- Pool Tier Type Configuration (9.4) +-- Port Configuration +-- Port Configuration(5.0) +-- Port Configuration(7.0) +-- Port Configuration(8.6) +-- Port IO Rate Status +-- Port Performance Status (8.6) +-- Port Performance Status (8.8) +-- Port Transfer Rate Status +-- Processor Busy Rate Status(6.0) +-- Processor Busy Rate Status (8.6) +-- Processor Resource Utilization Status (8.6) +-- Subsystem Cache Memory Usage Status +-- Subsystem Cache Memory Usage Status (7.2) +-- Subsystem Configuration +-- Subsystem IO Rate Status +-- Subsystem Transfer Rate Status

```
+-- Virtual Volume Configuration(7.1)
         +-- Virtual Volume Configuration (9.0)
         +-- Virtual Volume Tier Type Configuration(7.8)
+-- <Storage Resources>
     +-- <HUS100/AMS2000>
         +-- <1. Cache>
              +-- Cache Read Hit %
              +-- Cache Usage %
              +-- Max Write Pending Usage %
              +-- Write Pending Usage %
          +-- <2. Front End Port>
              +-- Port Avg IOPS
              +-- Port Avg Transfer
              +-- Port Configuration (Tabular)
              +-- Port Max IOPS
              +-- Port Max Transfer
          +-- <3. Controller>
             +-- Controller Busy
          +-- <4. Parity Group>
             +-- PG Random Read IOPS
          +-- PG Random Read Transfer
          +-- PG Random Write IOPS
              +-- PG Random Write Transfer
              +-- PG Read Hit %
              +-- PG Sequential Read IOPS
              +-- PG Sequential Read Transfer
              +-- PG Sequential Write IOPS
              +-- PG Sequential Write Transfer
              +-- Parity Group Configuration (Tabular)
              +-- Physical Device Busy %
          +-- <5. LDEV>
              +-- Daily IOPS for LDEV
              +-- Daily Transfer for LDEV
              +-- LDEV Configuration (Tabular)
              +-- LDEV Performance Summary Report
              +-- LDEV Random IOPS
              +-- LDEV Random Transfer
              +-- LDEV Read Hit %
              +-- LDEV Read IOPS
              +-- LDEV Read Response Time
              +-- LDEV Read Transfer
             +-- LDEV Sequential IOPS
             +-- LDEV Sequential Transfer
              +-- LDEV Total Response Time
             +-- LDEV Write IOPS
             +-- LDEV Write Response Time
              +-- LDEV Write Transfer
              +-- Up to 20 LDEV Bars for Yesterday's IOPS
              +-- Up to 20 LDEV Bars for Yesterday's Transfer
          +-- <6. Subsystem>
              +-- Total Read/Write IOPS (Line)
              +-- Total Read/Write IOPS (Stacked)
              +-- Total Read/Write Transfer (Line)
              +-- Total Read/Write Transfer (Stacked)
          +-- <7. HDP>
              +-- Pool Read IOPS
              +-- Pool Read Response Times
              +-- Pool Space Usage %
              +-- Pool Write IOPS
```

```
+-- Pool Write Response Times
         +-- Tier IOPS Usage % from Monitor
         +-- Tier Pages Demoted
         +-- Tier Pages Promoted
         +-- Tier Pages Relocation Status
         +-- Tier Space Usage %
         +-- Tier Space Usage % by DP-VOL
+-- <VSP G1000/VSP/HUS VM> (See Note)
    | Note: This folder remains when you perform a version
upgrade installation where the version before
            the upgrade is v8.0.1 or later and earlier
            than v8.1.3.
The reports for this folder are the same as
            those for the VSP G1000/VSP/VSP Gx00 Fx00 folder.
    +-- <1. Cache>
+-- Cache Read Hit %
+-- Cache Usage %
:
    :
•
    +-- <8. TC/HUR>
         +-- TC/HUR Initiator Port List
         +-- TC/HUR RCU Target Port List
+-- <VSP G1000/VSP/VSP Gx00> (See Note)
    | Note: This folder remains when you perform a version
upgrade installation where the version before
    the upgrade is v8.1.3 or later and earlier
than v8.4
            The reports for this folder are the same as
    those for the VSP G1000/VSP/VSP Gx00 Fx00 folder.
+-- <1. Cache>
        +-- Cache Read Hit %
    +-- Cache Usage %
:
    :
:
    :
    +-- <8. TC/HUR>
+-- TC/HUR Initiator Port List
+-- TC/HUR RCU Target Port List
+-- <VSP G1000/VSP/VSP Gx00 Fx00>
    +-- <1. Cache>
     +-- Cache Read Hit %
     +-- Cache Usage %
        +-- Max Write Pending Usage %
     +-- Write Pending Usage %
     +-- <2. Front End Port>
         +-- Port Avg IOPS
     +-- Port Avg Transfer
         +-- Port Configuration (Tabular)
         +-- Port Max IOPS
         +-- Port Max Transfer
     +-- <3. Processor>
        +-- USP(V) BE Processor Busy %
     +-- USP(V) FE Processor Busy %
     +-- VSD Busy % by MPB
     +-- VSD Busy % by Processor ID
     +-- <4. Parity Group>
        +-- PG Busy %
     +-- PG Random Read IOPS
```

```
+-- PG Random Read Transfer
  +-- PG Random Write IOPS
  +-- PG Random Write Transfer
  +-- PG Read Hit %
  +-- PG Sequential Read IOPS
  +-- PG Sequential Read Transfer
  +-- PG Sequential Write IOPS
  +-- PG Sequential Write Transfer
  +-- Parity Group Configuration (Tabular)
- <5. LDEV>
  +-- <CU 40-7F>
       +-- CU 40-7F Daily IOPS for LDEV
       +-- CU 40-7F Daily Transfer for LDEV
       +-- CU 40-7F LDEV Configuration (Tabular)
       +-- CU 40-7F LDEV Performance Summary Report
       +-- CU 40-7F LDEV Random IOPS
       +-- CU 40-7F LDEV Random Transfer
       +-- CU 40-7F LDEV Read Hit %
       +-- CU 40-7F LDEV Read IOPS
       +-- CU 40-7F LDEV Read Response Time
       +-- CU 40-7F LDEV Read Transfer
       +-- CU 40-7F LDEV Sequential IOPS
       +-- CU 40-7F LDEV Sequential Transfer
       +-- CU 40-7F LDEV Total Response Time
       +-- CU 40-7F LDEV Write IOPS
       +-- CU 40-7F LDEV Write Response Time
       +-- CU 40-7F LDEV Write Transfer
       +-- CU 40-7F Up to 20 LDEV Bars
                            for Yesterday's IOPS
       +-- CU 40-7F Up to 20 LDEV Bars
                            for Yesterday's Transfer
  +-- <CU 80-BF>
       +-- CU 80-BF Daily IOPS for LDEV
       +-- CU 80-BF Daily Transfer for LDEV
       +-- CU 80-BF LDEV Configuration (Tabular)
       +-- CU 80-BF LDEV Performance Summary Report
       +-- CU 80-BF LDEV Random IOPS
       +-- CU 80-BF LDEV Random Transfer
       +-- CU 80-BF LDEV Read Hit %
       +-- CU 80-BF LDEV Read IOPS
       +-- CU 80-BF LDEV Read Response Time
       +-- CU 80-BF LDEV Read Transfer
       +-- CU 80-BF LDEV Sequential IOPS
       +-- CU 80-BF LDEV Sequential Transfer
       +-- CU 80-BF LDEV Total Response Time
       +-- CU 80-BF LDEV Write IOPS
       +-- CU 80-BF LDEV Write Response Time
       +-- CU 80-BF LDEV Write Transfer
       +-- CU 80-BF Up to 20 LDEV Bars
                            for Yesterday's IOPS
       +-- CU 80-BF Up to 20 LDEV Bars
                            for Yesterday's Transfer
  +-- <CU C0-FF>
       +-- CU CO-FF Daily IOPS for LDEV
       +-- CU CO-FF Daily Transfer for LDEV
       +-- CU CO-FF LDEV Configuration (Tabular)
       +-- CU CO-FF LDEV Performance Summary Report
       +-- CU CO-FF LDEV Random IOPS
       +-- CU CO-FF LDEV Random Transfer
       +-- CU CO-FF LDEV Read Hit %
```

+-- CU CO-FF LDEV Read IOPS +-- CU CO-FF LDEV Read Response Time +-- CU CO-FF LDEV Read Transfer +-- CU CO-FF LDEV Sequential IOPS +-- CU CO-FF LDEV Sequential Transfer +-- CU CO-FF LDEV Total Response Time +-- CU CO-FF LDEV Write IOPS +-- CU CO-FF LDEV Write Response Time +-- CU CO-FF LDEV Write Transfer +-- CU CO-FF Up to 20 LDEV Bars for Yesterday's IOPS +-- CU CO-FF Up to 20 LDEV Bars for Yesterday's Transfer +-- CU 00-3F Daily IOPS for LDEV +-- CU 00-3F Daily Transfer for LDEV +-- CU 00-3F LDEV Configuration (Tabular) +-- CU 00-3F LDEV Performance Summary Report +-- CU 00-3F LDEV Random IOPS +-- CU 00-3F LDEV Random Transfer +-- CU 00-3F LDEV Read Hit % +-- CU 00-3F LDEV Read IOPS +-- CU 00-3F LDEV Read Response Time +-- CU 00-3F LDEV Read Transfer +-- CU 00-3F LDEV Sequential IOPS +-- CU 00-3F LDEV Sequential Transfer +-- CU 00-3F LDEV Total Response Time +-- CU 00-3F LDEV Write IOPS +-- CU 00-3F LDEV Write Response Time +-- CU 00-3F LDEV Write Transfer +-- CU 00-3F Up to 20 LDEV Bars for Yesterday's IOPS +-- CU 00-3F Up to 20 LDEV Bars for Yesterday's Transfer +-- <6. Subsystem> +-- Total Read/Write IOPS (Line) +-- Total Read/Write IOPS (Stacked) +-- Total Read/Write Transfer (Line) +-- Total Read/Write Transfer (Stacked) +-- <7. HDP/HDT> +-- Pool Read IOPS +-- Pool Read Response Times +-- Pool Space Usage % +-- Pool Write IOPS +-- Pool Write Response Times +-- Tier IOPS +-- Tier IOPS Usage % from Monitor +-- Tier IOPS by DP-VOL +-- Tier Pages Demoted +-- Tier Pages Promoted +-- Tier Pages Relocation Status +-- Tier Space Usage % +-- Tier Space Usage % by DP-VOL +-- <8. TC/HUR> +-- TC/HUR Initiator Port List +-- TC/HUR RCU Target Port List +-- <Troubleshooting> +-- <Real-Time> +-- Array Group Busy Rate - Top 10(6.0) +-- Array Group Busy Rate - Top 10(7.0)

```
+-- Array Group Busy Rate - Top 10(7.3)
     +-- Array Group Read Cache Hit Rate - Worst 10(5.0)
    +-- Array Group Read IO Rate - Top 10(5.0)
    +-- Array Group Read Response Rate - Top 10
    +-- Array Group Read Transfer Rate - Top 10(5.0)
    +-- Array Group Total Response Rate - Top 10
    +-- Array Group Write Cache Hit Rate - Worst 10(5.0)
    +-- Array Group Write IO Rate - Top 10(5.0)
    +-- Array Group Write Response Rate - Top 10
    +-- Array Group Write Transfer Rate - Top 10(5.0)
    +-- Logical Device Read Cache Hit Rate - Worst 10
    +-- Logical Device Read Cache Hit Rate - Worst 10(8.6)
    +-- Logical Device Read IO Rate - Top 10
    +-- Logical Device Read IO Rate - Top 10(8.6)
    +-- Logical Device Read Response Rate - Top 10(6.0)
    +-- Logical Device Read Response Rate - Top 10(8.6)
    +-- Logical Device Read Transfer Rate - Top 10
    +-- Logical Device Read Transfer Rate - Top 10(8.6)
    +-- Logical Device Write Cache Hit Rate - Worst 10
    +-- Logical Device Write Cache Hit Rate - Worst 10(8.6)
    +-- Logical Device Write IO Rate - Top 10
    +-- Logical Device Write IO Rate - Top 10(8.6)
    +-- Logical Device Write Response Rate - Top 10(6.0)
    +-- Logical Device Write Response Rate - Top 10(8.6)
    +-- Logical Device Write Transfer Rate - Top 10
    +-- Logical Device Write Transfer Rate - Top 10(8.6)
    +-- Physical Device Busy Rate - Top 10(7.2)
    +-- Physical Device Busy Rate - Top 10(7.5)
    +-- Port IO Rate - Top 10
    +-- Port Transfer Rate - Top 10
    +-- Processor Busy Rate - Top 10(6.0)
    +-- Processor Busy Rate - Top 10(8.6)
    +-- Processor Busy Rate 2 - Top 10(6.0)
    +-- Processor Busy Rate 2 - Top 10(8.6)
+-- <Recent Past>
    +-- Access Path Usage Details (9.0)
    +-- Array Group Performance Details (5.0)
    +-- Array Group Performance Details(7.0)
    +-- Array Group Performance Details (7.3)
    +-- Array Group Performance Details (7.4)
    +-- Array Group Performance Details(8.6)
    +-- CHA Performance Details (8.6)
    +-- CLPR Usage Details(6.0)
     +-- CLPR Usage Details (7.2)
     +-- CLPR Usage Per Controller Details (7.2)
    +-- Logical Device 1 Performance Details(7.1)
    +-- Logical Device 1 Performance Details(8.6)
    +-- Logical Device 1 Performance Extended(7.4)
    +-- Logical Device 1 Performance Extended(7.6)
    +-- Logical Device 1 Performance Extended(8.6)
    +-- Logical Device 2 Performance Details(7.1)
    +-- Logical Device 2 Performance Details(8.6)
     +-- Logical Device 2 Performance Extended(7.4)
     +-- Logical Device 2 Performance Extended(7.6)
    +-- Logical Device 2 Performance Extended (8.6)
     +-- Logical Device 3 Performance Details(7.1)
    +-- Logical Device 3 Performance Details(8.6)
    +-- Logical Device 3 Performance Extended(7.4)
    +-- Logical Device 3 Performance Extended(7.6)
```

+-- Logical Device 3 Performance Extended(8.6) +-- Logical Device Performance Details +-- Logical Device Performance Details(6.0) +-- Logical Device Performance Details (7.0) +-- Logical Device Performance Details (7.1) +-- Logical Device Performance Details(8.6) +-- Logical Device Performance Extended(7.4) +-- Logical Device Performance Extended (7.6) +-- Logical Device Performance Extended(8.6) +-- Physical Device Busy Rate Details (7.2) +-- Physical Device Busy Rate Details(7.5) +-- Port Performance Details +-- Port Performance Details (8.6) +-- Port Performance Details (8.8) +-- Processor Busy Rate Details (6.0) +-- Processor Busy Rate Details (8.6) +-- Processor Resource Utilization Details (8.6) +-- Subsystem Cache Memory Usage Details +-- Subsystem Cache Memory Usage Details(6.0) +-- Subsystem Cache Memory Usage Details (7.2) +-- Subsystem Performance Details +-- Virtual Volume Frequency Distribution Rate Status(8.6) +-- Virtual Volume Tier IO Rate Status(8.2)

## **Agent for SAN Switch**

```
<SAN Switch>
 +-- <Monthly Trend>
     +-- Switch Rcvd Bytes Rate Trend
     +-- Switch Rcvd Kbytes Trend
     +-- Switch Xmitd Bytes Rate Trend
      +-- Switch Xmitd Kbytes Trend
      +-- <Drilldown Only>
           +-- Link Rcvd Bytes Rate
           +-- Link Rcvd Kbytes
           +-- Link Xmitd Bytes Rate
           +-- Link Xmitd Kbytes
           +-- Port Rcvd Bytes Rate Trend
           +-- Port Rcvd Kbytes Trend
           +-- Port Xmitd Bytes Rate Trend
           +-- Port Xmitd Kbytes Trend
 +-- <Status Reporting>
     +-- <Daily Trend>
           +-- Device Detail Status
           +-- Port Detail Status
           +-- Port Operation Status
           +-- Switch Buffer Flow Status
           +-- Switch Detail Status
           +-- Switch Operation Status
           +-- Switch Rcvd Bytes Rate Status
           +-- Switch Rcvd Kbytes Status
           +-- Switch Xmitd Bytes Rate Status
           +-- Switch Xmitd Kbytes Status
           +-- <Drilldown Only>
                +-- Connected Port Detail Status
                +-- Link Buffer Flow
                +-- Link Rcvd Bytes Rate
                +-- Link Rcvd Kbytes
                +-- Link Xmitd Bytes Rate
```

+-- Link Xmitd Kbytes +-- Port Buffer Flow Status +-- Port Detail Overview +-- Port Rcvd Bytes Rate Status +-- Port Rcvd Kbytes Status +-- Port Xmitd Bytes Rate Status +-- Port Xmitd Kbytes Status +-- Switch Detail Overview +-- <Real-Time> +-- Device Detail Status +-- Port Detail Status +-- Port Operation Status +-- Switch Buffer Flow Status +-- Switch Detail Status +-- Switch List Status +-- Switch Operation Status +-- Switch Rcvd Bytes Rate Status +-- Switch Rcvd Kbytes Status +-- Switch Xmitd Bytes Rate Status +-- Switch Xmitd Kbytes Status +-- <Drilldown Only> +-- Connected Port Detail Status +-- Link Buffer Flow +-- Link Rcvd Bytes Rate +-- Link Rcvd Kbytes +-- Link Xmitd Bytes Rate +-- Link Xmitd Kbytes +-- Port Buffer Flow Status +-- Port Detail Overview +-- Port Rcvd Bytes Rate Status +-- Port Rcvd Kbytes Status +-- Port Xmitd Bytes Rate Status +-- Port Xmitd Kbytes Status +-- Switch Detail Overview +-- <Troubleshooting> +-- <Real-Time> +-- CRC Error Count - Top 10 Port +-- CRC Error Count - Top 10 Switch +-- Encoding Disparity Count - Top 10 Port +-- Encoding Disparity Count - Top 10 Switch +-- Loss of Signal Count - Top 10 Port +-- Loss of Signal Count - Top 10 Switch +-- Loss of Sync Count - Top 10 Port +-- Loss of Sync Count - Top 10 Switch +-- Rcvd Kbytes - Top 10 Port +-- Rcvd Kbytes - Top 10 Switch +-- Xmitd Kbytes - Top 10 Port +-- Xmitd Kbytes - Top 10 Switch +-- <Recent Past> +-- Port Operation Status +-- Switch CRC Error Count +-- Switch Operation Status +-- Switch Rcvd Kbytes +-- Switch Xmitd Kbytes +-- <Drilldown Only> +-- Link CRC Error Count +-- Link Rcvd Kbytes +-- Link Xmitd Kbytes +-- Port CRC Error Count +-- Port Detail Overview

+-- Port Rcvd Kbytes

- +-- Port Xmitd Kbytes
- +-- Switch Detail Overview

# **Agent for NAS**

#### <NAS> +-- <

```
+-- <Monthly Trend>
    +-- CPU Trend
    +-- CPU Trend(Multi-Agent)
    +-- Process Trend
+-- <Status Reporting>
    +-- <Daily Trend>
         +-- Channel Node Configuration (Multi-Agent)
         +-- Channel Node Platform Configuration (Multi-Agent)
         +-- CPU Status (Multi-Agent)
         +-- Device Detail Status
         +-- File System Configuration
         +-- IP Address Configuration
         +-- Local File System Status
         +-- Network Status (Multi-Agent)
         +-- Workload Status (Multi-Agent)
         +-- <Advanced>
     +-- Device Usage Summary (Multi-Agent)
     +-- <Real-Time>
         +-- Channel Node Configuration
         +-- Channel Node Platform Configuration
         +-- CPU Status
         +-- Device Usage Status
         +-- Device Usage Summary
         +-- File System Configuration
         +-- Free Space Mbytes - Top 10 Local File Systems
         +-- IP Address Configuration
         +-- Network Status
         +-- System Utilization Status
         +-- Workload Status
         +-- <Drilldown Only>
              +-- Device Detail
               +-- File System Configuration Detail
+-- <Troubleshooting>
    +-- <Real-Time>
         +-- CPU Usage - Top 10 Processes
         +-- Space Usage - Top 10 Local File Systems
         +-- System Overview
     +-- <Drilldown Only>
     +-- Local File System Detail
     +-- Process Detail
     +-- <Recent Past>
         +-- CPU Usage Summary
         +-- I/O Overview
         +-- Network Overview
         +-- System Overview
+-- <HNAS>
    +-- <EVS>
     +-- EVS Configuration (6.4)
    +-- <File System>
        +-- File System Capacity (6.4)
     +-- File System Read Transfer Rate (6.4)
     +-- File System Total Ops/sec (6.4)
```

+-- File System Write Transfer Rate (6.4) +-- <Node> +-- Node Capacity (6.4) +-- Node CPU Load (6.8) +-- Node CPU Load Summary (6.8) +-- Node CPU SMP Load (6.8) +-- Node Disk Read Latency (6.4) +-- Node Disk Stripe Write Latency (6.4) +-- Node Disk Write Latency (6.4) +-- Node Ethernet Throughput RX (6.4) +-- Node Ethernet Throughput TX (6.4) +-- Node Fibre Channel Throughput RX (6.4) +-- Node Fibre Channel Throughput TX (6.4) +-- Node File System Data Transfer Rate (6.4) +-- Node File System Load (6.4) +-- Node File System Total Ops/sec (6.4) +-- Node FPGA Load (6.4) +-- Node FSI Cache Usage (6.4) +-- Node Heap Cache Usage (6.4) +-- Node HSSI Throughput RX (6.8) +-- Node HSSI Throughput TX (6.8) +-- Node NVRAM Waited Allocs (6.4) +-- Node Ops/sec (6.4) +-- Node Ops/sec (6.6) +-- Node Running Bossock Fibers (6.4) +-- Node Running Pi-Tcp-Socks Rcv Fibers (6.6) +-- <SMU> +-- SMU Capacity (6.4) +-- <Storage Pool> +-- Storage Pool Capacity (6.4) +-- <System Drive> +-- System Drive Capacity (6.4)

# Notes on Using the Solution Set

This section describes notes on using the solution set of Agent for SAN Switch.

#### When 21 or more ports are assigned to a switch port module:

If all of the port information is displayed when a switch port module has 21 or more ports assigned, the graphs might become too complex. In this case, change the definitions for the solution set reports.

Following is an example of changing the definitions for reports:

To display the data for the port numbers from 0 to 19, as well as for the switch whose WWN is 10000060691216D8 in the Port Rovd Kbytes Status report, use the **Edit > Filter** window of the Report wizard in Performance Reporter to specify the fields to be filtered and the conditional expression, as follows:

| Fields to be filtered | Formula                |  |
|-----------------------|------------------------|--|
| PI_PTS_PORT_NUMBER    | Port Number >= "0" AND |  |

| Fields to be filtered | Formula                                                    |  |  |
|-----------------------|------------------------------------------------------------|--|--|
| PI_PTS_SWITCH_WWN     | Port Number <= "19" AND<br>Switch WWN = "10000060691216D8" |  |  |

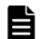

**Note:** For details about the report definitions, see the chapter that describes how to create user-defined reports in the *Tuning Manager User Guide*.

# **Abbreviations Used for Storage Systems**

This manual uses abbreviations and generic names to represent storage systems that Agent for RAID supports. The following table lists abbreviations and generic names for the storage systems:

| Full Name                                    | Abbreviation                          |                        |                              |                                           |
|----------------------------------------------|---------------------------------------|------------------------|------------------------------|-------------------------------------------|
| Hitachi Adaptable<br>Modular Storage<br>200  | Hitachi AMS200                        | Hitachi AMS<br>series  | Hitachi<br>AMS/WMS<br>series | Hitachi<br>AMS2000/AMS/WMS<br>/SMS series |
| Hitachi Adaptable<br>Modular Storage<br>500  | Hitachi AMS500                        | -                      |                              |                                           |
| Hitachi Adaptable<br>Modular Storage<br>1000 | Hitachi<br>AMS1000                    |                        |                              |                                           |
| Hitachi Workgroup<br>Modular Storage<br>100  | Hitachi WMS100                        | Hitachi WMS<br>series  |                              |                                           |
| Hitachi Adaptable<br>Modular Storage<br>2100 | Hitachi<br>AMS2100 (H/W<br>Rev. 0100) | Hitachi AMS2000 series |                              |                                           |
|                                              | Hitachi<br>AMS2100 (H/W<br>Rev. 0200) |                        |                              |                                           |
| Hitachi Adaptable<br>Modular Storage<br>2300 | Hitachi<br>AMS2300 (H/W<br>Rev. 0100) |                        |                              |                                           |
|                                              | Hitachi<br>AMS2300 (H/W<br>Rev. 0200) |                        |                              |                                           |
| Hitachi Adaptable<br>Modular Storage<br>2500 | Hitachi<br>AMS2500 (H/W<br>Rev. 0100) |                        |                              |                                           |
|                                              | Hitachi<br>AMS2500 (H/W<br>Rev. 0200) |                        |                              |                                           |

#### Table 1-30 Abbreviations Used for Storage Systems

| Full Name                                   | Abbreviation   |                                        |
|---------------------------------------------|----------------|----------------------------------------|
| Hitachi Simple<br>Modular Storage<br>100    | Hitachi SMS100 | Hitachi SMS series                     |
| Hitachi Unified<br>Storage 150              | HUS150         | HUS100 series                          |
| Hitachi Unified<br>Storage 130              | HUS130         |                                        |
| Hitachi Unified<br>Storage 110              | HUS110         |                                        |
| Hitachi Universal<br>Storage Platform V     | USP V          | Universal Storage Platform V/VM series |
| Hitachi Universal<br>Storage Platform<br>VM | USP VM         |                                        |
| Hitachi Virtual<br>Storage Platform         | VSP            | Virtual Storage Platform series        |
| Hitachi Virtual<br>Storage Platform<br>F350 | VSP F350       | VSP Fx00 models                        |
| Hitachi Virtual<br>Storage Platform<br>F370 | VSP F370       |                                        |
| Hitachi Virtual<br>Storage Platform<br>F400 | VSP F400       |                                        |
| Hitachi Virtual<br>Storage Platform<br>F600 | VSP F600       |                                        |
| Hitachi Virtual<br>Storage Platform<br>F700 | VSP F700       |                                        |
| Hitachi Virtual<br>Storage Platform<br>F800 | VSP F800       |                                        |
| Hitachi Virtual<br>Storage Platform<br>F900 | VSP F900       |                                        |
| Hitachi Virtual<br>Storage Platform<br>G130 | VSP G130       | VSP Gx00 models                        |
| Hitachi Virtual<br>Storage Platform<br>G200 | VSP G200       |                                        |
| Hitachi Virtual<br>Storage Platform<br>G350 | VSP G350       |                                        |

| Full Name                                    | Abbreviation |                 |
|----------------------------------------------|--------------|-----------------|
| Hitachi Virtual<br>Storage Platform<br>G370  | VSP G370     |                 |
| Hitachi Virtual<br>Storage Platform<br>G400  | VSP G400     |                 |
| Hitachi Virtual<br>Storage Platform<br>G600  | VSP G600     |                 |
| Hitachi Virtual<br>Storage Platform<br>G700  | VSP G700     |                 |
| Hitachi Virtual<br>Storage Platform<br>G800  | VSP G800     |                 |
| Hitachi Virtual<br>Storage Platform<br>G900  | VSP G900     |                 |
| Hitachi Virtual<br>Storage Platform<br>N400  | VSP N400     | VSP Nx00 models |
| Hitachi Virtual<br>Storage Platform<br>N600  | VSP N600     |                 |
| Hitachi Virtual<br>Storage Platform<br>N800  | VSP N800     |                 |
| Hitachi Virtual<br>Storage Platform<br>5100  | VSP 5100     | VSP 5000 series |
| Hitachi Virtual<br>Storage Platform<br>5500  | VSP 5500     |                 |
| Hitachi Virtual<br>Storage Platform<br>5100H | VSP 5100H    |                 |
| Hitachi Virtual<br>Storage Platform<br>5500H | VSP 5500H    |                 |
| Hitachi Virtual<br>Storage Platform<br>G1000 | VSP G1000    | ·               |
| Hitachi Virtual<br>Storage Platform<br>G1500 | VSP G1500    |                 |

| Full Name                                    | Abbreviation |
|----------------------------------------------|--------------|
| Hitachi Virtual<br>Storage Platform<br>F1500 | VSP F1500    |
| Hitachi Unified<br>Storage VM                | HUS VM       |

In addition to the generic names above, this chapter also uses the generic terms "midrange storage systems" and "enterprise storage systems" to classify storage systems. The following shows the storage systems that are classified as midrange storage systems and those that are classified as enterprise storage systems:

- Midrange storage systems HUS100 series Hitachi SMS series Hitachi AMS2000 series Hitachi AMS/WMS series
- Enterprise storage systems
  VSP Gx00 models (See Note 1)
  VSP Fx00 models (See Note 1)
  VSP Nx00 models (See Note 1 and Note 3)
  HUS VM (See Note 1)
  VSP 5000 series (See Note 2)
  VSP G1000
  VSP G1500 (See Note 2)
  VSP F1500 (See Note 2)
  Virtual Storage Platform series
  Universal Storage Platform V/VM series

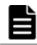

**Note:** *1:* In this manual, VSP Gx00 models, VSP Fx00 models, VSP Nx00 models, and HUS VM are treated as enterprise storage systems.

**Note:** *2:* If you want to display a report for VSP 5000 series, VSP G1500, or VSP F1500, select the report for VSP G1000. The report for VSP G1000 also displays information of VSP 5000 series, VSP G1500, and VSP F1500.

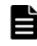

**Note:** *3:* If you want to display a report for VSP Nx00 models, select the report for VSP Gx00. The report for VSP Gx00 also displays information of VSP Nx00 models.

# Agent for RAID Reports (other than the Storage Resources folder)

From among the reports defined in the solution set, the table below lists the reports that are stored in a folder other than the <code>Storage Resources</code> folder, in alphabetical order.

| Report Name                                                       | Displayed Information                                                                                | Storage Location                              |
|-------------------------------------------------------------------|----------------------------------------------------------------------------------------------------|-----------------------------------------------|
| Access Path Usage<br>Details(9.0)                                 | Access path usage rate of the storage system for the last hour                                       | Reports/RAID/Troubleshooting/<br>Recent Past/ |
| Access Path Usage<br>Status(9.0)<br>(Hourly Historical<br>Report) | Access path usage rate of the storage system for the last 24 hours                                   | Reports/RAID/Status<br>Reporting/Daily Trend/ |
| Access Path Usage<br>Status(9.0) <b>(Real-</b><br>Time Report)    | Access path usage rate of the storage system                                                         | Reports/RAID/Status<br>Reporting/Real-Time/   |
| Array Group Busy<br>Rate - Top<br>10(6.0)                         | The ten parity groups with the highest usages                                                        | Reports/RAID/Troubleshooting/<br>Real-Time/   |
| Array Group Busy<br>Rate - Top<br>10(7.0)                         | The following information<br>about the ten parity groups<br>with the highest usages:                 | Reports/RAID/Troubleshooting/<br>Real-Time/   |
|                                                                   | <ul> <li>Frequency and data<br/>transfer rate of random<br/>operations</li> </ul>                    |                                               |
|                                                                   | <ul> <li>Frequency and data<br/>transfer rate of sequential<br/>operations</li> </ul>                |                                               |
| Array Group Busy<br>Rate - Top<br>10(7.3)                         | The following information<br>about the ten parity groups<br>with the highest usages:                 | Reports/RAID/Troubleshooting/<br>Real-Time/   |
|                                                                   | <ul> <li>Frequency and data<br/>transfer rate of random<br/>read and write operations</li> </ul>     |                                               |
|                                                                   | <ul> <li>Frequency and data<br/>transfer rate of sequential<br/>read and write operations</li> </ul> |                                               |
|                                                                   | <ul> <li>Frequency and data<br/>transfer rate of random<br/>operations</li> </ul>                    |                                               |
|                                                                   | <ul> <li>Frequency and data<br/>transfer rate of sequential<br/>operations</li> </ul>                |                                               |
|                                                                   | Usage rate                                                                                           |                                               |

## Table 1-31 Agent for RAID Reports (other than the Storage Resourcesfolder)

| Report Name                                                         | <b>Displayed Information</b>                                                              | Storage Location                              |
|---------------------------------------------------------------------|-------------------------------------------------------------------------------------------|-----------------------------------------------|
| Array Group<br>Configuration(5.0<br>)                               | Configuration information about each parity group                                         | Reports/RAID/Status<br>Reporting/Real-Time/   |
| Array Group<br>Configuration(7.5<br>)                               | Configuration information about each parity group                                         | Reports/RAID/Status<br>Reporting/Real-Time/   |
| Array Group IO<br>Rate Status(5.0)<br>(Hourly Historical<br>Report) | Read/write frequency of each parity group for the last 24 hours                           | Reports/RAID/Status<br>Reporting/Daily Trend/ |
| Array Group IO<br>Rate Status(5.0)<br><b>(Real-Time Report)</b>     | Read/write frequency of each parity group                                                 | Reports/RAID/Status<br>Reporting/Real-Time/   |
| Array Group<br>Performance<br>Details(5.0)                          | The following information<br>about each parity group for<br>the last hour:                | Reports/RAID/Troubleshooting/<br>Recent Past/ |
|                                                                     | <ul> <li>Frequency and data<br/>transfer rate of read and<br/>write operations</li> </ul> |                                               |
|                                                                     | Cache hit rate of read     and write operations                                           |                                               |
|                                                                     | Usage rate                                                                                |                                               |
| Array Group<br>Performance<br>Details(7.0)                          | The following information<br>about each parity group for<br>the last hour:                | Reports/RAID/Troubleshooting/<br>Recent Past/ |
|                                                                     | <ul> <li>Frequency and data<br/>transfer rate of read and<br/>write operations</li> </ul> |                                               |
|                                                                     | Cache hit rate of read     and write operations                                           |                                               |
|                                                                     | <ul> <li>Frequency and data<br/>transfer rate of random<br/>operations</li> </ul>         |                                               |
|                                                                     | <ul> <li>Frequency and data<br/>transfer rate of sequential<br/>operations</li> </ul>     |                                               |
|                                                                     | Usage rate                                                                                |                                               |
| Array Group<br>Performance<br>Details(7.3)                          | The following information<br>about each parity group for<br>the last hour:                | Reports/RAID/Troubleshooting/<br>Recent Past/ |
|                                                                     | <ul> <li>Frequency and data<br/>transfer rate of read and<br/>write operations</li> </ul> |                                               |
|                                                                     | <ul> <li>Cache hit rate of read<br/>and write operations</li> </ul>                       |                                               |
|                                                                     | <ul> <li>Frequency and data<br/>transfer rate of random<br/>operations</li> </ul>         |                                               |

| Report Name                                | Displayed Information                                                                     | Storage Location                              |
|--------------------------------------------|-------------------------------------------------------------------------------------------|-----------------------------------------------|
|                                            | Frequency and data     transfer rate of sequential     operations                         |                                               |
|                                            | Frequency and data<br>transfer rate of random<br>read and write operations                |                                               |
|                                            | Frequency and data<br>transfer rate of sequential<br>read and write operations            |                                               |
|                                            | Usage rate                                                                                |                                               |
| Array Group<br>Performance<br>Details(7.4) | The following information<br>about each parity group for<br>the last hour:                | Reports/RAID/Troubleshooting/<br>Recent Past/ |
|                                            | • Frequency and data transfer rate of read and write operations                           |                                               |
|                                            | Cache hit rate and<br>percentage of read and<br>write operations                          |                                               |
|                                            | • Frequency, data transfer rate, and percentage of random operations                      |                                               |
|                                            | • Frequency, data transfer rate, and percentage of sequential operations                  |                                               |
|                                            | • Frequency, data transfer rate, and percentage of random read and write operations       |                                               |
|                                            | • Frequency, data transfer rate, and percentage of sequential read and write operations   |                                               |
|                                            | Usage rate                                                                                |                                               |
| Array Group<br>Performance<br>Details(8.6) | The following information<br>about each parity group for<br>the last hour:                | Reports/RAID/Troubleshooting/<br>Recent Past/ |
|                                            | <ul> <li>Frequency and data<br/>transfer rate of read and<br/>write operations</li> </ul> |                                               |
|                                            | <ul> <li>Cache hit rate and<br/>percentage of read and<br/>write operations</li> </ul>    |                                               |
|                                            | • Frequency, data transfer rate, and percentage of random operations                      |                                               |
|                                            | • Frequency, data transfer rate, and percentage of sequential operations                  |                                               |
|                                            | • Frequency, data transfer rate, and percentage of                                        |                                               |

| Report Name                                                                        | <b>Displayed Information</b>                                                                                                    | Storage Location                                                 |
|------------------------------------------------------------------------------------|----------------------------------------------------------------------------------------------------|------------------------------------------------------------------|
|                                                                                    | <ul> <li>random read and write<br/>operations</li> <li>Frequency, data transfer<br/>rate, and percentage of<br/>sequential read and write<br/>operations</li> <li>Usage rate</li> </ul> |                                                                  |
| Array Group Read<br>Cache Hit Rate -<br>Worst 10(5.0)                              | The ten parity groups with the lowest cache hit rates of read operations                                                                                                    | Reports/RAID/Troubleshooting/<br>Real-Time/                      |
| Array Group Read<br>IO Rate - Top<br>10(5.0)                                       | The ten parity groups with the highest read frequencies                                                                                                    | Reports/RAID/Troubleshooting/<br>Real-Time/                      |
| Array Group Read<br>IO Rate<br>Status(5.0)                                         | Read frequency of each parity group for the last 24 hours                                                                                                    | Reports/RAID/Status<br>Reporting/Daily Trend/<br>Drilldown Only/ |
| Array Group Read<br>Response Rate –<br>Top 10                                      | The ten parity groups with the longest average processing times per read request                                                                                                    | Reports/RAID/Troubleshooting/<br>Real-Time/                      |
| Array Group Read<br>Transfer Rate -<br>Top 10(5.0)                                 | The ten parity groups with the fastest data transfer rates of read operations                                                                                                    | Reports/RAID/Troubleshooting/<br>Real-Time/                      |
| Array Group Read<br>Transfer Rate<br>Status(5.0)                                   | Read data transfer rate of<br>each parity group for the last<br>24 hours                                                                                                    | Reports/RAID/Status<br>Reporting/Daily Trend/<br>Drilldown Only/ |
| Array Group<br>Response Rate<br>Status <b>(Hourly</b><br><b>Historical Report)</b> | Average processing time of<br>read and write operations for<br>each parity group for the last<br>24 hours                                                                               | Reports/RAID/Status<br>Reporting/Daily Trend/                    |
| Array Group<br>Response Rate<br>Status <b>(Real-Time<br/>Report)</b>               | Average processing time of read and write operations for each parity group                                                                                                    | Reports/RAID/Status<br>Reporting/Real-Time/                      |
| Array Group Total<br>Response Rate -<br>Top 10                                     | The ten parity groups with the<br>longest average processing<br>times per read and write<br>request                                                                                     | Reports/RAID/Troubleshooting/<br>Real-Time/                      |
| Array Group<br>Transfer Rate<br>Status(5.0)<br>(Hourly Historical<br>Report)       | Read/write data transfer rate<br>of each parity group for the<br>last 24 hours                                                                                                    | Reports/RAID/Status<br>Reporting/Daily Trend/                    |
| Array Group<br>Transfer Rate<br>Status(5.0) <b>(Real-<br/>Time Report)</b>         | Read/write data transfer rate<br>of each parity group                                                                                                    | Reports/RAID/Status<br>Reporting/Real-Time/                      |

| Report Name                                                     | <b>Displayed Information</b>                                                                                                    | Storage Location                                                 |
|-----------------------------------------------------------------|----------------------------------------------------------------------------------------------------|------------------------------------------------------------------|
| Array Group Write<br>Cache Hit Rate -<br>Worst 10(5.0)          | The ten parity groups with the lowest cache hit rates of write operations                                                                                         | Reports/RAID/Troubleshooting/<br>Real-Time/                      |
| Array Group Write<br>IO Rate - Top<br>10(5.0)                   | The ten parity groups with the highest write frequencies                                                                                                    | Reports/RAID/Troubleshooting/<br>Real-Time/                      |
| Array Group Write<br>IO Rate<br>Status(5.0)                     | Write frequency of each parity group for the last 24 hours                                                                                                    | Reports/RAID/Status<br>Reporting/Daily Trend/<br>Drilldown Only/ |
| Array Group Write<br>Response Rate -<br>Top 10                  | The ten parity groups with the longest average processing times per write request                                                                                 | Reports/RAID/Troubleshooting/<br>Real-Time/                      |
| Array Group Write<br>Transfer Rate -<br>Top 10(5.0)             | The ten parity groups with the fastest data transfer rates of write operations                                                                                    | Reports/RAID/Troubleshooting/<br>Real-Time/                      |
| Array Group Write<br>Transfer Rate<br>Status(5.0)               | Write data transfer rate of<br>each parity group for the last<br>24 hours                                                                                         | Reports/RAID/Status<br>Reporting/Daily Trend/<br>Drilldown Only/ |
| CHA Avg IO Rate<br>Status(8.6)                                  | Average read and write<br>frequency of each storage<br>system port for the last 24<br>hours, summarized as a CHA<br>value                                         | Reports/RAID/Status<br>Reporting/Daily Trend/<br>Drilldown Only/ |
| CHA Avg Transfer<br>Rate Status(8.6)                            | Average read and write data<br>transfer rate of each storage<br>system port for the last 24<br>hours, summarized as a CHA<br>value                                | Reports/RAID/Status<br>Reporting/Daily Trend/<br>Drilldown Only/ |
| CHA Performance<br>Details(8.6)                                 | Frequency and data transfer<br>rate of read and write<br>operations of each storage<br>system port for the last hour,<br>summarized as a CHA value                | Reports/RAID/Troubleshooting/<br>Recent Past/                    |
| CHA Performance<br>Status(8.6)<br>(Hourly Historical<br>Report) | Average frequency and data<br>transfer rate of read and write<br>operations of each storage<br>system port for the last 24<br>hours, summarized as a CHA<br>value | Reports/RAID/Status<br>Reporting/Daily Trend/                    |
| CHA Performance<br>Status(8.6) <b>(Real-</b><br>Time Report)    | Average frequency and data<br>transfer rate of read and write<br>operations of each storage<br>system port, summarized as a<br>CHA value                          | Reports/RAID/Status<br>Reporting/Real-Time/                      |
| CLPR<br>Configuration(6.0<br>)                                  | Configuration information about each CLPR                                                                                                    | Reports/RAID/Status<br>Reporting/Real-Time/                      |
| CLPR Usage<br>Details(6.0)                                      | Cache memory usage status of each CLPR for the last hour                                                                                                    | Reports/RAID/Troubleshooting/<br>Recent Past/                    |

| Report Name                                                | <b>Displayed Information</b>                                                                                                    | Storage Location                              |
|------------------------------------------------------------|----------------------------------------------------------------------------------------------------|-----------------------------------------------|
| CLPR Usage<br>Details(7.2)                                 | Cache memory usage status of each CLPR for the last hour                                                                                                   | Reports/RAID/Troubleshooting/<br>Recent Past/ |
| CLPR Usage Per<br>Controller<br>Details(7.2)               | Operation status of each<br>cache memory allocated for<br>the CLPR of the controller or<br>controllers for the last hour                                   | Reports/RAID/Troubleshooting/<br>Recent Past/ |
| CLPR Usage Per<br>Controller<br>Status(7.2)                | Operation status of each<br>cache memory allocated for<br>the CLPR of the controller or<br>controllers                                                     | Reports/RAID/Status<br>Reporting/Real-Time/   |
| CLPR Usage<br>Status(6.0)<br>(Hourly Historical<br>Report) | Cache memory usage status<br>of each CLPR for the last 24<br>hours                                                                                         | Reports/RAID/Status<br>Reporting/Daily Trend/ |
| CLPR Usage<br>Status(6.0) <b>(Real-</b><br>Time Report)    | Cache memory usage status of each CLPR                                                                                                    | Reports/RAID/Status<br>Reporting/Real-Time/   |
| CLPR Usage<br>Status(7.2)                                  | Cache memory usage status of each CLPR                                                                                                    | Reports/RAID/Status<br>Reporting/Real-Time/   |
| External LDEV<br>Configuration(5.0)                        | Configuration information<br>about each externally<br>connected LDEV (each<br>externally connected logical<br>device)                                      | Reports/RAID/Status<br>Reporting/Real-Time/   |
| Logical Device 1<br>Performance<br>Details(7.1)            | The following information, for<br>the last hour, about each<br>logical device whose logical<br>device number is in the range<br>from 00:40:00 to 00:7F:FF: | Reports/RAID/Troubleshooting/<br>Recent Past/ |
|                                                            | <ul> <li>Frequency and data<br/>transfer rate of read and<br/>write operations</li> </ul>                                                                  |                                               |
|                                                            | <ul> <li>Cache hit rate of read<br/>operations</li> </ul>                                                                                                  |                                               |
|                                                            | <ul> <li>Average processing time<br/>per read and write<br/>request</li> </ul>                                                                             |                                               |
|                                                            | <ul> <li>Frequency and data<br/>transfer rate of random<br/>operations</li> </ul>                                                                          |                                               |
|                                                            | <ul> <li>Frequency and data<br/>transfer rate of sequential<br/>operations</li> </ul>                                                                      |                                               |
| Logical Device 1<br>Performance<br>Details(8.6)            | The following information, for<br>the last hour, about each<br>logical device whose logical<br>device number is in the range<br>from 00:40:00 to 00:7F:FF: | Reports/RAID/Troubleshooting/<br>Recent Past/ |

| Report Name                                      | <b>Displayed Information</b>                                                                                                    | Storage Location                              |
|--------------------------------------------------|----------------------------------------------------------------------------------------------------|-----------------------------------------------|
|                                                  | <ul> <li>Frequency and data<br/>transfer rate of read and<br/>write operations</li> </ul>                                                                  |                                               |
|                                                  | Cache hit rate of read     operations                                                                                                    |                                               |
|                                                  | <ul> <li>Average processing time<br/>per read and write<br/>request</li> </ul>                                                                             |                                               |
|                                                  | <ul> <li>Frequency and data<br/>transfer rate of random<br/>operations</li> </ul>                                                                          |                                               |
|                                                  | <ul> <li>Frequency and data<br/>transfer rate of sequential<br/>operations</li> </ul>                                                                      |                                               |
| Logical Device 1<br>Performance<br>Extended(7.4) | The following information, for<br>the last hour, about each<br>logical device whose logical<br>device number is in the range<br>from 00:40:00 to 00:7F:FF: | Reports/RAID/Troubleshooting/<br>Recent Past/ |
|                                                  | • Frequency and data transfer rate of random read and write operations                                                                                     |                                               |
|                                                  | <ul> <li>Frequency and data<br/>transfer rate of sequential<br/>read and write operations</li> </ul>                                                       |                                               |
| Logical Device 1<br>Performance<br>Extended(7.6) | The following information, for<br>the last hour, about each<br>logical device whose logical<br>device number is in the range<br>from 00:40:00 to 00:7F:FF: | Reports/RAID/Troubleshooting/<br>Recent Past/ |
|                                                  | <ul> <li>Frequency and data<br/>transfer rate of random<br/>read and write operations</li> </ul>                                                           |                                               |
|                                                  | <ul> <li>Frequency and data<br/>transfer rate of sequential<br/>read and write operations</li> </ul>                                                       |                                               |
|                                                  | Usage rate                                                                                                    |                                               |
| Logical Device 1<br>Performance<br>Extended(8.6) | The following information, for<br>the last hour, about each<br>logical device whose logical<br>device number is in the range<br>from 00:40:00 to 00:7F:FF: | Reports/RAID/Troubleshooting/<br>Recent Past/ |
|                                                  | <ul> <li>Frequency and data<br/>transfer rate of random<br/>read and write operations</li> </ul>                                                           |                                               |
|                                                  | <ul> <li>Frequency and data<br/>transfer rate of sequential<br/>read and write operations</li> </ul>                                                       |                                               |
|                                                  | Usage rate                                                                                                    |                                               |

| Report Name                                           | <b>Displayed Information</b>                                                                                                    | Storage Location                                                 |
|-------------------------------------------------------|----------------------------------------------------------------------------------------------------|------------------------------------------------------------------|
| Logical Device 1<br>Read Response<br>Rate Status(7.1) | Average processing time per<br>read request, for the last 24<br>hours, for each logical device<br>whose logical device number<br>is in the range from 00:40:00<br>to 00:7F:FF | Reports/RAID/Status<br>Reporting/Daily Trend/<br>Drilldown Only/ |
| Logical Device 1<br>Read Response<br>Rate Status(8.6) | Average processing time per<br>read request, for the last 24<br>hours, for each logical device<br>whose logical device number<br>is in the range from 00:40:00<br>to 00:7F:FF | Reports/RAID/Status<br>Reporting/Daily Trend/<br>Drilldown Only/ |
| Logical Device 2<br>Performance<br>Details(7.1)       | The following information, for<br>the last hour, about each<br>logical device whose logical<br>device number is in the range<br>from 00:80:00 to 00:BF:FF:                    | Reports/RAID/Troubleshooting/<br>Recent Past/                    |
|                                                       | Frequency and data     transfer rate of read and     write operations                                                                                                    |                                                                  |
|                                                       | Cache hit rate of read     operations                                                                                                    |                                                                  |
|                                                       | Average processing time<br>per read and write<br>request                                                                                                    |                                                                  |
|                                                       | <ul> <li>Frequency and data<br/>transfer rate of random<br/>operations</li> </ul>                                                                                             |                                                                  |
|                                                       | Frequency and data     transfer rate of sequential     operations                                                                                                    |                                                                  |
| Logical Device 2<br>Performance<br>Details(8.6)       | The following information, for<br>the last hour, about each<br>logical device whose logical<br>device number is in the range<br>from 00:80:00 to 00:BF:FF:                    | Reports/RAID/Troubleshooting/<br>Recent Past/                    |
|                                                       | <ul> <li>Frequency and data<br/>transfer rate of read and<br/>write operations</li> </ul>                                                                                     |                                                                  |
|                                                       | Cache hit rate of read     operations                                                                                                    |                                                                  |
|                                                       | Average processing time<br>per read and write<br>request                                                                                                    |                                                                  |
|                                                       | <ul> <li>Frequency and data<br/>transfer rate of random<br/>operations</li> </ul>                                                                                             |                                                                  |
|                                                       | Frequency and data     transfer rate of sequential     operations                                                                                                    |                                                                  |

| Report Name                                           | Displayed Information                                                                                                    | Storage Location                                                 |
|-------------------------------------------------------|----------------------------------------------------------------------------------------------------|------------------------------------------------------------------|
| Logical Device 2<br>Performance<br>Extended(7.4)      | The following information, for<br>the last hour, about each<br>logical device whose logical<br>device number is in the range<br>from 00:80:00 to 00:BF:FF:                    | Reports/RAID/Troubleshooting/<br>Recent Past/                    |
|                                                       | <ul> <li>Frequency and data<br/>transfer rate of random<br/>read and write operations</li> </ul>                                                                              |                                                                  |
|                                                       | <ul> <li>Frequency and data<br/>transfer rate of sequential<br/>read and write operations</li> </ul>                                                                          |                                                                  |
| Logical Device 2<br>Performance<br>Extended(7.6)      | The following information, for<br>the last hour, about each<br>logical device whose logical<br>device number is in the range<br>from 00:80:00 to 00:BF:FF:                    | Reports/RAID/Troubleshooting/<br>Recent Past/                    |
|                                                       | <ul> <li>Frequency and data<br/>transfer rate of random<br/>read and write operations</li> </ul>                                                                              |                                                                  |
|                                                       | <ul> <li>Frequency and data<br/>transfer rate of sequential<br/>read and write operations</li> </ul>                                                                          |                                                                  |
|                                                       | Usage rate                                                                                                    |                                                                  |
| Logical Device 2<br>Performance<br>Extended(8.6)      | The following information, for<br>the last hour, about each<br>logical device whose logical<br>device number is in the range<br>from 00:80:00 to 00:BF:FF:                    | Reports/RAID/Troubleshooting/<br>Recent Past/                    |
|                                                       | <ul> <li>Frequency and data<br/>transfer rate of random<br/>read and write operations</li> </ul>                                                                              |                                                                  |
|                                                       | <ul> <li>Frequency and data<br/>transfer rate of sequential<br/>read and write operations</li> </ul>                                                                          |                                                                  |
|                                                       | Usage rate                                                                                                    |                                                                  |
| Logical Device 2<br>Read Response<br>Rate Status(7.1) | Average processing time per<br>read request, for the last 24<br>hours, for each logical device<br>whose logical device number<br>is in the range from 00:80:00<br>to 00:BF:FF | Reports/RAID/Status<br>Reporting/Daily Trend/<br>Drilldown Only/ |
| Logical Device 2<br>Read Response<br>Rate Status(8.6) | Average processing time per<br>read request, for the last 24<br>hours, for each logical device<br>whose logical device number<br>is in the range from 00:80:00<br>to 00:BF:FF | Reports/RAID/Status<br>Reporting/Daily Trend/<br>Drilldown Only/ |
| Logical Device 3<br>Performance<br>Details(7.1)       | The following information, for<br>the last hour, about each<br>logical device whose logical                                                                                   | Reports/RAID/Troubleshooting/<br>Recent Past/                    |

| Report Name                                      | <b>Displayed Information</b>                                                                                                    | Storage Location                              |
|--------------------------------------------------|----------------------------------------------------------------------------------------------------|-----------------------------------------------|
|                                                  | device number is in the range from 00:C0:00 to 00:FE:FF:                                                                                                   |                                               |
|                                                  | <ul> <li>Frequency and data<br/>transfer rate of read and<br/>write operations</li> </ul>                                                                  |                                               |
|                                                  | Cache hit rate of read     operations                                                                                                    |                                               |
|                                                  | <ul> <li>Average processing time<br/>per read and write<br/>request</li> </ul>                                                                             |                                               |
|                                                  | <ul> <li>Frequency and data<br/>transfer rate of random<br/>operations</li> </ul>                                                                          |                                               |
|                                                  | <ul> <li>Frequency and data<br/>transfer rate of sequential<br/>operations</li> </ul>                                                                      |                                               |
| Logical Device 3<br>Performance<br>Details(8.6)  | The following information, for<br>the last hour, about each<br>logical device whose logical<br>device number is in the range<br>from 00:C0:00 to 00:FE:FF: | Reports/RAID/Troubleshooting/<br>Recent Past/ |
|                                                  | <ul> <li>Frequency and data<br/>transfer rate of read and<br/>write operations</li> </ul>                                                                  |                                               |
|                                                  | Cache hit rate of read     operations                                                                                                    |                                               |
|                                                  | <ul> <li>Average processing time<br/>per read and write<br/>request</li> </ul>                                                                             |                                               |
|                                                  | <ul> <li>Frequency and data<br/>transfer rate of random<br/>operations</li> </ul>                                                                          |                                               |
|                                                  | <ul> <li>Frequency and data<br/>transfer rate of sequential<br/>operations</li> </ul>                                                                      |                                               |
| Logical Device 3<br>Performance<br>Extended(7.4) | The following information, for<br>the last hour, about each<br>logical device whose logical<br>device number is in the range<br>from 00:C0:00 to 00:FE:FF: | Reports/RAID/Troubleshooting/<br>Recent Past/ |
|                                                  | • Frequency and data transfer rate of random read and write operations                                                                                     |                                               |
|                                                  | <ul> <li>Frequency and data<br/>transfer rate of sequential<br/>read and write operations</li> </ul>                                                       |                                               |
| Logical Device 3<br>Performance<br>Extended(7.6) | The following information, for<br>the last hour, about each<br>logical device whose logical<br>device number is in the range<br>from 00:C0:00 to 00:FE:FF: | Reports/RAID/Troubleshooting/<br>Recent Past/ |

| Report Name                                                            | <b>Displayed Information</b>                                                                                                    | Storage Location                                                 |
|------------------------------------------------------------------------|----------------------------------------------------------------------------------------------------|------------------------------------------------------------------|
|                                                                        | <ul> <li>Frequency and data<br/>transfer rate of random<br/>read and write operations</li> </ul>                                                                              |                                                                  |
|                                                                        | <ul> <li>Frequency and data<br/>transfer rate of sequential<br/>read and write operations</li> </ul>                                                                          |                                                                  |
|                                                                        | Usage rate                                                                                                    |                                                                  |
| Logical Device 3<br>Performance<br>Extended(8.6)                       | The following information, for<br>the last hour, about each<br>logical device whose logical<br>device number is in the range<br>from 00:C0:00 to 00:FE:FF:                    | Reports/RAID/Troubleshooting/<br>Recent Past/                    |
|                                                                        | <ul> <li>Frequency and data<br/>transfer rate of random<br/>read and write operations</li> </ul>                                                                              |                                                                  |
|                                                                        | <ul> <li>Frequency and data<br/>transfer rate of sequential<br/>read and write operations</li> </ul>                                                                          |                                                                  |
|                                                                        | Usage rate                                                                                                    |                                                                  |
| Logical Device 3<br>Read Response<br>Rate Status(7.1)                  | Average processing time per<br>read request, for the last 24<br>hours, for each logical device<br>whose logical device number<br>is in the range from 00:C0:00<br>to 00:FE:FF | Reports/RAID/Status<br>Reporting/Daily Trend/<br>Drilldown Only/ |
| Logical Device 3<br>Read Response<br>Rate Status(8.6)                  | Average processing time per<br>read request, for the last 24<br>hours, for each logical device<br>whose logical device number<br>is in the range from 00:C0:00<br>to 00:FE:FF | Reports/RAID/Status<br>Reporting/Daily Trend/<br>Drilldown Only/ |
| Logical Device<br>Configuration                                        | Configuration information about each logical device                                                                                                    | Reports/RAID/Status<br>Reporting/Real-Time/                      |
| Logical Device<br>Configuration(5.0<br>)                               | Configuration information about each logical device                                                                                                    | Reports/RAID/Status<br>Reporting/Real-Time/                      |
| Logical Device<br>Configuration(7.1<br>)                               | Configuration information about each logical device                                                                                                    | Reports/RAID/Status<br>Reporting/Real-Time/                      |
| Logical Device<br>Configuration(7.8<br>)                               | Configuration information about each logical device                                                                                                    | Reports/RAID/Status<br>Reporting/Real-Time/                      |
| Logical Device<br>Configuration(8.6<br>)                               | Configuration information about each logical device                                                                                                    | Reports/RAID/Status<br>Reporting/Real-Time/                      |
| Logical Device IO<br>Rate Status(8.6)<br>(Hourly Historical<br>Report) | Read and write frequency of<br>each logical device for the last<br>24 hours                                                                                                   | Reports/RAID/Status<br>Reporting/Daily Trend/                    |

| Report Name                                                           | <b>Displayed Information</b>                                                              | Storage Location                              |
|-----------------------------------------------------------------------|-------------------------------------------------------------------------------------------|-----------------------------------------------|
| Logical Device IO<br>Rate Status(8.6)<br><b>(Real-Time Report)</b>    | Read/write frequency of each logical device                                               | Reports/RAID/Status<br>Reporting/Real-Time/   |
| Logical Device IO<br>Rate Status<br>(Hourly Historical<br>Report)     | Read/write frequency of each logical device for the last 24 hours                         | Reports/RAID/Status<br>Reporting/Daily Trend/ |
| Logical Device IO<br>Rate Status <b>(Real-</b><br><b>Time Report)</b> | Read/write frequency of each logical device                                               | Reports/RAID/Status<br>Reporting/Real-Time/   |
| Logical Device<br>Performance<br>Details                              | The following information<br>about each logical device for<br>the last hour:              | Reports/RAID/Troubleshooting/<br>Recent Past/ |
|                                                                       | <ul> <li>Frequency and data<br/>transfer rate of read and<br/>write operations</li> </ul> |                                               |
|                                                                       | Cache hit rate of read     and write operations                                           |                                               |
| Logical Device<br>Performance<br>Details(6.0)                         | The following information<br>about each logical device for<br>the last hour:              | Reports/RAID/Troubleshooting/<br>Recent Past/ |
|                                                                       | <ul> <li>Frequency and data<br/>transfer rate of read and<br/>write operations</li> </ul> |                                               |
|                                                                       | <ul> <li>Cache hit rate of read<br/>and write operations</li> </ul>                       |                                               |
|                                                                       | <ul> <li>Average processing time<br/>per read and write<br/>request</li> </ul>            |                                               |
| Logical Device<br>Performance<br>Details(7.0)                         | The following information<br>about each logical device for<br>the last hour:              | Reports/RAID/Troubleshooting/<br>Recent Past/ |
|                                                                       | <ul> <li>Frequency and data<br/>transfer rate of read and<br/>write operations</li> </ul> |                                               |
|                                                                       | <ul> <li>Cache hit rate of read<br/>and write operations</li> </ul>                       |                                               |
|                                                                       | <ul> <li>Average processing time<br/>per read and write<br/>request</li> </ul>            |                                               |
|                                                                       | <ul> <li>Frequency and data<br/>transfer rate of random<br/>operations</li> </ul>         |                                               |
|                                                                       | <ul> <li>Frequency and data<br/>transfer rate of sequential<br/>operations</li> </ul>     |                                               |
| Logical Device<br>Performance<br>Details(7.1)                         | The following information<br>about each logical device for<br>the last hour:              | Reports/RAID/Troubleshooting/<br>Recent Past/ |

| Report Name                                    | Displayed Information                                                                                | Storage Location                              |
|------------------------------------------------|----------------------------------------------------------------------------------------------------|-----------------------------------------------|
|                                                | <ul> <li>Frequency and data<br/>transfer rate of read and<br/>write operations</li> </ul>            |                                               |
|                                                | <ul> <li>Cache hit rate of read<br/>and write operations</li> </ul>                                  |                                               |
|                                                | <ul> <li>Average processing time<br/>per read and write<br/>request</li> </ul>                       |                                               |
|                                                | <ul> <li>Frequency and data<br/>transfer rate of random<br/>operations</li> </ul>                    |                                               |
|                                                | <ul> <li>Frequency and data<br/>transfer rate of sequential<br/>operations</li> </ul>                |                                               |
| Logical Device<br>Performance<br>Details(8.6)  | The following information<br>about each logical device for<br>the last hour:                         | Reports/RAID/Troubleshooting/<br>Recent Past/ |
|                                                | <ul> <li>Frequency and data<br/>transfer rate of read and<br/>write operations</li> </ul>            |                                               |
|                                                | <ul> <li>Cache hit rate of read<br/>and write operations</li> </ul>                                  |                                               |
|                                                | <ul> <li>Average processing time<br/>per read and write<br/>request</li> </ul>                       |                                               |
|                                                | <ul> <li>Frequency and data<br/>transfer rate of random<br/>operations</li> </ul>                    |                                               |
|                                                | <ul> <li>Frequency and data<br/>transfer rate of sequential<br/>operations</li> </ul>                |                                               |
| Logical Device<br>Performance<br>Extended(7.4) | The following information<br>about each logical device for<br>the last hour:                         | Reports/RAID/Troubleshooting/<br>Recent Past/ |
|                                                | <ul> <li>Frequency and data<br/>transfer rate of random<br/>read and write operations</li> </ul>     |                                               |
|                                                | <ul> <li>Frequency and data<br/>transfer rate of sequential<br/>read and write operations</li> </ul> |                                               |
| Logical Device<br>Performance<br>Extended(7.6) | The following information<br>about each logical device for<br>the last hour:                         | Reports/RAID/Troubleshooting/<br>Recent Past/ |
|                                                | <ul> <li>Frequency and data<br/>transfer rate of random<br/>read and write operations</li> </ul>     |                                               |
|                                                | <ul> <li>Frequency and data<br/>transfer rate of sequential<br/>read and write operations</li> </ul> |                                               |
|                                                | Usage rate                                                                                           |                                               |

| Report Name                                                 | Displayed Information                                                                        | Storage Location                                                 |
|-------------------------------------------------------------|----------------------------------------------------------------------------------------------|------------------------------------------------------------------|
| Logical Device<br>Performance<br>Extended(8.6)              | The following information<br>about each logical device for<br>the last hour:                 | Reports/RAID/Troubleshooting/<br>Recent Past/                    |
|                                                             | • Frequency and data transfer rate of random read and write operations                       |                                                                  |
|                                                             | • Frequency and data transfer rate of sequential read and write operations                   |                                                                  |
|                                                             | Usage rate                                                                                   |                                                                  |
| Logical Device<br>Read Cache Hit<br>Rate - Worst 10         | The ten logical devices with<br>the lowest cache hit rates for<br>read operations            | Reports/RAID/Troubleshooting/<br>Real-Time/                      |
| Logical Device<br>Read Cache Hit<br>Rate - Worst<br>10(8.6) | The ten logical devices with<br>the lowest cache hit rates for<br>read operations            | Reports/RAID/Troubleshooting/<br>Real-Time/                      |
| Logical Device<br>Read IO Rate -<br>Top 10                  | The ten logical devices with the highest read frequencies                                    | Reports/RAID/Troubleshooting/<br>Real-Time/                      |
| Logical Device<br>Read IO Rate -<br>Top 10(8.6)             | The ten logical devices with the highest read frequencies                                    | Reports/RAID/Troubleshooting/<br>Real-Time/                      |
| Logical Device<br>Read IO Rate<br>Status                    | Read frequency of each<br>logical device for the last 24<br>hours                            | Reports/RAID/Status<br>Reporting/Daily Trend/<br>Drilldown Only/ |
| Logical Device<br>Read IO Rate<br>Status(8.6)               | Read frequency of each<br>logical device for the last 24<br>hours                            | Reports/RAID/Status<br>Reporting/Daily Trend/<br>Drilldown Only/ |
| Logical Device<br>Read Response<br>Rate - Top<br>10(6.0)    | The ten logical devices with<br>the longest average<br>processing times per read<br>request  | Reports/RAID/Troubleshooting/<br>Real-Time/                      |
| Logical Device<br>Read Response<br>Rate - Top<br>10(8.6)    | The ten logical devices with<br>the longest average<br>processing times per read<br>request  | Reports/RAID/Troubleshooting/<br>Real-Time/                      |
| Logical Device<br>Read Response<br>Rate Status(7.1)         | Average processing time per read request for each logical device for the last 24 hours       | Reports/RAID/Status<br>Reporting/Daily Trend/<br>Drilldown Only/ |
| Logical Device<br>Read Response<br>Rate Status(8.6)         | Average processing time per<br>read request for each logical<br>device for the last 24 hours | Reports/RAID/Status<br>Reporting/Daily Trend/<br>Drilldown Only/ |
| Logical Device<br>Read Transfer<br>Rate - Top 10            | The ten logical devices with<br>the fastest data transfer rates<br>for read operations       | Reports/RAID/Troubleshooting/<br>Real-Time/                      |

| Report Name                                                                     | <b>Displayed Information</b>                                                       | Storage Location                                                 |
|---------------------------------------------------------------------------------|------------------------------------------------------------------------------------|------------------------------------------------------------------|
| Logical Device<br>Read Transfer<br>Rate - Top<br>10(8.6)                        | The ten logical devices with the fastest data transfer rates for read operations   | Reports/RAID/Troubleshooting/<br>Real-Time/                      |
| Logical Device<br>Read Transfer<br>Rate Status                                  | Read data transfer rate of<br>each logical device for the last<br>24 hours         | Reports/RAID/Status<br>Reporting/Daily Trend/<br>Drilldown Only/ |
| Logical Device<br>Read Transfer<br>Rate Status(8.6)                             | Read data transfer rate of<br>each logical device for the last<br>24 hours         | Reports/RAID/Status<br>Reporting/Daily Trend/<br>Drilldown Only/ |
| Logical Device<br>Transfer Rate<br>Status(8.6)<br>(Hourly Historical<br>Report) | Read/write data transfer rate<br>of each logical device for the<br>last 24 hours   | Reports/RAID/Status<br>Reporting/Daily Trend/                    |
| Logical Device<br>Transfer Rate<br>Status(8.6) <b>(Real-<br/>Time Report)</b>   | Read/write data transfer rate of each logical device                               | Reports/RAID/Status<br>Reporting/Real-Time/                      |
| Logical Device<br>Transfer Rate<br>Status <b>(Hourly</b><br>Historical Report)  | Read/write data transfer rate<br>of each logical device for the<br>last 24 hours   | Reports/RAID/Status<br>Reporting/Daily Trend/                    |
| Logical Device<br>Transfer Rate<br>Status <b>(Real-Time<br/>Report)</b>         | Read/write data transfer rate of each logical device                               | Reports/RAID/Status<br>Reporting/Real-Time/                      |
| Logical Device<br>Write Cache Hit<br>Rate - Worst 10                            | The ten logical devices with the lowest cache hit rates for write operations       | Reports/RAID/Troubleshooting/<br>Real-Time/                      |
| Logical Device<br>Write Cache Hit<br>Rate - Worst<br>10(8.6)                    | The ten logical devices with<br>the lowest cache hit rates for<br>write operations | Reports/RAID/Troubleshooting/<br>Real-Time/                      |
| Logical Device<br>Write IO Rate -<br>Top 10                                     | The ten logical devices with the highest write frequencies                         | Reports/RAID/Troubleshooting/<br>Real-Time/                      |
| Logical Device<br>Write IO Rate -<br>Top 10(8.6)                                | The ten logical devices with the highest write frequencies                         | Reports/RAID/Troubleshooting/<br>Real-Time/                      |
| Logical Device<br>Write IO Rate<br>Status                                       | Write frequency of each<br>logical device for the last 24<br>hours                 | Reports/RAID/Status<br>Reporting/Daily Trend/<br>Drilldown Only/ |
| Logical Device<br>Write IO Rate<br>Status(8.6)                                  | Write frequency of each<br>logical device for the last 24<br>hours                 | Reports/RAID/Status<br>Reporting/Daily Trend/<br>Drilldown Only/ |
| Logical Device<br>Write Response                                                | The ten logical devices with the longest average                                   | Reports/RAID/Troubleshooting/<br>Real-Time/                      |

| Report Name                                               | <b>Displayed Information</b>                                                                 | Storage Location                                                 |
|-----------------------------------------------------------|----------------------------------------------------------------------------------------------|------------------------------------------------------------------|
| Rate - Top<br>10(6.0)                                     | processing times per write request                                                           |                                                                  |
| Logical Device<br>Write Response<br>Rate - Top<br>10(8.6) | The ten logical devices with<br>the longest average<br>processing times per write<br>request | Reports/RAID/Troubleshooting/<br>Real-Time/                      |
| Logical Device<br>Write Transfer<br>Rate - Top 10         | The ten logical devices with the fastest data transfer rates for write operations            | Reports/RAID/Troubleshooting/<br>Real-Time/                      |
| Logical Device<br>Write Transfer<br>Rate - Top<br>10(8.6) | The ten logical devices with<br>the fastest data transfer rates<br>for write operations      | Reports/RAID/Troubleshooting/<br>Real-Time/                      |
| Logical Device<br>Write Transfer<br>Rate Status           | Write data transfer rate of<br>each logical device for the last<br>24 hours                  | Reports/RAID/Status<br>Reporting/Daily Trend/<br>Drilldown Only/ |
| Logical Device<br>Write Transfer<br>Rate Status(8.6)      | Write data transfer rate of<br>each logical device for the last<br>24 hours                  | Reports/RAID/Status<br>Reporting/Daily Trend/<br>Drilldown Only/ |
| LUSE<br>Configuration(5.0)                                | Configuration information<br>about each logical device that<br>configures a LUSE             | Reports/RAID/Status<br>Reporting/Real-Time/                      |
| LUSE<br>Configuration(7.1<br>)                            | Configuration information<br>about each logical device that<br>configures a LUSE             | Reports/RAID/Status<br>Reporting/Real-Time/                      |
| Physical Device<br>Busy Rate - Top<br>10(7.2)             | The ten drives in a storage system that have the highest operating rates                     | Reports/RAID/Troubleshooting/<br>Real-Time/                      |
| Physical Device<br>Busy Rate - Top<br>10(7.5)             | The ten drives in a storage system that have the highest operating rates                     | Reports/RAID/Troubleshooting/<br>Real-Time/                      |
| Physical Device<br>Busy Rate<br>Details(7.2)              | Operation status of each drive<br>in a storage system for the<br>last hour                   | Reports/RAID/Troubleshooting/<br>Recent Past/                    |
| Physical Device<br>Busy Rate<br>Details(7.5)              | Operation status of each drive<br>in a storage system for the<br>last hour                   | Reports/RAID/Troubleshooting/<br>Recent Past/                    |
| Physical Device<br>Busy Rate<br>Status(7.2)               | Operation status of each drive in a storage system                                           | Reports/RAID/Status<br>Reporting/Real-Time/                      |
| Physical Device<br>Busy Rate<br>Status(7.5)               | Operation status of each drive in a storage system                                           | Reports/RAID/Status<br>Reporting/Real-Time/                      |
| Pool<br>Configuration(7.1<br>)                            | Capacity and configuration<br>information about each<br>Dynamic Provisioning pool            | Reports/RAID/Status<br>Reporting/Real-Time/                      |

| Report Name                                   | <b>Displayed Information</b>                                                                                                    | Storage Location                                                 |
|-----------------------------------------------|----------------------------------------------------------------------------------------------------|------------------------------------------------------------------|
| Pool<br>Configuration(9.0<br>)                | Capacity and configuration<br>information about each<br>Dynamic Provisioning pool                                                                                                    | Reports/RAID/Status<br>Reporting/Real-Time/                      |
| Pool<br>Configuration(9.4<br>)                | Capacity and configuration<br>information about each<br>Dynamic Provisioning pool                                                                                                    | Reports/RAID/Status<br>Reporting/Real-Time/                      |
| Pool Frequency<br>Distribution<br>Status(8.6) | Page IO frequency of each<br>Dynamic Provisioning pool for<br>the last 24 hours                                                                                                    | Reports/RAID/Status<br>Reporting/Daily Trend/                    |
| Pool Performance<br>Status(7.8)               | Performance information for<br>each Dynamic Provisioning<br>pool for the last 24 hours                                                                                                    | Reports/RAID/Status<br>Reporting/Daily Trend/                    |
| Pool Performance<br>Status(8.0)               | Performance information for<br>each Dynamic Provisioning<br>pool for the last 24 hours                                                                                                    | Reports/RAID/Status<br>Reporting/Daily Trend/                    |
| Pool Performance<br>Status(8.4)               | Performance information for<br>each Dynamic Provisioning<br>pool for the last 24 hours                                                                                                    | Reports/RAID/Status<br>Reporting/Daily Trend/                    |
| Pool Read IO Rate<br>Status(8.0)              | Frequency of read operations<br>for each Dynamic Provisioning<br>pool for the last 24 hours                                                                                                    | Reports/RAID/Status<br>Reporting/Daily Trend/<br>Drilldown Only/ |
| Pool Read<br>Response Rate<br>Status(7.8)     | Average processing time per<br>read request for each<br>Dynamic Provisioning pool for<br>the last 24 hours                                                                                         | Reports/RAID/Status<br>Reporting/Daily Trend/<br>Drilldown Only/ |
| Pool Read<br>Transfer Rate<br>Status(8.4)     | Read data transfer rate of<br>each Dynamic Provisioning<br>pool for the last 24 hours                                                                                                    | Reports/RAID/Status<br>Reporting/Daily Trend/<br>Drilldown Only/ |
| Pool Relocation<br>Moved Pages<br>Status(8.2) | Tier relocation information<br>and the number of pages that<br>have been moved by tier<br>relocation over the past<br>month for Dynamic<br>Provisioning pools that have<br>tier management enabled | Reports/RAID/Monthly Trend/<br>Drilldown Only/                   |
| Pool Relocation<br>Moved Pages<br>Status(8.6) | Tier relocation information<br>and the number of pages that<br>have been moved by tier<br>relocation over the past<br>month for Dynamic<br>Provisioning pools that have<br>tier management enabled | Reports/RAID/Monthly Trend/<br>Drilldown Only/                   |
| Pool Relocation<br>Status(8.2)                | Tier relocation information<br>over the past month for<br>Dynamic Provisioning pools<br>that have tier management<br>enabled                                                                       | Reports/RAID/Monthly Trend/                                      |
| Pool Relocation<br>Status(8.6)                | Tier relocation information over the past month for                                                                                                    | Reports/RAID/Monthly Trend/                                      |

| Report Name                              | <b>Displayed Information</b>                                                                                                    | Storage Location                                                 |
|------------------------------------------|----------------------------------------------------------------------------------------------------|------------------------------------------------------------------|
|                                          | Dynamic Provisioning pools<br>that have tier management<br>enabled                                                                                                    |                                                                  |
| Pool Tier IO Rate<br>Status(8.2)         | Read and write processing<br>rate for each type of tier over<br>the past 24 hours for Dynamic<br>Provisioning pools that have<br>tier management enabled                                           | Reports/RAID/Status<br>Reporting/Daily Trend/                    |
| Pool Tier IO Rate<br>Trend(8.2)          | Read and write processing<br>rate for each type of tier over<br>the past 24 hours for Dynamic<br>Provisioning pools that have<br>tier management enabled                                           | Reports/RAID/Status<br>Reporting/Daily Trend/<br>Drilldown Only/ |
| Pool Tier<br>Relocation<br>Status(8.2)   | Tier relocation information<br>over the past month for<br>Dynamic Provisioning pools<br>that have tier management<br>enabled                                                                       | Reports/RAID/Monthly Trend/                                      |
| Pool Tier<br>Relocation<br>Status(8.6)   | Tier relocation information<br>over the past month for<br>Dynamic Provisioning pools<br>that have tier management<br>enabled                                                                       | Reports/RAID/Monthly Trend/                                      |
| Pool Tier<br>Relocation<br>Trend(8.2)    | Tier relocation information<br>and the number of pages that<br>have been moved by tier<br>relocation over the past<br>month for Dynamic<br>Provisioning pools that have<br>tier management enabled | Reports/RAID/Monthly Trend/<br>Drilldown Only/                   |
| Pool Tier<br>Relocation<br>Trend(8.6)    | Tier relocation information<br>and the number of pages that<br>have been moved by tier<br>relocation over the past<br>month for Dynamic<br>Provisioning pools that have<br>tier management enabled | Reports/RAID/Monthly Trend/<br>Drilldown Only/                   |
| Pool Tier Type<br>Configuration(7.8<br>) | Capacity and configuration<br>information for each tier type<br>of a Dynamic Provisioning<br>pool that has tier<br>management enabled                                                              | Reports/RAID/Status<br>Reporting/Real-Time/                      |
| Pool Tier Type<br>Configuration(8.0<br>) | Capacity and configuration<br>information for each tier type<br>of a Dynamic Provisioning<br>pool that has tier<br>management enabled                                                              | Reports/RAID/Status<br>Reporting/Real-Time/                      |
| Pool Tier Type<br>Configuration(8.2<br>) | Capacity information and<br>configuration information for<br>each type of tier for Dynamic                                                                                                    | Reports/RAID/Status<br>Reporting/Real-Time/                      |

| Report Name                                       | Displayed Information                                                                                                    | Storage Location                               |
|---------------------------------------------------|----------------------------------------------------------------------------------------------------|------------------------------------------------|
|                                                   | Provisioning pools that have tier management enabled                                                                                                    |                                                |
| Pool Tier Type<br>Configuration(9.4<br>)          | Capacity information and<br>configuration information for<br>each type of tier for Dynamic<br>Provisioning pools that have<br>tier management enabled       | Reports/RAID/Status<br>Reporting/Real-Time/    |
| Pool Tier Type IO<br>Rate Status(8.0)             | Frequency of read and write<br>operations for the last month<br>for each tier type of a<br>Dynamic Provisioning pool<br>that has tier management<br>enabled | Reports/RAID/Monthly Trend/<br>Drilldown Only/ |
| Pool Tier Type IO<br>Rate Status(8.6)             | Frequency of read and write<br>operations for the last month<br>for each tier type of a<br>Dynamic Provisioning pool<br>that has tier management<br>enabled | Reports/RAID/Monthly Trend/<br>Drilldown Only/ |
| Pool Tier Type<br>Performance<br>Status(7.8)      | Performance information for<br>the last month for each tier<br>type of a Dynamic<br>Provisioning pool that has tier<br>management enabled                   | Reports/RAID/Monthly Trend/                    |
| Pool Tier Type<br>Performance<br>Status(8.0)      | Performance information for<br>the last month for each tier<br>type of a Dynamic<br>Provisioning pool that has tier<br>management enabled                   | Reports/RAID/Monthly Trend/                    |
| Pool Tier Type<br>Performance<br>Status(8.6)      | Performance information for<br>the last month for each tier<br>type of a Dynamic<br>Provisioning pool that has tier<br>management enabled                   | Reports/RAID/Monthly Trend/                    |
| Pool Tier Type<br>Usage Trend(7.8)                | Usage rate for the last month<br>of each tier type of a Dynamic<br>Provisioning pool that has tier<br>management enabled                                    | Reports/RAID/Monthly Trend/<br>Drilldown Only/ |
| Pool Tier Type<br>Usage Trend(9.4)                | Usage rate for the last month<br>of each tier type of a Dynamic<br>Provisioning pool that has tier<br>management enabled                                    | Reports/RAID/Monthly Trend/<br>Drilldown Only/ |
| Pool Tier Type<br>Utilization Rate<br>Status(7.8) | Activity rate for the last<br>month for each tier type of a<br>Dynamic Provisioning pool<br>that has tier management<br>enabled                             | Reports/RAID/Monthly Trend/<br>Drilldown Only/ |
| Pool Usage<br>Trend(7.1)                          | Usage rate of each Dynamic<br>Provisioning pool for the last<br>month                                                                                       | Reports/RAID/Monthly Trend/                    |

| Report Name                                        | <b>Displayed Information</b>                                                                                                   | Storage Location                                                 |
|----------------------------------------------------|----------------------------------------------------------------------------------------------------|------------------------------------------------------------------|
| Pool Usage<br>Trend(9.0)                           | Usage rate of each Dynamic<br>Provisioning pool for the last<br>month                                                          | Reports/RAID/Monthly Trend/                                      |
| Pool Usage<br>Trend(9.4)                           | Usage rate of each Dynamic<br>Provisioning pool for the last<br>month                                                          | Reports/RAID/Monthly Trend/                                      |
| Pool Write IO<br>Rate Status(8.0)                  | Frequency of write operations<br>for each Dynamic Provisioning<br>pool for the last 24 hours                                   | Reports/RAID/Status<br>Reporting/Daily Trend/<br>Drilldown Only/ |
| Pool Write<br>Transfer Rate<br>Status(8.4)         | Write data transfer rate of<br>each Dynamic Provisioning<br>pool for the last 24 hours                                         | Reports/RAID/Status<br>Reporting/Daily Trend/<br>Drilldown Only/ |
| Port Avg IO Rate<br>Status                         | Average read and write<br>frequency of each storage<br>system port for the last 24<br>hours                                    | Reports/RAID/Status<br>Reporting/Daily Trend/<br>Drilldown Only/ |
| Port Avg IO Rate<br>Status(8.6)                    | Average read and write<br>frequency of each storage<br>system port for the last 24<br>hours                                    | Reports/RAID/Status<br>Reporting/Daily Trend/<br>Drilldown Only/ |
| Port Avg Transfer<br>Rate Status                   | Average read and write data transfer rate of each storage system port for the last 24 hours                                    | Reports/RAID/Status<br>Reporting/Daily Trend/<br>Drilldown Only/ |
| Port Avg Transfer<br>Rate Status(8.6)              | Average read and write data<br>transfer rate of each storage<br>system port for the last 24<br>hours                           | Reports/RAID/Status<br>Reporting/Daily Trend/<br>Drilldown Only/ |
| Port<br>Configuration                              | Configuration information<br>about each storage system<br>port                                                                 | Reports/RAID/Status<br>Reporting/Real-Time/                      |
| Port<br>Configuration(5.0<br>)                     | Configuration information<br>about each storage system<br>port                                                                 | Reports/RAID/Status<br>Reporting/Real-Time/                      |
| Port<br>Configuration(7.0<br>)                     | Configuration information<br>about each storage system<br>port                                                                 | Reports/RAID/Status<br>Reporting/Real-Time/                      |
| Port<br>Configuration(8.6<br>)                     | Configuration information<br>about each storage system<br>port                                                                 | Reports/RAID/Status<br>Reporting/Real-Time/                      |
| Port Initiator<br>Avg IO Rate<br>Status(8.8)       | Average read and write<br>frequency of both Initiator<br>and External ports of the<br>storage system, for the last<br>24 hours | Reports/RAID/Status<br>Reporting/Daily Trend/<br>Drilldown Only/ |
| Port Initiator<br>Avg Transfer Rate<br>Status(8.8) | Average read and write data transfer rate of both Initiator                                                                    | Reports/RAID/Status<br>Reporting/Daily Trend/<br>Drilldown Only/ |

| Report Name                                                      | <b>Displayed Information</b>                                                                                                    | Storage Location                              |
|------------------------------------------------------------------|----------------------------------------------------------------------------------------------------|-----------------------------------------------|
|                                                                  | and External ports of the storage system, for the last 24 hours                                                                     |                                               |
| Port IO Rate -<br>Top 10                                         | The ten storage system ports with the highest read and write frequencies                                                            | Reports/RAID/Troubleshooting/<br>Real-Time/   |
| Port IO Rate<br>Status <b>(Hourly</b><br>Historical Report)      | Average read and write<br>frequency of each storage<br>system port for the last 24<br>hours                                         | Reports/RAID/Status<br>Reporting/Daily Trend/ |
| Port IO Rate<br>Status <b>(Real-Time</b><br><b>Report)</b>       | Average read and write<br>frequency of each storage<br>system port                                                                  | Reports/RAID/Status<br>Reporting/Real-Time/   |
| Port Performance<br>Details                                      | Read/write frequency and<br>data transfer rate of each<br>storage system port for the<br>last hour                                  | Reports/RAID/Troubleshooting/<br>Recent Past/ |
| Port Performance<br>Details(8.6)                                 | Frequency and data transfer<br>rate of read and write<br>operations of each storage<br>system port for the last hour                | Reports/RAID/Troubleshooting/<br>Recent Past/ |
| Port Performance<br>Details(8.8)                                 | Frequency and data transfer<br>rate of read and write<br>operations of each storage<br>system port for the last hour                | Reports/RAID/Troubleshooting/<br>Recent Past/ |
| Port Performance<br>Status(8.6)<br>(Hourly Historical<br>Report) | Average frequency and data<br>transfer rate of read and write<br>operations of each storage<br>system port for the last 24<br>hours | Reports/RAID/Status<br>Reporting/Daily Trend/ |
| Port Performance<br>Status(8.6) <b>(Real-</b><br>Time Report)    | Average frequency and data<br>transfer rate of read and write<br>operations of each storage<br>system port                          | Reports/RAID/Status<br>Reporting/Real-Time/   |
| Port Performance<br>Status(8.8)<br>(Hourly Historical<br>Report) | Average frequency and data<br>transfer rate of read and write<br>operations of each storage<br>system port for the last 24<br>hours | Reports/RAID/Status<br>Reporting/Daily Trend/ |
| Port Performance<br>Status(8.8) <b>(Real-</b><br>Time Report)    | Average frequency and data<br>transfer rate of read and write<br>operations of each storage<br>system port                          | Reports/RAID/Status<br>Reporting/Real-Time/   |
| Port Transfer<br>Rate - Top 10                                   | The ten storage system ports<br>with the fastest read and<br>write data transfer rates                                              | Reports/RAID/Troubleshooting/<br>Real-Time/   |
| Port Transfer<br>Rate Status                                     | Average read and write data transfer rate of each storage                                                                           | Reports/RAID/Status<br>Reporting/Daily Trend/ |

| Report Name                                                         | <b>Displayed Information</b>                                                                                                    | Storage Location                              |
|---------------------------------------------------------------------|----------------------------------------------------------------------------------------------------|-----------------------------------------------|
| (Hourly Historical<br>Report)                                       | system port for the last 24 hours                                                                                                    |                                               |
| Port Transfer<br>Rate Status <b>(Real-<br/>Time Report)</b>         | Average read and write data<br>transfer rate of each storage<br>system port                                                                                                    | Reports/RAID/Status<br>Reporting/Real-Time/   |
| Processor Busy<br>Rate - Top<br>10(6.0)                             | The ten storage system<br>processors with the highest<br>usages                                                                                                    | Reports/RAID/Troubleshooting/<br>Real-Time/   |
| Processor Busy<br>Rate - Top<br>10(8.6)                             | The ten storage system<br>processors with the highest<br>usages                                                                                                    | Reports/RAID/Troubleshooting/<br>Real-Time/   |
| Processor Busy<br>Rate 2 - Top<br>10(6.0)                           | The ten storage system<br>processors with the highest<br>usages. If the monitored<br>storage system is a VSP Gx00<br>models, VSP Fx00 models,<br>VSP Nx00 models, HUS VM,<br>VSP 5000 series, VSP G1000,<br>G1500, VSP F1500 or Virtual<br>Storage Platform series<br>storage system, the ten MP<br>Blades with the highest<br>usages out of the MP Blades<br>in the storage system are<br>displayed. | Reports/RAID/Troubleshooting/<br>Real-Time/   |
| Processor Busy<br>Rate 2 - Top<br>10(8.6)                           | The ten storage system processors with the highest usages                                                                                                    | Reports/RAID/Troubleshooting/<br>Real-Time/   |
| Processor Busy<br>Rate Details(6.0)                                 | Storage system processor usage for the last hour                                                                                                    | Reports/RAID/Troubleshooting/<br>Recent Past/ |
| Processor Busy<br>Rate Details(8.6)                                 | Storage system processor usage for the last hour                                                                                                    | Reports/RAID/Troubleshooting/<br>Recent Past/ |
| Processor Busy<br>Rate Status(6.0)<br>(Hourly Historical<br>Report) | Storage system processor usage for the last 24 hours                                                                                                    | Reports/RAID/Status<br>Reporting/Daily Trend/ |
| Processor Busy<br>Rate Status(6.0)<br><b>(Real-Time Report)</b>     | Storage system processor usage                                                                                                    | Reports/RAID/Status<br>Reporting/Real-Time/   |
| Processor Busy<br>Rate Status(8.6)<br>(Hourly Historical<br>Report) | Storage system processor usage for the last 24 hours                                                                                                    | Reports/RAID/Status<br>Reporting/Daily Trend/ |
| Processor Busy<br>Rate Status(8.6)<br><b>(Real-Time Report)</b>     | Storage system processor usage                                                                                                    | Reports/RAID/Status<br>Reporting/Real-Time/   |
| Processor<br>Resource                                               | Twenty highest resource<br>usages per processor for the<br>last hour                                                                                                    | Reports/RAID/Troubleshooting/<br>Recent Past/ |

| Report Name                                                                          | <b>Displayed Information</b>                                                                         | Storage Location                              |
|--------------------------------------------------------------------------------------|----------------------------------------------------------------------------------------------------|-----------------------------------------------|
| Utilization<br>Details(8.6)                                                          |                                                                                                    |                                               |
| Processor<br>Resource<br>Utilization<br>Status(8.6)<br>(Hourly Historical<br>Report) | Twenty highest resource<br>usages per processor for the<br>last 24 hours                             | Reports/RAID/Status<br>Reporting/Daily Trend/ |
| Processor<br>Resource<br>Utilization<br>Status(8.6) (Real-<br>Time Report)           | Resource usages per<br>processor                                                                     | Reports/RAID/Status<br>Reporting/Real-Time/   |
| Subsystem Cache<br>Memory Usage<br>Details                                           | Amount of cache memory<br>used by the storage system<br>for the last hour                            | Reports/RAID/Troubleshooting/<br>Recent Past/ |
| Subsystem Cache<br>Memory Usage<br>Details(6.0)                                      | Amount of cache memory<br>used by the storage system<br>for the last hour                            | Reports/RAID/Troubleshooting/<br>Recent Past/ |
| Subsystem Cache<br>Memory Usage<br>Details(7.2)                                      | Amount of cache memory<br>used by the storage system<br>for the last hour                            | Reports/RAID/Troubleshooting/<br>Recent Past/ |
| Subsystem Cache<br>Memory Usage<br>Status <b>(Hourly</b><br>Historical Report)       | Amount of cache memory<br>used by the storage system<br>for the last 24 hours                        | Reports/RAID/Status<br>Reporting/Daily Trend/ |
| Subsystem Cache<br>Memory Usage<br>Status <b>(Real-Time<br/>Report)</b>              | Amount of cache memory being used by the storage system                                              | Reports/RAID/Status<br>Reporting/Real-Time/   |
| Subsystem Cache<br>Memory Usage<br>Status(7.2)                                       | Amount of cache memory being used by the storage system                                              | Reports/RAID/Status<br>Reporting/Real-Time/   |
| Subsystem<br>Configuration                                                           | Storage system configuration information                                                             | Reports/RAID/Status<br>Reporting/Real-Time/   |
| Subsystem IO Rate<br>Status (Hourly<br>Historical Report)                            | Read/write frequency for the entire storage system for the last 24 hours                             | Reports/RAID/Status<br>Reporting/Daily Trend/ |
| Subsystem IO Rate<br>Status <b>(Real-Time</b><br><b>Report)</b>                      | Read/write frequency for the entire storage system                                                   | Reports/RAID/Status<br>Reporting/Real-Time/   |
| Subsystem<br>Performance<br>Details                                                  | Read/write frequency and<br>data transfer rate for the<br>entire storage system for the<br>last hour | Reports/RAID/Troubleshooting/<br>Recent Past/ |
| Subsystem Read IO<br>Rate Trend                                                      | Read frequency for the entire storage system for the last month                                      | Reports/RAID/Monthly Trend/                   |

| Report Name                                                                      | <b>Displayed Information</b>                                                                                                    | Storage Location                                                 |
|----------------------------------------------------------------------------------|----------------------------------------------------------------------------------------------------|------------------------------------------------------------------|
| Subsystem Read<br>Transfer Rate<br>Trend                                         | Read data transfer rate for<br>the entire storage system for<br>the last month                                                                           | Reports/RAID/Monthly Trend/                                      |
| Subsystem<br>Transfer Rate<br>Status <b>(Hourly</b><br><b>Historical Report)</b> | Read/write data transfer rate<br>for the entire storage system<br>for the last 24 hours                                                                  | Reports/RAID/Status<br>Reporting/Daily Trend/                    |
| Subsystem<br>Transfer Rate<br>Status <b>(Real-Time<br/>Report)</b>               | Read/write data transfer rate for the entire storage system                                                                                              | Reports/RAID/Status<br>Reporting/Real-Time/                      |
| Subsystem Write<br>IO Rate Trend                                                 | Write frequency for the entire storage system for the last month                                                                                         | Reports/RAID/Monthly Trend/                                      |
| Subsystem Write<br>Transfer Rate<br>Trend                                        | Write data transfer rate for<br>the entire storage system for<br>the last month                                                                          | Reports/RAID/Monthly Trend/                                      |
| Virtual Volume<br>Configuration(7.1<br>)                                         | Capacity and configuration<br>information about each<br>Dynamic Provisioning V-VOL                                                                       | Reports/RAID/Status<br>Reporting/Real-Time/                      |
| Virtual Volume<br>Configuration(9.0<br>)                                         | Capacity and configuration<br>information about each<br>Dynamic Provisioning V-VOL                                                                       | Reports/RAID/Status<br>Reporting/Real-Time/                      |
| Virtual Volume<br>Frequency<br>Distribution Rate<br>Status(8.6)                  | Page IO frequency for each<br>type of tier for Dynamic<br>Provisioning V-VOLs that have<br>tier management enabled for<br>the last hour                  | Reports/RAID/Troubleshooting/<br>Recent Past/                    |
| Virtual Volume<br>Tier IO Rate<br>Status(8.2)                                    | Read and write processing<br>rate for each type of tier for<br>Dynamic Provisioning V-VOLs<br>that have tier management<br>enabled for the last hour     | Reports/RAID/Troubleshooting/<br>Recent Past/                    |
| Virtual Volume<br>Tier Type<br>Configuration(7.8<br>)                            | Capacity and configuration<br>information for each tier type<br>of a Dynamic Provisioning V-<br>VOL that has tier<br>management enabled                  | Reports/RAID/Status<br>Reporting/Real-Time/                      |
| Virtual Volume<br>Tier Type IO Rate<br>Trend(8.2)                                | Read and write processing<br>rate for each type of tier for<br>Dynamic Provisioning V-VOLs<br>that have tier management<br>enabled for the last 24 hours | Reports/RAID/Status<br>Reporting/Daily Trend/<br>Drilldown Only/ |
| Virtual Volume<br>Tier Type Usage<br>Trend(7.8)                                  | Usage rate for the last month<br>for each tier type of a<br>Dynamic Provisioning V-VOL<br>that has tier management<br>enabled                            | Reports/RAID/Monthly Trend/<br>Drilldown Only/                   |

| Report Name                                                | Displayed Information                                                                                                    | Storage Location                               |
|------------------------------------------------------------|----------------------------------------------------------------------------------------------------|------------------------------------------------|
| Virtual Volume<br>Tier Type Used<br>Capacity<br>Trend(8.0) | Size of the used capacity and<br>the usage rate for the last<br>month for each tier type of a<br>Dynamic Provisioning V-VOL<br>that has tier management<br>enabled | Reports/RAID/Monthly Trend/<br>Drilldown Only/ |
| Virtual Volume<br>Usage Trend(7.1)                         | Usage rate of each Dynamic<br>Provisioning V-VOL for the<br>last month                                                                                             | Reports/RAID/Monthly Trend/<br>Drilldown Only/ |
| Virtual Volume<br>Usage Trend(9.0)                         | Usage rate of each Dynamic<br>Provisioning V-VOL for the<br>last month                                                                                             | Reports/RAID/Monthly Trend/<br>Drilldown Only/ |

### Access Path Usage Details(9.0)

The Access Path Usage Details(9.0) report displays the access path usage rate of a storage system for the last hour.

#### **Overview**

Note that this report is not supported if the monitored storage system is a midrange storage system, VSP Gx00 models, VSP Fx00 models, VSP Nx00 models, HUS VM, VSP 5000 series, or Universal Storage Platform V/VM series storage systems.

### **Storage Location**

Reports/RAID/Troubleshooting/Recent Past/

### Record

Storage Summary (PI)

### **Fields**

| Field Name             | Description                                                                                                |
|------------------------|----------------------------------------------------------------------------------------------------|
| CHA Cache Path Usage % | Average (%) of the access path usage rate<br>in the device between the channel adapter<br>and cache switch |
| DKA Cache Path Usage % | Average (%) of the access path usage rate<br>in the device between the disk adapter and<br>cache switch    |

### Access Path Usage Status(9.0) (Hourly Historical Report)

#### **Overview**

The Access Path Usage Status (9.0) report displays the access path usage rate of a storage system for the last 24 hours.

Note that this report is not supported if the monitored storage system is a midrange storage system, VSP Gx00 models, VSP Fx00 models, VSP Nx00 models, HUS VM, VSP 5000 series, or Universal Storage Platform V/VM series storage systems.

#### **Storage Location**

Reports/RAID/Status Reporting/Daily Trend/

#### Record

Storage Summary (PI)

#### **Fields**

| Field Name             | Description                                                                                                |
|------------------------|----------------------------------------------------------------------------------------------------|
| CHA Cache Path Usage % | Average (%) of the access path usage rate<br>in the device between the channel adapter<br>and cache switch |
| DKA Cache Path Usage % | Average (%) of the access path usage rate<br>in the device between the disk adapter and<br>cache switch    |

### Access Path Usage Status(9.0) (Real-Time Report)

#### **Overview**

The Access Path Usage Status (9.0) report displays a table listing the access path usage rate of a storage system in real time.

Note that this report is not supported if the monitored storage system is a midrange storage system, VSP Gx00 models, VSP Fx00 models, VSP Nx00 models, HUS VM, VSP 5000 series, or Universal Storage Platform V/VM series storage systems.

#### **Storage Location**

Reports/RAID/Status Reporting/Real-Time/

#### Record

Storage Summary (PI)

### **Fields**

| Field Name             | Description                                                                                                |
|------------------------|----------------------------------------------------------------------------------------------------|
| CHA Cache Path Usage % | Average (%) of the access path usage rate<br>in the device between the channel adapter<br>and cache switch |
| DKA Cache Path Usage % | Average (%) of the access path usage rate<br>in the device between the disk adapter and<br>cache switch    |

### Array Group Busy Rate - Top 10(6.0)

### **Overview**

The Array Group Busy Rate - Top 10(6.0) report displays a table listing the ten parity groups with the highest usages in real time.

Note that this report is not supported if the monitored storage system is an HUS100 series, or a Hitachi AMS2000/AMS/WMS/SMS series storage system.

### **Storage Location**

Reports/RAID/Troubleshooting/Real-Time/

### Record

RAID Group Summary (PI RGS)

### **Fields**

| Field Name        | Description         |
|-------------------|---------------------|
| Busy%             | Parity group usage  |
| RAID Group Number | Parity group number |

### **Drilldown Report (Field Level)**

| Report Name                    | Description                                                                                                    |
|--------------------------------|----------------------------------------------------------------------------------------------------|
| Array Group Configuration(5.0) | Displays a table listing parity group<br>configuration information in real time. To<br>display this report, click the following field in<br>the Array Group Busy Rate - Top<br>10(6.0) report:<br>• RAID Group Number |

### Array Group Busy Rate - Top 10(7.0)

### **Overview**

The Array Group Busy Rate - Top 10(7.0) report displays a table listing the following information about the ten parity groups with the highest usages in real time.

- Frequency and data transfer rate of random operations
- Frequency and data transfer rate of sequential operations

Note that this report is not supported if the monitored storage system is an HUS100 series, or a Hitachi AMS2000/AMS/WMS/SMS series storage system.

### **Storage Location**

Reports/RAID/Troubleshooting/Real-Time/

### Record

RAID Group Summary (PI\_RGS)

#### **Fields**

| Field Name                 | Description                                                        |
|----------------------------|--------------------------------------------------------------------|
| Busy %                     | Parity group usage                                                 |
| RAID Group Number          | Parity group number                                                |
| Random Total I/O /sec      | Frequency of random operations (times per second)                  |
| Random Total Xfer /sec     | Data transfer rate of random operations (megabytes per second)     |
| Sequential Total I/O /sec  | Frequency of sequential operations (times per second)              |
| Sequential Total Xfer /sec | Data transfer rate of sequential operations (megabytes per second) |

### Drilldown Report (Field Level)

| Report Name                       | Description                                                                                                    |
|-----------------------------------|----------------------------------------------------------------------------------------------------|
| Array Group<br>Configuration(5.0) | Displays a table listing parity group configuration<br>information in real time. To display this report, click the<br>following field in the Array Group Busy Rate - Top<br>10(7.0) report:<br>• RAID Group Number |

### Array Group Busy Rate - Top 10(7.3)

### **Overview**

The Array Group Busy Rate - Top 10(7.3) report displays a table listing the following information about the ten parity groups with the highest usages in real time.

- Frequency and data transfer rate of random read and write operations
- Frequency and data transfer rate of sequential read and write operations
- Frequency and data transfer rate of random operations
- Frequency and data transfer rate of sequential operations
- Usage rate

Note that this report is not supported if the monitored storage system is an HUS100 series, or a Hitachi AMS2000/AMS/WMS/SMS series storage system.

### **Storage Location**

Reports/RAID/Troubleshooting/Real-Time/

### Record

RAID Group Summary (PI\_RGS)

#### **Fields**

| Field Name                | Description                                                             |
|---------------------------|-------------------------------------------------------------------------|
| Busy %                    | Parity group usage                                                      |
| RAID Group Number         | Parity group number                                                     |
| Random Read I/O /sec      | Frequency of random read operations (times per second)                  |
| Random Read Xfer /sec     | Data transfer rate of random read operations (megabytes per second)     |
| Random Total I/O /sec     | Frequency of random operations (times per second)                       |
| Random Total Xfer /sec    | Data transfer rate of random operations (megabytes per second)          |
| Random Write I/O /sec     | Frequency of random write operations (times per second)                 |
| Random Write Xfer /sec    | Data transfer rate of random write operations (megabytes per second)    |
| Sequential Read I/O /sec  | Frequency of sequential read operations (times per second)              |
| Sequential Read Xfer /sec | Data transfer rate of sequential read operations (megabytes per second) |

| Field Name                 | Description                                                              |
|----------------------------|--------------------------------------------------------------------------|
| Sequential Total I/O /sec  | Frequency of sequential operations (times per second)                    |
| Sequential Total Xfer /sec | Data transfer rate of sequential operations (megabytes per second)       |
| Sequential Write I/O /sec  | Frequency of sequential write operations (times per second)              |
| Sequential Write Xfer /sec | Data transfer rate of sequential write operations (megabytes per second) |

### **Drilldown Report (Field Level)**

| Report Name                    | Description                                                                                                    |
|--------------------------------|----------------------------------------------------------------------------------------------------|
| Array Group Configuration(5.0) | Displays a table listing parity group<br>configuration information in real time. To<br>display this report, click the following field<br>in the Array Group Busy Rate - Top<br>10(7.3) report:<br>• RAID Group Number |

### Array Group Configuration(5.0)

### **Overview**

The Array Group Configuration (5.0) report displays a table listing configuration information about each parity group in real time.

### **Storage Location**

Reports/RAID/Status Reporting/Real-Time/

### Record

**RAID Group Configuration (PD\_RGC)** 

### **Fields**

| Field Name        | Description                                             |
|-------------------|---------------------------------------------------------|
| RAID Group Number | Parity group number                                     |
| RAID Level        | RAID level                                              |
| RAID Type         | RAID level and HDU combination<br>Example: RAID5(3D+1P) |

### Array Group Configuration(7.5)

### **Overview**

The Array Group Configuration (7.5) report displays a table listing configuration information about each parity group in real time.

### **Storage Location**

Reports/RAID/Status Reporting/Real-Time/

### Record

**RAID Group Configuration (PD\_RGC)** 

#### **Fields**

| Field Name        | Description                                                                                             |
|-------------------|----------------------------------------------------------------------------------------------------|
| Pool ID           | Pool ID of the Dynamic Provisioning pool to which the parity group belongs                              |
| RAID Group Number | Parity group number                                                                                     |
| RAID Group Type   | Information indicating whether the parity<br>group belongs to a Dynamic Provisioning<br>pool:<br>• POOL |
| RAID Level        | RAID level                                                                                              |
| RAID Type         | RAID level and HDU combination<br><i>Example:</i> RAID5(3D+1P)                                          |

### Array Group IO Rate Status(5.0) (Hourly Historical Report)

#### **Overview**

The Array Group IO Rate Status (5.0) (Hourly Historical Report) displays a table listing the frequency of the read and write operations for the last 24 hours for each parity group.

#### **Storage Location**

Reports/RAID/Status Reporting/Daily Trend/

### Record

**RAID Group Summary (PI\_RGS)** 

### **Fields**

| Field Name        | Description                        |
|-------------------|------------------------------------|
| RAID Group Number | Parity group number                |
| Read I/O / sec    | Read frequency (times per second)  |
| Write I/O / sec   | Write frequency (times per second) |

### **Drilldown Report (Report Level)**

| Report Name                                                         | Description                                                                                                 |
|---------------------------------------------------------------------|----------------------------------------------------------------------------------------------------|
| Array Group Transfer Rate<br>Status(5.0) (Hourly Historical Report) | Displays a table listing the read and write data transfer rate for each parity group for the last 24 hours. |

### **Drilldown Reports (Field Level)**

| Report Name                              | Description                                                                                                    |
|------------------------------------------|----------------------------------------------------------------------------------------------------|
| Array Group Configuration(5.0)           | Displays a table listing parity group<br>configuration information in real time. To<br>display this report, click the following field in<br>the Array Group IO Rate Status(5.0)<br>report:<br>• RAID Group Number            |
| Array Group Read IO Rate<br>Status(5.0)  | Displays a line graph showing read frequency<br>for the last 24 hours for each parity group. To<br>display this report, click the following field in<br>the Array Group IO Rate Status(5.0)<br>report:<br>• Read I/O / sec   |
| Array Group Write IO Rate<br>Status(5.0) | Displays a line graph showing write frequency<br>for the last 24 hours for each parity group. To<br>display this report, click the following field in<br>the Array Group IO Rate Status(5.0)<br>report:<br>• Write I/O / sec |

### Array Group IO Rate Status(5.0) (Real-Time Report)

### **Overview**

The Array Group IO Rate Status(5.0) (Real-Time Report) displays a table listing the frequency of read and write operations for each parity group in real time.

### **Storage Location**

Reports/RAID/Status Reporting/Real-Time/

### Record

**RAID Group Summary (PI\_RGS)** 

#### **Fields**

| Field Name        | Description                        |
|-------------------|------------------------------------|
| RAID Group Number | Parity group number                |
| Read I/O / sec    | Read frequency (times per second)  |
| Write I/O / sec   | Write frequency (times per second) |

### **Drilldown Report (Report Level)**

| Report Name                                                        | Description                                                                                                    |
|--------------------------------------------------------------------|----------------------------------------------------------------------------------------------------|
| Array Group Transfer Rate<br>Status(5.0) <b>(Real-Time Report)</b> | Displays the read and write data transfer rate<br>for the last 24 hours for each parity group in<br>real time. |

### **Drilldown Report (Field Level)**

| Report Name                    | Description                                                                                                    |
|--------------------------------|----------------------------------------------------------------------------------------------------|
| Array Group Configuration(5.0) | Displays a table listing parity group<br>configuration information in real time. To<br>display this report, click the following field in<br>the Array Group IO Rate Status (5.0)<br>report:<br>• RAID Group Number |

### **Array Group Performance Details(5.0)**

#### **Overview**

The Array Group Performance Details(5.0) report displays a table listing the following information about each parity group for the last hour.

- Frequency and data transfer rate of read and write operations
- Cache hit rate of read and write operations
- Usage rate

#### **Storage Location**

Reports/RAID/Troubleshooting/Recent Past/

### Record

RAID Group Summary (PI\_RGS)

### **Fields**

| Field Name        | Description                                                       |
|-------------------|-------------------------------------------------------------------|
| Busy %            | Parity group usage                                                |
| RAID Group Number | Parity group number                                               |
| Read Hit %        | Cache hit rate for read operations                                |
| Read I/O / sec    | Read frequency (times per second)                                 |
| Read Xfer / sec   | Data transfer rate for read operations<br>(megabytes per second)  |
| Write Hit %       | Cache hit rate for write operations                               |
| Write I/O / sec   | Write frequency (times per second)                                |
| Write Xfer / sec  | Data transfer rate for write operations<br>(megabytes per second) |

### Drilldown Report (Field Level)

| Report Name                    | Description                                                                                                    |
|--------------------------------|----------------------------------------------------------------------------------------------------|
| Array Group Configuration(5.0) | Displays configuration information about each<br>parity group in real time. To display this<br>report, click the following field in the Array<br>Group Performance Details(5.0) report:<br>• RAID Group Number |

### **Array Group Performance Details(7.0)**

### **Overview**

The Array Group Performance Details(7.0) report displays a table listing the following information about each parity group for the last hour.

- Frequency and data transfer rate of read and write operations
- Cache hit rate of read and write operations
- Frequency and data transfer rate of random operations
- Frequency and data transfer rate of sequential operations
- Usage rate

### **Storage Location**

Reports/RAID/Troubleshooting/Recent Past/

### Record

**RAID Group Summary (PI\_RGS)** 

### **Fields**

| Field Name                 | Description                                                        |
|----------------------------|--------------------------------------------------------------------|
| Busy %                     | Parity group usage                                                 |
| RAID Group Number          | Parity group number                                                |
| Random Total I/O /sec      | Frequency of random operations (times per second)                  |
| Random Total Xfer /sec     | Data transfer rate of random operations (megabytes per second)     |
| Read Hit %                 | Cache hit rate of read operations                                  |
| Read I/O /sec              | Frequency of read operations (times per second)                    |
| Read Xfer /sec             | Data transfer rate of read operations (megabytes per second)       |
| Sequential Total I/O /sec  | Frequency of sequential operations (times per second)              |
| Sequential Total Xfer /sec | Data transfer rate of sequential operations (megabytes per second) |
| Write Hit %                | Cache hit rate of write operations                                 |
| Write I/O /sec             | Frequency of write operations (times per second)                   |
| Write Xfer /sec            | Data transfer rate of write operations (megabytes per second)      |

### **Drilldown Report (Field Level)**

| Report Name                       | Description                                                                                                    |
|-----------------------------------|----------------------------------------------------------------------------------------------------|
| Array Group<br>Configuration(5.0) | Displays a table listing parity group configuration<br>information in real time. To display this report, click the<br>following field in the Array Group Performance<br>Details(7.0) report:<br>• RAID Group Number |

### **Array Group Performance Details(7.3)**

### **Overview**

The Array Group Performance Details(7.3) report displays a table listing the following information about each parity group for the last hour.

- Frequency and data transfer rate of read and write operations
- Cache hit rate of read and write operations
- Frequency and data transfer rate of random operations

- Frequency and data transfer rate of sequential operations
- Frequency and data transfer rate of random read and write operations
- Frequency and data transfer rate of sequential read and write operations
- Usage rate

## **Storage Location**

Reports/RAID/Troubleshooting/Recent Past/

#### Record

**RAID Group Summary (PI\_RGS)** 

| Field Name                 | Description                                                                 |
|----------------------------|-----------------------------------------------------------------------------|
| Busy %                     | Parity group usage                                                          |
| RAID Group Number          | Parity group number                                                         |
| Random Read I/O /sec       | Frequency of random read operations (times per second)                      |
| Random Read Xfer /sec      | Data transfer rate of random read operations (megabytes per second)         |
| Random Total I/O /sec      | Frequency of random operations (times per second)                           |
| Random Total Xfer /sec     | Data transfer rate of random operations (megabytes per second)              |
| Random Write I/O /sec      | Frequency of random write operations (times per second)                     |
| Random Write Xfer /sec     | Data transfer rate of random write operations (megabytes per second)        |
| Read Hit %                 | Cache hit rate of read operations                                           |
| Read I/O /sec              | Frequency of read operations (times per second)                             |
| Read Xfer /sec             | Data transfer rate of read operations (megabytes per second)                |
| Sequential Read I/O /sec   | Frequency of sequential read operations (times per second)                  |
| Sequential Read Xfer /sec  | Data transfer rate of sequential read operations (megabytes per second)     |
| Sequential Total I/O /sec  | Frequency of sequential operations (times per second)                       |
| Sequential Total Xfer /sec | Data transfer rate of sequential operations (megabytes per second)          |
| Sequential Write I/O /sec  | Frequency of sequential write operations (times per second)                 |
| Sequential Write Xfer /sec | Data transfer rate of sequential write operations<br>(megabytes per second) |
| Write Hit %                | Cache hit rate of write operations                                          |

| Field Name      | Description                                                   |
|-----------------|---------------------------------------------------------------|
| Write I/O /sec  | Frequency of write operations (times per second)              |
| Write Xfer /sec | Data transfer rate of write operations (megabytes per second) |

| Report Name                       | Description                                                                                                    |
|-----------------------------------|----------------------------------------------------------------------------------------------------|
| Array Group<br>Configuration(5.0) | Displays a table listing parity group configuration<br>information in real time. To display this report, click the<br>following field in the Array Group Performance<br>Details(7.3) report: |
|                                   | RAID Group Number                                                                                                    |

# **Array Group Performance Details(7.4)**

#### **Overview**

The Array Group Performance Details(7.4) report displays a table listing the following information about each parity group for the last hour.

- Frequency and data transfer rate of read and write operations
- Cache hit rate and percentage of read and write operations
- Frequency, data transfer rate, and percentage of random operations
- Frequency, data transfer rate, and percentage of sequential operations
- Frequency, data transfer rate, and percentage of random read and write operations
- Frequency, data transfer rate, and percentage of sequential read and write operations
- Usage rate

### **Storage Location**

Reports/RAID/Troubleshooting/Recent Past/

### Record

RAID Group Summary (PI\_RGS)

| Field Name | Description        |
|------------|--------------------|
| Busy %     | Parity group usage |

| Field Name                | Description                                                                                     |
|---------------------------|-------------------------------------------------------------------------------------------------|
| RAID Group Number         | Parity group number                                                                             |
| Random Read I/O %         | Percentage of the total number of read and write operations that are random read operations     |
| Random Read I/O /sec      | Frequency of random read operations (times per second)                                          |
| Random Read Xfer %        | Percentage of the total amount of transfers that are random read operations                     |
| Random Read Xfer /sec     | Data transfer rate of random read operations (megabytes per second)                             |
| Random Total I/O /sec     | Frequency of random operations (times per second)                                               |
| Random Total Xfer /sec    | Data transfer rate of random operations (megabytes per second)                                  |
| Random Write I/O %        | Percentage of the total number of read and write operations that are random write operations    |
| Random Write I/O /sec     | Frequency of random write operations (times per second)                                         |
| Random Write Xfer %       | Percentage of the total amount of transfers that are random write operations                    |
| Random Write Xfer /sec    | Data transfer rate of random write operations (megabytes per second)                            |
| Read Hit %                | Cache hit rate of read operations                                                               |
| Read I/O %                | Percentage of the total number of read and write operations that are read operations            |
| Read I/O /sec             | Frequency of read operations (times per second)                                                 |
| Read Xfer %               | Percentage of the total amount of transfers that are read operations                            |
| Read Xfer /sec            | Data transfer rate of read operations<br>(megabytes per second)                                 |
| Sequential Read I/O %     | Percentage of the total number of read and write operations that are sequential read operations |
| Sequential Read I/O /sec  | Frequency of sequential read operations (times per second)                                      |
| Sequential Read Xfer %    | Percentage of the total amount of transfers that are sequential read operations                 |
| Sequential Read Xfer /sec | Data transfer rate of sequential read operations (megabytes per second)                         |
| Sequential Total I/O /sec | Frequency of sequential operations (times per second)                                           |

| Field Name                 | Description                                                                                      |
|----------------------------|--------------------------------------------------------------------------------------------------|
| Sequential Total Xfer /sec | Data transfer rate of sequential operations (megabytes per second)                               |
| Sequential Write I/O %     | Percentage of the total number of read and write operations that are sequential write operations |
| Sequential Write I/O /sec  | Frequency of sequential write operations (times per second)                                      |
| Sequential Write Xfer %    | Percentage of the total amount of transfers that are sequential write operations                 |
| Sequential Write Xfer /sec | Data transfer rate of sequential write operations (megabytes per second)                         |
| Write Hit %                | Cache hit rate of write operations                                                               |
| Write I/O %                | Percentage of the total number of read and write operations that are write operations            |
| Write I/O /sec             | Frequency of write operations (times per second)                                                 |
| Write Xfer %               | Percentage of the total amount of transfers that are write operations                            |
| Write Xfer /sec            | Data transfer rate of write operations<br>(megabytes per second)                                 |

| Report Name                    | Description                                                                                                    |
|--------------------------------|----------------------------------------------------------------------------------------------------|
| Array Group Configuration(5.0) | Displays a table listing parity group<br>configuration information in real time. To<br>display this report, click the following field<br>in the Array Group Performance<br>Details(7.4) report:<br>• RAID Group Number |

# **Array Group Performance Details(8.6)**

#### **Overview**

The Array Group Performance Details (8.6) report displays a table listing the following information for each parity group over the past hour:

- Frequency and transfer rate of read and write operations
- Cache hit rate and percentage of read and write operations
- Frequency, transfer rate, and percentage of random operations
- Frequency, transfer rate, and percentage of sequential operations

- Frequency, transfer rate, and percentage of random read and write operations
- Frequency, transfer rate, and percentage of sequential read and write operations
- Usage rate

#### **Storage Location**

Reports/RAID/Troubleshooting/Recent Past/

#### Record

**RAID Group Summary (PI\_RGS)** 

| Field Name             | Description                                                                                  |
|------------------------|----------------------------------------------------------------------------------------------|
| Busy %                 | Parity group usage                                                                           |
| RAID Group Number      | Parity group number                                                                          |
| Random Read I/O %      | Percentage of the total number of read and write operations that are random read operations  |
| Random Read I/O /sec   | Frequency of random read operations (operations per second)                                  |
| Random Read Xfer %     | Percentage of transferred data that relates to random read operations                        |
| Random Read Xfer /sec  | Transfer rate of random read operations (MB per second)                                      |
| Random Total I/O /sec  | Frequency of random operations (operations per second)                                       |
| Random Total Xfer /sec | Transfer rate of random operations (MB per second)                                           |
| Random Write I/O %     | Percentage of the total number of read and write operations that are random write operations |
| Random Write I/O /sec  | Frequency of random write operations (operations per second)                                 |
| Random Write Xfer %    | Percentage of transferred data that relates to random write operations                       |
| Random Write Xfer /sec | Transfer rate of random write operations (MB per second)                                     |
| Read Hit %             | Cache hit rate of read operations                                                            |
| Read I/O %             | Percentage of the total number of read and write operations that are read operations         |
| Read I/O /sec          | Frequency of read operations (operations per second)                                         |
| Read Response Rate     | Average processing time per read request (microseconds)                                      |
| Read Xfer %            | Percentage of transferred data that relates to read operations                               |
| Read Xfer /sec         | Transfer rate of read operations (MB per second)                                             |

| Field Name                 | Description                                                                                      |
|----------------------------|--------------------------------------------------------------------------------------------------|
| Sequential Read I/O %      | Percentage of the total number of read and write operations that are sequential read operations  |
| Sequential Read I/O /sec   | Frequency of sequential read operations (operations per second)                                  |
| Sequential Read Xfer %     | Percentage of transferred data that relates to sequential read operations                        |
| Sequential Read Xfer /sec  | Transfer rate of sequential read operations (MB per second)                                      |
| Sequential Total I/O /sec  | Frequency of sequential operations (operations per second)                                       |
| Sequential Total Xfer /sec | Transfer rate of sequential operations (MB per second)                                           |
| Sequential Write I/O %     | Percentage of the total number of read and write operations that are sequential write operations |
| Sequential Write I/O /sec  | Frequency of sequential write operations (operations per second)                                 |
| Sequential Write Xfer %    | Percentage of transferred data that relates to sequential write operations                       |
| Sequential Write Xfer /sec | Transfer rate of sequential write operations (MB per second)                                     |
| Total Response Rate        | Average processing time per read and write request (microseconds)                                |
| Write Hit %                | Cache hit rate of write operations                                                               |
| Write I/O %                | Percentage of the total number of read and write operations that are write operations            |
| Write I/O /sec             | Frequency of write operations (operations per second)                                            |
| Write Response Rate        | Average processing time per write request (microseconds)                                         |
| Write Xfer %               | Percentage of transferred data that relates to write operations                                  |
| Write Xfer /sec            | Transfer rate of write operations (MB per second)                                                |

| Report Name                       | Description                                                                                                    |
|-----------------------------------|----------------------------------------------------------------------------------------------------|
| Array Group<br>Configuration(5.0) | <pre>Displays a table that shows parity group configuration<br/>information in real time. To display this report, click the<br/>following field in the Array Group Performance<br/>Details(8.6) report:<br/>• RAID Group Number</pre> |

# Array Group Read Cache Hit Rate - Worst 10(5.0)

#### **Overview**

The Array Group Read Cache Hit Rate - Worst 10(5.0) report displays a table listing the ten parity groups with the lowest cache hit rates of read operations in real time.

### **Storage Location**

Reports/RAID/Troubleshooting/Real-Time/

#### Record

**RAID Group Summary (PI\_RGS)** 

#### **Fields**

| Field Name        | Description                        |
|-------------------|------------------------------------|
| RAID Group Number | Parity group number                |
| Read Hit %        | Cache hit rate for read operations |

## **Drilldown Reports (Report Level)**

| Report Name                                         | Description                                                                                                    |
|-----------------------------------------------------|----------------------------------------------------------------------------------------------------|
| Array Group Read IO Rate - Top<br>10(5.0)           | Displays a table listing the ten parity groups with the highest read frequencies in real time.                               |
| Array Group Read Transfer Rate -<br>Top 10(5.0)     | Displays a table listing the ten parity groups<br>with the fastest data transfer rates for read<br>operations in real time.  |
| Array Group Write Cache Hit Rate -<br>Worst 10(5.0) | Displays a table listing the ten parity groups<br>with the lowest cache hit rates for write<br>operations in real time.      |
| Array Group Write IO Rate - Top<br>10(5.0)          | Displays a table listing the ten parity groups<br>with the highest write frequencies in real<br>time.                        |
| Array Group Write Transfer Rate -<br>Top 10(5.0)    | Displays a table listing the ten parity groups<br>with the fastest data transfer rates for write<br>operations in real time. |

| Report Name | Description                                                                      |
|-------------|----------------------------------------------------------------------------------|
|             | Displays a table listing parity group configuration information in real time. To |

| Report Name | Description                                                                                                    |
|-------------|----------------------------------------------------------------------------------------------------|
|             | <pre>display this report, click the following field in<br/>the Array Group Read Cache Hit Rate -<br/>Worst 10(5.0) report:</pre> |
|             | RAID Group Number                                                                                                    |

# Array Group Read IO Rate - Top 10(5.0)

#### **Overview**

The Array Group Read IO Rate - Top 10(5.0) report displays a table listing the ten parity groups with the highest read frequencies in real time.

### **Storage Location**

Reports/RAID/Troubleshooting/Real-Time/

#### Record

**RAID Group Summary (PI\_RGS)** 

#### **Fields**

| Field Name        | Description                       |
|-------------------|-----------------------------------|
| RAID Group Number | Parity group number               |
| Read I/O / sec    | Read frequency (times per second) |

## **Drilldown Reports (Report Level)**

| Report Name                                         | Description                                                                                                    |
|-----------------------------------------------------|----------------------------------------------------------------------------------------------------|
| Array Group Read Cache Hit Rate -<br>Worst 10(5.0)  | Displays a table listing the ten parity groups<br>with the lowest cache hit rates for read<br>operations in real time.       |
| Array Group Read Transfer Rate -<br>Top 10(5.0)     | Displays a table listing the ten parity groups<br>with the fastest data transfer rates for read<br>operations in real time.  |
| Array Group Write Cache Hit Rate -<br>Worst 10(5.0) | Displays a table listing the ten parity groups<br>with the lowest cache hit rates for write<br>operations in real time.      |
| Array Group Write IO Rate - Top<br>10(5.0)          | Displays a table listing the ten parity groups<br>with the highest write frequencies in real<br>time.                        |
| Array Group Write Transfer Rate -<br>Top 10(5.0)    | Displays a table listing the ten parity groups<br>with the fastest data transfer rates for write<br>operations in real time. |

| Report Name                    | Description                                                                                                    |
|--------------------------------|----------------------------------------------------------------------------------------------------|
| Array Group Configuration(5.0) | Displays a table listing parity group<br>configuration information in real time. To<br>display this report, click the following field in<br>the Array Group Read IO Rate - Top<br>10(5.0) report:<br>• RAID Group Number |

# Array Group Read IO Rate Status(5.0)

### **Overview**

The Array Group Read IO Rate Status(5.0) report displays a line graph showing the read frequency of each parity group for the last 24 hours, and a table listing the read and write frequency and data transfer rate of each parity group for the last 24 hours.

## **Storage Location**

Reports/RAID/Status Reporting/Daily Trend/Drilldown Only/

### Record

**RAID Group Summary (PI\_RGS)** 

### **Fields**

| Field Name        | Description                                                       |
|-------------------|-------------------------------------------------------------------|
| RAID Group Number | Parity group number                                               |
| Read I/O / sec    | Read frequency (times per second)                                 |
| Read Xfer / sec   | Data transfer rate for read operations (megabytes per second)     |
| Write I/O / sec   | Write frequency (times per second)                                |
| Write Xfer / sec  | Data transfer rate for write operations<br>(megabytes per second) |

| Report Name                    | Description                                                                                                    |
|--------------------------------|----------------------------------------------------------------------------------------------------|
| Array Group Configuration(5.0) | Displays a table listing parity group<br>configuration information in real time. To<br>display this report, click the following field in<br>the Array Group Read IO Rate<br>Status (5.0) report: |

| Report Name                                    | Description                                                                                                    |
|------------------------------------------------|----------------------------------------------------------------------------------------------------|
|                                                | RAID Group Number                                                                                                    |
| Array Group Read IO Rate<br>Status(5.0)        | Displays a graph showing the read frequency<br>for the last 24 hours for each parity group. To<br>display this report, click the following field in<br>the Array Group Read IO Rate<br>Status (5.0) report:<br>• Read I/O / sec            |
| Array Group Read Transfer Rate<br>Status(5.0)  | Displays a graph showing the read data<br>transfer rate for the last 24 hours for each<br>parity group. To display this report, click the<br>following field in the Array Group Read IO<br>Rate Status(5.0) report:<br>• Read Xfer / sec   |
| Array Group Write IO Rate<br>Status(5.0)       | Displays a graph showing the write frequency<br>for the last 24 hours for each parity group. To<br>display this report, click the following field in<br>the Array Group Read IO Rate<br>Status (5.0) report:<br>• Write I/O / sec          |
| Array Group Write Transfer Rate<br>Status(5.0) | Displays a graph showing the write data<br>transfer rate for the last 24 hours for each<br>parity group. To display this report, click the<br>following field in the Array Group Read IO<br>Rate Status(5.0) report:<br>• Write Xfer / sec |

# Array Group Read Response Rate - Top 10

#### **Overview**

The Array Group Read Response Rate - Top 10 report displays a table that shows, in real time, the ten parity groups with the longest average processing times for read operation requests.

### **Storage Location**

Reports/RAID/Troubleshooting/Real-Time/

#### Record

RAID Group Summary (PI RGS)

| Field Name        | Description         |
|-------------------|---------------------|
| RAID Group Number | Parity group number |

| Field Name         | Description                                             |
|--------------------|---------------------------------------------------------|
| Read Response Rate | Average processing time per read request (microseconds) |

| Report Name                       | Description                                                                                                    |
|-----------------------------------|----------------------------------------------------------------------------------------------------|
| Array Group<br>Configuration(5.0) | Displays a table that shows parity group configuration<br>information in real time. To display this report, click the<br>following field in the Array Group Read Response Rate -<br>Top 10 report.<br>• RAID Group Number |

# Array Group Read Transfer Rate - Top 10(5.0)

### **Overview**

The Array Group Read Transfer Rate - Top 10(5.0) report displays a table listing the ten parity groups with the fastest read data transfer rates in real time.

## **Storage Location**

Reports/RAID/Troubleshooting/Real-Time/

## Record

RAID Group Summary (PI\_RGS)

## **Fields**

| Field Name        | Description                                                   |
|-------------------|---------------------------------------------------------------|
| RAID Group Number | Parity group number                                           |
| Read Xfer / sec   | Data transfer rate for read operations (megabytes per second) |

## **Drilldown Reports (Report Level)**

| Report Name                                        | Description                                                                                                    |
|----------------------------------------------------|----------------------------------------------------------------------------------------------------|
| Array Group Read Cache Hit<br>Rate - Worst 10(5.0) | Displays a table listing the ten parity groups with the lowest cache hit rates for read operations in real time. |
| Array Group Read IO Rate -<br>Top 10(5.0)          | Displays a table listing the ten parity groups with the highest read frequencies in real time.                   |

| Report Name                                         | Description                                                                                                    |
|-----------------------------------------------------|----------------------------------------------------------------------------------------------------|
| Array Group Write Cache Hit<br>Rate - Worst 10(5.0) | Displays a table listing the ten parity groups with the lowest cache hit rates for write operations in real time.      |
| Array Group Write IO Rate -<br>Top 10(5.0)          | Displays a table listing the ten parity groups with the highest write frequencies in real time.                        |
| Array Group Write Transfer<br>Rate - Top 10(5.0)    | Displays a table listing the ten parity groups with the fastest data transfer rates for write operations in real time. |

| Report Name                       | Description                                                                                                    |
|-----------------------------------|----------------------------------------------------------------------------------------------------|
| Array Group<br>Configuration(5.0) | Displays a table listing parity group configuration<br>information in real time. To display this report, click<br>the following field in the Array Group Read<br>Transfer Rate - Top 10(5.0) report:<br>• RAID Group Number |

# Array Group Read Transfer Rate Status(5.0)

#### **Overview**

The Array Group Read Transfer Rate Status (5.0) report displays a line graph showing the data transfer rate of read operations for the last 24 hours for each parity group, and a table listing the frequency and data transfer rate of read and write operations for the last 24 hours for each parity group.

## **Storage Location**

Reports/RAID/Status Reporting/Daily Trend/Drilldown Only/

### Record

**RAID Group Summary (PI\_RGS)** 

| Field Name        | Description                                                   |
|-------------------|---------------------------------------------------------------|
| RAID Group Number | Parity group number                                           |
| Read I/O / sec    | Read frequency (times per second)                             |
| Read Xfer / sec   | Data transfer rate for read operations (megabytes per second) |
| Write I/O / sec   | Write frequency (times per second)                            |

| Field Name       | Description                                                    |
|------------------|----------------------------------------------------------------|
| Write Xfer / sec | Data transfer rate for write operations (megabytes per second) |

| Report Name                                       | Description                                                                                                    |
|---------------------------------------------------|----------------------------------------------------------------------------------------------------|
| Array Group<br>Configuration(5.0)                 | Displays a table listing parity group configuration<br>information in real time. To display this report, click the<br>following field in the Array Group Read Transfer Rate<br>Status (5.0) report:                                                 |
|                                                   | RAID Group Number                                                                                                    |
| Array Group Read IO<br>Rate Status(5.0)           | Displays a graph showing the read frequency for each<br>parity group for the last 24 hours. To display this report,<br>click the following field in the Array Group Read Transfer<br>Rate Status(5.0) report:                                       |
|                                                   | Read I/O / sec                                                                                                    |
| Array Group Read<br>Transfer Rate<br>Status(5.0)  | Displays a graph showing the read data transfer rate for<br>the last 24 hours for each parity group. To display this<br>report, click the following field in the Array Group Read<br>Transfer Rate Status (5.0) report:                             |
|                                                   | Read Xfer / sec                                                                                                    |
| Array Group Write IO<br>Rate Status(5.0)          | <ul> <li>Displays a graph showing the write frequency for the last 24 hours for each parity group. To display this report, click the following field in the Array Group Read Transfer Rate Status (5.0) report:</li> <li>Write I/O / sec</li> </ul> |
|                                                   |                                                                                                    |
| Array Group Write<br>Transfer Rate<br>Status(5.0) | Displays a graph showing the write data transfer rate for<br>the last 24 hours for each parity group. To display this<br>report, click the following field in the Array Group Read<br>Transfer Rate Status (5.0) report:                            |
|                                                   | Write Xfer / sec                                                                                                    |

# Array Group Response Rate Status (Hourly Historical Report)

### **Overview**

The Array Group Response Rate Status report displays the average processing time per read and write request for parity groups over the past 24 hours.

## **Storage Location**

Reports/RAID/Status Reporting/Daily Trend/

## Record

**RAID Group Summary (PI\_RGS)** 

### **Fields**

| Field Name          | Description                                                       |
|---------------------|-------------------------------------------------------------------|
| RAID Group Number   | Parity group number                                               |
| Read Response Rate  | Average processing time per read request (microseconds)           |
| Total Response Rate | Average processing time per read and write request (microseconds) |
| Write Response Rate | Average processing time per write request (microseconds)          |

# **Drilldown Report (Field Level)**

| Report Name                       | Description                                                                                                    |
|-----------------------------------|----------------------------------------------------------------------------------------------------|
| Array Group<br>Configuration(5.0) | Displays a table that shows parity group configuration<br>information in real time. To display this report, click the<br>following field in the Array Group Response Rate Status<br>report:<br>• RAID Group Number |

# Array Group Response Rate Status (Real-Time Report)

### **Overview**

The Array Group Response Rate Status report displays the average values of read and write operations of each parity group in real time.

## **Storage Location**

Reports/RAID/Status Reporting/Real-Time/

### Record

RAID Group Summary (PI\_RGS)

| Field Name          | Description                                                       |
|---------------------|-------------------------------------------------------------------|
| RAID Group Number   | Parity group number                                               |
| Read Response Rate  | Average processing time per read request (microseconds)           |
| Total Response Rate | Average processing time per read and write request (microseconds) |

| Field Name          | Description                                              |
|---------------------|----------------------------------------------------------|
| Write Response Rate | Average processing time per write request (microseconds) |

| Report Name                    | Description                                                                                                    |
|--------------------------------|----------------------------------------------------------------------------------------------------|
| Array Group Configuration(5.0) | Displays a table that lists parity group<br>configuration information in real time. To<br>display this report, click the following field<br>in the Array Group Response Rate Status<br>report:<br>• RAID Group Number |

# Array Group Total Response Rate - Top 10

### **Overview**

The Array Group Total Response Rate - Top 10 report displays, in real time, the ten parity groups with the longest average processing times for read and write operation requests.

## **Storage Location**

Reports/RAID/Troubleshooting/Real-Time/

### Record

**RAID Group Summary (PI\_RGS)** 

### **Fields**

| Field Name          | Description                                                       |
|---------------------|-------------------------------------------------------------------|
| RAID Group Number   | Parity group number                                               |
| Total Response Rate | Average processing time per read and write request (microseconds) |

| Report Name                       | Description                                                                                                    |
|-----------------------------------|----------------------------------------------------------------------------------------------------|
| Array Group<br>Configuration(5.0) | Displays a table that shows parity group configuration<br>information in real time. To display this report, click the<br>following field in the Array Group Total Response Rate –<br>Top 10 report: |

| Report Name | Description       |  |
|-------------|-------------------|--|
|             | RAID Group Number |  |

# Array Group Transfer Rate Status(5.0) (Hourly Historical Report)

### **Overview**

The Array Group Transfer Rate Status(5.0) report displays a table listing the data transfer rate of read and write operations for the last 24 hours for each parity group.

### **Storage Location**

Reports/RAID/Status Reporting/Daily Trend/

#### Record

**RAID Group Summary (PI\_RGS)** 

#### **Fields**

| Field Name        | Description                                                       |
|-------------------|-------------------------------------------------------------------|
| RAID Group Number | Parity group number                                               |
| Read Xfer / sec   | Data transfer rate for read operations<br>(megabytes per second)  |
| Write Xfer / sec  | Data transfer rate for write operations<br>(megabytes per second) |

## Drilldown Report (Report Level)

| Report Name                                                   | Description                                                                                        |
|---------------------------------------------------------------|----------------------------------------------------------------------------------------------------|
| Array Group IO Rate Status(5.0)<br>(Hourly Historical Report) | Displays a table listing the read and write frequency for the last 24 hours for each parity group. |

| Report Name                    | Description                                                                                                    |
|--------------------------------|----------------------------------------------------------------------------------------------------|
| Array Group Configuration(5.0) | Displays a table listing parity group<br>configuration information in real time. To<br>display this report, click the following field in<br>the Array Group Transfer Rate<br>Status (5.0) report:<br>• RAID Group Number |

| Report Name                                    | Description                                                                                                    |
|------------------------------------------------|----------------------------------------------------------------------------------------------------|
| Array Group Read Transfer Rate<br>Status(5.0)  | Displays a line graph showing the read data<br>transfer rate for the last 24 hours for each<br>parity group. To display this report, click the<br>following field in the Array Group Transfer<br>Rate Status(5.0) report:<br>• Read Xfer / sec   |
| Array Group Write Transfer Rate<br>Status(5.0) | Displays a line graph showing the write data<br>transfer rate for the last 24 hours for each<br>parity group. To display this report, click the<br>following field in the Array Group Transfer<br>Rate Status(5.0) report:<br>• Write Xfer / sec |

# Array Group Transfer Rate Status(5.0) (Real-Time Report)

#### **Overview**

The Array Group Transfer Rate Status (5.0) report displays a table listing the data transfer rate of read and write operations of each parity group in real time.

### **Storage Location**

Reports/RAID/Status Reporting/Real-Time/

### Record

RAID Group Summary (PI RGS)

#### **Fields**

| Field Name        | Description                                                    |
|-------------------|----------------------------------------------------------------|
| RAID Group Number | Parity group number                                            |
| Read Xfer / sec   | Data transfer rate for read operations (megabytes per second)  |
| Write Xfer / sec  | Data transfer rate for write operations (megabytes per second) |

## Drilldown Report (Report Level)

| Report Name                                           | Description                                                                                                    |
|-------------------------------------------------------|----------------------------------------------------------------------------------------------------|
| Array Group IO Rate Status(5.0)<br>(Real-Time Report) | Displays a table listing the read and write frequency for the last 24 hours for each parity group in real time. |

| Report Name                    | Description                                                                                                    |
|--------------------------------|----------------------------------------------------------------------------------------------------|
| Array Group Configuration(5.0) | Displays a table listing parity group<br>configuration information in real time. To<br>display this report, click the following field in<br>the Array Group Transfer Rate<br>Status (5.0) report:<br>• RAID Group Number |

# Array Group Write Cache Hit Rate - Worst 10(5.0)

#### **Overview**

The Array Group Write Cache Hit Rate - Worst 10(5.0) report displays a table listing the ten parity groups with the lowest cache hit rates of write operations in real time.

#### **Storage Location**

Reports/RAID/Troubleshooting/Real-Time/

#### Record

RAID Group Summary (PI\_RGS)

#### **Fields**

| Field Name        | Description                         |
|-------------------|-------------------------------------|
| RAID Group Number | Parity group number                 |
| Write Hit %       | Cache hit rate for write operations |

## Drilldown Reports (Report Level)

| Report Name                                        | Description                                                                                                    |
|----------------------------------------------------|----------------------------------------------------------------------------------------------------|
| Array Group Read Cache Hit Rate -<br>Worst 10(5.0) | Displays a table listing the ten parity groups<br>with the lowest cache hit rates for read<br>operations in real time.      |
| Array Group Read IO Rate - Top<br>10(5.0)          | Displays a table listing the ten parity groups with the highest read frequencies in real time.                              |
| Array Group Read Transfer Rate -<br>Top 10(5.0)    | Displays a table listing the ten parity groups<br>with the fastest data transfer rates for read<br>operations in real time. |
| Array Group Write IO Rate - Top<br>10(5.0)         | Displays a table listing the ten parity groups with the highest write frequencies in real time.                             |

| Report Name                                      | Description                                                                                                    |
|--------------------------------------------------|----------------------------------------------------------------------------------------------------|
| Array Group Write Transfer Rate -<br>Top 10(5.0) | Displays a table listing the ten parity groups<br>with the fastest data transfer rates for write<br>operations in real time. |

| Report Name                    | Description                                                                                                    |
|--------------------------------|----------------------------------------------------------------------------------------------------|
| Array Group Configuration(5.0) | Displays a table listing parity group<br>configuration information in real time. To<br>display this report, click the following field in<br>the Array Group Write Cache Hit Rate -<br>Worst 10(5.0) report:<br>• RAID Group Number |

# Array Group Write IO Rate - Top 10(5.0)

#### **Overview**

The Array Group Write IO Rate - Top 10(5.0) report displays a table listing the ten parity groups with the highest write frequencies in real time.

## **Storage Location**

Reports/RAID/Troubleshooting/Real-Time/

### Record

RAID Group Summary (PI\_RGS)

### **Fields**

| Field Name        | Description                        |
|-------------------|------------------------------------|
| RAID Group Number | Parity group number                |
| Write I/O / sec   | Write frequency (times per second) |

## **Drilldown Reports (Report Level)**

| Report Name                                        | Description                                                                                                    |
|----------------------------------------------------|----------------------------------------------------------------------------------------------------|
| Array Group Read Cache Hit Rate -<br>Worst 10(5.0) | Displays a table listing the ten parity groups<br>with the lowest cache hit rates for read<br>operations in real time. |
| Array Group Read IO Rate - Top<br>10(5.0)          | Displays a table listing the ten parity groups with the highest read frequencies in real time.                         |

| Report Name                                         | Description                                                                                                    |
|-----------------------------------------------------|----------------------------------------------------------------------------------------------------|
| Array Group Read Transfer Rate -<br>Top 10(5.0)     | Displays a table listing the ten parity groups<br>with the fastest data transfer rates for read<br>operations in real time.  |
| Array Group Write Cache Hit Rate -<br>Worst 10(5.0) | Displays a table listing the ten parity groups<br>with the lowest cache hit rates for write<br>operations in real time.      |
| Array Group Write Transfer Rate -<br>Top 10(5.0)    | Displays a table listing the ten parity groups<br>with the fastest data transfer rates for write<br>operations in real time. |

| Report Name                    | Description                                                                                                    |
|--------------------------------|----------------------------------------------------------------------------------------------------|
| Array Group Configuration(5.0) | Displays a table listing parity group<br>configuration information in real time. To<br>display this report, click the following field in<br>the Array Group Write IO Rate - Top<br>10(5.0) report:<br>• RAID Group Number |

# Array Group Write IO Rate Status(5.0)

#### **Overview**

The Array Group Write IO Rate Status(5.0) report displays a line graph showing the write frequency for the last 24 hours for each parity group, and a table listing the frequency and transfer rate of read and write operations for each parity group.

## **Storage Location**

Reports/RAID/Status Reporting/Daily Trend/Drilldown Only/

### Record

**RAID Group Summary (PI\_RGS)** 

| Field Name        | Description                                                   |
|-------------------|---------------------------------------------------------------|
| RAID Group Number | Parity group number                                           |
| Read I/O / sec    | Read frequency (times per second)                             |
| Read Xfer / sec   | Data transfer rate for read operations (megabytes per second) |

| Field Name       | Description                                                    |
|------------------|----------------------------------------------------------------|
| Write I/O / sec  | Write frequency (times per second)                             |
| Write Xfer / sec | Data transfer rate for write operations (megabytes per second) |

| Report Name                                    | Description                                                                                                    |
|------------------------------------------------|----------------------------------------------------------------------------------------------------|
| Array Group<br>Configuration(5.0)              | Displays a table listing parity group configuration<br>information in real time. To display this report, click the<br>following field in the Array Group Write IO Rate<br>Status (5.0) report:                                                          |
|                                                | RAID Group Number                                                                                                    |
| Array Group Read IO Rate<br>Status(5.0)        | Displays a graph showing the read frequency for the<br>last 24 hours for each parity group. To display this<br>report, click the following field in the Array Group<br>Write IO Rate Status(5.0) report:<br>• Read I/O / sec                            |
| Array Group Read Transfer<br>Rate Status(5.0)  | Displays a graph showing the read data transfer rate<br>for the last 24 hours for each parity group. To display<br>this report, click the following field in the Array Group<br>Write IO Rate Status (5.0) report:                                      |
|                                                | Read Xfer / sec                                                                                                    |
| Array Group Write IO Rate<br>Status(5.0)       | Displays a graph showing the write frequency for the<br>last 24 hours for each parity group. To display this<br>report, click the following field in the Array Group<br>Write IO Rate Status(5.0) report:<br>• Write I/O / sec                          |
| Array Group Write Transfer<br>Rate Status(5.0) | <ul> <li>Displays a graph showing the write data transfer rate for the last 24 hours for each parity group. To display this report, click the following field in the Array Group Write IO Rate Status(5.0) report:</li> <li>Write Xfer / sec</li> </ul> |

# Array Group Write Response Rate - Top 10

#### **Overview**

The Array Group Write Response Rate - Top 10 report shows, in real time, the ten parity groups with the longest average processing times for write operation requests.

## **Storage Location**

```
Reports/RAID/Troubleshooting/Real-Time/
```

## Record

RAID Group Summary (PI\_RGS)

#### **Fields**

| Field Name          | Description                                              |
|---------------------|----------------------------------------------------------|
| RAID Group Number   | Parity group number                                      |
| Write Response Rate | Average processing time per write request (microseconds) |

## **Drilldown Reports (Field Level)**

| Report Name                       | Description                                                                                                    |
|-----------------------------------|----------------------------------------------------------------------------------------------------|
| Array Group<br>Configuration(5.0) | <ul> <li>Displays a table that shows parity group configuration information in real time. To display this report, click the following field in the Array Group Write Response Rate - Top 10 report:</li> <li>RAID Group Number</li> </ul> |

# Array Group Write Transfer Rate - Top 10(5.0)

#### **Overview**

The Array Group Write Transfer Rate - Top 10(5.0) report displays a table listing the ten parity groups with the fastest data transfer rates of write operations in real time.

### **Storage Location**

Reports/RAID/Troubleshooting/Real-Time/

### Record

**RAID Group Summary (PI\_RGS)** 

| Field Name        | Description                                                    |
|-------------------|----------------------------------------------------------------|
| RAID Group Number | Parity group number                                            |
| Write Xfer / sec  | Data transfer rate for write operations (megabytes per second) |

| Report Name                                         | Description                                                                                                    |
|-----------------------------------------------------|----------------------------------------------------------------------------------------------------|
| Array Group Read Cache Hit<br>Rate - Worst 10(5.0)  | Displays a table listing the ten parity groups with<br>the lowest cache hit rates for read operations in real<br>time.      |
| Array Group Read IO Rate -<br>Top 10(5.0)           | Displays a table listing the ten parity groups with the highest read frequencies in real time.                              |
| Array Group Read Transfer<br>Rate - Top 10(5.0)     | Displays a table listing the ten parity groups with<br>the fastest data transfer rates for read operations in<br>real time. |
| Array Group Write Cache Hit<br>Rate - Worst 10(5.0) | Displays a table listing the ten parity groups with<br>the lowest cache hit rates for write operations in<br>real time.     |
| Array Group Write IO Rate -<br>Top 10(5.0)          | Displays a table listing the ten parity groups with the highest write frequencies in real time.                             |

| Report Name                       | Description                                                                                                    |
|-----------------------------------|----------------------------------------------------------------------------------------------------|
| Array Group<br>Configuration(5.0) | Displays a table listing parity group configuration<br>information in real time. To display this report, click<br>the following field in the Array Group Write |
|                                   | Transfer Rate - Top 10(5.0) report:                                                                                                    |
|                                   | RAID Group Number                                                                                                    |

# **Array Group Write Transfer Rate Status**(5.0)

### **Overview**

The Array Group Write Transfer Rate Status(5.0) report displays a line graph showing the data transfer rate of write operations for the last 24 hours for each parity group, and a table listing the frequency and data transfer rate of read and write operations for the last 24 hours for each parity group.

### **Storage Location**

Reports/RAID/Status Reporting/Daily Trend/Drilldown Only/

#### Record

**RAID Group Summary (PI\_RGS)** 

# **Fields**

| Field Name        | Description                                                       |
|-------------------|-------------------------------------------------------------------|
| RAID Group Number | Parity group number                                               |
| Read I/O / sec    | Read frequency (times per second)                                 |
| Read Xfer / sec   | Data transfer rate for read operations<br>(megabytes per second)  |
| Write I/O / sec   | Write frequency (times per second)                                |
| Write Xfer / sec  | Data transfer rate for write operations<br>(megabytes per second) |

| Report Name                                    | Description                                                                                                    |
|------------------------------------------------|----------------------------------------------------------------------------------------------------|
| Array Group Configuration(5.0)                 | <ul> <li>Displays a table listing parity group configuration information in real time. To display this report, click the following field in the Array Group Write Transfer Rate Status (5.0) report:</li> <li>RAID Group Number</li> </ul>              |
| Array Group Read IO Rate<br>Status(5.0)        | <pre>Displays a graph showing the read frequency<br/>for the last 24 hours for each parity group. To<br/>display this report, click the following field in<br/>the Array Group Write Transfer Rate<br/>Status(5.0) report:<br/>• Read I/O / sec</pre>   |
| Array Group Read Transfer Rate<br>Status(5.0)  | Displays a graph showing the read data<br>transfer rate for the last 24 hours for each<br>parity group. To display this report, click the<br>following field in the Array Group Write<br>Transfer Rate Status(5.0) report:<br>• Read Xfer / sec         |
| Array Group Write IO Rate<br>Status(5.0)       | <pre>Displays a graph showing the write frequency<br/>for the last 24 hours for each parity group. To<br/>display this report, click the following field in<br/>the Array Group Write Transfer Rate<br/>Status(5.0) report:<br/>• Write I/O / sec</pre> |
| Array Group Write Transfer Rate<br>Status(5.0) | Displays a graph showing the write data<br>transfer rate for the last 24 hours for each<br>parity group. To display this report, click the<br>following field in the Array Group Write<br>Transfer Rate Status(5.0) report:<br>• Write Xfer / sec       |

# CHA Avg IO Rate Status(8.6)

#### **Overview**

The CHA Avg IO Rate Status (8.6) report displays the average read and write frequency of each storage system port for the last 24 hours, which is summarized as a CHA value, and the frequency and data transfer rate of read and write operations of each storage system port for the last 24 hours, which is also summarized as a CHA value. The average read and write frequency is shown in a line graph, and the frequency and data transfer rate of read and write operations are shown in a table.

Note that this report is not supported if the monitored storage system is a midrange storage system.

#### **Storage Location**

Reports/RAID/Status Reporting/Daily Trend/Drilldown Only/

#### Record

Channel Adaptor Summary Record (PI CHS)

#### **Fields**

| Field Name     | Description                                                                                                    |
|----------------|----------------------------------------------------------------------------------------------------|
| Avg I/O / sec  | The average frequency of read and write<br>operations to and from storage system<br>ports (operations per second), summarized<br>by channel adapter (CHA). |
| Avg Xfer / sec | The average transfer rate of read and write operations to and from storage system ports (MB per second), summarized by channel adapter (CHA).              |
| CHA Name       | CHA name of storage system                                                                                                    |

| Report Name                  | Description                                                                                                    |
|------------------------------|----------------------------------------------------------------------------------------------------|
| CHA Avg IO Rate Status (8.6) | Displays a line graph showing the average<br>frequency of read and write operations to<br>and from storage system ports over the<br>past 24 hours for each CHA. This report<br>also displays a table that summarizes the<br>frequency and transfer rate of these<br>operations over the past 24 hours for each<br>CHA. To display this report, click the<br>following field in the CHA Avg IO Rate<br>Status (8.6) report:<br>• Avg I/O / sec |

| Report Name                        | Description                                                                                                    |
|------------------------------------|----------------------------------------------------------------------------------------------------|
| CHA Avg Transfer Rate Status (8.6) | Displays a line graph showing the average<br>transfer rate of read and write operations<br>to and from storage system ports over the<br>past 24 hours for each CHA. This report<br>also displays a table that summarizes the<br>frequency and transfer rate of these<br>operations for each CHA. To display this<br>report, click the following field in the CHA<br>Avg IO Rate Status (8.6) report:<br>• Avg Xfer / sec |
| Port Avg IO Rate Status(8.6)       | Displays a line graph showing the average<br>frequency of read and write operations to<br>and from storage system ports over the<br>past 24 hours, and a table showing the<br>frequency and transfer rate of these<br>operations over the past 24 hours. To<br>display this report, click the following field<br>in the CHA Avg IO Rate Status (8.6)<br>report:<br>• CHA Name                                            |

# CHA Avg Transfer Rate Status(8.6)

### **Overview**

The CHA Avg Transfer Rate Status (8.6) report displays a line graph summarizing the average transfer rate of read and write operations to and from storage system ports over the past 24 hours for each CHA. This report also displays a table summarizing the frequency and transfer rates of these operations for individual CHAs.

Note that this report is not supported if the monitored storage system is a midrange storage system.

### **Storage Location**

Reports/RAID/Status Reporting/Daily Trend/Drilldown Only/

### Record

Channel Adaptor Summary Record (PI\_CHS)

| Field Name    | Description                                                               |
|---------------|---------------------------------------------------------------------------|
| Avg I/O / sec | Average frequency of read and write operations to and from storage system |

| Field Name     | Description                                                                                                    |
|----------------|----------------------------------------------------------------------------------------------------|
|                | ports (operations per second) summarized by CHA                                                                             |
| Avg Xfer / sec | Average transfer rate of read and write<br>operations to and from storage system<br>ports (MB per second) summarized by CHA |
| CHA Name       | CHA name of the storage system                                                                                              |

| Report Name                        | Description                                                                                                    |
|------------------------------------|----------------------------------------------------------------------------------------------------|
| CHA Avg IO Rate Status (8.6)       | Displays a line graph showing the average<br>frequency of read and write operations to<br>and from storage system ports over the<br>past 24 hours, summarized by CHA. This<br>report also shows a table showing the<br>frequency and transfer rate of these<br>operations over the past 24 hours,<br>summarized by CHA. To display this report,<br>click the following field in the CHA Avg<br>Transfer Rate Status(8.6) report:<br>• Avg I/O / sec |
| CHA Avg Transfer Rate Status (8.6) | Displays a line graph showing the average<br>transfer rate of read and write operations<br>to and from storage system ports over the<br>past 24 hours, summarized by CHA. This<br>report also shows a table listing the<br>frequency and transfer rate of these<br>operations, summarized by CHA. To display<br>this report, click the following field in the<br>CHA Avg Transfer Rate Status(8.6)<br>report:<br>• Avg Xfer / sec                   |
| Port Avg Transfer Rate Status(8.6) | Displays a line graph showing the average<br>frequency of read and write requests to<br>and from storage system ports over the<br>past 24 hours, and a table showing the<br>frequency and transfer rate of these<br>operations over the past 24 hours. To<br>display this report, click the following field<br>in the CHA Avg Transfer Rate<br>Status (8.6) report:<br>• CHA Name                                                                   |

# **CHA Performance Details (8.6)**

#### **Overview**

The CHA Performance Details (8.6) report displays a table listing the frequency and transfer rate of read and write operations to and from storage system ports over the past hour, summarized by CHA.

Note that this report is not supported if the monitored storage system is a midrange storage system.

#### **Storage Location**

Reports/RAID/Troubleshooting/Recent Past/

#### Record

Channel Adaptor Summary Record (PI CHS)

#### **Fields**

| Field Name     | Description                                                                                                    |
|----------------|----------------------------------------------------------------------------------------------------|
| Avg I/O / sec  | Average frequency of read and write<br>operations to and from storage system<br>ports (operations per second) summarized<br>by CHA |
| Avg Xfer / sec | Average transfer rate of read and write<br>operations to and from storage system<br>ports (MB per second) summarized by CHA        |
| CHA Name       | CHA name of the storage system                                                                                                    |

| Report Name                   | Description                                                                                                    |
|-------------------------------|----------------------------------------------------------------------------------------------------|
| Port Performance Details(8.6) | Displays a table showing the frequency and<br>transfer rate of read and write operations<br>to and from storage system ports over the<br>past hour. To display this report, click the<br>following field in the CHA Performance<br>Details(8.6) report:<br>• CHA Name |

# CHA Performance Status (8.6) (Hourly Historical Report)

#### **Overview**

The CHA Performance Status (8.6) report displays a table showing the average frequency and transfer rate of read and write operations to and from storage system ports over the past 24 hours, summarized by CHA.

Note that this report is not supported if the monitored storage system is a midrange storage system.

#### **Storage Location**

Reports/RAID/Status Reporting/Daily Trend/

#### Record

Channel Adaptor Summary Record (PI CHS)

#### **Fields**

| Field Name     | Description                                                                                                    |
|----------------|----------------------------------------------------------------------------------------------------|
| Avg I/O / sec  | Average frequency of read and write<br>operations to and from storage system<br>ports (operations per second) summarized<br>by CHA |
| Avg Xfer / sec | Average transfer rate of read and write<br>operations to and from storage system<br>ports (MB per second) summarized by CHA        |
| CHA Name       | CHA name of the storage system                                                                                                    |

| Report Name                       | Description                                                                                                    |
|-----------------------------------|----------------------------------------------------------------------------------------------------|
| CHA Avg IO Rate Status(8.6)       | Displays a line graph showing the average<br>frequency of read and write operations to<br>and from storage system ports over the<br>past 24 hours, summarized by CHA. This<br>report also shows a table listing the<br>frequency and transfer rate of read and<br>write operations summarized by CHA. To<br>display this report, click the following field<br>in the CHA Performance Status (8.6)<br>report: |
|                                   | Avg I/O / sec                                                                                                    |
| CHA Avg Transfer Rate Status(8.6) | Displays a line graph showing the average<br>transfer rate of read and write operations<br>to and from storage system ports over the<br>past 24 hours, summarized by CHA. This<br>report also shows a table listing the                                                                                                    |

| Report Name                  | Description                                                                                                    |
|------------------------------|----------------------------------------------------------------------------------------------------|
|                              | <pre>frequency and transfer rate of read and<br/>write operations summarized by CHA. To<br/>display this report, click the following field<br/>in the CHA Performance Status(8.6)<br/>report:<br/>• Avg Xfer / sec</pre>                                                                                                    |
| Port Performance Status(8.6) | <ul> <li>Avg Aler / set</li> <li>Displays a table showing the average<br/>frequency and transfer rate of read and<br/>write operations to and from storage<br/>system ports over the past 24 hours. To<br/>display this report, click the following field<br/>in the CHA Performance Status (8.6)<br/>report:</li> <li>CHA Name</li> </ul> |

# CHA Performance Status(8.6) (Real-Time Report)

#### **Overview**

The CHA Performance Status (8.6) report displays a table that lists the average frequency and data transfer rate of read and write operations of each storage system port, which is summarized as a CHA value, in real time.

Note that this report is not supported if the monitored storage system is a midrange storage system.

### **Storage Location**

Reports/RAID/Status Reporting/Real-Time/

### Record

Channel Adaptor Summary Record (PI CHS)

| Field Name     | Description                                                                                                    |
|----------------|----------------------------------------------------------------------------------------------------|
| Avg I/O / sec  | Average read and write frequency (times per second) of each storage system port, summarized as a CHA value                    |
| Avg Xfer / sec | Average read and write data transfer rate<br>(megabytes per second) of each storage<br>system port, summarized as a CHA value |
| CHA Name       | CHA name of the storage system                                                                                                |

| Report Name                  | Description                                                                                                    |
|------------------------------|----------------------------------------------------------------------------------------------------|
| Port Performance Status(8.6) | Displays a table that lists configuration<br>information about each storage system port<br>in real time. To display this report, click the<br>following field in the CHA Performance<br>Status(8.6) report:<br>• CHA Name |

# CLPR Configuration(6.0)

## **Overview**

The CLPR Configuration(6.0) report displays a table listing CLPR configuration information in real time. However, this report cannot be used if the monitored storage system does not support the Cache Logical Partition (CLPR) function.

## **Storage Location**

Reports/RAID/Status Reporting/Real-Time

### Record

CLPR Configuration (PD\_CLPC)

### **Fields**

| Field Name            | Description                                         |
|-----------------------|-----------------------------------------------------|
| Cache Memory Capacity | Amount of cache memory allocated for this CLPR (MB) |
| CLPR Name             | CLPR name                                           |
| CLPR Number           | CLPR number                                         |
| SLPR Name             | Name of the SLPR to which this CLPR belongs         |
| SLPR Number           | The number of the SLPR to which this CLPR belongs   |

# CLPR Usage Details(6.0)

### **Overview**

The CLPR Usage Details(6.0) report displays a table listing the cache memory usage statuses for each CLPR for the last hour. This report cannot be

used if the monitored storage system does not support the Cache Logical Partition (CLPR) function.

The field value for the capacity used by the side file is invalid if the monitored storage system is a VSP Gx00 models, VSP Fx00 models, VSP Nx00 models, HUS VM, VSP 5000 series, VSP G1000, G1500, VSP F1500, Virtual Storage Platform series, HUS100 series, or Hitachi AMS2000/AMS/WMS/SMS series storage system.

#### **Storage Location**

Reports/RAID/Troubleshooting/Recent Past/

#### Record

CLPR Summary (PI\_CLPS)

#### **Fields**

| Field Name                  | Description                                                                                                 |
|-----------------------------|----------------------------------------------------------------------------------------------------|
| Cache Memory Capacity       | Amount of cache memory allocated for this CLPR (MB)                                                         |
| Cache Side File Usage       | Of the cache memory allocated for this<br>CLPR, the amount that is being used by the<br>side file (MB)      |
| Cache Side File Usage %     | Of the cache memory allocated for this CLPR, the percentage that is being used by the side file             |
| Cache Write Pending Usage   | Of the cache memory allocated for this<br>CLPR, the amount that is being used by<br>write-pending data (MB) |
| Cache Write Pending Usage % | Of the cache memory allocated for this CLPR, the percentage that is being used by write-pending data        |
| CLPR Number                 | CLPR number                                                                                                 |

| Report Name             | Description                                                                                                    |
|-------------------------|----------------------------------------------------------------------------------------------------|
| CLPR Configuration(6.0) | Displays a table listing the CLPR<br>configuration information in real time. To<br>display this report, click the following field<br>in the CLPR Usage Details(6.0) report:<br>• CLPR Number |

# CLPR Usage Details(7.2)

#### **Overview**

The CLPR Usage Details(7.2) report displays a table listing the cache memory usage statuses for each CLPR for the last hour. This report cannot be used if the monitored storage system does not support the Cache Logical Partition (CLPR) function.

The field value for the capacity used by the side file is invalid if the monitored storage system is a VSP Gx00 models, VSP Fx00 models, VSP Nx00 models, HUS VM, VSP 5000 series, VSP G1000, G1500, VSP F1500, Virtual Storage Platform series, HUS100 series, or Hitachi AMS2000/AMS/WMS/SMS series storage system.

## **Storage Location**

Reports/RAID/Troubleshooting/Recent Past/

### Record

CLPR Summary (PI\_CLPS)

| Field Name                  | Description                                                                                                 |
|-----------------------------|----------------------------------------------------------------------------------------------------|
| Cache Memory Capacity       | Amount of cache memory allocated for this CLPR (MB)                                                         |
| Cache Memory Usage          | Amount of cache memory allocated for this CLPR that is being used                                           |
| Cache Memory Usage %        | Of the cache memory allocated for this CLPR, the percentage that is being used                              |
| Cache Side File Usage       | Of the cache memory allocated for this<br>CLPR, the amount that is being used by the<br>side file (MB)      |
| Cache Side File Usage %     | Of the cache memory allocated for this CLPR, the percentage that is being used by the side file             |
| Cache Write Pending Usage   | Of the cache memory allocated for this<br>CLPR, the amount that is being used by<br>write-pending data (MB) |
| Cache Write Pending Usage % | Of the cache memory allocated for this CLPR, the percentage that is being used by write-pending data        |
| CLPR Number                 | CLPR number                                                                                                 |

| Report Name             | Description                                                                                                    |
|-------------------------|----------------------------------------------------------------------------------------------------|
| CLPR Configuration(6.0) | Displays a table that lists the CLPR<br>configuration information in real time. To<br>display this report, click the following field<br>in the CLPR Usage Details(7.2) report:<br>• CLPR Number |

# CLPR Usage Per Controller Details(7.2)

### **Overview**

The CLPR Usage Per Controller Details (7.2) report displays a table that lists the operation statuses of the cache memory allocated for the CLPR of the controller or controllers for the last hour.

Note that this report is not supported if the monitored storage system is a VSP Gx00 models, VSP Fx00 models, VSP Nx00 models, HUS VM, VSP 5000 series, VSP G1000, G1500, VSP F1500, Virtual Storage Platform series, or Universal Storage Platform V/VM series storage system.

### **Storage Location**

Reports/RAID/Troubleshooting/Recent Past/

### Record

CLPR Per Controller Summary (PI CLCS)

| Field Name                  | Description                                                                                                    |
|-----------------------------|----------------------------------------------------------------------------------------------------|
| Cache Memory Capacity       | Amount of cache memory allocated for the CLPR of the controller or controllers (MB)                                                   |
| Cache Memory Usage          | Of the cache memory allocated for the CLPR of the controller or controllers, the amount that is being used (MB)                       |
| Cache Memory Usage %        | Of the cache memory allocated for the CLPR of the controller or controllers, the percentage that is being used                        |
| Cache Write Pending Usage   | Of the cache memory allocated for the CLPR of the controller or controllers, the amount that is being used by write-pending data (MB) |
| Cache Write Pending Usage % | Of the cache memory allocated for the CLPR of the controller or controllers, the percentage that is being used by write-pending data  |

| Field Name  | Description                                                                                                    |
|-------------|----------------------------------------------------------------------------------------------------|
| CLPR Number | CLPR number. If the record provides a summary of the performance values of all of the cache memory included for one controller, the value of this field is _Total. |
| Controller  | Controller number                                                                                                    |

# CLPR Usage Per Controller Status(7.2)

### **Overview**

The CLPR Usage Per Controller Status (7.2) report displays a table that lists the operation statuses, in real time, of the cache memory allocated for the CLPR of the controller or controllers.

Note that this report is not supported if the monitored storage system is a VSP Gx00 models, VSP Fx00 models, VSP Nx00 models, HUS VM, VSP 5000 series, VSP G1000, G1500, VSP F1500, Virtual Storage Platform series, or Universal Storage Platform V/VM series storage system.

## **Storage Location**

Reports/RAID/Status Reporting/Real-Time/

## Record

CLPR Per Controller Summary (PI CLCS)

| Field Name                  | Description                                                                                                    |
|-----------------------------|----------------------------------------------------------------------------------------------------|
| Cache Memory Capacity       | Amount of cache memory allocated for the CLPR of the controller or controllers (MB)                                                   |
| Cache Memory Usage          | Of the cache memory allocated for the CLPR of the controller or controllers, the amount that is being used (MB)                       |
| Cache Memory Usage %        | Of the cache memory allocated for the CLPR of the controller or controllers, the percentage that is being used                        |
| Cache Write Pending Usage   | Of the cache memory allocated for the CLPR of the controller or controllers, the amount that is being used by write-pending data (MB) |
| Cache Write Pending Usage % | Of the cache memory allocated for the CLPR of the controller or controllers, the percentage that is being used by write-pending data  |

| Field Name  | Description                                                                                                    |
|-------------|----------------------------------------------------------------------------------------------------|
| CLPR Number | CLPR number. If the record provides a summary of the performance values of all of the cache memory included for one controller, the value of this field is _Total. |
| Controller  | Controller number                                                                                                    |

# CLPR Usage Status(6.0) (Hourly Historical Report)

#### **Overview**

The CLPR Usage Status(6.0) report displays a table listing the cache memory usage statuses for each CLPR for the last 24 hours.

This report cannot be used if the monitored storage system does not support the Cache Logical Partition (CLPR) function.

The field value for the capacity used by the side file is invalid if the monitored storage system is a VSP Gx00 models, VSP Fx00 models, VSP Nx00 models, HUS VM, VSP 5000 series, VSP G1000, G1500, VSP F1500, Virtual Storage Platform series, HUS100 series, or Hitachi AMS2000/AMS/WMS/SMS series storage system.

## **Storage Location**

Reports/RAID/Status Reporting/Daily Trend/

## Record

CLPR Summary (PI\_CLPS)

| Field Name                | Description                                                                                           |
|---------------------------|----------------------------------------------------------------------------------------------------|
| Cache Memory Capacity     | Amount of cache memory allocated for this CLPR (MB)                                                   |
| Cache Side File Usage     | Of the cache memory allocated for this CLPR, the amount that is being used by the side file (MB)      |
| Cache Side File Usage %   | Of the cache memory allocated for this CLPR, the percentage that is being used by the side file       |
| Cache Write Pending Usage | Of the cache memory allocated for this CLPR, the amount that is being used by write-pending data (MB) |

| Field Name                  | Description                                                                                          |
|-----------------------------|----------------------------------------------------------------------------------------------------|
| Cache Write Pending Usage % | Of the cache memory allocated for this CLPR, the percentage that is being used by write-pending data |
| CLPR Number                 | CLPR number                                                                                          |

# Drilldown Report (Field Level)

| Report Name             | Description                                                                                                    |
|-------------------------|----------------------------------------------------------------------------------------------------|
| CLPR Configuration(6.0) | Displays a table listing the CLPR<br>configuration information in real time. To<br>display this report, click the following field<br>in the CLPR Usage Details(6.0) report:<br>• CLPR Number |

# CLPR Usage Status(6.0) (Real-Time Report)

### **Overview**

The CLPR Usage Status(6.0) report displays a table listing the cache memory usage statuses for each CLPR in real time.

This report cannot be used if the monitored storage system does not support the Cache Logical Partition (CLPR) function.

The field value for the capacity used by the side file is invalid if the monitored storage system is a VSP Gx00 models, VSP Fx00 models, VSP Nx00 models, HUS VM, VSP 5000 series, VSP G1000, G1500, VSP F1500, Virtual Storage Platform series, HUS100 series, or Hitachi AMS2000/AMS/WMS/SMS series storage system.

# **Storage Location**

Reports/RAID/Status Reporting/Real-Time/

# Record

CLPR Summary (PI\_CLPS)

| Field Name            | Description                                         |
|-----------------------|-----------------------------------------------------|
| Cache Memory Capacity | Amount of cache memory allocated for this CLPR (MB) |

| Field Name                  | Description                                                                                           |
|-----------------------------|----------------------------------------------------------------------------------------------------|
| Cache Side File Usage       | Of the cache memory allocated for this CLPR, the amount that is being used by the side file (MB)      |
| Cache Side File Usage %     | Of cache memory allocated for this CLPR,<br>the percentage that is being used by the<br>side file     |
| Cache Write Pending Usage   | Of the cache memory allocated for this CLPR, the amount that is being used by write-pending data (MB) |
| Cache Write Pending Usage % | Of the cache memory allocated for this CLPR, the percentage that is being used by write-pending data  |
| CLPR Number                 | CLPR number                                                                                           |

# **Drilldown Report (Field Level)**

| Report Name             | Description                                                                                                    |
|-------------------------|----------------------------------------------------------------------------------------------------|
| CLPR Configuration(6.0) | Displays a table listing the CLPR<br>configuration information in real time. To<br>display this report, click the following field<br>in the CLPR Usage Details(6.0) report:<br>• CLPR Number |

# CLPR Usage Status(7.2)

#### **Overview**

The CLPR Usage Status(7.2) report displays a table listing the cache memory usage statuses for each CLPR in real time.

This report cannot be used if the monitored storage system does not support the Cache Logical Partition (CLPR) function.

The field value for the capacity used by the side file is invalid if the monitored storage system is a VSP Gx00 models, VSP Fx00 models, VSP Nx00 models, HUS VM, VSP 5000 series, VSP G1000, G1500, VSP F1500, Virtual Storage Platform series, HUS100 series, or Hitachi AMS2000/AMS/WMS/SMS series storage system.

#### **Storage Location**

Reports/RAID/Status Reporting/Real-Time/

#### Record

CLPR Summary (PI\_CLPS)

# **Fields**

| Field Name                  | Description                                                                                                 |
|-----------------------------|----------------------------------------------------------------------------------------------------|
| Cache Memory Capacity       | Amount of cache memory allocated for this CLPR (MB)                                                         |
| Cache Memory Usage          | Of the cache memory allocated for this CLPR, the amount that is being used (MB)                             |
| Cache Memory Usage %        | Of the cache memory allocated for this CLPR, the percentage that is being used (MB)                         |
| Cache Side File Usage       | Of the cache memory allocated for this<br>CLPR, the amount that is being used by the<br>side file (MB)      |
| Cache Side File Usage %     | Of the cache memory allocated for this CLPR, the percentage that is being used by the side file             |
| Cache Write Pending Usage   | Of the cache memory allocated for this<br>CLPR, the amount that is being used by<br>write-pending data (MB) |
| Cache Write Pending Usage % | Of the cache memory allocated for this CLPR, the percentage that is being used by write-pending data        |
| CLPR Number                 | CLPR number                                                                                                 |

# Drilldown Report (Field Level)

| Report Name             | Description                                                                                                    |
|-------------------------|----------------------------------------------------------------------------------------------------|
| CLPR Configuration(6.0) | Displays a table that lists the CLPR<br>configuration information in real time. To<br>display this report, click the following field<br>in the CLPR Usage Status(7.2) report:<br>• CLPR Number |

# **External LDEV Configuration(5.0)**

# **Overview**

The External LDEV Configuration (5.0) report displays a table listing configuration information about each externally connected LDEV in real time. However, if no externally connected LDEVs are mapped in external storage systems, this report cannot be used.

This report cannot be used if the monitored storage system is a midrange storage system.

# **Storage Location**

Reports/RAID/Status Reporting/Real-Time/

### Record

External LDEV Configuration (PD\_ELC)

#### **Fields**

| Field Name           | Description                                              |
|----------------------|----------------------------------------------------------|
| DKC Name             | Product name of the externally connected storage system  |
| External LDEV Number | Logical device number of the externally connected LDEV   |
| LDEV Number          | Logical device number                                    |
| Serial Number        | Serial number of the externally connected storage system |
| Vendor ID            | Vendor name of the externally connected storage system   |

# Logical Device 1 Performance Details(7.1)

#### **Overview**

The Logical Device 1 Performance Details(7.1) report displays a table listing the following information about each logical device whose logical device number is in the range from 00:40:00 to 00:7F:FF for the last hour:

- Frequency and data transfer rate of read and write operations
- Cache hit rate of read operations
- Average processing time per read and write request
- Frequency and data transfer rate of random operations
- Frequency and data transfer rate of sequential operations

Note that this report is not supported if the monitored storage system is a midrange storage system, VSP G200, G350, G400, G600, G800, VSP F350, F400, F600, F800, VSP N400, N600, N800, or HUS VM storage system.

#### **Storage Location**

Reports/RAID/Troubleshooting/Recent Past/

#### Record

Logical Device Summary 1 (PI\_LDS1)

# **Fields**

| Field Name                 | Description                                                        |
|----------------------------|--------------------------------------------------------------------|
| LDEV Number                | Logical device number                                              |
| Random Total I/O /sec      | Frequency of random operations (times per second)                  |
| Random Total Xfer /sec     | Data transfer rate of random operations (megabytes per second)     |
| Read Hit %                 | Cache hit rate of read operations                                  |
| Read I/O /sec              | Frequency of read operations (times per second)                    |
| Read Response Rate         | Average processing time per read request (microseconds)            |
| Read Xfer /sec             | Data transfer rate of read operations (megabytes per second)       |
| Sequential Total I/O /sec  | Frequency of sequential operations (times per second)              |
| Sequential Total Xfer /sec | Data transfer rate of sequential operations (megabytes per second) |
| Total Response Rate        | Average processing time per read and write request (microseconds)  |
| Write I/O /sec             | Frequency of write operations (times per second)                   |
| Write Response Rate        | Average processing time per write request (microseconds)           |
| Write Xfer /sec            | Data transfer rate of write operations (megabytes per second)      |

# Drilldown Reports (Field Level)

| Report Name                                           | Description                                                                                                    |
|-------------------------------------------------------|----------------------------------------------------------------------------------------------------|
| Logical Device 1 Read<br>Response Rate<br>Status(7.1) | Displays a table and line graph showing the average<br>processing time per read request for the logical device for<br>the last 24 hours. To display this report, click the following<br>field in the Logical Device 1 Performance<br>Details (7.1) report: |
|                                                       | Read Response Rate                                                                                                    |
| Logical Device<br>Configuration(7.1)                  | Displays a table listing logical device configuration<br>information in real time. To display this report, click the<br>following field in the Logical Device 1 Performance<br>Details(7.1) report:<br>• LDEV Number                                       |

# Logical Device 1 Performance Details(8.6)

# **Overview**

The Logical Device 1 Performance Details(8.6) report displays a table that lists the following information about each logical device whose logical device number is in the range from 00:40:00 to 00:7F:FF for the last hour:

- Frequency and transfer rate of read and write operations
- Cache hit rate of read operations
- Average processing time per read and write request
- Frequency and transfer rate of random operations
- Frequency and transfer rate of sequential operations

Note that this report is not supported if the monitored storage system is a midrange storage system, VSP G200, G350, G400, G600, G800, VSP F350, F400, F600, F800, VSP N400, N600, N800, or HUS VM storage system.

## Storage Location

Reports/RAID/Troubleshooting/Recent Past/

# Record

Logical Device Summary 1 (PI\_LDS1)

| Field Name                 | Description                                                                     |
|----------------------------|---------------------------------------------------------------------------------|
| LDEV Number                | Logical device number                                                           |
| Random Total I/O /sec      | Frequency of random operations (operations per second)                          |
| Random Total Xfer /sec     | Transfer rate of random operations (MB per second)                              |
| Read Hit %                 | Cache hit rate of read operations                                               |
| Read I/O /sec              | Frequency of read operations (operations per second)                            |
| Read Response Rate         | Average processing time per read request (microseconds)                         |
| Read Xfer /sec             | Transfer rate of read operations (MB per second)                                |
| Sequential Total I/O /sec  | Frequency of sequential operations (operations per second)                      |
| Sequential Total Xfer /sec | Transfer rate of sequential operations (MB per second)                          |
| Total Response Rate        | Average processing time per read and write request (microseconds)               |
| Virtual DKC Name           | Model name of the virtual storage machine to which Logical device belongs       |
| Virtual LDEV Number        | Device number of the virtualized logical device to which Logical device belongs |
| Virtual Serial Number      | Serial number of the virtual storage machine to which Logical device belongs    |

| Field Name          | Description                                              |
|---------------------|----------------------------------------------------------|
| Write I/O /sec      | Frequency of write operations (operations per second)    |
| Write Response Rate | Average processing time per write request (microseconds) |
| Write Xfer /sec     | Transfer rate of write operations (MB per second)        |

# Drilldown Reports (Field Level)

| Report Name                                        | Description                                                                                                    |
|----------------------------------------------------|----------------------------------------------------------------------------------------------------|
| Logical Device 1 Read Response Rate<br>Status(8.6) | <ul> <li>Displays a table and line graph showing the read response rate over the past 24 hours for LDEVs whose LDEV number is in the range from 00:40:00 to 00:7F:FF. To display this report, click the following field in the Logical Device 1 Performance Details(8.6) report:</li> <li>Read Response Rate</li> </ul> |
| Logical Device Configuration(8.6)                  | Displays a table that shows configuration<br>information for a logical device in real time.<br>To display this report, click the following<br>field in the Logical Device Performance<br>Details(8.6) report:<br>• LDEV Number                                                                                          |

# Logical Device 1 Performance Extended(7.4)

# **Overview**

The Logical Device 1 Performance Extended(7.4) report displays a table listing the following information about each logical device whose logical device number is in the range from 00:40:00 to 00:7F:FF for the last hour:

- Frequency and data transfer rate of random read and write operations
- Frequency and data transfer rate of sequential read and write operations

Note that this report is not supported if the monitored storage system is a midrange storage system, VSP G200, G350, G400, G600, G800, VSP F350, F400, F600, F800, VSP N400, N600, N800, or HUS VM storage system.

# **Storage Location**

Reports/RAID/Troubleshooting/Recent Past/

# Record

LDEV Summary 1 - Extended (PI\_LDE1)

# **Fields**

| Field Name                 | Description                                                                 |
|----------------------------|-----------------------------------------------------------------------------|
| LDEV Number                | Logical device number                                                       |
| Random Read I/O /sec       | Frequency of random read operations (times per second)                      |
| Random Read Xfer /sec      | Data transfer rate of random read operations (megabytes per second)         |
| Random Write I/O /sec      | Frequency of random write operations (times per second)                     |
| Random Write Xfer /sec     | Data transfer rate of random write operations (megabytes per second)        |
| Sequential Read I/O /sec   | Frequency of sequential read operations (times per second)                  |
| Sequential Read Xfer /sec  | Data transfer rate of sequential read operations<br>(megabytes per second)  |
| Sequential Write I/O /sec  | Frequency of sequential write operations (times per second)                 |
| Sequential Write Xfer /sec | Data transfer rate of sequential write operations<br>(megabytes per second) |

# **Drilldown Report (Field Level)**

| Report Name                          | Description                                                                                                    |
|--------------------------------------|----------------------------------------------------------------------------------------------------|
| Logical Device<br>Configuration(7.1) | Displays a table listing logical device configuration<br>information in real time. To display this report, click the<br>following field in the Logical Device 1 Performance<br>Extended (7.4) report:<br>• LDEV Number |

# Logical Device 1 Performance Extended(7.6)

# **Overview**

The Logical Device 1 Performance Extended(7.6) report displays a table listing the following information about each logical device whose logical device number is in the range from 00:40:00 to 00:7F:FF for the last hour:

- Frequency and data transfer rate of random read and write operations
- Frequency and data transfer rate of sequential read and write operations
- Usage rate

Note that this report is not supported if the monitored storage system is a midrange storage system, VSP G200, G350, G400, G600, G800, VSP F350, F400, F600, F800, VSP N400, N600, N800, or HUS VM storage system.

# **Storage Location**

Reports/RAID/Troubleshooting/Recent Past/

# Record

LDEV Summary 1 - Extended (PI\_LDE1)

# **Fields**

| Field Name                 | Description                                                              |
|----------------------------|--------------------------------------------------------------------------|
| Busy %                     | Usage rate of the logical device (%)                                     |
| LDEV Number                | Logical device number                                                    |
| Random Read I/O /sec       | Frequency of random read operations (times per second)                   |
| Random Read Xfer /sec      | Data transfer rate of random read operations (megabytes per second)      |
| Random Write I/O /sec      | Frequency of random write operations (times per second)                  |
| Random Write Xfer /sec     | Data transfer rate of random write operations (megabytes per second)     |
| Sequential Read I/O /sec   | Frequency of sequential read operations (times per second)               |
| Sequential Read Xfer /sec  | Data transfer rate of sequential read operations (megabytes per second)  |
| Sequential Write I/O /sec  | Frequency of sequential write operations (times per second)              |
| Sequential Write Xfer /sec | Data transfer rate of sequential write operations (megabytes per second) |

# Drilldown Report (Field Level)

| Report Name                          | Description                                                                                                    |
|--------------------------------------|----------------------------------------------------------------------------------------------------|
| Logical Device<br>Configuration(7.1) | Displays a table listing logical device configuration<br>information in real time. To display this report, click the<br>following field in the Logical Device 1 Performance<br>Extended(7.6) report:<br>• LDEV Number |

# Logical Device 1 Performance Extended(8.6)

# **Overview**

The Logical Device 1 Performance Extended(8.6) report displays a table listing, for the past hour, the frequency of random and sequential read and write operations, transfer rate of read and write operations, and logical device utilization for logical devices whose logical device number is in the range from 00:40:00 to 00:7F:FF.

Note that this report is not supported if the monitored storage system is a midrange storage system, VSP G200, G350, G400, G600, G800, VSP F350, F400, F600, F800, VSP N400, N600, N800, or HUS VM storage system.

# **Storage Location**

Reports/RAID/Troubleshooting/Recent Past/

# Record

LDEV Summary 1 - Extended (PI\_LDE1)

# **Fields**

| Field Name                 | Description                                                                     |
|----------------------------|---------------------------------------------------------------------------------|
| Busy %                     | Usage rate (%) of the logical device                                            |
| LDEV Number                | Logical device number                                                           |
| Random Read I/O /sec       | Frequency of random read operations (operations per second)                     |
| Random Read Xfer /sec      | Transfer rate of random read operations (MB per second)                         |
| Random Write I/O /sec      | Frequency of random write operations (operations per second)                    |
| Random Write Xfer /sec     | Transfer rate of random write operations (MB per second)                        |
| Sequential Read I/O /sec   | Frequency of sequential read operations (operations per second)                 |
| Sequential Read Xfer /sec  | Transfer rate of sequential read operations (MB per second)                     |
| Sequential Write I/O /sec  | Frequency of sequential write operations (operations per second)                |
| Sequential Write Xfer /sec | Transfer rate of sequential write operations (MB per second)                    |
| Virtual DKC Name           | Model name of the virtual storage machine to which Logical device belongs       |
| Virtual LDEV Number        | Device number of the virtualized logical device to which Logical device belongs |
| Virtual Serial Number      | Serial number of the virtual storage machine to which Logical device belongs    |

# **Drilldown Reports (Field Level)**

| Report Name                       | Description                                                                                                    |
|-----------------------------------|----------------------------------------------------------------------------------------------------|
| Logical Device Configuration(8.6) | Displays a table that shows configuration<br>information for a logical device in real time.<br>To display this report, click the following<br>field in the Logical Device Performance<br>1 Extended(8.6) report:<br>• LDEV Number |

# Logical Device 1 Read Response Rate Status(7.1)

#### **Overview**

The Logical Device 1 Read Response Rate Status(7.1) report displays a table and line graph showing the average processing time per read request, for the last 24 hours, for each logical device whose logical device number is in the range from 00:40:00 to 00:7F:FF.

Note that this report is not supported if the monitored storage system is a midrange storage system, VSP G200, G350, G400, G600, G800, VSP F350, F400, F600, F800, VSP N400, N600, N800, or HUS VM storage system.

#### **Storage Location**

Reports/RAID/Status Reporting/Daily Trend/Drilldown Only/

#### Record

Logical Device Summary 1 (PI LDS1)

#### **Fields**

| Field Name         | Description                                                |
|--------------------|------------------------------------------------------------|
| LDEV Number        | Logical device number                                      |
| Read Response Rate | Average processing time (in microseconds) per read request |
| Read I/O /sec      | Number of read operations per second                       |
| Write I/O /sec     | Number of write operations per second                      |

# Logical Device 1 Read Response Rate Status(8.6)

#### **Overview**

The Logical Device 1 Read Response Rate Status(8.6) report displays a table and line graph showing the average processing time per read request over the past 24 hours for each logical device whose logical device number is in the range from 00:40:00 to 00:7F:FF.

Note that this report is not supported if the monitored storage system is a midrange storage system, VSP G200, G350, G400, G600, G800, VSP F350, F400, F600, F800, VSP N400, N600, N800, or HUS VM storage system.

#### **Storage Location**

Reports/RAID/Status Reporting/Daily Trend/Drilldown Only/

# Record

Logical Device Summary 1 (PI\_LDS1)

# Fields

| Field Name            | Description                                                                     |
|-----------------------|---------------------------------------------------------------------------------|
| LDEV Number           | Logical device number                                                           |
| Read I/O /sec         | Frequency of read operations (operations per second)                            |
| Read Response Rate    | Average processing time per read request (microseconds)                         |
| Virtual DKC Name      | Model name of the virtual storage machine to which Logical device belongs       |
| Virtual LDEV Number   | Device number of the virtualized logical device to which Logical device belongs |
| Virtual Serial Number | Serial number of the virtual storage machine to which Logical device belongs    |
| Write I/O /sec        | Frequency of write operations (operations per second)                           |

# Logical Device 2 Performance Details(7.1)

# **Overview**

The Logical Device 2 Performance Details(7.1) report displays a table listing the following information about each logical device whose logical device number is in the range from 00:80:00 to 00:BF:FF for the last hour:

- Frequency and data transfer rate of read and write operations
- Cache hit rate of read operations
- Average processing time per read and write request
- Frequency and data transfer rate of random operations
- Frequency and data transfer rate of sequential operations

Note that this report is not supported if the monitored storage system is a midrange storage system, VSP G200, G350, G370, G400, G600, G800, VSP F350, F370, F400, F600, F800, VSP N400, N600, N800, or HUS VM storage system.

# **Storage Location**

Reports/RAID/Troubleshooting/Recent Past/

# Record

Logical Device Summary 2 (PI\_LDS2)

# **Fields**

| Field Name                 | Description                                                        |
|----------------------------|--------------------------------------------------------------------|
| LDEV Number                | Logical device number                                              |
| Random Total I/O /sec      | Frequency of random operations (times per second)                  |
| Random Total Xfer /sec     | Data transfer rate of random operations (megabytes per second)     |
| Read Hit %                 | Cache hit rate of read operations                                  |
| Read I/O /sec              | Frequency of read operations (times per second)                    |
| Read Response Rate         | Average processing time per read request (microseconds)            |
| Read Xfer /sec             | Data transfer rate of read operations (megabytes per second)       |
| Sequential Total I/O /sec  | Frequency of sequential operations (times per second)              |
| Sequential Total Xfer /sec | Data transfer rate of sequential operations (megabytes per second) |
| Total Response Rate        | Average processing time per read and write request (microseconds)  |
| Write I/O /sec             | Frequency of write operations (times per second)                   |
| Write Response Rate        | Average processing time per write request (microseconds)           |
| Write Xfer /sec            | Data transfer rate of write operations (megabytes per second)      |

# Drilldown Reports (Field Level)

| Report Name                                           | Description                                                                                                    |
|-------------------------------------------------------|----------------------------------------------------------------------------------------------------|
| Logical Device 2 Read<br>Response Rate<br>Status(7.1) | Displays a table and line graph showing the average<br>processing time per read request for the logical device for<br>the last 24 hours. To display this report, click the following<br>field in the Logical Device 2 Performance<br>Details (7.1) report: |
|                                                       | Read Response Rate                                                                                                    |
| Logical Device<br>Configuration(7.1)                  | Displays a table listing logical device configuration<br>information in real time. To display this report, click the<br>following field in the Logical Device 2 Performance<br>Details(7.1) report:<br>• LDEV Number                                       |

# Logical Device 2 Performance Details(8.6)

# **Overview**

The Logical Device 2 Performance Details(8.6) report displays a table showing the following information for the past hour for logical devices whose logical device number is in the range from 00:80:00 to 00:BF:FF:

- Frequency and transfer rate of read and write operations
- Cache hit rate of read operations
- Average processing time per read and write request
- Frequency and transfer rate of random operations
- Frequency and transfer rate of sequential operations

Note that this report is not supported if the monitored storage system is a midrange storage system, VSP G200, G350, G370, G400, G600, G800, VSP F350, F370, F400, F600, F800, VSP N400, N600, N800, or HUS VM storage system.

# **Storage Location**

Reports/RAID/Troubleshooting/Recent Past/

# Record

Logical Device Summary 2 (PI LDS2)

| Field Name                 | Description                                                                     |
|----------------------------|---------------------------------------------------------------------------------|
| LDEV Number                | Logical device number                                                           |
| Random Total I/O /sec      | Frequency of random operations<br>(operations per second)                       |
| Random Total Xfer /sec     | Transfer rate of random operations (MB per second)                              |
| Read Hit %                 | Cache hit rate of read operations                                               |
| Read I/O /sec              | Frequency of read operations (operations per second)                            |
| Read Response Rate         | Average processing time per read request (microseconds)                         |
| Read Xfer /sec             | Transfer rate of read operations (MB per second)                                |
| Sequential Total I/O /sec  | Frequency of sequential operations (operations per second)                      |
| Sequential Total Xfer /sec | Transfer rate of sequential operations (MB per second)                          |
| Total Response Rate        | Average processing time per read and write request (microseconds)               |
| Virtual DKC Name           | Model name of the virtual storage machine to which Logical device belongs       |
| Virtual LDEV Number        | Device number of the virtualized logical device to which Logical device belongs |

| Field Name            | Description                                                                  |
|-----------------------|------------------------------------------------------------------------------|
| Virtual Serial Number | Serial number of the virtual storage machine to which Logical device belongs |
| Write I/O /sec        | Frequency of write operations (operations per second)                        |
| Write Response Rate   | Average processing time per write request (microseconds)                     |
| Write Xfer /sec       | Transfer rate of write operations (MB per second)                            |

# Drilldown Reports (Field Level)

| Report Name                                        | Description                                                                                                    |
|----------------------------------------------------|----------------------------------------------------------------------------------------------------|
| Logical Device 2 Read Response Rate<br>Status(8.6) | Displays a table and line graph showing the<br>read response rates over the last 24 hours<br>for logical devices whose LDEV number is in<br>the range from 00:80:00 to 00:BF:FF. To<br>display this report, click the following field<br>in the Logical Device 2 Performance<br>Details(8.6) report:<br>• Read Response Rate |
| Logical Device Configuration(8.6)                  | Displays a table that shows configuration<br>information for a logical device in real time.<br>To display this report, click the following<br>field in the Logical Device Performance<br>Details(8.6) report:<br>• LDEV Number                                                                                               |

# Logical Device 2 Performance Extended(7.4)

# **Overview**

The Logical Device 2 Performance Extended(7.4) report displays a table listing the following information about each logical device whose logical device number is in the range from 00:80:00 to 00:BF:FF for the last hour:

- Frequency and data transfer rate of random read and write operations
- Frequency and data transfer rate of sequential read and write operations

Note that this report is not supported if the monitored storage system is a midrange storage system, VSP G200, G350, G370, G400, G600, G800, VSP F350, F370, F400, F600, F800, VSP N400, N600, N800, or HUS VM storage system.

# **Storage Location**

Reports/RAID/Troubleshooting/Recent Past/

# Record

LDEV Summary 2 - Extended (PI\_LDE2)

# **Fields**

| Field Name                 | Description                                                              |
|----------------------------|--------------------------------------------------------------------------|
| LDEV Number                | Logical device number                                                    |
| Random Read I/O /sec       | Frequency of random read operations (times per second)                   |
| Random Read Xfer /sec      | Data transfer rate of random read operations (megabytes per second)      |
| Random Write I/O /sec      | Frequency of random write operations (times per second)                  |
| Random Write Xfer /sec     | Data transfer rate of random write operations (megabytes per second)     |
| Sequential Read I/O /sec   | Frequency of sequential read operations (times per second)               |
| Sequential Read Xfer /sec  | Data transfer rate of sequential read operations (megabytes per second)  |
| Sequential Write I/O /sec  | Frequency of sequential write operations (times per second)              |
| Sequential Write Xfer /sec | Data transfer rate of sequential write operations (megabytes per second) |

# Drilldown Report (Field Level)

| Report Name                          | Description                                                                                                    |
|--------------------------------------|----------------------------------------------------------------------------------------------------|
| Logical Device<br>Configuration(7.1) | <pre>Displays a table listing logical device configuration<br/>information in real time. To display this report, click the<br/>following field in the Logical Device 2 Performance<br/>Extended(7.4) report:</pre> • LDEV Number |

# Logical Device 2 Performance Extended(7.6)

# **Overview**

The Logical Device 2 Performance Extended(7.6) report displays a table listing the following information about each logical device whose logical device number is in the range from 00:80:00 to 00:BF:FF for the last hour:

- Frequency and data transfer rate of random read and write operations
- Frequency and data transfer rate of sequential read and write operations
- Usage rate

Note that this report is not supported if the monitored storage system is a midrange storage system, VSP G200, G350, G370, G400, G600, G800, VSP

F350, F370, F400, F600, F800, VSP N400, N600, N800, or HUS VM storage system.

# **Storage Location**

```
Reports/RAID/Troubleshooting/Recent Past/
```

# Record

LDEV Summary 2 - Extended (PI\_LDE2)

### **Fields**

| Field Name                 | Description                                                              |
|----------------------------|--------------------------------------------------------------------------|
| Busy %                     | Usage rate of the logical device (%)                                     |
| LDEV Number                | Logical device number                                                    |
| Random Read I/O /sec       | Frequency of random read operations (times per second)                   |
| Random Read Xfer /sec      | Data transfer rate of random read operations (megabytes per second)      |
| Random Write I/O /sec      | Frequency of random write operations (times per second)                  |
| Random Write Xfer /sec     | Data transfer rate of random write operations (megabytes per second)     |
| Sequential Read I/O /sec   | Frequency of sequential read operations (times per second)               |
| Sequential Read Xfer /sec  | Data transfer rate of sequential read operations (megabytes per second)  |
| Sequential Write I/O /sec  | Frequency of sequential write operations (times per second)              |
| Sequential Write Xfer /sec | Data transfer rate of sequential write operations (megabytes per second) |

# Drilldown Report (Field Level)

| Report Name                          | Description                                                                                                    |
|--------------------------------------|----------------------------------------------------------------------------------------------------|
| Logical Device<br>Configuration(7.1) | Displays a table listing logical device configuration<br>information in real time. To display this report, click the<br>following field in the Logical Device 2 Performance<br>Extended (7.6) report:<br>• LDEV Number |

# Logical Device 2 Performance Extended(8.6)

#### **Overview**

The Logical Device 2 Performance Extended(8.6) report displays a table showing the following information for the past hour for logical devices whose logical device number is in the range from 00:80:00 to 00:BF:FF:

- Frequency and transfer rate of random read and write operations
- Frequency and transfer rate of sequential read and write operations
- Utilization

Note that this report is not supported if the monitored storage system is a midrange storage system, VSP G200, G350, G370, G400, G600, G800, VSP F350, F370, F400, F600, F800, VSP N400, N600, N800, or HUS VM storage system.

### **Storage Location**

Reports/RAID/Troubleshooting/Recent Past/

# Record

Logical Device Summary 2 (PI LDE2)

| Field Name                 | Description                                                                     |
|----------------------------|---------------------------------------------------------------------------------|
| Busy %                     | Usage rate (%) of the logical device                                            |
| LDEV Number                | Logical device number                                                           |
| Random Read I/O /sec       | Frequency of random read operations (operations per second)                     |
| Random Read Xfer /sec      | Transfer rate of random read operations (MB per second)                         |
| Random Write I/O /sec      | Frequency of random write operations (operations per second)                    |
| Random Write Xfer /sec     | Transfer rate of random write operations (MB per second)                        |
| Sequential Read I/O /sec   | Frequency of sequential read operations (operations per second)                 |
| Sequential Read Xfer /sec  | Transfer rate of sequential read operations (MB per second)                     |
| Sequential Write I/O /sec  | Frequency of sequential write operations (operations per second)                |
| Sequential Write Xfer /sec | Transfer rate of sequential write operations (MB per second)                    |
| Virtual DKC Name           | Model name of the virtual storage machine to which Logical device belongs       |
| Virtual LDEV Number        | Device number of the virtualized logical device to which Logical device belongs |
| Virtual Serial Number      | Serial number of the virtual storage machine to which Logical device belongs    |

# Drilldown Report (Field Level)

| Report Name                       | Description                                                                                                    |
|-----------------------------------|----------------------------------------------------------------------------------------------------|
| Logical Device Configuration(8.6) | <pre>Displays a table that shows configuration<br/>information for a logical device in real time.<br/>To display this report, click the following<br/>field in the Logical Device Performance<br/>2 Extended(8.6) report:<br/>• LDEV Number</pre> |

# Logical Device 2 Read Response Rate Status(7.1)

# **Overview**

The Logical Device 2 Read Response Rate Status(7.1) report displays a table and line graph showing the average processing time per read request, for the last 24 hours, for each logical device whose logical device number is in the range from 00:80:00 to 00:BF:FF.

Note that this report is not supported if the monitored storage system is a midrange storage system, VSP G200, G350, G370, G400, G600, G800, VSP F350, F370, F400, F600, F800, VSP N400, N600, N800, or HUS VM storage system.

# **Storage Location**

Reports/RAID/Status Reporting/Daily Trend/Drilldown Only/

# Record

Logical Device Summary 2 (PI\_LDS2)

# **Fields**

| Field Name         | Description                                                |
|--------------------|------------------------------------------------------------|
| LDEV Number        | Logical device number                                      |
| Read Response Rate | Average processing time (in microseconds) per read request |
| Read I/O /sec      | Number of read operations per second                       |
| Write I/O /sec     | Number of write operations per second                      |

# Logical Device 2 Read Response Rate Status(8.6)

# **Overview**

The Logical Device 2 Read Response Rate Status(8.6) report displays a table and line graph showing the average processing time over the past 24

hours for read requests issued to logical devices whose logical device number is in the range from 00:80:00 to 00:BF:FF:

Note that this report is not supported if the monitored storage system is a midrange storage system, VSP G200, G350, G370, G400, G600, G800, VSP F350, F370, F400, F600, F800, VSP N400, N600, N800, or HUS VM storage system.

#### **Storage Location**

Reports/RAID/Status Reporting/Daily Trend/Drilldown Only/

### Record

Logical Device Summary 2 (PI LDS2)

#### **Fields**

| Field Name            | Description                                                                     |
|-----------------------|---------------------------------------------------------------------------------|
| LDEV Number           | Logical device number                                                           |
| Read I/O /sec         | Frequency of read operations (operations per second)                            |
| Read Response Rate    | Average processing time per read request (microseconds)                         |
| Virtual DKC Name      | Model name of the virtual storage machine to which Logical device belongs       |
| Virtual LDEV Number   | Device number of the virtualized logical device to which Logical device belongs |
| Virtual Serial Number | Serial number of the virtual storage machine to which Logical device belongs    |
| Write I/O /sec        | Frequency of write operations (operations per second)                           |

# Logical Device 3 Performance Details(7.1)

# **Overview**

The Logical Device 3 Performance Details(7.1) report displays a table listing the following information about each logical device whose logical device number is in the range from 00:CO:00 to 00:FE:FF for the last hour:

- Frequency and data transfer rate of read and write operations
- Cache hit rate of read operations
- Average processing time per read and write request
- Frequency and data transfer rate of random operations
- Frequency and data transfer rate of sequential operations

Note that this report is not supported if the monitored storage system is a midrange storage system, VSP G200, G350, G370, G400, G600, G700, G800,

VSP F350, F370, F400, F600, F700, F800, VSP N400, N600, N800, or HUS VM storage system.

# **Storage Location**

Reports/RAID/Troubleshooting/Recent Past/

# Record

Logical Device Summary 3 (PI\_LDS3)

### **Fields**

| Field Name                 | Description                                                        |
|----------------------------|--------------------------------------------------------------------|
| LDEV Number                | Logical device number                                              |
| Random Total I/O /sec      | Frequency of random operations (times per second)                  |
| Random Total Xfer /sec     | Data transfer rate of random operations (megabytes per second)     |
| Read Hit %                 | Cache hit rate of read operations                                  |
| Read I/O /sec              | Frequency of read operations (times per second)                    |
| Read Response Rate         | Average processing time per read request (microseconds)            |
| Read Xfer /sec             | Data transfer rate of read operations (megabytes per second)       |
| Sequential Total I/O /sec  | Frequency of sequential operations (times per second)              |
| Sequential Total Xfer /sec | Data transfer rate of sequential operations (megabytes per second) |
| Total Response Rate        | Average processing time per read and write request (microseconds)  |
| Write I/O /sec             | Frequency of write operations (times per second)                   |
| Write Response Rate        | Average processing time per write request (microseconds)           |
| Write Xfer /sec            | Data transfer rate of write operations (megabytes per second)      |

# **Drilldown Reports (Field Level)**

| Report Name                                           | Description                                                                                                    |
|-------------------------------------------------------|----------------------------------------------------------------------------------------------------|
| Logical Device 3 Read<br>Response Rate<br>Status(7.1) | <ul> <li>Displays a table and line graph showing the average processing time per read request for the logical device for the last 24 hours. To display this report, click the following field in the Logical Device 3 Performance</li> <li>Details(7.1) report:</li> <li>Read Response Rate</li> </ul> |

| Report Name                          | Description                                                                                                    |
|--------------------------------------|----------------------------------------------------------------------------------------------------|
| Logical Device<br>Configuration(7.1) | <pre>Displays a table listing logical device configuration<br/>information in real time. To display this report, click the<br/>following field in the Logical Device 3 Performance<br/>Details(7.1) report:<br/>• LDEV Number</pre> |

# Logical Device 3 Performance Details(8.6)

### **Overview**

The Logical Device 3 Performance Details(8.6) report displays a table showing the following information over the past hour for logical devices whose logical device number is in the range from 00:C0:00 to 00:FE:FF:

- Frequency and transfer rate of read and write operations
- Cache hit rate of read operations
- Average processing time per read and write request
- Frequency and transfer rate of random operations
- Frequency and transfer rate of sequential operations

Note that this report is not supported if the monitored storage system is a midrange storage system, VSP G200, G350, G370, G400, G600, G700, G800, VSP F350, F370, F400, F600, F700, F800, VSP N400, N600, N800, or HUS VM storage system.

# **Storage Location**

Reports/RAID/Troubleshooting/Recent Past/

# Record

Logical Device Summary 3 (PI\_LDS3)

| Field Name             | Description                                            |
|------------------------|--------------------------------------------------------|
| LDEV Number            | Logical device number                                  |
| Random Total I/O /sec  | Frequency of random operations (operations per second) |
| Random Total Xfer /sec | Transfer rate of random operations (MB per second)     |
| Read Hit %             | Cache hit rate of read operations                      |
| Read I/O /sec          | Frequency of read operations (operations per second)   |

| Field Name                 | Description                                                                     |
|----------------------------|---------------------------------------------------------------------------------|
| Read Response Rate         | Average processing time per read request (microseconds)                         |
| Read Xfer /sec             | Transfer rate of read operations (MB per second)                                |
| Sequential Total I/O /sec  | Frequency of sequential operations (operations per second)                      |
| Sequential Total Xfer /sec | Transfer rate of sequential operations (MB per second)                          |
| Total Response Rate        | Average processing time per read and write request (microseconds)               |
| Virtual DKC Name           | Model name of the virtual storage machine to which Logical device belongs       |
| Virtual LDEV Number        | Device number of the virtualized logical device to which Logical device belongs |
| Virtual Serial Number      | Serial number of the virtual storage machine to which Logical device belongs    |
| Write I/O /sec             | Frequency of write operations (operations per second)                           |
| Write Response Rate        | Average processing time per write request (microseconds)                        |
| Write Xfer /sec            | Transfer rate of write operations (MB per second)                               |

# Drilldown Reports (Field Level)

| Report Name                                        | Description                                                                                                    |
|----------------------------------------------------|----------------------------------------------------------------------------------------------------|
| Logical Device 3 Read Response Rate<br>Status(8.6) | Displays a table and line graph showing the<br>read response rate over the past 24 hours<br>for logical devices whose logical device<br>number is within the range from 00:C0:00<br>to 00:FE:FF. To display this report, click the<br>following field in the Logical Device 3<br>Performance Details(8.6) report:<br>• Read Response Rate |
| Logical Device Configuration(8.6)                  | <pre>Displays a table that shows configuration<br/>information for a logical device in real time.<br/>To display this report, click the following<br/>field in the Logical Device Performance<br/>Details(8.6) report:<br/>• LDEV Number</pre>                                                                                            |

# Logical Device 3 Performance Extended(7.4)

## **Overview**

The Logical Device 3 Performance Extended(7.4) report displays a table listing the following information about each logical device whose logical device number is in the range from 00:C0:00 to 00:FE:FF for the last hour:

- Frequency and data transfer rate of random read and write operations
- Frequency and data transfer rate of sequential read and write operations

Note that this report is not supported if the monitored storage system is a midrange storage system, VSP G200, G350, G370, G400, G600, G700, G800, VSP F350, F370, F400, F600, F700, F800, VSP N400, N600, N800, or HUS VM storage system.

#### **Storage Location**

Reports/RAID/Troubleshooting/Recent Past/

### Record

LDEV Summary 3 - Extended (PI LDE3)

| Field Name                 | Description                                                              |
|----------------------------|--------------------------------------------------------------------------|
| LDEV Number                | Logical device number                                                    |
| Random Read I/O /sec       | Frequency of random read operations (times per second)                   |
| Random Read Xfer /sec      | Data transfer rate of random read operations (megabytes per second)      |
| Random Write I/O /sec      | Frequency of random write operations (times per second)                  |
| Random Write Xfer /sec     | Data transfer rate of random write operations (megabytes per second)     |
| Sequential Read I/O /sec   | Frequency of sequential read operations (times per second)               |
| Sequential Read Xfer /sec  | Data transfer rate of sequential read operations (megabytes per second)  |
| Sequential Write I/O /sec  | Frequency of sequential write operations (times per second)              |
| Sequential Write Xfer /sec | Data transfer rate of sequential write operations (megabytes per second) |

# Drilldown Report (Field Level)

| Report Name                          | Description                                                                                                    |
|--------------------------------------|----------------------------------------------------------------------------------------------------|
| Logical Device<br>Configuration(7.1) | <pre>Displays a table listing logical device configuration<br/>information in real time. To display this report, click the<br/>following field in the Logical Device 3 Performance<br/>Extended(7.4) report:</pre> • LDEV Number |

# Logical Device 3 Performance Extended(7.6)

# **Overview**

The Logical Device 3 Performance Extended(7.6) report displays a table listing the following information about each logical device whose logical device number is in the range from 00:C0:00 to 00:FE:FF for the last hour:

- Frequency and data transfer rate of random read and write operations
- Frequency and data transfer rate of sequential read and write operations
- Usage rate

Note that this report is not supported if the monitored storage system is a midrange storage system, VSP G200, G350, G370, G400, G600, G700, G800, VSP F350, F370, F400, F600, F700, F800, VSP N400, N600, N800, or HUS VM storage system.

# **Storage Location**

Reports/RAID/Troubleshooting/Recent Past/

# Record

LDEV Summary 3 - Extended (PI\_LDE3)

| Field Name               | Description                                                          |
|--------------------------|----------------------------------------------------------------------|
| Busy %                   | Usage rate of the logical device (%)                                 |
| LDEV Number              | Logical device number                                                |
| Random Read I/O /sec     | Frequency of random read operations (times per second)               |
| Random Read Xfer /sec    | Data transfer rate of random read operations (megabytes per second)  |
| Random Write I/O /sec    | Frequency of random write operations (times per second)              |
| Random Write Xfer /sec   | Data transfer rate of random write operations (megabytes per second) |
| Sequential Read I/O /sec | Frequency of sequential read operations (times per second)           |

| Field Name                 | Description                                                              |
|----------------------------|--------------------------------------------------------------------------|
| Sequential Read Xfer /sec  | Data transfer rate of sequential read operations (megabytes per second)  |
| Sequential Write I/O /sec  | Frequency of sequential write operations (times per second)              |
| Sequential Write Xfer /sec | Data transfer rate of sequential write operations (megabytes per second) |

# **Drilldown Report (Field Level)**

| Report Name                          | Description                                                                                                    |
|--------------------------------------|----------------------------------------------------------------------------------------------------|
| Logical Device<br>Configuration(7.1) | <pre>Displays a table listing logical device configuration<br/>information in real time. To display this report, click the<br/>following field in the Logical Device 3 Performance<br/>Extended(7.6) report:</pre> |

# Logical Device 3 Performance Extended(8.6)

### **Overview**

The Logical Device 3 Performance Extended(8.6) report displays a table showing the following information over the past hour for logical devices whose logical device number is in the range from 00:C0:00 to 00:FE:FF:

- Frequency and transfer rate of random read and write operations
- Frequency and transfer rate of sequential read and write operations
- Utilization

Note that this report is not supported if the monitored storage system is a midrange storage system, VSP G200, G350, G370, G400, G600, G700, G800, VSP F350, F370, F400, F600, F700, F800, VSP N400, N600, N800, or HUS VM storage system.

# **Storage Location**

Reports/RAID/Troubleshooting/Recent Past/

# Record

LDEV Summary 3 - Extended (PI\_LDE3)

| Field Name | Description                          |
|------------|--------------------------------------|
| Busy %     | Usage rate (%) of the logical device |

| Field Name                 | Description                                                                         |
|----------------------------|-------------------------------------------------------------------------------------|
| LDEV Number                | Logical device number                                                               |
| Random Read I/O /sec       | Frequency of random read operations (operations per second)                         |
| Random Read Xfer /sec      | Transfer rate of random read operations (MB per second)                             |
| Random Write I/O /sec      | Frequency of random write operations (operations per second)                        |
| Random Write Xfer /sec     | Transfer rate of random write operations (MB per second)                            |
| Sequential Read I/O /sec   | Frequency of sequential read operations (operations per second)                     |
| Sequential Read Xfer /sec  | Transfer rate of sequential read operations (MB per second)                         |
| Sequential Write I/O /sec  | Frequency of sequential write operations (operations per second)                    |
| Sequential Write Xfer /sec | Transfer rate of sequential write operations (MB per second)                        |
| Virtual DKC Name           | Model name of the virtual storage machine to which the logical device belongs       |
| Virtual LDEV Number        | Device number of the virtualized logical device to which the logical device belongs |
| Virtual Serial Number      | Serial number of the virtual storage machine to which the logical device belongs    |

# **Drilldown Reports (Field Level)**

| Report Name                       | Description                                                                                                    |
|-----------------------------------|----------------------------------------------------------------------------------------------------|
| Logical Device Configuration(8.6) | Displays a table that shows configuration<br>information for a logical device in real time.<br>To display this report, click the following<br>field in the Logical Device 3<br>Performance Extended(8.6) report:<br>• LDEV Number |

# Logical Device 3 Read Response Rate Status(7.1)

# **Overview**

The Logical Device 3 Read Response Rate Status(7.1) report displays a table and line graph showing the average processing time per read request, for the last 24 hours, for each logical device whose logical device number is in the range from 00:C0:00 to 00:FE:FF.

Note that this report is not supported if the monitored storage system is a midrange storage system, VSP G200, G350, G370, G400, G600, G700, G800, VSP F350, F370, F400, F600, F700, F800, VSP N400, N600, N800, or HUS VM storage system.

### **Storage Location**

Reports/RAID/Status Reporting/Daily Trend/Drilldown Only/

### Record

Logical Device Summary 3 (PI\_LDS3)

#### **Fields**

| Field Name         | Description                                                |
|--------------------|------------------------------------------------------------|
| LDEV Number        | Logical device number                                      |
| Read Response Rate | Average processing time (in microseconds) per read request |
| Read I/O /sec      | Number of read operations per second                       |
| Write I/O /sec     | Number of write operations per second                      |

# Logical Device 3 Read Response Rate Status(8.6)

#### **Overview**

The Logical Device 3 Read Response Rate Status(8.6) report displays a table and graph showing, for the past 24 hours, the average processing time per read request for logical devices whose logical device number is in the range from 00:C0:00 to 00:FE:FF:

Note that this report is not supported if the monitored storage system is a midrange storage system, VSP G200, G350, G370, G400, G600, G700, G800, VSP F350, F370, F400, F600, F700, F800, VSP N400, N600, N800, or HUS VM storage system.

#### **Storage Location**

Reports/RAID/Status Reporting/Daily Trend/Drilldown Only/

#### Record

Logical Device Summary 3 (PI\_LDS3)

| Field Name  | Description           |  |
|-------------|-----------------------|--|
| LDEV Number | Logical device number |  |

| Field Name            | Description                                                                         |
|-----------------------|-------------------------------------------------------------------------------------|
| Read I/O /sec         | Frequency of read operations (operations per second)                                |
| Read Response Rate    | Average processing time per read request (microseconds)                             |
| Virtual DKC Name      | Model name of the virtual storage machine to which the logical device belongs       |
| Virtual LDEV Number   | Device number of the virtualized logical device to which the logical device belongs |
| Virtual Serial Number | Serial number of the virtual storage machine to which the logical device belongs    |
| Write I/O /sec        | Frequency of write operations (operations per second)                               |

# **Logical Device Configuration**

# **Overview**

The Logical Device Configuration report displays a table listing configuration information about each logical device in real time.

# Storage Location

Reports/RAID/Status Reporting/Real-Time/

# Record

Logical Device Configuration (PD LDC)

#### **Fields**

| Field Name        | Description           |
|-------------------|-----------------------|
| LDEV Number       | Logical device number |
| RAID Group Number | Parity group number   |

# Logical Device Configuration(5.0)

# **Overview**

The Logical Device Configuration(5.0) report displays a table listing configuration information about each logical device in real time.

# **Storage Location**

Reports/RAID/Status Reporting/Real-Time/

# Record

Logical Device Configuration (PD\_LDC)

# **Fields**

| Field Name        | Description                                                                                                   |
|-------------------|----------------------------------------------------------------------------------------------------|
| Emulation Type    | Logical device emulation type                                                                                 |
| LDEV Location     | Information to indicate if the logical device is<br>an externally connected LDEV:<br>• Internal<br>• External |
| LDEV Number       | Logical device number                                                                                         |
| LUSE Volume       | Information indicating whether the logical device is a component of a LUSE                                    |
| RAID Group Number | Parity group number                                                                                           |

# **Drilldown Reports (Field Level)**

| Report Name                      | Description                                                                                                    |
|----------------------------------|----------------------------------------------------------------------------------------------------|
| Array Group Configuration(5.0)   | Displays a table listing parity group<br>configuration information in real time. To<br>display this report, click the following field in<br>the Logical Device Configuration(5.0)<br>report:<br>• RAID Group Number                                                                                                    |
| External LDEV Configuration(5.0) | <ul> <li>Displays configuration information about each externally connected LDEV in real time. To display this report, click the following field in the Logical Device Configuration (5.0) report:</li> <li>LDEV Location The drilldown report will only be displayed if the LDEV Location value is External.</li> </ul>                                            |
| LUSE Configuration(5.0)          | <ul> <li>Displays a table listing configuration<br/>information about each logical device that<br/>configures a LUSE in real time. To display this<br/>report, click the following field in the Logical<br/>Device Configuration(5.0) report:</li> <li>LUSE Volume<br/>The drilldown report will only be displayed<br/>if the LUSE Volume value is LUSE.</li> </ul> |

# Logical Device Configuration(7.1)

# **Overview**

The Logical Device Configuration(7.1) report displays a table listing configuration information about each logical device in real time.

# **Storage Location**

Reports/RAID/Status Reporting/Real-Time/

### Record

Logical Device Configuration (PD\_LDC)

| Field Name        | Description                                                                                                    |
|-------------------|----------------------------------------------------------------------------------------------------|
| CLPR Number       | The number of the CLPR to which the logical device is assigned                                                                         |
| Collection Time   | Time (in GMT) when data is collected from the storage system                                                                           |
| Emulation Type    | Logical device emulation type                                                                                                    |
| LDEV Location     | <ul><li>Information indicating whether the logical device is an externally connected LDEV:</li><li>Internal</li><li>External</li></ul> |
| LDEV Number       | Logical device number                                                                                                    |
| LUSE Volume       | Information indicating whether the logical device is a component of a LUSE                                                             |
| Pool ID           | Pool ID of the Dynamic Provisioning pool to which the logical device belongs                                                           |
| RAID Group Number | Parity group number                                                                                                    |
| SLPR Number       | The number of the SLPR to which the logical device belongs                                                                             |
| Volume Type       | Information indicating whether the logical device is a V-VOL or pool volume for Dynamic Provisioning:                                  |
|                   | V-VOL     POOL                                                                                                    |

# **Drilldown Reports (Field Level)**

| Report Name                      | Description                                                                                                    |
|----------------------------------|----------------------------------------------------------------------------------------------------|
| Array Group Configuration(5.0)   | Displays a table listing parity group<br>configuration information in real time. To<br>display this report, click the following field in<br>the Logical Device Configuration(7.1)<br>report:<br>• RAID Group Number                                                                                                    |
| CLPR Configuration(6.0)          | Displays a table listing CLPR configuration<br>information in real time. To display this report,<br>click the following field in the Logical Device<br>Configuration(7.1) report:<br>• CLPR Number                                                                                                    |
| External LDEV Configuration(5.0) | <ul> <li>Displays a table listing configuration<br/>information about each externally connected<br/>LDEV in real time. To display this report, click<br/>the following field in the Logical Device<br/>Configuration(7.1) report:</li> <li>LDEV Location<br/>The drilldown report will only be displayed<br/>if the LDEV Location value is External.</li> </ul>     |
| LUSE Configuration(7.1)          | <ul> <li>Displays a table listing configuration<br/>information about each logical device that<br/>configures a LUSE in real time. To display this<br/>report, click the following field in the Logical<br/>Device Configuration(7.1) report:</li> <li>LUSE Volume<br/>The drilldown report will only be displayed<br/>if the LUSE Volume value is LUSE.</li> </ul> |
| Pool Configuration(7.1)          | Displays a table listing capacity and<br>configuration information about each Dynamic<br>Provisioning pool in real time. To display this<br>report, click the following field in the Logical<br>Device Configuration(7.1) report:<br>• Pool ID                                                                                                    |

# Logical Device Configuration(7.8)

# **Overview**

The Logical Device Configuration (7.8) report displays a table listing configuration information about each logical device in real time.

# **Storage Location**

Reports/RAID/Status Reporting/Real-Time/

# Record

Logical Device Configuration (PD\_LDC)

# **Fields**

| Field Name        | Description                                                                                                    |
|-------------------|----------------------------------------------------------------------------------------------------|
| CLPR Number       | The number of the CLPR to which the logical device is assigned                                                                    |
| Collection Time   | Time (in GMT) when data is collected from the storage system                                                                      |
| Emulation Type    | Emulation type for the logical device                                                                                             |
| LDEV Location     | Information indicating whether the logical device is an externally connected LDEV: <ul> <li>Internal</li> <li>External</li> </ul> |
| LDEV Number       | Logical device number                                                                                                    |
| LUSE Volume       | <ul><li>Information indicating whether the logical device is a logical device configuring a LUSE volume:</li><li>LUSE</li></ul>   |
| MP Blade          | Character string that identifies the MP Blade that has ownership rights to the logical device                                     |
| Pool ID           | ID of the pool                                                                                                    |
| RAID Group Number | Parity group number                                                                                                    |
| SLPR Number       | The number of the SLPR to which the logical device belongs                                                                        |
| Volume Type       | Information indicating whether the logical device is a V-VOL for Dynamic Provisioning or a pool volume for Dynamic Provisioning:  |
|                   | <ul><li>V-VOL</li><li>POOL</li></ul>                                                                                              |

# Drilldown Reports (Field Level)

| Report Name                       | Description                                                                                                    |
|-----------------------------------|----------------------------------------------------------------------------------------------------|
| Array Group<br>Configuration(7.5) | <ul> <li>Displays a table listing parity group configuration information in real time. To display this report, click the following field in the Logical Device Configuration(7.8) report:</li> <li>RAID Group Number</li> </ul> |
| CLPR<br>Configuration(6.0)        | Displays a table listing CLPR configuration information in real<br>time. To display this report, click the following field in the<br>Logical Device Configuration(7.8) report:<br>• CLPR Number                                 |

| Report Name                                                      | Description                                                                                                    |
|------------------------------------------------------------------|----------------------------------------------------------------------------------------------------|
| External LDEV<br>Configuration(5.0)                              | Displays a table listing configuration information about an externally connected LDEV in real time. To display this report, click the following field in the Logical Device Configuration(7.8) report:                                                                                                    |
|                                                                  | LDEV Location                                                                                                    |
|                                                                  | The drilldown report will be displayed only if the LDEV Location value is External.                                                                                                    |
| LUSE<br>Configuration(7.1)                                       | <ul> <li>Displays a table listing configuration information about the logical devices that configure a LUSE volume in real time. To display this report, click the following field in the Logical Device Configuration(7.8) report:</li> <li>LUSE Volume</li> <li>The drilldown report will be displayed only if the LUSE Volume value is LUSE.</li> </ul> |
| Pool<br>Configuration(7.1)                                       | <ul> <li>Displays a table listing capacity and configuration information about the Dynamic Provisioning pool in real time. To display this report, click the following field in the Logical Device Configuration(7.8) report:</li> <li>Pool ID</li> </ul>                                                                                                  |
| Processor Busy Rate<br>Status(6.0) (Hourly<br>Historical Report) | <pre>Displays a table listing the storage system processor usage<br/>for the last 24 hours. To display this report, click the<br/>following field in the Logical Device Configuration(7.8)<br/>report:<br/>• MP Blade</pre>                                                                                                    |

# Logical Device Configuration(8.6)

#### **Overview**

The Logical Device Configuration (8.6) report displays a table that shows configuration information for a logical device in real time.

# **Storage Location**

Reports/RAID/Status Reporting/Real-Time/

#### Record

Logical Device Configuration (PD\_LDC)

### **Fields**

| Field Name      | Description                                                      |
|-----------------|------------------------------------------------------------------|
| CLPR Number     | CLPR number of the CLPR to which the logical device is allocated |
| Collection Time | Time (in GMT) when data is collected from the storage system     |

Working with the Solution Set

| Field Name               | Description                                                                                                    |
|--------------------------|----------------------------------------------------------------------------------------------------|
| Emulation Type           | Emulation type of the logical device                                                                                                    |
| LDEV Location            | Information indicating whether the logical device is an external<br>LDEV<br>• Internal<br>• External                                                                              |
| LDEV Number              | Logical device number                                                                                                    |
| LUSE Volume              | Information indicating whether the logical device is part of a LUSE<br>• LUSE                                                                                                    |
| MP Blade                 | Character string that identifies the MP Blade that has ownership rights for the logical device                                                                                    |
| Pool ID                  | Pool ID of the Dynamic Provisioning pool to which the logical device belongs                                                                                                    |
| RAID Group Number        | Parity group number                                                                                                    |
| SLPR Number              | SLPR number of the SLPR to which the logical device belongs                                                                                                    |
| Virtual DKC Name         | Model name of the virtual storage machine to which the logical device belongs                                                                                                    |
| Virtual LDEV Number      | Serial number of the virtualized logical device to which the logical device belongs                                                                                               |
| Virtual Serial<br>Number | Serial number of the virtual storage machine to which the logical device belongs                                                                                                  |
| Volume Type              | <ul> <li>Information indicating whether the logical device is a V-VOL for Dynamic Provisioning or a pool volume for Dynamic Provisioning.</li> <li>V-VOL</li> <li>POOL</li> </ul> |

# Drilldown Reports (Field Level)

| Report Name                         | Description                                                                                                    |
|-------------------------------------|----------------------------------------------------------------------------------------------------|
| Array Group<br>Configuration(7.5)   | <ul> <li>Displays a table showing configuration information for parity groups in real time. To display this report, click the following field in the Logical Device Configuration(8.6) report:</li> <li>RAID Group Number</li> </ul> |
| CLPR<br>Configuration(6.0)          | <ul> <li>Displays a table showing configuration information of a CLPR in real time. To display this report, click the following field in the Logical Device Configuration(8.6) report:</li> <li>CLPR Number</li> </ul>               |
| External LDEV<br>Configuration(5.0) | <ul> <li>Displays a table showing configuration information for an external LDEV in real time. To display this report, click the following field in the Logical Device Configuration(8.6) report:</li> <li>LDEV Location</li> </ul>  |

| Report Name                                                             | Description                                                                                                    |
|-------------------------------------------------------------------------|----------------------------------------------------------------------------------------------------|
|                                                                         | The drilldown report only appears if the value of LDEV Location is External.                                                                                                    |
| LUSE<br>Configuration(7.1)                                              | Displays a table that shows configuration information for the logical devices that make up a LUSE in real time. To display this report, click the following field in the Logical Device Configuration(8.6) report:                                             |
|                                                                         | LUSE Volume                                                                                                    |
|                                                                         | The drilldown report only appears if the value of LUSE Volume is ${\tt LUSE}.$                                                                                                    |
| Pool<br>Configuration(7.1)                                              | <ul> <li>Displays a table showing information about the capacity and configuration of a Dynamic Provisioning pool in real time. To display this report, click the following field in the Logical Device Configuration(8.6) report:</li> <li>Pool ID</li> </ul> |
| Processor Busy Rate<br>Status(6.0) <b>(hourly</b><br>historical report) | <ul> <li>Displays a table showing storage system processor utilization over the past 24 hours. To display this report, click the following field in the Logical Device Configuration(8.6) report:</li> <li>MP Blade</li> </ul>                                 |

# Logical Device IO Rate Status(8.6) (Hourly Historical Report)

#### **Overview**

The Logical Device IO Rate Status(8.6) report displays the frequency of read and write operations for logical devices over the past 24 hours.

### **Storage Location**

Reports/RAID/Status Reporting/Daily Trend/

#### Record

Logical Device Summary (PI LDS)

| Field Name          | Description                                                               |
|---------------------|---------------------------------------------------------------------------|
| LDEV Number         | Logical device number                                                     |
| Read I/O / sec      | Frequency of read operations (operations per second)                      |
| Virtual DKC Name    | Model name of the virtual storage machine to which the LDEV belongs       |
| Virtual LDEV Number | Device number of the virtualized logical device to which the LDEV belongs |

| Field Name            | Description                                                            |  |
|-----------------------|------------------------------------------------------------------------|--|
| Virtual Serial Number | Serial number of the virtual storage machine to which the LDEV belongs |  |
| Write I/O / sec       | Frequency of write operations (operations per second)                  |  |

# **Drilldown Report (Report Level)**

| Report Name                                                               | Description                                                                                                    |
|---------------------------------------------------------------------------|----------------------------------------------------------------------------------------------------|
| Logical Device Transfer Rate<br>Status(8.6) (hourly historical<br>report) | Displays a table showing the transfer rate of read and write operations for logical devices over the past 24 hours |

# Drilldown Reports (Field Level)

| Report Name                                                         | Description                                                                                                    |
|---------------------------------------------------------------------|----------------------------------------------------------------------------------------------------|
| Logical Device<br>Configuration(8.6) <b>(real-<br/>time report)</b> | <pre>Displays a table that shows configuration information for<br/>a logical device in real time. To display this report, click<br/>the following field in the Logical Device IO Rate<br/>Status(8.6) report:<br/>• LDEV Number</pre> |
| Logical Device Read IO<br>Rate Status(8.6)                          | Displays a line graph showing the frequency of read<br>operations for logical devices over the past 24 hours. To<br>display this report, click the following field in the Logical<br>Device IO Rate Status(8.6) report:               |
|                                                                     | Read I/O / sec                                                                                                    |
| Logical Device Write IO<br>Rate Status(8.6)                         | Displays a line graph showing the frequency of write operations for logical devices over the past 24 hours. To display this report, click the following field in the Logical Device IO Rate Status(8.6) report:                       |
|                                                                     | Write I/O / sec                                                                                                    |

# Logical Device IO Rate Status(8.6) (Real-Time Report)

## **Overview**

The Logical Device IO Rate Status(8.6) report displays the read and write frequency of each logical device in real time.

## **Storage Location**

Reports/RAID/Status Reporting/Real-Time/

#### Record

Logical Device Summary (PI\_LDS)

## **Fields**

| Field Name            | Description                                                                      |  |
|-----------------------|----------------------------------------------------------------------------------|--|
| LDEV Number           | Logical device number                                                            |  |
| Read I/O / sec        | Read frequency (times per second)                                                |  |
| Virtual DKC Name      | Model name of the virtual storage machine to which Logical device belongs        |  |
| Virtual LDEV Number   | Device number of the virtualized logical device to which Logical device belongs  |  |
| Virtual Serial Number | Serial number of the virtual storage machine to which the logical device belongs |  |
| Write I/O / sec       | Write frequency (times per second)                                               |  |

# **Drilldown Report (Report Level)**

| Report Name                                                       | Description                                                                                            |
|-------------------------------------------------------------------|----------------------------------------------------------------------------------------------------|
| Logical Device Transfer Rate<br>Status(8.6) (Real-Time<br>Report) | Displays a table that lists the read and write data transfer rate of each logical device in real time. |

# **Drilldown Reports (Field Level)**

| Report Name                          | Description                                                                                                    |
|--------------------------------------|----------------------------------------------------------------------------------------------------|
| Logical Device<br>Configuration(8.6) | Displays a table that lists logical device configuration<br>information in real time. To display this report, click the<br>following field in the Logical Device IO Rate Status(8.6)<br>report:<br>• LDEV Number |

# Logical Device IO Rate Status (Hourly Historical Report)

#### **Overview**

The Logical Device IO Rate Status report displays a table listing the frequency of read and write operations of each logical device for the last 24 hours.

## **Storage Location**

Reports/RAID/Status Reporting/Daily Trend/

## Record

Logical Device Summary (PI\_LDS)

## **Fields**

| Field Name      | Description                        |
|-----------------|------------------------------------|
| LDEV Number     | Logical device number              |
| Read I/O / sec  | Read frequency (times per second)  |
| Write I/O / sec | Write frequency (times per second) |

# Drilldown Report (Report Level)

| Report Name                                                              | Description                                                                                                   |
|--------------------------------------------------------------------------|----------------------------------------------------------------------------------------------------|
| Logical Device Transfer Rate<br>Status <b>(Hourly Historical Report)</b> | Displays a table listing the read and write data transfer rate for the last 24 hours for each logical device. |

# **Drilldown Reports (Field Level)**

| Report Name                                     | Description                                                                                                    |
|-------------------------------------------------|----------------------------------------------------------------------------------------------------|
| Logical Device Configuration (Real-Time Report) | Displays a table listing configuration information<br>about each logical device in real time. To display<br>this report, click the following field in the<br>Logical Device IO Rate Status report:<br>• LDEV Number              |
| Logical Device Read IO Rate<br>Status           | Displays a line graph showing the read frequency<br>for the last 24 hours for each logical device. To<br>display this report, click the following field in the<br>Logical Device IO Rate Status report:<br>• Read I/O / sec      |
| Logical Device Write IO Rate<br>Status          | Displays a line graph showing the write<br>frequency for the last 24 hours for each logical<br>device. To display this report, click the following<br>field in the Logical Device IO Rate Status<br>report:<br>• Write I/O / sec |

# Logical Device IO Rate Status (Real-Time Report)

#### **Overview**

The Logical Device IO Rate Status report displays a table listing the frequency of read and write operations of each logical device in real time.

## **Storage Location**

Reports/RAID/Status Reporting/Real-Time/

# Record

Logical Device Summary (PI\_LDS)

## **Fields**

| Field Name      | Description                        |
|-----------------|------------------------------------|
| LDEV Number     | Logical device number              |
| Read I/O / sec  | Read frequency (times per second)  |
| Write I/O / sec | Write frequency (times per second) |

# **Drilldown Report (Report Level)**

| Report Name                                                      | Description                                                                                          |
|------------------------------------------------------------------|----------------------------------------------------------------------------------------------------|
| Logical Device Transfer Rate<br>Status <b>(Real-Time Report)</b> | Displays a table listing the read and write data transfer rate for each logical device in real time. |

# Drilldown Report (Field Level)

| Report Name                  | Description                                                                                                    |
|------------------------------|----------------------------------------------------------------------------------------------------|
| Logical Device Configuration | Displays a table listing configuration<br>information about each logical device in real<br>time. To display this report, click the following<br>field in the Logical Device IO Rate Status<br>report:<br>• LDEV Number |

# **Logical Device Performance Details**

## **Overview**

The Logical Device Performance Details report displays a table listing the following information about each logical device for the last hour:

- Frequency and data transfer rate of read and write operations
- Cache hit rate of read and write operations

Note that the field value for the cache hit rate of write operations is invalid if the monitored storage system is a VSP Gx00 models, VSP Fx00 models, VSP Nx00 models, HUS VM, VSP 5000 series, VSP G1000, G1500, VSP F1500, Virtual Storage Platform series, or Universal Storage Platform V/VM series storage system.

# **Storage Location**

Reports/RAID/Troubleshooting/Recent Past/

# Record

Logical Device Summary (PI\_LDS)

## **Fields**

| Field Name       | Description                                     |
|------------------|-------------------------------------------------|
| LDEV Number      | Logical device number                           |
| Read Hit %       | Cache hit rate for read operations              |
| Read I/O / sec   | Read frequency (times per second)               |
| Read Xfer / sec  | Read data transfer rate (megabytes per second)  |
| Write Hit %      | Cache hit rate for write operations             |
| Write I/O / sec  | Write frequency (times per second)              |
| Write Xfer / sec | Write data transfer rate (megabytes per second) |

# Drilldown Report (Field Level)

| Report Name                  | Description                                                                                                    |
|------------------------------|----------------------------------------------------------------------------------------------------|
| Logical Device Configuration | Displays a table listing configuration<br>information about each logical device in real<br>time. To display this report, click the following<br>field in the Logical Device Performance<br>Details report:<br>• LDEV Number |

# Logical Device Performance Details(6.0)

# **Overview**

The Logical Device Performance Details (6.0) report displays a table listing the following information about each logical device for the last hour:

- Frequency and data transfer rate of read and write operations
- Cache hit rate of read and write operations
- Average processing time per read and write request

Note that the field value for the cache hit rate of write operations is invalid if the monitored storage system is a VSP Gx00 models, VSP Fx00 models, VSP Nx00 models, HUS VM, VSP 5000 series, VSP G1000, G1500, VSP F1500, Virtual Storage Platform series, or Universal Storage Platform V/VM series storage system.

## **Storage Location**

Reports/RAID/Troubleshooting/Recent Past/

## Record

Logical Device Summary (PI\_LDS)

#### **Fields**

| Field Name          | Description                                                       |
|---------------------|-------------------------------------------------------------------|
| LDEV Number         | Logical device number                                             |
| Read Hit %          | Cache hit rate for read operations                                |
| Read I/O / sec      | Read frequency (times per second)                                 |
| Read Response Rate  | Average processing time per read request (microseconds)           |
| Read Xfer / sec     | Read data transfer rate (megabytes per second)                    |
| Total Response Rate | Average processing time per read and write request (microseconds) |
| Write Hit %         | Cache hit rate for write operations                               |
| Write I/O / sec     | Write frequency (times per second)                                |
| Write Response Rate | Average processing time per write request (microseconds)          |
| Write Xfer / sec    | Write data transfer rate (megabytes per second)                   |

# Drilldown Report (Field Level)

| Report Name                       | Description                                                                                                    |
|-----------------------------------|----------------------------------------------------------------------------------------------------|
| Logical Device Configuration(5.0) | Displays a table listing configuration<br>information about each logical device in real<br>time. To display this report, click the following<br>field in the Logical Device Performance<br>Details(6.0) report:<br>• LDEV Number |

# **Logical Device Performance Details(7.0)**

## **Overview**

The Logical Device Performance Details(7.0) report displays a table listing the following information about each logical device for the last hour:

• Frequency and data transfer rate of read and write operations

- Cache hit rate of read and write operations
- Average processing time per read and write request
- Frequency and data transfer rate of random operations
- Frequency and data transfer rate of sequential operations

Note that the field value for the cache hit rate of write operations is invalid if the monitored storage system is a VSP Gx00 models, VSP Fx00 models, VSP Nx00 models, HUS VM, VSP 5000 series, VSP G1000, G1500, VSP F1500, Virtual Storage Platform series, or Universal Storage Platform V/VM series storage system. Also, the field value for random or sequential operations is invalid if the monitored storage system is an HUS100 series, or a Hitachi AMS2000/AMS/WMS/SMS series storage system.

## **Storage Location**

Reports/RAID/Troubleshooting/Recent Past/

### Record

Logical Device Summary (PI\_LDS)

#### **Fields**

| Field Name                 | Description                                                        |
|----------------------------|--------------------------------------------------------------------|
| LDEV Number                | Logical device number                                              |
| Random Total I/O /sec      | Frequency of random operations (times per second)                  |
| Random Total Xfer /sec     | Data transfer rate of random operations (megabytes per second)     |
| Read Hit %                 | Cache hit rate of read operations                                  |
| Read I/O /sec              | Frequency of read operations (times per second)                    |
| Read Response Rate         | Average processing time per read request (microseconds)            |
| Read Xfer /sec             | Data transfer rate of read operations (megabytes per second)       |
| Sequential Total I/O /sec  | Frequency of sequential operations (times per second)              |
| Sequential Total Xfer /sec | Data transfer rate of sequential operations (megabytes per second) |
| Total Response Rate        | Average processing time per read and write request (microseconds)  |
| Write Hit %                | Cache hit rate of write operations                                 |
| Write I/O /sec             | Frequency of write operations (times per second)                   |
| Write Response Rate        | Average processing time per write request (microseconds)           |
| Write Xfer /sec            | Data transfer rate of write operations (megabytes per second)      |

# Drilldown Report (Field Level)

| Report Name                          | Description                                                                                                    |
|--------------------------------------|----------------------------------------------------------------------------------------------------|
| Logical Device<br>Configuration(5.0) | <pre>Displays a table listing logical device configuration<br/>information in real time. To display this report, click the<br/>following field in the Logical Device Performance<br/>Details(7.0) report:<br/>• LDEV Number</pre> |

# Logical Device Performance Details(7.1)

## **Overview**

The Logical Device Performance Details(7.1) report displays a table listing the following information about each logical device (see **Note 1**) for the last hour:

- Frequency and data transfer rate of read and write operations
- Cache hit rate of read and write operations
- Average processing time per read and write request
- Frequency and data transfer rate of random operations
- Frequency and data transfer rate of sequential operations

Note that the field value for the cache hit rate of write operations is invalid if the monitored storage system is a VSP Gx00 models, VSP Fx00 models, VSP Nx00 models, HUS VM, VSP 5000 series, VSP G1000, G1500, VSP F1500, Virtual Storage Platform series, or Universal Storage Platform V/VM series storage system. Also, the field value for random or sequential operations is invalid if the monitored storage system is an HUS100 series, or a Hitachi AMS2000/AMS/WMS/SMS series storage system.

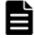

**Note:** If the monitored storage system is a VSP Gx00 models, VSP Fx00 models, VSP Nx00 models, HUS VM, VSP 5000 series, VSP G1000, G1500, VSP F1500, Virtual Storage Platform series, or Universal Storage Platform V/VM series storage system, this report only displays information about a logical device whose logical device number is in the range from 00:00:00 to 00:3F:FF.

## **Storage Location**

Reports/RAID/Troubleshooting/Recent Past/

## Record

Logical Device Summary (PI\_LDS)

# **Fields**

| Field Name                 | Description                                                        |
|----------------------------|--------------------------------------------------------------------|
| LDEV Number                | Logical device number                                              |
| Random Total I/O /sec      | Frequency of random operations (times per second)                  |
| Random Total Xfer /sec     | Data transfer rate of random operations (megabytes per second)     |
| Read Hit %                 | Cache hit rate of read operations                                  |
| Read I/O /sec              | Frequency of read operations (times per second)                    |
| Read Response Rate         | Average processing time per read request (microseconds)            |
| Read Xfer /sec             | Data transfer rate of read operations (megabytes per second)       |
| Sequential Total I/O /sec  | Frequency of sequential operations (times per second)              |
| Sequential Total Xfer /sec | Data transfer rate of sequential operations (megabytes per second) |
| Total Response Rate        | Average processing time per read and write request (microseconds)  |
| Write Hit %                | Cache hit rate of write operations                                 |
| Write I/O /sec             | Frequency of write operations (times per second)                   |
| Write Response Rate        | Average processing time per write request (microseconds)           |
| Write Xfer /sec            | Data transfer rate of write operations (megabytes per second)      |

| Report Name                                         | Description                                                                                                    |
|-----------------------------------------------------|----------------------------------------------------------------------------------------------------|
| Logical Device<br>Configuration(7.1)                | <pre>Displays a table listing logical device configuration<br/>information in real time. To display this report, click the<br/>following field in the Logical Device Performance<br/>Details(7.1) report:<br/>• LDEV Number</pre>                                                           |
| Logical Device Read<br>Response Rate<br>Status(7.1) | <ul> <li>Displays a table and line graph showing the average processing time per read request for the logical device for the last 24 hours. To display this report, click the following field in the Logical Device Performance Details(7.1) report:</li> <li>Read Response Rate</li> </ul> |

# Logical Device Performance Details(8.6)

## **Overview**

The Logical Device Performance Details (8.6) report displays a table listing the following information about logical devices<sup>#</sup> over the past hour:

- Frequency and transfer rate of read and write operations
- Cache hit rate of read and write operations
- Average processing time per read and write request
- Frequency and transfer rate of random and sequential operations

Note that the field value for the cache hit rate of write operations is invalid if the monitored storage system is a VSP Gx00 models, VSP Fx00 models, VSP Nx00 models, HUS VM, VSP 5000 series, VSP G1000, G1500, VSP F1500, Virtual Storage Platform series, or Universal Storage Platform V/VM series storage system.

#

The field value for the random or sequential operations is invalid if the monitored storage system is an HUS100 series, or Hitachi AMS2000/AMS/WMS/SMS series storage system.

## **Storage Location**

Reports/RAID/Troubleshooting/Recent Past/

## Record

Logical Device Summary (PI LDS)

#### **Fields**

| Field Name             | Description                                             |
|------------------------|---------------------------------------------------------|
| LDEV Number            | Logical device number                                   |
| Random Total I/O /sec  | Frequency of random operations (operations per second)  |
| Random Total Xfer /sec | Transfer rate of random operations (MB per second)      |
| Read Hit %             | Cache hit rate of read operations                       |
| Read I/O /sec          | Frequency of read operations (operations per second)    |
| Read Response Rate     | Average processing time per read request (microseconds) |
| Read Xfer /sec         | Transfer rate of read operations (MB per second)        |

| Field Name                 | Description                                                                     |
|----------------------------|---------------------------------------------------------------------------------|
| Sequential Total I/O /sec  | Frequency of sequential operations (operations per second)                      |
| Sequential Total Xfer /sec | Transfer rate of sequential operations (MB per second)                          |
| Total Response Rate        | Average processing time per read and write request (microseconds)               |
| Virtual DKC Name           | Model name of the virtual storage machine to which Logical device belongs       |
| Virtual LDEV Number        | Device number of the virtualized logical device to which Logical device belongs |
| Virtual Serial Number      | Serial number of the virtual storage machine to which Logical device belongs    |
| Write Hit %                | Cache hit rate of write operations                                              |
| Write I/O /sec             | Frequency of write operations (operations per second)                           |
| Write Response Rate        | Average processing time per write request (microseconds)                        |
| Write Xfer /sec            | Transfer rate of write operations (MB per second)                               |

| Report Name                                      | Description                                                                                                    |
|--------------------------------------------------|----------------------------------------------------------------------------------------------------|
| Logical Device Configuration(8.6)                | <pre>Displays a table that shows configuration<br/>information for a logical device in real time.<br/>To display this report, click the following<br/>field in the Logical Device Performance<br/>Details(8.6) report:<br/>• LDEV Number</pre>                                           |
| Logical Device Read Response Rate<br>Status(8.6) | Displays a table and line graph showing the<br>Read Response Rate over the past 24 hours<br>for LDEVs whose LDEV number is in the<br>range from 00:00:00 to 00:3F:FF. To<br>display this report, click the following field<br>in the Logical Device Performance<br>Details (8.6) report: |
|                                                  | Read Response Rate                                                                                                    |

# Logical Device Performance Extended(7.4)

#### **Overview**

The Logical Device Performance Extended(7.4) report displays a table listing the following information about each logical device (see *Note*) for the last hour:

- Frequency and data transfer rate of random read and write operations
- Frequency and data transfer rate of sequential read and write operations

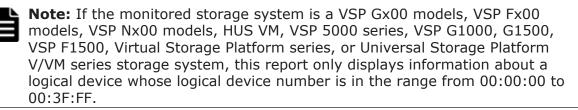

Note that this report is not supported if the monitored storage system is a Hitachi AMS/WMS series.

### **Storage Location**

Reports/RAID/Troubleshooting/Recent Past/

#### Record

LDEV Summary - Extended (PI LDE)

#### **Fields**

| Field Name                 | Description                                                                |
|----------------------------|----------------------------------------------------------------------------|
| LDEV Number                | Logical device number                                                      |
| Random Read I/O /sec       | Frequency of random read operations (times per second)                     |
| Random Read Xfer /sec      | Data transfer rate of random read operations (megabytes per second)        |
| Random Write I/O /sec      | Frequency of random write operations (times per second)                    |
| Random Write Xfer /sec     | Data transfer rate of random write operations (megabytes per second)       |
| Sequential Read I/O /sec   | Frequency of sequential read operations (times per second)                 |
| Sequential Read Xfer /sec  | Data transfer rate of sequential read operations<br>(megabytes per second) |
| Sequential Write I/O /sec  | Frequency of sequential write operations (times per second)                |
| Sequential Write Xfer /sec | Data transfer rate of sequential write operations (megabytes per second)   |

# Drilldown Report (Field Level)

| Report Name                          | Description                                                                                                    |
|--------------------------------------|----------------------------------------------------------------------------------------------------|
| Logical Device<br>Configuration(7.1) | <pre>Displays a table listing logical device configuration<br/>information in real time. To display this report, click the<br/>following field in the Logical Device Performance<br/>Extended(7.4) report:</pre> • LDEV Number |

# Logical Device Performance Extended(7.6)

## **Overview**

The Logical Device Performance Extended(7.6) report displays a table listing the following information about each logical device (see *Note*) for the last hour:

- Frequency and data transfer rate of random read and write operations
- Frequency and data transfer rate of sequential read and write operations
- Usage rate

**Note:** If the monitored storage system is a VSP Gx00 models, VSP Fx00 models, VSP Nx00 models, HUS VM, VSP 5000 series, VSP G1000, G1500, VSP F1500, Virtual Storage Platform series, or Universal Storage Platform V/VM series storage system, this report only displays information about a logical device whose logical device number is in the range from 00:00:00 to 00:3F:FF.

Note that this report is not supported if the monitored storage system is a Hitachi AMS/WMS series.

# **Storage Location**

Reports/RAID/Troubleshooting/Recent Past/

## Record

LDEV Summary - Extended (PI\_LDE)

## **Fields**

| Field Name            | Description                                                         |  |
|-----------------------|---------------------------------------------------------------------|--|
| Busy %                | Usage rate of the logical device (%)                                |  |
| LDEV Number           | Logical device number                                               |  |
| Random Read I/O /sec  | Frequency of random read operations (times per second)              |  |
| Random Read Xfer /sec | Data transfer rate of random read operations (megabytes per second) |  |

| Field Name                 | Description                                                              |
|----------------------------|--------------------------------------------------------------------------|
| Random Write I/O /sec      | Frequency of random write operations (times per second)                  |
| Random Write Xfer /sec     | Data transfer rate of random write operations (megabytes per second)     |
| Sequential Read I/O /sec   | Frequency of sequential read operations (times per second)               |
| Sequential Read Xfer /sec  | Data transfer rate of sequential read operations (megabytes per second)  |
| Sequential Write I/O /sec  | Frequency of sequential write operations (times per second)              |
| Sequential Write Xfer /sec | Data transfer rate of sequential write operations (megabytes per second) |

# Drilldown Report (Field Level)

| Report Name                          | Description                                                                                                    |
|--------------------------------------|----------------------------------------------------------------------------------------------------|
| Logical Device<br>Configuration(7.1) | <pre>Displays a table listing logical device configuration<br/>information in real time. To display this report, click the<br/>following field in the Logical Device Performance<br/>Extended(7.6) report:<br/>• LDEV Number</pre> |

# **Logical Device Performance Extended (8.6)**

## **Overview**

The Logical Device Performance Extended(8.6) report displays a table showing the following information for logical devices<sup>#</sup> over the past hour:

- Frequency and data transfer rate of random read and write operations
- Frequency and data transfer rate of sequential read and write operations
- Utilization

#

If the monitored storage system is a VSP Gx00 models, VSP Fx00 models, VSP Nx00 models, HUS VM, VSP 5000 series, VSP G1000, G1500, VSP F1500, Virtual Storage Platform series device, this report only displays information for logical devices whose logical device number is in the range from 00:00:00 to 00:3F:FF.

Note that this report is not supported if the monitored storage system is a Hitachi AMS/WMS series.

# **Storage Location**

Reports/RAID/Troubleshooting/Recent Past/

# Record

LDEV Summary - Extended (PI\_LDE)

# **Fields**

| Field Name                 | Description                                                                         |
|----------------------------|-------------------------------------------------------------------------------------|
| Busy %                     | Usage rate (%) of the logical device                                                |
| LDEV Number                | Logical device number                                                               |
| Random Read I/O /sec       | Frequency of random read operations (operations per second)                         |
| Random Read Xfer /sec      | Transfer rate of random read operations (MB per second)                             |
| Random Write I/O /sec      | Frequency of random write operations (operations per second)                        |
| Random Write Xfer /sec     | Transfer rate of random write operations (MB per second)                            |
| Sequential Read I/O /sec   | Frequency of sequential read operations (operations per second)                     |
| Sequential Read Xfer /sec  | Transfer rate of sequential read operations (MB per second)                         |
| Sequential Write I/O /sec  | Frequency of sequential write operations (operations per second)                    |
| Sequential Write Xfer /sec | Transfer rate of sequential write operations (MB per second)                        |
| Virtual DKC Name           | Model name of the virtual storage machine to which the logical device belongs       |
| Virtual LDEV Number        | Device number of the virtualized logical device to which the logical device belongs |
| Virtual Serial Number      | Serial number of the virtual storage machine to which the logical device belongs    |

| Report Name                       | Description                                                                                                    |
|-----------------------------------|----------------------------------------------------------------------------------------------------|
| Logical Device Configuration(8.6) | Displays a table that shows configuration<br>information for a logical device in real time.<br>To display this report, click the following<br>field in the Logical Device Performance<br>Extended(8.6) report:<br>• LDEV Number |

# Logical Device Read Cache Hit Rate - Worst 10

### **Overview**

The Logical Device Read Cache Hit Rate - Worst 10 report displays a table listing the ten logical devices with the lowest cache hit rates of read operations in real time.

### **Storage Location**

Reports/RAID/Troubleshooting/Real-Time/

#### Record

Logical Device Summary (PI\_LDS)

#### **Fields**

| Field Name  | Description                        |
|-------------|------------------------------------|
| LDEV Number | Logical device number              |
| Read Hit %  | Cache hit rate for read operations |

## Drilldown Reports (Report Level)

| Report Name                                       | Description                                                                                                    |
|---------------------------------------------------|----------------------------------------------------------------------------------------------------|
| Logical Device Read IO Rate - Top<br>10           | Displays a table listing the ten logical devices with the highest read frequencies in real time.                |
| Logical Device Read Transfer Rate<br>- Top 10     | Displays a table listing the ten logical devices<br>with the fastest read data transfer rates in real<br>time.  |
| Logical Device Write Cache Hit<br>Rate - Worst 10 | Displays a table listing the ten logical devices<br>with the lowest write cache hit rates in real<br>time.      |
| Logical Device Write IO Rate - Top<br>10          | Displays a table listing the ten logical devices with the highest write frequencies in real time.               |
| Logical Device Write Transfer Rate<br>- Top 10    | Displays a table listing the ten logical devices<br>with the fastest write data transfer rates in<br>real time. |

| Report Name | Description                                                                                                    |
|-------------|----------------------------------------------------------------------------------------------------|
|             | Displays a table listing configuration<br>information about each logical device in real<br>time. To display this report, click the following |

| Report Name | Description                                                                                  |
|-------------|----------------------------------------------------------------------------------------------|
|             | <pre>field in the Logical Device Read Cache Hit Rate - Worst 10 report:    LDEV Number</pre> |

# Logical Device Read Cache Hit Rate - Worst 10 (8.6)

## **Overview**

The Logical Device Read Cache Hit Rate - Worst 10 (8.6) report displays a table showing the ten logical devices with the lowest cache hit rates for read operations, in real time.

# **Storage Location**

Reports/RAID/Troubleshooting/Real-Time/

## Record

Logical Device Summary (PI\_LDS)

## **Fields**

| Field Name            | Description                                                                         |
|-----------------------|-------------------------------------------------------------------------------------|
| LDEV Number           | Logical device number                                                               |
| Read Hit %            | Cache hit rate of read operations                                                   |
| Virtual DKC Name      | Model name of the virtual storage machine to which the logical device belongs       |
| Virtual LDEV Number   | Device number of the virtualized logical device to which the logical device belongs |
| Virtual Serial Number | Serial number of the virtual storage machine to which the logical device belongs    |

# **Drilldown Reports (Report Level)**

| Report Name                                            | Description                                                                                                    |
|--------------------------------------------------------|----------------------------------------------------------------------------------------------------|
| Logical Device Read IO Rate - Top<br>10(8.6)           | Displays a table showing the ten logical devices with the highest frequency of read operations in real time               |
| Logical Device Read Transfer Rate -<br>Top 10(8.6)     | Displays a table showing the ten logical<br>devices with the fastest processing rates<br>for read operations in real time |
| Logical Device Write Cache Hit Rate -<br>Worst 10(8.6) | Displays a table showing the ten logical<br>devices with the lowest cache hit rates for<br>write operations in real time  |

| Report Name                                         | Description                                                                                                    |
|-----------------------------------------------------|----------------------------------------------------------------------------------------------------|
| Logical Device Write IO Rate - Top<br>10(8.6)       | Displays a table showing the ten logical devices with the highest frequency of write operations in real time             |
| Logical Device Write Transfer Rate -<br>Top 10(8.6) | Displays a table showing the ten logical<br>devices with the fastest transfer rates for<br>write operations in real time |

## **Drilldown Reports (Field Level)**

| Report Name                       | Description                                                                                                    |
|-----------------------------------|----------------------------------------------------------------------------------------------------|
| Logical Device Configuration(8.6) | Displays a table that shows configuration<br>information for a logical device in real<br>time. To display this report, click the<br>following field in the Logical Device<br>Read Cache Hit Rate - Worst 10(8.6)<br>report:<br>• LDEV Number |

# Logical Device Read IO Rate - Top 10

## **Overview**

The Logical Device Read IO Rate - Top 10 report displays a table listing the ten logical devices with the highest read frequencies in real time.

# **Storage Location**

Reports/RAID/Troubleshooting/Real-Time/

# Record

Logical Device Summary (PI\_LDS)

## **Fields**

| Field Name     | Description                       |
|----------------|-----------------------------------|
| LDEV Number    | Logical device number             |
| Read I/O / sec | Read frequency (times per second) |

# **Drilldown Reports (Report Level)**

| Report Name                                       | Description                                                                                                    |
|---------------------------------------------------|----------------------------------------------------------------------------------------------------|
| Logical Device Read Cache Hit<br>Rate - Worst 10  | Displays a table listing the ten logical devices<br>with the lowest read cache hit rates in real<br>time.       |
| Logical Device Read Transfer Rate<br>- Top 10     | Displays a table listing the ten logical devices<br>with the fastest read data transfer rates in real<br>time.  |
| Logical Device Write Cache Hit<br>Rate - Worst 10 | Displays a table listing the ten logical devices<br>with the lowest write cache hit rates in real<br>time.      |
| Logical Device Write IO Rate -<br>Top 10          | Displays a table listing the ten logical devices with the highest write frequencies in real time.               |
| Logical Device Write Transfer<br>Rate - Top 10    | Displays a table listing the ten logical devices<br>with the fastest write data transfer rates in real<br>time. |

# **Drilldown Report (Field Level)**

| Report Name                  | Description                                                                                                    |
|------------------------------|----------------------------------------------------------------------------------------------------|
| Logical Device Configuration | Displays a table listing configuration<br>information about each logical device in real<br>time. To display this report, click the following<br>field in the Logical Device Read IO Rate -<br>Top 10 report:<br>• LDEV Number |

# Logical Device Read IO Rate - Top 10(8.6)

## **Overview**

The Logical Device Read IO Rate - Top 10(8.6) report displays a table that shows, in real time, the ten logical devices with the highest frequency of read operations.

# **Storage Location**

Reports/RAID/Troubleshooting/Real-Time/

## Record

Logical Device Summary (PI\_LDS)

# **Fields**

| Field Name            | Description                                                                         |
|-----------------------|-------------------------------------------------------------------------------------|
| LDEV Number           | Logical device number                                                               |
| Read I/O /sec         | Frequency of read operations (operations per second)                                |
| Virtual DKC Name      | Model name of the virtual storage machine to which the logical device belongs       |
| Virtual LDEV Number   | Device number of the virtualized logical device to which the logical device belongs |
| Virtual Serial Number | Serial number of the virtual storage machine to which the logical device belongs    |

# Drilldown Reports (Report Level)

| Report Name                                            | Description                                                                                                    |
|--------------------------------------------------------|----------------------------------------------------------------------------------------------------|
| Logical Device Read Cache Hit Rate -<br>Worst 10(8.6)  | Displays a table showing the ten logical<br>devices with the lowest cache hit rate for<br>read operations in real time |
| Logical Device Read Transfer Rate -<br>Top 10(8.6)     | Displays a table showing the ten logical devices with the fastest transfer rates for read operations in real time      |
| Logical Device Write Cache Hit Rate -<br>Worst 10(8.6) | Displays a table showing the ten logical devices with the lowest cache hit rates for write operations in real time     |
| Logical Device Write IO Rate - Top<br>10(8.6)          | Displays a table showing the ten logical devices with the highest frequency of write operations in real time           |
| Logical Device Write Transfer Rate -<br>Top 10(8.6)    | Displays a table showing the ten logical devices with the fastest transfer rates for write operations in real time     |

| Report Name                       | Description                                                                                                    |
|-----------------------------------|----------------------------------------------------------------------------------------------------|
| Logical Device Configuration(8.6) | Displays a table that shows configuration<br>information for a logical device in real<br>time. To display this report, click the<br>following field in the Logical Device<br>Read IO Rate - Top 10(8.6) report:<br>• LDEV Number |

# Logical Device Read IO Rate Status

#### **Overview**

The Logical Device Read IO Rate Status report displays a line graph showing the read frequency for the last 24 hours for each logical device, and a table listing the frequency and data transfer rate of read and write operations for the last 24 hours for each logical device.

#### **Storage Location**

Reports/RAID/Status Reporting/Daily Trend/Drilldown Only/

#### Record

Logical Device Summary (PI\_LDS)

#### **Fields**

| Field Name       | Description                                                       |
|------------------|-------------------------------------------------------------------|
| LDEV Number      | Logical device number                                             |
| Read I/O / sec   | Read frequency (times per second)                                 |
| Read Xfer / sec  | Data transfer rate for read operations<br>(megabytes per second)  |
| Write I/O / sec  | Write frequency (times per second)                                |
| Write Xfer / sec | Data transfer rate for write operations<br>(megabytes per second) |

| Report Name                                 | Description                                                                                                    |
|---------------------------------------------|----------------------------------------------------------------------------------------------------|
| Logical Device Configuration                | Displays a table listing configuration information<br>about each logical device in real time. To<br>display this report, click the following field in the<br>Logical Device Read IO Rate Status report:<br>• LDEV Number |
| Logical Device Read IO Rate<br>Status       | Displays a graph showing the read frequency for<br>the last 24 hours for each logical device. To<br>display this report, click the following field in the<br>Logical Device Read IO Rate Status report:                  |
|                                             | Read I/O / sec                                                                                                    |
| Logical Device Read Transfer Rate<br>Status | Displays a graph showing the read data transfer<br>rate for the last 24 hours for each logical<br>device. To display this report, click the following<br>field in the Logical Device Read IO Rate<br>Status report:      |
|                                             | Read Xfer / sec                                                                                                    |

| Report Name                                  | Description                                                                                                    |
|----------------------------------------------|----------------------------------------------------------------------------------------------------|
| Logical Device Write IO Rate<br>Status       | Displays a graph showing the write frequency<br>for the last 24 hours for each logical device. To<br>display this report, click the following field in the<br>Logical Device Read IO Rate Status report:<br>• Write I/O / sec              |
| Logical Device Write Transfer<br>Rate Status | Displays a graph showing the write data<br>transfer rate for the last 24 hours for each<br>logical device. To display this report, click the<br>following field in the Logical Device Read IO<br>Rate Status report:<br>• Write Xfer / sec |

# Logical Device Read IO Rate Status(8.6)

#### **Overview**

The Logical Device Read IO Rate Status(8.6) report displays a line graph showing the frequency of read operations from logical devices over the past 24 hours. This report also displays a table showing the frequency and transfer rate for read and write operations to and from logical devices over the last 24 hours.

## **Storage Location**

Reports/RAID/Status Reporting/Daily Trend/Drilldown Only/

## Record

Logical Device Summary (PI\_LDS)

## **Fields**

| Field Name            | Description                                                                         |
|-----------------------|-------------------------------------------------------------------------------------|
| LDEV Number           | Logical device number                                                               |
| Read I/O /sec         | Frequency of read operations (operations per second)                                |
| Read Xfer /sec        | Transfer rate of read operations (MB per second)                                    |
| Virtual DKC Name      | Model name of the virtual storage machine to which the logical device belongs       |
| Virtual LDEV Number   | Device number of the virtualized logical device to which the logical device belongs |
| Virtual Serial Number | Serial number of the virtual storage machine to which the logical device belongs    |

| Field Name      | Description                                           |
|-----------------|-------------------------------------------------------|
| Write I/O /sec  | Frequency of write operations (operations per second) |
| Write Xfer /sec | Transfer rate of write operations (MB per second)     |

| Report Name                                       | Description                                                                                                    |
|---------------------------------------------------|----------------------------------------------------------------------------------------------------|
| Logical Device Configuration(8.6)                 | Displays a table that shows configuration<br>information for a logical device in real<br>time. To display this report, click the<br>following field in the Logical Device<br>Read IO Rate Status(8.6) report:<br>• LDEV Number                           |
| Logical Device Read IO Rate<br>Status(8.6)        | Displays a graph showing the frequency of<br>read operations for logical devices over the<br>past 24 hours. To display this report, click<br>the following field in the Logical Device<br>Read IO Rate Status(8.6) report:<br>• Read I/O /sec            |
|                                                   | • Read 1/0 /sec                                                                                                    |
| Logical Device Read Transfer Rate<br>Status(8.6)  | Displays a graph showing the transfer rate<br>for read operations from logical devices<br>over the past 24 hours. To display this<br>report, click the following field in the<br>Logical Device Read IO Rate<br>Status (8.6) report:<br>• Read Xfer /sec |
| Logical Device Write IO Rate<br>Status(8.6)       | Displays a graph showing the frequency of<br>write operations to logical devices over the<br>past 24 hours. To display this report, click<br>the following field in the Logical Device<br>Read IO Rate Status(8.6) report:<br>• Write I/O /sec           |
| Logical Device Write Transfer Rate<br>Status(8.6) | Displays a graph showing the transfer rate<br>for write operations to logical devices over<br>the last 24 hours. To display this report,<br>click the following field in the Logical<br>Device Read IO Rate Status(8.6)<br>report:<br>• Write Xfer /sec  |

# Logical Device Read Response Rate - Top 10(6.0)

#### **Overview**

The Logical Device Read Response Rate - Top 10(6.0) report displays a table listing the ten logical devices with the longest average processing times per read request in real time.

### **Storage Location**

Reports/RAID/Troubleshooting/Real-Time/

#### Record

Logical Device Summary (PI\_LDS)

#### **Fields**

| Field Name         | Description                                             |
|--------------------|---------------------------------------------------------|
| LDEV Number        | Logical device number                                   |
| Read Response Rate | Average processing time per read request (microseconds) |

## **Drilldown Report (Report Level)**

| Report Name   | Description                                                                                                    |
|---------------|----------------------------------------------------------------------------------------------------|
| - Top 10(6.0) | Displays a table listing the ten logical devices<br>with the longest average processing times per<br>write request. |

| Report Name                       | Description                                                                                                    |
|-----------------------------------|----------------------------------------------------------------------------------------------------|
| Logical Device Configuration(5.0) | Displays a table listing configuration<br>information about each logical device in real<br>time. To display this report, click the following<br>field in the Logical Device Read Response<br>Rate - Top 10(6.0) report:<br>• LDEV Number |

# Logical Device Read Response Rate - Top 10(8.6)

#### **Overview**

The Logical Device Read Response Rate – Top 10(8.6) report displays a table that shows, in real time, the ten logical devices with the longest average processing times for read requests.

## **Storage Location**

Reports/RAID/Troubleshooting/Real-Time/

### Record

Logical Device Summary (PI\_LDS)

#### **Fields**

| Field Name            | Description                                                                         |
|-----------------------|-------------------------------------------------------------------------------------|
| LDEV Number           | Logical device number                                                               |
| Read Response Rate    | Average processing time per read request (microseconds)                             |
| Virtual DKC Name      | Model name of the virtual storage machine to which the logical device belongs       |
| Virtual LDEV Number   | Device number of the virtualized logical device to which the logical device belongs |
| Virtual Serial Number | Serial number of the virtual storage machine to which the logical device belongs    |

# **Drilldown Reports (Report Level)**

| Report Name                                         | Description                                                                                                    |
|-----------------------------------------------------|----------------------------------------------------------------------------------------------------|
| Logical Device Write Response Rate -<br>Top 10(8.6) | Displays a table that shows, in real time,<br>the ten logical devices with the longest<br>average processing times per write request |

| Report Name                       | Description                                                                                                    |
|-----------------------------------|----------------------------------------------------------------------------------------------------|
| Logical Device Configuration(8.6) | Displays a table that shows configuration<br>information for a logical device in real<br>time. To display this report, click the<br>following field in the Logical Device<br>Read Response Rate - Top 10(8.6)<br>report:<br>• LDEV Number |

# Logical Device Read Response Rate Status(7.1)

### **Overview**

The Logical Device Read Response Rate Status(7.1) report displays a table and line graph showing the average processing time per read request for each logical device for the last 24 hours.

### **Storage Location**

Reports/RAID/Status Reporting/Daily Trend/Drilldown Only/

#### Record

Logical Device Summary (PI\_LDS)

#### **Fields**

| Field Name         | Description                                                |
|--------------------|------------------------------------------------------------|
| LDEV Number        | Logical device number                                      |
| Read Response Rate | Average processing time (in microseconds) per read request |
| Read I/O /sec      | Number of read operations per second                       |
| Write I/O /sec     | Number of write operations per second                      |

# Logical Device Read Response Rate Status(8.6)

#### **Overview**

The Logical Device Read Response Rate Status(8.6) report displays a table and line graph showing the average read request processing time for logical devices over the past 24 hours.

## **Storage Location**

Reports/RAID/Status Reporting/Daily Trend/Drilldown Only/

#### Record

Logical Device Summary (PI\_LDS)

#### **Fields**

| Field Name    | Description                                          |  |
|---------------|------------------------------------------------------|--|
| LDEV Number   | Logical device number                                |  |
| Read I/O /sec | Frequency of read operations (operations per second) |  |

Working with the Solution Set

| Field Name            | Description                                                                         |  |
|-----------------------|-------------------------------------------------------------------------------------|--|
| Read Response Rate    | Average processing time per read request (microseconds)                             |  |
| Virtual DKC Name      | Model name of the virtual storage machine to which the logical device belongs       |  |
| Virtual LDEV Number   | Device number of the virtualized logical device to which the logical device belongs |  |
| Virtual Serial Number | Serial number of the virtual storage machine to which the logical device belongs    |  |
| Write I/O /sec        | Frequency of write operations (operations per second)                               |  |

# Logical Device Read Transfer Rate - Top 10

### **Overview**

The Logical Device Read Transfer Rate - Top 10 report displays a table listing the ten logical devices with the fastest data transfer rates of read operations in real time.

## **Storage Location**

Reports/RAID/Troubleshooting/Real-Time/

## Record

Logical Device Summary (PI\_LDS)

#### **Fields**

| Field Name      | Description                                                   |
|-----------------|---------------------------------------------------------------|
| LDEV Number     | Logical device number                                         |
| Read Xfer / sec | Data transfer rate for read operations (megabytes per second) |

# **Drilldown Reports (Report Level)**

| Report Name                                       | Description                                                                                                |
|---------------------------------------------------|----------------------------------------------------------------------------------------------------|
| Logical Device Read Cache Hit Rate<br>- Worst 10  | Displays a table listing the ten logical devices<br>with the lowest read cache hit rates in real<br>time.  |
| Logical Device Read IO Rate - Top<br>10           | Displays a table listing the ten logical devices with the highest read frequencies in real time.           |
| Logical Device Write Cache Hit<br>Rate - Worst 10 | Displays a table listing the ten logical devices<br>with the lowest write cache hit rates in real<br>time. |

| Report Name                                    | Description                                                                                                    |
|------------------------------------------------|----------------------------------------------------------------------------------------------------|
| Logical Device Write IO Rate - Top<br>10       | Displays a table listing the ten logical devices with the highest write frequencies in real time.               |
| Logical Device Write Transfer Rate<br>- Top 10 | Displays a table listing the ten logical devices<br>with the fastest write data transfer rates in<br>real time. |

# **Drilldown Report (Field Level)**

| Report Name                  | Description                                                                                                    |
|------------------------------|----------------------------------------------------------------------------------------------------|
| Logical Device Configuration | Displays a table listing configuration<br>information about each logical device in real<br>time. To display this report, click the following<br>field in the Logical Device Read Transfer<br>Rate - Top 10 report:<br>• LDEV Number |

# Logical Device Read Transfer Rate - Top 10(8.6)

### **Overview**

The Logical Device Read Transfer Rate - Top 10(8.6) report displays a table that shows, in real time, the ten logical devices with the highest transfer rates for read operations.

## **Storage Location**

Reports/RAID/Troubleshooting/Real-Time/

## Record

Logical Device Summary (PI\_LDS)

## **Fields**

| Field Name            | Description                                                                         |
|-----------------------|-------------------------------------------------------------------------------------|
| LDEV Number           | Logical device number                                                               |
| Read Xfer /sec        | Transfer rate of read operations (MB per second)                                    |
| Virtual DKC Name      | Model name of the virtual storage machine to which the logical device belongs       |
| Virtual LDEV Number   | Device number of the virtualized logical device to which the logical device belongs |
| Virtual Serial Number | Serial number of the virtual storage machine to which the logical device belongs    |

# **Drilldown Reports (Report Level)**

| Report Name                                            | Description                                                                                                    |
|--------------------------------------------------------|----------------------------------------------------------------------------------------------------|
| Logical Device Read Cache Hit Rate -<br>Worst 10(8.6)  | Displays a table that shows, in real time,<br>the ten logical devices with the lowest<br>cache hit rate for read operations   |
| Logical Device Read IO Rate - Top<br>10(8.6)           | Displays a table that shows, in real time,<br>the ten logical devices with the highest<br>frequency of read operations        |
| Logical Device Write Cache Hit Rate -<br>Worst 10(8.6) | Displays a table that shows, in real time,<br>the ten logical devices with the lowest<br>cache hit rate for write operations  |
| Logical Device Write IO Rate - Top<br>10(8.6)          | Displays a table that shows, in real time,<br>the ten logical devices with the highest<br>frequency of write operations       |
| Logical Device Write Transfer Rate -<br>Top 10(8.6)    | Displays a table that shows, in real time,<br>the ten logical devices with the fastest<br>transfer rates for write operations |

# Drilldown Reports (Field Level)

| Report Name                       | Description                                                                                                    |
|-----------------------------------|----------------------------------------------------------------------------------------------------|
| Logical Device Configuration(8.6) | Displays a table that shows configuration<br>information for a logical device in real<br>time. To display this report, click the<br>following field in the Logical Device<br>Read Transfer Rate - Top 10(8.6)<br>report:<br>• LDEV Number |

# Logical Device Read Transfer Rate Status

## **Overview**

The Logical Device Read Transfer Rate Status report displays a line graph showing the data transfer rate of read operations for the last 24 hours for each logical device, and a table listing the frequency and the data transfer rate of read and write operations for the last 24 hours for each logical device.

# **Storage Location**

Reports/RAID/Status Reporting/Daily Trend/Drilldown Only/

# Record

Logical Device Summary (PI\_LDS)

# **Fields**

| Field Name       | Description                                                    |
|------------------|----------------------------------------------------------------|
| LDEV Number      | Logical device number                                          |
| Read I/O / sec   | Read frequency (times per second)                              |
| Read Xfer / sec  | Data transfer rate for read operations (megabytes per second)  |
| Write I/O / sec  | Write frequency (times per second)                             |
| Write Xfer / sec | Data transfer rate for write operations (megabytes per second) |

| Report Name                                  | Description                                                                                                    |
|----------------------------------------------|----------------------------------------------------------------------------------------------------|
| Logical Device Configuration                 | Displays a table listing configuration information<br>about each logical device in real time. To display this<br>report, click the following field in the Logical<br>Device Read Transfer Rate Status report:<br>• LDEV Number                   |
| Logical Device Read IO Rate<br>Status        | Displays a graph showing the read frequency for<br>each logical device for the last 24 hours. To display<br>this report, click the following field in the Logical<br>Device Read Transfer Rate Status report:<br>• Read I/O / sec                |
| Logical Device Read Transfer<br>Rate Status  | Displays a graph showing the read data transfer rate<br>for each logical device for the last 24 hours. To<br>display this report, click the following field in the<br>Logical Device Read Transfer Rate Status<br>report:<br>• Read Xfer / sec   |
| Logical Device Write IO Rate<br>Status       | Displays a graph showing the write frequency for<br>each logical device for the last 24 hours. To display<br>this report, click the following field in the Logical<br>Device Read Transfer Rate Status report:<br>• Write I/O / sec              |
| Logical Device Write<br>Transfer Rate Status | Displays a graph showing the write data transfer rate<br>for each logical device for the last 24 hours. To<br>display this report, click the following field in the<br>Logical Device Read Transfer Rate Status<br>report:<br>• Write Xfer / sec |

# Logical Device Read Transfer Rate Status(8.6)

#### **Overview**

The Logical Device Read Transfer Rate Status(8.6) report displays a line graph showing the read transfer rate for logical devices over the past 24 hours. It also displays a table showing the frequency and transfer rate of read and write operations to and from logical devices over the past 24 hours.

### **Storage Location**

Reports/RAID/Status Reporting/Daily Trend/Drilldown Only/

### Record

Logical Device Summary (PI\_LDS)

#### **Fields**

| Field Name            | Description                                                                         |
|-----------------------|-------------------------------------------------------------------------------------|
| LDEV Number           | Logical device number                                                               |
| Read I/O /sec         | Frequency of read operations (operations per second)                                |
| Read Xfer /sec        | Transfer rate of read operations (MB per second)                                    |
| Virtual DKC Name      | Model name of the virtual storage machine to which the logical device belongs       |
| Virtual LDEV Number   | Device number of the virtualized logical device to which the logical device belongs |
| Virtual Serial Number | Serial number of the virtual storage machine to which the logical device belongs    |
| Write I/O /sec        | Frequency of write operations (operations per second)                               |
| Write Xfer /sec       | Transfer rate of write operations (MB per second)                                   |

| Report Name                       | Description                                                                                                    |
|-----------------------------------|----------------------------------------------------------------------------------------------------|
| Logical Device Configuration(8.6) | Displays a table that shows configuration<br>information for a logical device in real<br>time. To display this report, click the<br>following field in the Logical Device<br>Transfer Rate Status(8.6) report:<br>• LDEV Number |

| Report Name                                       | Description                                                                                                    |
|---------------------------------------------------|----------------------------------------------------------------------------------------------------|
| Logical Device Read IO Rate<br>Status(8.6)        | Displays a graph showing the frequency of<br>read operations for logical devices over the<br>past 24 hours. To display this report, click<br>the following field in the Logical Device<br>Transfer Rate Status (8.6) report:                              |
|                                                   | Read I/O / sec                                                                                                    |
| Logical Device Read Transfer Rate<br>Status(8.6)  | Displays the transfer rate of read<br>operations for logical devices over the past<br>24 hours. To display this report, click the<br>following field in the Logical Device<br>Read Transfer Rate Status(8.6)<br>report:<br>• Read Xfer /sec               |
| Logical Device Write IO Rate<br>Status(8.6)       | Displays a graph showing the frequency of<br>write operations for logical devices over<br>the past 24 hours. To display this report,<br>click the following field in the Logical<br>Device Read Transfer Rate<br>Status(8.6) report:<br>• Write I/O / sec |
| Logical Device Write Transfer Rate<br>Status(8.6) | Displays a graph showing the write<br>transfer rate for logical devices over the<br>past 24 hours. To display this report, click<br>the following field in the Logical Device<br>Read Transfer Rate Status(8.6)<br>report:<br>• Write Xfer / sec          |

# Logical Device Transfer Rate Status(8.6) (Hourly Historical Report)

### **Overview**

The Logical Device Transfer Rate Status(8.6) report displays the data transfer rate of read and write operations of each logical device for the last 24 hours.

## **Storage Location**

Reports/RAID/Status Reporting/Daily Trend/

### Record

Logical Device Summary (PI\_LDS)

# **Fields**

| Field Name            | Description                                                                         |
|-----------------------|-------------------------------------------------------------------------------------|
| LDEV Number           | Logical device number                                                               |
| Read Xfer /sec        | Read data transfer rate (megabytes per second)                                      |
| Virtual DKC Name      | Product name of the virtual storage machine to which the logical device belongs     |
| Virtual LDEV Number   | Device number of the virtualized logical device to which the logical device belongs |
| Virtual Serial Number | Serial number of the virtual storage machine to which the logical device belongs    |
| Write Xfer /sec       | Write data transfer rate (megabytes per second)                                     |

# **Drilldown Reports (Report Level)**

| Report Name                                                      | Description                                                                                                   |
|------------------------------------------------------------------|----------------------------------------------------------------------------------------------------|
| Logical Device IO Rate Status(8.6)<br>(Hourly Historical Report) | Displays a table that lists the read and<br>write frequency for each logical device for<br>the last 24 hours. |

| Report Name                                       | Description                                                                                                    |
|---------------------------------------------------|----------------------------------------------------------------------------------------------------|
| Logical Device Configuration(8.6)                 | Displays a table that lists configuration<br>information about each logical device in<br>real time. To display this report, click the<br>following field in the Logical Device<br>Transfer Rate Status(8.6) report:<br>• LDEV Number            |
| Logical Device Read Transfer Rate<br>Status(8.6)  | Displays a line graph that shows the read<br>frequency for each logical device for the<br>last 24 hours. To display this report, click<br>the following field in the Logical Device<br>Transfer Rate Status(8.6) report:<br>• Read Xfer / sec   |
| Logical Device Write Transfer Rate<br>Status(8.6) | Displays a line graph that shows the write<br>frequency for each logical device for the<br>last 24 hours. To display this report, click<br>the following field in the Logical Device<br>Transfer Rate Status(8.6) report:<br>• Write Xfer / sec |

# Logical Device Transfer Rate Status(8.6) (Real-Time Report)

The Logical Device Transfer Rate Status(8.6) report displays a table listing the data transfer rate of read and write operations of each logical device in real time.

### **Storage Location**

Reports/RAID/Status Reporting/Real-Time/

### Record

Logical Device Summary (PI\_LDS)

#### **Fields**

| Field Name            | Description                                                                         |
|-----------------------|-------------------------------------------------------------------------------------|
| LDEV Number           | Logical device number                                                               |
| Read Xfer /sec        | Read data transfer rate (megabytes per second)                                      |
| Virtual DKC Name      | Model name of the virtual storage machine to which the logical device belongs       |
| Virtual LDEV Number   | Device number of the virtualized logical device to which the logical device belongs |
| Virtual Serial Number | Serial number of the virtual storage machine to which the logical device belongs    |
| Write Xfer /sec       | Write data transfer rate (megabytes per second)                                     |

## **Drilldown Report (Report Level)**

| Report Name                       | Description                                                                                 |
|-----------------------------------|---------------------------------------------------------------------------------------------|
| Logical Device Configuration(8.6) | Displays a table listing the read and write frequency for each logical device in real time. |

| Report Name                       | Description                                                                                                    |
|-----------------------------------|----------------------------------------------------------------------------------------------------|
| Logical Device Configuration(8.6) | Displays a table listing configuration<br>information about each logical device in real<br>time. To display this report, click the following<br>field in the Logical Device Transfer Rate<br>Status(8.6) report:<br>• LDEV Number |

# Logical Device Transfer Rate Status (Hourly Historical Report)

#### **Overview**

The Logical Device Transfer Rate Status report displays a table listing the data transfer rate of read and write operations of each logical device for the last 24 hours.

## **Storage Location**

Reports/RAID/Status Reporting/Daily Trend/

### Record

Logical Device Summary (PI\_LDS)

#### **Fields**

| Field Name       | Description                                     |
|------------------|-------------------------------------------------|
| LDEV Number      | Logical device number                           |
| Read Xfer / sec  | Read data transfer rate (megabytes per second)  |
| Write Xfer / sec | Write data transfer rate (megabytes per second) |

# Drilldown Report (Report Level)

| Report Name                                              | Description                                                                                          |
|----------------------------------------------------------|----------------------------------------------------------------------------------------------------|
| Logical Device IO Rate Status (Hourly Historical Report) | Displays a table listing the read and write frequency for the last 24 hours for each logical device. |

| Report Name                                 | Description                                                                                                    |
|---------------------------------------------|----------------------------------------------------------------------------------------------------|
| Logical Device Configuration                | Displays a table listing configuration<br>information about each logical device in real<br>time. To display this report, click the following<br>field in the Logical Device Transfer Rate<br>Status report:<br>• LDEV Number |
| Logical Device Read Transfer Rate<br>Status | Displays a line graph showing the read<br>frequency for each logical device for the last 24<br>hours. To display this report, click the following<br>field in the Logical Device Transfer Rate<br>Status report:             |

| Report Name                                  | Description                                                                                                    |
|----------------------------------------------|----------------------------------------------------------------------------------------------------|
|                                              | Read Xfer / sec                                                                                                    |
| Logical Device Write Transfer<br>Rate Status | Displays a line graph showing the write<br>frequency for each logical device for the last 24<br>hours. To display this report, click the following<br>field in the Logical Device Transfer Rate<br>Status report:<br>• Write Xfer / sec |

# Logical Device Transfer Rate Status (Real-Time Report)

### **Overview**

The Logical Device Transfer Rate Status report displays a table listing the data transfer rate of read and write operations of each logical device in real time.

### **Storage Location**

Reports/RAID/Status Reporting/Real-Time/

### Record

Logical Device Summary (PI\_LDS)

### **Fields**

| Field Name       | Description                                                       |
|------------------|-------------------------------------------------------------------|
| LDEV Number      | Logical device number                                             |
| Read Xfer / sec  | Data transfer rate for read operations (megabytes per second)     |
| Write Xfer / sec | Data transfer rate for write operations<br>(megabytes per second) |

# **Drilldown Report (Report Level)**

| Report Name                                          | Description                                                                                 |
|------------------------------------------------------|---------------------------------------------------------------------------------------------|
| Logical Device IO Rate Status (Real-<br>Time Report) | Displays a table listing the read and write frequency for each logical device in real time. |

## Drilldown Report (Field Level)

| Report Name                  | Description                                                                                                    |
|------------------------------|----------------------------------------------------------------------------------------------------|
| Logical Device Configuration | Displays a table listing configuration<br>information about each logical device in real<br>time. To display this report, click the following<br>field in the Logical Device Transfer Rate<br>Status report:<br>• LDEV Number |

## Logical Device Write Cache Hit Rate - Worst 10

## **Overview**

The Logical Device Write Cache Hit Rate - Worst 10 report displays a table listing the ten logical devices with the lowest cache hit rates of write operations in real time.

Note that the field value for the cache hit rate of write operations is invalid if the monitored storage system is a VSP Gx00 models, VSP Fx00 models, VSP Nx00 models, HUS VM, VSP 5000 series, VSP G1000, G1500, VSP F1500, Virtual Storage Platform series, or Universal Storage Platform V/VM series storage system.

## **Storage Location**

Reports/RAID/Troubleshooting/Real-Time/

## Record

Logical Device Summary (PI\_LDS)

## **Fields**

| Field Name  | Description                         |
|-------------|-------------------------------------|
| LDEV Number | Logical device number               |
| Write Hit % | Cache hit rate for write operations |

## Drilldown Reports (Report Level)

| Report Name                                      | Description                                                                                               |
|--------------------------------------------------|----------------------------------------------------------------------------------------------------|
| Logical Device Read Cache Hit Rate<br>- Worst 10 | Displays a table listing the ten logical devices<br>with the lowest read cache hit rates in real<br>time. |
| Logical Device Read IO Rate - Top<br>10          | Displays a table listing the ten logical devices with the highest read frequencies in real time.          |

| Report Name                                    | Description                                                                                                    |
|------------------------------------------------|----------------------------------------------------------------------------------------------------|
| Logical Device Read Transfer Rate<br>- Top 10  | Displays a table listing the ten logical devices<br>with the fastest read data transfer rates in real<br>time.  |
| Logical Device Write IO Rate - Top<br>10       | Displays a table listing the ten logical devices with the highest write frequencies in real time.               |
| Logical Device Write Transfer Rate<br>- Top 10 | Displays a table listing the ten logical devices<br>with the fastest write data transfer rates in<br>real time. |

## **Drilldown Report (Field Level)**

| Report Name                  | Description                                                                                                    |
|------------------------------|----------------------------------------------------------------------------------------------------|
| Logical Device Configuration | Displays a table listing configuration<br>information about each logical device in real<br>time. To display this report, click the following<br>field in the Logical Device Write Cache<br>Hit Rate - Top 10 report:<br>• LDEV Number |

## Logical Device Write Cache Hit Rate - Worst 10(8.6)

#### **Overview**

The Logical Device Write Cache Hit Rate - Worst 10(8.6) report displays a table that shows, in real time, the ten logical devices with the lowest cache hit rate for write operations.

Note that fields related to cache hit rates for write operations are invalid when the monitored storage system is a VSP Gx00 models, VSP Fx00 models, VSP Nx00 models, HUS VM, VSP 5000 series, VSP G1000, G1500, VSP F1500, Virtual Storage Platform series, or Universal Storage Platform V/VM series storage system.

## **Storage Location**

Reports/RAID/Troubleshooting/Real-Time/

## Record

Logical Device Summary (PI\_LDS)

| Field Name  | Description           |
|-------------|-----------------------|
| LDEV Number | Logical device number |

| Field Name            | Description                                                                         |
|-----------------------|-------------------------------------------------------------------------------------|
| Virtual DKC Name      | Model name of the virtual storage machine to which the logical device belongs       |
| Virtual LDEV Number   | Device number of the virtualized logical device to which the logical device belongs |
| Virtual Serial Number | Serial number of the virtual storage machine to which the logical device belongs    |
| Write Hit %           | Cache hit rate of write operations                                                  |

## Drilldown Reports (Report Level)

| Report Name                                           | Description                                                                                                    |
|-------------------------------------------------------|----------------------------------------------------------------------------------------------------|
| Logical Device Read Cache Hit Rate -<br>Worst 10(8.6) | Displays a table that shows, in real time,<br>the ten logical devices with the lowest<br>cache hit rate for read operations   |
| Logical Device Read IO Rate - Top<br>10(8.6)          | Displays a table that shows, in real time,<br>the ten logical devices with the highest<br>frequency of read operations        |
| Logical Device Read Transfer Rate -<br>Top 10(8.6)    | Displays a table that shows, in real time,<br>the ten logical devices with the fastest<br>transfer rates for read operations  |
| Logical Device Write IO Rate - Top<br>10(8.6)         | Displays a table that shows, in real time,<br>the ten logical devices with the highest<br>frequency of write operations       |
| Logical Device Write Transfer Rate -<br>Top 10(8.6)   | Displays a table that shows, in real time,<br>the ten logical devices with the fastest<br>transfer rates for write operations |

## **Drilldown Reports (Field Level)**

| Report Name                       | Description                                                                                                    |
|-----------------------------------|----------------------------------------------------------------------------------------------------|
| Logical Device Configuration(8.6) | Displays a table that shows configuration<br>information for a logical device in real<br>time. To display this report, click the<br>following field in the Logical Device<br>Write Cache Hit Rate - Top 10(8.6)<br>report:<br>• LDEV Number |

# Logical Device Write IO Rate - Top 10

## **Overview**

The Logical Device Write IO Rate - Top 10 report displays a table listing the ten logical devices with the highest write frequencies in real time.

## **Storage Location**

Reports/RAID/Troubleshooting/Real-Time/

## Record

Logical Device Summary (PI\_LDS)

## **Fields**

| Field Name      | Description                        |
|-----------------|------------------------------------|
| LDEV Number     | Logical device number              |
| Write I/O / sec | Write frequency (times per second) |

## Drilldown Reports (Report Level)

| Report Name                                       | Description                                                                                                    |
|---------------------------------------------------|----------------------------------------------------------------------------------------------------|
| Logical Device Read Cache Hit<br>Rate - Worst 10  | Displays a table listing the ten logical devices with the lowest read cache hit rates in real time.             |
| Logical Device Read IO Rate -<br>Top 10           | Displays a table listing the ten logical devices with the highest read frequencies in real time.                |
| Logical Device Read Transfer<br>Rate - Top 10     | Displays a table listing the ten logical devices<br>with the fastest read data transfer rates in real<br>time.  |
| Logical Device Write Cache Hit<br>Rate - Worst 10 | Displays a table listing the ten logical devices with the lowest write cache hit rates in real time.            |
| Logical Device Write Transfer<br>Rate - Top 10    | Displays a table listing the ten logical devices<br>with the fastest write data transfer rates in real<br>time. |

## **Drilldown Report (Field Level)**

| Report Name                  | Description                                                                                                    |
|------------------------------|----------------------------------------------------------------------------------------------------|
| Logical Device Configuration | Displays a table listing configuration information<br>about each logical device in real time. To display<br>this report, click the following field in the<br>Logical Device Write IO Rate - Top 10<br>report:<br>• LDEV Number |

## Logical Device Write IO Rate - Top 10(8.6)

#### **Overview**

The Logical Device Write IO Rate - Top 10(8.6) report displays a table that shows, in real time, the ten logical devices with the highest frequency of write operations.

## **Storage Location**

Reports/RAID/Troubleshooting/Real-Time/

#### Record

Logical Device Summary (PI\_LDS)

#### **Fields**

| Field Name            | Description                                                                         |
|-----------------------|-------------------------------------------------------------------------------------|
| LDEV Number           | Logical device number                                                               |
| Virtual DKC Name      | Model name of the virtual storage machine to which the logical device belongs       |
| Virtual LDEV Number   | Device number of the virtualized logical device to which the logical device belongs |
| Virtual Serial Number | Serial number of the virtual storage machine to which the logical device belongs    |
| Write I/O /sec        | Frequency of write operations (operations per second)                               |

## **Drilldown Reports (Report Level)**

| Report Name                                            | Description                                                                                                    |
|--------------------------------------------------------|----------------------------------------------------------------------------------------------------|
| Logical Device Read Cache Hit Rate -<br>Worst 10(8.6)  | Displays a table that shows, in real time,<br>the ten logical devices with the lowest<br>cache hit rate for read operations   |
| Logical Device Read IO Rate - Top<br>10(8.6)           | Displays a table that shows, in real time,<br>the ten logical devices with the highest<br>frequency of read operations        |
| Logical Device Read Transfer Rate -<br>Top 10(8.6)     | Displays a table that shows, in real time,<br>the ten logical devices with the fastest<br>transfer rates for read operations  |
| Logical Device Write Cache Hit Rate -<br>Worst 10(8.6) | Displays a table that shows, in real time,<br>the ten logical devices with the lowest<br>cache hit rate for write operations  |
| Logical Device Write Transfer Rate -<br>Top 10(8.6)    | Displays a table that shows, in real time,<br>the ten logical devices with the fastest<br>transfer rates for write operations |

## **Drilldown Reports (Field Level)**

| Report Name                       | Description                                                                                                    |
|-----------------------------------|----------------------------------------------------------------------------------------------------|
| Logical Device Configuration(8.6) | Displays a table that shows configuration<br>information for a logical device in real<br>time. To display this report, click the<br>following field in the Logical Device<br>Write IO Rate - Top 10(8.6) report:<br>• LDEV Number |

## Logical Device Write IO Rate Status

#### **Overview**

The Logical Device Write IO Rate Status report displays a line graph showing the write frequency of each logical device for the last 24 hours, and a table listing the frequency and data transfer rate of read and write operations of each logical device for the last 24 hours.

## **Storage Location**

Reports/RAID/Status Reporting/Daily Trend/Drilldown Only/

#### Record

Logical Device Summary (PI\_LDS)

#### **Fields**

| Field Name       | Description                                                    |
|------------------|----------------------------------------------------------------|
| LDEV Number      | Logical device number                                          |
| Read I/O / sec   | Read frequency (times per second)                              |
| Read Xfer / sec  | Data transfer rate for read operations (megabytes per second)  |
| Write I/O / sec  | Write frequency (times per second)                             |
| Write Xfer / sec | Data transfer rate for write operations (megabytes per second) |

## **Drilldown Reports (Field Level)**

| Report Name                  | Description                                                                                                    |
|------------------------------|----------------------------------------------------------------------------------------------------|
| Logical Device Configuration | Displays a table listing configuration information<br>about each logical device in real time. To display this<br>report, click the following field in the Logical<br>Device Write IO Rate Status report:<br>• LDEV Number |

| Report Name                                  | Description                                                                                                    |
|----------------------------------------------|----------------------------------------------------------------------------------------------------|
| Logical Device Read IO Rate<br>Status        | <pre>Displays a graph showing the read frequency for<br/>each logical device for the last 24 hours. To display<br/>this report, click the following field in the Logical<br/>Device Write IO Rate Status report:<br/>• Read I/O / sec</pre>   |
| Logical Device Read Transfer<br>Rate Status  | Displays a graph showing the read data transfer rate<br>for each logical device for the last 24 hours. To<br>display this report, click the following field in the<br>Logical Device Write IO Rate Status report:<br>• Read Xfer / sec        |
| Logical Device Write IO Rate<br>Status       | <pre>Displays a graph showing the write frequency for<br/>each logical device for the last 24 hours. To display<br/>this report, click the following field in the Logical<br/>Device Write IO Rate Status report:<br/>• Write I/O / sec</pre> |
| Logical Device Write<br>Transfer Rate Status | Displays a graph showing the write data transfer rate<br>for each logical device for the last 24 hours. To<br>display this report, click the following field in the<br>Logical Device Write IO Rate Status report:<br>• Write Xfer / sec      |

## Logical Device Write IO Rate Status(8.6)

## **Overview**

The Logical Device Write IO Rate Status(8.6) report displays a line graph showing the frequency of write operations for logical devices over the past 24 hours. It also displays a table that shows the frequency and transfer rate of read and write operations for logical devices over the past 24 hours.

## **Storage Location**

Reports/RAID/Status Reporting/Daily Trend/Drilldown Only/

## Record

Logical Device Summary (PI\_LDS)

| Field Name    | Description                                          |
|---------------|------------------------------------------------------|
| LDEV Number   | Logical device number                                |
| Read I/O /sec | Frequency of read operations (operations per second) |

| Field Name            | Description                                                                         |
|-----------------------|-------------------------------------------------------------------------------------|
| Read Xfer /sec        | Transfer rate of read operations (MB per second)                                    |
| Virtual DKC Name      | Model name of the virtual storage machine to which the logical device belongs       |
| Virtual LDEV Number   | Device number of the virtualized logical device to which the logical device belongs |
| Virtual Serial Number | Serial number of the virtual storage machine to which the logical device belongs    |
| Write I/O /sec        | Frequency of write operations (operations per second)                               |
| Write Xfer /sec       | Transfer rate of write operations (MB per second)                                   |

# Drilldown Reports (Field Level)

| Report Name                                       | Description                                                                                                    |
|---------------------------------------------------|----------------------------------------------------------------------------------------------------|
| Logical Device Configuration(8.6)                 | Displays a table that shows configuration<br>information for a logical device in real<br>time. To display this report, click the<br>following field in the Logical Device<br>Write IO Rate Status(8.6) report:<br>• LDEV Number                     |
| Logical Device Read IO Rate<br>Status(8.6)        | Displays a graph showing the frequency of<br>read operations for logical devices over the<br>past 24 hours. To display this report, click<br>the following field in the Logical Device<br>Write IO Rate Status(8.6) report:<br>• Read I/O /sec      |
| Logical Device Read Transfer Rate<br>Status(8.6)  | <pre>Displays a graph showing the transfer rate of read operations for logical devices over the past 24 hours. To display this report, click the following field in the Logical Device Write IO Rate Status(8.6) report:</pre>                      |
| Logical Device Write IO Rate<br>Status(8.6)       | Displays a graph showing the frequency of<br>write operations for logical devices over<br>the past 24 hours. To display this report,<br>click the following field in the Logical<br>Device Write IO Rate Status(8.6)<br>report:<br>• Write I/O /sec |
| Logical Device Write Transfer Rate<br>Status(8.6) | Displays a graph showing the frequency of write operations for logical devices over the past 24 hours. To display this report,                                                                                                    |

| Report Name | Description                                                                                                    |
|-------------|----------------------------------------------------------------------------------------------------|
|             | <pre>click the following field in the Logical<br/>Device Write IO Rate Status(8.6)<br/>report:<br/>• Write Xfer /sec</pre> |
|             |                                                                                                    |

## Logical Device Write Response Rate - Top 10(6.0)

#### **Overview**

The Logical Device Write Response Rate - Top 10(6.0) report displays a table listing the ten logical devices with the longest average processing times per write request in real time.

## **Storage Location**

Reports/RAID/Troubleshooting/Real-Time/

## Record

Logical Device Summary (PI\_LDS)

## **Fields**

| Field Name          | Description                                              |
|---------------------|----------------------------------------------------------|
| LDEV Number         | Logical device number                                    |
| Write Response Rate | Average processing time per write request (microseconds) |

## Drilldown Report (Report Level)

| Report Name                                        | Description                                                                                                    |
|----------------------------------------------------|----------------------------------------------------------------------------------------------------|
| Logical Device Read Response Rate<br>- Top 10(6.0) | Displays a table listing the ten logical devices<br>with the longest average processing times per<br>read request in real time. |

## Drilldown Report (Field Level)

| Report Name                       | Description                                                                                                    |
|-----------------------------------|----------------------------------------------------------------------------------------------------|
| Logical Device Configuration(5.0) | Displays a table listing configuration information<br>about each logical device in real time. To<br>display this report, click the following field in the<br>Logical Device Write Response Rate - Top<br>10(6.0) report:<br>• LDEV Number |

## Logical Device Write Response Rate - Top 10(8.6)

#### **Overview**

The Logical Device Write Response Rate - Top 10(8.6) report displays a table that shows, in real time, the ten logical devices with the longest average processing time per write request.

#### **Storage Location**

Reports/RAID/Troubleshooting/Real-Time/

#### Record

Logical Device Summary (PI\_LDS)

#### **Fields**

| Field Name            | Description                                                                         |
|-----------------------|-------------------------------------------------------------------------------------|
| LDEV Number           | Logical device number                                                               |
| Virtual DKC Name      | Model name of the virtual storage machine to which the logical device belongs       |
| Virtual LDEV Number   | Device number of the virtualized logical device to which the logical device belongs |
| Virtual Serial Number | Serial number of the virtual storage machine to which the logical device belongs    |
| Write Response Rate   | Average processing time per write request (microseconds)                            |

## **Drilldown Reports (Report Level)**

| Report Name                                        | Description                                                                                                    |
|----------------------------------------------------|----------------------------------------------------------------------------------------------------|
| Logical Device Read Response Rate -<br>Top 10(8.6) | Displays, in real time, the ten logical<br>devices with the longest average<br>processing time per read request |

## Drilldown Reports (Field Level)

| Report Name                       | Description                                                                                                    |
|-----------------------------------|----------------------------------------------------------------------------------------------------|
| Logical Device Configuration(8.6) | Displays a table that shows configuration<br>information for a logical device in real<br>time. To display this report, click the<br>following field in the Logical Device<br>Write Response Rate - Top 10(8.6)<br>report:<br>• LDEV Number |

## Logical Device Write Transfer Rate - Top 10

### **Overview**

The Logical Device Write Transfer Rate - Top 10 report displays a table listing the ten logical devices with the fastest data transfer rates of write operations in real time.

### **Storage Location**

Reports/RAID/Troubleshooting/Real-Time/

#### Record

Logical Device Summary (PI\_LDS)

#### **Fields**

| Field Name       | Description                                                       |
|------------------|-------------------------------------------------------------------|
| LDEV Number      | Logical device number                                             |
| Write Xfer / sec | Data transfer rate for write operations<br>(megabytes per second) |

## Drilldown Reports (Report Level)

| Report Name                                       | Description                                                                                                    |
|---------------------------------------------------|----------------------------------------------------------------------------------------------------|
| Logical Device Read Cache Hit<br>Rate - Worst 10  | Displays a table listing the ten logical devices with the lowest read cache hit rates in real time.            |
| Logical Device Read IO Rate - Top<br>10           | Displays a table listing the ten logical devices with the highest read frequencies in real time.               |
| Logical Device Read Transfer Rate<br>- Top 10     | Displays a table listing the ten logical devices<br>with the fastest read data transfer rates in real<br>time. |
| Logical Device Write Cache Hit<br>Rate - Worst 10 | Displays a table listing the ten logical devices<br>with the lowest write cache hit rates in real<br>time.     |
| Logical Device Write IO Rate -<br>Top 10          | Displays a table listing the ten logical devices with the highest write frequencies in real time.              |

## **Drilldown Report (Field Level)**

| Report Name                  | Description                                                                                                    |
|------------------------------|----------------------------------------------------------------------------------------------------|
| Logical Device Configuration | Displays a table listing configuration information<br>about each logical device in real time. To<br>display this report, click the following field in the |

| Report Name | Description                              |
|-------------|------------------------------------------|
|             | Logical Device Write Transfer Rate - Top |
|             | 10 report:                               |
|             | LDEV Number                              |

# Logical Device Write Transfer Rate - Top 10(8.6)

### **Overview**

The Logical Device Write Transfer Rate - Top 10(8.6) report displays a table that shows, in real time, the ten logical devices with the fastest transfer rates for write operations.

## **Storage Location**

Reports/RAID/Troubleshooting/Real-Time/

## Record

Logical Device Summary (PI\_LDS)

## **Fields**

| Field Name            | Description                                                                         |
|-----------------------|-------------------------------------------------------------------------------------|
| LDEV Number           | Logical device number                                                               |
| Virtual DKC Name      | Model name of the virtual storage machine to which the logical device belongs       |
| Virtual LDEV Number   | Device number of the virtualized logical device to which the logical device belongs |
| Virtual Serial Number | Serial number of the virtual storage machine to which the logical device belongs    |
| Write Xfer /sec       | Data transfer rate for write operations (megabytes per second)                      |

## **Drilldown Reports (Report Level)**

| Report Name                                           | Description                                                                                                    |
|-------------------------------------------------------|----------------------------------------------------------------------------------------------------|
| Logical Device Read Cache Hit Rate -<br>Worst 10(8.6) | Displays a table that shows, in real time,<br>the ten logical devices with the lowest<br>cache hit rate for read operations |
| Logical Device Read IO Rate - Top<br>10(8.6)          | Displays a table that shows, in real time,<br>the ten logical devices with the highest<br>frequency of read operations      |

| Report Name                                            | Description                                                                                                    |
|--------------------------------------------------------|----------------------------------------------------------------------------------------------------|
| Logical Device Read Transfer Rate -<br>Top 10(8.6)     | Displays a table that shows, in real time,<br>the ten logical devices with the fastest<br>transfer rates for read operations |
| Logical Device Write Cache Hit Rate -<br>Worst 10(8.6) | Displays a table that shows, in real time,<br>the ten logical devices with the lowest<br>cache hit rate for write operations |
| Logical Device Write IO Rate - Top<br>10(8.6)          | Displays a table that shows, in real time,<br>the ten logical devices with the highest<br>frequency of write operations      |

## Drilldown Reports (Field Level)

| Report Name                       | Description                                                                                                    |
|-----------------------------------|----------------------------------------------------------------------------------------------------|
| Logical Device Configuration(8.6) | Displays a table that shows configuration<br>information for a logical device in real<br>time. To display this report, click the<br>following field in the Logical Device<br>Write Transfer Rate - Top 10(8.6)<br>report:<br>• LDEV Number |

## Logical Device Write Transfer Rate Status

## **Overview**

The Logical Device Write Transfer Rate Status report displays a line graph showing the data transfer rate of write operations of each logical device for the last 24 hours, and a table listing the frequency and data transfer rate of read and write operations of each logical device for the last 24 hours.

## **Storage Location**

Reports/RAID/Status Reporting/Daily Trend/Drilldown Only/

## Record

Logical Device Summary (PI\_LDS)

| Field Name     | Description                       |
|----------------|-----------------------------------|
| LDEV Number    | Logical device number             |
| Read I/O / sec | Read frequency (times per second) |

| Field Name       | Description                                                    |
|------------------|----------------------------------------------------------------|
| Read Xfer / sec  | Data transfer rate for read operations (megabytes per second)  |
| Write I/O / sec  | Write frequency (times per second)                             |
| Write Xfer / sec | Data transfer rate for write operations (megabytes per second) |

## **Drilldown Reports (Field Level)**

| Report Name                                  | Description                                                                                                    |
|----------------------------------------------|----------------------------------------------------------------------------------------------------|
| Logical Device Configuration                 | Displays a table listing configuration information<br>about each logical device in real time. To display this<br>report, click the following field in the Logical<br>Device Write Transfer Rate Status report:<br>• LDEV Number                   |
| Logical Device Read IO Rate<br>Status        | Displays a graph showing the read frequency for<br>each logical device for the last 24 hours. To display<br>this report, click the following field in the Logical<br>Device Write Transfer Rate Status report:<br>• Read I/O / sec                |
| Logical Device Read Transfer<br>Rate Status  | Displays a graph showing the read data transfer rate<br>for each logical device for the last 24 hours. To<br>display this report, click the following field in the<br>Logical Device Write Transfer Rate Status<br>report:<br>• Read Xfer / sec   |
| Logical Device Write IO Rate<br>Status       | Displays a graph showing the write frequency for<br>each logical device for the last 24 hours. To display<br>this report, click the following field in the Logical<br>Device Write Transfer Rate Status report:<br>• Write I/O / sec              |
| Logical Device Write<br>Transfer Rate Status | Displays a graph showing the write data transfer rate<br>for each logical device for the last 24 hours. To<br>display this report, click the following field in the<br>Logical Device Write Transfer Rate Status<br>report:<br>• Write Xfer / sec |

# Logical Device Write Transfer Rate Status(8.6)

## **Overview**

The Logical Device Write Transfer Rate Status(8.6) report displays a line graph showing the transfer rate of write operations to logical devices over the past 24 hours. It also displays a table showing the frequency and

transfer rate of read and write operations to and from logical devices over the past 24 hours.

## **Storage Location**

Reports/RAID/Status Reporting/Daily Trend/Drilldown Only/

## Record

Logical Device Summary (PI\_LDS)

#### **Fields**

| Field Name            | Description                                                                         |
|-----------------------|-------------------------------------------------------------------------------------|
| LDEV Number           | Logical device number                                                               |
| Read I/O /sec         | Frequency of read operations (operations per second)                                |
| Read Xfer /sec        | Transfer rate of read operations (MB per second)                                    |
| Virtual DKC Name      | Model name of the virtual storage machine to which the logical device belongs       |
| Virtual LDEV Number   | Device number of the virtualized logical device to which the logical device belongs |
| Virtual Serial Number | Serial number of the virtual storage machine to which the logical device belongs    |
| Write I/O /sec        | Frequency of write operations (operations per second)                               |
| Write Xfer /sec       | Transfer rate of write operations (MB per second)                                   |

## Drilldown Reports (Field Level)

| Report Name                                | Description                                                                                                    |
|--------------------------------------------|----------------------------------------------------------------------------------------------------|
| Logical Device Configuration(8.6)          | Displays a table that shows configuration<br>information for a logical device in real<br>time. To display this report, click the<br>following field in the Logical Device<br>Write Transfer Rate Status(8.6)<br>report:<br>• LDEV Number                                 |
| Logical Device Read IO Rate<br>Status(8.6) | <pre>Displays a graph showing the frequency of<br/>read operations for logical devices over the<br/>past 24 hours. To display this report, click<br/>the following field in the Logical Device<br/>Write Transfer Rate Status(8.6)<br/>report:<br/>• Read I/O /sec</pre> |

| Report Name                                       | Description                                                                                                    |
|---------------------------------------------------|----------------------------------------------------------------------------------------------------|
| Logical Device Read Transfer Rate<br>Status(8.6)  | Displays a graph showing the transfer rate<br>of read operations for logical devices over<br>the past 24 hours. To display this report,<br>click the following field in the Logical<br>Device Write Transfer Rate<br>Status (8.6) report:<br>• Read Xfer /sec  |
| Logical Device Write IO Rate<br>Status(8.6)       | Displays a graph showing the frequency of<br>write operations for logical devices over<br>the past 24 hours. To display this report,<br>click the following field in the Logical<br>Device Write Transfer Rate<br>Status(8.6) report:<br>• Write I/O /sec      |
| Logical Device Write Transfer Rate<br>Status(8.6) | Displays a graph showing the transfer rate<br>of write operations to logical devices over<br>the past 24 hours. To display this report,<br>click the following field in the Logical<br>Device Write Transfer Rate<br>Status (8.6) report:<br>• Write Xfer /sec |

# LUSE Configuration(5.0)

#### **Overview**

The LUSE Configuration (5.0) report displays a table listing configuration information about the logical device which configures a LUSE in real time.

However, if no LUSE exists in the storage system, this report cannot be used.

## **Storage Location**

Reports/RAID/Status Reporting/Real-Time/

## Record

LUSE Configuration (PD\_LSEC)

| Field Name     | Description                                                                    |
|----------------|--------------------------------------------------------------------------------|
| Emulation Type | Emulation type for the logical device                                          |
| LDEV Location  | Information to indicate if the logical device is an externally connected LDEV: |
|                | • Internal                                                                     |

| Field Name        | Description                                                                          |
|-------------------|--------------------------------------------------------------------------------------|
|                   | • External                                                                           |
| LDEV Number       | Logical device number                                                                |
| Main LDEV Number  | Representative logical device number of the LUSE to which the logical device belongs |
| RAID Group Number | Parity group number                                                                  |

## **Drilldown Reports (Field Level)**

| Report Name                          | Description                                                                                                    |
|--------------------------------------|----------------------------------------------------------------------------------------------------|
| Array Group<br>Configuration(5.0)    | <ul> <li>Displays a table listing parity group configuration information in real time. To display this report, click the following field in the LUSE Configuration(5.0) report:</li> <li>RAID Group Number</li> </ul>                          |
| External LDEV<br>Configuration(5.0)  | Displays a table listing configuration information<br>about each externally connected LDEV in real time.<br>To display this report, click the following field in the<br>LUSE Configuration(5.0) report:                                        |
|                                      | <ul> <li>LDEV Location</li> <li>The drilldown report will only be displayed if the value of LDEV Location is External.</li> </ul>                                                                                                    |
| Logical Device<br>Configuration(5.0) | <ul> <li>Displays a table listing configuration information<br/>about each logical device in real time. To display this<br/>report, click the following field in the LUSE<br/>Configuration (5.0) report:</li> <li>Main LDEV Number</li> </ul> |

# LUSE Configuration(7.1)

## **Overview**

The LUSE Configuration(7.1) report displays a table listing configuration information about the logical device which configures a LUSE in real time.

However, if no LUSE exists in the storage system, this report cannot be used.

## **Storage Location**

Reports/RAID/Status Reporting/Real-Time/

## Record

LUSE Configuration (PD\_LSEC)

## **Fields**

| Field Name        | Description                                                                           |
|-------------------|---------------------------------------------------------------------------------------|
| CLPR Number       | The number of the CLPR to which the logical device is assigned                        |
| Collection Time   | Time (in GMT) when data is collected from the storage system                          |
| Emulation Type    | Emulation type for the logical device                                                 |
| LDEV Location     | Information indicating whether the logical device is an externally connected LDEV:    |
|                   | • Internal                                                                            |
|                   | • External                                                                            |
| LDEV Number       | Logical device number                                                                 |
| Main LDEV Number  | Representative logical device number of the LUSE to which the logical device belongs  |
| Pool ID           | Pool ID of the Dynamic Provisioning pool to which the logical device belongs          |
| RAID Group Number | Parity group number                                                                   |
| SLPR Number       | The number of the SLPR to which the logical device belongs                            |
| Volume Type       | Information indicating whether the logical device is a V-VOL for Dynamic Provisioning |

# Drilldown Reports (Field Level)

| Report Name                         | Description                                                                                                    |
|-------------------------------------|----------------------------------------------------------------------------------------------------|
| Array Group<br>Configuration(5.0)   | <ul> <li>Displays a table listing parity group configuration information in real time. To display this report, click the following field in the LUSE Configuration(7.1) report:</li> <li>RAID Group Number</li> </ul> |
| CLPR Configuration(6.0)             | <ul> <li>Displays a table listing CLPR configuration<br/>information in real time. To display this report, click<br/>the following field in the LUSE Configuration(7.1)<br/>report:</li> <li>CLPR Number</li> </ul>   |
| External LDEV<br>Configuration(5.0) | Displays a table listing configuration information<br>about each externally connected LDEV in real time.<br>To display this report, click the following field in the<br>LUSE Configuration(7.1) report:               |
|                                     | • LDEV Location<br>The drilldown report will only be displayed if the<br>value of LDEV Location is External.                                                                                                    |

| Report Name                          | Description                                                                                                    |
|--------------------------------------|----------------------------------------------------------------------------------------------------|
| Logical Device<br>Configuration(7.1) | <ul> <li>Displays a table listing configuration information<br/>about each logical device in real time. To display this<br/>report, click the following field in the LUSE<br/>Configuration(7.1) report:</li> <li>Main LDEV Number</li> </ul> |
| Pool Configuration(7.1)              | Displays a table listing capacity and configuration<br>information about each Dynamic Provisioning pool in<br>real time. To display this report, click the following<br>field in the LUSE Configuration(7.1) report:<br>• Pool ID             |

# Physical Device Busy Rate - Top 10(7.2)

## **Overview**

The Physical Device Busy Rate - Top 10(7.2) report displays a table that lists, in real time, which ten drives are used most in a storage system.

Note that this report is not supported if the monitored storage system is a VSP Gx00 models, VSP Fx00 models, VSP Nx00 models, HUS VM, VSP 5000 series, VSP G1000, G1500, VSP F1500, Virtual Storage Platform series, or Universal Storage Platform V/VM series storage system.

## **Storage Location**

Reports/RAID/Troubleshooting/Real-Time/

## Record

Physical Device Operation Status (PI\_PDOS)

| Field Name        | Description                                                                                         |
|-------------------|----------------------------------------------------------------------------------------------------|
| Avg Tag Count     | Average number of commands accumulated in the command queue of the drive                            |
| Busy %            | Drive usage                                                                                         |
| Controller        | Controller number                                                                                   |
| HDU Number        | HDU number of the drive                                                                             |
| Max Tag Count     | Maximum number of commands<br>accumulated in the command queue of the<br>drive over the last minute |
| RAID Group Number | Number of the parity group to which the drive belongs                                               |

| Field Name  | Description              |
|-------------|--------------------------|
| Unit Number | Unit number of the drive |

# Physical Device Busy Rate - Top 10(7.5)

## **Overview**

The Physical Device Busy Rate - Top 10(7.5) report displays a table that lists, in real time, which ten drives are used most in a storage system.

Note that this report is not supported if the monitored storage system is a VSP Gx00 models, VSP Fx00 models, VSP Nx00 models, HUS VM, VSP 5000 series, VSP G1000, G1500, VSP F1500, Virtual Storage Platform series, or Universal Storage Platform V/VM series storage system.

## **Storage Location**

Reports/RAID/Troubleshooting/Real-Time/

## Record

Physical Device Operation Status (PI\_PDOS)

| Field Name        | Description                                                                                         |
|-------------------|----------------------------------------------------------------------------------------------------|
| Avg Tag Count     | Average number of commands accumulated in the command queue of the drive                            |
| Busy %            | Drive usage                                                                                         |
| Controller        | Controller number                                                                                   |
| HDU Number        | HDU number of the drive                                                                             |
| Max Tag Count     | Maximum number of commands<br>accumulated in the command queue of the<br>drive over the last minute |
| Pool ID           | Pool ID of the Dynamic Provisioning pool to which the drive belongs                                 |
| RAID Group Number | Number of the parity group to which the drive belongs                                               |
| RAID Group Type   | Information indicating whether the drive<br>belongs to a Dynamic Provisioning pool:<br>• POOL       |
| Unit Number       | Unit number of the drive                                                                            |

## **Physical Device Busy Rate Details(7.2)**

#### **Overview**

The Physical Device Busy Rate Details(7.2) report displays a table that lists the operation status of each drive in a storage system over the last hour.

Note that this report is not supported if the monitored storage system is a VSP Gx00 models, VSP Fx00 models, VSP Nx00 models, HUS VM, VSP 5000 series, VSP G1000, G1500, VSP F1500, Virtual Storage Platform series, or Universal Storage Platform V/VM series storage system.

#### **Storage Location**

Reports/RAID/Troubleshooting/Recent Past/

## Record

Physical Device Operation Status (PI PDOS)

#### **Fields**

| Field Name        | Description                                                                                         |
|-------------------|----------------------------------------------------------------------------------------------------|
| Avg Tag Count     | Average number of commands accumulated in the command queue of the drive                            |
| Busy %            | Drive usage                                                                                         |
| Controller        | Controller number                                                                                   |
| HDU Number        | HDU number of the drive                                                                             |
| Max Tag Count     | Maximum number of commands<br>accumulated in the command queue of the<br>drive over the last minute |
| RAID Group Number | Number of the parity group to which the drive belongs                                               |
| Unit Number       | Unit number of the drive                                                                            |

## Physical Device Busy Rate Details(7.5)

#### **Overview**

The Physical Device Busy Rate Details (7.5) report displays a table that lists the operation status of each drive in a storage system over the last hour.

Note that this report is not supported if the monitored storage system is a VSP Gx00 models, VSP Fx00 models, VSP Nx00 models, HUS VM, VSP 5000 series, VSP G1000, G1500, VSP F1500, Virtual Storage Platform series, or Universal Storage Platform V/VM series storage system.

## **Storage Location**

Reports/RAID/Troubleshooting/Recent Past/

#### Record

Physical Device Operation Status (PI\_PDOS)

#### **Fields**

| Field Name        | Description                                                                                         |
|-------------------|----------------------------------------------------------------------------------------------------|
| Avg Tag Count     | Average number of commands accumulated in the command queue of the drive                            |
| Busy %            | Drive usage                                                                                         |
| Controller        | Controller number                                                                                   |
| HDU Number        | HDU number of the drive                                                                             |
| Max Tag Count     | Maximum number of commands<br>accumulated in the command queue of the<br>drive over the last minute |
| Pool ID           | Pool ID of the Dynamic Provisioning pool to which the drive belongs                                 |
| RAID Group Number | Number of the parity group to which the drive belongs                                               |
| RAID Group Type   | Information indicating whether the drive<br>belongs to a Dynamic Provisioning pool:<br>• POOL       |
| Unit Number       | Unit number of the drive                                                                            |

## Physical Device Busy Rate Status(7.2)

#### **Overview**

The Physical Device Busy Rate Status(7.2) report displays a table that lists operation status of each drive in a storage system in real time.

Note that this report is not supported if the monitored storage system is a VSP Gx00 models, VSP Fx00 models, VSP Nx00 models, HUS VM, VSP 5000 series, VSP G1000, G1500, VSP F1500, Virtual Storage Platform series, or Universal Storage Platform V/VM series storage system.

#### **Storage Location**

Reports/RAID/Status Reporting/Real-Time/

#### Record

Physical Device Operation Status (PI\_PDOS)

## **Fields**

| Field Name        | Description                                                                                         |
|-------------------|----------------------------------------------------------------------------------------------------|
| Avg Tag Count     | Average number of commands accumulated in the command queue of the drive                            |
| Busy %            | Drive usage                                                                                         |
| Controller        | Controller number                                                                                   |
| HDU Number        | HDU number of the drive                                                                             |
| Max Tag Count     | Maximum number of commands<br>accumulated in the command queue of the<br>drive over the last minute |
| RAID Group Number | Number of the parity group to which the drive belongs                                               |
| Unit Number       | Unit number of the drive                                                                            |

## Physical Device Busy Rate Status(7.5)

#### **Overview**

The Physical Device Busy Rate Status (7.5) report displays a table that lists, in real time, the operation status of each drive in a storage system.

Note that this report is not supported if the monitored storage system is a VSP Gx00 models, VSP Fx00 models, VSP Nx00 models, HUS VM, VSP 5000 series, VSP G1000, G1500, VSP F1500, Virtual Storage Platform series, or Universal Storage Platform V/VM series storage system.

## Storage Location

Reports/RAID/Status Reporting/Real-Time/

## Record

Physical Device Operation Status (PI\_PDOS)

| Field Name    | Description                                                              |
|---------------|--------------------------------------------------------------------------|
| Avg Tag Count | Average number of commands accumulated in the command queue of the drive |
| Busy %        | Drive usage                                                              |
| Controller    | Controller number                                                        |
| HDU Number    | HDU number of the drive                                                  |

| Field Name        | Description                                                                                         |
|-------------------|----------------------------------------------------------------------------------------------------|
| Max Tag Count     | Maximum number of commands<br>accumulated in the command queue of the<br>drive over the last minute |
| Pool ID           | Pool ID of the Dynamic Provisioning pool to which the drive belongs                                 |
| RAID Group Number | Number of the parity group to which the drive belongs                                               |
| RAID Group Type   | Information indicating whether the drive<br>belongs to a Dynamic Provisioning pool:<br>• POOL       |
| Unit Number       | Unit number of the drive                                                                            |

# **Pool Configuration(7.1)**

#### **Overview**

The Pool Configuration (7.1) report displays a table listing capacity and configuration information about each Dynamic Provisioning pool in real time. However, if no Dynamic Provisioning pool exists in the monitored storage system, this report cannot be used.

This report cannot be used if the monitored storage system is a Hitachi SMS series, or Hitachi AMS/WMS series storage system.

## **Storage Location**

Reports/RAID/Status Reporting/Real-Time/

## Record

Pool Configuration (PD\_PLC)

| Field Name | Description                                                                                                    |
|------------|----------------------------------------------------------------------------------------------------|
| Attribute  | Type of the pool:                                                                                                    |
|            | For Universal Storage Platform V/VM series, HUS100 series, or Hitachi AMS2000 series storage systems:                                                                        |
|            | Dynamic Provisioning                                                                                                    |
|            | For the VSP Gx00 models, VSP Fx00 models, VSP<br>Nx00 models, HUS VM, VSP 5000 series, VSP<br>G1000, G1500, VSP F1500 or Virtual Storage<br>Platform series storage systems: |
|            | Dynamic Provisioning                                                                                                    |
|            | Dynamic Provisioning (Tiering)                                                                                                    |

| Field Name        | Description                                                                                                    |
|-------------------|----------------------------------------------------------------------------------------------------|
| Collection Time   | Time (in GMT) when data is collected from the storage system                                                                                                    |
| Emulation Type    | Emulation type for the pool                                                                                                    |
| Free Capacity     | The amount of unused capacity in the pool (GB)                                                                                                    |
| Pool ID           | ID of the pool                                                                                                    |
| Pool Volume Count | For the VSP Gx00 models, VSP Fx00 models, VSP<br>Nx00 models, HUS VM, VSP 5000 series, VSP<br>G1000, G1500, VSP F1500, Virtual Storage Platform<br>series, or Universal Storage Platform V/VM series<br>storage systems: |
|                   | Number of Dynamic Provisioning pool volumes in the pool                                                                                                    |
|                   | For HUS100 series or Hitachi AMS2000 series storage systems:                                                                                                    |
|                   | Number of parity groups that make up the pool                                                                                                    |
| Status            | Pool capacity status                                                                                                    |
|                   | For the VSP Gx00 models, VSP Fx00 models, VSP<br>Nx00 models, HUS VM, VSP 5000 series, VSP<br>G1000, G1500, VSP F1500, Virtual Storage Platform<br>series, or Universal Storage Platform V/VM series<br>storage systems: |
|                   | NORMAL (the status is normal)                                                                                                    |
|                   | <ul> <li>WARNING (the usage rate of the pool capacity<br/>has exceeded the value of the Threshold field or<br/>the Warning Threshold field)</li> </ul>                                                                   |
|                   | <ul> <li>BLOCKED (the usage rate of the pool capacity is<br/>100%, and the pool is blocked)</li> </ul>                                                                                                    |
|                   | For HUS100 series or Hitachi AMS2000 series storage systems:                                                                                                    |
|                   | Normal (the status is normal)                                                                                                    |
|                   | <ul> <li>Early Alert Over (the usage rate of the pool<br/>capacity has exceeded the Early Alert threshold)</li> </ul>                                                                                                    |
|                   | <ul> <li>Depletion Alert Over (the usage rate of the pool<br/>capacity has exceeded the Depletion Alert<br/>threshold)</li> </ul>                                                                                        |
|                   | <ul> <li>Capacity Depleted (the usage rate of the pool capacity is 100%)</li> </ul>                                                                                                    |
| Threshold         | For the VSP Gx00 models, VSP Fx00 models, VSP<br>Nx00 models, HUS VM, VSP 5000 series, VSP<br>G1000, G1500, VSP F1500 or Virtual Storage<br>Platform series storage systems:                                             |
|                   | System threshold (%) or depletion threshold<br>(%) set for the usage rate of the pool capacity<br>(the value of the Usage % field)                                                                                       |
|                   | For the Universal Storage Platform V/VM series storage systems:                                                                                                    |

| Field Name             | Description                                                                                                    |
|------------------------|----------------------------------------------------------------------------------------------------|
|                        | Pool Threshold Value 1 set for the usage rate of the pool capacity (the value of the Usage % field)                                                                          |
|                        | For HUS100 series or Hitachi AMS2000 series storage systems:                                                                                                    |
|                        | Early Alert threshold (%) set for the usage rate of the pool capacity (the value of the Usage % field)                                                                       |
| Total Actual Capacity  | Actual capacity of the pool (GB)                                                                                                    |
| Total Managed Capacity | Virtual capacity of all Dynamic Provisioning V-VOLs mapped to the pool (GB)                                                                                                  |
| Usage %                | Usage rate of the pool capacity                                                                                                    |
| Used Capacity          | Size of the used capacity of the pool (GB)                                                                                                    |
| Virtual Volume Count   | Number of Dynamic Provisioning V-VOLs mapped to the pool                                                                                                    |
| Warning Threshold      | For the VSP Gx00 models, VSP Fx00 models, VSP<br>Nx00 models, HUS VM, VSP 5000 series, VSP<br>G1000, G1500, VSP F1500 or Virtual Storage<br>Platform series storage systems: |
|                        | User-defined threshold (%) or warning<br>threshold (%) set for the usage rate of the pool<br>capacity (the value of the Usage % field)                                       |
|                        | For the Universal Storage Platform V/VM series storage systems:                                                                                                    |
|                        | Pool Threshold Value 2 set for the usage rate of the pool capacity (the value of the Usage % field)                                                                          |
|                        | For HUS100 series or Hitachi AMS2000 series storage systems:                                                                                                    |
|                        | Depletion Alert threshold (%) set for the usage<br>rate of the pool capacity (the value of the Usage<br>% field)                                                             |

# Drilldown Report (Field Level)

| Report Name           | Description                                                                                                    |
|-----------------------|----------------------------------------------------------------------------------------------------|
| Pool Usage Trend(7.1) | Displays a line graph showing the usage of each<br>Dynamic Provisioning pool, and a table listing<br>capacity and configuration information for the last<br>month. To display this report, click the following<br>field in the Pool Configuration(7.1) report:<br>• Pool ID |

## **Pool Configuration(9.0)**

#### **Overview**

The Pool Configuration (9.0) report displays a table listing capacity and configuration information about each Dynamic Provisioning pool in real time. However, if no Dynamic Provisioning pool exists in the monitored storage system, this report cannot be used.

This report cannot be used if the monitored storage system is a Hitachi SMS series, or Hitachi AMS/WMS series storage system.

#### **Storage Location**

Reports/RAID/Status Reporting/Real-Time/

#### Record

Pool Configuration (PD PLC)

| Field Name        | Description                                                                                                    |
|-------------------|----------------------------------------------------------------------------------------------------|
| Attribute         | Type of the pool:                                                                                                    |
|                   | For Universal Storage Platform V/VM series, HUS100 series, or Hitachi AMS2000 series storage systems:                                                                                                    |
|                   | Dynamic Provisioning                                                                                                    |
|                   | For the VSP Gx00 models, VSP Fx00 models, VSP<br>Nx00 models, HUS VM, VSP 5000 series, VSP<br>G1000, G1500, VSP F1500 or Virtual Storage<br>Platform series storage systems:                                             |
|                   | Dynamic Provisioning                                                                                                    |
|                   | Dynamic Provisioning (Tiering)                                                                                                    |
| Collection Time   | Time (in GMT) when data is collected from the storage system                                                                                                    |
| Emulation Type    | Emulation type for the pool                                                                                                    |
| Free Capacity     | The amount of unused capacity in the pool (GB)                                                                                                    |
| Pool ID           | ID of the pool                                                                                                    |
| Pool Volume Count | For the VSP Gx00 models, VSP Fx00 models, VSP<br>Nx00 models, HUS VM, VSP 5000 series, VSP<br>G1000, G1500, VSP F1500, Virtual Storage Platform<br>series, or Universal Storage Platform V/VM series<br>storage systems: |
|                   | Number of Dynamic Provisioning pool volumes in the pool                                                                                                    |
|                   | For HUS100 series or Hitachi AMS2000 series storage systems:                                                                                                    |
|                   | Number of parity groups that make up the pool                                                                                                    |

| Field Name             | Description                                                                                                    |
|------------------------|----------------------------------------------------------------------------------------------------|
| Reserved Capacity      | The capacity for the reserved pages in the pool (GB)                                                                                                    |
| Status                 | Pool capacity status                                                                                                    |
|                        | For the VSP Gx00 models, VSP Fx00 models, VSP<br>Nx00 models, HUS VM, VSP 5000 series, VSP<br>G1000, G1500, VSP F1500, Virtual Storage Platform<br>series, or Universal Storage Platform V/VM series<br>storage systems: |
|                        | NORMAL (the status is normal)                                                                                                    |
|                        | <ul> <li>WARNING (the usage rate of the pool capacity<br/>has exceeded the value of the Threshold field or<br/>the Warning Threshold field)</li> </ul>                                                                   |
|                        | • BLOCKED (the usage rate of the pool capacity is 100%, and the pool is blocked)                                                                                                    |
|                        | For HUS100 series or Hitachi AMS2000 series storage systems:                                                                                                    |
|                        | Normal (the status is normal)                                                                                                    |
|                        | • Early Alert Over (the usage rate of the pool capacity has exceeded the Early Alert threshold)                                                                                                    |
|                        | <ul> <li>Depletion Alert Over (the usage rate of the pool<br/>capacity has exceeded the Depletion Alert<br/>threshold)</li> </ul>                                                                                        |
|                        | • Capacity Depleted (the usage rate of the pool capacity is 100%)                                                                                                    |
| Threshold              | For the VSP Gx00 models, VSP Fx00 models, VSP<br>Nx00 models, HUS VM, VSP 5000 series, VSP<br>G1000, G1500, VSP F1500 or Virtual Storage<br>Platform series storage systems:                                             |
|                        | System threshold (%) or depletion threshold<br>(%) set for the usage rate of the pool capacity<br>(the value of the Usage % field)                                                                                       |
|                        | For the Universal Storage Platform V/VM series storage systems:                                                                                                    |
|                        | Pool Threshold Value 1 set for the usage rate of the pool capacity (the value of the Usage % field)                                                                                                    |
|                        | For HUS100 series or Hitachi AMS2000 series storage systems:                                                                                                    |
|                        | Early Alert threshold (%) set for the usage rate of the pool capacity (the value of the Usage % field)                                                                                                    |
| Total Actual Capacity  | Actual capacity of the pool (GB)                                                                                                    |
| Total Managed Capacity | Virtual capacity of all Dynamic Provisioning V-VOLs mapped to the pool (GB)                                                                                                    |
| Usage %                | Usage rate of the pool capacity                                                                                                    |
| Used Capacity          | Size of the used capacity of the pool (GB)                                                                                                    |
| Virtual Volume Count   | Number of Dynamic Provisioning V-VOLs mapped to the pool                                                                                                    |

| Field Name        | Description                                                                                                    |
|-------------------|----------------------------------------------------------------------------------------------------|
| Warning Threshold | For the VSP Gx00 models, VSP Fx00 models, VSP<br>Nx00 models, HUS VM, VSP 5000 series, VSP<br>G1000, G1500, VSP F1500 or Virtual Storage<br>Platform series storage systems: |
|                   | User-defined threshold (%) or warning<br>threshold (%) set for the usage rate of the pool<br>capacity (the value of the Usage % field)                                       |
|                   | For the Universal Storage Platform V/VM series storage systems:                                                                                                    |
|                   | Pool Threshold Value 2 set for the usage rate of the pool capacity (the value of the Usage % field)                                                                          |
|                   | For HUS100 series or Hitachi AMS2000 series storage systems:                                                                                                    |
|                   | Depletion Alert threshold (%) set for the usage<br>rate of the pool capacity (the value of the Usage<br>% field)                                                             |

## Drilldown Report (Field Level)

| Report Name           | Description                                                                                                    |
|-----------------------|----------------------------------------------------------------------------------------------------|
| Pool Usage Trend(9.0) | Displays a line graph showing the usage of each<br>Dynamic Provisioning pool, and a table listing<br>capacity and configuration information for the last<br>month. To display this report, click the following<br>field in the Pool Configuration(9.0) report:<br>• Pool ID |

# **Pool Configuration(9.4)**

## **Overview**

The Pool Configuration (9.4) report displays a table listing capacity and configuration information about each Dynamic Provisioning pool in real time. However, if no Dynamic Provisioning pool exists in the monitored storage system, this report cannot be used.

This report cannot be used if the monitored storage system is a Hitachi SMS series, or Hitachi AMS/WMS series storage system.

## **Storage Location**

Reports/RAID/Status Reporting/Real-Time/

## Record

Pool Configuration (PD\_PLC)

| Field Name                 | Description                                                                                                    |
|----------------------------|----------------------------------------------------------------------------------------------------|
| Attribute                  | Type of the pool:                                                                                                    |
|                            | For Universal Storage Platform V/VM series, HUS100 series, or Hitachi AMS2000 series storage systems:                                                                                                    |
|                            | Dynamic Provisioning                                                                                                    |
|                            | For the VSP Gx00 models, VSP Fx00 models, VSP<br>Nx00 models, HUS VM, VSP 5000 series, VSP<br>G1000, G1500, VSP F1500 or Virtual Storage<br>Platform series storage systems:                                             |
|                            | Dynamic Provisioning                                                                                                    |
|                            | Dynamic Provisioning (Tiering)                                                                                                    |
| Collection Time            | Time (in GMT) when data is collected from the storage system                                                                                                    |
| Emulation Type             | Emulation type for the pool                                                                                                    |
| FMC Pool Capacity Saving   | The saved capacity with the accelerated compression function (GB)                                                                                                    |
| FMC Pool Capacity Saving % | Reduction rate (%) of capacity reduced by accelerated compression function                                                                                                    |
| Free Capacity              | The amount of unused capacity in the pool (GB)                                                                                                    |
| Physical Capacity Free     | Total amount of free capacity in the physical capacity of the parity groups that make up the pool (GB)                                                                                                    |
| Physical Capacity Total    | Total amount of the physical capacity of the parity groups that make up the pool (GB)                                                                                                    |
| Physical Capacity Usage %  | Usage percentage of the physical capacity of the parity groups that make up the pool                                                                                                    |
| Physical Capacity Used     | Total amount of used capacity in the physical capacity of the parity groups that make up the pool (GB)                                                                                                    |
| Pool Capacity Expansion %  | Expansion percentage of the pool capacity by using FMC Accelerated Compression                                                                                                    |
| Pool ID                    | ID of the pool                                                                                                    |
| Pool Volume Count          | For the VSP Gx00 models, VSP Fx00 models, VSP<br>Nx00 models, HUS VM, VSP 5000 series, VSP<br>G1000, G1500, VSP F1500, Virtual Storage Platform<br>series, or Universal Storage Platform V/VM series<br>storage systems: |
|                            | Number of Dynamic Provisioning pool volumes in the pool                                                                                                    |
|                            | For HUS100 series or Hitachi AMS2000 series storage systems:                                                                                                    |
|                            | Number of parity groups that make up the pool                                                                                                    |
| Reserved Capacity          | The capacity for the reserved pages in the pool (GB)                                                                                                    |
| Status                     | Pool capacity status                                                                                                    |

| Field Name             | Description                                                                                                    |
|------------------------|----------------------------------------------------------------------------------------------------|
|                        | For the VSP Gx00 models, VSP Fx00 models, VSP<br>Nx00 models, HUS VM, VSP 5000 series, VSP<br>G1000, G1500, VSP F1500, Virtual Storage Platform<br>series, or Universal Storage Platform V/VM series<br>storage systems: |
|                        | NORMAL (the status is normal)                                                                                                    |
|                        | <ul> <li>WARNING (the usage rate of the pool capacity<br/>has exceeded the value of the Threshold field or<br/>the Warning Threshold field)</li> </ul>                                                                   |
|                        | <ul> <li>BLOCKED (the usage rate of the pool capacity is<br/>100%, and the pool is blocked)</li> </ul>                                                                                                    |
|                        | For HUS100 series or Hitachi AMS2000 series storage systems:                                                                                                    |
|                        | Normal (the status is normal)                                                                                                    |
|                        | <ul> <li>Early Alert Over (the usage rate of the pool<br/>capacity has exceeded the Early Alert threshold)</li> </ul>                                                                                                    |
|                        | <ul> <li>Depletion Alert Over (the usage rate of the pool<br/>capacity has exceeded the Depletion Alert<br/>threshold)</li> </ul>                                                                                        |
|                        | <ul> <li>Capacity Depleted (the usage rate of the pool capacity is 100%)</li> </ul>                                                                                                    |
| Threshold              | For the VSP Gx00 models, VSP Fx00 models, VSP<br>Nx00 models, HUS VM, VSP 5000 series, VSP<br>G1000, G1500, VSP F1500 or Virtual Storage<br>Platform series storage systems:                                             |
|                        | System threshold (%) or depletion threshold<br>(%) set for the usage rate of the pool capacity<br>(the value of the Usage % field)                                                                                       |
|                        | For the Universal Storage Platform V/VM series storage systems:                                                                                                    |
|                        | Pool Threshold Value 1 set for the usage rate of the pool capacity (the value of the Usage % field)                                                                                                    |
|                        | For HUS100 series or Hitachi AMS2000 series storage systems:                                                                                                    |
|                        | Early Alert threshold (%) set for the usage rate of the pool capacity (the value of the Usage % field)                                                                                                    |
| Total Actual Capacity  | Capacity of the pool (GB)                                                                                                    |
| Total Managed Capacity | Virtual capacity of all Dynamic Provisioning V-VOLs mapped to the pool (GB)                                                                                                    |
| Usage %                | Usage rate of the pool capacity                                                                                                    |
| Used Capacity          | Size of the used capacity of the pool (GB)                                                                                                    |
| Virtual Volume Count   | Number of Dynamic Provisioning V-VOLs mapped to the pool                                                                                                    |
| Warning Threshold      | For the VSP Gx00 models, VSP Fx00 models, VSP Nx00 models, HUS VM, VSP 5000 series, VSP                                                                                                    |

| Field Name | Description                                                                                                    |
|------------|----------------------------------------------------------------------------------------------------|
|            | G1000, G1500, VSP F1500 or Virtual Storage<br>Platform series storage systems:                                                         |
|            | User-defined threshold (%) or warning<br>threshold (%) set for the usage rate of the pool<br>capacity (the value of the Usage % field) |
|            | For the Universal Storage Platform V/VM series storage systems:                                                                        |
|            | Pool Threshold Value 2 set for the usage rate of the pool capacity (the value of the Usage % field)                                    |
|            | For HUS100 series or Hitachi AMS2000 series storage systems:                                                                           |
|            | Depletion Alert threshold (%) set for the usage<br>rate of the pool capacity (the value of the Usage<br>% field)                       |

## **Drilldown Report (Field Level)**

| Report Name                        | Description                                                                                                    |
|------------------------------------|----------------------------------------------------------------------------------------------------|
| Pool Usage Trend(9.4)              | <ul> <li>Displays a line graph showing the usage of each Dynamic Provisioning pool, and a table listing capacity and configuration information for the last month. To display this report, click the following field in the Pool Configuration(9.4) report:</li> <li>Pool ID</li> </ul>                                                                                                    |
| Pool Tier Type Usage<br>Trend(9.4) | <ul> <li>Displays a table and stacked-area graph showing the capacity usage rate for each type of tier over the past month for Dynamic Provisioning pools that have tier management enabled. To display this report, click the following field in the Pool Configuration(9.4) report:</li> <li>FMC Pool Capacity Saving</li> <li>FMC Pool Capacity Saving %</li> <li>Pool Capacity Expansion %</li> </ul> |

# **Pool Frequency Distribution Status(8.6)**

## **Overview**

The Pool Frequency Distribution Status(8.6) report displays a table showing the frequency of page I/O operations in Dynamic Provisioning pools over the past 24 hours. Note that you cannot use this report when there are no Dynamic Provisioning pools in the monitored storage system.

This report cannot be used if the monitored storage system is a Hitachi SMS series, Hitachi AMS2000 series, Hitachi AMS/WMS series, or Universal Storage Platform V/VM series storage system.

## **Storage Location**

Reports/RAID/Status Reporting/Daily Trend/

#### Record

Pool Frequency Distribution (PD PLF)

#### **Fields**

| Field Name                    | Description                                                                |
|-------------------------------|----------------------------------------------------------------------------|
| Avg Page I/O /sec             | Frequency of pool read and write operations (operations per second)        |
| Capacity                      | Total pool capacity                                                        |
| Monitor Collection End Time   | Time when collection of monitoring information ended on the storage system |
| Monitor Collection Start Time | Time when collection of monitoring information began on the storage system |
| Partition Number              | Partition number                                                           |
| Pool ID                       | ID of the pool                                                             |

## **Pool Performance Status(7.8)**

#### **Overview**

The Pool Performance Status(7.8) report displays a table listing performance information for each Dynamic Provisioning pool for the last 24 hours.

However, if no Dynamic Provisioning pool exists in the monitored storage system, this report cannot be used.

This report cannot be used if the monitored storage system is a Hitachi AMS/WMS series storage system.

#### **Storage Location**

Reports/RAID/Status Reporting/Daily Trend/

#### Record

Pool Summary (PI\_PLS)

| Field Name | Description    |
|------------|----------------|
| Pool ID    | ID of the pool |

| Field Name          | Description                                                                                                    |
|---------------------|----------------------------------------------------------------------------------------------------|
| Read Response Rate  | Average processing time (in microseconds) per read request for the V-VOLs mapped to the Dynamic Provisioning pool  |
| Write Response Rate | Average processing time (in microseconds) per write request for the V-VOLs mapped to the Dynamic Provisioning pool |

## **Drilldown Reports (Field Level)**

| Report Name                            | Description                                                                                                    |
|----------------------------------------|----------------------------------------------------------------------------------------------------|
| Pool<br>Configuration(7.1)             | Displays a table listing capacity and configuration<br>information about the Dynamic Provisioning pool in real<br>time. To display this report, click the following field in the<br>Pool Performance Status (7.8) report:                                                                    |
|                                        | • Pool ID                                                                                                    |
| Pool Read Response<br>Rate Status(7.8) | <ul> <li>Displays a table and line graph showing the average processing time per read request for the Dynamic Provisioning pool for the last 24 hours. To display this report, click the following field in the Pool Performance Status (7.8) report:</li> <li>Read Response Rate</li> </ul> |

## **Pool Performance Status(8.0)**

#### **Overview**

The Pool Performance Status(8.0) report displays a table listing performance information for each Dynamic Provisioning pool for the last 24 hours.

However, if no Dynamic Provisioning pool exists in the monitored storage system, this report cannot be used.

This report cannot be used if the monitored storage system is a Hitachi AMS/WMS series storage system.

## **Storage Location**

Reports/RAID/Status Reporting/Daily Trend/

#### Record

Pool Summary (PI\_PLS)

## **Fields**

| Field Name          | Description                                                                                                    |
|---------------------|----------------------------------------------------------------------------------------------------|
| Pool ID             | ID of the pool                                                                                                    |
| Read I/O /sec       | Frequency of read operations (times per second) for the virtual volumes mapped to the Dynamic Provisioning pool                |
| Read Response Rate  | Average processing time (in microseconds) per read request for<br>the virtual volumes mapped to the Dynamic Provisioning pool  |
| Write I/O /sec      | Frequency of write operations (times per second) for the virtual volumes mapped to the Dynamic Provisioning pool               |
| Write Response Rate | Average processing time (in microseconds) per write request for<br>the virtual volumes mapped to the Dynamic Provisioning pool |

## **Drilldown Reports (Field Level)**

| Report Name                            | Description                                                                                                    |
|----------------------------------------|----------------------------------------------------------------------------------------------------|
| Pool<br>Configuration(7.1)             | <ul> <li>Displays a table listing capacity and configuration information about the Dynamic Provisioning pool in real time. To display this report, click the following field in the Pool Performance Status(8.0) report:</li> <li>Pool ID</li> </ul>          |
| Pool Read IO Rate<br>Status(8.0)       | Displays a table and line graph showing the frequency of read operations for the Dynamic Provisioning pool for the last 24 hours. To display this report, click the following field in the Pool Performance Status(8.0) report:                               |
|                                        | Read I/O /sec                                                                                                    |
| Pool Read Response<br>Rate Status(7.8) | Displays a table and line graph showing the average<br>processing time per read request for the Dynamic<br>Provisioning pool for the last 24 hours. To display this report,<br>click the following field in the Pool Performance<br>Status (8.0) report:      |
|                                        | Read Response Rate                                                                                                    |
| Pool Write IO Rate<br>Status(8.0)      | Displays a table and line graph showing the frequency of<br>write operations for the Dynamic Provisioning pool for the<br>last 24 hours. To display this report, click the following field<br>in the Pool Performance Status(8.0) report:<br>• Write I/O /sec |

# **Pool Performance Status(8.4)**

## **Overview**

The Pool Performance Status(8.4) report displays a table listing performance information for each Dynamic Provisioning pool for the last 24 hours.

However, if no Dynamic Provisioning pool exists in the monitored storage system, this report cannot be used.

This report cannot be used if the monitored storage system is a Hitachi AMS/WMS series storage system.

#### **Storage Location**

Reports/RAID/Status Reporting/Daily Trend/

#### Record

Pool Summary (PI\_PLS)

#### **Fields**

| Field Name          | Description                                                                                                    |
|---------------------|----------------------------------------------------------------------------------------------------|
| Pool ID             | ID of the pool                                                                                                    |
| Read I/O /sec       | Frequency of read operations (times per second) for the virtual volumes mapped to the Dynamic Provisioning pool                |
| Read Response Rate  | Average processing time (in microseconds) per read request for<br>the virtual volumes mapped to the Dynamic Provisioning pool  |
| Read Xfer /sec      | Read data transfer rate of the virtual volumes mapped to the Dynamic Provisioning pool (megabytes per second)                  |
| Write I/O /sec      | Frequency of write operations (times per second) for the virtual volumes mapped to the Dynamic Provisioning pool               |
| Write Response Rate | Average processing time (in microseconds) per write request for<br>the virtual volumes mapped to the Dynamic Provisioning pool |
| Write Xfer /sec     | Write data transfer rate of the virtual volumes mapped to the Dynamic Provisioning pool (megabytes per second)                 |

## **Drilldown Reports (Field Level)**

| Report Name                            | Description                                                                                                    |
|----------------------------------------|----------------------------------------------------------------------------------------------------|
| Pool<br>Configuration(7.1)             | <ul> <li>Displays a table listing capacity and configuration information about the Dynamic Provisioning pool in real time. To display this report, click the following field in the Pool Performance Status(8.4) report:</li> <li>Pool ID</li> </ul>                       |
| Pool Read IO Rate<br>Status(8.0)       | <ul> <li>Displays a table and line graph showing the frequency of read operations for the Dynamic Provisioning pool for the last 24 hours. To display this report, click the following field in the Pool Performance Status(8.4) report:</li> <li>Read I/O /sec</li> </ul> |
| Pool Read Response<br>Rate Status(7.8) | Displays a table and line graph showing the average processing time per read request for the Dynamic                                                                                                    |

| Report Name                             | Description                                                                                                    |
|-----------------------------------------|----------------------------------------------------------------------------------------------------|
|                                         | Provisioning pool for the last 24 hours. To display this report,<br>click the following field in the Pool Performance<br>Status(8.4) report:                                                                                              |
|                                         | Read Response Rate                                                                                                    |
| Pool Read Transfer<br>Rate Status(8.4)  | Displays a table and line graph showing the read data<br>transfer rate of the Dynamic Provisioning pool for the last 24<br>hours. To display this report, click the following field in the<br>Pool Performance Status (8.4) report:       |
|                                         | Read Xfer /sec                                                                                                    |
| Pool Write IO Rate<br>Status(8.0)       | Displays a table and line graph showing the frequency of<br>write operations for the Dynamic Provisioning pool for the<br>last 24 hours. To display this report, click the following field<br>in the Pool Performance Status(8.4) report: |
|                                         | Write I/O /sec                                                                                                    |
| Pool Write Transfer<br>Rate Status(8.4) | Displays a table and line graph showing the write data transfer rate of the Dynamic Provisioning pool for the last 24 hours. To display this report, click the following field in the Pool Performance Status(8.4) report:                |
|                                         | Write Xfer /sec                                                                                                    |

# Pool Read IO Rate Status(8.0)

### **Overview**

The Pool Read IO Rate Status(8.0) report displays a table and line graph showing the frequency of read operations for each Dynamic Provisioning pool for the last 24 hours.

However, if no Dynamic Provisioning pool exists in the monitored storage system, this report cannot be used.

This report cannot be used if the monitored storage system is a Hitachi AMS/WMS series storage system.

## **Storage Location**

Reports/RAID/Status Reporting/Daily Trend/Drilldown Only/

## Record

Pool Summary (PI\_PLS)

| Field Name | Description    |
|------------|----------------|
| Pool ID    | ID of the pool |

| Field Name             | Description                                                                                                    |
|------------------------|----------------------------------------------------------------------------------------------------|
| Read I/O /sec          | Frequency of read operations (times per second) for the virtual volumes mapped to the Dynamic Provisioning pool             |
| Read Response<br>Rate  | Average processing time (in microseconds) per read request for the virtual volumes mapped to the Dynamic Provisioning pool  |
| Write I/O /sec         | Frequency of write operations (times per second) for the virtual volumes mapped to the Dynamic Provisioning pool            |
| Write Response<br>Rate | Average processing time (in microseconds) per write request for the virtual volumes mapped to the Dynamic Provisioning pool |

# Pool Read Response Rate Status(7.8)

#### **Overview**

The Pool Read Response Rate Status (7.8) report displays a table and line graph showing the average processing time per read request for each Dynamic Provisioning pool for the last 24 hours.

However, if no Dynamic Provisioning pool exists in the monitored storage system, this report cannot be used.

This report cannot be used if the monitored storage system is a Hitachi AMS/WMS series storage system.

### **Storage Location**

Reports/RAID/Status Reporting/Daily Trend/Drilldown Only/

## Record

Pool Summary (PI\_PLS)

#### **Fields**

| Field Name         | Description                                                                                                    |
|--------------------|----------------------------------------------------------------------------------------------------|
| Pool ID            | ID of the pool                                                                                                    |
| Read Response Rate | Average processing time (in microseconds) per read request<br>for the V-VOLs mapped to the Dynamic Provisioning pool |

# Pool Read Transfer Rate Status(8.4)

## **Overview**

The Pool Read Transfer Rate Status (8.4) report displays a table and line graph showing the read data transfer rate of each Dynamic Provisioning pool for the last 24 hours.

However, if no Dynamic Provisioning pool exists in the monitored storage system, this report cannot be used.

This report cannot be used if the monitored storage system is a Hitachi AMS/WMS series storage system.

# **Storage Location**

Reports/RAID/Status Reporting/Daily Trend/Drilldown Only/

# Record

Pool Summary (PI\_PLS)

## **Fields**

| Field Name          | Description                                                                                                    |
|---------------------|----------------------------------------------------------------------------------------------------|
| Pool ID             | Pool ID of the pool                                                                                                    |
| Read I/O /sec       | Read frequency of the virtual volumes mapped to the Dynamic Provisioning pool (times per second)                               |
| Read Response Rate  | Average processing time (in microseconds) per read request for<br>the virtual volumes mapped to the Dynamic Provisioning pool  |
| Read Xfer /sec      | Read data transfer rate of the virtual volumes mapped to the Dynamic Provisioning pool (megabytes per second)                  |
| Write I/O /sec      | Write frequency of the virtual volumes mapped to the Dynamic Provisioning pool (times per second)                              |
| Write Response Rate | Average processing time (in microseconds) per write request for<br>the virtual volumes mapped to the Dynamic Provisioning pool |
| Write Xfer /sec     | Write data transfer rate of the virtual volumes mapped to the Dynamic Provisioning pool (megabytes per second)                 |

# **Pool Relocation Moved Pages Status(8.2)**

#### **Overview**

The Pool Relocation Moved Pages Status(8.2) report displays tier relocation information and the number of pages that have been moved by tier relocation over the past month for Dynamic Provisioning pools that have tier management enabled. The tier relocation information is shown in a table and the number of moved pages is shown in a line graph.

However, if no Dynamic Provisioning pools that have tier management enabled exist in the monitored storage system, this report cannot be used.

This report cannot be used if the monitored storage system is a Hitachi SMS series, Hitachi AMS2000 series, Hitachi AMS/WMS series, or Universal Storage Platform V/VM series storage system.

## **Storage Location**

Reports/RAID/Monthly Trend/Drilldown Only/

### Record

Pool Page Relocation (PD\_PLR)

#### Fields

| Field Name            | Description                                             |
|-----------------------|---------------------------------------------------------|
| Moved Pages           | Number of pages moved by tier relocation                |
| Pool ID               | ID of the pool                                          |
| Progress %            | Progress of tier relocation (%)                         |
| Relocation End Time   | Time that tier relocation in the storage system ended   |
| Relocation Start Time | Time that tier relocation in the storage system started |
| Relocation Status     | Status of the tier relocation when processing completed |

# **Pool Relocation Moved Pages Status(8.6)**

#### **Overview**

The Pool Relocation Moved Pages Status (8.6) report displays the tier relocation information and number of pages that have been moved by tier relocation over the past month for Dynamic Provisioning pools that have tier management enabled. The tier relocation information is shown in a table and the number of moved pages is shown in a line graph.

However, if no Dynamic Provisioning pools that have tier management enabled exist in the monitored storage system, this report cannot be used.

This report cannot be used if the monitored storage system is a Hitachi SMS series, Hitachi AMS2000 series, Hitachi AMS/WMS series, or Universal Storage Platform V/VM series storage system.

#### **Storage Location**

Reports/RAID/Monthly Trend/Drilldown Only/

#### Record

Pool Page Relocation (PD\_PLR)

| Field Name  | Description                                      |
|-------------|--------------------------------------------------|
| Moved Pages | Number of pages moved as part of tier relocation |

| Field Name               | Description                                           |
|--------------------------|-------------------------------------------------------|
| Pool ID                  | ID of the pool                                        |
| Progress %               | Progress of tier relocation (%)                       |
| Relocation End<br>Time   | Time when tier relocation ended in the storage system |
| Relocation Start<br>Time | Time when tier relocation began in the storage system |
| Relocation Status        | Completion status of tier relocation                  |
| Relocation Time          | Time taken to relocate tiers                          |

# Pool Relocation Status(8.2)

# **Overview**

The Pool Relocation Status(8.2) report displays a table showing tier relocation information over the past month for Dynamic Provisioning pools that have tier management enabled.

However, if no Dynamic Provisioning pools that have tier management enabled exist in the monitored storage system, this report cannot be used.

This report cannot be used if the monitored storage system is a Hitachi SMS series, Hitachi AMS2000 series, Hitachi AMS/WMS series, or Universal Storage Platform V/VM series storage system.

# **Storage Location**

Reports/RAID/Monthly Trend/

# Record

Pool Page Relocation (PD\_PLR)

| Field Name               | Description                                             |
|--------------------------|---------------------------------------------------------|
| Moved Pages              | Number of pages moved by tier relocation                |
| Pool ID                  | ID of the pool                                          |
| Progress %               | Progress of tier relocation (%)                         |
| Relocation End Time      | Time that tier relocation in the storage system ended   |
| Relocation Start<br>Time | Time that tier relocation in the storage system started |
| Relocation Status        | Status of the tier relocation when processing completed |

# **Drilldown Report (Field Level)**

| Report Name                                | Description                                                                                                    |
|--------------------------------------------|----------------------------------------------------------------------------------------------------|
| Pool Relocation Moved<br>Pages Status(8.2) | Displays tier relocation information and the number of pages<br>that have been moved by tier relocation over the past month<br>for Dynamic Provisioning pools that have tier management<br>enabled. The tier relocation information is shown in a table<br>and the number of moved pages is shown in a line graph. To<br>display this report, click the following field in the Pool<br>Relocation Status(8.2) report:<br>• Pool ID |

# Pool Relocation Status(8.6)

## **Overview**

The Pool Relocation Status(8.6) report displays a table showing information about tier relocation over the past month for Dynamic Provisioning pools that are subject to tier management.

Note that you cannot use this report if there are no Dynamic Provisioning pools that are subject to tier management in the monitored storage system.

This report cannot be used if the monitored storage system is a Hitachi SMS series, Hitachi AMS2000 series, Hitachi AMS/WMS series, or Universal Storage Platform V/VM series storage system.

### **Storage Location**

Reports/RAID/Monthly Trend/

## Record

Pool Page Relocation (PD PLR)

| Field Name               | Description                                           |
|--------------------------|-------------------------------------------------------|
| Moved Pages              | Number of pages moved as part of tier relocation      |
| Pool ID                  | ID of the pool                                        |
| Progress %               | Progress of tier relocation (%)                       |
| Relocation End Time      | Time when tier relocation ended in the storage system |
| Relocation Start<br>Time | Time when tier relocation began in the storage system |
| Relocation Status        | Completion status of tier relocation                  |
| Relocation Time          | Time taken to relocate tiers                          |

# **Drilldown Reports (Field Level)**

| Report Name                                   | Description                                                                                                    |
|-----------------------------------------------|----------------------------------------------------------------------------------------------------|
| Pool Relocation<br>Moved Pages<br>Status(8.6) | Displays a table showing information about tier relocation over the past month for Dynamic Provisioning pools that are subject to tier management, and a line graph showing the number of pages moved as part of tier relocation. To display this report, click the following field in the Pool Relocation Status(8.6) report:<br>• Pool ID |

# Pool Tier IO Rate Status(8.2)

### **Overview**

The Pool Tier IO Rate Status(8.2) report displays a table showing the read and write processing rate for each type of tier over the past 24 hours for Dynamic Provisioning pools that have tier management enabled.

However, if no Dynamic Provisioning pools that have tier management enabled exist in the monitored storage system, this report cannot be used.

This report cannot be used if the monitored storage system is a midrange storage system, or Universal Storage Platform V/VM series storage system.

## **Storage Location**

Reports/RAID/Status Reporting/Daily Trend/

## Record

Pool Tier Type I/O Information (PI\_PLTI)

## Fields

| Field Name   | Description                                                              |
|--------------|--------------------------------------------------------------------------|
| Avg I/O /sec | Read and write processing rate (number of times per second) for the tier |
| Pool ID      | ID of the pool                                                           |
| Tier Number  | Number of the tier                                                       |
| Tier Type    | Type of the tier                                                         |

# Drilldown Reports (Field Level)

| Report Name                     | Description                                                                                                    |
|---------------------------------|----------------------------------------------------------------------------------------------------|
| Pool Tier IO Rate<br>Trend(8.2) | Displays a table and line graph showing the read and write<br>processing rate for each type of tier over the past 24 hours<br>for Dynamic Provisioning pools that have tier management |

| Report Name                                       | Description                                                                                                    |
|---------------------------------------------------|----------------------------------------------------------------------------------------------------|
|                                                   | enabled. To display this report, click the following field in the Pool Tier IO Rate Status(8.2) report:                                                                                                    |
|                                                   | Pool ID                                                                                                    |
| Virtual Volume Tier<br>Type IO Rate<br>Trend(8.2) | Displays a table and line graph showing the read and write<br>processing rate for each type of tier over the past 24 hours<br>for Dynamic Provisioning V-VOLs that have tier management<br>enabled. To display this report, click the following field in the<br>Pool Tier IO Rate Status(8.2) report:<br>• Avg I/O /sec |

# Pool Tier IO Rate Trend(8.2)

### **Overview**

The Pool Tier IO Rate Trend(8.2) report displays a table and line graph showing the read and write processing rate for each type of tier over the past 24 hours for Dynamic Provisioning pools that have tier management enabled.

However, if no Dynamic Provisioning pools that have tier management enabled exist in the monitored storage system, this report cannot be used.

This report cannot be used if the monitored storage system is a midrange storage system, or Universal Storage Platform V/VM series storage system.

### **Storage Location**

Reports/RAID/Status Reporting/Daily Trend/Drilldown Only/

## Record

Pool Tier Type I/O Information (PI\_PLTI)

| Field Name   | Description                                                              |
|--------------|--------------------------------------------------------------------------|
| Avg I/O /sec | Read and write processing rate (number of times per second) for the tier |
| Pool ID      | ID of the pool                                                           |
| Tier Number  | Number of the tier                                                       |
| Tier Type    | Type of the tier                                                         |

# Pool Tier Relocation Status(8.2)

### **Overview**

The Pool Tier Relocation Status (8.2) report displays a table showing tier relocation information over the past month for Dynamic Provisioning pools that have tier management enabled.

However, if no Dynamic Provisioning pools that have tier management enabled exist in the monitored storage system, this report cannot be used.

This report cannot be used if the monitored storage system is a Hitachi SMS series, Hitachi AMS2000 series, Hitachi AMS/WMS series, or Universal Storage Platform V/VM series storage system.

### **Storage Location**

Reports/RAID/Monthly Trend/

### Record

Pool Tier Page Relocation (PD\_PLTR)

### **Fields**

| Field Name               | Description                                             |
|--------------------------|---------------------------------------------------------|
| Demoted Pages            | Number of pages moved to lower-level tiers              |
| Pool ID                  | ID of the pool                                          |
| Promoted Pages           | Number of pages moved to upper-level tiers              |
| Relocation End Time      | Time that tier relocation in the storage system ended   |
| Relocation Start<br>Time | Time that tier relocation in the storage system started |
| Tier Number              | Number of the tier                                      |
| Tier Type                | Type of the tier                                        |

# **Drilldown Report (Field Level)**

| Report Name                        | Description                                                                                                    |
|------------------------------------|----------------------------------------------------------------------------------------------------|
| Pool Tier Relocation<br>Trend(8.2) | Displays tier relocation information and the number of pages<br>that have been moved by tier relocation over the past month<br>for Dynamic Provisioning pools that have tier management<br>enabled. The tier relocation information is shown in a table<br>and the number of moved pages is shown in a stacked-<br>column graph. To display this report, click the following field<br>in the Pool Tier Relocation Status(8.2) report:<br>• Pool ID |

# **Pool Tier Relocation Status(8.6)**

### **Overview**

The Pool Tier Relocation Status(8.6) report displays a table showing information about tier relocation over the past month for Dynamic Provisioning pools that are subject to tier management.

Note that you cannot use this report if there are no Dynamic Provisioning pools that are subject to tier management in the monitored storage system.

This report cannot be used if the monitored storage system is a Hitachi SMS series, Hitachi AMS2000 series, Hitachi AMS/WMS series, or Universal Storage Platform V/VM series storage system.

#### **Storage Location**

Reports/RAID/Monthly Trend/

#### Record

Pool Tier Page Relocation (PD\_PLTR)

#### **Fields**

| Field Name            | Description                                           |
|-----------------------|-------------------------------------------------------|
| Demoted Pages         | Number of pages moved to lower-level tiers            |
| Pool ID               | ID of the pool                                        |
| Promoted Pages        | Number of pages moved to higher-level tiers           |
| Relocation End Time   | Time when tier relocation ended in the storage system |
| Relocation Start Time | Time when tier relocation began in the storage system |
| Relocation Time       | Time taken to relocate tiers                          |
| Tier Number           | Tier number of the tier                               |
| Tier Type             | Type of the tier                                      |

# **Drilldown Reports (Field Level)**

| Report Name                           | Description                                                                                                    |
|---------------------------------------|----------------------------------------------------------------------------------------------------|
| Pool Tier<br>Relocation<br>Trend(8.6) | Displays a table showing information about tier relocation over the past month for Dynamic Provisioning pools that are subject to tier management, and a stacked bar graph showing the number of pages moved as part of tier relocation. To display this report, click the following field in the Pool Tier Relocation Status(8.6) report:<br>• Pool ID |

# **Pool Tier Relocation Trend(8.2)**

### **Overview**

The Pool Tier Relocation Trend(8.2) report displays tier relocation information and the number of pages that have been moved by tier relocation over the past month for Dynamic Provisioning pools that have tier management enabled. The tier relocation information is shown in a table and the number of moved pages is shown in a stacked-column graph.

However, if no Dynamic Provisioning pools that have tier management enabled exist in the monitored storage system, this report cannot be used.

This report cannot be used if the monitored storage system is a Hitachi SMS series, Hitachi AMS2000 series, Hitachi AMS/WMS series, or Universal Storage Platform V/VM series storage system.

#### **Storage Location**

Reports/RAID/Monthly Trend/Drilldown Only/

## Record

Pool Tier Page Relocation (PD\_PLTR)

### **Fields**

| Field Name            | Description                                             |
|-----------------------|---------------------------------------------------------|
| Demoted Pages         | Number of pages moved to lower-level tiers              |
| Pool ID               | ID of the pool                                          |
| Promoted Pages        | Number of pages moved to upper-level tiers              |
| Relocation End Time   | Time that tier relocation in the storage system ended   |
| Relocation Start Time | Time that tier relocation in the storage system started |
| Tier Number           | Number of the tier                                      |
| Tier Type             | Type of the tier                                        |

# **Pool Tier Relocation Trend(8.6)**

#### **Overview**

The Pool Tier Relocation Trend(8.6) report displays a table showing information about tier relocation over the past month for Dynamic Provisioning pools that are subject to tier management, and a stacked bar graph showing the number of pages moved as part of tier relocation.

Note that you cannot use this report if there are no Dynamic Provisioning pools that are subject to tier management in the monitored storage system.

This report cannot be used if the monitored storage system is a Hitachi SMS series, Hitachi AMS2000 series, Hitachi AMS/WMS series, or Universal Storage Platform V/VM series storage system.

# **Storage Location**

Reports/RAID/Monthly Trend/Drilldown Only/

### Record

Pool Tier Page Relocation (PD PLTR)

#### **Fields**

| Field Name            | Description                                           |
|-----------------------|-------------------------------------------------------|
| Demoted Pages         | Number of pages moved to lower-level tiers            |
| Pool ID               | ID of the pool                                        |
| Promoted Pages        | Number of pages moved to higher-level tiers           |
| Relocation End Time   | Time when tier relocation ended in the storage system |
| Relocation Start Time | Time when tier relocation began in the storage system |
| Relocation Time       | Time taken to relocate tiers                          |
| Tier Number           | Tier number of the tier                               |
| Tier Type             | Type of the tier                                      |

# **Pool Tier Type Configuration(7.8)**

#### **Overview**

The Pool Tier Type Configuration(7.8) report displays, in real time, a table that lists capacity and configuration information for each tier type of a Dynamic Provisioning pool that has tier management enabled.

However, if no Dynamic Provisioning pool that has tier management enabled exists in the monitored storage system, this report cannot be used.

This report cannot be used if the monitored storage system is a Hitachi SMS series, Hitachi AMS2000 series, Hitachi AMS/WMS series, or Universal Storage Platform V/VM series storage system.

## **Storage Location**

Reports/RAID/Status Reporting/Real-Time/

# Record

Pool Tier Type Configuration (PD\_PLTC)

# **Fields**

| Field Name      | Description                                                                                                    |
|-----------------|----------------------------------------------------------------------------------------------------|
| Free Capacity   | The amount of free capacity in the tier (GB)                                                                                                  |
| Pool ID         | ID of the pool                                                                                                    |
| Tier Number     | Tier number                                                                                                    |
| Tier Type       | Tier type                                                                                                    |
| Total Capacity  | Actual capacity of the tier (GB)                                                                                                    |
| Usage % in Pool | Of the total actual capacity of a Dynamic Provisioning pool that has tier management enabled, the percentage of the capacity used by the tier |
| Usage % in Tier | Of the total actual capacity of the tier, the percentage of used capacity                                                                     |
| Used Capacity   | Size of the used capacity of the tier (GB)                                                                                                    |

# Drilldown Report (Field Level)

| Report Name                        | Description                                                                                                    |
|------------------------------------|----------------------------------------------------------------------------------------------------|
| Pool Tier Type Usage<br>Trend(7.8) | <ul> <li>Displays a table and stacked area graph showing the usage for the last month for each tier type of a Dynamic</li> <li>Provisioning pool that has tier management enabled. To display this report, click the following field in the Pool Tier</li> <li>Type Configuration(7.8) report:</li> <li>Pool ID</li> </ul> |

# **Pool Tier Type Configuration(8.0)**

## **Overview**

The Pool Tier Type Configuration(8.0) report displays, in real time, a table that lists capacity and configuration information for each tier type of a Dynamic Provisioning pool that has tier management enabled.

However, if no Dynamic Provisioning pool that has tier management enabled exists in the monitored storage system, this report cannot be used.

This report cannot be used if the monitored storage system is a Hitachi SMS series, Hitachi AMS2000 series, Hitachi AMS/WMS series, or Universal Storage Platform V/VM series storage system.

## **Storage Location**

Reports/RAID/Status Reporting/Real-Time/

# Record

Pool Tier Type Configuration (PD\_PLTC)

# **Fields**

| Field Name      | Description                                                                                                    |
|-----------------|----------------------------------------------------------------------------------------------------|
| Free Capacity   | The amount of unused capacity in the tier (GB)                                                                                                |
| Pool ID         | ID of the pool                                                                                                    |
| Tier Number     | Tier number                                                                                                    |
| Tier Type       | Tier type                                                                                                    |
| Total Capacity  | Actual capacity of the tier (GB)                                                                                                    |
| Usage % in Pool | Of the total actual capacity of a Dynamic Provisioning pool that has tier management enabled, the percentage of the capacity used by the tier |
| Usage % in Tier | Of the total actual capacity of the tier, the percentage of used capacity                                                                     |
| Used Capacity   | Size of the used capacity of the tier (GB)                                                                                                    |

# **Drilldown Reports (Field Level)**

| Report Name                                             | Description                                                                                                    |
|---------------------------------------------------------|----------------------------------------------------------------------------------------------------|
| Pool Tier Type Usage<br>Trend(7.8)                      | <ul> <li>Displays a table and stacked area graph showing the usage rate for the last month for each tier type of a Dynamic</li> <li>Provisioning pool that has tier management enabled. To display this report, click the following field in the Pool Tier</li> <li>Type Configuration(8.0) report:</li> <li>Pool ID</li> </ul>   |
| Virtual Volume Tier<br>Type Used Capacity<br>Trend(8.0) | Displays a table and line graph showing the size of the used<br>capacity and the usage rate for the last month for each tier<br>type of a Dynamic Provisioning V-VOL that has tier<br>management enabled. To display this report, click the<br>following field in the Pool Tier Type Configuration(8.0)<br>report:<br>• Tier Type |

# Pool Tier Type Configuration(8.2)

## **Overview**

The Pool Tier Type Configuration (8.2) report displays a table in real time showing the capacity information and the configuration information for each type of tier for Dynamic Provisioning pools that have tier management enabled.

However, if no Dynamic Provisioning pools that have tier management enabled exist in the monitored storage system, this report cannot be used.

This report cannot be used if the monitored storage system is a Hitachi SMS series, Hitachi AMS2000 series, Hitachi AMS/WMS series, or Universal Storage Platform V/VM series storage system.

#### **Storage Location**

Reports/RAID/Status Reporting/Real-Time/

#### Record

Pool Tier Type Configuration (PD\_PLTC)

### **Fields**

| Field Name      | Description                                                                                                    |
|-----------------|----------------------------------------------------------------------------------------------------|
| Free Capacity   | The amount of unused capacity in the tier (GB)                                                                                             |
| Monitoring Mode | Monitoring mode of the pool                                                                                                    |
| Pool ID         | ID of the pool                                                                                                    |
| Tier Number     | Number of the tier                                                                                                    |
| Tier Type       | Type of the tier                                                                                                    |
| Total Capacity  | Actual capacity of the tier (GB)                                                                                                    |
| Usage % in Pool | Of the total capacity of a Dynamic Provisioning pool that has tier management enabled, the percentage of the capacity used by the tier (%) |
| Usage % in Tier | Of the total capacity of the tier, the percentage used (%)                                                                                 |
| Used Capacity   | Capacity used by the tier (GB)                                                                                                    |

# Drilldown Reports (Field Level)

| Report Name                                             | Description                                                                                                    |
|---------------------------------------------------------|----------------------------------------------------------------------------------------------------|
| Pool Tier Type Usage<br>Trend(7.8)                      | Displays a table and stacked-area graph showing the capacity usage rate for each type of tier over the past month for Dynamic Provisioning pools that have tier management enabled. To display this report, click the following field in the Pool Tier Type Configuration(8.2) report:                |
|                                                         | Pool ID                                                                                                    |
| Virtual Volume Tier<br>Type Used Capacity<br>Trend(8.0) | Displays a table and line graph showing the used capacity<br>and usage rate for each type of tier over the past month for<br>Dynamic Provisioning V-VOLs that have tier management<br>enabled. To display this report, click the following field in the<br>Pool Tier Type Configuration (8.2) report: |
|                                                         | • Tier Type                                                                                                    |

# **Pool Tier Type Configuration(9.4)**

#### **Overview**

The Pool Tier Type Configuration (9.4) report displays a table in real time showing the capacity information and the configuration information for each type of tier for Dynamic Provisioning pools that have tier management enabled.

However, if no Dynamic Provisioning pools that have tier management enabled exist in the monitored storage system, this report cannot be used.

This report cannot be used if the monitored storage system is a Hitachi SMS series, Hitachi AMS2000 series, Hitachi AMS/WMS series, or Universal Storage Platform V/VM series storage system.

#### **Storage Location**

Reports/RAID/Status Reporting/Real-Time/

#### Record

Pool Tier Type Configuration (PD\_PLTC)

| Field Name                     | Description                                                                                            |
|--------------------------------|----------------------------------------------------------------------------------------------------|
| FMC Capacity Expansion %       | Expansion percentage of the FMC capacity by using Accelerated Compression                              |
| FMC Pool Capacity Free         | Total amount of free capacity in the FMC volumes that make up the tier (GB)                            |
| FMC Pool Capacity Saving       | Amount of used capacity in the tier that was reduced by FMC compression functionality (GB)             |
| FMC Pool Capacity Saving %     | Percentage of used capacity in the tier that was reduced by FMC compression functionality              |
| FMC Pool Capacity Total        | Total amount of capacity of the FMC volumes that make up the tier (GB)                                 |
| FMC Pool Capacity Usage %      | Usage percentage of the capacity of the FMC volumes that make up the tier                              |
| FMC Pool Capacity Used         | Total amount of capacity of the FMC volumes that make up the tier that is being used by data           |
| Free Capacity                  | The amount of unused capacity in the tier (GB)                                                         |
| Monitoring Mode                | Monitoring mode of the pool                                                                            |
| Physical FMC Capacity<br>Free  | Total amount of free capacity in the physical capacity of the parity groups that make up the tier (GB) |
| Physical FMC Capacity<br>Total | Total amount of the physical capacity of the parity groups that make up the tier (GB)                  |

| Field Name                       | Description                                                                                                    |
|----------------------------------|----------------------------------------------------------------------------------------------------|
| Physical FMC Capacity<br>Usage % | Usage percentage of the physical capacity of the parity groups that make up the tier                                                 |
| Physical FMC Capacity<br>Used    | Total amount of used capacity in the physical capacity of the parity groups that make up the tier (GB)                               |
| Pool ID                          | ID of the pool                                                                                                    |
| Tier Number                      | Number of the tier                                                                                                    |
| Tier Type                        | Type of the tier                                                                                                    |
| Total Capacity                   | Capacity of the tier (GB)                                                                                                    |
| Usage % in Pool                  | Of the capacity of a Dynamic Provisioning pool that has tier management enabled, the percentage of the capacity used by the tier (%) |
| Usage % in Tier                  | Of the capacity of the tier, the percentage used (%)                                                                                 |
| Used Capacity                    | Capacity used by the tier (GB)                                                                                                    |

# Drilldown Reports (Field Level)

| Report Name                                             | Description                                                                                                    |
|---------------------------------------------------------|----------------------------------------------------------------------------------------------------|
| Pool Tier Type Usage<br>Trend(9.4)                      | Displays a table and stacked-area graph showing the capacity usage rate for each type of tier over the past month for Dynamic Provisioning pools that have tier management enabled. To display this report, click the following field in the Pool Tier Type Configuration (9.4) report:                             |
|                                                         | Pool ID                                                                                                    |
| Virtual Volume Tier<br>Type Used Capacity<br>Trend(8.0) | Displays a table and line graph showing the used capacity<br>and usage rate for each type of tier over the past month for<br>Dynamic Provisioning V-VOLs that have tier management<br>enabled. To display this report, click the following field in the<br>Pool Tier Type Configuration(9.4) report:<br>• Tier Type |

# Pool Tier Type IO Rate Status(8.0)

## **Overview**

The Pool Tier Type IO Rate Status(8.0) report displays a table and line graph showing the frequency of read and write operations for the last month for each tier type of a Dynamic Provisioning pool that has tier management enabled.

However, if no Dynamic Provisioning pool that has tier management enabled exists in the monitored storage system, this report cannot be used.

This report cannot be used if the monitored storage system is a Hitachi SMS series, Hitachi AMS2000 series, Hitachi AMS/WMS series, or Universal Storage Platform V/VM series storage system.

# **Storage Location**

```
Reports/RAID/Monthly Trend/Drilldown Only/
```

## Record

Pool Tier Type Operation Status (PD\_PLTS)

#### **Fields**

| Field Name                       | Description                                                                                                    |
|----------------------------------|----------------------------------------------------------------------------------------------------|
| Avg I/O /sec                     | Frequency of I/O operations (times per second) processed by the tier within the time period defined in the storage system |
| Avg IOPS Utilization %           | Tier activity rate (%)                                                                                                    |
| Monitor Collection End<br>Time   | Time at which collection of the storage system monitoring information ended                                               |
| Monitor Collection Start<br>Time | Time at which collection of the storage system monitoring information started                                             |
| Pool ID                          | ID of the pool                                                                                                    |
| Tier Type                        | Tier type                                                                                                    |
| Tier Number                      | Tier number                                                                                                    |

# Pool Tier Type IO Rate Status(8.6)

#### **Overview**

The Pool Tier Type IO Rate Status(8.6) report displays a table and line graph showing the frequency of read and write operations over the past month for each tier type in Dynamic Provisioning pools that are subject to tier management.

Note that you cannot use this report if there are no Dynamic Provisioning pools that are subject to tier management in the monitored storage system.

This report cannot be used if the monitored storage system is a Hitachi SMS series, Hitachi AMS2000 series, Hitachi AMS/WMS series, or Universal Storage Platform V/VM series storage system.

## **Storage Location**

Reports/RAID/Monthly Trend/Drilldown Only/

# Record

Pool Tier Type Operation Status (PD\_PLTS)

## **Fields**

| Field Name                       | Description                                                                                          |
|----------------------------------|----------------------------------------------------------------------------------------------------|
| Avg I/O /sec                     | I/O operations processed per second by the tier within the time period defined in the storage system |
| Avg IOPS Utilization %           | Utilization of the tier (%)                                                                          |
| Monitor Collection End<br>Time   | Time when collection of monitoring information for the storage system ended                          |
| Monitor Collection Start<br>Time | Time when collection of monitoring information for the storage system began                          |
| Pool ID                          | ID of the pool                                                                                       |
| Tier Number                      | Tier number of the tier                                                                              |
| Tier Range I/O /sec              | Maximum number of I/O operations processed per second by the tier during the monitoring period       |
| Tier Type                        | Tier type                                                                                            |

# Pool Tier Type Performance Status(7.8)

# **Overview**

The Pool Tier Type Performance Status(7.8) report displays a table that lists the performance information for the last month for each tier type of a Dynamic Provisioning pool that has tier management enabled.

However, if no Dynamic Provisioning pool that has tier management enabled exists in the monitored storage system, this report cannot be used.

This report cannot be used if the monitored storage system is a Hitachi SMS series, Hitachi AMS2000 series, Hitachi AMS/WMS series, or Universal Storage Platform V/VM series storage system.

## **Storage Location**

Reports/RAID/Monthly Trend/

## Record

Pool Tier Type Operation Status (PD\_PLTS)

# **Fields**

| Field Name                       | Description                                                                   |
|----------------------------------|-------------------------------------------------------------------------------|
| Avg IOPS Utilization %           | Tier activity rate                                                            |
| Monitor Collection End<br>Time   | Time at which collection of the storage system monitoring information ended   |
| Monitor Collection Start<br>Time | Time at which collection of the storage system monitoring information started |
| Pool ID                          | ID of the pool                                                                |
| Tier Type                        | Tier type                                                                     |
| Tier Number                      | Tier number                                                                   |

# **Drilldown Reports (Field Level)**

| Report Name                                       | Description                                                                                                    |
|---------------------------------------------------|----------------------------------------------------------------------------------------------------|
| Pool Tier Type<br>Configuration(7.8)              | Displays, in real time, a table that lists capacity and<br>configuration information for each tier type of a Dynamic<br>Provisioning pool that has tier management enabled. To<br>display this report, click the following field in the Pool Tier<br>Type Performance Status(7.8) report:<br>• Pool ID           |
| Pool Tier Type<br>Utilization Rate<br>Status(7.8) | Displays a table and line graph showing the activity rate for<br>the last month for each tier type of a Dynamic Provisioning<br>pool that has tier management enabled. To display this<br>report, click the following field in the Pool Tier Type<br>Performance Status(7.8) report:<br>• Avg IOPS Utilization % |

# **Pool Tier Type Performance Status(8.0)**

#### **Overview**

The Pool Tier Type Performance Status(8.0) report displays a table that lists the performance information for the last month for each tier type of a Dynamic Provisioning pool that has tier management enabled.

However, if no Dynamic Provisioning pool that has tier management enabled exists in the monitored storage system, this report cannot be used.

This report cannot be used if the monitored storage system is a Hitachi SMS series, Hitachi AMS2000 series, Hitachi AMS/WMS series, or Universal Storage Platform V/VM series storage system.

## **Storage Location**

Reports/RAID/Monthly Trend/

# Record

Pool Tier Type Operation Status (PD\_PLTS)

# **Fields**

| Field Name                       | Description                                                                                                    |
|----------------------------------|----------------------------------------------------------------------------------------------------|
| Avg I/O /sec                     | Frequency of I/O operations (times per second) processed by the tier within the time period defined in the storage system |
| Avg IOPS Utilization %           | Tier activity rate (%)                                                                                                    |
| Monitor Collection End<br>Time   | Time at which collection of the storage system monitoring information ended                                               |
| Monitor Collection Start<br>Time | Time at which collection of the storage system monitoring information started                                             |
| Pool ID                          | ID of the pool                                                                                                    |
| Tier Type                        | Tier type                                                                                                    |
| Tier Number                      | Tier number                                                                                                    |

# Drilldown Reports (Field Level)

| Report Name                                       | Description                                                                                                    |
|---------------------------------------------------|----------------------------------------------------------------------------------------------------|
| Pool Tier Type<br>Configuration(7.8)              | <ul> <li>Displays, in real time, a table that lists capacity and configuration information for each tier type of a Dynamic Provisioning pool that has tier management enabled. To display this report, click the following field in the Pool Tier Type Performance Status(8.0) report:</li> <li>Pool ID</li> </ul>                    |
| Pool Tier Type IO Rate<br>Status(8.0)             | Displays a table and line graph showing the frequency of<br>read and write operations for the last month for each tier<br>type of a Dynamic Provisioning pool that has tier<br>management enabled. To display this report, click the<br>following field in the Pool Tier Type Performance<br>Status (8.0) report:<br>• Avg I/O /sec   |
| Pool Tier Type<br>Utilization Rate<br>Status(7.8) | <ul> <li>Displays a table and line graph showing the activity rate for the last month for each tier type of a Dynamic Provisioning pool that has tier management enabled. To display this report, click the following field in the Pool Tier Type</li> <li>Performance Status(8.0) report:</li> <li>Avg IOPS Utilization %</li> </ul> |

# **Pool Tier Type Performance Status(8.6)**

### **Overview**

The Pool Tier Type Performance Status(8.6) report displays a table showing performance information over the past month for each tier type in Dynamic Provisioning pools that are subject to tier management.

Note that you cannot use this report if there are no Dynamic Provisioning pools that are subject to tier management in the monitored storage system.

This report cannot be used if the monitored storage system is a Hitachi SMS series, Hitachi AMS2000 series, Hitachi AMS/WMS series, or Universal Storage Platform V/VM series storage system.

#### **Storage Location**

Reports/RAID/Monthly Trend/

### Record

Pool Tier Type Operation Status (PD PLTS)

#### **Fields**

| Field Name                       | Description                                                                                                    |  |
|----------------------------------|----------------------------------------------------------------------------------------------------|--|
| Avg I/O /sec                     | I/O operations processed per second by the tier within the time period defined in the storage system (operations per second) |  |
| Avg IOPS Utilization %           | Utilization of the tier (%)                                                                                                  |  |
| Monitor Collection End<br>Time   | Time when collection of monitoring information for the storage system ended                                                  |  |
| Monitor Collection Start<br>Time | Time when collection of monitoring information for the storage system began                                                  |  |
| Pool ID                          | ID of the pool                                                                                                    |  |
| Tier Number                      | Tier number of the tier                                                                                                    |  |
| Tier Range I/O /sec              | Minimum number of I/O operations processed per second by the tier during the monitoring period                               |  |
| Tier Type                        | Type of the tier                                                                                                    |  |

# **Drilldown Reports (Field Level)**

| Report Name                          | Description                                                                                                    |  |
|--------------------------------------|----------------------------------------------------------------------------------------------------|--|
| Pool Tier Type<br>Configuration(7.8) | Displays a table that shows, in real time, information about the capacity and configuration of each tier type in Dynamic Provisioning pools that are subject to tier management. To display |  |

| Report Name                                       | Description                                                                                                    |
|---------------------------------------------------|----------------------------------------------------------------------------------------------------|
|                                                   | <pre>this report, click the following field in the Pool Tier Type Performance Status(8.6) report:     Pool ID</pre>                                                                                                    |
| Pool Tier Type IO<br>Rate Status(8.6)             | <ul> <li>Displays a table and line graph showing the frequency of read and write operations over the past month for each tier type in Dynamic Provisioning pools that are subject to tier management. To display this report, click the following field in the Pool Tier Type Performance Status(8.6) report:</li> <li>Avg I/O /sec</li> </ul> |
| Pool Tier Type<br>Utilization Rate<br>Status(7.8) | Displays a table and line graph showing the utilization over the past month for each tier type in Dynamic Provisioning pools that are subject to tier management. To display this report, click the following field in the Pool Tier Type Performance Status(8.6) report:                                                                      |
|                                                   | Avg IOPS Utilization %                                                                                                    |

# Pool Tier Type Usage Trend(7.8)

## **Overview**

The Pool Tier Type Usage Trend(7.8) report displays a table and stacked area graph that shows the usage for the last month for each tier type of a Dynamic Provisioning pool that has tier management enabled.

However, if no Dynamic Provisioning pool that has tier management enabled exists in the monitored storage system, this report cannot be used.

This report cannot be used if the monitored storage system is a Hitachi SMS series, Hitachi AMS2000 series, Hitachi AMS/WMS series, or Universal Storage Platform V/VM series storage system.

## **Storage Location**

Reports/RAID/Monthly Trend/Drilldown Only/

## Record

Pool Tier Type Configuration (PD\_PLTC)

| Field Name  | Description    |  |
|-------------|----------------|--|
| Pool ID     | ID of the pool |  |
| Tier Number | Tier number    |  |
| Tier Type   | Tier type      |  |

| Field Name      | Description                                                                                                    |
|-----------------|----------------------------------------------------------------------------------------------------|
| Usage % in Pool | Of the total actual capacity of a Dynamic Provisioning pool that has tier management enabled, the percentage of capacity used by the tier |

# **Drilldown Report (Field Level)**

| Report Name                                       | Description                                                                                                    |
|---------------------------------------------------|----------------------------------------------------------------------------------------------------|
| Virtual Volume Tier<br>Type<br>Configuration(7.8) | Displays, in real time, a table listing capacity and<br>configuration information for each tier type of a Dynamic<br>Provisioning V-VOL that has tier management enabled. To<br>display this report, click the following field in the Pool Tier<br>Type Usage Trend(7.8) report:<br>• Pool ID |

# Pool Tier Type Usage Trend(9.4)

#### **Overview**

The Pool Tier Type Usage Trend(9.4) report displays a table and stacked area graph that shows the usage for the last month for each tier type of a Dynamic Provisioning pool that has tier management enabled.

However, if no Dynamic Provisioning pool that has tier management enabled exists in the monitored storage system, this report cannot be used.

This report cannot be used if the monitored storage system is a Hitachi SMS series, Hitachi AMS2000 series, Hitachi AMS/WMS series, or Universal Storage Platform V/VM series storage system.

## **Storage Location**

Reports/RAID/Monthly Trend/Drilldown Only/

# Record

Pool Tier Type Configuration (PD\_PLTC)

| Field Name               | Description                                                                                |
|--------------------------|--------------------------------------------------------------------------------------------|
| FMC Capacity Expansion % | Expansion percentage of the FMC capacity by using Accelerated Compression                  |
| FMC Pool Capacity Free   | Total amount of free capacity in the FMC volumes that make up the tier (GB)                |
| FMC Pool Capacity Saving | Amount of used capacity in the tier that was reduced by FMC compression functionality (GB) |

| Field Name                       | Description                                                                                                    |  |
|----------------------------------|----------------------------------------------------------------------------------------------------|--|
| FMC Pool Capacity Saving %       | Percentage of used capacity in the tier that was reduced by FMC compression functionality                                          |  |
| FMC Pool Capacity Total          | Total amount of capacity of the FMC volumes that make up the tier (GB)                                                             |  |
| FMC Pool Capacity Usage<br>%     | Usage percentage of the capacity of the FMC volumes that make up the tier                                                          |  |
| FMC Pool Capacity Used           | otal amount of capacity of the FMC volumes that make up he tier that is being used by data                                         |  |
| Physical FMC Capacity<br>Free    | Total amount of free capacity in the physical capacity of the parity groups that make up the tier (GB)                             |  |
| Physical FMC Capacity<br>Total   | Total amount of the physical capacity of the parity groups that make up the tier (GB)                                              |  |
| Physical FMC Capacity<br>Usage % | Usage percentage of the physical capacity of the parity groups that make up the tier                                               |  |
| Physical FMC Capacity<br>Used    | Total amount of used capacity in the physical capacity of the parity groups that make up the tier (GB)                             |  |
| Pool ID                          | ID of the pool                                                                                                    |  |
| Tier Number                      | Tier number                                                                                                    |  |
| Tier Type                        | Tier type                                                                                                    |  |
| Usage % in Pool                  | Of the capacity of a Dynamic Provisioning pool that has tier<br>management enabled, the percentage of capacity used by<br>the tier |  |

# **Drilldown Report (Field Level)**

| Report Name                                       | Description                                                                                                    |
|---------------------------------------------------|----------------------------------------------------------------------------------------------------|
| Virtual Volume Tier<br>Type<br>Configuration(7.8) | <ul> <li>Displays, in real time, a table listing capacity and configuration information for each tier type of a Dynamic Provisioning V-VOL that has tier management enabled. To display this report, click the following field in the Pool Tier Type Usage Trend(9.4) report:</li> <li>Pool ID</li> </ul> |

# Pool Tier Type Utilization Rate Status(7.8)

## **Overview**

The Pool Tier Type Utilization Rate Status(7.8) report displays a table and line graph showing the activity rate for the last month for each tier type of a Dynamic Provisioning pool that has tier management enabled.

However, if no Dynamic Provisioning pool that has tier management enabled exists in the monitored storage system, this report cannot be used.

This report cannot be used if the monitored storage system is a Hitachi SMS series, Hitachi AMS2000 series, Hitachi AMS/WMS series, or Universal Storage Platform V/VM series storage system.

## **Storage Location**

Reports/RAID/Monthly Trend/Drilldown Only/

### Record

Pool Tier Type Operation Status (PD\_PLTS)

#### **Fields**

| Field Name             | Description        |  |
|------------------------|--------------------|--|
| Avg IOPS Utilization % | Tier activity rate |  |
| Pool ID                | ID of the pool     |  |
| Tier Number            | Tier number        |  |
| Tier Type              | Tier type          |  |

# Pool Usage Trend(7.1)

#### **Overview**

The Pool Usage Trend(7.1) report displays a line graph showing the usage of each Dynamic Provisioning pool, and a table listing capacity and configuration information about each Dynamic Provisioning pool for the last month. However, if no Dynamic Provisioning pool exists in the monitored storage system, this report cannot be used.

This report cannot be used if the monitored storage system is a Hitachi SMS series, or Hitachi AMS/WMS series storage system.

## **Storage Location**

Reports/RAID/Monthly Trend/

## Record

Pool Configuration (PD PLC)

| Field Name | Description                                                                                           |
|------------|----------------------------------------------------------------------------------------------------|
| Attribute  | Type of the pool:                                                                                     |
|            | For Universal Storage Platform V/VM series, HUS100 series, or Hitachi AMS2000 series storage systems: |

| Field Name        | Description                                                                                                    |
|-------------------|----------------------------------------------------------------------------------------------------|
|                   | Dynamic Provisioning                                                                                                    |
|                   | For the VSP Gx00 models, VSP Fx00 models, VSP<br>Nx00 models, HUS VM, VSP 5000 series, VSP<br>G1000, G1500, VSP F1500 or Virtual Storage<br>Platform series storage systems:                                              |
|                   | Dynamic Provisioning                                                                                                    |
|                   | Dynamic Provisioning (Tiering)                                                                                                    |
| Collection Time   | Time (in GMT) when data is collected from the storage system                                                                                                    |
| Emulation Type    | Emulation type for the pool                                                                                                    |
| Free Capacity     | The amount of unused capacity in the pool (GB)                                                                                                    |
| Pool ID           | ID of the pool                                                                                                    |
| Pool Volume Count | For the VSP Gx00 models, VSP Fx00 models, VSP<br>Nx00 models, HUS VM, VSP 5000 series, VSP<br>G1000, G1500, VSP F1500, Virtual Storage Platform<br>series, and Universal Storage Platform V/VM series<br>storage systems: |
|                   | Number of Dynamic Provisioning pool volumes in the pool                                                                                                    |
|                   | For HUS100 series or Hitachi AMS2000 series storage systems:                                                                                                    |
|                   | Number of parity groups that make up the pool                                                                                                    |
| Status            | Pool capacity status                                                                                                    |
|                   | For the VSP Gx00 models, VSP Fx00 models, VSP<br>Nx00 models, HUS VM, VSP 5000 series, VSP<br>G1000, G1500, VSP F1500, Virtual Storage Platform<br>series, and Universal Storage Platform V/VM series<br>storage systems: |
|                   | NORMAL (the status is normal)                                                                                                    |
|                   | <ul> <li>WARNING (the usage rate of the pool capacity<br/>has exceeded the value of the Threshold field or<br/>the Warning Threshold field)</li> </ul>                                                                    |
|                   | • BLOCKED (the usage rate of the pool capacity is 100%, and the pool is blocked)                                                                                                    |
|                   | For HUS100 series or Hitachi AMS2000 series storage systems:                                                                                                    |
|                   | Normal (the status is normal)                                                                                                    |
|                   | • Early Alert Over (the usage rate of the pool capacity has exceeded the Early Alert threshold)                                                                                                    |
|                   | <ul> <li>Depletion Alert Over (the usage rate of the pool<br/>capacity has exceeded the Depletion Alert<br/>threshold)</li> </ul>                                                                                         |
|                   | • Capacity Depleted (the usage rate of the pool capacity is 100%)                                                                                                    |
| Threshold         | For the VSP Gx00 models, VSP Fx00 models, VSP Nx00 models, HUS VM, VSP 5000 series, VSP                                                                                                    |

| Field Name             | Description                                                                                                    |
|------------------------|----------------------------------------------------------------------------------------------------|
|                        | G1000, G1500, VSP F1500 or Virtual Storage Platform series storage systems:                                                                                                  |
|                        | System threshold (%) or depletion threshold<br>(%) set for the usage rate of the pool capacity<br>(the value of the Usage % field)                                           |
|                        | For the Universal Storage Platform V/VM series storage systems:                                                                                                    |
|                        | Pool Threshold Value 1 set for the usage rate of the pool capacity (the value of the Usage % field)                                                                          |
|                        | For HUS100 series or Hitachi AMS2000 series storage systems:                                                                                                    |
|                        | Early Alert threshold (%) set for the usage rate of the pool capacity (the value of the Usage % field)                                                                       |
| Total Actual Capacity  | Actual capacity of the pool (GB)                                                                                                    |
| Total Managed Capacity | Virtual capacity of all Dynamic Provisioning V-VOLs mapped to the pool (GB)                                                                                                  |
| Usage %                | Usage rate of the pool capacity                                                                                                    |
| Used Capacity          | Size of the used capacity of the pool (GB)                                                                                                    |
| Virtual Volume Count   | Number of Dynamic Provisioning V-VOLs mapped to the pool                                                                                                    |
| Warning Threshold      | For the VSP Gx00 models, VSP Fx00 models, VSP<br>Nx00 models, HUS VM, VSP 5000 series, VSP<br>G1000, G1500, VSP F1500 or Virtual Storage<br>Platform series storage systems: |
|                        | User-defined threshold (%) or warning<br>threshold (%) set for the usage rate of the pool<br>capacity (the value of the Usage % field)                                       |
|                        | For the Universal Storage Platform V/VM series storage systems:                                                                                                    |
|                        | Pool Threshold Value 2 set for the usage rate of the pool capacity (the value of the Usage % field)                                                                          |
|                        | For HUS100 series or Hitachi AMS2000 series storage systems:                                                                                                    |
|                        | Depletion Alert threshold (%) set for the usage<br>rate of the pool capacity (the value of the Usage<br>% field)                                                             |

# Drilldown Report (Field Level)

| Report Name                        | Description                                                                                                    |
|------------------------------------|----------------------------------------------------------------------------------------------------|
| Virtual Volume Usage<br>Trend(7.1) | Displays a line graph showing the usage rate of each<br>Dynamic Provisioning V-VOL, and a table listing<br>capacity and configuration information about each<br>Dynamic Provisioning V-VOL over the last month. To |

| Report Name | Description                                                                            |
|-------------|----------------------------------------------------------------------------------------|
|             | display this report, click the following field in the<br>Pool Usage Trend(7.1) report: |
|             | • Pool ID                                                                              |

# Pool Usage Trend(9.0)

## **Overview**

The Pool Usage Trend(9.0) report displays a line graph showing the usage of each Dynamic Provisioning pool, and a table listing capacity and configuration information about each Dynamic Provisioning pool for the last month. However, if no Dynamic Provisioning pool exists in the monitored storage system, this report cannot be used.

This report cannot be used if the monitored storage system is a Hitachi SMS series, or Hitachi AMS/WMS series storage system.

# **Storage Location**

Reports/RAID/Monthly Trend/

# Record

Pool Configuration (PD\_PLC)

| Field Name        | Description                                                                                                    |
|-------------------|----------------------------------------------------------------------------------------------------|
| Attribute         | Type of the pool:                                                                                                    |
|                   | For Universal Storage Platform V/VM series, HUS100 series, or Hitachi AMS2000 series storage systems:                                                                        |
|                   | Dynamic Provisioning                                                                                                    |
|                   | For the VSP Gx00 models, VSP Fx00 models, VSP<br>Nx00 models, HUS VM, VSP 5000 series, VSP<br>G1000, G1500, VSP F1500 or Virtual Storage<br>Platform series storage systems: |
|                   | Dynamic Provisioning                                                                                                    |
|                   | Dynamic Provisioning (Tiering)                                                                                                    |
| Collection Time   | Time (in GMT) when data is collected from the storage system                                                                                                    |
| Emulation Type    | Emulation type for the pool                                                                                                    |
| Free Capacity     | The amount of unused capacity in the pool (GB)                                                                                                    |
| Pool ID           | ID of the pool                                                                                                    |
| Pool Volume Count | For the VSP Gx00 models, VSP Fx00 models, VSP<br>Nx00 models, HUS VM, VSP 5000 series, VSP                                                                                   |

| Field Name        | Description                                                                                                    |
|-------------------|----------------------------------------------------------------------------------------------------|
|                   | G1000, G1500, VSP F1500, Virtual Storage Platform series, and Universal Storage Platform V/VM series storage systems:                                                                                                    |
|                   | Number of Dynamic Provisioning pool volumes in the pool                                                                                                    |
|                   | For HUS100 series or Hitachi AMS2000 series storage systems:                                                                                                    |
|                   | Number of parity groups that make up the pool                                                                                                    |
| Reserved Capacity | The capacity for the reserved pages in the pool (GB)                                                                                                    |
| Status            | Pool capacity status                                                                                                    |
|                   | For the VSP Gx00 models, VSP Fx00 models, VSP<br>Nx00 models, HUS VM, VSP 5000 series, VSP<br>G1000, G1500, VSP F1500, Virtual Storage Platform<br>series, and Universal Storage Platform V/VM series<br>storage systems: |
|                   | NORMAL (the status is normal)                                                                                                    |
|                   | <ul> <li>WARNING (the usage rate of the pool capacity<br/>has exceeded the value of the Threshold field or<br/>the Warning Threshold field)</li> </ul>                                                                    |
|                   | • BLOCKED (the usage rate of the pool capacity is 100%, and the pool is blocked)                                                                                                    |
|                   | For HUS100 series or Hitachi AMS2000 series storage systems:                                                                                                    |
|                   | Normal (the status is normal)                                                                                                    |
|                   | <ul> <li>Early Alert Over (the usage rate of the pool<br/>capacity has exceeded the Early Alert threshold)</li> </ul>                                                                                                    |
|                   | <ul> <li>Depletion Alert Over (the usage rate of the pool<br/>capacity has exceeded the Depletion Alert<br/>threshold)</li> </ul>                                                                                         |
|                   | <ul> <li>Capacity Depleted (the usage rate of the pool capacity is 100%)</li> </ul>                                                                                                    |
| Threshold         | For the VSP Gx00 models, VSP Fx00 models, VSP<br>Nx00 models, HUS VM, VSP 5000 series, VSP<br>G1000, G1500, VSP F1500 or Virtual Storage<br>Platform series storage systems:                                              |
|                   | System threshold (%) or depletion threshold<br>(%) set for the usage rate of the pool capacity<br>(the value of the Usage % field)                                                                                        |
|                   | For the Universal Storage Platform V/VM series storage systems:                                                                                                    |
|                   | Pool Threshold Value 1 set for the usage rate of the pool capacity (the value of the Usage % field)                                                                                                    |
|                   | For HUS100 series or Hitachi AMS2000 series storage systems:                                                                                                    |
|                   | Early Alert threshold (%) set for the usage rate of the pool capacity (the value of the Usage % field)                                                                                                    |

| Field Name             | Description                                                                                                    |
|------------------------|----------------------------------------------------------------------------------------------------|
| Total Actual Capacity  | Actual capacity of the pool (GB)                                                                                                    |
| Total Managed Capacity | Virtual capacity of all Dynamic Provisioning V-VOLs mapped to the pool (GB)                                                                                                  |
| Usage %                | Usage rate of the pool capacity                                                                                                    |
| Used Capacity          | Size of the used capacity of the pool (GB)                                                                                                    |
| Virtual Volume Count   | Number of Dynamic Provisioning V-VOLs mapped to the pool                                                                                                    |
| Warning Threshold      | For the VSP Gx00 models, VSP Fx00 models, VSP<br>Nx00 models, HUS VM, VSP 5000 series, VSP<br>G1000, G1500, VSP F1500 or Virtual Storage<br>Platform series storage systems: |
|                        | User-defined threshold (%) or warning<br>threshold (%) set for the usage rate of the pool<br>capacity (the value of the Usage % field)                                       |
|                        | For the Universal Storage Platform V/VM series storage systems:                                                                                                    |
|                        | Pool Threshold Value 2 set for the usage rate of the pool capacity (the value of the Usage % field)                                                                          |
|                        | For HUS100 series or Hitachi AMS2000 series storage systems:                                                                                                    |
|                        | Depletion Alert threshold (%) set for the usage<br>rate of the pool capacity (the value of the Usage<br>% field)                                                             |

# Drilldown Report (Field Level)

| Report Name                        | Description                                                                                                    |
|------------------------------------|----------------------------------------------------------------------------------------------------|
| Virtual Volume Usage<br>Trend(9.0) | Displays a line graph showing the usage rate of each<br>Dynamic Provisioning V-VOL, and a table listing<br>capacity and configuration information about each<br>Dynamic Provisioning V-VOL over the last month. To<br>display this report, click the following field in the<br>Pool Usage Trend(9.0) report:<br>• Pool ID |

# Pool Usage Trend(9.4)

## **Overview**

The Pool Usage Trend(9.4) report displays a line graph showing the usage of each Dynamic Provisioning pool, and a table listing capacity and configuration information about each Dynamic Provisioning pool for the last month. However, if no Dynamic Provisioning pool exists in the monitored storage system, this report cannot be used.

This report cannot be used if the monitored storage system is a Hitachi SMS series, or Hitachi AMS/WMS series storage system.

# **Storage Location**

```
Reports/RAID/Monthly Trend/
```

# Record

Pool Configuration (PD\_PLC)

| Field Name                 | Description                                                                                                    |
|----------------------------|----------------------------------------------------------------------------------------------------|
| Attribute                  | Type of the pool:                                                                                                    |
|                            | For Universal Storage Platform V/VM series, HUS100 series, or Hitachi AMS2000 series storage systems:                                                                        |
|                            | Dynamic Provisioning                                                                                                    |
|                            | For the VSP Gx00 models, VSP Fx00 models, VSP<br>Nx00 models, HUS VM, VSP 5000 series, VSP<br>G1000, G1500, VSP F1500 or Virtual Storage<br>Platform series storage systems: |
|                            | Dynamic Provisioning                                                                                                    |
|                            | Dynamic Provisioning (Tiering)                                                                                                    |
| Collection Time            | Time (in GMT) when data is collected from the storage system                                                                                                    |
| Emulation Type             | Emulation type for the pool                                                                                                    |
| FMC Pool Capacity Saving   | The saved capacity with the accelerated compression function (GB)                                                                                                    |
| FMC Pool Capacity Saving % | Reduction rate (%) of capacity reduced by accelerated compression function                                                                                                   |
| Free Capacity              | The amount of unused capacity in the pool (GB)                                                                                                    |
| Physical Capacity Free     | Total amount of free capacity in the physical capacity of the parity groups that make up the pool (GB)                                                                       |
| Physical Capacity Total    | Total amount of the physical capacity of the parity groups that make up the pool (GB)                                                                                        |
| Physical Capacity Usage %  | Usage percentage of the physical capacity of the parity groups that make up the pool                                                                                         |
| Physical Capacity Used     | Total amount of used capacity in the physical capacity of the parity groups that make up the pool (GB)                                                                       |
| Pool Capacity Expansion %  | Expansion percentage of the pool capacity by using FMC Accelerated Compression                                                                                               |
| Pool ID                    | ID of the pool                                                                                                    |

| Field Name        | Description                                                                                                    |
|-------------------|----------------------------------------------------------------------------------------------------|
| Pool Volume Count | For the VSP Gx00 models, VSP Fx00 models, VSP<br>Nx00 models, HUS VM, VSP 5000 series, VSP<br>G1000, G1500, VSP F1500, Virtual Storage Platform<br>series, and Universal Storage Platform V/VM series<br>storage systems:<br>Number of Dynamic Provisioning pool volumes<br>in the pool |
|                   | For HUS100 series or Hitachi AMS2000 series storage systems:                                                                                                    |
|                   | Number of parity groups that make up the pool                                                                                                    |
| Reserved Capacity | The capacity for the reserved pages in the pool (GB)                                                                                                    |
| Status            | Pool capacity status<br>For the VSP Gx00 models, VSP Fx00 models, VSP<br>Nx00 models, HUS VM, VSP 5000 series, VSP<br>G1000, G1500, VSP F1500, Virtual Storage Platform<br>series, and Universal Storage Platform V/VM series                                                           |
|                   | <ul><li>storage systems:</li><li>NORMAL (the status is normal)</li></ul>                                                                                                    |
|                   | • WARNING (the usage rate of the pool capacity has exceeded the value of the Threshold field or the Warning Threshold field)                                                                                                    |
|                   | • BLOCKED (the usage rate of the pool capacity is 100%, and the pool is blocked)                                                                                                    |
|                   | For HUS100 series or Hitachi AMS2000 series storage systems:                                                                                                    |
|                   | Normal (the status is normal)                                                                                                    |
|                   | • Early Alert Over (the usage rate of the pool capacity has exceeded the Early Alert threshold)                                                                                                    |
|                   | <ul> <li>Depletion Alert Over (the usage rate of the pool<br/>capacity has exceeded the Depletion Alert<br/>threshold)</li> </ul>                                                                                                    |
|                   | • Capacity Depleted (the usage rate of the pool capacity is 100%)                                                                                                    |
| Threshold         | For the VSP Gx00 models, VSP Fx00 models, VSP<br>Nx00 models, HUS VM, VSP 5000 series, VSP<br>G1000, G1500, VSP F1500 or Virtual Storage<br>Platform series storage systems:                                                                                                    |
|                   | System threshold (%) or depletion threshold<br>(%) set for the usage rate of the pool capacity<br>(the value of the Usage % field)                                                                                                    |
|                   | For the Universal Storage Platform V/VM series storage systems:                                                                                                    |
|                   | Pool Threshold Value 1 set for the usage rate of the pool capacity (the value of the Usage % field)                                                                                                    |
|                   | For HUS100 series or Hitachi AMS2000 series storage systems:                                                                                                    |

| Field Name             | Description                                                                                                    |
|------------------------|----------------------------------------------------------------------------------------------------|
|                        | Early Alert threshold (%) set for the usage rate of the pool capacity (the value of the Usage % field)                                                                       |
| Total Actual Capacity  | Capacity of the pool (GB)                                                                                                    |
| Total Managed Capacity | Virtual capacity of all Dynamic Provisioning V-VOLs mapped to the pool (GB)                                                                                                  |
| Usage %                | Usage rate of the pool capacity                                                                                                    |
| Used Capacity          | Size of the used capacity of the pool (GB)                                                                                                    |
| Virtual Volume Count   | Number of Dynamic Provisioning V-VOLs mapped to the pool                                                                                                    |
| Warning Threshold      | For the VSP Gx00 models, VSP Fx00 models, VSP<br>Nx00 models, HUS VM, VSP 5000 series, VSP<br>G1000, G1500, VSP F1500 or Virtual Storage<br>Platform series storage systems: |
|                        | User-defined threshold (%) or warning<br>threshold (%) set for the usage rate of the pool<br>capacity (the value of the Usage % field)                                       |
|                        | For the Universal Storage Platform V/VM series storage systems:                                                                                                    |
|                        | Pool Threshold Value 2 set for the usage rate of the pool capacity (the value of the Usage % field)                                                                          |
|                        | For HUS100 series or Hitachi AMS2000 series storage systems:                                                                                                    |
|                        | Depletion Alert threshold (%) set for the usage<br>rate of the pool capacity (the value of the Usage<br>% field)                                                             |

# Drilldown Report (Field Level)

| Report Name                        | Description                                                                                                    |
|------------------------------------|----------------------------------------------------------------------------------------------------|
| Virtual Volume Usage<br>Trend(9.0) | Displays a line graph showing the usage rate of each<br>Dynamic Provisioning V-VOL, and a table listing<br>capacity and configuration information about each<br>Dynamic Provisioning V-VOL over the last month. To<br>display this report, click the following field in the<br>Pool Usage Trend(9.4) report: |
|                                    | Pool ID                                                                                                    |
| Pool Tier Type Usage<br>Trend(9.4) | Displays a table and stacked-area graph showing<br>the capacity usage rate for each type of tier over the<br>past month for Dynamic Provisioning pools that have<br>tier management enabled. To display this report,<br>click the following field in the Pool Usage<br>Trend(9.4) report:                    |
|                                    | FMC Pool Capacity Saving                                                                                                    |
|                                    | FMC Pool Capacity Saving %                                                                                                    |

| Report Name | Description               |
|-------------|---------------------------|
|             | Pool Capacity Expansion % |

# Pool Write IO Rate Status(8.0)

## **Overview**

The Pool Write IO Rate Status(8.0) report displays a table and line graph showing the frequency of write operations for each Dynamic Provisioning pool for the last 24 hours.

However, if no Dynamic Provisioning pool exists in the monitored storage system, this report cannot be used.

This report cannot be used if the monitored storage system is a Hitachi AMS/WMS series storage system.

# **Storage Location**

Reports/RAID/Status Reporting/Daily Trend/Drilldown Only/

## Record

Pool Summary (PI\_PLS)

| Field Name             | Description                                                                                                    |
|------------------------|----------------------------------------------------------------------------------------------------|
| Pool ID                | ID of the pool                                                                                                    |
| Read I/O /sec          | Frequency of read operations (times per second) for the virtual volumes mapped to the Dynamic Provisioning pool             |
| Read Response<br>Rate  | Average processing time (in microseconds) per read request for the virtual volumes mapped to the Dynamic Provisioning pool  |
| Write I/O /sec         | Frequency of write operations (times per second) for the virtual volumes mapped to the Dynamic Provisioning pool            |
| Write Response<br>Rate | Average processing time (in microseconds) per write request for the virtual volumes mapped to the Dynamic Provisioning pool |

# **Pool Write Transfer Rate Status(8.4)**

#### **Overview**

The Pool Write Transfer Rate Status(8.4) report displays a table and line graph showing the write data transfer rate of each Dynamic Provisioning pool for the last 24 hours.

However, if no Dynamic Provisioning pool exists in the monitored storage system, this report cannot be used.

This report cannot be used if the monitored storage system is a Hitachi AMS/WMS series storage system.

# **Storage Location**

Reports/RAID/Status Reporting/Daily Trend/Drilldown Only/

### Record

Pool Summary (PI PLS)

| Field Name          | Description                                                                                                    |
|---------------------|----------------------------------------------------------------------------------------------------|
| Pool ID             | Pool ID of the pool                                                                                                    |
| Read I/O /sec       | Read frequency of the virtual volumes mapped to the Dynamic Provisioning pool (times per second)                               |
| Read Response Rate  | Average processing time (in microseconds) per read request for<br>the virtual volumes mapped to the Dynamic Provisioning pool  |
| Read Xfer /sec      | Read data transfer rate of the virtual volumes mapped to the Dynamic Provisioning pool (megabytes per second)                  |
| Write I/O /sec      | Write frequency of the virtual volumes mapped to the Dynamic Provisioning pool (times per second)                              |
| Write Response Rate | Average processing time (in microseconds) per write request for<br>the virtual volumes mapped to the Dynamic Provisioning pool |
| Write Xfer /sec     | Write data transfer rate of the virtual volumes mapped to the Dynamic Provisioning pool (megabytes per second)                 |

# **Port Avg IO Rate Status**

#### **Overview**

The Port Avg IO Rate Status report displays a line graph showing the average frequency of read and write operations of each storage system port for the last 24 hours, and a table listing the average frequency and average data transfer rate of read and write operations of each storage system port for the last 24 hours.

## **Storage Location**

Reports/RAID/Status Reporting/Daily Trend/Drilldown Only/

#### Record

Port Summary (PI\_PTS)

### **Fields**

| Field Name     | Description                                                                                  |
|----------------|----------------------------------------------------------------------------------------------|
| Avg I/O / sec  | Average read and write frequency (times per second) for storage system ports                 |
| Avg Xfer / sec | Average read and write data transfer rate<br>(megabytes per second) for storage system ports |
| Port Name      | Storage system port name                                                                     |
| Port Number    | Storage system port number                                                                   |

# **Drilldown Reports (Field Level)**

| Report Name                   | Description                                                                                                    |
|-------------------------------|----------------------------------------------------------------------------------------------------|
| Port Avg IO Rate Status       | Displays a line graph showing the read and write<br>average frequency for the last 24 hours for each<br>storage system port. To display this report, click<br>the following field in the Port Avg IO Rate<br>Status report:<br>• Avg I/O / sec           |
| Port Avg Transfer Rate Status | Displays a line graph showing the average read and<br>write data transfer rate for the last 24 hours for<br>each storage system port. To display this report,<br>click the following field in the Port Avg IO Rate<br>Status report:<br>• Avg Xfer / sec |
| Port Configuration            | Displays a table listing configuration information<br>about each storage system port in real time. To<br>display this report, click the following field in the<br>Port Avg IO Rate Status report:<br>• Port Name                                         |

# Port Avg IO Rate Status(8.6)

### **Overview**

The Port Avg IO Rate Status(8.6) report displays a line graph showing the average frequency of read and write operations to and from storage system ports over the past 24 hours, and a table showing the average frequency and average transfer rate of these operations over the past 24 hours.

### **Storage Location**

Reports/RAID/Status Reporting/Daily Trend/Drilldown Only/

### Record

Port Summary (PI\_PTS)

### **Fields**

| Field Name    | Description                                                                                             |
|---------------|----------------------------------------------------------------------------------------------------|
| Avg I/O /sec  | Average frequency of read and write operations to and from storage system ports (operations per second) |
| Avg Xfer /sec | Average transfer rate of read and write operations to and from storage system ports (MB per second)     |
| CHA Name      | Name of storage system CHA                                                                              |
| Port Name     | Name of storage system port                                                                             |
| Port Number   | Port number of storage system port                                                                      |

### **Drilldown Reports (Field Level)**

| Report Name                           | Description                                                                                                    |
|---------------------------------------|----------------------------------------------------------------------------------------------------|
| Port Avg IO Rate<br>Status(8.6)       | Displays a line graph showing the average frequency of read and write operations to and from storage system ports over the past 24 hours. To display this report, click the following field in the Port Avg IO Rate Status report(8.6):<br>• Avg I/O /sec                  |
| Port Avg Transfer Rate<br>Status(8.6) | Displays a line graph showing the average transfer rate<br>of read and write operations to and from storage system<br>ports over the past 24 hours. To display this report, click<br>the following field in the Port Avg IO Rate Status<br>report(8.6):<br>• Avg Xfer /sec |
| Port Configuration(8.6)               | Displays a table that shows information about the configuration of storage system ports in real time. To display this report, click the following field in the Port Avg IO Rate Status report(8.6):<br>• Port Name                                                         |

# Port Avg Transfer Rate Status

### **Overview**

The Port Avg Transfer Rate Status report displays a line graph showing the average data transfer rate of read and write operations of each storage system port for the last 24 hours, and a table listing the average frequency and average data transfer rate of read and write operations of each storage system port for the last 24 hours.

### **Storage Location**

Reports/RAID/Status Reporting/Daily Trend/Drilldown Only/

### Record

Port Summary (PI\_PTS)

#### **Fields**

| Field Name     | Description                                                                                     |
|----------------|-------------------------------------------------------------------------------------------------|
| Avg I/O / sec  | Average read and write frequency (times per second) for storage system ports                    |
| Avg Xfer / sec | Average read and write data transfer rate<br>(megabytes per second) for storage system<br>ports |
| Port Name      | Storage system port name                                                                        |
| Port Number    | Storage system port number                                                                      |

### Drilldown Reports (Field Level)

| Report Name                   | Description                                                                                                    |
|-------------------------------|----------------------------------------------------------------------------------------------------|
| Port Avg IO Rate Status       | Displays a line graph showing the read and write<br>average frequency for the last 24 hours for each<br>storage system port. To display this report, click<br>the following field in the Port Avg Transfer<br>Rate Status report:<br>• Avg I/O / sec           |
| Port Avg Transfer Rate Status | Displays a line graph showing the average read<br>and write data transfer rate for the last 24 hours<br>for each storage system port. To display this<br>report, click the following field in the Port Avg<br>Transfer Rate Status report:<br>• Avg Xfer / sec |
| Port Configuration            | Displays a table listing configuration information<br>about each storage system port in real time. To<br>display this report, click the following field in the<br>Port Avg Transfer Rate Status report:<br>• Port Name                                         |

# Port Avg Transfer Rate Status(8.6)

### **Overview**

The Port Avg Transfer Rate Status (8.6) report displays a line graph showing the average transfer rate for read and write operations to and from storage system ports over the past 24 hours, and a table showing the

average frequency and average transfer rate for read and write operations to and from storage system ports over the past 24 hours.

### **Storage Location**

Reports/RAID/Status Reporting/Daily Trend/Drilldown Only/

### Record

Port Summary (PI\_PTS)

#### **Fields**

| Field Name    | Description                                                                                                   |
|---------------|----------------------------------------------------------------------------------------------------|
| Avg I/O /sec  | Average frequency of read and write<br>operations to and from storage system<br>ports (operations per second) |
| Avg Xfer /sec | Average transfer rate of read and write operations to and from storage system ports (MB per second)           |
| CHA Name      | CHA name of the storage system                                                                                |
| Port Name     | Port name of the storage system                                                                               |
| Port Number   | Port number of the storage system                                                                             |

| Report Name                        | Description                                                                                                    |
|------------------------------------|----------------------------------------------------------------------------------------------------|
| Port Avg IO Rate Status(8.6)       | Displays a line graph showing the average<br>frequency of read and write operations to<br>and from storage system ports over the<br>past 24 hours. To display this report, click<br>the following field in the Port Avg<br>Transfer Rate Status (8.6) report:<br>• Avg I/O /sec      |
| Port Avg Transfer Rate Status(8.6) | Displays a line graph showing the average<br>transfer rate of read and write operations<br>to and from storage system ports over the<br>past 24 hours. To display this report, click<br>the following field in the Port Avg<br>Transfer Rate Status (8.6) report:<br>• Avg Xfer /sec |
| Port Configuration(8.6)            | Displays a table that shows information<br>about the configuration of a storage<br>system port in real time. To display this<br>report, click the following field in the Port<br>Avg Transfer Rate Status(8.6) report:<br>• Port Name                                                |

# **Port Configuration**

### **Overview**

The Port Configuration report displays a table listing configuration information about each storage system port in real time.

### **Storage Location**

Reports/RAID/Status Reporting/Real-Time/

### Record

Port Configuration (PD\_PTC)

#### **Fields**

| Field Name  | Description                |
|-------------|----------------------------|
| Port Name   | Storage system port name   |
| Port Number | Storage system port number |
| Port Type   | Storage system port type   |

# **Port Configuration(5.0)**

#### **Overview**

The Port Configuration (5.0) report displays a table listing configuration information about each storage system port in real time.

### **Storage Location**

Reports/RAID/Status Reporting/Real-Time/

### Record

Port Configuration (PD\_PTC)

| Field Name  | Description                |
|-------------|----------------------------|
| Port Name   | Storage system port name   |
| Port Number | Storage system port number |
| Port Type   | Storage system port type   |
| Port WWN    | Storage system port WWN    |

# **Port Configuration(7.0)**

### **Overview**

The Port Configuration(7.0) report displays a table listing configuration information about each storage system port in real time.

### **Storage Location**

Reports/RAID/Status Reporting/Real-Time/

### Record

Port Configuration (PD\_PTC)

#### **Fields**

| Field Name  | Description                |
|-------------|----------------------------|
| Port Name   | Storage system port name   |
| Port Number | Storage system port number |
| Port Role   | Storage system port role   |
| Port Type   | Storage system port type   |
| Port WWN    | Storage system port WWN    |

# **Port Configuration(8.6)**

#### **Overview**

The Port Configuration (8.6) report displays a table that shows information about the configuration of storage system ports in real time.

### **Storage Location**

Reports/RAID/Status Reporting/Real-Time/

### Record

Port Configuration (PD\_PTC)

| Field Name  | Description                       |
|-------------|-----------------------------------|
| CHA Name    | CHA name of the storage system    |
| Port Name   | Port name of the storage system   |
| Port Number | Port number of the storage system |

| Field Name | Description                              |
|------------|------------------------------------------|
| Port Role  | Role assigned to the storage system port |
| Port Speed | Speed setting of the storage system port |
| Port Type  | Type of storage system port              |
| Port WWN   | WWN of the storage system port           |

# Port Initiator Avg IO Rate Status(8.8)

### **Overview**

The Port Avg IO Rate Status(8.8) report displays a line graph showing the average frequency of read and write operations to and from both Initiator and External ports of storage system over the past 24 hours, and a table showing the average frequency and average transfer rate of these operations over the past 24 hours.

### Storage Location

Reports/RAID/Status Reporting/Daily Trend/Drilldown Only/

### Record

Port Summary (PI\_PTS)

| Field Name              | Description                                                                                                    |
|-------------------------|----------------------------------------------------------------------------------------------------|
| Avg I/O /sec            | Average frequency of read and write operations to and from storage system ports (operations per second)                                                                |
| Avg Xfer /sec           | Average transfer rate of read and write operations to and from storage system ports (MB per second)                                                                    |
| CHA Name                | Name of storage system CHA                                                                                                    |
| Initiator Avg I/O /sec  | Average frequency of read and write operations to and from both Initiator and External ports (operations per second) when the port role is "Initiator" or "External"   |
| Initiator Avg Xfer /sec | Average transfer rate of read and write operations to and<br>from both Initiator and External ports (MB per second)<br>when the port role is "Initiator" or "External" |
| Port Name               | Name of storage system port                                                                                                    |
| Port Number             | Port number of storage system port                                                                                                    |
| Port Role               | Role of storage system port                                                                                                    |

| Report Name                                     | Description                                                                                                    |
|-------------------------------------------------|----------------------------------------------------------------------------------------------------|
| Port Configuration(8.6)                         | Displays a table that shows information about the configuration of storage system ports in real time. To display this report, click the following field in the Port Avg IO Rate Status report(8.8):                                                                                                    |
|                                                 | Port Name                                                                                                    |
| Port Initiator Avg IO<br>Rate Status(8.8)       | Displays a line graph showing the average frequency of read and write operations to and from both Initiator and External ports of storage system over the past 24 hours. To display this report, click the following field in the Port Initiator Avg IO Rate Status report(8.8):                                                           |
|                                                 | Initiator Avg I/O / sec                                                                                                    |
| Port Initiator Avg<br>Transfer Rate Status(8.8) | <ul> <li>Displays a line graph showing the average transfer rate of read and write operations to and from both Initiator and External ports of storage system over the past 24 hours. To display this report, click the following field in the Port Initiator Avg IO Rate Status report(8.8):</li> <li>Initiator Avg Xfer / sec</li> </ul> |

# Port Initiator Avg Transfer Rate Status(8.8)

### **Overview**

The Port Initiator Avg Transfer Rate Status(8.8) report displays a line graph showing the average transfer rate for read and write operations to and from both Initiator and External ports of storage system over the past 24 hours, and a table showing the average frequency and average transfer rate for read and write operations to and from storage system ports over the past 24 hours.

### **Storage Location**

Reports/RAID/Status Reporting/Daily Trend/Drilldown Only/

### Record

Port Summary (PI\_PTS)

| Field Name   | Description                                                                                             |
|--------------|----------------------------------------------------------------------------------------------------|
| Avg I/O /sec | Average frequency of read and write operations to and from storage system ports (operations per second) |

| Field Name              | Description                                                                                                    |
|-------------------------|----------------------------------------------------------------------------------------------------|
| Avg Xfer /sec           | Average transfer rate of read and write operations to and from storage system ports (MB per second)                                                                              |
| CHA Name                | CHA name of the storage system                                                                                                    |
| Initiator Avg I/O /sec  | Average frequency of read and write<br>operations to and from both Initiator and<br>External ports (operations per second)<br>when the port role is "Initiator" or<br>"External" |
| Initiator Avg Xfer /sec | Average transfer rate of read and write<br>operations to and from both Initiator and<br>External ports (MB per second) when the<br>port role is "Initiator" or "External"        |
| Port Name               | Port name of the storage system                                                                                                    |
| Port Number             | Port number of the storage system                                                                                                    |
| Port Role               | Role of storage system port                                                                                                    |

| Report Name                                     | Description                                                                                                    |
|-------------------------------------------------|----------------------------------------------------------------------------------------------------|
| Port Configuration(8.6)                         | Displays a table that shows information<br>about the configuration of storage system<br>ports in real time. To display this report,<br>click the following field in the Port Avg<br>Transfer Rate Status report(8.8):<br>• Port Name                                                                                                    |
| Port Initiator Avg IO Rate<br>Status(8.8)       | Displays a line graph showing the average<br>frequency of read and write operations to<br>and from both Initiator and External ports<br>of storage system over the past 24 hours.<br>To display this report, click the following<br>field in the Port Initiator Avg<br>Transfer Rate Status report(8.8):<br>• Initiator Avg I/O / sec      |
| Port Initiator Avg Transfer Rate<br>Status(8.8) | Displays a line graph showing the average<br>transfer rate of read and write operations<br>to and from both Initiator and External<br>ports of storage system over the past 24<br>hours. To display this report, click the<br>following field in the Port Initiator Avg<br>Transfer Rate Status report(8.8):<br>• Initiator Avg Xfer / sec |

# Port IO Rate - Top 10

### **Overview**

The <code>Port IO Rate - Top 10</code> report displays a table listing the ten storage system ports with the highest frequencies of read and write operations in real time.

### **Storage Location**

Reports/RAID/Troubleshooting/Real-Time/

### Record

Port Summary (PI\_PTS)

#### **Fields**

| Field Name    | Description                                                                  |
|---------------|------------------------------------------------------------------------------|
| Avg I/O / sec | Average read and write frequency (times per second) for storage system ports |
| Port Name     | Storage system port name                                                     |
| Port Number   | Storage system port number                                                   |

### Drilldown Report (Report Level)

| Report Name                 | Description                                                                                                    |
|-----------------------------|----------------------------------------------------------------------------------------------------|
| Port Transfer Rate - Top 10 | Displays a table listing the ten storage system<br>ports with the fastest read and write data<br>transfer rates in real time. |

| Report Name        | Description                                                                                                    |
|--------------------|----------------------------------------------------------------------------------------------------|
| Port Configuration | Displays a table listing configuration information<br>about each storage system port in real time. To<br>display this report, click the following field in the<br>Port IO Rate - Top 10 report:<br>• Port Name |

# Port IO Rate Status (Hourly Historical Report)

### **Overview**

The Port IO Rate Status report displays a table listing the average frequency of read and write operations of each storage system port for the last 24 hours.

### **Storage Location**

Reports/RAID/Status Reporting/Daily Trend/

### Record

Port Summary (PI\_PTS)

### **Fields**

| Field Name    | Description                                                             |
|---------------|-------------------------------------------------------------------------|
| Avg I/O / sec | Storage system port average read and write frequency (times per second) |
| Port Name     | Storage system port name                                                |
| Port Number   | Storage system port number                                              |

### Drilldown Report (Report Level)

| Report Name                                             | Description                                                                                                    |
|---------------------------------------------------------|----------------------------------------------------------------------------------------------------|
| Port Transfer Rate Status (Hourly<br>Historical Report) | Displays a table listing the average read and write data transfer rate for the last 24 hours for each storage system port. |

| Report Name             | Description                                                                                                    |
|-------------------------|----------------------------------------------------------------------------------------------------|
| Port Avg IO Rate Status | Displays a line graph showing the average read<br>and write frequency for the last 24 hours for<br>each storage system port. To display this<br>report, click the following field in the Port IO<br>Rate Status report:<br>• Avg I/O / sec |
| Port Configuration      | Displays a table listing configuration information<br>about each storage system port in real time. To<br>display this report, click the following field in the<br>Port IO Rate Status report:<br>• Port Name                               |

# Port IO Rate Status (Real-Time Report)

### **Overview**

The <code>Port IO Rate Status</code> report displays a table listing the average frequency of read and write operations of each storage system port in real time.

### **Storage Location**

Reports/RAID/Status Reporting/Real-Time/

### Record

Port Summary (PI\_PTS)

#### **Fields**

| Field Name    | Description                                                                  |
|---------------|------------------------------------------------------------------------------|
| Avg I/O / sec | Average read and write frequency (times per second) for storage system ports |
| Port Name     | Storage system port name                                                     |
| Port Number   | Storage system port number                                                   |

### **Drilldown Report (Report Level)**

| Report Name                                  | Description                                                                                                    |
|----------------------------------------------|----------------------------------------------------------------------------------------------------|
| Port Transfer Rate Status (real-time report) | Displays a table listing the average read and write data transfer rate for the last 24 hours for each storage system port in real time. |

| Report Name        | Description                                                                                                    |
|--------------------|----------------------------------------------------------------------------------------------------|
| Port Configuration | Displays a table listing configuration<br>information about each storage system port in<br>real time. To display this report, click the<br>following field in the Port IO Rate Status<br>report:<br>• Port Name |

# **Port Performance Details**

### **Overview**

The Port Performance Details report displays a table listing the frequency and data transfer rate of read and write operations of each storage system port for the last hour.

### **Storage Location**

Reports/RAID/Troubleshooting/Recent Past/

### Record

Port Summary (PI\_PTS)

#### **Fields**

| Field Name     | Description                                                                                         |
|----------------|----------------------------------------------------------------------------------------------------|
| Avg I/O / sec  | Storage system port average read and write frequency (times per second)                             |
| Avg Xfer / sec | Average data transfer rate for storage system port read and write operations (megabytes per second) |
| Max I/O / sec  | Storage system port operation maximum read and write frequency (times per second)                   |
| Max Xfer / sec | Maximum data transfer rate for storage system port read and write operations (megabytes per second) |
| Min I/O / sec  | Storage system port operation minimum read and write frequency (times per second)                   |
| Min Xfer / sec | Minimum data transfer rate for storage system port read and write operations (megabytes per second) |
| Port Name      | Storage system port name                                                                            |
| Port Number    | Storage system port number                                                                          |

| Report Name        | Description                                                                                                    |
|--------------------|----------------------------------------------------------------------------------------------------|
| Port Configuration | <ul> <li>Displays a table listing configuration information about each storage system port in real time. To display this report, click the following field in the Port</li> <li>Performance Details report:</li> <li>Port Name</li> </ul> |

# **Port Performance Details(8.6)**

### **Overview**

The Port Performance Details (8.6) report displays a table showing the frequency and transfer rate of read and write operations to and from storage system ports over the past hour.

### **Storage Location**

Reports/RAID/Troubleshooting/Recent Past/

### Record

Port Summary (PI\_PTS)

| Field Name    | Description                                                                                                    |
|---------------|----------------------------------------------------------------------------------------------------|
| Avg I/O /sec  | Average frequency of read and write<br>operations to and from storage system<br>ports (operations per second), summarized<br>as a CHA value    |
| Avg Xfer /sec | Average transfer rate of read and write<br>operations to and from the storage system<br>port (MB per second), summarized as a<br>CHA value     |
| CHA Name      | CHA name of the storage system                                                                                                    |
| Max I/O /sec  | Maximum frequency of read and write<br>operations to and from the storage system<br>port (operations per second), summarized<br>as a CHA value |
| Max Xfer /sec | Maximum transfer rate of read and write<br>operations to and from the storage system<br>port (MB per second), summarized as a<br>CHA value     |
| Min I/O /sec  | Minimum frequency of read and write<br>operations to and from the storage system<br>port (operations per second), summarized<br>as a CHA value |
| Min Xfer /sec | Minimum transfer rate of read and write<br>operations to and from the storage system<br>port (MB per second), summarized as a<br>CHA value     |
| Port Name     | Port name of the storage system                                                                                                    |
| Port Number   | Port number of the storage system                                                                                                    |

### **Drilldown Reports (Field Level)**

| Report Name             | Description                                                                                                    |
|-------------------------|----------------------------------------------------------------------------------------------------|
| Port Configuration(8.6) | Displays a table that shows information<br>about the configuration of storage system<br>ports in real time. To display this report,<br>click the following field in the Port<br>Performance Details(8.6) report:<br>• Port Name |

# **Port Performance Details(8.8)**

### **Overview**

The Port Performance Details (8.8) report displays a table showing the frequency and transfer rate of read and write operations to and from storage system ports over the past hour.

### **Storage Location**

Reports/RAID/Troubleshooting/Recent Past/

### Record

Port Summary (PI\_PTS)

| Field Name              | Description                                                                                                    |
|-------------------------|----------------------------------------------------------------------------------------------------|
| Avg I/O /sec            | Average frequency of read and write<br>operations to and from storage system<br>ports (operations per second), summarized<br>as a CHA value                                      |
| Avg Xfer /sec           | Average transfer rate of read and write<br>operations to and from the storage system<br>port (MB per second), summarized as a<br>CHA value                                       |
| CHA Name                | CHA name of the storage system                                                                                                    |
| Initiator Avg I/O /sec  | Average frequency of read and write<br>operations to and from both Initiator and<br>External ports (operations per second)<br>when the port role is "Initiator" or<br>"External" |
| Initiator Avg Xfer /sec | Average transfer rate of read and write<br>operations to and from both Initiator and<br>External ports (MB per second) when the<br>port role is "Initiator" or "External"        |

| Field Name              | Description                                                                                                    |
|-------------------------|----------------------------------------------------------------------------------------------------|
| Initiator Max I/O /sec  | Maximum frequency of read and write<br>operations to and from both Initiator and<br>External ports (operations per second)<br>when the port role is "Initiator" or<br>"External", summarized as a CHA value |
| Initiator Max Xfer /sec | Maximum transfer rate of read and write<br>operations to and from both Initiator and<br>External ports (MB per second) when the<br>port role is "Initiator" or "External",<br>summarized as a CHA value     |
| Initiator Min I/O /sec  | Minimum frequency of read and write<br>operations to and from both Initiator and<br>External ports (operations per second)<br>when the port role is "Initiator" or<br>"External", summarized as a CHA value |
| Initiator Min Xfer /sec | Minimum transfer rate of read and write<br>operations to and from both Initiator and<br>External ports (MB per second) when the<br>port role is "Initiator" or "External",<br>summarized as a CHA value     |
| Max I/O /sec            | Maximum frequency of read and write<br>operations to and from the storage system<br>port (operations per second), summarized<br>as a CHA value                                                              |
| Max Xfer /sec           | Maximum transfer rate of read and write<br>operations to and from the storage system<br>port (MB per second), summarized as a<br>CHA value                                                                  |
| Min I/O /sec            | Minimum frequency of read and write<br>operations to and from the storage system<br>port (operations per second), summarized<br>as a CHA value                                                              |
| Min Xfer /sec           | Minimum transfer rate of read and write<br>operations to and from the storage system<br>port (MB per second), summarized as a<br>CHA value                                                                  |
| Port Name               | Port name of the storage system                                                                                                    |
| Port Number             | Port number of the storage system                                                                                                    |
| Port Role               | Role of storage system port                                                                                                    |

| Report Name             | Description                                                                                                    |
|-------------------------|----------------------------------------------------------------------------------------------------|
| Port Configuration(8.6) | Displays a table that shows information<br>about the configuration of storage system<br>ports in real time. To display this report,<br>click the following field in the Port<br>Performance Details (8.8) report: |

| Report Name | Description |
|-------------|-------------|
|             | Port Name   |

# **Port Performance Status(8.6) (Hourly Historical Report)**

### **Overview**

The Port Performance Status (8.6) report displays the average frequency and average transfer rate of read and write operations to and from storage system ports over the past 24 hours.

### **Storage Location**

Reports/RAID/Status Reporting/Daily Trend/

### Record

Port Summary (PI\_PTS)

### **Fields**

| Field Name    | Description                                                                                                  |
|---------------|----------------------------------------------------------------------------------------------------|
| Avg I/O /sec  | Average frequency of read and write operations to and from storage system ports (operations per second)      |
| Avg Xfer /sec | Average transfer rate of read and write<br>operations to and from the storage system<br>port (MB per second) |
| CHA Name      | CHA name of the storage system                                                                               |
| Port Name     | Port name of the storage system                                                                              |
| Port Number   | Port number of the storage system                                                                            |

| Report Name                        | Description                                                                                                    |
|------------------------------------|----------------------------------------------------------------------------------------------------|
| Port Avg IO Rate Status(8.6)       | Displays a line graph showing the average<br>frequency of read and write operations to<br>and from storage system ports over the<br>past 24 hours. To display this report, click<br>the following field in the Port Performance<br>Status (8.6) report:<br>• Avg I/O / sec |
| Port Avg Transfer Rate Status(8.6) | Displays a line graph showing the average frequency of read and write operations to                                                                                                    |

| Report Name             | Description                                                                                                    |
|-------------------------|----------------------------------------------------------------------------------------------------|
|                         | and from storage system ports over the<br>past 24 hours. To display this report, click<br>the following field in the Port Performance<br>Status (8.6) report:                                                                  |
|                         | Avg Xfer / sec                                                                                                    |
| Port Configuration(8.6) | Displays a table that shows information<br>about the configuration of storage system<br>ports in real time. To display this report,<br>click the following field in the Port<br>Performance Status(8.6) report:<br>• Port Name |

# Port Performance Status(8.6) (Real-Time Report)

#### **Overview**

The Port Performance Status (8.6) report displays a table that shows the average frequency and data transfer rate of read and write operations of each storage system port in real time.

### **Storage Location**

Reports/RAID/Status Reporting/Real-Time/

### Record

Port Summary (PI PTS)

| Field Name    | Description                                                                                        |
|---------------|----------------------------------------------------------------------------------------------------|
| Avg I/O /sec  | Average read and write frequency (times per second) of each storage system port                    |
| Avg Xfer /sec | Average read and write data transfer rate<br>(megabytes per second) of each storage<br>system port |
| CHA Name      | CHA name of the storage system                                                                     |
| Port Name     | Port name of the storage system                                                                    |
| Port Number   | Port number of the storage system                                                                  |

### **Drilldown Reports (Field Level)**

| Report Name             | Description                                                                                                    |
|-------------------------|----------------------------------------------------------------------------------------------------|
| Port Configuration(8.6) | Displays a table that lists configuration<br>information about each storage system port<br>in real time. To display this report, click the<br>following field in the Port Performance<br>Status(8.6) report:<br>• Port Name |

# Port Performance Status(8.8) (Hourly Historical Report)

### **Overview**

The Port Performance Status(8.8) report displays the average frequency and average transfer rate of read and write operations to and from storage system ports over the past 24 hours.

### **Storage Location**

Reports/RAID/Status Reporting/Daily Trend/

### Record

Port Summary (PI\_PTS)

| Field Name              | Description                                                                                                    |
|-------------------------|----------------------------------------------------------------------------------------------------|
| Avg I/O /sec            | Average frequency of read and write<br>operations to and from storage system<br>ports (operations per second)                                                                    |
| Avg Xfer /sec           | Average transfer rate of read and write<br>operations to and from the storage system<br>port (MB per second)                                                                     |
| CHA Name                | CHA name of the storage system                                                                                                    |
| Initiator Avg I/O /sec  | Average frequency of read and write<br>operations to and from both Initiator and<br>External ports (operations per second)<br>when the port role is "Initiator" or<br>"External" |
| Initiator Avg Xfer /sec | Average transfer rate of read and write<br>operations to and from both Initiator and<br>External ports (MB per second) when the<br>port role is "Initiator" or "External"        |
| Port Name               | Port name of the storage system                                                                                                    |
| Port Number             | Port number of the storage system                                                                                                    |

| Field Name | Description                 |
|------------|-----------------------------|
| Port Role  | Role of storage system port |

| Report Name                                     | Description                                                                                                    |
|-------------------------------------------------|----------------------------------------------------------------------------------------------------|
| Port Configuration(8.6)                         | Displays a table that shows information<br>about the configuration of storage system<br>ports in real time. To display this report,<br>click the following field in the Port<br>Performance Status(8.8) report:<br>• Port Name                                                                                                    |
| Port Avg IO Rate Status(8.6)                    | Displays a line graph showing the average<br>frequency of read and write operations to<br>and from storage system ports over the<br>past 24 hours. To display this report, click<br>the following field in the Port Performance<br>Status (8.8) report:<br>• Avg I/O / sec                                                        |
| Port Avg Transfer Rate Status(8.6)              | Displays a line graph showing the average<br>frequency of read and write operations to<br>and from storage system ports over the<br>past 24 hours. To display this report, click<br>the following field in the Port Performance<br>Status (8.8) report:<br>• Avg Xfer / sec                                                       |
| Port Initiator Avg IO Rate<br>Status(8.8)       | <ul> <li>Displays a line graph showing the average frequency of read and write operations to and from both Initiator and External ports of storage system over the past 24 hours. To display this report, click the following field in the Port Performance Status (8.8) report(8.8):</li> <li>Initiator Avg I/O / sec</li> </ul> |
| Port Initiator Avg Transfer Rate<br>Status(8.8) | Displays a line graph showing the average<br>transfer rate of read and write operations to<br>and from both Initiator and External ports<br>of storage system over the past 24 hours.<br>To display this report, click the following<br>field in the Port Performance<br>Status (8.8) report(8.8):<br>• Initiator Avg Xfer / sec  |

# Port Performance Status(8.8) (Real-Time Report)

### **Overview**

The Port Performance Status (8.8) report displays a table that shows the average frequency and data transfer rate of read and write operations of each storage system port in real time.

### **Storage Location**

Reports/RAID/Status Reporting/Real-Time/

### Record

Port Summary (PI\_PTS)

#### **Fields**

| Field Name              | Description                                                                                                    |
|-------------------------|----------------------------------------------------------------------------------------------------|
| Avg I/O /sec            | Average read and write frequency (times per second) of each storage system port                                                                                                  |
| Avg Xfer /sec           | Average read and write data transfer rate<br>(megabytes per second) of each storage<br>system port                                                                               |
| CHA Name                | CHA name of the storage system                                                                                                    |
| Initiator Avg I/O /sec  | Average frequency of read and write<br>operations to and from both Initiator and<br>External ports (operations per second)<br>when the port role is "Initiator" or<br>"External" |
| Initiator Avg Xfer /sec | Average transfer rate of read and write<br>operations to and from both Initiator and<br>External ports (MB per second) when the<br>port role is "Initiator" or "External"        |
| Port Name               | Port name of the storage system                                                                                                    |
| Port Number             | Port number of the storage system                                                                                                    |
| Port Role               | Role of storage system port                                                                                                    |

| Report Name             | Description                                                                                                    |
|-------------------------|----------------------------------------------------------------------------------------------------|
| Port Configuration(8.6) | Displays a table that lists configuration<br>information about each storage system port<br>in real time. To display this report, click the<br>following field in the Port Performance<br>Status(8.8) report:<br>• Port Name |

# Port Transfer Rate - Top 10

### **Overview**

The Port Transfer Rate - Top 10 report displays a table listing the ten storage system ports with the fastest data transfer rates of read and write operations in real time.

### **Storage Location**

Reports/RAID/Troubleshooting/Real-Time/

### Record

Port Summary (PI\_PTS)

#### **Fields**

| Field Name     | Description                                                                                         |
|----------------|----------------------------------------------------------------------------------------------------|
| Avg Xfer / sec | Average data transfer rate for storage system port read and write operations (megabytes per second) |
| Port Name      | Storage system port name                                                                            |
| Port Number    | Storage system port number                                                                          |

### **Drilldown Report (Report Level)**

| Report Name           | Description                                                                                                    |
|-----------------------|----------------------------------------------------------------------------------------------------|
| Port IO Rate - Top 10 | Displays a table listing the ten storage<br>system ports with the highest read and write<br>frequencies in real time. |

| Report Name        | Description                                                                                                    |
|--------------------|----------------------------------------------------------------------------------------------------|
| Port Configuration | Displays a table listing configuration<br>information about each storage system port<br>in real time. To display this report, click the<br>following field in the Port Transfer Rate -<br>Top 10 report:<br>• Port Name |

# **Port Transfer Rate Status (Hourly Historical Report)**

### **Overview**

The Port Transfer Rate Status report displays a table listing the average data transfer rate of read and write operations of each storage system port for the last 24 hours.

### **Storage Location**

Reports/RAID/Status Reporting/Daily Trend/

### Record

Port Summary (PI\_PTS)

#### **Fields**

| Field Name     | Description                                                                                         |
|----------------|----------------------------------------------------------------------------------------------------|
| Avg Xfer / sec | Average data transfer rate for storage system port read and write operations (megabytes per second) |
| Port Name      | Storage system port name                                                                            |
| Port Number    | Storage system port number                                                                          |

### **Drilldown Report (Report Level)**

| Report Name                                       | Description                                                                                                   |
|---------------------------------------------------|----------------------------------------------------------------------------------------------------|
| Port IO Rate Status (Hourly<br>Historical Report) | Displays a table listing average read and write frequency for the last 24 hours for each storage system port. |

| Report Name                   | Description                                                                                                    |
|-------------------------------|----------------------------------------------------------------------------------------------------|
| Port Avg Transfer Rate Status | Displays a line graph showing the average read<br>and write data transfer rate for the last 24<br>hours for each storage system port. To display<br>this report, click the following field in the Port<br>Transfer Rate Status report:<br>• Avg Xfer / sec |
| Port Configuration            | Displays a table listing configuration information<br>about each storage system port in real time. To<br>display this report, click the following field in the<br>Port Transfer Rate Status report:<br>• Port Name                                         |

# Port Transfer Rate Status (Real-Time Report)

### **Overview**

The Port Transfer Rate Status report displays a table listing the average data transfer rate of read and write operations of each storage system port in real time.

### **Storage Location**

Reports/RAID/Status Reporting/Real-Time/

### Record

Port Summary (PI\_PTS)

#### **Fields**

| Field Name     | Description                                                                                  |
|----------------|----------------------------------------------------------------------------------------------|
| Avg Xfer / sec | Average read and write data transfer rate<br>(megabytes per second) for storage system ports |
| Port Name      | Storage system port name                                                                     |
| Port Number    | Storage system port number                                                                   |

### **Drilldown Report (Report Level)**

| Report Name                                             | Description                                                                                                    |
|---------------------------------------------------------|----------------------------------------------------------------------------------------------------|
| Port IO Rate Status <b>(Real-Time</b><br><b>Report)</b> | Displays a table listing the average read and write<br>data frequency for each storage system port in<br>real time. |

### **Drilldown Report (Field Level)**

| Report Name        | Description                                                                                                    |
|--------------------|----------------------------------------------------------------------------------------------------|
| Port Configuration | Displays a table listing configuration information<br>about each storage system port in real time. To<br>display this report, click the following field in the<br>Port Transfer Rate Status report: |
|                    | Port Name                                                                                                    |

# Processor Busy Rate - Top 10(6.0)

### **Overview**

The Processor Busy Rate - Top 10(6.0) report displays a table listing the ten storage system processors with the highest usages in real time.

### **Storage Location**

Reports/RAID/Troubleshooting/Real-Time/

### Record

Processor Summary (PI\_PRCS)

### **Fields**

| Field Name       | Description                                                                        |
|------------------|------------------------------------------------------------------------------------|
| Adaptor ID       | Character string that identifies the disk controller, channel adapter, or MP Blade |
| Processor Busy % | Processor usage                                                                    |
| Processor ID     | Character string that identifies the processor                                     |
| Processor Type   | Character string that identifies the processor type                                |

# Processor Busy Rate - Top 10(8.6)

### **Overview**

The Processor Busy Rate - Top 10(8.6) report displays a table that shows the ten processors with the highest utilization in real time.

### **Storage Location**

Reports/RAID/Troubleshooting/Real-Time/

### Record

Processor Summary (PI PRCS)

| Field Name          | Description                                                                                                    |
|---------------------|----------------------------------------------------------------------------------------------------|
| Adaptor ID          | Character string that identifies the disk controller, channel adapter, or MP Blade                                       |
| Buffer IO %         | MP buffer utilization. Calculated as the percentage of I/O buffers in use relative to the maximum number of I/O buffers. |
| Buffer IO Count     | Length of I/O buffers in the MP                                                                                          |
| Max Buffer IO Count | Number of I/O buffers in the MP. If the value is summarized to a greater unit, the maximum value is stored.              |

| Field Name        | Description                                                                                       |
|-------------------|---------------------------------------------------------------------------------------------------|
| Max Buffer IO %   | MP buffer utilization. If the value is summarized to a greater unit, the maximum value is stored. |
| Max Buffer Length | Maximum number of I/O buffers the MP can process                                                  |
| Processor Busy %  | Processor utilization                                                                             |
| Processor ID      | Character string that identifies the processor                                                    |
| Processor Type    | Character string that identifies the processor type                                               |

# Processor Busy Rate 2 - Top 10(6.0)

### **Overview**

The Processor Busy Rate 2 – Top 10(6.0) report displays a table listing the ten storage system processors with the highest usages in real time. If the monitored storage system is a VSP Gx00 models, VSP Fx00 models, VSP Nx00 models, HUS VM, VSP 5000 series, VSP G1000, G1500, VSP F1500 or Virtual Storage Platform series storage system, this report displays a table listing the ten MP Blades with the highest usages out of the MP Blades in the storage system in real time.

### **Storage Location**

Reports/RAID/Troubleshooting/Real-Time/

### Record

Processor Summary (PI\_PRCS)

| Field Name       | Description                                                                        |
|------------------|------------------------------------------------------------------------------------|
| Adaptor ID       | Character string that identifies the disk controller, channel adapter, or MP Blade |
| Processor Busy % | Processor usage                                                                    |
| Processor ID     | Character string that identifies the processor                                     |
| Processor Type   | Character string that identifies the processor type                                |

# Processor Busy Rate 2 - Top 10(8.6)

### **Overview**

The Processor Busy Rate 2 - Top 10(8.6) report displays a table that shows, of the processors in a storage system, the ten processors with the highest utilization in real time.

### **Storage Location**

Reports/RAID/Troubleshooting/Real-Time/

### Record

Processor Summary (PI\_PRCS)

#### **Fields**

| Field Name          | Description                                                                                                    |
|---------------------|----------------------------------------------------------------------------------------------------|
| Adaptor ID          | Character string that identifies the disk controller, channel adapter, or MPB instance                                          |
| Buffer IO %         | MP buffer utilization. Calculated as the number of I/O buffers currently in use, relative to the maximum number of I/O buffers. |
| Buffer IO Count     | Number of I/O buffers in the MP                                                                                                 |
| Max Buffer IO %     | MP buffer utilization. When summarized to a greater unit, the maximum value is stored.                                          |
| Max Buffer IO Count | Number of I/O buffers in the MP. When summarized to a greater unit, the maximum value is stored.                                |
| Max Buffer Length   | Maximum number of I/O buffers the MP can process                                                                                |
| Processor Busy %    | Processor utilization                                                                                                    |
| Processor ID        | Character string that identifies the processor instance                                                                         |
| Processor Type      | Character string that identifies the type of the processor instance                                                             |

# **Processor Busy Rate Details(6.0)**

### **Overview**

The Processor Busy Rate Details(6.0) report displays a table listing the storage system processor usage for the last hour.

### **Storage Location**

Reports/RAID/Troubleshooting/Recent Past/

### Record

Processor Summary (PI\_PRCS)

#### **Fields**

| Field Name       | Description                                                                        |
|------------------|------------------------------------------------------------------------------------|
| Adaptor ID       | Character string that identifies the disk controller, channel adapter, or MP Blade |
| Processor Busy % | Processor usage                                                                    |
| Processor ID     | Character string that identifies the processor                                     |
| Processor Type   | Character string that identifies the processor type                                |

# **Processor Busy Rate Details(8.6)**

#### **Overview**

The Processor Busy Rate Details(8.6) report displays a table that shows the utilization of the processors in a storage system over the past hour.

### **Storage Location**

Reports/RAID/Troubleshooting/Recent Past/

### Record

Processor Summary (PI PRCS)

| Field Name      | Description                                                                                                    |
|-----------------|----------------------------------------------------------------------------------------------------|
| Adaptor ID      | Character string that identifies the disk controller, channel adapter, or MP Blade                                              |
| Buffer IO %     | MP buffer utilization. Calculated as the number of I/O buffers currently in use, relative to the maximum number of I/O buffers. |
| Buffer IO Count | Number of I/O buffers in the MP                                                                                                 |
| Max Buffer IO % | MP buffer utilization. When summarized to<br>a greater unit, the maximum value is<br>stored.                                    |

| Field Name          | Description                                                                                      |
|---------------------|--------------------------------------------------------------------------------------------------|
| Max Buffer IO Count | Number of I/O buffers in the MP. When summarized to a greater unit, the maximum value is stored. |
| Max Buffer Length   | Maximum number of I/O buffers the MP can process.                                                |
| Processor Busy %    | Processor utilization                                                                            |
| Processor ID        | Character string that identifies the processor instance                                          |
| Processor Type      | Character string that identifies the type of the processor instance                              |

# **Processor Busy Rate Status(6.0) (Hourly Historical Report)**

### **Overview**

The Processor Busy Rate Status(6.0) report displays a table listing the storage system processor usage for the last 24 hours.

### Storage Location

Reports/RAID/Status Reporting/Daily Trend/

### Record

Processor Summary (PI\_PRCS)

### **Fields**

| Field Name       | Description                                                                        |
|------------------|------------------------------------------------------------------------------------|
| Adaptor ID       | Character string that identifies the disk controller, channel adapter, or MP Blade |
| Processor Busy % | Processor usage                                                                    |
| Processor ID     | Character string that identifies the processor                                     |
| Processor Type   | Character string that identifies the processor type                                |

# **Processor Busy Rate Status(6.0) (Real-Time Report)**

### **Overview**

The Processor Busy Rate Status(6.0) report displays a table listing the storage system processor usage in real time.

### **Storage Location**

Reports/RAID/Status Reporting/Real-Time/

### Record

Processor Summary (PI\_PRCS)

#### **Fields**

| Field Name       | Description                                                                        |
|------------------|------------------------------------------------------------------------------------|
| Adaptor ID       | Character string that identifies the disk controller, channel adapter, or MP Blade |
| Processor Busy % | Processor usage                                                                    |
| Processor ID     | Character string that identifies the processor                                     |
| Processor Type   | Character string that identifies the processor type                                |

# **Processor Busy Rate Status(8.6) (Hourly Historical Report)**

#### **Overview**

The Processor Busy Rate Status (8.6) report shows the utilization of the processors in a storage system over the past 24 hours.

### **Storage Location**

Reports/RAID/Status Reporting/Daily Trend/

### Record

Processor Summary (PI PRCS)

| Field Name          | Description                                                                                      |
|---------------------|--------------------------------------------------------------------------------------------------|
| Adaptor ID          | Character string that identifies the disk controller, channel adapter, or MP Blade               |
| Buffer IO %         | MP buffer utilization                                                                            |
| Buffer IO Count     | Number of I/O buffers in the MP                                                                  |
| Max Buffer IO %     | MP buffer utilization. When summarized to a greater unit, the maximum value is stored.           |
| Max Buffer IO Count | Number of I/O buffers in the MP. When summarized to a greater unit, the maximum value is stored. |

| Field Name        | Description                                                         |
|-------------------|---------------------------------------------------------------------|
| Max Buffer Length | Maximum number of I/O buffers the MP can process                    |
| Processor Busy %  | Processor utilization                                               |
| Processor ID      | Character string that identifies the processor instance             |
| Processor Type    | Character string that identifies the type of the processor instance |

# **Processor Busy Rate Status(8.6) (Real-Time Report)**

### **Overview**

The Processor Busy Rate Status(8.6) report displays storage system processor usages in real time.

### **Storage Location**

Reports/RAID/Status Reporting/Real-Time/

### Record

Processor Summary (PI\_PRCS)

| Field Name          | Description                                                                                                    |
|---------------------|----------------------------------------------------------------------------------------------------|
| Adaptor ID          | Character string that identifies the disk controller, channel adaptor, or MP Blade                                           |
| Buffer IO %         | MP buffer usage.                                                                                                    |
| Buffer IO Count     | Number of the MP buffer IOs                                                                                                  |
| Max Buffer IO %     | MP buffer usage. Note that if this is summarized in the upper level category, the maximum value is stored.                   |
| Max Buffer IO Count | Number of the MP buffer IOs. Note that if<br>this is summarized in the upper level<br>category, the maximum value is stored. |
| Max Buffer Length   | The maximum number of IO buffers that can be handled by the MP                                                               |
| Processor Busy %    | Processor usage                                                                                                    |
| Processor ID        | Character string that identifies the processor instance                                                                      |
| Processor Type      | Character string that identifies the processor instance type                                                                 |

# **Processor Resource Utilization Details(8.6)**

### **Overview**

The Processor Resource Utilization Details(8.6) report displays a table showing the processors with the 20 highest percentages of resource utilization over the past hour.

Note that this report is not supported if the monitored storage system is a midrange storage system, or Universal Storage Platform V/VM series storage system.

### **Storage Location**

Reports/RAID/Troubleshooting/Recent Past/

### Record

Utilization Per MP Blade Summary (PD UMS)

#### **Fields**

| Field Name           | Description                                                                                                    |
|----------------------|----------------------------------------------------------------------------------------------------|
| MP Blade ID          | ID that uniquely identifies the MP Blade (or<br>MP Unit for VSP Gx00 models, VSP Fx00<br>models, VSP Nx00 models, HUS VM, or VSP<br>5000 series devices) to which the processor<br>belongs within the storage system |
| Processing Type      | Type of resource usage                                                                                                    |
| Processor ID         | Processor ID                                                                                                    |
| Resource ID          | Resource ID                                                                                                    |
| Resource Type        | Resource type                                                                                                    |
| Resource Utilization | Resource utilization                                                                                                    |
| Usage Ranking        | Resource utilization ranking within the MP                                                                                                    |

# **Processor Resource Utilization Status(8.6) (Hourly Historical Report)**

#### **Overview**

The Processor Resource Utilization Status(8.6) report displays a table showing the 20 highest resource utilization percentages per processor over the past 24 hours.

Note that this report is not supported if the monitored storage system is a midrange storage system, or Universal Storage Platform V/VM series storage system.

### **Storage Location**

Reports/RAID/Status Reporting/Daily Trend/

### Record

Utilization Per MP Blade Summary (PD UMS)

### **Fields**

| Field Name           | Description                                                                                                    |
|----------------------|----------------------------------------------------------------------------------------------------|
| MP Blade ID          | ID that uniquely identifies the MP Blade (or<br>MP Unit for VSP Gx00 models, VSP Fx00<br>models, VSP Nx00 models, HUS VM, or VSP<br>5000 series devices) to which the processor<br>belongs within the storage system |
| Processing Type      | Type of resource usage                                                                                                    |
| Processor ID         | Processor ID                                                                                                    |
| Resource ID          | Resource ID                                                                                                    |
| Resource Type        | Resource type                                                                                                    |
| Resource Utilization | Resource utilization                                                                                                    |
| Usage Rank           | Resource utilization ranking within the MP                                                                                                    |

# **Processor Resource Utilization Status(8.6) (Real-Time Report)**

### **Overview**

The Processor Resource Utilization Status(8.6) report displays a table that lists the twenty highest resource usages per processor in real time.

Note that this report is not supported if the monitored storage system is a midrange storage system, or Universal Storage Platform V/VM series storage system.

### **Storage Location**

Reports/RAID/Status Reporting/Real-Time/

### Record

Utilization Per MP Blade Summary (PD UMS)

| Field Name  | Description                                                                        |
|-------------|------------------------------------------------------------------------------------|
| MP Blade ID | ID that identifies the MP Blade (MP Unit for VSP Gx00 models, VSP Fx00 models, VSP |

| Field Name           | Description                                                                                         |
|----------------------|----------------------------------------------------------------------------------------------------|
|                      | Nx00 models, HUS VM, or VSP 5000 series)<br>in the storage system to which the<br>processor belongs |
| Processing Type      | Type of resource usage                                                                              |
| Processor ID         | Processor ID                                                                                        |
| Resource ID          | Resource ID                                                                                         |
| Resource Type        | Resource type                                                                                       |
| Resource Utilization | Resource usage                                                                                      |
| Usage Rank           | Ranking of the resource usage in the MP                                                             |

# Subsystem Cache Memory Usage Details

### **Overview**

The Subsystem Cache Memory Usage Details report displays a table and a line graph that show the amount of cache memory that has been used by a storage system for the last hour.

### **Storage Location**

Reports/RAID/Troubleshooting/Recent Past/

### Record

Storage Summary (PI)

### Field

| Field Name         | Description                                                                         |
|--------------------|-------------------------------------------------------------------------------------|
| Cache Memory Usage | Of the cache memory in the storage<br>system, the amount that is being used<br>(MB) |

# Subsystem Cache Memory Usage Details(6.0)

### **Overview**

The Subsystem Cache Memory Usage Details(6.0) report displays a table that lists the amount of cache memory that has been used by a storage system for the last hour.

Note that the field value for the capacity used by the side file is invalid if the monitored storage system is a VSP Gx00 models, VSP Fx00 models, VSP Nx00 models, HUS VM, VSP 5000 series, VSP G1000, G1500, VSP F1500,

Virtual Storage Platform series, HUS100 series, or Hitachi AMS2000/AMS/WMS/SMS series storage system.

### **Storage Location**

Reports/RAID/Troubleshooting/Recent Past/

### Record

Storage Summary (PI)

#### **Fields**

| Field Name                  | Description                                                                         |
|-----------------------------|-------------------------------------------------------------------------------------|
| Cache Memory Capacity       | Amount of cache memory in the storage system (MB)                                   |
| Cache Memory Usage          | Of the cache memory in the storage<br>system, the amount that is being used<br>(MB) |
| Cache Side File Usage       | Amount of cache memory that is being used by the side file (MB)                     |
| Cache Side File Usage %     | Percentage of cache memory that is being used by the side file                      |
| Cache Write Pending Usage   | Amount of cache memory that is being used by write-pending data (MB)                |
| Cache Write Pending Usage % | Percentage of cache memory that is being used by write-pending data                 |

# Subsystem Cache Memory Usage Details(7.2)

### **Overview**

The Subsystem Cache Memory Usage Details(7.2) report displays a table that lists the amount of cache memory that has been used by a storage system for the last hour.

Note that the field value for the capacity used by the side file is invalid if the monitored storage system is a VSP Gx00 models, VSP Fx00 models, VSP Nx00 models, HUS VM, VSP 5000 series, VSP G1000, G1500, VSP F1500, Virtual Storage Platform series, HUS100 series, or Hitachi AMS2000/AMS/WMS/SMS series storage system.

### **Storage Location**

Reports/RAID/Troubleshooting/Recent Past/

### Record

Storage Summary (PI)

### **Fields**

| Field Name                  | Description                                                                         |
|-----------------------------|-------------------------------------------------------------------------------------|
| Cache Memory Capacity       | Amount of cache memory in the storage system (MB)                                   |
| Cache Memory Usage          | Of the cache memory in the storage<br>system, the amount that is being used<br>(MB) |
| Cache Memory Usage %        | Of the cache memory in the storage system, the percentage that is being used        |
| Cache Side File Usage       | Amount of cache memory that is being used by the side file (MB)                     |
| Cache Side File Usage %     | Percentage of cache memory that is being used by the side file                      |
| Cache Write Pending Usage   | Amount of cache memory that is being used by write-pending data (MB)                |
| Cache Write Pending Usage % | Percentage of cache memory that is being used by write-pending data                 |

# Subsystem Cache Memory Usage Status (Hourly Historical Report)

### **Overview**

The Subsystem Cache Memory Usage Status report displays a table and a line graph that show the amount of cache memory that has been used by a storage system in the last 24 hours.

### **Storage Location**

Reports/RAID/Status Reporting/Daily Trend/

### Record

Storage Summary (PI)

| Field Name         | Description                                                                   |
|--------------------|-------------------------------------------------------------------------------|
| Cache Memory Usage | Of the cache memory in the storage system, the amount that is being used (MB) |

# Subsystem Cache Memory Usage Status (Real-Time Report)

#### **Overview**

The Subsystem Cache Memory Usage Status report displays a table that lists, in real time, the amount of cache memory that is being used by a storage system.

# **Storage Location**

Reports/RAID/Status Reporting/Real-Time/

# Record

Storage Summary (PI)

#### Field

| Field Name         | Description                                                                   |
|--------------------|-------------------------------------------------------------------------------|
| Cache Memory Usage | Of the cache memory in the storage system, the amount that is being used (MB) |

# Subsystem Cache Memory Usage Status(7.2)

## **Overview**

The Subsystem Cache Memory Usage Status(7.2) report displays a table that lists, in real time, the amount of cache memory that is being used by a storage system.

Note that the field value for the capacity used by the side file is invalid if the monitored storage system is a VSP Gx00 models, VSP Fx00 models, VSP Nx00 models, HUS VM, VSP 5000 series, VSP G1000, G1500, VSP F1500, Virtual Storage Platform series, HUS100 series, or Hitachi AMS2000/AMS/WMS/SMS series storage system.

# **Storage Location**

Reports/RAID/Status Reporting/Real-Time/

# Record

Storage Summary (PI)

# **Fields**

| Field Name                  | Description                                                                         |
|-----------------------------|-------------------------------------------------------------------------------------|
| Cache Memory Capacity       | Amount of cache memory in the storage system (MB)                                   |
| Cache Memory Usage          | Of the cache memory in the storage<br>system, the amount that is being used<br>(MB) |
| Cache Memory Usage %        | Of the cache memory in the storage system, the percentage that is being used        |
| Cache Side File Usage       | Amount of cache memory that is being used by the side file (MB)                     |
| Cache Side File Usage %     | Percentage of cache memory that is being used by the side file                      |
| Cache Write Pending Usage   | Amount of cache memory that is being used by write-pending data (MB)                |
| Cache Write Pending Usage % | Percentage of cache memory that is being used by write-pending data                 |

# **Subsystem Configuration**

# **Overview**

The Subsystem Configuration report displays a table listing configuration information about the storage system in real time.

# **Storage Location**

Reports/RAID/Status Reporting/Real-Time/

# Record

Storage Detail (PD)

| Field Name            | Description                                             |
|-----------------------|---------------------------------------------------------|
| Cache Memory Capacity | Cache memory capacity of the storage system (megabytes) |
| DKC Name              | Storage system product name                             |
| DKC Serial Number     | Storage system serial number                            |
| Vendor ID             | Storage system vendor name                              |

# Subsystem IO Rate Status (Hourly Historical Report)

#### **Overview**

The Subsystem IO Rate Status report displays a table listing the frequency of read and write operations for the last 24 hours for the entire storage system.

#### **Storage Location**

Reports/RAID/Status Reporting/Daily Trend/

#### Record

Logical Device Aggregation (PI\_LDA)

#### **Fields**

| Field Name      | Description                                                                                |
|-----------------|--------------------------------------------------------------------------------------------|
| Read I/O / sec  | Logical device read frequency (times per second) summarized for the entire storage system  |
| Write I/O / sec | Logical device write frequency (times per second) summarized for the entire storage system |

# Drilldown Report (Report Level)

| Report Name                                                  | Description                                                                                                    |
|--------------------------------------------------------------|----------------------------------------------------------------------------------------------------|
| Subsystem Transfer Rate Status<br>(Hourly Historical Report) | Displays a table listing the read and write data transfer rate for the last 24 hours for the entire storage system |

# Subsystem IO Rate Status (Real-Time Report)

#### **Overview**

The Subsystem IO Rate Status report displays a table listing the frequency of read and write operations for the entire storage system in real time.

# **Storage Location**

Reports/RAID/Status Reporting/Real-Time/

# Record

Logical Device Aggregation (PI\_LDA)

# **Fields**

| Field Name      | Description                                                                                              |
|-----------------|----------------------------------------------------------------------------------------------------|
| Read I/O / sec  | Read frequency for the logical device (times per second) summarized for the entire storage system        |
| Write I/O / sec | Write frequency for the logical device (times<br>per second) summarized for the entire storage<br>system |

# **Drilldown Report (Report Level)**

| Report Name                                       | Description                                                                                |
|---------------------------------------------------|--------------------------------------------------------------------------------------------|
| Subsystem Transfer Rate Status (Real-Time Report) | Displays the read and write data transfer rate for the entire storage system in real time. |

# **Subsystem Performance Details**

#### **Overview**

The Subsystem Performance Details report displays a table listing the frequency, data transfer rate and cache hit rate of read and write operations for the last hour for the entire storage system.

Note that the field value for the cache hit rate of write operations is invalid if the monitored storage system is a VSP Gx00 models, VSP Fx00 models, VSP Nx00 models, HUS VM, VSP 5000 series, VSP G1000, G1500, VSP F1500, Virtual Storage Platform series, or Universal Storage Platform V/VM series storage system.

# **Storage Location**

Reports/RAID/Troubleshooting/Recent Past/

# Record

Logical Device Aggregation (PI\_LDA)

| Field Name      | Description                                                                                                    |
|-----------------|----------------------------------------------------------------------------------------------------|
| Read Hit %      | Read cache hit rate for the logical device summarized for the entire storage system                            |
| Read I/O / sec  | Read frequency for the logical device (times per second) summarized for the entire storage system              |
| Read Xfer / sec | Read data transfer rate for the logical device (megabytes per second) summarized for the entire storage system |

| Field Name       | Description                                                                                                    |
|------------------|----------------------------------------------------------------------------------------------------|
| Write Hit %      | Write cache hit rate for the logical device summarized for the entire storage system                            |
| Write I/O / sec  | Write frequency for the logical device (times per second) summarized for the entire storage system              |
| Write Xfer / sec | Write data transfer rate for the logical device (megabytes per second) summarized for the entire storage system |

# Subsystem Read IO Rate Trend

# **Overview**

The Subsystem Read IO Rate Trend report displays a table and a line graph showing the read frequency for the last month for the entire storage system.

# **Storage Location**

Reports/RAID/Monthly Trend/

#### Record

Logical Device Aggregation (PI\_LDA)

# Field

| Field Name     | Description                                                                                                   |
|----------------|----------------------------------------------------------------------------------------------------|
| Read I/O / sec | Displays the logical device read frequency<br>(times per second) summarized for the entire<br>storage system. |

# **Drilldown Reports (Report Level)**

| Report Name                            | Description                                                                                                    |
|----------------------------------------|----------------------------------------------------------------------------------------------------|
| Subsystem Read Transfer Rate<br>Trend  | Displays a table and a line graph showing the read data transfer rate for the last month for the entire storage system.  |
| Subsystem Write IO Rate Trend          | Displays a table and a line graph showing the write frequency for the last month for the entire storage system.          |
| Subsystem Write Transfer Rate<br>Trend | Displays a table and a line graph showing the write data transfer rate for the last month for the entire storage system. |

# Subsystem Read Transfer Rate Trend

#### **Overview**

The Subsystem Read Transfer Rate Trend report displays a table and a line graph showing the data transfer rate of read operations for the last month for the entire storage system.

#### **Storage Location**

Reports/RAID/Monthly Trend/

#### Record

Logical Device Aggregation (PI\_LDA)

#### **Field**

| Field Name      | Description                                                                                                    |
|-----------------|----------------------------------------------------------------------------------------------------|
| Read Xfer / sec | Displays the data transfer rate for logical device<br>read operations (megabytes per second)<br>summarized for the entire storage system. |

# Drilldown Reports (Report Level)

| Report Name                            | Description                                                                                                    |
|----------------------------------------|----------------------------------------------------------------------------------------------------|
| Subsystem Read IO Rate Trend           | Displays a table and a line graph showing the read frequency for the last month for the entire storage system.           |
| Subsystem Write IO Rate Trend          | Displays a table and a line graph showing the write frequency for the last month for the entire storage system.          |
| Subsystem Write Transfer Rate<br>Trend | Displays a table and a line graph showing the write data transfer rate for the last month for the entire storage system. |

# Subsystem Transfer Rate Status (Hourly Historical Report)

#### **Overview**

The Subsystem Transfer Rate Status report displays a table listing the data transfer rate of read and write operations for the last 24 hours for the entire storage system.

#### Storage Location

Reports/RAID/Status Reporting/Daily Trend/

# Record

Logical Device Aggregation (PI\_LDA)

## **Fields**

| Field Name       | Description                                                                                                    |
|------------------|----------------------------------------------------------------------------------------------------|
| Read Xfer / sec  | Data transfer rate for logical device read<br>operations (megabytes per second) summarized<br>for the entire storage system  |
| Write Xfer / sec | Data transfer rate for logical device write<br>operations (megabytes per second) summarized<br>for the entire storage system |

# Drilldown Report (Report Level)

| Report Name              | Description                                                                                                |
|--------------------------|----------------------------------------------------------------------------------------------------|
| Subsystem IO Rate Status | Displays a table listing the read and write frequency for the last 24 hours for the entire storage system. |

# Subsystem Transfer Rate Status (Real-Time Report)

# **Overview**

The Subsystem Transfer Rate Status report displays a table listing the data transfer rate of read and write operations for the entire storage system in real time.

# **Storage Location**

Reports/RAID/Status Reporting/Real-Time/

# Record

Logical Device Aggregation (PI\_LDA)

| Field Name       | Description                                                                                                    |
|------------------|----------------------------------------------------------------------------------------------------|
| Read Xfer / sec  | Read data transfer rate for the logical device<br>(megabytes per second) summarized for the entire<br>storage system  |
| Write Xfer / sec | Write data transfer rate for the logical device<br>(megabytes per second) summarized for the entire<br>storage system |

# **Drilldown Report (Report Level)**

| Report Name              | Description                                                                                       |
|--------------------------|---------------------------------------------------------------------------------------------------|
| Subsystem IO Rate Status | Displays a table listing the read and write frequency for the entire storage system in real time. |

# Subsystem Write IO Rate Trend

#### **Overview**

The Subsystem Write IO Rate Trend report displays a table and a line graph showing the write frequency for the last month for the entire storage system.

# **Storage Location**

Reports/RAID/Monthly Trend/

# Record

Logical Device Aggregation (PI\_LDA)

#### Field

| Field Name      | Description                                                                                              |
|-----------------|----------------------------------------------------------------------------------------------------|
| Write I/O / sec | Displays the logical device write frequency (times per second) summarized for the entire storage system. |

# **Drilldown Reports (Report Level)**

| Report Name                            | Description                                                                                                    |
|----------------------------------------|----------------------------------------------------------------------------------------------------|
| Subsystem Read IO Rate Trend           | Displays a table and a line graph showing the read frequency for the last month for the entire storage system.                 |
| Subsystem Read Transfer Rate<br>Trend  | Displays a table and a line graph showing the read data transfer rate for the last month for the entire storage system.        |
| Subsystem Write Transfer Rate<br>Trend | Displays a table and a line graph showing the write<br>data transfer rate for the last month for the entire<br>storage system. |

# Subsystem Write Transfer Rate Trend

## **Overview**

The Subsystem Write Transfer Rate Trend report displays a table and a line graph showing the data transfer rate of write operations for the last month for the entire storage system.

## **Storage Location**

Reports/RAID/Monthly Trend/

#### Record

Logical Device Aggregation (PI\_LDA)

#### Field

| Field Name       | Description                                                                                                    |
|------------------|----------------------------------------------------------------------------------------------------|
| Write Xfer / sec | Displays the data transfer rate for logical device<br>write operations (megabytes per second)<br>summarized for the entire storage system. |

# Drilldown Reports (Report Level)

| Report Name                           | Description                                                                                                    |
|---------------------------------------|----------------------------------------------------------------------------------------------------|
| Subsystem Read IO Rate Trend          | Displays a table and a line graph showing the read frequency for the last month for the entire storage system.          |
| Subsystem Read Transfer Rate<br>Trend | Displays a table and a line graph showing the read data transfer rate for the last month for the entire storage system. |
| Subsystem Write IO Rate Trend         | Displays a table and a line graph showing the write frequency for the last month for the entire storage system.         |

# Virtual Volume Configuration(7.1)

#### **Overview**

The Virtual Volume Configuration(7.1) report displays a table listing capacity and configuration information about each Dynamic Provisioning V-VOL in real time. However, if no V-VOL for Dynamic Provisioning exists in the monitored storage system, this report cannot be used.

This report cannot be used if the monitored storage system is a Hitachi SMS series, or Hitachi AMS/WMS series storage system.

# **Storage Location**

Reports/RAID/Status Reporting/Real-Time/

# Record

Virtual Volume Configuration (PD\_VVC)

# **Fields**

| Field Name              | Description                                                                                                    |
|-------------------------|----------------------------------------------------------------------------------------------------|
| Collection Time         | Time (in GMT) when data is collected from the storage system                                                                                                    |
| Free Capacity           | Free capacity of the V-VOL (MB)                                                                                                    |
| LDEV Number             | Logical device number of the V-VOL                                                                                                    |
| Pool Free Capacity %    | The free capacity in the Dynamic Provisioning pool to which the V-VOL belongs, as a percentage of the free capacity in the V-VOL                                                                                                    |
| Pool ID                 | Pool ID of the Dynamic Provisioning pool to which the logical device belongs                                                                                                    |
| Threshold               | Threshold value (%) set for the free capacity in the Dynamic Provisioning pool to which the V-VOL belongs, as a percentage of the free capacity in the V-VOL (the value of the Pool Free Capacity % field). This value is specified in Storage Navigator. |
| Usage %                 | Of the virtual capacity of the V-VOL, the percentage of the actual capacity used. Percentage of the used capacity of the V-VOL.                                                                                                    |
| Used Capacity           | Size of the actual used capacity of the V-VOL (MB)                                                                                                    |
| Virtual Volume Capacity | Virtual capacity of the V-VOL (MB)                                                                                                    |

# **Drilldown Reports (Field Level)**

| Report Name                        | Description                                                                                                    |
|------------------------------------|----------------------------------------------------------------------------------------------------|
| Pool Usage Trend(7.1)              | Displays a line graph showing the usage of each<br>Dynamic Provisioning pool, and a table listing<br>capacity and configuration information about each<br>Dynamic Provisioning pool for the last month. To<br>display this report, click the following field in the<br>Virtual Volume Configuration(7.1) report:<br>• Pool ID |
| Virtual Volume Usage<br>Trend(7.1) | Displays a line graph showing the usage of each<br>Dynamic Provisioning V-VOL, and a table listing<br>capacity and configuration information about each<br>Dynamic Provisioning V-VOL for the last month. To<br>display this report, click the following field in the<br>Virtual Volume Configuration(7.1) report:            |

| Report Name | Description |
|-------------|-------------|
|             | LDEV Number |

# **Virtual Volume Configuration(9.0)**

# **Overview**

The Virtual Volume Configuration (9.0) report displays a table listing capacity and configuration information about each Dynamic Provisioning V-VOL in real time. However, if no V-VOL for Dynamic Provisioning exists in the monitored storage system, this report cannot be used.

This report cannot be used if the monitored storage system is a Hitachi SMS series, or Hitachi AMS/WMS series storage system.

#### **Storage Location**

Reports/RAID/Status Reporting/Real-Time/

# Record

Virtual Volume Configuration (PD\_VVC)

| Field Name           | Description                                                                                                    |
|----------------------|----------------------------------------------------------------------------------------------------|
| Attribute            | An attribute that indicates whether Full Allocation<br>for the V-VOL is enabled or disabled and whether<br>Data Direct Mapping is enabled or disabled                                                                                                    |
| Collection Time      | Time (in GMT) when data is collected from the storage system                                                                                                    |
| Free Capacity        | Free capacity of the V-VOL (MB)                                                                                                    |
| LDEV Number          | Logical device number of the V-VOL                                                                                                    |
| Pool Free Capacity % | The free capacity in the Dynamic Provisioning pool to which the V-VOL belongs, as a percentage of the free capacity in the V-VOL                                                                                                    |
| Pool ID              | Pool ID of the Dynamic Provisioning pool to which the logical device belongs                                                                                                    |
| Reserved Capacity    | The capacity for the reserved pages of the V-VOL (MB)                                                                                                    |
| Threshold            | Threshold value (%) set for the free capacity in the<br>Dynamic Provisioning pool to which the V-VOL<br>belongs, as a percentage of the free capacity in the<br>V-VOL (the value of the Pool Free Capacity %<br>field). This value is specified in Storage Navigator. |

| Field Name              | Description                                                                                                    |
|-------------------------|----------------------------------------------------------------------------------------------------|
| Usage %                 | Of the virtual capacity of the V-VOL, the percentage of the actual capacity used. Percentage of the used capacity of the V-VOL. |
| Used Capacity           | Size of the actual used capacity of the V-VOL (MB)                                                                              |
| Virtual Volume Capacity | Virtual capacity of the V-VOL (MB)                                                                                              |

# Drilldown Reports (Field Level)

| Report Name                        | Description                                                                                                    |
|------------------------------------|----------------------------------------------------------------------------------------------------|
| Pool Usage Trend(9.0)              | Displays a line graph showing the usage of each<br>Dynamic Provisioning pool, and a table listing<br>capacity and configuration information about each<br>Dynamic Provisioning pool for the last month. To<br>display this report, click the following field in the<br>Virtual Volume Configuration(9.0) report:<br>• Pool ID       |
| Virtual Volume Usage<br>Trend(9.0) | Displays a line graph showing the usage of each<br>Dynamic Provisioning V-VOL, and a table listing<br>capacity and configuration information about each<br>Dynamic Provisioning V-VOL for the last month. To<br>display this report, click the following field in the<br>Virtual Volume Configuration(9.0) report:<br>• LDEV Number |

# Virtual Volume Frequency Distribution Rate Status(8.6)

#### **Overview**

The Virtual Volume Frequency Distribution Rate Status (8.6) report displays a table that lists the Page IO frequency for each type of tier over the last hour for Dynamic Provisioning V-VOLs that have tier management enabled.

However, if no Dynamic Provisioning V-VOLs that have tier management enabled exist in the monitored storage system, this report cannot be used.

This report cannot be used if the monitored storage system is a Hitachi SMS series, Hitachi AMS2000 series, Hitachi AMS/WMS series, or Universal Storage Platform V/VM series storage system.

#### **Storage Location**

Reports/RAID/Troubleshooting/Recent Past/

# Record

V-VOL Frequency Distribution (PD\_VVF)

# **Fields**

| Field Name                    | Description                                                                      |
|-------------------------------|----------------------------------------------------------------------------------|
| Avg Page I/O /sec             | Frequency of read and write operations to and from tiers (operations per second) |
| Capacity                      | Total tier capacity                                                              |
| LDEV Number                   | LDEV number of the virtual volume                                                |
| Monitor Collection End Time   | Time when collection of the monitoring information ended on the storage system   |
| Monitor Collection Start Time | Time when collection of the monitoring information began on the storage system   |
| Partition Number              | Partition number                                                                 |
| Pool ID                       | ID of the pool                                                                   |

# Virtual Volume Tier IO Rate Status(8.2)

# **Overview**

The Virtual Volume Tier IO Rate Status(8.2) report displays a table showing the read and write processing rate for each type of tier over the last hour for Dynamic Provisioning V-VOLs that have tier management enabled.

However, if no Dynamic Provisioning V-VOLs that have tier management enabled exist in the monitored storage system, this report cannot be used.

This report cannot be used if the monitored storage system is a midrange storage system, or Universal Storage Platform V/VM series storage system.

#### **Storage Location**

Reports/RAID/Troubleshooting/Recent Past/

#### Record

V-VOL Tier Type I/O Information (PI VVTI)

| Field Name   | Description                                                              |
|--------------|--------------------------------------------------------------------------|
| Avg I/O /sec | Read and write processing rate (number of times per second) for the tier |
| LDEV Number  | Logical device number of the V-VOL                                       |
| Pool ID      | ID of the pool                                                           |
| Tier Number  | Number of the tier                                                       |
| Tier Type    | Type of the tier                                                         |

# Virtual Volume Tier Type Configuration(7.8)

## **Overview**

The Virtual Volume Tier Type Configuration(7.8) report displays a table listing capacity and configuration information for each tier type of a Dynamic Provisioning V-VOL that has tier management enabled in real time.

However, if no Dynamic Provisioning V-VOL that has tier management enabled exists in the monitored storage system, this report cannot be used.

This report cannot be used if the monitored storage system is a Hitachi SMS series, Hitachi AMS2000 series, Hitachi AMS/WMS series, or Universal Storage Platform V/VM series storage system.

#### **Storage Location**

Reports/RAID/Status Reporting/Real-Time/

#### Record

V-VOL Tier Type Configuration (PD VVTC)

#### **Fields**

| Field Name    | Description                                                                                                    |
|---------------|----------------------------------------------------------------------------------------------------|
| LDEV Number   | Logical device number of the V-VOL                                                                                                    |
| Pool ID       | Pool ID of the Dynamic Provisioning pool to which the V-VOL belongs                                                                                      |
| Tier Number   | Tier number                                                                                                    |
| Tier Type     | Tier type                                                                                                    |
| Usage %       | Of the virtual capacity of the V-VOL, the percentage of the actual capacity used by the tier (that is, the percentage of the used capacity of the V-VOL) |
| Used Capacity | Of the virtual capacity of the V-VOL, the size (in MB) of the actual capacity used by the tier                                                           |

# **Drilldown Reports (Field Level)**

| Report Name                        | Description                                                                                                    |
|------------------------------------|----------------------------------------------------------------------------------------------------|
| Pool Tier Type Usage<br>Trend(7.8) | Displays a table and stacked area graph showing the usage<br>for each tier type of the Dynamic Provisioning pool that has<br>tier management enabled for the last month. To display this<br>report, click the following field in the Virtual Volume Tier<br>Type Configuration(7.8) report:<br>• Pool ID |

| Report Name                                  | Description                                                                                                    |
|----------------------------------------------|----------------------------------------------------------------------------------------------------|
| Virtual Volume Tier<br>Type Usage Trend(7.8) | Displays a table and stacked area graph showing the usage<br>for each tier type of the Dynamic Provisioning V-VOL that<br>has tier management enabled for the last month. To display<br>this report, click the following field in the Virtual Volume<br>Tier Type Configuration (7.8) report:<br>• LDEV Number |

# Virtual Volume Tier Type IO Rate Trend(8.2)

# **Overview**

The Virtual Volume Tier Type IO Rate Trend(8.2) report displays a table and line graph showing the read and write processing rate for each type of tier over the past 24 hours for Dynamic Provisioning V-VOLs that have tier management enabled. Note that this report displays only information that satisfies the specified Avg I/O /sec, Pool ID, and Tier Type conditions.

However, if no Dynamic Provisioning pools that have tier management enabled exist in the monitored storage system, this report cannot be used.

This report cannot be used if the monitored storage system is a midrange storage system, or Universal Storage Platform V/VM series storage system.

# **Storage Location**

Reports/RAID/Status Reporting/Daily Trend/Drilldown Only/

# Record

V-VOL Tier Type I/O Information (PI\_VVTI)

| Field Name   | Description                                                              |
|--------------|--------------------------------------------------------------------------|
| Avg I/O /sec | Read and write processing rate (number of times per second) for the tier |
| LDEV Number  | Logical device number of the V-VOL                                       |
| Pool ID      | ID of the pool                                                           |
| Tier Number  | Number of the tier                                                       |
| Tier Type    | Type of the tier                                                         |

# Virtual Volume Tier Type Usage Trend(7.8)

#### **Overview**

The Virtual Volume Tier Type Usage Trend(7.8) report displays a table and stacked area graph showing the usage for the last month for each tier type of a Dynamic Provisioning V-VOL that has tier management enabled.

However, if no Dynamic Provisioning V-VOL that has tier management enabled exists in the monitored storage system, this report cannot be used.

This report cannot be used if the monitored storage system is a Hitachi SMS series, Hitachi AMS2000 series, Hitachi AMS/WMS series, or Universal Storage Platform V/VM series storage system.

#### **Storage Location**

Reports/RAID/Monthly Trend/Drilldown Only/

#### Record

V-VOL Tier Type Configuration (PD\_VVTC)

#### **Fields**

| Field Name  | Description                                                                                                    |
|-------------|----------------------------------------------------------------------------------------------------|
| LDEV Number | Logical device number of the V-VOL                                                                                                    |
| Pool ID     | Pool ID of the Dynamic Provisioning pool to which the V-VOL belongs                                                                                      |
| Tier Number | Tier number                                                                                                    |
| Tier Type   | Tier type                                                                                                    |
| Usage %     | Of the virtual capacity of the V-VOL, the percentage of the actual capacity used by the tier (that is, the percentage of the used capacity of the V-VOL) |

# Virtual Volume Tier Type Used Capacity Trend(8.0)

#### **Overview**

The Virtual Volume Tier Type Used Capacity Trend(8.0) report displays a table and line graph showing the size of the used capacity and the usage rate for the last month for each tier type of a Dynamic Provisioning V-VOL that has tier management enabled. Note that only the information that matches the display conditions specified for Pool ID, Tier Type, and Used Capacity is displayed.

However, if no Dynamic Provisioning V-VOL that has tier management enabled exists in the monitored storage system, this report cannot be used. This report cannot be used if the monitored storage system is a Hitachi SMS series, Hitachi AMS2000 series, Hitachi AMS/WMS series, or Universal Storage Platform V/VM series storage system.

# **Storage Location**

Reports/RAID/Monthly Trend/Drilldown Only/

# Record

V-VOL Tier Type Configuration (PD\_VVTC)

# Fields

| Field Name    | Description                                                                                  |
|---------------|----------------------------------------------------------------------------------------------|
| LDEV Number   | Logical device number of the V-VOL                                                           |
| Pool ID       | ID of the pool                                                                               |
| Tier Number   | Tier number                                                                                  |
| Tier Type     | Tier type                                                                                    |
| Usage %       | Of the virtual capacity of the V-VOL, the percentage of the actual capacity used by the tier |
| Used Capacity | Of the virtual capacity of the V-VOL, the capacity actually used by the tier (MB)            |

# Virtual Volume Usage Trend(7.1)

# **Overview**

The Virtual Volume Usage Trend(7.1) report displays a line graph showing the usage of each Dynamic Provisioning V-VOL, and a table listing capacity and configuration information about each Dynamic Provisioning V-VOL for the last month.

However, if no V-VOL for Dynamic Provisioning exists in the monitored storage system, this report cannot be used.

This report cannot be used if the monitored storage system is a Hitachi SMS series, or Hitachi AMS/WMS series storage system.

# **Storage Location**

Reports/RAID/Monthly Trend/Drilldown Only/

# Record

Virtual Volume Configuration (PD\_VVC)

# **Fields**

| Field Name              | Description                                                                                                    |
|-------------------------|----------------------------------------------------------------------------------------------------|
| Collection Time         | Time (in GMT) when data is collected from the storage system                                                                                                    |
| Free Capacity           | Free capacity of the V-VOL (MB)                                                                                                    |
| LDEV Number             | Logical device number of the V-VOL                                                                                                    |
| Pool Free Capacity %    | The free capacity in the Dynamic Provisioning pool to which the V-VOL belongs, as a percentage of the free capacity in the V-VOL                                                                                                    |
| Pool ID                 | Pool ID of the Dynamic Provisioning pool to which the V-VOL belongs                                                                                                    |
| Threshold               | Threshold value (%) set for the free capacity in the Dynamic Provisioning pool to which the V-VOL belongs, as a percentage of the free capacity in the V-VOL (the value of the Pool Free Capacity % field). This value is specified in Storage Navigator. |
| Usage %                 | Of the virtual capacity of the V-VOL, the percentage of the actual capacity used. Percentage of the used capacity of the V-VOL.                                                                                                    |
| Used Capacity           | Size of the actual used capacity of the V-VOL (MB)                                                                                                    |
| Virtual Volume Capacity | Virtual capacity of the V-VOL (MB)                                                                                                    |

# Virtual Volume Usage Trend(9.0)

# **Overview**

The Virtual Volume Usage Trend(9.0) report displays a line graph showing the usage of each Dynamic Provisioning V-VOL, and a table listing capacity and configuration information about each Dynamic Provisioning V-VOL for the last month.

However, if no V-VOL for Dynamic Provisioning exists in the monitored storage system, this report cannot be used.

This report cannot be used if the monitored storage system is a Hitachi SMS series, or Hitachi AMS/WMS series storage system.

# **Storage Location**

Reports/RAID/Monthly Trend/Drilldown Only/

# Record

Virtual Volume Configuration (PD\_VVC)

### **Fields**

| Field Name              | Description                                                                                                    |
|-------------------------|----------------------------------------------------------------------------------------------------|
| Attribute               | An attribute that indicates whether Full Allocation<br>for the V-VOL is enabled or disabled and whether<br>Data Direct Mapping is enabled or disabled                                                                                                    |
| Collection Time         | Time (in GMT) when data is collected from the storage system                                                                                                    |
| Free Capacity           | Free capacity of the V-VOL (MB)                                                                                                    |
| LDEV Number             | Logical device number of the V-VOL                                                                                                    |
| Pool Free Capacity %    | The free capacity in the Dynamic Provisioning pool to which the V-VOL belongs, as a percentage of the free capacity in the V-VOL                                                                                                    |
| Pool ID                 | Pool ID of the Dynamic Provisioning pool to which the V-VOL belongs                                                                                                    |
| Reserved Capacity       | The capacity for the reserved pages of the V-VOL (MB)                                                                                                    |
| Threshold               | Threshold value (%) set for the free capacity in the Dynamic Provisioning pool to which the V-VOL belongs, as a percentage of the free capacity in the V-VOL (the value of the Pool Free Capacity % field). This value is specified in Storage Navigator. |
| Usage %                 | Of the virtual capacity of the V-VOL, the percentage of the actual capacity used. Percentage of the used capacity of the V-VOL.                                                                                                    |
| Used Capacity           | Size of the actual used capacity of the V-VOL (MB)                                                                                                    |
| Virtual Volume Capacity | Virtual capacity of the V-VOL (MB)                                                                                                    |

# Agent for RAID Reports (Storage Resources folder)

This section describes the reports defined in the solution set and stored in the Storage Resources folder. For details about Agent for RAID reports stored in other folders, see Agent for RAID Reports (other than the Storage Resources folder) on page 1-50.

The following describes the subordinate folders in the Storage Resources folder.

# HUS100/AMS2000/1. Cache folder

The following table lists and describes the reports stored in the  $\tt HUS100/AMS2000/1.$  Cache folder.

#### Table 1-32 Agent for RAID Report (Storage Resources - HUS100/AMS2000 - 1. Cache)

| Report Name                                              | Displayed Information                                                                                                    |
|----------------------------------------------------------|----------------------------------------------------------------------------------------------------|
| Cache Read Hit % (HUS100/AMS2000<br>- 1. Cache)          | Read cache hit rate for the entire storage system                                                                                              |
| Cache Usage % (HUS100/AMS2000 -<br>1. Cache)             | Usage rate of cache memory allocated for the CLPR                                                                                              |
| Max Write Pending Usage %<br>(HUS100/AMS2000 - 1. Cache) | Of the cache memory allocated for the CLPR, the maximum percentage that is being used by write-pending data                                    |
| Write Pending Usage % (HUS100/<br>AMS2000 - 1. Cache)    | Of the cache memory allocated for the CLPR in the last 24 hours, the percentage that is being used by write-pending data for the last 24 hours |

# Cache Read Hit % (HUS100/AMS2000 - 1. Cache)

#### **Overview**

This report displays a table and line graph showing the read cache hit rate for the entire storage system.

This report cannot be used if the monitored storage system is an enterprise storage system.

## **Storage Location**

Reports/RAID/Storage Resources/HUS100/AMS2000/1. Cache/

#### Record

Logical Device Aggregation(PI\_LDA)

#### **Fields**

| Field Name | Description                                                                         |
|------------|-------------------------------------------------------------------------------------|
| Read Hit % | Read cache hit rate for the logical device summarized for the entire storage system |

# Cache Usage % (HUS100/AMS2000 - 1. Cache)

#### **Overview**

This report displays a table and line graph showing the usage rate of cache memory allocated for the CLPR.

This report cannot be used if the monitored storage system is an enterprise storage system.

# **Storage Location**

Reports/RAID/Storage Resources/HUS100/AMS2000/1. Cache/

#### Record

CLPR Summary(PI\_CLPS)

#### **Fields**

| Field Name | Description                                                       |
|------------|-------------------------------------------------------------------|
|            | Amount of cache memory allocated for this CLPR that is being used |

# Max Write Pending Usage % (HUS100/AMS2000 - 1. Cache)

#### **Overview**

This report displays a table and line graph showing the maximum percentage of cache memory allocated for the CLPR and used by write-pending data.

This report cannot be used if the monitored storage system is an enterprise storage system.

# **Storage Location**

Reports/RAID/Storage Resources/HUS100/AMS2000/1. Cache/

# Record

CLPR Summary(PI\_CLPS)

| Field Name                      | Description                                                                                                    |
|---------------------------------|----------------------------------------------------------------------------------------------------|
| Max Cache Write Pending Usage % | Of the cache memory allocated for this CLPR, the percentage that is being used by write-pending data.                                                                     |
|                                 | Note: If the values of a smaller unit (e.g.,<br>minutes) are summarized to a greater unit<br>(e.g., hours), the maximum value is stored<br>rather than the average value. |

# Write Pending Usage % (HUS100/AMS2000 - 1. Cache)

#### **Overview**

This report displays a table and line graph showing the percentage of cache memory allocated for the CLPR and used by write-pending data in the last 24 hours.

This report cannot be used if the monitored storage system is an enterprise storage system.

## **Storage Location**

Reports/RAID/Storage Resources/HUS100/AMS2000/1. Cache/

#### Record

CLPR Summary(PI\_CLPS)

#### **Fields**

| Field Name                      | Description                                                                                                    |
|---------------------------------|----------------------------------------------------------------------------------------------------|
| CLPR Number                     | CLPR number                                                                                                    |
| Cache Write Pending Usage %     | Of the cache memory allocated for this CLPR, the percentage that is being used by write-pending data                                                                      |
| Max Cache Write Pending Usage % | Of the cache memory allocated for this CLPR, the percentage that is being used by write-pending data.                                                                     |
|                                 | Note: If the values of a smaller unit (e.g.,<br>minutes) are summarized to a greater unit<br>(e.g., hours), the maximum value is stored<br>rather than the average value. |

# HUS100/AMS2000/2. Front End Port folder

The following table lists and describes the reports stored in the  $\tt HUS100/AMS2000/2$ . Front End Port folder.

# Table 1-33 Agent for RAID Report (Storage Resources - HUS100/AMS2000 - 2. Front End Port)

| Report Name                                               | Displayed Information                                                            |
|-----------------------------------------------------------|----------------------------------------------------------------------------------|
| Port Avg IOPS (HUS100/AMS2000 - 2.<br>Front End Port)     | Average frequency of read and write operations for storage system ports          |
| Port Avg Transfer (HUS100/AMS2000<br>- 2. Front End Port) | Average data transfer rate of read and write operations for storage system ports |

| Report Name                                                             | Displayed Information                                                            |
|-------------------------------------------------------------------------|----------------------------------------------------------------------------------|
| Port Configuration (Tabular)<br>(HUS100/AMS2000 - 2. Front End<br>Port) | Configuration information for storage system ports                               |
| Port Max IOPS (HUS100/AMS2000 -<br>2. Front End Port)                   | Maximum frequency of read and write operations for storage system ports          |
| Port Max Transfer (HUS100/AMS2000<br>- 2. Front End Port)               | Maximum data transfer rate of read and write operations for storage system ports |

# Port Avg IOPS (HUS100/AMS2000 - 2. Front End Port)

#### **Overview**

This report displays a line graph showing the average frequency of read and write operations for storage system ports, and displays a table showing the average and maximum frequency of read and write operations.

This report cannot be used if the monitored storage system is an enterprise storage system.

# **Storage Location**

Reports/RAID/Storage Resources/HUS100/AMS2000/2. Front End Port/

# Record

Port Summary(PI\_PTS)

# **Fields**

| Field Name   | Description                                                                       |
|--------------|-----------------------------------------------------------------------------------|
| Port Name    | Port name of the storage system                                                   |
| Max I/O /sec | Storage system port operation maximum read and write frequency (times per second) |
| Avg I/O /sec | Average read and write frequency (times per second) for storage system ports      |

| Item                 | Description                                                  | Usage                                                                                                    |
|----------------------|--------------------------------------------------------------|----------------------------------------------------------------------------------------------------|
| Field                | Avg I/O /sec, Port Name                                      | -                                                                                                    |
| Condition expression | (Port Name = "*"<br>OR Port Name = "x"<br>OR Port Name = "x" | A maximum of four records for<br>the specified port name are<br>displayed. Be sure to use the<br>condition expressions in the |

| Item | Description                                      | Usage                                                                            |
|------|--------------------------------------------------|----------------------------------------------------------------------------------|
|      | OR Port Name = $x$ ")                            | order shown on the left to specify a port name.                                  |
|      | AND Port Name >= ". Enter first port name here." | Records for the specified range of port names are displayed.                     |
|      | AND Port Name <= "z Enter last port name here."  |                                                                                  |
|      | AND Avg I/O /sec > -1.000                        | Records with a performance value greater than the specified value are displayed. |

# Port Avg Transfer (HUS100/AMS2000 - 2. Front End Port)

# **Overview**

This report displays a line graph showing the average data transfer rate of read and write operations for storage system ports. This report also displays a table showing the maximum frequency, average data transfer rate, and maximum data transfer rate of read and write operations.

This report cannot be used if the monitored storage system is an enterprise storage system.

# **Storage Location**

Reports/RAID/Storage Resources/HUS100/AMS2000/2. Front End Port/

# Record

Port Summary(PI\_PTS)

| Field Name    | Description                                                                                               |
|---------------|----------------------------------------------------------------------------------------------------|
| Port Name     | Port name of the storage system                                                                           |
| Max I/O /sec  | Storage system port operation maximum read and write frequency (times per second)                         |
| Max Xfer /sec | Maximum data transfer rate for storage<br>system port read and write operations<br>(megabytes per second) |
| Avg Xfer /sec | Average read and write data transfer rate<br>(megabytes per second) for storage<br>system ports           |

# Filter

| Item                 | Description                                                                                               | Usage                                                                                                    |
|----------------------|----------------------------------------------------------------------------------------------------|----------------------------------------------------------------------------------------------------|
| Field                | Avg Xfer /sec, Port Name                                                                                  | -                                                                                                    |
| Condition expression | (Port Name = "*"<br>OR Port Name = "x"<br>OR Port Name = "x"<br>OR Port Name = "x")                       | A maximum of four records for<br>the specified port name are<br>displayed. Be sure to use the<br>condition expressions in the<br>order shown on the left to<br>specify a port name. |
|                      | AND Port Name >= ". Enter first<br>port name here."<br>AND Port Name <= "z Enter last<br>port name here." | Records for the specified range of port names are displayed.                                                                                                    |
|                      | AND Avg Xfer /sec > -1.000                                                                                | Records with a performance value greater than the specified value are displayed.                                                                                                    |

# Port Configuration (Tabular) (HUS100/AMS2000 - 2. Front End Port)

#### **Overview**

This report displays a table showing the configuration information for a storage system port.

This report cannot be used if the monitored storage system is an enterprise storage system.

# **Storage Location**

Reports/RAID/Storage Resources/HUS100/AMS2000/2. Front End Port/

# Record

Port Configuration(PD\_PTC)

| Field Name  | Description                       |
|-------------|-----------------------------------|
| Port Name   | Port name of the storage system   |
| Port Number | Port number of the storage system |
| Port WWN    | WWN of the storage system port    |

# Port Max IOPS (HUS100/AMS2000 - 2. Front End Port)

### **Overview**

This report displays a line graph showing the maximum frequency of read and write operations for storage system ports, and displays a table showing the maximum and average frequency of read and write operations.

This report cannot be used if the monitored storage system is an enterprise storage system.

#### **Storage Location**

Reports/RAID/Storage Resources/HUS100/AMS2000/2. Front End Port/

#### Record

Port Summary(PI\_PTS)

#### **Fields**

| Field Name   | Description                                                                       |
|--------------|-----------------------------------------------------------------------------------|
| Port Name    | Port name of the storage system                                                   |
| Max I/O /sec | Storage system port operation maximum read and write frequency (times per second) |
| Avg I/O /sec | Average read and write frequency (times per second) for storage system ports      |

| Item                 | Description                                                                                               | Usage                                                                                                    |
|----------------------|----------------------------------------------------------------------------------------------------|----------------------------------------------------------------------------------------------------|
| Field                | Max I/O /sec, Port Name                                                                                   | -                                                                                                    |
| Condition expression | (Port Name = "*"<br>OR Port Name = "x"<br>OR Port Name = "x"<br>OR Port Name = "x")                       | A maximum of four records for<br>the specified port name are<br>displayed. Be sure to use the<br>condition expressions in the<br>order shown on the left to<br>specify a port name. |
|                      | AND Port Name >= ". Enter first<br>port name here."<br>AND Port Name <= "z Enter last<br>port name here." | Records for the specified range of port names are displayed.                                                                                                    |
|                      | AND Max I/O /sec > -1.000                                                                                 | Records with a performance value greater than the specified value are displayed.                                                                                                    |

# Port Max Transfer (HUS100/AMS2000 - 2. Front End Port)

#### **Overview**

This report displays a line graph showing the maximum data transfer rate of read and write operations for storage system ports. This report also displays a table showing the maximum frequency, average data transfer rate, and maximum data transfer rate of read and write operations.

This report cannot be used if the monitored storage system is an enterprise storage system.

#### **Storage Location**

Reports/RAID/Storage Resources/HUS100/AMS2000/2. Front End Port/

#### Record

Port Summary(PI\_PTS)

#### **Fields**

| Field Name    | Description                                                                                               |
|---------------|----------------------------------------------------------------------------------------------------|
| Port Name     | Port name of the storage system                                                                           |
| Max I/O /sec  | Storage system port operation maximum read and write frequency (times per second)                         |
| Max Xfer /sec | Maximum data transfer rate for storage<br>system port read and write operations<br>(megabytes per second) |
| Avg Xfer /sec | Average read and write data transfer rate<br>(megabytes per second) for storage<br>system ports           |

| Item                 | Description                                                                                               | Usage                                                                                                    |
|----------------------|----------------------------------------------------------------------------------------------------|----------------------------------------------------------------------------------------------------|
| Field                | Max Xfer /sec, Port Name                                                                                  | -                                                                                                    |
| Condition expression | (Port Name = "*"<br>OR Port Name = "x"<br>OR Port Name = "x"<br>OR Port Name = "x")                       | A maximum of four records for<br>the specified port name are<br>displayed. Be sure to use the<br>condition expressions in the<br>order shown on the left to<br>specify a port name. |
|                      | AND Port Name >= ". Enter<br>first port name here."<br>AND Port Name <= "z Enter<br>last port name here." | Records for the specified range of port names are displayed.                                                                                                    |

| Item | Description                | Usage                                                                            |
|------|----------------------------|----------------------------------------------------------------------------------|
|      | AND Max Xfer /sec > -1.000 | Records with a performance value greater than the specified value are displayed. |

# HUS100/AMS2000/3. Controller Busy folder

The following table lists and describes the reports stored in the HUS100/ AMS2000/3. Controller Busy folder.

# Table 1-34 Agent for RAID Report (Storage Resources - HUS100/AMS2000 - 3. Controller Busy)

| Report Name     | Displayed Information                                                               |
|-----------------|-------------------------------------------------------------------------------------|
| Controller Busy | Maximum usage rate of a processor installed in the storage system for the last week |

# **Controller Busy**

#### **Overview**

This report displays a line graph showing the maximum usage rate for the last week of a processor installed in the storage system, and displays a table showing the maximum usage rate of the processor and the usage rate of the processor.

This report cannot be used if the monitored storage system is an enterprise storage system.

# **Storage Location**

Reports/RAID/Storage Resources/HUS100/AMS2000/3. Controller/

# Record

Processor Summary(PI\_PRCS)

| Field Name           | Description                                                                            |
|----------------------|----------------------------------------------------------------------------------------|
| Processor ID         | Character string that identifies the processor                                         |
| Processor Busy %     | Processor utilization                                                                  |
| Max Processor Busy % | Usage rate of the processor.                                                           |
|                      | Note: If the values of a smaller unit (e.g., minutes) are summarized to a greater unit |

| Field Name | Description                                                               |
|------------|---------------------------------------------------------------------------|
|            | (e.g., hours), the maximum value is stored rather than the average value. |

# Filter

| Item                 | Description                       | Usage                          |
|----------------------|-----------------------------------|--------------------------------|
| Field                | Max Processor Busy %              | -                              |
| Condition expression | Max Processor Busy % >=<br>-1.000 | This item cannot be specified. |

# HUS100/AMS2000/4. Parity Group folder

The following table lists and describes the reports stored in the HUS100/ AMS2000/4. Parity Group folder.

# Table 1-35 Agent for RAID Report (Storage Resources - HUS100/AMS2000 - 4. Parity Group)

| Report Name                                                                | Displayed Information                                                               |
|----------------------------------------------------------------------------|-------------------------------------------------------------------------------------|
| PG Random Read IOPS (HUS100/<br>AMS2000 - 4. Parity Group)                 | Frequency of random read operations for parity groups                               |
| PG Random Read Transfer (HUS100/<br>AMS2000 - 4. Parity Group)             | Data transfer rate of random read operations for parity groups                      |
| PG Random Write IOPS (HUS100/<br>AMS2000 - 4. Parity Group)                | Frequency of random write operations for parity groups                              |
| PG Random Write Transfer (HUS100/<br>AMS2000 - 4. Parity Group)            | Data transfer rate of random write operations for parity groups                     |
| PG Read Hit % (HUS100/AMS2000 -<br>4. Parity Group)                        | Cache hit rate of read operations for parity groups                                 |
| PG Sequential Read IOPS (HUS100/<br>AMS2000 - 4. Parity Group)             | Frequency of sequential read operations for parity groups                           |
| PG Sequential Read Transfer<br>(HUS100/AMS2000 - 4. Parity Group)          | Data transfer rate of sequential read operations for parity groups                  |
| PG Sequential Write IOPS (HUS100/<br>AMS2000 - 4. Parity Group)            | Frequency of sequential write operations for parity groups                          |
| PG Sequential Write Transfer<br>(HUS100/AMS2000 - 4. Parity Group)         | Data transfer rate of sequential write operations for parity groups                 |
| Parity Group Configuration (Tabular)<br>(HUS100/AMS2000 - 4. Parity Group) | Parity group configuration information                                              |
| Physical Device Busy %                                                     | Maximum usage rate of a drive installed in the storage system for the last 24 hours |

# PG Random Read IOPS (HUS100/AMS2000 - 4. Parity Group)

# **Overview**

This report displays a table and line graph showing the frequency of random read operations for parity groups.

This report cannot be used if the monitored storage system is an enterprise storage system.

#### **Storage Location**

Reports/RAID/Storage Resources/HUS100/AMS2000/4. Parity Group/

#### Record

RAID Group Summary(PI\_RGS)

#### **Fields**

| Field Name           | Description                                            |
|----------------------|--------------------------------------------------------|
| RAID Group Number    | Parity group number                                    |
| Random Read I/O /sec | Frequency of random read operations (times per second) |

| Item                 | Description                                                                                                    | Usage                                                                                                    |
|----------------------|----------------------------------------------------------------------------------------------------|----------------------------------------------------------------------------------------------------|
| Field                | Random Read I/O /sec, RAID<br>Group Number                                                                                            | -                                                                                                    |
| Condition expression | (RAID Group Number = "*"<br>OR RAID Group Number = "x"<br>OR RAID Group Number = "x"<br>OR RAID Group Number = "x")                   | A maximum of four records for<br>the specified parity group<br>number are displayed. Be sure<br>to use the condition<br>expressions in the order shown<br>on the left to specify a parity<br>group number. |
|                      | AND RAID Group Number >=<br>". Enter first parity group<br>here."<br>AND RAID Group Number <=<br>"z Enter last parity group<br>here." | Records for the specified range<br>of parity group numbers are<br>displayed.                                                                                                    |
|                      | AND Random Read I/O /sec > -1.000                                                                                                    | Records with a performance value greater than the specified value are displayed.                                                                                                    |

# PG Random Read Transfer (HUS100/AMS2000 - 4. Parity Group)

#### **Overview**

This report displays a table and line graph showing the data transfer rate of random read operations for parity groups.

This report cannot be used if the monitored storage system is an enterprise storage system.

#### **Storage Location**

Reports/RAID/Storage Resources/HUS100/AMS2000/4. Parity Group/

#### Record

RAID Group Summary(PI\_RGS)

#### **Fields**

| Field Name            | Description                                                         |
|-----------------------|---------------------------------------------------------------------|
| RAID Group Number     | Parity group number                                                 |
| Random Read Xfer /sec | Data transfer rate of random read operations (megabytes per second) |

| Item                 | Description                                                                                                    | Usage                                                                                                    |
|----------------------|----------------------------------------------------------------------------------------------------|----------------------------------------------------------------------------------------------------|
| Field                | Random Read Xfer /sec, RAID<br>Group Number                                                                                     | -                                                                                                    |
| Condition expression | (RAID Group Number = "*"<br>OR RAID Group Number = "x"<br>OR RAID Group Number = "x"<br>OR RAID Group Number = "x")             | A maximum of four records for<br>the specified parity group<br>number are displayed. Be sure<br>to use the condition expressions<br>in the order shown on the left to<br>specify a parity group number. |
|                      | AND RAID Group Number >= ".<br>Enter first parity group here."<br>AND RAID Group Number <= "z<br>Enter last parity group here." | Records for the specified range of parity group numbers are displayed.                                                                                                    |
|                      | AND Random Read Xfer /sec > -1.000                                                                                              | Records with a performance value greater than the specified value are displayed.                                                                                                    |

# PG Random Write IOPS (HUS100/AMS2000 - 4. Parity Group)

## **Overview**

This report displays a table and line graph showing the frequency of random write operations for parity groups.

This report cannot be used if the monitored storage system is an enterprise storage system.

# **Storage Location**

Reports/RAID/Storage Resources/HUS100/AMS2000/4. Parity Group/

#### Record

RAID Group Summary(PI\_RGS)

#### **Fields**

| Field Name            | Description                                             |
|-----------------------|---------------------------------------------------------|
| RAID Group Number     | Parity group number                                     |
| Random Write I/O /sec | Frequency of random write operations (times per second) |

| Item                 | Description                                                                                                    | Usage                                                                                                    |
|----------------------|----------------------------------------------------------------------------------------------------|----------------------------------------------------------------------------------------------------|
| Field                | Random Write I/O /sec, RAID<br>Group Number                                                                                     | -                                                                                                    |
| Condition expression | (RAID Group Number = "*"<br>OR RAID Group Number = "x"<br>OR RAID Group Number = "x"<br>OR RAID Group Number = "x")             | A maximum of four records for<br>the specified parity group<br>number are displayed. Be sure<br>to use the condition expressions<br>in the order shown on the left to<br>specify a parity group number. |
|                      | AND RAID Group Number >= ".<br>Enter first parity group here."<br>AND RAID Group Number <= "z<br>Enter last parity group here." | Records for the specified range of parity group numbers are displayed.                                                                                                    |
|                      | AND Random Write I/O /sec > -1.000                                                                                              | Records with a performance value greater than the specified value are displayed.                                                                                                    |

# PG Random Write Transfer (HUS100/AMS2000 - 4. Parity Group)

### **Overview**

This report displays a table and line graph showing the data transfer rate of random write operations for parity groups.

This report cannot be used if the monitored storage system is an enterprise storage system.

#### **Storage Location**

Reports/RAID/Storage Resources/HUS100/AMS2000/4. Parity Group/

#### Record

RAID Group Summary(PI\_RGS)

#### **Fields**

| Field Name             | Description                                                          |
|------------------------|----------------------------------------------------------------------|
| RAID Group Number      | Parity group number                                                  |
| Random Write Xfer /sec | Data transfer rate of random write operations (megabytes per second) |

| Item                 | Description                                                                                                    | Usage                                                                                                    |
|----------------------|----------------------------------------------------------------------------------------------------|----------------------------------------------------------------------------------------------------|
| Field                | Random Write Xfer /sec, RAID<br>Group Number                                                                                    | -                                                                                                    |
| Condition expression | (RAID Group Number = "*"<br>OR RAID Group Number = "x"<br>OR RAID Group Number = "x"<br>OR RAID Group Number = "x")             | A maximum of four records for<br>the specified parity group<br>number are displayed. Be sure<br>to use the condition expressions<br>in the order shown on the left to<br>specify a parity group number. |
|                      | AND RAID Group Number >= ".<br>Enter first parity group here."<br>AND RAID Group Number <= "z<br>Enter last parity group here." | Records for the specified range of parity group numbers are displayed.                                                                                                    |
|                      | AND Random Write Xfer /sec > -1.000                                                                                             | Records with a performance value greater than the specified value are displayed.                                                                                                    |

# PG Read Hit % (HUS100/AMS2000 - 4. Parity Group)

# **Overview**

This report displays a table and line graph showing the cache hit rate of read operations for parity groups.

This report cannot be used if the monitored storage system is an enterprise storage system.

#### **Storage Location**

Reports/RAID/Storage Resources/HUS100/AMS2000/4. Parity Group/

#### Record

RAID Group Summary(PI\_RGS)

#### **Fields**

| Field Name        | Description                       |
|-------------------|-----------------------------------|
| RAID Group Number | Parity group number               |
| Read Hit %        | Cache hit rate of read operations |

| Item                 | Description                                                                                                    | Usage                                                                                                    |
|----------------------|----------------------------------------------------------------------------------------------------|----------------------------------------------------------------------------------------------------|
| Field                | Read Hit %, RAID Group<br>Number                                                                                                | -                                                                                                    |
| Condition expression | (RAID Group Number = "*"<br>OR RAID Group Number = "x"<br>OR RAID Group Number = "x"<br>OR RAID Group Number = "x")             | A maximum of four records for<br>the specified parity group<br>number are displayed. Be sure<br>to use the condition expressions<br>in the order shown on the left to<br>specify a parity group number. |
|                      | AND RAID Group Number >= ".<br>Enter first parity group here."<br>AND RAID Group Number <= "z<br>Enter last parity group here." | Records for the specified range of parity group numbers are displayed.                                                                                                    |
|                      | AND Read Hit % > -1.000                                                                                                    | Records with a performance value greater than the specified value are displayed.                                                                                                    |

# PG Sequential Read IOPS (HUS100/AMS2000 - 4. Parity Group)

### **Overview**

This report displays a table and line graph showing the frequency of sequential read operations for parity groups.

This report cannot be used if the monitored storage system is an enterprise storage system.

#### **Storage Location**

Reports/RAID/Storage Resources/HUS100/AMS2000/4. Parity Group/

#### Record

RAID Group Summary(PI\_RGS)

#### **Fields**

| Field Name               | Description                                                |
|--------------------------|------------------------------------------------------------|
| RAID Group Number        | Parity group number                                        |
| Sequential Read I/O /sec | Frequency of sequential read operations (times per second) |

| Item                 | Description                                                                                                    | Usage                                                                                                    |
|----------------------|----------------------------------------------------------------------------------------------------|----------------------------------------------------------------------------------------------------|
| Field                | Sequential Read I/O /sec, RAID Group Number                                                                                     | -                                                                                                    |
| Condition expression | (RAID Group Number = "*"<br>OR RAID Group Number = "x"<br>OR RAID Group Number = "x"<br>OR RAID Group Number = "x")             | A maximum of four records for<br>the specified parity group<br>number are displayed. Be sure<br>to use the condition expressions<br>in the order shown on the left to<br>specify a parity group number. |
|                      | AND RAID Group Number >= ".<br>Enter first parity group here."<br>AND RAID Group Number <= "z<br>Enter last parity group here." | Records for the specified range of parity group numbers are displayed.                                                                                                    |
|                      | AND Sequential Read I/O /sec > -1.000                                                                                           | Records with a performance value greater than the specified value are displayed.                                                                                                    |

# PG Sequential Read Transfer (HUS100/AMS2000 - 4. Parity Group)

## **Overview**

This report displays a table and line graph showing the data transfer rate of sequential read operations for parity groups.

This report cannot be used if the monitored storage system is an enterprise storage system.

#### **Storage Location**

Reports/RAID/Storage Resources/HUS100/AMS2000/4. Parity Group/

#### Record

RAID Group Summary(PI\_RGS)

#### **Fields**

| Field Name                | Description                                                             |
|---------------------------|-------------------------------------------------------------------------|
| RAID Group Number         | Parity group number                                                     |
| Sequential Read Xfer /sec | Data transfer rate of sequential read operations (megabytes per second) |

| Item                 | Description                                                                                                    | Usage                                                                                                    |
|----------------------|----------------------------------------------------------------------------------------------------|----------------------------------------------------------------------------------------------------|
| Field                | Sequential Read Xfer /sec,<br>RAID Group Number                                                                                 | -                                                                                                    |
| Condition expression | (RAID Group Number = "*"<br>OR RAID Group Number = "x"<br>OR RAID Group Number = "x"<br>OR RAID Group Number = "x")             | A maximum of four records for<br>the specified parity group<br>number are displayed. Be sure<br>to use the condition<br>expressions in the order shown<br>on the left to specify a parity<br>group number. |
|                      | AND RAID Group Number >= ".<br>Enter first parity group here."<br>AND RAID Group Number <=<br>"z Enter last parity group here." | Records for the specified range of parity group numbers are displayed.                                                                                                    |
|                      | AND Sequential Read Xfer /sec > -1.000                                                                                          | Records with a performance value greater than the specified value are displayed.                                                                                                    |

# PG Sequential Write IOPS (HUS100/AMS2000 - 4. Parity Group)

## **Overview**

This report displays a table and line graph showing the frequency of sequential write operations for parity groups.

This report cannot be used if the monitored storage system is an enterprise storage system.

#### **Storage Location**

Reports/RAID/Storage Resources/HUS100/AMS2000/4. Parity Group/

#### Record

RAID Group Summary(PI\_RGS)

#### **Fields**

| Field Name                | Description                                                 |
|---------------------------|-------------------------------------------------------------|
| RAID Group Number         | Parity group number                                         |
| Sequential Write I/O /sec | Frequency of sequential write operations (times per second) |

| Item                 | Description                                                                                                    | Usage                                                                                                    |
|----------------------|----------------------------------------------------------------------------------------------------|----------------------------------------------------------------------------------------------------|
| Field                | Sequential Write I/O /sec, RAID<br>Group Number                                                                                 | -                                                                                                    |
| Condition expression | (RAID Group Number = "*"<br>OR RAID Group Number = "x"<br>OR RAID Group Number = "x"<br>OR RAID Group Number = "x")             | A maximum of four records for<br>the specified parity group<br>number are displayed. Be sure<br>to use the condition expressions<br>in the order shown on the left to<br>specify a parity group number. |
|                      | AND RAID Group Number >= ".<br>Enter first parity group here."<br>AND RAID Group Number <= "z<br>Enter last parity group here." | Records for the specified range of parity group numbers are displayed.                                                                                                    |
|                      | AND Sequential Write I/O /sec > -1.000                                                                                          | Records with a performance value greater than the specified value are displayed.                                                                                                    |

# PG Sequential Write Transfer (HUS100/AMS2000 - 4. Parity Group)

## **Overview**

This report displays a table and line graph showing the data transfer rate of sequential write operations for parity groups.

This report cannot be used if the monitored storage system is an enterprise storage system.

#### **Storage Location**

Reports/RAID/Storage Resources/HUS100/AMS2000/4. Parity Group/

#### Record

RAID Group Summary(PI\_RGS)

#### **Fields**

| Field Name                 | Description                                                              |
|----------------------------|--------------------------------------------------------------------------|
| RAID Group Number          | Parity group number                                                      |
| Sequential Write Xfer /sec | Data transfer rate of sequential write operations (megabytes per second) |

| Item                 | Description                                                                                                    | Usage                                                                                                    |
|----------------------|----------------------------------------------------------------------------------------------------|----------------------------------------------------------------------------------------------------|
| Field                | Sequential Write Xfer /sec, RAID Group Number                                                                                   | -                                                                                                    |
| Condition expression | (RAID Group Number = "*"<br>OR RAID Group Number = "x"<br>OR RAID Group Number = "x"<br>OR RAID Group Number = "x")             | A maximum of four records for<br>the specified parity group<br>number are displayed. Be sure<br>to use the condition expressions<br>in the order shown on the left to<br>specify a parity group number. |
|                      | AND RAID Group Number >= ".<br>Enter first parity group here."<br>AND RAID Group Number <= "z<br>Enter last parity group here." | Records for the specified range of parity group numbers are displayed.                                                                                                    |
|                      | AND Sequential Write Xfer /sec > -1.000                                                                                         | Records with a performance value greater than the specified value are displayed.                                                                                                    |

# Parity Group Configuration (Tabular) (HUS100/AMS2000 - 4. Parity Group)

#### **Overview**

This report displays a table showing the parity group configuration information.

This report cannot be used if the monitored storage system is an enterprise storage system.

#### Storage Location

Reports/RAID/Storage Resources/HUS100/AMS2000/4. Parity Group/

#### Record

RAID Group Configuration(PD\_RGC)

#### **Fields**

| Field Name        | Description                                             |
|-------------------|---------------------------------------------------------|
| RAID Group Number | Parity group number                                     |
| RAID Level        | RAID level                                              |
| RAID Type         | RAID level and HDU combination<br>Example: RAID5(3D+1P) |

#### **Physical Device Busy %**

#### **Overview**

This report displays a line graph showing the maximum usage rate for the last 24 hours of a drive installed in the storage system. This report also displays a table showing the following information:

- Controller number, unit number, HDU number, and parity group number
- Average and maximum number of commands accumulated in the command queue
- Maximum usage rate of the drive

This report cannot be used if the monitored storage system is an enterprise storage system.

#### **Storage Location**

Reports/RAID/Storage Resources/HUS100/AMS2000/4. Parity Group/

#### Record

Physical Device Operation Status(PI\_PDOS)

| Field Name        | Description                                                                                                    |
|-------------------|----------------------------------------------------------------------------------------------------|
| Controller        | Controller number                                                                                                    |
| Unit Number       | Unit number of the drive                                                                                                    |
| HDU Number        | HDU number of the drive                                                                                                    |
| RAID Group Number | Number of the parity group to which the drive belongs                                                                                                    |
| Max Tag Count     | Maximum number of commands<br>accumulated in the command queue of the<br>drive over the last minute                                                                     |
| Avg Tag Count     | Average number of commands<br>accumulated in the command queue of the<br>drive                                                                                          |
| Max Busy %        | Usage rate of the drive.                                                                                                    |
|                   | <b>Note:</b> If the values of a smaller unit (e.g., minutes) are summarized to a greater unit (e.g., hours), the maximum value is stored rather than the average value. |

## Filter

| Item                 | Description                                                                                                    | Usage                                                                                                    |
|----------------------|----------------------------------------------------------------------------------------------------|----------------------------------------------------------------------------------------------------|
| Field                | Max Busy %, RAID Group<br>Number                                                                                                | -                                                                                                    |
| Condition expression | (RAID Group Number = "*"<br>OR RAID Group Number = "x"<br>OR RAID Group Number = "x"<br>OR RAID Group Number = "x")             | A maximum of four records for<br>the specified parity group<br>number are displayed. Be sure<br>to use the condition expressions<br>in the order shown on the left to<br>specify a parity group number. |
|                      | AND RAID Group Number >= ".<br>Enter first parity group here."<br>AND RAID Group Number <= "z<br>Enter last parity group here." | Records for the specified range of parity group numbers are displayed.                                                                                                    |
|                      | AND Max Busy % > -1.000                                                                                                    | Records with a performance value greater than the specified value are displayed.                                                                                                    |

# HUS100/AMS2000/5. LDEV folder

The following table lists and describes the reports stored in the  $\tt HUS100/AMS2000/5.\ LDEV$  folder.

| Report Name Displayed Information |                                                                                                    |  |
|-----------------------------------|----------------------------------------------------------------------------------------------------|--|
|                                   |                                                                                                    |  |
| Daily IOPS for LDEV               | <ul> <li>The following information for logical devices for<br/>the last month:</li> <li>Frequency of random read and write<br/>operations</li> <li>Frequency of sequential read and write<br/>operations</li> </ul>                   |  |
| Daily Transfer for LDEV           | <ul> <li>The following information for logical devices for<br/>the last month:</li> <li>Data transfer rate of random read and write<br/>operations</li> <li>Data transfer rate of sequential read and<br/>write operations</li> </ul> |  |
| LDEV Configuration (Tabular)      | Logical device configuration information                                                                                                    |  |
| LDEV Performance Summary Report   | The following information for logical devices for the last 24 hours:                                                                                                    |  |
|                                   | • Frequency, data transfer rate, and cache hit rate of read and write operations                                                                                                    |  |
|                                   | Average processing time per read and write request                                                                                                    |  |
|                                   | Frequency and data transfer rate of random operations                                                                                                    |  |
|                                   | Frequency and data transfer rate of<br>sequential operations                                                                                                    |  |
| LDEV Random IOPS                  | Frequency of random read and write operations for logical devices                                                                                                    |  |
| LDEV Random Transfer              | Data transfer rate of random read and write operations for logical devices                                                                                                    |  |
| LDEV Read Hit %                   | Cache hit rate of read operations for logical devices                                                                                                    |  |
| LDEV Read IOPS                    | Frequency of read operations for logical devices                                                                                                    |  |
| LDEV Read Response Time           | Processing time per read request for logical devices                                                                                                    |  |
| LDEV Read Transfer                | Data transfer rate of read operations for logical devices                                                                                                    |  |
| LDEV Sequential IOPS              | Frequency of sequential read and write operations for logical devices                                                                                                    |  |
| LDEV Sequential Transfer          | Data transfer rate of sequential read and write operations for logical devices                                                                                                    |  |
| LDEV Total Response Time          | Processing time per read and write request for logical devices                                                                                                    |  |
| LDEV Write IOPS                   | Frequency of write operations for logical devices                                                                                                    |  |

## Table 1-36 Agent for RAID Report (Storage Resources - HUS100/AMS2000 - 5. LDEV)

| Report Name                                 | Displayed Information                                                                         |  |
|---------------------------------------------|-----------------------------------------------------------------------------------------------|--|
| LDEV Write Response Time                    | Processing time per write request for logical devices                                         |  |
| LDEV Write Transfer                         | Data transfer rate of write operations for logical devices                                    |  |
| Up to 20 LDEV Bars for Yesterday's IOPS     | The following information for logical devices for the last 24 hours (a maximum of 20 records) |  |
|                                             | <ul> <li>Frequency of random read and write<br/>operations</li> </ul>                         |  |
|                                             | Frequency of sequential read and write<br>operations                                          |  |
| Up to 20 LDEV Bars for Yesterday's Transfer | The following information for logical devices for the last 24 hours (a maximum of 20 records) |  |
|                                             | Data transfer rate of random read and write<br>operations                                     |  |
|                                             | Data transfer rate of sequential read and write operations                                    |  |

## **Daily IOPS for LDEV**

#### **Overview**

This report displays a stacked column graph and table showing the following information for logical devices for the last month:

- Frequency of random read and write operations
- Frequency of sequential read and write operations

This report cannot be used if the monitored storage system is an enterprise storage system.

#### **Storage Location**

Reports/RAID/Storage Resources/HUS100/AMS2000/5. LDEV/

#### Record

LDEV Summary - Extended(PI\_LDE)

#### **Fields**

| Field Name               | Description                                                |
|--------------------------|------------------------------------------------------------|
| LDEV Number              | Logical device number                                      |
| Random Read I/O /sec     | Frequency of random read operations (times per second)     |
| Sequential Read I/O /sec | Frequency of sequential read operations (times per second) |

| Field Name                | Description                                                 |
|---------------------------|-------------------------------------------------------------|
| Random Write I/O /sec     | Frequency of random write operations (times per second)     |
| Sequential Write I/O /sec | Frequency of sequential write operations (times per second) |

## Filter

| Item                 | Description                                                                                                    | Usage                                                         |
|----------------------|----------------------------------------------------------------------------------------------------|---------------------------------------------------------------|
| Field                | Random Read I/O /sec, Random<br>Write I/O /sec, Sequential Read<br>I/O /sec, Sequential Write I/O /<br>sec, LDEV Number | -                                                             |
| Condition expression | (Random Read I/O /sec > 1.000                                                                                           | Records with a performance                                    |
|                      | OR Random Write I/O /sec ><br>1.000                                                                                     | value greater than the specified value are displayed.         |
|                      | OR Sequential Read I/O /sec ><br>1.000                                                                                  |                                                               |
|                      | OR Sequential Write I/O /sec > 1.000)                                                                                   |                                                               |
|                      | AND LDEV Number >= ". Enter first LDEV here."                                                                           | Records for the specified range of logical device numbers are |
|                      | AND LDEV Number <= "z Enter<br>last LDEV here."                                                                         | displayed.                                                    |

## **Daily Transfer for LDEV**

#### **Overview**

This report displays a stacked column graph and table showing the following information for logical devices for the last month:

- Data transfer rate of random read and write operations
- Data transfer rate of sequential read and write operations

This report cannot be used if the monitored storage system is an enterprise storage system.

## **Storage Location**

Reports/RAID/Storage Resources/HUS100/AMS2000/5. LDEV/

## Record

LDEV Summary - Extended(PI\_LDE)

| Field Name                 | Description                                                              |
|----------------------------|--------------------------------------------------------------------------|
| LDEV Number                | Logical device number                                                    |
| Random Read Xfer /sec      | Data transfer rate of random read operations (megabytes per second)      |
| Random Write Xfer /sec     | Data transfer rate of random write operations (megabytes per second)     |
| Sequential Read Xfer /sec  | Data transfer rate of sequential read operations (megabytes per second)  |
| Sequential Write Xfer /sec | Data transfer rate of sequential write operations (megabytes per second) |

#### Filter

| Item                 | Description                                                                                                    | Usage                                                                    |
|----------------------|----------------------------------------------------------------------------------------------------|--------------------------------------------------------------------------|
| Field                | Random Read Xfer /sec,<br>Random Write Xfer /sec,<br>Sequential Read Xfer /sec,<br>Sequential Write Xfer /sec,<br>LDEV Number | -                                                                        |
| Condition expression | (Random Read Xfer /sec > 1.000                                                                                                | Records with a performance value greater than the specified              |
|                      | OR Random Write Xfer /sec > 1.000                                                                                             | value are displayed.                                                     |
|                      | OR Sequential Read Xfer /sec > 1.000                                                                                          |                                                                          |
|                      | OR Sequential Write Xfer /sec > 1.000)                                                                                        |                                                                          |
|                      | AND LDEV Number >= ". Enter<br>first LDEV here."<br>AND LDEV Number <= "z Enter<br>last LDEV here."                           | Records for the specified range of logical device numbers are displayed. |

# **LDEV Configuration (Tabular)**

#### **Overview**

This report displays a table showing the logical device configuration information.

This report cannot be used if the monitored storage system is an enterprise storage system.

## **Storage Location**

Reports/RAID/Storage Resources/HUS100/AMS2000/5. LDEV/

# Record

Logical Device Configuration(PD\_LDC)

## **Fields**

| Field Name        | Description                                                                                                    |
|-------------------|----------------------------------------------------------------------------------------------------|
| LDEV Number       | Logical device number                                                                                                    |
| RAID Group Number | Parity group number                                                                                                    |
| RAID Level        | RAID level of logical device                                                                                                    |
| RAID Type         | Combination of the RAID level and HDU of the logical device.<br><i>Example:</i> RAID5(3D+1P)                                     |
| LDEV Location     | Information indicating whether the logical<br>device is an externally connected LDEV:<br>• Internal<br>• External                |
| LUSE Volume       | Information indicating whether the logical device is part of a LUSE:<br>• LUSE                                                   |
| Pool ID           | Pool ID of the Dynamic Provisioning pool to which the logical device belongs                                                     |
| Volume Type       | Information indicating whether the logical<br>device is a V-VOL or pool volume for<br>Dynamic Provisioning:<br>• V-VOL<br>• POOL |
| CLPR Number       | CLPR number of the CLPR to which the logical device is allocated                                                                 |

# **LDEV Performance Summary Report**

#### **Overview**

This report displays a table showing the following information for logical devices for the last 24 hours:

- Frequency, data transfer rate, and cache hit rate of read and write operations
- Average processing time per read and write request
- Frequency and data transfer rate of random operations
- Frequency and data transfer rate of sequential operations

This report cannot be used if the monitored storage system is an enterprise storage system.

# **Storage Location**

Reports/RAID/Storage Resources/HUS100/AMS2000/5. LDEV/

# Record

Logical Device Summary(PI\_LDS)

# **Fields**

| Field Name                 | Description                                                        |
|----------------------------|--------------------------------------------------------------------|
| LDEV Number                | Logical device number                                              |
| Read I/O /sec              | Read frequency (times per second)                                  |
| Write I/O /sec             | Frequency of write operations (times per second)                   |
| Read Response Rate         | Average processing time (in microseconds) per read request         |
| Write Response Rate        | Average processing time per write request (microseconds)           |
| Total Response Rate        | Average processing time per read and write request (microseconds)  |
| Read Hit %                 | Cache hit rate of read operations                                  |
| Write Hit %                | Cache hit rate of write operations                                 |
| Read Xfer /sec             | Data transfer rate of read operations (megabytes per second)       |
| Write Xfer /sec            | Data transfer rate of write operations (megabytes per second)      |
| Sequential Total I/O /sec  | Frequency of sequential operations (times per second)              |
| Sequential Total Xfer /sec | Data transfer rate of sequential operations (megabytes per second) |
| Random Total I/O /sec      | Frequency of random operations (times per second)                  |
| Random Total Xfer /sec     | Data transfer rate of random operations (megabytes per second)     |

| Item                 | Description                                                                                 | Usage                                                                                                    |
|----------------------|---------------------------------------------------------------------------------------------|----------------------------------------------------------------------------------------------------|
| Field                | LDEV Number                                                                                 | -                                                                                                    |
| Condition expression | (LDEV Number = "*"<br>OR LDEV Number = "x"<br>OR LDEV Number = "x"<br>OR LDEV Number = "x") | A maximum of four records for<br>the specified logical device<br>number are displayed. Be sure<br>to use the condition expressions |

| Item | Description                                     | Usage                                                              |
|------|-------------------------------------------------|--------------------------------------------------------------------|
|      |                                                 | in the order shown on the left to specify a logical device number. |
|      | AND LDEV Number >= ". Enter first LDEV here."   | Records for the specified range of logical device numbers are      |
|      | AND LDEV Number <= "z Enter<br>last LDEV here." | displayed.                                                         |

## **LDEV Random IOPS**

## **Overview**

This report displays a line graph and table showing the frequency of random read and write operations for logical devices.

This report cannot be used if the monitored storage system is an enterprise storage system.

## **Storage Location**

Reports/RAID/Storage Resources/HUS100/AMS2000/5. LDEV/

## Record

Logical Device Summary(PI\_LDS)

#### **Fields**

| Field Name            | Description                                       |
|-----------------------|---------------------------------------------------|
| LDEV Number           | Logical device number                             |
| Random Total I/O /sec | Frequency of random operations (times per second) |

| Item                 | Description                                                                                 | Usage                                                                                                    |
|----------------------|---------------------------------------------------------------------------------------------|----------------------------------------------------------------------------------------------------|
| Field                | Random Total I/O /sec, LDEV<br>Number                                                       | -                                                                                                    |
| Condition expression | (LDEV Number = "*"<br>OR LDEV Number = "x"<br>OR LDEV Number = "x"<br>OR LDEV Number = "x") | A maximum of four records for<br>the specified logical device<br>number are displayed. Be sure<br>to use the condition expressions<br>in the order shown on the left to<br>specify a logical device number. |
|                      | AND LDEV Number >= ". Enter first LDEV here."                                               | Records for the specified range of logical device numbers are displayed.                                                                                                    |

| Item | Description                                     | Usage                                                                            |
|------|-------------------------------------------------|----------------------------------------------------------------------------------|
|      | AND LDEV Number <= "z Enter<br>last LDEV here." |                                                                                  |
|      | AND Random Total I/O /sec > -1.000              | Records with a performance value greater than the specified value are displayed. |

# **LDEV Random Transfer**

#### **Overview**

This report displays a line graph and table showing the data transfer rate of random read and write operations for logical devices.

This report cannot be used if the monitored storage system is an enterprise storage system.

#### **Storage Location**

Reports/RAID/Storage Resources/HUS100/AMS2000/5. LDEV/

#### Record

Logical Device Summary(PI\_LDS)

#### **Fields**

| Field Name             | Description                                                    |
|------------------------|----------------------------------------------------------------|
| LDEV Number            | Logical device number                                          |
| Random Total Xfer /sec | Data transfer rate of random operations (megabytes per second) |

| Item                 | Description                                                                                         | Usage                                                                                                    |
|----------------------|----------------------------------------------------------------------------------------------------|----------------------------------------------------------------------------------------------------|
| Field                | Random Total Xfer /sec, LDEV<br>Number                                                              | -                                                                                                    |
| Condition expression | (LDEV Number = "*"<br>OR LDEV Number = "x"<br>OR LDEV Number = "x"<br>OR LDEV Number = "x")         | A maximum of four records for<br>the specified logical device<br>number are displayed. Be sure<br>to use the condition expressions<br>in the order shown on the left to<br>specify a logical device number. |
|                      | AND LDEV Number >= ". Enter<br>first LDEV here."<br>AND LDEV Number <= "z Enter<br>last LDEV here." | Records for the specified range of logical device numbers are displayed.                                                                                                    |

| Item | Description                         | Usage                                                                            |
|------|-------------------------------------|----------------------------------------------------------------------------------|
|      | AND Random Total Xfer /sec > -1.000 | Records with a performance value greater than the specified value are displayed. |

## LDEV Read Hit %

#### **Overview**

This report displays a line graph and table showing the cache hit rate of read operations for logical devices.

This report cannot be used if the monitored storage system is an enterprise storage system.

#### **Storage Location**

Reports/RAID/Storage Resources/HUS100/AMS2000/5. LDEV/

#### Record

Logical Device Summary(PI\_LDS)

#### **Fields**

| Field Name  | Description                       |
|-------------|-----------------------------------|
| LDEV Number | Logical device number             |
| Read Hit %  | Cache hit rate of read operations |

| Item                 | Description                                                                                         | Usage                                                                                                    |
|----------------------|----------------------------------------------------------------------------------------------------|----------------------------------------------------------------------------------------------------|
| Field                | Read Hit %, LDEV Number                                                                             | -                                                                                                    |
| Condition expression | (LDEV Number = "*"<br>OR LDEV Number = "x"<br>OR LDEV Number = "x"<br>OR LDEV Number = "x")         | A maximum of four records for<br>the specified logical device<br>number are displayed. Be sure<br>to use the condition expressions<br>in the order shown on the left to<br>specify a logical device number. |
|                      | AND LDEV Number >= ". Enter<br>first LDEV here."<br>AND LDEV Number <= "z Enter<br>last LDEV here." | Records for the specified range of logical device numbers are displayed.                                                                                                    |
|                      | AND Read Hit % > -1.000                                                                             | Records with a performance value greater than the specified value are displayed.                                                                                                    |

#### **LDEV Read IOPS**

#### **Overview**

This report displays a line graph and table showing the frequency of read operations for logical devices.

This report cannot be used if the monitored storage system is an enterprise storage system.

## **Storage Location**

Reports/RAID/Storage Resources/HUS100/AMS2000/5. LDEV/

#### Record

Logical Device Summary(PI\_LDS)

#### **Fields**

| Field Name    | Description                       |  |
|---------------|-----------------------------------|--|
| LDEV Number   | Logical device number             |  |
| Read I/O /sec | Read frequency (times per second) |  |

#### Filter

| Item                 | Description                                                                                         | Usage                                                                                                    |
|----------------------|----------------------------------------------------------------------------------------------------|----------------------------------------------------------------------------------------------------|
| Field                | Read I/O /sec, LDEV Number                                                                          | -                                                                                                    |
| Condition expression | (LDEV Number = "*"<br>OR LDEV Number = "x"<br>OR LDEV Number = "x"<br>OR LDEV Number = "x")         | A maximum of four records for<br>the specified logical device<br>number are displayed. Be sure<br>to use the condition expressions<br>in the order shown on the left to<br>specify a logical device number. |
|                      | AND LDEV Number >= ". Enter<br>first LDEV here."<br>AND LDEV Number <= "z Enter<br>last LDEV here." | Records for the specified range of logical device numbers are displayed.                                                                                                    |
|                      | AND Read I/O /sec > -1.000                                                                          | Records with a performance value greater than the specified value are displayed.                                                                                                    |

## LDEV Read Response Time

## **Overview**

This report displays a line graph and table showing the processing time per read request for logical devices.

This report cannot be used if the monitored storage system is an enterprise storage system.

# **Storage Location**

Reports/RAID/Storage Resources/HUS100/AMS2000/5. LDEV/

## Record

Logical Device Summary(PI\_LDS)

#### **Fields**

| Field Name         | Description                                                |
|--------------------|------------------------------------------------------------|
| LDEV Number        | Logical device number                                      |
| Read Response Rate | Average processing time (in microseconds) per read request |

## Filter

| Item                 | Description                                                                                         | Usage                                                                                                    |
|----------------------|----------------------------------------------------------------------------------------------------|----------------------------------------------------------------------------------------------------|
| Field                | Read Response Rate, LDEV<br>Number                                                                  | -                                                                                                    |
| Condition expression | (LDEV Number = "*"<br>OR LDEV Number = "x"<br>OR LDEV Number = "x"<br>OR LDEV Number = "x")         | A maximum of four records for<br>the specified logical device<br>number are displayed. Be sure<br>to use the condition expressions<br>in the order shown on the left to<br>specify a logical device number. |
|                      | AND LDEV Number >= ". Enter<br>first LDEV here."<br>AND LDEV Number <= "z Enter<br>last LDEV here." | Records for the specified range of logical device numbers are displayed.                                                                                                    |
|                      | AND Read Response Rate > -1.000                                                                     | Records with a performance value greater than the specified value are displayed.                                                                                                    |

# LDEV Read Transfer

## **Overview**

This report displays a line graph and table showing the data transfer rate of read operations for logical devices.

This report cannot be used if the monitored storage system is an enterprise storage system.

# **Storage Location**

Reports/RAID/Storage Resources/HUS100/AMS2000/5. LDEV/

## Record

Logical Device Summary(PI\_LDS)

#### **Fields**

| Field Name     | Description                                                  |
|----------------|--------------------------------------------------------------|
| LDEV Number    | Logical device number                                        |
| Read Xfer /sec | Data transfer rate of read operations (megabytes per second) |

#### Filter

| Item                 | Description                                                                                         | Usage                                                                                                    |
|----------------------|----------------------------------------------------------------------------------------------------|----------------------------------------------------------------------------------------------------|
| Field                | Read Xfer /sec, LDEV Number                                                                         | -                                                                                                    |
| Condition expression | (LDEV Number = "*"<br>OR LDEV Number = "x"<br>OR LDEV Number = "x"<br>OR LDEV Number = "x")         | A maximum of four records for<br>the specified logical device<br>number are displayed. Be sure<br>to use the condition expressions<br>in the order shown on the left to<br>specify a logical device number. |
|                      | AND LDEV Number >= ". Enter<br>first LDEV here."<br>AND LDEV Number <= "z Enter<br>last LDEV here." | Records for the specified range of logical device numbers are displayed.                                                                                                    |
|                      | AND Read Xfer /sec > -1.000                                                                         | Records with a performance value greater than the specified value are displayed.                                                                                                    |

#### **LDEV Sequential IOPS**

#### **Overview**

This report displays a line graph and table showing the frequency of sequential read and write operations for logical devices.

This report cannot be used if the monitored storage system is an enterprise storage system.

## **Storage Location**

Reports/RAID/Storage Resources/HUS100/AMS2000/5. LDEV/

# Record

Logical Device Summary(PI\_LDS)

## **Fields**

| Field Name                | Description                                           |
|---------------------------|-------------------------------------------------------|
| LDEV Number               | Logical device number                                 |
| Sequential Total I/O /sec | Frequency of sequential operations (times per second) |

#### Filter

| Item                 | Description                                                                                         | Usage                                                                                                    |
|----------------------|----------------------------------------------------------------------------------------------------|----------------------------------------------------------------------------------------------------|
| Field                | Sequential Total I/O /sec, LDEV Number                                                              | -                                                                                                    |
| Condition expression | (LDEV Number = "*"<br>OR LDEV Number = "x"<br>OR LDEV Number = "x"<br>OR LDEV Number = "x")         | A maximum of four records for<br>the specified logical device<br>number are displayed. Be sure<br>to use the condition expressions<br>in the order shown on the left to<br>specify a logical device number. |
|                      | AND LDEV Number >= ". Enter<br>first LDEV here."<br>AND LDEV Number <= "z Enter<br>last LDEV here." | Records for the specified range of logical device numbers are displayed.                                                                                                    |
|                      | AND Sequential Total I/O /sec > -1.000                                                              | Records with a performance value greater than the specified value are displayed.                                                                                                    |

# **LDEV Sequential Transfer**

## **Overview**

This report displays a line graph and table showing the data transfer rate of sequential read and write operations for logical devices.

This report cannot be used if the monitored storage system is an enterprise storage system.

## **Storage Location**

Reports/RAID/Storage Resources/HUS100/AMS2000/5. LDEV/

# Record

Logical Device Summary(PI\_LDS)

| Field Name                 | Description                                                        |
|----------------------------|--------------------------------------------------------------------|
| LDEV Number                | Logical device number                                              |
| Sequential Total Xfer /sec | Data transfer rate of sequential operations (megabytes per second) |

# Filter

| Item                 | Description                                                                                         | Usage                                                                                                    |
|----------------------|----------------------------------------------------------------------------------------------------|----------------------------------------------------------------------------------------------------|
| Field                | Sequential Total Xfer /sec, LDEV Number                                                             | -                                                                                                    |
| Condition expression | (LDEV Number = "*"<br>OR LDEV Number = "x"<br>OR LDEV Number = "x"<br>OR LDEV Number = "x")         | A maximum of four records for<br>the specified logical device<br>number are displayed. Be sure<br>to use the condition expressions<br>in the order shown on the left to<br>specify a logical device number. |
|                      | AND LDEV Number >= ". Enter<br>first LDEV here." AND LDEV<br>Number <= "z Enter last LDEV<br>here." | Records for the specified range of logical device numbers are displayed.                                                                                                    |
|                      | AND Sequential Total Xfer /sec > -1.000                                                             | Records with a performance value greater than the specified value are displayed.                                                                                                    |

## **LDEV Total Response Time**

## **Overview**

This report displays a line graph and table showing the average processing time per read and write request for logical devices.

This report cannot be used if the monitored storage system is an enterprise storage system.

## **Storage Location**

Reports/RAID/Storage Resources/HUS100/AMS2000/5. LDEV/

## Record

Logical Device Summary(PI\_LDS)

| Field Name          | Description                                                       |
|---------------------|-------------------------------------------------------------------|
| LDEV Number         | Logical device number                                             |
| Total Response Rate | Average processing time per read and write request (microseconds) |

# Filter

| Item                 | Description                                                                                         | Usage                                                                                                    |
|----------------------|----------------------------------------------------------------------------------------------------|----------------------------------------------------------------------------------------------------|
| Field                | Total Response Rate, LDEV<br>Number                                                                 | -                                                                                                    |
| Condition expression | (LDEV Number = "*"<br>OR LDEV Number = "x"<br>OR LDEV Number = "x"<br>OR LDEV Number = "x")         | A maximum of four records for<br>the specified logical device<br>number are displayed. Be sure<br>to use the condition expressions<br>in the order shown on the left to<br>specify a logical device number. |
|                      | AND LDEV Number >= ". Enter<br>first LDEV here."<br>AND LDEV Number <= "z Enter<br>last LDEV here." | Records for the specified range of logical device numbers are displayed.                                                                                                    |
|                      | AND Total Response Rate > -1.000                                                                    | Records with a performance value greater than the specified value are displayed.                                                                                                    |

# **LDEV Write IOPS**

## **Overview**

This report displays a line graph and table showing the frequency of write operations for logical devices.

This report cannot be used if the monitored storage system is an enterprise storage system.

# **Storage Location**

Reports/RAID/Storage Resources/HUS100/AMS2000/5. LDEV/

## Record

Logical Device Summary(PI\_LDS)

| Field Name     | Description                                      |
|----------------|--------------------------------------------------|
| LDEV Number    | Logical device number                            |
| Write I/O /sec | Frequency of write operations (times per second) |

# Filter

| Item                 | Description                                                                                         | Usage                                                                                                    |
|----------------------|----------------------------------------------------------------------------------------------------|----------------------------------------------------------------------------------------------------|
| Field                | Write I/O /sec, LDEV Number                                                                         | -                                                                                                    |
| Condition expression | (LDEV Number = "*"<br>OR LDEV Number = "x"<br>OR LDEV Number = "x"<br>OR LDEV Number = "x")         | A maximum of four records for<br>the specified logical device<br>number are displayed. Be sure<br>to use the condition expression<br>in the order shown on the left to<br>specify a logical device number |
|                      | AND LDEV Number >= ". Enter<br>first LDEV here."<br>AND LDEV Number <= "z Enter<br>last LDEV here." | Records for the specified range of logical device numbers are displayed.                                                                                                    |
|                      | AND Write I/O /sec > -1.000                                                                         | Records with a performance value greater than the specified value are displayed.                                                                                                    |

# **LDEV Write Response Time**

#### **Overview**

This report displays a line graph and table showing the processing time per write request for logical devices.

This report cannot be used if the monitored storage system is an enterprise storage system.

#### **Storage Location**

Reports/RAID/Storage Resources/HUS100/AMS2000/5. LDEV/

#### Record

Logical Device Summary(PI\_LDS)

#### **Fields**

| Field Name  | Description           |
|-------------|-----------------------|
| LDEV Number | Logical device number |

| Field Name          | Description                                              |
|---------------------|----------------------------------------------------------|
| Write Response Rate | Average processing time per write request (microseconds) |

#### Filter

| Item                 | Description                                                                                         | Usage                                                                                                    |
|----------------------|----------------------------------------------------------------------------------------------------|----------------------------------------------------------------------------------------------------|
| Field                | Write Response Rate, LDEV<br>Number                                                                 | -                                                                                                    |
| Condition expression | (LDEV Number = "*"<br>OR LDEV Number = "x"<br>OR LDEV Number = "x"<br>OR LDEV Number = "x")         | A maximum of four records for<br>the specified logical device<br>number are displayed. Be sure<br>to use the condition expressions<br>in the order shown on the left to<br>specify a logical device number. |
|                      | AND LDEV Number >= ". Enter<br>first LDEV here."<br>AND LDEV Number <= "z Enter<br>last LDEV here." | Records for the specified range of logical device numbers are displayed.                                                                                                    |
|                      | AND Write Response Rate > -1.000                                                                    | Records with a performance value greater than the specified value are displayed.                                                                                                    |

# **LDEV Write Transfer**

#### **Overview**

This report displays a line graph and table showing the data transfer rate of write operations for logical devices.

This report cannot be used if the monitored storage system is an enterprise storage system.

## **Storage Location**

Reports/RAID/Storage Resources/HUS100/AMS2000/5. LDEV/

## Record

Logical Device Summary(PI\_LDS)

## **Fields**

| Field Name  | Description           |
|-------------|-----------------------|
| LDEV Number | Logical device number |

| Field Name | Description                                                   |
|------------|---------------------------------------------------------------|
|            | Data transfer rate of write operations (megabytes per second) |

#### Filter

| Item                 | Description                                                                                                    | Usage                                                                                                    |
|----------------------|----------------------------------------------------------------------------------------------------|----------------------------------------------------------------------------------------------------|
| Field                | Write Xfer /sec, LDEV Number                                                                                      | -                                                                                                    |
| Condition expression | OR LDEV Number = "x"the specified logical<br>number are displaye<br>to use the condition<br>in the order shown of | A maximum of four records for<br>the specified logical device<br>number are displayed. Be sure<br>to use the condition expressions<br>in the order shown on the left to<br>specify a logical device number. |
|                      | AND LDEV Number >= ". Enter<br>first LDEV here."<br>AND LDEV Number <= "z Enter<br>last LDEV here."               | Records for the specified range of logical device numbers are displayed.                                                                                                    |
|                      | AND Write Xfer /sec > -1.000                                                                                      | Records with a performance value greater than the specified value are displayed.                                                                                                    |

# Up to 20 LDEV Bars for Yesterday's IOPS

#### **Overview**

This report displays a maximum of 20 records, each of which has a stacked column graph and table showing the following information for logical devices for the last 24 hours:

- Frequency of random read and write operations
- Frequency of sequential read and write operations

This report cannot be used if the monitored storage system is an enterprise storage system.

## **Storage Location**

Reports/RAID/Storage Resources/HUS100/AMS2000/5. LDEV/

## Record

LDEV Summary - Extended(PI\_LDE)

| Field Name                | Description                                                 |
|---------------------------|-------------------------------------------------------------|
| LDEV Number               | Logical device number                                       |
| Random Read I/O /sec      | Frequency of random read operations (times per second)      |
| Sequential Read I/O /sec  | Frequency of sequential read operations (times per second)  |
| Random Write I/O /sec     | Frequency of random write operations (times per second)     |
| Sequential Write I/O /sec | Frequency of sequential write operations (times per second) |

## Filter

| Item                 | Description                                                                                                    | Usage                                                                    |
|----------------------|----------------------------------------------------------------------------------------------------|--------------------------------------------------------------------------|
| Field                | Random Read I/O /sec,<br>Random Write I/O /sec,<br>Sequential Read I/O /sec,<br>Sequential Write I/O /sec,<br>LDEV Number | -                                                                        |
| Condition expression | (Random Read I/O /sec > 1.000                                                                                             | Records with a performance value greater than the specified              |
|                      | OR Random Write I/O /sec ><br>1.000                                                                                       | value are displayed.                                                     |
|                      | OR Sequential Read I/O /sec > 1.000                                                                                       |                                                                          |
|                      | OR Sequential Write I/O /sec > 1.000)                                                                                     |                                                                          |
|                      | AND LDEV Number >= ". Enter<br>first LDEV here."<br>AND LDEV Number <= "z Enter<br>last LDEV here."                       | Records for the specified range of logical device numbers are displayed. |

# Up to 20 LDEV Bars for Yesterday's Transfer

## **Overview**

This report displays a maximum of 20 records, each of which has a stacked column graph and table showing the following information for logical devices for the last 24 hours:

- Data transfer rate of random read and write operations
- Data transfer rate of sequential read and write operations

This report cannot be used if the monitored storage system is an enterprise storage system.

# **Storage Location**

Reports/RAID/Storage Resources/HUS100/AMS2000/5. LDEV/

## Record

LDEV Summary - Extended(PI\_LDE)

## **Fields**

| Field Name                 | Description                                                              |
|----------------------------|--------------------------------------------------------------------------|
| LDEV Number                | Logical device number                                                    |
| Random Read Xfer /sec      | Data transfer rate of random read operations (megabytes per second)      |
| Sequential Read Xfer /sec  | Data transfer rate of sequential read operations (megabytes per second)  |
| Random Write Xfer /sec     | Data transfer rate of random write operations (megabytes per second)     |
| Sequential Write Xfer /sec | Data transfer rate of sequential write operations (megabytes per second) |

#### Filter

| Item                 | Description                                                                                                    | Usage                                                                    |
|----------------------|----------------------------------------------------------------------------------------------------|--------------------------------------------------------------------------|
| Field                | Random Read Xfer /sec,<br>Random Write Xfer /sec,<br>Sequential Read Xfer /sec,<br>Sequential Write Xfer /sec,<br>LDEV Number | -                                                                        |
| Condition expression | (Random Read Xfer /sec > 1.000                                                                                                | Records with a performance value greater than the specified              |
|                      | OR Random Write Xfer /sec ><br>1.000                                                                                          | value are displayed.                                                     |
|                      | OR Sequential Read Xfer /sec > 1.000                                                                                          |                                                                          |
|                      | OR Sequential Write Xfer /sec > 1.000)                                                                                        |                                                                          |
|                      | AND LDEV Number >= ". Enter<br>first LDEV here."<br>AND LDEV Number <= "z<br>Enter last LDEV here."                           | Records for the specified range of logical device numbers are displayed. |

# HUS100/AMS2000/6. Subsystem folder

The following table lists and describes the reports stored in the  $\tt HUS100/AMS2000/6.$  Subsystem folder.

# Table 1-37 Agent for RAID Report (Storage Resources - HUS100/AMS2000 - 6. Subsystem)

| Report Name                                                            | Displayed Information                                                                     |
|------------------------------------------------------------------------|-------------------------------------------------------------------------------------------|
| Total Read/Write IOPS (Line)<br>(HUS100/AMS2000 - 6. Subsystem)        | Frequency of read and write operations for logical devices for the last 24 hours          |
| Total Read/Write IOPS (Stacked)<br>(HUS100/AMS2000 - 6. Subsystem)     | Frequency of read and write operations for logical devices for the last 24 hours          |
| Total Read/Write Transfer (Line)<br>(HUS100/AMS2000 - 6. Subsystem)    | Data transfer rate of read and write operations for logical devices for the last 24 hours |
| Total Read/Write Transfer (Stacked)<br>(HUS100/AMS2000 - 6. Subsystem) | Data transfer rate of read and write operations for logical devices for the last 24 hours |

# Total Read/Write IOPS (Line) (HUS100/AMS2000 - 6. Subsystem)

## **Overview**

This report displays a line graph showing the frequency of read and write operations for logical devices for the last 24 hours, and displays a table showing the following information:

- Frequency and data transfer rate of read and write operations
- Read cache hit rate

This report cannot be used if the monitored storage system is an enterprise storage system.

## Storage Location

Reports/RAID/Storage Resources/HUS100/AMS2000/6. Subsystem/

## Record

Logical Device Aggregation(PI\_LDA)

#### **Fields**

| Field Name     | Description                                                                                                    |
|----------------|----------------------------------------------------------------------------------------------------|
| Read Xfer /sec | Data transfer rate for logical device read<br>operations (megabytes per second)<br>summarized for the entire storage system |
| Read I/O /sec  | Read frequency for the logical device<br>(times per second) summarized for the<br>entire storage system                     |
| Read Hit %     | Read cache hit rate for the logical device summarized for the entire storage system                                         |

| Field Name      | Description                                                                                                    |
|-----------------|----------------------------------------------------------------------------------------------------|
| Write Xfer /sec | Data transfer rate for logical device write operations (megabytes per second) summarized for the entire storage system |
| Write I/O /sec  | Write frequency for the logical device<br>(times per second) summarized for the<br>entire storage system               |

# Total Read/Write IOPS (Stacked) (HUS100/AMS2000 - 6. Subsystem)

#### **Overview**

This report displays a stacked area graph showing the frequency of read and write operations for logical devices for the last 24 hours, and displays a table showing the following information:

- Frequency and data transfer rate of read and write operations
- Read cache hit rate

This report cannot be used if the monitored storage system is an enterprise storage system.

## **Storage Location**

Reports/RAID/Storage Resources/HUS100/AMS2000/6. Subsystem/

## Record

Logical Device Aggregation(PI\_LDA)

#### **Fields**

| Field Name      | Description                                                                                                    |
|-----------------|----------------------------------------------------------------------------------------------------|
| Read Xfer /sec  | Data transfer rate for logical device read<br>operations (megabytes per second)<br>summarized for the entire storage system  |
| Read I/O /sec   | Read frequency for the logical device<br>(times per second) summarized for the<br>entire storage system                      |
| Read Hit %      | Read cache hit rate for the logical device summarized for the entire storage system                                          |
| Write Xfer /sec | Data transfer rate for logical device write<br>operations (megabytes per second)<br>summarized for the entire storage system |
| Write I/O /sec  | Write frequency for the logical device<br>(times per second) summarized for the<br>entire storage system                     |

#### **Overview**

This report displays a line graph showing the data transfer rate of read and write operations for logical devices for the last 24 hours, and displays a table showing the following information:

- Frequency and data transfer rate of read and write operations
- Read cache hit rate

This report cannot be used if the monitored storage system is an enterprise storage system.

## **Storage Location**

Reports/RAID/Storage Resources/HUS100/AMS2000/6. Subsystem/

#### Record

Logical Device Aggregation(PI\_LDA)

#### **Fields**

| Field Name      | Description                                                                                                    |
|-----------------|----------------------------------------------------------------------------------------------------|
| Read Xfer /sec  | Data transfer rate for logical device read<br>operations (megabytes per second)<br>summarized for the entire storage system  |
| Read I/O /sec   | Read frequency for the logical device<br>(times per second) summarized for the<br>entire storage system                      |
| Read Hit %      | Read cache hit rate for the logical device summarized for the entire storage system                                          |
| Write Xfer /sec | Data transfer rate for logical device write<br>operations (megabytes per second)<br>summarized for the entire storage system |
| Write I/O /sec  | Write frequency for the logical device<br>(times per second) summarized for the<br>entire storage system                     |

# Total Read/Write Transfer (Stacked) (HUS100/AMS2000 - 6. Subsystem)

#### **Overview**

This report displays a stacked area graph showing the data transfer rate of read and write operations for logical devices for the last 24 hours, and displays a table showing the following information:

- Frequency and data transfer rate of read and write operations
- Read cache hit rate

This report cannot be used if the monitored storage system is an enterprise storage system.

# **Storage Location**

Reports/RAID/Storage Resources/HUS100/AMS2000/6. Subsystem/

## Record

Logical Device Aggregation(PI\_LDA)

#### **Fields**

| Field Name      | Description                                                                                                    |
|-----------------|----------------------------------------------------------------------------------------------------|
| Read Xfer /sec  | Data transfer rate for logical device read<br>operations (megabytes per second)<br>summarized for the entire storage system  |
| Read I/O /sec   | Read frequency for the logical device<br>(times per second) summarized for the<br>entire storage system                      |
| Read Hit %      | Read cache hit rate for the logical device summarized for the entire storage system                                          |
| Write Xfer /sec | Data transfer rate for logical device write<br>operations (megabytes per second)<br>summarized for the entire storage system |
| Write I/O /sec  | Write frequency for the logical device<br>(times per second) summarized for the<br>entire storage system                     |

# HUS100/AMS2000/7. HDP folder

The following table lists and describes the reports stored in the  $\tt HUS100/AMS2000/7$ . HDP folder.

Reports with a name beginning with Pool can be used only when the monitored storage system contains a Dynamic Provisioning pool. Reports with a name beginning with Tier can be used only when the monitored storage system contains a Dynamic Provisioning pool that has tier management enabled.

| Table 1-38 Agent for RAID Report (Storage Resources - HUS100/AMS2000) |
|-----------------------------------------------------------------------|
| - 7. HDP)                                                             |

| Report Name                                           | Displayed Information                                                                         |
|-------------------------------------------------------|-----------------------------------------------------------------------------------------------|
| Pool Read IOPS(HUS100/AMS2000 -<br>7. HDP)            | Frequency of read operations for Dynamic<br>Provisioning pools for the last 24 hours          |
| Pool Read Response Times(HUS100/<br>AMS2000 - 7. HDP) | Average processing time per read request for Dynamic Provisioning pools for the last 24 hours |

| Report Name                                                | Displayed Information                                                                                                    |
|------------------------------------------------------------|----------------------------------------------------------------------------------------------------|
| Pool Space Usage % (HUS100/<br>AMS2000 - 7. HDP)           | Usage rate of the Dynamic Provisioning pool capacity for the last month                                                                                       |
| Pool Write IOPS(HUS100/AMS2000 -<br>7. HDP)                | Frequency of write operations for Dynamic<br>Provisioning pools for the last 24 hours                                                                         |
| Pool Write Response Times(HUS100/<br>AMS2000 - 7. HDP)     | Average processing time per write request for Dynamic Provisioning pools for the last 24 hours                                                                |
| Tier IOPS Usage % from<br>Monitor(HUS100/AMS2000 - 7. HDP) | Activity rate for the last month for each tier type<br>of a Dynamic Provisioning pool that has tier<br>management enabled                                     |
| Tier Pages Demoted(HUS100/<br>AMS2000 - 7. HDP)            | Number of pages that have been moved from a<br>tier to a lower tier in the last month for Dynamic<br>Provisioning pools that have tier management<br>enabled  |
| Tier Pages Promoted(HUS100/<br>AMS2000 - 7. HDP)           | Number of pages that have been moved from a<br>tier to a higher tier in the last month for<br>Dynamic Provisioning pools that have tier<br>management enabled |
| Tier Pages Relocation Status(HUS100/<br>AMS2000 - 7. HDP)  | Number of pages that have been moved by tier<br>relocation in the last month for Dynamic<br>Provisioning pools that have tier management<br>enabled           |
| Tier Space Usage %(HUS100/<br>AMS2000 - 7. HDP)            | Space usage for the last month for each tier type<br>of a Dynamic Provisioning pool that has tier<br>management enabled                                       |
| Tier Space Usage % by DP-<br>VOL(HUS100/AMS2000 - 7. HDP)  | Space usage for each tier type of a Dynamic<br>Provisioning V-VOL that has tier management<br>enabled                                                         |

## Pool Read IOPS (HUS100/AMS2000 - 7. HDP)

#### **Overview**

This report displays a table and line graph showing the frequency of read operations for Dynamic Provisioning pools for the last 24 hours.

Note that this report is not supported if the monitored storage system is a Hitachi SMS series, Hitachi AMS/WMS series storage system, or enterprise storage systems.

#### **Storage Location**

Reports/RAID/Storage Resources/HUS100/AMS2000/7. HDP/

#### Record

Pool Summary(PI\_PLS)

| Field Name          | Description                                                                                                    |
|---------------------|----------------------------------------------------------------------------------------------------|
| Pool ID             | ID of the pool                                                                                                    |
| Read I/O /sec       | Read frequency of the virtual volumes<br>mapped to the Dynamic Provisioning pool<br>(times per second)                   |
| Read Response Rate  | Average processing time (in microseconds)<br>per read request for the V-VOLs mapped to<br>the Dynamic Provisioning pool  |
| Write I/O /sec      | Write frequency of the virtual volumes<br>mapped to the Dynamic Provisioning pool<br>(times per second)                  |
| Write Response Rate | Average processing time (in microseconds)<br>per write request for the V-VOLs mapped<br>to the Dynamic Provisioning pool |

#### Filter

| Item                 | Description                                                                                       | Usage                                                                                                    |
|----------------------|---------------------------------------------------------------------------------------------------|----------------------------------------------------------------------------------------------------|
| Field                | Pool ID, Read I/O /sec                                                                            | -                                                                                                    |
| Condition expression | (Pool ID = "*"<br>OR Pool ID = "x"<br>OR Pool ID = "x"<br>OR Pool ID = "x")                       | A maximum of four records for<br>the specified pool ID are<br>displayed. Be sure to use the<br>condition expressions in the<br>order shown on the left to<br>specify a pool ID. |
|                      | AND Pool ID >= ". Enter first<br>pool ID here."<br>AND Pool ID <= "z Enter last<br>pool ID here." | Records for the specified range of pool IDs are displayed.                                                                                                    |
|                      | AND Read I/O /sec > -1.000                                                                        | Records with a performance value greater than the specified value are displayed.                                                                                                |

# Pool Read Response Times (HUS100/AMS2000 - 7. HDP)

## **Overview**

This report displays a line graph showing the average processing time per read request for Dynamic Provisioning pools for the last 24 hours. This report also displays a table showing the average processing time per read and write request for pools.

Note that this report is not supported if the monitored storage system is a Hitachi SMS series, Hitachi AMS/WMS series storage system, or enterprise storage systems.

# **Storage Location**

Reports/RAID/Storage Resources/HUS100/AMS2000/7. HDP/

## Record

Pool Summary(PI\_PLS)

## **Fields**

| Field Name          | Description                                                                                                    |
|---------------------|----------------------------------------------------------------------------------------------------|
| Pool ID             | ID of the pool                                                                                                    |
| Read I/O /sec       | Read frequency of the virtual volumes<br>mapped to the Dynamic Provisioning pool<br>(times per second)                   |
| Read Response Rate  | Average processing time (in microseconds)<br>per read request for the V-VOLs mapped to<br>the Dynamic Provisioning pool  |
| Write I/O /sec      | Write frequency of the virtual volumes<br>mapped to the Dynamic Provisioning pool<br>(times per second)                  |
| Write Response Rate | Average processing time (in microseconds)<br>per write request for the V-VOLs mapped<br>to the Dynamic Provisioning pool |

| Item                 | Description                                                                                       | Usage                                                                                                    |
|----------------------|---------------------------------------------------------------------------------------------------|----------------------------------------------------------------------------------------------------|
| Field                | Pool ID, Read Response Rate                                                                       | -                                                                                                    |
| Condition expression | (Pool ID = "*"<br>OR Pool ID = "x"<br>OR Pool ID = "x"<br>OR Pool ID = "x")                       | A maximum of four records for<br>the specified pool ID are<br>displayed. Be sure to use the<br>condition expressions in the<br>order shown on the left to<br>specify a pool ID. |
|                      | AND Pool ID >= ". Enter first<br>pool ID here."<br>AND Pool ID <= "z Enter last<br>pool ID here." | Records for the specified range of pool IDs are displayed.                                                                                                    |
|                      | AND Read Response Rate > -1.000                                                                   | Records with a performance value greater than the specified value are displayed.                                                                                                |

## Pool Space Usage % (HUS100/AMS2000 - 7. HDP)

#### **Overview**

This report displays a line graph showing the usage rate of the Dynamic Provisioning pool capacity for the last month, and displays a table showing pool capacity and configuration information.

Note that this report is not supported if the monitored storage system is a Hitachi SMS series, Hitachi AMS/WMS series storage system, or enterprise storage systems.

#### **Storage Location**

Reports/RAID/Storage Resources/HUS100/AMS2000/7. HDP/

#### Record

Pool Configuration(PD\_PLC)

#### **Fields**

| Field Name             | Description                                                                 |
|------------------------|-----------------------------------------------------------------------------|
| Pool ID                | ID of the pool                                                              |
| Free Capacity          | The amount of unused capacity in the pool (GB)                              |
| Used Capacity          | Size of the used capacity of the pool (GB)                                  |
| Total Actual Capacity  | Actual capacity of the pool (GB)                                            |
| Usage %                | Usage rate of the pool capacity                                             |
| Total Managed Capacity | Virtual capacity of all Dynamic Provisioning V-VOLs mapped to the pool (GB) |
| Virtual Volume Count   | Number of Dynamic Provisioning V-VOLs mapped to the pool                    |
| Pool Volume Count      | Number of parity groups that make up the pool                               |

| Item                 | Description                                                                 | Usage                                                                                                    |
|----------------------|-----------------------------------------------------------------------------|----------------------------------------------------------------------------------------------------|
| Field                | Pool ID, Usage %                                                            | -                                                                                                    |
| Condition expression | (Pool ID = "*"<br>OR Pool ID = "x"<br>OR Pool ID = "x"<br>OR Pool ID = "x") | A maximum of four records for<br>the specified pool ID are<br>displayed. Be sure to use the<br>condition expressions in the<br>order shown on the left to<br>specify a pool ID. |

| Item | Description                                     | Usage                                                                            |
|------|-------------------------------------------------|----------------------------------------------------------------------------------|
|      | AND Pool ID >= ". Enter first<br>Pool ID here." | Records for the specified range of pool IDs are displayed.                       |
|      | AND Pool ID <= "z Enter last<br>Pool ID here."  |                                                                                  |
|      | AND Usage % > -1.000                            | Records with a performance value greater than the specified value are displayed. |

## Pool Write IOPS (HUS100/AMS2000 - 7. HDP)

#### **Overview**

This report displays a table and line graph showing the frequency of write operations for Dynamic Provisioning pools for the last 24 hours.

Note that this report is not supported if the monitored storage system is a Hitachi SMS series, Hitachi AMS/WMS series storage system, or enterprise storage systems.

## **Storage Location**

Reports/RAID/Storage Resources/HUS100/AMS2000/7. HDP/

#### Record

Pool Summary(PI\_PLS)

#### **Fields**

| Field Name          | Description                                                                                                    |
|---------------------|----------------------------------------------------------------------------------------------------|
| Pool ID             | ID of the pool                                                                                                    |
| Read I/O /sec       | Read frequency of the virtual volumes<br>mapped to the Dynamic Provisioning pool<br>(times per second)                   |
| Read Response Rate  | Average processing time (in microseconds)<br>per read request for the V-VOLs mapped to<br>the Dynamic Provisioning pool  |
| Write I/O /sec      | Write frequency of the virtual volumes<br>mapped to the Dynamic Provisioning pool<br>(times per second)                  |
| Write Response Rate | Average processing time (in microseconds)<br>per write request for the V-VOLs mapped<br>to the Dynamic Provisioning pool |

## Filter

| Item                 | Description                                                                                       | Usage                                                                                                    |
|----------------------|---------------------------------------------------------------------------------------------------|----------------------------------------------------------------------------------------------------|
| Field                | Pool ID, Write I/O /sec                                                                           | -                                                                                                    |
| Condition expression | (Pool ID = "*"<br>OR Pool ID = "x"<br>OR Pool ID = "x"<br>OR Pool ID = "x")                       | A maximum of four records for<br>the specified pool ID are<br>displayed. Be sure to use the<br>condition expressions in the<br>order shown on the left to<br>specify a pool ID. |
|                      | AND Pool ID >= ". Enter first<br>pool ID here."<br>AND Pool ID <= "z Enter last<br>pool ID here." | Records for the specified range of pool IDs are displayed.                                                                                                    |
|                      | AND Write I/O /sec > -1.000                                                                       | Records with a performance value greater than the specified value are displayed.                                                                                                |

## Pool Write Response Times (HUS100/AMS2000 - 7. HDP)

#### **Overview**

This report displays a line graph showing the average processing time per write request for Dynamic Provisioning pools for the last 24 hours, and displays a table showing the average processing time per read and write request for pools.

Note that this report is not supported if the monitored storage system is a Hitachi SMS series, Hitachi AMS/WMS series storage system, or enterprise storage systems.

## **Storage Location**

Reports/RAID/Storage Resources/HUS100/AMS2000/7. HDP/

#### Record

Pool Summary(PI\_PLS)

#### **Fields**

| Field Name         | Description                                                                                                    |
|--------------------|----------------------------------------------------------------------------------------------------|
| Pool ID            | ID of the pool                                                                                                    |
| Read I/O /sec      | Read frequency of the virtual volumes<br>mapped to the Dynamic Provisioning pool<br>(times per second)                  |
| Read Response Rate | Average processing time (in microseconds)<br>per read request for the V-VOLs mapped to<br>the Dynamic Provisioning pool |

| Field Name          | Description                                                                                                    |
|---------------------|----------------------------------------------------------------------------------------------------|
| Write I/O /sec      | Write frequency of the virtual volumes<br>mapped to the Dynamic Provisioning pool<br>(times per second)                  |
| Write Response Rate | Average processing time (in microseconds)<br>per write request for the V-VOLs mapped<br>to the Dynamic Provisioning pool |

#### Filter

| Item                 | Description                                                                                       | Usage                                                                                                    |
|----------------------|---------------------------------------------------------------------------------------------------|----------------------------------------------------------------------------------------------------|
| Field                | Pool ID, Write Response Rate                                                                      | -                                                                                                    |
| Condition expression | (Pool ID = "*"<br>OR Pool ID = "x"<br>OR Pool ID = "x"<br>OR Pool ID = "x")                       | A maximum of four records for<br>the specified pool ID are<br>displayed. Be sure to use the<br>condition expressions in the<br>order shown on the left to<br>specify a pool ID. |
|                      | AND Pool ID >= ". Enter first<br>pool ID here."<br>AND Pool ID <= "z Enter last<br>pool ID here." | Records for the specified range of pool IDs are displayed.                                                                                                    |
|                      | AND Write Response Rate > -1.000                                                                  | Records with a performance value greater than the specified value are displayed.                                                                                                |

# Tier IOPS Usage % from Monitor (HUS100/AMS2000 - 7. HDP)

## **Overview**

This report displays a table and line graph showing the activity rate by tier type for the last month for Dynamic Provisioning pools that have tier management enabled.

Note that this report is not supported if the monitored storage system is a Hitachi SMS series, a Hitachi AMS2000 series, Hitachi AMS/WMS series storage system, or enterprise storage systems.

## **Storage Location**

Reports/RAID/Storage Resources/HUS100/AMS2000/7. HDP/

## Record

Pool Tier Type Operation Status(PD\_PLTS)

| Field Name             | Description            |
|------------------------|------------------------|
| Pool ID                | ID of the pool         |
| Tier Number            | Number of the tier     |
| Tier Type              | Tier type              |
| Avg IOPS Utilization % | Tier activity rate (%) |

## Filter

| Item                 | Description                                                                                       | Usage                                                                                                    |
|----------------------|---------------------------------------------------------------------------------------------------|----------------------------------------------------------------------------------------------------|
| Field                | Pool ID, Tier Number, Avg IOPS<br>Utilization %                                                   | -                                                                                                    |
| Condition expression | (Pool ID = "*"<br>OR Pool ID = "x"<br>OR Pool ID = "x"<br>OR Pool ID = "x")                       | A maximum of four records for<br>the specified pool ID are<br>displayed. Be sure to use the<br>condition expressions in the<br>order shown on the left to<br>specify a pool ID. |
|                      | AND Pool ID >= ". Enter first<br>pool ID here."<br>AND Pool ID <= "z Enter last<br>pool ID here." | Records for the specified range of pool IDs are displayed.                                                                                                    |
|                      | AND Tier Number = "*"                                                                             | Records for the specified tier number are displayed.                                                                                                    |
|                      | AND Avg IOPS Utilization % > -1.000                                                               | Records with a performance value greater than the specified value are displayed.                                                                                                |

# Tier Pages Demoted (HUS100/AMS2000 - 7. HDP)

## **Overview**

This report displays a line graph and table showing the number of pages moved from tiers to lower-level tiers in the last month in Dynamic Provisioning pools that have tier management enabled.

Note that this report is not supported if the monitored storage system is a Hitachi SMS series, a Hitachi AMS2000 series, Hitachi AMS/WMS series storage system, or enterprise storage systems.

# **Storage Location**

Reports/RAID/Storage Resources/HUS100/AMS2000/7. HDP/

## Record

Pool Tier Page Relocation(PD\_PLTR)

#### **Fields**

| Field Name     | Description                                 |
|----------------|---------------------------------------------|
| Pool ID        | ID of the pool                              |
| Tier Number    | Number of the tier                          |
| Tier Type      | Type of the tier                            |
| Demoted Pages  | Number of pages moved to lower-level tiers  |
| Promoted Pages | Number of pages moved to higher-level tiers |

#### Filter

| Item                 | Description                                                                                       | Usage                                                                                                    |
|----------------------|---------------------------------------------------------------------------------------------------|----------------------------------------------------------------------------------------------------|
| Field                | Pool ID, Tier Number, Demoted<br>Pages                                                            | -                                                                                                    |
| Condition expression | (Pool ID = "*"<br>OR Pool ID = "x"<br>OR Pool ID = "x"<br>OR Pool ID = "x")                       | A maximum of four records for<br>the specified pool ID are<br>displayed. Be sure to use the<br>condition expressions in the<br>order shown on the left to<br>specify a pool ID. |
|                      | AND Pool ID >= ". Enter first<br>pool ID here."<br>AND Pool ID <= "z Enter last<br>pool ID here." | Records for the specified range of pool IDs are displayed.                                                                                                    |
|                      | AND Tier Number = "*"                                                                             | Records for the specified tier number are displayed.                                                                                                    |
|                      | AND Demoted Pages $>= 0$                                                                          | Records with a performance<br>value greater than or equal to<br>the specified value are<br>displayed.                                                                           |

## Tier Pages Promoted (HUS100/AMS2000 - 7. HDP)

#### **Overview**

This report displays a line graph and table showing the number of pages moved from tiers to higher-level tiers in the last month in Dynamic Provisioning pools that have tier management enabled. Note that this report is not supported if the monitored storage system is a Hitachi SMS series, a Hitachi AMS2000 series, Hitachi AMS/WMS series storage system, or enterprise storage systems.

#### **Storage Location**

Reports/RAID/Storage Resources/HUS100/AMS2000/7. HDP/

#### Record

Pool Tier Page Relocation(PD\_PLTR)

#### **Fields**

| Field Name     | Description                                 |  |
|----------------|---------------------------------------------|--|
| Pool ID        | ID of the pool                              |  |
| Tier Number    | Number of the tier                          |  |
| Tier Type      | Type of the tier                            |  |
| Demoted Pages  | Number of pages moved to lower-level tiers  |  |
| Promoted Pages | Number of pages moved to higher-level tiers |  |

| Item                 | Description                                                                                       | Usage                                                                                                    |
|----------------------|---------------------------------------------------------------------------------------------------|----------------------------------------------------------------------------------------------------|
| Field                | Pool ID, Tier Number, Promoted<br>Pages                                                           | -                                                                                                    |
| Condition expression | (Pool ID = "*"<br>OR Pool ID = "x"<br>OR Pool ID = "x"<br>OR Pool ID = "x")                       | A maximum of four records for<br>the specified pool ID are<br>displayed. Be sure to use the<br>condition expressions in the<br>order shown on the left to<br>specify a pool ID. |
|                      | AND Pool ID >= ". Enter first<br>pool ID here."<br>AND Pool ID <= "z Enter last<br>pool ID here." | Records for the specified range of pool IDs are displayed.                                                                                                    |
|                      | AND Tier Number = "*"                                                                             | Records for the specified tier number are displayed.                                                                                                    |
|                      | AND Promoted Pages $>= 0$                                                                         | Records with a performance<br>value greater than or equal to<br>the specified value are<br>displayed.                                                                           |

#### Tier Pages Relocation Status (HUS100/AMS2000 - 7. HDP)

#### **Overview**

This report displays a line graph and table showing the number of pages moved by tier relocation in the last month in Dynamic Provisioning pools that have tier management enabled.

Note that this report is not supported if the monitored storage system is a Hitachi SMS series, a Hitachi AMS2000 series, Hitachi AMS/WMS series storage system, or enterprise storage systems.

#### **Storage Location**

Reports/RAID/Storage Resources/HUS100/AMS2000/7. HDP/

#### Record

Pool Page Relocation(PD\_PLR)

#### **Fields**

| Field Name  | Description                              |  |
|-------------|------------------------------------------|--|
| Pool ID     | ID of the pool                           |  |
| Progress %  | Progress of tier relocation (%)          |  |
| Moved Pages | Number of pages moved by tier relocation |  |

| Item                 | Description                                                                                       | Usage                                                                                                    |
|----------------------|---------------------------------------------------------------------------------------------------|----------------------------------------------------------------------------------------------------|
| Field                | Pool ID, Moved Pages                                                                              | -                                                                                                    |
| Condition expression | (Pool ID = "*"<br>OR Pool ID = "x"<br>OR Pool ID = "x"<br>OR Pool ID = "x")                       | A maximum of four records for<br>the specified pool ID are<br>displayed. Be sure to use the<br>condition expressions in the<br>order shown on the left to<br>specify a pool ID. |
|                      | AND Pool ID >= ". Enter first<br>pool ID here."<br>AND Pool ID <= "z Enter last<br>pool ID here." | Records for the specified range of pool IDs are displayed.                                                                                                    |
|                      | AND Moved Pages >= 0                                                                              | Records with a performance<br>value greater than or equal to<br>the specified value are<br>displayed.                                                                           |

#### Tier Space Usage % (HUS100/AMS2000 - 7. HDP)

#### **Overview**

For Dynamic Provisioning pools that have tier management enabled, this report displays a line graph showing the usage rate of the pool capacity by tier type for the last month. This report also displays a table showing the pool capacity and configuration information by tier type.

Note that this report is not supported if the monitored storage system is a Hitachi SMS series, a Hitachi AMS2000 series, Hitachi AMS/WMS series storage system, or enterprise storage systems.

#### **Storage Location**

Reports/RAID/Storage Resources/HUS100/AMS2000/7. HDP/

#### Record

Pool Tier Type Configuration(PD\_PLTC)

#### **Fields**

| Field Name      | Description                                                                                                    |
|-----------------|----------------------------------------------------------------------------------------------------|
| Pool ID         | ID of the pool                                                                                                    |
| Tier Number     | Number of the tier                                                                                                    |
| Tier Type       | Type of the tier                                                                                                    |
| Free Capacity   | The amount of unused capacity in the tier (GB)                                                                                                    |
| Used Capacity   | Size of the used capacity of the tier (GB)                                                                                                    |
| Total Capacity  | Actual capacity of the tier (GB)                                                                                                    |
| Usage % in Pool | Of the total actual capacity of a Dynamic<br>Provisioning pool that has tier<br>management enabled, the percentage of<br>capacity used by the tier |
| Usage % in Tier | Of the total actual capacity of the tier, the percentage of used capacity                                                                          |

| Item                 | Description                                            | Usage                                                                                                    |
|----------------------|--------------------------------------------------------|----------------------------------------------------------------------------------------------------|
| Field                | Pool ID, Tier Number, Usage %<br>in Tier               | -                                                                                                    |
| Condition expression | (Pool ID = "*"<br>OR Pool ID = "x"<br>OR Pool ID = "x" | A maximum of four records for<br>the specified pool ID are<br>displayed. Be sure to use the<br>condition expressions in the |

| Item | Description                                     | Usage                                                                            |
|------|-------------------------------------------------|----------------------------------------------------------------------------------|
|      | OR Pool ID = "x")                               | order shown on the left to specify a pool ID.                                    |
|      | AND Pool ID >= ". Enter first<br>pool ID here." | Records for the specified range of pool IDs are displayed.                       |
|      | AND Pool ID <= "z Enter last<br>pool ID here."  |                                                                                  |
|      | AND Tier Number = "*"                           | Records for the specified tier number are displayed.                             |
|      | AND Usage % in Tier > -1.000                    | Records with a performance value greater than the specified value are displayed. |

#### Tier Space Usage % by DP-VOL (HUS100/AMS2000 - 7. HDP)

#### **Overview**

For Dynamic Provisioning V-VOLs that have tier management enabled, this report displays a line graph showing the usage rate of the V-VOL capacity by tier type for the last month. This report also displays a table showing the size and percentage of the used capacity of the V-VOL by tier type.

Note that this report is not supported if the monitored storage system is a Hitachi SMS series, a Hitachi AMS2000 series, Hitachi AMS/WMS series storage system, or enterprise storage systems.

#### Storage Location

Reports/RAID/Storage Resources/HUS100/AMS2000/7. HDP/

#### Record

V-VOL Tier Type Configuration(PD\_VVTC)

#### **Fields**

| Field Name    | Description                                                                                    |
|---------------|------------------------------------------------------------------------------------------------|
| LDEV Number   | Logical device number of the V-VOL                                                             |
| Pool ID       | ID of the pool                                                                                 |
| Tier Number   | Number of the tier                                                                             |
| Tier Type     | Type of the tier                                                                               |
| Used Capacity | Of the virtual capacity of the V-VOL, the size (in MB) of the actual capacity used by the tier |
| Usage %       | Of the virtual capacity of the V-VOL, the percentage of the actual capacity used by            |

| Field Name | Description                                                          |
|------------|----------------------------------------------------------------------|
|            | the tier (that is, the percentage of the used capacity of the V-VOL) |

#### Filter

| Item                 | Description                                                                                                    | Usage                                                                                                    |
|----------------------|----------------------------------------------------------------------------------------------------|----------------------------------------------------------------------------------------------------|
| Field                | LDEV Number, Tier Number,<br>Usage %                                                                                       | -                                                                                                    |
| Condition expression | (LDEV Number = "*"<br>OR LDEV Number = "x"<br>OR LDEV Number = "x"<br>OR LDEV Number = "x")<br>AND LDEV Number >= ". Enter | A maximum of four records for<br>the specified logical device<br>number are displayed. Be sure<br>to use the condition expressions<br>in the order shown on the left to<br>specify a logical device number.<br>Records for the specified range |
|                      | first LDEV Number here."<br>AND LDEV Number <= "z Enter<br>last LDEV Number here."                                         | of logical device numbers are displayed.                                                                                                    |
|                      | AND Tier Number = "*"                                                                                                    | Records for the specified tier number are displayed.                                                                                                    |
|                      | AND Usage % > -1.000                                                                                                    | Records with a performance value greater than the specified value are displayed.                                                                                                    |

## VSP G1000/VSP/HUS VM folder

This folder remains when you perform a version upgrade installation where the version before the upgrade is v8.0.1 or later and earlier than v8.1.3. The individual reports stored in the VSP G1000/VSP/HUS VM folder are the same as those stored in the VSP G1000/VSP/VSP Gx00 Fx00 folder.

For details about the individual reports stored in the VSP G1000/VSP/HUS VM folder, see the detailed information for each report stored in the VSP G1000/VSP/VSP Gx00 Fx00 folder. The following table shows the reference for each report.

| Table 1-39 Names of corresponding folders after a version upgrade |  |
|-------------------------------------------------------------------|--|
| installation                                                      |  |

| Folder existing from v8.0.1 to<br>earlier than v8.1.3 | Folder created in v8.4                  | or later                                                              |
|-------------------------------------------------------|-----------------------------------------|-----------------------------------------------------------------------|
| VSP G1000/VSP/HUS VM/1.<br>Cache                      | VSP G1000/VSP/VSP Gx00<br>Fx00/1. Cache | VSP<br>G1000/VSP/VSP<br>Gx00 Fx00/1.<br>Cache folder on<br>page 1-381 |

| Folder existing from v8.0.1 to<br>earlier than v8.1.3 | Folder created in v8                             | 3.4 or later                                                                      |
|-------------------------------------------------------|--------------------------------------------------|-----------------------------------------------------------------------------------|
| VSP G1000/VSP/HUS VM/2. Front<br>End Port             | VSP G1000/VSP/VSP Gx00<br>Fx00/2. Front End Port | VSP<br>G1000/VSP/VSP<br>Gx00 Fx00/2.<br>Front End Port<br>folder on page<br>1-384 |
| VSP G1000/VSP/HUS VM/3.<br>Processor                  | VSP G1000/VSP/VSP Gx00<br>Fx00/3. Processor      | VSP<br>G1000/VSP/VSP<br>Gx00 Fx00/3.<br>Processor folder<br>on page 1-390         |
| VSP G1000/VSP/HUS VM/4.<br>Parity Group               | VSP G1000/VSP/VSP Gx00<br>Fx00/4. Parity Group   | VSP<br>G1000/VSP/VSP<br>Gx00 Fx00/4.<br>Parity Group<br>folder on page<br>1-394   |
| VSP G1000/VSP/HUS VM/5. LDEV                          | VSP G1000/VSP/VSP Gx00<br>Fx00/5. LDEV           | VSP<br>G1000/VSP/VSP<br>Gx00 Fx00/5.<br>LDEV folder on<br>page 1-406              |
| VSP G1000/VSP/HUS VM/5.<br>LDEV/CU 40-7F              | VSP G1000/VSP/VSP Gx00<br>Fx00/5. LDEV/CU 40-7F  | VSP<br>G1000/VSP/VSP<br>Gx00 Fx00/5.<br>LDEV/CU 40-7F<br>folder on page<br>1-426  |
| VSP G1000/VSP/HUS VM/5.<br>LDEV/CU 80-BF              | VSP G1000/VSP/VSP Gx00<br>Fx00/5. LDEV/CU 80-BF  | VSP<br>G1000/VSP/VSP<br>Gx00 Fx00/5.<br>LDEV/CU 80-BF<br>folder on page<br>1-447  |
| VSP G1000/VSP/HUS VM/5.<br>LDEV/CU C0-FF              | VSP G1000/VSP/VSP Gx00<br>Fx00/5. LDEV/CU C0-FF  | VSP<br>G1000/VSP/VSP<br>Gx00 Fx00/5.<br>LDEV/CU C0-FF<br>folder on page<br>1-468  |
| VSP G1000/VSP/HUS VM/6.<br>Subsystem                  | VSP G1000/VSP/VSP Gx00<br>Fx00/6. Subsystem      | VSP<br>G1000/VSP/VSP<br>Gx00 Fx00/6.<br>Subsystem folder<br>on page 1-489         |
| VSP G1000/VSP/HUS VM/7.<br>HDP/HDT                    | VSP G1000/VSP/VSP Gx00<br>Fx00/7. HDP/HDT        | VSP<br>G1000/VSP/VSP<br>Gx00 Fx00/7.<br>HDP/HDT folder<br>on page 1-494           |

| Folder existing from v8.0.1 to<br>earlier than v8.1.3 | Folder created in v8.4                   | or later                                                               |
|-------------------------------------------------------|------------------------------------------|------------------------------------------------------------------------|
| VSP G1000/VSP/HUS VM/8.<br>TC/HUR                     | VSP G1000/VSP/VSP Gx00<br>Fx00/8. TC/HUR | VSP<br>G1000/VSP/VSP<br>Gx00 Fx00/8.<br>TC/HUR folder on<br>page 1-511 |

## VSP G1000/VSP/VSP Gx00 folder

This folder remains when you perform a version upgrade installation where the version before the upgrade is v8.1.3 or later and earlier than v8.4 The individual reports stored in the VSP G1000/VSP/VSP Gx00 folder are the same as those stored in the VSP G1000/VSP/VSP Gx00 Fx00 folder.

For details about the individual reports stored in the VSP G1000/VSP/VSP Gx00 folder, see the detailed information for each report stored in the VSP G1000/VSP/VSP Gx00 Fx00 folder. The following table shows the reference for each report.

| Table 1-40 Names of corresponding folders after a version upgrade |  |  |
|-------------------------------------------------------------------|--|--|
| installation                                                      |  |  |

| Folder existing from v8.1.3 to<br>earlier than v8.4 | Folder created in v8.4 or later                  |                                                                                   |
|-----------------------------------------------------|--------------------------------------------------|-----------------------------------------------------------------------------------|
| VSP G1000/VSP/VSP Gx00/1.<br>Cache                  | VSP G1000/VSP/VSP Gx00<br>Fx00/1. Cache          | VSP<br>G1000/VSP/VSP<br>Gx00 Fx00/1.<br>Cache folder on<br>page 1-381             |
| VSP G1000/VSP/VSP Gx00/2.<br>Front End Port         | VSP G1000/VSP/VSP Gx00<br>Fx00/2. Front End Port | VSP<br>G1000/VSP/VSP<br>Gx00 Fx00/2.<br>Front End Port<br>folder on page<br>1-384 |
| VSP G1000/VSP/VSP Gx00/3.<br>Processor              | VSP G1000/VSP/VSP Gx00<br>Fx00/3. Processor      | VSP<br>G1000/VSP/VSP<br>Gx00 Fx00/3.<br>Processor folder<br>on page 1-390         |
| VSP G1000/VSP/VSP Gx00/4.<br>Parity Group           | VSP G1000/VSP/VSP Gx00<br>Fx00/4. Parity Group   | VSP<br>G1000/VSP/VSP<br>Gx00 Fx00/4.<br>Parity Group<br>folder on page<br>1-394   |
| VSP G1000/VSP/VSP Gx00/5.<br>LDEV                   | VSP G1000/VSP/VSP Gx00<br>Fx00/5. LDEV           | <u>VSP</u><br><u>G1000/VSP/VSP</u><br><u>Gx00 Fx00/5.</u>                         |

| Folder existing from v8.1.3 to<br>earlier than v8.4 | Folder created in v8.4                          | or later                                                                         |
|-----------------------------------------------------|-------------------------------------------------|----------------------------------------------------------------------------------|
|                                                     |                                                 | LDEV folder on<br>page 1-406                                                     |
| VSP G1000/VSP/VSP Gx00/5.<br>LDEV/CU 40-7F          | VSP G1000/VSP/VSP Gx00<br>Fx00/5. LDEV/CU 40-7F | VSP<br>G1000/VSP/VSP<br>Gx00 Fx00/5.<br>LDEV/CU 40-7F<br>folder on page<br>1-426 |
| VSP G1000/VSP/VSP Gx00/5.<br>LDEV/CU 80-BF          | VSP G1000/VSP/VSP Gx00<br>Fx00/5. LDEV/CU 80-BF | VSP<br>G1000/VSP/VSP<br>Gx00 Fx00/5.<br>LDEV/CU 80-BF<br>folder on page<br>1-447 |
| VSP G1000/VSP/VSP Gx00/5.<br>LDEV/CU C0-FF          | VSP G1000/VSP/VSP Gx00<br>Fx00/5. LDEV/CU C0-FF | VSP<br>G1000/VSP/VSP<br>Gx00 Fx00/5.<br>LDEV/CU C0-FF<br>folder on page<br>1-468 |
| VSP G1000/VSP/VSP Gx00/6.<br>Subsystem              | VSP G1000/VSP/VSP Gx00<br>Fx00/6. Subsystem     | VSP<br>G1000/VSP/VSP<br>Gx00 Fx00/6.<br>Subsystem folder<br>on page 1-489        |
| VSP G1000/VSP/VSP Gx00/7.<br>HDP/HDT                | VSP G1000/VSP/VSP Gx00<br>Fx00/7. HDP/HDT       | VSP<br>G1000/VSP/VSP<br>Gx00 Fx00/7.<br>HDP/HDT folder<br>on page 1-494          |
| VSP G1000/VSP/VSP Gx00/8.<br>TC/HUR                 | VSP G1000/VSP/VSP Gx00<br>Fx00/8. TC/HUR        | VSP<br>G1000/VSP/VSP<br>Gx00 Fx00/8.<br>TC/HUR folder on<br>page 1-511           |

## VSP G1000/VSP/VSP Gx00 Fx00/1. Cache folder

The following table lists and describes the reports stored in the  $\tt VSP$  G1000/VSP/VSP Gx00 Fx00/1. Cache folder.

#### Table 1-41 Agent for RAID Report (Storage Resources - VSP G1000/VSP/VSP Gx00 Fx00 - 1. Cache)

| Report Name                                                     | Displayed Information                             |
|-----------------------------------------------------------------|---------------------------------------------------|
| Cache Read Hit % (VSP<br>G1000/VSP/VSP Gx00 Fx00 - 1.<br>Cache) | Read cache hit rate for the entire storage system |

| Report Name                                                              | Displayed Information                                                                                                    |
|--------------------------------------------------------------------------|----------------------------------------------------------------------------------------------------|
| Cache Usage % (VSP G1000/VSP/VSP<br>Gx00 Fx00 - 1. Cache)                | Usage rate of cache memory allocated for the CLPR                                                                                              |
| Max Write Pending Usage % (VSP<br>G1000/VSP/VSP Gx00 Fx00 - 1.<br>Cache) | Of the cache memory allocated for the CLPR, the maximum percentage that is being used by write-pending data                                    |
| Write Pending Usage % (VSP<br>G1000/VSP/VSP Gx00 Fx00 - 1.<br>Cache)     | Of the cache memory allocated for the CLPR in the last 24 hours, the percentage that is being used by write-pending data for the last 24 hours |

#### Cache Read Hit % (VSP G1000/VSP/VSP Gx00 Fx00 - 1. Cache)

#### **Overview**

This report displays a table and line graph showing the read cache hit rate for the entire storage system.

This report cannot be used if the monitored storage system is a midrange storage system.

#### **Storage Location**

Reports/RAID/Storage Resources/VSP G1000/VSP/VSP Gx00 Fx00/1. Cache/

#### Record

Logical Device Aggregation(PI\_LDA)

#### **Fields**

| Field Name | Description                                                                         |
|------------|-------------------------------------------------------------------------------------|
| Read Hit % | Read cache hit rate for the logical device summarized for the entire storage system |

#### Cache Usage % (VSP G1000/VSP/VSP Gx00 Fx00 - 1. Cache)

#### **Overview**

This report displays a table and line graph showing the usage rate of cache memory allocated for the CLPR.

This report cannot be used if the monitored storage system is a midrange storage system.

#### Storage Location

Reports/RAID/Storage Resources/VSP G1000/VSP/VSP Gx00 Fx00/1. Cache/

## Record

CLPR Summary(PI\_CLPS)

#### **Fields**

| Field Name | Description                                                       |
|------------|-------------------------------------------------------------------|
|            | Amount of cache memory allocated for this CLPR that is being used |

#### Max Write Pending Usage % (VSP G1000/VSP/VSP Gx00 Fx00 - 1. Cache)

#### **Overview**

This report displays a table and line graph showing the maximum percentage of cache memory allocated for the CLPR and being used by write-pending data,

This report cannot be used if the monitored storage system is a midrange storage system.

#### Storage Location

Reports/RAID/Storage Resources/VSP G1000/VSP/VSP Gx00 Fx00/1. Cache/

#### Record

CLPR Summary(PI\_CLPS)

#### **Fields**

| Field Name                      | Description                                                                                                    |
|---------------------------------|----------------------------------------------------------------------------------------------------|
| Max Cache Write Pending Usage % | Of the cache memory allocated for this CLPR, the percentage that is being used by write-pending data.                                                                     |
|                                 | Note: If the values of a smaller unit (e.g.,<br>minutes) are summarized to a greater unit<br>(e.g., hours), the maximum value is stored<br>rather than the average value. |

#### Write Pending Usage % (VSP G1000/VSP/VSP Gx00 Fx00 - 1. Cache)

#### **Overview**

This report displays a table and line graph showing the percentage of cache memory allocated for the CLPR in the last 24 hours and being used by write-pending data.

This report cannot be used if the monitored storage system is a midrange storage system.

#### **Storage Location**

Reports/RAID/Storage Resources/VSP G1000/VSP/VSP Gx00 Fx00/1. Cache/

#### Record

CLPR Summary(PI\_CLPS)

#### **Fields**

| Field Name                      | Description                                                                                                    |
|---------------------------------|----------------------------------------------------------------------------------------------------|
| CLPR Number                     | CLPR number                                                                                                    |
| Cache Write Pending Usage %     | Of the cache memory allocated for this CLPR, the percentage that is being used by write-pending data                                                                      |
| Cache Side File Usage %         | Of the cache memory allocated for this CLPR, the percentage that is being used by the side file                                                                           |
| Max Cache Write Pending Usage % | Of the cache memory allocated for this CLPR, the percentage that is being used by write-pending data.                                                                     |
|                                 | Note: If the values of a smaller unit (e.g.,<br>minutes) are summarized to a greater unit<br>(e.g., hours), the maximum value is stored<br>rather than the average value. |
| Max Cache Side File Usage %     | Of the cache memory allocated for this CLPR, the percentage that is being used by the side file.                                                                          |
|                                 | Note: If the values of a smaller unit (e.g.,<br>minutes) are summarized to a greater unit<br>(e.g., hours), the maximum value is stored<br>rather than the average value. |

## VSP G1000/VSP/VSP Gx00 Fx00/2. Front End Port folder

The following table lists and describes the reports stored in the VSP G1000/VSP/VSP Gx00 Fx00/2. Front End Port folder.

# Table 1-42 Agent for RAID Report (Storage Resources - VSPG1000/VSP/VSP Gx00 Fx00 - 2. Front End Port)

| Report Name                                                               | Displayed Information                                                            |
|---------------------------------------------------------------------------|----------------------------------------------------------------------------------|
| Port Avg IOPS (VSP G1000/VSP/VSP<br>Gx00 Fx00 - 2. Front End Port)        | Average frequency of read and write operations for storage system ports          |
| Port Avg Transfer (VSP<br>G1000/VSP/VSP Gx00 Fx00 - 2. Front<br>End Port) | Average data transfer rate of read and write operations for storage system ports |

| Report Name                                                                          | Displayed Information                                                            |
|--------------------------------------------------------------------------------------|----------------------------------------------------------------------------------|
| Port Configuration (Tabular) (VSP<br>G1000/VSP/VSP Gx00 Fx00 - 2. Front<br>End Port) | Configuration information for storage system ports                               |
| Port Max IOPS (VSP G1000/VSP/VSP<br>Gx00 Fx00 - 2. Front End Port)                   | Maximum frequency of read and write operations for storage system ports          |
| Port Max Transfer (VSP<br>G1000/VSP/VSP Gx00 Fx00 - 2. Front<br>End Port)            | Maximum data transfer rate of read and write operations for storage system ports |

#### Port Avg IOPS (VSP G1000/VSP/VSP Gx00 Fx00 - 2. Front End Port)

#### **Overview**

This report displays a line graph showing the average frequency of read and write operations for storage system ports, and displays a table showing the average and maximum frequency of read and write operations.

This report cannot be used if the monitored storage system is a midrange storage system.

#### **Storage Location**

Reports/RAID/Storage Resources/VSP G1000/VSP/VSP Gx00 Fx00/2. Front End Port/

#### Record

Port Summary(PI\_PTS)

#### **Fields**

| Field Name   | Description                                                                       |
|--------------|-----------------------------------------------------------------------------------|
| Port Name    | Port name of the storage system                                                   |
| Max I/O /sec | Storage system port operation maximum read and write frequency (times per second) |
| Avg I/O /sec | Average read and write frequency (times per second) for storage system ports      |

| Item                 | Description                            | Usage                                                     |
|----------------------|----------------------------------------|-----------------------------------------------------------|
| Field                | Port Name, Avg I/O /sec                | -                                                         |
| Condition expression | (Port Name = "*"<br>OR Port Name = "x" | A maximum of four records for the specified port name are |

| Item | Description                                        | Usage                                                                                                    |
|------|----------------------------------------------------|----------------------------------------------------------------------------------------------------|
|      | OR Port Name = "x"<br>OR Port Name = "x")          | displayed. Be sure to use the<br>condition expressions in the<br>order shown on the left to<br>specify a port name. |
|      | AND Port Name >= ". Enter first port name here."   | Records for the specified range of port names are displayed.                                                        |
|      | AND Port Name <= "z Enter<br>last port name here." |                                                                                                    |
|      | AND Avg I/O /sec > -1.000                          | Records with a performance value greater than the specified value are displayed.                                    |

## Port Avg Transfer (VSP G1000/VSP/VSP Gx00 Fx00 - 2. Front End Port)

#### **Overview**

This report displays a line graph showing the average data transfer rate of read and write operations for storage system ports. This report also displays a table showing the maximum frequency, average data transfer rate, and maximum data transfer rate of read and write operations.

This report cannot be used if the monitored storage system is a midrange storage system.

#### **Storage Location**

Reports/RAID/Storage Resources/VSP G1000/VSP/VSP Gx00 Fx00/2. Front End Port/

#### Record

Port Summary(PI\_PTS)

#### **Fields**

| Field Name    | Description                                                                                               |
|---------------|----------------------------------------------------------------------------------------------------|
| Port Name     | Port name of the storage system                                                                           |
| Max I/O /sec  | Storage system port operation maximum read and write frequency (times per second)                         |
| Max Xfer /sec | Maximum data transfer rate for storage<br>system port read and write operations<br>(megabytes per second) |
| Avg Xfer /sec | Average read and write data transfer rate<br>(megabytes per second) for storage<br>system ports           |

#### Filter

| Item                 | Description                                                                                               | Usage                                                                                                    |
|----------------------|----------------------------------------------------------------------------------------------------|----------------------------------------------------------------------------------------------------|
| Field                | Port Name, Avg Xfer /sec                                                                                  | -                                                                                                    |
| Condition expression | (Port Name = "*"<br>OR Port Name = "x"<br>OR Port Name = "x"<br>OR Port Name = "x")                       | A maximum of four records for<br>the specified port name are<br>displayed. Be sure to use the<br>condition expressions in the<br>order shown on the left to<br>specify a port name. |
|                      | AND Port Name >= ". Enter first<br>port name here."<br>AND Port Name <= "z Enter last<br>port name here." | Records for the specified range of port names are displayed.                                                                                                    |
|                      | AND Avg Xfer /sec > -1.000                                                                                | Records with a performance value greater than the specified value are displayed.                                                                                                    |

# Port Configuration (Tabular) (VSP G1000/VSP/VSP Gx00 Fx00 - 2. Front End Port)

#### **Overview**

This report displays a table showing the configuration information for storage system ports.

This report cannot be used if the monitored storage system is a midrange storage system.

#### **Storage Location**

Reports/RAID/Storage Resources/VSP G1000/VSP/VSP Gx00 Fx00/2. Front End Port/

#### Record

Port Configuration(PD\_PTC)

#### **Fields**

| Field Name  | Description                              |
|-------------|------------------------------------------|
| Port Name   | Port name of the storage system          |
| Port Number | Port number of the storage system        |
| Port Role   | Role assigned to the storage system port |
| Port WWN    | WWN of the storage system port           |

#### Port Max IOPS (VSP G1000/VSP/VSP Gx00 Fx00 - 2. Front End Port)

#### **Overview**

This report displays a line graph showing the maximum frequency of read and write operations for storage system ports, and displays a table showing the average and maximum frequency of read and write operations.

This report cannot be used if the monitored storage system is a midrange storage system.

#### **Storage Location**

Reports/RAID/Storage Resources/VSP G1000/VSP/VSP Gx00 Fx00/2. Front End Port/

#### Record

Port Summary(PI\_PTS)

#### **Fields**

| Field Name   | Description                                                                       |
|--------------|-----------------------------------------------------------------------------------|
| Port Name    | Port name of the storage system                                                   |
| Max I/O /sec | Storage system port operation maximum read and write frequency (times per second) |
| Avg I/O /sec | Average read and write frequency (times per second) for storage system ports      |

| Item                 | Description                                                                                               | Usage                                                                                                    |
|----------------------|----------------------------------------------------------------------------------------------------|----------------------------------------------------------------------------------------------------|
| Field                | Port Name, Max I/O /sec                                                                                   | -                                                                                                    |
| Condition expression | (Port Name = "*"<br>OR Port Name = "x"<br>OR Port Name = "x"<br>OR Port Name = "x")                       | A maximum of four records for<br>the specified port name are<br>displayed. Be sure to use the<br>condition expressions in the<br>order shown on the left to<br>specify a port name. |
|                      | AND Port Name >= ". Enter first<br>port name here."<br>AND Port Name <= "z Enter last<br>port name here." | Records for the specified range of port names are displayed.                                                                                                    |
|                      | AND Max I/O /sec > -1.000                                                                                 | Records with a performance value greater than the specified value are displayed.                                                                                                    |

#### Port Max Transfer (VSP G1000/VSP/VSP Gx00 Fx00 - 2. Front End Port)

#### **Overview**

This report displays a line graph showing the maximum data transfer rate of read and write operations for storage system ports. This report also displays a table showing the maximum frequency, average data transfer rate, and maximum data transfer rate of read and write operations.

This report cannot be used if the monitored storage system is a midrange storage system.

#### **Storage Location**

Reports/RAID/Storage Resources/VSP G1000/VSP/VSP Gx00 Fx00/2. Front End Port/

#### Record

Port Summary(PI\_PTS)

#### **Fields**

| Field Name    | Description                                                                                               |
|---------------|----------------------------------------------------------------------------------------------------|
| Port Name     | Port name of the storage system                                                                           |
| Max I/O /sec  | Storage system port operation maximum read and write frequency (times per second)                         |
| Max Xfer /sec | Maximum data transfer rate for storage<br>system port read and write operations<br>(megabytes per second) |
| Avg Xfer /sec | Average read and write data transfer rate<br>(megabytes per second) for storage<br>system ports           |

| Item                 | Description                                                                         | Usage                                                                                                    |
|----------------------|-------------------------------------------------------------------------------------|----------------------------------------------------------------------------------------------------|
| Field                | Port Name, Max Xfer /sec                                                            | -                                                                                                    |
| Condition expression | (Port Name = "*"<br>OR Port Name = "x"<br>OR Port Name = "x"<br>OR Port Name = "x") | A maximum of four records for<br>the specified port name are<br>displayed. Be sure to use the<br>condition expressions in the<br>order shown on the left to<br>specify a port name. |
|                      | AND Port Name >= ". Enter first port name here."                                    | Records for the specified range of port names are displayed.                                                                                                    |

| Item | Description                                     | Usage                                                                            |
|------|-------------------------------------------------|----------------------------------------------------------------------------------|
|      | AND Port Name <= "z Enter last port name here." |                                                                                  |
|      | AND Max Xfer /sec > -1.000                      | Records with a performance value greater than the specified value are displayed. |

## VSP G1000/VSP/VSP Gx00 Fx00/3. Processor folder

The following table lists and describes the reports stored in the VSP G1000/VSP/VSP Gx00 Fx00/3. Processor folder.

| G1000/VSP/VSP Gx00 Fx00 - 3. Processor) |                                                                                                   |  |
|-----------------------------------------|---------------------------------------------------------------------------------------------------|--|
| Report Name                             | Displayed Information                                                                             |  |
| USP(V) BE Processor Busy %              | Maximum usage rate in the last 24 hours of a processor (DKP) installed in the storage system      |  |
| USP(V) FE Processor Busy %              | Maximum usage rate in the last 24 hours of a processor (CHP) installed in the storage system      |  |
| VSD Busy % by MPB                       | Maximum usage rate in the last 24 hours of a processor (MP Blade) installed in the storage system |  |
| VSD Busy % by Processor ID              | Maximum usage rate in the last 24 hours of a processor installed in the storage system            |  |

## Table 1-43 Agent for RAID Report (Storage Resources - VSP G1000/VSP/VSP Gx00 Fx00 - 3. Processor)

#### USP(V) BE Processor Busy %

#### **Overview**

This report displays a line graph showing the maximum usage rate of a processor installed in the storage system for the last 24 hours. This report also displays a table showing the usage rate of the processor and the maximum usage rate of the processor.

This report cannot be used if the monitored storage system is a midrange storage system.

#### **Storage Location**

Reports/RAID/Storage Resources/VSP G1000/VSP/VSP Gx00 Fx00/3. Processor/

#### Record

Processor Summary(PI\_PRCS)

| Field Name           | Description                                                                                                    |
|----------------------|----------------------------------------------------------------------------------------------------|
| Adaptor ID           | Character string that identifies the disk controller, channel adapter, or MP Blade                                                                                                    |
| Processor ID         | Character string that identifies the processor                                                                                                    |
| Processor Busy %     | Processor utilization                                                                                                    |
| Max Processor Busy % | Usage rate of the processor.<br>Note: If the values of a smaller unit (e.g.,<br>minutes) are summarized to a greater unit<br>(e.g., hours), the maximum value is stored<br>rather than the average value. |

#### Filter

| Item                 | Description                                                          | Usage                                                                            |
|----------------------|----------------------------------------------------------------------|----------------------------------------------------------------------------------|
| Field                | Processor Type, Max Processor<br>Busy %, Processor ID, Adaptor<br>ID | -                                                                                |
| Condition expression | Processor Type = "DKP"                                               | This item cannot be specified.                                                   |
|                      | AND Max Processor Busy % ><br>-1.000                                 | Records with a performance value greater than the specified value are displayed. |
|                      | AND Processor ID = "*"                                               | Records for the specified processor ID are displayed.                            |
|                      | AND Adaptor ID = "*"                                                 | Records for the specified adapter ID are displayed.                              |

## USP(V) FE Processor Busy %

#### **Overview**

This report displays a line graph showing the maximum usage rate of a processor installed in the storage system for the last 24 hours. This report also displays a table showing the usage rate of the processor and the maximum usage rate of the processor.

This report cannot be used if the monitored storage system is a midrange storage system.

#### Storage Location

Reports/RAID/Storage Resources/VSP G1000/VSP/VSP Gx00 Fx00/3. Processor/

## Record

Processor Summary(PI\_PRCS)

#### **Fields**

| Field Name           | Description                                                                                                    |
|----------------------|----------------------------------------------------------------------------------------------------|
| Adaptor ID           | Character string that identifies the disk controller, channel adapter, or MP Blade                                                                                                    |
| Processor ID         | Character string that identifies the processor                                                                                                    |
| Processor Busy %     | Processor utilization                                                                                                    |
| Max Processor Busy % | Usage rate of the processor.<br>Note: If the values of a smaller unit (e.g.,<br>minutes) are summarized to a greater unit<br>(e.g., hours), the maximum value is stored<br>rather than the average value. |

#### Filter

| Item                 | Description                                                          | Usage                                                                            |
|----------------------|----------------------------------------------------------------------|----------------------------------------------------------------------------------|
| Field                | Processor Type, Max Processor<br>Busy %, Processor ID, Adaptor<br>ID | -                                                                                |
| Condition expression | Processor Type = "CHP"                                               | This item cannot be specified.                                                   |
|                      | AND Max Processor Busy % > -1.000                                    | Records with a performance value greater than the specified value are displayed. |
|                      | AND Processor ID = "*"                                               | Records for the specified processor ID are displayed.                            |
|                      | AND Adaptor ID = "*"                                                 | Records for the specified adapter ID are displayed.                              |

#### VSD Busy % by MPB

#### **Overview**

This report displays a line graph showing the maximum usage rate of a processor installed in the storage system for the last 24 hours. This report also displays a table showing the usage rate of the processor and the maximum usage rate of the processor.

This report cannot be used if the monitored storage system is a midrange storage system.

#### **Storage Location**

Reports/RAID/Storage Resources/VSP G1000/VSP/VSP Gx00 Fx00/3. Processor/

#### Record

Processor Summary(PI\_PRCS)

#### **Fields**

| Field Name           | Description                                                                                                    |
|----------------------|----------------------------------------------------------------------------------------------------|
| Adaptor ID           | Character string that identifies the disk controller, channel adapter, or MP Blade                                                                                                    |
| Processor ID         | Character string that identifies the processor                                                                                                    |
| Processor Type       | Character string that identifies the processor type                                                                                                    |
| Max Processor Busy % | Usage rate of the processor.<br>Note: If the values of a smaller unit (e.g.,<br>minutes) are summarized to a greater unit<br>(e.g., hours), the maximum value is stored<br>rather than the average value. |

#### Filter

| Item                 | Description                                    | Usage                                                                                                 |
|----------------------|------------------------------------------------|----------------------------------------------------------------------------------------------------|
| Field                | Max Processor Busy %, Adaptor ID, Processor ID | -                                                                                                    |
| Condition expression | Max Processor Busy % >=<br>-1.000              | Records with a performance<br>value greater than or equal to<br>the specified value are<br>displayed. |
|                      | AND Adaptor ID = "*"                           | Records for the specified adapter ID are displayed.                                                   |
|                      | AND Processor ID = "_Total"                    | This item cannot be specified.                                                                        |

#### VSD Busy % by Processor ID

#### **Overview**

This report displays a line graph showing the maximum usage rate of a processor installed in the storage system for the last 24 hours. This report also displays a table showing the usage rate of the processor and the maximum usage rate of the processor.

This report cannot be used if the monitored storage system is a midrange storage system.

#### **Storage Location**

Reports/RAID/Storage Resources/VSP G1000/VSP/VSP Gx00 Fx00/3. Processor/

#### Record

Processor Summary(PI\_PRCS)

#### **Fields**

| Field Name           | Description                                                                                                    |
|----------------------|----------------------------------------------------------------------------------------------------|
| Adaptor ID           | Character string that identifies the disk controller, channel adapter, or MP Blade                                                                                                    |
| Processor ID         | Character string that identifies the processor                                                                                                    |
| Processor Type       | Character string that identifies the processor type                                                                                                    |
| Max Processor Busy % | Usage rate of the processor.<br>Note: If the values of a smaller unit (e.g.,<br>minutes) are summarized to a greater unit<br>(e.g., hours), the maximum value is stored<br>rather than the average value. |

#### Filter

| Item                 | Description                                                        | Usage                                                                                                 |
|----------------------|--------------------------------------------------------------------|----------------------------------------------------------------------------------------------------|
| Field                | Max Processor Busy %,<br>Processor ID, Adaptor ID,<br>Processor ID | -                                                                                                    |
| Condition expression | Max Processor Busy % >=<br>-1.000                                  | Records with a performance<br>value greater than or equal to<br>the specified value are<br>displayed. |
|                      | AND Processor ID <> "_Total"                                       | This item cannot be specified.                                                                        |
|                      | AND Adaptor ID = "*"                                               | Records for the specified adapter ID are displayed.                                                   |
|                      | AND Processor ID = "*"                                             | Records for the specified processor ID are displayed.                                                 |

## VSP G1000/VSP/VSP Gx00 Fx00/4. Parity Group folder

The following table lists and describes the reports stored in the VSP G1000/VSP/VSP Gx00 Fx00/4. Parity Group folder.

# Table 1-44 Agent for RAID Report (Storage Resources - VSPG1000/VSP/VSP Gx00 Fx00 - 4. Parity Group)

| Report Name                                                                                | Displayed Information                                               |
|--------------------------------------------------------------------------------------------|---------------------------------------------------------------------|
| PG Busy %                                                                                  | Maximum usage rate of parity groups                                 |
| PG Random Read IOPS (VSP<br>G1000/VSP/VSP Gx00 Fx00 - 4. Parity<br>Group)                  | Frequency of random read operations for parity groups               |
| PG Random Read Transfer (VSP<br>G1000/VSP/VSP Gx00 Fx00 - 4. Parity<br>Group)              | Data transfer rate of random read operations for parity groups      |
| PG Random Write IOPS (VSP<br>G1000/VSP/VSP Gx00 Fx00 - 4. Parity<br>Group)                 | Frequency of random write operations for parity groups              |
| PG Random Write Transfer (VSP<br>G1000/VSP/VSP Gx00 Fx00 - 4. Parity<br>Group)             | Data transfer rate of random write operations for parity groups     |
| PG Read Hit % (VSP G1000/VSP/VSP<br>Gx00 Fx00 - 4. Parity Group)                           | Cache hit rate of read operations for parity groups                 |
| PG Sequential Read IOPS (VSP<br>G1000/VSP/VSP Gx00 Fx00 - 4. Parity<br>Group)              | Frequency of sequential read operations for parity groups           |
| PG Sequential Read Transfer (VSP<br>G1000/VSP/VSP Gx00 Fx00 - 4. Parity<br>Group)          | Data transfer rate of sequential read operations for parity groups  |
| PG Sequential Write IOPS (VSP<br>G1000/VSP/VSP Gx00 Fx00 - 4. Parity<br>Group)             | Frequency of sequential write operations for parity groups          |
| PG Sequential Write Transfer (VSP<br>G1000/VSP/VSP Gx00 Fx00 - 4. Parity<br>Group)         | Data transfer rate of sequential write operations for parity groups |
| Parity Group Configuration (Tabular)<br>(VSP G1000/VSP/VSP Gx00 Fx00 - 4.<br>Parity Group) | Parity group configuration information                              |

#### PG Busy %

#### **Overview**

This report displays a line graph and table showing the maximum usage rate of parity groups.

This report cannot be used if the monitored storage system is a midrange storage system.

#### **Storage Location**

Reports/RAID/Storage Resources/VSP G1000/VSP/VSP Gx00 Fx00/4. Parity Group/

#### Record

RAID Group Summary(PI\_RGS)

#### **Fields**

| Field Name        | Description                                                                                                    |
|-------------------|----------------------------------------------------------------------------------------------------|
| RAID Group Number | Parity group number                                                                                                    |
| Max Busy %        | Usage rate of the parity group.<br>Note: If the values of a smaller unit (e.g.,<br>minutes) are summarized to a greater unit<br>(e.g., hours), the maximum value is stored<br>rather than the average value. |

#### Filter

| Item                 | Description                                                                                                    | Usage                                                                                                    |
|----------------------|----------------------------------------------------------------------------------------------------|----------------------------------------------------------------------------------------------------|
| Field                | RAID Group Number, Max Busy %                                                                                                    | -                                                                                                    |
| Condition expression | (RAID Group Number = "*"<br>OR RAID Group Number = "x"<br>OR RAID Group Number = "x"<br>OR RAID Group Number = "x")                   | A maximum of four records for<br>the specified parity group<br>number are displayed. Be sure<br>to use the condition<br>expressions in the order shown<br>on the left to specify a parity<br>group number. |
|                      | AND RAID Group Number >=<br>". Enter first parity group<br>here."<br>AND RAID Group Number <=<br>"z Enter last parity group<br>here." | Records for the specified range of parity group numbers are displayed.                                                                                                    |
|                      | AND Max Busy % > -1.000                                                                                                    | Records with a performance value greater than the specified value are displayed.                                                                                                    |

## PG Random Read IOPS (VSP G1000/VSP/VSP Gx00 Fx00 - 4. Parity Group)

#### **Overview**

This report displays a line graph and table showing the frequency of random read operations for parity groups.

This report cannot be used if the monitored storage system is a midrange storage system.

#### **Storage Location**

Reports/RAID/Storage Resources/VSP G1000/VSP/VSP Gx00 Fx00/4. Parity Group/

#### Record

RAID Group Summary(PI\_RGS)

#### **Fields**

| Field Name           | Description                                            |
|----------------------|--------------------------------------------------------|
| RAID Group Number    | Parity group number                                    |
| Random Read I/O /sec | Frequency of random read operations (times per second) |

#### Filter

| Item                 | Description                                                                                                    | Usage                                                                                                    |
|----------------------|----------------------------------------------------------------------------------------------------|----------------------------------------------------------------------------------------------------|
| Field                | RAID Group Number, Random<br>Read I/O /sec                                                                                      | -                                                                                                    |
| Condition expression | (RAID Group Number = "*"<br>OR RAID Group Number = "x"<br>OR RAID Group Number = "x"<br>OR RAID Group Number = "x")             | A maximum of four records for<br>the specified parity group<br>number are displayed. Be sure<br>to use the condition expressions<br>in the order shown on the left to<br>specify a parity group number. |
|                      | AND RAID Group Number >= ".<br>Enter first parity group here."<br>AND RAID Group Number <= "z<br>Enter last parity group here." | Records for the specified range of parity group numbers are displayed.                                                                                                    |
|                      | AND Random Read I/O /sec > -1.000                                                                                               | Records with a performance value greater than the specified value are displayed.                                                                                                    |

#### PG Random Read Transfer (VSP G1000/VSP/VSP Gx00 Fx00 - 4. Parity Group)

#### **Overview**

This report displays a line graph and table showing the data transfer rate of random read operations for parity groups.

This report cannot be used if the monitored storage system is a midrange storage system.

#### **Storage Location**

Reports/RAID/Storage Resources/VSP G1000/VSP/VSP Gx00 Fx00/4. Parity Group/

#### Record

RAID Group Summary(PI\_RGS)

#### **Fields**

| Field Name            | Description                                                         |
|-----------------------|---------------------------------------------------------------------|
| RAID Group Number     | Parity group number                                                 |
| Random Read Xfer /sec | Data transfer rate of random read operations (megabytes per second) |

#### Filter

| Item                 | Description                                                                                                    | Usage                                                                                                    |
|----------------------|----------------------------------------------------------------------------------------------------|----------------------------------------------------------------------------------------------------|
| Field                | RAID Group Number, Random<br>Read Xfer /sec                                                                                     | -                                                                                                    |
| Condition expression | (RAID Group Number = "*"<br>OR RAID Group Number = "x"<br>OR RAID Group Number = "x"<br>OR RAID Group Number = "x")             | A maximum of four records for<br>the specified parity group<br>number are displayed. Be sure<br>to use the condition expressions<br>in the order shown on the left to<br>specify a parity group number. |
|                      | AND RAID Group Number >= ".<br>Enter first parity group here."<br>AND RAID Group Number <= "z<br>Enter last parity group here." | Records for the specified range of parity group numbers are displayed.                                                                                                    |
|                      | AND Random Read Xfer /sec > -1.000                                                                                              | Records with a performance value greater than the specified value are displayed.                                                                                                    |

#### PG Random Write IOPS (VSP G1000/VSP/VSP Gx00 Fx00 - 4. Parity Group)

#### **Overview**

This report displays a line graph and table showing the frequency of random write operations for parity groups.

This report cannot be used if the monitored storage system is a midrange storage system.

#### **Storage Location**

Reports/RAID/Storage Resources/VSP G1000/VSP/VSP Gx00 Fx00/4. Parity Group/

## Record

RAID Group Summary(PI\_RGS)

#### **Fields**

| Field Name            | Description                                             |
|-----------------------|---------------------------------------------------------|
| RAID Group Number     | Parity group number                                     |
| Random Write I/O /sec | Frequency of random write operations (times per second) |

#### Filter

| Item                 | Description                                                                                                    | Usage                                                                                                    |
|----------------------|----------------------------------------------------------------------------------------------------|----------------------------------------------------------------------------------------------------|
| Field                | RAID Group Number, Random Write I/O /sec                                                                                        | -                                                                                                    |
| Condition expression | (RAID Group Number = "*"<br>OR RAID Group Number = "x"<br>OR RAID Group Number = "x"<br>OR RAID Group Number = "x")             | A maximum of four records for<br>the specified parity group<br>number are displayed. Be sure<br>to use the condition expressions<br>in the order shown on the left to<br>specify a parity group number. |
|                      | AND RAID Group Number >= ".<br>Enter first parity group here."<br>AND RAID Group Number <= "z<br>Enter last parity group here." | Records for the specified range of parity group numbers are displayed.                                                                                                    |
|                      | AND Random Write I/O /sec > -1.000                                                                                              | Records with a performance value greater than the specified value are displayed.                                                                                                    |

#### PG Random Write Transfer (VSP G1000/VSP/VSP Gx00 Fx00 - 4. Parity Group)

#### **Overview**

This report displays a line graph and table showing the data transfer rate of random write operations for parity groups.

This report cannot be used if the monitored storage system is a midrange storage system.

#### **Storage Location**

Reports/RAID/Storage Resources/VSP G1000/VSP/VSP Gx00 Fx00/4. Parity Group/

#### Record

| Field Name             | Description                                                          |
|------------------------|----------------------------------------------------------------------|
| RAID Group Number      | Parity group number                                                  |
| Random Write Xfer /sec | Data transfer rate of random write operations (megabytes per second) |

#### Filter

| Item                 | Description                                                                                                    | Usage                                                                                                    |
|----------------------|----------------------------------------------------------------------------------------------------|----------------------------------------------------------------------------------------------------|
| Field                | RAID Group Number, Random<br>Write Xfer /sec                                                                                    | -                                                                                                    |
| Condition expression | (RAID Group Number = "*"<br>OR RAID Group Number = "x"<br>OR RAID Group Number = "x"<br>OR RAID Group Number = "x")             | A maximum of four records for<br>the specified parity group<br>number are displayed. Be sure<br>to use the condition expressions<br>in the order shown on the left to<br>specify a parity group number. |
|                      | AND RAID Group Number >= ".<br>Enter first parity group here."<br>AND RAID Group Number <= "z<br>Enter last parity group here." | Records for the specified range of parity group numbers are displayed.                                                                                                    |
|                      | AND Random Write Xfer /sec > -1.000                                                                                             | Records with a performance value greater than the specified value are displayed.                                                                                                    |

#### PG Read Hit % (VSP G1000/VSP/VSP Gx00 Fx00 - 4. Parity Group)

#### **Overview**

This report displays a line graph and table showing the cache hit rate of read operations for parity groups.

This report cannot be used if the monitored storage system is a midrange storage system.

#### **Storage Location**

Reports/RAID/Storage Resources/VSP G1000/VSP/VSP Gx00 Fx00/4. Parity Group/

#### Record

| Field Name        | Description                       |
|-------------------|-----------------------------------|
| RAID Group Number | Parity group number               |
| Read Hit %        | Cache hit rate of read operations |

#### Filter

| Item                 | Description                                                                                                    | Usage                                                                                                    |
|----------------------|----------------------------------------------------------------------------------------------------|----------------------------------------------------------------------------------------------------|
| Field                | RAID Group Number, Read Hit %                                                                                                   | -                                                                                                    |
| Condition expression | (RAID Group Number = "*"<br>OR RAID Group Number = "x"<br>OR RAID Group Number = "x"<br>OR RAID Group Number = "x")             | A maximum of four records for<br>the specified parity group<br>number are displayed. Be sure<br>to use the condition expressions<br>in the order shown on the left to<br>specify a parity group number. |
|                      | AND RAID Group Number >= ".<br>Enter first parity group here."<br>AND RAID Group Number <= "z<br>Enter last parity group here." | Records for the specified range of parity group numbers are displayed.                                                                                                    |
|                      | AND Read Hit % > -1.000                                                                                                    | Records with a performance value greater than the specified value are displayed.                                                                                                    |

#### PG Sequential Read IOPS (VSP G1000/VSP/VSP Gx00 Fx00 - 4. Parity Group)

#### **Overview**

This report displays a line graph and table showing the frequency of sequential read operations for parity groups.

This report cannot be used if the monitored storage system is a midrange storage system.

#### **Storage Location**

Reports/RAID/Storage Resources/VSP G1000/VSP/VSP Gx00 Fx00/4. Parity Group/

#### Record

| Field Name               | Description                                                |
|--------------------------|------------------------------------------------------------|
| RAID Group Number        | Parity group number                                        |
| Sequential Read I/O /sec | Frequency of sequential read operations (times per second) |

#### Filter

| Item                 | Description                                                                                                    | Usage                                                                                                    |
|----------------------|----------------------------------------------------------------------------------------------------|----------------------------------------------------------------------------------------------------|
| Field                | RAID Group Number, Sequential Read I/O /sec                                                                                     | -                                                                                                    |
| Condition expression | (RAID Group Number = "*"<br>OR RAID Group Number = "x"<br>OR RAID Group Number = "x"<br>OR RAID Group Number = "x")             | A maximum of four records for<br>the specified parity group<br>number are displayed. Be sure<br>to use the condition expressions<br>in the order shown on the left to<br>specify a parity group number. |
|                      | AND RAID Group Number >= ".<br>Enter first parity group here."<br>AND RAID Group Number <= "z<br>Enter last parity group here." | Records for the specified range of parity group numbers are displayed.                                                                                                    |
|                      | AND Sequential Read I/O /sec > -1.000                                                                                           | Records with a performance value greater than the specified value are displayed.                                                                                                    |

#### PG Sequential Read Transfer (VSP G1000/VSP/VSP Gx00 Fx00 - 4. Parity Group)

#### **Overview**

This report displays a line graph and table showing the data transfer rate of sequential read operations for parity groups.

This report cannot be used if the monitored storage system is a midrange storage system.

#### **Storage Location**

Reports/RAID/Storage Resources/VSP G1000/VSP/VSP Gx00 Fx00/4. Parity Group/

#### Record

| Field Name                | Description                                                             |
|---------------------------|-------------------------------------------------------------------------|
| RAID Group Number         | Parity group number                                                     |
| Sequential Read Xfer /sec | Data transfer rate of sequential read operations (megabytes per second) |

#### Filter

| Item                 | Description                                                                                                    | Usage                                                                                                    |
|----------------------|----------------------------------------------------------------------------------------------------|----------------------------------------------------------------------------------------------------|
| Field                | RAID Group Number, Sequential Read Xfer /sec                                                                                    | -                                                                                                    |
| Condition expression | (RAID Group Number = "*"<br>OR RAID Group Number = "x"<br>OR RAID Group Number = "x"<br>OR RAID Group Number = "x")             | A maximum of four records for<br>the specified parity group<br>number are displayed. Be sure<br>to use the condition expressions<br>in the order shown on the left to<br>specify a parity group number. |
|                      | AND RAID Group Number >= ".<br>Enter first parity group here."<br>AND RAID Group Number <= "z<br>Enter last parity group here." | Records for the specified range of parity group numbers are displayed.                                                                                                    |
|                      | AND Sequential Read Xfer /sec > -1.000                                                                                          | Records with a performance value greater than the specified value are displayed.                                                                                                    |

#### PG Sequential Write IOPS (VSP G1000/VSP/VSP Gx00 Fx00 - 4. Parity Group)

#### **Overview**

This report displays a line graph and table showing the frequency of sequential write operations for parity groups.

This report cannot be used if the monitored storage system is a midrange storage system.

#### **Storage Location**

Reports/RAID/Storage Resources/VSP G1000/VSP/VSP Gx00 Fx00/4. Parity Group/

#### Record

| Field Name                | Description                                                 |
|---------------------------|-------------------------------------------------------------|
| RAID Group Number         | Parity group number                                         |
| Sequential Write I/O /sec | Frequency of sequential write operations (times per second) |

#### Filter

| Item                 | Description                                                                                                    | Usage                                                                                                    |
|----------------------|----------------------------------------------------------------------------------------------------|----------------------------------------------------------------------------------------------------|
| Field                | RAID Group Number, Sequential Write I/O /sec                                                                                    | -                                                                                                    |
| Condition expression | (RAID Group Number = "*"<br>OR RAID Group Number = "x"<br>OR RAID Group Number = "x"<br>OR RAID Group Number = "x")             | A maximum of four records for<br>the specified parity group<br>number are displayed. Be sure<br>to use the condition expressions<br>in the order shown on the left to<br>specify a parity group number. |
|                      | AND RAID Group Number >= ".<br>Enter first parity group here."<br>AND RAID Group Number <= "z<br>Enter last parity group here." | Records for the specified range of parity group numbers are displayed.                                                                                                    |
|                      | AND Sequential Write I/O /sec > -1.000                                                                                          | Records with a performance value greater than the specified value are displayed.                                                                                                    |

# PG Sequential Write Transfer (VSP G1000/VSP/VSP Gx00 Fx00 - 4. Parity Group)

#### **Overview**

This report displays a line graph and table showing the data transfer rate of sequential write operations for parity groups.

This report cannot be used if the monitored storage system is a midrange storage system.

#### **Storage Location**

Reports/RAID/Storage Resources/VSP G1000/VSP/VSP Gx00 Fx00/4. Parity Group/

#### Record

| Field Name                 | Description                                                              |
|----------------------------|--------------------------------------------------------------------------|
| RAID Group Number          | Parity group number                                                      |
| Sequential Write Xfer /sec | Data transfer rate of sequential write operations (megabytes per second) |

#### Filter

| Item                 | Description                                                                                                    | Usage                                                                                                    |
|----------------------|----------------------------------------------------------------------------------------------------|----------------------------------------------------------------------------------------------------|
| Field                | RAID Group Number, Sequential Write Xfer /sec                                                                                   | -                                                                                                    |
| Condition expression | (RAID Group Number = "*"<br>OR RAID Group Number = "x"<br>OR RAID Group Number = "x"<br>OR RAID Group Number = "x")             | A maximum of four records for<br>the specified parity group<br>number are displayed. Be sure<br>to use the condition expressions<br>in the order shown on the left to<br>specify a parity group number. |
|                      | AND RAID Group Number >= ".<br>Enter first parity group here."<br>AND RAID Group Number <= "z<br>Enter last parity group here." | Records for the specified range of parity group numbers are displayed.                                                                                                    |
|                      | AND Sequential Write Xfer /sec > -1.000                                                                                         | Records with a performance value greater than the specified value are displayed.                                                                                                    |

# Parity Group Configuration (Tabular) (VSP G1000/VSP/VSP Gx00 Fx00 - 4. Parity Group)

#### **Overview**

This report displays a table showing parity group configuration information.

This report cannot be used if the monitored storage system is a midrange storage system.

#### **Storage Location**

Reports/RAID/Storage Resources/VSP G1000/VSP/VSP Gx00 Fx00/4. Parity Group/

#### Record

RAID Group Configuration(PD\_RGC)

| Field Name        | Description                                                    |
|-------------------|----------------------------------------------------------------|
| RAID Group Number | Parity group number                                            |
| RAID Level        | RAID level                                                     |
| RAID Type         | RAID level and HDU combination<br>Example: RAID5(3D+1P)        |
| CLPR Number       | Number of the CLPR to which the parity group has been assigned |

## VSP G1000/VSP/VSP Gx00 Fx00/5. LDEV folder

The following table lists and describes the reports stored in the  $\tt VSP$  G1000/VSP/VSP Gx00 Fx00/5. LDEV folder.

# Table 1-45 Agent for RAID Report (Storage Resources - VSPG1000/VSP/VSP Gx00 Fx00 - 5. LDEV)

| Report Name                                 | Displayed Information                                                                 |
|---------------------------------------------|---------------------------------------------------------------------------------------|
| CU 00-3F Daily IOPS for LDEV                | The following information for logical devices for the last month                      |
|                                             | <ul> <li>Frequency of random read and write<br/>operations</li> </ul>                 |
|                                             | <ul> <li>Frequency of sequential read and write<br/>operations</li> </ul>             |
| CU 00-3F Daily Transfer for LDEV            | The following information for logical devices for the last month                      |
|                                             | <ul> <li>Data transfer rate of random read and write<br/>operations</li> </ul>        |
|                                             | <ul> <li>Data transfer rate of sequential read and<br/>write operations</li> </ul>    |
| CU 00-3F LDEV Configuration<br>(Tabular)    | Logical device configuration information                                              |
| CU 00-3F LDEV Performance<br>Summary Report | The following information for logical devices for the last 24 hours:                  |
|                                             | <ul> <li>Frequency and data transfer rate of read<br/>and write operations</li> </ul> |
|                                             | Cache hit rate of read operations                                                     |
|                                             | <ul> <li>Average processing time per read and write<br/>request</li> </ul>            |
|                                             | <ul> <li>Frequency and data transfer rate of random<br/>operations</li> </ul>         |
|                                             | <ul> <li>Frequency and data transfer rate of<br/>sequential operations</li> </ul>     |
| CU 00-3F LDEV Random IOPS                   | Frequency of random read and write operations for logical devices                     |

| Report Name                                             | Displayed Information                                                                         |
|---------------------------------------------------------|-----------------------------------------------------------------------------------------------|
| CU 00-3F LDEV Random Transfer                           | Data transfer rate of random read and write operations for logical devices                    |
| CU 00-3F LDEV Read Hit %                                | Cache hit rate of read operations for logical devices                                         |
| CU 00-3F LDEV Read IOPS                                 | Frequency of read operations for logical devices                                              |
| CU 00-3F LDEV Read Response Time                        | Average processing time per read request for logical devices                                  |
| CU 00-3F LDEV Read Transfer                             | Data transfer rate of read operations for logical devices                                     |
| CU 00-3F LDEV Sequential IOPS                           | Frequency of sequential read and write operations for logical devices                         |
| CU 00-3F LDEV Sequential Transfer                       | Data transfer rate of sequential read and write operations for logical devices                |
| CU 00-3F LDEV Total Response Time                       | Average processing time per read and write request for logical devices                        |
| CU 00-3F LDEV Write IOPS                                | Frequency of write operations for logical devices                                             |
| CU 00-3F LDEV Write Response Time                       | Average processing time per write request for logical devices                                 |
| CU 00-3F LDEV Write Transfer                            | Data transfer rate of write operations for logical devices                                    |
| CU 00-3F Up to 20 LDEV Bars for<br>Yesterday's IOPS     | The following information for logical devices for the last 24 hours (a maximum of 20 records) |
|                                                         | <ul> <li>Frequency of random read and write<br/>operations</li> </ul>                         |
|                                                         | <ul> <li>Frequency of sequential read and write<br/>operations</li> </ul>                     |
| CU 00-3F Up to 20 LDEV Bars for<br>Yesterday's Transfer | The following information for logical devices for the last 24 hours (a maximum of 20 records) |
|                                                         | <ul> <li>Data transfer rate of random read and write<br/>operations</li> </ul>                |
|                                                         | Data transfer rate of sequential read and write operations                                    |

#### CU 00-3F Daily IOPS for LDEV

#### **Overview**

This report displays a stacked column graph and table showing the following information for the last month for logical devices whose logical device number is in the range from 00:00:00 to 00:3F:FF:

- Frequency of random read and write operations
- Frequency of sequential read and write operations

This report cannot be used if the monitored storage system is a midrange storage system.

#### **Storage Location**

Reports/RAID/Storage Resources/VSP G1000/VSP/VSP Gx00 Fx00/5. LDEV/

#### Record

LDEV Summary - Extended(PI\_LDE)

#### **Fields**

| Field Name                | Description                                                 |
|---------------------------|-------------------------------------------------------------|
| LDEV Number               | Logical device number                                       |
| Random Read I/O /sec      | Frequency of random read operations (times per second)      |
| Sequential Read I/O /sec  | Frequency of sequential read operations (times per second)  |
| Random Write I/O /sec     | Frequency of random write operations (times per second)     |
| Sequential Write I/O /sec | Frequency of sequential write operations (times per second) |

| Item                 | Description                                                                                                    | Usage                                                                            |
|----------------------|----------------------------------------------------------------------------------------------------|----------------------------------------------------------------------------------|
| Field                | Random Read I/O /sec, Random<br>Write I/O /sec, Sequential Read<br>I/O /sec, Sequential Write I/O /<br>sec, LDEV Number | -                                                                                |
| Condition expression | (Random Read I/O /sec > 1.000                                                                                           | Records with a performance value greater than the specified value are displayed. |
|                      | OR Random Write I/O /sec ><br>1.000                                                                                     |                                                                                  |
|                      | OR Sequential Read I/O /sec ><br>1.000                                                                                  |                                                                                  |
|                      | OR Sequential Write I/O /sec > 1.000)                                                                                   |                                                                                  |
|                      | AND LDEV Number >= ". Enter<br>first LDEV here."<br>AND LDEV Number <= "z Enter<br>last LDEV here."                     | Records for the specified range of logical device numbers are displayed.         |

### **Overview**

This report displays a stacked column graph and table showing the following information for the last month for logical devices whose logical device number is in the range from 00:00:00 to 00:3F:FF:

- Data transfer rate of random read and write operations
- Data transfer rate of sequential read and write operations

This report cannot be used if the monitored storage system is a midrange storage system.

## **Storage Location**

Reports/RAID/Storage Resources/VSP G1000/VSP/VSP Gx00 Fx00/5. LDEV/

## Record

LDEV Summary - Extended(PI\_LDE)

### **Fields**

| Field Name                 | Description                                                              |
|----------------------------|--------------------------------------------------------------------------|
| LDEV Number                | Logical device number                                                    |
| Random Read Xfer /sec      | Data transfer rate of random read operations (megabytes per second)      |
| Random Write Xfer /sec     | Data transfer rate of random write operations (megabytes per second)     |
| Sequential Read Xfer /sec  | Data transfer rate of sequential read operations (megabytes per second)  |
| Sequential Write Xfer /sec | Data transfer rate of sequential write operations (megabytes per second) |

| Item                 | Description                                                                                                    | Usage                                                                            |
|----------------------|----------------------------------------------------------------------------------------------------|----------------------------------------------------------------------------------|
| Field                | Random Read Xfer /sec,<br>Random Write Xfer /sec,<br>Sequential Read Xfer /sec,<br>Sequential Write Xfer /sec,<br>LDEV Number | -                                                                                |
| Condition expression | (Random Read Xfer /sec ><br>1.000<br>OR Random Write Xfer /sec ><br>1.000                                                     | Records with a performance value greater than the specified value are displayed. |

| Item | Description                                     | Usage                                                         |
|------|-------------------------------------------------|---------------------------------------------------------------|
|      | OR Sequential Read Xfer /sec > 1.000            |                                                               |
|      | OR Sequential Write Xfer /sec > 1.000)          |                                                               |
|      | AND LDEV Number >= ". Enter first LDEV here."   | Records for the specified range of logical device numbers are |
|      | AND LDEV Number <= "z Enter<br>last LDEV here." | displayed.                                                    |

# CU 00-3F LDEV Configuration (Tabular)

## **Overview**

This report displays a table showing the configuration information for logical devices whose logical device number is in the range from 00:00:00 to 00:3F:FF.

This report cannot be used if the monitored storage system is a midrange storage system.

## **Storage Location**

Reports/RAID/Storage Resources/VSP G1000/VSP/VSP Gx00 Fx00/5. LDEV/

## Record

Logical Device Configuration(PD\_LDC)

| Field Name        | Description                                                                                                    |
|-------------------|----------------------------------------------------------------------------------------------------|
| LDEV Number       | Logical device number                                                                                                    |
| RAID Group Number | Parity group number                                                                                                    |
| RAID Level        | RAID level of logical device                                                                                                    |
| RAID Type         | Combination of the RAID level and HDU of the logical device.<br><i>Example:</i> RAID5(3D+1P)                                           |
| LDEV Location     | <ul><li>Information indicating whether the logical device is an externally connected LDEV:</li><li>Internal</li><li>External</li></ul> |
| LUSE Volume       | Information indicating whether the logical device is part of a LUSE:<br>• LUSE                                                         |

| Field Name  | Description                                                                                                    |
|-------------|----------------------------------------------------------------------------------------------------|
| Pool ID     | Pool ID of the Dynamic Provisioning pool to which the logical device belongs                                                                           |
| Volume Type | <ul> <li>Information indicating whether the logical device is a V-VOL or pool volume for Dynamic Provisioning:</li> <li>V-VOL</li> <li>POOL</li> </ul> |
| CLPR Number | CLPR number of the CLPR to which the logical device is allocated                                                                                       |

## CU 00-3F LDEV Performance Summary Report

## **Overview**

This report displays a table showing the following information for the last 24 hours for logical devices whose logical device number is in the range from 00:00:00 to 00:3F:FF:

- Frequency and data transfer rate of read and write operations
- Cache hit rate of read operations
- Average processing time per read and write request
- Frequency and data transfer rate of random operations
- Frequency and data transfer rate of sequential operations

This report cannot be used if the monitored storage system is a midrange storage system.

## Storage Location

Reports/RAID/Storage Resources/VSP G1000/VSP/VSP Gx00 Fx00/5. LDEV/

## Record

Logical Device Summary(PI\_LDS)

| Field Name         | Description                                                |
|--------------------|------------------------------------------------------------|
| LDEV Number        | Logical device number                                      |
| Read I/O /sec      | Read frequency (times per second)                          |
| Write I/O /sec     | Frequency of write operations (times per second)           |
| Read Response Rate | Average processing time (in microseconds) per read request |

| Field Name                 | Description                                                        |
|----------------------------|--------------------------------------------------------------------|
| Write Response Rate        | Average processing time per write request (microseconds)           |
| Total Response Rate        | Average processing time per read and write request (microseconds)  |
| Read Hit %                 | Cache hit rate of read operations                                  |
| Read Xfer /sec             | Data transfer rate of read operations (megabytes per second)       |
| Write Xfer /sec            | Data transfer rate of write operations (megabytes per second)      |
| Sequential Total I/O /sec  | Frequency of sequential operations (times per second)              |
| Sequential Total Xfer /sec | Data transfer rate of sequential operations (megabytes per second) |
| Random Total I/O /sec      | Frequency of random operations (times per second)                  |
| Random Total Xfer /sec     | Data transfer rate of random operations (megabytes per second)     |

| Item                 | Description                                                                                         | Usage                                                                                                    |
|----------------------|----------------------------------------------------------------------------------------------------|----------------------------------------------------------------------------------------------------|
| Field                | LDEV Number                                                                                         | -                                                                                                    |
| Condition expression | (LDEV Number = "*"<br>OR LDEV Number = "x"<br>OR LDEV Number = "x"<br>OR LDEV Number = "x")         | A maximum of four records for<br>the specified logical device<br>number are displayed. Be sure<br>to use the condition expressions<br>in the order shown on the left to<br>specify a logical device number. |
|                      | AND LDEV Number >= ". Enter<br>first LDEV here."<br>AND LDEV Number <= "z Enter<br>last LDEV here." | Records for the specified range of logical device numbers are displayed.                                                                                                    |

## **CU 00-3F LDEV Random IOPS**

## **Overview**

This report displays a line graph and table showing the frequency of random read and write operations for logical devices whose logical device number is in the range from 00:00:00 to 00:3F:FF.

This report cannot be used if the monitored storage system is a midrange storage system.

## **Storage Location**

Reports/RAID/Storage Resources/VSP G1000/VSP/VSP Gx00 Fx00/5. LDEV/

## Record

Logical Device Summary(PI\_LDS)

## **Fields**

| Field Name            | Description                                       |
|-----------------------|---------------------------------------------------|
| LDEV Number           | Logical device number                             |
| Random Total I/O /sec | Frequency of random operations (times per second) |

### Filter

| Item                 | Description                                                                                         | Usage                                                                                                    |
|----------------------|----------------------------------------------------------------------------------------------------|----------------------------------------------------------------------------------------------------|
| Field                | LDEV Number, Random Total<br>I/O /sec                                                               | -                                                                                                    |
| Condition expression | (LDEV Number = "*"<br>OR LDEV Number = "x"<br>OR LDEV Number = "x"<br>OR LDEV Number = "x")         | A maximum of four records for<br>the specified logical device<br>number are displayed. Be sure<br>to use the condition expressions<br>in the order shown on the left to<br>specify a logical device number. |
|                      | AND LDEV Number >= ". Enter<br>first LDEV here."<br>AND LDEV Number <= "z Enter<br>last LDEV here." | Records for the specified range of logical device numbers are displayed.                                                                                                    |
|                      | AND Random Total I/O /sec > -1.000                                                                  | Records with a performance value greater than the specified value are displayed.                                                                                                    |

## CU 00-3F LDEV Random Transfer

## **Overview**

This report displays a line graph and table showing the data transfer rate of random read and write operations for logical devices whose logical device number is in the range from 00:00:00 to 00:3F:FF.

This report cannot be used if the monitored storage system is a midrange storage system.

### **Storage Location**

Reports/RAID/Storage Resources/VSP G1000/VSP/VSP Gx00 Fx00/5. LDEV/

# Record

Logical Device Summary(PI\_LDS)

## **Fields**

| Field Name             | Description                                                    |
|------------------------|----------------------------------------------------------------|
| LDEV Number            | Logical device number                                          |
| Random Total Xfer /sec | Data transfer rate of random operations (megabytes per second) |

## Filter

| Item                 | Description                                                                                         | Usage                                                                                                    |
|----------------------|----------------------------------------------------------------------------------------------------|----------------------------------------------------------------------------------------------------|
| Field                | LDEV Number, Random Total<br>Xfer /sec                                                              | -                                                                                                    |
| Condition expression | (LDEV Number = "*"<br>OR LDEV Number = "x"<br>OR LDEV Number = "x"<br>OR LDEV Number = "x")         | A maximum of four records for<br>the specified logical device<br>number are displayed. Be sure<br>to use the condition expressions<br>in the order shown on the left to<br>specify a logical device number. |
|                      | AND LDEV Number >= ". Enter<br>first LDEV here."<br>AND LDEV Number <= "z Enter<br>last LDEV here." | Records for the specified range of logical device numbers are displayed.                                                                                                    |
|                      | AND Random Total Xfer /sec > -1.000                                                                 | Records with a performance value greater than the specified value are displayed.                                                                                                    |

# CU 00-3F LDEV Read Hit %

### **Overview**

This report displays a line graph and table showing the cache hit rate of read operations for logical devices whose logical device number is in the range from 00:00:00 to 00:3F:FF.

This report cannot be used if the monitored storage system is a midrange storage system.

# **Storage Location**

Reports/RAID/Storage Resources/VSP G1000/VSP/VSP Gx00 Fx00/5. LDEV/

# Record

Logical Device Summary(PI\_LDS)

## **Fields**

| Field Name  | Description                       |
|-------------|-----------------------------------|
| LDEV Number | Logical device number             |
| Read Hit %  | Cache hit rate of read operations |

## Filter

| Item                 | Description                                                                                         | Usage                                                                                                    |
|----------------------|----------------------------------------------------------------------------------------------------|----------------------------------------------------------------------------------------------------|
| Field                | LDEV Number, Read Hit %                                                                             | -                                                                                                    |
| Condition expression | (LDEV Number = "*"<br>OR LDEV Number = "x"<br>OR LDEV Number = "x"<br>OR LDEV Number = "x")         | A maximum of four records for<br>the specified logical device<br>number are displayed. Be sure<br>to use the condition expressions<br>in the order shown on the left to<br>specify a logical device number. |
|                      | AND LDEV Number >= ". Enter<br>first LDEV here."<br>AND LDEV Number <= "z Enter<br>last LDEV here." | Records for the specified range of logical device numbers are displayed.                                                                                                    |
|                      | AND Read Hit % > -1.000                                                                             | Records with a performance value greater than the specified value are displayed.                                                                                                    |

# CU 00-3F LDEV Read IOPS

## **Overview**

This report displays a line graph and table showing the frequency of read operations for logical devices whose logical device number is in the range from 00:00:00 to 00:3F:FF.

This report cannot be used if the monitored storage system is a midrange storage system.

## **Storage Location**

Reports/RAID/Storage Resources/VSP G1000/VSP/VSP Gx00 Fx00/5. LDEV/

### Record

Logical Device Summary(PI\_LDS)

| Field Name  | Description           |
|-------------|-----------------------|
| LDEV Number | Logical device number |

| Field Name    | Description                       |
|---------------|-----------------------------------|
| Read I/O /sec | Read frequency (times per second) |

| Item                 | Description                                                                                         | Usage                                                                                                    |
|----------------------|----------------------------------------------------------------------------------------------------|----------------------------------------------------------------------------------------------------|
| Field                | LDEV Number, Read I/O /sec                                                                          | -                                                                                                    |
| Condition expression | (LDEV Number = "*"<br>OR LDEV Number = "x"<br>OR LDEV Number = "x"<br>OR LDEV Number = "x")         | A maximum of four records for<br>the specified logical device<br>number are displayed. Be sure<br>to use the condition expressions<br>in the order shown on the left to<br>specify a logical device number. |
|                      | AND LDEV Number >= ". Enter<br>first LDEV here."<br>AND LDEV Number <= "z Enter<br>last LDEV here." | Records for the specified range of logical device numbers are displayed.                                                                                                    |
|                      | AND Read I/O /sec > -1.000                                                                          | Records with a performance value greater than the specified value are displayed.                                                                                                    |

## CU 00-3F LDEV Read Response Time

#### **Overview**

This report displays a line graph and table showing the average processing time per read request for logical devices whose logical device number is in the range from 00:00:00 to 00:3F:FF.

This report cannot be used if the monitored storage system is a midrange storage system.

## **Storage Location**

Reports/RAID/Storage Resources/VSP G1000/VSP/VSP Gx00 Fx00/5. LDEV/

### Record

Logical Device Summary(PI\_LDS)

| Field Name         | Description                                                |
|--------------------|------------------------------------------------------------|
| LDEV Number        | Logical device number                                      |
| Read Response Rate | Average processing time (in microseconds) per read request |

| Item                 | Description                                                                                         | Usage                                                                                                    |
|----------------------|----------------------------------------------------------------------------------------------------|----------------------------------------------------------------------------------------------------|
| Field                | LDEV Number, Read Response<br>Rate                                                                  | -                                                                                                    |
| Condition expression | (LDEV Number = "*"<br>OR LDEV Number = "x"<br>OR LDEV Number = "x"<br>OR LDEV Number = "x")         | A maximum of four records for<br>the specified logical device<br>number are displayed. Be sure<br>to use the condition expressions<br>in the order shown on the left to<br>specify a logical device number. |
|                      | AND LDEV Number >= ". Enter<br>first LDEV here."<br>AND LDEV Number <= "z Enter<br>last LDEV here." | Records for the specified range of logical device numbers are displayed.                                                                                                    |
|                      | AND Read Response Rate > -1.000                                                                     | Records with a performance value greater than the specified value are displayed.                                                                                                    |

## CU 00-3F LDEV Read Transfer

## **Overview**

This report displays a line graph and table showing the data transfer rate of read operations for logical devices whose logical device number is in the range from 00:00:00 to 00:3F:FF.

This report cannot be used if the monitored storage system is a midrange storage system.

## **Storage Location**

Reports/RAID/Storage Resources/VSP G1000/VSP/VSP Gx00 Fx00/5. LDEV/

### Record

Logical Device Summary(PI\_LDS)

| Field Name     | Description                                                  |
|----------------|--------------------------------------------------------------|
| LDEV Number    | Logical device number                                        |
| Read Xfer /sec | Data transfer rate of read operations (megabytes per second) |

| Item                 | Description                                                                                         | Usage                                                                                                    |
|----------------------|----------------------------------------------------------------------------------------------------|----------------------------------------------------------------------------------------------------|
| Field                | LDEV Number, Read Xfer /sec                                                                         | -                                                                                                    |
| Condition expression | (LDEV Number = "*"<br>OR LDEV Number = "x"<br>OR LDEV Number = "x"<br>OR LDEV Number = "x")         | A maximum of four records for<br>the specified logical device<br>number are displayed. Be sure<br>to use the condition expressions<br>in the order shown on the left to<br>specify a logical device number. |
|                      | AND LDEV Number >= ". Enter<br>first LDEV here."<br>AND LDEV Number <= "z Enter<br>last LDEV here." | Records for the specified range of logical device numbers are displayed.                                                                                                    |
|                      | AND Read Xfer /sec > -1.000                                                                         | Records with a performance value greater than the specified value are displayed.                                                                                                    |

# **CU 00-3F LDEV Sequential IOPS**

#### **Overview**

This report displays a line graph and table showing the frequency of sequential read and write operations for logical devices whose logical device number is in the range from 00:00:00 to 00:3F:FF.

This report cannot be used if the monitored storage system is a midrange storage system.

### **Storage Location**

Reports/RAID/Storage Resources/VSP G1000/VSP/VSP Gx00 Fx00/5. LDEV/

### Record

Logical Device Summary(PI\_LDS)

| Field Name                | Description                                           |
|---------------------------|-------------------------------------------------------|
| LDEV Number               | Logical device number                                 |
| Sequential Total I/O /sec | Frequency of sequential operations (times per second) |

| Item                 | Description                                                                                         | Usage                                                                                                    |
|----------------------|----------------------------------------------------------------------------------------------------|----------------------------------------------------------------------------------------------------|
| Field                | LDEV Number, Sequential Total<br>I/O /sec                                                           | -                                                                                                    |
| Condition expression | (LDEV Number = "*"<br>OR LDEV Number = "x"<br>OR LDEV Number = "x"<br>OR LDEV Number = "x")         | A maximum of four records for<br>the specified logical device<br>number are displayed. Be sure<br>to use the condition expressions<br>in the order shown on the left to<br>specify a logical device number. |
|                      | AND LDEV Number >= ". Enter<br>first LDEV here."<br>AND LDEV Number <= "z Enter<br>last LDEV here." | Records for the specified range of logical device numbers are displayed.                                                                                                    |
|                      | AND Sequential Total I/O /sec > -1.000                                                              | Records with a performance value greater than the specified value are displayed.                                                                                                    |

## CU 00-3F LDEV Sequential Transfer

## **Overview**

This report displays a line graph and table showing the data transfer rate of sequential read and write operations for logical devices whose logical device number is in the range from 00:00:00 to 00:3F:FF.

This report cannot be used if the monitored storage system is a midrange storage system.

## **Storage Location**

Reports/RAID/Storage Resources/VSP G1000/VSP/VSP Gx00 Fx00/5. LDEV/

### Record

Logical Device Summary(PI\_LDS)

| Field Name                 | Description                                                        |
|----------------------------|--------------------------------------------------------------------|
| LDEV Number                | Logical device number                                              |
| Sequential Total Xfer /sec | Data transfer rate of sequential operations (megabytes per second) |

| Item                 | Description                                                                                         | Usage                                                                                                    |
|----------------------|----------------------------------------------------------------------------------------------------|----------------------------------------------------------------------------------------------------|
| Field                | LDEV Number, Sequential Total<br>Xfer /sec                                                          | -                                                                                                    |
| Condition expression | (LDEV Number = "*"<br>OR LDEV Number = "x"<br>OR LDEV Number = "x"<br>OR LDEV Number = "x")         | A maximum of four records for<br>the specified logical device<br>number are displayed. Be sure<br>to use the condition expressions<br>in the order shown on the left to<br>specify a logical device number. |
|                      | AND LDEV Number >= ". Enter<br>first LDEV here."<br>AND LDEV Number <= "z Enter<br>last LDEV here." | Records for the specified range of logical device numbers are displayed.                                                                                                    |
|                      | AND Sequential Total Xfer /sec > -1.000                                                             | Records with a performance value greater than the specified value are displayed.                                                                                                    |

# CU 00-3F LDEV Total Response Time

### **Overview**

This report displays a line graph and table showing the average processing time per read and write request for logical devices whose logical device number is in the range from 00:00:00 to 00:3F:FF.

This report cannot be used if the monitored storage system is a midrange storage system.

## **Storage Location**

Reports/RAID/Storage Resources/VSP G1000/VSP/VSP Gx00 Fx00/5. LDEV/

### Record

Logical Device Summary(PI\_LDS)

| Field Name          | Description                                                       |
|---------------------|-------------------------------------------------------------------|
| LDEV Number         | Logical device number                                             |
| Total Response Rate | Average processing time per read and write request (microseconds) |

| Item                 | Description                                                                                         | Usage                                                                                                    |
|----------------------|----------------------------------------------------------------------------------------------------|----------------------------------------------------------------------------------------------------|
| Field                | LDEV Number, Total Response<br>Rate                                                                 | -                                                                                                    |
| Condition expression | (LDEV Number = "*"<br>OR LDEV Number = "x"<br>OR LDEV Number = "x"<br>OR LDEV Number = "x")         | A maximum of four records for<br>the specified logical device<br>number are displayed. Be sure<br>to use the condition expressions<br>in the order shown on the left to<br>specify a logical device number. |
|                      | AND LDEV Number >= ". Enter<br>first LDEV here."<br>AND LDEV Number <= "z Enter<br>last LDEV here." | Records for the specified range of logical device numbers are displayed.                                                                                                    |
|                      | AND Total Response Rate > -1.000                                                                    | Records with a performance value greater than the specified value are displayed.                                                                                                    |

## **CU 00-3F LDEV Write IOPS**

## **Overview**

This report displays a line graph and table showing the frequency of write operations for logical devices whose logical device number is in the range from 00:00:00 to 00:3F:FF.

This report cannot be used if the monitored storage system is a midrange storage system.

### **Storage Location**

Reports/RAID/Storage Resources/VSP G1000/VSP/VSP Gx00 Fx00/5. LDEV/

### Record

Logical Device Summary(PI\_LDS)

| Field Name     | Description                                      |
|----------------|--------------------------------------------------|
| LDEV Number    | Logical device number                            |
| Write I/O /sec | Frequency of write operations (times per second) |

| Item                 | Description                                                                                         | Usage                                                                                                    |
|----------------------|----------------------------------------------------------------------------------------------------|----------------------------------------------------------------------------------------------------|
| Field                | LDEV Number, Write I/O /sec                                                                         | -                                                                                                    |
| Condition expression | (LDEV Number = "*"<br>OR LDEV Number = "x"<br>OR LDEV Number = "x"<br>OR LDEV Number = "x")         | A maximum of four records for<br>the specified logical device<br>number are displayed. Be sure<br>to use the condition expressions<br>in the order shown on the left to<br>specify a logical device number. |
|                      | AND LDEV Number >= ". Enter<br>first LDEV here."<br>AND LDEV Number <= "z Enter<br>last LDEV here." | Records for the specified range of logical device numbers are displayed.                                                                                                    |
|                      | AND Write I/O /sec > -1.000                                                                         | Records with a performance value greater than the specified value are displayed.                                                                                                    |

## CU 00-3F LDEV Write Response Time

### **Overview**

This report displays a line graph and table showing the average processing time per write request for logical devices whose logical device number is in the range from 00:00:00 to 00:3F:FF.

This report cannot be used if the monitored storage system is a midrange storage system.

## **Storage Location**

Reports/RAID/Storage Resources/VSP G1000/VSP/VSP Gx00 Fx00/5. LDEV/

### Record

Logical Device Summary(PI\_LDS)

| Field Name          | Description                                              |
|---------------------|----------------------------------------------------------|
| LDEV Number         | Logical device number                                    |
| Write Response Rate | Average processing time per write request (microseconds) |

| Item                 | Description                                                                                         | Usage                                                                                                    |
|----------------------|----------------------------------------------------------------------------------------------------|----------------------------------------------------------------------------------------------------|
| Field                | LDEV Number, Write Response<br>Rate                                                                 | -                                                                                                    |
| Condition expression | (LDEV Number = "*"<br>OR LDEV Number = "x"<br>OR LDEV Number = "x"<br>OR LDEV Number = "x")         | A maximum of four records for<br>the specified logical device<br>number are displayed. Be sure<br>to use the condition expressions<br>in the order shown on the left to<br>specify a logical device number. |
|                      | AND LDEV Number >= ". Enter<br>first LDEV here."<br>AND LDEV Number <= "z Enter<br>last LDEV here." | Records for the specified range of logical device numbers are displayed.                                                                                                    |
|                      | AND Write Response Rate > -1.000                                                                    | Records with a performance value greater than the specified value are displayed.                                                                                                    |

## CU 00-3F LDEV Write Transfer

## **Overview**

This report displays a line graph and table showing the data transfer rate of write operations for logical devices whose logical device number is in the range from 00:00:00 to 00:3F:FF.

This report cannot be used if the monitored storage system is a midrange storage system.

## **Storage Location**

Reports/RAID/Storage Resources/VSP G1000/VSP/VSP Gx00 Fx00/5. LDEV/

### Record

Logical Device Summary(PI\_LDS)

| Field Name      | Description                                                   |
|-----------------|---------------------------------------------------------------|
| LDEV Number     | Logical device number                                         |
| Write Xfer /sec | Data transfer rate of write operations (megabytes per second) |

| Item                 | Description                                                                                         | Usage                                                                                                    |
|----------------------|----------------------------------------------------------------------------------------------------|----------------------------------------------------------------------------------------------------|
| Field                | LDEV Number, Write Xfer /sec                                                                        | -                                                                                                    |
| Condition expression | (LDEV Number = "*"<br>OR LDEV Number = "x"<br>OR LDEV Number = "x"<br>OR LDEV Number = "x")         | A maximum of four records for<br>the specified logical device<br>number are displayed. Be sure<br>to use the condition expressions<br>in the order shown on the left to<br>specify a logical device number. |
|                      | AND LDEV Number >= ". Enter<br>first LDEV here."<br>AND LDEV Number <= "z Enter<br>last LDEV here." | Records for the specified range of logical device numbers are displayed.                                                                                                    |
|                      | AND Write Xfer /sec > -1.000                                                                        | Records with a performance value greater than the specified value are displayed.                                                                                                    |

## CU 00-3F Up to 20 LDEV Bars for Yesterday's IOPS

#### **Overview**

This report displays a maximum of 20 records, each of which has a stacked column graph and table showing the following information for the last 24 hours for logical devices whose logical device number is in the range from 00:00:00 to 00:3F:FF:

- Frequency of random read and write operations
- Frequency of sequential read and write operations

This report cannot be used if the monitored storage system is a midrange storage system.

## **Storage Location**

Reports/RAID/Storage Resources/VSP G1000/VSP/VSP Gx00 Fx00/5. LDEV/

### Record

LDEV Summary - Extended(PI\_LDE)

| Field Name           | Description                                            |
|----------------------|--------------------------------------------------------|
| LDEV Number          | Logical device number                                  |
| Random Read I/O /sec | Frequency of random read operations (times per second) |

| Field Name                | Description                                                 |
|---------------------------|-------------------------------------------------------------|
| Sequential Read I/O /sec  | Frequency of sequential read operations (times per second)  |
| Random Write I/O /sec     | Frequency of random write operations (times per second)     |
| Sequential Write I/O /sec | Frequency of sequential write operations (times per second) |

| Item                 | Description                                                                                                    | Usage                                                                                  |
|----------------------|----------------------------------------------------------------------------------------------------|----------------------------------------------------------------------------------------|
| Field                | Random Read I/O /sec, Random<br>Write I/O /sec, Sequential Read<br>I/O /sec, Sequential Write I/O /<br>sec, LDEV Number                                    | -                                                                                      |
| Condition expression | (Random Read I/O /sec > 1.000<br>OR Random Write I/O /sec ><br>1.000<br>OR Sequential Read I/O /sec ><br>1.000<br>OR Sequential Write I/O /sec ><br>1.000) | Records with a performance<br>value greater than the specified<br>value are displayed. |
|                      | AND LDEV Number >= ". Enter<br>first LDEV here."<br>AND LDEV Number <= "z Enter<br>last LDEV here."                                                        | Records for the specified range of logical device numbers are displayed.               |

# CU 00-3F Up to 20 LDEV Bars for Yesterday's Transfer

## **Overview**

This report displays a maximum of 20 records, each of which has a stacked column graph and table showing the following information for the last 24 hours for logical devices whose logical device number is in the range from 00:00:00 to 00:3F:FF:

- Data transfer rate of random read and write operations
- Data transfer rate of sequential read and write operations

This report cannot be used if the monitored storage system is a midrange storage system.

# Storage Location

Reports/RAID/Storage Resources/VSP G1000/VSP/VSP Gx00 Fx00/5. LDEV/

# Record

LDEV Summary - Extended(PI\_LDE)

## **Fields**

| Field Name                 | Description                                                              |
|----------------------------|--------------------------------------------------------------------------|
| LDEV Number                | Logical device number                                                    |
| Random Read Xfer /sec      | Data transfer rate of random read operations (megabytes per second)      |
| Sequential Read Xfer /sec  | Data transfer rate of sequential read operations (megabytes per second)  |
| Random Write Xfer /sec     | Data transfer rate of random write operations (megabytes per second)     |
| Sequential Write Xfer /sec | Data transfer rate of sequential write operations (megabytes per second) |

# Filter

| Item                 | Description                                                                                                    | Usage                                                                    |
|----------------------|----------------------------------------------------------------------------------------------------|--------------------------------------------------------------------------|
| Field                | Random Read Xfer, Random<br>Write Xfer /sec, Sequential Read<br>Xfer /sec, Sequential Write<br>Xfer /sec, LDEV Number | -                                                                        |
| Condition expression | (Random Read Xfer /sec ><br>1.000                                                                                     | Records with a performance value greater than the specified              |
|                      | OR Random Write Xfer /sec > 1.000                                                                                     | value are displayed.                                                     |
|                      | OR Sequential Read Xfer /sec > 1.000                                                                                  |                                                                          |
|                      | OR Sequential Write Xfer /sec > 1.000)                                                                                |                                                                          |
|                      | AND LDEV Number >= ". Enter<br>first LDEV here."<br>AND LDEV Number <= "z Enter<br>last LDEV here."                   | Records for the specified range of logical device numbers are displayed. |

# VSP G1000/VSP/VSP Gx00 Fx00/5. LDEV/CU 40-7F folder

The following table lists and describes the reports stored in the  $\tt VSP$  G1000/VSP/VSP Gx00 Fx00/5. LDEV/CU 40-7F folder.

| Report Name                                 | Displayed Information                                                                                       |  |
|---------------------------------------------|----------------------------------------------------------------------------------------------------|--|
| CU 40-7F Daily IOPS for LDEV                | The following information for logical devices for<br>the last month<br>• Frequency of random read and write |  |
|                                             | <ul><li>operations</li><li>Frequency of sequential read and write operations</li></ul>                      |  |
| CU 40-7F Daily Transfer for LDEV            | The following information for logical devices for the last month                                            |  |
|                                             | Data transfer rate of random read and write<br>operations                                                   |  |
|                                             | <ul> <li>Data transfer rate of sequential read and<br/>write operations</li> </ul>                          |  |
| CU 40-7F LDEV Configuration<br>(Tabular)    | Logical device configuration information                                                                    |  |
| CU 40-7F LDEV Performance<br>Summary Report | The following information for logical devices for the last 24 hours:                                        |  |
|                                             | <ul> <li>Frequency and data transfer rate of read<br/>and write operations</li> </ul>                       |  |
|                                             | Cache hit rate of read operations                                                                           |  |
|                                             | Average processing time per read and write request                                                          |  |
|                                             | Frequency and data transfer rate of random<br>operations                                                    |  |
|                                             | <ul> <li>Frequency and data transfer rate of<br/>sequential operations</li> </ul>                           |  |
| CU 40-7F LDEV Random IOPS                   | Frequency of random read and write operations for logical devices                                           |  |
| CU 40-7F LDEV Random Transfer               | Data transfer rate of random read and write operations for logical devices                                  |  |
| CU 40-7F LDEV Read Hit %                    | Cache hit rate of read operations for logical devices                                                       |  |
| CU 40-7F LDEV Read IOPS                     | Frequency of read operations for logical devices                                                            |  |
| CU 40-7F LDEV Read Response Time            | Average processing time per read request for logical devices                                                |  |
| CU 40-7F LDEV Read Transfer                 | Data transfer rate of read operations for logical devices                                                   |  |
| CU 40-7F LDEV Sequential IOPS               | Frequency of sequential read and write operations for logical devices                                       |  |
| CU 40-7F LDEV Sequential Transfer           | Data transfer rate of sequential read and write operations for logical devices                              |  |
| CU 40-7F LDEV Total Response Time           | Average processing time per read and write request for logical devices                                      |  |

## Table 1-46 Agent for RAID Report (Storage Resources - VSP G1000/VSP/VSP Gx00 Fx00 - 5. LDEV - CU 40-7F)

| Report Name                                          | Displayed Information                                                                         |  |
|------------------------------------------------------|-----------------------------------------------------------------------------------------------|--|
| CU 40-7F LDEV Write IOPS                             | Frequency of write operations for logical devices                                             |  |
| CU 40-7F LDEV Write Response Time                    | Average processing time per write request for logical devices                                 |  |
| CU 40-7F LDEV Write Transfer                         | Data transfer rate of write operations for logical devices                                    |  |
| CU 40-7F Up to 20 LDEV Bars for<br>Yesterday's IOPS  | The following information for logical devices for the last 24 hours (a maximum of 20 records) |  |
|                                                      | <ul> <li>Frequency of random read and write<br/>operations</li> </ul>                         |  |
|                                                      | <ul> <li>Frequency of sequential read and write<br/>operations</li> </ul>                     |  |
| CU 40-7F Up to 20 LDEV Bars for Yesterday's Transfer | The following information for logical devices for the last 24 hours (a maximum of 20 records) |  |
|                                                      | <ul> <li>Data transfer rate of random read and write<br/>operations</li> </ul>                |  |
|                                                      | <ul> <li>Data transfer rate of sequential read and<br/>write operations</li> </ul>            |  |

## CU 40-7F Daily IOPS for LDEV

### **Overview**

This report displays a stacked column graph and table showing the following information for the last month for logical devices whose logical device number is in the range from 00:40:00 to 00:7F:FF:

- Frequency of random read and write operations
- Frequency of sequential read and write operations

This report cannot be used if the monitored storage system is a midrange storage system.

### Storage Location

Reports/RAID/Storage Resources/VSP G1000/VSP/VSP Gx00 Fx00/5. LDEV/CU 40-7F/

### Record

LDEV Summary 1 - Extended(PI\_LDE1)

| Field Name  | Description           |
|-------------|-----------------------|
| LDEV Number | Logical device number |

| Field Name                | Description                                                 |
|---------------------------|-------------------------------------------------------------|
| Random Read I/O /sec      | Frequency of random read operations (times per second)      |
| Sequential Read I/O /sec  | Frequency of sequential read operations (times per second)  |
| Random Write I/O /sec     | Frequency of random write operations (times per second)     |
| Sequential Write I/O /sec | Frequency of sequential write operations (times per second) |

| Item                 | Description                                                                                                    | Usage                                                         |
|----------------------|----------------------------------------------------------------------------------------------------|---------------------------------------------------------------|
| Field                | Random Read I/O /sec, Random<br>Write I/O /sec, Sequential Read<br>I/O /sec, Sequential Write I/O /<br>sec, LDEV Number | -                                                             |
| Condition expression | (Random Read I/O /sec > 1.000                                                                                           | Records with a performance                                    |
|                      | OR Random Write I/O /sec > 1.000                                                                                        | value greater than the specified value are displayed.         |
|                      | OR Sequential Read I/O /sec ><br>1.000                                                                                  |                                                               |
|                      | OR Sequential Write I/O /sec > 1.000)                                                                                   |                                                               |
|                      | AND LDEV Number >= ". Enter<br>first LDEV here."                                                                        | Records for the specified range of logical device numbers are |
|                      | AND LDEV Number <= "z Enter<br>last LDEV here."                                                                         | displayed.                                                    |

# CU 40-7F Daily Transfer for LDEV

## **Overview**

This report displays a stacked column graph and table showing the following information for the last month for logical devices whose logical device number is in the range from 00:40:00 to 00:7F:FF:

- Data transfer rate of random read and write operations
- Data transfer rate of sequential read and write operations

This report cannot be used if the monitored storage system is a midrange storage system.

# **Storage Location**

Reports/RAID/Storage Resources/VSP G1000/VSP/VSP Gx00 Fx00/5. LDEV/CU 40-7F/

# Record

LDEV Summary 1 - Extended(PI\_LDE1)

## **Fields**

| Field Name                 | Description                                                              |
|----------------------------|--------------------------------------------------------------------------|
| LDEV Number                | Logical device number                                                    |
| Random Read Xfer /sec      | Data transfer rate of random read operations (megabytes per second)      |
| Random Write Xfer /sec     | Data transfer rate of random write operations (megabytes per second)     |
| Sequential Read Xfer /sec  | Data transfer rate of sequential read operations (megabytes per second)  |
| Sequential Write Xfer /sec | Data transfer rate of sequential write operations (megabytes per second) |

#### Filter

| Item                 | Description                                                                                                    | Usage                                                                    |
|----------------------|----------------------------------------------------------------------------------------------------|--------------------------------------------------------------------------|
| Field                | Random Read Xfer /sec,<br>Random Write Xfer /sec,<br>Sequential Read Xfer /sec,<br>Sequential Write Xfer /sec,<br>LDEV Number | -                                                                        |
| Condition expression | (Random Read Xfer /sec > 1.000                                                                                                | Records with a performance value greater than the specified              |
|                      | OR Random Write Xfer /sec > 1.000                                                                                             | value are displayed.                                                     |
|                      | OR Sequential Read Xfer /sec > 1.000                                                                                          |                                                                          |
|                      | OR Sequential Write Xfer /sec > 1.000)                                                                                        |                                                                          |
|                      | AND LDEV Number >= ". Enter<br>first LDEV here."<br>AND LDEV Number <= "z Enter<br>last LDEV here."                           | Records for the specified range of logical device numbers are displayed. |

# CU 40-7F LDEV Configuration (Tabular)

### **Overview**

This report displays a table showing the configuration information for logical devices whose logical device number is in the range from 00:40:00 to 00:7F:FF.

This report cannot be used if the monitored storage system is a midrange storage system.

## **Storage Location**

Reports/RAID/Storage Resources/VSP G1000/VSP/VSP Gx00 Fx00/5. LDEV/CU 40-7F/

# Record

Logical Device Configuration(PD\_LDC)

## **Fields**

| Field Name        | Description                                                                                                    |  |
|-------------------|----------------------------------------------------------------------------------------------------|--|
| LDEV Number       | Logical device number                                                                                                    |  |
| RAID Group Number | Parity group number                                                                                                    |  |
| RAID Level        | RAID level of logical device                                                                                                    |  |
| RAID Type         | Combination of the RAID level and HDU of the logical device.<br><i>Example:</i> RAID5(3D+1P)                                     |  |
| LDEV Location     | Information indicating whether the logical<br>device is an externally connected LDEV:<br>• Internal<br>• External                |  |
| LUSE Volume       | Information indicating whether the logical device is part of a LUSE:<br>• LUSE                                                   |  |
| Pool ID           | Pool ID of the Dynamic Provisioning pool to which the logical device belongs                                                     |  |
| Volume Type       | Information indicating whether the logical<br>device is a V-VOL or pool volume for<br>Dynamic Provisioning:<br>• V-VOL<br>• POOL |  |
| CLPR Number       | CLPR number of the CLPR to which the logical device is allocated                                                                 |  |

## CU 40-7F LDEV Performance Summary Report

### **Overview**

This report displays a table showing the following information for the last 24 hours for logical devices whose logical device number is in the range from 00:40:00 to 00:7F:FF:

- Frequency and data transfer rate of read and write operations
- Cache hit rate of read operations
- Average processing time per read and write request

- Frequency and data transfer rate of random operations
- Frequency and data transfer rate of sequential operations

This report cannot be used if the monitored storage system is a midrange storage system.

### **Storage Location**

Reports/RAID/Storage Resources/VSP G1000/VSP/VSP Gx00 Fx00/5. LDEV/CU 40-7F/

## Record

Logical Device Summary 1(PI\_LDS1)

| Field Name                 | Description                                                        |
|----------------------------|--------------------------------------------------------------------|
| LDEV Number                | Logical device number                                              |
| Read I/O /sec              | Read frequency (times per second)                                  |
| Write I/O /sec             | Frequency of write operations (times per second)                   |
| Read Response Rate         | Average processing time (in microseconds) per read request         |
| Write Response Rate        | Average processing time per write request (microseconds)           |
| Total Response Rate        | Average processing time per read and write request (microseconds)  |
| Read Hit %                 | Cache hit rate of read operations                                  |
| Read Xfer /sec             | Data transfer rate of read operations (megabytes per second)       |
| Write Xfer /sec            | Data transfer rate of write operations (megabytes per second)      |
| Sequential Total I/O /sec  | Frequency of sequential operations (times per second)              |
| Sequential Total Xfer /sec | Data transfer rate of sequential operations (megabytes per second) |
| Random Total I/O /sec      | Frequency of random operations (times per second)                  |
| Random Total Xfer /sec     | Data transfer rate of random operations (megabytes per second)     |

| Item                 | Description                                                                                         | Usage                                                                                                    |
|----------------------|----------------------------------------------------------------------------------------------------|----------------------------------------------------------------------------------------------------|
| Field                | LDEV Number                                                                                         | -                                                                                                    |
| Condition expression | (LDEV Number = "*"<br>OR LDEV Number = "x"<br>OR LDEV Number = "x"<br>OR LDEV Number = "x")         | A maximum of four records for<br>the specified logical device<br>number are displayed. Be sure<br>to use the condition expressions<br>in the order shown on the left to<br>specify a logical device number. |
|                      | AND LDEV Number >= ". Enter<br>first LDEV here."<br>AND LDEV Number <= "z Enter<br>last LDEV here." | Records for the specified range of logical device numbers are displayed.                                                                                                    |

## **CU 40-7F LDEV Random IOPS**

#### **Overview**

This report displays a line graph and table showing the frequency of random read and write operations for logical devices whose logical device number is in the range from 00:40:00 to 00:7F:FF.

This report cannot be used if the monitored storage system is a midrange storage system.

### **Storage Location**

Reports/RAID/Storage Resources/VSP G1000/VSP/VSP Gx00 Fx00/5. LDEV/CU 40-7F/

#### Record

Logical Device Summary 1(PI\_LDS1)

### **Fields**

| Field Name            | Description                                       |
|-----------------------|---------------------------------------------------|
| LDEV Number           | Logical device number                             |
| Random Total I/O /sec | Frequency of random operations (times per second) |

| Item  | Description                           | Usage |
|-------|---------------------------------------|-------|
| Field | LDEV Number, Random Total<br>I/O /sec | -     |

| Item                 | Description                                                                                         | Usage                                                                                                    |
|----------------------|----------------------------------------------------------------------------------------------------|----------------------------------------------------------------------------------------------------|
| Condition expression | (LDEV Number = "*"<br>OR LDEV Number = "x"<br>OR LDEV Number = "x"<br>OR LDEV Number = "x")         | A maximum of four records for<br>the specified logical device<br>number are displayed. Be sure<br>to use the condition expressions<br>in the order shown on the left to<br>specify a logical device number. |
|                      | AND LDEV Number >= ". Enter<br>first LDEV here."<br>AND LDEV Number <= "z Enter<br>last LDEV here." | Records for the specified range of logical device numbers are displayed.                                                                                                    |
|                      | AND Random Total I/O /sec > -1.000                                                                  | Records with a performance value greater than the specified value are displayed.                                                                                                    |

## **CU 40-7F LDEV Random Transfer**

#### **Overview**

This report displays a line graph and table showing the data transfer rate of random read and write operations for logical devices whose logical device number is in the range from 00:40:00 to 00:7F:FF.

This report cannot be used if the monitored storage system is a midrange storage system.

### **Storage Location**

Reports/RAID/Storage Resources/VSP G1000/VSP/VSP Gx00 Fx00/5. LDEV/CU 40-7F/

### Record

Logical Device Summary 1(PI\_LDS1)

## **Fields**

| Field Name             | Description                                                    |
|------------------------|----------------------------------------------------------------|
| LDEV Number            | Logical device number                                          |
| Random Total Xfer /sec | Data transfer rate of random operations (megabytes per second) |

| Item  | Description                            | Usage |
|-------|----------------------------------------|-------|
| Field | LDEV Number, Random Total<br>Xfer /sec | -     |

| Item                 | Description                                                                                         | Usage                                                                                                    |
|----------------------|----------------------------------------------------------------------------------------------------|----------------------------------------------------------------------------------------------------|
| Condition expression | (LDEV Number = "*"<br>OR LDEV Number = "x"<br>OR LDEV Number = "x"<br>OR LDEV Number = "x")         | A maximum of four records for<br>the specified logical device<br>number are displayed. Be sure<br>to use the condition expressions<br>in the order shown on the left to<br>specify a logical device number. |
|                      | AND LDEV Number >= ". Enter<br>first LDEV here."<br>AND LDEV Number <= "z Enter<br>last LDEV here." | Records for the specified range of logical device numbers are displayed.                                                                                                    |
|                      | AND Random Total Xfer /sec ><br>-1.000                                                              | Records with a performance value greater than the specified value are displayed.                                                                                                    |

## CU 40-7F LDEV Read Hit %

#### **Overview**

This report displays a line graph and table showing the cache hit rate of read operations for logical devices whose logical device number is in the range from 00:40:00 to 00:7F:FF.

This report cannot be used if the monitored storage system is a midrange storage system.

### **Storage Location**

Reports/RAID/Storage Resources/VSP G1000/VSP/VSP Gx00 Fx00/5. LDEV/CU 40-7F/

### Record

Logical Device Summary 1(PI\_LDS1)

### **Fields**

| Field Name  | Description                       |
|-------------|-----------------------------------|
| LDEV Number | Logical device number             |
| Read Hit %  | Cache hit rate of read operations |

| Item  | Description             | Usage |
|-------|-------------------------|-------|
| Field | LDEV Number, Read Hit % | -     |

| Item                 | Description                                                                                         | Usage                                                                                                    |
|----------------------|----------------------------------------------------------------------------------------------------|----------------------------------------------------------------------------------------------------|
| Condition expression | (LDEV Number = "*"<br>OR LDEV Number = "x"<br>OR LDEV Number = "x"<br>OR LDEV Number = "x")         | A maximum of four records for<br>the specified logical device<br>number are displayed. Be sure<br>to use the condition expressions<br>in the order shown on the left to<br>specify a logical device number. |
|                      | AND LDEV Number >= ". Enter<br>first LDEV here."<br>AND LDEV Number <= "z Enter<br>last LDEV here." | Records for the specified range of logical device numbers are displayed.                                                                                                    |
|                      | AND Read Hit % > -1.000                                                                             | Records with a performance value greater than the specified value are displayed.                                                                                                    |

## CU 40-7F LDEV Read IOPS

#### **Overview**

This report displays a line graph and table showing the frequency of read operations for logical devices whose logical device number is in the range from 00:40:00 to 00:7F:FF.

This report cannot be used if the monitored storage system is a midrange storage system.

### **Storage Location**

Reports/RAID/Storage Resources/VSP G1000/VSP/VSP Gx00 Fx00/5. LDEV/CU 40-7F/

### Record

Logical Device Summary 1(PI\_LDS1)

## **Fields**

| Field Name    | Description                       |
|---------------|-----------------------------------|
| LDEV Number   | Logical device number             |
| Read I/O /sec | Read frequency (times per second) |

| Item  | Description                | Usage |
|-------|----------------------------|-------|
| Field | LDEV Number, Read I/O /sec | -     |

| Item                 | Description                                                                                         | Usage                                                                                                    |
|----------------------|----------------------------------------------------------------------------------------------------|----------------------------------------------------------------------------------------------------|
| Condition expression | (LDEV Number = "*"<br>OR LDEV Number = "x"<br>OR LDEV Number = "x"<br>OR LDEV Number = "x")         | A maximum of four records for<br>the specified logical device<br>number are displayed. Be sure<br>to use the condition expressions<br>in the order shown on the left to<br>specify a logical device number. |
|                      | AND LDEV Number >= ". Enter<br>first LDEV here."<br>AND LDEV Number <= "z Enter<br>last LDEV here." | Records for the specified range of logical device numbers are displayed.                                                                                                    |
|                      | AND Read I/O /sec > -1.000                                                                          | Records with a performance value greater than the specified value are displayed.                                                                                                    |

## CU 40-7F LDEV Read Response Time

#### **Overview**

This report displays a line graph and table showing the average processing time per read request for logical devices whose logical device number is in the range from 00:40:00 to 00:7F:FF.

This report cannot be used if the monitored storage system is a midrange storage system.

## **Storage Location**

Reports/RAID/Storage Resources/VSP G1000/VSP/VSP Gx00 Fx00/5. LDEV/CU 40-7F/

### Record

Logical Device Summary 1(PI\_LDS1)

## **Fields**

| Field Name         | Description                                                |
|--------------------|------------------------------------------------------------|
| LDEV Number        | Logical device number                                      |
| Read Response Rate | Average processing time (in microseconds) per read request |

| Item  | Description                        | Usage |
|-------|------------------------------------|-------|
| Field | LDEV Number, Read Response<br>Rate | -     |

| Item                 | Description                                                                                         | Usage                                                                                                    |
|----------------------|----------------------------------------------------------------------------------------------------|----------------------------------------------------------------------------------------------------|
| Condition expression | (LDEV Number = "*"<br>OR LDEV Number = "x"<br>OR LDEV Number = "x"<br>OR LDEV Number = "x")         | A maximum of four records for<br>the specified logical device<br>number are displayed. Be sure<br>to use the condition expressions<br>in the order shown on the left to<br>specify a logical device number. |
|                      | AND LDEV Number >= ". Enter<br>first LDEV here."<br>AND LDEV Number <= "z Enter<br>last LDEV here." | Records for the specified range of logical device numbers are displayed.                                                                                                    |
|                      | AND Read Response Rate > -1.000                                                                     | Records with a performance value greater than the specified value are displayed.                                                                                                    |

## CU 40-7F LDEV Read Transfer

#### **Overview**

This report displays a line graph and table showing the data transfer rate of read operations for logical devices whose logical device number is in the range from 00:40:00 to 00:7F:FF.

This report cannot be used if the monitored storage system is a midrange storage system.

#### **Storage Location**

Reports/RAID/Storage Resources/VSP G1000/VSP/VSP Gx00 Fx00/5. LDEV/CU 40-7F/

### Record

Logical Device Summary 1(PI\_LDS1)

### **Fields**

| Field Name     | Description                                                  |
|----------------|--------------------------------------------------------------|
| LDEV Number    | Logical device number                                        |
| Read Xfer /sec | Data transfer rate of read operations (megabytes per second) |

| Item  | Description                 | Usage |
|-------|-----------------------------|-------|
| Field | LDEV Number, Read Xfer /sec | -     |

| Item                 | Description                                                                                         | Usage                                                                                                    |
|----------------------|----------------------------------------------------------------------------------------------------|----------------------------------------------------------------------------------------------------|
| Condition expression | (LDEV Number = "*"<br>OR LDEV Number = "x"<br>OR LDEV Number = "x"<br>OR LDEV Number = "x")         | A maximum of four records for<br>the specified logical device<br>number are displayed. Be sure<br>to use the condition expressions<br>in the order shown on the left to<br>specify a logical device number. |
|                      | AND LDEV Number >= ". Enter<br>first LDEV here."<br>AND LDEV Number <= "z Enter<br>last LDEV here." | Records for the specified range of logical device numbers are displayed.                                                                                                    |
|                      | AND Read Xfer /sec > -1.000                                                                         | Records with a performance value greater than the specified value are displayed.                                                                                                    |

## **CU 40-7F LDEV Sequential IOPS**

#### **Overview**

This report displays a line graph and table showing the frequency of sequential read and write operations for logical devices whose logical device number is in the range from 00:40:00 to 00:7F:FF.

This report cannot be used if the monitored storage system is a midrange storage system.

## **Storage Location**

Reports/RAID/Storage Resources/VSP G1000/VSP/VSP Gx00 Fx00/5. LDEV/CU 40-7F/

### Record

Logical Device Summary 1(PI\_LDS1)

### **Fields**

| Field Name                | Description                                           |
|---------------------------|-------------------------------------------------------|
| LDEV Number               | Logical device number                                 |
| Sequential Total I/O /sec | Frequency of sequential operations (times per second) |

| Item  | Description                               | Usage |
|-------|-------------------------------------------|-------|
| Field | LDEV Number, Sequential Total<br>I/O /sec | -     |

| Item                 | Description                                                                                         | Usage                                                                                                    |
|----------------------|----------------------------------------------------------------------------------------------------|----------------------------------------------------------------------------------------------------|
| Condition expression | (LDEV Number = "*"<br>OR LDEV Number = "x"<br>OR LDEV Number = "x"<br>OR LDEV Number = "x")         | A maximum of four records for<br>the specified logical device<br>number are displayed. Be sure<br>to use the condition expressions<br>in the order shown on the left to<br>specify a logical device number. |
|                      | AND LDEV Number >= ". Enter<br>first LDEV here."<br>AND LDEV Number <= "z Enter<br>last LDEV here." | Records for the specified range of logical device numbers are displayed.                                                                                                    |
|                      | AND Sequential Total I/O /sec > -1.000                                                              | Records with a performance value greater than the specified value are displayed.                                                                                                    |

## **CU 40-7F LDEV Sequential Transfer**

#### **Overview**

This report displays a line graph and table showing the data transfer rate of sequential read and write operations for logical devices whose logical device number is in the range from 00:40:00 to 00:7F:FF.

This report cannot be used if the monitored storage system is a midrange storage system.

### **Storage Location**

Reports/RAID/Storage Resources/VSP G1000/VSP/VSP Gx00 Fx00/5. LDEV/CU 40-7F/

#### Record

Logical Device Summary 1(PI\_LDS1)

## **Fields**

| Field Name                 | Description                                                        |
|----------------------------|--------------------------------------------------------------------|
| LDEV Number                | Logical device number                                              |
| Sequential Total Xfer /sec | Data transfer rate of sequential operations (megabytes per second) |

| Item  | Description                                | Usage |
|-------|--------------------------------------------|-------|
| Field | LDEV Number, Sequential Total<br>Xfer /sec | -     |

| Item                 | Description                                                                                         | Usage                                                                                                    |
|----------------------|----------------------------------------------------------------------------------------------------|----------------------------------------------------------------------------------------------------|
| Condition expression | (LDEV Number = "*"<br>OR LDEV Number = "x"<br>OR LDEV Number = "x"<br>OR LDEV Number = "x")         | A maximum of four records for<br>the specified logical device<br>number are displayed. Be sure<br>to use the condition expressions<br>in the order shown on the left to<br>specify a logical device number. |
|                      | AND LDEV Number >= ". Enter<br>first LDEV here."<br>AND LDEV Number <= "z Enter<br>last LDEV here." | Records for the specified range of logical device numbers are displayed.                                                                                                    |
|                      | AND Sequential Total Xfer /sec > -1.000                                                             | Records with a performance value greater than the specified value are displayed.                                                                                                    |

## CU 40-7F LDEV Total Response Time

#### **Overview**

This report displays a line graph and table showing the average processing time per read and write request for logical devices whose logical device number is in the range from 00:40:00 to 00:7F:FF.

This report cannot be used if the monitored storage system is a midrange storage system.

### **Storage Location**

Reports/RAID/Storage Resources/VSP G1000/VSP/VSP Gx00 Fx00/5. LDEV/CU 40-7F/

### Record

Logical Device Summary 1(PI\_LDS1)

### **Fields**

| Field Name          | Description                                                       |
|---------------------|-------------------------------------------------------------------|
| LDEV Number         | Logical device number                                             |
| Total Response Rate | Average processing time per read and write request (microseconds) |

| Item  | Description                         | Usage |
|-------|-------------------------------------|-------|
| Field | LDEV Number, Total Response<br>Rate | -     |

| Item                 | Description                                                                                         | Usage                                                                                                    |
|----------------------|----------------------------------------------------------------------------------------------------|----------------------------------------------------------------------------------------------------|
| Condition expression | (LDEV Number = "*"<br>OR LDEV Number = "x"<br>OR LDEV Number = "x"<br>OR LDEV Number = "x")         | A maximum of four records for<br>the specified logical device<br>number are displayed. Be sure<br>to use the condition expressions<br>in the order shown on the left to<br>specify a logical device number. |
|                      | AND LDEV Number >= ". Enter<br>first LDEV here."<br>AND LDEV Number <= "z Enter<br>last LDEV here." | Records for the specified range of logical device numbers are displayed.                                                                                                    |
|                      | AND Total Response Rate > -1.000                                                                    | Records with a performance value greater than the specified value are displayed.                                                                                                    |

## **CU 40-7F LDEV Write IOPS**

#### **Overview**

This report displays a line graph and table showing the frequency of write operations for logical devices whose logical device number is in the range from 00:40:00 to 00:7F:FF.

This report cannot be used if the monitored storage system is a midrange storage system.

### **Storage Location**

Reports/RAID/Storage Resources/VSP G1000/VSP/VSP Gx00 Fx00/5. LDEV/CU 40-7F/

### Record

Logical Device Summary 1(PI\_LDS1)

## **Fields**

| Field Name     | Description                                      |
|----------------|--------------------------------------------------|
| LDEV Number    | Logical device number                            |
| Write I/O /sec | Frequency of write operations (times per second) |

| Item  | Description                 | Usage |
|-------|-----------------------------|-------|
| Field | LDEV Number, Write I/O /sec | -     |

| Item                 | Description                                                                                         | Usage                                                                                                    |
|----------------------|----------------------------------------------------------------------------------------------------|----------------------------------------------------------------------------------------------------|
| Condition expression | (LDEV Number = "*"<br>OR LDEV Number = "x"<br>OR LDEV Number = "x"<br>OR LDEV Number = "x")         | A maximum of four records for<br>the specified logical device<br>number are displayed. Be sure<br>to use the condition<br>expressions in the order shown<br>on the left to specify a logical<br>device number. |
|                      | AND LDEV Number >= ". Enter<br>first LDEV here."<br>AND LDEV Number <= "z Enter<br>last LDEV here." | Records for the specified range<br>of logical device numbers are<br>displayed.                                                                                                    |
|                      | AND Write I/O /sec > -1.000                                                                         | Records with a performance value greater than the specified value are displayed.                                                                                                    |

## CU 40-7F LDEV Write Response Time

### **Overview**

This report displays a line graph and table showing the average processing time per write request for logical devices whose logical device number is in the range from 00:40:00 to 00:7F:FF.

This report cannot be used if the monitored storage system is a midrange storage system.

### **Storage Location**

Reports/RAID/Storage Resources/VSP G1000/VSP/VSP Gx00 Fx00/5. LDEV/CU 40-7F/

### Record

Logical Device Summary 1(PI\_LDS1)

| Field Name          | Description                                              |
|---------------------|----------------------------------------------------------|
| LDEV Number         | Logical device number                                    |
| Write Response Rate | Average processing time per write request (microseconds) |

| Item                 | Description                                                                                         | Usage                                                                                                    |
|----------------------|----------------------------------------------------------------------------------------------------|----------------------------------------------------------------------------------------------------|
| Field                | LDEV Number, Write Response<br>Rate                                                                 | -                                                                                                    |
| Condition expression | (LDEV Number = "*"<br>OR LDEV Number = "x"<br>OR LDEV Number = "x"<br>OR LDEV Number = "x")         | A maximum of four records for<br>the specified logical device<br>number are displayed. Be sure<br>to use the condition expressions<br>in the order shown on the left to<br>specify a logical device number. |
|                      | AND LDEV Number >= ". Enter<br>first LDEV here."<br>AND LDEV Number <= "z Enter<br>last LDEV here." | Records for the specified range of logical device numbers are displayed.                                                                                                    |
|                      | AND Write Response Rate > -1.000                                                                    | Records with a performance value greater than the specified value are displayed.                                                                                                    |

# CU 40-7F LDEV Write Transfer

### **Overview**

This report displays a line graph and table showing the data transfer rate of write operations for logical devices whose logical device number is in the range from 00:40:00 to 00:7F:FF.

This report cannot be used if the monitored storage system is a midrange storage system.

## **Storage Location**

Reports/RAID/Storage Resources/VSP G1000/VSP/VSP Gx00 Fx00/5. LDEV/CU 40-7F/

## Record

Logical Device Summary 1(PI\_LDS1)

| Field Name      | Description                                                      |
|-----------------|------------------------------------------------------------------|
| LDEV Number     | Logical device number                                            |
| Write Xfer /sec | Data transfer rate of write operations<br>(megabytes per second) |

| Item                 | Description                                                                                         | Usage                                                                                                    |
|----------------------|----------------------------------------------------------------------------------------------------|----------------------------------------------------------------------------------------------------|
| Field                | LDEV Number, Write Xfer /sec                                                                        | -                                                                                                    |
| Condition expression | (LDEV Number = "*"<br>OR LDEV Number = "x"<br>OR LDEV Number = "x"<br>OR LDEV Number = "x")         | A maximum of four records for<br>the specified logical device<br>number are displayed. Be sure<br>to use the condition expressions<br>in the order shown on the left to<br>specify a logical device number. |
|                      | AND LDEV Number >= ". Enter<br>first LDEV here."<br>AND LDEV Number <= "z Enter<br>last LDEV here." | Records for the specified range of logical device numbers are displayed.                                                                                                    |
|                      | AND Write Xfer /sec > -1.000                                                                        | Records with a performance value greater than the specified value are displayed.                                                                                                    |

# CU 40-7F Up to 20 LDEV Bars for Yesterday's IOPS

### **Overview**

This report displays a maximum of 20 records, each of which has a stacked column graph and table showing the following information for the last 24 hours for logical devices whose logical device number is in the range from 00:40:00 to 00:7F:FF:

- Frequency of random read and write operations
- Frequency of sequential read and write operations

This report cannot be used if the monitored storage system is a midrange storage system.

## **Storage Location**

Reports/RAID/Storage Resources/VSP G1000/VSP/VSP Gx00 Fx00/5. LDEV/CU 40-7F/

## Record

LDEV Summary 1 - Extended(PI\_LDE1)

| Field Name           | Description                                            |
|----------------------|--------------------------------------------------------|
| LDEV Number          | Logical device number                                  |
| Random Read I/O /sec | Frequency of random read operations (times per second) |

| Field Name                | Description                                                 |
|---------------------------|-------------------------------------------------------------|
| Sequential Read I/O /sec  | Frequency of sequential read operations (times per second)  |
| Random Write I/O /sec     | Frequency of random write operations (times per second)     |
| Sequential Write I/O /sec | Frequency of sequential write operations (times per second) |

| Item                 | Description                                                                                                    | Usage                                                         |
|----------------------|----------------------------------------------------------------------------------------------------|---------------------------------------------------------------|
| Field                | Random Read I/O /sec, Random<br>Write I/O /sec, Sequential Read<br>I/O /sec, Sequential Write I/O /<br>sec, LDEV Number | -                                                             |
| Condition expression | (Random Read I/O /sec > 1.000                                                                                           | Records with a performance                                    |
|                      | OR Random Write I/O /sec ><br>1.000                                                                                     | value greater than the specified value are displayed.         |
|                      | OR Sequential Read I/O /sec ><br>1.000                                                                                  |                                                               |
|                      | OR Sequential Write I/O /sec > 1.000)                                                                                   |                                                               |
|                      | AND LDEV Number >= ". Enter first LDEV here."                                                                           | Records for the specified range of logical device numbers are |
|                      | AND LDEV Number <= "z Enter<br>last LDEV here."                                                                         | displayed.                                                    |

# CU 40-7F Up to 20 LDEV Bars for Yesterday's Transfer

## **Overview**

This report displays a maximum of 20 records, each of which has a stacked column graph and table showing the following information for the last 24 hours for logical devices whose logical device number is in the range from 00:40:00 to 00:7F:FF:

- Data transfer rate of random read and write operations
- Data transfer rate of sequential read and write operations

This report cannot be used if the monitored storage system is a midrange storage system.

## Storage Location

Reports/RAID/Storage Resources/VSP G1000/VSP/VSP Gx00 Fx00/5. LDEV/CU 40-7F/

# Record

LDEV Summary 1 - Extended(PI\_LDE1)

## **Fields**

| Field Name                 | Description                                                              |
|----------------------------|--------------------------------------------------------------------------|
| LDEV Number                | Logical device number                                                    |
| Random Read Xfer /sec      | Data transfer rate of random read operations (megabytes per second)      |
| Sequential Read Xfer /sec  | Data transfer rate of sequential read operations (megabytes per second)  |
| Random Write Xfer /sec     | Data transfer rate of random write operations (megabytes per second)     |
| Sequential Write Xfer /sec | Data transfer rate of sequential write operations (megabytes per second) |

## Filter

| Item                 | Description                                                                                                    | Usage                                                                            |
|----------------------|----------------------------------------------------------------------------------------------------|----------------------------------------------------------------------------------|
| Field                | Random Read Xfer, Random<br>Write Xfer /sec, Sequential Read<br>Xfer /sec, Sequential Write<br>Xfer /sec, LDEV Number | -                                                                                |
| Condition expression | (Random Read Xfer /sec ><br>1.000<br>OR Random Write Xfer /sec ><br>1.000<br>OR Sequential Read Xfer /sec ><br>1.000  | Records with a performance value greater than the specified value are displayed. |
|                      | OR Sequential Write Xfer /sec > 1.000)                                                                                |                                                                                  |
|                      | AND LDEV Number >= ". Enter<br>first LDEV here."<br>AND LDEV Number <= "z Enter<br>last LDEV here."                   | Records for the specified range of logical device numbers are displayed.         |

# VSP G1000/VSP/VSP Gx00 Fx00/5. LDEV/CU 80-BF folder

The following table lists and describes the reports stored in the VSP G1000/VSP/VSP Gx00 Fx00/5. LDEV/CU 80-BF folder.

# Table 1-47 Agent for RAID Report (Storage Resources - VSP G1000/VSP/VSP Gx00 Fx00 - 5. LDEV - CU 80-BF)

| Report Name                                 | Displayed Information                                                              |
|---------------------------------------------|------------------------------------------------------------------------------------|
| CU 80-BF Daily IOPS for LDEV                | The following information for logical devices for the last month                   |
|                                             | <ul> <li>Frequency of random read and write<br/>operations</li> </ul>              |
|                                             | <ul> <li>Frequency of sequential read and write<br/>operations</li> </ul>          |
| CU 80-BF Daily Transfer for LDEV            | The following information for logical devices for the last month                   |
|                                             | <ul> <li>Data transfer rate of random read and write<br/>operations</li> </ul>     |
|                                             | <ul> <li>Data transfer rate of sequential read and<br/>write operations</li> </ul> |
| CU 80-BF LDEV Configuration<br>(Tabular)    | Logical device configuration information                                           |
| CU 80-BF LDEV Performance<br>Summary Report | The following information for logical devices for the last 24 hours:               |
|                                             | <ul> <li>Frequency and data transfer rate of read and write operations</li> </ul>  |
|                                             | Cache hit rate of read operations                                                  |
|                                             | <ul> <li>Average processing time per read and write<br/>request</li> </ul>         |
|                                             | <ul> <li>Frequency and data transfer rate of random<br/>operations</li> </ul>      |
|                                             | <ul> <li>Frequency and data transfer rate of<br/>sequential operations</li> </ul>  |
| CU 80-BF LDEV Random IOPS                   | Frequency of random read and write operations for logical devices                  |
| CU 80-BF LDEV Random Transfer               | Data transfer rate of random read and write operations for logical devices         |
| CU 80-BF LDEV Read Hit %                    | Cache hit rate of read operations for logical devices                              |
| CU 80-BF LDEV Read IOPS                     | Frequency of read operations for logical devices                                   |
| CU 80-BF LDEV Read Response Time            | Average processing time per read request for logical devices                       |
| CU 80-BF LDEV Read Transfer                 | Data transfer rate of read operations for logical devices                          |
| CU 80-BF LDEV Sequential IOPS               | Frequency of sequential read and write operations for logical devices              |
| CU 80-BF LDEV Sequential Transfer           | Data transfer rate of sequential read and write operations for logical devices     |
| CU 80-BF LDEV Total Response Time           | Average processing time per read and write request for logical devices             |

| Report Name                                          | Displayed Information                                                                         |  |
|------------------------------------------------------|-----------------------------------------------------------------------------------------------|--|
| CU 80-BF LDEV Write IOPS                             | Frequency of write operations for logical devices                                             |  |
| CU 80-BF LDEV Write Response Time                    | Average processing time per write request for logical devices                                 |  |
| CU 80-BF LDEV Write Transfer                         | Data transfer rate of write operations for logical devices                                    |  |
| CU 80-BF Up to 20 LDEV Bars for Yesterday's IOPS     | The following information for logical devices for the last 24 hours (a maximum of 20 records) |  |
|                                                      | <ul> <li>Frequency of random read and write<br/>operations</li> </ul>                         |  |
|                                                      | <ul> <li>Frequency of sequential read and write<br/>operations</li> </ul>                     |  |
| CU 80-BF Up to 20 LDEV Bars for Yesterday's Transfer | The following information for logical devices for the last 24 hours (a maximum of 20 records) |  |
|                                                      | <ul> <li>Data transfer rate of random read and write<br/>operations</li> </ul>                |  |
|                                                      | <ul> <li>Data transfer rate of sequential read and<br/>write operations</li> </ul>            |  |

## **CU 80-BF Daily IOPS for LDEV**

### **Overview**

This report displays a stacked column graph and table showing the following information for the last month for logical devices whose logical device number is in the range from 00:80:00 to 00:BF:FF:

- Frequency of random read and write operations
- Frequency of sequential read and write operations

This report cannot be used if the monitored storage system is a midrange storage system.

## **Storage Location**

Reports/RAID/Storage Resources/VSP G1000/VSP/VSP Gx00 Fx00/5. LDEV/CU 80-BF/

## Record

LDEV Summary 2 - Extended(PI\_LDE2)

| Field Name  | Description           |
|-------------|-----------------------|
| LDEV Number | Logical device number |

| Field Name                | Description                                                 |
|---------------------------|-------------------------------------------------------------|
| Random Read I/O /sec      | Frequency of random read operations (times per second)      |
| Sequential Read I/O /sec  | Frequency of sequential read operations (times per second)  |
| Random Write I/O /sec     | Frequency of random write operations (times per second)     |
| Sequential Write I/O /sec | Frequency of sequential write operations (times per second) |

| Item                 | Description                                                                                                    | Usage                                                                    |
|----------------------|----------------------------------------------------------------------------------------------------|--------------------------------------------------------------------------|
| Field                | Random Read I/O /sec, Random<br>Write I/O /sec, Sequential Read<br>I/O /sec, Sequential Write I/O /<br>sec, LDEV Number | -                                                                        |
| Condition expression | (Random Read I/O /sec > 1.000                                                                                           | Records with a performance                                               |
|                      | OR Random Write I/O /sec > 1.000                                                                                        | value greater than the specified value are displayed.                    |
|                      | OR Sequential Read I/O /sec > 1.000                                                                                     |                                                                          |
|                      | OR Sequential Write I/O /sec > 1.000)                                                                                   |                                                                          |
|                      | AND LDEV Number >= ". Enter<br>first LDEV here."<br>AND LDEV Number <= "z Enter<br>last LDEV here."                     | Records for the specified range of logical device numbers are displayed. |

## **CU 80-BF Daily Transfer for LDEV**

## **Overview**

This report displays a stacked column graph and table showing the following information for the last month for logical devices whose logical device number is in the range from 00:80:00 to 00:BF:FF:

- Data transfer rate of random read and write operations
- Data transfer rate of sequential read and write operations

This report cannot be used if the monitored storage system is a midrange storage system.

## **Storage Location**

Reports/RAID/Storage Resources/VSP G1000/VSP/VSP Gx00 Fx00/5. LDEV/CU 80-BF/

# Record

LDEV Summary 2 - Extended(PI\_LDE2)

## **Fields**

| Field Name                 | Description                                                              |
|----------------------------|--------------------------------------------------------------------------|
| LDEV Number                | Logical device number                                                    |
| Random Read Xfer /sec      | Data transfer rate of random read operations (megabytes per second)      |
| Random Write Xfer /sec     | Data transfer rate of random write operations (megabytes per second)     |
| Sequential Read Xfer /sec  | Data transfer rate of sequential read operations (megabytes per second)  |
| Sequential Write Xfer /sec | Data transfer rate of sequential write operations (megabytes per second) |

## Filter

| Item                 | Description                                                                                                    | Usage                                                                    |
|----------------------|----------------------------------------------------------------------------------------------------|--------------------------------------------------------------------------|
| Field                | Random Read Xfer /sec,<br>Random Write Xfer /sec,<br>Sequential Read Xfer /sec,<br>Sequential Write Xfer /sec,<br>LDEV Number | -                                                                        |
| Condition expression | (Random Read Xfer /sec > 1.000                                                                                                | Records with a performance value greater than the specified              |
|                      | OR Random Write Xfer /sec ><br>1.000                                                                                          | value are displayed.                                                     |
|                      | OR Sequential Read Xfer /sec > 1.000                                                                                          |                                                                          |
|                      | OR Sequential Write Xfer /sec > 1.000)                                                                                        |                                                                          |
|                      | AND LDEV Number >= ". Enter<br>first LDEV here."<br>AND LDEV Number <= "z Enter<br>last LDEV here."                           | Records for the specified range of logical device numbers are displayed. |

# CU 80-BF LDEV Configuration (Tabular)

### **Overview**

This report displays a table showing the configuration information for logical devices whose logical device number is in the range from 00:80:00 to 00:BF:FF.

This report cannot be used if the monitored storage system is a midrange storage system.

# **Storage Location**

Reports/RAID/Storage Resources/VSP G1000/VSP/VSP Gx00 Fx00/5. LDEV/CU 80-BF/

# Record

Logical Device Configuration(PD\_LDC)

## **Fields**

| Field Name        | Description                                                                                                    |  |
|-------------------|----------------------------------------------------------------------------------------------------|--|
| LDEV Number       | Logical device number                                                                                                    |  |
| RAID Group Number | Parity group number                                                                                                    |  |
| RAID Level        | RAID level of logical device                                                                                                    |  |
| RAID Type         | Combination of the RAID level and HDU of the logical device.<br>Example: RAID5(3D+1P)                                            |  |
| LDEV Location     | Information indicating whether the logical<br>device is an externally connected LDEV:<br>• Internal<br>• External                |  |
| LUSE Volume       | Information indicating whether the logical device is part of a LUSE<br>• LUSE                                                    |  |
| Pool ID           | Pool ID of the Dynamic Provisioning pool to which the logical device belongs                                                     |  |
| Volume Type       | Information indicating whether the logical<br>device is a V-VOL or pool volume for<br>Dynamic Provisioning:<br>• V-VOL<br>• POOL |  |
| CLPR Number       | CLPR number of the CLPR to which the logical device is allocated                                                                 |  |

## **CU 80-BF LDEV Performance Summary Report**

### **Overview**

This report displays a table showing the following information for the last 24 hours for logical devices whose logical device number is in the range from 00:80:00 to 00:BF:FF:

- Frequency and data transfer rate of read and write operations
- Cache hit rate of read operations
- Average processing time per read and write request

- Frequency and data transfer rate of random operations
- Frequency and data transfer rate of sequential operations

This report cannot be used if the monitored storage system is a midrange storage system.

## **Storage Location**

Reports/RAID/Storage Resources/VSP G1000/VSP/VSP Gx00 Fx00/5. LDEV/CU 80-BF/

#### Record

Logical Device Summary 2(PI\_LDS2)

| Field Name                 | Description                                                        |
|----------------------------|--------------------------------------------------------------------|
| LDEV Number                | Logical device number                                              |
| Read I/O /sec              | Read frequency (times per second)                                  |
| Write I/O /sec             | Frequency of write operations (times per second)                   |
| Read Response Rate         | Average processing time (in microseconds) per read request         |
| Write Response Rate        | Average processing time per write request (microseconds)           |
| Total Response Rate        | Average processing time per read and write request (microseconds)  |
| Read Hit %                 | Cache hit rate of read operations                                  |
| Read Xfer /sec             | Data transfer rate of read operations (megabytes per second)       |
| Write Xfer /sec            | Data transfer rate of write operations (megabytes per second)      |
| Sequential Total I/O /sec  | Frequency of sequential operations (times per second)              |
| Sequential Total Xfer /sec | Data transfer rate of sequential operations (megabytes per second) |
| Random Total I/O /sec      | Frequency of random operations (times per second)                  |
| Random Total Xfer /sec     | Data transfer rate of random operations (megabytes per second)     |

| Item                 | Description                                                                                         | Usage                                                                                                    |
|----------------------|----------------------------------------------------------------------------------------------------|----------------------------------------------------------------------------------------------------|
| Field                | LDEV Number                                                                                         | -                                                                                                    |
| Condition expression | (LDEV Number = "*"<br>OR LDEV Number = "x"<br>OR LDEV Number = "x"<br>OR LDEV Number = "x")         | A maximum of four records for<br>the specified logical device<br>number are displayed. Be sure<br>to use the condition expressions<br>in the order shown on the left to<br>specify a logical device number. |
|                      | AND LDEV Number >= ". Enter<br>first LDEV here."<br>AND LDEV Number <= "z Enter<br>last LDEV here." | Records for the specified range of logical device numbers are displayed.                                                                                                    |

## **CU 80-BF LDEV Random IOPS**

## **Overview**

This report displays a line graph and table showing the frequency of random read and write operations for logical devices whose logical device number is in the range from 00:80:00 to 00:BF:FF.

This report cannot be used if the monitored storage system is a midrange storage system.

## **Storage Location**

Reports/RAID/Storage Resources/VSP G1000/VSP/VSP Gx00 Fx00/5. LDEV/CU 80-BF/

## Record

Logical Device Summary 2(PI\_LDS2)

# **Fields**

| Field Name            | Description                                       |
|-----------------------|---------------------------------------------------|
| LDEV Number           | Logical device number                             |
| Random Total I/O /sec | Frequency of random operations (times per second) |

| Item  | Description                           | Usage |
|-------|---------------------------------------|-------|
| Field | LDEV Number, Random Total<br>I/O /sec | -     |

| Item                 | Description                                                                                         | Usage                                                                                                    |
|----------------------|----------------------------------------------------------------------------------------------------|----------------------------------------------------------------------------------------------------|
| Condition expression | (LDEV Number = "*"<br>OR LDEV Number = "x"<br>OR LDEV Number = "x"<br>OR LDEV Number = "x")         | A maximum of four records for<br>the specified logical device<br>number are displayed. Be sure<br>to use the condition expressions<br>in the order shown on the left to<br>specify a logical device number. |
|                      | AND LDEV Number >= ". Enter<br>first LDEV here."<br>AND LDEV Number <= "z Enter<br>last LDEV here." | Records for the specified range of logical device numbers are displayed.                                                                                                    |
|                      | AND Random Total I/O /sec > -1.000                                                                  | Records with a performance value greater than the specified value are displayed.                                                                                                    |

## **CU 80-BF LDEV Random Transfer**

#### **Overview**

This report displays a line graph and table showing the data transfer rate of random read and write operations for logical devices whose logical device number is in the range from 00:80:00 to 00:BF:FF.

This report cannot be used if the monitored storage system is a midrange storage system.

### **Storage Location**

Reports/RAID/Storage Resources/VSP G1000/VSP/VSP Gx00 Fx00/5. LDEV/CU 80-BF/

### Record

Logical Device Summary 2(PI\_LDS2)

### **Fields**

| Field Name             | Description                                                       |
|------------------------|-------------------------------------------------------------------|
| LDEV Number            | Logical device number                                             |
| Random Total Xfer /sec | Data transfer rate of random operations<br>(megabytes per second) |

| Item  | Description                            | Usage |
|-------|----------------------------------------|-------|
| Field | LDEV Number, Random Total<br>Xfer /sec | -     |

| Item                 | Description                                                                                         | Usage                                                                                                    |
|----------------------|----------------------------------------------------------------------------------------------------|----------------------------------------------------------------------------------------------------|
| Condition expression | (LDEV Number = "*"<br>OR LDEV Number = "x"<br>OR LDEV Number = "x"<br>OR LDEV Number = "x")         | A maximum of four records for<br>the specified logical device<br>number are displayed. Be sure<br>to use the condition expressions<br>in the order shown on the left to<br>specify a logical device number. |
|                      | AND LDEV Number >= ". Enter<br>first LDEV here."<br>AND LDEV Number <= "z Enter<br>last LDEV here." | Records for the specified range of logical device numbers are displayed.                                                                                                    |
|                      | AND Random Total Xfer /sec > -1.000                                                                 | Records with a performance value greater than the specified value are displayed.                                                                                                    |

## CU 80-BF LDEV Read Hit %

#### **Overview**

This report displays a line graph and table showing the cache hit rate of read operations for logical devices whose logical device number is in the range from 00:80:00 to 00:BF:FF.

This report cannot be used if the monitored storage system is a midrange storage system.

### **Storage Location**

Reports/RAID/Storage Resources/VSP G1000/VSP/VSP Gx00 Fx00/5. LDEV/CU 80-BF/

### Record

Logical Device Summary 2(PI\_LDS2)

## **Fields**

| Field Name  | Description                       |
|-------------|-----------------------------------|
| LDEV Number | Logical device number             |
| Read Hit %  | Cache hit rate of read operations |

| Item  | Description             | Usage |
|-------|-------------------------|-------|
| Field | LDEV Number, Read Hit % | -     |

| Item                 | Description                                                                                         | Usage                                                                                                    |
|----------------------|----------------------------------------------------------------------------------------------------|----------------------------------------------------------------------------------------------------|
| Condition expression | (LDEV Number = "*"<br>OR LDEV Number = "x"<br>OR LDEV Number = "x"<br>OR LDEV Number = "x")         | A maximum of four records for<br>the specified logical device<br>number are displayed. Be sure<br>to use the condition<br>expressions in the order shown<br>on the left to specify a logical<br>device number. |
|                      | AND LDEV Number >= ". Enter<br>first LDEV here."<br>AND LDEV Number <= "z Enter<br>last LDEV here." | Records for the specified range<br>of logical device numbers are<br>displayed.                                                                                                    |
|                      | AND Read Hit % > -1.000                                                                             | Records with a performance value greater than the specified value are displayed.                                                                                                    |

## **CU 80-BF LDEV Read IOPS**

### **Overview**

This report displays a line graph and table showing the frequency of read operations for logical devices whose logical device number is in the range from 00:80:00 to 00:BF:FF.

This report cannot be used if the monitored storage system is a midrange storage system.

### **Storage Location**

Reports/RAID/Storage Resources/VSP G1000/VSP/VSP Gx00 Fx00/5. LDEV/CU 80-BF/

### Record

Logical Device Summary 2(PI\_LDS2)

#### **Fields**

| Field Name    | Description                       |
|---------------|-----------------------------------|
| LDEV Number   | Logical device number             |
| Read I/O /sec | Read frequency (times per second) |

| Item  | Description                | Usage |
|-------|----------------------------|-------|
| Field | LDEV Number, Read I/O /sec | -     |

| Item                 | Description                                                                                         | Usage                                                                                                    |
|----------------------|----------------------------------------------------------------------------------------------------|----------------------------------------------------------------------------------------------------|
| Condition expression | (LDEV Number = "*"<br>OR LDEV Number = "x"<br>OR LDEV Number = "x"<br>OR LDEV Number = "x")         | A maximum of four records for<br>the specified logical device<br>number are displayed. Be sure<br>to use the condition expressions<br>in the order shown on the left to<br>specify a logical device number. |
|                      | AND LDEV Number >= ". Enter<br>first LDEV here."<br>AND LDEV Number <= "z Enter<br>last LDEV here." | Records for the specified range of logical device numbers are displayed.                                                                                                    |
|                      | AND Read I/O /sec > -1.000                                                                          | Records with a performance value greater than the specified value are displayed.                                                                                                    |

## CU 80-BF LDEV Read Response Time

#### **Overview**

This report displays a line graph and table showing the average processing time per read request for logical devices whose logical device number is in the range from 00:80:00 to 00:BF:FF.

This report cannot be used if the monitored storage system is a midrange storage system.

### **Storage Location**

Reports/RAID/Storage Resources/VSP G1000/VSP/VSP Gx00 Fx00/5. LDEV/CU 80-BF/

### Record

Logical Device Summary 2(PI\_LDS2)

## **Fields**

| Field Name         | Description                                                |
|--------------------|------------------------------------------------------------|
| LDEV Number        | Logical device number                                      |
| Read Response Rate | Average processing time (in microseconds) per read request |

| Item  | Description                        | Usage |
|-------|------------------------------------|-------|
| Field | LDEV Number, Read Response<br>Rate | -     |

| Item                 | Description                                                                                         | Usage                                                                                                    |
|----------------------|----------------------------------------------------------------------------------------------------|----------------------------------------------------------------------------------------------------|
| Condition expression | (LDEV Number = "*"<br>OR LDEV Number = "x"<br>OR LDEV Number = "x"<br>OR LDEV Number = "x")         | A maximum of four records for<br>the specified logical device<br>number are displayed. Be sure<br>to use the condition expressions<br>in the order shown on the left to<br>specify a logical device number. |
|                      | AND LDEV Number >= ". Enter<br>first LDEV here."<br>AND LDEV Number <= "z Enter<br>last LDEV here." | Records for the specified range of logical device numbers are displayed.                                                                                                    |
|                      | AND Read Response Rate > -1.000                                                                     | Records with a performance value greater than the specified value are displayed.                                                                                                    |

## CU 80-BF LDEV Read Transfer

#### **Overview**

This report displays a line graph and table showing the data transfer rate of read operations for logical devices whose logical device number is in the range from 00:80:00 to 00:BF:FF.

This report cannot be used if the monitored storage system is a midrange storage system.

### **Storage Location**

Reports/RAID/Storage Resources/VSP G1000/VSP/VSP Gx00 Fx00/5. LDEV/CU 80-BF/

### Record

Logical Device Summary 2(PI\_LDS2)

## **Fields**

| Field Name     | Description                                                     |
|----------------|-----------------------------------------------------------------|
| LDEV Number    | Logical device number                                           |
| Read Xfer /sec | Data transfer rate of read operations<br>(megabytes per second) |

| Item  | Description                 | Usage |
|-------|-----------------------------|-------|
| Field | LDEV Number, Read Xfer /sec | -     |

| Item                 | Description                                                                                         | Usage                                                                                                    |
|----------------------|----------------------------------------------------------------------------------------------------|----------------------------------------------------------------------------------------------------|
| Condition expression | (LDEV Number = "*"<br>OR LDEV Number = "x"<br>OR LDEV Number = "x"<br>OR LDEV Number = "x")         | A maximum of four records for<br>the specified logical device<br>number are displayed. Be sure<br>to use the condition expressions<br>in the order shown on the left to<br>specify a logical device number. |
|                      | AND LDEV Number >= ". Enter<br>first LDEV here."<br>AND LDEV Number <= "z Enter<br>last LDEV here." | Records for the specified range of logical device numbers are displayed.                                                                                                    |
|                      | AND Read Xfer /sec > -1.000                                                                         | Records with a performance value greater than the specified value are displayed.                                                                                                    |

## **CU 80-BF LDEV Sequential IOPS**

#### **Overview**

This report displays a line graph and table showing the frequency of sequential read and write operations for logical devices whose logical device number is in the range from 00:80:00 to 00:BF:FF:

This report cannot be used if the monitored storage system is a midrange storage system.

### **Storage Location**

Reports/RAID/Storage Resources/VSP G1000/VSP/VSP Gx00 Fx00/5. LDEV/CU 80-BF/

### Record

Logical Device Summary 2(PI\_LDS2)

## **Fields**

| Field Name                | Description                                           |
|---------------------------|-------------------------------------------------------|
| LDEV Number               | Logical device number                                 |
| Sequential Total I/O /sec | Frequency of sequential operations (times per second) |

| Item  | Description                               | Usage |
|-------|-------------------------------------------|-------|
| Field | LDEV Number, Sequential Total<br>I/O /sec | -     |

| Item                 | Description                                                                                         | Usage                                                                                                    |
|----------------------|----------------------------------------------------------------------------------------------------|----------------------------------------------------------------------------------------------------|
| Condition expression | (LDEV Number = "*"<br>OR LDEV Number = "x"<br>OR LDEV Number = "x"<br>OR LDEV Number = "x")         | A maximum of four records for<br>the specified logical device<br>number are displayed. Be sure<br>to use the condition expressions<br>in the order shown on the left to<br>specify a logical device number. |
|                      | AND LDEV Number >= ". Enter<br>first LDEV here."<br>AND LDEV Number <= "z Enter<br>last LDEV here." | Records for the specified range of logical device numbers are displayed.                                                                                                    |
|                      | AND Sequential Total I/O /sec > -1.000                                                              | Records with a performance value greater than the specified value are displayed.                                                                                                    |

## **CU 80-BF LDEV Sequential Transfer**

#### **Overview**

This report displays a line graph and table showing the data transfer rate of sequential read and write operations for logical devices whose logical device number is in the range from 00:80:00 to 00:BF:FF.

This report cannot be used if the monitored storage system is a midrange storage system.

### **Storage Location**

Reports/RAID/Storage Resources/VSP G1000/VSP/VSP Gx00 Fx00/5. LDEV/CU 80-BF/

### Record

Logical Device Summary 2(PI\_LDS2)

### **Fields**

| Field Name                 | Description                                                        |  |
|----------------------------|--------------------------------------------------------------------|--|
| LDEV Number                | Logical device number                                              |  |
| Sequential Total Xfer /sec | Data transfer rate of sequential operations (megabytes per second) |  |

| Item | Description                                | Usage |
|------|--------------------------------------------|-------|
|      | LDEV Number, Sequential<br>Total Xfer /sec | -     |

| Item                 | Description                                                                                         | Usage                                                                                                    |
|----------------------|----------------------------------------------------------------------------------------------------|----------------------------------------------------------------------------------------------------|
| Condition expression | (LDEV Number = "*"<br>OR LDEV Number = "x"<br>OR LDEV Number = "x"<br>OR LDEV Number = "x")         | A maximum of four records for<br>the specified logical device<br>number are displayed. Be sure<br>to use the condition<br>expressions in the order shown<br>on the left to specify a logical<br>device number. |
|                      | AND LDEV Number >= ".<br>Enter first LDEV here."<br>AND LDEV Number <= "z<br>Enter last LDEV here." | Records for the specified range<br>of logical device numbers are<br>displayed.                                                                                                    |
|                      | AND Sequential Total Xfer /sec > -1.000                                                             | Records with a performance value greater than the specified value are displayed.                                                                                                    |

## **CU 80-BF LDEV Total Response Time**

#### **Overview**

This report displays a line graph and table showing the average processing time per read and write request for logical devices whose logical device number is in the range from 00:80:00 to 00:BF:FF.

This report cannot be used if the monitored storage system is a midrange storage system.

### **Storage Location**

Reports/RAID/Storage Resources/VSP G1000/VSP/VSP Gx00 Fx00/5. LDEV/CU 80-BF/

### Record

Logical Device Summary 2(PI\_LDS2)

| Field Name          | Description                                                       |
|---------------------|-------------------------------------------------------------------|
| LDEV Number         | Logical device number                                             |
| Total Response Rate | Average processing time per read and write request (microseconds) |

| Item                 | Description                                                                                         | Usage                                                                                                    |
|----------------------|----------------------------------------------------------------------------------------------------|----------------------------------------------------------------------------------------------------|
| Field                | LDEV Number, Total Response<br>Rate                                                                 | -                                                                                                    |
| Condition expression | (LDEV Number = "*"<br>OR LDEV Number = "x"<br>OR LDEV Number = "x"<br>OR LDEV Number = "x")         | A maximum of four records for<br>the specified logical device<br>number are displayed. Be sure<br>to use the condition expressions<br>in the order shown on the left to<br>specify a logical device number. |
|                      | AND LDEV Number >= ". Enter<br>first LDEV here."<br>AND LDEV Number <= "z Enter<br>last LDEV here." | Records for the specified range of logical device numbers are displayed.                                                                                                    |
|                      | AND Total Response Rate > -1.000                                                                    | Records with a performance value greater than the specified value are displayed.                                                                                                    |

## **CU 80-BF LDEV Write IOPS**

## **Overview**

This report displays a line graph and table showing the frequency of write operations for logical devices whose logical device number is in the range from 00:80:00 to 00:BF:FF.

This report cannot be used if the monitored storage system is a midrange storage system.

## **Storage Location**

Reports/RAID/Storage Resources/VSP G1000/VSP/VSP Gx00 Fx00/5. LDEV/CU 80-BF/

### Record

Logical Device Summary 2(PI\_LDS2)

| Field Name     | Description                                      |
|----------------|--------------------------------------------------|
| LDEV Number    | Logical device number                            |
| Write I/O /sec | Frequency of write operations (times per second) |

| Item                 | Description                                                                                         | Usage                                                                                                    |
|----------------------|----------------------------------------------------------------------------------------------------|----------------------------------------------------------------------------------------------------|
| Field                | LDEV Number, Write I/O /sec                                                                         | -                                                                                                    |
| Condition expression | (LDEV Number = "*"<br>OR LDEV Number = "x"<br>OR LDEV Number = "x"<br>OR LDEV Number = "x")         | A maximum of four records for<br>the specified logical device<br>number are displayed. Be sure<br>to use the condition expressions<br>in the order shown on the left to<br>specify a logical device number. |
|                      | AND LDEV Number >= ". Enter<br>first LDEV here."<br>AND LDEV Number <= "z Enter<br>last LDEV here." | Records for the specified range of logical device numbers are displayed.                                                                                                    |
|                      | AND Write I/O /sec > -1.000                                                                         | Records with a performance value greater than the specified value are displayed.                                                                                                    |

## **CU 80-BF LDEV Write Response Time**

#### **Overview**

This report displays a line graph and table showing the average processing time per write request for logical devices whose logical device number is in the range from 00:80:00 to 00:BF:FF.

This report cannot be used if the monitored storage system is a midrange storage system.

### **Storage Location**

Reports/RAID/Storage Resources/VSP G1000/VSP/VSP Gx00 Fx00/5. LDEV/CU 80-BF/

### Record

Logical Device Summary 2(PI\_LDS2)

| Field Name          | Description                                              |  |
|---------------------|----------------------------------------------------------|--|
| LDEV Number         | Logical device number                                    |  |
| Write Response Rate | Average processing time per write request (microseconds) |  |

| Item                 | Description                                                                                         | Usage                                                                                                    |
|----------------------|----------------------------------------------------------------------------------------------------|----------------------------------------------------------------------------------------------------|
| Field                | LDEV Number, Write Response<br>Rate                                                                 | -                                                                                                    |
| Condition expression | (LDEV Number = "*"<br>OR LDEV Number = "x"<br>OR LDEV Number = "x"<br>OR LDEV Number = "x")         | A maximum of four records for<br>the specified logical device<br>number are displayed. Be sure<br>to use the condition expressions<br>in the order shown on the left to<br>specify a logical device number. |
|                      | AND LDEV Number >= ". Enter<br>first LDEV here."<br>AND LDEV Number <= "z Enter<br>last LDEV here." | Records for the specified range of logical device numbers are displayed.                                                                                                    |
|                      | AND Write Response Rate > -1.000                                                                    | Records with a performance value greater than the specified value are displayed.                                                                                                    |

## **CU 80-BF LDEV Write Transfer**

## **Overview**

This report displays a line graph and table showing the data transfer rate of write operations for logical devices whose logical device number is in the range from 00:80:00 to 00:BF:FF.

This report cannot be used if the monitored storage system is a midrange storage system.

## **Storage Location**

Reports/RAID/Storage Resources/VSP G1000/VSP/VSP Gx00 Fx00/5. LDEV/CU 80-BF/

### Record

Logical Device Summary 2(PI\_LDS2)

| Field Name      | Description                                                      |
|-----------------|------------------------------------------------------------------|
| LDEV Number     | Logical device number                                            |
| Write Xfer /sec | Data transfer rate of write operations<br>(megabytes per second) |

| Item                 | Description                                                                                         | Usage                                                                                                    |
|----------------------|----------------------------------------------------------------------------------------------------|----------------------------------------------------------------------------------------------------|
| Field                | LDEV Number, Write Xfer /sec                                                                        | -                                                                                                    |
| Condition expression | (LDEV Number = "*"<br>OR LDEV Number = "x"<br>OR LDEV Number = "x"<br>OR LDEV Number = "x")         | A maximum of four records for<br>the specified logical device<br>number are displayed. Be sure<br>to use the condition expressions<br>in the order shown on the left to<br>specify a logical device number. |
|                      | AND LDEV Number >= ". Enter<br>first LDEV here."<br>AND LDEV Number <= "z Enter<br>last LDEV here." | Records for the specified range of logical device numbers are displayed.                                                                                                    |
|                      | AND Write Xfer /sec > -1.000                                                                        | Records with a performance value greater than the specified value are displayed.                                                                                                    |

# CU 80-BF Up to 20 LDEV Bars for Yesterday's IOPS

### **Overview**

This report displays a maximum of 20 records, each of which has a stacked column graph and table showing the following information for the last 24 hours for logical devices whose logical device number is in the range from 00:80:00 to 00:BF:FF:

- Frequency of random read and write operations
- Frequency of sequential read and write operations

This report cannot be used if the monitored storage system is a midrange storage system.

## **Storage Location**

Reports/RAID/Storage Resources/VSP G1000/VSP/VSP Gx00 Fx00/5. LDEV/CU 80-BF/

### Record

LDEV Summary 2 - Extended(PI\_LDE2)

| Field Name           | Description                                            |
|----------------------|--------------------------------------------------------|
| LDEV Number          | Logical device number                                  |
| Random Read I/O /sec | Frequency of random read operations (times per second) |

| Field Name                | Description                                                 |
|---------------------------|-------------------------------------------------------------|
| Sequential Read I/O /sec  | Frequency of sequential read operations (times per second)  |
| Random Write I/O /sec     | Frequency of random write operations (times per second)     |
| Sequential Write I/O /sec | Frequency of sequential write operations (times per second) |

| Item                 | Item                                                                                                    | Usage                                                         |
|----------------------|----------------------------------------------------------------------------------------------------|---------------------------------------------------------------|
| Field                | Random Read I/O /sec, Random<br>Write I/O /sec, Sequential Read<br>I/O /sec, Sequential Write I/O /<br>sec, LDEV Number | -                                                             |
| Condition expression | (Random Read I/O /sec > 1.000                                                                                           | Records with a performance                                    |
|                      | OR Random Write I/O /sec ><br>1.000                                                                                     | value greater than the specified value are displayed.         |
|                      | OR Sequential Read I/O /sec ><br>1.000                                                                                  |                                                               |
|                      | OR Sequential Write I/O /sec > 1.000)                                                                                   |                                                               |
|                      | AND LDEV Number >= ". Enter first LDEV here."                                                                           | Records for the specified range of logical device numbers are |
|                      | AND LDEV Number <= "z Enter<br>last LDEV here."                                                                         | displayed.                                                    |

# CU 80-BF Up to 20 LDEV Bars for Yesterday's Transfer

## **Overview**

This report displays a maximum of 20 records, each of which has a stacked column graph and table showing the following information for the last 24 hours for logical devices whose logical device number is in the range from 00:80:00 to 00:BF:FF:

- Data transfer rate of random read and write operations
- Data transfer rate of sequential read and write operations

This report cannot be used if the monitored storage system is a midrange storage system.

# Storage Location

Reports/RAID/Storage Resources/VSP G1000/VSP/VSP Gx00 Fx00/5. LDEV/CU 80-BF/

# Record

LDEV Summary 2 - Extended(PI\_LDE2)

## **Fields**

| Field Name                 | Description                                                              |
|----------------------------|--------------------------------------------------------------------------|
| LDEV Number                | Logical device number                                                    |
| Random Read Xfer /sec      | Data transfer rate of random read operations (megabytes per second)      |
| Sequential Read Xfer /sec  | Data transfer rate of sequential read operations (megabytes per second)  |
| Random Write Xfer /sec     | Data transfer rate of random write operations (megabytes per second)     |
| Sequential Write Xfer /sec | Data transfer rate of sequential write operations (megabytes per second) |

# Filter

| Item                 | Description                                                                                                    | Usage                                                                    |  |
|----------------------|----------------------------------------------------------------------------------------------------|--------------------------------------------------------------------------|--|
| Field                | Random Read Xfer, Random<br>Write Xfer /sec, Sequential Read<br>Xfer /sec, Sequential Write<br>Xfer /sec, LDEV Number | -                                                                        |  |
| Condition expression | (Random Read Xfer /sec ><br>1.000                                                                                     | Records with a performance value greater than the specified              |  |
|                      | OR Random Write Xfer /sec > 1.000                                                                                     | value are displayed.                                                     |  |
|                      | OR Sequential Read Xfer /sec > 1.000                                                                                  |                                                                          |  |
|                      | OR Sequential Write Xfer /sec > 1.000)                                                                                |                                                                          |  |
|                      | AND LDEV Number >= ". Enter<br>first LDEV here."<br>AND LDEV Number <= "z Enter<br>last LDEV here."                   | Records for the specified range of logical device numbers are displayed. |  |

# VSP G1000/VSP/VSP Gx00 Fx00/5. LDEV/CU C0-FF folder

The following table lists and describes the reports stored in the  $\tt VSP$  G1000/VSP/VSP Gx00 Fx00/5. LDEV/CU CO-FF folder.

| Report Name                                 | Displayed Information                                                                                                    |
|---------------------------------------------|----------------------------------------------------------------------------------------------------|
| CU CO-FF Daily IOPS for LDEV                | <ul> <li>The following information for logical devices for<br/>the last month</li> <li>Frequency of random read and write<br/>operations</li> <li>Frequency of sequential read and write<br/>operations</li> </ul>                                                                                                    |
| CU C0-FF Daily Transfer for LDEV            | <ul> <li>The following information for logical devices for<br/>the last month</li> <li>Data transfer rate of random read and write<br/>operations</li> <li>Data transfer rate of sequential read and<br/>write operations</li> </ul>                                                                                                    |
| CU C0-FF LDEV Configuration<br>(Tabular)    | Logical device configuration information                                                                                                    |
| CU CO-FF LDEV Performance<br>Summary Report | <ul> <li>The following information for logical devices for<br/>the last 24 hours:</li> <li>Frequency and data transfer rate of read<br/>and write operations</li> <li>Cache hit rate of read operations</li> <li>Average processing time per read and write<br/>request</li> <li>Frequency and data transfer rate of random<br/>operations</li> <li>Frequency and data transfer rate of<br/>sequential operations</li> </ul> |
| CU C0-FF LDEV Random IOPS                   | Frequency of random read and write operations for logical devices                                                                                                    |
| CU C0-FF LDEV Random Transfer               | Data transfer rate of random read and write operations for logical devices                                                                                                    |
| CU CO-FF LDEV Read Hit %                    | Cache hit rate of read operations for logical devices                                                                                                    |
| CU C0-FF LDEV Read IOPS                     | Frequency of read operations for logical devices                                                                                                    |
| CU C0-FF LDEV Read Response Time            | Average processing time per read request for logical devices                                                                                                    |
| CU C0-FF LDEV Read Transfer                 | Data transfer rate of read operations for logical devices                                                                                                    |
| CU C0-FF LDEV Sequential IOPS               | Frequency of sequential read and write operations for logical devices                                                                                                    |
| CU C0-FF LDEV Sequential Transfer           | Data transfer rate of sequential read and write operations for logical devices                                                                                                    |
| CU C0-FF LDEV Total Response Time           | Average processing time per read and write request for logical devices                                                                                                    |

# Table 1-48 Agent for RAID Report (Storage Resources - VSP G1000/VSP/VSP Gx00 Fx00 - 5. LDEV - CU C0-FF)

| Report Name                                             | Displayed Information                                                                         |  |
|---------------------------------------------------------|-----------------------------------------------------------------------------------------------|--|
| CU C0-FF LDEV Write IOPS                                | Frequency of write operations for logical devices                                             |  |
| CU C0-FF LDEV Write Response Time                       | Average processing time per write request for logical devices                                 |  |
| CU C0-FF LDEV Write Transfer                            | Data transfer rate of write operations for logical devices                                    |  |
| CU CO-FF Up to 20 LDEV Bars for Yesterday's IOPS        | The following information for logical devices for the last 24 hours (a maximum of 20 records) |  |
|                                                         | <ul> <li>Frequency of random read and write<br/>operations</li> </ul>                         |  |
|                                                         | <ul> <li>Frequency of sequential read and write<br/>operations</li> </ul>                     |  |
| CU C0-FF Up to 20 LDEV Bars for<br>Yesterday's Transfer | The following information for logical devices for the last 24 hours (a maximum of 20 records) |  |
|                                                         | <ul> <li>Data transfer rate of random read and write<br/>operations</li> </ul>                |  |
|                                                         | <ul> <li>Data transfer rate of sequential read and<br/>write operations</li> </ul>            |  |

# **CU CO-FF Daily IOPS for LDEV**

### **Overview**

This report displays a stacked column graph and table showing the following information for the last month for logical devices whose logical device number is in the range from 00:C0:00 to 00:FF:FF:

- Frequency of random read and write operations
- Frequency of sequential read and write operations

This report cannot be used if the monitored storage system is a midrange storage system.

### Storage Location

Reports/RAID/Storage Resources/VSP G1000/VSP/VSP Gx00 Fx00/5. LDEV/CU C0-FF/

### Record

LDEV Summary 3 - Extended(PI\_LDE3)

| Field Name  | Description           |
|-------------|-----------------------|
| LDEV Number | Logical device number |

| Field Name                | Description                                                 |
|---------------------------|-------------------------------------------------------------|
| Random Read I/O /sec      | Frequency of random read operations (times per second)      |
| Sequential Read I/O /sec  | Frequency of sequential read operations (times per second)  |
| Random Write I/O /sec     | Frequency of random write operations (times per second)     |
| Sequential Write I/O /sec | Frequency of sequential write operations (times per second) |

| Item                 | Description                                                                                                    | Usage                                                         |
|----------------------|----------------------------------------------------------------------------------------------------|---------------------------------------------------------------|
| Field                | Random Read I/O /sec, Random<br>Write I/O /sec, Sequential Read<br>I/O /sec, Sequential Write I/O /<br>sec, LDEV Number | -                                                             |
| Condition expression | (Random Read I/O /sec > 1.000                                                                                           | Records with a performance                                    |
|                      | OR Random Write I/O /sec > 1.000                                                                                        | value greater than the specified value are displayed.         |
|                      | OR Sequential Read I/O /sec ><br>1.000                                                                                  |                                                               |
|                      | OR Sequential Write I/O /sec > 1.000)                                                                                   |                                                               |
|                      | AND LDEV Number >= ". Enter<br>first LDEV here."                                                                        | Records for the specified range of logical device numbers are |
|                      | AND LDEV Number <= "z Enter<br>last LDEV here."                                                                         | displayed.                                                    |

# **CU CO-FF Daily Transfer for LDEV**

# **Overview**

This report displays a stacked column graph and table showing the following information for the last month for logical devices whose logical device number is in the range from 00:C0:00 to 00:FF:FF:

- Data transfer rate of random read and write operations
- Data transfer rate of sequential read and write operations

This report cannot be used if the monitored storage system is a midrange storage system.

# **Storage Location**

Reports/RAID/Storage Resources/VSP G1000/VSP/VSP Gx00 Fx00/5. LDEV/CU C0-FF/

# Record

LDEV Summary 3 - Extended(PI\_LDE3)

# **Fields**

| Field Name                 | Description                                                              |
|----------------------------|--------------------------------------------------------------------------|
| LDEV Number                | Logical device number                                                    |
| Random Read Xfer /sec      | Data transfer rate of random read operations (megabytes per second)      |
| Random Write Xfer /sec     | Data transfer rate of random write operations (megabytes per second)     |
| Sequential Read Xfer /sec  | Data transfer rate of sequential read operations (megabytes per second)  |
| Sequential Write Xfer /sec | Data transfer rate of sequential write operations (megabytes per second) |

### Filter

| Item                 | Description                                                                                                    | Usage                                                                    |
|----------------------|----------------------------------------------------------------------------------------------------|--------------------------------------------------------------------------|
| Field                | Random Read Xfer /sec,<br>Random Write Xfer /sec,<br>Sequential Read Xfer /sec,<br>Sequential Write Xfer /sec,<br>LDEV Number | -                                                                        |
| Condition expression | (Random Read Xfer /sec > 1.000                                                                                                | Records with a performance value greater than the specified              |
|                      | OR Random Write Xfer /sec > 1.000                                                                                             | value are displayed.                                                     |
|                      | OR Sequential Read Xfer /sec > 1.000                                                                                          |                                                                          |
|                      | OR Sequential Write Xfer /sec > 1.000)                                                                                        |                                                                          |
|                      | AND LDEV Number >= ". Enter<br>first LDEV here."<br>AND LDEV Number <= "z Enter<br>last LDEV here."                           | Records for the specified range of logical device numbers are displayed. |

# **CU CO-FF LDEV Configuration (Tabular)**

### **Overview**

This report displays a table showing the configuration information for logical devices whose logical device number is in the range from 00:C0:00 to 00:FF:FF.

This report cannot be used if the monitored storage system is a midrange storage system.

# **Storage Location**

Reports/RAID/Storage Resources/VSP G1000/VSP/VSP Gx00 Fx00/5. LDEV/CU C0-FF/

# Record

Logical Device Configuration(PD\_LDC)

## **Fields**

| Field Name        | Description                                                                                                    |
|-------------------|----------------------------------------------------------------------------------------------------|
| LDEV Number       | Logical device number                                                                                            |
| RAID Group Number | Parity group number                                                                                              |
| RAID Level        | RAID level of logical device                                                                                     |
| RAID Type         | Combination of the RAID level and HDU of the logical device.                                                     |
|                   | Example: RAID5(3D+1P)                                                                                            |
| LDEV Location     | Information indicating whether the logical device is an externally connected LDEV:                               |
|                   | Internal                                                                                                    |
|                   | • External                                                                                                    |
| LUSE Volume       | Information indicating whether the logical device is part of a LUSE                                              |
|                   | LUSE                                                                                                    |
| Pool ID           | Pool ID of the Dynamic Provisioning pool to which the logical device belongs                                     |
| Volume Type       | Information indicating whether the logical device is a V-VOL or pool volume for Dynamic Provisioning:<br>• V-VOL |
|                   | • POOL                                                                                                    |
| CLPR Number       | CLPR number of the CLPR to which the logical device is allocated                                                 |

## **CU CO-FF LDEV Performance Summary Report**

### **Overview**

This report displays a table showing the following information for the last 24 hours for logical devices whose logical device number is in the range from 00:C0:00 to 00:FF:FF:

- Frequency and data transfer rate of read and write operations
- Cache hit rate of read operations
- Average processing time per read and write request

- Frequency and data transfer rate of random operations
- Frequency and data transfer rate of sequential operations

This report cannot be used if the monitored storage system is a midrange storage system.

## **Storage Location**

Reports/RAID/Storage Resources/VSP G1000/VSP/VSP Gx00 Fx00/5. LDEV/CU C0-FF/

## Record

Logical Device Summary 3(PI\_LDS3)

| Field Name                 | Description                                                        |
|----------------------------|--------------------------------------------------------------------|
| LDEV Number                | Logical device number                                              |
| Read I/O /sec              | Read frequency (times per second)                                  |
| Write I/O /sec             | Frequency of write operations (times per second)                   |
| Read Response Rate         | Average processing time (in microseconds) per read request         |
| Write Response Rate        | Average processing time per write request (microseconds)           |
| Total Response Rate        | Average processing time per read and write request (microseconds)  |
| Read Hit %                 | Cache hit rate of read operations                                  |
| Read Xfer /sec             | Data transfer rate of read operations (megabytes per second)       |
| Write Xfer /sec            | Data transfer rate of write operations (megabytes per second)      |
| Sequential Total I/O /sec  | Frequency of sequential operations (times per second)              |
| Sequential Total Xfer /sec | Data transfer rate of sequential operations (megabytes per second) |
| Random Total I/O /sec      | Frequency of random operations (times per second)                  |
| Random Total Xfer /sec     | Data transfer rate of random operations (megabytes per second)     |

| Item                 | Description                                                                                         | Usage                                                                                                    |
|----------------------|----------------------------------------------------------------------------------------------------|----------------------------------------------------------------------------------------------------|
| Field                | LDEV Number                                                                                         | -                                                                                                    |
| Condition expression | (LDEV Number = "*"<br>OR LDEV Number = "x"<br>OR LDEV Number = "x"<br>OR LDEV Number = "x")         | A maximum of four records for<br>the specified logical device<br>number are displayed. Be sure<br>to use the condition expressions<br>in the order shown on the left to<br>specify a logical device number. |
|                      | AND LDEV Number >= ". Enter<br>first LDEV here."<br>AND LDEV Number <= "z Enter<br>last LDEV here." | Records for the specified range of logical device numbers are displayed.                                                                                                    |

## **CU CO-FF LDEV Random IOPS**

#### **Overview**

This report displays a line graph and table showing the frequency of random read and write operations for logical devices whose logical device number is in the range from 00:C0:00 to 00:FF:FF.

This report cannot be used if the monitored storage system is a midrange storage system.

### **Storage Location**

Reports/RAID/Storage Resources/VSP G1000/VSP/VSP Gx00 Fx00/5. LDEV/CU C0-FF/

#### Record

Logical Device Summary 3(PI\_LDS3)

### **Fields**

| Field Name            | Description                                       |
|-----------------------|---------------------------------------------------|
| LDEV Number           | Logical device number                             |
| Random Total I/O /sec | Frequency of random operations (times per second) |

| Item  | Description                           | Usage |
|-------|---------------------------------------|-------|
| Field | LDEV Number, Random Total<br>I/O /sec | -     |

| Item                 | Description                                                                                         | Usage                                                                                                    |
|----------------------|----------------------------------------------------------------------------------------------------|----------------------------------------------------------------------------------------------------|
| Condition expression | (LDEV Number = "*"<br>OR LDEV Number = "x"<br>OR LDEV Number = "x"<br>OR LDEV Number = "x")         | A maximum of four records for<br>the specified logical device<br>number are displayed. Be sure<br>to use the condition expressions<br>in the order shown on the left to<br>specify a logical device number. |
|                      | AND LDEV Number >= ". Enter<br>first LDEV here."<br>AND LDEV Number <= "z Enter<br>last LDEV here." | Records for the specified range of logical device numbers are displayed.                                                                                                    |
|                      | AND Random Total I/O /sec > -1.000                                                                  | Records with a performance value greater than the specified value are displayed.                                                                                                    |

# **CU CO-FF LDEV Random Transfer**

#### **Overview**

This report displays a line graph and table showing the data transfer rate of random read and write operations for logical devices whose logical device number is in the range from 00:C0:00 to 00:FF:FF.

This report cannot be used if the monitored storage system is a midrange storage system.

### **Storage Location**

Reports/RAID/Storage Resources/VSP G1000/VSP/VSP Gx00 Fx00/5. LDEV/CU C0-FF/

### Record

Logical Device Summary 3(PI\_LDS3)

## **Fields**

| Field Name             | Description                                                    |
|------------------------|----------------------------------------------------------------|
| LDEV Number            | Logical device number                                          |
| Random Total Xfer /sec | Data transfer rate of random operations (megabytes per second) |

| Item  | Description                            | Usage |
|-------|----------------------------------------|-------|
| Field | LDEV Number, Random Total<br>Xfer /sec | -     |

| Item                 | Description                                                                                         | Usage                                                                                                    |
|----------------------|----------------------------------------------------------------------------------------------------|----------------------------------------------------------------------------------------------------|
| Condition expression | (LDEV Number = "*"<br>OR LDEV Number = "x"<br>OR LDEV Number = "x"<br>OR LDEV Number = "x")         | A maximum of four records for<br>the specified logical device<br>number are displayed. Be sure<br>to use the condition expressions<br>in the order shown on the left to<br>specify a logical device number. |
|                      | AND LDEV Number >= ". Enter<br>first LDEV here."<br>AND LDEV Number <= "z Enter<br>last LDEV here." | Records for the specified range of logical device numbers are displayed.                                                                                                    |
|                      | AND Random Total Xfer /sec ><br>-1.000                                                              | Records with a performance value greater than the specified value are displayed.                                                                                                    |

## CU CO-FF LDEV Read Hit %

#### **Overview**

This report displays a line graph and table showing the cache hit rate of read operations for logical devices whose logical device number is in the range from 00:C0:00 to 00:FF:FF.

This report cannot be used if the monitored storage system is a midrange storage system.

### **Storage Location**

Reports/RAID/Storage Resources/VSP G1000/VSP/VSP Gx00 Fx00/5. LDEV/CU C0-FF/

### Record

Logical Device Summary 3(PI\_LDS3)

### **Fields**

| Field Name  | Description                       |
|-------------|-----------------------------------|
| LDEV Number | Logical device number             |
| Read Hit %  | Cache hit rate of read operations |

| Item  | Description             | Usage |
|-------|-------------------------|-------|
| Field | LDEV Number, Read Hit % | -     |

| Item                 | Description                                                                                         | Usage                                                                                                    |
|----------------------|----------------------------------------------------------------------------------------------------|----------------------------------------------------------------------------------------------------|
| Condition expression | (LDEV Number = "*"<br>OR LDEV Number = "x"<br>OR LDEV Number = "x"<br>OR LDEV Number = "x")         | A maximum of four records for<br>the specified logical device<br>number are displayed. Be sure<br>to use the condition<br>expressions in the order shown<br>on the left to specify a logical<br>device number. |
|                      | AND LDEV Number >= ". Enter<br>first LDEV here."<br>AND LDEV Number <= "z Enter<br>last LDEV here." | Records for the specified range of logical device numbers are displayed.                                                                                                    |
|                      | AND Read Hit % > -1.000                                                                             | Records with a performance value greater than the specified value are displayed.                                                                                                    |

## **CU CO-FF LDEV Read IOPS**

#### **Overview**

This report displays a line graph and table showing the frequency of read operations for logical devices whose logical device number is in the range from 00:C0:00 to 00:FF:FF.

This report cannot be used if the monitored storage system is a midrange storage system.

### **Storage Location**

Reports/RAID/Storage Resources/VSP G1000/VSP/VSP Gx00 Fx00/5. LDEV/CU C0-FF/

### Record

Logical Device Summary 3(PI\_LDS3)

#### **Fields**

| Field Name Description |                                   |  |
|------------------------|-----------------------------------|--|
| LDEV Number            | Logical device number             |  |
| Read I/O /sec          | Read frequency (times per second) |  |

| Item  | Description                | Usage |
|-------|----------------------------|-------|
| Field | LDEV Number, Read I/O /sec | -     |

| Item                 | Description                                                                                                    | Usage                                                                                                    |
|----------------------|----------------------------------------------------------------------------------------------------|----------------------------------------------------------------------------------------------------|
| Condition expression | OR LDEV Number = "x"the specified logical de<br>number are displayed<br>to use the condition exOR LDEV Number = "x"in the order shown on | A maximum of four records for<br>the specified logical device<br>number are displayed. Be sure<br>to use the condition expressions<br>in the order shown on the left to<br>specify a logical device number. |
|                      | AND LDEV Number >= ". Enter<br>first LDEV here."<br>AND LDEV Number <= "z Enter<br>last LDEV here."                                      | Records for the specified range of logical device numbers are displayed.                                                                                                    |
|                      | AND Read I/O /sec > -1.000                                                                                                    | Records with a performance value greater than the specified value are displayed.                                                                                                    |

## **CU CO-FF LDEV Read Response Time**

#### **Overview**

This report displays a line graph and table showing the average processing time per read request for logical devices whose logical device number is in the range from 00:C0:00 to 00:FF:FF.

This report cannot be used if the monitored storage system is a midrange storage system.

## **Storage Location**

Reports/RAID/Storage Resources/VSP G1000/VSP/VSP Gx00 Fx00/5. LDEV/CU C0-FF/

### Record

Logical Device Summary 3(PI\_LDS3)

## **Fields**

| Field Name         | Description                                                |
|--------------------|------------------------------------------------------------|
| LDEV Number        | Logical device number                                      |
| Read Response Rate | Average processing time (in microseconds) per read request |

| Item  | Description                        | Usage |
|-------|------------------------------------|-------|
| Field | LDEV Number, Read Response<br>Rate | -     |

| Item                                                                      | Description                                                                                                    | Usage                                                                            |
|---------------------------------------------------------------------------|----------------------------------------------------------------------------------------------------|----------------------------------------------------------------------------------|
| OR LDEV Number = "x"<br>OR LDEV Number = "x"<br>OR LDEV Number = "x"<br>i | A maximum of four records for<br>the specified logical device<br>number are displayed. Be sure<br>to use the condition expressions<br>in the order shown on the left to<br>specify a logical device number. |                                                                                  |
|                                                                           | AND LDEV Number >= ". Enter<br>first LDEV here."<br>AND LDEV Number <= "z Enter<br>last LDEV here."                                                                                                    | Records for the specified range of logical device numbers are displayed.         |
|                                                                           | AND Read Response Rate > -1.000                                                                                                    | Records with a performance value greater than the specified value are displayed. |

## **CU CO-FF LDEV Read Transfer**

#### **Overview**

This report displays a line graph and table showing the data transfer rate of read operations for logical devices whose logical device number is in the range from 00:C0:00 to 00:FF:FF.

This report cannot be used if the monitored storage system is a midrange storage system.

#### **Storage Location**

Reports/RAID/Storage Resources/VSP G1000/VSP/VSP Gx00 Fx00/5. LDEV/CU C0-FF/

### Record

Logical Device Summary 3(PI\_LDS3)

## **Fields**

| Field Name     | Description                                                  |
|----------------|--------------------------------------------------------------|
| LDEV Number    | Logical device number                                        |
| Read Xfer /sec | Data transfer rate of read operations (megabytes per second) |

| Item  | Description                 | Usage |
|-------|-----------------------------|-------|
| Field | LDEV Number, Read Xfer /sec | -     |

| Item                 | Description                                                                                         | Usage                                                                                                    |
|----------------------|----------------------------------------------------------------------------------------------------|----------------------------------------------------------------------------------------------------|
| Condition expression | (LDEV Number = "*"<br>OR LDEV Number = "x"<br>OR LDEV Number = "x"<br>OR LDEV Number = "x")         | A maximum of four records for<br>the specified logical device<br>number are displayed. Be sure<br>to use the condition expressions<br>in the order shown on the left to<br>specify a logical device number. |
|                      | AND LDEV Number >= ". Enter<br>first LDEV here."<br>AND LDEV Number <= "z Enter<br>last LDEV here." | Records for the specified range of logical device numbers are displayed.                                                                                                    |
|                      | AND Read Xfer /sec > -1.000                                                                         | Records with a performance value greater than the specified value are displayed.                                                                                                    |

# **CU CO-FF LDEV Sequential IOPS**

## **Overview**

This report displays a line graph and table showing the frequency of sequential read and write operations for logical devices whose logical device number is in the range from 00:C0:00 to 00:FF:FF.

This report cannot be used if the monitored storage system is a midrange storage system.

## **Storage Location**

Reports/RAID/Storage Resources/VSP G1000/VSP/VSP Gx00 Fx00/5. LDEV/CU C0-FF/

## Record

Logical Device Summary 3(PI\_LDS3)

## **Fields**

| Field Name                | Description                                           |
|---------------------------|-------------------------------------------------------|
| LDEV Number               | Logical device number                                 |
| Sequential Total I/O /sec | Frequency of sequential operations (times per second) |

| Item  | Description                               | Usage |
|-------|-------------------------------------------|-------|
| Field | LDEV Number, Sequential Total<br>I/O /sec | -     |

| Item                 | Description                                                                                         | Usage                                                                                                    |
|----------------------|----------------------------------------------------------------------------------------------------|----------------------------------------------------------------------------------------------------|
| Condition expression | (LDEV Number = "*"<br>OR LDEV Number = "x"<br>OR LDEV Number = "x"<br>OR LDEV Number = "x")         | A maximum of four records for<br>the specified logical device<br>number are displayed. Be sure<br>to use the condition expressions<br>in the order shown on the left to<br>specify a logical device number. |
|                      | AND LDEV Number >= ". Enter<br>first LDEV here."<br>AND LDEV Number <= "z Enter<br>last LDEV here." | Records for the specified range of logical device numbers are displayed.                                                                                                    |
|                      | AND Sequential Total I/O /sec > -1.000                                                              | Records with a performance value greater than the specified value are displayed.                                                                                                    |

## **CU CO-FF LDEV Sequential Transfer**

#### **Overview**

This report displays a line graph and table showing the data transfer rate of sequential read and write operations for logical devices whose logical device number is in the range from 00:C0:00 to 00:FF:FF.

This report cannot be used if the monitored storage system is a midrange storage system.

## **Storage Location**

Reports/RAID/Storage Resources/VSP G1000/VSP/VSP Gx00 Fx00/5. LDEV/CU C0-FF/

### Record

Logical Device Summary 3(PI\_LDS3)

## **Fields**

| Field Name                 | Description                                                        |
|----------------------------|--------------------------------------------------------------------|
| LDEV Number                | Logical device number                                              |
| Sequential Total Xfer /sec | Data transfer rate of sequential operations (megabytes per second) |

| Item  | Description                                | Usage |
|-------|--------------------------------------------|-------|
| Field | LDEV Number, Sequential<br>Total Xfer /sec | -     |

| Item                 | Description                                                                                         | Usage                                                                                                    |
|----------------------|----------------------------------------------------------------------------------------------------|----------------------------------------------------------------------------------------------------|
| Condition expression | (LDEV Number = "*"<br>OR LDEV Number = "x"<br>OR LDEV Number = "x"<br>OR LDEV Number = "x")         | A maximum of four records for<br>the specified logical device<br>number are displayed. Be sure<br>to use the condition<br>expressions in the order shown<br>on the left to specify a logical<br>device number. |
|                      | AND LDEV Number >= ".<br>Enter first LDEV here."<br>AND LDEV Number <= "z<br>Enter last LDEV here." | Records for the specified range<br>of logical device numbers are<br>displayed.                                                                                                    |
|                      | AND Sequential Total Xfer /sec > -1.000                                                             | Records with a performance value greater than the specified value are displayed.                                                                                                    |

## **CU CO-FF LDEV Total Response Time**

## **Overview**

This report displays a line graph and table showing the average processing time per read and write request for logical devices whose logical device number is in the range from 00:C0:00 to 00:FF:FF.

This report cannot be used if the monitored storage system is a midrange storage system.

## **Storage Location**

Reports/RAID/Storage Resources/VSP G1000/VSP/VSP Gx00 Fx00/5. LDEV/CU C0-FF/

## Record

Logical Device Summary 3(PI\_LDS3)

| Field Name          | Description                                                       |
|---------------------|-------------------------------------------------------------------|
| LDEV Number         | Logical device number                                             |
| Total Response Rate | Average processing time per read and write request (microseconds) |

| Item                 | Description                                                                                         | Usage                                                                                                    |
|----------------------|----------------------------------------------------------------------------------------------------|----------------------------------------------------------------------------------------------------|
| Field                | LDEV Number, Total Response<br>Rate                                                                 | -                                                                                                    |
| Condition expression | (LDEV Number = "*"<br>OR LDEV Number = "x"<br>OR LDEV Number = "x"<br>OR LDEV Number = "x")         | A maximum of four records for<br>the specified logical device<br>number are displayed. Be sure<br>to use the condition expressions<br>in the order shown on the left to<br>specify a logical device number. |
|                      | AND LDEV Number >= ". Enter<br>first LDEV here."<br>AND LDEV Number <= "z Enter<br>last LDEV here." | Records for the specified range of logical device numbers are displayed.                                                                                                    |
|                      | AND Total Response Rate > -1.000                                                                    | Records with a performance value greater than the specified value are displayed.                                                                                                    |

# **CU CO-FF LDEV Write IOPS**

## **Overview**

This report displays a line graph and table showing the frequency of write operations for logical devices whose logical device number is in the range from 00:C0:00 to 00:FF:FF.

This report cannot be used if the monitored storage system is a midrange storage system.

## **Storage Location**

Reports/RAID/Storage Resources/VSP G1000/VSP/VSP Gx00 Fx00/5. LDEV/CU C0-FF/

## Record

Logical Device Summary 3(PI\_LDS3)

| Field Name     | Description                                      |
|----------------|--------------------------------------------------|
| LDEV Number    | Logical device number                            |
| Write I/O /sec | Frequency of write operations (times per second) |

| Item                 | Description                                                                                         | Usage                                                                                                    |
|----------------------|----------------------------------------------------------------------------------------------------|----------------------------------------------------------------------------------------------------|
| Field                | LDEV Number, Write I/O /sec                                                                         | -                                                                                                    |
| Condition expression | (LDEV Number = "*"<br>OR LDEV Number = "x"<br>OR LDEV Number = "x"<br>OR LDEV Number = "x")         | A maximum of four records for<br>the specified logical device<br>number are displayed. Be sure<br>to use the condition expressions<br>in the order shown on the left to<br>specify a logical device number. |
|                      | AND LDEV Number >= ". Enter<br>first LDEV here."<br>AND LDEV Number <= "z Enter<br>last LDEV here." | Records for the specified range of logical device numbers are displayed.                                                                                                    |
|                      | AND Write I/O /sec > -1.000                                                                         | Records with a performance value greater than the specified value are displayed.                                                                                                    |

## **CU CO-FF LDEV Write Response Time**

## **Overview**

This report displays a line graph and table showing the average processing time per write request for logical devices whose logical device number is in the range from 00:C0:00 to 00:FF:FF.

This report cannot be used if the monitored storage system is a midrange storage system.

## **Storage Location**

Reports/RAID/Storage Resources/VSP G1000/VSP/VSP Gx00 Fx00/5. LDEV/CU C0-FF/

## Record

Logical Device Summary 3(PI\_LDS3)

| Field Name          | Description                                              |
|---------------------|----------------------------------------------------------|
| LDEV Number         | Logical device number                                    |
| Write Response Rate | Average processing time per write request (microseconds) |

| Item                 | Description                                                                                         | Usage                                                                                                    |
|----------------------|----------------------------------------------------------------------------------------------------|----------------------------------------------------------------------------------------------------|
| Field                | LDEV Number, Write Response<br>Rate                                                                 | -                                                                                                    |
| Condition expression | (LDEV Number = "*"<br>OR LDEV Number = "x"<br>OR LDEV Number = "x"<br>OR LDEV Number = "x")         | A maximum of four records for<br>the specified logical device<br>number are displayed. Be sure<br>to use the condition expressions<br>in the order shown on the left to<br>specify a logical device number. |
|                      | AND LDEV Number >= ". Enter<br>first LDEV here."<br>AND LDEV Number <= "z Enter<br>last LDEV here." | Records for the specified range of logical device numbers are displayed.                                                                                                    |
|                      | AND Write Response Rate > -1.000                                                                    | Records with a performance value greater than the specified value are displayed.                                                                                                    |

# **CU CO-FF LDEV Write Transfer**

## **Overview**

This report displays a line graph and table showing the data transfer rate of write operations for logical devices whose logical device number is in the range from 00:C0:00 to 00:FF:FF.

This report cannot be used if the monitored storage system is a midrange storage system.

## **Storage Location**

Reports/RAID/Storage Resources/VSP G1000/VSP/VSP Gx00 Fx00/5. LDEV/CU C0-FF/

## Record

Logical Device Summary 3(PI\_LDS3)

| Field Name      | Description                                                   |
|-----------------|---------------------------------------------------------------|
| LDEV Number     | Logical device number                                         |
| Write Xfer /sec | Data transfer rate of write operations (megabytes per second) |

| Item                 | Description                                                                                         | Usage                                                                                                    |
|----------------------|----------------------------------------------------------------------------------------------------|----------------------------------------------------------------------------------------------------|
| Field                | LDEV Number, Write Xfer /sec                                                                        | -                                                                                                    |
| Condition expression | (LDEV Number = "*"<br>OR LDEV Number = "x"<br>OR LDEV Number = "x"<br>OR LDEV Number = "x")         | A maximum of four records for<br>the specified logical device<br>number are displayed. Be sure<br>to use the condition expressions<br>in the order shown on the left to<br>specify a logical device number. |
|                      | AND LDEV Number >= ". Enter<br>first LDEV here."<br>AND LDEV Number <= "z Enter<br>last LDEV here." | Records for the specified range of logical device numbers are displayed.                                                                                                    |
|                      | AND Write Xfer /sec > -1.000                                                                        | Records with a performance value greater than the specified value are displayed.                                                                                                    |

# CU CO-FF Up to 20 LDEV Bars for Yesterday's IOPS

## **Overview**

This report displays a maximum of 20 records, each of which has a stacked column graph and table showing the following information for the last 24 hours for logical devices whose logical device number is in the range from 00:C0:00 to 00:FF:FF:

- Frequency of random read and write operations
- Frequency of sequential read and write operations

This report cannot be used if the monitored storage system is a midrange storage system.

## **Storage Location**

Reports/RAID/Storage Resources/VSP G1000/VSP/VSP Gx00 Fx00/5. LDEV/CU C0-FF/

## Record

LDEV Summary 3 - Extended(PI\_LDE3)

| Field Name           | Description                                            |
|----------------------|--------------------------------------------------------|
| LDEV Number          | Logical device number                                  |
| Random Read I/O /sec | Frequency of random read operations (times per second) |

| Field Name                | Description                                                 |
|---------------------------|-------------------------------------------------------------|
| Sequential Read I/O /sec  | Frequency of sequential read operations (times per second)  |
| Random Write I/O /sec     | Frequency of random write operations (times per second)     |
| Sequential Write I/O /sec | Frequency of sequential write operations (times per second) |

| Item                 | Description                                                                                                    | Usage                                                         |
|----------------------|----------------------------------------------------------------------------------------------------|---------------------------------------------------------------|
| Field                | Random Read I/O /sec, Random<br>Write I/O /sec, Sequential Read<br>I/O /sec, Sequential Write I/O /<br>sec, LDEV Number | -                                                             |
| Condition expression | (Random Read I/O /sec > 1.000                                                                                           | Records with a performance                                    |
|                      | OR Random Write I/O /sec ><br>1.000                                                                                     | value greater than the specified value are displayed.         |
|                      | OR Sequential Read I/O /sec ><br>1.000                                                                                  |                                                               |
|                      | OR Sequential Write I/O /sec > 1.000)                                                                                   |                                                               |
|                      | AND LDEV Number >= ". Enter first LDEV here."                                                                           | Records for the specified range of logical device numbers are |
|                      | AND LDEV Number <= "z Enter<br>last LDEV here."                                                                         | displayed.                                                    |

# CU CO-FF Up to 20 LDEV Bars for Yesterday's Transfer

## **Overview**

This report displays a maximum of 20 records, each of which has a stacked column graph and table showing the following information for the last 24 hours for logical devices whose logical device number is in the range from 00:C0:00 to 00:FF:FF:

- Data transfer rate of random read and write operations
- Data transfer rate of sequential read and write operations

This report cannot be used if the monitored storage system is a midrange storage system.

## Storage Location

Reports/RAID/Storage Resources/VSP G1000/VSP/VSP Gx00 Fx00/5. LDEV/CU C0-FF/

# Record

LDEV Summary 3 - Extended(PI\_LDE3)

## **Fields**

| Field Name                 | Description                                                              |
|----------------------------|--------------------------------------------------------------------------|
| LDEV Number                | Logical device number                                                    |
| Random Read Xfer /sec      | Data transfer rate of random read operations (megabytes per second)      |
| Sequential Read Xfer /sec  | Data transfer rate of sequential read operations (megabytes per second)  |
| Random Write Xfer /sec     | Data transfer rate of random write operations (megabytes per second)     |
| Sequential Write Xfer /sec | Data transfer rate of sequential write operations (megabytes per second) |

## Filter

| Item                 | Description                                                                                                    | Usage                                                         |
|----------------------|----------------------------------------------------------------------------------------------------|---------------------------------------------------------------|
| Field                | Random Read Xfer, Random<br>Write Xfer /sec, Sequential Read<br>Xfer /sec, Sequential Write<br>Xfer /sec, LDEV Number | -                                                             |
| Condition expression | (Random Read Xfer /sec > 1.000                                                                                        | Records with a performance value greater than the specified   |
|                      | OR Random Write Xfer /sec ><br>1.000                                                                                  | value are displayed.                                          |
|                      | OR Sequential Read Xfer /sec > 1.000                                                                                  |                                                               |
|                      | OR Sequential Write Xfer /sec > 1.000)                                                                                |                                                               |
|                      | AND LDEV Number >= ". Enter first LDEV here."                                                                         | Records for the specified range of logical device numbers are |
|                      | AND LDEV Number <= "z Enter<br>last LDEV here."                                                                       | displayed.                                                    |

# VSP G1000/VSP/VSP Gx00 Fx00/6. Subsystem folder

The following table lists and describes the reports stored in the  $\tt VSP$  G1000/VSP/VSP Gx00 Fx00/6. Subsystem folder.

## Table 1-49 Agent for RAID Report (Storage Resources - VSP G1000/VSP/VSP Gx00 Fx00 - 6. Subsystem)

| Report Name                                                                            | Displayed Information                                                                     |
|----------------------------------------------------------------------------------------|-------------------------------------------------------------------------------------------|
| Total Read/Write IOPS (Line) (VSP<br>G1000/VSP/VSP Gx00 Fx00 - 6.<br>Subsystem)        | Frequency of read and write operations for logical devices for the last 24 hours          |
| Total Read/Write IOPS (Stacked) (VSP<br>G1000/VSP/VSP Gx00 Fx00 - 6.<br>Subsystem)     | Frequency of read and write operations for logical devices for the last 24 hours          |
| Total Read/Write Transfer (Line) (VSP<br>G1000/VSP/VSP Gx00 Fx00 - 6.<br>Subsystem)    | Data transfer rate of read and write operations for logical devices for the last 24 hours |
| Total Read/Write Transfer (Stacked)<br>(VSP G1000/VSP/VSP Gx00 Fx00 - 6.<br>Subsystem) | Data transfer rate of read and write operations for logical devices for the last 24 hours |

# Total Read/Write IOPS (Line) (VSP G1000/VSP/VSP Gx00 Fx00 - 6. Subsystem)

## **Overview**

This report displays a line graph showing the frequency of read and write operations for logical devices for the last 24 hours, and displays a table showing the following information:

- Frequency and data transfer rate of read and write operations
- Read cache hit rate

This report cannot be used if the monitored storage system is a midrange storage system.

## **Storage Location**

Reports/RAID/Storage Resources/VSP G1000/VSP/VSP Gx00 Fx00/6. Subsystem/

## Record

Logical Device Aggregation(PI\_LDA)

| Field Name     | Description                                                                                                    |
|----------------|----------------------------------------------------------------------------------------------------|
| Read Xfer /sec | Data transfer rate for logical device read<br>operations (megabytes per second)<br>summarized for the entire storage system |

| Field Name      | Description                                                                                                    |
|-----------------|----------------------------------------------------------------------------------------------------|
| Read I/O /sec   | Read frequency for the logical device<br>(times per second) summarized for the<br>entire storage system                      |
| Read Hit %      | Read cache hit rate for the logical device summarized for the entire storage system                                          |
| Write Xfer /sec | Data transfer rate for logical device write<br>operations (megabytes per second)<br>summarized for the entire storage system |
| Write I/O /sec  | Write frequency for the logical device<br>(times per second) summarized for the<br>entire storage system                     |

# Total Read/Write IOPS (Stacked) (VSP G1000/VSP/VSP Gx00 Fx00 - 6. Subsystem)

## **Overview**

This report displays a stacked column graph showing the frequency of read and write operations for logical devices for the last 24 hours, and displays a table showing the following information:

- Frequency and data transfer rate of read and write operations
- Read cache hit rate

This report cannot be used if the monitored storage system is a midrange storage system.

## Storage Location

Reports/RAID/Storage Resources/VSP G1000/VSP/VSP Gx00 Fx00/6. Subsystem/

## Record

Logical Device Aggregation(PI\_LDA)

| Field Name     | Description                                                                                                    |
|----------------|----------------------------------------------------------------------------------------------------|
| Read Xfer /sec | Data transfer rate for logical device read<br>operations (megabytes per second)<br>summarized for the entire storage system |
| Read I/O /sec  | Read frequency for the logical device<br>(times per second) summarized for the<br>entire storage system                     |
| Read Hit %     | Read cache hit rate for the logical device summarized for the entire storage system                                         |

| Field Name      | Description                                                                                                    |
|-----------------|----------------------------------------------------------------------------------------------------|
| Write Xfer /sec | Data transfer rate for logical device write operations (megabytes per second) summarized for the entire storage system |
| Write I/O /sec  | Write frequency for the logical device<br>(times per second) summarized for the<br>entire storage system               |

# Total Read/Write Transfer (Line) (VSP G1000/VSP/VSP Gx00 Fx00 - 6. Subsystem)

## **Overview**

This report displays a line graph showing the data transfer rate of read and write operations for logical devices for the last 24 hours, and displays a table showing the following information:

- Frequency and data transfer rate of read and write operations
- Read cache hit rate

This report cannot be used if the monitored storage system is a midrange storage system.

## **Storage Location**

Reports/RAID/Storage Resources/VSP G1000/VSP/VSP Gx00 Fx00/6. Subsystem/

## Record

Logical Device Aggregation(PI\_LDA)

| Field Name      | Description                                                                                                    |
|-----------------|----------------------------------------------------------------------------------------------------|
| Read Xfer /sec  | Data transfer rate for logical device read<br>operations (megabytes per second)<br>summarized for the entire storage system  |
| Read I/O /sec   | Read frequency for the logical device<br>(times per second) summarized for the<br>entire storage system                      |
| Read Hit %      | Read cache hit rate for the logical device summarized for the entire storage system                                          |
| Write Xfer /sec | Data transfer rate for logical device write<br>operations (megabytes per second)<br>summarized for the entire storage system |

| Field Name     | Description                                                                                              |
|----------------|----------------------------------------------------------------------------------------------------|
| Write I/O /sec | Write frequency for the logical device<br>(times per second) summarized for the<br>entire storage system |

# Total Read/Write Transfer (Stacked) (VSP G1000/VSP/VSP Gx00 Fx00 - 6. Subsystem)

## **Overview**

This report displays a stacked column graph showing the data transfer rate of read and write operations for logical devices for the last 24 hours, and displays a table showing the following information:

- Frequency and data transfer rate of read and write operations
- Read cache hit rate

This report cannot be used if the monitored storage system is a midrange storage system.

## Storage Location

Reports/RAID/Storage Resources/VSP G1000/VSP/VSP Gx00 Fx00/6. Subsystem/

# Record

Logical Device Aggregation(PI\_LDA)

| Field Name      | Description                                                                                                    |
|-----------------|----------------------------------------------------------------------------------------------------|
| Read Xfer /sec  | Data transfer rate for logical device read<br>operations (megabytes per second)<br>summarized for the entire storage system  |
| Read I/O /sec   | Read frequency for the logical device<br>(times per second) summarized for the<br>entire storage system                      |
| Read Hit %      | Read cache hit rate for the logical device summarized for the entire storage system                                          |
| Write Xfer /sec | Data transfer rate for logical device write<br>operations (megabytes per second)<br>summarized for the entire storage system |
| Write I/O /sec  | Write frequency for the logical device<br>(times per second) summarized for the<br>entire storage system                     |

# VSP G1000/VSP/VSP Gx00 Fx00/7. HDP/HDT folder

The following table lists and describes the reports stored in the  $\tt VSP$  G1000/VSP/VSP Gx00 Fx00/7. HDP/HDT folder.

| Report Name                                                                    | Displayed Information                                                                                                    |
|--------------------------------------------------------------------------------|----------------------------------------------------------------------------------------------------|
| Pool Read IOPS (VSP G1000/VSP/VSP<br>Gx00 Fx00 - 7. HDP/HDT)                   | Frequency of read operations for Dynamic<br>Provisioning pools for the last 24 hours                                                                          |
| Pool Read Response Times (VSP<br>G1000/VSP/VSP Gx00 Fx00 - 7. HDP/<br>HDT)     | Average processing time per read request for<br>Dynamic Provisioning pools for the last 24 hours                                                              |
| Pool Space Usage % (VSP<br>G1000/VSP/VSP Gx00 Fx00 - 7. HDP/<br>HDT)           | Usage rate of the Dynamic Provisioning pool capacity for the last month                                                                                       |
| Pool Write IOPS (VSP G1000/VSP/VSP<br>Gx00 Fx00 - 7. HDP/HDT)                  | Frequency of write operations for Dynamic<br>Provisioning pools for the last 24 hours                                                                         |
| Pool Write Response Times (VSP<br>G1000/VSP/VSP Gx00 Fx00 - 7. HDP/<br>HDT)    | Average processing time per write request for Dynamic Provisioning pools for the last 24 hours                                                                |
| Tier IOPS                                                                      | Frequency of read and write operations for the<br>last seven days for tiers in a Dynamic<br>Provisioning pool that has tier management<br>enabled             |
| Tier IOPS Usage % from Monitor (VSP G1000/VSP/VSP Gx00 Fx00 - 7. HDP/ HDT)     | Activity rate for the last month for each tier type<br>of a Dynamic Provisioning pool that has tier<br>management enabled                                     |
| Tier IOPS by DP-VOL                                                            | Average frequency of read and write operations<br>for the last seven days for tiers in a Dynamic<br>Provisioning pool that has tier management<br>enabled     |
| Tier Pages Demoted (VSP<br>G1000/VSP/VSP Gx00 Fx00 - 7. HDP/<br>HDT)           | Number of pages that have been moved from a<br>tier to a lower tier in the last month for Dynamic<br>Provisioning pools that have tier management<br>enabled  |
| Tier Pages Promoted (VSP<br>G1000/VSP/VSP Gx00 Fx00 - 7. HDP/<br>HDT)          | Number of pages that have been moved from a<br>tier to a higher tier in the last month for<br>Dynamic Provisioning pools that have tier<br>management enabled |
| Tier Pages Relocation Status (VSP<br>G1000/VSP/VSP Gx00 Fx00 - 7. HDP/<br>HDT) | Number of pages that have been moved by tier<br>relocation in the last month for Dynamic<br>Provisioning pools that have tier management<br>enabled           |
| Tier Space Usage % (VSP<br>G1000/VSP/VSP Gx00 Fx00 - 7. HDP/<br>HDT)           | Space usage for the last month for each tier type<br>of a Dynamic Provisioning pool that has tier<br>management enabled                                       |

## Table 1-50 Agent for RAID Report (Storage Resources - VSP G1000/VSP/VSP Gx00 Fx00 - 7. HDP/HDT)

| Report Name                       | Displayed Information                       |
|-----------------------------------|---------------------------------------------|
| Tier Space Usage % by DP-VOL (VSP | Space usage for each tier type of a Dynamic |
| G1000/VSP/VSP Gx00 Fx00 - 7. HDP/ | Provisioning V-VOL that has tier management |
| HDT)                              | enabled                                     |

# Pool Read IOPS (VSP G1000/VSP/VSP Gx00 Fx00 - 7. HDP/HDT)

## **Overview**

This report displays a table and line graph showing the frequency of read operations for Dynamic Provisioning pools for the last 24 hours.

This report cannot be used if the monitored storage system is a midrange storage system.

## **Storage Location**

Reports/RAID/Storage Resources/VSP G1000/VSP/VSP Gx00 Fx00/7. HDP/HDT/

## Record

Pool Summary(PI\_PLS)

## **Fields**

| Field Name          | Description                                                                                                    |
|---------------------|----------------------------------------------------------------------------------------------------|
| Pool ID             | ID of the pool                                                                                                    |
| Read I/O /sec       | Read frequency of the virtual volumes<br>mapped to the Dynamic Provisioning pool<br>(times per second)                   |
| Read Response Rate  | Average processing time (in microseconds)<br>per read request for the V-VOLs mapped to<br>the Dynamic Provisioning pool  |
| Write I/O /sec      | Write frequency of the virtual volumes<br>mapped to the Dynamic Provisioning pool<br>(times per second)                  |
| Write Response Rate | Average processing time (in microseconds)<br>per write request for the V-VOLs mapped<br>to the Dynamic Provisioning pool |

| Item  | Description            | Usage |
|-------|------------------------|-------|
| Field | Pool ID, Read I/O /sec | -     |

| Item                 | Description                                                                                       | Usage                                                                                                    |
|----------------------|---------------------------------------------------------------------------------------------------|----------------------------------------------------------------------------------------------------|
| Condition expression | (Pool ID = "*"<br>OR Pool ID = "x"<br>OR Pool ID = "x"<br>OR Pool ID = "x")                       | A maximum of four records for<br>the specified pool ID are<br>displayed. Be sure to use the<br>condition expressions in the<br>order shown on the left to<br>specify a pool ID. |
|                      | AND Pool ID >= ". Enter first<br>pool ID here."<br>AND Pool ID <= "z Enter last<br>pool ID here." | Records for the specified range of pool IDs are displayed.                                                                                                    |
|                      | AND Read I/O /sec > -1.000                                                                        | Records with a performance value greater than the specified value are displayed.                                                                                                |

# Pool Read Response Times (VSP G1000/VSP/VSP Gx00 Fx00 - 7. HDP/HDT)

### **Overview**

This report displays a line graph showing the average processing time per read request for Dynamic Provisioning pools for the last 24 hours. This report also displays a table showing the average processing time per read and write request for pools.

This report cannot be used if the monitored storage system is a midrange storage system.

## **Storage Location**

Reports/RAID/Storage Resources/VSP G1000/VSP/VSP Gx00 Fx00/7. HDP/HDT/

## Record

Pool Summary(PI\_PLS)

| Field Name         | Description                                                                                                    |
|--------------------|----------------------------------------------------------------------------------------------------|
| Pool ID            | ID of the pool                                                                                                    |
| Read I/O /sec      | Read frequency of the virtual volumes<br>mapped to the Dynamic Provisioning pool<br>(times per second)                  |
| Read Response Rate | Average processing time (in microseconds)<br>per read request for the V-VOLs mapped to<br>the Dynamic Provisioning pool |

| Field Name          | Description                                                                                                    |
|---------------------|----------------------------------------------------------------------------------------------------|
| Write I/O /sec      | Write frequency of the virtual volumes<br>mapped to the Dynamic Provisioning pool<br>(times per second)                  |
| Write Response Rate | Average processing time (in microseconds)<br>per write request for the V-VOLs mapped<br>to the Dynamic Provisioning pool |

| Item                 | Description                                                                                       | Usage                                                                                                    |
|----------------------|---------------------------------------------------------------------------------------------------|----------------------------------------------------------------------------------------------------|
| Field                | Pool ID, Read Response Rate                                                                       | -                                                                                                    |
| Condition expression | (Pool ID = "*"<br>OR Pool ID = "x"<br>OR Pool ID = "x"<br>OR Pool ID = "x")                       | A maximum of four records for<br>the specified pool ID are<br>displayed. Be sure to use the<br>condition expressions in the<br>order shown on the left to<br>specify a pool ID. |
|                      | AND Pool ID >= ". Enter first<br>pool ID here."<br>AND Pool ID <= "z Enter last<br>pool ID here." | Records for the specified range of pool IDs are displayed.                                                                                                    |
|                      | AND Read Response Rate > -1.000                                                                   | Records with a performance value greater than the specified value are displayed.                                                                                                |

# Pool Space Usage % (VSP G1000/VSP/VSP Gx00 Fx00 - 7. HDP/HDT)

## **Overview**

This report displays a line graph showing the usage rate of the Dynamic Provisioning pool capacity for the last month, and displays a table showing the pool capacity and configuration information.

This report cannot be used if the monitored storage system is a midrange storage system.

## **Storage Location**

Reports/RAID/Storage Resources/VSP G1000/VSP/VSP Gx00 Fx00/7. HDP/HDT/

## Record

Pool Configuration(PD\_PLC)

# **Fields**

| Field Name             | Description                                                                 |
|------------------------|-----------------------------------------------------------------------------|
| Pool ID                | ID of the pool                                                              |
| Free Capacity          | The amount of unused capacity in the pool (GB)                              |
| Used Capacity          | Size of the used capacity of the pool (GB)                                  |
| Total Actual Capacity  | Actual capacity of the pool (GB)                                            |
| Usage %                | Usage rate of the pool capacity                                             |
| Total Managed Capacity | Virtual capacity of all Dynamic Provisioning V-VOLs mapped to the pool (GB) |
| Virtual Volume Count   | Number of Dynamic Provisioning V-VOLs mapped to the pool                    |
| Pool Volume Count      | Number of Dynamic Provisioning pool volumes in the pool                     |

## Filter

| Item                 | Description                                                                                       | Usage                                                                                                    |
|----------------------|---------------------------------------------------------------------------------------------------|----------------------------------------------------------------------------------------------------|
| Field                | Pool ID, Usage %                                                                                  | -                                                                                                    |
| Condition expression | (Pool ID = "*"<br>OR Pool ID = "x"<br>OR Pool ID = "x"<br>OR Pool ID = "x")                       | A maximum of four records for<br>the specified pool ID are<br>displayed. Be sure to use the<br>condition expressions in the<br>order shown on the left to<br>specify a pool ID. |
|                      | AND Pool ID >= ". Enter first<br>pool ID here."<br>AND Pool ID <= "z Enter last<br>pool ID here." | Records for the specified range of pool IDs are displayed.                                                                                                    |
|                      | AND Usage % > -1.000                                                                              | Records with a performance value greater than the specified value are displayed.                                                                                                |

# Pool Write IOPS (VSP G1000/VSP/VSP Gx00 Fx00 - 7. HDP/HDT)

## **Overview**

This report displays a table and line graph showing the frequency of write operations for Dynamic Provisioning pools for the last 24 hours.

This report cannot be used if the monitored storage system is a midrange storage system.

# **Storage Location**

Reports/RAID/Storage Resources/VSP G1000/VSP/VSP Gx00 Fx00/7. HDP/HDT/

# Record

Pool Summary(PI\_PLS)

## **Fields**

| Field Name          | Description                                                                                                    |
|---------------------|----------------------------------------------------------------------------------------------------|
| Pool ID             | ID of the pool                                                                                                    |
| Read I/O /sec       | Read frequency of the virtual volumes<br>mapped to the Dynamic Provisioning pool<br>(times per second)                   |
| Read Response Rate  | Average processing time (in microseconds)<br>per read request for the V-VOLs mapped to<br>the Dynamic Provisioning pool  |
| Write I/O /sec      | Write frequency of the virtual volumes<br>mapped to the Dynamic Provisioning pool<br>(times per second)                  |
| Write Response Rate | Average processing time (in microseconds)<br>per write request for the V-VOLs mapped<br>to the Dynamic Provisioning pool |

| Item                 | Description                                                                                       | Usage                                                                                                    |
|----------------------|---------------------------------------------------------------------------------------------------|----------------------------------------------------------------------------------------------------|
| Field                | Pool ID, Write I/O /sec                                                                           | -                                                                                                    |
| Condition expression | (Pool ID = "*"<br>OR Pool ID = "x"<br>OR Pool ID = "x"<br>OR Pool ID = "x")                       | A maximum of four records for<br>the specified pool ID are<br>displayed. Be sure to use the<br>condition expressions in the<br>order shown on the left to<br>specify a pool ID. |
|                      | AND Pool ID >= ". Enter first<br>pool ID here."<br>AND Pool ID <= "z Enter last<br>pool ID here." | Records for the specified range of pool IDs are displayed.                                                                                                    |
|                      | AND Write I/O /sec > -1.000                                                                       | Records with a performance value greater than the specified value are displayed.                                                                                                |

## Pool Write Response Times (VSP G1000/VSP/VSP Gx00 Fx00 - 7. HDP/HDT)

## **Overview**

This report displays a line graph showing the average processing time per write request for Dynamic Provisioning pools for the last 24 hours, and displays a table showing the average processing time per read and write request for pools.

This report cannot be used if the monitored storage system is a midrange storage system.

## **Storage Location**

Reports/RAID/Storage Resources/VSP G1000/VSP/VSP Gx00 Fx00/7. HDP/HDT/

### Record

Pool Summary(PI\_PLS)

#### **Fields**

| Field Name          | Description                                                                                                    |
|---------------------|----------------------------------------------------------------------------------------------------|
| Pool ID             | ID of the pool                                                                                                    |
| Read I/O /sec       | Read frequency of the virtual volumes<br>mapped to the Dynamic Provisioning pool<br>(times per second)                   |
| Read Response Rate  | Average processing time (in microseconds)<br>per read request for the V-VOLs mapped to<br>the Dynamic Provisioning pool  |
| Write I/O /sec      | Write frequency of the virtual volumes<br>mapped to the Dynamic Provisioning pool<br>(times per second)                  |
| Write Response Rate | Average processing time (in microseconds)<br>per write request for the V-VOLs mapped<br>to the Dynamic Provisioning pool |

| Item                 | Description                                                                 | Usage                                                                                                    |
|----------------------|-----------------------------------------------------------------------------|----------------------------------------------------------------------------------------------------|
| Field                | Pool ID, Write Response Rate                                                | -                                                                                                    |
| Condition expression | (Pool ID = "*"<br>OR Pool ID = "x"<br>OR Pool ID = "x"<br>OR Pool ID = "x") | A maximum of four records for<br>the specified pool ID are<br>displayed. Be sure to use the<br>condition expressions in the<br>order shown on the left to<br>specify a pool ID. |

| Item | Description                                    | Usage                                                                            |
|------|------------------------------------------------|----------------------------------------------------------------------------------|
|      | AND Pool ID >= ". Enter first pool ID here."   | Records for the specified range of pool IDs are displayed.                       |
|      | AND Pool ID <= "z Enter last<br>pool ID here." |                                                                                  |
|      | AND Write Response Rate > -1.000               | Records with a performance value greater than the specified value are displayed. |

# **Tier IOPS**

## **Overview**

This report displays a line graph showing the frequency of read and write operations for the last seven days for tiers in Dynamic Provisioning pools that have tier management enabled. This report also displays a table showing the frequency of read and write operations by tier type.

This report cannot be used if the monitored storage system is a midrange storage system.

## Storage Location

Reports/RAID/Storage Resources/VSP G1000/VSP/VSP Gx00 Fx00/7. HDP/HDT/

## Record

Pool Tier Type I/O Information(PI\_PLTI)

## **Fields**

| Field Name   | Description                                                              |
|--------------|--------------------------------------------------------------------------|
| Pool ID      | ID of the pool                                                           |
| Tier Number  | Number of the tier                                                       |
| Tier Type    | Type of the tier                                                         |
| Avg I/O /sec | Read and write processing rate (number of times per second) for the tier |

| Item                 | Description                                      | Usage                                                   |
|----------------------|--------------------------------------------------|---------------------------------------------------------|
| Field                | Pool ID, Tier Number, Tier Type,<br>Avg I/O /sec | -                                                       |
| Condition expression | (Pool ID = "*"                                   | A maximum of four records for the specified pool ID are |

| Item | Description                                                                                       | Usage                                                                                                    |
|------|---------------------------------------------------------------------------------------------------|----------------------------------------------------------------------------------------------------|
|      | OR Pool ID = "x"<br>OR Pool ID = "x"<br>OR Pool ID = "x")                                         | displayed. Be sure to use the<br>condition expressions in the<br>order shown on the left to<br>specify a pool ID. |
|      | AND Pool ID >= ". Enter first<br>pool ID here."<br>AND Pool ID <= "z Enter last<br>pool ID here." | Records for the specified range of pool IDs are displayed.                                                        |
|      | AND Tier Number = "*"                                                                             | Records for the specified tier number are displayed.                                                              |
|      | AND Tier Type <> "_Total"                                                                         | This item cannot be specified.                                                                                    |
|      | AND Avg I/O /sec > -1.000                                                                         | Records with a performance value greater than the specified value are displayed.                                  |

## Tier IOPS Usage % from Monitor (VSP G1000/VSP/VSP Gx00 Fx00 - 7. HDP/ HDT)

## **Overview**

This report displays a table and line graph showing the activity rate by tier type for the last month for Dynamic Provisioning pools that have tier management enabled.

This report cannot be used if the monitored storage system is a midrange storage system.

## **Storage Location**

Reports/RAID/Storage Resources/VSP G1000/VSP/VSP Gx00 Fx00/7. HDP/HDT/

## Record

Pool Tier Type Operation Status(PD\_PLTS)

| Field Name   | Description                                                                                                    |
|--------------|----------------------------------------------------------------------------------------------------|
| Pool ID      | ID of the pool                                                                                                    |
| Tier Number  | Number of the tier                                                                                                    |
| Tier Type    | Tier type                                                                                                    |
| Avg I/O /sec | Frequency of I/O operations (times per second) processed by the tier within the time period defined in the storage system |

| Field Name                    | Description                                                                 |
|-------------------------------|-----------------------------------------------------------------------------|
| Avg IOPS Utilization %        | Tier activity rate (%)                                                      |
| Monitor Collection Start Time | Time when collection of monitoring information for the storage system began |
| Monitor Collection End Time   | Time when collection of monitoring information for the storage system ended |

| Item                 | Description                                                                                       | Usage                                                                                                    |
|----------------------|---------------------------------------------------------------------------------------------------|----------------------------------------------------------------------------------------------------|
| Field                | Pool ID, Tier Number, Avg IOPS<br>Utilization %                                                   | -                                                                                                    |
| Condition expression | (Pool ID = "*"<br>OR Pool ID = "x"<br>OR Pool ID = "x"<br>OR Pool ID = "x")                       | A maximum of four records for<br>the specified pool ID are<br>displayed. Be sure to use the<br>condition expressions in the<br>order shown on the left to<br>specify a pool ID. |
|                      | AND Pool ID >= ". Enter first<br>pool ID here."<br>AND Pool ID <= "z Enter last<br>pool ID here." | Records for the specified range of pool IDs are displayed.                                                                                                    |
|                      | AND Tier Number = "*"                                                                             | Records for the specified tier number are displayed.                                                                                                    |
|                      | AND Avg IOPS Utilization % ><br>-1.000                                                            | Records with a performance value greater than the specified value are displayed.                                                                                                |

## **Tier IOPS by DP-VOL**

## **Overview**

This report displays a line graph and table showing the average frequency of read and write operations for the last seven days for tiers in Dynamic Provisioning pools that have tier management enabled.

This report cannot be used if the monitored storage system is a midrange storage system.

## **Storage Location**

Reports/RAID/Storage Resources/VSP G1000/VSP/VSP Gx00 Fx00/7. HDP/HDT/

## Record

V-VOL Tier Type I/O Information(PI\_VVTI)

# **Fields**

| Field Name   | Description                                                              |
|--------------|--------------------------------------------------------------------------|
| LDEV Number  | Logical device number of the V-VOL                                       |
| Pool ID      | ID of the pool                                                           |
| Tier Number  | Number of the tier                                                       |
| Tier Type    | Type of the tier                                                         |
| Avg I/O /sec | Read and write processing rate (number of times per second) for the tier |

## Filter

| Item                 | Description                                                                                                    | Usage                                                                                                    |
|----------------------|----------------------------------------------------------------------------------------------------|----------------------------------------------------------------------------------------------------|
| Field                | LDEV Number, Pool ID, Tier<br>Type, Avg I/O /sec                                                                  | -                                                                                                    |
| Condition expression | (LDEV Number = "*"<br>OR LDEV Number = "x"<br>OR LDEV Number = "x"<br>OR LDEV Number = "x")                       | A maximum of four records for<br>the specified logical device<br>number are displayed. Be sure<br>to use the condition<br>expressions in the order shown<br>on the left to specify a logical<br>device number. |
|                      | AND LDEV Number >= ". Enter<br>first LDEV Number here."<br>AND LDEV Number <= "z<br>Enter last LDEV Number here." | Records for the specified range of logical device numbers are displayed.                                                                                                    |
|                      | AND Pool ID = "*"                                                                                                 | Records for the specified pool ID are displayed.                                                                                                    |
|                      | AND Tier Type <> "_Total"                                                                                         | This item cannot be specified.                                                                                                    |
|                      | AND Avg I/O /sec > -1.000                                                                                         | Records with a performance value greater than the specified value are displayed.                                                                                                    |

# Tier Pages Demoted (VSP G1000/VSP/VSP Gx00 Fx00 - 7. HDP/HDT)

## **Overview**

This report displays a line graph and table showing the number of pages moved from tiers to lower-level tiers in the last month in Dynamic Provisioning pools that have tier management enabled.

This report cannot be used if the monitored storage system is a midrange storage system.

# **Storage Location**

Reports/RAID/Storage Resources/VSP G1000/VSP/VSP Gx00 Fx00/7. HDP/HDT/

# Record

Pool Tier Page Relocation(PD\_PLTR)

## **Fields**

| Field Name            | Description                                           |
|-----------------------|-------------------------------------------------------|
| Pool ID               | ID of the pool                                        |
| Tier Number           | Number of the tier                                    |
| Tier Type             | Type of the tier                                      |
| Demoted Pages         | Number of pages moved to lower-level tiers            |
| Promoted Pages        | Number of pages moved to higher-level tiers           |
| Relocation Start Time | Time when tier relocation began in the storage system |
| Relocation End Time   | Time when tier relocation ended in the storage system |

| Item                 | Description                                                                                       | Usage                                                                                                    |
|----------------------|---------------------------------------------------------------------------------------------------|----------------------------------------------------------------------------------------------------|
| Field                | Pool ID, Tier Number, Demoted<br>Pages                                                            | -                                                                                                    |
| Condition expression | (Pool ID = "*"<br>OR Pool ID = "x"<br>OR Pool ID = "x"<br>OR Pool ID = "x")                       | A maximum of four records for<br>the specified pool ID are<br>displayed. Be sure to use the<br>condition expressions in the<br>order shown on the left to<br>specify a pool ID. |
|                      | AND Pool ID >= ". Enter first<br>pool ID here."<br>AND Pool ID <= "z Enter last<br>pool ID here." | Records for the specified range of pool IDs are displayed.                                                                                                    |
|                      | AND Tier Number = "*"                                                                             | Records for the specified tier number are displayed.                                                                                                    |
|                      | AND Demoted Pages $>= 0$                                                                          | Records with a performance<br>value greater than or equal to<br>the specified value are<br>displayed.                                                                           |

# Tier Pages Promoted (VSP G1000/VSP/VSP Gx00 Fx00 - 7. HDP/HDT)

## **Overview**

This report displays a line graph and table showing the number of pages moved from tiers to higher-level tiers in the last month in Dynamic Provisioning pools that have tier management enabled.

This report cannot be used if the monitored storage system is a midrange storage system.

## **Storage Location**

Reports/RAID/Storage Resources/VSP G1000/VSP/VSP Gx00 Fx00/7. HDP/HDT/

## Record

Pool Tier Page Relocation(PD\_PLTR)

#### **Fields**

| Field Name            | Description                                           |
|-----------------------|-------------------------------------------------------|
| Pool ID               | ID of the pool                                        |
| Tier Number           | Number of the tier                                    |
| Tier Type             | Type of the tier                                      |
| Demoted Pages         | Number of pages moved to lower-level tiers            |
| Promoted Pages        | Number of pages moved to higher-level tiers           |
| Relocation Start Time | Time when tier relocation began in the storage system |
| Relocation End Time   | Time when tier relocation ended in the storage system |

| Item                 | Description                                                                 | Usage                                                                                                    |
|----------------------|-----------------------------------------------------------------------------|----------------------------------------------------------------------------------------------------|
| Field                | Pool ID, Tier Number, Promoted<br>Pages                                     | -                                                                                                    |
| Condition expression | (Pool ID = "*"<br>OR Pool ID = "x"<br>OR Pool ID = "x"<br>OR Pool ID = "x") | A maximum of four records for<br>the specified pool ID are<br>displayed. Be sure to use the<br>condition expressions in the<br>order shown on the left to<br>specify a pool ID. |

| Item | Description                                     | Usage                                                                                                 |
|------|-------------------------------------------------|----------------------------------------------------------------------------------------------------|
|      | AND Pool ID >= ". Enter first<br>pool ID here." | Records for the specified range of pool IDs are displayed.                                            |
|      | AND Pool ID <= "z Enter last pool ID here."     |                                                                                                    |
|      | AND Tier Number = "*"                           | Records for the specified tier number are displayed.                                                  |
|      | AND Promoted Pages >= 0                         | Records with a performance<br>value greater than or equal to<br>the specified value are<br>displayed. |

# Tier Pages Relocation Status (VSP G1000/VSP/VSP Gx00 Fx00 - 7. HDP/HDT)

## **Overview**

This report displays a line graph and table showing the number of pages moved by tier relocation in the last month in Dynamic Provisioning pools that have tier management enabled.

This report cannot be used if the monitored storage system is a midrange storage system.

# **Storage Location**

Reports/RAID/Storage Resources/VSP G1000/VSP/VSP Gx00 Fx00/7. HDP/HDT/

## Record

Pool Page Relocation(PD\_PLR)

| Field Name            | Description                                           |
|-----------------------|-------------------------------------------------------|
| Pool ID               | ID of the pool                                        |
| Progress %            | Progress of tier relocation (%)                       |
| Moved Pages           | Number of pages moved by tier relocation              |
| Relocation Start Time | Time when tier relocation began in the storage system |
| Relocation End Time   | Time when tier relocation ended in the storage system |

| Item                 | Description                                                                                       | Usage                                                                                                    |
|----------------------|---------------------------------------------------------------------------------------------------|----------------------------------------------------------------------------------------------------|
| Field                | Pool ID, Moved Pages                                                                              | -                                                                                                    |
| Condition expression | (Pool ID = "*"<br>OR Pool ID = "x"<br>OR Pool ID = "x"<br>OR Pool ID = "x")                       | A maximum of four records for<br>the specified pool ID are<br>displayed. Be sure to use the<br>condition expressions in the<br>order shown on the left to<br>specify a pool ID. |
|                      | AND Pool ID >= ". Enter first<br>pool ID here."<br>AND Pool ID <= "z Enter last<br>pool ID here." | Records for the specified range of pool IDs are displayed.                                                                                                    |
|                      | AND Moved Pages $>= 0$                                                                            | Records with a performance<br>value greater than or equal to<br>the specified value are<br>displayed.                                                                           |

# Tier Space Usage % (VSP G1000/VSP/VSP Gx00 Fx00 - 7. HDP/HDT)

## **Overview**

For Dynamic Provisioning pools that have tier management enabled, this report displays a line graph showing the usage rate of the pool capacity by tier type for the last month. This report also displays a table showing the pool capacity and configuration information by tier type.

This report cannot be used if the monitored storage system is a midrange storage system.

## **Storage Location**

Reports/RAID/Storage Resources/VSP G1000/VSP/VSP Gx00 Fx00/7. HDP/HDT/

## Record

Pool Tier Type Configuration(PD\_PLTC)

| Field Name    | Description                                    |
|---------------|------------------------------------------------|
| Pool ID       | ID of the pool                                 |
| Tier Number   | Number of the tier                             |
| Tier Type     | Type of the tier                               |
| Free Capacity | The amount of unused capacity in the tier (GB) |

| Field Name      | Description                                                                                                    |
|-----------------|----------------------------------------------------------------------------------------------------|
| Used Capacity   | Size of the used capacity of the tier (GB)                                                                                                    |
| Total Capacity  | Actual capacity of the tier (GB)                                                                                                    |
| Usage % in Pool | Of the total actual capacity of a Dynamic<br>Provisioning pool that has tier<br>management enabled, the percentage of<br>capacity used by the tier |
| Usage % in Tier | Of the total actual capacity of the tier, the percentage of used capacity                                                                          |
| Monitoring Mode | Monitoring mode of the pool                                                                                                    |

| Item                 | Description                                                                                                    | Usage                                                                                                    |
|----------------------|----------------------------------------------------------------------------------------------------|----------------------------------------------------------------------------------------------------|
| Field                | Pool ID, Tier Number, Usage %<br>in Tier                                                                                                    | -                                                                                                    |
| Condition expression | (Pool ID = "*"<br>OR Pool ID = "x"<br>OR Pool ID = "x"<br>OR Pool ID = "x")<br>AND Pool ID >= ". Enter first<br>pool ID here."<br>AND Pool ID <= "z Enter last<br>pool ID here." | A maximum of four records for<br>the specified pool ID are<br>displayed. Be sure to use the<br>condition expressions in the<br>order shown on the left to<br>specify a pool ID.<br>Records for the specified range<br>of pool IDs are displayed. |
|                      | AND Tier Number = "*"                                                                                                    | Records for the specified tier number are displayed.                                                                                                    |
|                      | AND Usage % in Tier > -1.000                                                                                                    | Records with a performance value greater than the specified value are displayed.                                                                                                    |

# Tier Space Usage % by DP-VOL (VSP G1000/VSP/VSP Gx00 Fx00 - 7. HDP/HDT)

## **Overview**

For Dynamic Provisioning V-VOLs that have tier management enabled, this report displays a line graph showing the usage rate of the V-VOL capacity by tier type for the last month. This report also displays a table showing the size and percentage of the used capacity of the V-VOL by tier type.

This report cannot be used if the monitored storage system is a midrange storage system.

# **Storage Location**

Reports/RAID/Storage Resources/VSP G1000/VSP/VSP Gx00 Fx00/7. HDP/HDT/

# Record

V-VOL Tier Type Configuration(PD\_VVTC)

# **Fields**

| Field Name    | Description                                                                                                    |
|---------------|----------------------------------------------------------------------------------------------------|
| LDEV Number   | Logical device number of the V-VOL                                                                                                    |
| Pool ID       | ID of the pool                                                                                                    |
| Tier Number   | Number of the tier                                                                                                    |
| Tier Type     | Type of the tier                                                                                                    |
| Used Capacity | Of the virtual capacity of the V-VOL, the size (in MB) of the actual capacity used by the tier                                                                    |
| Usage %       | Of the virtual capacity of the V-VOL, the<br>percentage of the actual capacity used by<br>the tier (that is, the percentage of the used<br>capacity of the V-VOL) |

| Item                 | Description                                                                                                    | Usage                                                                                                    |
|----------------------|----------------------------------------------------------------------------------------------------|----------------------------------------------------------------------------------------------------|
| Field                | LDEV Number, Tier Number,<br>Usage %                                                                              | -                                                                                                    |
| Condition expression | (LDEV Number = "*"<br>OR LDEV Number = "x"<br>OR LDEV Number = "x"<br>OR LDEV Number = "x")                       | A maximum of four records for<br>the specified logical device<br>number are displayed. Be sure<br>to use the condition expressions<br>in the order shown on the left to<br>specify a logical device number. |
|                      | AND LDEV Number >= ". Enter<br>first LDEV Number here."<br>AND LDEV Number <= "z Enter<br>last LDEV Number here." | Records for the specified range of logical device numbers are displayed.                                                                                                    |
|                      | AND Tier Number = "*"                                                                                             | Records for the specified tier number are displayed.                                                                                                    |
|                      | AND Usage % > -1.000                                                                                              | Records with a performance value greater than the specified value are displayed.                                                                                                    |

# VSP G1000/VSP/VSP Gx00 Fx00/8. TC/HUR folder

The following table lists and describes the reports stored in the  $\tt VSP$  G1000/VSP/VSP Gx00 Fx00/8. TC/HUR folder.

## Table 1-51 Agent for RAID Report (Storage Resources - VSP G1000/VSP/VSP Gx00 Fx00 - 8. TC/HUR)

| Report Name                 | Displayed Information                              |
|-----------------------------|----------------------------------------------------|
| TC/HUR Initiator Port List  | Configuration information for storage system ports |
| TC/HUR RCU Target Port List | Configuration information for storage system ports |

# **TC/HUR Initiator Port List**

## **Overview**

This report displays a table showing the configuration information for storage system ports.

This report cannot be used if the monitored storage system is a midrange storage system.

# **Storage Location**

Reports/RAID/Storage Resources/VSP G1000/VSP/VSP Gx00 Fx00/8. TC/HUR/

## Record

Port Configuration(PD\_PTC)

## **Fields**

| Field Name  | Description                              |
|-------------|------------------------------------------|
| Port Name   | Port name of the storage system          |
| Port Number | Port number of the storage system        |
| Port Role   | Role assigned to the storage system port |
| Port WWN    | WWN of the storage system port           |

| Item  | Description | Description |
|-------|-------------|-------------|
| Field | Port Role   | -           |

| Item                 | Description             | Description                                        |
|----------------------|-------------------------|----------------------------------------------------|
| Condition expression | Port Role = "Initiator" | Records for the specified port type are displayed. |

## **TC/HUR RCU Target Port List**

## **Overview**

This report displays a table showing the configuration information for storage system ports.

This report cannot be used if the monitored storage system is a midrange storage system.

## **Storage Location**

Reports/RAID/Storage Resources/VSP G1000/VSP/VSP Gx00 Fx00/8. TC/HUR/

## Record

Port Configuration(PD\_PTC)

## **Fields**

| Field Name  | Description                              |
|-------------|------------------------------------------|
| Port Name   | Port name of the storage system          |
| Port Number | Port number of the storage system        |
| Port Role   | Role assigned to the storage system port |
| Port WWN    | WWN of the storage system port           |

## Filter

| Item                 | Description              | Usage                                              |
|----------------------|--------------------------|----------------------------------------------------|
| Field                | Port Role                | -                                                  |
| Condition expression | Port Role = "RCU Target" | Records for the specified port type are displayed. |

# **Agent for SAN Switch Reports**

Table 1-52 Agent for SAN Switch Reports on page 1-513 lists the reports defined in the solution set in alphabetical order.

| Report Name                                                      | <b>Displayed Information</b>                                                                                                    | Storage Location                                                      |
|------------------------------------------------------------------|----------------------------------------------------------------------------------------------------|-----------------------------------------------------------------------|
| Connected Port<br>Detail Status<br>(real-time report)            | Details of the<br>configuration of a<br>connected destination port                                                                                                    | Reports/SAN Switch/Status<br>Reporting/Real-Time/Drilldown<br>Only/   |
| Connected Port<br>Detail Status<br>(hourly historical<br>report) | Details of the<br>configuration of a<br>connected destination port                                                                                                    | Reports/SAN Switch/Status<br>Reporting/Daily Trend/Drilldown<br>Only/ |
| CRC Error Count<br>- Top 10 Port                                 | Performance of the ten<br>ports that currently have<br>the highest number of<br>detected CRC errors                                                                                                    | Reports/SAN Switch/<br>Troubleshooting/Real-Time/                     |
| CRC Error Count<br>- Top 10 Switch                               | Performance of the ten<br>switches that currently<br>have the highest number<br>of CRC errors detected in<br>total on their ports                                                                                             | Reports/SAN Switch/<br>Troubleshooting/Real-Time/                     |
| Device Detail<br>Status (real-time<br>report)                    | Configuration of the devices and nodes                                                                                                    | Reports/SAN Switch/Status<br>Reporting/Real-Time/                     |
| Device Detail<br>Status (hourly<br>historical report)            | Configuration of the devices and nodes                                                                                                    | Reports/SAN Switch/Status<br>Reporting/Daily Trend/                   |
| Encoding<br>Disparity Count<br>- Top 10 Port                     | Performance of the ten<br>ports that currently have<br>the highest number of<br>detected encoding errors<br>and disparity errors                                                                                              | Reports/SAN Switch/<br>Troubleshooting/Real-Time/                     |
| Encoding<br>Disparity Count<br>- Top 10 Switch                   | Performance of the ten<br>switches that currently<br>have the highest number<br>of encoding errors and<br>disparity errors detected<br>in total on their ports                                                                | Reports/SAN Switch/<br>Troubleshooting/Real-Time/                     |
| Link Buffer Flow<br>(real-time report)                           | Linkage between a graph<br>indicating the total<br>number of times that the<br>port buffers became full<br>for each switch, and a<br>graph indicating the<br>number of times that the<br>buffers became full for<br>each port | Reports/SAN Switch/Status<br>Reporting/Real-Time/Drilldown<br>Only/   |
| Link Buffer Flow<br>(hourly historical<br>report)                | Linkage between a graph<br>indicating the total<br>number of times that the<br>port buffers became full<br>for each switch, and a<br>graph indicating the<br>number of times that the                                         | Reports/SAN Switch/Status<br>Reporting/Daily Trend/Drilldown<br>Only/ |

 Table 1-52 Agent for SAN Switch Reports

| Report Name                                                 | <b>Displayed Information</b>                                                                                                    | Storage Location                                                       |
|-------------------------------------------------------------|----------------------------------------------------------------------------------------------------|------------------------------------------------------------------------|
|                                                             | buffers became full for<br>each port                                                                                                    |                                                                        |
| Link CRC Error<br>Count                                     | Linkage between a graph<br>indicating the total<br>number of CRC errors<br>detected on the ports of<br>each switch, and a graph<br>indicating the number of<br>CRC errors detected on<br>each port                                  | Reports/SAN Switch/<br>Troubleshooting/Recent Past/<br>Drilldown Only/ |
| Link Rcvd Bytes<br>Rate <b>(real-time</b><br><b>report)</b> | Linkage between a graph<br>indicating the total<br>number of bytes received<br>on the ports of each<br>switch per unit of time,<br>and a graph indicating the<br>total number of bytes<br>received on each port per<br>unit of time | Reports/SAN Switch/Status<br>Reporting/Real-Time/Drilldown<br>Only/    |
| Link Rcvd Bytes<br>Rate (hourly<br>historical report)       | Linkage between a graph<br>indicating the total<br>number of bytes received<br>on the ports of each<br>switch per unit of time,<br>and a graph indicating the<br>total number of bytes<br>received on each port per<br>unit of time | Reports/SAN Switch/Status<br>Reporting/Daily Trend/Drilldown<br>Only/  |
| Link Rcvd Bytes<br>Rate (daily<br>historical report)        | Linkage between a graph<br>indicating the total<br>number of bytes received<br>on the ports of each<br>switch per unit of time,<br>and a graph indicating the<br>total number of bytes<br>received on each port per<br>unit of time | Reports/SAN Switch/Monthly Trend/<br>Drilldown Only/                   |
| Link Rcvd Kbytes<br>(real-time report)                      | Linkage between a graph<br>indicating the total<br>number of kilobytes<br>received on the ports of<br>each switch, and a graph<br>indicating the total<br>number of kilobytes<br>received on each port                              | Reports/SAN Switch/Status<br>Reporting/Real-Time/Drilldown<br>Only/    |
| Link Rcvd Kbytes<br>(hourly historical<br>report)           | Linkage between a graph<br>indicating the total<br>number of kilobytes<br>received on the ports of<br>each switch, and a graph<br>indicating the total<br>number of kilobytes<br>received on each port                              | Reports/SAN Switch/Status<br>Reporting/Daily Trend/Drilldown<br>Only/  |

| Report Name                                                                     | <b>Displayed Information</b>                                                                                                    | Storage Location                                                       |
|---------------------------------------------------------------------------------|----------------------------------------------------------------------------------------------------|------------------------------------------------------------------------|
| Link Rcvd Kbytes<br>(hourly historical<br>report for<br>troubleshooting<br>use) | Linkage between a graph<br>indicating the total<br>number of kilobytes<br>received on the ports of<br>each switch, and a graph<br>indicating the number of<br>kilobytes received on each<br>port                                 | Reports/SAN Switch/<br>Troubleshooting/Recent Past/<br>Drilldown Only/ |
| Link Rcvd Kbytes<br>(daily historical<br>report)                                | Linkage between a graph<br>indicating the total<br>number of kilobytes<br>received on the ports of<br>each switch, and a graph<br>indicating the number of<br>kilobytes received on each<br>port                                 | Reports/SAN Switch/Monthly Trend/<br>Drilldown Only/                   |
| Link Xmitd Bytes<br>Rate (real-time<br>report)                                  | Linkage between a graph<br>indicating the total<br>number of bytes sent<br>through the ports for each<br>switch per unit of time,<br>and a graph indicating the<br>number of bytes sent<br>through each port per unit<br>of time | Reports/SAN Switch/Status<br>Reporting/Real-Time/Drilldown<br>Only/    |
| Link Xmitd Bytes<br>Rate (hourly<br>historical report)                          | Linkage between a graph<br>indicating the total<br>number of bytes sent<br>through the ports for each<br>switch per unit of time,<br>and a graph indicating the<br>number of bytes sent<br>through each port per unit<br>of time | Reports/SAN Switch/Status<br>Reporting/Daily Trend/Drilldown<br>Only/  |
| Link Xmitd Bytes<br>Rate (daily<br>historical report)                           | Linkage between a graph<br>indicating the total<br>number of bytes sent<br>through the ports for each<br>switch per unit of time,<br>and a graph indicating the<br>number of bytes sent<br>through each port per unit<br>of time | Reports/SAN Switch/Monthly Trend/<br>Drilldown Only/                   |
| Link Xmitd<br>Kbytes <b>(real-time</b><br><b>report)</b>                        | Linkage between a graph<br>indicating the total<br>number of kilobytes sent<br>through the ports for each<br>switch, and a graph<br>indicating the number of<br>kilobytes sent through<br>each port                              | Reports/SAN Switch/Status<br>Reporting/Real-Time/Drilldown<br>Only/    |

| Report Name                                                                      | <b>Displayed Information</b>                                                                                                    | Storage Location                                                       |
|----------------------------------------------------------------------------------|----------------------------------------------------------------------------------------------------|------------------------------------------------------------------------|
| Link Xmitd<br>Kbytes (hourly<br>historical report)                               | Linkage between a graph<br>indicating the total<br>number of kilobytes sent<br>through the ports for each<br>switch, and a graph<br>indicating the number of<br>kilobytes sent through<br>each port | Reports/SAN Switch/Status<br>Reporting/Daily Trend/Drilldown<br>Only/  |
| Link Xmitd<br>Kbytes (hourly<br>historical report for<br>troubleshooting<br>use) | Linkage between a graph<br>indicating the total<br>number of kilobytes sent<br>through the ports for each<br>switch, and a graph<br>indicating the number of<br>kilobytes sent through<br>each port | Reports/SAN Switch/<br>Troubleshooting/Recent Past/<br>Drilldown Only/ |
| Link Xmitd<br>Kbytes (daily<br>historical report)                                | Linkage between a graph<br>indicating the total<br>number of kilobytes sent<br>through the ports for each<br>switch, and a graph<br>indicating the number of<br>kilobytes sent through<br>each port | Reports/SAN Switch/Monthly Trend/<br>Drilldown Only/                   |
| Loss of Signal<br>Count - Top 10<br>Port                                         | Performance of the ten<br>ports that currently have<br>the highest number of<br>detected optical signal<br>losses                                                                                   | Reports/SAN Switch/<br>Troubleshooting/Real-Time/                      |
| Loss of Signal<br>Count - Top 10<br>Switch                                       | Performance of the ten<br>switches that currently<br>have the highest number<br>of detected optical signal<br>losses on their ports                                                                 | Reports/SAN Switch/<br>Troubleshooting/Real-Time/                      |
| Loss of Sync<br>Count - Top 10<br>Port                                           | Performance of the ten<br>ports that currently have<br>the highest number of<br>detected sync losses                                                                                                | Reports/SAN Switch/<br>Troubleshooting/Real-Time/                      |
| Loss of Sync<br>Count - Top 10<br>Switch                                         | Performance of the ten<br>switches that currently<br>have the highest number<br>of detected sync losses in<br>total on their ports                                                                  | Reports/SAN Switch/<br>Troubleshooting/Real-Time/                      |
| Port Buffer Flow<br>Status (real-time<br>report)                                 | Number of times that the<br>port buffers became full<br>and the number of times<br>that the credit count in<br>Buffer-to-Buffer flow<br>control became 0                                            | Reports/SAN Switch/Status<br>Reporting/Real-Time/Drilldown<br>Only/    |

| Report Name                                                                         | <b>Displayed Information</b>                                                                                                    | Storage Location                                                       |
|-------------------------------------------------------------------------------------|----------------------------------------------------------------------------------------------------|------------------------------------------------------------------------|
| Port Buffer Flow<br>Status (hourly<br>historical report)                            | Number of times that the<br>port buffers became full<br>and the number of times<br>that the credit count in<br>Buffer-to-Buffer flow<br>control became 0 | Reports/SAN Switch/Status<br>Reporting/Daily Trend/Drilldown<br>Only/  |
| Port CRC Error<br>Count                                                             | Details of the number of<br>CRC errors detected on<br>each port                                                                                          | Reports/SAN Switch/<br>Troubleshooting/Recent Past/<br>Drilldown Only/ |
| Port Detail<br>Overview (real-<br>time report)                                      | Details of the configuration of ports                                                                                                    | Reports/SAN Switch/Status<br>Reporting/Real-Time/Drilldown<br>Only/    |
| Port Detail<br>Overview (hourly<br>historical report for<br>troubleshooting<br>use) | Details of the configuration of ports                                                                                                    | Reports/SAN Switch/<br>Troubleshooting/Recent Past/<br>Drilldown Only/ |
| Port Detail<br>Overview (hourly<br>historical report)                               | Details of the configuration of ports                                                                                                    | Reports/SAN Switch/Status<br>Reporting/Daily Trend/Drilldown<br>Only/  |
| Port Detail<br>Status <b>(real-time</b><br><b>report)</b>                           | Port configuration                                                                                                    | Reports/SAN Switch/Status<br>Reporting/Real-Time/                      |
| Port Detail<br>Status <b>(hourly</b><br>historical report)                          | Port configuration                                                                                                    | Reports/SAN Switch/Status<br>Reporting/Daily Trend/                    |
| Port Operation<br>Status <b>(real-time</b><br><b>report)</b>                        | Operating mode and status of ports                                                                                                    | Reports/SAN Switch/Status<br>Reporting/Real-Time/                      |
| Port Operation<br>Status (minute-by-<br>minute historical<br>report)                | Operating mode and status of ports                                                                                                    | Reports/SAN Switch/<br>Troubleshooting/Recent Past/                    |
| Port Operation<br>Status <b>(hourly</b><br>historical report)                       | Operating mode and status of ports                                                                                                    | Reports/SAN Switch/Status<br>Reporting/Daily Trend/                    |
| Port Rcvd Bytes<br>Rate Status (real-<br>time report)                               | Details of the number of<br>bytes and frames received<br>on each port per unit of<br>time                                                                | Reports/SAN Switch/Status<br>Reporting/Real-Time/Drilldown<br>Only/    |
| Port Rcvd Bytes<br>Rate Status<br>(hourly historical<br>report)                     | Details of the number of<br>bytes and frames received<br>on each port per unit of<br>time                                                                | Reports/SAN Switch/Status<br>Reporting/Daily Trend/Drilldown<br>Only/  |
| Port Rcvd Bytes<br>Rate Trend                                                       | Details of the number of<br>bytes and frames received<br>on each port per unit of<br>time                                                                | Reports/SAN Switch/Monthly Trend/<br>Drilldown Only/                   |

| Report Name                                                      | Displayed Information                                                                                                    | Storage Location                                                       |
|------------------------------------------------------------------|----------------------------------------------------------------------------------------------------|------------------------------------------------------------------------|
| Port Rcvd Kbytes                                                 | t Rcvd Kbytes Details of the number of kilobytes received on each port Reports/SAN Switch/<br>Troubleshooting/Recent Past Drilldown Only/ |                                                                        |
| Port Rcvd Kbytes<br>Status <b>(real-time</b><br><b>report)</b>   | Details of the number of<br>kilobytes and frames<br>received on each port                                                                 | Reports/SAN Switch/Status<br>Reporting/Real-Time/Drilldown<br>Only/    |
| Port Rcvd Kbytes<br>Status (hourly<br>historical report)         | Details of the number of kilobytes and frames received on each port                                                                       | Reports/SAN Switch/Status<br>Reporting/Daily Trend/Drilldown<br>Only/  |
| Port Rcvd Kbytes<br>Trend                                        | Details of the number of kilobytes and frames received on each port                                                                       | Reports/SAN Switch/Monthly Trend/<br>Drilldown Only/                   |
| Port Xmitd Bytes<br>Rate Status (real-<br>time report)           | Details of the number of<br>bytes and frames sent<br>through each port per unit<br>of time                                                | Reports/SAN Switch/Status<br>Reporting/Real-Time/Drilldown<br>Only/    |
| Port Xmitd Bytes<br>Rate Status<br>(hourly historical<br>report) | Details of the number of<br>bytes and frames sent<br>through each port per unit<br>of time                                                | Reports/SAN Switch/Status<br>Reporting/Daily Trend/Drilldown<br>Only/  |
| Port Xmitd Bytes<br>Rate Trend                                   | Details of the number of<br>bytes and frames sent<br>through each port per unit<br>of time                                                | Reports/SAN Switch/Monthly Trend/<br>Drilldown Only/                   |
| Port Xmitd<br>Kbytes                                             | Details of the number of<br>kilobytes sent through<br>each port                                                                           | Reports/SAN Switch/<br>Troubleshooting/Recent Past/<br>Drilldown Only/ |
| Port Xmitd<br>Kbytes Status<br>(real-time report)                | Details of the number of<br>kilobytes and frames sent<br>through each port                                                                | Reports/SAN Switch/Status<br>Reporting/Real-Time/Drilldown<br>Only/    |
| Port Xmitd<br>Kbytes Status<br>(hourly historical<br>report)     | Details of the number of<br>kilobytes and frames sent<br>through each port                                                                | Reports/SAN Switch/Status<br>Reporting/Daily Trend/Drilldown<br>Only/  |
| Port Xmitd<br>Kbytes Trend                                       | Details of the number of<br>kilobytes and frames sentReports/SAN Switch/Monthly T<br>Drilldown Only/through each portDrilldown Only/      |                                                                        |
| Rcvd Kbytes -<br>Top 10 Port                                     | Performance of the ten<br>ports that currently have<br>the most received<br>kilobytes                                                     | Reports/SAN Switch/<br>Troubleshooting/Real-Time/                      |
| Rcvd Kbytes -<br>Top 10 Switch                                   | Performance of the ten<br>switches that currently<br>have the highest number<br>of kilobytes in total<br>received on their ports          | Reports/SAN Switch/<br>Troubleshooting/Real-Time/                      |

| Report Name                                                                           | <b>Displayed Information</b>                                                                                                    | Storage Location                                                       |
|---------------------------------------------------------------------------------------|----------------------------------------------------------------------------------------------------|------------------------------------------------------------------------|
| Switch Buffer<br>Flow Status <b>(real-<br/>time report)</b>                           | Total number of times for<br>each switch that the port<br>buffers became full and<br>that the credit count in<br>Buffer-to-Buffer flow<br>control became 0 | Reports/SAN Switch/Status<br>Reporting/Real-Time/                      |
| Switch Buffer<br>Flow Status<br>(hourly historical<br>report)                         | Total number of times for<br>each switch that the port<br>buffers became full and<br>that the credit count in<br>Buffer-to-Buffer flow<br>control became 0 | Reports/SAN Switch/Status<br>Reporting/Daily Trend/                    |
| Switch CRC Error<br>Count                                                             | Total number of CRC<br>errors detected on the<br>ports for each switch                                                                                     | Reports/SAN Switch/<br>Troubleshooting/Recent Past/                    |
| Switch Detail<br>Overview (real-<br>time report)                                      | Details of the configuration of the fabric and switches                                                                                                    | Reports/SAN Switch/Status<br>Reporting/Real-Time/Drilldown<br>Only/    |
| Switch Detail<br>Overview (hourly<br>historical report for<br>troubleshooting<br>use) | Details of the<br>configuration of the fabric<br>and switches                                                                                              | Reports/SAN Switch/<br>Troubleshooting/Recent Past/<br>Drilldown Only/ |
| Switch Detail<br>Overview (hourly<br>historical report)                               | Details of the configuration of the fabric and switches                                                                                                    | Reports/SAN Switch/Status<br>Reporting/Daily Trend/Drilldown<br>Only/  |
| Switch Detail<br>Status <b>(real-time</b><br><b>report)</b>                           | Fabric and switch configuration                                                                                                    | Reports/SAN Switch/Status<br>Reporting/Real-Time/                      |
| Switch Detail<br>Status <b>(hourly</b><br>historical report)                          | Fabric and switch configuration                                                                                                    | Reports/SAN Switch/Status<br>Reporting/Daily Trend/                    |
| Switch List<br>Status <b>(real-time</b><br><b>report)</b>                             | List of switches                                                                                                    | Reports/SAN Switch/Status<br>Reporting/Real-Time/                      |
| Switch Operation<br>Status <b>(real-time</b><br><b>report)</b>                        | Operating mode and status of a switch                                                                                                    | Reports/SAN Switch/Status<br>Reporting/Real-Time/                      |
| Switch Operation<br>Status (minute-by-<br>minute historical<br>report)                | Operating mode and status of a switch                                                                                                    | Reports/SAN Switch/<br>Troubleshooting/Recent Past/                    |
| Switch Operation<br>Status (hourly<br>historical report)                              | Operating mode and status of a switch                                                                                                    | Reports/SAN Switch/Status<br>Reporting/Daily Trend/                    |
| Switch Rcvd<br>Bytes Rate                                                             | Total number of bytes and frames received on the                                                                                                    | Reports/SAN Switch/Status<br>Reporting/Real-Time/                      |

| Report Name                                                               | <b>Displayed Information</b>                                                                                                    | Storage Location                                    |
|---------------------------------------------------------------------------|----------------------------------------------------------------------------------------------------|-----------------------------------------------------|
| Status <b>(real-time</b><br>report)                                       | ports for each switch per<br>unit of time                                                                                                    |                                                     |
| Switch Rcvd<br>Bytes Rate<br>Status <b>(hourly</b><br>historical report)  | <pre>Total number of bytes and<br/>frames received on the<br/>ports for each switch per<br/>unit of time</pre> Reports/SAN Switch/Status<br>Reporting/Daily Trend/ |                                                     |
| Switch Rcvd<br>Bytes Rate Trend                                           | Total number of bytes and<br>frames received on the<br>ports for each switch per<br>unit of time                                                                   | Reports/SAN Switch/Monthly Trend/                   |
| Switch Rcvd<br>Kbytes                                                     | Total number of kilobytes received on the ports for each switch                                                                                                    | Reports/SAN Switch/<br>Troubleshooting/Recent Past/ |
| Switch Rcvd<br>Kbytes Status<br>(real-time report)                        | Total number of kilobytes<br>and frames received on<br>the ports for each switch                                                                                   | Reports/SAN Switch/Status<br>Reporting/Real-Time/   |
| Switch Rcvd<br>Kbytes Status<br>(hourly historical<br>report)             | Kbytes Statusand frames received on<br>the ports for each switchReporting/Daily Trend/                                                                             |                                                     |
| Switch Rcvd<br>Kbytes Trend                                               |                                                                                                    |                                                     |
| Switch Xmitd<br>Bytes Rate<br>Status <b>(real-time<br/>report)</b>        | Total number of bytes and<br>frames sent through the<br>ports for each switch per<br>unit of time                                                                  |                                                     |
| Switch Xmitd<br>Bytes Rate<br>Status <b>(hourly</b><br>historical report) | Total number of bytes and<br>frames sent through the<br>ports for each switch per<br>unit of time                                                                  | Reports/SAN Switch/Status<br>Reporting/Daily Trend/ |
| Switch Xmitd<br>Bytes Rate Trend                                          |                                                                                                    |                                                     |
| Switch Xmitd<br>Kbytes                                                    |                                                                                                    |                                                     |
| Switch Xmitd<br>Kbytes Status<br>(real-time report)                       | Total number of kilobytes<br>and frames sent through<br>the ports for each switch                                                                                  | Reports/SAN Switch/Status<br>Reporting/Real-Time/   |
| Switch Xmitd<br>Kbytes Status<br>(hourly historical<br>report)            | Total number of kilobytes<br>and frames sent through<br>the ports for each switch                                                                                  | Reports/SAN Switch/Status<br>Reporting/Daily Trend/ |
| Switch Xmitd<br>Kbytes Trend                                              | Total number of kilobytes<br>and frames sent through<br>the ports for each switch                                                                                  | Reports/SAN Switch/Monthly Trend/                   |

| Report Name                     | Displayed Information                                                                                                    | Storage Location                                  |
|---------------------------------|----------------------------------------------------------------------------------------------------|---------------------------------------------------|
| Xmitd Kbytes -<br>Top 10 Port   | Performance of the ten<br>ports that, at present,<br>have sent the highest<br>number of kilobytes                                    | Reports/SAN Switch/<br>Troubleshooting/Real-Time/ |
| Xmitd Kbytes -<br>Top 10 Switch | Performance of the ten<br>switches that, at present,<br>have sent the highest<br>number of kilobytes in<br>total through their ports | Reports/SAN Switch/<br>Troubleshooting/Real-Time/ |

# **Connected Port Detail Status (Real-Time Report)**

### **Overview**

The Connected Port Detail Status report shows a table containing configuration information for a connected destination port in real time. This is a drilldown report.

### **Storage Location**

Reports/SAN Switch/Status Reporting/Real-Time/Drilldown Only/

### Record

Connected Port Detail (PD CPTD)

### **Fields**

| Field Name    | Description                           |
|---------------|---------------------------------------|
| Conn Port WWN | WWN of the connected destination port |
| Port WWN      | WWN of the port                       |

## Drilldown Report (Field Level)

| Report Name        | Description                                                                                                    |
|--------------------|----------------------------------------------------------------------------------------------------|
| Port Detail Status | Displays a table containing configuration information for<br>the port. To display this report, click the following field in<br>the Connected Port Detail Status report: |
|                    | Conn Port WWN                                                                                                    |

# **Connected Port Detail Status (Hourly Historical Report)**

#### **Overview**

The Connected Port Detail Status report shows a table containing configuration information for a connected destination port for the past 24 hours. This is a drilldown report.

#### **Storage Location**

Reports/SAN Switch/Status Reporting/Daily Trend/Drilldown Only/

#### Record

```
Connected Port Detail (PD_CPTD)
```

#### **Fields**

| Field Name    | Description                           |
|---------------|---------------------------------------|
| Conn Port WWN | WWN of the connected destination port |
| Port WWN      | WWN of the port                       |

### Drilldown Report (Field Level)

| Report Name        | Description                                                                                                    |
|--------------------|----------------------------------------------------------------------------------------------------|
| Port Detail Status | Displays a table containing configuration information for<br>the port. To display this report, click the following field in<br>the Connected Port Detail Status report: |
|                    | Conn Port WWN                                                                                                    |

# **CRC Error Count - Top 10 Port**

#### **Overview**

The CRC Error Count – Top 10 Port report shows a table and a horizontal bar graph indicating performance information for the ten ports that currently have the highest number of detected CRC errors. The report displays information in real time.

### **Storage Location**

Reports/SAN Switch/Troubleshooting/Real-Time/

### Record

Port Error Summary (PI\_PTES)

| Field Name         | Description                                                                                                    |
|--------------------|----------------------------------------------------------------------------------------------------|
| Area ID            | Area identifier, in hexadecimal ( <i>Example:</i> $0 \times 1c$ ). In an arbitrated loop configuration, the switches, hosts, and storage ports have the same area ID. |
| CRC Error Count    | Number of CRC errors detected for the port                                                                                                    |
| Port Module Number | Module number of the port                                                                                                    |
| Port Number        | Number assigned to the port                                                                                                    |
| Port Type          | Type of the port (Example: F port)                                                                                                    |
| Port WWN           | WWN of the port                                                                                                    |
| Switch WWN         | WWN of the switch                                                                                                    |

# Drilldown Reports (Report Level)

| Report Name                               | Description                                                                                                    |
|-------------------------------------------|----------------------------------------------------------------------------------------------------|
| Encoding Disparity<br>Count - Top 10 Port | Displays a table and a horizontal bar graph indicating<br>performance information for the ten ports that currently<br>have the highest number of detected encoding errors and<br>disparity errors. |
| Loss of Signal Count -<br>Top 10 Port     | Displays a table and a horizontal bar graph indicating performance information for the ten ports that currently have the highest number of detected optical signal losses.                         |
| Loss of Sync Count -<br>Top 10 Port       | Displays a table and a horizontal bar graph indicating performance information for the ten ports that currently have the highest number of detected sync losses.                                   |
| Rcvd Kbytes - Top 10<br>Port              | Displays a table and a horizontal bar graph indicating performance information for the ten ports that have, at present, received the highest number of kilobytes.                                  |
| Xmitd Kbytes - Top 10<br>Port             | Displays a table and a horizontal bar graph indicating performance information for the ten ports that have, at present, sent the highest number of kilobytes.                                      |

# Drilldown Reports (Field Level)

| Report Name                        | Description                                                                                                    |
|------------------------------------|----------------------------------------------------------------------------------------------------|
| CRC Error Count - Top<br>10 Switch | Displays a table and a horizontal bar graph indicating performance information for the ten switches that currently have the highest number of CRC errors detected in total on their ports. To display this report, click the following field in the CRC Error Count - Top 10 Port report: |
|                                    | Switch WWN                                                                                                    |
| Port Detail Overview               | Displays port configuration information in list form. To display this report, click the following field in the CRC Error Count - Top 10 Port report:                                                                                                    |

| Report Name | Description |
|-------------|-------------|
|             | Port WWN    |

# **CRC Error Count - Top 10 Switch**

### **Overview**

The CRC Error Count - Top 10 Switch report shows a table and a horizontal bar graph indicating performance information for the ten switches that currently have the highest number of CRC errors detected in total on their ports. The report displays information in real time.

#### **Storage Location**

Reports/SAN Switch/Troubleshooting/Real-Time/

### Record

Switch Error Summary (PI\_SWES)

#### **Fields**

| Field Name      | Description                                                                                                    |
|-----------------|----------------------------------------------------------------------------------------------------|
| CRC Error Count | Total CRC errors detected on the ports for each switch                                                                               |
| Domain ID       | Domain identifier for the switch (decimal value in the range 1-255). This number uniquely identifies each switch making up a fabric. |
| Model Name      | Model name of the switch                                                                                                    |
| Switch Name     | Name of the switch                                                                                                    |
| Switch WWN      | WWN of the switch                                                                                                    |

## **Drilldown Reports (Report Level)**

| Report Name                                 | Description                                                                                                    |
|---------------------------------------------|----------------------------------------------------------------------------------------------------|
| Encoding Disparity<br>Count - Top 10 Switch | Displays a table and a horizontal bar graph indicating<br>performance information for the ten switches that currently<br>have the highest number of encoding errors and disparity<br>errors detected in total on their ports. |
| Loss of Signal Count -<br>Top 10 Switch     | Displays a table and a horizontal bar graph indicating<br>performance information for the ten switches that currently<br>have the highest number of detected optical signal losses<br>on their ports.                         |
| Loss of Sync Count -<br>Top 10 Switch       | Displays a table and a horizontal bar graph indicating performance information for the ten switches that currently                                                                                                    |

| Report Name                     | Description                                                                                                    |
|---------------------------------|----------------------------------------------------------------------------------------------------|
|                                 | have the highest number of sync losses detected in total on their ports.                                                                                                    |
| Rcvd Kbytes - Top 10<br>Switch  | Displays a table and a horizontal bar graph indicating<br>performance information for the ten switches that currently<br>have the highest number of kilobytes in total received on<br>their ports.  |
| Xmitd Kbytes - Top 10<br>Switch | Displays a table and a horizontal bar graph indicating<br>performance information for the ten switches that currently<br>have the highest number of kilobytes in total sent through<br>their ports. |

## Drilldown Report (Field Level)

| Report Name                      | Description                                                                                                    |
|----------------------------------|----------------------------------------------------------------------------------------------------|
| CRC Error Count - Top<br>10 Port | Displays a table and a horizontal bar graph indicating<br>performance information for the ten ports that currently<br>have the highest number of detected CRC errors. To<br>display this report, click the following field in the CRC<br>Error Count - Top 10 Switch report:<br>• Switch WWN |

# **Device Detail Status (Real-Time Report)**

#### **Overview**

The Device Detail Status report shows a table containing configuration information for devices and nodes in real time. The information is displayed for each node.

## **Storage Location**

Reports/SAN Switch/Status Reporting/Real-Time/

#### Record

Device Detail (PD\_DEVD)

| Field Name  | Description                   |
|-------------|-------------------------------|
| Device Name | Name of the device            |
| Device Type | Type of device: Host, Storage |
| Node Name   | Name of the node              |
| Node WWN    | WWN of the node               |

# **Drilldown Reports (Report Level)**

| Report Name          | Description                                                                               |
|----------------------|-------------------------------------------------------------------------------------------|
| Port Detail Status   | Displays a table containing configuration information for the ports.                      |
| Switch Detail Status | Displays a table containing fabric and switch configuration information listed by switch. |

## **Drilldown Report (Field Level)**

| Report Name        | Description                                                                                                    |
|--------------------|----------------------------------------------------------------------------------------------------|
| Port Detail Status | <pre>Displays a table containing configuration information for<br/>the ports. To display this report, click the following field in<br/>the Device Detail Status report:<br/>• Node WWN</pre> |

# **Device Detail Status (Hourly Historical Report)**

### **Overview**

The Device Detail Status report shows a table containing configuration information for devices and nodes for the past 24 hours. The information is displayed for each node.

### **Storage Location**

Reports/SAN Switch/Status Reporting/Daily Trend/

## Record

Device Detail (PD\_DEVD)

| Field Name  | Description                   |
|-------------|-------------------------------|
| Device Name | Name of the device            |
| Device Type | Type of device: Host, Storage |
| Node Name   | Name of the node              |
| Node WWN    | WWN of the node               |

# **Drilldown Reports (Report Level)**

| Report Name          | Description                                                                               |
|----------------------|-------------------------------------------------------------------------------------------|
| Port Detail Status   | Displays a table containing configuration information for a port.                         |
| Switch Detail Status | Displays a table containing fabric and switch configuration information listed by switch. |

# Drilldown Report (Field Level)

| Report Name        | Description                                                                                                    |
|--------------------|----------------------------------------------------------------------------------------------------|
| Port Detail Status | <ul> <li>Displays a table containing configuration information for the ports. To display this report, click the following field in the Device Detail Status report:</li> <li>Node WWN</li> </ul> |

# **Encoding Disparity Count - Top 10 Port**

### **Overview**

The Encoding Disparity Count – Top 10 Port report shows a table and a horizontal bar graph indicating performance information for the ten ports that currently have the highest number of detected encoding errors and disparity errors. The report displays information in real time.

## **Storage Location**

Reports/SAN Switch/Troubleshooting/Real-Time/

### Record

Port Error Summary (PI PTES)

| Field Name               | Description                                                                                                    |
|--------------------------|----------------------------------------------------------------------------------------------------|
| Area ID                  | Area identifier, in hexadecimal ( <i>Example:</i> $0x1c$ ). In an arbitrated loop configuration, the switches, hosts, and storage ports have the same area ID. |
| Encoding Disparity Count | Number of encoding errors and disparity errors detected for the port                                                                                           |
| Port Module Number       | Module number of the port                                                                                                    |
| Port Number              | Number assigned to the port                                                                                                    |
| Port Type                | Type of the port (Example: F port)                                                                                                    |
| Port WWN                 | WWN of the port                                                                                                    |

| Field Name | Description       |
|------------|-------------------|
| Switch WWN | WWN of the switch |

# Drilldown Reports (Report Level)

| Report Name                           | Description                                                                                                    |
|---------------------------------------|----------------------------------------------------------------------------------------------------|
| CRC Error Count - Top<br>10 Port      | Displays a table and a horizontal bar graph indicating performance information for the ten ports that currently have the highest number of detected CRC errors.                  |
| Loss of Signal Count -<br>Top 10 Port | Displays a table and a horizontal bar graph indicating<br>performance information for the ten ports that currently<br>have the highest number of detected optical signal losses. |
| Loss of Sync Count -<br>Top 10 Port   | Displays a table and a horizontal bar graph indicating<br>performance information for the ten ports that currently<br>have the highest number of detected sync losses.           |
| Rcvd Kbytes - Top 10<br>Port          | Displays a table and a horizontal bar graph indicating performance information for the ten ports that have, at present, received the highest number of kilobytes.                |
| Xmitd Kbytes - Top 10<br>Port         | Displays a table and a horizontal bar graph indicating performance information for the ten ports that have, at present, sent the highest number of kilobytes.                    |

# **Drilldown Reports (Field Level)**

| Report Name                                 | Description                                                                                                    |
|---------------------------------------------|----------------------------------------------------------------------------------------------------|
| Encoding Disparity<br>Count - Top 10 Switch | Displays a table and a horizontal bar graph indicating<br>performance information for the ten switches that currently<br>have the highest number of encoding errors and disparity<br>errors detected in total on their ports. To display this report,<br>click the following field in the Encoding Disparity Count –<br>Top 10 Port report:<br>• Switch WWN |
| Port Detail Overview                        | Displays port configuration information in list form. To<br>display this report, click the following field in the Encoding<br>Disparity Count - Top 10 Port report:<br>• Port WWN                                                                                                    |

# **Encoding Disparity Count - Top 10 Switch**

## **Overview**

The Encoding Disparity Count - Top 10 Switch report shows a table and a horizontal bar graph indicating performance information for the ten switches that currently have the highest number of encoding errors and

disparity errors detected in total on their ports. The report displays information in real time.

### **Storage Location**

```
Reports/SAN Switch/Troubleshooting/Real-Time/
```

### Record

Switch Error Summary (PI\_SWES)

#### **Fields**

| Field Name               | Description                                                                                                    |
|--------------------------|----------------------------------------------------------------------------------------------------|
| Domain ID                | Domain identifier for the switch (decimal value in the range 1-255). This number uniquely identifies each switch making up a fabric. |
| Encoding Disparity Count | Total number of encoding errors and disparity errors detected on the ports for each switch                                           |
| Model Name               | Model name of the switch                                                                                                    |
| Switch Name              | Name of the switch                                                                                                    |
| Switch WWN               | WWN of the switch                                                                                                    |

# Drilldown Reports (Report Level)

| Report Name                             | Description                                                                                                    |
|-----------------------------------------|----------------------------------------------------------------------------------------------------|
| CRC Error Count - Top<br>10 Switch      | Displays a table and a horizontal bar graph indicating performance information for the ten switches that currently have the highest number of CRC errors detected in total on their ports.            |
| Loss of Signal Count -<br>Top 10 Switch | Displays a table and a horizontal bar graph indicating<br>performance information for the ten switches that currently<br>have the highest number of detected optical signal losses<br>on their ports. |
| Loss of Sync Count -<br>Top 10 Switch   | Displays a table and a horizontal bar graph indicating<br>performance information for the ten switches that currently<br>have the highest number of sync losses detected in total<br>on their ports.  |
| Rcvd Kbytes - Top 10<br>Switch          | Displays a table and a horizontal bar graph indicating<br>performance information for the ten switches that currently<br>have the highest number of kilobytes in total received on<br>their ports.    |
| Xmitd Kbytes - Top 10<br>Switch         | Displays a table and a horizontal bar graph indicating<br>performance information for the ten switches that currently<br>have the highest number of kilobytes sent in total through<br>their ports.   |

# **Drilldown Report (Field Level)**

| Report Name                               | Description                                                                                                    |
|-------------------------------------------|----------------------------------------------------------------------------------------------------|
| Encoding Disparity<br>Count - Top 10 Port | Displays a table and a horizontal bar graph indicating<br>performance information for the ten ports that currently<br>have the highest number of detected encoding errors and<br>disparity errors. To display this report, click the following<br>field in the Encoding Disparity Count - Top 10 Switch<br>report:<br>• Switch WWN |

# Link Buffer Flow (Real-Time Report)

#### **Overview**

The Link Buffer Flow report shows a table linking a graph indicating the total number of times that the port buffers became full for each switch, and a graph indicating the number of times that the buffers became full for each port. The report displays information in real time. This is a drilldown report.

### **Storage Location**

Reports/SAN Switch/Status Reporting/Real-Time/Drilldown Only/

### Record

Port Detail (PD PTD)

### **Fields**

| Field Name         | Description                                 |
|--------------------|---------------------------------------------|
| Parent WWN         | WWN of the object to which the port belongs |
| Port Module Number | Module number of the port                   |
| Port Number        | Number assigned to the port                 |
| Port Type          | Type of the port (Example: F port)          |
| Port WWN           | WWN of the port                             |

# **Drilldown Reports (Field Level)**

| Report Name             | Description                                                                                                    |
|-------------------------|----------------------------------------------------------------------------------------------------|
| Port Buffer Flow Status | Displays the number of times that the port buffers became<br>full and the number of times that the credit count in<br>Buffer-to-Buffer flow control became 0. This report displays<br>a horizontal bar graph indicating the number of times that<br>the buffers became full, and a table containing those data |

| Report Name                  | Description                                                                                                    |
|------------------------------|----------------------------------------------------------------------------------------------------|
|                              | values along with the number of times that the credit count<br>in Buffer-to-Buffer flow control became 0. To display this<br>report, click one of the following fields in the Link Buffer<br>Flow report:                                                                                                    |
|                              | <ul><li>Port Module Number</li><li>Port WWN</li></ul>                                                                                                    |
| Switch Buffer Flow<br>Status | Displays for each switch the total number of times that the<br>port buffers became full and the credit count in Buffer-to-<br>Buffer flow control became 0. This report displays a<br>horizontal bar graph indicating the number of times that<br>the buffers became full, and a table containing those data<br>values along with the number of times that the credit count<br>in Buffer-to-Buffer flow control became 0. To display this<br>report, click the following field in the Link Buffer Flow<br>report:<br>• Parent WWN |

# Link Buffer Flow (Hourly Historical Report)

### **Overview**

The Link Buffer Flow report shows a table linking a graph indicating the total number of times that the port buffers became full for each switch, and a graph indicating the number of times that the buffers became full for each port. The report displays information for the past 24 hours on an hourly basis. This is a drilldown report.

### **Storage Location**

Reports/SAN Switch/Status Reporting/Daily Trend/Drilldown Only/

### Record

Port Detail (PD\_PTD)

| Field Name         | Description                                 |
|--------------------|---------------------------------------------|
| Parent WWN         | WWN of the object to which the port belongs |
| Port Module Number | Module number of the port                   |
| Port Number        | Number assigned to the port                 |
| Port Type          | Type of the port (Example: F port)          |
| Port WWN           | WWN of the port                             |

| Report Name                  | Description                                                                                                    |
|------------------------------|----------------------------------------------------------------------------------------------------|
| Port Buffer Flow Status      | <ul> <li>Displays the number of times that the port buffers became full and the number of times that the credit count in Buffer-to-Buffer flow control became 0. This report displays a horizontal bar graph indicating the number of times that the buffers became full, and a table containing those data values along with the number of times that the credit count in Buffer-to-Buffer flow control became 0. To display this report, click one of the following fields in the Link Buffer Flow report:</li> <li>Port Module Number</li> <li>Port WWN</li> </ul> |
| Switch Buffer Flow<br>Status | Displays for each switch the total number of times that the<br>port buffers became full and the number of times that the<br>credit count in Buffer-to-Buffer flow control became 0. This<br>report displays a horizontal bar graph indicating the<br>number of times that the buffers became full, and a table<br>containing those data values along with the number of<br>times that the credit count in Buffer-to-Buffer flow control<br>became 0. To display this report, click the following field in<br>the Link Buffer Flow report:<br>• Parent WWN             |

# **Link CRC Error Count**

#### **Overview**

The Link CRC Error Count report shows a table linking a graph indicating the total number of CRC errors detected on the ports of each switch, and a graph indicating the number of CRC errors detected on each port. The report displays minute-by-minute information for the past hour. This is a drilldown report.

## **Storage Location**

Reports/SAN Switch/Troubleshooting/Recent Past/Drilldown Only/

### Record

Port Detail (PD PTD)

| Field Name         | Description                                 |
|--------------------|---------------------------------------------|
| Parent WWN         | WWN of the object to which the port belongs |
| Port Module Number | Module number of the port                   |

| Field Name  | Description                        |
|-------------|------------------------------------|
| Port Number | Number assigned to the port        |
| Port Type   | Type of the port (Example: F port) |
| Port WWN    | WWN of the port                    |

# Drilldown Reports (Field Level)

| Report Name            | Description                                                                                                    |
|------------------------|----------------------------------------------------------------------------------------------------|
| Port CRC Error Count   | <ul> <li>Displays the number of CRC errors detected on a port. This report displays a horizontal bar graph indicating the number of CRC errors, as well as a table containing those data values. To display this report, click one of the following fields in the Link CRC Error Count report:</li> <li>Port Module Number</li> <li>Port WWN</li> </ul> |
| Switch CRC Error Count | Displays a table and a horizontal bar graph indicating the<br>total number of CRC errors detected on the ports for each<br>switch. To display this report, click the following field in the<br>Link CRC Error Count report:<br>• Parent WWN                                                                                                    |

# Link Rcvd Bytes Rate (Real-Time Report)

### **Overview**

The Link Rovd Bytes Rate report shows a table linking a graph indicating the total number of bytes received on the ports of each switch per unit of time, and a graph indicating the total number of bytes received on each port per unit of time. The report displays information in real time. This is a drilldown report.

### **Storage Location**

Reports/SAN Switch/Status Reporting/Real-Time/Drilldown Only/

### Record

Port Detail (PD PTD)

| Field Name         | Description                                 |
|--------------------|---------------------------------------------|
| Parent WWN         | WWN of the object to which the port belongs |
| Port Module Number | Module number of the port                   |

| Field Name  | Description                        |
|-------------|------------------------------------|
| Port Number | Number assigned to the port        |
| Port Type   | Type of the port (Example: F port) |
| Port WWN    | WWN of the port                    |

# **Drilldown Reports (Field Level)**

| Report Name                      | Description                                                                                                    |
|----------------------------------|----------------------------------------------------------------------------------------------------|
| Port Rcvd Bytes Rate<br>Status   | Displays the number of bytes and frames received on each<br>port per unit of time. This report displays a horizontal bar<br>graph indicating the number of bytes received, as well as a<br>table containing those data values along with the number<br>of frames received. To display this report, click one of the<br>following fields in the Link Rcvd Bytes Rate report:<br>• Port Module Number<br>• Port WWN |
| Switch Rcvd Bytes Rate<br>Status | Displays the total number of bytes and frames received on<br>the ports for each switch per unit of time. This report<br>displays a horizontal bar graph indicating the number of<br>bytes received, and a table containing those data values<br>along with the number of frames received. To display this<br>report, click the following field in the Link Rcvd Bytes<br>Rate report:<br>• Parent WWN             |

# Link Rcvd Bytes Rate (Hourly Historical Report)

### **Overview**

The Link Rovd Bytes Rate report shows a table that links a graph indicating the total number of bytes received on the ports of each switch per unit of time, and a graph indicating the total number of bytes received on each port per unit of time. The report displays information for the past 24 hours on an hourly basis. This is a drilldown report.

### **Storage Location**

Reports/SAN Switch/Status Reporting/Daily Trend/Drilldown Only/

### Record

| Field Name         | Description                                 |
|--------------------|---------------------------------------------|
| Parent WWN         | WWN of the object to which the port belongs |
| Port Module Number | Module number of the port                   |
| Port Number        | Number assigned to the port                 |
| Port Type          | Type of the port (Example: F port)          |
| Port WWN           | WWN of the port                             |

# **Drilldown Reports (Field Level)**

| Report Name                      | Description                                                                                                    |
|----------------------------------|----------------------------------------------------------------------------------------------------|
| Port Rcvd Bytes Rate<br>Status   | Displays the total number of bytes and frames received on<br>a port per unit of time. This report displays a horizontal bar<br>graph indicating the number of bytes received, as well as a<br>table containing those data values along with the number<br>of frames received. To display this report, click one of the<br>following fields in the Link Rcvd Bytes Rate report:<br>• Port Module Number |
|                                  | Port WWN                                                                                                    |
| Switch Rcvd Bytes Rate<br>Status | Displays the total number of bytes and frames received on<br>the ports for each switch per unit of time. This report<br>displays a horizontal bar graph indicating the number of<br>bytes received, as well as a table containing those data<br>values along with the number of frames received. To<br>display this report, click the following field in the Link<br>Rcvd Bytes Rate report:           |
|                                  | Parent WWN                                                                                                    |

# Link Rcvd Bytes Rate (Daily Historical Report)

### **Overview**

The Link Rovd Bytes Rate report shows a table that links a graph indicating the total number of bytes received on the ports of each switch per unit of time, and a graph indicating the total number of bytes received on each port per unit of time. The report displays information for the past month on a daily basis. This is a drilldown report.

## **Storage Location**

Reports/SAN Switch/Monthly Trend/Drilldown Only/

## Record

| Field Name         | Description                                 |
|--------------------|---------------------------------------------|
| Parent WWN         | WWN of the object to which the port belongs |
| Port Module Number | Module number of the port                   |
| Port Number        | Number assigned to the port                 |
| Port Type          | Type of the port ( <i>Example:</i> F port)  |
| Port WWN           | WWN of the port                             |

# **Drilldown Reports (Field Level)**

| Report Name                     | Description                                                                                                    |
|---------------------------------|----------------------------------------------------------------------------------------------------|
| Port Rcvd Bytes Rate<br>Trend   | Displays the total number of bytes and frames received on<br>a port per unit of time. This report displays a line graph<br>indicating the number of bytes received, as well as a table<br>containing those data values along with the number of<br>frames received. To display this report, click one of the<br>following fields in the Link Rcvd Bytes Rate report:               |
|                                 | Port Module Number                                                                                                    |
|                                 | Port WWN                                                                                                    |
| Switch Rcvd Bytes Rate<br>Trend | Displays the total number of bytes and frames received on<br>the ports for each switch per unit of time. This report<br>displays a line graph indicating the number of bytes<br>received, as well as a table containing those data values<br>along with the number of frames received. To display this<br>report, click the following field in the Link Rcvd Bytes<br>Rate report: |
|                                 | Parent WWN                                                                                                    |

# Link Rcvd Kbytes (Real-Time Report)

### **Overview**

The Link Revd Kbytes report shows a table that links a graph indicating the total number of kilobytes received on the ports of each switch, and a graph indicating the number of kilobytes received on each port in real time. This is a drilldown report.

## **Storage Location**

Reports/SAN Switch/Status Reporting/Real-Time/Drilldown Only/

### Record

| Field Name         | Description                                 |
|--------------------|---------------------------------------------|
| Parent WWN         | WWN of the object to which the port belongs |
| Port Module Number | Module number of the port                   |
| Port Number        | Number assigned to the port                 |
| Port Type          | Type of the port (Example: F port)          |
| Port WWN           | WWN of the port                             |

# **Drilldown Reports (Field Level)**

| Report Name                  | Description                                                                                                    |
|------------------------------|----------------------------------------------------------------------------------------------------|
| Port Rcvd Kbytes Status      | <ul> <li>Displays the number of kilobytes and frames received on a port. This report displays a horizontal bar graph indicating the number of kilobytes received, as well as a table containing those data values and the number of frames received. To display this report, click one of the following fields in the Link Rcvd Kbytes report:</li> <li>Port Module Number</li> <li>Port WWN</li> </ul> |
| Switch Rcvd Kbytes<br>Status | Displays the total number of kilobytes and frames received<br>on the ports for each switch. This report displays a<br>horizontal bar graph indicating the number of kilobytes<br>received, as well as a table containing those data values<br>and the number of frames received. To display this report,<br>click the following field in the Link Rovd Kbytes report:<br>• Parent WWN                   |

# Link Rcvd Kbytes (Hourly Historical Report)

## **Overview**

The Link Rovd Kbytes report shows a table that links a graph indicating the total number of kilobytes received on the ports of each switch, and a graph indicating the number of kilobytes received on each port. The report displays information for the past 24 hours on an hourly basis. This is a drilldown report.

## **Storage Location**

Reports/SAN Switch/Status Reporting/Daily Trend/Drilldown Only/

## Record

| Field Name         | Description                                 |
|--------------------|---------------------------------------------|
| Parent WWN         | WWN of the object to which the port belongs |
| Port Module Number | Module number of the port                   |
| Port Number        | Number assigned to the port                 |
| Port Type          | Type of the port (Example: F port)          |
| Port WWN           | WWN of the port                             |

# **Drilldown Reports (Field Level)**

| Report Name                  | Description                                                                                                    |
|------------------------------|----------------------------------------------------------------------------------------------------|
| Port Rovd Kbytes Status      | <ul> <li>Displays the number of kilobytes and frames received on a port. This report displays a horizontal bar graph indicating the number of kilobytes received, as well as a table containing those data values and the number of frames received. To display this report, click one of the following fields in the Link Rcvd Kbytes report:</li> <li>Port Module Number</li> <li>Port WWN</li> </ul> |
| Switch Rcvd Kbytes<br>Status | Displays the total number of kilobytes and frames received<br>on the ports for each switch. This report displays a<br>horizontal bar graph indicating the number of kilobytes<br>received, as well as a table containing those data values<br>and the number of frames received. To display this report,<br>click the following field in the Link Rovd Kbytes report:<br>• Parent WWN                   |

# Link Rcvd Kbytes (Hourly Historical Report for Troubleshooting Use)

### **Overview**

The Link Royd Kbytes report shows a table that links a graph indicating the total number of kilobytes received on the ports of each switch, and a graph indicating the number of kilobytes received on each port. The report displays minute-by-minute information for the past hour. This is a drilldown report.

### **Storage Location**

Reports/SAN Switch/Troubleshooting/Recent Past/Drilldown Only/

### Record

| Field Name         | Description                                 |
|--------------------|---------------------------------------------|
| Parent WWN         | WWN of the object to which the port belongs |
| Port Module Number | Module number of the port                   |
| Port Number        | Number assigned to the port                 |
| Port Type          | Type of the port (Example: F port)          |
| Port WWN           | WWN of the port                             |

# **Drilldown Reports (Field Level)**

| Report Name        | Description                                                                                                    |
|--------------------|----------------------------------------------------------------------------------------------------|
| Port Rcvd Kbytes   | Displays the number of kilobytes and frames received on a<br>port. This report displays a horizontal bar graph indicating<br>the number of kilobytes received, as well as a table<br>containing those data values and the number of frames<br>received. To display this report, click one of the following<br>fields in the Link Rcvd Kbytes report:<br>• Port Module Number |
|                    | Port WWN                                                                                                    |
| Switch Rcvd Kbytes | Displays the total number of kilobytes and frames received<br>on the ports for each switch. This report displays a<br>horizontal bar graph indicating the number of kilobytes<br>received, as well as a table containing those data values<br>and the number of frames received. To display this report,<br>click the following field in the Link Rovd Kbytes report:        |
|                    | Parent WWN                                                                                                    |

# Link Rcvd Kbytes (Daily Historical Report)

## **Overview**

The Link Royd Kbytes report shows a table that links a graph indicating the total number of kilobytes received on the ports for each switch, and a graph indicating the number of kilobytes received on each port. The report shows information for the past month on a daily basis. This is a drilldown report.

# **Storage Location**

Reports/SAN Switch/Monthly Trend/Drilldown Only/

# Record

| Field Name         | Description                                 |
|--------------------|---------------------------------------------|
| Parent WWN         | WWN of the object to which the port belongs |
| Port Module Number | Module number of the port                   |
| Port Number        | Number assigned to the port                 |
| Port Type          | Type of the port ( <i>Example:</i> F port)  |
| Port WWN           | WWN of the port                             |

# **Drilldown Reports (Field Level)**

| Report Name                 | Description                                                                                                    |
|-----------------------------|----------------------------------------------------------------------------------------------------|
| Port Rcvd Kbytes Trend      | <ul> <li>Displays the number of kilobytes and frames received on a port. This report displays a line graph indicating the number of kilobytes received, as well as a table containing those data values and the number of frames received. To display this report, click one of the following fields in the Link Rcvd Kbytes report:</li> <li>Port Module Number</li> <li>Port WWN</li> </ul> |
| Switch Rcvd Kbytes<br>Trend | Displays the total number of kilobytes and frames received<br>on the ports for each switch. This report displays a line<br>graph indicating the number of kilobytes received, as well<br>as a table containing those data values and the number of<br>frames received. To display this report, click the following<br>field in the Link Rcvd Kbytes report:<br>• Parent WWN                   |

# Link Xmitd Bytes Rate (Real-Time Report)

### **Overview**

The Link Xmitd Bytes Rate report shows a table that links a graph indicating the total number of bytes sent through the ports for each switch per unit of time, and a graph indicating the number of bytes sent through each port per unit of time. The report displays information in real time. This is a drilldown report.

## **Storage Location**

Reports/SAN Switch/Status Reporting/Real-Time/Drilldown Only/

## Record

| Field Name         | Description                                 |
|--------------------|---------------------------------------------|
| Parent WWN         | WWN of the object to which the port belongs |
| Port Module Number | Module number of the port                   |
| Port Number        | Number assigned to the port                 |
| Port Type          | Type of the port (Example: F port)          |
| Port WWN           | WWN of the port                             |

# **Drilldown Reports (Field Level)**

| Report Name                       | Description                                                                                                    |
|-----------------------------------|----------------------------------------------------------------------------------------------------|
| Port Xmitd Bytes Rate<br>Status   | Displays the number of bytes and frames sent through<br>each port per unit of time. This report displays a horizontal<br>bar graph indicating the number of bytes sent, as well as a<br>table containing those data values and the number of<br>frames sent. To display this report, click one of the<br>following fields in the Link Xmitd Bytes Rate report:                  |
|                                   | Port Module Number                                                                                                    |
|                                   | Port WWN                                                                                                    |
| Switch Xmitd Bytes Rate<br>Status | Displays the total number of bytes and frames sent<br>through the ports for each switch per unit of time. This<br>report displays a horizontal bar graph indicating the<br>number of bytes sent, as well as a table containing those<br>data values and the number of frames sent. To display this<br>report, click the following field in the Link Xmitd Bytes<br>Rate report: |
|                                   | Parent WWN                                                                                                    |

# Link Xmitd Bytes Rate (Hourly Historical Report)

### **Overview**

The Link Xmitd Bytes Rate report shows a table that links a graph indicating the total number of bytes sent through the ports for each switch per unit of time, and a graph indicating the number of bytes sent through each port per unit of time. The report displays information for the past 24 hours on an hourly basis. This is a drilldown report.

## **Storage Location**

Reports/SAN Switch/Status Reporting/Daily Trend/Drilldown Only/

## Record

| Field Name         | Description                                 |
|--------------------|---------------------------------------------|
| Parent WWN         | WWN of the object to which the port belongs |
| Port Module Number | Module number of the port                   |
| Port Number        | Number assigned to the port                 |
| Port Type          | Type of the port (Example: F port)          |
| Port WWN           | WWN of the port                             |

# **Drilldown Reports (Field Level)**

| Report Name                       | Description                                                                                                    |
|-----------------------------------|----------------------------------------------------------------------------------------------------|
| Port Xmitd Bytes Rate<br>Status   | Displays the number of bytes and frames sent through a port per unit of time. This report displays a horizontal bar graph indicating the number of bytes sent, as well as a table containing those data values and the number of frames sent. To display this report, click one of the following fields in the Link Xmitd Bytes Rate report:                                    |
|                                   | Port Module Number                                                                                                    |
|                                   | Port WWN                                                                                                    |
| Switch Xmitd Bytes Rate<br>Status | Displays the total number of bytes and frames sent<br>through the ports for each switch per unit of time. This<br>report displays a horizontal bar graph indicating the<br>number of bytes sent, as well as a table containing those<br>data values and the number of frames sent. To display this<br>report, click the following field in the Link Xmitd Bytes<br>Rate report: |
|                                   | Parent WWN                                                                                                    |

# Link Xmitd Bytes Rate (Daily Historical Report)

### **Overview**

The Link Xmitd Bytes Rate report shows a table that links a graph indicating the total number of bytes sent through the ports for each switch per unit of time, and a graph indicating the number of bytes sent through each port per unit of time. This report displays information for the past month on a daily basis. This is a drilldown report.

## **Storage Location**

Reports/SAN Switch/Monthly Trend/Drilldown Only/

## Record

| Field Name         | Description                                 |
|--------------------|---------------------------------------------|
| Parent WWN         | WWN of the object to which the port belongs |
| Port Module Number | Module number of the port                   |
| Port Number        | Number assigned to the port                 |
| Port Type          | Type of the port (Example: F port)          |
| Port WWN           | WWN of the port                             |

# **Drilldown Reports (Field Level)**

| Report Name                      | Description                                                                                                    |
|----------------------------------|----------------------------------------------------------------------------------------------------|
| Port Xmitd Bytes Rate<br>Trend   | <ul> <li>Displays the number of bytes and frames sent through a port per unit of time. This report displays a line graph indicating the number of bytes sent, as well as a table containing those data values and the number of frames sent. To display this report, click one of the following fields in the Link Xmitd Bytes Rate report:</li> <li>Port Module Number</li> <li>Port WWN</li> </ul> |
| Switch Xmitd Bytes Rate<br>Trend | Displays the total number of bytes and frames sent<br>through the ports for each switch per unit of time. This<br>report displays a line graph indicating the number of bytes<br>sent, as well as a table containing those data values and<br>the number of frames sent. To display this report, click the<br>following field in the Link Xmitd Bytes Rate report:<br>• Parent WWN                   |

# Link Xmitd Kbytes (Real-Time Report)

## **Overview**

The Link Xmitd Kbytes report shows a table that links a graph indicating the total number of kilobytes sent through the ports for each switch, and a graph indicating the number of kilobytes sent through each port. The report displays information in real time. This is a drilldown report.

## **Storage Location**

Reports/SAN Switch/Status Reporting/Real-Time/Drilldown Only/

## Record

| Field Name         | Description                                 |
|--------------------|---------------------------------------------|
| Parent WWN         | WWN of the object to which the port belongs |
| Port Module Number | Module number of the port                   |
| Port Number        | Number assigned to the port                 |
| Port Type          | Type of the port (Example: F port)          |
| Port WWN           | WWN of the port                             |

# **Drilldown Reports (Field Level)**

| Report Name                   | Description                                                                                                    |
|-------------------------------|----------------------------------------------------------------------------------------------------|
| Port Xmitd Kbytes<br>Status   | <ul> <li>Displays the number of kilobytes and frames sent through each port. This report displays a horizontal bar graph indicating the number of kilobytes sent, as well as a table containing those data values along with the number of frames sent. To display this report, click one of the following fields in the Link Xmitd Kbytes report:</li> <li>Port Module Number</li> <li>Port WWN</li> </ul> |
| Switch Xmitd Kbytes<br>Status | Displays the total number of kilobytes and frames sent<br>through the ports for each switch. This report displays a<br>horizontal bar graph indicating the number of kilobytes<br>sent, as well as a table containing those data values along<br>with the number of frames sent. To display this report,<br>click the following field in the Link Xmitd Kbytes report:<br>• Parent WWN                      |

# Link Xmitd Kbytes (Hourly Historical Report)

### **Overview**

The Link Xmitd Kbytes report shows a table that links a graph indicating the total number of kilobytes sent through the ports for each switch per unit of time, and a graph indicating the number of kilobytes sent through each port. The report displays information for the past 24 hours on an hourly basis. This is a drilldown report.

## **Storage Location**

Reports/SAN Switch/Status Reporting/Daily Trend/Drilldown Only/

## Record

| Field Name         | Description                                 |
|--------------------|---------------------------------------------|
| Parent WWN         | WWN of the object to which the port belongs |
| Port Module Number | Module number of the port                   |
| Port Number        | Number assigned to the port                 |
| Port Type          | Type of the port (Example: F port)          |
| Port WWN           | WWN of the port                             |

# **Drilldown Reports (Field Level)**

| Report Name                   | Description                                                                                                    |
|-------------------------------|----------------------------------------------------------------------------------------------------|
| Port Xmitd Kbytes<br>Status   | <ul> <li>Displays the number of kilobytes and frames sent through a port. This report displays a horizontal bar graph indicating the number of kilobytes sent, as well as a table containing those data values along with the number of frames sent. To display this report, click one of the following fields in the Link Xmitd Kbytes report:</li> <li>Port Module Number</li> <li>Port WWN</li> </ul> |
| Switch Xmitd Kbytes<br>Status | Displays the total number of kilobytes and frames sent<br>through the ports for each switch. This report displays a<br>horizontal bar graph indicating the number of kilobytes<br>sent, as well as a table containing those data values along<br>with the number of frames sent. To display this report,<br>click the following field in the Link Xmitd Kbytes report:<br>• Parent WWN                   |

# Link Xmitd Kbytes (Hourly Historical Report for Troubleshooting Use)

## **Overview**

The Link Xmitd Kbytes report shows a table that links a graph indicating the total number of kilobytes sent through the ports for each switch, and a graph indicating the number of kilobytes sent through each port. The report displays minute-by-minute information for the past hour. This is a drilldown report.

## **Storage Location**

Reports/SAN Switch/Troubleshooting/Recent Past/Drilldown Only/

## Record

| Field Name         | Description                                 |
|--------------------|---------------------------------------------|
| Parent WWN         | WWN of the object to which the port belongs |
| Port Module Number | Module number of the port                   |
| Port Number        | Number assigned to the port                 |
| Port Type          | Type of the port ( <i>Example:</i> F port)  |
| Port WWN           | WWN of the port                             |

# **Drilldown Reports (Field Level)**

| Report Name         | Description                                                                                                    |
|---------------------|----------------------------------------------------------------------------------------------------|
| Port Xmitd Kbytes   | <ul> <li>Displays the number of kilobytes and frames sent through each port. This report displays a horizontal bar graph indicating the number of kilobytes sent, as well as a table containing those data values along with the number of frames sent. To display this report, click one of the following fields in the Link Xmitd Kbytes report:</li> <li>Port Module Number</li> <li>Port WWN</li> </ul> |
| Switch Xmitd Kbytes | Displays the total number of kilobytes and frames sent<br>through the ports for each switch. This report displays a<br>horizontal bar graph indicating the number of kilobytes<br>sent, as well as a table containing those data values along<br>with the number of frames sent. To display this report,<br>click the following field in the Link Xmitd Kbytes report:<br>• Parent WWN                      |

# Link Xmitd Kbytes (Daily Historical Report)

### **Overview**

The Link Xmitd Kbytes report shows a table that links a graph indicating the total number of kilobytes sent through the ports for each switch per unit of time, and a graph indicating the number of kilobytes sent through each port. The report displays information for the past month on a daily basis. This is a drilldown report.

## **Storage Location**

Reports/SAN Switch/Monthly Trend/Drilldown Only/

## Record

| Field Name         | Description                                 |
|--------------------|---------------------------------------------|
| Parent WWN         | WWN of the object to which the port belongs |
| Port Module Number | Module number of the port                   |
| Port Number        | Number assigned to the port                 |
| Port Type          | Type of the port (Example: F port)          |
| Port WWN           | WWN of the port                             |

# **Drilldown Reports (Field Level)**

| Report Name                  | Description                                                                                                    |
|------------------------------|----------------------------------------------------------------------------------------------------|
| Port Xmitd Kbytes Trend      | <ul> <li>Displays the number of kilobytes and frames sent through<br/>a port. This report displays a line graph indicating the<br/>number of kilobytes sent, as well as a table containing<br/>those data values along with the number of frames sent.</li> <li>To display this report, click one of the following fields in the<br/>Link Xmitd Kbytes report:</li> <li>Port Module Number</li> <li>Port WWN</li> </ul> |
| Switch Xmitd Kbytes<br>Trend | Displays the total number of kilobytes and frames sent<br>through the ports for each switch. This report displays a<br>line graph indicating the number of kilobytes sent, as well<br>as a table containing those data values along with the<br>number of frames sent. To display this report, click the<br>following field in the Link Xmitd Kbytes report:<br>• Parent WWN                                            |

# Loss of Signal Count - Top 10 Port

## **Overview**

The Loss of Signal Count – Top 10 Port report shows a table and a horizontal bar graph indicating performance information for the ten ports that currently have the highest number of detected optical signal losses. The report displays information in real time.

## **Storage Location**

Reports/SAN Switch/Troubleshooting/Real-Time/

# Record

Port Error Summary (PI\_PTES)

| Field Name           | Description                                                                                                    |
|----------------------|----------------------------------------------------------------------------------------------------|
| Area ID              | Area identifier, in hexadecimal ( <i>Example:</i> $0 \times 1c$ ). In an arbitrated loop configuration, the switches, hosts, and storage ports have the same area ID. |
| Loss of Signal Count | Number of times that loss of an optical signal was detected for the port                                                                                              |
| Port Module Number   | Module number of the port                                                                                                    |
| Port Number          | Number assigned to the port                                                                                                    |
| Port Type            | Type of the port (Example: F port)                                                                                                    |
| Port WWN             | WWN of the port                                                                                                    |
| Switch WWN           | WWN of the switch                                                                                                    |

# **Drilldown Reports (Report Level)**

| Report Name                               | Description                                                                                                    |
|-------------------------------------------|----------------------------------------------------------------------------------------------------|
| CRC Error Count - Top<br>10 Port          | Displays a table and a horizontal bar graph indicating performance information for the ten ports that currently have the highest number of detected CRC errors.                                    |
| Encoding Disparity<br>Count - Top 10 Port | Displays a table and a horizontal bar graph indicating<br>performance information for the ten ports that currently<br>have the highest number of detected encoding errors and<br>disparity errors. |
| Loss of Sync Count -<br>Top 10 Port       | Displays a table and a horizontal bar graph indicating performance information for the ten ports that currently have the highest number of detected sync losses.                                   |
| Rcvd Kbytes - Top 10<br>Port              | Displays a table and a horizontal bar graph indicating performance information for the ten ports that have, at present, received the highest number of kilobytes.                                  |
| Xmitd Kbytes - Top 10<br>Port             | Displays a table and a horizontal bar graph indicating performance information for the ten ports that have, at present, sent the highest number of kilobytes.                                      |

# **Drilldown Reports (Field Level)**

| Report Name                             | Description                                                                                                    |
|-----------------------------------------|----------------------------------------------------------------------------------------------------|
| Loss of Signal Count -<br>Top 10 Switch | Displays a table and a horizontal bar graph indicating<br>performance information for the ten switches that currently<br>have the highest number of detected optical signal losses<br>on their ports. To display this report, click the following<br>field in the Loss of Signal Count - Top 10 Port report:<br>• Switch WWN |

| Report Name          | Description                                                                                                    |
|----------------------|----------------------------------------------------------------------------------------------------|
| Port Detail Overview | Displays port configuration information in list form. To<br>display this report, click the following field in the Loss of<br>Signal Count - Top 10 Port report:<br>• Port WWN |

# Loss of Signal Count - Top 10 Switch

#### **Overview**

The Loss of Signal Count – Top 10 Switch report shows a table and a horizontal bar graph indicating performance information for the ten switches that currently have the highest number of detected optical signal losses on their ports. The report displays information in real time.

#### **Storage Location**

Reports/SAN Switch/Troubleshooting/Real-Time/

#### Record

Switch Error Summary (PI\_SWES)

#### **Fields**

| Field Name           | Description                                                                                                    |
|----------------------|----------------------------------------------------------------------------------------------------|
| Domain ID            | Domain identifier for the switch (decimal value in the range 1-255). This number uniquely identifies each switch making up a fabric. |
| Loss of Signal Count | Total number of times that loss of an optical signal was detected on the ports per switch                                            |
| Model Name           | Model name of the switch                                                                                                    |
| Switch Name          | Name of the switch                                                                                                    |
| Switch WWN           | WWN of the switch                                                                                                    |

### **Drilldown Reports (Report Level)**

| Report Name                                 | Description                                                                                                    |
|---------------------------------------------|----------------------------------------------------------------------------------------------------|
| CRC Error Count - Top<br>10 Switch          | Displays a table and a horizontal bar graph indicating<br>performance information for the ten switches that currently<br>have the highest number of CRC errors detected in total on<br>their ports. |
| Encoding Disparity<br>Count - Top 10 Switch | Displays a table and a horizontal bar graph indicating performance information for the ten switches that currently                                                                                  |

| Report Name                           | Description                                                                                                    |
|---------------------------------------|----------------------------------------------------------------------------------------------------|
|                                       | have the highest number of encoding errors and disparity errors detected in total on their ports.                                                                                                    |
| Loss of Sync Count -<br>Top 10 Switch | Displays a table and a horizontal bar graph indicating<br>performance information for the ten switches that currently<br>have the highest number of sync losses detected in total<br>on their ports. |
| Rcvd Kbytes - Top 10<br>Switch        | Displays a table and a horizontal bar graph indicating<br>performance information for the ten switches that currently<br>have the highest number of kilobytes in total received on<br>their ports.   |
| Xmitd Kbytes - Top 10<br>Switch       | Displays a table and a horizontal bar graph indicating<br>performance information for the ten switches that currently<br>have the highest number of kilobytes in total sent through<br>their ports.  |

## **Drilldown Report (Field Level)**

| Report Name                           | Description                                                                                                    |
|---------------------------------------|----------------------------------------------------------------------------------------------------|
| Loss of Signal Count -<br>Top 10 Port | Displays a table and a horizontal bar graph indicating<br>performance information for the ten ports that currently<br>have the highest number of detected optical signal losses.<br>To display this report, click the following field in the Loss<br>of Signal Count - Top 10 Switch report:<br>• Switch WWN |

# Loss of Sync Count - Top 10 Port

#### **Overview**

The Loss of Sync Count – Top 10 Port report shows a table and a horizontal bar graph indicating performance information for the ten ports that currently have the highest number of detected sync losses. The report displays information in real time.

### **Storage Location**

Reports/SAN Switch/Troubleshooting/Real-Time/

### Record

Port Error Summary (PI\_PTES)

| Field Name         | Description                                                                                                    |
|--------------------|----------------------------------------------------------------------------------------------------|
| Area ID            | Area identifier in hexadecimal ( <i>Example:</i> $0x1c$ ). In an arbitrated loop configuration, the switches, hosts, and storage ports have the same area ID. |
| Loss of Sync Count | Number of sync losses detected for the port                                                                                                    |
| Port Module Number | Module number of the port                                                                                                    |
| Port Number        | Number assigned to the port                                                                                                    |
| Port Type          | Type of the port ( <i>Example:</i> F port)                                                                                                    |
| Port WWN           | WWN of the port                                                                                                    |
| Switch WWN         | WWN of the switch                                                                                                    |

# Drilldown Reports (Report Level)

| Report Name                               | Description                                                                                                    |
|-------------------------------------------|----------------------------------------------------------------------------------------------------|
| CRC Error Count - Top<br>10 Port          | Displays a table and a horizontal bar graph indicating performance information for the ten ports that currently have the highest number of detected CRC errors.                                    |
| Encoding Disparity<br>Count - Top 10 Port | Displays a table and a horizontal bar graph indicating<br>performance information for the ten ports that currently<br>have the highest number of detected encoding errors and<br>disparity errors. |
| Loss of Signal Count -<br>Top 10 Port     | Displays a table and a horizontal bar graph indicating performance information for the ten ports that currently have the highest number of detected optical signal losses.                         |
| Rcvd Kbytes - Top 10<br>Port              | Displays a table and a horizontal bar graph indicating performance information for the ten ports that have, at present, received the highest number of kilobytes.                                  |
| Xmitd Kbytes - Top 10<br>Port             | Displays a table and a horizontal bar graph indicating performance information for the ten ports that have, at present, sent the highest number of kilobytes.                                      |

# Drilldown Reports (Field Level)

| Report Name                           | Description                                                                                                    |
|---------------------------------------|----------------------------------------------------------------------------------------------------|
| Loss of Sync Count -<br>Top 10 Switch | Displays a table and a horizontal bar graph indicating performance information for the ten switches that currently have the highest number of sync losses detected in total on their ports. To display this report, click the following field in the Loss of Sync Count - Top 10 Port report: |
|                                       | Switch WWN                                                                                                    |
| Port Detail Overview                  | Displays port configuration information in list form. To display this report, click the following field in the Loss of Sync Count - Top 10 Port report:                                                                                                    |

| Report Name | Description |
|-------------|-------------|
|             | Port WWN    |

# Loss of Sync Count - Top 10 Switch

#### **Overview**

The Loss of Sync Count – Top 10 Switch report shows a table and a horizontal bar graph indicating performance information for the ten switches that currently have the highest number of sync losses detected in total on their ports. The report displays information in real time.

#### **Storage Location**

Reports/SAN Switch/Troubleshooting/Real-Time/

### Record

Switch Error Summary (PI\_SWES)

#### **Fields**

| Field Name         | Description                                                                                                    |
|--------------------|----------------------------------------------------------------------------------------------------|
| Domain ID          | Domain identifier for the switch (decimal value in the range 1-255). This number uniquely identifies each switch making up a fabric. |
| Loss of Sync Count | Total number of sync losses on the ports per switch                                                                                  |
| Model Name         | Model name of the switch                                                                                                    |
| Switch Name        | Name of the switch                                                                                                    |
| Switch WWN         | WWN of the switch                                                                                                    |

## **Drilldown Reports (Report Level)**

| Report Name                                 | Description                                                                                                    |
|---------------------------------------------|----------------------------------------------------------------------------------------------------|
| CRC Error Count - Top<br>10 Switch          | Displays a table and a horizontal bar graph indicating<br>performance information for the ten switches that currently<br>have the highest number of CRC errors detected in total on<br>their ports.                           |
| Encoding Disparity<br>Count - Top 10 Switch | Displays a table and a horizontal bar graph indicating<br>performance information for the ten switches that currently<br>have the highest number of encoding errors and disparity<br>errors detected in total on their ports. |
| Loss of Signal Count -<br>Top 10 Switch     | Displays a table and a horizontal bar graph indicating performance information for the ten switches that currently                                                                                                    |

| Report Name                     | Description                                                                                                    |
|---------------------------------|----------------------------------------------------------------------------------------------------|
|                                 | have the highest number of detected optical signal losses on their ports.                                                                                                    |
| Rcvd Kbytes - Top 10<br>Switch  | Displays a table and a horizontal bar graph indicating<br>performance information for the ten switches that currently<br>have the highest number of kilobytes in total received on<br>their ports.  |
| Xmitd Kbytes - Top 10<br>Switch | Displays a table and a horizontal bar graph indicating<br>performance information for the ten switches that currently<br>have the highest number of kilobytes in total sent through<br>their ports. |

## Drilldown Report (Field Level)

| Report Name                         | Description                                                                                                    |
|-------------------------------------|----------------------------------------------------------------------------------------------------|
| Loss of Sync Count -<br>Top 10 Port | Displays a table and a horizontal bar graph indicating<br>performance information for the ten ports that currently<br>have the highest number of detected sync losses. To<br>display this report, click the following field in the Loss of<br>Sync Count - Top 10 Switch report:<br>• Switch WWN |

# Port Buffer Flow Status (Real-Time Report)

#### **Overview**

The Port Buffer Flow Status report shows the number of times that the port buffers became full and the number of times that the credit count in the Buffer-to-Buffer flow control for each port became 0. The report displays a horizontal bar graph indicating the number of times that the buffers became full, as well as a table containing those data values along with the number of times that the credit count in the Buffer-to-Buffer flow control became 0. The report displays information in real time. This is a drilldown report.

#### **Storage Location**

Reports/SAN Switch/Status Reporting/Real-Time/Drilldown Only/

#### Record

Port Summary (PI\_PTS)

## **Fields**

| Field Name                        | Description                                                                                                    |
|-----------------------------------|----------------------------------------------------------------------------------------------------|
| Area ID                           | Area identifier, in hexadecimal ( <i>Example:</i> $0x1c$ ). In an arbitrated loop configuration, the switches, hosts, and storage ports have the same area ID. |
| Buffer Credit Zero State<br>Count | Number of times that the credit count in the Buffer-to-<br>Buffer flow control for the port became 0                                                           |
| Input Buffers Full Count          | Number of times that the buffer for the port became full                                                                                                    |
| Port Module Number                | Module number of the port                                                                                                    |
| Port Number                       | Number assigned to the port                                                                                                    |
| Port Type                         | Type of the port (Example: F port)                                                                                                    |
| Port WWN                          | WWN of the port                                                                                                    |
| Switch WWN                        | WWN of the switch                                                                                                    |

## **Drilldown Reports (Field Level)**

| Report Name                  | Description                                                                                                    |
|------------------------------|----------------------------------------------------------------------------------------------------|
| Port Detail Overview         | Displays port configuration information in list form. To display this report, click the following field in the Port Buffer Flow Status report:<br>• Port WWN                                                                                                    |
| Switch Buffer Flow<br>Status | Displays for each switch the total number of times that the<br>port buffers became full and the credit count in Buffer-to-<br>Buffer flow control became 0. This report displays a<br>horizontal bar graph indicating the number of times that<br>the buffers became full, and a table containing those data<br>values along with the number of times that the credit count<br>in the Buffer-to-Buffer flow control became 0. To display<br>this report, click the following field in the Port Buffer<br>Flow Status report:<br>• Switch WWN |

# Port Buffer Flow Status (Hourly Historical Report)

#### **Overview**

The Port Buffer Flow Status report shows the number of times that the port buffers became full and the number of times that the credit count in the Buffer-to-Buffer flow control for the port became 0. The report displays a horizontal bar graph indicating the number of times that the buffers became full, and a table containing those data values along with the number of times that the credit count in the Buffer-to-Buffer flow control became 0. The report displays information for the past 24 hours on an hourly basis. This is a drilldown report.

## **Storage Location**

Reports/SAN Switch/Status Reporting/Daily Trend/Drilldown Only/

#### Record

Port Summary (PI\_PTS)

## **Fields**

| Field Name                     | Description                                                                                                    |
|--------------------------------|----------------------------------------------------------------------------------------------------|
| Area ID                        | Area identifier, in hexadecimal ( <i>Example:</i> $0x1c$ ). In an arbitrated loop configuration, the switches, hosts, and storage ports have the same area ID. |
| Buffer Credit Zero State Count | Number of times that the credit count in the Buffer-to-<br>Buffer flow control for the port became 0                                                           |
| Input Buffers Full Count       | Number of times that the buffer for the port became full                                                                                                    |
| Port Module Number             | Module number of the port                                                                                                    |
| Port Number                    | Number assigned to the port                                                                                                    |
| Port Type                      | Type of the port ( <i>Example:</i> F port)                                                                                                    |
| Port WWN                       | WWN of the port                                                                                                    |
| Switch WWN                     | WWN of the switch                                                                                                    |

# Drilldown Reports (Field Level)

| Report Name                  | Description                                                                                                    |
|------------------------------|----------------------------------------------------------------------------------------------------|
| Port Detail Overview         | Displays port configuration information in list form. To display this report, click the following field in the Port Buffer Flow Status report:                                                                                                    |
|                              | Port WWN                                                                                                    |
| Switch Buffer Flow<br>Status | Displays for each switch the total number of times that the<br>port buffers became full and the credit count in Buffer-to-<br>Buffer flow control became 0. This report displays a<br>horizontal bar graph indicating the number of times that<br>the buffers became full, and a table containing those data<br>values along with the number of times that the credit count<br>in the Buffer-to-Buffer flow control became 0. To display<br>this report, click the following field in the Port Buffer<br>Flow Status report:<br>• Switch WWN |

# **Port CRC Error Count**

#### **Overview**

The Port CRC Error Count report shows a table and a horizontal bar graph indicating the number of CRC errors on each port. The report displays minute-by-minute information for the past hour. This is a drilldown report.

#### **Storage Location**

Reports/SAN Switch/Troubleshooting/Recent Past/Drilldown Only/

#### Record

Port Error Summary (PI\_PTES)

#### **Fields**

| Field Name         | Description                                                                                                    |
|--------------------|----------------------------------------------------------------------------------------------------|
| Area ID            | Area identifier, in hexadecimal ( <i>Example:</i> $0x1c$ ). In an arbitrated loop configuration, the switches, hosts, and storage ports have the same area ID. |
| CRC Error Count    | Number of CRC errors detected on the port                                                                                                    |
| Port Module Number | Module number of the port                                                                                                    |
| Port Number        | Number assigned to the port                                                                                                    |
| Port Type          | Type of the port (Example: F port)                                                                                                    |
| Port WWN           | WWN of the port                                                                                                    |
| Switch WWN         | WWN of the switch                                                                                                    |

## **Drilldown Reports (Field Level)**

| Report Name            | Description                                                                                                    |
|------------------------|----------------------------------------------------------------------------------------------------|
| Port Detail Overview   | Displays port configuration information in list form. To<br>display this report, click the following field in the Port CRC<br>Error Count report:<br>• Port WWN                                                                    |
| Switch CRC Error Count | Displays a table and a horizontal bar graph indicating the total number of CRC errors detected on the ports for each switch. To display this report, click the following field in the Port CRC Error Count report:<br>• Switch WWN |

# Port Detail Overview (Real-Time Report)

#### **Overview**

The Port Detail Overview report shows port configuration information in list form. The report displays information in real time. This is a drilldown report.

#### **Storage Location**

Reports/SAN Switch/Status Reporting/Real-Time/Drilldown Only/

#### Record

Port Detail (PD\_PTD)

#### **Fields**

| Field Name         | Description                                                                                                    |
|--------------------|----------------------------------------------------------------------------------------------------|
| Address ID         | Address identifier in hexadecimal ( <i>Example:</i> 0x0E010A).<br>The high-order byte is the Domain ID, the middle byte is<br>the Area ID, and the low-order byte is the Port ID. |
| Area ID            | Area identifier in hexadecimal ( <i>Example:</i> $0x1c$ ). In an arbitrated loop configuration, the switches, hosts, and storage ports have the same area ID.                     |
| GBIC Type          | Type of the GBIC (light module): Short-wave, Long-wave, etc.                                                                                                    |
| Parent Type        | Type of the object to which the port belongs: Switch, Node                                                                                                    |
| Parent WWN         | WWN of the object to which the port belongs                                                                                                    |
| Port ID            | Port identifier, in hexadecimal ( <i>Example:</i> $0 \times 00$ ). In an arbitrated loop configuration, $AL_{PA}$ is the Port ID.                                                 |
| Port Module Number | Module number of the port                                                                                                    |
| Port Name          | Name of the port                                                                                                    |
| Port Number        | Number assigned to the port                                                                                                    |
| Port Speed         | Signal transmission speed of the port                                                                                                    |
| Port Type          | Type of the port (Example: F port)                                                                                                    |
| Port WWN           | WWN of the port                                                                                                    |

## Drilldown Report (Field Level)

| Report Name            | Description                                                                                                    |
|------------------------|----------------------------------------------------------------------------------------------------|
| Switch Detail Overview | Displays switch configuration information in list form. To display this report, click the following field in the Port Detail Overview report: |

| Report Name |
|-------------|
|-------------|

## Parent WWN

# Port Detail Overview (Hourly Historical Report for Troubleshooting Use)

#### **Overview**

The Port Detail Overview report shows port configuration information for the past 24 hours in list form. This is a drilldown report.

#### **Storage Location**

Reports/SAN Switch/Troubleshooting/Recent Past/Drilldown Only/

#### Record

Port Detail (PD\_PTD)

| Field Name         | Description                                                                                                    |
|--------------------|----------------------------------------------------------------------------------------------------|
| Address ID         | Address identifier, in hexadecimal ( <i>Example:</i> 0x0E010A).<br>The high-order byte is the Domain ID, the middle byte is<br>the Area ID, and the low-order byte is the Port ID. |
| Area ID            | Area identifier, in hexadecimal ( <i>Example:</i> $0x1c$ ). In an arbitrated loop configuration, the switches, hosts, and storage ports have the same area ID.                     |
| GBIC Type          | Type of the GBIC (light module): Short-wave, Long-wave, etc.                                                                                                    |
| Parent Type        | Type of the object to which the port belongs: Switch, Node                                                                                                    |
| Parent WWN         | WWN of the object to which the port belongs                                                                                                    |
| Port ID            | Port identifier, in hexadecimal ( <i>Example:</i> $0 \times 00$ ). In an arbitrated loop configuration, AL_PA is the Port ID.                                                      |
| Port Module Number | Module number of the port                                                                                                    |
| Port Name          | Name of the port                                                                                                    |
| Port Number        | Number assigned to the port                                                                                                    |
| Port Speed         | Signal transmission speed of the port                                                                                                    |
| Port Type          | Type of the port ( <i>Example:</i> F port)                                                                                                    |
| Port WWN           | WWN of the port                                                                                                    |

## Drilldown Report (Field Level)

| Report Name            | Description                                                                                                    |
|------------------------|----------------------------------------------------------------------------------------------------|
| Switch Detail Overview | Displays switch configuration information in list form. To<br>display this report, click the following field in the Port<br>Detail Overview report:<br>• Parent WWN |

# Port Detail Overview (Hourly Historical Report)

#### **Overview**

The Port Detail Overview report shows port configuration information for the past 24 hours in list form. This is a drilldown report.

## **Storage Location**

Reports/SAN Switch/Status Reporting/Daily Trend/Drilldown Only/

## Record

Port Detail (PD\_PTD)

| Field Name         | Description                                                                                                    |
|--------------------|----------------------------------------------------------------------------------------------------|
| Address ID         | Address identifier, in hexadecimal ( <i>Example:</i> 0x0E010A).<br>The high-order byte is the Domain ID, the middle byte is<br>the Area ID, and the low-order byte is the Port ID. |
| Area ID            | Area identifier, in hexadecimal ( <i>Example:</i> $0 \times 1c$ ). In an arbitrated loop configuration, the switches, hosts, and storage ports have the same area ID.              |
| GBIC Type          | Type of the GBIC (light module): Short-wave, Long-wave, etc.                                                                                                    |
| Parent Type        | Type of the object to which the port belongs: Switch, Node                                                                                                    |
| Parent WWN         | WWN of the object to which the port belongs                                                                                                    |
| Port ID            | Port identifier, in hexadecimal ( <i>Example:</i> $0 \times 00$ ). In an arbitrated loop configuration, $AL_PA$ is the Port ID.                                                    |
| Port Module Number | Module number of the port                                                                                                    |
| Port Name          | Name of the port                                                                                                    |
| Port Number        | Number assigned to the port                                                                                                    |
| Port Speed         | Signal transmission speed of the port                                                                                                    |
| Port Type          | Type of the port (Example: F port)                                                                                                    |
| Port WWN           | WWN of the port                                                                                                    |

## **Drilldown Report (Field Level)**

| Report Name            | Description                                                                                                    |
|------------------------|----------------------------------------------------------------------------------------------------|
| Switch Detail Overview | Displays switch configuration information in list form. To<br>display this report, click the following field in the Port<br>Detail Overview report:<br>• Parent WWN |

# Port Detail Status (Real-Time Report)

#### **Overview**

The Port Detail Status report shows a table containing port configuration information in real time.

## **Storage Location**

Reports/SAN Switch/Status Reporting/Real-Time/

#### Record

Port Detail (PD\_PTD)

| Field Name         | Description                                                                                                    |
|--------------------|----------------------------------------------------------------------------------------------------|
| Address ID         | Address identifier in hexadecimal ( <i>Example:</i> $0 \times 0 \ge 010 $ A).<br>The high-order byte is the Domain ID, the middle byte is the Area ID, and the low-order byte is the Port ID. |
| Area ID            | Area identifier in hexadecimal ( <i>Example:</i> $0x1c$ ). In an arbitrated loop configuration, the switches, hosts, and storage ports have the same area ID.                                 |
| GBIC Type          | Type of the GBIC (light module): Short-wave, Long-wave, etc.                                                                                                    |
| Parent Type        | Type of the object to which the port belongs: Switch, Node                                                                                                    |
| Parent WWN         | WWN of the object to which the port belongs                                                                                                    |
| Port ID            | Port identifier, in hexadecimal ( <i>Example:</i> $0 \times 00$ ). In an arbitrated loop configuration, $AL_PA$ is the Port ID.                                                               |
| Port Module Number | Module number of the port                                                                                                    |
| Port Name          | Name of the port                                                                                                    |
| Port Number        | Number assigned to the port                                                                                                    |
| Port Speed         | Signal transmission speed of the port                                                                                                    |
| Port Type          | Type of the port (Example: F port)                                                                                                    |
| Port WWN           | WWN of the port                                                                                                    |

# **Drilldown Reports (Report Level)**

| Report Name          | Description                                                                               |
|----------------------|-------------------------------------------------------------------------------------------|
| Device Detail Status | Displays a table containing device and node configuration information listed by node.     |
| Switch Detail Status | Displays a table containing fabric and switch configuration information listed by switch. |

## Drilldown Report (Field Level)

| Report Name                     | Description                                                                                                    |
|---------------------------------|----------------------------------------------------------------------------------------------------|
| Connected Port Detail<br>Status | Displays a table containing configuration information for<br>the connected destination port. To display this report, click<br>the following field in the Port Detail Status report:<br>• Port WWN |

# Port Detail Status (Hourly Historical Report)

## **Overview**

The Port Detail Status report shows a table containing port configuration information for the past 24 hours.

## **Storage Location**

Reports/SAN Switch/Status Reporting/Daily Trend/

## Record

Port Detail (PD\_PTD)

| Field Name  | Description                                                                                                    |
|-------------|----------------------------------------------------------------------------------------------------|
| Address ID  | Address identifier, in hexadecimal ( <i>Example:</i> 0x0E010A).<br>The high-order byte is the Domain ID, the middle byte is<br>the Area ID, and the low-order byte is the Port ID. |
| Area ID     | Area identifier, in hexadecimal ( <i>Example:</i> $0 \times 1c$ ). In an arbitrated loop configuration, the switches, hosts, and storage ports have the same area ID.              |
| GBIC Type   | Type of the GBIC (light module): Short-wave, Long-wave, etc.                                                                                                    |
| Parent Type | Type of the object to which the port belongs: Switch, Node                                                                                                    |
| Parent WWN  | WWN of the object to which the port belongs                                                                                                    |

| Field Name         | Description                                                                                                    |
|--------------------|----------------------------------------------------------------------------------------------------|
| Port ID            | Port identifier, in hexadecimal ( <i>Example:</i> $0 \times 00$ ). In an arbitrated loop configuration, AL_PA is the Port ID. |
| Port Module Number | Module number of the port                                                                                                    |
| Port Name          | Name of the port                                                                                                    |
| Port Number        | Number assigned to the port                                                                                                   |
| Port Speed         | Signal transmission speed of the port                                                                                         |
| Port Type          | Type of the port (Example: F port)                                                                                            |
| Port WWN           | WWN of the port                                                                                                    |

## **Drilldown Reports (Report Level)**

| Report Name          | Description                                                                               |
|----------------------|-------------------------------------------------------------------------------------------|
| Device Detail Status | Displays a table containing device and node configuration information listed by node.     |
| Switch Detail Status | Displays a table containing fabric and switch configuration information listed by switch. |

## Drilldown Report (Field Level)

| Report Name                     | Description                                                                                                    |
|---------------------------------|----------------------------------------------------------------------------------------------------|
| Connected Port Detail<br>Status | Displays a table containing configuration information for<br>the connected destination port. To display this report, click<br>the following field in the Port Detail Status report:<br>• Port WWN |

# **Port Operation Status (Real-Time Report)**

#### **Overview**

The Port Operation Status report shows a table containing information about the operating mode and status of the port in real time.

## **Storage Location**

Reports/SAN Switch/Status Reporting/Real-Time/

#### Record

Port Error Summary (PI\_PTES)

### **Fields**

| Field Name         | Description                                                                                                    |
|--------------------|----------------------------------------------------------------------------------------------------|
| Area ID            | Area identifier, in hexadecimal ( <i>Example:</i> $0x1c$ ). In an arbitrated loop configuration, the switches, hosts, and storage ports have the same area ID. |
| Port Mode          | Operating mode of the port: Online, Offline                                                                                                    |
| Port Module Number | Module number of the port                                                                                                    |
| Port Number        | Number assigned to the port                                                                                                    |
| Port Ops Status    | Operating status of the port: Ok, Warning, Faulty                                                                                                    |
| Port Type          | Type of the port (Example: F port)                                                                                                    |
| Port WWN           | WWN of the port                                                                                                    |
| Switch WWN         | WWN of the switch                                                                                                    |

## **Drilldown Report (Field Level)**

| Report Name          | Description                                                                                                    |
|----------------------|----------------------------------------------------------------------------------------------------|
| Port Detail Overview | Displays port configuration information in list form. To display this report, click the following field in the Port Operation Status report: <ul> <li>Port WWN</li> </ul> |

# Port Operation Status (Minute-by-Minute Historical Report)

## **Overview**

The Port Operation Status report shows a table containing information about the operating mode and status of the port. The report displays minute-by-minute information for the past hour.

## **Storage Location**

Reports/SAN Switch/Troubleshooting/Recent Past/

#### Record

Port Error Summary (PI\_PTES)

| Field Name | Description                                                                                                    |
|------------|----------------------------------------------------------------------------------------------------|
| Area ID    | Area identifier, in hexadecimal ( $Example: 0xlc$ ). In an arbitrated loop configuration, the switches, hosts, and storage ports have the same area ID. |

| Field Name         | Description                                       |
|--------------------|---------------------------------------------------|
| Port Mode          | Operating mode of the port: Online, Offline       |
| Port Module Number | Module number of the port                         |
| Port Number        | Number assigned to the port                       |
| Port Ops Status    | Operating status of the port: Ok, Warning, Faulty |
| Port Type          | Type of the port (Example: F port)                |
| Port WWN           | WWN of the port                                   |
| Switch WWN         | WWN of the switch                                 |

## **Drilldown Report (Field Level)**

| Report Name          | Description                                                                                                    |
|----------------------|----------------------------------------------------------------------------------------------------|
| Port Detail Overview | Displays port configuration information in list form. To display this report, click the following field in the Port Operation Status report:<br>• Port WWN |

# **Port Operation Status (Hourly Historical Report)**

#### **Overview**

The Port Operation Status report shows a table containing information about the operating mode and status of the port. The report displays information for the past 24 hours on an hourly basis.

## **Storage Location**

Reports/SAN Switch/Status Reporting/Daily Trend/

#### Record

Port Error Summary (PI\_PTES)

| Field Name         | Description                                                                                                    |
|--------------------|----------------------------------------------------------------------------------------------------|
| Area ID            | Area identifier, in hexadecimal ( <i>Example:</i> $0x1c$ ). In an arbitrated loop configuration, the switches, hosts, and storage ports have the same area ID. |
| Port Mode          | Operating mode of the port: Online, Offline                                                                                                    |
| Port Module Number | Module number of the port                                                                                                    |
| Port Number        | Number assigned to the port                                                                                                    |

| Field Name      | Description                                       |
|-----------------|---------------------------------------------------|
| Port Ops Status | Operating status of the port: Ok, Warning, Faulty |
| Port Type       | Type of the port (Example: F port)                |
| Port WWN        | WWN of the port                                   |
| Switch WWN      | WWN of the switch                                 |

## **Drilldown Report (Field Level)**

| Report Name          | Description                                                                                                    |
|----------------------|----------------------------------------------------------------------------------------------------|
| Port Detail Overview | Displays port configuration information in list form. To display this report, click the following field in the Port Operation Status report:<br>• Port WWN |

# Port Rcvd Bytes Rate Status (Real-Time Report)

#### **Overview**

The Port Royd Bytes Rate Status report shows the number of bytes and frames received on each port per unit of time. The report displays a horizontal bar graph indicating the number of bytes received, as well as a table containing those data values along with the number of frames received. The report displays information in real time. This is a drilldown report.

## **Storage Location**

Reports/SAN Switch/Status Reporting/Real-Time/Drilldown Only/

#### Record

Port Summary (PI\_PTS)

| Field Name         | Description                                                                                                    |
|--------------------|----------------------------------------------------------------------------------------------------|
| Area ID            | Area identifier, in hexadecimal ( <i>Example:</i> $0 \times 1c$ ). In an arbitrated loop configuration, the switches, hosts, and storage ports have the same area ID. |
| Port Module Number | Module number of the port                                                                                                    |
| Port Number        | Number assigned to the port                                                                                                    |
| Port Type          | Type of the port (Example: F port)                                                                                                    |
| Port WWN           | WWN of the port                                                                                                    |

| Field Name        | Description                                            |
|-------------------|--------------------------------------------------------|
| Rcvd Bytes / sec  | Number of bytes received by the port per unit of time  |
| Rcvd Frames / sec | Number of frames received by the port per unit of time |
| Switch WWN        | WWN of the switch                                      |

## **Drilldown Reports (Field Level)**

| Report Name                      | Description                                                                                                    |
|----------------------------------|----------------------------------------------------------------------------------------------------|
| Port Detail Overview             | Displays port configuration information in list form. To<br>display this report, click the following field in the Port<br>Rcvd Bytes Rate Status report:<br>• Port WWN                                                                                                    |
| Switch Rcvd Bytes Rate<br>Status | Displays the total number of bytes and frames received on<br>the ports for each switch per unit of time. This report<br>displays a horizontal bar graph indicating the number of<br>bytes received, as well as a table containing those data<br>values along with the number of frames received. To<br>display this report, click the following field in the Port<br>Rcvd Bytes Rate Status report:<br>• Switch WWN |

# Port Rcvd Bytes Rate Status (Hourly Historical Report)

#### **Overview**

The Port Rovd Bytes Rate Status report shows the number of bytes and frames received on each port per unit of time. The report displays a horizontal bar graph indicating the number of bytes received per unit of time, as well as a table containing those data values along with the number of frames received per unit of time. The report displays information for the past 24 hours on an hourly basis. This is a drilldown report.

#### **Storage Location**

Reports/SAN Switch/Status Reporting/Daily Trend/Drilldown Only/

#### Record

Port Summary (PI\_PTS)

## **Fields**

| Field Name         | Description                                                                                                    |
|--------------------|----------------------------------------------------------------------------------------------------|
| Area ID            | Area identifier, in hexadecimal ( <i>Example:</i> $0 \times 1c$ ). In an arbitrated loop configuration, the switches, hosts, and storage ports have the same area ID. |
| Port Module Number | Module number of the port                                                                                                    |
| Port Number        | Number assigned to the port                                                                                                    |
| Port Type          | Type of the port ( <i>Example:</i> F port)                                                                                                    |
| Port WWN           | WWN of the port                                                                                                    |
| Rcvd Bytes / sec   | Number of bytes received by the port per unit of time                                                                                                    |
| Rcvd Frames / sec  | Number of frames received by the port per unit of time                                                                                                    |
| Switch WWN         | WWN of the switch                                                                                                    |

## Drilldown Reports (Field Level)

| Report Name                      | Description                                                                                                    |
|----------------------------------|----------------------------------------------------------------------------------------------------|
| Port Detail Overview             | Displays port configuration information in list form. To<br>display this report, click the following field in the Port<br>Rcvd Bytes Rate Status report:<br>• Port WWN                                                                                                    |
| Switch Rcvd Bytes Rate<br>Status | Displays the total number of bytes and frames received on<br>the ports for each switch per unit of time. This report<br>displays a horizontal bar graph indicating the number of<br>bytes received, as well as a table containing those data<br>values along with the number of frames received. To<br>display this report, click the following field in the Port<br>Rcvd Bytes Rate Status report:<br>• Switch WWN |

# **Port Rcvd Bytes Rate Trend**

#### **Overview**

The Port Rovd Bytes Rate Trend shows the number of bytes and frames received on each port per unit of time. The report displays a line graph indicating the number of bytes received per unit of time, as well as a table containing those data values along with the number of frames received per unit of time. The report displays information for the past month on a daily basis. This is a drilldown report.

## **Storage Location**

Reports/SAN Switch/Monthly Trend/Drilldown Only/

## Record

Port Summary (PI\_PTS)

## **Fields**

| Field Name         | Description                                                                                                    |
|--------------------|----------------------------------------------------------------------------------------------------|
| Area ID            | Area identifier, in hexadecimal ( <i>Example:</i> $0x1c$ ). In an arbitrated loop configuration, the switches, hosts, and storage ports have the same area ID. |
| Port Module Number | Module number of the port                                                                                                    |
| Port Number        | Number assigned to the port                                                                                                    |
| Port Type          | Type of the port (Example: F port)                                                                                                    |
| Port WWN           | WWN of the port                                                                                                    |
| Rcvd Bytes / sec   | Number of bytes received by the port per unit of time                                                                                                    |
| Rcvd Frames / sec  | Number of frames received by the port per unit of time                                                                                                    |
| Switch WWN         | WWN of the switch                                                                                                    |

## **Drilldown Report (Field Level)**

| Report Name                     | Description                                                                                                    |
|---------------------------------|----------------------------------------------------------------------------------------------------|
| Switch Rcvd Bytes Rate<br>Trend | Displays the total number of bytes and frames received on<br>the ports for each switch per unit of time. This report<br>displays a line graph indicating the number of bytes<br>received, and a table containing those data values along<br>with the number of frames received. To display this report,<br>click the following field in the Port Rovd Bytes Rate<br>Trend report:<br>• Switch WWN |

# **Port Rcvd Kbytes**

#### **Overview**

The Port Rovd Kbytes report shows a table and a horizontal bar graph indicating the number of kilobytes received on each port. The report displays minute-by-minute information for the past hour. This is a drilldown report.

## **Storage Location**

Reports/SAN Switch/Troubleshooting/Recent Past/Drilldown Only/

## Record

Port Summary (PI\_PTS)

## **Fields**

| Field Name         | Description                                                                                                    |
|--------------------|----------------------------------------------------------------------------------------------------|
| Area ID            | Area identifier, in hexadecimal ( <i>Example:</i> $0 \times 1c$ ). In an arbitrated loop configuration, the switches, hosts, and storage ports have the same area ID. |
| Port Module Number | Module number of the port                                                                                                    |
| Port Number        | Number assigned to the port                                                                                                    |
| Port Type          | Type of the port (Example: F port)                                                                                                    |
| Port WWN           | WWN of the port                                                                                                    |
| Rcvd Kbytes        | Number of kilobytes received by the port                                                                                                    |
| Switch WWN         | WWN of the switch                                                                                                    |

## Drilldown Reports (Field Level)

| Report Name          | Description                                                                                                    |
|----------------------|----------------------------------------------------------------------------------------------------|
| Port Detail Overview | Displays port configuration information in list form. To<br>display this report, click the following field in the Port<br>Rcvd Kbytes report:<br>• Port WWN                                                                   |
| Switch Rcvd Kbytes   | Displays a table and a horizontal bar graph indicating the total number of kilobytes received on the ports for each switch. To display this report, click the following field in the Port Rcvd Kbytes report:<br>• Switch WWN |

# Port Rcvd Kbytes Status (Real-Time Report)

#### **Overview**

The Port Rovd Kbytes Status report shows the number of kilobytes and frames received on each port in real time. The report displays a horizontal bar graph indicating the number of kilobytes received, as well as a table containing those values along with the number of frames received. This is a drilldown report.

## **Storage Location**

Reports/SAN Switch/Status Reporting/Real-Time/Drilldown Only/

## Record

Port Summary (PI\_PTS)

## **Fields**

| Field Name         | Description                                                                                                    |
|--------------------|----------------------------------------------------------------------------------------------------|
| Area ID            | Area identifier in hexadecimal ( <i>Example:</i> $0x1c$ ). In an arbitrated loop configuration, the switches, hosts, and storage ports have the same area ID. |
| Port Module Number | Module number of the port                                                                                                    |
| Port Number        | Number assigned to the port                                                                                                    |
| Port Type          | Type of the port (Example: F port)                                                                                                    |
| Port WWN           | WWN of the port                                                                                                    |
| Rcvd Frames        | Number of frames received by the port                                                                                                    |
| Rcvd Kbytes        | Number of kilobytes received by the port                                                                                                    |
| Switch WWN         | WWN of the switch                                                                                                    |

## **Drilldown Reports (Field Level)**

| Report Name                  | Description                                                                                                    |
|------------------------------|----------------------------------------------------------------------------------------------------|
| Port Detail Overview         | Displays port configuration information in list form. To<br>display this report, click the following field in the Port<br>Rcvd Kbytes Status report:<br>• Port WWN                                                                                                    |
| Switch Rcvd Kbytes<br>Status | <ul> <li>Displays the total number of kilobytes and frames received<br/>on the ports for each switch. This report displays a<br/>horizontal bar graph indicating the number of kilobytes<br/>received, and a table containing those data values along<br/>with the number of frames received. To display this report,<br/>click the following field in the Port Rcvd Kbytes Status<br/>report:</li> <li>Switch WWN</li> </ul> |

# Port Rcvd Kbytes Status (Hourly Historical Report)

#### **Overview**

The Port Rovd Kbytes Status report displays the number of kilobytes and frames received on each port. The report displays a horizontal bar graph indicating the number of kilobytes received, as well as a table containing those values along with the number of frames received. The report displays information for the past 24 hours on an hourly basis. This is a drilldown report.

## **Storage Location**

Reports/SAN Switch/Status Reporting/Daily Trend/Drilldown Only/

## Record

Port Summary (PI\_PTS)

### **Fields**

| Field Name         | Description                                                                                                    |
|--------------------|----------------------------------------------------------------------------------------------------|
| Area ID            | Area identifier, in hexadecimal ( <i>Example:</i> $0 \times 1c$ ). In an arbitrated loop configuration, the switches, hosts, and storage ports have the same area ID. |
| Port Module Number | Module number of the port                                                                                                    |
| Port Number        | Number assigned to the port                                                                                                    |
| Port Type          | Type of the port ( <i>Example:</i> F port)                                                                                                    |
| Port WWN           | WWN of the port                                                                                                    |
| Rcvd Frames        | Number of frames received by the port                                                                                                    |
| Rcvd Kbytes        | Number of kilobytes received by the port                                                                                                    |
| Switch WWN         | WWN of the switch                                                                                                    |

## Drilldown Reports (Field Level)

| Report Name                  | Description                                                                                                    |
|------------------------------|----------------------------------------------------------------------------------------------------|
| Port Detail Overview         | Displays port configuration information in list form. To<br>display this report, click the following field in the Port<br>Rcvd Kbytes Status report:<br>• Port WWN                                                                                                    |
| Switch Rcvd Kbytes<br>Status | Displays the total number of kilobytes and frames received<br>on the ports for each switch. This report displays a<br>horizontal bar graph indicating the number of kilobytes<br>received, as well as a table containing those data values<br>along with the number of frames received. To display this<br>report, click the following field in the Port Rcvd Kbytes<br>Status report:<br>• Switch WWN |

# **Port Rcvd Kbytes Trend**

#### **Overview**

The Port Rovd Kbytes Trend report shows the number of kilobytes and frames received on each port. The report displays a line graph of the number of kilobytes received, as well as a table containing those values along with the number of frames received. The report displays information for the past month on a daily basis. This is a drilldown report.

### **Storage Location**

Reports/SAN Switch/Monthly Trend/Drilldown Only/

#### Record

Port Summary (PI\_PTS)

#### **Fields**

| Field Name         | Description                                                                                                    |
|--------------------|----------------------------------------------------------------------------------------------------|
| Area ID            | Area identifier, in hexadecimal ( <i>Example:</i> $0x1c$ ). In an arbitrated loop configuration, the switches, hosts, and storage ports have the same area ID. |
| Port Module Number | Module number of the port                                                                                                    |
| Port Number        | Number assigned to the port                                                                                                    |
| Port Type          | Type of the port ( <i>Example:</i> F port)                                                                                                    |
| Port WWN           | WWN of the port                                                                                                    |
| Rcvd Frames        | Number of frames received by the port                                                                                                    |
| Rcvd Kbytes        | Number of kilobytes received by the port                                                                                                    |
| Switch WWN         | WWN of the switch                                                                                                    |

## **Drilldown Report (Field Level)**

| Report Name                 | Description                                                                                                    |
|-----------------------------|----------------------------------------------------------------------------------------------------|
| Switch Rcvd Kbytes<br>Trend | Displays the total number of kilobytes and frames received<br>on the ports for each switch. This report displays a line<br>graph indicating the number of kilobytes received, as well<br>as a table containing those data values along with the<br>number of frames received. To display this report, click the<br>following field in the Port Rcvd Kbytes Trend report:<br>• Switch WWN |

# Port Xmitd Bytes Rate Status (Real-Time Report)

#### **Overview**

The Port Xmitd Bytes Rate Status report shows the number of bytes and frames sent through each port per unit of time in real time. The report displays a horizontal bar graph indicating the number of bytes sent, as well as a table containing those values along with the number of frames sent. This is a drilldown report.

#### **Storage Location**

Reports/SAN Switch/Status Reporting/Real-Time/Drilldown Only/

## Record

Port Summary (PI\_PTS)

### **Fields**

| Field Name         | Description                                                                                                    |
|--------------------|----------------------------------------------------------------------------------------------------|
| Area ID            | Area identifier, in hexadecimal ( $Example: 0x1c$ ). In an arbitrated loop configuration, the switches, hosts, and storage ports have the same area ID. |
| Port Module Number | Module number of the port                                                                                                    |
| Port Number        | Number assigned to the port                                                                                                    |
| Port Type          | Type of the port ( <i>Example:</i> F port)                                                                                                    |
| Port WWN           | WWN of the port                                                                                                    |
| Switch WWN         | WWN of the switch                                                                                                    |
| Xmitd Bytes / sec  | Number of bytes sent by the port per unit of time                                                                                                    |
| Xmitd Frames / sec | Number of frames sent by the port per unit of time                                                                                                    |

## Drilldown Reports (Field Level)

| Report Name                       | Description                                                                                                    |
|-----------------------------------|----------------------------------------------------------------------------------------------------|
| Port Detail Overview              | Displays port configuration information in list form. To<br>display this report, click the following field in the Port<br>Xmitd Bytes Rate Status report:<br>• Port WWN                                                                                                    |
| Switch Xmitd Bytes Rate<br>Status | Displays the total number of bytes and frames sent<br>through the ports for each switch per unit of time. This<br>report displays a horizontal bar graph indicating the<br>number of bytes sent, and a table containing those data<br>values along with the number of frames sent. To display<br>this report, click the following field in the Port Xmitd<br>Bytes Rate Status report:<br>• Switch WWN |

# Port Xmitd Bytes Rate Status (Hourly Historical Report)

#### **Overview**

The Port Xmitd Bytes Rate Status report shows the number of bytes and frames sent through each port per unit of time. The report displays a horizontal bar graph indicating the number of bytes sent, as well as a table containing those values along with the number of frames sent. The report displays information for the past 24 hours on an hourly basis. This is a drilldown report.

### **Storage Location**

Reports/SAN Switch/Status Reporting/Daily Trend/Drilldown Only/

#### Record

Port Summary (PI\_PTS)

#### **Fields**

| Field Name         | Description                                                                                                    |
|--------------------|----------------------------------------------------------------------------------------------------|
| Area ID            | Area identifier, in hexadecimal ( $Example: 0x1c$ ). In an arbitrated loop configuration, the switches, hosts, and storage ports have the same area ID. |
| Port Module Number | Module number of the port                                                                                                    |
| Port Number        | Number assigned to the port                                                                                                    |
| Port Type          | Type of the port ( <i>Example:</i> F port)                                                                                                    |
| Port WWN           | WWN of the port                                                                                                    |
| Switch WWN         | WWN of the switch                                                                                                    |
| Xmitd Bytes / sec  | Number of bytes sent by the port per unit of time                                                                                                    |
| Xmitd Frames / sec | Number of frames sent by the port per unit of time                                                                                                    |

## **Drilldown Reports (Field Level)**

| Report Name                       | Description                                                                                                    |
|-----------------------------------|----------------------------------------------------------------------------------------------------|
| Port Detail Overview              | Displays port configuration information in list form. To display this report, click the following field in the Port Xmitd Bytes Rate Status report:<br>• Port WWN                                                                                                    |
| Switch Xmitd Bytes Rate<br>Status | Displays the total number of bytes and frames sent<br>through the ports for each switch per unit of time. This<br>report displays a horizontal bar graph indicating the<br>number of bytes sent, and a table containing those data<br>values along with the number of frames sent. To display<br>this report, click the following field in the Port Xmitd<br>Bytes Rate Status report:<br>• Switch WWN |

# **Port Xmitd Bytes Rate Trend**

#### **Overview**

The Port Xmitd Bytes Rate Trend report shows the number of bytes and frames sent through each port per unit of time. The report displays a line graph indicating the number of bytes sent, as well as a table containing those

values along with the number of frames sent. The report displays information for the past month on a daily basis. This is a drilldown report.

## **Storage Location**

Reports/SAN Switch/Monthly Trend/Drilldown Only/

#### Record

Port Summary (PI\_PTS)

#### **Fields**

| Field Name         | Description                                                                                                    |
|--------------------|----------------------------------------------------------------------------------------------------|
| Area ID            | Area identifier, in hexadecimal ( $Example: 0x1c$ ). In an arbitrated loop configuration, the switches, hosts, and storage ports have the same area ID. |
| Port Module Number | Module number of the port                                                                                                    |
| Port Number        | Number assigned to the port                                                                                                    |
| Port Type          | Type of the port ( <i>Example:</i> F port)                                                                                                    |
| Port WWN           | WWN of the port                                                                                                    |
| Switch WWN         | WWN of the switch                                                                                                    |
| Xmitd Bytes / sec  | Number of bytes sent by the port per unit of time                                                                                                    |
| Xmitd Frames / sec | Number of frames sent by the port per unit of time                                                                                                    |

## Drilldown Report (Field Level)

| Report Name                      | Description                                                                                                    |
|----------------------------------|----------------------------------------------------------------------------------------------------|
| Switch Xmitd Bytes Rate<br>Trend | Displays the total number of bytes and frames sent<br>through the ports for each switch per unit of time. This<br>report displays a line graph indicating the number of bytes<br>sent, and a table containing those data values and the<br>number of frames sent. To display this report, click the<br>following field in the Port Xmitd Bytes Rate Trend<br>report:<br>• Switch WWN |

# **Port Xmitd Kbytes**

#### **Overview**

The Port Xmitd Kbytes report shows a table and a horizontal bar graph indicating the number of kilobytes sent from each port. The report displays minute-by-minute information for the past hour. This is a drilldown report.

## **Storage Location**

Reports/SAN Switch/Troubleshooting/Recent Past/Drilldown Only/

#### Record

Port Summary (PI\_PTS)

#### **Fields**

| Field Name         | Description                                                                                                    |
|--------------------|----------------------------------------------------------------------------------------------------|
| Area ID            | Area identifier, in hexadecimal ( <i>Example:</i> $0x1c$ ). In an arbitrated loop configuration, the switches, hosts, and storage ports have the same area ID. |
| Port Module Number | Module number of the port                                                                                                    |
| Port Number        | Number assigned to the port                                                                                                    |
| Port Type          | Type of the port (Example: F port)                                                                                                    |
| Port WWN           | WWN of the port                                                                                                    |
| Switch WWN         | WWN of the switch                                                                                                    |
| Xmitd Kbytes       | Number of kilobytes sent by the port                                                                                                    |

## **Drilldown Reports (Field Level)**

| Report Name          | Description                                                                                                    |
|----------------------|----------------------------------------------------------------------------------------------------|
| Port Detail Overview | Displays port configuration information in list form. To<br>display this report, click the following field in the Port<br>Xmitd Kbytes report:<br>• Port WWN                                                                             |
| Switch Xmitd Kbytes  | Displays a table and a horizontal bar graph indicating the<br>total number of kilobytes sent through the ports for each<br>switch. To display this report, click the following field in the<br>Port Xmitd Kbytes report:<br>• Switch WWN |

# Port Xmitd Kbytes Status (Real-Time Report)

#### **Overview**

The Port Xmitd Kbytes Status report shows the number of kilobytes and frames sent through each port in real time. The report displays a horizontal bar graph indicating the number of kilobytes sent, as well as a table containing those data values along with the number of frames sent. This is a drilldown report.

## **Storage Location**

Reports/SAN Switch/Status Reporting/Real-Time/Drilldown Only/

#### Record

Port Summary (PI\_PTS)

#### **Fields**

| Field Name         | Description                                                                                                    |
|--------------------|----------------------------------------------------------------------------------------------------|
| Area ID            | Area identifier, in hexadecimal ( <i>Example:</i> $0 \times 1c$ ). In an arbitrated loop configuration, the switches, hosts, and storage ports have the same area ID. |
| Port Module Number | Module number of the port                                                                                                    |
| Port Number        | Number assigned to the port                                                                                                    |
| Port Type          | Type of the port (Example: F port)                                                                                                    |
| Port WWN           | WWN of the port                                                                                                    |
| Switch WWN         | WWN of the switch                                                                                                    |
| Xmitd Frames       | Number of frames sent by the port                                                                                                    |
| Xmitd Kbytes       | Number of kilobytes sent by the port                                                                                                    |

## Drilldown Reports (Field Level)

| Report Name                   | Description                                                                                                    |
|-------------------------------|----------------------------------------------------------------------------------------------------|
| Port Detail Overview          | Displays port configuration information in list form. To<br>display this report, click the following field in the Port<br>Xmitd Kbytes Status report:<br>• Port WWN                                                                                                    |
| Switch Xmitd Kbytes<br>Status | Displays the total number of kilobytes and frames sent<br>through the ports for each switch. This report displays a<br>horizontal bar graph indicating the number of kilobytes<br>sent, and a table containing those data values along with<br>the number of frames sent. To display this report, click the<br>following field in the Port Xmitd Kbytes Status report:<br>• Switch WWN |

# Port Xmitd Kbytes Status (Hourly Historical Report)

#### **Overview**

The Port Xmitd Kbytes Status report shows the number of kilobytes and frames sent through each port. The report displays a horizontal bar graph indicating the number of kilobytes sent, as well as a table containing those data values along with the number of frames sent. The report displays

information for the past 24 hours on an hourly basis. This is a drilldown report.

## **Storage Location**

Reports/SAN Switch/Status Reporting/Daily Trend/Drilldown Only/

### Record

Port Summary (PI\_PTS)

#### **Fields**

| Field Name         | Description                                                                                                    |
|--------------------|----------------------------------------------------------------------------------------------------|
| Area ID            | Area identifier, in hexadecimal ( <i>Example:</i> $0 \times 1c$ ). In an arbitrated loop configuration, the switches, hosts, and storage ports have the same area ID. |
| Port Module Number | Module number of the port                                                                                                    |
| Port Number        | Number assigned to the port                                                                                                    |
| Port Type          | Type of the port ( <i>Example:</i> F port)                                                                                                    |
| Port WWN           | WWN of the port                                                                                                    |
| Switch WWN         | WWN of the switch                                                                                                    |
| Xmitd Frames       | Number of frames sent by the port                                                                                                    |
| Xmitd Kbytes       | Number of kilobytes sent by the port                                                                                                    |

## **Drilldown Reports (Field Level)**

| Report Name                   | Description                                                                                                    |
|-------------------------------|----------------------------------------------------------------------------------------------------|
| Port Detail Overview          | Displays port configuration information in list form. To<br>display this report, click the following field in the Port<br>Xmitd Kbytes Status report:<br>• Port WWN                                                                                                    |
| Switch Xmitd Kbytes<br>Status | Displays the total number of kilobytes and frames sent<br>through the ports for each switch. This report displays a<br>horizontal bar graph indicating the number of kilobytes<br>sent, as well as a table containing those data values along<br>with the number of frames sent. To display this report,<br>click the following field in the Port Xmitd Kbytes Status<br>report:<br>• Switch WWN |

# **Port Xmitd Kbytes Trend**

#### **Overview**

The Port Xmitd Kbytes Trend report shows the number of kilobytes and frames sent through each port over the past month on a daily basis. The report displays a line graph indicating the number of kilobytes sent, as well as a table containing those data values along with the number of frames sent. This is a drilldown report.

#### **Storage Location**

Reports/SAN Switch/Monthly Trend/Drilldown Only/

#### Record

Port Summary (PI PTS)

#### Fields

| Field Name         | Description                                                                                                    |
|--------------------|----------------------------------------------------------------------------------------------------|
| Area ID            | Area identifier, in hexadecimal ( $Example: 0x1c$ ). In an arbitrated loop configuration, the switches, hosts, and storage ports have the same area ID. |
| Port Module Number | Module number of the port                                                                                                    |
| Port Number        | Number assigned to the port                                                                                                    |
| Port Type          | Type of the port ( <i>Example:</i> F port)                                                                                                    |
| Port WWN           | WWN of the port                                                                                                    |
| Switch WWN         | WWN of the switch                                                                                                    |
| Xmitd Frames       | Number of frames sent by the port                                                                                                    |
| Xmitd Kbytes       | Number of kilobytes sent by the port                                                                                                    |

## **Drilldown Report (Field Level)**

| Report Name                  | Description                                                                                                    |
|------------------------------|----------------------------------------------------------------------------------------------------|
| Switch Xmitd Kbytes<br>Trend | Displays the total number of kilobytes and frames sent<br>through the ports for each switch. This report displays a<br>line graph indicating the number of kilobytes sent, as well<br>as a table containing those data values along with the<br>number of frames sent. To display this report, click the<br>following field in the Port Xmitd Kbytes Trend report:<br>• Switch WWN |

# **Rcvd Kbytes - Top 10 Port**

#### **Overview**

The Rovd Kbytes - Top 10 Port report shows a table and bar graph indicating performance information for the ten ports that have, at present, received the highest number of kilobytes in real time.

#### **Storage Location**

Reports/SAN Switch/Troubleshooting/Real-Time/

#### Record

Port Summary (PI\_PTS)

#### **Fields**

| Field Name         | Description                                                                                                    |
|--------------------|----------------------------------------------------------------------------------------------------|
| Area ID            | Area identifier in hexadecimal ( <i>Example:</i> $0x1c$ ). In an arbitrated loop configuration, the switches, hosts, and storage ports have the same area ID. |
| Port Module Number | Module number of the port                                                                                                    |
| Port Number        | Number assigned to the port                                                                                                    |
| Port Type          | Type of the port ( <i>Example:</i> F port)                                                                                                    |
| Port WWN           | WWN of the port                                                                                                    |
| Rcvd Kbytes        | Number of kilobytes received by the port                                                                                                    |
| Switch WWN         | WWN of the switch                                                                                                    |

## **Drilldown Reports (Report Level)**

| Report Name                               | Description                                                                                                    |
|-------------------------------------------|----------------------------------------------------------------------------------------------------|
| CRC Error Count - Top<br>10 Port          | Displays a table and a horizontal bar graph indicating performance information for the ten ports that currently have the highest number of detected CRC errors.                                    |
| Encoding Disparity<br>Count - Top 10 Port | Displays a table and a horizontal bar graph indicating<br>performance information for the ten ports that currently<br>have the highest number of detected encoding errors and<br>disparity errors. |
| Loss of Signal Count -<br>Top 10 Port     | Displays a table and a horizontal bar graph indicating performance information for the ten ports that currently have the highest number of detected optical signal losses.                         |
| Loss of Sync Count -<br>Top 10 Port       | Displays a table and a horizontal bar graph indicating performance information for the ten ports that currently have the highest number of detected sync losses.                                   |

| Report Name | Description                                                                                                    |
|-------------|----------------------------------------------------------------------------------------------------|
| Port        | Displays a table and a horizontal bar graph indicating performance information for the ten ports that have, at present, sent the highest number of kilobytes. |

## **Drilldown Report (Field Level)**

| Report Name                    | Description                                                                                                    |
|--------------------------------|----------------------------------------------------------------------------------------------------|
| Rcvd Kbytes - Top 10<br>Switch | Displays a table and bar graph indicating the performance<br>information of the ten switches that currently have the<br>highest number of kilobytes in total received on their ports.<br>To display this report, click the following field in the Rcvd<br>Kbytes - Top 10 Port report:<br>• Switch WWN |

# **Rcvd Kbytes - Top 10 Switch**

#### **Overview**

The Royd Kbytes - Top 10 Switch report shows a table and a horizontal bar graph indicating performance information, in real time, for the ten switches that have, at present, received the highest number of kilobytes in total on their ports.

#### **Storage Location**

Reports/SAN Switch/Troubleshooting/Real-Time/

#### Record

Switch Summary (PI\_SWS)

| Field Name  | Description                                                                                                    |
|-------------|----------------------------------------------------------------------------------------------------|
| Domain ID   | Domain identifier for the switch (decimal value in the range 1-255). This number uniquely identifies each switch making up a fabric. |
| Model Name  | Model name of the switch                                                                                                    |
| Rcvd Kbytes | Total number of kilobytes received by the ports for each switch                                                                      |
| Switch Name | Name of the switch                                                                                                    |
| Switch WWN  | WWN of the switch                                                                                                    |

## Drilldown Reports (Report Level)

| Report Name                                 | Description                                                                                                    |
|---------------------------------------------|----------------------------------------------------------------------------------------------------|
| CRC Error Count - Top<br>10 Switch          | Displays a table and a horizontal bar graph indicating performance information for the ten switches that currently have the highest number of CRC errors detected in total on their ports.                                    |
| Encoding Disparity<br>Count - Top 10 Switch | Displays a table and a horizontal bar graph indicating<br>performance information for the ten switches that currently<br>have the highest number of encoding errors and disparity<br>errors detected in total on their ports. |
| Loss of Signal Count -<br>Top 10 Switch     | Displays a table and a horizontal bar graph indicating<br>performance information for the ten switches that currently<br>have the highest number of detected optical signal losses<br>on their ports.                         |
| Loss of Sync Count -<br>Top 10 Switch       | Displays a table and a horizontal bar graph indicating<br>performance information for the ten switches that currently<br>have the highest number of sync losses detected in total<br>on their ports.                          |
| Xmitd Kbytes - Top 10<br>Switch             | Displays a table and a horizontal bar graph indicating performance information for the ten switches that have, at present, sent the highest number of kilobytes in total through their ports.                                 |

## **Drilldown Report (Field Level)**

| Report Name                  | Description                                                                                                    |
|------------------------------|----------------------------------------------------------------------------------------------------|
| Rcvd Kbytes - Top 10<br>Port | Displays a table and a horizontal bar graph indicating<br>performance information for the ten ports that have, at<br>present, received the highest number of kilobytes. To<br>display this report, click the following field in the Rcvd<br>Kbytes - Top 10 Switch report:<br>• Switch WWN |

# Switch Buffer Flow Status (Real-Time Report)

#### **Overview**

The Switch Buffer Flow Status report shows for each switch the total number of times the port buffers became full and the total number of times that the credit count in the Buffer-to-Buffer flow control became 0. The report displays a horizontal bar graph indicating the number of times that the buffers became full, and a table containing those data values along with the number of times that the credit count in the Buffer-to-Buffer flow control became 0. The report displays information in real time.

#### **Storage Location**

Reports/SAN Switch/Status Reporting/Real-Time/

## Record

Switch Summary (PI\_SWS)

## **Fields**

| Field Name                     | Description                                                                                                    |
|--------------------------------|----------------------------------------------------------------------------------------------------|
| Buffer Credit Zero State Count | Total number of times per switch that the credit count became 0 in Buffer-to-Buffer flow control for each port                       |
| Domain ID                      | Domain identifier for the switch (decimal value in the range 1-255). This number uniquely identifies each switch making up a fabric. |
| Input Buffers Full Count       | Total number of times that the port buffers became full, for each switch                                                             |
| Model Name                     | Model number of the switch                                                                                                    |
| Switch Name                    | Name of the switch                                                                                                    |
| Switch WWN                     | WWN of the switch                                                                                                    |

## Drilldown Reports (Report Level)

| Report Name                       | Description                                                                                                    |
|-----------------------------------|----------------------------------------------------------------------------------------------------|
| Switch Rcvd Bytes Rate<br>Status  | Displays the total number of bytes and frames received on<br>the ports for each switch per unit of time. This report<br>displays a horizontal bar graph indicating the number of<br>bytes received, and a table containing those data values<br>along with the number of frames received. |
| Switch Rcvd Kbytes<br>Status      | Displays the total number of kilobytes and frames received<br>on the ports for each switch. This report displays a<br>horizontal bar graph indicating the number of kilobytes<br>received, and a table containing those data values along<br>with the number of frames received.          |
| Switch Xmitd Bytes Rate<br>Status | Displays the total number of bytes and frames sent<br>through the ports for each switch per unit of time. This<br>report displays a horizontal bar graph indicating the<br>number of bytes sent, and a table containing those data<br>values along with the number of frames.             |
| Switch Xmitd Kbytes<br>Status     | Displays the total number of kilobytes and frames sent<br>through the ports for each switch. This report displays a<br>horizontal bar graph indicating the number of kilobytes<br>sent, and a table containing those data values along with<br>the number of frames sent.                 |

## Drilldown Report (Field Level)

| Report Name      | Description                                                                                                    |
|------------------|----------------------------------------------------------------------------------------------------|
| Link Buffer Flow | Provides a link between a graph indicating the total number of times that the port buffers became full for each |

| Report Name | Description                                                                                                    |
|-------------|----------------------------------------------------------------------------------------------------|
|             | <ul> <li>switch, and a graph indicating the number of times that the buffers became full for each port. To display this report, click the following field in the Switch Buffer Flow Status report:</li> <li>Switch WWN</li> </ul> |

# Switch Buffer Flow Status (Hourly Historical Report)

#### **Overview**

The Switch Buffer Flow Status report shows for each switch the total number of times that the port buffers became full, and the total number of times that the credit count in the Buffer-to-Buffer flow control became 0. The report displays a horizontal bar graph indicating the number of times that the buffers became full, as well as a table containing those data values along with the number of times that the credit count in the Buffer-to-Buffer flow control became 0. The report displays information for the past 24 hours on an hourly basis.

#### **Storage Location**

Reports/SAN Switch/Status Reporting/Daily Trend/

#### Record

Switch Summary (PI SWS)

| Field Name                        | Description                                                                                                    |
|-----------------------------------|----------------------------------------------------------------------------------------------------|
| Buffer Credit Zero State<br>Count | Total number of times per switch that the credit count became 0 in Buffer-to-Buffer flow control for each port                       |
| Domain ID                         | Domain identifier for the switch (decimal value in the range 1-255). This number uniquely identifies each switch making up a fabric. |
| Input Buffers Full Count          | Total number of times that the port buffers became full, for each switch                                                             |
| Model Name                        | Model number of the switch                                                                                                    |
| Switch Name                       | Name of the switch                                                                                                    |
| Switch WWN                        | WWN of the switch                                                                                                    |

## **Drilldown Reports (Report Level)**

| Report Name                       | Description                                                                                                    |
|-----------------------------------|----------------------------------------------------------------------------------------------------|
| Switch Rcvd Bytes Rate<br>Status  | Displays the total number of bytes and frames received on<br>the ports for each switch per unit of time. This report<br>displays a horizontal bar graph indicating the number of<br>bytes received, as well as a table containing those data<br>values along with the number of frames received. |
| Switch Rcvd Kbytes<br>Status      | Displays the total number of kilobytes and frames received<br>on the ports for each switch. This report displays a<br>horizontal bar graph indicating the number of kilobytes<br>received, as well as a table containing those data values<br>along with the number of frames received.          |
| Switch Xmitd Bytes Rate<br>Status | Displays the total number of bytes and frames sent<br>through the ports for each switch per unit of time. This<br>report displays a horizontal bar graph indicating the<br>number of bytes sent, as well as a table containing those<br>data values along with the number of frames.             |
| Switch Xmitd Kbytes<br>Status     | Displays the total number of kilobytes and frames sent<br>through the ports for each switch. This report displays a<br>horizontal bar graph indicating the number of kilobytes<br>sent, as well as a table containing those data values along<br>with the number of frames sent.                 |

## Drilldown Report (Field Level)

| Report Name      | Description                                                                                                    |
|------------------|----------------------------------------------------------------------------------------------------|
| Link Buffer Flow | <ul> <li>Provides a link between a graph indicating the total number of times that the buffers became full for the ports of each switch, and a graph indicating the total number of times that the buffer became full for each port. To display this report, click the following field in the Switch Buffer Flow Status report:</li> <li>Switch WWN</li> </ul> |

# **Switch CRC Error Count**

#### **Overview**

The Switch CRC Error Count report shows a table and a horizontal bar graph indicating the total number of CRC errors detected on the ports for each switch. The report displays minute-by-minute information for the past hour.

## **Storage Location**

Reports/SAN Switch/Troubleshooting/Recent Past/

## Record

Switch Error Summary (PI\_SWES)

#### **Fields**

| Field Name      | Description                                                                                                    |
|-----------------|----------------------------------------------------------------------------------------------------|
| CRC Error Count | Total number of CRC errors on the ports for each switch                                                                              |
| Domain ID       | Domain identifier for the switch (decimal value in the range 1-255). This number uniquely identifies each switch making up a fabric. |
| Model Name      | Model name of the switch                                                                                                    |
| Switch Name     | Name of the switch                                                                                                    |
| Switch WWN      | WWN of the switch                                                                                                    |

## **Drilldown Reports (Report Level)**

| Report Name         | Description                                                                                                    |
|---------------------|----------------------------------------------------------------------------------------------------|
| Switch Rcvd Kbytes  | Displays a table and a horizontal bar graph indicating the total number of kilobytes received on the ports for each switch.  |
| Switch Xmitd Kbytes | Displays a table and a horizontal bar graph indicating the total number of kilobytes sent through the ports for each switch. |

## **Drilldown Report (Field Level)**

| Report Name          | Description                                                                                                    |
|----------------------|----------------------------------------------------------------------------------------------------|
| Link CRC Error Count | Provides a link between a graph indicating the total<br>number of CRC errors detected on the ports of each switch,<br>and a graph indicating the number of CRC errors detected<br>on each port. To display this report, click the following field<br>in the Switch CRC Error Count report:<br>• Switch WWN |

# Switch Detail Overview (Real-Time Report)

#### **Overview**

The Switch Detail Overview report shows, in list form, configuration information for the fabric and switches in real time. This is a drilldown report.

#### **Storage Location**

Reports/SAN Switch/Status Reporting/Real-Time/Drilldown Only/

## Record

Switch Detail (PD)

#### **Fields**

| Field Name           | Description                                                                                                    |
|----------------------|----------------------------------------------------------------------------------------------------|
| Domain ID            | Domain identifier for the switch (decimal value in the range 1-255). This number uniquely identifies each switch making up a fabric. |
| Fabric Name          | Name of the fabric                                                                                                    |
| Firmware Version     | Firmware version of the switch                                                                                                    |
| Model Name           | Model name of the switch                                                                                                    |
| Port Count           | Number of ports with which the switch is equipped                                                                                    |
| Port Module Count    | Number of port modules with which the switch is equipped                                                                             |
| Principal Switch WWN | WWN of the principal switch                                                                                                    |
| Switch Name          | Name of the switch                                                                                                    |
| Switch Role          | Role of the switch                                                                                                    |
| Switch WWN           | WWN of the switch                                                                                                    |
| Vendor Name          | Vendor name of the switch                                                                                                    |

# Switch Detail Overview (Hourly Historical Report for Troubleshooting Use)

## **Overview**

The Switch Detail Overview report shows, in list form, configuration information for the fabric and switches over the past 24 hours. This is a drilldown report.

## **Storage Location**

Reports/SAN Switch/Troubleshooting/Recent Past/Drilldown Only/

## Record

Switch Detail (PD)

| Field Name | Description                                                                                                    |
|------------|----------------------------------------------------------------------------------------------------|
| Domain ID  | Domain identifier for the switch (decimal value in the range 1-255). This number uniquely identifies each switch making up a fabric. |

| Field Name           | Description                                              |
|----------------------|----------------------------------------------------------|
| Fabric Name          | Name of the fabric                                       |
| Firmware Version     | Firmware version of the switch                           |
| Model Name           | Model name of the switch                                 |
| Port Count           | Number of ports with which the switch is equipped        |
| Port Module Count    | Number of port modules with which the switch is equipped |
| Principal Switch WWN | WWN of the principal switch                              |
| Switch Name          | Name of the switch                                       |
| Switch Role          | Role of the switch                                       |
| Switch WWN           | WWN of the switch                                        |
| Vendor Name          | Vendor name of the switch                                |

# Switch Detail Overview (Hourly Historical Report)

#### **Overview**

The Switch Detail Overview report shows, in list form, configuration information for the fabric and switches for the past 24 hours. This is a drilldown report.

#### **Storage Location**

Reports/SAN Switch/Status Reporting/Daily Trend/Drilldown Only/

#### Record

Switch Detail (PD)

| Field Name           | Description                                                                                                    |
|----------------------|----------------------------------------------------------------------------------------------------|
| Domain ID            | Domain identifier for the switch (decimal value in the range 1-255). This number uniquely identifies each switch making up a fabric. |
| Fabric Name          | Name of the fabric                                                                                                    |
| Firmware Version     | Firmware version of the switch                                                                                                    |
| Model Name           | Model name of the switch                                                                                                    |
| Port Count           | Number of ports with which the switch is equipped                                                                                    |
| Port Module Count    | Number of port modules with which the switch is equipped                                                                             |
| Principal Switch WWN | WWN of the principal switch                                                                                                    |

| Field Name  | Description               |
|-------------|---------------------------|
| Switch Name | Name of the switch        |
| Switch Role | Role of the switch        |
| Switch WWN  | WWN of the switch         |
| Vendor Name | Vendor name of the switch |

# Switch Detail Status (Real-Time Report)

# **Overview**

The Switch Detail Status report shows a table showing the configuration information for the fabric and switches in real time.

## **Storage Location**

Reports/SAN Switch/Status Reporting/Real-Time/

# Record

Switch Detail (PD)

| Field Name           | Description                                                                                                    |
|----------------------|----------------------------------------------------------------------------------------------------|
| Domain ID            | Domain identifier for the switch (decimal value in the range 1-255). This number uniquely identifies each switch making up a fabric. |
| Fabric Name          | Name of the fabric                                                                                                    |
| Firmware Version     | Firmware version of the switch                                                                                                    |
| Model Name           | Model name of the switch                                                                                                    |
| Port Count           | Number of ports with which the switch is equipped                                                                                    |
| Port Module Count    | Number of port modules with which the switch is equipped                                                                             |
| Principal Switch WWN | WWN of the principal switch                                                                                                    |
| Switch Name          | Name of the switch                                                                                                    |
| Switch Role          | Role of the switch                                                                                                    |
| Switch WWN           | WWN of the switch                                                                                                    |
| Vendor Name          | Vendor name of the switch                                                                                                    |

# Drilldown Reports (Report Level)

| Report Name          | Description                                                                           |
|----------------------|---------------------------------------------------------------------------------------|
| Device Detail Status | Displays a table containing device and node configuration information listed by node. |
| Port Detail Status   | Displays a table containing configuration information for the port.                   |

# **Drilldown Report (Field Level)**

| Report Name        | Description                                                                                                    |
|--------------------|----------------------------------------------------------------------------------------------------|
| Port Detail Status | Displays a table containing configuration information for<br>the port. To display this report, click the following field in<br>the Switch Detail Status report:<br>• Switch WWN |

# Switch Detail Status (Hourly Historical Report)

## **Overview**

The Switch Detail Status report shows a table containing the configuration information for the fabric and switches, over the past 24 hours.

## **Storage Location**

Reports/SAN Switch/Status Reporting/Daily Trend/

# Record

Switch Detail (PD)

| Field Name           | Description                                                                                                    |
|----------------------|----------------------------------------------------------------------------------------------------|
| Domain ID            | Domain identifier for the switch (decimal value in the range 1-255). This number uniquely identifies each switch making up a fabric. |
| Fabric Name          | Name of the fabric                                                                                                    |
| Firmware Version     | Firmware version of the switch                                                                                                    |
| Model Name           | Model name of the switch                                                                                                    |
| Port Count           | Number of ports with which the switch is equipped                                                                                    |
| Port Module Count    | Number of port modules with which the switch is equipped                                                                             |
| Principal Switch WWN | WWN of the principal switch                                                                                                    |
| Switch Name          | Name of the switch                                                                                                    |

| Field Name  | Description               |
|-------------|---------------------------|
| Switch Role | Role of the switch        |
| Switch WWN  | WWN of the switch         |
| Vendor Name | Vendor name of the switch |

## **Drilldown Reports (Report Level)**

| Report Name          | Description                                                                           |
|----------------------|---------------------------------------------------------------------------------------|
| Device Detail Status | Displays a table containing device and node configuration information listed by node. |
| Port Detail Status   | Displays a table containing configuration information for the port.                   |

# **Drilldown Report (Field Level)**

| Report Name        | Description                                                                                                    |
|--------------------|----------------------------------------------------------------------------------------------------|
| Port Detail Status | Displays a table containing configuration information for<br>the port. To display this report, click the following field in<br>the Switch Detail Status report: |
|                    | Switch WWN                                                                                                    |

# Switch List Status (Real-Time Report)

## **Overview**

The Switch List Status report shows a table that lists switches in real time. It is used to create an unmonitored switch configuration file.

## **Storage Location**

Reports/SAN Switch/Status Reporting/Real-Time/

## Record

Switch Detail (PD)

| Field Name       | Description                    |
|------------------|--------------------------------|
| Switch WWN       | WWN of the switch              |
| Model Name       | Model name of the switch       |
| Firmware Version | Firmware version of the switch |

# Switch Operation Status (Real-Time Report)

## **Overview**

The Switch Operation Status report shows a table containing information about the operating mode and status of a switch in real time.

### **Storage Location**

Reports/SAN Switch/Status Reporting/Real-Time/

### Record

Switch Error Summary (PI\_SWES)

#### **Fields**

| Field Name        | Description                                                                                                    |
|-------------------|----------------------------------------------------------------------------------------------------|
| Domain ID         | Domain identifier for the switch (decimal value in the range 1-255). This number uniquely identifies each switch making up a fabric. |
| Model Name        | Model name of the switch                                                                                                    |
| Switch Mode       | Operating mode of the switch: Online, Offline                                                                                        |
| Switch Name       | Name of the switch                                                                                                    |
| Switch Ops Status | Operating status of the switch: Ok, Warning, Faulty                                                                                  |
| Switch WWN        | WWN of the switch                                                                                                    |

# **Drilldown Report (Field Level)**

| Report Name           | Description                                                                                                    |
|-----------------------|----------------------------------------------------------------------------------------------------|
| Port Operation Status | Displays a table containing information about the operating<br>mode and status of the port. To display this report, click<br>the following field in the Switch Operation Status<br>report:<br>• Switch WWN |

# Switch Operation Status (Minute-by-Minute Historical Report)

### **Overview**

The Switch Operation Status report shows a table containing minute-byminute information about the operating mode and status of a switch over the past hour.

## **Storage Location**

Reports/SAN Switch/Troubleshooting/Recent Past/

### Record

Switch Error Summary (PI SWES)

#### **Fields**

| Field Name        | Description                                                                                                    |
|-------------------|----------------------------------------------------------------------------------------------------|
| Domain ID         | Domain identifier for the switch (decimal value in the range 1-255). This number uniquely identifies each switch making up a fabric. |
| Model Name        | Model name of the switch                                                                                                    |
| Switch Mode       | Operating mode of the switch: Online, Offline                                                                                        |
| Switch Name       | Name of the switch                                                                                                    |
| Switch Ops Status | Operating status of the switch: Ok, Warning, Faulty                                                                                  |
| Switch WWN        | WWN of the switch                                                                                                    |

# Drilldown Report (Field Level)

| Report Name           | Description                                                                                                    |
|-----------------------|----------------------------------------------------------------------------------------------------|
| Port Operation Status | Displays a table containing information about the operating<br>mode and status of the active port. To display this report,<br>click the following field in the Switch Operation Status<br>report:<br>• Switch WWN |

# Switch Operation Status (Hourly Historical Report)

### **Overview**

The Switch Operation Status report shows a table containing information about the operating mode and status of a switch for the past 24 hours on an hourly basis.

## **Storage Location**

Reports/SAN Switch/Status Reporting/Daily Trend/

## Record

Switch Error Summary (PI\_SWES)

## **Fields**

| Field Name        | Description                                                                                                    |
|-------------------|----------------------------------------------------------------------------------------------------|
| Domain ID         | Domain identifier for the switch (decimal value in the range 1-255). This number uniquely identifies each switch making up a fabric. |
| Model Name        | Model name of the switch                                                                                                    |
| Switch Mode       | Operating mode of the switch: Online, Offline                                                                                        |
| Switch Name       | Name of the switch                                                                                                    |
| Switch Ops Status | Operating status of the switch: Ok, Warning, Faulty                                                                                  |
| Switch WWN        | WWN of the switch                                                                                                    |

# **Drilldown Report (Field Level)**

| Report Name           | Description                                                                                                    |
|-----------------------|----------------------------------------------------------------------------------------------------|
| Port Operation Status | Displays a table containing information about the operating<br>mode and status of the active port. To display this report,<br>click the following field in the Switch Operation Status<br>report:<br>• Switch WWN |

# Switch Rcvd Bytes Rate Status (Real-Time Report)

#### **Overview**

The Switch Royd Bytes Rate Status report shows the total number of bytes and frames received on the ports for each switch per unit of time. The report displays a horizontal bar graph indicating the number of bytes received, as well as a table containing those data values along with the number of frames received. The report displays information in real time.

# **Storage Location**

Reports/SAN Switch/Status Reporting/Real-Time/

## Record

Switch Summary (PI SWS)

| Field Name | Description                                                                                                    |
|------------|----------------------------------------------------------------------------------------------------|
|            | Domain identifier for the switch (decimal value in the range 1-255). This number uniquely identifies each switch making up a fabric. |

| Field Name        | Description                                                                   |
|-------------------|-------------------------------------------------------------------------------|
| Model Name        | Model name of the switch                                                      |
| Rcvd Bytes / sec  | Total number of bytes received on the ports for each switch per unit of time  |
| Rcvd Frames / sec | Total number of frames received on the ports for each switch per unit of time |
| Switch Name       | Name of the switch                                                            |
| Switch WWN        | WWN of the switch                                                             |

# Drilldown Reports (Report Level)

| Report Name                       | Description                                                                                                    |
|-----------------------------------|----------------------------------------------------------------------------------------------------|
| Switch Buffer Flow<br>Status      | Displays for each switch the total number of times that the<br>port buffers became full and the number of times that the<br>credit count in Buffer-to-Buffer flow control became 0. This<br>report displays a horizontal bar graph indicating the<br>number of times that the buffers became full, and a table<br>containing those data values along with the number of<br>times that the credit count in Buffer-to-Buffer flow control<br>became 0. |
| Switch Rcvd Kbytes<br>Status      | Displays the total number of kilobytes and frames received<br>on the ports for each switch. This report displays a<br>horizontal bar graph indicating the number of kilobytes<br>received, as well as a table containing those data values<br>along with the number of frames received.                                                                                                    |
| Switch Xmitd Bytes Rate<br>Status | Displays the total number of bytes and frames sent<br>through the ports for each switch per unit of time. This<br>report displays a horizontal bar graph indicating the<br>number of bytes sent, as well as a table containing those<br>data values and the number of frames sent.                                                                                                    |
| Switch Xmitd Kbytes<br>Status     | Displays the total number of kilobytes and frames sent<br>through the ports for each switch. This report displays a<br>horizontal bar graph indicating the number of kilobytes<br>sent, as well as a table containing those data values along<br>with the number of frames sent.                                                                                                    |

| Report Name          | Description                                                                                                    |
|----------------------|----------------------------------------------------------------------------------------------------|
| Link Rcvd Bytes Rate | <ul> <li>Provides a link between a graph indicating the total number of bytes received on the ports of each switch per unit of time, and a graph indicating the total number of bytes received on each port per unit of time. To display this report, click the following field in the Switch Rcvd Bytes Rate Status report:</li> <li>Switch WWN</li> </ul> |

# Switch Rcvd Bytes Rate Status (Hourly Historical Report)

### **Overview**

The Switch Royd Bytes Rate Status report shows the total number of bytes and frames received on the ports for each switch per unit of time. The report displays a horizontal bar graph indicating the number of bytes received, as well as a table containing those data values along with the number of frames received. The report displays information for the past 24 hours on an hourly basis.

### **Storage Location**

Reports/SAN Switch/Status Reporting/Daily Trend/

### Record

Switch Summary (PI\_SWS)

#### **Fields**

| Field Name        | Description                                                                                                    |
|-------------------|----------------------------------------------------------------------------------------------------|
| Domain ID         | Domain identifier for the switch (decimal value in the range 1-255). This number uniquely identifies each switch making up a fabric. |
| Model Name        | Model name of the switch                                                                                                    |
| Rcvd Bytes / sec  | Total number of bytes received on the ports for each switch per unit of time                                                         |
| Rcvd Frames / sec | Total number of frames received on the ports for each switch per unit of time                                                        |
| Switch Name       | Name of the switch                                                                                                    |
| Switch WWN        | WWN of the switch                                                                                                    |

| Report Name                  | Description                                                                                                    |
|------------------------------|----------------------------------------------------------------------------------------------------|
| Switch Buffer Flow<br>Status | Displays for each switch the total number of times that the<br>port buffers became full, and the number of times the<br>credit count in Buffer-to-Buffer flow control became 0. This<br>report displays a horizontal bar graph indicating the<br>number of times that the buffers became full, and a table<br>containing those data values along with the number of<br>times that the credit count in Buffer-to-Buffer flow control<br>became 0. |
| Switch Rcvd Kbytes<br>Status | Displays the total number of kilobytes and frames received<br>on the ports for each switch. This report displays a<br>horizontal bar graph indicating the number of kilobytes                                                                                                    |

| Report Name                       | Description                                                                                                    |
|-----------------------------------|----------------------------------------------------------------------------------------------------|
|                                   | received, as well as a table containing those data values along with the number of frames received.                                                                                                    |
| Switch Xmitd Bytes Rate<br>Status | Displays the total number of bytes and frames sent<br>through the ports for each switch per unit of time. This<br>report displays a horizontal bar graph indicating the<br>number of bytes sent, as well as a table containing those<br>data values and the number of frames sent. |
| Switch Xmitd Kbytes<br>Status     | Displays the total number of kilobytes and frames sent<br>through the ports for each switch. This report displays a<br>horizontal bar graph indicating the number of kilobytes<br>sent, as well as a table containing those data values along<br>with the number of frames sent.   |

| Report Name          | Description                                                                                                    |
|----------------------|----------------------------------------------------------------------------------------------------|
| Link Rcvd Bytes Rate | Provides a link between a graph indicating the total<br>number of bytes received on the ports of each switch per<br>unit of time, and a graph indicating the total number of<br>bytes received on each port per unit of time. To display<br>this report, click the following field in the Switch Rcvd<br>Bytes Rate Status report:<br>• Switch WWN |

# **Switch Rcvd Bytes Rate Trend**

## **Overview**

The Switch Rovd Bytes Rate Trend report shows the total number of bytes and frames received on the ports for each switch per unit of time. The report displays a line graph indicating the number of bytes received, as well as a table containing those data values along with the number of frames received. The report displays information for the past month on a daily basis.

## **Storage Location**

Reports/SAN Switch/Monthly Trend/

# Record

Switch Summary (PI\_SWS)

# **Fields**

| Field Name        | Description                                                                                                    |
|-------------------|----------------------------------------------------------------------------------------------------|
| Domain ID         | Domain identifier for the switch (decimal value in the range 1-255). This number uniquely identifies each switch making up a fabric. |
| Model Name        | Model name of the switch                                                                                                    |
| Rcvd Bytes / sec  | Total number of bytes received on the ports for each switch per unit of time                                                         |
| Rcvd Frames / sec | Total number of frames received on the ports for each switch per unit of time                                                        |
| Switch Name       | Name of the switch                                                                                                    |
| Switch WWN        | WWN of the switch                                                                                                    |

# Drilldown Reports (Report Level)

| Report Name                      | Description                                                                                                    |
|----------------------------------|----------------------------------------------------------------------------------------------------|
| Switch Rcvd Kbytes<br>Trend      | Displays the total number of kilobytes and frames received<br>on the ports for each switch. This report displays a line<br>graph indicating the number of kilobytes received, as well<br>as a table containing those data values and the number of<br>frames received.   |
| Switch Xmitd Bytes Rate<br>Trend | Displays the total number of bytes and frames sent<br>through the ports for each switch per unit of time. This<br>report displays a line graph indicating the number of bytes<br>sent, as well as a table containing those data values and<br>the number of frames sent. |
| Switch Xmitd Kbytes<br>Trend     | Displays the total number of kilobytes and frames sent<br>through the ports for each switch. This report displays a<br>line graph indicating the number of kilobytes sent, as well<br>as a table containing those data values along with the<br>number of frames sent.   |

| Report Name          | Description                                                                                                    |
|----------------------|----------------------------------------------------------------------------------------------------|
| Link Rcvd Bytes Rate | Provides a link between a graph indicating the total<br>number of bytes received on the ports of each switch per<br>unit of time, and a graph indicating the total number of<br>bytes received on each port per unit of time. To display<br>this report, click the following field in the Switch Rcvd<br>Bytes Rate Trend report:<br>• Switch WWN |

# **Switch Rcvd Kbytes**

#### **Overview**

The Switch Royd Kbytes report shows a table and a horizontal bar graph indicating the total number of kilobytes received on the ports for each switch. The report displays minute-by-minute information for the past hour.

## **Storage Location**

Reports/SAN Switch/Troubleshooting/Recent Past/

### Record

Switch Summary (PI\_SWS)

#### **Fields**

| Field Name  | Description                                                                                                    |
|-------------|----------------------------------------------------------------------------------------------------|
| Domain ID   | Domain identifier for the switch (decimal value in the range 1-255). This number uniquely identifies each switch making up a fabric. |
| Model Name  | Model name of the switch                                                                                                    |
| Rcvd Kbytes | Total number of kilobytes received on the ports for each switch                                                                      |
| Switch Name | Name of the switch                                                                                                    |
| Switch WWN  | WWN of the switch                                                                                                    |

# Drilldown Reports (Report Level)

| Report Name            | Description                                                                                                    |
|------------------------|----------------------------------------------------------------------------------------------------|
| Switch CRC Error Count | Displays a table and a horizontal bar graph indicating the total number of CRC errors detected on the ports for each switch. |
| Switch Xmitd Kbytes    | Displays a table and a horizontal bar graph indicating the total number of kilobytes sent through the ports for each switch. |

| Report Name      | Description                                                                                                    |
|------------------|----------------------------------------------------------------------------------------------------|
| Link Rcvd Kbytes | Provides a link between a graph indicating the total<br>number of kilobytes received on the ports of each switch,<br>and a graph indicating the number of kilobytes received on<br>each port. To display this report, click the following field in<br>the Switch Rcvd Kbytes report: |

| Report Name | Description |
|-------------|-------------|
|             | Switch WWN  |

# Switch Rcvd Kbytes Status (Real-Time Report)

### **Overview**

The Switch Royd Kbytes Status report shows the total number of kilobytes and frames received on the ports for each switch in real time. The report displays a horizontal bar graph indicating the number of kilobytes received, as well as a table containing those values along with the number of frames received.

## **Storage Location**

Reports/SAN Switch/Status Reporting/Real-Time/

## Record

Switch Summary (PI\_SWS)

#### **Fields**

| Field Name  | Description                                                                                                    |
|-------------|----------------------------------------------------------------------------------------------------|
| Domain ID   | Domain identifier for the switch (decimal value in the range 1-255). This number uniquely identifies each switch making up a fabric. |
| Model Name  | Model name of the switch                                                                                                    |
| Rcvd Frames | Total number of frames received on the ports for each switch                                                                         |
| Rcvd Kbytes | Total number of kilobytes received on the ports for each switch                                                                      |
| Switch Name | Name of the switch                                                                                                    |
| Switch WWN  | WWN of the switch                                                                                                    |

| Report Name                  | Description                                                                                                    |
|------------------------------|----------------------------------------------------------------------------------------------------|
| Switch Buffer Flow<br>Status | Displays for each switch the total number of times that the<br>port buffers became full, and the number of times the<br>credit count in Buffer-to-Buffer flow control became 0. This<br>report displays a horizontal bar graph indicating the<br>number of times that the buffers became full, and a table<br>containing those data values along with the number of |

| Report Name                       | Description                                                                                                    |
|-----------------------------------|----------------------------------------------------------------------------------------------------|
|                                   | times that the credit count in Buffer-to-Buffer flow control became 0.                                                                                                    |
| Switch Rcvd Bytes Rate<br>Status  | Displays the total number of bytes and frames received on<br>the ports for each switch per unit of time. This report<br>displays a horizontal bar graph indicating the number of<br>bytes received, as well as a table containing those data<br>values along with the number of frames received. |
| Switch Xmitd Bytes Rate<br>Status | Displays the total number of bytes and frames sent<br>through the ports for each switch per unit of time. This<br>report displays a horizontal bar graph indicating the<br>number of bytes sent, as well as a table containing those<br>data values and the number of frames sent.               |
| Switch Xmitd Kbytes<br>Status     | Displays the total number of kilobytes and frames sent<br>through the ports for each switch. This report displays a<br>horizontal bar graph indicating the number of kilobytes<br>sent, as well as a table containing those data values along<br>with the number of frames sent.                 |

| Report Name      | Description                                                                                                    |
|------------------|----------------------------------------------------------------------------------------------------|
| Link Rcvd Kbytes | <ul> <li>Provides a link between a graph indicating the total number of kilobytes received on the ports of each switch, and a graph indicating the number of kilobytes received on each port. To display this report, click the following field in the Switch Rcvd Kbytes Status report:</li> <li>Switch WWN</li> </ul> |

# Switch Rcvd Kbytes Status (Hourly Historical Report)

#### **Overview**

The Switch Royd Kbytes Status report shows the total number of kilobytes and frames received on the ports for each switch. The report displays a horizontal bar graph indicating the number of kilobytes received, as well as a table containing those values along with the number of frames received. The report displays information for the past 24 hours on an hourly basis.

## **Storage Location**

Reports/SAN Switch/Status Reporting/Daily Trend/

## Record

Switch Summary (PI\_SWS)

# **Fields**

| Field Name  | Description                                                                                                    |
|-------------|----------------------------------------------------------------------------------------------------|
| Domain ID   | Domain identifier for the switch (decimal value in the range 1-255). This number uniquely identifies each switch making up a fabric. |
| Model Name  | Model name of the switch                                                                                                    |
| Rcvd Frames | Total number of frames received on the ports for each switch                                                                         |
| Rcvd Kbytes | Total number of kilobytes received on the ports for each switch                                                                      |
| Switch Name | Name of the switch                                                                                                    |
| Switch WWN  | WWN of the switch                                                                                                    |

# Drilldown Reports (Report Level)

| Report Name                       | Description                                                                                                    |
|-----------------------------------|----------------------------------------------------------------------------------------------------|
| Switch Buffer Flow<br>Status      | Displays for each switch the total number of times that the<br>port buffers became full and the number of times the credit<br>count in Buffer-to-Buffer flow control became 0. This report<br>displays a horizontal bar graph indicating the number of<br>times that the buffers became full, and a table containing<br>those data values along with the number of times that the<br>credit count in Buffer-to-Buffer flow control became 0. |
| Switch Rcvd Bytes Rate<br>Status  | Displays the total number of bytes and frames received on<br>the ports for each switch per unit of time. This report<br>displays a horizontal bar graph indicating the number of<br>bytes received, as well as a table containing those data<br>values along with the number of frames received.                                                                                                    |
| Switch Xmitd Bytes Rate<br>Status | Displays the total number of bytes and frames sent<br>through the ports for each switch per unit of time. This<br>report displays a horizontal bar graph indicating the<br>number of bytes sent, as well as a table containing those<br>data values and the number of frames sent.                                                                                                    |
| Switch Xmitd Kbytes<br>Status     | Displays the total number of kilobytes and frames sent<br>through the ports for each switch. This report displays a<br>horizontal bar graph indicating the number of kilobytes<br>sent, as well as a table containing those data values along<br>with the number of frames sent.                                                                                                    |

| Report Name      | Description                                                                                                    |
|------------------|----------------------------------------------------------------------------------------------------|
| Link Rcvd Kbytes | Provides a link between a graph indicating the total<br>number of kilobytes received on the ports of each switch,<br>and a graph indicating the number of kilobytes received on<br>each port. To display this report, click the following field in<br>the Switch Rcvd Kbytes Status report: |

| Report Name | Description |
|-------------|-------------|
|             | Switch WWN  |

# Switch Rcvd Kbytes Trend

### **Overview**

The Switch Rovd Kbytes Trend report shows the total number of kilobytes and frames received on the ports for each switch. The report displays a line graph of the number of kilobytes received, as well as a table containing those values along with the number of frames received. The report displays information for the past month on a daily basis.

### **Storage Location**

Reports/SAN Switch/Monthly Trend/

### Record

Switch Summary (PI\_SWS)

## **Fields**

| Field Name  | Description                                                                                                    |
|-------------|----------------------------------------------------------------------------------------------------|
| Domain ID   | Domain identifier for the switch (decimal value in the range 1-255). This number uniquely identifies each switch making up a fabric. |
| Model Name  | Model name of the switch                                                                                                    |
| Rcvd Frames | Total number of frames received on the ports for each switch                                                                         |
| Rcvd Kbytes | Total number of kilobytes received on the ports for each switch                                                                      |
| Switch Name | Name of the switch                                                                                                    |
| Switch WWN  | WWN of the switch                                                                                                    |

| Report Name                      | Description                                                                                                    |
|----------------------------------|----------------------------------------------------------------------------------------------------|
| Switch Rcvd Bytes Rate<br>Trend  | Displays the total number of bytes and frames received on<br>the ports for each switch per unit of time. This report<br>displays a line graph indicating the number of bytes<br>received, as well as a table containing those data values<br>along with the number of frames received. |
| Switch Xmitd Bytes Rate<br>Trend | Displays the total number of bytes and frames sent through the ports for each switch per unit of time. This                                                                                                    |

| Report Name                  | Description                                                                                                    |
|------------------------------|----------------------------------------------------------------------------------------------------|
|                              | report displays a line graph indicating the number of bytes<br>sent, as well as a table containing those data values and<br>the number of frames sent.                                                                                                    |
| Switch Xmitd Kbytes<br>Trend | Displays the total number of kilobytes and frames sent<br>through the ports for each switch. This report displays a<br>line graph indicating the number of kilobytes sent, as well<br>as a table containing those data values along with the<br>number of frames sent. |

| Report Name      | Description                                                                                                    |
|------------------|----------------------------------------------------------------------------------------------------|
| Link Rcvd Kbytes | <ul> <li>Provides a link between a graph indicating the total number of kilobytes received on the ports of each switch, and a graph indicating the number of kilobytes received on each port. To display this report, click the following field in the Switch Rcvd Kbytes Trend report:</li> <li>Switch WWN</li> </ul> |

# Switch Xmitd Bytes Rate Status (Real-Time Report)

### **Overview**

The Switch Xmitd Bytes Rate Status report shows the total number of bytes and frames sent through the ports for each switch per unit of time in real time. The report displays a horizontal bar graph indicating the number of bytes sent, as well as a table containing those values along with the number of frames sent.

# **Storage Location**

Reports/SAN Switch/Status Reporting/Real-Time/

# Record

Switch Summary (PI\_SWS)

| Field Name  | Description                                                                                                    |
|-------------|----------------------------------------------------------------------------------------------------|
| Domain ID   | Domain identifier for the switch (decimal value in the range 1-255). This number uniquely identifies each switch making up a fabric. |
| Model Name  | Model name of the switch                                                                                                    |
| Switch Name | Name of the switch                                                                                                    |

| Field Name         | Description                                                                    |
|--------------------|--------------------------------------------------------------------------------|
| Switch WWN         | WWN of the switch                                                              |
| Xmitd Bytes / sec  | Total number of bytes sent through the ports for each switch per unit of time  |
| Xmitd Frames / sec | Total number of frames sent through the ports for each switch per unit of time |

# **Drilldown Reports (Report Level)**

| Report Name                      | Description                                                                                                    |
|----------------------------------|----------------------------------------------------------------------------------------------------|
| Switch Buffer Flow<br>Status     | Displays for each switch the total number of times that the<br>port buffers became full and the number of times the credit<br>count in Buffer-to-Buffer flow control became 0. This report<br>displays a horizontal bar graph indicating the number of<br>times that the buffers became full, and a table containing<br>those data values along with the number of times that the<br>credit count in Buffer-to-Buffer flow control became 0. |
| Switch Rcvd Bytes Rate<br>Status | Displays the total number of bytes and frames received on<br>the ports for each switch per unit of time. This report<br>displays a horizontal bar graph indicating the number of<br>bytes received, as well as a table containing those data<br>values along with the number of frames received.                                                                                                    |
| Switch Rcvd Kbytes<br>Status     | Displays the total number of kilobytes and frames received<br>on the ports for each switch. This report displays a<br>horizontal bar graph indicating the number of kilobytes<br>received, as well as a table containing those data values<br>along with the number of frames received.                                                                                                    |
| Switch Xmitd Kbytes<br>Status    | Displays the total number of kilobytes and frames sent<br>through the ports for each switch. This report displays a<br>horizontal bar graph indicating the number of kilobytes<br>sent, as well as a table containing those data values along<br>with the number of frames sent.                                                                                                    |

| Report Name           | Description                                                                                                    |
|-----------------------|----------------------------------------------------------------------------------------------------|
| Link Xmitd Bytes Rate | <ul> <li>Provides a link between a graph indicating the total number of bytes sent through the ports for each switch per unit of time, and a graph indicating the number of bytes sent through each port per unit of time. To display this report, click the following field in the Switch Xmitd Bytes Rate Status report:</li> <li>Switch WWN</li> </ul> |

# Switch Xmitd Bytes Rate Status (Hourly Historical Report)

#### **Overview**

The Switch Xmitd Bytes Rate Status report shows the total number of bytes and frames sent through the ports for each switch per unit of time. The report displays a horizontal bar graph indicating the number of bytes sent, as well as a table containing those values along with the number of frames sent. The report displays information for the past 24 hours on an hourly basis.

#### **Storage Location**

Reports/SAN Switch/Status Reporting/Daily Trend/

#### Record

Switch Summary (PI\_SWS)

#### **Fields**

| Field Name         | Description                                                                                                    |
|--------------------|----------------------------------------------------------------------------------------------------|
| Domain ID          | Domain identifier for the switch (decimal value in the range 1-255). This number uniquely identifies each switch making up a fabric. |
| Model Name         | Model name of the switch                                                                                                    |
| Switch Name        | Name of the switch                                                                                                    |
| Switch WWN         | WWN of the switch                                                                                                    |
| Xmitd Bytes / sec  | Total number of bytes sent through the ports for each switch per unit of time                                                        |
| Xmitd Frames / sec | Total number of frames sent through the ports for each switch per unit of time                                                       |

| Report Name                      | Description                                                                                                    |
|----------------------------------|----------------------------------------------------------------------------------------------------|
| Switch Buffer Flow<br>Status     | Displays for each switch the total number of times that the<br>port buffers became full and the number of times the credit<br>count in Buffer-to-Buffer flow control became 0. This report<br>displays a horizontal bar graph indicating the number of<br>times that the buffers became full, and a table containing<br>those data values along with the number of times that the<br>credit count in Buffer-to-Buffer flow control became 0. |
| Switch Rcvd Bytes Rate<br>Status | Displays the total number of bytes and frames received on<br>the ports for each switch per unit of time. This report<br>displays a horizontal bar graph indicating the number of<br>bytes received, as well as a table containing those data<br>values along with the number of frames received.                                                                                                    |

| Report Name                   | Description                                                                                                    |
|-------------------------------|----------------------------------------------------------------------------------------------------|
| Switch Rcvd Kbytes<br>Status  | Displays the total number of kilobytes and frames received<br>on the ports for each switch. This report displays a<br>horizontal bar graph indicating the number of kilobytes<br>received, as well as a table containing those data values<br>along with the number of frames received. |
| Switch Xmitd Kbytes<br>Status | Displays the total number of kilobytes and frames sent<br>through the ports for each switch. This report displays a<br>horizontal bar graph indicating the number of kilobytes<br>sent, as well as a table containing those data values along<br>with the number of frames sent.        |

| Report Name           | Description                                                                                                    |
|-----------------------|----------------------------------------------------------------------------------------------------|
| Link Xmitd Bytes Rate | <ul> <li>Provides a link between a graph indicating the total number of bytes sent through the ports for each switch per unit of time, and a graph indicating the number of bytes sent through each port per unit of time. To display this report, click the following field in the Switch Xmitd Bytes Rate Status report:</li> <li>Switch WWN</li> </ul> |

# **Switch Xmitd Bytes Rate Trend**

### **Overview**

The Switch Xmitd Bytes Rate Trend report shows the total number of bytes and frames sent through the ports for each switch per unit of time. The report displays a line graph indicating the number of bytes sent, as well as a table containing those data values along with the number of frames sent. The report displays information for the past month on a daily basis.

## **Storage Location**

Reports/SAN Switch/Monthly Trend/

## Record

Switch Summary (PI\_SWS)

| Field Name | Description                                                                                                    |
|------------|----------------------------------------------------------------------------------------------------|
| Domain ID  | Domain identifier for the switch (decimal value in the range 1-255). This number uniquely identifies each switch making up a fabric. |

| Field Name         | Description                                                                    |
|--------------------|--------------------------------------------------------------------------------|
| Model Name         | Model name of the switch                                                       |
| Switch Name        | Name of the switch                                                             |
| Switch WWN         | WWN of the switch                                                              |
| Xmitd Bytes Rate   | Total number of bytes sent through the ports for each switch per unit of time  |
| Xmitd Frames / sec | Total number of frames sent through the ports for each switch per unit of time |

## **Drilldown Reports (Report Level)**

| Report Name                     | Description                                                                                                    |
|---------------------------------|----------------------------------------------------------------------------------------------------|
| Switch Rcvd Bytes Rate<br>Trend | Displays the total number of bytes and frames received on<br>the ports for each switch per unit of time. This report<br>displays a line graph indicating the number of bytes<br>received, as well as a table containing those data values<br>along with the number of frames received. |
| Switch Rcvd Kbytes<br>Trend     | Displays the total number of kilobytes and frames received<br>on the ports for each switch. This report displays a line<br>graph indicating the number of kilobytes received, as well<br>as a table containing those data values and the number of<br>frames received.                 |
| Switch Xmitd Kbytes<br>Trend    | Displays the total number of kilobytes and frames sent<br>through the ports for each switch. This report displays a<br>line graph indicating the number of kilobytes sent, as well<br>as a table containing those data values along with the<br>number of frames sent.                 |

# Drilldown Report (Field Level)

| Report Name           | Description                                                                                                    |
|-----------------------|----------------------------------------------------------------------------------------------------|
| Link Xmitd Bytes Rate | <ul> <li>Provides a link between a graph indicating the total number of bytes sent through the ports of each switch per unit of time, and a graph indicating the number of bytes sent through each port per unit of time. To display this report, click the following field in the Switch Xmitd Bytes Rate Trend report:</li> <li>Switch WWN</li> </ul> |

# **Switch Xmitd Kbytes**

## **Overview**

The Switch Xmitd Kbytes report shows a table and a horizontal bar graph indicating the total number of kilobytes sent through the ports for each switch. The report displays minute-by-minute information for the past hour.

## **Storage Location**

Reports/SAN Switch/Troubleshooting/Recent Past/

### Record

Switch Summary (PI\_SWS)

#### **Fields**

| Field Name   | Description                                                                                                    |
|--------------|----------------------------------------------------------------------------------------------------|
| Domain ID    | Domain identifier for the switch (decimal value in the range 1-255). This number uniquely identifies each switch making up a fabric. |
| Model Name   | Model name of the switch                                                                                                    |
| Switch Name  | Name of the switch                                                                                                    |
| Switch WWN   | WWN of the switch                                                                                                    |
| Xmitd Kbytes | Total number of kilobytes sent through the ports for each switch                                                                     |

## **Drilldown Reports (Report Level)**

| Report Name            | Description                                                                                                    |
|------------------------|----------------------------------------------------------------------------------------------------|
| Switch CRC Error Count | Displays a table and a horizontal bar graph indicating the total number of CRC errors detected on the ports for each switch.      |
| Switch Rcvd Kbytes     | Displays a table and a horizontal bar graph indicating for<br>each switch the total number of kilobytes received by the<br>ports. |

# Drilldown Report (Field Level)

| Report Name       | Description                                                                                                    |
|-------------------|----------------------------------------------------------------------------------------------------|
| Link Xmitd Kbytes | <ul> <li>Provides a link between a graph indicating the total number of kilobytes sent through the ports for each switch, and a graph indicating the number of kilobytes sent through each port. To display this report, click the following field in the Switch Xmitd Kbytes report:</li> <li>Switch WWN</li> </ul> |

# Switch Xmitd Kbytes Status (Real-Time Report)

## **Overview**

The Switch Xmitd Kbytes Status report shows the total number of kilobytes and frames sent through the ports for each switch in real time. The

report displays a horizontal bar graph indicating the number of kilobytes sent, as well as a table containing those data values along with the number of frames sent.

## **Storage Location**

Reports/SAN Switch/Status Reporting/Real-Time/

### Record

Switch Summary (PI SWS)

#### **Fields**

| Field Name   | Description                                                                                                    |
|--------------|----------------------------------------------------------------------------------------------------|
| Domain ID    | Domain identifier for the switch (decimal value in the range 1-255). This number uniquely identifies each switch making up a fabric. |
| Model Name   | Model name of the switch                                                                                                    |
| Switch Name  | Name of the switch                                                                                                    |
| Switch WWN   | WWN of the switch                                                                                                    |
| Xmitd Frames | Total number of frames sent through the ports for each switch                                                                        |
| Xmitd Kbytes | Total number of kilobytes sent through the ports for each switch                                                                     |

| Report Name                       | Description                                                                                                    |
|-----------------------------------|----------------------------------------------------------------------------------------------------|
| Switch Buffer Flow<br>Status      | Displays for each switch the total number of times that the<br>port buffers became full and the number of times the credit<br>count in Buffer-to-Buffer flow control became 0. This report<br>displays a horizontal bar graph indicating the number of<br>times that the buffers became full, and a table containing<br>those data values along with the number of times that the<br>credit count in Buffer-to-Buffer flow control became 0. |
| Switch Rcvd Bytes Rate<br>Status  | Displays the total number of bytes and frames received on<br>the ports for each switch per unit of time. This report<br>displays a horizontal bar graph indicating the number of<br>bytes received, as well as a table containing those data<br>values along with the number of frames received.                                                                                                    |
| Switch Rcvd Kbytes<br>Status      | Displays the total number of kilobytes and frames received<br>on the ports for each switch. This report displays a<br>horizontal bar graph indicating the number of kilobytes<br>received, as well as a table containing those data values<br>along with the number of frames received.                                                                                                    |
| Switch Xmitd Bytes Rate<br>Status | Displays the total number of bytes and frames sent through the ports for each switch per unit of time. This                                                                                                    |

| Report Name | Description                                                                                                    |
|-------------|----------------------------------------------------------------------------------------------------|
|             | report displays a horizontal bar graph indicating the<br>number of bytes sent, as well as a table containing those<br>data values along with the number of frames sent. |

| Report Name       | Description                                                                                                    |
|-------------------|----------------------------------------------------------------------------------------------------|
| Link Xmitd Kbytes | <ul> <li>Provides a link between a graph indicating the total number of kilobytes sent through the ports for each switch, and a graph indicating the number of kilobytes sent through each port. To display this report, click the following field in the Switch Xmitd Kbytes Status report:</li> <li>Switch WWN</li> </ul> |

# Switch Xmitd Kbytes Status (Hourly Historical Report)

### **Overview**

The Switch Xmitd Kbytes Status report shows the total number of kilobytes and frames sent through the ports for each switch. The report displays a horizontal bar graph indicating the number of kilobytes sent, as well as a table containing those data values along with the number of frames sent. The report displays information for the past 24 hours on an hourly basis.

## **Storage Location**

Reports/SAN Switch/Status Reporting/Daily Trend/

## Record

Switch Summary (PI\_SWS)

| Field Name   | Description                                                                                                    |
|--------------|----------------------------------------------------------------------------------------------------|
| Domain ID    | Domain identifier for the switch (decimal value in the range 1-255). This number uniquely identifies each switch making up a fabric. |
| Model Name   | Model name of the switch                                                                                                    |
| Switch Name  | Name of the switch                                                                                                    |
| Switch WWN   | WWN of the switch                                                                                                    |
| Xmitd Frames | Total number of frames sent through the ports for each switch                                                                        |

| Field Name   | Description                                                      |
|--------------|------------------------------------------------------------------|
| Xmitd Kbytes | Total number of kilobytes sent through the ports for each switch |

# Drilldown Reports (Report Level)

| Report Name                       | Description                                                                                                    |
|-----------------------------------|----------------------------------------------------------------------------------------------------|
| Switch Buffer Flow<br>Status      | Displays for each switch the total number of times that the<br>port buffers became full and the number of times the credit<br>count in Buffer-to-Buffer flow control became 0. This report<br>displays a horizontal bar graph indicating the number of<br>times that the buffers became full, and a table containing<br>those data values along with the number of times that the<br>credit count in Buffer-to-Buffer flow control became 0. |
| Switch Rcvd Bytes Rate<br>Status  | Displays the total number of bytes and frames received on<br>the ports for each switch per unit of time. This report<br>displays a horizontal bar graph indicating the number of<br>bytes received, as well as a table containing those data<br>values along with the number of frames received.                                                                                                    |
| Switch Rcvd Kbytes<br>Status      | Displays the total number of kilobytes and frames received<br>on the ports for each switch. This report displays a<br>horizontal bar graph indicating the number of kilobytes<br>received, as well as a table containing those data values<br>along with the number of frames received.                                                                                                    |
| Switch Xmitd Bytes Rate<br>Status | Displays the total number of bytes and frames sent<br>through the ports for each switch per unit of time. This<br>report displays a horizontal bar graph indicating the<br>number of bytes sent, as well as a table containing those<br>data values along with the number of frames sent.                                                                                                    |

# **Drilldown Report (Field Level)**

| Report Name       | Description                                                                                                    |
|-------------------|----------------------------------------------------------------------------------------------------|
| Link Xmitd Kbytes | <ul> <li>Provides a link between a graph indicating the total number of kilobytes sent through the ports for each switch, and a graph indicating the number of kilobytes sent through each port. To display this report, click the following field in the Switch Xmitd Kbytes Status report:</li> <li>Switch WWN</li> </ul> |

# **Switch Xmitd Kbytes Trend**

## **Overview**

The Switch Xmitd Kbytes Trend report shows the total number of kilobytes and frames sent through the ports for each switch. The report displays a line graph indicating the number of kilobytes sent, as well as a table containing

those data values along with the number of frames sent. The report displays information for the past month on a daily basis.

## **Storage Location**

```
Reports/SAN Switch/Monthly Trend/
```

## Record

Switch Summary (PI\_SWS)

### **Fields**

| Field Name   | Description                                                                                                    |
|--------------|----------------------------------------------------------------------------------------------------|
| Domain ID    | Domain identifier for the switch (decimal value in the range 1-255). This number uniquely identifies each switch making up a fabric. |
| Model Name   | Model name of the switch                                                                                                    |
| Switch Name  | Name of the switch                                                                                                    |
| Switch WWN   | WWN of the switch                                                                                                    |
| Xmitd Frames | Total number of frames sent through the ports for each switch                                                                        |
| Xmitd Kbytes | Total number of kilobytes sent through the ports for each switch                                                                     |

| Report Name                      | Description                                                                                                    |
|----------------------------------|----------------------------------------------------------------------------------------------------|
| Switch Rcvd Bytes Rate<br>Trend  | Displays the total number of bytes and frames received on<br>the ports for each switch per unit of time. This report<br>displays a line graph indicating the number of bytes<br>received, as well as a table containing those data values<br>along with the number of frames received. |
| Switch Rcvd Kbytes<br>Trend      | Displays the total number of kilobytes and frames received<br>on the ports for each switch. This report displays a line<br>graph indicating the number of kilobytes received, as well<br>as a table containing those data values and the number of<br>frames received.                 |
| Switch Xmitd Bytes Rate<br>Trend | Displays the total number of bytes and frames sent<br>through the ports for each switch per unit of time. This<br>report displays a line graph indicating the number of bytes<br>sent, as well as a table containing those data values along<br>with the number of frames sent.        |

| Report Name       | Description                                                                                                    |
|-------------------|----------------------------------------------------------------------------------------------------|
| Link Xmitd Kbytes | <ul> <li>Provides a link between a graph indicating the total number of kilobytes sent through the ports for each switch, and a graph indicating the number of kilobytes sent through each port. To display this report, click the following field in the Switch Xmitd Kbytes Trend report:</li> <li>Switch WWN</li> </ul> |

# Xmitd Kbytes - Top 10 Port

### **Overview**

The Xmitd Kbytes - Top 10 Port report shows a table and a horizontal bar graph indicating performance information for the ten ports that have, at present, sent the highest number of kilobytes in real time.

## **Storage Location**

Reports/SAN Switch/Troubleshooting/Real-Time/

## Record

Port Summary (PI\_PTS)

### **Fields**

| Field Name         | Description                                                                                                    |
|--------------------|----------------------------------------------------------------------------------------------------|
| Area ID            | Area identifier in hexadecimal ( <i>Example:</i> $0 \times 1c$ ). In an arbitrated loop configuration, the switches, hosts, and storage ports have the same area ID. |
| Port Module Number | Module number of the port                                                                                                    |
| Port Number        | Number assigned to the port                                                                                                    |
| Port Type          | Type of the port (Example: F port)                                                                                                    |
| Port WWN           | WWN of the port                                                                                                    |
| Switch WWN         | WWN of the switch                                                                                                    |
| Xmitd Kbytes       | Number of kilobytes sent by the port                                                                                                    |

| Report Name                      | Description                                                                                                    |
|----------------------------------|----------------------------------------------------------------------------------------------------|
| CRC Error Count - Top<br>10 Port | Displays a table and a horizontal bar graph indicating performance information for the ten ports that currently have the highest number of detected CRC errors. |

| Report Name                               | Description                                                                                                    |
|-------------------------------------------|----------------------------------------------------------------------------------------------------|
| Encoding Disparity<br>Count - Top 10 Port | Displays a table and a horizontal bar graph indicating<br>performance information for the ten ports that currently<br>have the highest number of detected encoding errors and<br>disparity errors. |
| Loss of Signal Count -<br>Top 10 Port     | Displays a table and a horizontal bar graph indicating<br>performance information for the ten ports that currently<br>have the highest number of detected optical signal losses.                   |
| Loss of Sync Count -<br>Top 10 Port       | Displays a table and a horizontal bar graph indicating performance information for the ten ports that currently have the highest number of detected sync losses.                                   |
| Rcvd Kbytes - Top 10<br>Port              | Displays a table and a horizontal bar graph indicating performance information for the ten ports that have, at present, received the highest number of kilobytes.                                  |

| Report Name                     | Description                                                                                                    |
|---------------------------------|----------------------------------------------------------------------------------------------------|
| Xmitd Kbytes - Top 10<br>Switch | Displays a table and a horizontal bar graph indicating<br>performance information for the ten switches that have, at<br>present, sent the highest number of kilobytes in total<br>through their ports. To display this report, click the<br>following field in the Xmitd Kbytes - Top 10 Port report:<br>• Switch WWN |

# **Xmitd Kbytes - Top 10 Switch**

## **Overview**

The Xmitd Kbytes - Top 10 Switch report shows a table and a horizontal bar graph indicating performance information for the ten switches that currently have the highest number of kilobytes in total sent through their ports in real time.

## **Storage Location**

Reports/SAN Switch/Troubleshooting/Real-Time/

# Record

Switch Summary (PI\_SWS)

# **Fields**

| Field Name   | Description                                                                                                    |
|--------------|----------------------------------------------------------------------------------------------------|
| Domain ID    | Domain identifier for the switch (decimal value in the range 1-255). This number uniquely identifies each switch making up a fabric. |
| Model Name   | Model name of the switch                                                                                                    |
| Switch Name  | Name of the switch                                                                                                    |
| Switch WWN   | WWN of the switch                                                                                                    |
| Xmitd Kbytes | Total number of kilobytes sent by the ports for each switch                                                                          |

# Drilldown Reports (Report Level)

| Report Name                                 | Description                                                                                                    |
|---------------------------------------------|----------------------------------------------------------------------------------------------------|
| CRC Error Count - Top<br>10 Switch          | Displays a table and a horizontal bar graph indicating<br>performance information for the ten ports that currently<br>have the highest number of CRC errors detected in total on<br>their ports.                              |
| Encoding Disparity<br>Count - Top 10 Switch | Displays a table and a horizontal bar graph indicating<br>performance information for the ten switches that currently<br>have the highest number of encoding errors and disparity<br>errors detected in total on their ports. |
| Loss of Signal Count -<br>Top 10 Switch     | Displays a table and a horizontal bar graph indicating<br>performance information for the ten switches that currently<br>have the highest number of detected optical signal losses<br>on their ports.                         |
| Loss of Sync Count -<br>Top 10 Switch       | Displays a table and a horizontal bar graph indicating<br>performance information for the ten switches that currently<br>have the highest number of sync losses detected in total<br>on their ports.                          |
| Rcvd Kbytes - Top 10<br>Switch              | Displays a table and a horizontal bar graph indicating<br>performance information for the ten switches that have, at<br>present, received the highest number of kilobytes in total<br>on their ports.                         |

| Report Name                   | Description                                                                                                    |
|-------------------------------|----------------------------------------------------------------------------------------------------|
| Xmitd Kbytes - Top 10<br>Port | Displays a table and a horizontal bar graph indicating<br>performance information for the ten ports that have, at<br>present, sent the highest number of kilobytes in total. To<br>display this report, click the following field in the Xmitd<br>Kbytes - Top 10 Switch report:<br>• Switch WWN |

# Agent for NAS Reports (for Hitachi Data Ingestor)

In this section, the following file servers are collectively called *Hitachi Data Ingestor*.

- Hitachi Data Ingestor
- Hitachi Capacity Optimization
- Hitachi NAS Platform F1000 Series
- Hitachi Essential NAS Platform

Table 1-53 Agent for NAS Reports (for Hitachi Data Ingestor) on page 1-617 lists the reports that are defined in the solution set in alphabetical order:

| Report Name                                                | <b>Displayed Information</b>                                                                      | Storage Location                              |
|------------------------------------------------------------|---------------------------------------------------------------------------------------------------|-----------------------------------------------|
| Channel Node<br>Configuration                              | The configuration<br>information of a NAS<br>system                                               | Reports/NAS/Status Reporting/<br>Real-Time/   |
| Channel Node<br>Configuration(Multi<br>-Agent)             | The configuration<br>information of multiple<br>NAS systems over the<br>last 24 hours             | Reports/NAS/Status Reporting/<br>Daily Trend/ |
| Channel Node<br>Platform<br>Configuration                  | The platform<br>configuration<br>information of a NAS<br>system                                   | Reports/NAS/Status Reporting/<br>Real-Time/   |
| Channel Node<br>Platform<br>Configuration(Multi<br>-Agent) | The platform<br>configuration<br>information of multiple<br>NAS systems over the<br>last 24 hours | Reports/NAS/Status Reporting/<br>Daily Trend/ |
| CPU Status                                                 | The CPU usage rate of a NAS system                                                                | Reports/NAS/Status Reporting/<br>Real-Time/   |
| CPU Status(Multi-<br>Agent)                                | The hourly CPU usage<br>rate of multiple NAS<br>systems over the last 24<br>hours                 | Reports/NAS/Status Reporting/<br>Daily Trend/ |
| CPU Trend                                                  | The daily CPU usage rate of a specific NAS system over the last month                             | Reports/NAS/Monthly Trend/                    |
| CPU Trend(Multi-<br>Agent)                                 | The daily CPU usage rate of multiple NAS systems over the last month                              | Reports/NAS/Monthly Trend/                    |
| CPU Usage - Top 10<br>Processes                            | The ten processes in a<br>NAS system that are the<br>highest in CPU usage<br>rate                 | Reports/NAS/Troubleshooting/<br>Real-Time/    |

Table 1-53 Agent for NAS Reports (for Hitachi Data Ingestor)

| Report Name                                         | <b>Displayed Information</b>                                                                                                   | Storage Location                                           |
|-----------------------------------------------------|----------------------------------------------------------------------------------------------------|------------------------------------------------------------|
| CPU Usage Summary                                   | The CPU usage rate of a specific NAS system for every minute in the last hour                                                  | Reports/NAS/Troubleshooting/<br>Recent Past/               |
| Device Detail                                       | Details of a selected<br>local disk device in a<br>NAS system                                                                  | Reports/NAS/Status Reporting/<br>Real-Time/Drilldown Only/ |
| Device Detail<br>Status                             | Performance information<br>of the local disk device<br>I/O for each logical unit<br>in a NAS system over<br>the last 24 hours  | Reports/NAS/Status Reporting/<br>Daily Trend/              |
| Device Usage Status                                 | The local disk device I/O<br>performance for each<br>logical unit in a NAS<br>system                                           | Reports/NAS/Status Reporting/<br>Real-Time/                |
| Device Usage<br>Summary                             | The local disk device<br>usage in a NAS system                                                                                 | Reports/NAS/Status Reporting/<br>Real-Time/                |
| Device Usage<br>Summary (Multi-<br>Agent)           | The hourly local disk<br>device usage of multiple<br>NAS systems over the<br>last 24 hours                                     | Reports/NAS/Status Reporting/<br>Daily Trend/Advanced/     |
| File System<br>Configuration<br>(historical report) | The file system and<br>logical device's<br>configuration<br>information for a specific<br>NAS system over the<br>last 24 hours | Reports/NAS/Status Reporting/<br>Daily Trend/              |
| File System<br>Configuration (real-<br>time report) | The file system and<br>logical device<br>configuration<br>information for a NAS<br>system                                      | Reports/NAS/Status Reporting/<br>Real-Time/                |
| File System<br>Configuration<br>Detail              | Details of the file system<br>and logical device<br>configuration for a<br>selected device                                     | Reports/NAS/Status Reporting/<br>Real-Time/Drilldown Only/ |
| Free Space Mbytes -<br>Top 10 Local File<br>Systems | The ten local file<br>systems in a NAS<br>system that are the<br>smallest in unused<br>capacity                                | Reports/NAS/Status Reporting/<br>Real-Time/                |
| I/O Overview                                        | The I/O count of a specific NAS system for every minute in the last hour                                                       | Reports/NAS/Troubleshooting/<br>Recent Past/               |
| IP Address<br>Configuration<br>(historical report)  | The IP address<br>configuration<br>information for a specific                                                                  | Reports/NAS/Status Reporting/<br>Daily Trend/              |

| Report Name                                        | <b>Displayed Information</b>                                                                    | Storage Location                                          |
|----------------------------------------------------|-------------------------------------------------------------------------------------------------|-----------------------------------------------------------|
|                                                    | NAS system over the last 24 hours                                                               |                                                           |
| IP Address<br>Configuration (real-<br>time report) | The IP address<br>configuration<br>information of a NAS<br>system                               | Reports/NAS/Status Reporting/<br>Real-Time/               |
| Local File System<br>Detail                        | Details of a local file<br>system selected in a<br>NAS system                                   | Reports/NAS/Troubleshooting/<br>Real-Time/Drilldown Only/ |
| Local File System<br>Status                        | Performance information<br>of a local file system in a<br>NAS system over the<br>last 24 hours  | Reports/NAS/Status Reporting/<br>Daily Trend/             |
| Network Overview                                   | The network usage of a specific NAS system for every minute in the last hour                    | Reports/NAS/Troubleshooting/<br>Recent Past/              |
| Network Status                                     | The network usage of a NAS system                                                               | Reports/NAS/Status Reporting/<br>Real-Time/               |
| Network<br>Status(Multi-Agent)                     | The hourly network<br>usage of multiple NAS<br>systems over the last 24<br>hours                | Reports/NAS/Status Reporting/<br>Daily Trend/             |
| Process Detail                                     | Details of the real-time<br>information about a<br>selected process                             | Reports/NAS/Troubleshooting/<br>Real-Time/Drilldown Only/ |
| Process Trend                                      | The daily operation<br>count of processes of a<br>specific NAS system<br>over the last month    | Reports/NAS/Monthly Trend/                                |
| Space Usage - Top<br>10 Local File<br>Systems      | The ten local file<br>systems in a NAS<br>system that are the<br>highest in usage rate          | Reports/NAS/Troubleshooting/<br>Real-Time/                |
| System Overview<br>(historical report)             | The system operation<br>status of a specific NAS<br>system for every minute<br>in the last hour | Reports/NAS/Troubleshooting/<br>Recent Past/              |
| System Overview (real-time report)                 | The operation status of a NAS system                                                            | Reports/NAS/Troubleshooting/<br>Real-Time/                |
| System Utilization<br>Status                       | The operation status of a NAS system                                                            | Reports/NAS/Status Reporting/<br>Real-Time/               |
| Workload Status                                    | The system workload of a NAS system                                                             | Reports/NAS/Status Reporting/<br>Real-Time/               |
| Workload<br>Status(Multi-Agent)                    | The hourly system<br>workload of multiple<br>NAS systems over the<br>last 24 hours              | Reports/NAS/Status Reporting/<br>Daily Trend/             |

# **Channel Node Configuration**

## **Overview**

The Channel Node Configuration report displays the configuration information of a NAS system in real time.

### **Storage Location**

Reports/NAS/Status Reporting/Real-Time/

### Record

Channel Node Configuration (PD\_CHC)

#### **Fields**

| Field Name | Description                                                        |
|------------|--------------------------------------------------------------------|
| CHN Number | Channel node number                                                |
| Host Name  | Name of the host where the NAS system to be monitored is installed |

# **Channel Node Configuration (Multi-Agent)**

#### **Overview**

The Channel Node Configuration (Multi-Agent) report displays the configuration information of multiple NAS systems over the last 24 hours.

## **Storage Location**

Reports/NAS/Status Reporting/Daily Trend/

## Record

Channel Node Configuration (PD\_CHC)

| Field Name     | Description                                                        |
|----------------|--------------------------------------------------------------------|
| Agent Instance | Name of the instance where Agent for NAS is running                |
| CHN Number     | Channel node number                                                |
| Host Name      | Name of the host where the NAS system to be monitored is installed |

# **Channel Node Platform Configuration**

## **Overview**

The Channel Node Platform Configuration report displays the platform configuration information of a NAS system in real time.

### **Storage Location**

Reports/NAS/Status Reporting/Real-Time/

#### Record

Channel Node Platform Configuration (PD CPC)

#### **Fields**

| Field Name | Description                                                                                                    |
|------------|----------------------------------------------------------------------------------------------------|
| OS Name    | OS name for the NAS system being monitored                                                                                                    |
| OS Version | OS version for the NAS system being monitored                                                                                                    |
| IP Address | From among the IP addresses of the NAS system that was<br>specified as a monitoring target via destination_address or<br>detour_address during the Agent for NAS instance set up, the<br>IP address that the NAS system, which is a monitoring target<br>of Agent for NAS, uses for connections when a record is<br>created |

# **Channel Node Platform Configuration (Multi-Agent)**

#### **Overview**

The Channel Node Platform Configuration(Multi-Agent) report displays the platform configuration information of multiple NAS systems over the last 24 hours.

#### **Storage Location**

Reports/NAS/Status Reporting/Daily Trend/

#### Record

Channel Node Platform Configuration (PD CPC)

| Field Name     | Description                                         |
|----------------|-----------------------------------------------------|
| Agent Instance | Name of the instance where Agent for NAS is running |

| Field Name | Description                                                                                                    |
|------------|----------------------------------------------------------------------------------------------------|
| IP Address | From among the IP addresses of the NAS system that was specified as a monitoring target via destination_address or detour_address during the Agent for NAS instance set up, the IP address that the NAS system, which is a monitoring target of Agent for NAS, uses for connections when a record is created |
| OS Name    | OS name for the NAS system being monitored                                                                                                    |
| OS Version | OS version for the NAS system being monitored                                                                                                    |

# **CPU Status**

### **Overview**

The CPU status report displays the CPU usage rate of a NAS system in real time.

### **Storage Location**

Reports/NAS/Status Reporting/Real-Time/

#### Record

System Summary Overview (PI)

| Field Name                 | Description                                                                                                  |
|----------------------------|----------------------------------------------------------------------------------------------------|
| 1-Minute Run Queue<br>Avg  | Average number of processes that were waiting in execution queues and disk I/O queues in the past minute     |
| 5-Minute Run Queue<br>Avg  | Average number of processes that were waiting in execution queues and disk I/O queues in the past 5 minutes  |
| 15-Minute Run Queue<br>Avg | Average number of processes that were waiting in execution queues and disk I/O queues in the past 15 minutes |
| Context Switches           | Number of context switches executed on the NAS system processor                                              |
| CPU %                      | Percentage of time that the NAS system processor was running                                                 |
| Idle %                     | Percentage of time that the NAS system processor was idle                                                    |
| Kernel CPU %               | Percentage of time that the NAS system processor was running in kernel mode                                  |
| User CPU %                 | Percentage of time that the NAS system processor was running in user mode                                    |

# **CPU Status (Multi-Agent)**

### **Overview**

The CPU Status (Multi-Agent) report displays the hourly CPU usage rate of multiple NAS systems over the last 24 hours.

#### **Storage Location**

Reports/NAS/Status Reporting/Daily Trend/

#### Record

System Summary Overview (PI)

### **Fields**

| Field Name             | Description                                                                                              |
|------------------------|----------------------------------------------------------------------------------------------------|
| 1-Minute Run Queue Avg | Average number of processes that were waiting in execution queues and disk I/O queues in the past minute |
| Agent Instance         | Name of the instance where Agent for NAS is running                                                      |
| Context Switches       | Average number of context switches executed on the NAS system processor                                  |
| CPU %                  | Average percentage of time that the NAS system processor was running                                     |
| Kernel CPU %           | Average percentage of time that the NAS system processor was running in kernel mode                      |
| User CPU %             | Average percentage of time that the NAS system processor was running in user mode                        |

## **Drilldown Report (Field Level)**

| Report Name                 | Description                                                                                                    |
|-----------------------------|----------------------------------------------------------------------------------------------------|
| CPU Status(Multi-<br>Agent) | CPU Status (Multi-Agent) report that is summed minute-by-<br>minute. To display this report, choose a time in the CPU<br>Status (Multi-Agent) report. |

# **CPU Trend**

## **Overview**

The CPU  $\,\, {\tt Trend}$  report displays the daily CPU usage rate of a specific NAS system over the last month.

## **Storage Location**

Reports/NAS/Monthly Trend/

## Record

System Summary Overview (PI)

### **Fields**

| Field Name   | Description                                                                         |
|--------------|-------------------------------------------------------------------------------------|
| CPU %        | Average percentage of time that the NAS system processor was running                |
| Kernel CPU % | Average percentage of time that the NAS system processor was running in kernel mode |
| User CPU %   | Average percentage of time that the NAS system processor was running in user mode   |

# **CPU Trend (Multi-Agent)**

#### **Overview**

The CPU Trend(Multi-Agent) report displays the daily CPU usage rate of multiple NAS systems over the last month.

## **Storage Location**

Reports/NAS/Monthly Trend/

## Record

System Summary Overview (PI)

### **Fields**

| Field Name     | Description                                                          |
|----------------|----------------------------------------------------------------------|
| Agent Instance | Name of the instance where Agent for NAS is running                  |
| CPU %          | Average percentage of time that the NAS system processor was running |

| Report Name | Description                                                                                                    |
|-------------|----------------------------------------------------------------------------------------------------|
| CPU Trend   | A summary of the CPU usage rate of a selected NAS system is displayed. To display this report, click the CPU % field. |

# **CPU Usage - Top 10 Processes**

### **Overview**

The CPU Usage - Top 10 Processes report displays the ten processes in a NAS system that are the highest in CPU usage rate in real time.

### **Storage Location**

Reports/NAS/Troubleshooting/Real-Time/

#### Record

Process Detail (PD)

#### **Fields**

| Field Name   | Description                                  |
|--------------|----------------------------------------------|
| CPU %        | Percentage of the CPU in use for the process |
| PID          | Process ID                                   |
| Program Name | Name of the program being executed           |

## **Drilldown Report (Field Level)**

| Report Name    | Description                                                                                                    |
|----------------|----------------------------------------------------------------------------------------------------|
| Process Detail | Details of the real-time information about a selected process are displayed in a list. To display this report, click the CPU $\%$ field. |

# **CPU Usage Summary**

### **Overview**

The CPU Usage Summary report displays the CPU usage rate of a specific NAS system for every minute in the last hour.

### Storage Location

Reports/NAS/Troubleshooting/Recent Past/

### Record

System Summary Overview (PI)

# **Fields**

| Field Name                 | Description                                                                                         |
|----------------------------|----------------------------------------------------------------------------------------------------|
| 15-Minute Run Queue<br>Avg | Average number of processes that were waiting in execution queues and disk I/O queues in 15 minutes |
| Context Switches           | Number of context switches executed on the NAS system processor                                     |
| CPU %                      | Percentage of time that the NAS system processor was running                                        |
| Idle %                     | Percentage of time that the NAS system processor was idle                                           |
| Interrupts                 | Number of interrupts that occurred on the NAS system                                                |
| Kernel CPU %               | Percentage of time that the NAS system processor was running in kernel mode                         |
| Run Queue                  | Number of processes waiting in the execution queue or disk I/O queue                                |
| User CPU %                 | Percentage of time that the NAS system processor was running in user mode                           |

# **Device Detail**

### **Overview**

The Device Detail report displays details of a selected local disk device in a NAS system in real time. This is a drilldown report.

### **Storage Location**

Reports/NAS/Status Reporting/Real-Time/Drilldown Only/

### Record

**Device Detail (PI\_DEVD)** 

| Field Name       | Description                                                                  |
|------------------|------------------------------------------------------------------------------|
| Device Name      | Local disk device name                                                       |
| I/O Mbytes       | Total transfer size (in megabytes) of block I/O operations for logical units |
| Mbytes Xferd/sec | Average block I/O speed for logical units (megabytes per second)             |
| Read Mbytes      | Transfer size (in megabytes) of read operations for logical unit blocks      |
| Read Ops         | Number of logical unit read operations                                       |
| Read Ops/sec     | Frequency of logical unit read operations (count per second)                 |

| Field Name        | Description                                                                |
|-------------------|----------------------------------------------------------------------------|
| Total I/O Ops     | Number of times I/O operations for logical units occurred                  |
| Total I/O Ops/sec | Frequency of I/O operations for logical units (number of times per second) |
| Write Mbytes      | Transfer size (in megabytes) of write operations for logical unit blocks   |
| Write Ops         | Number of logical unit write operations                                    |
| Writes Ops/sec    | Frequency of logical unit write operations (count per second)              |

# **Device Detail Status**

### **Overview**

The Device Detail Status report displays hourly information on the local disk device I/O performance for each logical unit in a NAS system over the last 24 hours.

### **Storage Location**

Reports/NAS/Status Reporting/Daily Trend/

## Record

Device Detail (PI\_DEVD)

| Field Name        | Description                                                                          |
|-------------------|--------------------------------------------------------------------------------------|
| Device Name       | Local disk device name                                                               |
| I/O Mbytes        | Average total transfer size (in megabytes) of block I/O operations for logical units |
| Mbytes Xferd/sec  | Average block I/O speed for logical units (megabytes per second)                     |
| Read Mbytes       | Average transfer size (in megabytes) of read operations for logical unit blocks      |
| Read Ops          | Average number of logical unit read operations                                       |
| Read Ops/sec      | Average frequency of logical unit read operations (count per second)                 |
| Total I/O Ops     | Average number of times I/O operations for logical units occurred                    |
| Total I/O Ops/sec | Average frequency of I/O operations for logical units (number of times per second)   |

| Field Name    | Description                                                                      |
|---------------|----------------------------------------------------------------------------------|
| Write Mbytes  | Average transfer size (in megabytes) of write operations for logical unit blocks |
| Write Ops     | Average number of logical unit write operations                                  |
| Write Ops/sec | Average frequency of logical unit write operations (count per second)            |

# **Drilldown Report (Field Level)**

| Report Name          | Description                                                                                                    |
|----------------------|----------------------------------------------------------------------------------------------------|
| Device Detail Status | A version of the Device Detail Status report that is summed up on a minute basis. To display this report, click a time in the Device Detail Status report. |

# **Device Usage Status**

### **Overview**

The Device Usage Status report displays the local disk device I/O performance for each logical unit in a NAS system in real time.

## **Storage Location**

Reports/NAS/Status Reporting/Real-Time/

### Record

Device Detail (PI\_DEVD)

| Field Name        | Description                                                                  |
|-------------------|------------------------------------------------------------------------------|
| Device Name       | Local disk device name                                                       |
| I/O Mbytes        | Total transfer size (in megabytes) of block I/O operations for logical units |
| Mbytes Xferd/sec  | Average block I/O speed for logical units (megabytes per second)             |
| Total I/O Ops/sec | Frequency of I/O operations for logical units (number of times per second)   |

# Drilldown Report (Field Level)

| Report Name   | Description                                                                                                    |
|---------------|----------------------------------------------------------------------------------------------------|
| Device Detail | Details of a selected local disk device in a NAS system are displayed in real time. To display this report, click the Device Name field. |

# **Device Usage Summary**

### **Overview**

The  ${\tt Device}$   ${\tt Usage}$   ${\tt Summary}$  report displays the local disk device usage in a NAS system in real time.

## **Storage Location**

Reports/NAS/Status Reporting/Real-Time/

## Record

Device Summary (PI\_DEVS)

| Field Name        | Description                                                                  |
|-------------------|------------------------------------------------------------------------------|
| Devices           | Number of local disk devices                                                 |
| I/O Mbytes        | Total transfer size (in megabytes) of block I/O operations for logical units |
| Mbytes Xferd/sec  | Average block I/O speed for logical units (megabytes per second)             |
| Read Mbytes       | Transfer size (in megabytes) of read operations for logical unit blocks      |
| Read Ops %        | The percentage of read operations in all I/O operations for logical units    |
| Total I/O Ops     | Number of times I/O operations for logical units occurred                    |
| Total I/O Ops/sec | Frequency of I/O operations for logical units (number of times per second)   |
| Write Mbytes      | Transfer size (in megabytes) of write operations for logical unit blocks     |
| Write Ops %       | The percentage of write operations in all I/O operations for logical units   |

# Device Usage Summary (Multi-Agent)

### **Overview**

The Device Usage Summary (Multi-Agent) report displays the hourly local disk device usage of multiple NAS systems over the last 24 hours.

### **Storage Location**

Reports/NAS/Status Reporting/Daily Trend/Advanced/

#### Record

**Device Summary (PI\_DEVS)** 

### **Fields**

| Field Name        | Description                                                                          |
|-------------------|--------------------------------------------------------------------------------------|
| Agent Instance    | Name of the instance where Agent for NAS is running                                  |
| Devices           | Number of local disk devices                                                         |
| I/O Mbytes        | Average total transfer size (in megabytes) of block I/O operations for logical units |
| Mbytes Xferd/sec  | Average block I/O speed for logical units (megabytes per second)                     |
| Read Mbytes       | Average transfer size (in megabytes) of read operations for logical unit blocks      |
| Read Ops %        | Average percentage of read operations in all I/O operations for logical units        |
| Total I/O Ops     | Average number of times I/O operations for logical units occurred                    |
| Total I/O Ops/sec | Average frequency of I/O operations for logical units (number of times per second)   |
| Write Mbytes      | Average transfer size (in megabytes) of write operations for logical unit blocks     |
| Write Ops %       | Average percentage of write operations in all I/O operations for logical units       |

# **Drilldown Report (Field Level)**

| Report Name                           | Description                                                                                                    |
|---------------------------------------|----------------------------------------------------------------------------------------------------|
| Device Usage Summary<br>(Multi-Agent) | A version of the Device Usage Summary (Multi-Agent)<br>report that is summed up on a minute basis. To display this<br>report, click a time in the Device Usage Summary (Multi-<br>Agent) report. |

# File System Configuration (Historical Report)

### **Overview**

The File System Configuration report displays the file system and logical device's configuration information about a specific NAS system over the last 24 hours.

### **Storage Location**

Reports/NAS/Status Reporting/Daily Trend/

### Record

File System Configuration (PD\_FSC)

#### **Fields**

| Field Name       | Description                         |
|------------------|-------------------------------------|
| Device Name      | Device special file name            |
| File System Name | Mount point of the file system      |
| LDEV Number      | Logical device number               |
| LU Number        | Logical unit number                 |
| Port Number      | Port number of the storage system   |
| Product ID       | Emulation type                      |
| Product Name     | Model name of the storage system    |
| Serial Number    | Serial number of the storage system |
| Vendor ID        | Vendor name of the storage system   |

# File System Configuration (Real-Time Report)

### **Overview**

The File System Configuration report displays the file system and logical device configuration information for a NAS system in real time.

### **Storage Location**

Reports/NAS/Status Reporting/Real-Time/

### Record

File System Configuration (PD\_FSC)

# **Fields**

| Field Name       | Description                         |
|------------------|-------------------------------------|
| Device Name      | Device special file name            |
| File System Name | Mount point of the file system      |
| LDEV Number      | Logical device number               |
| LU Number        | Logical unit number                 |
| Port Number      | Port number of the storage system   |
| Serial Number    | Serial number of the storage system |

## **Drilldown Report (Field Level)**

| Report Name                         | Description                                                                                                    |
|-------------------------------------|----------------------------------------------------------------------------------------------------|
| File System<br>Configuration Detail | Details of the file system and logical device configuration for<br>a selected device are displayed in real time. To display this<br>report, click the Device Name field. |

# **File System Configuration Detail**

### **Overview**

The File System Configuration Detail report displays details of the file system and logical device configuration for a selected device in real time. This is a drilldown report.

### **Storage Location**

Reports/NAS/Status Reporting/Real-Time/Drilldown Only/

### Record

File System Configuration (PD\_FSC)

| Field Name       | Description                       |
|------------------|-----------------------------------|
| Device Name      | Device special file name          |
| File System Name | Mount point of the file system    |
| LDEV Number      | Logical device number             |
| LU Number        | Logical unit number               |
| Port Number      | Port number of the storage system |
| Product ID       | Emulation type                    |

| Field Name    | Description                         |
|---------------|-------------------------------------|
| Product Name  | Model name of the storage system    |
| Serial Number | Serial number of the storage system |
| Vendor ID     | Vendor name of the storage system   |

# Free Space Mbytes - Top 10 Local File Systems

### **Overview**

The Free Space Mbytes - Top 10 Local File Systems report displays the ten local file systems in a NAS system that are the smallest in unused capacity in real time.

### **Storage Location**

Reports/NAS/Status Reporting/Real-Time/

### Record

File System Detail - Local (PD\_FSL)

### **Fields**

| Field Name        | Description                    |
|-------------------|--------------------------------|
| File System Name  | Mount point of the file system |
| Mbytes Free       | Unused capacity in megabytes   |
| Mbytes in Use     | Used capacity in megabytes     |
| Total Size Mbytes | File system size in megabytes  |

# **I/O Overview**

### **Overview**

The I/O  $\ensuremath{\texttt{Overview}}$  report displays the I/O count of a specific NAS system for every minute in the last hour.

# Storage Location

Reports/NAS/Troubleshooting/Recent Past/

# Record

System Summary Overview (PI)

# **Fields**

| Field Name         | Description                                     |
|--------------------|-------------------------------------------------|
| Block IO Ops       | Number of block I/O operations that occurred    |
| Block Read Ops     | Number of block read operations                 |
| Block Write Ops    | Number of block write operations                |
| Physical I/O Ops   | Number of physical I/O operations that occurred |
| Physical Read Ops  | Number of physical read operations              |
| Physical Write Ops | Number of physical write operations             |

# **IP Address Configuration (Historical Report)**

### **Overview**

The IP Address Configuration report displays the configuration information of an IP address of a specific NAS system over the last 24 hours.

### **Storage Location**

Reports/NAS/Status Reporting/Daily Trend/

### Record

**IP Address Configuration (PD\_IAC)** 

### **Fields**

| Field Name   | Description                   |
|--------------|-------------------------------|
| IP Address   | IP address for the NAS system |
| Sub Net Mask | Subnet mask of the NAS system |

# **IP Address Configuration (Real-Time Report)**

### **Overview**

The IP Address Configuration report displays the IP address configuration information of a NAS system in real time.

### **Storage Location**

Reports/NAS/Status Reporting/Real-Time/

# Record

**IP Address Configuration (PD\_IAC)** 

### **Fields**

| Field Name   | Description                   |
|--------------|-------------------------------|
| IP Address   | IP address for the NAS system |
| Sub Net Mask | Subnet mask of the NAS system |

# Local File System Detail

### **Overview**

The Local File System Detail report displays details of a selected local file system in real time. This is a drilldown report.

### **Storage Location**

Reports/NAS/Troubleshooting/Real-Time/Drilldown Only/

### Record

File System Detail - Local (PD\_FSL)

| Field Name            | Description                               |
|-----------------------|-------------------------------------------|
| Block Size            | File system block size (in bytes)         |
| Blocks Free           | Number of unused blocks                   |
| Blocks in Use         | Number of used blocks                     |
| File System Name      | Mount point of the file system            |
| Mbytes Free           | Unused capacity in megabytes              |
| Mbytes in Use         | Used capacity in megabytes                |
| Mbytes in Use %       | Percentage of the capacity used           |
| Total Inodes          | Number of inodes for the file system      |
| Total Inodes Free %   | Percentage of the number of unused inodes |
| Total Inodes in Use % | Percentage of the number of used inodes   |
| Total Size Blocks     | Number of blocks of the file system       |

# Local File System Status

### **Overview**

The Local File System Status report displays the performance information of a local file system in a NAS system over the last 24 hours.

### **Storage Location**

Reports/NAS/Status Reporting/Daily Trend/

### Record

File System Detail - Local (PD\_FSL)

### **Fields**

| Field Name            | Description                               |
|-----------------------|-------------------------------------------|
| Blocks Free           | Number of unused blocks                   |
| Blocks in Use         | Number of used blocks                     |
| File System Name      | Mount point of the file system            |
| Mbytes Free           | Unused capacity in megabytes              |
| Mbytes in Use         | Used capacity in megabytes                |
| Mbytes in Use %       | Percentage of the capacity used           |
| Total Inodes          | Number of inodes for the file system      |
| Total Inodes Free     | Number of unused inodes                   |
| Total Inodes Free %   | Percentage of the number of unused inodes |
| Total Inodes in Use   | Number of used inodes                     |
| Total Inodes in Use % | Percentage of the number of used inodes   |
| Total Size Blocks     | Number of blocks of the file system       |

# **Network Overview**

### **Overview**

The Network Overview report displays the network usage of a specific NAS system for every minute in the last hour.

# **Storage Location**

Reports/NAS/Troubleshooting/Recent Past/

# Record

System Summary Overview (PI)

# **Fields**

| Field Name     | Description                                                               |
|----------------|---------------------------------------------------------------------------|
| ICMP Pkts In   | Number of IPv4 and IPv6 protocol ICMP packets received by the NAS system  |
| ICMP Pkts Out  | Number of IPv4 and IPv6 protocol ICMP packets sent by the NAS system      |
| IP Pkts In     | Number of IPv4 and IPv6 protocol IP packets received by the NAS system    |
| IP Pkts Out    | Number of IPv4 and IPv6 protocol IP packets sent by the NAS system        |
| TCP Pkts In    | Number of IPv4 and IPv6 protocol TCP packets received by the NAS system   |
| TCP Pkts Out   | Number of IPv4 and IPv6 protocol TCP packets sent by the NAS system       |
| Total Pkts In  | Total number of IPv4 and IPv6 protocol packets received by the NAS system |
| Total Pkts Out | Total number of IPv4 and IPv6 protocol packets sent by the NAS system     |
| UDP Pkts In    | Number of IPv4 and IPv6 protocol UDP packets received by the NAS system   |
| UDP Pkts Out   | Number of IPv4 and IPv6 protocol UDP packets sent by the NAS system       |

# **Network Status**

### **Overview**

The  ${\tt Network}~{\tt Status}$  report displays the network usage of a NAS system in real time.

### **Storage Location**

Reports/NAS/Status Reporting/Real-Time/

# Record

System Summary Overview (PI)

## **Fields**

| Field Name    | Description                                                              |
|---------------|--------------------------------------------------------------------------|
| ICMP Pkts In  | Number of IPv4 and IPv6 protocol ICMP packets received by the NAS system |
| ICMP Pkts Out | Number of IPv4 and IPv6 protocol ICMP packets sent by the NAS system     |
| IP Pkts In    | Number of IPv4 and IPv6 protocol IP packets received by the NAS system   |
| IP Pkts Out   | Number of IPv4 and IPv6 protocol IP packets sent by the NAS system       |
| TCP Pkts In   | Number of IPv4 and IPv6 protocol TCP packets received by the NAS system  |
| TCP Pkts Out  | Number of IPv4 and IPv6 protocol TCP packets sent by the NAS system      |
| UDP Pkts In   | Number of IPv4 and IPv6 protocol UDP packets received by the NAS system  |
| UDP Pkts Out  | Number of IPv4 and IPv6 protocol UDP packets sent by the NAS system      |

# **Network Status (Multi-Agent)**

### **Overview**

The Network Status (Multi-Agent) report displays the hourly network usage of multiple NAS systems over the last 24 hours.

### **Storage Location**

Reports/NAS/Status Reporting/Daily Trend/

### Record

System Summary Overview (PI)

| Field Name     | Description                                                                      |
|----------------|----------------------------------------------------------------------------------|
| Agent Instance | Name of the instance where Agent for NAS is running                              |
| ICMP Pkts In   | Average number of IPv4 and IPv6 protocol ICMP packets received by the NAS system |
| ICMP Pkts Out  | Average number of IPv4 and IPv6 protocol ICMP packets sent by the NAS system     |
| IP Pkts In     | Average number of IPv4 and IPv6 protocol IP packets received by the NAS system   |

| Field Name   | Description                                                                         |
|--------------|-------------------------------------------------------------------------------------|
| IP Pkts Out  | Average number of IPv4 and IPv6 protocol IP packets sent by the NAS system          |
| Kernel CPU % | Average percentage of time that the NAS system processor was running in kernel mode |
| TCP Pkts In  | Average number of IPv4 and IPv6 protocol TCP packets received by the NAS system     |
| TCP Pkts Out | Average number of IPv4 and IPv6 protocol TCP packets sent by the NAS system         |
| UDP Pkts In  | Average number of IPv4 and IPv6 protocol UDP packets received by the NAS system     |
| UDP Pkts Out | Average number of IPv4 and IPv6 protocol UDP packets sent by the NAS system         |

# Drilldown Report (Field Level)

| Report Name                     | Description                                                                                                    |
|---------------------------------|----------------------------------------------------------------------------------------------------|
| Network Status(Multi-<br>Agent) | A version of the Network Status (Multi-Agent) report that<br>is summed up on a minute basis. To display this report,<br>choose a time in the Network Status (Multi-Agent) report. |

# **Process Detail**

### **Overview**

The Process Detail report displays details of the real-time information about a selected process in a list. This is a drilldown report.

### **Storage Location**

Reports/NAS/Troubleshooting/Real-Time/Drilldown Only/

### Record

Process Detail (PD)

| Field Name   | Description                                                            |
|--------------|------------------------------------------------------------------------|
| CPU %        | Percentage of the CPU in use for the process                           |
| Elapsed Time | Time elapsed since the process started                                 |
| Major Faults | Number of physical page faults that occurred since the process started |

| Field Name           | Description                                                           |
|----------------------|-----------------------------------------------------------------------|
| Minor Faults         | Number of logical page faults that occurred since the process started |
| PID                  | Process ID                                                            |
| Priority             | Priority of the process                                               |
| Program Name         | Name of the program being executed                                    |
| Real Memory Kbytes   | Real memory size used by the process (in kilobytes)                   |
| State                | State of the process                                                  |
| Total Process Kbytes | Size of the process (in kilobytes)                                    |

# **Process Trend**

### **Overview**

The Process Trend report displays the daily operation count of processes of a specific NAS system over the last month.

### **Storage Location**

Reports/NAS/Monthly Trend/

### Record

System Summary Overview (PI)

#### Field

| Field Name | Description                                                                        |
|------------|------------------------------------------------------------------------------------|
| Processes  | Average number of processes executed per day in the NAS system over the last month |

# Space Usage - Top 10 Local File Systems

#### **Overview**

The Space Usage - Top 10 Local File Systems report displays the ten local file systems in a NAS system that are the highest in usage rate in real time.

### **Storage Location**

```
Reports/NAS/Troubleshooting/Real-Time/
```

# Record

File System Detail - Local (PD\_FSL)

### **Fields**

| Field Name        | Description                            |
|-------------------|----------------------------------------|
| File System Name  | Mount point of the file system         |
| Mbytes in Use %   | Percentage of the capacity used        |
| Total Size Mbytes | Size of the file system (in megabytes) |

# **Drilldown Report (Field Level)**

| Report Name                 | Description                                                                                                    |
|-----------------------------|----------------------------------------------------------------------------------------------------|
| Local File System<br>Detail | Detailed information about a selected local file system is displayed in real time. To display this report, click the Mbytes in Use % field. |

# System Overview (Historical Report)

# **Overview**

The System Overview report displays the system operation status of a specific NAS system for every minute in the last hour.

# **Storage Location**

Reports/NAS/Troubleshooting/Recent Past/

### Record

System Summary Overview (PI)

| Field Name     | Description                                                               |
|----------------|---------------------------------------------------------------------------|
| Block Read Ops | Number of block read operations that occurred                             |
| CPU %          | Percentage of time that the NAS system processor was running              |
| Total Pkts In  | Total number of IPv4 and IPv6 protocol packets received by the NAS system |

# **Drilldown Reports (Field Level)**

| Report Name       | Description                                                                                            |
|-------------------|----------------------------------------------------------------------------------------------------|
| CPU Usage Summary | Information regarding the CPU usage rate. To display this report, click the CPU % field.               |
| I/O Overview      | Information regarding the I/O count. To display this report, click the Block Read Ops field.           |
| Network Overview  | Information regarding network operation status. To display this report, click the Total Pkts In field. |

# System Overview (Real-Time Report)

### **Overview**

The  ${\tt System}$   ${\tt Overview}$  report displays the operation status of a NAS system in real time.

## **Storage Location**

Reports/NAS/Troubleshooting/Real-Time/

### Record

System Summary Overview (PI)

### **Fields**

| Field Name       | Description                                                                 |  |  |
|------------------|-----------------------------------------------------------------------------|--|--|
| CPU %            | Percentage of time that the NAS system processor was running                |  |  |
| Kernel CPU %     | Percentage of time that the NAS system processor was running in kernel mode |  |  |
| Physical I/O Ops | Number of physical I/O operations that occurred                             |  |  |
| Run Queue        | Number of processes waiting in the execution queue or disk I/O queue        |  |  |
| Total Pkts In    | Total number of IPv4 and IPv6 protocol packets received by the NAS system   |  |  |
| User CPU %       | Percentage of time that the NAS system processor was running in user mode   |  |  |

# **Drilldown Report (Report Level)**

| Report Name                                | Description                                                                               |
|--------------------------------------------|-------------------------------------------------------------------------------------------|
| Space Usage - Top 10<br>Local File Systems | The ten local file systems that are the highest in usage rate are displayed in real time. |

# Drilldown Report (Field Level)

| Report Name                     | Description                                                                                                    |
|---------------------------------|----------------------------------------------------------------------------------------------------|
| CPU Usage - Top 10<br>Processes | The ten processes that are the highest in CPU usage rate are displayed in real time. To display this report, click the CPU % field. |

# **System Utilization Status**

### **Overview**

The  ${\tt System}$  Utilization Status report displays the operation status of a NAS system in real time.

## **Storage Location**

Reports/NAS/Status Reporting/Real-Time/

## Record

System Summary Overview (PI)

| Field Name                 | Description                                                                                                  |  |
|----------------------------|----------------------------------------------------------------------------------------------------|--|
| 15-Minute Run Queue<br>Avg | Average number of processes that were waiting in execution queues and disk I/O queues in the past 15 minutes |  |
| Alloc Mem %                | Percentage of actual used capacity to total real memory capacity in the NAS system                           |  |
| Boot Time                  | NAS system's last boot time                                                                                  |  |
| Context Switches/sec       | Frequency of context switches executed on the NAS system processor (count per second)                        |  |
| CPU %                      | Percentage of time that the NAS system processor was running                                                 |  |
| Interrupts/sec             | Frequency of interrupt occurrences (count per second)                                                        |  |
| Physical I/O OPS           | Number of physical I/O operations that occurred                                                              |  |
| Processes                  | Number of processes within the NAS system                                                                    |  |
| Total Pkts In              | Total number of IPv4 and IPv6 protocol packets received by the NAS system                                    |  |
| Users                      | Number of users logged into the NAS system                                                                   |  |

# **Workload Status**

### **Overview**

The  ${\tt Workload}$  Status report displays the system workload of a NAS system in real time.

### **Storage Location**

Reports/NAS/Status Reporting/Real-Time/

### Record

System Summary Overview (PI)

### **Fields**

| Field Name             | Description                                                                                                 |  |
|------------------------|----------------------------------------------------------------------------------------------------|--|
| 5-Minute Run Queue Avg | Average number of processes that were waiting in execution queues and disk I/O queues in the past 5 minutes |  |
| Context Switches/sec   | Number of context switches executed on the NAS system processor per second                                  |  |
| CPU %                  | Percentage of time that the NAS system processor was running                                                |  |
| Processes              | Number of processes within the NAS system                                                                   |  |
| Users                  | Number of users logged into the NAS system                                                                  |  |

# Workload Status (Multi-Agent)

#### **Overview**

The Workload Status (Multi-Agent) report displays the hourly system workload of multiple NAS systems over the last 24 hours.

### **Storage Location**

Reports/NAS/Status Reporting/Daily Trend/

### Record

System Summary Overview (PI)

### **Fields**

| Field Name             | Description                                                                                              |
|------------------------|----------------------------------------------------------------------------------------------------|
| 1-Minute Run Queue Avg | Average number of processes that were waiting in execution queues and disk I/O queues in the past minute |
| Agent Instance         | Name of the instance where Agent for NAS is running                                                      |
| Context Switches/sec   | Number of context switches executed on the NAS system processor per second                               |
| CPU %                  | Average percentage of time that the NAS system processor was running                                     |
| Processes              | Average number of processes running in the NAS system                                                    |
| Users                  | Average number of users who have logged in to the NAS system                                             |

# Drilldown Report (Field Level)

| Report Name                      | Description                                                                                                    |
|----------------------------------|----------------------------------------------------------------------------------------------------|
| Workload Status(Multi-<br>Agent) | A version of the Workload Status (Multi-Agent) report that<br>is summed up on a minute basis. To display this report,<br>choose a time in the Workload Status (Multi-Agent)<br>report. |

# **Reports associated with Agent for NAS (for NAS Platform)**

The following table lists the NAS Platform-related reports that are defined in the solution set. Reports are listed in alphabetical order.

| Report name                             | Displayed information                                                                            | Storage location              |
|-----------------------------------------|--------------------------------------------------------------------------------------------------|-------------------------------|
| EVS Configuration (6.4)                 | EVS configuration information for the last month.                                                | Reports/NAS/HNAS/EVS/         |
| File System Capacity (6.4)              | Information<br>about the file<br>system capacity<br>and configuration<br>over the past<br>month. | Reports/NAS/HNAS/File System/ |
| File System Read Transfer<br>Rate (6.4) | Read-transfer<br>rate per second<br>of file systems<br>over the past 24<br>hours.                | Reports/NAS/HNAS/File System/ |

### Table 1-54 Agent for NAS Reports(for NAS Platform)

| Report name                              | Displayed information                                                                                                    | Storage location              |
|------------------------------------------|----------------------------------------------------------------------------------------------------|-------------------------------|
| File System Total Ops/sec<br>(6.4)       | Information<br>about the number<br>of operations<br>performed per<br>second on file<br>systems over the<br>past 24 hours. | Reports/NAS/HNAS/File System/ |
| File System Write Transfer<br>Rate (6.4) | Write-transfer<br>rate per second<br>of file systems<br>over the past 24<br>hours.                                        | Reports/NAS/HNAS/File System/ |
| Node Capacity (6.4)                      | Information<br>about node<br>capacity and<br>configuration<br>over the past<br>month.                                     | Reports/NAS/HNAS/Node/        |
| Node CPU Load (6.8)                      | Information<br>about CPU<br>workloads (usage<br>rate) per node<br>over the past 24<br>hours.                              | Reports/NAS/HNAS/Node/        |
| Node CPU Load Summary<br>(6.8)           | Information<br>about the<br>workload (usage<br>rate) on each<br>CPU on a node<br>over the past 24<br>hours.               | Reports/NAS/HNAS/Node/        |
| Node CPU SMP Load (6.8)                  | Information<br>about CPU<br>workloads (usage<br>rate) in SMP<br>mode per node<br>over the past 24<br>hours.               | Reports/NAS/HNAS/Node/        |
| Node Disk Read Latency<br>(6.4)          | Information<br>about the disk<br>read-latency time<br>per node over the<br>past 24 hours.                                 | Reports/NAS/HNAS/Node/        |
| Node Disk Stripe Write<br>Latency (6.4)  | Information<br>about the disk<br>stripe-write<br>latency time per<br>node over the<br>past 24 hours.                      | Reports/NAS/HNAS/Node/        |

| Report name                                  | Displayed information                                                                                                    | Storage location       |
|----------------------------------------------|----------------------------------------------------------------------------------------------------|------------------------|
| Node Disk Write Latency<br>(6.4)             | Information<br>about the disk<br>write latency time<br>per node over the<br>past 24 hours.                                       | Reports/NAS/HNAS/Node/ |
| Node Ethernet Throughput<br>RX (6.4)         | The amount of<br>Ethernet data<br>received per<br>second per node<br>over the past 24<br>hours.                                  | Reports/NAS/HNAS/Node/ |
| Node Ethernet Throughput<br>TX (6.4)         | The amount of<br>Ethernet data<br>sent per second<br>per node over the<br>past 24 hours.                                         | Reports/NAS/HNAS/Node/ |
| Node Fibre Channel<br>Throughput RX (6.4)    | The amount of<br>Fibre Channel<br>data received per<br>second per node<br>over the past 24<br>hours.                             | Reports/NAS/HNAS/Node/ |
| Node Fibre Channel<br>Throughput TX (6.4)    | The amount of<br>Fibre Channel<br>data sent per<br>second per node<br>over the past 24<br>hours.                                 | Reports/NAS/HNAS/Node/ |
| Node File System Data<br>Transfer Rate (6.4) | The data transfer<br>rate of each file<br>system managed<br>by a node over<br>the past 24<br>hours.                              | Reports/NAS/HNAS/Node/ |
| Node File System Load<br>(6.4)               | Information<br>about the load on<br>the file systems<br>(usage rate) per<br>node over the<br>past 24 hours.                      | Reports/NAS/HNAS/Node/ |
| Node File System Total<br>Ops/sec (6.4)      | The number of<br>operations<br>performed per<br>second on each<br>file system<br>managed by a<br>node over the<br>past 24 hours. | Reports/NAS/HNAS/Node/ |
| Node FPGA Load (6.4)                         | Information<br>about FPGA loads<br>(usage rate) per                                                                              | Reports/NAS/HNAS/Node/ |

| Report name                          | Displayed information                                                                                                    | Storage location       |
|--------------------------------------|----------------------------------------------------------------------------------------------------|------------------------|
|                                      | node over the past 24 hours.                                                                                                 |                        |
| Node FSI Cache Usage (6.4)           | Usage of the File<br>System<br>Independent<br>Cache of nodes<br>over the past 24<br>hours.                                   | Reports/NAS/HNAS/Node/ |
| Node Heap Usage (6.4)                | Heap-cache<br>usage per node<br>over the past 24<br>hours.                                                                   | Reports/NAS/HNAS/Node/ |
| Node HSSI Throughput RX<br>(6.8)     | Amount of HSSI<br>received for each<br>node over the<br>past 24 hours.                                                       | Reports/NAS/HNAS/Node/ |
| Node HSSI Throughput TX<br>(6.8)     | Amount of HSSI<br>transmitted for<br>each node over<br>the past 24<br>hours.                                                 | Reports/NAS/HNAS/Node/ |
| Node NVRAM Waited Allocs (6.4)       | The number of<br>times a node<br>waited for<br>memory<br>allocation over<br>the past 24<br>hours.                            | Reports/NAS/HNAS/Node/ |
| Node Ops/sec (6.4)                   | Information<br>about the number<br>of operations per<br>second per node<br>over the past 24<br>hours.                        | Reports/NAS/HNAS/Node/ |
| Node Ops/sec (6.6)                   | Information<br>about the total<br>number of<br>operations<br>performed on a<br>node per second<br>over the past 24<br>hours. | Reports/NAS/HNAS/Node/ |
| Node Running Bossock<br>Fibers (6.4) | The number of<br>threads that<br>manage the<br>network sockets<br>running on a<br>node over the<br>past 24 hours.            | Reports/NAS/HNAS/Node/ |

| Report name                                   | Displayed information                                                                                             | Storage location               |
|-----------------------------------------------|----------------------------------------------------------------------------------------------------|--------------------------------|
| Node Running Pi-Tcp-Socks<br>Rcv Fibers (6.6) | The number of<br>threads that<br>manage the<br>network sockets<br>running on a<br>node over the<br>past 24 hours. | Reports/NAS/HNAS/Node/         |
| SMU Capacity (6.4)                            | Information<br>about SMU/NAS<br>Manager capacity<br>and configuration<br>over the past<br>month.                  | Reports/NAS/HNAS/SMU/          |
| Storage Pool Capacity<br>(6.4)                | Information<br>about storage<br>pool capacity and<br>configuration<br>over the past<br>month.                     | Reports/NAS/HNAS/Storage Pool/ |
| System Drive Capacity<br>(6.4)                | Information<br>about system<br>drive capacity<br>and configuration<br>over the past<br>month.                     | Reports/NAS/HNAS/System Drive/ |

# **EVS** Configuration (6.4)

### **Overview**

The EVS Configuration (6.4) report displays the EVS configuration information for the last month.

## **Storage location**

Reports/NAS/HNAS/EVS/

### Record

HNAS EVS Configuration (PD\_HEC)

| Field name | Description          |
|------------|----------------------|
| EVS ID     | The ID of the EVS.   |
| EVS Name   | The name of the EVS. |

| Field name        | Description                                              |
|-------------------|----------------------------------------------------------|
| IP Address        | The enumeration of the IP addresses assigned to the EVS. |
| Node Name         | The name of the node.                                    |
| Node/Cluster Name | The name of the cluster or node.                         |
| Node/Cluster UUID | The UUID of the cluster or node.                         |

# **Drilldown reports (field level)**

| Report name         | Description                                                                                                    |
|---------------------|----------------------------------------------------------------------------------------------------|
| Node Capacity (6.4) | Displays information about the capacity of the node by which<br>the selected EVS is managed. To display this report, click the<br>Node/Cluster Name field. |

# File System Capacity (6.4)

### **Overview**

The File System Capacity (6.4) report shows information about the capacity and configuration of file systems over the past month.

## **Storage location**

Reports/NAS/HNAS/File System/

### Record

HNAS File System Configuration (PD HFSC)

| Field name        | Description                                                    |
|-------------------|----------------------------------------------------------------|
| Capacity          | The capacity of the file system (in gigabytes).                |
| EVS ID            | The ID of the EVS.                                             |
| File System Name  | The name of the file system.                                   |
| Free %            | The percentage of free space in the file system.               |
| Free Capacity     | The amount of free space in the file system (in gigabytes).    |
| Node/Cluster Name | The name of the cluster or node.                               |
| Node/Cluster UUID | The UUID of the cluster or node.                               |
| Storage Pool Name | The name of the storage pool to which the file system belongs. |
| Used Capacity     | The amount of space used in the file system (in gigabytes).    |

# **Drilldown reports (field level)**

| Report name                    | Description                                                                                                    |
|--------------------------------|----------------------------------------------------------------------------------------------------|
| EVS Configuration (6.4)        | Displays the EVS to which the selected file system belongs.<br>To display this report, click the EVS ID field.                     |
| Storage Pool Capacity<br>(6.4) | Displays the storage pools that make up the selected file<br>system. To display this report, click the Storage Pool Name<br>field. |

# File System Read Transfer Rate (6.4)

## **Overview**

The File System Read Transfer Rate (6.4) report shows the read transfer rate per second of a file system over the past 24 hours.

# **Storage location**

Reports/NAS/HNAS/File System/

### Record

HNAS File System Summary (PI\_HFSS)

# Fields

| Field name         | Description                                                                     |
|--------------------|---------------------------------------------------------------------------------|
| File System Name   | The name of the file system.                                                    |
| Node/Cluster Name  | The name of the cluster or node.                                                |
| Node/Cluster UUID  | The UUID of the cluster or node.                                                |
| Read Transfer Rate | The read transfer rate per second of the file system (in megabytes per second). |

# File System Total Ops/sec (6.4)

### **Overview**

The File System Total Ops/sec (6.4) report shows information about the number of operations performed per second on a file system over the past 24 hours.

# **Storage location**

Reports/NAS/HNAS/File System/

# Record

HNAS File System Summary (PI\_HFSS)

### **Fields**

| Field name        | Description                                                                                  |
|-------------------|----------------------------------------------------------------------------------------------|
| File System Name  | The name of the file system.                                                                 |
| Node/Cluster Name | The name of the cluster or node.                                                             |
| Node/Cluster UUID | The UUID of the cluster or node.                                                             |
| Total Ops/sec     | The number of operations per second performed on the file system (in operations per second). |

# File System Write Transfer Rate (6.4)

### **Overview**

The File System Write Transfer Rate (6.4) report shows the write transfer rate per second of a file system over the past 24 hours.

## **Storage location**

Reports/NAS/HNAS/File System/

### Record

HNAS File System Summary (PI HFSS)

### **Fields**

| Field name          | Description                                                                      |
|---------------------|----------------------------------------------------------------------------------|
| File System Name    | The name of the file system.                                                     |
| Node/Cluster Name   | The name of the cluster or node.                                                 |
| Node/Cluster UUID   | The UUID of the cluster or node.                                                 |
| Write Transfer Rate | The write transfer rate per second of the file system (in megabytes per second). |

# Node Capacity (6.4)

### **Overview**

The Node Capacity (6.4) report shows information about the capacity and configuration of nodes over the past 24 hours.

# **Storage location**

Reports/NAS/HNAS/Node/

### Record

HNAS Node Configuration (PD\_HNC)

#### **Fields**

| Field name                   | Field name                                                                                            |
|------------------------------|----------------------------------------------------------------------------------------------------|
| Cluster Mode                 | The mode of the cluster.                                                                              |
| File System Free<br>Capacity | The total amount of free space in the file systems that are being managed by the node (in gigabytes). |
| File System Used<br>Capacity | The total amount of space used in the file systems that are being managed by the node (in gigabytes). |
| Node Name                    | The name of the node.                                                                                 |
| Node/Cluster Name            | The name of the cluster or node.                                                                      |
| Node/Cluster UUID            | The UUID of the cluster or node.                                                                      |

# Node CPU Load (6.8)

### **Overview**

The Node CPU Load (6.8) report shows information about CPU workloads (usage rate) per node over the past 24 hours.

### **Storage location**

Reports/NAS/HNAS/Node/

### Record

HNAS Node Summary (PI\_HNS)

| Field name                        | Description                                    |
|-----------------------------------|------------------------------------------------|
| CPU Load % Averaged<br>Over 1sec  | Average CPU load (%) of the latest 1 second.   |
| CPU Load % Averaged<br>Over 10sec | Average CPU load (%) of the latest 10 seconds. |
| Node Name                         | Name of the node.                              |
| Node/Cluster Name                 | Name of the cluster or node.                   |

| Field name        | Description                  |
|-------------------|------------------------------|
| Node/Cluster UUID | UUID of the cluster or node. |

# Node CPU Load Summary (6.8)

## **Overview**

The Node CPU Load Summary (6.8) report shows information about the workload (usage rate) on each CPU on a node over the past 24 hours.

## **Storage location**

Reports/NAS/HNAS/Node/

### Record

HNAS Node CPU Summary (PI HNCS)

### **Fields**

| Field name        | Description                  |
|-------------------|------------------------------|
| CPU Number        | Number of the CPU.           |
| Load %            | CPU load (%).                |
| Node Name         | Name of the node.            |
| Node/Cluster Name | Name of the cluster or node. |
| Node/Cluster UUID | UUID of the cluster or node. |

# Node CPU SMP Load (6.8)

### **Overview**

The Node CPU SMP Load (6.8) report shows information about CPU workloads (usage rate) in SMP mode per node over the past 24 hours.

# **Storage location**

Reports/NAS/HNAS/Node/

# Record

HNAS Node Summary (PI\_HNS)

### **Fields**

| Field name        | Description                  |
|-------------------|------------------------------|
| CPU SMP Load %    | CPU load (%) in SMP mode.    |
| Node Name         | Name of the node.            |
| Node/Cluster Name | Name of the cluster or node. |
| Node/Cluster UUID | UUID of the cluster or node. |

# Node Disk Read Latency (6.4)

### **Overview**

The Node Disk Read Latency (6.4) report shows the disk read-latency time per node over the past 24 hours.

## **Storage location**

Reports/NAS/HNAS/Node/

### Record

HNAS Node Summary (PI\_HNS)

## Fields

| Field name        | Description                                        |
|-------------------|----------------------------------------------------|
| Disk Read Latency | The total disk read-latency time (in microseconds) |
| Node Name         | The name of the node.                              |
| Node/Cluster Name | The name of the cluster or node.                   |
| Node/Cluster UUID | The UUID of the cluster or node.                   |

# Node Disk Stripe Write Latency (6.4)

### **Overview**

The Node Disk Stripe Write Latency (6.4) report shows the disk stripewrite latency time per node over the past 24 hours.

### **Storage location**

Reports/NAS/HNAS/Node/

# Record

HNAS Node Summary (PI\_HNS)

### **Fields**

| Field name                | Description                                                 |
|---------------------------|-------------------------------------------------------------|
| Disk Stripe Write Latency | The total disk stripe-write latency time (in microseconds). |
| Node Name                 | The name of the node.                                       |
| Node/Cluster Name         | The name of the cluster or node.                            |
| Node/Cluster UUID         | The UUID of the cluster or node.                            |

# Node Disk Write Latency (6.4)

### **Overview**

The Node Disk Write Latency (6.4) report shows the disk write latency time per node over the past 24 hours.

## **Storage location**

Reports/NAS/HNAS/Node/

### Record

HNAS Node Summary (PI HNS)

### **Fields**

| Field name         | Description                                          |
|--------------------|------------------------------------------------------|
| Disk Write Latency | The total disk write-latency time (in microseconds). |
| Node Name          | The name of the node.                                |
| Node/Cluster Name  | The name of the cluster or node.                     |
| Node/Cluster UUID  | The UUID of the cluster or node.                     |

# Node Ethernet Throughput RX (6.4)

### **Overview**

The Node Ethernet Throughput RX (6.4) report shows the amount of Ethernet data received per second per node over the past 24 hours.

# **Storage location**

Reports/NAS/HNAS/Node/

### Record

HNAS Node Summary (PI\_HNS)

### **Fields**

| Field name             | Description                                                               |
|------------------------|---------------------------------------------------------------------------|
| Ethernet Throughput RX | The amount of Ethernet data received per second (in megabits per second). |
| Node Name              | The name of the node.                                                     |
| Node/Cluster Name      | The name of the cluster or node.                                          |
| Node/Cluster UUID      | The UUID of the cluster or node.                                          |

# Node Ethernet Throughput TX (6.4)

### **Overview**

The Node Ethernet Throughput TX (6.4) report shows the amount of Ethernet data sent per second per node over the past 24 hours.

### **Storage location**

Reports/NAS/HNAS/Node/

### Record

HNAS Node Summary (PI HNS)

| Field name             | Field name                                                            |
|------------------------|-----------------------------------------------------------------------|
| Ethernet Throughput TX | The amount of Ethernet data sent per second (in megabits per second). |
| Node Name              | The name of the node.                                                 |
| Node/Cluster Name      | The name of the cluster or node.                                      |
| Node/Cluster UUID      | The UUID of the cluster or node.                                      |

# Node Fibre Channel Throughput RX (6.4)

### **Overview**

The Node Fibre Channel Throughput RX (6.4) report shows the amount of Fibre Channel data received per second per node over the past 24 hours.

### **Storage location**

Reports/NAS/HNAS/Node/

### Record

HNAS Node Summary (PI\_HNS)

#### **Fields**

| Field name                     | Description                                                                    |
|--------------------------------|--------------------------------------------------------------------------------|
| Fibre Channel Throughput<br>RX | The amount of Fibre Channel data received per second (in megabits per second). |
| Node Name                      | The name of the node.                                                          |
| Node/Cluster Name              | The name of the cluster or node.                                               |
| Node/Cluster UUID              | The UUID of the cluster or node.                                               |

# Node Fibre Channel Throughput TX (6.4)

### **Overview**

The Node Fibre Channel Throughput TX (6.4) report shows the amount of Fibre Channel data sent per second per node over the past 24 hours.

### **Storage location**

Reports/NAS/HNAS/Node/

### Record

HNAS Node Summary (PI\_HNS)

| Field name                     | Description                                                                |
|--------------------------------|----------------------------------------------------------------------------|
| Fibre Channel<br>Throughput TX | The amount of Fibre Channel data sent per second (in megabits per second). |
| Node Name                      | The name of the node.                                                      |

| Field name        | Description                      |
|-------------------|----------------------------------|
| Node/Cluster Name | The name of the cluster or node. |
| Node/Cluster UUID | The UUID of the cluster or node. |

# Node File System Data Transfer Rate (6.4)

### **Overview**

The Node File System Data Transfer Rate (6.4) report displays the data transfer rate per second for each file system managed by a node over the past 24 hours.

# **Storage location**

Reports/NAS/HNAS/Node/

## Record

HNAS Node Summary (PI\_HNS)

## **Fields**

| Field name                        | Description                                                                                                    |
|-----------------------------------|----------------------------------------------------------------------------------------------------|
| File System Data Transfer<br>Rate | The total of the read transfer rate and write transfer rate<br>per second of each file system managed by the node (in<br>megabytes per second). |
| Node Name                         | The name of the node.                                                                                                    |
| Node/Cluster Name                 | The name of the cluster or node.                                                                                                    |
| Node/Cluster UUID                 | The UUID of the cluster or node.                                                                                                    |

# Node File System Load (6.4)

### **Overview**

The Node File System Load (6.4) report shows information about the load on the file systems (usage rate) per node over the past 24 hours.

The Node File System Load (6.4) report shows information about the file system load per node over the past 24 hours.

# **Storage location**

Reports/NAS/HNAS/Node/

# Record

HNAS Node Summary (PI\_HNS)

### **Fields**

| Field name        | Description                                                |
|-------------------|------------------------------------------------------------|
| FS Load %         | The load on (usage rate of) the file systems (in percent). |
| Node Name         | The name of the node.                                      |
| Node/Cluster Name | The name of the cluster or node.                           |
| Node/Cluster UUID | The UUID of the cluster or node.                           |

# Node File System Total Ops/sec (6.4)

### **Overview**

The Node File System Total Ops/sec (6.4) report displays the number of operations per second performed on each file system managed by a node over the past 24 hours.

## **Storage location**

Reports/NAS/HNAS/Node/

### Record

HNAS Node Summary (PI HNS)

### **Fields**

| Field name                | Description                                                                                                    |
|---------------------------|----------------------------------------------------------------------------------------------------|
| File System Total Ops/sec | The total number of operations per second performed on each file system managed by the node (in operations per second). |
| Node Name                 | The name of the node.                                                                                                   |
| Node/Cluster Name         | The name of the cluster or node.                                                                                        |
| Node/Cluster UUID         | The UUID of the cluster or node.                                                                                        |

# Node FPGA Load (6.4)

### **Overview**

The Node FPGA Load (6.4) report shows information about FPGA loads (usage rate) per node over the past 24 hours.

#### **Storage location**

Reports/NAS/HNAS/Node/

#### Record

HNAS Node Summary (PI\_HNS)

#### **Fields**

| Field name        | Description                                        |
|-------------------|----------------------------------------------------|
| FPGA Load %       | The load on (usage rate of) the FPGA (in percent). |
| Node Name         | The name of the node.                              |
| Node/Cluster Name | The name of the cluster or node.                   |
| Node/Cluster UUID | The UUID of the cluster or node.                   |

## Node FSI Cache Usage (6.4)

#### **Overview**

The Node FSI Cache Usage (6.4) report shows the File System Independent Cache usage per node over the past 24 hours.

#### **Storage location**

Reports/NAS/HNAS/Node/

#### Record

HNAS Node Summary (PI\_HNS)

#### **Fields**

| Field name        | Description                                                       |
|-------------------|-------------------------------------------------------------------|
| FSI Cache Usage   | The usage rate of the File System Independent Cache (in percent). |
| Node Name         | The name of the node.                                             |
| Node/Cluster Name | The name of the cluster or node.                                  |
| Node/Cluster UUID | The UUID of the cluster or node.                                  |

# Node Heap Usage (6.4)

#### **Overview**

The Node Heap Usage (6.4) report shows the heap usage per node over the past 24 hours.

#### **Storage location**

Reports/NAS/HNAS/Node/

#### Record

HNAS Node Summary (PI\_HNS)

#### **Fields**

| Field name        | Description                       |
|-------------------|-----------------------------------|
| Heap Cache Usage  | The heap usage rate (in percent). |
| Node Name         | The name of the node.             |
| Node/Cluster Name | The name of the cluster or node.  |
| Node/Cluster UUID | The UUID of the cluster or node.  |

## Node HSSI Throughput RX (6.8)

#### **Overview**

The Node HSSI Throughput RX (6.8) report shows the amount of HSSI received for each node over the past 24 hours.

#### **Storage location**

Reports/NAS/HNAS/Node/

#### Record

HNAS Node HSSI Summary (PI HNHS)

#### **Fields**

| Field name        | Description                                              |
|-------------------|----------------------------------------------------------|
| HSSI Number       | Number of the HSSI.                                      |
| Throughput RX     | Amount of HSSI data received per second (Mb per second). |
| Node Name         | Name of the node.                                        |
| Node/Cluster Name | Name of the cluster or node.                             |

| Field name        | Description                  |
|-------------------|------------------------------|
| Node/Cluster UUID | UUID of the cluster or node. |

# Node HSSI Throughput TX (6.8)

#### **Overview**

The Node HSSI Throughput TX (6.8) report shows the amount of HSSI transmitted for each node over the past 24 hours.

#### **Storage location**

```
Reports/NAS/HNAS/Node/
```

#### Record

HNAS Node HSSI Summary (PI HNHS)

#### **Fields**

| Field name        | Description                                          |
|-------------------|------------------------------------------------------|
| HSSI Number       | Number of the HSSI.                                  |
| Throughput TX     | Amount of HSSI data sent per second (Mb per second). |
| Node Name         | Name of the node.                                    |
| Node/Cluster Name | Name of the cluster or node.                         |
| Node/Cluster UUID | UUID of the cluster or node.                         |

# Node NVRAM Waited Allocs (6.4)

#### **Overview**

The Node NVRAM Waited Allocs (6.4) report shows the number of times a node waited for memory allocation over the past 24 hours.

#### Storage location

Reports/NAS/HNAS/Node/

#### Record

HNAS Node Summary (PI\_HNS)

#### **Fields**

| Field name          | Description                                                                                |
|---------------------|--------------------------------------------------------------------------------------------|
| Node Name           | The name of the node.                                                                      |
| Node/Cluster Name   | The name of the cluster or node.                                                           |
| Node/Cluster UUID   | The UUID of the cluster or node.                                                           |
| NVRAM Waited Allocs | The cumulative number of times a node waited for memory allocation after the node started. |

# Node Ops/sec (6.4)

#### **Overview**

The Node Ops/sec (6.4) report shows information about the number of operations performed per second per node over the past 24 hours.

#### **Storage location**

Reports/NAS/HNAS/Node/

#### Record

HNAS Node Summary (PI\_HNS)

#### **Fields**

| Field name        | Description                                                                     |
|-------------------|---------------------------------------------------------------------------------|
| FTP Ops/sec       | The number of FTP operations performed per second (in operations per second).   |
| I-SCSI Ops/sec    | The number of iSCSI operations performed per second (in operations per second). |
| NFS Ops/sec       | The number of NFS operations performed per second (in operations per second).   |
| Node Name         | The name of the node.                                                           |
| Node/Cluster Name | The name of the cluster or node.                                                |
| Node/Cluster UUID | The UUID of the cluster or node.                                                |
| SMB Ops/sec       | The number of SMB operations performed per second (in operations per second).   |
| SMB2 Ops/sec      | The number of SMB2 operations performed per second (in operations per second).  |

## Node Ops/sec (6.6)

#### **Overview**

The Node Ops/sec (6.6) report shows information about the total number of operations performed on a node per second over the past 24 hours.

#### **Storage location**

Reports/NAS/HNAS/Node/

#### Record

HNAS Node Summary (PI\_HNS)

#### **Fields**

| Field name        | Description                                                                              |
|-------------------|------------------------------------------------------------------------------------------|
| FTP Ops/sec       | The number of FTP operations performed per second (in operations per second).            |
| I-SCSI Ops/sec    | The number of iSCSI operations performed per second (in operations per second).          |
| NFS Ops/sec       | The number of NFS operations performed per second (in operations per second).            |
| Node Name         | The name of the node.                                                                    |
| Node Ops/sec      | The total number of operations performed on a node per second (in operations per second) |
| Node/Cluster Name | The name of the cluster or node.                                                         |
| Node/Cluster UUID | The UUID of the cluster or node.                                                         |
| SMB Ops/sec       | The number of SMB operations performed per second (in operations per second).            |
| SMB2 Ops/sec      | The number of SMB2 operations performed per second (in operations per second).           |

### Node Running Bossock Fibers (6.4)

#### **Overview**

The Node Running Bossock Fibers (6.4) report shows the number of threads that manage the network sockets running on a node over the past 24 hours.

#### **Storage location**

Reports/NAS/HNAS/Node/

#### Record

HNAS Node Summary (PI\_HNS)

#### **Fields**

| Field name             | Description                                                                |
|------------------------|----------------------------------------------------------------------------|
| Node Name              | The name of the node.                                                      |
| Node/Cluster Name      | The name of the cluster or node.                                           |
| Node/Cluster UUID      | The UUID of the cluster or node.                                           |
| Running Bossock Fibers | The number of threads that manage the network sockets running on the node. |

# Node Running Pi-Tcp-Socks Rcv Fibers (6.6)

#### **Overview**

The Node Running Pi-Tcp-Socks Rcv Fibers (6.6) report shows the number of threads that manage the network sockets running on a node over the past 24 hours.

#### **Storage location**

Reports/NAS/HNAS/Node/

#### Record

HNAS Node Summary (PI\_HNS)

#### **Fields**

| Field name                         | Description                                                                |
|------------------------------------|----------------------------------------------------------------------------|
| Node Name                          | The name of the node.                                                      |
| Node/Cluster Name                  | The name of the cluster or node.                                           |
| Node/Cluster UUID                  | The UUID of the cluster or node.                                           |
| Running Pi-Tcp-Socks Rcv<br>Fibers | The number of threads that manage the network sockets running on the node. |

# SMU Capacity (6.4)

#### **Overview**

The SMU Capacity (6.4) report displays the SMU/NAS Manager capacity and configuration information for the last month.

#### **Storage location**

Reports/NAS/HNAS/SMU/

#### Record

HNAS SMU Configuration (PD\_HSMU)

#### **Fields**

| Field name           | Description                                                                                          |
|----------------------|----------------------------------------------------------------------------------------------------|
| File System Capacity | The total capacity of the file systems that are being managed by the SMU/NAS Manager (in gigabytes). |
| Host Name            | The host name of the SMU/NAS Manager.                                                                |
| IP Address           | The IP address of the SMU/NAS Manager.                                                               |
| Num of Clusters      | The number of clusters that are being managed by the SMU/NAS Manager.                                |
| Num of Nodes         | The number of nodes that are being managed by the SMU/NAS Manager.                                   |

#### **Drilldown reports (field level)**

| Report name         | Description                                                                                                    |
|---------------------|----------------------------------------------------------------------------------------------------|
| Node Capacity (6.4) | Shows the nodes that are being managed by the SMU/NAS Manager. To display this report, click the Num of Nodes field. |

# Storage Pool Capacity (6.4)

#### **Overview**

The Storage Pool Capacity (6.4) report displays the storage pool capacity and configuration information for the last month.

#### **Storage location**

Reports/NAS/HNAS/Storage Pool/

#### Record

HNAS Storage Pool Configuration (PD\_HPLC)

#### **Fields**

| Field name           | Description                                                  |
|----------------------|--------------------------------------------------------------|
| Capacity             | The capacity of the storage pool (in gigabytes).             |
| Free %               | The percentage of free space in the storage pool.            |
| Free Capacity        | The amount of free space in the storage pool (in gigabytes). |
| Node/Cluster Name    | The name of the cluster or node.                             |
| Node/Cluster UUID    | The UUID of the cluster or node.                             |
| Num of System Drives | The number of system drives that make up the storage pool.   |
| Storage Pool Name    | The name of the storage pool.                                |
| Used Capacity        | The amount of space used in the storage pool (in gigabytes). |

#### **Drilldown reports (field level)**

| Report name                 | Description                                                                                                    |
|-----------------------------|----------------------------------------------------------------------------------------------------|
| File System Capacity (6.4)  | Shows information about the capacity of the file systems that use the selected storage pool. To display this report, click the Used Capacity field.             |
| System Drive Capacity (6.4) | Shows information about the capacity of the system drives that make up the selected storage pool. To display this report, click the Num of System Drives field. |

# System Drive Capacity (6.4)

#### **Overview**

The System Drive Capacity (6.4) report shows information about the capacity and configuration of system drives over the past month.

#### **Storage location**

Reports/NAS/HNAS/System Drive/

#### Record

HNAS System Drive Configuration (PD\_HSDC)

#### **Fields**

| Field name | Description                                      |
|------------|--------------------------------------------------|
| Capacity   | The capacity of the system drive (in gigabytes). |

| Field name          | Description                                                                               |
|---------------------|-------------------------------------------------------------------------------------------|
| LDEV Number         | The logical device number of the storage system from which the system drive is connected. |
| Node/Cluster Name   | The name of the cluster or node.                                                          |
| Node/Cluster UUID   | The UUID of the cluster or node.                                                          |
| Serial Number       | The serial number of the storage system from which the system drive is connected.         |
| Storage Pool Name   | The name of the storage pool that uses the system drive.                                  |
| Storage System Name | The name of the storage system from which the system drive is connected.                  |
| System Drive ID     | The ID of the system drive.                                                               |

# Drilldown reports (field level)

| Report name                    | Description                                                                                                    |  |
|--------------------------------|----------------------------------------------------------------------------------------------------|--|
| Storage Pool Capacity<br>(6.4) | Shows information about the capacity of the storage pool that uses the selected system drive. To display this report, click the Storage Pool Name field. |  |

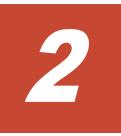

# **Working with Records**

This chapter describes the contents of the records collected by Agents. With Performance Reporter, you can use predefined solution set reports or user defined reports to view the records collected by Agents. For details about the solution set reports provided by each Agent, see <u>Chapter 1, Working with the Solution Set on page 1-1</u>.

- Data Model Version
- □ Format of Record Explanations
- □ List of Common Key Fields
- □ Field Values
- □ Fields Added When Data Is Stored in a Performance Database
- □ Notes on Collecting Records
- □ Agent for RAID Records
- □ Agent for RAID Records (collection by using a TCP/IP connection)
- □ Agent for SAN Switch Records
- □ Agent for NAS Records (for Hitachi Data Ingestor)
- □ <u>Records associated with Agent for NAS (for NAS Platform monitoring)</u>

# **Data Model Version**

The definitions of an Agent's records and fields are collectively called a *data model*. Each Agent and its data model have a specific version number, as listed in the following table.

The data model version of each Agent can be viewed from Agent properties in the Agents window of Performance Reporter.

| Agent Name           | Agent Version | Data Model Version |
|----------------------|---------------|--------------------|
| Agent for RAID       | 8.6           | 10.0               |
| Agent for SAN Switch | 8.6           | 5.0                |
| Agent for NAS        | 8.6           | 6.8                |

 Table 2-1 Version Numbers for Each Agent and Its Data Model

For the data model versions that correspond to Agent versions earlier than the versions indicated in the above table, see the appendix in the *Tuning Manager Agent Administration Guide*.

For details about the data model, see the chapter in the *Tuning Manager Agent Administration Guide* that provides an overview of the data handled by the Tuning Manager series programs.

# **Format of Record Explanations**

This chapter describes the records for the Agents in alphabetical order. Each record explanation contains the items shown below. Explanations and items specific to each Agent are provided under the Agent name.

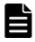

**Note:** The record explanations use abbreviations and generic names to represent the storage systems supported by Agent for RAID. For details about the abbreviations used for the storage systems, see <u>Abbreviations Used for</u> <u>Storage Systems on page 1-46</u>.

#### Function

Provides an overview of the performance data that is stored in the record and includes important notes.

#### **Default and Changeable Values**

Consists of a table that lists default values of the performance data collection conditions that are defined for the record and indicates whether the user can change the values.

If **No** is indicated in the **Changeable?** column, do not change the default value. Such a record does not support operations when using non-default values.

The *Default and Changeable Values* table for each record consists of the items below. For details about the following items, see the chapter that explains how to manage data by using a Performance database in the *Tuning Manager Agent Administration Guide*:

• Collection Interval (see Note 1)

Indicates the performance data collection interval (in seconds). The default value is recommended. To change the value, specify one of the following:

- 0
- A value from 60 to 3,600 that is a multiple of 60 and is a divisor of 3,600
- A value from 3,600 to 86,400 that is a multiple of 3,600 and is a divisor of 86,400

If a value other than those described above is specified, performance data might not be stored properly. If 0 is specified, performance data will not be collected.

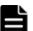

**Note:** If you want to change the Collection Interval value of Agent for RAID, specify a value defined as a changeable value for each record. For VSP Gx00 models, VSP Fx00 models, VSP Nx00 models, HUS VM, VSP 5000 series, VSP G1000, G1500, VSP F1500, and Virtual Storage Platform series, if you use a TCP/IP connection to collect performance data and specify a value greater than 7,200 seconds (two hours) for Collection Interval, there will be a period in which data cannot be collected. You can collect data for a maximum of two hours before the point in time when the data collection starts. For details about the range of performance data that can be collected by using a TCP/IP connection, see the description about the collection method in the *Tuning Manager Installation Guide*.

• Collection Offset (see Note 1)

Indicates the offset value (in seconds) used to shift the start time for collecting performance data for each record. If a number of records collect data at the same time, the load on the hardware and programs to be monitored might greatly increase. This offset value can be used to disperse the load caused by the collection. To change this value, specify a value from 0 to 32,767 (in seconds, and within the range specified for Collection Interval), considering the load caused by the collection processing.

• Log (see Note 1)

Indicates whether to collect performance data to be stored in the Performance database. Specify one of the following values:

- Yes: Collect (however, if Collection Interval is set to 0, performance data is not collected)
- No: Do not collect
- LOGIF (see Note 1)

Indicates conditions for storing collected performance data in the Performance database.

• Sync Collection With (in Agent for RAID)

Indicates a record that is synchronized during performance data collection. When a value is specified for Sync Collection With, you cannot change the values of Collection Interval and Collection Offset.

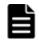

**Note:** *1:* On the Tuning Manager server, to display the performance data collected by an Agent, you must specify a value that satisfies both of the following conditions for each item:

- Specification conditions required for the Agent (which are explained here)
- Specification conditions required for the Tuning Manager server

For details about the specification conditions required for the Tuning Manager server, see the chapter that describes preparation for polling in the *Tuning Manager Server Administration Guide*.

#### **Key Fields**

Indicates fields that work as keys to identify an instance of a multi-instance record, in *view-name* (*manager-name*) format. There are two types of key fields: those common to all records, and those unique to a record. *Key Fields* only indicates the fields unique to the record. For details about key fields common to all records, see List of Common Key Fields on page 2-6.

#### Lifetime

Indicates the period during which consistency is guaranteed for the performance data that is collected in the record. For details about the lifetime, see the chapter that provides an overview of the data handled by the Tuning Manager series programs in the *Tuning Manager Agent Administration Guide*.

#### **Record Size**

Here, the record size indicates the amount of performance data that can be collected and stored in a record at one time for the Store database. In a multi-instance record, values are given for both the fixed part and variable part. For other kinds of records, the value for the variable part is always 0. Estimate the Store database size by using these values. For details about how to estimate this size, see the *Hitachi Command Suite System Requirements*.

For details about how to estimate the record size and the amount used exclusively by the disk when Hybrid Store is used, see the *Hitachi Command Suite System Requirements*.

#### **Fields**

2-4

Provides a table that describes the fields of each record. The table contains the following items:

Reserved fields are indicated by "--" in columns other than the View Name (Manager Name) column or the Description column.

- View Name (Manager Name):
  - View Name: Indicates the field name displayed by Performance Reporter.
  - Manager Name:

Indicates the field name used in the programs of the Tuning Manager series.

• Description:

Explanation of the value stored in the field

• Sum Rule:

Indicates the method (summarization rules) to be used by Agent Store when summarizing data. For details about summarization rules, see <u>Summarization Rules on page 2-7</u>.

• Format:

Data type of the field value, such as char or float. For details about data types, see List of Data Types on page 2-10.

• Delta:

If this item is Yes, you can switch the display of the real-time report from a differential value to a cumulative value. If this item is No, you cannot switch the value. For details about delta, see <u>Delta on page 2-11</u>.

• Supported Storage (in Agent for RAID):

For each midrange storage series (Midrange) and enterprise storage series (Enterprise) listed below, if a field is supported, supported is displayed. If a field is not supported, not supported is displayed. Cautionary notes have been added in cases where a particular model or models in a series do not support a particular field, even though the field is designated as supported for that series.

The following is a list of the midrange and enterprise storage series.

- Midrange storage systems HUS100 series Hitachi SMS series Hitachi AMS2000 series Hitachi AMS/WMS series
- Enterprise storage systems
   VSP Gx00 models (See Note)
   VSP Fx00 models (See Note)
   VSP Nx00 models (See Note)
   HUS VM (See Note)
   VSP 5000 series
   VSP G1000
   VSP G1500
   VSP F1500

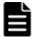

**Note:** In this manual, VSP Gx00 models, VSP Fx00 models, VSP Nx00 models and HUS VM are treated as enterprise storage systems.

- Unsupported (in Agent for SAN Switch): Indicates the ports of unsupported nodes and switches, and the connection destinations specified when the instance was created. Two hyphens (--) indicate that the field can be used for all ports and connection destinations that are supported by Agent for SAN Switch.
- Data Source:

Source of the obtained value. If the field value is the result of a calculation based on the values of other fields, the formula used is shown in the **Data Source** column. For example, if the **Data Source** column of a field shows READ\_IO\_COUNT / INTERVAL, the value of the READ\_IO\_COUNT field of this record is divided by the value of the INTERVAL field (of the same record), and the resulting value is stored in this field.

"--" means that the method used to obtain the field value or the source of the value is not disclosed.

# **List of Common Key Fields**

Table 2-2 Common Key Fields on page 2-6 lists key fields that are common to all records. For details about key fields specific to particular records, see the descriptions of those records.

| View Name<br>(Manager Name)   | Description                                                       |
|-------------------------------|-------------------------------------------------------------------|
| Agent Host<br>(DEVICEID)      | Names of the instance and host on which the Agent is running      |
| Agent Instance<br>(PROD_INST) | Instance name of the Agent                                        |
| Agent Type<br>(PRODID)        | Product ID of the Agent                                           |
| Date<br>(DATE)                | Record creation date (in GMT)                                     |
| Date and Time<br>(DATETIME)   | Combination of the DATE and TIME fields                           |
| Drawer Type<br>(DRAWER_TYPE)  | Drawer type. Valid values are as follows:<br>m: Minute<br>H: Hour |

#### **Table 2-2 Common Key Fields**

| View Name<br>(Manager Name) | Description                                    |
|-----------------------------|------------------------------------------------|
|                             | D: Day                                         |
|                             | w: Week                                        |
|                             | M: Month                                       |
|                             | Y: Year                                        |
| Record Type                 | A 4-byte identifier indicating the record type |
| (INPUT_RECORD_TYPE)         |                                                |
| Time                        | The time when the record was created (in GMT)  |
| (TIME)                      |                                                |

# **Field Values**

This section describes the values stored in the fields.

# **Summarization Rules**

In the Performance database, records of the PI record type store data that is collected at the intervals specified in Collection Interval and data that is summarized for a predefined specific time period (such as a minute, hour, day, week, month, or year). The summarization type to be used is defined for each field. Summarized data is stored as data for the hour at which collection of data to be summarized over a specific time period started. For example, if data is to be summarized hourly, the summarization of the data collected from 01:00 to 01:59 will be stored in the database as the data for 01:00. This definition is called a *summarization rule*.

Some summarization rules require intermediate data to be held during the data summarization period. In this case, fields for holding intermediate data are added to the records in the Performance database. These fields are called *added fields*. Some of the added fields are displayed as record fields in Performance Reporter. The added fields that are displayed in Performance Reporter can be displayed as fields in historical reports.

**Note:** Fields in each record described in this chapter are called *existing fields* to distinguish them from the added fields that are created during summarization processing.

The names of added fields are determined as follows:

- Names for added fields that are stored in the Performance database: A suffix is added to the Manager name of the corresponding existing field.
- Names for added fields that are displayed in Performance Reporter: A suffix is added to the View name of the corresponding existing field.

The following table lists the suffixes added to the Manager names and to the corresponding View names, and describes the data stored in each field.

| Table 2 | -3 Suffixes | for Added | Fields |
|---------|-------------|-----------|--------|
|---------|-------------|-----------|--------|

| Suffix<br>Added to<br>the<br>Manager<br>Name | Suffix Added<br>to the View<br>Name | Stored Data                                                                                                    |
|----------------------------------------------|-------------------------------------|----------------------------------------------------------------------------------------------------|
| _TOTAL                                       | (Total)                             | Sum of the values of the field in the records collected within the summarization period                                            |
| _TOTAL_SEC                                   | (Total)                             | Sum of the values of the field in the records collected within the summarization period (when the data type of the field is utime) |
| _COUNT                                       |                                     | Number of records collected during the summarization period                                                                        |
| _ <sup>HI</sup>                              | (Max)                               | Maximum value of the field in the records collected within the summarization period                                                |
| _ <sup>LO</sup>                              | (Min)                               | Minimum value of the field in the records collected within the summarization period                                                |
| _ov                                          | (OV)                                | The number of times that the sum of the values of the field in the records collected within the summarization period overflowed.   |
|                                              |                                     | The value is determined by using the following formula:                                                                            |
|                                              |                                     | ( <i>sum-of-field-values</i> ) / ( <i>maximum-value-for-existing-</i><br><i>field</i> + 1)                                         |
|                                              |                                     | Note: Numbers after the decimal point are discarded.                                                                               |

Legend:

--: No added field

Table 2-4 Summarization Rules on page 2-8 describes summarization rules.

| Name of<br>Summarization<br>Rule | Description                                                                                                    |  |
|----------------------------------|----------------------------------------------------------------------------------------------------|--|
| COPY                             | The value of the field in the latest record collected within the summarization period is stored as is.                                                                                                    |  |
| AVG                              | summarization period is stored as is.         The average of the field values collected within the summarization period is stored in the Performance database.         The average value is determined by using the following formula:         (sum-of-field-values) / (number-of-records-collected)         Added fields (Performance database):        TOTAL        TOTAL_SEC (when the data type of the field is utime)        COUNT |  |

**Table 2-4 Summarization Rules** 

| Name of<br>Summarization<br>Rule | Description                                                                                                    |  |  |
|----------------------------------|----------------------------------------------------------------------------------------------------|--|--|
|                                  | Added field (Performance Reporter) (See <b>Note 1</b> and <b>Note 2</b> ):<br>• (Total)                                                                                                    |  |  |
| ADD                              | The sum of the field values collected within the summarization period is stored in the Performance database.                                                                                                   |  |  |
| ADDBI                            | The lower bytes of the sum of the field values collected within the summarization period are stored in the Performance database. The maximum value is extended to 256 times the maximum value in the ADD rule. |  |  |
|                                  | The value is determined by using the following formula:                                                                                                    |  |  |
|                                  | (sum-of-field-values) % (maximum-value-for-existing-field)                                                                                                    |  |  |
|                                  | In the above formula, % indicates that there is a remainder.                                                                                                    |  |  |
|                                  | Added field (Performance database):                                                                                                    |  |  |
|                                  |                                                                                                    |  |  |
|                                  | Added field (Performance Reporter) (See <b>Note 1</b> and <b>Note 2</b> ):<br>• (OV)                                                                                                    |  |  |
| HI                               | The maximum of the field values collected within the summarization period is stored in the Performance database.                                                                                               |  |  |
| LO                               | The minimum of the field values collected within the summarization period is stored in the Performance database.                                                                                               |  |  |
| HILO                             | The maximum, minimum, and average values of the data obtained within the summarization period are stored in the Performance database.                                                                          |  |  |
|                                  | For the existing fields, the average value is stored in the Performance database.                                                                                                    |  |  |
|                                  | The average value is determined by using the following formula:<br>(sum-of-field-values) / (number-of-records-collected)                                                                                       |  |  |
|                                  | Added fields (Performance database):                                                                                                    |  |  |
|                                  | • _HI                                                                                                    |  |  |
|                                  | • _LO                                                                                                    |  |  |
|                                  | • _TOTAL                                                                                                    |  |  |
|                                  | • _TOTAL_SEC (when the data type of the field is utime)                                                                                                    |  |  |
|                                  | • _COUNT                                                                                                    |  |  |
|                                  | Added fields (Performance Reporter) (See <b>Note 1</b> and <b>Note 2</b> ):                                                                                                    |  |  |
|                                  | • (Max)                                                                                                    |  |  |
|                                  | • (Min)                                                                                                    |  |  |
|                                  | • (Total)                                                                                                    |  |  |
| %                                | The average of the field values collected within the summarization period is stored in the Performance database.                                                                                               |  |  |
|                                  | This rule is mainly applied to the percentage-type fields.                                                                                                    |  |  |
|                                  | The average value is determined by using the following formula:                                                                                                    |  |  |
|                                  | (sum-of-field-values) / (number-of-records-collected)                                                                                                    |  |  |
|                                  | Added fields (Performance database):                                                                                                    |  |  |

| Name of<br>Summarization<br>Rule | Description                                                                                                    |  |  |
|----------------------------------|----------------------------------------------------------------------------------------------------|--|--|
|                                  | <ul> <li>_TOTAL</li> <li>TOTAL SEC (when the data type of the field is utime)</li> </ul>                                            |  |  |
|                                  | <ul> <li>COUNT</li> </ul>                                                                                                    |  |  |
| HI_%                             | The average of the field values within the summarization period is stored.                                                          |  |  |
|                                  | The maximum value of the field values within the summarization period is stored in the additional field_HI.                         |  |  |
|                                  | The formula for calculating the average is as follows:                                                                              |  |  |
|                                  | (sum-of-field-values) / (number-of-records-collected)                                                                               |  |  |
|                                  | Added fields (Performance database):                                                                                                |  |  |
|                                  | • _TOTAL                                                                                                    |  |  |
|                                  | • _COUNT                                                                                                    |  |  |
|                                  | • _HI                                                                                                    |  |  |
| R                                | The average of the field values collected within the summarization period is stored in the Performance database.                    |  |  |
|                                  | This rule is mainly applied to fields that indicate amounts per second.                                                             |  |  |
|                                  | The average value is determined by using the following formula:                                                                     |  |  |
|                                  | (sum-of-field-values) / (number-of-records-collected)                                                                               |  |  |
|                                  | For real-time reports for which delta is specified, a special calculation method, dividing the difference by the interval, is used. |  |  |
|                                  | Added fields (Performance database):                                                                                                |  |  |
|                                  | • _TOTAL                                                                                                    |  |  |
|                                  | • _TOTAL_SEC (when the data type of the field is utime)                                                                             |  |  |
|                                  | • _COUNT                                                                                                    |  |  |
|                                  | Added field (Performance Reporter) (See <b>Note 1</b> and <b>Note 2</b> ): <ul> <li>(Total)</li> </ul>                              |  |  |
|                                  | This indicates that no data is summarized.                                                                                          |  |  |

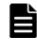

**Note: 1**: For utime type fields whose Manager names contain the character string \_AVG, the (Total) fields that are added in Performance Reporter cannot be used for historical reports.

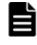

**Note:** 2: For fields whose Manager names contain any of the following character strings, the (Total) fields that are added in Performance Reporter cannot be used for historical reports:

PER\_, PCT, PERCENT, \_AVG, \_RATE\_TOTAL

# **List of Data Types**

<u>Table 2-5 Data Types on page 2-11</u> lists the data types for field values and the corresponding C and C++ data types. The values shown in the *Format* 

column of each field table are those shown below in the *Field* column under *Data Type*.

| Data Type           |                       | Bytes                        | Description                                                                      |  |
|---------------------|-----------------------|------------------------------|----------------------------------------------------------------------------------|--|
| Field               | Field C or C++        |                              | Description                                                                      |  |
| char(n)             | char[]                | Number in<br>parenthese<br>s | Character data with a length of <i>n</i> bytes                                   |  |
| double              | double                | 8                            | Numeric value (1.7E±308 (15 digits))                                             |  |
| float               | float                 | 4                            | Numeric value (3.4E±38 (7 digits))                                               |  |
| long                | long                  | 4                            | Numeric value (-2,147,483,648 to 2,147,483,647)                                  |  |
| short               | short                 | 2                            | Numeric value (-32,768 to 32,767)                                                |  |
| string(n)           | char[]                | Number in<br>parenthese<br>s | Character string with a length of <i>n</i> bytes.<br>The last character is null. |  |
| time_t              | unsigned<br>long      | 4                            | Numeric value (0 to 4,294,967,295)                                               |  |
| timeval             | Various<br>structures | 8                            | Numeric value (first 4 bytes are seconds, next 4 bytes are microseconds)         |  |
| ulong               | unsigned<br>long      | 4                            | Numeric value (0 to 4,294,967,295)                                               |  |
| utime               | Various<br>structures | 8                            | Numeric value (first 4 bytes are seconds, next 4 bytes are microseconds)         |  |
| word                | unsigned<br>short     | 2                            | Numeric value (0 to 65,535)                                                      |  |
| (Not<br>applicable) | unsigned<br>char      | 1                            | Numeric value (0 to 255)                                                         |  |

Table 2-5 Data Types

#### Delta

The difference between the values of the previously collected data and currently collected data for the performance data of a field is called *delta*. The data source of the field is the information that is managed as cumulative values.

For example, suppose a field whose data source is a counter for I/O processing, where the counter value obtained during the first collection is 3 and the counter value obtained during the second collection is 7. The output value of this field at the second collection is 7 (the counter value at the second collection) if the delta attribute is not applied to the field or 4 (the difference between the first value and the second value) if the delta attribute is applied to the field.

Values displayed in Performance Reporter vary as indicated in <u>Table 2-6</u> Values Displayed in Performance Reporter (For Real-Time Reports for which the Delta Value Is Set to Be Displayed or Historical Reports) on page 2-12 and <u>Table 2-7 Values Displayed in Performance Reporter (For Real-Time</u> Reports for which the Delta Value Is Not Set to Be Displayed) on page 2-13.

È

**Note:** In the title of <u>Table 2-6 Values Displayed in Performance Reporter (For</u> <u>Real-Time Reports for which the Delta Value Is Set to Be Displayed or</u> <u>Historical Reports) on page 2-12</u>, "the Delta Value Is Set to Be Displayed" indicates that one of the following settings is configured in Performance Reporter:

- The **Indicate delta value** check box is selected in the New Report > Indication Settings (Realtime) window.
- The **Indicate delta value** check box is selected in the Show Options window for a real-time report.
- TRUE is assigned to the indicate-delta-value attribute of realtimeindication-settings, in the parameter file passed as an argument to the jpcrdef create command.

The values listed in <u>Table 2-6 Values Displayed in Performance Reporter (For</u> <u>Real-Time Reports for which the Delta Value Is Set to Be Displayed or</u> <u>Historical Reports) on page 2-12</u> will be evaluated when operations are monitored by using alarms.

#### Table 2-6 Values Displayed in Performance Reporter (For Real-Time Reports for which the Delta Value Is Set to Be Displayed or Historical Reports)

| Record<br>Type | Delta     | Data<br>Source   | Does the Data<br>Source Include<br>Fields for Which<br>(Delta = Yes)? | Displayed Value or Value<br>Evaluated by Alarm<br>Monitoring                            |
|----------------|-----------|------------------|-----------------------------------------------------------------------|-----------------------------------------------------------------------------------------|
| PI             | Yes       | Not<br>available | Not applicable                                                        | Difference                                                                              |
|                |           | Available        | No                                                                    | Difference in the results<br>calculated based on the value<br>at the time of collection |
|                |           |                  | Yes                                                                   | Result of calculation based on difference                                               |
|                | No        | Not<br>available | Not applicable                                                        | Value at the time of collection                                                         |
|                | Available | No               | Result of calculation based on the value at the time of collection    |                                                                                         |
|                |           |                  | Yes                                                                   | Result of calculation based on difference                                               |
| PD             | No        | Not<br>available | Not applicable                                                        | Value at the time of collection                                                         |

| Record<br>Type | Delta | Data<br>Source | Does the Data<br>Source Include<br>Fields for Which<br>(Delta = Yes)? | Displayed Value or Value<br>Evaluated by Alarm<br>Monitoring |
|----------------|-------|----------------|-----------------------------------------------------------------------|--------------------------------------------------------------|
|                |       | Available      | No                                                                    | Result of calculation based on                               |
|                |       |                | Yes                                                                   | the value at the time of collection                          |

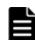

**Note:** In the title of <u>Table 2-7 Values Displayed in Performance Reporter (For</u> <u>Real-Time Reports for which the Delta Value Is Not Set to Be Displayed) on</u> <u>page 2-13</u>, "the Delta Value Is Not Set to Be Displayed" indicates that one of the following settings is made in Performance Reporter:

- The **Indicate delta value** check box is not selected in the New Report > Indication Settings(Realtime) window.
- The **Indicate delta value** check box is not selected in the Show Options window for a real-time report.
- FALSE is assigned to the indicate-delta-value attribute of realtimeindication-settings, in the parameter file passed as an argument to the jpcrdef create command.

# Table 2-7 Values Displayed in Performance Reporter (For Real-TimeReports for which the Delta Value Is Not Set to Be Displayed)

| Record<br>Type | Delta | Data<br>Source   | Does the Data<br>Source Include<br>Fields for Which<br>(Delta = Yes)? | Displayed Value                     |
|----------------|-------|------------------|-----------------------------------------------------------------------|-------------------------------------|
| PI             | Yes   | Not<br>available | Not applicable                                                        | Value at the time of collection     |
|                |       | Available        | No                                                                    | Result of calculation based on      |
|                |       |                  | Yes                                                                   | the value at the time of collection |
|                | No    | Not<br>available | Not applicable                                                        | Value at the time of collection     |
|                |       | Available        | No                                                                    | Result of calculation based on      |
|                |       |                  | Yes                                                                   | the value at the time of collection |
| PD             | No    | Not<br>available | Not applicable                                                        | Value at the time of collection     |
|                |       | Available        | No                                                                    | Result of calculation based on      |
|                |       |                  | Yes                                                                   | the value at the time of collection |

Please review the following points about the collection of performance data:

• Performance data is not collected at the time you use Performance Reporter to set Collection Interval.

• Because historical data of the PI record type includes data (such as delta values) that requires differences from data obtained during the previous collection, data from two or more collections is required. This means that the time required to store historical data in a Performance database (from the time the Agent service is started or the time that Collection Interval is set by using Performance Reporter) is, at a maximum, twice the time that is set for Collection Interval.

For example, if you start an Agent whose performance data collection interval is set to 300 seconds (5 minutes) at 6:32 PM, the first data collection will start at 6:35 PM. However, the record to be stored in the Performance database is not created at this time because the data required for calculating the difference does not exist. At the next data collection (which starts at 6:40 PM), historical data will be created based on the data collected at 6:35 PM and 6:40 PM, and then stored in the Performance database.

- Starting with the first collection, a real-time report displays data values. Note, however, that 0 is displayed as the first collected value in reports requiring previously collected data. The values displayed from the second and subsequent data collections vary depending on the report.
- If you change the time on a computer on which an Agent is installed, the following performance data is collected:
  - When the time on a computer is changed to a time that is earlier than the last time the Agent collected performance data: The performance data that was previously collected from the new set time to the last collection time is overwritten.
  - When the time on a computer is changed to a time that is later than the present time:

The performance data ranging from the currently set time to the new set time is not collected.

For details about the procedure for changing the computer time after installing Tuning Manager server or Agent, see the *Tuning Manager Server Administration Guide*.

#### **Value of the Interval Field**

The value of the Interval field varies depending on the report type collected by the Agent.

#### Agent for RAID and SAN Switch

• Real-time reports:

The value of Interval is 0 for the first record. One of the following values set by Performance Reporter is applied to records collected at subsequent intervals:

• The value specified for **Initial value** of **Refresh interval** in the New Report > Indication Settings (Realtime) window

• The value specified for the initial-value attribute of refreshinterval in the parameter file that is specified as an argument for the jpcrdef create command

The following formula is used to determine the value: Interval-field-value = Record-Time-field-value - Record-Time-field-valuefor-previous-collection

• Historical reports:

The value of the Interval field is the same as the value specified for Collection Interval. The following formula is used to determine the value:

*Interval-field-value = Record-Time-field-value - Record-Time-field-value for-previous-collection* 

#### Agent for NAS

Real-time reports

If delta values are defined to be displayed in Performance Reporter, the value of Interval is 0 for the first record. One of the following values set by Performance Reporter is applied to records collected at subsequent intervals:

- The value specified for **Initial value** of **Refresh interval** in the New Report > Indication Settings (Realtime) window
- The value specified for the initial-value attribute of refreshinterval in the parameter file that is specified as an argument for the jpcrdef create command

The following formula is used to determine the value:

*Interval-field-value = time-elapsed-since-NAS-system-startup-forcurrent-data-collection - time-elapsed-since-NAS-system-startup-forprevious-data-collection* 

If delta values are not defined to be displayed in Performance Reporter, the value of the interval is equal to the time that has elapsed since NAS system startup.

Historical reports

The value of the Interval field is the same as the value specified for Collection Interval. The following formula is used to determine the value: Interval-field-value = time-that-has-elapsed-since-NAS-system-startupfor-current-data-collection - time-elapsed-since-NAS-system-startup-forprevious-data-collection

# Fields Added When Data Is Stored in a Performance Database

Performance data that was collected by an Agent is stored in its Performance database. This section describes the fields that are added to every record and the fields that are output when data in the Performance database is exported.

For details about the fields that are added to the Performance database according to summarization rules, see <u>Summarization Rules on page 2-7</u>.

#### **Fields Added for All Records**

The following table lists the fields that are added when data is stored in a Performance database. These fields are supported for all monitored targets of each Agent.

| View Name<br>(Manager<br>Name)                                                                                          | Description                                                                                                    | Format      | Delta |
|----------------------------------------------------------------------------------------------------|----------------------------------------------------------------------------------------------------|-------------|-------|
| Agent Host<br>(DEVICEID)                                                                                                | Names of the instance and host on which<br>the Agent is running. The format is as<br>follows:<br><i>instance-name</i> [ <i>host-name</i> ] | string(256) | No    |
| Agent Instance<br>(prod_INST)                                                                                           | Instance name of the Agent                                                                                                    | string(256) | No    |
| Agent Type<br>(PRODID)                                                                                                  | Product ID of the Agent (1-byte identifier)                                                                                                | char        | No    |
| DateRecord creation date (in GMT).(DATE)See Note 1 and Note 2.                                                          |                                                                                                    | char(3)     | No    |
| Date and Time       Combination of the Date (DATE) and Time         (DATETIME)       (TIME) fields.         See Note 1. |                                                                                                    | char(6)     | No    |
| Drawer Type<br>(DRAWER_TYPE)                                                                                            | For a record of the PI record type, the data summarization type                                                                            | char        | No    |
| GMT Offset<br>(GMT_ADJUST)                                                                                              | the local time                                                                                                    |             | No    |
| TimeRecord creation time (in GMT).(TIME)See Note 1 and Note 2.                                                          |                                                                                                    | char(3)     | No    |

Table 2-8 Fields that Are Added When Data Is Stored in a PerformanceDatabase

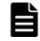

**Note:** 1: When performance data is displayed in the Performance Reporter reports, the Date field is displayed in *YYYYMMDD* format, the Date and Time field is displayed in *YYYYMMDD* hh:mm:ss format, and the Time field is displayed in hh:mm:ss format.

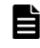

**Note: 2**: Records of the PI record type summarize data from a specified period of time. The value set for this field indicates the beginning of that period. The following table lists the values set for each record type.

| Туре   | Values Set for Each Record Type                                                                                                    |  |
|--------|----------------------------------------------------------------------------------------------------|--|
| Minute | The beginning (0 <sup>th</sup> second) of the minute in which the record was created                                                                                 |  |
| Hour   | The beginning ( $0^{th}$ minute and $0^{th}$ second) of the hour in which the record was created                                                                     |  |
| Day    | The beginning $(0^{th}$ hour, $0^{th}$ minute, and $0^{th}$ second, AM) of the day in which the record was created                                                   |  |
| Week   | The beginning ( $0^{th}$ hour, $0^{th}$ minute, and $0^{th}$ second, AM on Monday) of the week in which the record was created                                       |  |
| Month  | The beginning ( $0^{th}$ hour, $0^{th}$ minute, and $0^{th}$ second, AM on the $1^{st}$ day) of the month in which the record was created                            |  |
| Year   | The beginning (0 <sup>th</sup> hour, 0 <sup>th</sup> minute, and 0 <sup>th</sup> second, AM on January 1 <sup>st</sup> ) of the year in which the record was created |  |

# Fields Output When Data in a Store Database Is Exported

After executing the jpcctrl dump command to export data stored in a Store database, the following fields are output. These fields are also added when data is stored in a Store database, but they cannot be displayed as fields in a report because they are not displayed in Performance Reporter. They are used by Agents for internal processing, so do not use them.

- *record-ID*\_DATE\_F
- *record-ID*\_DEVICEID\_F
- *record-ID*\_DRAWER\_TYPE\_F
- *record-ID\_drawer\_count*
- *record-ID*\_DRAWER\_COUNT\_F
- record-ID\_INST\_SEQ
- *record-ID*\_prodid\_f
- *record-ID\_*PROD\_INST\_F
- *record-ID*\_RECORD\_TYPE
- *record-ID*\_RECORD\_TYPE\_F
- *record-ID* SEVERITY
- *record-ID* SEVERITY F
- *record-ID*\_TIME\_F
- *record-ID*\_UOWID
- *record-ID*\_UOWID\_F
- *record-ID* UOW INST
- *record-ID\_*UOW\_INST\_F
- *record-ID\_manager-name\_*SEC

• *record-ID\_manager-name\_*MSEC

# **Notes on Collecting Records**

The following are notes on collecting records. For notes specific to each record, which are not provided here, see the explanation of each record in Agent for RAID Records on page 2-58, Agent for SAN Switch Records on page 2-325, and Agent for NAS Records (for Hitachi Data Ingestor) on page 2-358.

## **Agent for RAID**

# **Correspondence Between Microcode Versions for Storage Systems and Agent for RAID Functionality**

Before running Agent for RAID, check the microcode version of the storage system. Depending on the version, some Agent for RAID functions cannot be used.

The following table shows the Agent for RAID functions that can be used with each storage system microcode version.

|             | Storage                                                   | Microcode<br>Version | Correspondence to Agent for RAID<br>Functionality                                                                                                    |
|-------------|-----------------------------------------------------------|----------------------|----------------------------------------------------------------------------------------------------|
| Hita<br>ser | achi AMS/WMS<br>ies<br>Hitachi AMS200                     | 0710 or later        | This is the required microcode version when<br>using Agent for RAID to monitor Hitachi<br>AMS200 or Hitachi AMS500 storage.                                      |
| •           | Hitachi AMS500<br>Hitachi<br>AMS1000<br>Hitachi<br>WMS100 | 0720/A or later      | This is the required microcode version when using Agent for RAID to monitor Hitachi WMS100 storage.                                                              |
| •           |                                                           | 0731/A or later      | This is the required microcode version when<br>using Agent for RAID to monitor Hitachi<br>AMS1000 storage.                                                       |
|             |                                                           | 0740/A or later      | This is the required microcode version when<br>using Agent for RAID to monitor Hitachi<br>BR150 or BR50 storage.                                                 |
| Hita<br>ser | achi AMS2000<br>ies<br>Hitachi<br>AMS2100(H/W             | 0832 or later        | This is the required microcode version when<br>using Agent for RAID to monitor Hitachi<br>AMS2100 (H/W Rev. 0100) or Hitachi<br>AMS2300 (H/W Rev. 0100) storage. |
|             | Rev. 0100)<br>Hitachi<br>AMS2300(H/W<br>Rev. 0100)        | 0840 or later        | Agent for RAID v6.2 or later can securely communicate with the storage systems.                                                                                  |
|             |                                                           | 0843 or later        | This is the required microcode version when<br>using Agent for RAID to monitor Hitachi<br>AMS2500 (H/W Rev. 0100) storage.                                       |

# Table 2-10 Correspondence Between Microcode Versions for Storage Systems and Agent for RAID Functionality

| Storage                                                                     | Microcode<br>Version | Correspondence to Agent for RAID<br>Functionality                                                                                                    |
|-----------------------------------------------------------------------------|----------------------|----------------------------------------------------------------------------------------------------|
| <ul> <li>Hitachi<br/>AMS2500(H/W<br/>Rev. 0100)</li> </ul>                  | 0860 or later        | Agent for RAID v6.2 or later can use IPv6 to communicate with the storage systems.                                                                                                    |
| <ul> <li>Hitachi<br/>AMS2100(H/W<br/>Rev. 0200)</li> <li>Hitachi</li> </ul> | 0890 or later        | This is the required microcode version when<br>using Agent for RAID to monitor Hitachi<br>AMS2100 (H/W Rev. 0200), Hitachi AMS2300<br>(H/W Rev. 0200), or Hitachi AMS2500 (H/W<br>Rev. 0200) storage.                                                                                                    |
| AMS2300(H/W<br>Rev. 0200)<br>• Hitachi<br>AMS2500(H/W<br>Rev. 0200)         |                      | The following field information can be<br>obtained in Agent for RAID v6.4 or later:<br>PI_LDE record:<br>- Interval (INTERVAL)<br>- LDEV Number (LDEV_NUMBER)<br>- Random Read I/O /sec<br>(RANDOM_READ_IO_RATE)<br>- Random Read Xfer /sec<br>(RANDOM_READ_XFER_RATE)<br>- Random Write I/O /sec<br>(RANDOM_WRITE_IO_RATE)<br>- Random Write Xfer /sec<br>(RANDOM_WRITE_XFER_RATE)<br>- Record Time (RECORD_TIME)<br>- Record Type (INPUT_RECORD_TYPE)<br>- Sequential Read I/O /sec<br>(SEQUENTIAL_READ_IO_RATE)<br>- Sequential Read Xfer /sec<br>(SEQUENTIAL_READ_XFER_RATE)<br>- Sequential Write I/O /sec<br>(SEQUENTIAL_WRITE_IO_RATE)<br>- Sequential Write Xfer /sec<br>(SEQUENTIAL_WRITE_FRER_RATE)<br>- Sequential Write Xfer /sec<br>(SEQUENTIAL_WRITE_YFER_RATE)<br>- Sequential Write Xfer /sec<br>(SEQUENTIAL_IO_RATE)<br>- Random Total I/O /sec<br>(RANDOM_TOTAL_IO_RATE)<br>- Random Total Xfer /sec<br>(SEQUENTIAL_TOTAL_IO_RATE)<br>- Sequential Total I/O /sec<br>(SEQUENTIAL_TOTAL_IO_RATE)<br>- Sequential Total I/O /sec<br>(SEQUENTIAL_TOTAL_YFER_RATE)<br>- Sequential Total I/O /sec<br>(SEQUENTIAL_TOTAL_YFER_RATE)<br>- Sequential Total I/O /sec<br>(SEQUENTIAL_TOTAL_IO_RATE)<br>- Sequential Total I/O /sec<br>(SEQUENTIAL_TOTAL_IO_RATE)<br>- Sequential Total I/O /sec<br>(SEQUENTIAL_TOTAL_IO_RATE)<br>- Sequential Total I/O /sec<br>(SEQUENTIAL_TOTAL_IO_RATE)<br>- Sequential Total I/O /sec<br>(SEQUENTIAL_TOTAL_IO_RATE)<br>- Sequential Total I/O /sec<br>(SEQUENTIAL_TOTAL_ORATE)<br>- Sequential Total I/O /sec<br>(SEQUENTIAL_TOTAL_ORATE)<br>- Sequential Total I/O /sec<br>(SEQUENTIAL_TOTAL_ORATE)<br>- Sequential Total I/O /sec |
|                                                                             |                      | - Random Read I/O /sec<br>(RANDOM_READ_IO_RATE)                                                                                                    |

| Storage                                               | Microcode<br>Version | Correspondence to Agent for RAID<br>Functionality                                                                                                    |
|-------------------------------------------------------|----------------------|----------------------------------------------------------------------------------------------------|
|                                                       |                      | - Random Read Xfer %<br>(RANDOM_READ_XFER_PCT)                                                                                                    |
|                                                       |                      | - Random Read Xfer /sec<br>(RANDOM READ XFER RATE)                                                                                                    |
|                                                       |                      | - Random Total I/O /sec<br>(RANDOM TOTAL IO RATE)                                                                                                    |
|                                                       |                      | - Random Total Xfer /sec<br>(RANDOM TOTAL XFER RATE)                                                                                                    |
|                                                       |                      | - Random Write I/O %<br>(RANDOM_WRITE_IO_PCT)                                                                                                    |
|                                                       |                      | - Random Write I/O /sec<br>(RANDOM WRITE IO RATE)                                                                                                    |
|                                                       |                      | - Random Write Xfer %<br>(RANDOM WRITE XFER PCT)                                                                                                    |
|                                                       |                      | - Random Write Xfer /sec<br>(RANDOM_WRITE_XFER_RATE)                                                                                                    |
|                                                       |                      | - Sequential Read I/O %<br>(SEQUENTIAL_READ_IO_PCT)                                                                                                    |
|                                                       |                      | - Sequential Read I/O /sec<br>(SEQUENTIAL_READ_IO_RATE)                                                                                                    |
|                                                       |                      | - Sequential Read Xfer %<br>(SEQUENTIAL_READ_XFER_PCT)                                                                                                    |
|                                                       |                      | - Sequential Read Xfer /sec<br>(SEQUENTIAL_READ_XFER_RATE)                                                                                                    |
|                                                       |                      | - Sequential Total I/O /sec<br>(SEQUENTIAL_TOTAL_IO_RATE)                                                                                                    |
|                                                       |                      | - Sequential Total Xfer /sec<br>(SEQUENTIAL_TOTAL_XFER_RATE)                                                                                                  |
|                                                       |                      | - Sequential Write I/O %<br>(SEQUENTIAL_WRITE_IO_PCT)                                                                                                    |
|                                                       |                      | - Sequential Write I/O /sec<br>(SEQUENTIAL_WRITE_IO_RATE)                                                                                                    |
|                                                       |                      | - Sequential Write Xfer %<br>(SEQUENTIAL_WRITE_XFER_PCT)                                                                                                    |
|                                                       |                      | - Sequential Write Xfer /sec<br>(SEQUENTIAL_WRITE_XFER_RATE)                                                                                                  |
|                                                       | 0893/B or later      | This is the required microcode version when<br>using Agent for RAID to monitor a Hitachi<br>AMS2010 storage model in which an iSCSI<br>port is installed.     |
|                                                       | 0897/C or later      | This is the required microcode version when<br>using Agent for RAID to monitor a Hitachi<br>AMS2010 storage model in which an 8 Gbps<br>FC port is installed. |
| Hitachi SMS series <ul> <li>Hitachi SMS100</li> </ul> | 1843 or later        | This is the required microcode version when<br>using Agent for RAID to monitor Hitachi<br>SMS100 storage.                                                     |

| Storage | Microcode<br>Version | Correspondence to Agent for RAID<br>Functionality                                               |
|---------|----------------------|-------------------------------------------------------------------------------------------------|
|         | 1860 or later        | Agent for RAID v6.2 or later can use the IPv6 protocol to communicate with the storage systems. |
|         | 1890 or later        | The following field information can be obtained in Agent for RAID v6.4 or later:                |
|         |                      | • PI_LDE record:                                                                                |
|         |                      | - Interval (INTERVAL)                                                                           |
|         |                      | - LDEV Number (LDEV_NUMBER)                                                                     |
|         |                      | - Random Read I/O /sec<br>(RANDOM_READ_IO_RATE)                                                 |
|         |                      | - Random Read Xfer /sec<br>(RANDOM_READ_XFER_RATE)                                              |
|         |                      | - Random Write I/O /sec<br>(RANDOM_WRITE_IO_RATE)                                               |
|         |                      | - Random Write Xfer /sec<br>(RANDOM_WRITE_XFER_RATE)                                            |
|         |                      | - Record Time (RECORD_TIME)                                                                     |
|         |                      | - Record Type (INPUT_RECORD_TYPE)                                                               |
|         |                      | - Sequential Read I/O /sec<br>(SEQUENTIAL_READ_IO_RATE)                                         |
|         |                      | - Sequential Read Xfer /sec<br>(SEQUENTIAL_READ_XFER_RATE)                                      |
|         |                      | - Sequential Write I/O /sec<br>(SEQUENTIAL_WRITE_IO_RATE)                                       |
|         |                      | <pre>- Sequential Write Xfer /sec (SEQUENTIAL_WRITE_XFER_RATE)</pre>                            |
|         |                      | • PI_LDS record:                                                                                |
|         |                      | - Random Total I/O /sec<br>(RANDOM_TOTAL_IO_RATE)                                               |
|         |                      | - Random Total Xfer /sec<br>(RANDOM_TOTAL_XFER_RATE)                                            |
|         |                      | - Sequential Total I/O /sec<br>(SEQUENTIAL_TOTAL_IO_RATE)                                       |
|         |                      | - Sequential Total Xfer /sec<br>(SEQUENTIAL_TOTAL_XFER_RATE)                                    |
|         |                      | • PI_RGS record:                                                                                |
|         |                      | - Random Read I/O %<br>(RANDOM_READ_IO_PCT)                                                     |
|         |                      | - Random Read I/O /sec<br>(RANDOM_READ_IO_RATE)                                                 |
|         |                      | - Random Read Xfer %<br>(RANDOM_READ_XFER_PCT)                                                  |
|         |                      | - Random Read Xfer /sec<br>(RANDOM_READ_XFER_RATE)                                              |

| Storage                                                             | Microcode<br>Version | Correspondence to Agent for RAID<br>Functionality                                                                        |
|---------------------------------------------------------------------|----------------------|----------------------------------------------------------------------------------------------------|
|                                                                     |                      | - Random Total I/O /sec<br>(RANDOM_TOTAL_IO_RATE)                                                                        |
|                                                                     |                      | - Random Total Xfer /sec<br>(RANDOM_TOTAL_XFER_RATE)                                                                     |
|                                                                     |                      | - Random Write I/O %<br>(RANDOM_WRITE_IO_PCT)                                                                            |
|                                                                     |                      | - Random Write I/O /sec<br>(RANDOM_WRITE_IO_RATE)                                                                        |
|                                                                     |                      | - Random Write Xfer %<br>(RANDOM_WRITE_XFER_PCT)                                                                         |
|                                                                     |                      | - Random Write Xfer /sec<br>(RANDOM_WRITE_XFER_RATE)                                                                     |
|                                                                     |                      | - Sequential Read I/O %<br>(SEQUENTIAL READ IO PCT)                                                                      |
|                                                                     |                      | - Sequential Read I/O /sec<br>(SEQUENTIAL READ IO RATE)                                                                  |
|                                                                     |                      | - Sequential Read Xfer %<br>(SEQUENTIAL READ XFER PCT)                                                                   |
|                                                                     |                      | - Sequential Read Xfer /sec<br>(SEQUENTIAL READ XFER RATE)                                                               |
|                                                                     |                      | - Sequential Total I/O /sec<br>(SEQUENTIAL TOTAL IO RATE)                                                                |
|                                                                     |                      | - Sequential Total Xfer /sec<br>(SEQUENTIAL TOTAL XFER RATE)                                                             |
|                                                                     |                      | - Sequential Write I/O %<br>(SEQUENTIAL WRITE IO PCT)                                                                    |
|                                                                     |                      | - Sequential Write I/O /sec<br>(SEQUENTIAL WRITE IO RATE)                                                                |
|                                                                     |                      | - Sequential Write Xfer %<br>(SEQUENTIAL WRITE XFER PCT)                                                                 |
|                                                                     |                      | - Sequential Write Xfer /sec<br>(SEQUENTIAL_WRITE_XFER_RATE)                                                             |
| HUS100 series<br>• HUS150<br>• HUS130<br>• HUS110                   | 0910 or later        | This is the required microcode version when<br>using Agent for RAID is to monitor HUS150,<br>HUS130, and HUS110 storage. |
| Universal Storage<br>Platform V/VM<br>series<br>• USP V<br>• USP VM | 60-01 or later       | This is the required microcode version when using Agent for RAID.                                                        |
|                                                                     | 60-03-03 or later    | Performance information can be acquired<br>about the I/O data going to and coming from<br>TPF.                           |
| Virtual Storage<br>Platform series                                  | 70-01 or later       | This is the required microcode version when using Agent for RAID.                                                        |
| • VSP                                                               |                      | The following field information can be obtained.                                                                         |

| Storage | Microcode<br>Version | Correspondence to Agent for RAID<br>Functionality                           |
|---------|----------------------|-----------------------------------------------------------------------------|
|         |                      | PD_PLC record                                                               |
|         |                      | - Pool Name (POOL_NAME)                                                     |
|         | 70-02 or later       | The following field information can be obtained.                            |
|         |                      | • PD_PLTS record:                                                           |
|         |                      | - Avg I/O /sec (AVG_IO_RATE)                                                |
|         | 70-02-71 or later    | The obtained values for the following field information have been improved: |
|         |                      | • PI_LDE record:                                                            |
|         |                      | - Busy % (busy_rate)                                                        |
|         |                      | - Max Busy % (MAX_BUSY_RATE)                                                |
|         |                      | • PI_LDE1 record:                                                           |
|         |                      | - Busy % (busy_rate)                                                        |
|         |                      | - Max Busy % (MAX_BUSY_RATE)                                                |
|         |                      | • PI_LDE2 record:                                                           |
|         |                      | - Busy % (busy_rate)                                                        |
|         |                      | - Max Busy % (Max_Busy_rate)                                                |
|         |                      | • PI_LDE3 record:                                                           |
|         |                      | - Busy % (busy_rate)                                                        |
|         |                      | - Max Busy % (MAX_BUSY_RATE)                                                |
|         |                      | • PI_RGS record:                                                            |
|         |                      | - Busy % (busy_rate)                                                        |
|         |                      | - Max Busy % (MAX_BUSY_RATE)                                                |
|         | 70-03 or later       | The information in the following records can be obtained:                   |
|         |                      | • PD_PLR record                                                             |
|         |                      | • PD_PLTR record                                                            |
|         |                      | • PI_PLTI record                                                            |
|         |                      | • PI_VVTI record                                                            |
|         | 70-05 or later       | The following field information can be obtained.                            |
|         |                      | • PI_PRCS record                                                            |
|         |                      | - Buffer IO % (BUFFER_IO_RATE)                                              |
|         |                      | - BUFFER_IO_COUNT (BUFFER_IO_COUNT)                                         |
|         |                      | - Max Buffer IO %                                                           |
|         |                      | (MAX_BUFFER_IO_RATE)                                                        |
|         |                      | - Max Buffer IO Count<br>(MAX BUFFER IO COUNT)                              |
|         |                      | - MAX_BUFFER_LENGTH                                                         |
|         |                      | (MAX_BUFFER_LENGTH)                                                         |

| Storage                                     | Microcode<br>Version | Correspondence to Agent for RAID<br>Functionality                                                                                           |
|---------------------------------------------|----------------------|----------------------------------------------------------------------------------------------------|
|                                             | 70-06-08 or later    | The information in the following records can be obtained:                                                                                   |
|                                             |                      | PI JNLS record                                                                                                    |
|                                             | 70-06-20 or later    | The problem that an incorrect value is                                                                                                    |
|                                             | 70-00-20 01 later    | displayed on the Resource ID field of the<br>PD_UMS record when the resource is the<br>external volume has been fixed.                      |
|                                             | 70-06-33 or later    | If Hybrid Store is used as the performance database, the information in the following records can be obtained by using a TCP/IP connection: |
|                                             |                      | • PD_PDX record                                                                                                    |
|                                             |                      | • PD_UMSX record                                                                                                    |
|                                             |                      | • PI_CCMS record                                                                                                    |
|                                             |                      | • PI_CHAC record                                                                                                    |
|                                             |                      | • PI_CHDR record                                                                                                    |
|                                             |                      | • PI_CLMX record                                                                                                    |
|                                             |                      | • PI_DKAC record                                                                                                    |
|                                             |                      | • PI_DKDR record                                                                                                    |
|                                             |                      | • PI_ELDS record                                                                                                    |
|                                             |                      | • PI_EVGS record                                                                                                    |
|                                             |                      | • PI_HBAS record                                                                                                    |
|                                             |                      | • PI_HWSP record                                                                                                    |
|                                             |                      | • PI_JNLX record                                                                                                    |
|                                             |                      | • PI_LDSX record                                                                                                    |
|                                             |                      | • PI_LDTC record                                                                                                    |
|                                             |                      | • PI_LDU record                                                                                                    |
|                                             |                      | • PI_LDUR record                                                                                                    |
|                                             |                      | • PI_LSP record                                                                                                    |
|                                             |                      | • PI_LTSP record                                                                                                    |
|                                             |                      | PI_LUSP record                                                                                                    |
|                                             |                      | • PI_MPCS record                                                                                                    |
|                                             |                      | PI_MPS record                                                                                                    |
|                                             |                      | <ul> <li>PI_PTSX record</li> <li>PI RGSX record</li> </ul>                                                                                  |
|                                             |                      | PI_RGU record                                                                                                    |
|                                             |                      | <ul> <li>PI_RG0 record</li> <li>PI SCPS record</li> </ul>                                                                                   |
|                                             |                      | <ul> <li>PI_SCPS record</li> <li>PI_SCS record</li> </ul>                                                                                   |
|                                             | 00.01.5.151          | _                                                                                                    |
| VSP 5000 series                             | 09-01 or later       | This is the required microcode version when<br>using Agent for RAID to monitor VSP 5100,                                                    |
| <ul><li>VSP 5100</li><li>VSP 5500</li></ul> |                      | VSP 5500, VSP 5100H, VSP 5500H storage.                                                                                                    |
| • VSP 5500                                  |                      |                                                                                                    |

| Storage     | Microcode<br>Version | Correspondence to Agent for RAID<br>Functionality                                                                                                    |
|-------------|----------------------|----------------------------------------------------------------------------------------------------|
| • VSP 5100H |                      |                                                                                                    |
| • VSP 5500H |                      |                                                                                                    |
| VSP G1000   | 08-01 or later       | This is the required microcode version when using Agent for RAID to monitor VSP G1000 storage.                                                                                                    |
|             | 80-01-40 or later    | The problem that an incorrect value is displayed on the Resource ID field of the PD_UMS record when the resource is the external volume has been fixed.                                                                                                    |
|             | 80-02 or later       | <ul> <li>The following field information can be obtained.</li> <li>PI record <ul> <li>CHA Cache Path Usage %</li> <li>(CHA_CACHE_PATH_USAGE_RATE)</li> <li>DKA Cache Path Usage %</li> </ul> </li> </ul>                                                                                                    |
|             |                      | (DKA_CACHE_PATH_USAGE_RATE)                                                                                                    |
|             | 80-03 or later       | <ul> <li>The performance values of the following fields for ports for mainframes can be obtained:</li> <li>PI_PTS record <ul> <li>Avg I/O /sec (AVG_IO_RATE)</li> <li>Avg Xfer /sec (AVG_XFER_RATE)</li> <li>Max I/O /sec (MAX_IO_RATE)</li> <li>Max Xfer /sec (MAX_XFER_RATE)</li> <li>Min I/O /sec (MIN_IO_RATE)</li> <li>Min Xfer /sec (MIN_XFER_RATE)</li> </ul> </li> <li>PI_CHS record <ul> <li>Avg I/O /sec (AVG_IO_RATE)</li> <li>Avg I/O /sec (AVG_IO_RATE)</li> </ul> </li> <li>PI_CHS record <ul> <li>Avg Xfer /sec (AVG_IO_RATE)</li> <li>Avg Xfer /sec (AVG_SFER_RATE)</li> </ul> </li> <li>The performance values of the following fields for LDEVs, parity groups, or pools for mainframes can be obtained:</li> </ul> |
|             |                      | <ul> <li>PI_LDA record         <ul> <li>Read Mbytes (READ_MBYTES)</li> <li>Read Xfer /sec (READ_XFER_RATE)</li> <li>Write Mbytes (WRITE_MBYTES)</li> <li>Write Xfer /sec (WRITE_XFER_RATE)</li> </ul> </li> <li>PI_LDS record, PI_LDS1 record, PI_LDS2 record and PI_LDS3 record         <ul> <li>Read Mbytes (READ_MBYTES)</li> <li>Read Response Rate (READ_RESPONSE_RATE)</li> <li>Read Total Response (READ_TOTAL_RESPONSE)</li> </ul> </li> </ul>                                                                                                    |

| Storage | Microcode<br>Version | Correspondence to Agent for RAID<br>Functionality                                                                                                    |
|---------|----------------------|----------------------------------------------------------------------------------------------------|
| Storage |                      | Functionality- Read Xfer /sec (READ_XFER_RATE)- Total Response Rate<br>(TOTAL_RESPONSE_RATE)- Write Mbytes (WRITE_MBYTES)- Write Response Rate<br>(WRITE_RESPONSE_RATE)- Write Total Response<br>(WRITE_TOTAL_RESPONSE)- Write Xfer /sec (WRITE_XFER_RATE)• Write Xfer /sec (WRITE_XFER_RATE)• PI_PLS record<br>- Read Response Rate<br>(READ_RESPONSE_RATE)• Read Xfer /sec (READ_XFER_RATE)• Write Response Rate<br>(WRITE_RESPONSE_RATE)• Write Xfer /sec (WRITE_XFER_RATE)• Write Xfer /sec (WRITE_XFER_RATE)• Write Xfer /sec (WRITE_XFER_RATE)• PI_RGS record<br> |
|         |                      | <ul> <li>Read Xfer % (READ_XFER_PCT)</li> <li>Read Xfer /sec (READ_XFER_RATE)</li> <li>Total Response Rate<br/>(TOTAL_RESPONSE_RATE)</li> <li>Write Mbytes (WRITE_MBYTES)</li> <li>Write Response Rate<br/>(WRITE_AVG_RESPONSE)</li> <li>Write Total Response<br/>(WRITE_TOTAL_RESPONSE)</li> <li>Write Xfer % (WRITE_XFER_PCT)</li> <li>Write Xfer /sec (WRITE_XFER_RATE)</li> </ul>                                                                                                    |
|         | 80-03-31 or later    | If Hybrid Store is used as the performance<br>database, the information in the following<br>records can be obtained by using a TCP/IP<br>connection:<br>• PD_PDX record<br>• PD_UMSX record<br>• PI_CCMS record<br>• PI_CHAC record<br>• PI_CHDR record<br>• PI_CLMX record                                                                                                    |

| Storage | Microcode<br>Version | Correspondence to Agent for RAID<br>Functionality               |
|---------|----------------------|-----------------------------------------------------------------|
|         |                      | • PI_DKAC record                                                |
|         |                      | • PI_DKDR record                                                |
|         |                      | • PI_ELDS record                                                |
|         |                      | • PI_EVGS record                                                |
|         |                      | • PI_HBAS record                                                |
|         |                      | • PI_HWSP record                                                |
|         |                      | • PI_JNLX record                                                |
|         |                      | • PI_LDSX record                                                |
|         |                      | • PI_LDTC record                                                |
|         |                      | • PI_LDU record                                                 |
|         |                      | • PI_LDUR record                                                |
|         |                      | • PI_LSP record                                                 |
|         |                      | • PI_LTSP record                                                |
|         |                      | • PI_LUSP record                                                |
|         |                      | • PI_MPCS record                                                |
|         |                      | • PI_MPS record                                                 |
|         |                      | • PI_MPTS record                                                |
|         |                      | • PI_PTSX record                                                |
|         |                      | • PI_RGSX record                                                |
|         |                      | • PI_RGU record                                                 |
|         |                      | • PI_SCPS record                                                |
|         |                      | • PI_SCS record                                                 |
|         | 80-04 or later       | The following field information can be obtained.                |
|         |                      | • PD_PLC record                                                 |
|         |                      | - FMC Capacity Used<br>(FMC_CAPACITY_USED)                      |
|         |                      | - FMC Pool Capacity Compression<br>(FMC_POOL_CAPACITY_COMP)     |
|         |                      | - FMC Pool Capacity Saving<br>(FMC_POOL_CAPACITY_SAVING)        |
|         |                      | - FMC Pool Capacity Saving %<br>(FMC_POOL_CAPACITY_SAVING_RATE) |
|         |                      | - FMC Pool Compression Ratio<br>(FMC_POOL_CAPACITY_COMP_RATIO)  |
|         |                      | - Physical Capacity Free<br>(PHYSICAL_CAPACITY_FREE)            |
|         |                      | - Physical Capacity Total<br>(PHYSICAL_CAPACITY_TOTAL)          |
|         |                      | - Physical Capacity Usage %<br>(PHYSICAL_CAPACITY_USAGE_RATE)   |

| Storage | Microcode<br>Version | Correspondence to Agent for RAID<br>Functionality                                                                                                    |
|---------|----------------------|----------------------------------------------------------------------------------------------------|
|         |                      | - Physical Capacity Used<br>(PHYSICAL_CAPACITY_USED)                                                                                                    |
|         |                      | - Physical FMC Capacity Used<br>(PHYSICAL_FMC_CAPACITY_USED)                                                                                                    |
|         |                      | <ul> <li>Pool Capacity Expansion %</li> <li>(POOL_CAPACITY_EXPANSION_RATE)</li> </ul>                                                                                                    |
|         |                      | • PD_PLTC record                                                                                                    |
|         |                      | <ul> <li>FMC Capacity Expansion %</li> <li>(FMC_CAPACITY_EXPANSION_RATE)</li> </ul>                                                                                                    |
|         |                      | - FMC Pool Capacity Free<br>(FMC_POOL_CAPACITY_FREE)                                                                                                    |
|         |                      | - FMC Pool Capacity Saving<br>(FMC_POOL_CAPACITY_SAVING)                                                                                                    |
|         |                      | - FMC Pool Capacity Saving %<br>(FMC_POOL_CAPACITY_SAVING_RATE)                                                                                                    |
|         |                      | - FMC Pool Capacity Total<br>(FMC_POOL_CAPACITY_TOTAL)                                                                                                    |
|         |                      | <pre>- FMC Pool Capacity Usage % (FMC_POOL_CAPACITY_USAGE_RATE)</pre>                                                                                                    |
|         |                      | - FMC Pool Capacity Used<br>(FMC_POOL_CAPACITY_USED)                                                                                                    |
|         |                      | - Physical FMC Capacity Free<br>(physical_fmc_capacity_free)                                                                                                    |
|         |                      | - Physical FMC Capacity Total<br>(PHYSICAL_FMC_CAPACITY_TOTAL)                                                                                                    |
|         |                      | <pre>- Physical FMC Capacity Usage % (PHYSICAL_FMC_CAP_USAGE_RATE)</pre>                                                                                                    |
|         |                      | - Physical FMC Capacity Used<br>(PHYSICAL_FMC_CAPACITY_USED)                                                                                                    |
|         | 80-04-20 or later    | The following problem will be corrected: The values for the following fields are incorrect if the Dynamic Provisioning pool includes the reserved page capacity:                                                                     |
|         |                      | • PD_PLC record                                                                                                    |
|         |                      | - Physical Capacity Free<br>(PHYSICAL CAPACITY FREE)                                                                                                    |
|         |                      | - Physical Capacity Usage %                                                                                                    |
|         |                      | (PHYSICAL_CAPACITY_USAGE_RATE)                                                                                                    |
|         |                      | - Physical Capacity Used<br>(PHYSICAL_CAPACITY_USED)                                                                                                    |
|         | 80-04-25 or later    | Measures will be taken for the following<br>problem: If parity groups are created by<br>using flash drives, you cannot evaluate load<br>information by using the Busy %<br>(BUSY_RATE) field or Max Busy %<br>(MAX_BUSY_RATE) field. |
|         |                      | • PI_LDE record                                                                                                    |

| Storage | Microcode<br>Version | Correspondence to Agent for RAID<br>Functionality             |
|---------|----------------------|---------------------------------------------------------------|
|         |                      | • PI_LDE1 record                                              |
|         |                      | • PI_LDE2 record                                              |
|         |                      | • PI_LDE3 record                                              |
|         |                      | • PI_LDU record                                               |
|         |                      | • PI_RGS record                                               |
|         |                      | • PI_RGU record                                               |
|         | 80-05 or later       | The following field information can be obtained.              |
|         |                      | • PD_PLC record                                               |
|         |                      | - Data Saving (DATA_SAVING)                                   |
|         |                      | - DKC Saving Capacity<br>(DKC_SAVING_CAPACITY)                |
|         |                      | • PD_VVC record                                               |
|         |                      | - Data Saving (DATA_SAVING)                                   |
|         | 80-05-41 or later    | The following field information can be obtained.              |
|         |                      | • PD_VVC record                                               |
|         |                      | - Deduplication Mode (DEDUP_MODE)                             |
|         | 80-06-21 or later    | The following field information can be obtained.              |
|         |                      | • PD_PLC record                                               |
|         |                      | - Data Volume Used Capacity<br>(DATA_VOLUME_USED_CAPACITY)    |
|         |                      | - DKC Compression Capacity<br>(DKC_COMP_CAPACITY)             |
|         |                      | - DKC Compression Ratio<br>(DKC_COMP_RATIO)                   |
|         |                      | - DKC Deduplication Capacity (DKC_DUP_CAPACITY)               |
|         |                      | - DKC Deduplication Ratio<br>(DKC_DUP_RATIO)                  |
|         |                      | - DKC Pre-Process Capacity<br>(DKC_PRE_PROC_CAPACITY)         |
|         |                      | - DKC Reclaim Capacity<br>(DKC_RECLAIM_CAPACITY)              |
|         |                      | - DKC Saving Ratio (DKC_SAVING_RATIO)                         |
|         |                      | - DKC System Capacity<br>(DKC_SYSTEM_CAPACITY)                |
|         |                      | - FMC Capacity Total<br>(FMC_CAPACITY_TOTAL)                  |
|         |                      | - FMC Pool Capacity Reclaim<br>(FMC_POOL_CAPACITY_RECLAIM)    |
|         |                      | - Physical FMC Capacity<br>Total(PHYSICAL_FMC_CAPACITY_TOTAL) |

| Storage   | Microcode<br>Version | Correspondence to Agent for RAID<br>Functionality                                             |
|-----------|----------------------|-----------------------------------------------------------------------------------------------|
|           |                      | - Saving Capacity (SAVING_CAPACITY)                                                           |
|           |                      | - Saving Ratio (SAVING_RATIO)                                                                 |
|           | 80-06-41 or later    | The following field information can be obtained.                                              |
|           |                      | • PD_PLC record                                                                               |
|           |                      | - Auto Expansion (AUTO_EXPANSION)                                                             |
| VSP G1500 | 80-05 or later       | This is the required microcode version when using Agent for RAID to monitor VSP G1500 stoage. |
|           | 80-05-41 or later    | The following field information can be obtained.                                              |
|           |                      | • PD_VVC record                                                                               |
|           |                      | - Deduplication Mode (DEDUP_MODE)                                                             |
|           | 80-06-21 or later    | The following field information can be obtained.                                              |
|           |                      | • PD_PLC record                                                                               |
|           |                      | - Data Volume Used Capacity<br>(DATA_VOLUME_USED_CAPACITY)                                    |
|           |                      | - DKC Compression Capacity<br>(DKC_COMP_CAPACITY)                                             |
|           |                      | - DKC Compression Ratio<br>(DKC_COMP_RATIO)                                                   |
|           |                      | - DKC Deduplication Capacity (DKC_DUP_CAPACITY)                                               |
|           |                      | - DKC Deduplication Ratio<br>(DKC_DUP_RATIO)                                                  |
|           |                      | - DKC Pre-Process Capacity<br>(DKC_PRE_PROC_CAPACITY)                                         |
|           |                      | - DKC Reclaim Capacity<br>(DKC_RECLAIM_CAPACITY)                                              |
|           |                      | - DKC Saving Ratio (DKC_SAVING_RATIO)                                                         |
|           |                      | - DKC System Capacity<br>(DKC_SYSTEM_CAPACITY)                                                |
|           |                      | - FMC Capacity Total<br>(FMC_CAPACITY_TOTAL)                                                  |
|           |                      | - FMC Pool Capacity Reclaim<br>(FMC_POOL_CAPACITY_RECLAIM)                                    |
|           |                      | - Physical FMC Capacity<br>Total(physical_fmc_capacity_total)                                 |
|           |                      | - Saving Capacity (SAVING_CAPACITY)                                                           |
|           |                      | - Saving Ratio (SAVING_RATIO)                                                                 |
|           | 80-06-41 or later    | The following field information can be obtained.                                              |
|           |                      | • PD_PLC record                                                                               |

| Storage   | Microcode<br>Version | Correspondence to Agent for RAID<br>Functionality                                              |
|-----------|----------------------|------------------------------------------------------------------------------------------------|
|           |                      | - Auto Expansion (AUTO_EXPANSION)                                                              |
| VSP F1500 | 80-05 or later       | This is the required microcode version when using Agent for RAID to monitor VSP F1500 storage. |
|           | 80-05-41 or later    | The following field information can be obtained.                                               |
|           |                      | • PD_VVC record                                                                                |
|           |                      | - Deduplication Mode (DEDUP_MODE)                                                              |
|           | 80-06-21 or later    | The following field information can be obtained.                                               |
|           |                      | • PD_PLC record                                                                                |
|           |                      | - Data Volume Used Capacity<br>(DATA_VOLUME_USED_CAPACITY)                                     |
|           |                      | - DKC Compression Capacity<br>(DKC_COMP_CAPACITY)                                              |
|           |                      | - DKC Compression Ratio<br>(DKC_COMP_RATIO)                                                    |
|           |                      | - DKC Deduplication Capacity<br>(DKC_DUP_CAPACITY)                                             |
|           |                      | - DKC Deduplication Ratio<br>(DKC_DUP_RATIO)                                                   |
|           |                      | - DKC Pre-Process Capacity<br>(DKC_PRE_PROC_CAPACITY)                                          |
|           |                      | - DKC Reclaim Capacity<br>(DKC_RECLAIM_CAPACITY)                                               |
|           |                      | - DKC Saving Ratio (DKC_SAVING_RATIO)                                                          |
|           |                      | - DKC System Capacity<br>(DKC_SYSTEM_CAPACITY)                                                 |
|           |                      | - FMC Capacity Total<br>(FMC_CAPACITY_TOTAL)                                                   |
|           |                      | - FMC Pool Capacity Reclaim<br>(FMC_POOL_CAPACITY_RECLAIM)                                     |
|           |                      | - Physical FMC Capacity<br>Total(PHYSICAL_FMC_CAPACITY_TOTAL)                                  |
|           |                      | - Saving Capacity (SAVING_CAPACITY)                                                            |
|           |                      | - Saving Ratio (SAVING_RATIO)                                                                  |
|           | 80-06-41 or later    | The following field information can be obtained.                                               |
|           |                      | • PD_PLC record                                                                                |
|           |                      | - Auto Expansion (AUTO_EXPANSION)                                                              |
| HUS VM    | 73-01 or later       | This is the required microcode version when using Agent for RAID to monitor HUS VM storage.    |

| Storage | Microcode<br>Version | Correspondence to Agent for RAID<br>Functionality                                                                                                    |
|---------|----------------------|----------------------------------------------------------------------------------------------------|
|         |                      | The following field information can be obtained.                                                                                                    |
|         |                      | • PD_PLC record                                                                                                    |
|         |                      | - Pool Name (POOL_NAME)                                                                                                    |
|         | 73-02 or later       | The following field information can be obtained.                                                                                                    |
|         |                      | • PI_PRCS record                                                                                                    |
|         |                      | - Buffer IO % (BUFFER_IO_RATE)                                                                                                    |
|         |                      | - BUFFER_IO_COUNT (BUFFER_IO_COUNT)                                                                                                    |
|         |                      | - Max Buffer IO %<br>(max_buffer_io_rate)                                                                                                    |
|         |                      | - Max Buffer IO Count<br>(MAX_BUFFER_IO_COUNT)                                                                                                    |
|         |                      | - MAX_BUFFER_LENGTH<br>(MAX_BUFFER_LENGTH)                                                                                                    |
|         | 73-03-02 or later    | The information in the following records can be obtained:                                                                                                    |
|         |                      | • PI_JNLS record                                                                                                    |
|         | 73-03-09 or later    | The problem that an incorrect value is<br>displayed on the Resource ID field of the<br>PD_UMS record when the resource is the<br>external volume has been fixed. |
|         | 73-03-40 or later    | If Hybrid Store is used as the performance database, the information in the following records can be obtained by using a TCP/IP connection:                      |
|         |                      | • PD_PDX record                                                                                                    |
|         |                      | • PD_UMSX record                                                                                                    |
|         |                      | • PI_CBMB record                                                                                                    |
|         |                      | • PI_CLMX record                                                                                                    |
|         |                      | • PI_CPS record                                                                                                    |
|         |                      | • PI_DBMB record                                                                                                    |
|         |                      | • PI_ELDS record                                                                                                    |
|         |                      | • PI_EVGS record                                                                                                    |
|         |                      | • PI_HBAS record                                                                                                    |
|         |                      | • PI_HWSP record                                                                                                    |
|         |                      | • PI_JNLX record                                                                                                    |
|         |                      | • PI_LDSX record                                                                                                    |
|         |                      | • PI_LDTC record                                                                                                    |
|         |                      | • PI_LDU record                                                                                                    |
|         |                      | • PI_LDUR record                                                                                                    |
|         |                      | • PI_LSP record                                                                                                    |

| Storage                                                  | Microcode<br>Version | Correspondence to Agent for RAID<br>Functionality                                                                                                    |
|----------------------------------------------------------|----------------------|----------------------------------------------------------------------------------------------------|
|                                                          |                      | • PI_LTSP record                                                                                                    |
|                                                          |                      | • PI_LUSP record                                                                                                    |
|                                                          |                      | • PI_MBDR record                                                                                                    |
|                                                          |                      | • PI_MPS record                                                                                                    |
|                                                          |                      | • PI_PTSX record                                                                                                    |
|                                                          |                      | • PI_RGSX record                                                                                                    |
|                                                          |                      | • PI_RGU record                                                                                                    |
|                                                          |                      | • PI_SCPS record                                                                                                    |
|                                                          |                      | • PI_SCS record                                                                                                    |
| VSP G200, G400,<br>G600, G800<br>VSP F400, F600,<br>F800 | 83-01 or later       | This is the required microcode version when<br>using Agent for RAID to monitor VSP G200,<br>G400, G600, G800 or VSP F400, F600, F800<br>storage.                                                                                                    |
|                                                          | 83-02-01 or later    | If Hybrid Store is used as the performance database, the information in the following records can be obtained by using a TCP/IP connection:                                                                                                    |
|                                                          |                      | • PD_PDX record                                                                                                    |
|                                                          |                      | • PI_ELDS record                                                                                                    |
|                                                          |                      | <ul> <li>PI_EVGS record</li> </ul>                                                                                                    |
|                                                          |                      | • PI_HBAS record                                                                                                    |
|                                                          |                      | • PI_HWSP record                                                                                                    |
|                                                          |                      | • PI_JNLX record                                                                                                    |
|                                                          |                      | • PI_LDSX record                                                                                                    |
|                                                          |                      | • PI_LDTC record                                                                                                    |
|                                                          |                      | • PI_LDU record                                                                                                    |
|                                                          |                      | • PI_LDUR record                                                                                                    |
|                                                          |                      | • PI_LSP record                                                                                                    |
|                                                          |                      | • PI_LTSP record                                                                                                    |
|                                                          |                      | • PI_LUSP record                                                                                                    |
|                                                          |                      | • PI_MPS record                                                                                                    |
|                                                          |                      | • PI_PTSX record                                                                                                    |
|                                                          |                      | • PI_RGSX record                                                                                                    |
|                                                          |                      | • PI_RGU record                                                                                                    |
|                                                          |                      | • PI_SCPS record                                                                                                    |
|                                                          | 83-03 or later       | If VSP F400, F600, or F800 is being<br>monitored, VSP F400, VSP F600, or VSP F800<br>is displayed as the product name of the<br>storage system in the execution results of the<br>jpctdchkinst and jpctdlistraid<br>commands and in the following fields. |
|                                                          |                      | PD record                                                                                                    |

| Storage | Microcode<br>Version | Correspondence to Agent for RAID<br>Functionality                     |
|---------|----------------------|-----------------------------------------------------------------------|
|         |                      | - DKC Name (DKC_NAME)                                                 |
|         |                      | • PD_PDX record                                                       |
|         |                      | - DKC Name (DKC_NAME)                                                 |
|         |                      | The following field information can be obtained.                      |
|         |                      | • PD_PLC record                                                       |
|         |                      | - FMC Capacity Used (FMC_CAPACITY_USED)                               |
|         |                      | - FMC Pool Capacity Compression<br>(FMC_POOL_CAPACITY_COMP)           |
|         |                      | - FMC Pool Capacity Saving<br>(FMC_POOL_CAPACITY_SAVING)              |
|         |                      | - FMC Pool Capacity Saving %<br>(FMC_POOL_CAPACITY_SAVING_RATE)       |
|         |                      | - FMC Pool Compression Ratio<br>(FMC_POOL_CAPACITY_COMP_RATIO)        |
|         |                      | - Physical Capacity Free<br>(PHYSICAL_CAPACITY_FREE)                  |
|         |                      | - Physical Capacity Total<br>(PHYSICAL_CAPACITY_TOTAL)                |
|         |                      | - Physical Capacity Usage %<br>(PHYSICAL_CAPACITY_USAGE_RATE)         |
|         |                      | - Physical Capacity Used<br>(PHYSICAL_CAPACITY_USED)                  |
|         |                      | - Physical FMC Capacity Used<br>(PHYSICAL_FMC_CAPACITY_USED)          |
|         |                      | - Pool Capacity Expansion %<br>(POOL_CAPACITY_EXPANSION_RATE)         |
|         |                      | • PD_PLTC record                                                      |
|         |                      | - FMC Capacity Expansion %<br>(FMC_CAPACITY_EXPANSION_RATE)           |
|         |                      | - FMC Pool Capacity Free<br>(FMC_POOL_CAPACITY_FREE)                  |
|         |                      | - FMC Pool Capacity Saving<br>(FMC_POOL_CAPACITY_SAVING)              |
|         |                      | - FMC Pool Capacity Saving %<br>(FMC_POOL_CAPACITY_SAVING_RATE)       |
|         |                      | - FMC Pool Capacity Total<br>(FMC_POOL_CAPACITY_TOTAL)                |
|         |                      | <pre>- FMC Pool Capacity Usage % (FMC_POOL_CAPACITY_USAGE_RATE)</pre> |
|         |                      | - FMC Pool Capacity Used<br>(FMC_POOL_CAPACITY_USED)                  |
|         |                      | - Physical FMC Capacity Free<br>(PHYSICAL_FMC_CAPACITY_FREE)          |

| Storage | Microcode<br>Version | Correspondence to Agent for RAID<br>Functionality                                                                                                    |
|---------|----------------------|----------------------------------------------------------------------------------------------------|
|         |                      | <ul> <li>Physical FMC Capacity Total<br/>(PHYSICAL_FMC_CAPACITY_TOTAL)</li> <li>Physical FMC Capacity Usage %<br/>(PHYSICAL_FMC_CAP_USAGE_RATE)</li> <li>Physical FMC Capacity Used<br/>(PHYSICAL_FMC_CAPACITY_USED)</li> </ul>                                                                                                    |
|         | 83-03-20 or later    | The following problem will be corrected: The values for the following fields are incorrect if the Dynamic Provisioning pool includes the reserved page capacity:                                                                                                    |
|         |                      | <ul> <li>PD_PLC record         <ul> <li>Physical Capacity Free<br/>(PHYSICAL_CAPACITY_FREE)</li> <li>Physical Capacity Usage %<br/>(PHYSICAL_CAPACITY_USAGE_RATE)</li> <li>Physical Capacity Used<br/>(PHYSICAL_CAPACITY_USED)</li> </ul> </li> </ul>                                                                                                    |
|         | 83-04 or later       | <ul> <li>The following field information can be obtained.</li> <li>PD_PLC record <ul> <li>Data Saving (DATA_SAVING)</li> <li>DKC Saving Capacity</li> <li>(DKC_SAVING_CAPACITY)</li> </ul> </li> <li>PD_VVC record <ul> <li>Data Saving (DATA_SAVING)</li> </ul> </li> </ul>                                                                                                  |
|         | 83-04-20 or later    | Measures will be taken for the following<br>problem: If parity groups are created by<br>using flash drives, you cannot evaluate load<br>information by using the Busy %<br>(BUSY_RATE) field or Max Busy %<br>(MAX_BUSY_RATE) field.<br>• PI_LDE record<br>• PI_LDE1 record<br>• PI_LDE1 record<br>• PI_LDE2 record<br>• PI_LDE3 record<br>• PI_LDU record<br>• PI_RGS record |
|         | 83-04-41 or later    | The following field information can be<br>obtained.<br>• PD_VVC record<br>- Deduplication Mode (DEDUP_MODE)                                                                                                    |

| Storage                                                        | Microcode<br>Version | Correspondence to Agent for RAID<br>Functionality                                                                                                    |
|----------------------------------------------------------------|----------------------|----------------------------------------------------------------------------------------------------|
| VSP N400, N600,<br>N800                                        | 83-06-01 or later    | This is the required microcode version when<br>using Agent for RAID to monitor VSP N400,<br>N600, N800 storage.                                                                             |
| VSP G350, G370,<br>G700, G900<br>VSP F350, F370,<br>F700, F900 | 88-01-03 or later    | This version of microcode is required to use<br>Agent for RAID to monitor the VSP G350,<br>G370, G700, or G900 storage systems and<br>the VSP F350, F370, F700, or F900 storage<br>systems. |
|                                                                |                      | The following field information can be obtained.                                                                                                    |
|                                                                |                      | • PD_PLC record                                                                                                    |
|                                                                |                      | - Auto Expansion (AUTO_EXPANSION)                                                                                                    |
|                                                                |                      | - Data Volume Used Capacity<br>(DATA_VOLUME_USED_CAPACITY)                                                                                                    |
|                                                                |                      | - DKC Compression Capacity<br>(DKC_COMP_CAPACITY)                                                                                                    |
|                                                                |                      | - DKC Compression Ratio<br>(DKC_COMP_RATIO)                                                                                                    |
|                                                                |                      | - DKC Deduplication Capacity<br>(DKC_DUP_CAPACITY)                                                                                                    |
|                                                                |                      | - DKC Deduplication Ratio<br>(DKC_DUP_RATIO)                                                                                                    |
|                                                                |                      | - DKC Pre-Process Capacity<br>(DKC_PRE_PROC_CAPACITY)                                                                                                    |
|                                                                |                      | - DKC Reclaim Capacity<br>(DKC_RECLAIM_CAPACITY)                                                                                                    |
|                                                                |                      | - DKC Saving Ratio (DKC_SAVING_RATIO)                                                                                                    |
|                                                                |                      | - DKC System Capacity<br>(DKC_SYSTEM_CAPACITY)                                                                                                    |
|                                                                |                      | - FMC Capacity Total<br>(FMC_CAPACITY_TOTAL)                                                                                                    |
|                                                                |                      | - FMC Pool Capacity Reclaim<br>(FMC_POOL_CAPACITY_RECLAIM)                                                                                                    |
|                                                                |                      | - Physical FMC Capacity<br>Total(physical_fmc_capacity_total)                                                                                                    |
|                                                                |                      | - Saving Capacity (SAVING_CAPACITY)                                                                                                    |
|                                                                |                      | - Saving Ratio (SAVING_RATIO)                                                                                                    |
|                                                                | 88-03-01 or later    | The information in the following records can be obtained:                                                                                                    |
|                                                                |                      | • PD_PEFF record                                                                                                    |
|                                                                |                      | • PD_SEFF record                                                                                                    |
|                                                                | 88-03-21 or later    | Measures will be taken for the following<br>problem: You cannot evaluate load<br>information by using the Busy %<br>(BUSY_RATE) field or Max Busy %<br>(MAX_BUSY_RATE) field.               |

| Storage | Microcode<br>Version | Correspondence to Agent for RAID<br>Functionality                                                                                                    |
|---------|----------------------|----------------------------------------------------------------------------------------------------|
|         |                      | • PI_LDU record                                                                                                    |
|         |                      | • PI_RGU record                                                                                                    |
|         | 88-03-23 or later    | Measures will be taken for the following<br>problem: You cannot evaluate load<br>information by using the Busy %<br>(BUSY_RATE) field or Max Busy %<br>(MAX_BUSY_RATE) field.<br>• PI_LDE record<br>• PI_LDE1 record<br>• PI_LDE2 record<br>• PI_LDE3 record<br>• PI_RGS record |
|         | 88-03-25 or later    | "SSD(RI)" can be displayed as the drive type for each record and as the tier type for each record.                                                                                                    |

#### Range of Logical Devices That Can Be Monitored by Agent for RAID

If the monitored storage system is a VSP Gx00 models, VSP Fx00 models, VSP Nx00 models, HUS VM, VSP 5000 series, VSP G1000, G1500, VSP F1500,Virtual Storage Platform series, or Universal Storage Platform V/VM series storage system, Agent for RAID can only monitor logical devices that have the logical device numbers listed in the following table.

## Table 2-11 Logical Device Numbers of Logical Devices That Can BeMonitored by Agent for RAID

| Sto | orage System                                    | Logical Device Number     |
|-----|-------------------------------------------------|---------------------------|
| ·   | Universal<br>Storage<br>Platform<br>V/VM series | from 00:00:00 to 00:FE:FF |
| .   | Virtual<br>Storage<br>Platform<br>series        |                           |
| •   | VSP 5000<br>series                              |                           |
| •   | VSP G1000                                       |                           |
| •   | VSP G1500                                       |                           |
| •   | VSP F1500                                       |                           |
| •   | HUS VM                                          |                           |
| •   | VSP Gx00<br>models                              |                           |
| ŀ   | VSP Fx00<br>models                              |                           |

| Sto | orage System       | Logical Device Number |
|-----|--------------------|-----------------------|
| •   | VSP Nx00<br>models |                       |

#### **Restrictions Regarding Volumes and Ports for Mainframes**

• *Restrictions when monitoring volumes for mainframes* When a logical device has an emulation type used for mainframes, some performance information cannot be obtained. The fields for the records listed in the following table are not supported when monitoring volumes for mainframes.

#### Table 2-12 Records That Are Not Supported When Monitoring Volumes for Mainframes (for VSP 5000 series, VSP G1000 (80-03 or later), G1500, and VSP F1500)

| Record Name (Record ID)                                                                                      | Field                                                      |  |  |  |
|----------------------------------------------------------------------------------------------------|------------------------------------------------------------|--|--|--|
| LDEV Summary -     Extended (DL LDE)                                                                         | Random Read Xfer /sec (RANDOM_READ_XFER_RATE)              |  |  |  |
| <ul><li>Extended (PI_LDE)</li><li>LDEV Summary 1 -</li></ul>                                                 | Random Write Xfer /sec (RANDOM_WRITE_XFER_RATE)            |  |  |  |
| Extended (PI_LDE1)                                                                                           | Sequential Read Xfer /sec (SEQUENTIAL_READ_XFER_RATE)      |  |  |  |
| <ul> <li>LDEV Summary 2 -<br/>Extended (PI_LDE2)</li> <li>LDEV Summary 3 -<br/>Extended (PI_LDE3)</li> </ul> | Sequential Write Xfer /sec<br>(SEQUENTIAL_WRITE_XFER_RATE) |  |  |  |
| Logical Device Summary     (PI LDS)                                                                          | Random Total Xfer /sec (RANDOM_TOTAL_XFER_RATE)            |  |  |  |
| <ul> <li>Logical Device Summary<br/>1 (PI_LDS1)</li> </ul>                                                   | Sequential Total Xfer /sec<br>(SEQUENTIAL_TOTAL_XFER_RATE) |  |  |  |
| • Logical Device Summary 2 (PI_LDS2)                                                                         |                                                            |  |  |  |
| • Logical Device Summary<br>3 (PI_LDS3)                                                                      |                                                            |  |  |  |
| RAID Group Summary                                                                                           | Random Read Xfer % (RANDOM_READ_XFER_PCT)                  |  |  |  |
| (PI_RGS)                                                                                                    | Random Read Xfer /sec (RANDOM_READ_XFER_RATE)              |  |  |  |
|                                                                                                    | Random Total Xfer /sec (RANDOM_TOTAL_XFER_RATE)            |  |  |  |
|                                                                                                    | Random Write Xfer % (RANDOM_WRITE_XFER_PCT)                |  |  |  |
|                                                                                                    | Random Write Xfer /sec (RANDOM_WRITE_XFER_RATE)            |  |  |  |
|                                                                                                    | Sequential Read Xfer % (SEQUENTIAL_READ_XFER_PCT)          |  |  |  |
|                                                                                                    | Sequential Read Xfer /sec (SEQUENTIAL_READ_XFER_RATE)      |  |  |  |
|                                                                                                    | Sequential Total Xfer /sec<br>(SEQUENTIAL_TOTAL_XFER_RATE) |  |  |  |
|                                                                                                    | Sequential Write Xfer % (SEQUENTIAL_WRITE_XFER_PCT)        |  |  |  |

| Record Name (Record ID) | Field                                                      |
|-------------------------|------------------------------------------------------------|
|                         | Sequential Write Xfer /sec<br>(SEQUENTIAL_WRITE_XFER_RATE) |

#### Table 2-13 Records That Are Not Supported When Monitoring Volumes for Mainframes (for VSP G1000 (earlier than 80-03), Virtual Storage Platform series storage systems, and Universal Storage Platform V/VM series storage systems)

| Record Name (Record ID)                                                                                      | Field                                                      |
|----------------------------------------------------------------------------------------------------|------------------------------------------------------------|
| LDEV Summary -     Extended (DL LDE)                                                                         | Random Read Xfer /sec (RANDOM_READ_XFER_RATE)              |
| <ul><li>Extended (PI_LDE)</li><li>LDEV Summary 1 -</li></ul>                                                 | Random Write Xfer /sec (RANDOM_WRITE_XFER_RATE)            |
| Extended (PI_LDE1)                                                                                           | Sequential Read Xfer /sec (SEQUENTIAL_READ_XFER_RATE)      |
| <ul> <li>LDEV Summary 2 -<br/>Extended (PI_LDE2)</li> <li>LDEV Summary 3 -<br/>Extended (PI_LDE3)</li> </ul> | Sequential Write Xfer /sec<br>(SEQUENTIAL_WRITE_XFER_RATE) |
| Logical Device Aggregation                                                                                   | Read Mbytes (READ_MBYTES)                                  |
| (PI_LDA)                                                                                                    | Read Xfer /sec (READ_XFER_RATE)                            |
|                                                                                                    | Write Mbytes (WRITE_MBYTES)                                |
|                                                                                                    | Write Xfer /sec (WRITE_XFER_RATE)                          |
| Logical Device Summary                                                                                       | Random Total Xfer /sec (RANDOM_TOTAL_XFER_RATE)            |
| <ul><li>(PI_LDS)</li><li>Logical Device Summary</li></ul>                                                    | Read Mbytes (READ_MBYTES)                                  |
| 1 (PI_LDS1)                                                                                                  | Read Response Rate (READ_RESPONSE_RATE)                    |
| Logical Device Summary     2 (PI LDS2)                                                                       | Read Total Response (READ_TOTAL_RESPONSE)                  |
| Logical Device Summary                                                                                       | Read Xfer /sec (READ_XFER_RATE)                            |
| 3 (PI_LDS3)                                                                                                  | Sequential Total Xfer /sec<br>(SEQUENTIAL_TOTAL_XFER_RATE) |
|                                                                                                    | Total Response Rate (TOTAL_RESPONSE_RATE)                  |
|                                                                                                    | Write Mbytes (WRITE_MBYTES)                                |
|                                                                                                    | Write Response Rate (WRITE_RESPONSE_RATE)                  |
|                                                                                                    | Write Total Response (WRITE_TOTAL_RESPONSE)                |
|                                                                                                    | Write Xfer /sec (WRITE_XFER_RATE)                          |
| Pool Summary (PI_PLS)                                                                                        | Read Response Rate (READ_RESPONSE_RATE)                    |
|                                                                                                    | Read Xfer /sec (READ_XFER_RATE)                            |
|                                                                                                    | Write Response Rate (WRITE_RESPONSE_RATE)                  |
|                                                                                                    | Write Xfer /sec (WRITE_XFER_RATE)                          |

| Record Name (Record ID) | Field                                                      |
|-------------------------|------------------------------------------------------------|
| RAID Group Summary      | Random Read Xfer % (RANDOM_READ_XFER_PCT)                  |
| (PI_RGS)                | Random Read Xfer /sec (RANDOM_READ_XFER_RATE)              |
|                         | Random Total Xfer /sec (RANDOM_TOTAL_XFER_RATE)            |
|                         | Random Write Xfer % (RANDOM_WRITE_XFER_PCT)                |
|                         | Random Write Xfer /sec (RANDOM_WRITE_XFER_RATE)            |
|                         | Read Mbytes (READ_MBYTES)                                  |
|                         | Read Response Rate (READ_AVG_RESPONSE)                     |
|                         | Read Total Response (READ_TOTAL_RESPONSE)                  |
|                         | Read Xfer % (READ_XFER_PCT)                                |
|                         | Read Xfer /sec (READ_XFER_RATE)                            |
|                         | Sequential Read Xfer % (SEQUENTIAL_READ_XFER_PCT)          |
|                         | Sequential Read Xfer /sec (SEQUENTIAL_READ_XFER_RATE)      |
|                         | Sequential Total Xfer /sec<br>(SEQUENTIAL_TOTAL_XFER_RATE) |
|                         | Sequential Write Xfer % (SEQUENTIAL_WRITE_XFER_PCT)        |
|                         | Sequential Write Xfer /sec<br>(SEQUENTIAL_WRITE_XFER_RATE) |
|                         | Total Response Rate (TOTAL_RESPONSE_RATE)                  |
|                         | Write Mbytes (WRITE_MBYTES)                                |
|                         | Write Response Rate (WRITE_AVG_RESPONSE)                   |
|                         | Write Total Response (WRITE_TOTAL_RESPONSE)                |
|                         | Write Xfer % (WRITE_XFER_PCT)                              |
|                         | Write Xfer /sec (WRITE_XFER_RATE)                          |

• Restrictions when monitoring ports for mainframes

When a port is used for connecting to a mainframe, not all performance information can be obtained in the following storage systems: VSP G1000 (earlier than 80-03), Virtual Storage Platform series, or Universal Storage Platform V/VM series. The field values for the records listed in the table below are always 0 when monitoring ports for mainframes in the following storage systems: VSP G1000 (earlier than 80-03), Virtual Storage Platform series, or Universal Storage Platform V/VM series.

## Table 2-14 Records Whose Field Values Are Always 0 When MonitoringPorts for Mainframes (for VSP G1000 (earlier than 80-03), Virtual Storage

| Record Name (Record ID) | Field                         |
|-------------------------|-------------------------------|
| Port Summary (PI_PTS)   | Avg I/O /sec (AVG_IO_RATE)    |
|                         | Avg Xfer /sec (AVG_XFER_RATE) |
|                         | Max I/O /sec (MAX_IO_RATE)    |
|                         | Max Xfer /sec (MAX_XFER_RATE) |
|                         | Min I/O /sec (MIN_IO_RATE)    |
|                         | Min Xfer /sec (MIN_XFER_RATE) |

## Platform series storage systems, and Universal Storage Platform V/VM series storage systems )

## Performance Information Collectible When Using a Storage System Management Program

The following table lists the I/O types and whether performance information can be collected by Agent for RAID when a program for managing storage systems is used.

| Program Name                                         | І/О Туре                                           | Types of<br>Performance<br>Information             | Whether to collect<br>performance information<br>of each resource subject to<br>I/O loads |                  |                                                    |
|------------------------------------------------------|----------------------------------------------------|----------------------------------------------------|-------------------------------------------------------------------------------------------|------------------|----------------------------------------------------|
|                                                      |                                                    |                                                    | Logical<br>Device                                                                         | Parity<br>Group  | Port                                               |
| TrueCopy (for an<br>enterprise storage<br>system) or |                                                    | Performance<br>values of read/<br>write processing | Y                                                                                         | Y                | Y                                                  |
| Universal<br>Replicator                              |                                                    | Usage rate                                         | Y                                                                                         | Y                | -                                                  |
|                                                      | I/O that occurs<br>between a P-VOL<br>and an S-VOL | Performance<br>values of read/<br>write processing | N                                                                                         | N                | Initiator<br>port : Y<br>RCU<br>Target<br>port : N |
|                                                      |                                                    | Usage rate                                         | Y (See<br><b>Note</b> .)                                                                  | Y (See<br>Note.) | -                                                  |
| TrueCopy (for a midrange storage system)             | I/O that occurs<br>between a host<br>and a P-VOL   | Performance<br>values of read/<br>write processing | Y                                                                                         | Y                | Y                                                  |
|                                                      | I/O that occurs<br>between a P-VOL<br>and an S-VOL | Performance<br>value for read/<br>write processing | N                                                                                         | N                | N                                                  |

## Table 2-15 I/O Types and Collectability of Performance Information byAgent for RAID

| Program Name                                  | І/О Туре                                           | Types of<br>Performance<br>Information                                               | Whether to collect<br>performance information<br>of each resource subject to<br>I/O loads |                          |      |  |
|-----------------------------------------------|----------------------------------------------------|--------------------------------------------------------------------------------------|-------------------------------------------------------------------------------------------|--------------------------|------|--|
|                                               |                                                    |                                                                                      | Logical<br>Device                                                                         | Parity<br>Group          | Port |  |
|                                               |                                                    | for a P-VOL or a<br>local port                                                       |                                                                                           |                          |      |  |
|                                               |                                                    | Performance<br>value for read/<br>write processing<br>for a S-VOL or a<br>local port | Y                                                                                         | Y                        | Y    |  |
| ShadowImage                                   | I/O that occurs<br>between a host<br>and a P-VOL   | Performance<br>values of read/<br>write processing                                   | Y                                                                                         | Y                        | Y    |  |
|                                               |                                                    | Usage rate                                                                           | Υ                                                                                         | Y                        | -    |  |
|                                               | I/O that occurs<br>between a P-VOL<br>and an S-VOL | Performance<br>values of read/<br>write processing                                   | N                                                                                         | N                        | -    |  |
|                                               |                                                    | Usage rate                                                                           | Y (See<br><b>Note</b> .)                                                                  | Y (See<br><b>Note</b> .) | -    |  |
| Copy-on-Write<br>Snapshot/Thin<br>Image       | I/O that occurs<br>between a host<br>and a P-VOL   | Performance<br>values of read/<br>write processing                                   | Y                                                                                         | Y                        | Y    |  |
|                                               |                                                    | Usage rate                                                                           | Y                                                                                         | Y                        | -    |  |
|                                               | I/O that occurs<br>between a P-VOL<br>and a V-VOL  | Performance<br>values of read/<br>write processing                                   | N                                                                                         | N                        | -    |  |
|                                               |                                                    | Usage rate                                                                           | N                                                                                         | N                        | -    |  |
|                                               | I/O that occurs<br>at a pool volume                | Performance<br>values of read/<br>write processing                                   | N                                                                                         | N                        | -    |  |
|                                               |                                                    | Usage rate                                                                           | Y (See<br><b>Note</b> .)                                                                  | Y (See<br>Note.)         | -    |  |
| Dynamic<br>Provisioning (for<br>an enterprise | I/O that occurs<br>between a host<br>and a V-VOL   | Performance<br>values of read/<br>write processing                                   | Y                                                                                         | N                        | Y    |  |
| storage system)                               |                                                    | Usage rate                                                                           | N                                                                                         | N                        | -    |  |
|                                               | I/O that occurs<br>at a pool volume                | Performance<br>values of read/<br>write processing                                   | N                                                                                         | N                        | -    |  |
|                                               |                                                    | Usage rate                                                                           | Y (See<br><b>Note</b> .)                                                                  | Y (See<br>Note.)         | -    |  |

| Program Name                                                  | І/О Туре                                         | Types of<br>Performance<br>Information             | Whether to collect<br>performance information<br>of each resource subject to<br>I/O loads |                 |      |
|---------------------------------------------------------------|--------------------------------------------------|----------------------------------------------------|-------------------------------------------------------------------------------------------|-----------------|------|
|                                                               |                                                  |                                                    | Logical<br>Device                                                                         | Parity<br>Group | Port |
| Dynamic<br>Provisioning (for a<br>midrange storage<br>system) | I/O that occurs<br>between a host<br>and a V-VOL | Performance<br>values of read/<br>write processing | Y                                                                                         | Y               | Y    |

Legend:

- Y: Can be collected
- N: Cannot be collected (the value will be indefinite)
- -: Not applicable

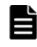

**Note:** When monitoring a logical device that is not mapped to a port or when monitoring a parity group to which the logical device belongs, the value of Unassigned Open Volume Monitoring must be Y or y.

#### Availability of performance data for an environment that uses VVols of VMware

The table below describes whether performance data for each resource can be obtained for an environment that uses VVols of VMware.

## Table 2-16 Availability of performance data for an environment that usesVVols of VMware

| Resources | Can/Cannot<br>Collect<br>Performance<br>Information | Values that can be collected and those that<br>cannot be collected                              |
|-----------|-----------------------------------------------------|-------------------------------------------------------------------------------------------------|
| Port      | Υ                                                   | Each of the following values can be collected as the total value for the port:                  |
|           |                                                     | <ul> <li>Frequency of read and write operations from<br/>the hosts</li> </ul>                   |
|           |                                                     | Amount of data transferred from the hosts                                                       |
| LDEV(ALU) | N                                                   | The following values cannot be collected:                                                       |
|           |                                                     | <ul> <li>Frequency of read and write operations from<br/>the hosts</li> </ul>                   |
|           |                                                     | Amount of data transferred from the hosts                                                       |
|           |                                                     | <ul> <li>Average processing time for the write<br/>operation requests from the hosts</li> </ul> |
|           |                                                     | Logical device usage rate                                                                       |
|           |                                                     | <ul> <li>Usage rate of resources within MP by logical<br/>devices</li> </ul>                    |
| LDEV(SLU) | Y                                                   | The following values can be collected:                                                          |
| • Pool    |                                                     |                                                                                                 |

| Resources                                                          | Can/Cannot<br>Collect<br>Performance<br>Information | Values that can be collected and those that<br>cannot be collected                                                                             |  |  |
|--------------------------------------------------------------------|-----------------------------------------------------|----------------------------------------------------------------------------------------------------|--|--|
|                                                                    |                                                     | <ul> <li>Frequency of read and write operations from<br/>the hosts</li> </ul>                                                                  |  |  |
|                                                                    |                                                     | Amount of data transferred from the hosts                                                                                                    |  |  |
|                                                                    |                                                     | <ul> <li>Average processing time for the write<br/>operation requests from the hosts</li> </ul>                                                |  |  |
|                                                                    |                                                     | <ul> <li>Usage rate of resources within MP by logical<br/>devices</li> </ul>                                                                   |  |  |
|                                                                    | N                                                   | The usage rate of logical devices cannot be collected.                                                                                         |  |  |
| Parity group                                                       | N                                                   | <ul><li>The following values cannot be collected:</li><li>Frequency of read and write operations</li><li>Usage rate of parity groups</li></ul> |  |  |
| <ul> <li>MP</li> <li>MP Blade</li> <li>Cache<br/>memory</li> </ul> | Y                                                   | The usage rate of processors that are generated by I/O operations from the hosts can be collected.                                             |  |  |

Legend:

Y: Can be collected

N: Cannot be collected

# Whether Performance Information Is Collectible When Using Global-Active Device

The following figure shows the configuration when a global-active device is used. Also, <u>Table 2-17 Whether Performance Information Is Collectible When</u> <u>Using Global-Active Device on page 2-46</u> shows whether performance information can be collected for each resource within the figure.

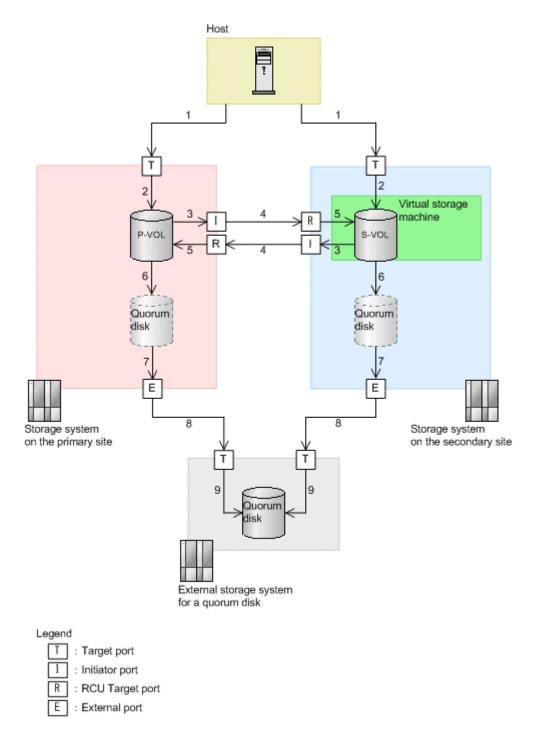

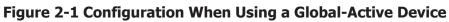

| I/O<br>Type                     | Resources                             | Can/Cannot<br>Collect<br>Performance<br>Information | Values that can<br>be collected                                                                                                    | Resource<br>location                  | Configuration<br>figure<br>number |
|---------------------------------|---------------------------------------|-----------------------------------------------------|----------------------------------------------------------------------------------------------------|---------------------------------------|-----------------------------------|
| I/O from<br>the host            | Target port                           | Y                                                   | Displays the I/Os<br>from the host for<br>both Read and<br>Write.                                                                                                    | Primary<br>site/<br>Secondary<br>site | 1                                 |
|                                 | Logical<br>Device                     | Y                                                   | Displays only the<br>I/Os from the host<br>for Read, and<br>displays the sum<br>of I/Os from the<br>host and from the<br>remote site for<br>Write.                        | Primary<br>site/<br>Secondary<br>site | 2                                 |
| I/O to<br>the<br>remote<br>site | Initiator<br>port                     | Y                                                   | Not only the I/Os<br>of the copy pair<br>for a global-active<br>device but the<br>performance value<br>of the entire LU<br>connected to the<br>port.                      | Primary<br>site/<br>Secondary<br>site | 3                                 |
|                                 | RCU Target<br>port                    | Y                                                   | In addition to the<br>I/Os of the copy<br>pair for a global-<br>active device, this<br>is a performance<br>value of the entire<br>LU that is<br>connected to the<br>port. | Primary<br>site/<br>Secondary<br>site | 4                                 |
|                                 | Logical<br>Device                     | Y                                                   | Displays only the<br>I/Os from the host<br>for Read, and<br>displays the sum<br>of I/Os from the<br>host and from the<br>remote site for<br>Write.                        | Primary<br>site/<br>Secondary<br>site | 5                                 |
| I/O to<br>the<br>quorum<br>disk | Logical<br>device<br>(Quorum<br>disk) | N                                                   | Performance<br>values cannot be<br>collected because<br>this is an external<br>volume.                                                                                    | Primary<br>site/<br>Secondary<br>site | 6                                 |
|                                 | External<br>port                      | Y                                                   | In addition to the<br>I/Os of the copy<br>pair for a global-                                                                                                    | Primary<br>site/<br>Secondary<br>site | 7                                 |

## Table 2-17 Whether Performance Information Is Collectible When Using<br/>Global-Active Device

| I/O<br>Type | Resources                             | Can/Cannot<br>Collect<br>Performance<br>Information | Values that can<br>be collected                                                                                                    | Resource<br>location                                  | Configuration<br>figure<br>number |
|-------------|---------------------------------------|-----------------------------------------------------|----------------------------------------------------------------------------------------------------|-------------------------------------------------------|-----------------------------------|
|             |                                       |                                                     | active device, this<br>is a performance<br>value of the entire<br>LU that is<br>connected to the<br>port.                                                                 |                                                       |                                   |
|             | Target port                           | Y                                                   | In addition to the<br>I/Os of the copy<br>pair for a global-<br>active device, this<br>is a performance<br>value of the entire<br>LU that is<br>connected to the<br>port. | External<br>storage<br>system for<br>a quorum<br>disk | 8                                 |
|             | Logical<br>device<br>(Quorum<br>disk) | Y                                                   | Displays the I/Os<br>from the Quorum<br>disk for both Read<br>and Write.                                                                                                  | External<br>storage<br>system for<br>a quorum<br>disk | 9                                 |

Legend:

Y: Can be collected

N: Cannot be collected

## Whether Performance Information Is Collectible When Using Compatible PAV or Compatible Hyper PAV

When Compatible PAV or Compatible Hyper PAV is used, records for base volumes can be obtained, but records for alias volumes cannot be obtained.

In addition to I/O performance information for base volumes, performance information in base volumes also contains I/O performance information for alias volumes.

#### **Record Creation Results When Data Cannot Be Obtained**

The following describes the record creation results in cases where the data to be stored in a field cannot be obtained. If an error occurs during performance data collection, or if a field that is not supported by the monitored system is included in the created record, the record creation results are as follows:

- Records are not created when any of the following conditions are met:
  - Agent for RAID cannot acquire the performance data to be stored in a field defined as a key field.
  - Agent for RAID cannot acquire the performance data to be stored in a field containing performance information about Agent for RAID.

- Agent for RAID takes longer than the time specified for Collection Interval while acquiring performance data.
- Records containing blank fields are created if Agent for RAID cannot acquire performance data to be stored in a character-type field that contains Agent for RAID configuration information.
- Records containing fields with a value of 0 are created when Agent for RAID cannot acquire performance data to be stored in a numeric-type field that contains Agent for RAID configuration information.

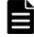

**Note:** If the creation of records of the PI record type is skipped at a certain time every hour, then creating records of the PD record type at the same time might take a long time. For details about this problem and the solution, see the chapter in the *Tuning Manager Agent Administration Guide* that describes the error handling procedures.

#### **Restrictions on the Number of Alarms That Can Be Evaluated**

When you use Agent for RAID to collect multi-instance records, a maximum of 32,767 instances are evaluated. The 32,768th and subsequent instances are not evaluated. For details about restrictions about the number of alarms that can be evaluated, see the *Tuning Manager Agent Administration Guide* and the *Tuning Manager User Guide*. If there are 32,768 or more instances that are subject to evaluation, use the logical device definition file (ldev filter.ini) to specify 32,767 or less as the number of instances to be collected by Agent for RAID. For details about how to specify the logical device definition file, see the *Tuning Manager Agent Administration Guide*. The following shows the records that might have 32,768 or more instances.

| Record Name (Record ID)                   | Maximum Number of Instances |
|-------------------------------------------|-----------------------------|
| External LDEV Configuration (PD_ELC)      | 65,280                      |
| Logical Device Configuration (PD_LDC)     | 65,280                      |
| LUSE Configuration (PD_LSEC)              | 65,280                      |
| V-VOL Frequency Distribution (PD_VVF)     | 7,967,232                   |
| V-VOL Tier Type Configuration (PD_VVTC)   | 189,696                     |
| V-VOL Tier Type I/O Information (PI_VVTI) | 189,696                     |
| Virtual Volume Configuration (PD_VVC)     | 65,280                      |

# When Monitoring Dynamic Provisioning V-VOLs Created by Using the Full Capacity Mode

If Dynamic Provisioning V-VOLs are monitored that were created in Full Capacity Mode and are in an HUS100 series or a Hitachi AMS2000 series storage system, the values of the fields in the Virtual Volume Configuration (PD\_VVC) record are as follows:

- Free Capacity field: 0
- Usage % field: 100

If alarms have been set by using these fields, alarms might be issued continuously. To prevent this, exclude Dynamic Provisioning V-VOLs created by using the full capacity mode from the monitoring targets of alarms.

#### Capacity monitoring of pools

If a pool contain a parity group of FMC, or a parity group that supports accelerated compression, the logical capacity (total capacity) increases automatically<sup>#</sup>, because pool volumes are automatically added to that pool. To monitor the capacity exhaustion of a pool consisting a parity group of FMC, or a parity group that supports accelerated compression, check the physical capacity of the pool.

#

Monitor the value of the Auto Expansion (AUTO\_EXPANSION) field in Pool Configuration (PD\_PLC) record to check Whether to automatically add pool volumes according to the compression ratio of a parity group for which accelerated compression is enabled.

| Logical capacity |                                  | Physical capacity |                                                                                         |
|------------------|----------------------------------|-------------------|-----------------------------------------------------------------------------------------|
| Record Name      | Field Name<br>(Manager Name)     | Record Name       | Field Name<br>(Manager Name)                                                            |
| PD_PLC           | USAGE_RATE                       | PD_PLC            | PHYSICAL_CAPACITY_<br>USAGE_RATE                                                        |
| PD_PLC           | TOTAL_ACTUAL_CAPA<br>CITY        | PD_PLC            | PHYSICAL_CAPACITY_<br>TOTAL                                                             |
| PD_PLC           | FREE_CAPACITY                    | PD_PLC            | PHYSICAL_CAPACITY_<br>FREE                                                              |
| PD_PLC           | USED_CAPACITY                    | PD_PLC            | PHYSICAL_CAPACITY_<br>USED                                                              |
| PD_PLC           | POOL_CAPACITY_EXP<br>ANSION_RATE | none              |                                                                                         |
| PD_PLTC          | USED_CAPACITY                    | PD_PLTC           | PHYSICAL_FMC_CAPA<br>CITY_USED                                                          |
| PD_PLTC          | USAGE_RATE_IN_POO<br>L           | PD_PLTC           | PD_PLTC.PHYSICAL_F<br>MC_CAPACITY_USED<br>/<br>PD_PLC.PHYSICAL_CA<br>PACITY_TOTAL * 100 |
| PD_PLTC          | USAGE_RATE_IN_TIE<br>R           | PD_PLTC           | PHYSICAL_FMC_CAP_<br>USAGE_RATE                                                         |
| PD_PLTC          | TOTAL_CAPACITY                   | PD_PLTC           | PHYSICAL_FMC_CAPA<br>CITY_TOTAL                                                         |

| Logical capacity |                                 | Physical capacity |                                |
|------------------|---------------------------------|-------------------|--------------------------------|
| Record Name      | Field Name<br>(Manager Name)    | Record Name       | Field Name<br>(Manager Name)   |
| PD_PLTC          | FREE_CAPACITY                   | PD_PLTC           | PHYSICAL_FMC_CAPA<br>CITY_FREE |
| PD_PLTC          | FMC_CAPACITY_EXPA<br>NSION_RATE | none              |                                |
| PD_VVC           | POOL_FREE_CAPACIT<br>Y_RATE     | none              |                                |

### Agent for SAN Switch

#### **Relationship Between the Timing of Configuration Information Collection and Configuration Change**

Agent for SAN Switch collects performance information about switches and switch ports based on the fabric configuration information.

The fabric configuration information is updated every hour by default. After fabric configuration information is changed, Agent for SAN Switch cannot recognize the changed configuration until it obtains new configuration information.

In this case, Agent for SAN Switch does the following:

- When a switch is deleted from the fabric: Agent for SAN Switch outputs a message indicating that it failed to collect information required for record creation.
- When a switch is added to the fabric:

Agent for SAN Switch does not collect performance information about the added switch until it collects new configuration information.

#### Interval for Collecting Records of the PI Record Type (When Monitoring Brocade Switches by Connecting to Brocade (Network Advisor SMI Agent))

When Brocade switches are monitored by connecting to Brocade (Network Advisor SMI Agent), the time required to collect data depends on the configuration of the fabric being monitored.

If collecting record data takes longer than the value specified for <code>Collection Interval</code>, record creation will be skipped, and the message KAVE00213-W will be output.

To avoid such a record creation failure, specify a value for Collection Interval in accordance with the fabric configuration. The following table lists the recommended values for Collection Interval to be specified for records of the PI record type for each type of fabric configuration (the number of switch ports). Table 2-20 Recommended Collection Interval Values for FabricConfigurations (When Monitoring Brocade Switches by Connecting to<br/>Brocade (Network Advisor SMI Agent))

| Number of ports on hosts and<br>storage systems connected to<br>switches in the fabric that contains<br>the switches to be monitored | Collection Interval Value (Seconds) |
|----------------------------------------------------------------------------------------------------|-------------------------------------|
| Fewer than 50                                                                                                    | 120                                 |
| 50 to 99                                                                                                    | 180                                 |
| 100 to 299                                                                                                    | 300                                 |
| 300 to 699                                                                                                    | 600                                 |
| 700 to 999                                                                                                    | 900                                 |
| 1,000 to 1,299                                                                                                    | 1200                                |
| 1,300 to 1,600                                                                                                    | 1800                                |

Some historical data for records of the PI record type include data that requires differential values from the last collected data (such as delta values). Therefore, historical data needs to be collected more than twice within the collection interval of the configuration information. Note that because the configuration information is collected every hour by default, the maximum value for Collection Interval is 1,800 seconds (30 minutes) for records of the PI record type.

#### Interval for Collecting Records of the PI Record Type (When Monitoring Brocade Switches by Connecting to Brocade (DCFM SMI Agent))

When Brocade switches are monitored by connecting to Brocade (DCFM SMI Agent), the time required to collect data depends on the configuration of the fabric being monitored.

If collecting record data takes longer than the value specified for Collection Interval, record creation will be skipped, and the message KAVE00213-W will be output.

To avoid such a record creation failure, specify a value for Collection Interval in accordance with the fabric configuration. The following table lists the recommended values for Collection Interval to be specified for records of the PI record type for each type of fabric configuration (the number of switch ports).

# Table 2-21 Recommended Collection Interval Values for FabricConfigurations (When Monitoring Brocade Switches by Connecting to<br/>Brocade (DCFM SMI Agent))

| Number of ports on hosts and<br>storage systems connected to<br>switches in the fabric that contains<br>the switches to be monitored | Collection Interval Value (Seconds) |
|----------------------------------------------------------------------------------------------------|-------------------------------------|
| Fewer than 50                                                                                                    | 120                                 |
| 50 to 99                                                                                                    | 180                                 |
| 100 to 299                                                                                                    | 300                                 |
| 300 to 699                                                                                                    | 600                                 |
| 700 to 999                                                                                                    | 900                                 |
| 1,000 to 1,299                                                                                                    | 1200                                |
| 1,300 to 1,600                                                                                                    | 1800                                |

Some historical data for records of the PI record type include data that requires differential values from the last collected data (such as delta values). Therefore, historical data needs to be collected more than twice within the collection interval of the configuration information. Note that because the configuration information is collected every hour by default, the maximum value for Collection Interval is 1,800 seconds (30 minutes) for records of the PI record type.

#### Interval for Collecting Records of the PI Record Type (When Monitoring Brocade Switches (B-Model) by Connecting to Brocade (SMI Agent for FOS))

When Brocade switches (B-Model) are monitored by connecting to Brocade (SMI Agent for FOS), the time required to establish sessions or collect data depends on the configuration of the fabric being monitored.

Data will not be collected during the following periods: the period immediately after the Agent Collector service has started, during which sessions are established (the period from when the message KAVF25209-I is output until the message KAVF25207-I is output), and the period during which sessions are being re-established because of a temporary failure when the service is running (the period from when the message KAVF25210-I is output until the message KAVF25208-I is output).

Also note that, if collecting record data takes longer than the value specified for Collection Interval, record creation will be skipped, and the message KAVE00213-W will be output.

To avoid such a record creation failure, you need to specify a value for Collection Interval in accordance with the fabric configuration. The following table lists the recommended values for Collection Interval to be specified for records of the PI record type for each type of fabric configuration (the number of switch ports). Table 2-22 Recommended Collection Interval Values for Fabric Configurations (When Monitoring Brocade Switches (B-Model) by Connecting to Brocade (SMI Agent for FOS))

| Number of ports on hosts and<br>storage systems connected to<br>switches in the fabric that contains<br>the switches to be monitored | Collection Interval Value (Seconds) |
|----------------------------------------------------------------------------------------------------|-------------------------------------|
| Fewer than 50                                                                                                    | 120                                 |
| 50 to 99                                                                                                    | 180                                 |
| 100 to 299                                                                                                    | 300                                 |
| 300 to 699                                                                                                    | 600                                 |
| 700 to 1,000                                                                                                    | 900                                 |

Some historical data for records of the PI record type include data that requires differential values from the last collected data (such as delta values). Therefore, historical data needs to be collected more than twice within the collection interval of the configuration information. Note that because the configuration information is collected every hour by default, the maximum value for Collection Interval is 1,800 seconds (30 minutes) for records of the PI record type.

#### Interval for Collecting Records of the PI Record Type (When Monitoring Cisco Switches by Connecting to Cisco (DCNM-SAN SMI-S Agent))

When Cisco switches are monitored by connecting to Cisco (DCNM-SAN SMI-S Agent), the time required to collect data depends on the configuration of the fabric being monitored.

If the collection of data for records of the PI record type takes longer than the value specified for Collection Interval, the creation of records will be skipped, and the message KAVE00213-W will be output.

To avoid this type of failure, you need to specify a value for Collection Interval in accordance with the fabric configuration. The following table lists the recommended values for Collection Interval to be specified for records of the PI record type for each type of fabric configuration (the number of switch ports).

# Table 2-23 Recommended Collection Interval Values for FabricConfigurations (When Monitoring Cisco Switches by Connecting to Cisco<br/>(DCNM-SAN SMI-S Agent))

| Number of ports on hosts and<br>storage systems connected to<br>switches in the fabric that contains<br>the switches to be monitored | Collection Interval Value (Seconds) |
|----------------------------------------------------------------------------------------------------|-------------------------------------|
| Fewer than 50                                                                                                    | 60                                  |

| Number of ports on hosts and<br>storage systems connected to<br>switches in the fabric that contains<br>the switches to be monitored | Collection Interval Value (Seconds) |
|----------------------------------------------------------------------------------------------------|-------------------------------------|
| 50 to 99                                                                                                    | 120                                 |
| 100 to 299                                                                                                    | 180                                 |
| 300 to 699                                                                                                    | 600                                 |
| 700 to 999                                                                                                    | 900                                 |
| 1,000 to 1,299                                                                                                    | 1200                                |
| 1,300 to 1,600                                                                                                    | 1800                                |

Some historical data for records of the PI record type include data that requires differential values from the last collected data (such as delta values). Therefore, historical data needs to be collected more than twice within the collection interval of the configuration information. Note that because the configuration information is collected every hour by default, the maximum value for Collection Interval is 1,800 seconds (30 minutes) for records of the PI record type.

#### Interval for Collecting Records of the PI Record Type (When Monitoring Cisco Switches by Connecting to Cisco (Seed Switch))

When Cisco switches are monitored by connecting to Cisco (Seed Switch) under the following conditions, collecting performance data might take a long time.

- When the network is configured to pass through routers and firewalls
- When many switches and ports exist in the fabric
- When the load on the switches is heavy
- When multiple instances of Agent for SAN Switch are running on the same machine

If the time required to collect data exceeds the time specified for Collection Interval, record creation will be skipped, and the message KAVE00213-W will be output. If this message is output frequently, change the value of Collection Interval for records of the PI record type to lengthen the data collection interval.

To avoid such a record creation failure, you need to specify a value for Collection Interval in accordance with the fabric configuration. The following table lists the recommended values for Collection Interval to be specified for records of the PI record type for each type of fabric configuration (the number of switch ports).

# Table 2-24 Recommended Collection Interval Values for FabricConfigurations (When Monitoring Cisco Switches by Connecting to Cisco<br/>(Seed Switch))

| Number of ports on hosts and<br>storage systems connected to<br>switches in the fabric that contains<br>the switches to be monitored | Collection Interval Value (Seconds) |
|----------------------------------------------------------------------------------------------------|-------------------------------------|
| Fewer than 100                                                                                                    | 60                                  |
| 100 to 299                                                                                                    | 180                                 |
| 300 to 499                                                                                                    | 300                                 |
| 500 to 699                                                                                                    | 360                                 |
| 700 to 999                                                                                                    | 720                                 |
| 1,000 to 1,600                                                                                                    | 900                                 |

Some historical data for records of the PI record type include data that requires differential values from the last collected data (such as delta values). Therefore, historical data needs to be collected more than twice within the collection interval of the configuration information. Note that because the configuration information is collected every hour by default, the maximum value for Collection Interval is 1,800 seconds (30 minutes) for records of the PI record type.

#### **Record Creation Results When Data Cannot Be Obtained**

The following describes record creation results in cases where the data to be stored in a field cannot be obtained. If an error occurs during performance data collection or if a field that is not supported by the monitored fabric is included in the created record, the record creation results are as follows:

- Records are not created when any of the following conditions are met:
  - Agent for SAN Switch cannot acquire the performance data to be stored in a field defined as a key field.
  - Agent for SAN Switch cannot acquire the performance data to be stored in a field containing performance information about Agent for SAN Switch.
  - Agent for SAN Switch cannot acquire cumulative performance data for switches that is larger than the previously collected data.
  - Agent for SAN Switch takes longer than the time specified for Collection Interval while acquiring performance data.
- Records are created containing blank fields when Agent for SAN Switch cannot obtain performance data to be stored in a character-type field that contains Agent for SAN Switch configuration information.
- Records are created containing fields with the value of -1 when Agent for SAN Switch cannot obtain performance data to be stored in a numeric-type field that contains Agent for SAN Switch configuration information.

- Records are created containing fields with the value of 0 when Agent for SAN Switch cannot obtain performance data to be stored in a numeric-type field that contains Agent for SAN Switch performance information.
- Records are created containing fields with the value of Unknown when any of the following conditions are met:
  - Agent for SAN Switch obtains performance data whose value is not within the defined range for a field whose range of storable values is defined.
  - Agent for SAN Switch fails to obtain performance data for a field whose range of storable values is defined.

### **Agent for NAS**

#### **Record Creation Results When Data Cannot Be Obtained**

The following describes record creation results in cases where the data to be stored in a field cannot be obtained. If an error occurs during performance data collection or if a field that is not supported by the monitored system is included in the created record, the record creation results are as follows:

- Records are not created when any of the following conditions are met:
  - Agent for NAS cannot acquire the performance data to be stored in a field defined as a key field.
  - Agent for NAS takes longer than the time specified for Collection Interval while acquiring performance data.
- Records are created containing fields with the value of 0 if the result of calculation performed by Agent for NAS on a numeric field is negative. In this case, the following message is output to the common message log:

KAVF24154-W: A record was created with a field for which a value of 0 was set.

For fields that can be set to 0, If the collected information is invalid, the value is set to 0. is written in the field's description.

#### Settings When NAS Platform Is Monitored (When a Timeout has Occurred)

• For NAS Platform monitoring, if a timeout occurs while the system operates with the default settings (the KAVF24166-W message is output), in the agtn.properties file, set the values shown in the following table.

| Broporty in                    | Timeout value (Seconds) |                      |                                        |  |  |
|--------------------------------|-------------------------|----------------------|----------------------------------------|--|--|
| Property in<br>agtn.properties | Default<br>value        | Recommended<br>value | Value that can be set                  |  |  |
| smu.ver.timeout <sup>#</sup>   | 60                      | 100                  | An integer in the range from 1 to 3600 |  |  |
| smu.conf.timeout <sup>#</sup>  | 370                     | 1000                 | An integer in the range from 1 to 3600 |  |  |
| smu.perf.timeout <sup>#</sup>  | 170                     | 400                  | An integer in the range from 1 to 3600 |  |  |

## Table 2-25 Approximations for Adjusting the Timeout Values When aTimeout Occurs

#:

If the agtn.properties file does not have a corresponding property line, or if a value smaller than the default value is set, the default value is used.

• If the message KAVE00213-W is output to the common message log and the problem where record creation is skipped occurs repeatedly, change the Collection Interval value to a value shown in the following table.

## Table 2-26 Approximations for Adjusting the Collection Interval ValuesWhen a Timeout Occurs

| Record                | Collection Interval (Seconds) |                    |  |  |
|-----------------------|-------------------------------|--------------------|--|--|
| Record                | Default value                 | Recommended value  |  |  |
| PD_HSMU <sup>#1</sup> | 3600                          | 3600 <sup>#2</sup> |  |  |
| PI_HNS <sup>#3</sup>  | 60                            | 180                |  |  |

Note 1:

PD-type records other than the PD\_HSMU record that are supported by NAS Platform monitoring synchronize the collection timing with the PD\_HSMU record.

#### Note 2:

For PD-type records, you do not have to change the value.

#### Note 3:

PI-type records other than the PI\_HNS record that are supported by NAS Platform monitoring synchronize the collection timing with the PI\_HNS record.

#### **LOGIF** setting

For Hybrid Store operations, LOGIF for records cannot be used.

## **Agent for RAID Records**

<u>Table 2-27 Agent for RAID Records on page 2-58</u> lists the records of the following storage systems that can be collected by Agent for RAID and the information that is stored in each record.

- Enterprise storage systems (when collecting records by using the command device<sup>#</sup>)
- Midrange storage systems

#

If VMware Fault Tolerance (VMware vSphere(R) Fault Tolerance) is used, performance data cannot be collected via command devices.

| Record Name                          | Record ID | Information Stored in Record                                                                                                    |
|--------------------------------------|-----------|----------------------------------------------------------------------------------------------------|
| Channel Adaptor<br>Summary           | PI_CHS    | Performance data indicating the aggregate value of the port performance information for each CHA in a storage system                                                                                |
| CLPR Configuration                   | PD_CLPC   | Performance data indicating configuration information for CLPR                                                                                                    |
| CLPR Per Controller<br>Summary       | PI_CLCS   | Performance data indicating the operation status of the cache memory allocated for the CLPR of the controller or controllers                                                                        |
| CLPR Per MP Blade<br>Summary         | PI_CLMS   | Performance data indicating the write<br>pending rate and cache memory of the CLPR<br>for each MP Blade in a storage system                                                                         |
| CLPR Summary                         | PI_CLPS   | Performance data indicating the operation status of the cache memory for each CLPR                                                                                                    |
| External LDEV<br>Configuration       | PD_ELC    | Performance data indicating configuration<br>information for an externally connected LDEV<br>(logical device)                                                                                       |
| Host Group Configuration             | PD_HGC    | This record cannot be used because it is reserved.                                                                                                    |
| Host Per Host Group<br>Configuration | PD_HHGC   | This record cannot be used because it is reserved.                                                                                                    |
| Journal Group Summary                | PI_JNLS   | Performance data indicating the operation status of the journal group                                                                                                    |
| LDEV Summary -<br>Extended           | PI_LDE    | Performance data indicating the execution status of random and sequential read and write operations on the logical device                                                                           |
| LDEV Summary 1 -<br>Extended         | PI_LDE1   | Performance data indicating the execution<br>status of random and sequential read and<br>write operations on the logical device whose<br>logical device number is in the range<br>00:40:00-00:7F:FF |
| LDEV Summary 2 -<br>Extended         | PI_LDE2   | Performance data indicating the execution status of random and sequential read and                                                                                                    |

Table 2-27 Agent for RAID Records

| Record Name                         | Record ID | Information Stored in Record                                                                                                    |  |  |
|-------------------------------------|-----------|----------------------------------------------------------------------------------------------------|--|--|
|                                     |           | write operations on the logical device whose<br>logical device number is in the range<br>00:80:00-00:BF:FF                                                                                          |  |  |
| LDEV Summary 3 -<br>Extended        | PI_LDE3   | Performance data indicating the execution<br>status of random and sequential read and<br>write operations on the logical device whose<br>logical device number is in the range<br>00:C0:00-00:FE:FF |  |  |
| LDEV-WWN Priority<br>Configuration  | PD_LWPC   | This record cannot be used because it is reserved.                                                                                                    |  |  |
| Logical Device<br>Aggregation       | PI_LDA    | Performance data indicating the values<br>summarizing the execution status of read<br>and write operations on the logical devices<br>for each storage system                                        |  |  |
| Logical Device<br>Configuration     | PD_LDC    | Performance data indicating the configuration information of the logical device                                                                                                    |  |  |
| Logical Device Summary              | PI_LDS    | Performance data indicating the execution status of read and write operations on the logical device                                                                                                 |  |  |
| Logical Device Summary<br>1         | PI_LDS1   | Performance data indicating the execution<br>status of read and write operations on the<br>logical device whose logical device number is<br>00:40:00-00:7F:FF                                       |  |  |
| Logical Device Summary<br>2         | PI_LDS2   | Performance data indicating the execution<br>status of read and write operations on the<br>logical device whose logical device number is<br>00:80:00-00:BF:FF                                       |  |  |
| Logical Device Summary<br>3         | PI_LDS3   | Performance data indicating the execution<br>status of read and write operations on the<br>logical device whose logical device number is<br>00:C0:00-00:FE:FF                                       |  |  |
| LUN Per Host Group<br>Configuration | PD_LHGC   | This record cannot be used because it is reserved.                                                                                                    |  |  |
| LUSE Configuration                  | PD_LSEC   | Performance data indicating configuration information for a logical device that is a LUSE                                                                                                    |  |  |
| Physical Device<br>Operation Status | PI_PDOS   | Performance data indicating the operating rates of the drives in a storage system                                                                                                    |  |  |
| Physical Device<br>Summary          | PI_PDS    | This record cannot be used because it is reserved.                                                                                                    |  |  |
| Pool Configuration                  | PD_PLC    | Performance data indicating the operation status of the Dynamic Provisioning pool                                                                                                    |  |  |
| Pool Efficiency                     | PD_PEFF   | Performance data indicating the ratio of the total saving effect (excluding system data) achieved by the accelerated compression, capacity saving, snapshot, and provisioning for the pool.         |  |  |

| Record Name                        | Record ID | Information Stored in Record                                                                                                    |
|------------------------------------|-----------|----------------------------------------------------------------------------------------------------|
| Pool Frequency<br>Distribution     | PD_PLF    | Performance data indicating the page IO processing status of a Dynamic Provisioning pool.                                                                                                    |
| Pool Page Relocation               | PD_PLR    | Performance data indicating the progress of tier relocations for Dynamic Provisioning pools that have tier management enabled                                                                         |
| Pool Summary                       | PI_PLS    | Performance data indicating the operation status of the Dynamic Provisioning pool                                                                                                    |
| Pool Tier Page Relocation          | PD_PLTR   | Performance data indicating the number of<br>pages moved by tier relocations for Dynamic<br>Provisioning pools that have tier<br>management enabled                                                   |
| Pool Tier Type<br>Configuration    | PD_PLTC   | Performance data indicating the operation<br>status for each tier type of a Dynamic<br>Provisioning pool that has tier management<br>enabled                                                          |
| Pool Tier Type I/O<br>Information  | PI_PLTI   | Performance data indicating the execution<br>status of read and write processing for each<br>type of tier for Dynamic Provisioning pools<br>that have tier management enabled                         |
| Pool Tier Type Operation<br>Status | PD_PLTS   | Performance data indicating the operation<br>status for each tier type of a Dynamic<br>Provisioning pool that has tier management<br>enabled                                                          |
| Port Configuration                 | PD_PTC    | Performance data indicating the configuration information of the port of the storage system                                                                                                    |
| Port Summary                       | PI_PTS    | Performance data indicating the read and write status of each port of the storage system                                                                                                    |
| Port-WWN Priority<br>Configuration | PD_PWPC   | This record cannot be used because it is reserved.                                                                                                    |
| Processor Summary                  | PI_PRCS   | Performance data indicating the operation status of the processor installed in the storage system                                                                                                    |
| RAID Group<br>Configuration        | PD_RGC    | Performance data indicating configuration information for a parity group                                                                                                    |
| RAID Group Summary                 | PI_RGS    | Performance data indicating the execution status of read and write operations from and to a parity group                                                                                              |
| Storage Detail                     | PD        | Performance data indicating detailed information about the storage system                                                                                                    |
| Storage Efficiency                 | PD_SEFF   | Performance data indicating the ratio of the total saving effect (excluding system data) achieved by the accelerated compression, capacity saving, snapshot, and provisioning for the storage system. |

| Record Name                         | Record ID | Information Stored in Record                                                                                                    |
|-------------------------------------|-----------|----------------------------------------------------------------------------------------------------|
| Storage Summary                     | PI        | Performance data indicating the operation status of the storage system                                                                                                    |
| Utilization Per MP Blade<br>Summary | PD_UMS    | Performance data indicating the 20 highest activity rates for the resources allocated to each MP Blade                                                                         |
| V-VOL Frequency<br>Distribution     | PD_VVF    | Performance data indicating the page I/O processing status of the virtual volume for Dynamic Provisioning.                                                                     |
| V-VOL Tier Type<br>Configuration    | PD_VVTC   | Performance data indicating the operation<br>status of the virtual volume for each tier type<br>of a Dynamic Provisioning pool that has tier<br>management enabled             |
| V-VOL Tier Type I/O<br>Information  | PI_VVTI   | Performance data indicating the execution<br>status of read and write processing for each<br>type of tier for Dynamic Provisioning V-VOLs<br>that have tier management enabled |
| Virtual Volume<br>Configuration     | PD_VVC    | Performance data indicating the operation status of the V-VOL for Dynamic Provisioning                                                                                         |

## Channel Adaptor Summary (PI\_CHS)

#### Function

The Channel Adaptor Summary (PI\_CHS) record stores performance data indicating the aggregate value of the port performance information for each CHA in a storage system.

## Table 2-28 Channel Adaptor Summary (PI\_CHS) Default and Changeable Values

| Item                | Default Value | Changeable?     |  |  |
|---------------------|---------------|-----------------|--|--|
| Collection Interval | 60            | Yes             |  |  |
|                     |               | See <b>Note</b> |  |  |
| Collection Offset   | 0             | No              |  |  |
| Log                 | Yes           | Yes             |  |  |
| LOGIF               | (Blank)       | No              |  |  |

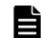

**Note:** This value can be changed to a value in the range from 60 to 3,600. The value must be a multiple of 60 and a divisor of 3,600.

#### Key Field

CHA Name (CHA\_NAME)

### Lifetime

From when the port is set up to when it is removed

#### **Record Size**

- Fixed part: 677 bytes
- Variable part: 52 bytes

#### Table 2-29 Channel Adaptor Summary (PI\_CHS) Fields

| Channel Adaptor Summary(PI_CHS)        |                                                                                                    |             |                |       |                      |                                     |             |
|----------------------------------------|----------------------------------------------------------------------------------------------------|-------------|----------------|-------|----------------------|-------------------------------------|-------------|
| View Name<br>(Manager                  | Description                                                                                                    | Sum<br>Rule | Format         | Delta | Supported<br>Storage |                                     | Data Source |
| Name)                                  |                                                                                                    |             |                |       | Midran<br>ge         | Enterp<br>rise                      | Data Source |
| Avg I/O /sec<br>(AVG_IO_RATE)          | The aggregate value<br>of the average<br>frequency of read<br>and write operations<br>for the storage<br>system port<br>(number of times<br>per second) for each<br>CHA | %           | float          | No    | Not<br>support<br>ed | Support<br>ed<br>See<br><b>Note</b> |             |
| Avg Xfer /sec<br>(AVG_XFER_RATE<br>)   | The aggregate value<br>of the read and<br>write transfer speed<br>for the storage<br>system port<br>(megabytes per<br>second) for each<br>CHA                           | %           | float          | No    | Not<br>support<br>ed | Support<br>ed<br>See<br><b>Note</b> |             |
| CHA Name<br>(CHA_NAME)                 | Name of the channel adapter                                                                                                    | COPY        | string(<br>16) | No    | Not<br>support<br>ed | Support<br>ed                       |             |
| Interval<br>(INTERVAL)                 | Interval (in seconds)<br>at which information<br>is collected                                                                                                    | ADD         | ulong          | No    | Not<br>support<br>ed | Support<br>ed                       |             |
| Record Time<br>(RECORD_TIME)           | Time (in GMT) at<br>which data was<br>collected from the<br>storage system and<br>the record was<br>created                                                             | COPY        | time_t         | No    | Not<br>support<br>ed | Support<br>ed                       |             |
| Record Type<br>(INPUT_RECORD_<br>TYPE) | Record type<br>identifier, which is<br>always set to CHS                                                                                                    | COPY        | string(<br>8)  | No    | Not<br>support<br>ed | Support<br>ed                       |             |

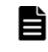

**Note:** If the port type is ESCON or FICON, this value can be collected only when the storage system is VSP 5000 series, VSP G1000 (80-03 or later), G1500, or VSP F1500.

# CLPR Configuration (PD\_CLPC)

## Function

The CLPR Configuration (PD\_CLPC) record stores performance data indicating the CLPR configuration information. This is a multi-instance record.

Table 2-30 CLPR Configuration (PD\_CLPC) Default and Changeable Values

| Item                | Default Value | Changeable? |
|---------------------|---------------|-------------|
| Collection Interval | 3600          | No          |
| Collection Offset   | 0             |             |
| Log                 | Yes           |             |
| LOGIF               | (Blank)       |             |

## **Key Fields**

CLPR Number (CLPR\_NUMBER)

## Lifetime

From when the CLPR is defined to when it is deleted, or to when its definition is changed

## **Record Size**

- Fixed part: 681 bytes
- Variable part: 84 bytes

## Table 2-31 CLPR Configuration (PD\_CLPC) Fields

|                             | CLPR Configuration (PD_CLPC)     |               |            |          |                              |            |        |
|-----------------------------|----------------------------------|---------------|------------|----------|------------------------------|------------|--------|
| View Name                   | Description                      | Sum Format De | Dalla      | Supporte | d Storage                    | Data       |        |
| (Manager<br>Name)           | Description                      | Rule          | Format     | Delta    | Midrange                     | Enterprise | Source |
| Cache Memory<br>Capacity    | Amount of cache memory allocated |               | ulong      | No       | Supported<br>See <b>Note</b> | Supported  |        |
| (CACHE_MEMORY_<br>CAPACITY) | for this CLPR (MB)               |               |            |          | 1, Note 2                    |            |        |
| CLPR Name<br>(CLPR_NAME)    | CLPR name                        |               | string(20) | No       | Not<br>supported             | Supported  |        |

|                                          | CL                                                                         | PR Con | figuration (P | D_CLPC | c)                |                                |        |
|------------------------------------------|----------------------------------------------------------------------------|--------|---------------|--------|-------------------|--------------------------------|--------|
| View Name                                | Description                                                                | Sum    | Farmat        | Dalla  | Supported Storage |                                | Data   |
| (Manager<br>Name)                        | Description                                                                | Rule   | Format        | Delta  | Midrange          | Enterprise                     | Source |
| CLPR Number<br>(CLPR_NUMBER)             | CLPR number                                                                |        | string(8)     | No     | Supported         | Supported                      |        |
| Collection Time<br>(COLLECTION_TI<br>ME) | Time (in GMT)<br>when the data was<br>collected from the<br>storage system |        | time_t        | No     | Supported         | Supported                      |        |
| Interval<br>(INTERVAL)                   | Interval (in<br>seconds) at which<br>information is<br>collected           |        | ulong         | No     | Supported         | Supported                      |        |
| Record Time<br>(RECORD_TIME)             | Record creation time (in GMT)                                              |        | time_t        | No     | Supported         | Supported                      |        |
| Record Type<br>(INPUT_RECORD_<br>TYPE)   | Record type<br>identifier, which is<br>always set to CLPC                  |        | string(8)     | No     | Supported         | Supported                      |        |
| SLPR Name<br>(SLPR_NAME)                 | Name of the SLPR<br>to which this CLPR<br>belongs                          |        | string(40)    | No     | Not<br>supported  | Supported<br>See <b>Note 3</b> |        |
| SLPR Number<br>(SLPR_NUMBER)             | Number of the<br>SLPR to which this<br>CLPR belongs                        |        | string(8)     | No     | Not<br>supported  | Supported<br>See <b>Note 3</b> |        |

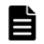

**Note:** *1:* These values can be collected only when performance statistics of the monitored storage system are set to be collected.

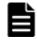

**Note:** *2:* This value indicates the capacity of the user data area not dedicated to internal control, and thus it differs somewhat from the value set in Storage Navigator Modular. For details, see the documentation for Cache Partition Manager.

**Note:** *3:* Not supported by VSP Gx00 models, VSP Fx00 models, VSP Nx00 models, HUS VM, VSP 5000 series, VSP G1000, G1500, VSP F1500, or Virtual Storage Platform series.

## CLPR Per Controller Summary (PI\_CLCS)

## Function

The CLPR Per Controller Summary ( $PI\_CLCS$ ) record stores performance data indicating the operation status of cache memory allocated for the CLPR of the controller or controllers. This is a multi-instance record.

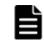

**Note:** Even if no cache memory is allocated for a CLPR, a record for that CLPR is still generated.

#### Table 2-32 CLPR Per Controller Summary (PI\_CLCS) Default and Changeable Values

| Item                | Default Value | Changeable?     |
|---------------------|---------------|-----------------|
| Collection Interval | 60            | Yes             |
|                     |               | See <b>Note</b> |
| Collection Offset   | 0             | No              |
| Log                 | Yes           |                 |
| LOGIF               | (Blank)       |                 |

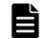

**Note:** This value can be changed to a value from 60 to 3,600. The value must be a multiple of 60 and a divisor of 3,600.

## **Key Fields**

CLPR Number (CLPR\_NUMBER), Controller (CONTROLLER)

## Lifetime

From when the CLPR is defined to when it is deleted, or to when its definition is changed

## **Record Size**

- Fixed part: 677 bytes
- Variable part: 72 bytes

#### Table 2-33 CLPR Per Controller Summary (PI\_CLCS) Fields

|                                                         | CLPR Per Controller Summary (PI_CLCS)                                                                                              |      |        |       |                                                     |                  |        |
|---------------------------------------------------------|----------------------------------------------------------------------------------------------------|------|--------|-------|-----------------------------------------------------|------------------|--------|
| View Name                                               | Description                                                                                                    | Sum  | Format | Delte | Supporte                                            | d Storage        | Data   |
| (Manager<br>Name)                                       | Description                                                                                                    | Rule | Format | Delta | Midrange                                            | Enterprise       | Source |
| Cache Memory<br>Capacity<br>(CACHE_MEMORY_<br>CAPACITY) | Amount of cache<br>memory allocated<br>for the CLPR of the<br>controller or<br>controllers (MB)                                    | COPY | ulong  | No    | Supported<br>See <b>Note 1</b><br>and <b>Note 2</b> | Not<br>supported |        |
| Cache Memory<br>Usage<br>(CACHE_MEMORY_<br>USAGE)       | Of the cache<br>memory allocated<br>for the CLPR of the<br>controller or<br>controllers, the<br>amount that is<br>being used (MB). | COPY | ulong  | No    | Supported<br>See <b>Note 1</b>                      | Not<br>supported |        |

|                                                                     | CLPR P                                                                                                    | er Cont | roller Summ | ary (PI_ | CLCS)                          |                  |                                                                           |
|---------------------------------------------------------------------|----------------------------------------------------------------------------------------------------|---------|-------------|----------|--------------------------------|------------------|---------------------------------------------------------------------------|
| View Name                                                           | <b>D</b>                                                                                                    | Sum     |             |          | Supporte                       | d Storage        | Data                                                                      |
| (Manager<br>Name)                                                   | Description                                                                                                    | Rule    | Format      | Delta    | Midrange                       | Enterprise       | Source                                                                    |
|                                                                     | See <b>Note 3</b> .                                                                                                    |         |             |          |                                |                  |                                                                           |
| Cache Memory<br>Usage %<br>(CACHE_MEMORY_<br>USAGE_RATE)            | Of the cache<br>memory allocated<br>for the CLPR of the<br>controller or<br>controllers, the<br>percentage that is<br>being used.<br>See <b>Note 3</b> .                                   | %       | float       | No       | Supported<br>See <b>Note 1</b> | Not<br>supported | (CACHE_<br>MEMORY_<br>USAGE /<br>CACHE_M<br>EMORY_C<br>APACITY<br>) * 100 |
| Cache Write<br>Pending Usage<br>(CACHE_WRITE_P<br>ENDING)           | Of the cache<br>memory allocated<br>for the CLPR of the<br>controller or<br>controllers, the<br>amount that is<br>being used by<br>write-pending data<br>(MB).<br>See <b>Note 3</b> .      | СОРҮ    | ulong       | No       | Supported<br>See <b>Note 1</b> | Not<br>supported |                                                                           |
| Cache Write<br>Pending Usage<br>%<br>(CACHE_WRITE_P<br>ENDING_RATE) | Of the cache<br>memory allocated<br>for the CLPR of the<br>controller or<br>controllers, the<br>percentage that is<br>being used by<br>write-pending data.<br>See <b>Note 3</b> .          | %       | float       | No       | Supported<br>See <b>Note 1</b> | Not<br>supported | (CACHE_<br>WRITE_P<br>ENDING/<br>CACHE_M<br>EMORY_C<br>APACITY<br>)*100   |
| CLPR Number<br>(CLPR_NUMBER)                                        | CLPR number. If<br>the record provides<br>a summary of the<br>performance values<br>of all of the cache<br>memory included<br>for one controller,<br>the value of this<br>field is _Total. | COPY    | string(8)   | No       | Supported                      | Not<br>supported |                                                                           |
| Controller<br>(CONTROLLER)                                          | Controller number                                                                                                    | COPY    | string(8)   | No       | Supported                      | Not<br>supported |                                                                           |
| Interval<br>(INTERVAL)                                              | Interval (in<br>seconds) at which<br>information is<br>collected                                                                                                    | ADD     | ulong       | No       | Supported                      | Not<br>supported |                                                                           |
| Max Cache<br>Memory Usage<br>%                                      | Of the cache<br>memory allocated<br>for the CLPR of the<br>controller or                                                                                                    | HI      | float       | No       | Supported<br>See <b>Note 1</b> | Not<br>supported | CACHE_M<br>EMORY_U<br>SAGE_RA<br>TE                                       |

|                                        | CLPR P                                                                                                    | er Cont | roller Summa | ary (PI_ | CLCS)             |                  |                    |
|----------------------------------------|----------------------------------------------------------------------------------------------------|---------|--------------|----------|-------------------|------------------|--------------------|
| View Name                              |                                                                                                    | Sum     |              |          | Supporte          | Data             |                    |
| (Manager<br>Name)                      | Description                                                                                                    | Rule    | Format       | Delta    | Midrange          | Enterprise       | Source             |
| (MAX_CACHE_MEM<br>ORY_USAGE_RAT<br>E)  | controllers, the<br>percentage that is<br>being used.                                                                                                    |         |              |          |                   |                  |                    |
|                                        | <b>Note:</b> If the values<br>of a smaller unit<br>(e.g., minutes) are<br>summarized to a<br>greater unit (e.g.,<br>hours), the<br>maximum value is<br>stored rather than<br>the average value. |         |              |          |                   |                  |                    |
| Max Cache<br>Write Pending             | Of the cache<br>memory allocated                                                                                                    | HI      | float        | No       | Supported         | Not<br>supported | CACHE_W<br>RITE PE |
| Usage %                                | for the CLPR of the controller or                                                                                                    |         |              |          | See <b>Note 1</b> |                  | NDING_R<br>ATE     |
| (MAX_CACHE_WRI<br>TE_PENDING_RA<br>TE) | controllers, the<br>percentage that is<br>being used by<br>write-pending data.                                                                                                    |         |              |          |                   |                  |                    |
|                                        | <b>Note:</b> If the values<br>of a smaller unit<br>(e.g., minutes) are<br>summarized to a<br>greater unit (e.g.,<br>hours), the<br>maximum value is<br>stored rather than<br>the average value. |         |              |          |                   |                  |                    |
| Record Time<br>(RECORD_TIME)           | Time (in GMT)<br>when the data was<br>collected from the<br>storage system and<br>the record was<br>created                                                                                     | COPY    | time_t       | No       | Supported         | Not<br>supported |                    |
| Record Type<br>(INPUT_RECORD_<br>TYPE) | Record type<br>identifier, which is<br>always set to CLCS                                                                                                    | COPY    | string(8)    | No       | Supported         | Not<br>supported |                    |

**Note:** 1: These values can be collected only when performance statistics of the monitored storage system are set to be collected.

**Note:** 2: This value indicates the capacity of the user data area not dedicated to internal control, and thus it differs somewhat from the value set in Storage Navigator Modular. For details, see the documentation for Cache Partition Manager.

**Note:** *3:* For HUS100 series, Hitachi SMS series, and Hitachi AMS2000 series storage systems, this field stores the average value of the performance data over the collection interval. For Hitachi AMS/WMS series storage systems, this field stores the value that was most recent at the time the record was created.

# CLPR Per MP Blade Summary (PI\_CLMS)

## Function

The CLPR Per MP Blade Summary (PI\_CLMS) record stores performance data indicating the write pending rate and cache memory of the CLPR for each MP Blade in a storage system. This is a multi-instance record.

#### Table 2-34 CLPR Per MP Blade Summary (PI\_CLMS) Default and Changeable Values

| Item                | Default Value | Changeable?     |
|---------------------|---------------|-----------------|
| Collection Interval | 60            | Yes             |
|                     |               | See <b>Note</b> |
| Collection Offset   | 0             | No              |
| Log                 | Yes           | Yes             |
| LOGIF               | (Blank)       | No              |

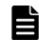

**Note:** This value can be changed to a value from 60 to 3,600. The value must be a multiple of 60 and a divisor of 3,600.

## **Key Fields**

MP Blade ID (MP\_BLADE\_ID), CLPR Number (CLPR\_NUMBER)

## Lifetime

From the time when the MP Blade and CLPR are set up until the time they are removed

## **Record Size**

- Fixed part: 677 bytes
- Variable part: 68 bytes

|                                                                         | CLPR P                                                                                                    | er MP E     | Blade Summa | ry (PI_ | CLMS)            |                               |                                     |
|-------------------------------------------------------------------------|----------------------------------------------------------------------------------------------------|-------------|-------------|---------|------------------|-------------------------------|-------------------------------------|
| View Name                                                               |                                                                                                    | <b>C</b>    |             |         | Supporte         | Data                          |                                     |
| (Manager<br>Name)                                                       | Description                                                                                                    | Sum<br>Rule | Format      | Delta   | Midrange         | Enterprise<br>See <i>Note</i> | Data<br>Source                      |
| Cache Memory<br>Usage %<br>(CACHE_MEMORY_<br>USAGE_RATE)                | Of the cache<br>memory allocated<br>for each MP blade<br>in the CLPR, the<br>percentage that is<br>being used by the<br>LDEV that is owned<br>by the MP Blade of<br>the MP Blade ID<br>field.                                                                                                    | %           | float       | No      | Not<br>supported | Supported                     |                                     |
| Cache Write<br>Pending Usage<br>%<br>(CACHE_WRITE_P<br>ENDING_RATE)     | Of the cache<br>memory allocated<br>for each MP blade<br>in the CLPR, the<br>percentage that is<br>being used by the<br>write pending data<br>of the LDEV that is<br>owned by the MP<br>Blade of the MP<br>Blade ID field.                                                                                                    | %           | float       | No      | Not<br>supported | Supported                     |                                     |
| CLPR Number<br>(CLPR_NUMBER)                                            | CLPR number                                                                                                    | COPY        | string(8)   | No      | Not<br>supported | Supported                     |                                     |
| Interval<br>(INTERVAL)                                                  | Interval (in<br>seconds) at which<br>information is<br>collected                                                                                                    |             | ulong       | No      | Not<br>supported | Supported                     |                                     |
| Max Cache<br>Memory Usage<br>%<br>(MAX_CACHE_MEM<br>ORY_USAGE_RAT<br>E) | Of the cache<br>memory allocated<br>for each MP blade<br>in the CLPR, the<br>percentage that is<br>being used by the<br>LDEV that is owned<br>by the MP Blade of<br>the MP Blade ID<br>field.<br><b>Note:</b> If the values<br>of a smaller unit<br>(e.g., minutes) are<br>summarized to a<br>greater unit (e.g.,<br>hours), the<br>maximum value is<br>stored rather than<br>the average value. | HI          | float       | No      | Not<br>supported | Supported                     | CACHE_M<br>EMORY_U<br>SAGE_RA<br>TE |

## Table 2-35 CLPR Per MP Blade Summary (PI\_CLMS) Fields

|                                                                                 | CLPR P                                                                                                    | er MP E     | Blade Summa | ry (PI_ | CLMS)            |                               |                                      |
|---------------------------------------------------------------------------------|----------------------------------------------------------------------------------------------------|-------------|-------------|---------|------------------|-------------------------------|--------------------------------------|
| View Name                                                                       |                                                                                                    | Sum         |             |         | Supporte         | d Storage                     | Data                                 |
| (Manager<br>Name)                                                               | Description                                                                                                    | Sum<br>Rule | Format      | Delta   | Midrange         | Enterprise<br>See <i>Note</i> | Data<br>Source                       |
| Max Cache<br>Write Pending<br>Usage %<br>(MAX_CACHE_WRI<br>TE_PENDING_RA<br>TE) | Of the cache<br>memory allocated<br>for each MP blade<br>in the CLPR, the<br>percentage that is<br>being used by the<br>write pending data<br>of the LDEV that is<br>owned by the MP<br>Blade of the MP<br>Blade of the MP<br>Blade ID field.<br><b>Note:</b> If the values<br>of a smaller unit<br>(e.g., minutes) are<br>summarized to a<br>greater unit (e.g.,<br>hours), the<br>maximum value is<br>stored rather than<br>the average value.                        | ΗI          | float       | No      | Not<br>supported | Supported                     | CACHE_W<br>RITE_PE<br>NDING_R<br>ATE |
| MP BLADE_ID)                                                                    | <ul> <li>For VSP Gx00<br/>models, VSP<br/>Fx00 models,<br/>VSP Nx00<br/>models, HUS<br/>VM, or VSP<br/>5000 series</li> <li>ID that<br/>identifies the<br/>MP Unit to<br/>which the<br/>processor<br/>belongs in the<br/>storage<br/>system.</li> <li>For VSP<br/>G1000, G1500,<br/>VSP F1500 or<br/>Virtual Storage<br/>Platform</li> <li>ID that<br/>identifies the<br/>MP Blade to<br/>which the<br/>processor<br/>belongs in the<br/>storage<br/>system.</li> </ul> | COPY        | string(16)  | No      | Not<br>supported | Supported                     |                                      |
| Record Time                                                                     | Time (in GMT)<br>when the data was                                                                                                    |             | time_t      | No      | Not<br>supported | Supported                     |                                      |

|                                        | CLPR Per MP Blade Summary (PI_CLMS)                                   |      |           |       |                   |                               |                |
|----------------------------------------|-----------------------------------------------------------------------|------|-----------|-------|-------------------|-------------------------------|----------------|
| View Name                              |                                                                       | Sum  |           | Delta | Supported Storage |                               | Data           |
| (Manager<br>Name)                      | Description                                                           | Rule | Format    |       | Midrange          | Enterprise<br>See <i>Note</i> | Data<br>Source |
| (RECORD_TIME)                          | collected from the<br>storage system and<br>the record was<br>created |      |           |       |                   |                               |                |
| Record Type<br>(INPUT_RECORD_<br>TYPE) | Record type<br>identifier, which is<br>always set to CLMS             |      | string(8) | No    | Not<br>supported  | Supported                     |                |

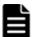

**Note:** The value of this field cannot be collected for Universal Storage Platform V/VM series storage systems.

# CLPR Summary (PI\_CLPS)

## Function

The CLPR Summary (PI\_CLPS) record stores performance data indicating the operation status of the cache memory for each CLPR. This is a multi-instance record.

#### Table 2-36 CLPR Summary (PI\_CLPS) Default and Changeable Values

| Item                | Default Value | Changeable?     |
|---------------------|---------------|-----------------|
| Collection Interval | 60            | Yes             |
|                     |               | See <b>Note</b> |
| Collection Offset   | 0             | No              |
| Log                 | Yes           |                 |
| LOGIF               | (Blank)       |                 |

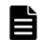

**Note:** This value can be changed to a value from 60 to 3,600. The value must be a multiple of 60 and a divisor of 3,600.

## **Key Fields**

CLPR Number (CLPR\_NUMBER)

## Lifetime

From when the CLPR is defined to when it is deleted, or to when its definition is changed

## **Record Size**

- Fixed part: 677 bytes
- Variable part: 88 bytes

## Table 2-37 CLPR Summary (PI\_CLPS) Fields

|                                                           |                                                                                                    | CLPR S | ummary (PI | _CLPS) |                                                  |                                |                                                                           |
|-----------------------------------------------------------|----------------------------------------------------------------------------------------------------|--------|------------|--------|--------------------------------------------------|--------------------------------|---------------------------------------------------------------------------|
| View Name                                                 |                                                                                                    | Sum    |            |        | Supporte                                         | d Storage                      | Data                                                                      |
| (Manager<br>Name)                                         | Description                                                                                                    | Rule   | Format     | Delta  | Midrange                                         | Enterprise                     | Source                                                                    |
| Cache Memory<br>Capacity<br>(CACHE_MEMORY_<br>CAPACITY)   | Amount of cache<br>memory allocated<br>for this CLPR (MB)                                                                                       | COPY   | ulong      | No     | Supported<br>See <b>Note</b><br>1, <b>Note 2</b> | Supported                      |                                                                           |
| Cache Memory<br>Usage<br>(CACHE_MEMORY_<br>USAGE)         | Of the cache<br>memory allocated<br>for this CLPR, the<br>amount that is<br>being used (MB).<br>See <b>Note 3</b> .                             | СОРҮ   | ulong      | No     | Supported<br>See <b>Note 1</b>                   | Supported                      |                                                                           |
| Cache Memory<br>Usage %<br>(CACHE_MEMORY_<br>USAGE_RATE)  | Of the cache<br>memory allocated<br>for this CLPR, the<br>percentage that is<br>being used.<br>See <b>Note 3</b> .                              | %      | float      | No     | Supported<br>See <b>Note 1</b>                   | Supported                      | (CACHE_<br>MEMORY_<br>USAGE /<br>CACHE_M<br>EMORY_C<br>APACITY<br>) * 100 |
| Cache Side File<br>Usage<br>(CACHE_SIDE_FI<br>LE)         | Of the cache<br>memory allocated<br>for this CLPR, the<br>amount that is<br>being used by the<br>side file (MB)                                 | COPY   | ulong      | No     | Not<br>supported                                 | Supported<br>See <b>Note 4</b> |                                                                           |
| Cache Side File<br>Usage %<br>(CACHE_SIDE_FI<br>LE_RATE)  | Of the cache<br>memory allocated<br>for this CLPR, the<br>percentage that is<br>being used by the<br>side file                                  | %      | float      | No     | Not<br>supported                                 | Supported<br>See <b>Note 4</b> | (CACHE_<br>SIDE_FI<br>LE /<br>CACHE_M<br>EMORY_C<br>APACITY<br>) * 100    |
| Cache Write<br>Pending Usage<br>(CACHE_WRITE_P<br>ENDING) | Of the cache<br>memory allocated<br>for this CLPR, the<br>amount that is<br>being used by<br>write-pending data<br>(MB).<br>See <b>Note 3</b> . | СОРҮ   | ulong      | No     | Supported<br>See <b>Note 1</b>                   | Supported                      |                                                                           |
| Cache Write<br>Pending Usage<br>%                         | Of the cache<br>memory allocated<br>for this CLPR, the                                                                                          | %      | float      | No     | Supported<br>See <b>Note 1</b>                   | Supported                      | (CACHE_<br>WRITE_P<br>ENDING /                                            |

|                                                                                 |                                                                                                    | CLPR S | Summary (PI | _CLPS) |                                |                                |                                          |
|---------------------------------------------------------------------------------|----------------------------------------------------------------------------------------------------|--------|-------------|--------|--------------------------------|--------------------------------|------------------------------------------|
| View Name                                                                       |                                                                                                    | Sum    |             |        | Supporte                       | d Storage                      | Data                                     |
| (Manager<br>Name)                                                               | Description                                                                                                    | Rule   | Format      | Delta  | Midrange                       | Enterprise                     | Source                                   |
| (CACHE_WRITE_P<br>ENDING_RATE)                                                  | percentage that is<br>being used by<br>write-pending data.<br>See <b>Note 3</b> .                                                                                                    |        |             |        |                                |                                | CACHE_M<br>EMORY_C<br>APACITY<br>) * 100 |
| CLPR Number<br>(CLPR NUMBER)                                                    | CLPR number                                                                                                    | COPY   | string(8)   | No     | Supported                      | Supported                      |                                          |
| Interval<br>(INTERVAL)                                                          | Interval (in<br>seconds) at which<br>information is<br>collected                                                                                                    | ADD    | ulong       | No     | Supported                      | Supported                      |                                          |
| Max Cache<br>Memory Usage<br>%<br>(MAX_CACHE_MEM<br>ORY_USAGE_RAT<br>E)         | Of the cache<br>memory allocated<br>for this CLPR, the<br>percentage that is<br>being used.<br><b>Note:</b> If the values<br>of a smaller unit<br>(e.g., minutes) are<br>summarized to a<br>greater unit (e.g.,<br>hours), the<br>maximum value is<br>stored rather than<br>the average value.                     | HI     | float       | No     | Supported<br>See <b>Note 1</b> | Supported                      | CACHE_M<br>EMORY_U<br>SAGE_RA<br>TE      |
| Max Cache Side<br>File Usage %<br>(MAX_CACHE_SID<br>E_FILE_RATE)                | Of the cache<br>memory allocated<br>for this CLPR, the<br>percentage that is<br>being used by the<br>side file.<br><b>Note:</b> If the values<br>of a smaller unit<br>(e.g., minutes) are<br>summarized to a<br>greater unit (e.g.,<br>hours), the<br>maximum value is<br>stored rather than<br>the average value. | HI     | float       | No     | Not<br>supported               | Supported<br>See <b>Note 4</b> | CACHE_S<br>IDE_FIL<br>E_RATE             |
| Max Cache<br>Write Pending<br>Usage %<br>(MAX_CACHE_WRI<br>TE_PENDING_RA<br>TE) | Of the cache<br>memory allocated<br>for this CLPR, the<br>percentage that is<br>being used by<br>write-pending data.<br><b>Note:</b> If the values<br>of a smaller unit                                                                                                    | HI     | float       | No     | Supported<br>See <b>Note 1</b> | Supported                      | CACHE_W<br>RITE_PE<br>NDING_R<br>ATE     |

|                                        | CLPR Summary (PI_CLPS)                                                                                                    |      |           |       |           |            |        |  |  |  |
|----------------------------------------|----------------------------------------------------------------------------------------------------|------|-----------|-------|-----------|------------|--------|--|--|--|
| View Name                              | Description                                                                                                    | Sum  | Format    | Dalta | Supporte  | Data       |        |  |  |  |
| (Manager<br>Name)                      | Description                                                                                                    | Rule | Format    | Delta | Midrange  | Enterprise | Source |  |  |  |
|                                        | (e.g., minutes) are<br>summarized to a<br>greater unit (e.g.,<br>hours), the<br>maximum value is<br>stored rather than<br>the average value. |      |           |       |           |            |        |  |  |  |
| Record Time<br>(RECORD_TIME)           | Time (in GMT) at<br>which data was<br>collected from the<br>storage system and<br>the record was<br>created                                  | COPY | time_t    | No    | Supported | Supported  |        |  |  |  |
| Record Type<br>(INPUT_RECORD_<br>TYPE) | Record type<br>identifier, which is<br>always set to CLPS                                                                                    | COPY | string(8) | No    | Supported | Supported  |        |  |  |  |

**Note:** *1:* These values can be collected only when performance statistics of the monitored storage system are set to be collected.

**Note:** 2: This value indicates the capacity of the user data area not dedicated to internal control, and thus it differs somewhat from the value set in Storage Navigator Modular. For details, see the documentation for Cache Partition Manager.

**Note:** *3:* For HUS100 series, Hitachi SMS series, and Hitachi AMS2000 series storage systems, this field stores the average value of the performance data over the collection interval. For Hitachi AMS/WMS series, VSP Gx00 models, VSP Fx00 models, VSP Nx00 models, HUS VM, VSP 5000 series, VSP G1000, G1500, VSP F1500, Virtual Storage Platform series, and Universal Storage Platform V/VM series storage systems, this field stores the value that was the most recent at the time the record was created.

|   | L |
|---|---|
|   |   |
|   |   |
|   |   |
| _ |   |

**Note:** *4:* Not supported by VSP Gx00 models, VSP Fx00 models, VSP Nx00 models, HUS VM, VSP 5000 series, VSP G1000, G1500, VSP F1500, or Virtual Storage Platform series storage systems.

# External LDEV Configuration (PD\_ELC)

## Function

The External LDEV Configuration (PD\_ELC) record holds performance data indicating configuration information for an externally connected LDEV (logical device). This is a multi-instance record. However, if there are no externally

connected LDEVs mapped in external storage systems, this report cannot be used.

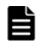

**Note:** If Agent for RAID has started in SLPR restricted mode, it collects only the information on externally connected LDEVs (logical devices) that belong to the monitored SLPR.

# Table 2-38 External LDEV Configuration (PD\_ELC) Default and Changeable Values

| Item                | Default Value | Changeable? |
|---------------------|---------------|-------------|
| Collection Interval | 3600          | No          |
| Collection Offset   | 0             |             |
| Log                 | Yes           |             |
| LOGIF               | (Blank)       |             |

## **Key Fields**

LDEV Number (LDEV\_NUMBER)

## Lifetime

From when the externally connected LDEV is set up to when it is removed

## **Record Size**

- Fixed part: 681 bytes
- Variable part: 261 bytes

## Table 2-39 External LDEV Configuration (PD\_ELC) Fields

|                                          | External LDEV Configuration (PD_ELC)                                       |       |            |            |                  |                                |  |  |  |  |
|------------------------------------------|----------------------------------------------------------------------------|-------|------------|------------|------------------|--------------------------------|--|--|--|--|
| View Name                                | Sum                                                                        | Sum   |            |            | Supporte         | Data                           |  |  |  |  |
| (Manager<br>Name)                        |                                                                            | Delta | Midrange   | Enterprise | Source           |                                |  |  |  |  |
| Collection Time<br>(COLLECTION_TI<br>ME) | Time (in GMT)<br>when the data was<br>collected from the<br>storage system |       | time_t     | No         | Not<br>supported | Supported                      |  |  |  |  |
| DKC Name<br>(DKC_NAME)                   | Product name of<br>the externally<br>connected storage<br>system.          |       | string(64) | No         | Not<br>supported | Supported<br>See <b>Note 3</b> |  |  |  |  |
|                                          | See <i>Note 1</i> , Note<br>2, Note 6 and<br><i>Note 7</i> .               |       |            |            |                  |                                |  |  |  |  |
| External LDEV<br>Number                  | Logical device<br>number of the                                            |       | string(16) | No         | Not<br>supported | Supported                      |  |  |  |  |

|                                        | Extern                                                                                                    | al LDE | V Configuratio | on (PD_ | ELC)             |                                |        |
|----------------------------------------|----------------------------------------------------------------------------------------------------|--------|----------------|---------|------------------|--------------------------------|--------|
| View Name                              | <b>_</b>                                                                                                    | Sum    |                |         | Supporte         | d Storage                      | Data   |
| (Manager<br>Name)                      | Description                                                                                                    | Rule   | Format         | Delta   | Midrange         | Enterprise                     | Source |
| (EXTERNAL_LDEV<br>_NUMBER)             | externally<br>connected LDEV.<br>See <b>Note 1</b> and<br><b>Note 2</b> .                                                             |        |                |         |                  |                                |        |
| Interval<br>(INTERVAL)                 | Interval (in<br>seconds) at which<br>information is<br>collected                                                                      |        | ulong          | No      | Not<br>supported | Supported                      |        |
| LDEV Number<br>(LDEV_NUMBER)           | Logical device<br>number                                                                                                    |        | string(16)     | No      | Not<br>supported | Supported                      |        |
| Product ID<br>(PRODUCT_ID)             | This field cannot be used because it is reserved.                                                                                     |        |                |         |                  |                                |        |
| Record Time<br>(RECORD_TIME)           | Record creation time (in GMT)                                                                                                    |        | time_t         | No      | Not<br>supported | Supported                      |        |
| Record Type<br>(INPUT_RECORD_<br>TYPE) | Record type<br>identifier, which is<br>always set to ELC                                                                              |        | string(8)      | No      | Not<br>supported | Supported                      |        |
| Serial Number<br>(SERIAL_NUMBER<br>)   | Serial number of<br>the externally<br>connected storage<br>system.<br>See <b>Note 1</b> , <b>Note</b><br><b>2</b> and <b>Note 4</b> . |        | string(32)     | No      | Not<br>supported | Supported<br>See <b>Note 5</b> |        |
| Unit ID<br>(UNIT_ID)                   | This field cannot be used because it is reserved.                                                                                     |        |                |         |                  |                                |        |
| Vendor ID<br>(VENDOR_ID)               | Vendor name of the<br>externally<br>connected storage<br>system                                                                       |        | string(64)     | No      | Not<br>supported | Supported                      |        |

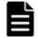

**Note:** *1:* The following external storage systems in which externally connected LDEVs have been mapped are supported:

- HUS100 series •
- Hitachi AMS2000/AMS/WMS/SMS series •
- VSP Gx00 models •
- VSP Fx00 models •
- VSP Nx00 models •
- HUS VM •
- VSP 5000 series •

- VSP G1000
- VSP G1500
- VSP F1500
- Virtual Storage Platform series
- Universal Storage Platform V/VM series

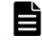

**Note:** *2:* If virtual IDs are set for volumes in an externally connected storage system, Agent for RAID collects the virtual ID information.

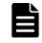

**Note:** *3:* If the externally connected storage system is a VSP Fx00 model, the value is VSP Gx00. For example, if the externally connected storage system is VSP F400, the value is VSP Gx00.

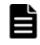

**Note:** *4:* For externally connected Hitachi SMS storage systems, the value stored in the Serial Number field will be the array ID. For details about array IDs, see the relevant Hitachi SMS series documentation.

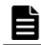

Note: 5: Not supported by HUS VM storage system.

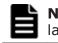

**Note:** *6:* If the externally connected storage system is VSP G1000, in v8.5 or later, the value stored in the DKC Name field is VSP G1000 G1500 F1500.

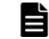

**Note:** 7: If the externally connected storage system is a VSP Nx00 models, the value is VSP G400 G600, VSP G800, VSP F400 F600 or VSP F800.

# Journal Group Summary (PI\_JNLS)

## Function

The Journal Group Summary (PI\_JNLS) record stores performance data indicating the operation status of the journal group.

# Table 2-40 Journal Group Summary (PI\_JNLS) Default and Changeable Values

| Item                                    | Default Value | Changeable?            |
|-----------------------------------------|---------------|------------------------|
| Collection Interval                     | 300           | Yes<br>See <b>Note</b> |
| Collection Offset from Top<br>of Minute | 0             | No                     |
| Log                                     | No            | Yes                    |
| LOGIF                                   | (Blank)       | No                     |

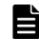

**Note:** This value can be changed to a value in the range from 60 to 3,600. The value must be a multiple of 60 and a divisor of 3,600.

## **Key Fields**

Journal ID (JOURNAL\_ID)

## Lifetime

From when the journal group is assigned to when it is released.

## **Record Size**

- Fixed part: 677 bytes
- Variable part: 92 bytes

## Table 2-41 Journal Group Summary (PI\_JNLS) Fields

|                                                           | Journa                                                                                                    | al Group    | Summary       | / (PI_JN | LS)                  |                                      |             |
|-----------------------------------------------------------|----------------------------------------------------------------------------------------------------|-------------|---------------|----------|----------------------|--------------------------------------|-------------|
| View Name                                                 |                                                                                                    |             |               |          | Supp<br>Stor         | orted<br>rage                        |             |
| (Manager<br>Name)                                         | Description                                                                                                    | Sum<br>Rule | Format        | Delta    | Midran<br>ge         | Enterp<br>rise<br>See<br><i>Note</i> | Data Source |
| Async Copy<br>Xfer /sec<br>(ASYNC_COPY_TR<br>ANSFER_RATE) | The amount of<br>transferred data per<br>second (megabytes<br>per second) for<br>asynchronous<br>replication in the<br>journal group. Sub-<br>journal groups are<br>not supported. | %           | double        | No       | Not<br>support<br>ed | Support<br>ed                        |             |
| Interval<br>(INTERVAL)                                    | Interval (in seconds)<br>at which information<br>is collected                                                                                                    |             | ulong         | No       | Not<br>support<br>ed | Support<br>ed                        |             |
| Journal ID<br>(JOURNAL_ID)                                | ID of the journal<br>group                                                                                                    | COPY        | string(<br>8) | No       | Not<br>support<br>ed | Support<br>ed                        |             |
| Record Time<br>(RECORD_TIME)                              | Time (GMT) at which<br>the record was<br>stored                                                                                                    |             | time_t        | No       | Not<br>support<br>ed | Support<br>ed                        |             |
| Record Type<br>(INPUT_RECORD_<br>TYPE)                    | Record type<br>identifier, which is<br>always set to JNLS                                                                                                    |             | string(<br>8) |          | Not<br>support<br>ed | Support<br>ed                        |             |
| RIO Response<br>Rate<br>(RIO_RESPONSE_<br>RATE)           | Average RIO<br>response time (in<br>microseconds per<br>I/O operation) of the<br>storage system<br>among the journal<br>groups                                                     | %           | double        |          | Not<br>support<br>ed | Support<br>ed                        |             |

|                                          | Journa                                                                                                    | al Group    | Summary | (PI_JN | LS)                  |                                      |             |  |
|------------------------------------------|----------------------------------------------------------------------------------------------------|-------------|---------|--------|----------------------|--------------------------------------|-------------|--|
| View Name                                |                                                                                                    |             |         |        | Supported<br>Storage |                                      |             |  |
| (Manager<br>Name)                        | Description                                                                                                    | Sum<br>Rule | Format  | Delta  | Midran<br>ge         | Enterp<br>rise<br>See<br><i>Note</i> | Data Source |  |
| Write I/O /sec<br>(WRITE_IO_RATE)        | Number of write I/O<br>operations per<br>second (in IO/sec)<br>to the primary<br>storage system in<br>the journal group.<br>Secondary journal<br>groups are not<br>supported | %           | double  | No     | Not<br>support<br>ed | Support<br>ed                        |             |  |
| Write Xfer /sec<br>(WRITE_XFER_RA<br>TE) | Amount of data<br>written per second<br>(in MB/sec) to the<br>primary storage<br>system in the<br>journal group.<br>Secondary journal<br>groups are not<br>supported.        | %           | double  | No     | Not<br>support<br>ed | Support<br>ed                        |             |  |

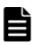

**Note:** The value of this field cannot be collected for the following storage systems: Universal Storage Platform V/VM series.

# LDEV Summary - Extended (PI\_LDE)

## Function

The LDEV Summary - Extended (PI\_LDE) record stores performance data indicating the execution status of random and sequential read and write operations on the logical device. This is a multi-instance record.

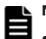

## Note:

- If Agent for RAID has started in SLPR restricted mode, it collects only the information on logical devices that belong to the monitored SLPR.
- If the monitored storage system is a VSP Gx00 models, VSP Fx00 models, VSP Nx00 models, HUS VM, VSP 5000 series, VSP G1000, G1500, VSP F1500, Virtual Storage Platform series, or Universal Storage Platform V/VM series storage system, Agent for RAID only collects information about logical devices whose logical device number is in the range from 00:00:00 to 00:3F:FF.

# Table 2-42 LDEV Summary - Extended (PI\_LDE) Default and Changeable Values

| Item                 | Default Value            | Changeable? |  |  |
|----------------------|--------------------------|-------------|--|--|
| Log                  | Yes                      | Yes         |  |  |
| LOGIF                | (Blank)                  | No          |  |  |
| Sync Collection With | Interval Records, PI_LDS | No          |  |  |

## **Key Fields**

LDEV Number (LDEV\_NUMBER)

## Lifetime

From when the logical device is set up to when it is removed

## **Record Size**

- Fixed part: 677 bytes
- Variable part: 248bytes

## Table 2-43 LDEV Summary - Extended (PI\_LDE) Fields

|                                   | LDEV Summary - Extended (PI_LDE)                                                                                                    |      |            |       |                                                     |                                                             |               |  |
|-----------------------------------|----------------------------------------------------------------------------------------------------|------|------------|-------|-----------------------------------------------------|-------------------------------------------------------------|---------------|--|
| View Name                         |                                                                                                    | Sum  |            |       | Supporte                                            | d Storage                                                   | Data          |  |
| (Manager<br>Name)                 | Description                                                                                                    | Rule | Format     | Delta | Midrange                                            | Enterprise                                                  | Source        |  |
| Busy %<br>(busy_rate)             | Usage rate of the<br>logical device (%)<br>See <b>Note 13</b>                                                                                                    | %    | float      | No    | Not<br>supported                                    | Supported<br>See Note<br>1, Note 2,<br>Note 3 and<br>Note 4 |               |  |
| Interval<br>(INTERVAL)            | Interval (in<br>seconds) at which<br>information is<br>collected                                                                                                    | ADD  | ulong      | No    | Supported<br>See <b>Note 1</b><br>and <b>Note 5</b> | Supported                                                   |               |  |
| LDEV Number<br>(LDEV_NUMBER)      | Logical device<br>number<br>See <b>Note 6</b>                                                                                                    | COPY | string(16) | No    | Supported<br>See <b>Note 1</b><br>and <b>Note 5</b> | Supported                                                   |               |  |
| Max Busy %<br>(MAX_BUSY_RATE<br>) | Usage rate of the<br>logical device (%).<br>If the values of a<br>smaller unit (e.g.,<br>minutes) are<br>summarized to a<br>greater unit (e.g.,<br>hours), the<br>maximum value is | HI   | float      | No    | Not<br>supported                                    | Supported<br>See Note<br>1, Note 2,<br>Note 3 and<br>Note 4 | BUSY_RA<br>TE |  |

|                                                                 | LDEV                                                                                                    | Summ | ary - Extend | ed (PI_L | .DE)                                                |                                |        |
|-----------------------------------------------------------------|----------------------------------------------------------------------------------------------------|------|--------------|----------|-----------------------------------------------------|--------------------------------|--------|
| View Name                                                       |                                                                                                    | Sum  |              | _        | Supporte                                            | d Storage                      | Data   |
| (Manager<br>Name)                                               | Description                                                                                                 | Rule | Format       | Delta    | Midrange                                            | Enterprise                     | Source |
|                                                                 | stored rather than<br>the average value.<br>See <b>Note 13</b>                                              |      |              |          |                                                     |                                |        |
| Random Read<br>I/O /sec<br>(RANDOM_READ_I<br>O_RATE)            | Frequency of<br>random read<br>operations (times<br>per second)                                             | %    | float        | No       | Supported<br>See <b>Note 1</b><br>and <b>Note 5</b> | Supported                      |        |
| Random Read<br>Xfer /sec<br>(RANDOM_READ_X<br>FER_RATE)         | Transfer rate of<br>random read<br>operations<br>(megabytes per<br>second)                                  | %    | float        | No       | Supported<br>See <b>Note 1</b><br>and <b>Note 5</b> | Supported<br>See <b>Note 7</b> |        |
| Random Write<br>I/O /sec<br>(RANDOM_WRITE_<br>IO_RATE)          | Frequency of<br>random write<br>operations (times<br>per second)                                            | %    | float        | No       | Supported<br>See <b>Note 1</b><br>and <b>Note 5</b> | Supported                      |        |
| Random Write<br>Xfer /sec<br>(RANDOM_WRITE_<br>XFER_RATE)       | Transfer rate of<br>random write<br>operations<br>(megabytes per<br>second)                                 | %    | float        | No       | Supported<br>See <b>Note 1</b><br>and <b>Note 5</b> | Supported<br>See <b>Note 7</b> |        |
| Record Time<br>(RECORD_TIME)                                    | Time (in GMT) at<br>which data was<br>collected from the<br>storage system and<br>the record was<br>created | COPY | time_t       | No       | Supported<br>See <b>Note 1</b><br>and <b>Note 5</b> | Supported                      |        |
| Record Type<br>(INPUT_RECORD_<br>TYPE)                          | Record type<br>identifier, which is<br>always set to LDE                                                    | COPY | string(8)    | No       | Supported<br>See <b>Note 1</b><br>and <b>Note 5</b> | Supported                      |        |
| Sequential Read<br>I/O /sec<br>(SEQUENTIAL_RE<br>AD_IO_RATE)    | Frequency of<br>sequential read<br>operations (times<br>per second)                                         | %    | float        | No       | Supported<br>See <b>Note 1</b><br>and <b>Note 5</b> | Supported                      |        |
| Sequential Read<br>Xfer /sec<br>(SEQUENTIAL_RE<br>AD_XFER_RATE) | Transfer rate of<br>sequential read<br>operations<br>(megabytes per<br>second)                              | %    | float        | No       | Supported<br>See <b>Note 1</b><br>and <b>Note 5</b> | Supported<br>See <b>Note 7</b> |        |
| Sequential<br>Write I/O /sec<br>(SEQUENTIAL_WR<br>ITE_IO_RATE)  | Frequency of<br>sequential write<br>operations (times<br>per second)                                        | %    | float        | No       | Supported<br>See <b>Note 1</b><br>and <b>Note 5</b> | Supported                      |        |

|                                                                   | LDEV Summary - Extended (PI_LDE)                                                                                    |      |            |       |                                                     |                                                                                   |        |  |  |  |  |
|-------------------------------------------------------------------|----------------------------------------------------------------------------------------------------|------|------------|-------|-----------------------------------------------------|-----------------------------------------------------------------------------------|--------|--|--|--|--|
| View Name                                                         | Description                                                                                                    | Sum  | _          | Dalla | Supporte                                            | Data                                                                              |        |  |  |  |  |
| (Manager<br>Name)                                                 | Description                                                                                                    | Rule | Format     | Delta | Midrange                                            | Enterprise                                                                        | Source |  |  |  |  |
| Sequential<br>Write Xfer /sec<br>(SEQUENTIAL_WR<br>ITE_XFER_RATE) | Transfer rate of<br>sequential write<br>operations<br>(megabytes per<br>second)                                     | %    | float      | No    | Supported<br>See <b>Note 1</b><br>and <b>Note 5</b> | Supported<br>See <b>Note 7</b>                                                    |        |  |  |  |  |
| Virtual DKC<br>Name<br>(VIRTUAL_DKC_N<br>AME)                     | Product name of<br>the virtual storage<br>machine to which<br>the logical device<br>belongs<br>See <b>Note 14</b> . | COPY | string(32) | No    | Not<br>supported                                    | Supported<br>See Note<br>8, Note 9,<br>Note 10<br>and Note<br>11                  |        |  |  |  |  |
| Virtual LDEV<br>Number<br>(VIRTUAL_LDEV_<br>NUMBER)               | Virtualized logical-<br>device number<br>associated with the<br>logical device                                      | COPY | string(16) | No    | Not<br>supported                                    | Supported<br>See <b>Note</b><br><b>8</b> , Note 9<br>and <b>Note</b><br><b>12</b> |        |  |  |  |  |
| Virtual Serial<br>Number<br>(VIRTUAL_SERIA<br>L_NUMBER)           | Serial number of<br>the virtual storage<br>machine associated<br>with the logical<br>device                         | COPY | string(32) | No    | Not<br>supported                                    | Supported<br>See <b>Note</b><br><b>8</b> , Note 9<br>and <b>Note</b><br><b>10</b> |        |  |  |  |  |

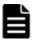

**Note: 1:** For the following storage systems, these values can be collected only when performance statistics are set to be collected from the storage system to be monitored:

- HUS100 series
- Hitachi SMS series
- Hitachi AMS2000 series

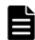

**Note:** 2: If the logical device is an externally connected LDEV, the field value will always be 0.

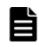

**Note:** *3:* For the following storage systems, the field value is always 0 when the logical device is a Copy-on-Write Snapshot V-VOL, or a Thin Image V-VOL:

- VSP Gx00 models
- VSP Fx00 models
- VSP Nx00 models
- HUS VM
- VSP 5000 series
- VSP G1000

- VSP G1500
- VSP F1500
- Virtual Storage Platform series
- Universal Storage Platform V/VM series

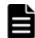

**Note:** *4:* For the following storage systems, the field value is always 0 when the logical device is a Dynamic Provisioning V-VOL:

- VSP Gx00 models
- VSP Fx00 models
- VSP Nx00 models
- HUS VM
- VSP 5000 series
- VSP G1000
- VSP G1500
- VSP F1500
- Virtual Storage Platform series
- Universal Storage Platform V/VM series

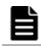

Note: 5: Not supported by Hitachi AMS/WMS series storage systems.

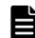

**Note:** *6:* If the logical device is a component of a LUSE, LDEV\_NUMBER indicates the following value:

 For HUS100 series, Hitachi SMS series, or Hitachi AMS2000 series storage systems:

Logical device number of the main logical unit

 For HUS VM, Virtual Storage Platform series, or Universal Storage Platform V/VM series storage systems:

Logical device number of the first logical device of the LUSE Each performance information field contains statistics on random and sequential read or write operations performed on the entire logical device group that makes up the LUSE. No record is created for individual logical devices included in the LUSE. If the LUSE consists of externally connected logical devices or of V-VOLs for Copy-on-Write Snapshot/Thin Image or Dynamic Provisioning, and no LU path is set for the LUSE, the LUSE is not recognized as a LUSE, and records are created for individual logical devices.

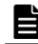

**Note: 7**: This field is not supported for logical devices for which the mainframe emulation type is set.

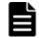

#### Note: 8:

If the logical device does not belong to an virtual storage machine, the field value will be NULL.

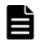

**Note:** *9:* The value of this field cannot be collected for the following storage systems: HUS VM, Virtual Storage Platform series, and Universal Storage Platform V/VM series.

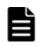

#### Note: 10:

If the logical device that composes a copy pair of global-active device is not virtualized, the field value will be NULL.

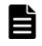

#### Note: 11:

If the virtual storage machine is VSP F400, F600, F800, VSP N400, N600, N800, the value is VSP G400, G600, G800. For example, if the virtual storage machine is VSP F800, the value is VSP G800.

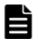

#### Note: 12:

If either of the following applies to the logical device, the field value will be NULL.

- The logical device that is part of a copy pair of a global-active device is not virtualized.
- A virtualized logical device number is not set.

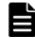

**Note:** 13: For storage systems other than VSP Gx00 models, VSP Fx00 models, VSP Nx00 models, VSP 5000 series, VSP G1000, G1500, VSP F1500, if storage systems use parity groups created from flash drives (FMD, FMC, or SSD), you cannot judge the load status from the usage rate of the parity group. Because of the characteristics of flash drives, larger values might be displayed regardless of the load status.

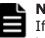

#### Note: 14:

If the virtual storage machine is VSP G1000, in v8.5 or later, the value stored in the Virtual DKC Name field is VSP G1000 G1500 F1500.

## LDEV Summary 1 - Extended (PI\_LDE1)

#### **Function**

The LDEV Summary 1 - Extended (PI\_LDE1) record stores performance data indicating the execution status of random and sequential read and write operations on a logical device whose logical device number is in the range from 00:40:00 to 00:7F:FF. This is a multi-instance record.

This record is created if a logical device whose logical device number is in the range from 00:40:00 to 00:7F:FF, exists in a VSP G370, G700, G900, VSP F370, F700, F900, VSP 5000 series, VSP G1000, G1500, VSP F1500, Virtual Storage Platform series, or Universal Storage Platform V/VM series storage system.

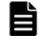

**Note:** If Agent for RAID has started in SLPR restricted mode, it collects only the information on logical devices that belong to the monitored SLPR.

| Item                 | Default Value            | Changeable? |  |  |
|----------------------|--------------------------|-------------|--|--|
| Log                  | Yes                      | Yes         |  |  |
| LOGIF                | (Blank)                  | No          |  |  |
| Sync Collection With | Interval Records, PI_LDS | No          |  |  |

# Table 2-44 LDEV Summary 1 - Extended (PI\_LDE1) Default and Changeable Values

## **Key Fields**

LDEV Number (LDEV\_NUMBER)

## Lifetime

From when the logical device is set up to when it is removed

## **Record Size**

- Fixed part: 677 bytes
- Variable part: 248 bytes

## Table 2-45 LDEV Summary 1 - Extended (PI\_LDE1) Fields

|                                   | LDEV S                                                                                                    | Summa | ry 1 - Extend | ed (PI_l | LDE1)            |                                                                               |               |
|-----------------------------------|----------------------------------------------------------------------------------------------------|-------|---------------|----------|------------------|-------------------------------------------------------------------------------|---------------|
| View Name                         |                                                                                                    | Sum   |               |          | Supporte         | Data                                                                          |               |
| (Manager<br>Name)                 | Description                                                                                                    | Rule  | Format        | Delta    | Midrange         | Enterprise<br>See <i>Note 1</i>                                               | Source        |
| Busy %<br>(busy_rate)             | Usage rate of the<br>logical device (%)<br>See <b>Note 11</b>                                                                                                    | %     | float         | No       | Not<br>supported | Supported<br>See <b>Note</b><br>2, <b>Note 3</b><br>and <b>Note 4</b>         |               |
| Interval<br>(INTERVAL)            | Interval (in<br>seconds) at which<br>information is<br>collected                                                                                                    | ADD   | ulong         | No       | Not<br>supported | Supported                                                                     |               |
| LDEV Number<br>(LDEV_NUMBER)      | Logical device<br>number                                                                                                    | COPY  | string(16)    | No       | Not<br>supported | Supported                                                                     |               |
| Max Busy %<br>(Max_busy_rate<br>) | Usage rate of the<br>logical device (%).<br>If the values of a<br>smaller unit (e.g.,<br>minutes) are<br>summarized to a<br>greater unit (e.g.,<br>hours), the<br>maximum value is | HI    | float         | No       | Not<br>supported | Supported<br>See <b>Note</b><br><b>2</b> , <b>Note 3</b><br>and <b>Note 4</b> | BUSY_RA<br>TE |

|                                                                 | LDEV S                                                                                                    | Summa | ry 1 - Extend | ed (PI_l | LDE1)            |                                 |                |
|-----------------------------------------------------------------|----------------------------------------------------------------------------------------------------|-------|---------------|----------|------------------|---------------------------------|----------------|
| View Name                                                       |                                                                                                    | Sum   |               |          | Supporte         | d Storage                       | Data           |
| (Manager<br>Name)                                               | Description                                                                                                 | Rule  | Format        | Delta    | Midrange         | Enterprise<br>See <i>Note 1</i> | Data<br>Source |
|                                                                 | stored rather than<br>the average value.<br>See <b>Note 11</b>                                              |       |               |          |                  |                                 |                |
| Random Read<br>I/O /sec<br>(RANDOM_READ_I<br>0_RATE)            | Frequency of<br>random read<br>operations (times<br>per second)                                             | %     | float         | No       | Not<br>supported | Supported                       |                |
| Random Read<br>Xfer /sec<br>(RANDOM_READ_X<br>FER_RATE)         | Transfer rate of<br>random read<br>operations<br>(megabytes per<br>second)                                  | %     | float         | No       | Not<br>supported | Supported<br>See <b>Note 5</b>  |                |
| Random Write<br>I/O /sec<br>(RANDOM_WRITE_<br>IO_RATE)          | Frequency of<br>random write<br>operations (times<br>per second)                                            | %     | float         | No       | Not<br>supported | Supported                       |                |
| Random Write<br>Xfer /sec<br>(RANDOM_WRITE_<br>XFER_RATE)       | Transfer rate of<br>random write<br>operations<br>(megabytes per<br>second)                                 | %     | float         | No       | Not<br>supported | Supported<br>See <b>Note 5</b>  |                |
| Record Time<br>(RECORD_TIME)                                    | Time (in GMT) at<br>which data was<br>collected from the<br>storage system and<br>the record was<br>created | COPY  | time_t        | No       | Not<br>supported | Supported                       |                |
| Record Type<br>(INPUT_RECORD_<br>TYPE)                          | Record type<br>identifier, which is<br>always set to LDE1                                                   | COPY  | string(8)     | No       | Not<br>supported | Supported                       |                |
| Sequential Read<br>I/O /sec<br>(SEQUENTIAL_RE<br>AD_IO_RATE)    | Frequency of<br>sequential read<br>operations (times<br>per second)                                         | %     | float         | No       | Not<br>supported | Supported                       |                |
| Sequential Read<br>Xfer /sec<br>(SEQUENTIAL_RE<br>AD_XFER_RATE) | Transfer rate of<br>sequential read<br>operations<br>(megabytes per<br>second)                              | %     | float         | No       | Not<br>supported | Supported<br>See <b>Note 5</b>  |                |
| Sequential<br>Write I/O /sec<br>(SEQUENTIAL_WR<br>ITE_IO_RATE)  | Frequency of<br>sequential write<br>operations (times<br>per second)                                        | %     | float         | No       | Not<br>supported | Supported                       |                |

|                                                                   | LDEV S                                                                                                    | Summa | ry 1 - Extende | ed (PI_I | LDE1)             |                                                                                          |        |
|-------------------------------------------------------------------|----------------------------------------------------------------------------------------------------|-------|----------------|----------|-------------------|------------------------------------------------------------------------------------------|--------|
| View Name                                                         | Description                                                                                                    | Sum   | Format         |          | Supported Storage |                                                                                          | Data   |
| (Manager<br>Name)                                                 |                                                                                                    | Rule  |                | Delta    | Midrange          | Enterprise<br>See <i>Note 1</i>                                                          | Source |
| Sequential<br>Write Xfer /sec<br>(SEQUENTIAL_WR<br>ITE_XFER_RATE) | Transfer rate of<br>sequential write<br>operations<br>(megabytes per<br>second)                                      | %     | float          | No       | Not<br>supported  | Supported<br>See <b>Note 5</b>                                                           |        |
| Virtual DKC<br>Name<br>(VIRTUAL_DKC_N<br>AME)                     | Product name of<br>the virtual storage<br>machine to which<br>the logical device<br>belongs.<br>See <b>Note 12</b> . | COPY  | string(32)     | No       | Not<br>supported  | Supported<br>See Note<br>6, Note 7,<br>Note 8 and<br>Note 9                              |        |
| Virtual LDEV<br>Number<br>(VIRTUAL_LDEV_<br>NUMBER)               | Virtualized logical-<br>device number<br>associated with the<br>logical device.                                      | COPY  | string(16)     | No       | Not<br>supported  | Supported<br>See <b>Note</b><br><b>6</b> , <b>Note 7</b><br>and <b>Note</b><br><b>10</b> |        |
| Virtual Serial<br>Number<br>(VIRTUAL_SERIA<br>L_NUMBER)           | Serial number of<br>the virtual storage<br>machine associated<br>with the logical<br>device.                         | COPY  | string(32)     | No       | Not<br>supported  | Supported<br>See <b>Note</b><br><b>6</b> , <b>Note 7</b><br>and <b>Note 8</b>            |        |

**Note:** *1:* Not supported by VSP G200, G350, G400, G600, G800, VSP F350, F400, F600, F800, VSP N400, N600, N800, or HUS VM storage systems.

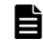

**Note:** 2: If the logical device is an externally connected LDEV, the field value will always be 0.

**Note:** *3:* If the logical device is a Copy-on-Write Snapshot V-VOL, or a Thin Image V-VOL, the field value will always be 0.

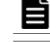

**Note:** *4:* If the logical device is a Dynamic Provisioning V-VOL, the field value will always be 0.

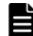

**Note:** *5:* This field is not supported for logical devices for which the mainframe emulation type is set.

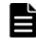

**Note:** *6:* If the logical device does not belong to an virtual storage machine, the field value will be NULL.

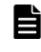

**Note: 7**: The value of this field cannot be collected for the following storage systems: HUS VM, Virtual Storage Platform series, and Universal Storage Platform V/VM series.

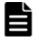

#### Note: 8:

If the logical device that composes a copy pair of global-active device is not virtualized, the field value will be NULL.

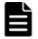

#### Note: 9:

If the virtual storage machine is VSP F400, F600, F800, VSP N400, N600, N800, the value is VSP G400, G600, G800. For example, if the virtual storage machine is VSP F800, the value is VSP G800.

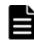

#### Note: 10:

If either of the following applies to the logical device, the field value will be NULL.

- The logical device that is part of a copy pair of a global-active device is not virtualized.
- A virtualized logical device number is not set.

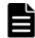

**Note: 11:**For storage systems other than VSP Gx00 models, VSP Fx00 models, VSP Nx00 models, VSP 5000 series, VSP G1000, G1500, VSP F1500, if storage systems use parity groups created from flash drives (FMD, FMC, or SSD), you cannot judge the load status from the usage rate of the parity group. Because of the characteristics of flash drives, larger values might be displayed regardless of the load status.

| 1 |
|---|
|   |

#### Note: 12:

If the virtual storage machine is VSP G1000, in v8.5 or later, the value stored in the Virtual DKC Name field is VSP G1000 G1500 F1500.

# LDEV Summary 2 - Extended (PI\_LDE2)

#### **Function**

The LDEV Summary 2 - Extended (PI\_LDE2) record stores performance data indicating the execution status of random and sequential read and write operations on a logical device whose logical device number is in the range from 00:80:00 to 00:BF:FF. This is a multi-instance record.

This record is created if a logical device whose logical device number is in the range from 00:80:00 to 00:BF:FF, exists in a VSP G700, G900, VSP F700, F900, VSP 5000 series, VSP G1000, G1500, VSP F1500, Virtual Storage Platform series, or Universal Storage Platform V/VM series storage system.

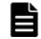

**Note:** If Agent for RAID has started in SLPR restricted mode, it collects only the information on logical devices that belong to the monitored SLPR.

# Table 2-46 LDEV Summary 2 - Extended (PI\_LDE2) Default and Changeable Values

| Item | Default Value | Changeable? |
|------|---------------|-------------|
| Log  | Yes           | Yes         |

| Item                 | Default Value            | Changeable? |
|----------------------|--------------------------|-------------|
| LOGIF                | (Blank)                  | No          |
| Sync Collection With | Interval Records, PI_LDS | No          |

## **Key Fields**

LDEV Number (LDEV\_NUMBER)

## Lifetime

From when the logical device is set up to when it is removed

## **Record Size**

- Fixed part: 677 bytes
- Variable part: 248 bytes

## Table 2-47 LDEV Summary 2 - Extended (PI\_LDE2) Fields

|                                   | LDEV Summary 2 - Extended (PI_LDE2)                                                                                                    |      |            |       |                  |                                                                               |               |  |  |  |
|-----------------------------------|----------------------------------------------------------------------------------------------------|------|------------|-------|------------------|-------------------------------------------------------------------------------|---------------|--|--|--|
| View Name                         |                                                                                                    | Sum  |            |       | Supporte         | Data                                                                          |               |  |  |  |
| (Manager<br>Name)                 | Description                                                                                                    | Rule | Format     | Delta | Midrange         | Enterprise<br>See <i>Note 1</i>                                               | Source        |  |  |  |
| Busy %<br>(busy_rate)             | Usage rate of the<br>logical device (%)<br>See <b>Note 11</b>                                                                                                    | %    | float      | No    | Not<br>supported | Supported<br>See <b>Note</b><br>2, <b>Note 3</b><br>and <b>Note 4</b>         |               |  |  |  |
| Interval<br>(INTERVAL)            | Interval (in<br>seconds) at which<br>information is<br>collected                                                                                                    | ADD  | ulong      | No    | Not<br>supported | Supported                                                                     |               |  |  |  |
| LDEV Number<br>(LDEV_NUMBER)      | Logical device<br>number                                                                                                    | COPY | string(16) | No    | Not<br>supported | Supported                                                                     |               |  |  |  |
| Max Busy %<br>(Max_busy_rate<br>) | Usage rate of the<br>logical device (%).<br>If the values of a<br>smaller unit (e.g.,<br>minutes) are<br>summarized to a<br>greater unit (e.g.,<br>hours), the<br>maximum value is<br>stored rather than<br>the average value.<br>See <b>Note 11</b> | HI   | float      | No    | Not<br>supported | Supported<br>See <b>Note</b><br><b>2</b> , <b>Note 3</b><br>and <b>Note 4</b> | BUSY_RA<br>TE |  |  |  |
| Random Read<br>I/O /sec           | Frequency of random read                                                                                                    | %    | float      | No    | Not<br>supported | Supported                                                                     |               |  |  |  |

|                                                                   | LDEV S                                                                                                    | Summa | ry 2 - Extend | ed (PI_l | LDE2)            |                                 |        |
|-------------------------------------------------------------------|----------------------------------------------------------------------------------------------------|-------|---------------|----------|------------------|---------------------------------|--------|
| View Name                                                         |                                                                                                    | Sum   |               |          | Supporte         | d Storage                       | Data   |
| (Manager<br>Name)                                                 | Description                                                                                                 | Rule  | Format        | Delta    | Midrange         | Enterprise<br>See <i>Note 1</i> | Source |
| (RANDOM_READ_I<br>O_RATE)                                         | operations (times per second)                                                                               |       |               |          |                  |                                 |        |
| Random Read<br>Xfer /sec<br>(RANDOM_READ_X<br>FER_RATE)           | Transfer rate of<br>random read<br>operations<br>(megabytes per<br>second)                                  | %     | float         | No       | Not<br>supported | Supported<br>See <b>Note 5</b>  |        |
| Random Write<br>I/O /sec<br>(RANDOM_WRITE_<br>IO_RATE)            | Frequency of<br>random write<br>operations (times<br>per second)                                            | %     | float         | No       | Not<br>supported | Supported                       |        |
| Random Write<br>Xfer /sec<br>(RANDOM_WRITE_<br>XFER_RATE)         | Transfer rate of<br>random write<br>operations<br>(megabytes per<br>second)                                 | %     | float         | No       | Not<br>supported | Supported<br>See <b>Note 5</b>  |        |
| Record Time<br>(RECORD_TIME)                                      | Time (in GMT) at<br>which data was<br>collected from the<br>storage system and<br>the record was<br>created | COPY  | time_t        | No       | Not<br>supported | Supported                       |        |
| Record Type<br>(INPUT_RECORD_<br>TYPE)                            | Record type<br>identifier, which is<br>always set to LDE2                                                   | COPY  | string(8)     | No       | Not<br>supported | Supported                       |        |
| Sequential Read<br>I/O /sec<br>(SEQUENTIAL_RE<br>AD_IO_RATE)      | Frequency of<br>sequential read<br>operations (times<br>per second)                                         | %     | float         | No       | Not<br>supported | Supported                       |        |
| Sequential Read<br>Xfer /sec<br>(SEQUENTIAL_RE<br>AD_XFER_RATE)   | Transfer rate of<br>sequential read<br>operations<br>(megabytes per<br>second)                              | %     | float         | No       | Not<br>supported | Supported<br>See <b>Note 5</b>  |        |
| Sequential<br>Write I/O /sec<br>(SEQUENTIAL_WR<br>ITE_IO_RATE)    | Frequency of<br>sequential write<br>operations (times<br>per second)                                        | %     | float         | No       | Not<br>supported | Supported                       |        |
| Sequential<br>Write Xfer /sec<br>(SEQUENTIAL_WR<br>ITE_XFER_RATE) | Transfer rate of<br>sequential write<br>operations<br>(megabytes per<br>second)                             | %     | float         | No       | Not<br>supported | Supported<br>See <b>Note 5</b>  |        |

|                                                         | LDEV Summary 2 - Extended (PI_LDE2)                                                                                 |       |            |                                 |                   |                                                                           |      |  |  |  |  |
|---------------------------------------------------------|----------------------------------------------------------------------------------------------------|-------|------------|---------------------------------|-------------------|---------------------------------------------------------------------------|------|--|--|--|--|
| View Name                                               |                                                                                                    | Sum   |            |                                 | Supported Storage |                                                                           | Data |  |  |  |  |
| (Manager<br>Name)                                       | Manager Description Rule Format                                                                                     | Delta | Midrange   | Enterprise<br>See <i>Note 1</i> | Source            |                                                                           |      |  |  |  |  |
| Virtual DKC<br>Name<br>(VIRTUAL_DKC_N<br>AME)           | Product name of<br>the virtual storage<br>machine to which<br>the logical device<br>belongs<br>See <b>Note 12</b> . | COPY  | string(32) | No                              | Not<br>supported  | Supported<br>See Note<br>6, Note 7,<br>Note 8 and<br>Note 9               |      |  |  |  |  |
| Virtual LDEV<br>Number<br>(VIRTUAL_LDEV_<br>NUMBER)     | Virtualized logical-<br>device number<br>associated with the<br>logical device                                      | COPY  | string(16) | No                              | Not<br>supported  | Supported<br>See <b>Note</b><br>6, <b>Note 7</b><br>and <b>Note</b><br>10 |      |  |  |  |  |
| Virtual Serial<br>Number<br>(VIRTUAL_SERIA<br>L_NUMBER) | Serial number of<br>the virtual storage<br>machine to which<br>the logical device<br>belongs                        | COPY  | string(32) | No                              | Not<br>supported  | Supported<br>See <b>Note</b><br>6, <b>Note 7</b><br>and <b>Note 8</b>     |      |  |  |  |  |

**Note:** *1:* Not supported by VSP G200, G350, G370, G400, G600, G800, VSP F350, F370, F400, F600, F800, VSP N400, N600, N800, or HUS VM storage systems.

**Note:** 2: If the logical device is an externally connected LDEV, the field value will always be 0.

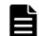

**Note:** *3:* If the logical device is a Copy-on-Write Snapshot V-VOL, or a Thin Image V-VOL, the field value will always be 0.

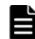

**Note:** *4:* If the logical device is a Dynamic Provisioning V-VOL, the field value will always be 0.

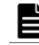

**Note:** *5:* This field is not supported for logical devices for which the mainframe emulation type is set.

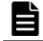

**Note:** *6:* If the logical device does not belong to an virtual storage machine, the field value will be NULL.

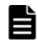

**Note:** 7: The value of this field cannot be collected for the following storage systems: HUS VM, Virtual Storage Platform series, and Universal Storage Platform V/VM series.

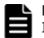

#### Note: 8:

If the logical device that composes a copy pair of global-active device is not virtualized, the field value will be NULL.

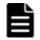

#### Note: 9:

If the virtual storage machine is VSP F400, F600, F800, VSP N400, N600, N800, the value is VSP G400, G600, G800. For example, if the virtual storage machine is VSP F800, the value is VSP G800.

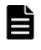

#### Note: 10:

If either of the following applies to the logical device, the field value will be NULL.

- The logical device that is part of a copy pair of a global-active device is not virtualized.
- A virtualized logical device number is not set.

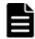

**Note: 11:**For storage systems other than VSP Gx00 models, VSP Fx00 models, VSP Nx00 models, VSP 5000 series, VSP G1000, G1500, VSP F1500, if storage systems use parity groups created from flash drives (FMD, FMC, or SSD), you cannot judge the load status from the usage rate of the parity group. Because of the characteristics of flash drives, larger values might be displayed regardless of the load status.

#### Note: 12:

If the virtual storage machine is VSP G1000, in v8.5 or later, the value stored in the Virtual DKC Name field is VSP G1000 G1500 F1500.

## LDEV Summary 3 - Extended (PI\_LDE3)

#### **Function**

The LDEV Summary 3 - Extended (PI\_LDE3) record stores performance data indicating the execution status of random and sequential read and write operations on a logical device whose logical device number is in the range from 00:C0:00 to 00:FE:FF. This is a multi-instance record.

This record is created if a logical device whose logical device number is in the range from 00:C0:00 to 00:FE:FF, exists in a VSP G900, VSP F900, VSP 5000 series, VSP G1000, G1500, VSP F1500, Virtual Storage Platform series, or Universal Storage Platform V/VM series storage system.

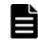

**Note:** If Agent for RAID has started in SLPR restricted mode, it collects only the information on logical devices that belong to the monitored SLPR.

# Table 2-48 LDEV Summary 3 - Extended (PI\_LDE3) Default and Changeable Values

| Item                 | Default Value            | Changeable? |  |  |
|----------------------|--------------------------|-------------|--|--|
| Log                  | Yes                      | Yes         |  |  |
| LOGIF                | (Blank)                  | No          |  |  |
| Sync Collection With | Interval Records, PI_LDS | No          |  |  |

## **Key Fields**

LDEV Number (LDEV\_NUMBER)

## Lifetime

From when the logical device is set up to when it is removed

## **Record Size**

- Fixed part: 677 bytes
- Variable part: 248 bytes

## Table 2-49 LDEV Summary 3 - Extended (PI\_LDE3) Fields

| LDEV Summary 3 - Extended (PI_LDE3)                     |                                                                                                    |      |            |       |                  |                                                                       |               |
|---------------------------------------------------------|----------------------------------------------------------------------------------------------------|------|------------|-------|------------------|-----------------------------------------------------------------------|---------------|
| View Name                                               |                                                                                                    | Sum  |            | Delta | Supporte         | Data                                                                  |               |
| (Manager<br>Name)                                       | Description                                                                                                    | Rule | Format     |       | Midrange         | Enterprise<br>See <i>Note 1</i>                                       | Source        |
| Busy %<br>(busy_rate)                                   | Usage rate of the<br>logical device (%)<br>See <b>Note 11</b>                                                                                                    | %    | float      | No    | Not<br>supported | Supported<br>See <b>Note</b><br>2, <b>Note 3</b><br>and <b>Note 4</b> |               |
| Interval<br>(INTERVAL)                                  | Interval (in<br>seconds) at which<br>information is<br>collected                                                                                                    | ADD  | ulong      | No    | Not<br>supported | Supported                                                             |               |
| LDEV Number<br>(LDEV_NUMBER)                            | Logical device<br>number                                                                                                    | COPY | string(16) | No    | Not<br>supported | Supported                                                             |               |
| Max Busy %<br>(max_busy_rate<br>)                       | Usage rate of the<br>logical device (%).<br>If the values of a<br>smaller unit (e.g.,<br>minutes) are<br>summarized to a<br>greater unit (e.g.,<br>hours), the<br>maximum value is<br>stored rather than<br>the average value.<br>See <b>Note 11</b> | HI   | float      | No    | Not<br>supported | Supported<br>See <b>Note</b><br>2, <b>Note 3</b><br>and <b>Note 4</b> | BUSY_RA<br>TE |
| Random Read<br>I/O /sec<br>(RANDOM_READ_I<br>O_RATE)    | Frequency of<br>random read<br>operations (times<br>per second)                                                                                                    | %    | float      | No    | Not<br>supported | Supported                                                             |               |
| Random Read<br>Xfer /sec<br>(RANDOM_READ_X<br>FER_RATE) | Transfer rate of<br>random read<br>operations<br>(megabytes per<br>second)                                                                                                    | %    | float      | No    | Not<br>supported | Supported<br>See <b>Note 5</b>                                        |               |

| LDEV Summary 3 - Extended (PI_LDE3)                               |                                                                                                    |             |            |       |                  |                                                             |                |  |
|-------------------------------------------------------------------|----------------------------------------------------------------------------------------------------|-------------|------------|-------|------------------|-------------------------------------------------------------|----------------|--|
| View Name                                                         |                                                                                                    | Cum         |            |       | Supporte         | d Storage                                                   | Data           |  |
| (Manager<br>Name)                                                 | Description                                                                                                    | Sum<br>Rule | Format     | Delta | Midrange         | Enterprise<br>See <i>Note 1</i>                             | Data<br>Source |  |
| Random Write<br>I/O /sec<br>(RANDOM_WRITE_<br>IO_RATE)            | Frequency of<br>random write<br>operations (times<br>per second)                                                    | %           | float      | No    | Not<br>supported | Supported                                                   |                |  |
| Random Write<br>Xfer /sec<br>(RANDOM_WRITE_<br>XFER_RATE)         | Transfer rate of<br>random write<br>operations<br>(megabytes per<br>second)                                         | %           | float      | No    | Not<br>supported | Supported<br>See <b>Note 5</b>                              |                |  |
| Record Time<br>(RECORD_TIME)                                      | Time (in GMT) at<br>which data was<br>collected from the<br>storage system and<br>the record was<br>created         | COPY        | time_t     | No    | Not<br>supported | Supported                                                   |                |  |
| Record Type<br>(INPUT_RECORD_<br>TYPE)                            | Record type<br>identifier, which is<br>always set to LDE3                                                           | COPY        | string(8)  | No    | Not<br>supported | Supported                                                   |                |  |
| Sequential Read<br>I/O /sec<br>(SEQUENTIAL_RE<br>AD_IO_RATE)      | Frequency of<br>sequential read<br>operations (times<br>per second)                                                 | %           | float      | No    | Not<br>supported | Supported                                                   |                |  |
| Sequential Read<br>Xfer /sec<br>(SEQUENTIAL_RE<br>AD_XFER_RATE)   | Transfer rate of<br>sequential read<br>operations<br>(megabytes per<br>second)                                      | %           | float      | No    | Not<br>supported | Supported<br>See <b>Note 5</b>                              |                |  |
| Sequential<br>Write I/O /sec<br>(SEQUENTIAL_WR<br>ITE_IO_RATE)    | Frequency of<br>sequential write<br>operations (times<br>per second)                                                | %           | float      | No    | Not<br>supported | Supported                                                   |                |  |
| Sequential<br>Write Xfer /sec<br>(SEQUENTIAL_WR<br>ITE_XFER_RATE) | Transfer rate of<br>sequential write<br>operations<br>(megabytes per<br>second)                                     | %           | float      | No    | Not<br>supported | Supported<br>See <b>Note 5</b>                              |                |  |
| Virtual DKC<br>Name<br>(VIRTUAL_DKC_N<br>AME)                     | Product name of<br>the virtual storage<br>machine to which<br>the logical device<br>belongs<br>See <b>Note 12</b> . | COPY        | string(32) | No    | Not<br>supported | Supported<br>See Note<br>6, Note 7,<br>Note 8 and<br>Note 9 |                |  |
| Virtual LDEV<br>Number                                            | Virtualized logical-<br>device number                                                                               | COPY        | string(16) | No    | Not<br>supported | Supported                                                   |                |  |

| LDEV Summary 3 - Extended (PI_LDE3)                     |                                                                                              |             |            |              |                   |                                                                       |        |  |
|---------------------------------------------------------|----------------------------------------------------------------------------------------------|-------------|------------|--------------|-------------------|-----------------------------------------------------------------------|--------|--|
| View Name                                               |                                                                                              | <b>C</b>    |            | Format Delta | Supported Storage |                                                                       | Data   |  |
| (Manager<br>Name)                                       | Description                                                                                  | Sum<br>Rule | Format     |              | Midrange          | Enterprise<br>See <i>Note 1</i>                                       | Source |  |
| (VIRTUAL_LDEV_<br>NUMBER)                               | associated with the logical device                                                           |             |            |              |                   | See <i>Note</i><br>6, <i>Note 7</i><br>and <i>Note</i><br>10          |        |  |
| Virtual Serial<br>Number<br>(VIRTUAL_SERIA<br>L_NUMBER) | Serial number of<br>the virtual storage<br>machine to which<br>the logical device<br>belongs | COPY        | string(32) | No           | Not<br>supported  | Supported<br>See <b>Note</b><br>6, <b>Note 7</b><br>and <b>Note 8</b> |        |  |

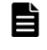

**Note:** *1:* Not supported by VSP G200, G350, G370, G400, G600, G700, G800, VSP F350, F370, F400, F600, F700, F800, VSP N400, N600, N800, or HUS VM storage systems.

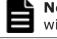

**Note:** 2: If the logical device is an externally connected LDEV, the field value will always be 0.

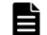

**Note:** *3:* If the logical device is a Copy-on-Write Snapshot V-VOL, or a Thin Image V-VOL, the field value will always be 0.

**Note:** *4:* If the logical device is a Dynamic Provisioning V-VOL, the field value will always be 0.

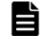

**Note:** *5:* This field is not supported for logical devices for which the mainframe emulation type is set.

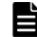

**Note:** *6:* If the logical device does not belong to an virtual storage machine, the field value will be NULL.

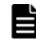

**Note: 7**: The value of this field cannot be collected for the following storage systems: HUS VM, Virtual Storage Platform series, and Universal Storage Platform V/VM series.

## Note: 8:

If the logical device that composes a copy pair of global-active device is not virtualized, the field value will be NULL.

## Note: 9:

If the virtual storage machine is VSP F400, F600, F800, VSP N400, N600, N800, the value is VSP G400, G600, G800. For example, if the virtual storage machine is VSP F800, the value is VSP G800.

| - |   |   |   |
|---|---|---|---|
|   |   |   | Ľ |
|   |   | - |   |
|   |   | - |   |
|   | - | - |   |
|   |   |   |   |

#### Note: 10:

If either of the following applies to the logical device, the field value will be NULL.

- The logical device that is part of a copy pair of a global-active device is not virtualized.
- A virtualized logical device number is not set.

**Note: 11**:For storage systems other than VSP Gx00 models, VSP Fx00 models, VSP Nx00 models, VSP 5000 series, VSP G1000, G1500, VSP F1500, if storage systems use parity groups created from flash drives (FMD, FMC, or SSD), you cannot judge the load status from the usage rate of the parity group. Because of the characteristics of flash drives, larger values might be displayed regardless of the load status.

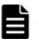

#### Note: 12:

If the virtual storage machine is VSP G1000, in v8.5 or later, the value stored in the Virtual DKC Name field is VSP G1000 G1500 F1500.

# Logical Device Aggregation (PI\_LDA)

### Function

The Logical Device Aggregation ( $PI\_LDA$ ) record stores the performance data indicating the values summarizing the execution status of read and write operations on the logical devices for each storage system.

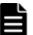

### Note:

- If Agent for RAID has started in SLPR restricted mode, it stores summarized results for the operation status of the monitored SLPR.
- If the logical devices were excluded from the monitoring targets during the setup of Agent for RAID instance environment, information about those logical devices will not be applied to this record.

# Table 2-50 Logical Device Aggregation (PI\_LDA) Default and Changeable Values

| Item                | Default Value | Changeable?     |
|---------------------|---------------|-----------------|
| Collection Interval | 300           | Yes             |
|                     |               | See <b>Note</b> |
| Collection Offset   | 0             | No              |
| Log                 | Yes           |                 |
| LOGIF               | (Blank)       |                 |

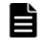

Note: The following values can be set:

- For Hybrid Store or Store database version 2.0: A value from 60 to 3,600. The value must be a multiple of 60 and a divisor of 3,600.
- For Store database version 1.0:

A value from 300 to 3,600. The value must be a multiple of 60 and a divisor of 3,600.

Note, however, that if you set a value smaller than the default value for Collection Interval, the KAVE00227-W message might be output repeatedly to the common message log.

For details about how to resolve this problem, see the *Tuning Manager Agent Administration Guide*.

## **Key Fields**

None

## Lifetime

From when the instance is created to when it is deleted

## **Record Size**

- Fixed part: 937 bytes
- Variable part: 0 bytes

## Table 2-51 Logical Device Aggregation (PI\_LDA) Fields

| Logical Device Aggregation (PI_LDA)                   |                                                                                                    |      |        |       |           |            |        |
|-------------------------------------------------------|----------------------------------------------------------------------------------------------------|------|--------|-------|-----------|------------|--------|
| View Name                                             | <b>.</b>                                                                                                    | Sum  | F      | Dalka | Supporte  | Data       |        |
| (Manager<br>Name)                                     | Description                                                                                                    | Rule | Format | Delta | Midrange  | Enterprise | Source |
| Interval<br>(INTERVAL)                                | Interval (in<br>seconds) at which<br>information is<br>collected                                                                                                    | ADD  | ulong  | No    | Supported | Supported  |        |
| LDEV Count<br>(LDEV_COUNT)                            | Total number of<br>logical devices that<br>can be monitored<br>by Agent for RAID.<br>A LUSE is counted<br>as one logical<br>device.                                                                                                    | %    | ulong  | No    | Supported | Supported  |        |
| Monitored LDEV<br>Count<br>(MONITORED_LDE<br>V_COUNT) | Number of logical<br>devices currently<br>monitored by Agent<br>for RAID. If the<br>logical devices to<br>be monitored are<br>specified in the<br>logical device<br>definition file<br>(ldev_filter.ini)<br>, the number of<br>those logical<br>devices is stored in | %    | ulong  | No    | Supported | Supported  |        |

|                                                     | Logic                                                                                                    | al Devi | ce Aggregati | on (PI_l | _DA)                           |                                |                                                             |
|-----------------------------------------------------|----------------------------------------------------------------------------------------------------|---------|--------------|----------|--------------------------------|--------------------------------|-------------------------------------------------------------|
| View Name                                           |                                                                                                    | Sum     |              | _        | Supporte                       | d Storage                      | Data                                                        |
| (Manager<br>Name)                                   | Description                                                                                                 | Rule    | Format       | Delta    | Midrange                       | Enterprise                     | Source                                                      |
|                                                     | this field. Note that<br>a LUSE is counted<br>as one logical<br>device.                                     |         |              |          |                                |                                |                                                             |
| Read Hit %<br>(READ_HIT_RATE<br>)                   | Cache hit rate of read operations                                                                           | %       | double       | No       | Supported<br>See <b>Note 1</b> | Supported                      | (READ_H<br>IT_IO_C<br>OUNT /<br>READ_IO<br>_COUNT)<br>* 100 |
| Read Hit I/O<br>Count<br>(READ_HIT_IO_C<br>OUNT)    | Number of times<br>the cache is hit for<br>read operations                                                  | ADD     | double       | Yes      | Supported<br>See <b>Note 1</b> | Supported                      |                                                             |
| Read I/O /sec<br>(READ_IO_RATE)                     | Frequency of read<br>operations (number<br>of times per<br>second)                                          | %       | double       | No       | Supported<br>See <b>Note 1</b> | Supported                      | READ_IO<br>_COUNT /<br>INTERVA<br>L                         |
| Read I/O Count<br>(READ_IO_COUNT<br>)               | Number of read<br>operations                                                                                | ADD     | double       | Yes      | Supported<br>See <b>Note 1</b> | Supported                      |                                                             |
| Read Mbytes (READ_MBYTES)                           | Read data transfer<br>size (MB)                                                                             | ADD     | double       | Yes      | Supported<br>See <b>Note 2</b> | Supported<br>See <b>Note 3</b> |                                                             |
| Read Response<br>Rate<br>(READ_RESPONSE<br>_RATE)   | This field cannot be used because it is reserved.                                                           |         |              |          |                                |                                |                                                             |
| Read Total<br>Response<br>(READ_TOTAL_RE<br>SPONSE) | This field cannot be used because it is reserved.                                                           |         |              |          |                                |                                |                                                             |
| Read Xfer /sec<br>(READ_XFER_RAT<br>E)              | Read transfer<br>speed (MB per<br>second)                                                                   | %       | double       | No       | Supported<br>See <b>Note 2</b> | Supported<br>See <b>Note 3</b> | READ_MB<br>YTES /<br>INTERVA<br>L                           |
| Record Time<br>(RECORD_TIME)                        | Time (in GMT) at<br>which data was<br>collected from the<br>storage system and<br>the record was<br>created | COPY    | time_t       | No       | Supported                      | Supported                      |                                                             |
| Record Type                                         | Record type<br>identifier, which is<br>always set to LDA                                                    | COPY    | string(8)    | No       | Supported                      | Supported                      |                                                             |

|                                                       | Logical Device Aggregation (PI_LDA)                                 |      |        |       |                                |                                |                                                                |  |  |
|-------------------------------------------------------|---------------------------------------------------------------------|------|--------|-------|--------------------------------|--------------------------------|----------------------------------------------------------------|--|--|
| View Name                                             | Description                                                         | Sum  |        |       | Supporte                       | Data                           |                                                                |  |  |
| (Manager<br>Name)                                     | Description                                                         | Rule | Format | Delta | Midrange                       | Enterprise                     | Source                                                         |  |  |
| (INPUT_RECORD_<br>TYPE)                               |                                                                     |      |        |       |                                |                                |                                                                |  |  |
| Write Hit %<br>(WRITE_HIT_RAT<br>E)                   | Cache hit rate of write operations                                  | %    | double | No    | Supported<br>See <b>Note 1</b> | Not<br>supported               | (WRITE_<br>HIT_IO_<br>COUNT /<br>WRITE_I<br>O_COUNT<br>) * 100 |  |  |
| Write Hit I/O<br>Count<br>(WRITE_HIT_IO_<br>COUNT)    | Number of times<br>the cache is hit for<br>write operations         | ADD  | double | Yes   | Supported<br>See <b>Note 1</b> | Not<br>supported               |                                                                |  |  |
| Write I/O /sec<br>(WRITE_IO_RATE<br>)                 | Frequency of write<br>operations (number<br>of times per<br>second) | %    | double | No    | Supported<br>See <b>Note 1</b> | Supported                      | WRITE_I<br>O_COUNT<br>/<br>INTERVA<br>L                        |  |  |
| Write I/O Count<br>(WRITE_IO_COUN<br>T)               | Number of write operations                                          | ADD  | double | Yes   | Supported<br>See <b>Note 1</b> | Supported                      |                                                                |  |  |
| Write Mbytes<br>(write_mbytes)                        | Write data transfer<br>size (MB)                                    | ADD  | double | Yes   | Supported<br>See <b>Note 2</b> | Supported<br>See <b>Note 3</b> |                                                                |  |  |
| Write Response<br>Rate<br>(WRITE_RESPONS<br>E_RATE)   | This field cannot be<br>used because it is<br>reserved.             |      |        |       |                                |                                |                                                                |  |  |
| Write Total<br>Response<br>(WRITE_TOTAL_R<br>ESPONSE) | This field cannot be<br>used because it is<br>reserved.             |      |        |       |                                |                                |                                                                |  |  |
| Write Xfer/sec<br>(WRITE_XFER_RA<br>TE)               | Write transfer<br>speed (number of<br>MB per second)                | %    | double | No    | Supported<br>See <b>Note 2</b> | Supported<br>See <b>Note 3</b> | WRITE_M<br>BYTES /<br>INTERVA<br>L                             |  |  |

# ⊾

Note: 1: For the following storage systems, these values can be collected only when performance statistics are set to be collected from the storage system to be monitored:

- HUS100 series •
- Hitachi SMS series •
- Hitachi AMS2000 series •
- Hitachi AMS/WMS series •

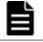

**Note:** *2:* These values can be collected only when performance statistics of the monitored storage system are set to be collected.

**Note:** *3:* For logical devices for which the mainframe emulation type is set, this value can be collected only when the storage system is VSP 5000 series, VSP G1000 (80-03 or later), G1500, or VSP F1500.

## Logical Device Configuration (PD\_LDC)

#### Function

The Logical Device Configuration ( $PD\_LDC$ ) record stores the performance data indicating the configuration information of the logical device. This is a multi-instance record.

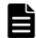

**Note:** If Agent for RAID has started in SLPR restricted mode, it collects only the information on logical devices that belong to the monitored SLPR.

# Table 2-52 Logical Device Configuration (PD\_LDC) Default and Changeable Values

| Item                | Default Value | Changeable? |
|---------------------|---------------|-------------|
| Collection Interval | 3600          | No          |
| Collection Offset   | 0             |             |
| Log                 | Yes           |             |
| LOGIF               | (Blank)       |             |

## **Key Fields**

LDEV Number (LDEV\_NUMBER)

#### Lifetime

From when the logical device is set up to when it is removed

#### **Record Size**

- Fixed part: 681 bytes
- Variable part: 506 bytes

|                                          | Logica                                                                                                    | l Devic | e Configurati | on (PD_ | LDC)             |                                |        |
|------------------------------------------|----------------------------------------------------------------------------------------------------|---------|---------------|---------|------------------|--------------------------------|--------|
| View Name                                |                                                                                                    | Sum     | _             |         | Supporte         | d Storage                      | Data   |
| (Manager<br>Name)                        | Description                                                                                                    | Rule    | Format        | Delta   | Midrange         | Enterprise                     | Source |
| CLPR Number<br>(CLPR_NUMBER)             | Number of the<br>CLPR to which the<br>logical device has<br>been assigned                                                                                                    |         | string(8)     | No      | Supported        | Supported                      |        |
| Collection Time<br>(COLLECTION_TI<br>ME) | Time (in GMT)<br>when the data was<br>collected from the<br>storage system                                                                                                    |         | time_t        | No      | Supported        | Supported                      |        |
| Emulation Type<br>(EMULATION_TYP<br>E)   | Emulation type of<br>the logical device<br>For an environment<br>that uses VVols of<br>VMware, depending<br>on whether the<br>logical device is<br>ALU or SLU, the<br>following values are<br>added to the end of<br>the emulation type<br>value.<br>• For ALU:<br>"-A"<br>• For SLU:<br>"-S" |         | string(64)    | No      | Not<br>supported | Supported                      |        |
| Interval<br>(INTERVAL)                   | Interval (in<br>seconds) at which<br>information is<br>collected                                                                                                    |         | ulong         | No      | Supported        | Supported                      |        |
| LDEV Attribute<br>(LDEV_ATTRIBUT<br>E)   | This field cannot be used because it is reserved.                                                                                                    |         |               |         |                  |                                |        |
| LDEV Location<br>(LDEV_LOCATION<br>)     | <ul> <li>Whether the logical device is an externally connected LDEV:</li> <li>Internal</li> <li>External</li> </ul>                                                                                                    |         | string(16)    | No      | Supported        | Supported                      |        |
| LDEV Name<br>(LDEV_NAME)                 | Nickname set for the logical device                                                                                                    |         | string(64)    | No      |                  | Supported<br>See <b>Note 2</b> |        |
| LDEV Number<br>(LDEV_NUMBER)             | Logical device<br>number<br>See <b>Note 1</b>                                                                                                    |         | string(16)    | No      | Supported        | Supported                      |        |

| Table 2-53 | Logical Device  | e Configuration (P | D LDC) Fields |
|------------|-----------------|--------------------|---------------|
|            | Euglical Device | connigaration (r   |               |

|                                | Logica                                                                                                    | l Devic | e Configurati | on (PD_ | LDC)             |                                |        |
|--------------------------------|----------------------------------------------------------------------------------------------------|---------|---------------|---------|------------------|--------------------------------|--------|
| View Name                      |                                                                                                    | Sum     |               |         | Supporte         | d Storage                      | Data   |
| (Manager<br>Name)              | Description                                                                                                    | Rule    | Format        | Delta   | Midrange         | Enterprise                     | Source |
| LDEV Status<br>(LDEV_STATUS)   | This field cannot be used because it is reserved.                                                                                                    |         |               |         |                  |                                |        |
| LU Property<br>(LU_PROPERTY)   | This field cannot be used because it is reserved.                                                                                                    |         |               |         |                  |                                |        |
| LU Property2<br>(LU_PROPERTY2) | This field cannot be used because it is reserved.                                                                                                    |         |               |         |                  |                                |        |
| LUSE Volume<br>(LUSE_VOLUME)   | Information<br>indicating whether<br>the logical device is<br>a component of a<br>LUSE.<br>• LUSE                                                                                                    |         | string(16)    | No      | Supported        | Supported                      |        |
| MP Blade<br>(MP_BLADE)         | <ul> <li>LUSE</li> <li>For VSP Gx00<br/>models, VSP<br/>Fx00 models,<br/>VSP Nx00<br/>models, HUS<br/>VM , or VSP<br/>5000 series<br/>storage<br/>system:<br/>Character<br/>string that<br/>identifies the<br/>MP Unit that<br/>has ownership<br/>rights to the<br/>logical device.</li> <li>For VSP<br/>G1000, G1500,<br/>VSP F1500 or<br/>Virtual Storage<br/>Platform series<br/>storage<br/>systems:<br/>Character<br/>string that<br/>identifies the<br/>MP Blade that<br/>has ownership<br/>rights to the<br/>logical device.</li> </ul> |         | string(16)    | No      | Not<br>supported | Supported<br>See <b>Note 2</b> |        |
| PDEV Number<br>(PDEV_NUMBER)   | This field cannot be<br>used because it is<br>reserved.                                                                                                    |         |               |         |                  |                                |        |

|                                                 | Logica                                                                                                    | l Devic | e Configuratio   | on (PD_ | LDC)                                                |                                                                                          |        |
|-------------------------------------------------|----------------------------------------------------------------------------------------------------|---------|------------------|---------|-----------------------------------------------------|------------------------------------------------------------------------------------------|--------|
| View Name                                       |                                                                                                    | Sum     |                  |         | Supporte                                            | d Storage                                                                                | Data   |
| (Manager<br>Name)                               | Description                                                                                                    | Rule    | Format           | Delta   | Midrange                                            | Enterprise                                                                               | Source |
| Pool ID<br>(POOL_ID)                            | ID of the Dynamic<br>Provisioning pool to<br>which the logical<br>device belongs.<br>A value is stored in<br>this field only when<br>the logical device is<br>a Dynamic<br>Provisioning V-VOL,<br>Thin Image V-VOL,<br>or a Dynamic<br>Provisioning pool<br>volume. (See <b>Note</b><br><b>3</b> )<br>However, the value<br>for Thin Image V-<br>VOL is stored in<br>this field only when<br>the V-VOL is<br>associated with the<br>Dynamic<br>Provisioning pool. |         | string(8)        | No      | Supported<br>See <b>Note 4</b>                      | Supported                                                                                |        |
| RAID Group<br>Number<br>(RAID_GROUP_NU<br>MBER) | Parity group<br>number of the<br>logical device                                                                                                    |         | string(64)       | No      | Supported<br>See <b>Note 5</b><br>and <b>Note 6</b> | Supported<br>See <b>Note</b><br><b>5</b> , <b>Note 6</b><br>and <b>Note 7</b>            |        |
| RAID Level<br>(RAID_LEVEL)                      | RAID level of<br>logical device                                                                                                    |         | unsigned<br>char | No      | Supported<br>See <b>Note 8</b><br>and <b>Note 9</b> | Supported<br>See <b>Note</b><br><b>8</b> , <b>Note 9</b><br>and <b>Note</b><br><b>10</b> |        |
| RAID Type<br>(RAID_TYPE)                        | Combination of the<br>RAID level and<br>HDU of the logical<br>device.<br><b>Example:</b><br>RAID5(3D+1P)                                                                                                    |         | string(32)       | No      | Supported<br>See <b>Note 5</b><br>and <b>Note 6</b> | Supported<br>See <b>Note</b><br><b>5</b> , <b>Note 6</b><br>and <b>Note 7</b>            |        |
| Record Time<br>(RECORD_TIME)                    | Time (in GMT)<br>when the record<br>was stored                                                                                                    |         | time_t           | No      | Supported                                           | Supported                                                                                |        |
| Record Type<br>(INPUT_RECORD_<br>TYPE)          | Record type<br>identifier, which is<br>always set to LDC                                                                                                    |         | string(8)        | No      | Supported                                           | Supported                                                                                |        |
| Replication<br>Attribute                        | This field cannot be used because it is reserved.                                                                                                    |         |                  |         |                                                     |                                                                                          |        |

|                                                         | Logica                                                                                                    | l Devic | e Configurati | on (PD_ | LDC)                           |                                                                                                    |        |
|---------------------------------------------------------|----------------------------------------------------------------------------------------------------|---------|---------------|---------|--------------------------------|----------------------------------------------------------------------------------------------------|--------|
| View Name                                               |                                                                                                    | Sum     | _             |         | Supporte                       | d Storage                                                                                             | Data   |
| (Manager<br>Name)                                       | Description                                                                                                    | Rule    | Format        | Delta   | Midrange                       | Enterprise                                                                                            | Source |
| (REPLICATION_A<br>TTRIBUTE)                             |                                                                                                    |         |               |         |                                |                                                                                                    |        |
| SLPR Number<br>(SLPR_NUMBER)                            | Number of the<br>SLPR to which the<br>logical device<br>belongs                                                                                                    |         | string(8)     | No      | Not<br>supported               | Supported<br>See <b>Note</b><br>11                                                                    |        |
| Virtual DKC<br>Name<br>(VIRTUAL_DKC_N<br>AME)           | Product name of<br>the virtual storage<br>machine to which<br>the logical device<br>belongs<br>See <b>Note 17</b> .                                                                                                    |         | string(32)    | No      |                                | Supported<br>See <i>Note</i><br><i>12, Note</i><br><i>13, Note</i><br><i>14</i> and<br><i>Note 15</i> |        |
| Virtual LDEV<br>Number<br>(VIRTUAL_LDEV_<br>NUMBER)     | Virtualized logical-<br>device number<br>associated with the<br>logical device                                                                                                    |         | string(16)    | No      |                                | Supported<br>See <b>Note</b><br><b>12</b> , <b>Note</b><br><b>13</b> and<br><b>Note 16</b>            |        |
| Virtual Serial<br>Number<br>(VIRTUAL_SERIA<br>L_NUMBER) | Serial number (in<br>decimal) of the<br>virtual storage<br>machine to which<br>the logical device<br>belongs                                                                                                    |         | string(32)    | No      |                                | Supported<br>See <b>Note</b><br><b>12</b> , <b>Note</b><br><b>13</b> and<br><b>Note 14</b>            |        |
| Volume Type<br>(Volume_type)                            | Information that<br>indicates whether<br>the logical device is<br>a Dynamic<br>Provisioning V-VOL,<br>Thin Image V-VOL<br>or Dynamic<br>Provisioning pool<br>volume. If the<br>logical device is a<br>V-VOL for Dynamic<br>Provisioning or Thin<br>Image pair,<br>information is<br>stored in this field<br>only when the<br>VVOL is associated<br>with the Dynamic<br>Provisioning pool.<br>• V-VOL<br>• POOL<br>See <b>Note 3</b> . |         | string(16)    | No      | Supported<br>See <b>Note 4</b> | Supported                                                                                             |        |

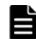

**Note:** *1:* If the logical device is a component of a LUSE, this field only stores the record for the following logical device:

 For HUS100 series, or Hitachi AMS2000/AMS/WMS/SMS series storage systems:

Main logical unit

 For HUS VM, Virtual Storage Platform series, or Universal Storage Platform V/VM series storage systems: First logical device of the LUSE

If the LUSE consists of externally connected logical devices or of V-VOLs for Copy-on-Write Snapshot/Thin Image or Dynamic Provisioning, and no LU path is set for the LUSE, the LUSE is not recognized as a LUSE, and records are created for individual logical devices. In this case, the PD\_LSEC record is not created for individual logical devices.

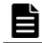

**Note:** *2:* Not supported by Universal Storage Platform V/VM series storage systems.

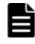

**Note:** *3:* When the Dynamic Provisioning pool to which the logical device belongs is blocked, this field becomes empty. However, when the Dynamic Provisioning pool is blocked because the usage rate of the pool capacity is 100%, a value is stored in this field.

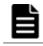

**Note:** *4:* Not supported by Hitachi SMS series, or Hitachi AMS/WMS series storage systems.

**Note:** *5:* For the following storage systems, the value of this field cannot be collected when the logical device is a Dynamic Provisioning V-VOL:

- HUS100 series
- Hitachi AMS2000 series
- VSP Gx00 models
- VSP Fx00 models
- VSP Nx00 models
- HUS VM
- VSP 5000 series
- VSP G1000
- VSP G1500
- VSP F1500
- Virtual Storage Platform series
- Universal Storage Platform V/VM series

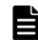

**Note:** *6:* For the following storage systems, the value of this field cannot be collected when the logical device is a Copy-on-Write Snapshot V-VOL, or a Thin Image V-VOL:

• HUS100 series

- Hitachi SMS series
- Hitachi AMS2000 series
- VSP Gx00 models
- VSP Fx00 models
- VSP Nx00 models
- HUS VM
- VSP 5000 series
- VSP G1000
- VSP G1500
- VSP F1500
- Virtual Storage Platform series
- Universal Storage Platform V/VM series

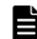

**Note: 7**: The value of this field cannot be collected if the logical device is an externally connected LDEV.

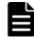

**Note:** *8:* For the following storage systems, the field value is always 0 when the logical device is a Copy-on-Write Snapshot V-VOL, or a Thin Image V-VOL:

- HUS100 series
- Hitachi SMS series
- Hitachi AMS2000 series
- VSP Gx00 models
- VSP Fx00 models
- VSP Nx00 models
- HUS VM
- VSP 5000 series
- VSP G1000
- VSP G1500
- VSP F1500
- Virtual Storage Platform series
- Universal Storage Platform V/VM series

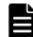

**Note:** *9:* For the following storage systems, the field value is always 0 when the logical device is a Dynamic Provisioning V-VOL:

- HUS100 series
- Hitachi AMS2000 series
- VSP Gx00 models
- VSP Fx00 models
- VSP Nx00 models
- HUS VM

- VSP 5000 series
- VSP G1000
- VSP G1500
- VSP F1500
- Virtual Storage Platform series
- Universal Storage Platform V/VM series

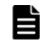

**Note: 10**: If the logical device is an externally connected LDEV, the field value will always be 0.

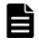

**Note: 11**: Not supported by VSP Gx00 models, VSP Fx00 models, VSP Nx00 models, HUS VM, VSP 5000 series, VSP G1000, G1500, VSP F1500, or Virtual Storage Platform series storage systems.

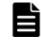

**Note: 12:** If the logical device does not belong to an virtual storage machine, the field value will be NULL.

**Note:** 13: The value of this field cannot be collected for the following storage systems: HUS VM, Virtual Storage Platform series, and Universal Storage Platform V/VM series.

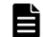

**Note: 14***:* If the logical device that composes a copy pair of global-active device is not virtualized, the field value will be NULL.

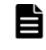

**Note: 15:**If the virtual storage machine is VSP F400, F600, F800, VSP N400, N600, N800, the value is VSP G400, G600, G800. For example, if the virtual storage machine is VSP F800, the value is VSP G800.

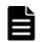

**Note:** *16:* If either of the following applies to the logical device, the field value will be NULL.

- The logical device that is part of a copy pair of a global-active device is not virtualized.
- A virtualized logical device number is not set.

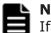

#### Note: 17:

If the virtual storage machine is VSP G1000, in v8.5 or later, the value stored in the Virtual DKC Name field is VSP G1000 G1500 F1500.

## Logical Device Summary (PI\_LDS)

## Function

The Logical Device Summary ( $PI\_LDS$ ) record stores the performance data indicating the execution status of read and write operations on the logical device. This is a multi-instance record.

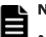

#### Note:

- If Agent for RAID has started in SLPR restricted mode, it collects only the information on logical devices that belong to the monitored SLPR.
- If the monitored storage system is a VSP Gx00 models, VSP Fx00 models, VSP Nx00 models, HUS VM, VSP 5000 series, VSP G1000, G1500, VSP F1500, Virtual Storage Platform series, or Universal Storage Platform V/VM series storage system, Agent for RAID only collects information about logical devices whose logical device number is in the range from 00:00:00 to 00:3F:FF.

# Table 2-54 Logical Device Summary (PI\_LDS) Default and Changeable Values

| Item                | Default Value | Changeable?     |
|---------------------|---------------|-----------------|
| Collection Interval | 300           | Yes             |
|                     |               | See <b>Note</b> |
| Collection Offset   | 0             | No              |
| Log                 | Yes           |                 |
| LOGIF               | (Blank)       |                 |

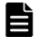

**Note:** The following values can be set:

- For Hybrid Store or Store database version 2.0:
   A value from 60 to 3,600. The value must be a multiple of 60 and a divisor of 3,600.
- For Store database version 1.0: A value from 300 to 3,600. The value must be a multiple of 60 and a divisor of 3,600.

Note, however, that if you set a value smaller than the default value for Collection Interval, the following problems might occur:

• The KAVE00227-W message might be continuously output to the common message log.

• The Agent Store service might remain in the Busy status. For details about how to resolve these problems, see the *Tuning Manager Agent Administration Guide*.

## **Key Fields**

LDEV Number (LDEV\_NUMBER)

#### Lifetime

From when the logical device is set up to when it is removed

## **Record Size**

• Fixed part: 677 bytes

Working with Records

• Variable part: 348 bytes

|                                                           | Logical Device Summary (PI_LDS)                                                                                                    |      |            |       |                                                     |                                |                                                             |  |  |  |
|-----------------------------------------------------------|----------------------------------------------------------------------------------------------------|------|------------|-------|-----------------------------------------------------|--------------------------------|-------------------------------------------------------------|--|--|--|
| View Name                                                 |                                                                                                    | Sum  |            |       | -                                                   | d Storage                      | Data                                                        |  |  |  |
| (Manager<br>Name)                                         | Description                                                                                                    | Rule | Format     | Delta | Midrange                                            | Enterprise                     | Source                                                      |  |  |  |
| Interval<br>(INTERVAL)                                    | Interval (in<br>seconds) at which<br>information is<br>collected                                                                                  | ADD  | ulong      | No    | Supported                                           | Supported                      |                                                             |  |  |  |
| LDEV Number<br>(LDEV_NUMBER)                              | Logical device<br>number.                                                                                                    | COPY | string(16) | No    | Supported                                           | Supported                      |                                                             |  |  |  |
| Random Total<br>I/O /sec<br>(RANDOM_TOTAL_<br>IO_RATE)    | See <b>Note 1</b> .<br>Frequency of<br>random operations<br>(sum of processing<br>times for random<br>read and write<br>operations per<br>second) | %    | float      | No    | Supported<br>See <b>Note 2</b><br>and <b>Note 3</b> | Supported                      |                                                             |  |  |  |
| Random Total<br>Xfer /sec<br>(RANDOM_TOTAL_<br>XFER_RATE) | Transfer rate of<br>random operations<br>(total megabytes<br>for random read<br>and write<br>operations per<br>second)                            | %    | float      | No    | Supported<br>See <b>Note 2</b><br>and <b>Note 3</b> | Supported<br>See <b>Note 4</b> |                                                             |  |  |  |
| Read Hit %<br>(READ_HIT_RATE<br>)                         | Cache hit rate of read operations.                                                                                                    | %    | float      | No    | Supported<br>See <b>Note 5</b>                      | Supported                      | (READ_HI<br>T_IO_CO<br>UNT /<br>READ_IO<br>_COUNT)<br>* 100 |  |  |  |
| Read Hit I/O<br>Count<br>(READ_HIT_IO_C<br>OUNT)          | Number of times<br>the cache is hit for<br>read operations.                                                                                       | ADD  | ulong      | Yes   | Supported<br>See <b>Note 5</b>                      | Supported                      |                                                             |  |  |  |
| Read I/O /sec<br>(READ_IO_RATE)                           | Frequency of read<br>operations (number<br>of times per<br>second).                                                                               | %    | float      | No    | Supported<br>See <b>Note 5</b>                      | Supported                      | READ_IO<br>_COUNT /<br>INTERVA<br>L                         |  |  |  |
| Read I/O Count<br>(READ_IO_COUNT<br>)                     | Number of read operations.                                                                                                    | ADD  | ulong      | Yes   | Supported<br>See <b>Note 5</b>                      | Supported                      |                                                             |  |  |  |
| Read Mbytes<br>(READ_MBYTES)                              | Read data transfer<br>size (MB).                                                                                                    | ADD  | ulong      | Yes   | Supported<br>See <b>Note 2</b>                      | Supported<br>See <b>Note 6</b> |                                                             |  |  |  |

## Table 2-55 Logical Device Summary (PI\_LDS) Fields

|                                                                   | Logi                                                                                                    | cal Dev                              | vice Summary | y (PI_LC | )S)                                                 |                                |                                   |
|-------------------------------------------------------------------|----------------------------------------------------------------------------------------------------|--------------------------------------|--------------|----------|-----------------------------------------------------|--------------------------------|-----------------------------------|
| View Name                                                         |                                                                                                    | Sum                                  | _            |          | Supporte                                            | d Storage                      | Data                              |
| (Manager<br>Name)                                                 | Description                                                                                                    | Rule                                 | Format       | Delta    | Midrange                                            | Enterprise                     | Source                            |
| Read Response<br>Rate<br>(READ_RESPONSE<br>_RATE)                 | Average processing<br>time for each read<br>operation request<br>(in microseconds).                                                   | %                                    | float        | No       | Supported<br>See <b>Note 2</b>                      | Supported<br>See <b>Note 6</b> |                                   |
| Read Total<br>Response<br>(READ_TOTAL_RE<br>SPONSE)               | Sum of processing<br>times for read-<br>operation requests<br>processed during<br>the collection<br>period (in<br>microseconds).      | ADD                                  | double       | Yes      | Supported<br>See <b>Note 2</b>                      | Supported<br>See <b>Note 6</b> |                                   |
| Read Xfer /sec<br>(READ_XFER_RAT<br>E)                            | Read data transfer<br>rate (MB per<br>second).                                                                                        | %                                    | float        | No       | Supported<br>See <b>Note 2</b>                      | Supported<br>See <b>Note 6</b> | READ_MB<br>YTES /<br>INTERVA<br>L |
| Record Time<br>(RECORD_TIME)                                      | Time (in GMT) at<br>which data was<br>collected from the<br>storage system and<br>the record was<br>created                           | COPY                                 | time_t       | No       | Supported                                           | Supported                      |                                   |
| Record Type<br>(INPUT_RECORD_<br>TYPE)                            | Record type<br>identifier, which is<br>always set to LDS                                                                              | COPY                                 | string(8)    | No       | Supported                                           | Supported                      |                                   |
| Sequential Total<br>I/O /sec<br>(SEQUENTIAL_TO<br>TAL_IO_RATE)    | Frequency of<br>sequential<br>operations (sum of<br>processing times<br>for sequential read<br>and write<br>operations per<br>second) | %                                    | float        | No       | Supported<br>See <b>Note 2</b><br>and <b>Note 3</b> | Supported                      |                                   |
| Sequential Total<br>Xfer /sec<br>(SEQUENTIAL_TO<br>TAL_XFER_RATE) | Transfer rate of<br>sequential<br>operations (total<br>megabytes for<br>sequential read and<br>write operations<br>per second)        | %                                    | float        | No       | Supported<br>See <b>Note 2</b><br>and <b>Note 3</b> | Supported<br>See <b>Note 4</b> |                                   |
| Total Response<br>Rate<br>(TOTAL_RESPONS<br>E_RATE)               | Average processing<br>time for each read<br>and write operation<br>request (in<br>microseconds).                                      | %<br>See<br><b>Note</b><br>7<br>HI_% | float        | No       | Supported<br>See <b>Note 2</b>                      | Supported<br>See <b>Note 6</b> |                                   |

|                                                         | Logi                                                                                                    | cal Dev                 | /ice Summary | / (PI_LC | DS)                            |                                                                                           |                                                               |
|---------------------------------------------------------|----------------------------------------------------------------------------------------------------|-------------------------|--------------|----------|--------------------------------|-------------------------------------------------------------------------------------------|---------------------------------------------------------------|
| View Name                                               |                                                                                                    | Sum                     |              |          | Supporte                       | d Storage                                                                                 | Data                                                          |
| (Manager<br>Name)                                       | Description                                                                                                    | Rule                    | Format       | Delta    | Midrange                       | Enterprise                                                                                | Source                                                        |
|                                                         |                                                                                                    | See<br><i>Note</i><br>8 |              |          |                                |                                                                                           |                                                               |
| Virtual DKC<br>Name<br>(VIRTUAL_DKC_N<br>AME)           | Product name of<br>the virtual storage<br>machine to which<br>the logical device<br>belongs<br>See <b>Note 14</b> . | СОРҮ                    | string(32)   | No       | Not<br>supported               | Supported<br>See Note<br>9, Note<br>10, Note<br>11 and<br>Note 12                         |                                                               |
| Virtual LDEV<br>Number<br>(VIRTUAL_LDEV_<br>NUMBER)     | Virtualized logical-<br>device number<br>associated with the<br>logical device                                      | COPY                    | string(16)   | No       | Not<br>supported               | Supported<br>See <b>Note</b><br><b>9</b> , <b>Note 10</b><br>and <b>Note</b><br><b>13</b> |                                                               |
| Virtual Serial<br>Number<br>(VIRTUAL_SERIA<br>L_NUMBER) | Serial number of<br>the virtual storage<br>machine to which<br>the logical device<br>belongs                        | COPY                    | string(32)   | No       | Not<br>supported               | Supported<br>See <b>Note</b><br><b>9</b> , <b>Note 10</b><br>and <b>Note</b><br><b>11</b> |                                                               |
| Write Hit %<br>(WRITE_HIT_RAT<br>E)                     | Cache hit rate of write operations.                                                                                 | %                       | float        | No       | Supported<br>See <b>Note 5</b> | Not<br>supported                                                                          | (WRITE_H<br>IT_IO_C<br>OUNT /<br>WRITE_I<br>O_COUNT)<br>* 100 |
| Write Hit I/O<br>Count<br>(WRITE_HIT_IO_<br>COUNT)      | Number of times<br>the cache is hit for<br>write operations.                                                        | ADD                     | ulong        | Yes      | Supported<br>See <b>Note 5</b> | Not<br>supported                                                                          |                                                               |
| Write I/O /sec<br>(WRITE_IO_RATE<br>)                   | Frequency of write<br>operations (number<br>of times per<br>second).                                                | %                       | float        | No       | Supported<br>See <b>Note 5</b> | Supported                                                                                 | WRITE_I<br>O_COUNT<br>/<br>INTERVA<br>L                       |
| Write I/O Count<br>(WRITE_IO_COUN<br>T)                 | Number of write operations.                                                                                         | ADD                     | ulong        | Yes      | Supported<br>See <b>Note 5</b> | Supported                                                                                 |                                                               |
| Write Mbytes<br>(WRITE_MBYTES)                          | Write data transfer<br>size (MB).                                                                                   | ADD                     | ulong        | Yes      | Supported<br>See <b>Note 2</b> | Supported<br>See <b>Note 6</b>                                                            |                                                               |
| Write Response<br>Rate<br>(WRITE_RESPONS<br>E_RATE)     | Average processing<br>time for each write<br>operation request<br>(in microseconds).                                | %                       | float        | No       | Supported<br>See <b>Note 2</b> | Supported<br>See <b>Note 6</b>                                                            |                                                               |

|                                                       | Logical Device Summary (PI_LDS)                                                                                                   |      |        |       |                                |                                |                                    |
|-------------------------------------------------------|----------------------------------------------------------------------------------------------------|------|--------|-------|--------------------------------|--------------------------------|------------------------------------|
| View Name<br>(Manager<br>Name)                        | Description                                                                                                    | Sum  | Format | Delta | Supporte                       | d Storage                      | Data                               |
|                                                       | Description                                                                                                    | Rule | Format |       | Midrange                       | Enterprise                     | Source                             |
| Write Total<br>Response<br>(WRITE_TOTAL_R<br>ESPONSE) | Sum of processing<br>times for write-<br>operation requests<br>processed during<br>the collection<br>period (in<br>microseconds). | ADD  | double | Yes   | Supported<br>See <b>Note 2</b> | Supported<br>See <b>Note 6</b> |                                    |
| Write Xfer /sec<br>(WRITE_XFER_RA<br>TE)              | Write transfer<br>speed (MB per<br>second).                                                                                       | %    | float  | No    | Supported<br>See <b>Note 2</b> | Supported<br>See <b>Note 6</b> | WRITE_M<br>BYTES /<br>INTERVA<br>L |

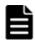

**Note:** *1:* If the logical device is a component of a LUSE, LDEV\_NUMBER indicates the following value:

• For HUS VM, Virtual Storage Platform series, or Universal Storage Platform V/VM series storage systems:

Logical device number of the first logical device of the LUSE

 For HUS100 series, or Hitachi AMS2000/AMS/WMS/SMS series storage systems:

Logical device number of the main logical unit Each performance information field contains statistics on read or write operations performed on the entire logical device group that makes up the LUSE. No record is created for individual logical devices included in the LUSE. If the LUSE consists of externally connected logical devices or of V-VOLs for Copy-on-Write Snapshot/Thin Image or Dynamic Provisioning, and no LU path is set for the LUSE, the LUSE is not recognized as a LUSE, and records are created for individual logical devices.

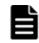

**Note:** *2:* These values can be collected only when performance statistics of the monitored storage system are set to be collected.

**Note:** *3:* Not supported by Hitachi AMS/WMS series storage systems.

| 1 |   |   | ١ |
|---|---|---|---|
| L |   |   |   |
| E | - | - |   |
| - |   |   |   |

**Note:** *4:* This field is not supported for logical devices for which the mainframe emulation type is set.

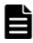

**Note:** *5:* For the following storage systems, these values can be collected only when performance statistics are set to be collected from the storage system to be monitored:

- HUS100 series
- Hitachi SMS series
- Hitachi AMS2000 series

Hitachi AMS/WMS series

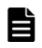

**Note:** *6:* For logical devices for which the mainframe emulation type is set, this value can be collected only for when the storage system is VSP 5000 series, VSP G1000 (80-03 or later), G1500, or VSP F1500.

| E |  |
|---|--|
|   |  |

**Note: 7**: Summarization rule if a Store database is used for the Performance database.

| 1 |  |
|---|--|
|   |  |
|   |  |
|   |  |

**Note:** *8:* Summarization rule if Hybrid Store is used for the Performance database.

| E |   |  |
|---|---|--|
| E | _ |  |
|   |   |  |

**Note:** *9:* If the logical device does not belong to an virtual storage machine, the field value will be NULL.

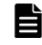

**Note: 10**: The value of this field cannot be collected for the following storage systems: HUS VM, Virtual Storage Platform series, and Universal Storage Platform V/VM series.

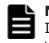

#### Note: 11:

If the logical device that composes a copy pair of global-active device is not virtualized, the field value will be NULL.

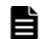

#### Note: 12:

If the virtual storage machine is VSP F400, F600, F800, VSP N400, N600, N800, the value is VSP G400, G600, G800. For example, if the virtual storage machine is VSP F800, the value is VSP G800.

| ſ | ⊾ |
|---|---|
|   |   |
|   |   |
|   |   |

#### Note: 13:

If either of the following applies to the logical device, the field value will be NULL.

- The logical device that is part of a copy pair of a global-active device is not virtualized.
- A virtualized logical device number is not set.

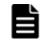

#### Note: 14:

If the virtual storage machine is VSP G1000, in v8.5 or later, the value stored in the Virtual DKC Name field is VSP G1000 G1500 F1500.

## Logical Device Summary 1 (PI\_LDS1)

#### Function

The Logical Device Summary 1 ( $PI\_LDS1$ ) record stores performance data indicating the execution status of read and write operations on the logical device whose logical device number is in the range from 00:40:00 to 00:7F:FF. This is a multi-instance record.

This record is created if a logical device whose logical device number is in the range from 00:40:00 to 00:7F:FF, exists in a VSP G370, G700, G900, VSP

F370, F700, F900, VSP 5000 series, VSP G1000, G1500, VSP F1500, Virtual Storage Platform series, or Universal Storage Platform V/VM series storage system.

**Note:** If Agent for RAID has started in SLPR restricted mode, it collects only the information on logical devices that belong to the monitored SLPR.

# Table 2-56 Logical Device Summary 1 (PI\_LDS1) Default and Changeable Values

| Item                 | Default Value            | Changeable? |
|----------------------|--------------------------|-------------|
| Log                  | Yes                      | No          |
| LOGIF                | (Blank)                  |             |
| Sync Collection With | Interval Records, PI_LDS |             |

## **Key Fields**

LDEV Number (LDEV\_NUMBER)

#### Lifetime

From when the logical device is set up to when it is removed

## **Record Size**

- Fixed part: 677 bytes
- Variable part: 348 bytes

#### Table 2-57 Logical Device Summary 1 (PI\_LDS1) Fields

|                                                        | Logical Device Summary 1 (PI_LDS1)                                                            |             |            |       |                  |                                 |                |
|--------------------------------------------------------|-----------------------------------------------------------------------------------------------|-------------|------------|-------|------------------|---------------------------------|----------------|
| View Name<br>(Manager<br>Name)                         |                                                                                               |             | Format     |       | Supporte         | d Storage                       | Dete           |
|                                                        | Description                                                                                   | Sum<br>Rule |            | Delta | Midrange         | Enterprise<br>See <i>Note 1</i> | Data<br>Source |
| Interval<br>(INTERVAL)                                 | Interval (in<br>seconds) at which<br>information is<br>collected                              | ADD         | ulong      | No    | Not<br>supported | Supported                       |                |
| LDEV Number<br>(LDEV_NUMBER)                           | Logical device<br>number.<br>See <b>Note 2</b> .                                              | COPY        | string(16) | No    | Not<br>supported | Supported                       |                |
| Random Total<br>I/O /sec<br>(RANDOM_TOTAL_<br>IO_RATE) | Frequency of<br>random operations<br>(sum of processing<br>times for random<br>read and write | %           | float      | No    | Not<br>supported | Supported                       |                |

|                                                           | Logical Device Summary 1 (PI_LDS1)                                                                                                    |             |        |       |                  |                                 |                                                             |
|-----------------------------------------------------------|----------------------------------------------------------------------------------------------------|-------------|--------|-------|------------------|---------------------------------|-------------------------------------------------------------|
| View Name                                                 |                                                                                                    |             |        |       | Supporte         |                                 |                                                             |
| (Manager<br>Name)                                         | Description                                                                                                    | Sum<br>Rule | Format | Delta | Midrange         | Enterprise<br>See <i>Note 1</i> | Data<br>Source                                              |
|                                                           | operations per second)                                                                                                    |             |        |       |                  |                                 |                                                             |
| Random Total<br>Xfer /sec<br>(RANDOM_TOTAL_<br>XFER_RATE) | Transfer rate of<br>random operations<br>(total megabytes<br>for random read<br>and write<br>operations per<br>second)                                  | %           | float  | No    | Not<br>supported | Supported<br>See <b>Note 3</b>  |                                                             |
| Read Hit %<br>(READ_HIT_RATE<br>)                         | Cache hit rate of<br>read operations.<br>See <b>Note 2</b> .                                                                                            | %           | float  | No    | Not<br>supported | Supported                       | (READ_H<br>IT_IO_C<br>OUNT /<br>READ_IO<br>_COUNT)<br>* 100 |
| Read Hit I/O<br>Count<br>(READ_HIT_IO_C<br>OUNT)          | Number of times<br>the cache is hit for<br>read operations.<br>See <b>Note 2</b> .                                                                      | ADD         | ulong  | Yes   | Not<br>supported | Supported                       |                                                             |
| Read I/O /sec<br>(READ_IO_RATE)                           | Frequency of read<br>operations (number<br>of times per<br>second).<br>See <b>Note 2</b> .                                                              | %           | float  | No    | Not<br>supported | Supported                       | READ_IO<br>_COUNT /<br>INTERVA<br>L                         |
| Read I/O Count<br>(READ_IO_COUNT<br>)                     | Number of read<br>operations.<br>See <b>Note 2</b> .                                                                                                    | ADD         | ulong  | Yes   | Not<br>supported | Supported                       |                                                             |
| Read Mbytes<br>(READ_MBYTES)                              | Read data transfer<br>size (MB).<br>See <b>Note 2</b> .                                                                                                 | ADD         | ulong  | Yes   | Not<br>supported | Supported<br>See <b>Note 4</b>  |                                                             |
| Read Response<br>Rate<br>(READ_RESPONSE<br>_RATE)         | Average processing<br>time for each read<br>operation request<br>(in microseconds).<br>See <b>Note 2</b> .                                              | %           | float  | No    | Not<br>supported | Supported<br>See <b>Note 4</b>  |                                                             |
| Read Total<br>Response<br>(READ_TOTAL_RE<br>SPONSE)       | Sum of processing<br>times for read-<br>operation requests<br>processed during<br>the collection<br>period (in<br>microseconds).<br>See <b>Note 2</b> . | ADD         | double | Yes   | Not<br>supported | Supported<br>See <b>Note 4</b>  |                                                             |

|                                                                   | Logical Device Summary 1 (PI_LDS1)                                                                                                    |                                 |            |       |                  |                                                                                                   |                                   |  |
|-------------------------------------------------------------------|----------------------------------------------------------------------------------------------------|---------------------------------|------------|-------|------------------|---------------------------------------------------------------------------------------------------|-----------------------------------|--|
| View Name                                                         |                                                                                                    | Sum                             |            |       | Supporte         | Data                                                                                              |                                   |  |
| (Manager<br>Name)                                                 | Description                                                                                                    | Rule                            | Format     | Delta | Midrange         | Enterprise<br>See <i>Note 1</i>                                                                   | Data<br>Source                    |  |
| Read Xfer /sec<br>(READ_XFER_RAT<br>E)                            | Read data transfer<br>rate (MB per<br>second).<br>See <b>Note 2</b> .                                                                 | %                               | float      | No    | Not<br>supported | Supported<br>See <b>Note 4</b>                                                                    | READ_MB<br>YTES /<br>INTERVA<br>L |  |
| Record Time<br>(RECORD_TIME)                                      | Time (in GMT) at<br>which data was<br>collected from the<br>storage system and<br>the record was<br>created                           | COPY                            | time_t     | No    | Not<br>supported | Supported                                                                                         |                                   |  |
| Record Type<br>(INPUT_RECORD_<br>TYPE)                            | Record type<br>identifier, which is<br>always set to LDS1                                                                             | COPY                            | string(8)  | No    | Not<br>supported | Supported                                                                                         |                                   |  |
| Sequential Total<br>I/O /sec<br>(SEQUENTIAL_TO<br>TAL_IO_RATE)    | Frequency of<br>sequential<br>operations (sum of<br>processing times<br>for sequential read<br>and write<br>operations per<br>second) | %                               | float      | No    | Not<br>supported | Supported                                                                                         |                                   |  |
| Sequential Total<br>Xfer /sec<br>(SEQUENTIAL_TO<br>TAL_XFER_RATE) | Transfer rate of<br>sequential<br>operations (total<br>megabytes for<br>sequential read and<br>write operations<br>per second)        | %                               | float      | No    | Not<br>supported | Supported<br>See <b>Note 3</b>                                                                    |                                   |  |
| Total Response<br>Rate<br>(TOTAL_RESPONS<br>E_RATE)               | Average processing<br>time for each read<br>and write operation<br>request (in<br>microseconds).                                      | %<br>See<br><b>Note</b><br>5    | float      | No    | Not<br>supported | Supported<br>See <b>Note 4</b>                                                                    |                                   |  |
|                                                                   | See <b>Note 2</b> .                                                                                                    | HI_%<br>See<br><b>Note</b><br>6 |            |       |                  |                                                                                                   |                                   |  |
| Virtual DKC<br>Name<br>(VIRTUAL_DKC_N<br>AME)                     | Product name of<br>the virtual storage<br>machine to which<br>the logical device<br>belongs<br>See <b>Note 12</b> .                   | COPY                            | string(32) | No    |                  | Supported<br>See <b>Note</b><br><b>7</b> , <b>Note 8</b> ,<br><b>Note 9</b> and<br><b>Note 10</b> |                                   |  |
| Virtual LDEV<br>Number                                            | Virtualized logical-<br>device number                                                                                                 | COPY                            | string(16) | No    |                  | Supported<br>See <b>Note</b><br><b>7</b> , <b>Note 8</b>                                          |                                   |  |

| Logical Device Summary 1 (PI_LDS1)                      |                                                                                                    |             |            |       |                  |                                                                               |                                         |
|---------------------------------------------------------|----------------------------------------------------------------------------------------------------|-------------|------------|-------|------------------|-------------------------------------------------------------------------------|-----------------------------------------|
| View Name                                               |                                                                                                    | Gum         |            |       | Supporte         | d Storage                                                                     | Data                                    |
| (Manager<br>Name)                                       | Description                                                                                                    | Sum<br>Rule | Format     | Delta | Midrange         | Enterprise<br>See <i>Note 1</i>                                               | Data<br>Source                          |
| (VIRTUAL_LDEV_<br>NUMBER)                               | associated with the logical device                                                                                                    |             |            |       |                  | and <b>Note</b><br>11                                                         |                                         |
| Virtual Serial<br>Number<br>(VIRTUAL_SERIA<br>L_NUMBER) | Serial number of<br>the virtual storage<br>machine to which<br>the logical device<br>belongs                                                             | COPY        | string(32) | No    |                  | Supported<br>See <b>Note</b><br><b>7</b> , <b>Note 8</b><br>and <b>Note 9</b> |                                         |
| Write Hit %<br>(write_Hit_rat<br>E)                     | This field cannot be used because it is reserved.                                                                                                    |             |            |       |                  |                                                                               |                                         |
| Write Hit I/O<br>Count<br>(WRITE_HIT_IO_<br>COUNT)      | This field cannot be<br>used because it is<br>reserved.                                                                                                  |             |            |       |                  |                                                                               |                                         |
| Write I/O /sec<br>(write_io_rate<br>)                   | Frequency of write<br>operations (number<br>of times per<br>second).<br>See <b>Note 2</b> .                                                              | %           | float      | No    | Not<br>supported | Supported                                                                     | WRITE_I<br>O_COUNT<br>/<br>INTERVA<br>L |
| Write I/O Count<br>(WRITE_IO_COUN<br>T)                 | Number of write<br>operations.<br>See <b>Note 2</b> .                                                                                                    | ADD         | ulong      | Yes   | Not<br>supported | Supported                                                                     |                                         |
| Write Mbytes<br>(WRITE_MBYTES)                          | Write data transfer<br>size (MB).<br>See <b>Note 2</b> .                                                                                                 | ADD         | ulong      | Yes   | Not<br>supported | Supported<br>See <b>Note 4</b>                                                |                                         |
| Write Response<br>Rate<br>(WRITE_RESPONS<br>E_RATE)     | Average processing<br>time for each write<br>operation request<br>(in microseconds).<br>See <b>Note 2</b> .                                              | %           | float      | No    | Not<br>supported | Supported<br>See <b>Note 4</b>                                                |                                         |
| Write Total<br>Response<br>(WRITE_TOTAL_R<br>ESPONSE)   | Sum of processing<br>times for write-<br>operation requests<br>processed during<br>the collection<br>period (in<br>microseconds).<br>See <b>Note 2</b> . | ADD         | double     | Yes   | Not<br>supported | Supported<br>See <b>Note 4</b>                                                |                                         |
| Write Xfer/sec<br>(WRITE_XFER_RA<br>TE)                 | Write transfer<br>speed (MB per<br>second).<br>See <b>Note 2</b> .                                                                                       | %           | float      | No    | Not<br>supported | Supported<br>See <b>Note 4</b>                                                | WRITE_M<br>BYTES /<br>INTERVA<br>L      |

**Note:** *1:* Not supported by VSP G200, G350, G400, G600, G800, VSP F350, F400, F600, F800, VSP N400, N600, N800, or HUS VM storage systems.

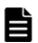

**Note: 2:** If the logical device is a component of a LUSE, the LDEV\_NUMBER field contains the logical device number of the first logical device within the group of the logical devices that make up the LUSE. Each performance information field contains statistics on read or write operations performed on the entire logical device group that makes up the LUSE. No record is created for individual logical devices included in the LUSE.

If the LUSE consists of externally connected logical devices or of V-VOLs for Copy-on-Write Snapshot, Thin Image, or Dynamic Provisioning, and no LU path is set for the LUSE, the LUSE is not recognized as a LUSE, and records are created for individual logical devices.

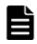

**Note:** *3:* This field is not supported for logical devices for which the mainframe emulation type is set.

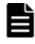

**Note:** *4:* For logical devices for which the mainframe emulation type is set, this value can be collected only for when the storage system is VSP 5000 series, VSP G1000 (80-03 or later), G1500, or VSP F1500.

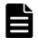

**Note:** *5:* Summarization rule if a Store database is used for the Performance database.

| ſ | l | • |  |
|---|---|---|--|
|   |   |   |  |
|   |   |   |  |
|   |   |   |  |

**Note:** *6:* Summarization rule if Hybrid Store is used for the Performance database.

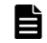

**Note: 7**: If the logical device does not belong to an virtual storage machine, the field value will be NULL.

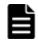

**Note:** 8: The value of this field cannot be collected for the following storage systems: HUS VM, Virtual Storage Platform series, and Universal Storage Platform V/VM series.

| 1 |   |  |
|---|---|--|
|   |   |  |
|   | - |  |
|   |   |  |

#### Note: 9:

If the logical device that composes a copy pair of global-active device is not virtualized, the field value will be NULL.

| F |  |
|---|--|
| E |  |
| - |  |

#### Note: 10:

If the virtual storage machine is VSP F400, F600, F800, VSP N400, N600, N800, the value is VSP G400, G600, G800. For example, if the virtual storage machine is VSP F800, the value is VSP G800.

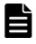

#### Note: 11:

If either of the following applies to the logical device, the field value will be NULL.

- The logical device that is part of a copy pair of a global-active device is not virtualized.
- A virtualized logical device number is not set.

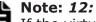

If the virtual storage machine is VSP G1000, in v8.5 or later, the value stored in the Virtual DKC Name field is VSP G1000 G1500 F1500.

# Logical Device Summary 2 (PI\_LDS2)

## Function

The Logical Device Summary 2 (PI\_LDS2) record stores performance data indicating the execution status of read and write operations on the logical device whose logical device number is in the range from 00:80:00 to 00:BF:FF. This is a multi-instance record.

This record is created if a logical device whose logical device number is in the range from 00:80:00 to 00:BF:FF, exists in a VSP G700, G900, VSP F700, F900, VSP 5000 series, VSP G1000, G1500, VSP F1500, Virtual Storage Platform series, or Universal Storage Platform V/VM series storage system.

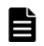

**Note:** If Agent for RAID has started in SLPR restricted mode, it collects only the information on logical devices that belong to the monitored SLPR.

# Table 2-58 Logical Device Summary 2 (PI\_LDS2) Default and Changeable Values

| Item                 | Default Value            | Changeable? |
|----------------------|--------------------------|-------------|
| Log                  | Yes                      | No          |
| LOGIF                | (Blank)                  |             |
| Sync Collection With | Interval Records, PI_LDS |             |

## **Key Fields**

LDEV Number (LDEV\_NUMBER)

## Lifetime

From when the logical device is set up to when it is removed

## **Record Size**

- Fixed part: 677 bytes
- Variable part: 348 bytes

|                                                           | Logica                                                                                                    | al Devi     | ce Summary | 2 (PI_LI | DS2)             |                                 |                                                             |
|-----------------------------------------------------------|----------------------------------------------------------------------------------------------------|-------------|------------|----------|------------------|---------------------------------|-------------------------------------------------------------|
| View Name                                                 |                                                                                                    | Sum         |            |          | Supporte         | d Storage                       | Data                                                        |
| (Manager<br>Name)                                         | Description                                                                                                    | Sum<br>Rule | Format     | Delta    | Midrange         | Enterprise<br>See <i>Note 1</i> | Data<br>Source                                              |
| Interval<br>(INTERVAL)                                    | Interval (in<br>seconds) at which<br>information is<br>collected                                                           | ADD         | ulong      | No       | Not<br>supported | Supported                       |                                                             |
| LDEV Number<br>(LDEV_NUMBER)                              | Logical device<br>number.<br>See <b>Note 2</b> .                                                                           | COPY        | string(16) | No       | Not<br>supported | Supported                       |                                                             |
| Random Total<br>I/O /sec<br>(RANDOM_TOTAL_<br>IO_RATE)    | Frequency of<br>random operations<br>(sum of processing<br>times for random<br>read and write<br>operations per<br>second) | %           | float      | No       | Not<br>supported | Supported                       |                                                             |
| Random Total<br>Xfer /sec<br>(RANDOM_TOTAL_<br>XFER_RATE) | Transfer rate of<br>random operations<br>(total megabytes<br>for random read<br>and write<br>operations per<br>second)     | %           | float      | No       | Not<br>supported | Supported<br>See <b>Note 3</b>  |                                                             |
| Read Hit %<br>(READ_HIT_RATE<br>)                         | Cache hit rate of read operations.<br>See <b>Note 2</b> .                                                                  | %           | float      | No       | Not<br>supported | Supported                       | (READ_H<br>IT_IO_C<br>OUNT /<br>READ_IO<br>_COUNT)<br>* 100 |
| Read Hit I/O<br>Count<br>(READ_HIT_IO_C<br>OUNT)          | Number of times<br>the cache is hit for<br>read operations.<br>See <b>Note 2</b> .                                         | ADD         | ulong      | Yes      | Not<br>supported | Supported                       |                                                             |
| Read I/O /sec<br>(READ_IO_RATE)                           | Frequency of read<br>operations (number<br>of times per<br>second).<br>See <b>Note 2</b> .                                 | %           | float      | No       | Not<br>supported | Supported                       | READ_IO<br>_COUNT /<br>INTERVA<br>L                         |
| Read I/O Count<br>(READ_IO_COUNT<br>)                     | Number of read<br>operations.<br>See <b>Note 2</b> .                                                                       | ADD         | ulong      | Yes      | Not<br>supported | Supported                       |                                                             |
| Read Mbytes<br>(READ_MBYTES)                              | Read data transfer<br>size (MB).<br>See <b>Note 2</b> .                                                                    | ADD         | ulong      | Yes      | Not<br>supported | Supported<br>See <b>Note 4</b>  |                                                             |

Table 2-59 Logical Device Summary 2 (PI\_LDS2) Fields

|                                                                   | Logical Device Summary 2 (PI_LDS2)                                                                                                    |                              |           |       |                  |                                 |                                   |  |
|-------------------------------------------------------------------|----------------------------------------------------------------------------------------------------|------------------------------|-----------|-------|------------------|---------------------------------|-----------------------------------|--|
| View Name                                                         |                                                                                                    | Sum                          |           |       | Supporte         | d Storage                       | Data                              |  |
| (Manager<br>Name)                                                 | Description                                                                                                    | Rule                         | Format    | Delta | Midrange         | Enterprise<br>See <i>Note 1</i> | Source                            |  |
| Read Response<br>Rate<br>(READ_RESPONSE<br>_RATE)                 | Average processing<br>time for each read<br>operation request<br>(in microseconds).<br>See <b>Note 2</b> .                                              | %                            | float     | No    | Not<br>supported | Supported<br>See <b>Note 4</b>  |                                   |  |
| Read Total<br>Response<br>(READ_TOTAL_RE<br>SPONSE)               | Sum of processing<br>times for read-<br>operation requests<br>processed during<br>the collection<br>period (in<br>microseconds).<br>See <b>Note 2</b> . | ADD                          | double    | Yes   | Not<br>supported | Supported<br>See <b>Note 4</b>  |                                   |  |
| Read Xfer /sec<br>(READ_XFER_RAT<br>E)                            | Read data transfer<br>rate (MB per<br>second).<br>See <b>Note 2</b> .                                                                                   | %                            | float     | No    | Not<br>supported | Supported<br>See <b>Note 4</b>  | READ_MB<br>YTES /<br>INTERVA<br>L |  |
| Record Time<br>(RECORD_TIME)                                      | Time (in GMT) at<br>which data was<br>collected from the<br>storage system and<br>the record was<br>created                                             | COPY                         | time_t    | No    | Not<br>supported | Supported                       |                                   |  |
| Record Type<br>(INPUT_RECORD_<br>TYPE)                            | Record type<br>identifier, which is<br>always set to LDS2                                                                                               | COPY                         | string(8) | No    | Not<br>supported | Supported                       |                                   |  |
| Sequential Total<br>I/O /sec<br>(SEQUENTIAL_TO<br>TAL_IO_RATE)    | Frequency of<br>sequential<br>operations (sum of<br>processing times<br>for sequential read<br>and write<br>operations per<br>second)                   | %                            | float     | No    | Not<br>supported | Supported                       |                                   |  |
| Sequential Total<br>Xfer /sec<br>(SEQUENTIAL_TO<br>TAL_XFER_RATE) | Transfer rate of<br>sequential<br>operations (total<br>megabytes for<br>sequential read and<br>write operations<br>per second)                          | %                            | float     | No    | Not<br>supported | Supported<br>See <b>Note 3</b>  |                                   |  |
| Total Response<br>Rate<br>(TOTAL_RESPONS<br>E_RATE)               | Average processing<br>time for each read<br>and write operation<br>request (in<br>microseconds).                                                        | %<br>See<br><b>Note</b><br>5 | float     | No    | Not<br>supported | Supported<br>See <b>Note 4</b>  |                                   |  |

|                                                         | Logica                                                                                                    | al Devi                         | ce Summary | 2 (PI_LI | <b>DS2</b> )     |                                                                                                   |                                         |
|---------------------------------------------------------|----------------------------------------------------------------------------------------------------|---------------------------------|------------|----------|------------------|---------------------------------------------------------------------------------------------------|-----------------------------------------|
| View Name                                               |                                                                                                    | <b>C</b>                        |            |          | Supporte         | d Storage                                                                                         | Dete                                    |
| (Manager<br>Name)                                       | Description                                                                                                    | Sum<br>Rule                     | Format     | Delta    | Midrange         | Enterprise<br>See <i>Note 1</i>                                                                   | Data<br>Source                          |
|                                                         | See <b>Note 2</b> .                                                                                                 | HI_%<br>See<br><i>Note</i><br>6 |            |          |                  |                                                                                                   |                                         |
| Virtual DKC<br>Name<br>(VIRTUAL_DKC_N<br>AME)           | Product name of<br>the virtual storage<br>machine to which<br>the logical device<br>belongs<br>See <b>Note 12</b> . | COPY                            | string(32) | No       |                  | Supported<br>See <b>Note</b><br><b>7</b> , <b>Note 8</b> ,<br><b>Note 9</b> and<br><b>Note 10</b> |                                         |
| Virtual LDEV<br>Number<br>(VIRTUAL_LDEV_<br>NUMBER)     | Virtualized logical-<br>device number<br>associated with the<br>logical device                                      | COPY                            | string(16) | No       |                  | Supported<br>See <b>Note</b><br><b>7</b> , <b>Note 8</b><br>and <b>Note</b><br><b>11</b>          |                                         |
| Virtual Serial<br>Number<br>(VIRTUAL_SERIA<br>L_NUMBER) | Serial number of<br>the virtual storage<br>machine to which<br>the logical device<br>belongs                        | COPY                            | string(32) | No       |                  | Supported<br>See <b>Note</b><br><b>7</b> , <b>Note 8</b><br>and <b>Note 9</b>                     |                                         |
| Write Hit %<br>(WRITE_HIT_RAT<br>E)                     | This field cannot be used because it is reserved.                                                                   |                                 |            |          |                  |                                                                                                   |                                         |
| Write Hit I/O<br>Count<br>(WRITE_HIT_IO_<br>COUNT)      | This field cannot be<br>used because it is<br>reserved.                                                             |                                 |            |          |                  |                                                                                                   |                                         |
| Write I/O /sec<br>(WRITE_IO_RATE<br>)                   | Frequency of write<br>operations (number<br>of times per<br>second).<br>See <b>Note 2</b> .                         | %                               | float      | No       | Not<br>supported | Supported                                                                                         | WRITE_I<br>O_COUNT<br>/<br>INTERVA<br>L |
| Write I/O Count<br>(WRITE_IO_COUN<br>T)                 | Number of write<br>operations.<br>See <b>Note 2</b> .                                                               | ADD                             | ulong      | Yes      | Not<br>supported | Supported                                                                                         |                                         |
| Write Mbytes<br>(WRITE_MBYTES)                          | Write data transfer<br>size (MB).<br>See <b>Note 2</b> .                                                            | ADD                             | ulong      | Yes      | Not<br>supported | Supported<br>See <b>Note 4</b>                                                                    |                                         |
| Write Response<br>Rate<br>(WRITE_RESPONS<br>E_RATE)     | Average processing<br>time for each write<br>operation request<br>(in microseconds).                                | %                               | float      | No       | Not<br>supported | Supported<br>See <b>Note 4</b>                                                                    |                                         |

| Logical Device Summary 2 (PI_LDS2)                    |                                                                                                    |      |              |       |                  |                                 |                                    |
|-------------------------------------------------------|----------------------------------------------------------------------------------------------------|------|--------------|-------|------------------|---------------------------------|------------------------------------|
| View Name                                             |                                                                                                    | Sum  |              |       | Supporte         | d Storage                       | Data<br>Source                     |
| (Manager<br>Name)                                     | Description                                                                                                    | Rule | Format Delta | Delta | Midrange         | Enterprise<br>See <i>Note 1</i> |                                    |
|                                                       | See Note 2.                                                                                                    |      |              |       |                  |                                 |                                    |
| Write Total<br>Response<br>(WRITE_TOTAL_R<br>ESPONSE) | Sum of processing<br>times for write-<br>operation requests<br>processed during<br>the collection<br>period (in<br>microseconds).<br>See <b>Note 2</b> . | ADD  | double       | Yes   | Not<br>supported | Supported<br>See <b>Note 4</b>  |                                    |
| Write Xfer /sec<br>(WRITE_XFER_RA<br>TE)              | Write transfer<br>speed (MB per<br>second).<br>See <b>Note 2</b> .                                                                                       | %    | float        | No    | Not<br>supported | Supported<br>See <b>Note 4</b>  | WRITE_M<br>BYTES /<br>INTERVA<br>L |

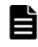

**Note:** 1: Not supported by VSP G200, G350, G370, G400, G600, G800, VSP F350, F370, F400, F600, F800, VSP N400, N600, N800, or HUS VM storage systems.

**Note:** 2: If the logical device is a component of a LUSE, the LDEV\_NUMBER field contains the logical device number of the first logical device within the group of the logical devices that make up the LUSE. Each performance information field contains statistics on read or write operations performed on the entire logical device group that makes up the LUSE. No record is created for individual logical devices included in the LUSE. If the LUSE consists of externally connected logical devices or of V-VOLs for Copy-on-Write Snapshot, Thin Image, or Dynamic Provisioning, and no LU

Copy-on-Write Snapshot, Thin Image, or Dynamic Provisioning, and no LU path is set for the LUSE, the LUSE is not recognized as a LUSE, and records are created for individual logical devices.

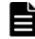

**Note:** *3:* This field is not supported for logical devices for which the mainframe emulation type is set.

| E | _ |
|---|---|
| E |   |
|   |   |

**Note:** *4:* For logical devices for which the mainframe emulation type is set, this value can be collected only for when the storage system is VSP 5000 series, VSP G1000 (80-03 or later), G1500, or VSP F1500.

| F |  |
|---|--|
| Ľ |  |

**Note:** *5:* Summarization rule if a Store database is used for the Performance database.

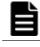

**Note:** *6:* Summarization rule if Hybrid Store is used for the Performance database.

**Note: 7**: If the logical device does not belong to an virtual storage machine, the field value will be NULL.

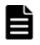

**Note:** 8: The value of this field cannot be collected for the following storage systems: HUS VM, Virtual Storage Platform series, and Universal Storage Platform V/VM series.

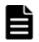

#### Note: 9:

If the logical device that composes a copy pair of global-active device is not virtualized, the field value will be NULL.

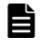

#### Note: 10:

If the virtual storage machine is VSP F400, F600, F800, VSP N400, N600, N800, the value is VSP G400, G600, G800. For example, if the virtual storage machine is VSP F800, the value is VSP G800.

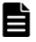

#### Note: 11:

If either of the following applies to the logical device, the field value will be NULL.

- The logical device that is part of a copy pair of a global-active device is not virtualized.
- A virtualized logical device number is not set.

| ſ |   | L |  |
|---|---|---|--|
|   |   |   |  |
|   | - |   |  |
|   |   |   |  |

#### Note: 12:

If the virtual storage machine is VSP G1000, in v8.5 or later, the value stored in the Virtual DKC Name field is VSP G1000 G1500 F1500.

## Logical Device Summary 3 (PI\_LDS3)

#### **Function**

The Logical Device Summary 3 (PI\_LDS3) record stores performance data indicating the execution status of read and write operations on the logical device whose logical device number is in the range from 00:C0:00 to 00:FE:FF. This is a multi-instance record.

This record is created if a logical device whose logical device number is in the range from 00:C0:00 to 00:FE:FF, exists in a VSP G900, VSP F900, VSP 5000 series, VSP G1000, G1500, VSP F1500, Virtual Storage Platform series, or Universal Storage Platform V/VM series storage system.

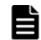

**Note:** If Agent for RAID has started in SLPR restricted mode, it collects only the information on logical devices that belong to the monitored SLPR.

# Table 2-60 Logical Device Summary 3 (PI\_LDS3) Default and Changeable Values

| Item                 | Default Value            | Changeable? |
|----------------------|--------------------------|-------------|
| Log                  | Yes                      | No          |
| LOGIF                | (Blank)                  |             |
| Sync Collection With | Interval Records, PI_LDS |             |

## **Key Fields**

LDEV Number (LDEV\_NUMBER)

## Lifetime

From when the logical device is set up to when it is removed

## **Record Size**

- Fixed part: 677 bytes
- Variable part: 348 bytes

#### Table 2-61 Logical Device Summary 3 (PI\_LDS3) Fields

|                                                           | Logic                                                                                                    | al Devi | ce Summary 3 | B (PI_LI | DS3)             |                                 |                                                             |
|-----------------------------------------------------------|----------------------------------------------------------------------------------------------------|---------|--------------|----------|------------------|---------------------------------|-------------------------------------------------------------|
| View Name                                                 |                                                                                                    | Sum     |              |          | Supporte         | Data                            |                                                             |
| (Manager<br>Name)                                         | Description                                                                                                    | Rule    | Format       | Delta    | Midrange         | Enterprise<br>See <i>Note 1</i> | Source                                                      |
| Interval<br>(INTERVAL)                                    | Interval (in<br>seconds) at which<br>information is<br>collected                                                           | ADD     | ulong        | No       | Not<br>supported | Supported                       |                                                             |
| LDEV Number<br>(LDEV_NUMBER)                              | Logical device<br>number.<br>See <b>Note 2</b> .                                                                           | COPY    | string(16)   | No       | Not<br>supported | Supported                       |                                                             |
| Random Total<br>I/O /sec<br>(RANDOM_TOTAL_<br>IO_RATE)    | Frequency of<br>random operations<br>(sum of processing<br>times for random<br>read and write<br>operations per<br>second) | %       | float        | No       | Not<br>supported | Supported                       |                                                             |
| Random Total<br>Xfer /sec<br>(RANDOM_TOTAL_<br>XFER_RATE) | Transfer rate of<br>random operations<br>(total megabytes<br>for random read<br>and write<br>operations per<br>second)     | %       | float        | No       | Not<br>supported | Supported<br>See <b>Note 3</b>  |                                                             |
| Read Hit %<br>(READ_HIT_RATE<br>)                         | Cache hit rate of<br>read operations.<br>See <b>Note 2</b> .                                                               | %       | float        | No       | Not<br>supported | Supported                       | (READ_H<br>IT_IO_C<br>OUNT /<br>READ_IO<br>_COUNT)<br>* 100 |
| Read Hit I/O<br>Count<br>(READ_HIT_IO_C<br>OUNT)          | Number of times<br>the cache is hit for<br>read operations.<br>See <b>Note 2</b> .                                         | ADD     | ulong        | Yes      | Not<br>supported | Supported                       |                                                             |

|                                                                | Logica                                                                                                    | al Devi | ce Summary | 3 (PI_LI | DS3)             |                                 |                                     |
|----------------------------------------------------------------|----------------------------------------------------------------------------------------------------|---------|------------|----------|------------------|---------------------------------|-------------------------------------|
| View Name                                                      |                                                                                                    | Sum     |            |          | Supporte         | d Storage                       | Data                                |
| (Manager<br>Name)                                              | Description                                                                                                    | Rule    | Format     | Delta    | Midrange         | Enterprise<br>See <i>Note 1</i> | Source                              |
| Read I/O /sec<br>(READ_IO_RATE)                                | Frequency of read<br>operations (number<br>of times per<br>second).<br>See <b>Note 2</b> .                                                              | %       | float      | No       | Not<br>supported | Supported                       | READ_IO<br>_COUNT /<br>INTERVA<br>L |
| Read I/O Count<br>(READ_IO_COUNT<br>)                          | Number of read<br>operations.<br>See <b>Note 2</b> .                                                                                                    | ADD     | ulong      | Yes      | Not<br>supported | Supported                       |                                     |
| Read Mbytes (READ_MBYTES)                                      | Read data transfer<br>size (MB).<br>See <b>Note 2</b> .                                                                                                 | ADD     | ulong      | Yes      | Not<br>supported | Supported<br>See <b>Note 4</b>  |                                     |
| Read Response<br>Rate<br>(READ_RESPONSE<br>_RATE)              | Average processing<br>time for each read<br>operation request<br>(in microseconds).<br>See <b>Note 2</b> .                                              | %       | float      | No       | Not<br>supported | Supported<br>See <b>Note 4</b>  |                                     |
| Read Total<br>Response<br>(READ_TOTAL_RE<br>SPONSE)            | Sum of processing<br>times for read-<br>operation requests<br>processed during<br>the collection<br>period (in<br>microseconds).<br>See <b>Note 2</b> . | ADD     | double     | Yes      | Not<br>supported | Supported<br>See <b>Note 4</b>  |                                     |
| Read Xfer /sec<br>(READ_XFER_RAT<br>E)                         | Read data transfer<br>rate (MB per<br>second).<br>See <b>Note 2</b> .                                                                                   | %       | float      | No       | Not<br>supported | Supported<br>See <b>Note 4</b>  | READ_MB<br>YTES /<br>INTERVA<br>L   |
| Record Time<br>(RECORD_TIME)                                   | Time (in GMT) at<br>which data was<br>collected from the<br>storage system and<br>the record was<br>created                                             | COPY    | time_t     | No       | Not<br>supported | Supported                       |                                     |
| Record Type<br>(INPUT_RECORD_<br>TYPE)                         | Record type<br>identifier, which is<br>always set to LDS3                                                                                               | COPY    | string(8)  | No       | Not<br>supported | Supported                       |                                     |
| Sequential Total<br>I/O /sec<br>(SEQUENTIAL_TO<br>TAL_IO_RATE) | Frequency of<br>sequential<br>operations (sum of<br>processing times<br>for sequential read<br>and write                                                | %       | float      | No       | Not<br>supported | Supported                       |                                     |

|                                                                   | Logica                                                                                                    | al Devie                        | ce Summary 3 | B (PI_LI | DS3)             |                                                                                                   |                         |
|-------------------------------------------------------------------|----------------------------------------------------------------------------------------------------|---------------------------------|--------------|----------|------------------|---------------------------------------------------------------------------------------------------|-------------------------|
| View Name                                                         |                                                                                                    | Cum                             |              |          | Supporte         | d Storage                                                                                         | Data                    |
| (Manager<br>Name)                                                 | Description                                                                                                    | Sum<br>Rule                     | Format       | Delta    | Midrange         | Enterprise<br>See <i>Note 1</i>                                                                   | Data<br>Source          |
|                                                                   | operations per second)                                                                                                    |                                 |              |          |                  |                                                                                                   |                         |
| Sequential Total<br>Xfer /sec<br>(SEQUENTIAL_TO<br>TAL_XFER_RATE) | Transfer rate of<br>sequential<br>operations (total<br>megabytes for<br>sequential read and<br>write operations<br>per second) | %                               | float        | No       | Not<br>supported | Supported<br>See <b>Note 3</b>                                                                    |                         |
| Total Response<br>Rate<br>(TOTAL_RESPONS<br>E_RATE)               | Average processing<br>time for each read<br>and write operation<br>request (in<br>microseconds).                               | %<br>See<br><b>Note</b><br>5    | float        | No       | Not<br>supported | Supported<br>See <b>Note 4</b>                                                                    |                         |
|                                                                   | See <b>Note 2</b> .                                                                                                    | HI_%<br>See<br><i>Note</i><br>6 | -            |          |                  |                                                                                                   |                         |
| Virtual DKC<br>Name<br>(VIRTUAL_DKC_N<br>AME)                     | Product name of<br>the virtual storage<br>machine to which<br>the logical device<br>belongs<br>See <b>Note 12</b> .            | COPY                            | string(32)   | No       |                  | Supported<br>See <b>Note</b><br><b>7</b> , <b>Note 8</b> ,<br><b>Note 9</b> and<br><b>Note 10</b> |                         |
| Virtual LDEV<br>Number<br>(VIRTUAL_LDEV_<br>NUMBER)               | Virtualized logical-<br>device number<br>associated with the<br>logical device                                                 | COPY                            | string(16)   | No       |                  | Supported<br>See <b>Note</b><br><b>7</b> , <b>Note 8</b><br>and <b>Note</b><br><b>11</b>          |                         |
| Virtual Serial<br>Number<br>(VIRTUAL_SERIA<br>L_NUMBER)           | Serial number of<br>the virtual storage<br>machine to which<br>the logical device<br>belongs                                   | COPY                            | string(32)   | No       |                  | Supported<br>See <b>Note</b><br><b>7</b> , <b>Note 8</b><br>and <b>Note 9</b>                     |                         |
| Write Hit %<br>(WRITE_HIT_RAT<br>E)                               | This field cannot be<br>used because it is<br>reserved.                                                                        |                                 |              |          |                  |                                                                                                   |                         |
| Write Hit I/O<br>Count<br>(WRITE_HIT_IO_<br>COUNT)                | This field cannot be used because it is reserved.                                                                              |                                 |              |          |                  |                                                                                                   |                         |
| Write I/O /sec<br>(write_io_rate<br>)                             | Frequency of write<br>operations (number<br>of times per<br>second).                                                           | %                               | float        | No       | Not<br>supported | Supported                                                                                         | WRITE_I<br>O_COUNT<br>/ |

|                                                       | Logical Device Summary 3 (PI_LDS3)                                                                                                    |      |        |       |                  |                                 |                                    |  |
|-------------------------------------------------------|----------------------------------------------------------------------------------------------------|------|--------|-------|------------------|---------------------------------|------------------------------------|--|
| View Name                                             |                                                                                                    | Sum  |        |       | Supporte         | d Storage                       | Data                               |  |
| (Manager<br>Name)                                     | Description                                                                                                    | Rule | Format | Delta | Midrange         | Enterprise<br>See <i>Note 1</i> | Source                             |  |
|                                                       | See Note 2.                                                                                                    |      |        |       |                  |                                 | INTERVA<br>L                       |  |
| Write I/O Count<br>(WRITE_IO_COUN<br>T)               | Number of write<br>operations.<br>See <b>Note 2</b> .                                                                                                    | ADD  | ulong  | Yes   | Not<br>supported | Supported                       |                                    |  |
| Write Mbytes<br>(WRITE_MBYTES)                        | Write data transfer<br>size (MB).<br>See <b>Note 2</b> .                                                                                                 | ADD  | ulong  | Yes   | Not<br>supported | Supported<br>See <b>Note 4</b>  |                                    |  |
| Write Response<br>Rate<br>(WRITE_RESPONS<br>E_RATE)   | Average processing<br>time for each write<br>operation request<br>(in microseconds).<br>See <b>Note 2</b> .                                              | %    | float  | No    | Not<br>supported | Supported<br>See <b>Note 4</b>  |                                    |  |
| Write Total<br>Response<br>(WRITE_TOTAL_R<br>ESPONSE) | Sum of processing<br>times for write-<br>operation requests<br>processed during<br>the collection<br>period (in<br>microseconds).<br>See <b>Note 2</b> . | ADD  | double | Yes   | Not<br>supported | Supported<br>See <b>Note 4</b>  |                                    |  |
| Write Xfer /sec<br>(write_xfer_ra<br>TE)              | Write transfer<br>speed (MB per<br>second).<br>See <b>Note 2</b> .                                                                                       | %    | float  | No    | Not<br>supported | Supported<br>See <b>Note 4</b>  | WRITE_M<br>BYTES /<br>INTERVA<br>L |  |

**Note:** *1:* Not supported by VSP G200, G350, G370, G400, G600, G700, G800, VSP F350, F370, F400, F600, F700, F800, VSP N400, N600, N800, or HUS VM storage systems.

**Note:** 2: If the logical device is a component of a LUSE, the LDEV\_NUMBER field contains the logical device number of the first logical device within the group of the logical devices that make up the LUSE. Each performance information field contains statistics on read or write operations performed on the entire logical device group that makes up the LUSE. No record is created for individual logical devices included in the LUSE.

If the LUSE consists of externally connected logical devices or of V-VOLs for Copy-on-Write Snapshot, Thin Image, or Dynamic Provisioning, and no LU path is set for the LUSE, the LUSE is not recognized as a LUSE, and records are created for individual logical devices.

**Note:** *3:* This field is not supported for logical devices for which the mainframe emulation type is set.

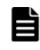

**Note:** *4:* For logical devices for which the mainframe emulation type is set, this value can be collected only for when the storage system is VSP 5000 series, VSP G1000 (80-03 or later), G1500, or VSP F1500.

**Note:** *5:* Summarization rule if a Store database is used for the Performance database.

|  | ⊾ |
|--|---|
|  |   |
|  |   |
|  |   |

**Note:** *6:* Summarization rule if Hybrid Store is used for the Performance database.

| ١ |  | I |   |
|---|--|---|---|
|   |  |   |   |
|   |  |   | 1 |
| L |  |   | 1 |

**Note: 7**: If the logical device does not belong to an virtual storage machine, the field value will be NULL.

| E |  |
|---|--|
|   |  |

**Note:** 8: The value of this field cannot be collected for the following storage systems: HUS VM, Virtual Storage Platform series, and Universal Storage Platform V/VM series.

|   | L | ſ |
|---|---|---|
| E |   | Ι |

#### Note: 9:

If the logical device that composes a copy pair of global-active device is not virtualized, the field value will be NULL.

| Not  |
|------|
| TELL |

#### Note: 10:

If the virtual storage machine is VSP F400, F600, F800, VSP N400, N600, N800, the value is VSP G400, G600, G800. For example, if the virtual storage machine is VSP F800, the value is VSP G800.

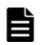

#### Note: 11:

If either of the following applies to the logical device, the field value will be NULL.

- The logical device that is part of a copy pair of a global-active device is not virtualized.
- A virtualized logical device number is not set.

#### Note: 12:

If the virtual storage machine is VSP G1000, in v8.5 or later, the value stored in the Virtual DKC Name field is VSP G1000 G1500 F1500.

## LUSE Configuration (PD\_LSEC)

#### Function

The LUSE Configuration (PD\_LSEC) record holds performance data indicating configuration information for logical devices that make up the LUSE. This is a multi-instance record. This record is not created if the LUSE consists of externally connected logical devices or of V-VOLs for Copy-on-Write Snapshot/Thin Image or Dynamic Provisioning and no LU path is set for the LUSE. Also, this record is not created if no LUSE is included in the storage system.

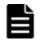

**Note:** If Agent for RAID has started in SLPR restricted mode, it collects only the information on logical devices that belong to the monitored SLPR.

#### Table 2-62 LUSE Configuration (PD\_LSEC) Default and Changeable Values

| Item                | Default Value | Changeable? |
|---------------------|---------------|-------------|
| Collection Interval | 3600          | No          |
| Collection Offset   | 0             |             |
| Log                 | Yes           |             |
| LOGIF               | (Blank)       |             |

## **Key Fields**

LDEV Number (LDEV\_NUMBER)

#### Lifetime

From when the LUSE is set up to when it is removed

## **Record Size**

- Fixed part: 681 bytes
- Variable part: 408 bytes

#### Table 2-63 LUSE Configuration (PD\_LSEC) Fields

|                                          | LUSE Configuration (PD_LSEC)                                               |      |            |       |                  |                   |        |  |
|------------------------------------------|----------------------------------------------------------------------------|------|------------|-------|------------------|-------------------|--------|--|
| View Name                                |                                                                            | Sum  |            |       | Supporte         | Supported Storage |        |  |
| (Manager<br>Name)                        | Description                                                                | Rule | Format     | Delta | Midrange         | Enterprise        | Source |  |
| CLPR Number<br>(CLPR_NUMBER)             | Number of the<br>CLPR to which the<br>logical device has<br>been assigned  |      | string(8)  | No    | Supported        | Supported         |        |  |
| Collection Time<br>(COLLECTION_TI<br>ME) | Time (in GMT)<br>when the data was<br>collected from the<br>storage system |      | time_t     | No    | Supported        | Supported         |        |  |
| Emulation Type<br>(EMULATION_TYP<br>E)   | Emulation type of the logical device                                       |      | string(64) | No    | Not<br>supported | Supported         |        |  |
| Interval<br>(INTERVAL)                   | Interval (in<br>seconds) at which<br>information is<br>collected           |      | ulong      | No    | Supported        | Supported         |        |  |

|                                                 | LU                                                                                                    | ISE Con | figuration (P    | D_LSEC   | )                |                                                                                 |        |
|-------------------------------------------------|----------------------------------------------------------------------------------------------------|---------|------------------|----------|------------------|---------------------------------------------------------------------------------|--------|
| View Name                                       |                                                                                                    | Sum     |                  | <b>_</b> | Supporte         | d Storage                                                                       | Data   |
| (Manager<br>Name)                               | Description                                                                                                    | Rule    | Format           | Delta    | Midrange         | Enterprise                                                                      | Source |
| LDEV Attribute<br>(LDEV_ATTRIBUT<br>E)          | This field cannot be<br>used because it is<br>reserved.                                                                                                    |         |                  |          |                  |                                                                                 |        |
| LDEV Location<br>(LDEV_LOCATION<br>)            | Whether the logical<br>device is an<br>externally<br>connected LDEV:<br>• Internal<br>• External                                                                                              |         | string(16)       | No       | Supported        | Supported                                                                       |        |
| LDEV Name<br>(LDEV_NAME)                        | This field cannot be used because it is reserved.                                                                                                    |         |                  |          |                  |                                                                                 |        |
| LDEV Number<br>(LDEV_NUMBER)                    | Logical device<br>number                                                                                                    |         | string(16)       | No       | Supported        | Supported                                                                       |        |
| LDEV Status<br>(LDEV_STATUS)                    | This field cannot be used because it is reserved.                                                                                                    |         |                  |          |                  |                                                                                 |        |
| LU Property<br>(LU_PROPERTY)                    | This field cannot be used because it is reserved.                                                                                                    |         |                  |          |                  |                                                                                 |        |
| Main LDEV<br>Number<br>(MAIN_LDEV_NUM<br>BER)   | Main logical device<br>number of the<br>LUSE that includes<br>the logical device.<br>See <b>Note 1</b> .                                                                                      |         | string(16)       | No       | Supported        | Supported                                                                       |        |
| Pool ID<br>(POOL_ID)                            | ID of the Dynamic<br>Provisioning pool to<br>which the logical<br>device belongs. A<br>value is stored in<br>this field only when<br>the logical device is<br>a V-VOL.<br>See <b>Note 2</b> . |         | string(8)        | No       | Not<br>supported | Supported                                                                       |        |
| PDEV Number<br>(PDEV_NUMBER)                    | This field cannot be used because it is reserved.                                                                                                    |         |                  |          |                  |                                                                                 |        |
| RAID Group<br>Number<br>(RAID_GROUP_NU<br>MBER) | Parity group<br>number of logical<br>device                                                                                                    |         | string(64)       | No       | Supported        | Supported<br>See <b>Note</b><br><b>3</b> , <b>Note 4</b> ,<br>and <b>Note 5</b> |        |
| RAID Level<br>(RAID_LEVEL)                      | RAID level of logical device                                                                                                    |         | unsigned<br>char | No       | Supported        | Supported                                                                       |        |

| LUSE Configuration (PD_LSEC)                            |                                                                                                    |             |            |       |                   |                                                                                 |        |  |
|---------------------------------------------------------|----------------------------------------------------------------------------------------------------|-------------|------------|-------|-------------------|---------------------------------------------------------------------------------|--------|--|
| View Name<br>(Manager<br>Name)                          | Description                                                                                                    | Sum<br>Rule | Format     | Delta | Supported Storage |                                                                                 | Data   |  |
|                                                         |                                                                                                    |             |            |       | Midrange          | Enterprise                                                                      | Source |  |
|                                                         |                                                                                                    |             |            |       |                   | See <b>Note</b><br>6, <b>Note 7</b> ,<br>and <b>Note 8</b>                      |        |  |
| RAID Type<br>(RAID_TYPE)                                | Combination of the<br>RAID level and<br>HDU of the logical<br>device.<br><b>Example:</b><br>RAID5(3D+1P)                                                                                                    |             | string(32) | No    | Supported         | Supported<br>See <b>Note</b><br><b>3</b> , <b>Note 4</b> ,<br>and <b>Note 5</b> |        |  |
| Record Time<br>(RECORD_TIME)                            | Record creation time (in GMT)                                                                                                    |             | time_t     | No    | Supported         | Supported                                                                       |        |  |
| Record Type<br>(INPUT_RECORD_<br>TYPE)                  | Record type<br>identifier, which is<br>always set to LSEC                                                                                                    |             | string(8)  | No    | Supported         | Supported                                                                       |        |  |
| Replication<br>Attribute<br>(REPLICATION_A<br>TTRIBUTE) | This field cannot be used because it is reserved.                                                                                                    |             |            |       |                   |                                                                                 |        |  |
| SLPR Number<br>(SLPR_NUMBER)                            | Number of the<br>SLPR to which the<br>logical device<br>belongs                                                                                                    |             | string(8)  | No    | Not<br>supported  | Supported<br>See <b>Note 9</b>                                                  |        |  |
| Volume Type<br>(VOLUME_TYPE)                            | Information that<br>indicates whether<br>the logical device is<br>a V-VOL for<br>Dynamic<br>Provisioning.<br>Information is<br>stored in this field<br>only when a V-VOL<br>for Dynamic<br>Provisioning is<br>associated with the<br>Dynamic<br>Provisioning pool.<br>• V-VOL<br>See <b>Note 2</b> . |             | string(16) | No    | Not<br>supported  | Supported                                                                       |        |  |

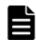

2-132

**Note:** *1:* The main logical device number of the LUSE that includes the logical device is as follows:

 For HUS100 series, or Hitachi AMS2000/AMS/WMS/SMS series storage systems:

Logical device number of the main logical unit

 For HUS VM, Virtual Storage Platform series, or Universal Storage Platform V/VM series storage systems:

Logical device number of the first logical device

**Note:** 2: When the Dynamic Provisioning pool to which the logical device belongs is blocked, this field becomes empty. However, when the Dynamic Provisioning pool is blocked because the usage rate of the pool capacity is 100%, a value is stored in this field.

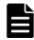

**Note:** *3:* The value of this field cannot be collected if the logical device is externally connected.

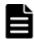

**Note:** *4:* For the following storage systems, the value of this field cannot be collected when the logical device is a Copy-on-Write Snapshot V-VOL, or a Thin Image V-VOL:

- HUS VM
- Virtual Storage Platform series
- Universal Storage Platform V/VM series

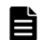

**Note:** *5:* For the following storage systems, the value of this field cannot be collected when the logical device is a Dynamic Provisioning V-VOL:

- HUS VM
- Virtual Storage Platform series
- Universal Storage Platform V/VM series

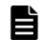

**Note:** *6:* If the logical device is an externally connected LDEV, the field value will always be 0.

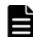

**Note: 7**: For the following storage systems, the field value is always 0 when the logical device is a Copy-on-Write Snapshot V-VOL, or a Thin Image V-VOL:

- HUS VM
- Virtual Storage Platform series
- Universal Storage Platform V/VM series

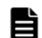

**Note:** *8:* For the following storage systems, the field value is always 0 when the logical device is a Dynamic Provisioning V-VOL:

- HUS VM
- Virtual Storage Platform series
- Universal Storage Platform V/VM series

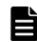

**Note:** *9:* Not supported by HUS VM or Virtual Storage Platform series storage systems.

## **Physical Device Operation Status (PI\_PDOS)**

#### Function

The Physical Device Operation Status ( $PI_PDOS$ ) record stores performance data indicating the operation statuses of drives in a storage system. This is a multi-instance record.

#### Table 2-64 Physical Device Operation Status (PI\_PDOS) Default and Changeable Values

| Item                | Default Value | Changeable?     |
|---------------------|---------------|-----------------|
| Collection Interval | 300           | Yes             |
|                     |               | See <b>Note</b> |
| Collection Offset   | 0             | No              |
| Log                 | Yes           | Yes             |
| LOGIF               | (Blank)       | No              |

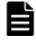

**Note:** The following values can be set:

- For Hybrid Store or Store database version 2.0: A value from 60 to 3,600. The value must be a multiple of 60 and a divisor of 3,600.
- For Store database version 1.0: A value from 300 to 3,600. The value must be a multiple of 60 and a divisor of 3,600.

Note, however, that if you set a value smaller than the default value for Collection Interval, the KAVE00227-W message might be output repeatedly to the common message log.

For details about how to resolve this problem, see the *Tuning Manager Agent Administration Guide*.

## **Key Fields**

Controller (CONTROLLER), HDU Number (HDU\_NUMBER), Unit Number (UNIT\_NUMBER)

## Lifetime

From the time the drive is set up to when it is removed

## **Record Size**

- Fixed part: 677 bytes
- Variable part: 148 bytes

|                                      | Physical                                                                                                    | Device | Operation St | atus (Pl | _PDOS)                                              |                  |               |
|--------------------------------------|----------------------------------------------------------------------------------------------------|--------|--------------|----------|-----------------------------------------------------|------------------|---------------|
| View Name                            |                                                                                                    | Sum    |              | _        | Supporte                                            | d Storage        | Data          |
| (Manager<br>Name)                    | Description                                                                                                    | Rule   | Format       | Delta    | Midrange                                            | Enterprise       | Source        |
| Avg Tag Count<br>(AVG_TAG_COUNT<br>) | Number of<br>commands<br>accumulated in the<br>command queue of<br>the drive (average<br>value)                                                                                                    | %      | float        | No       | Supported<br>See <b>Note 1</b><br>and <b>Note 2</b> | Not<br>supported |               |
| Busy %<br>(busy_rate)                | Usage rate of the<br>drive <b>Note 3</b>                                                                                                    | %      | float        | No       | Supported<br>See <b>Note 1</b>                      | Not<br>supported |               |
| Controller<br>(CONTROLLER)           | Controller number                                                                                                    | COPY   | string(8)    | No       | Supported                                           | Not<br>supported |               |
| HDU Number<br>(HDU_NUMBER)           | HDU number of the drive                                                                                                    | COPY   | string(8)    | No       | Supported                                           | Not<br>supported |               |
| Interval<br>(INTERVAL)               | Interval (in<br>seconds) at which<br>information is<br>collected                                                                                                    | ADD    | ulong        | No       | Supported                                           | Not<br>supported |               |
| Max Busy %<br>(max_busy_rate<br>)    | Usage rate of the<br>drive. <b>Note 3</b><br><b>Note:</b> If the values<br>of a smaller unit<br>(e.g., minutes) are<br>summarized to a<br>greater unit (e.g.,<br>hours), the<br>maximum value is<br>stored rather than<br>the average value. | HI     | float        | No       | Supported<br>See <b>Note 1</b>                      | Not<br>supported | BUSY_RA<br>TE |
| Max Tag Count<br>(MAX_TAG_COUNT<br>) | Number of<br>commands<br>accumulated (the<br>maximum value in<br>the previous<br>minute) in the<br>command queue of<br>the drive                                                                                                    | HI     | ulong        | No       | Supported<br>See <b>Note 1</b>                      | Not<br>supported |               |
| Pool ID<br>(POOL_ID)                 | ID of the Dynamic<br>Provisioning pool to<br>which the drive<br>belongs.<br>See <b>Note 4</b> .                                                                                                    | COPY   | string(8)    | No       | Supported<br>See <b>Note5</b>                       | Not<br>supported |               |
| RAID Group<br>Number                 | Number of the<br>parity group to<br>which the drive<br>belongs.                                                                                                    | COPY   | string(64)   | No       | Supported                                           | Not<br>supported |               |

# Table 2-65 Physical Device Operation Status (PI\_PDOS) Fields

|                                             | Physical Device Operation Status (PI_PDOS)                                                                                    |      |           |       |                               |                  |        |  |  |  |  |
|---------------------------------------------|----------------------------------------------------------------------------------------------------|------|-----------|-------|-------------------------------|------------------|--------|--|--|--|--|
| View Name                                   |                                                                                                    | Sum  | _         | _     | Supporte                      | Data             |        |  |  |  |  |
| (Manager<br>Name)                           | Description                                                                                                    | Rule | Format    | Delta | Midrange                      | Enterprise       | Source |  |  |  |  |
| (RAID_GROUP_NU<br>MBER)                     | See <b>Note 6</b> .                                                                                                    |      |           |       |                               |                  |        |  |  |  |  |
| RAID Group<br>Type<br>(RAID_GROUP_TY<br>PE) | Information<br>indicating whether<br>the drive belongs<br>to a Dynamic<br>Provisioning pool.<br>• POOL<br>See <b>Note 4</b> . | COPY | string(8) | No    | Supported<br>See <b>Note5</b> | Not<br>supported |        |  |  |  |  |
| Record Time<br>(RECORD_TIME)                | Time(in GMT) at<br>which data was<br>collected from the<br>storage system and<br>the record was<br>created                    | COPY | time_t    | No    | Supported                     | Not<br>supported |        |  |  |  |  |
| Record Type<br>(INPUT_RECORD_<br>TYPE)      | Record type<br>identifier, which is<br>always set to PDOS                                                                     | COPY | string(8) | No    | Supported                     | Not<br>supported |        |  |  |  |  |
| Unit Number<br>(UNIT_NUMBER)                | Unit number of the<br>drive                                                                                                   | COPY | string(8) | No    | Supported                     | Not<br>supported |        |  |  |  |  |

**Note:** *1:* These values can be collected only when performance statistics of the monitored storage system are set to be collected.

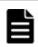

Note: 2: Not supported by Hitachi AMS/WMS series storage systems.

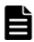

**Note:** *3:* If flash drives (FMD, FMC, or SSD) are included in the monitored storage systems, you will be unable to determine the status of load on the storage systems from the drives' usage rates alone. When determining the load on the drives, use the conditions below. If all of the following conditions are met, you can determine that the load on the drives is high:

- The value of Busy % (BUSY\_RATE) is 80 or more.
- The value of Avg Tag Count (AVG\_TAG\_COUNT) is 20 or more.

**Note:** *4:* This value can be collected only when the drive belongs to a Dynamic Provisioning pool.

**Note:** *5:* Not supported by Hitachi SMS series, or Hitachi AMS/WMS series storage systems.

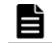

**Note:** *6:* This value can be collected only if the drive belongs to a parity group.

# Pool Configuration (PD\_PLC)

#### Function

The Pool Configuration (PD\_PLC) record stores performance data indicating the operation status of the Dynamic Provisioning pool. This is a multi-instance record.

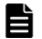

#### Note:

- Agent for RAID does not collect information about Copy-on-Write Snapshot pools and Thin Image pools.
- If the Dynamic Provisioning pool is blocked, Agent for RAID does not collect information about the Dynamic Provisioning pool. However, if the Dynamic Provisioning pool is blocked because the usage rate of the pool capacity is 100%, Agent for RAID collects information about the pool.
- If Agent for RAID has started in SLPR restricted mode, it collects only the information about the Dynamic Provisioning pool that belongs to the monitored SLPR.

| Table 2-00 Pool Colling | uration (PD_PLC) Default | allu Clialigeable values |
|-------------------------|--------------------------|--------------------------|
| Item                    | Default Value            | Changeable?              |
| Collection Interval     | 21600                    | Yes<br>See <b>Note</b>   |
| Collection Offset       | 0                        | No                       |
| Log                     | Yes                      | Yes                      |
| LOGIF                   | (Blank)                  | No                       |

#### Table 2-66 Pool Configuration (PD\_PLC) Default and Changeable Values

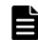

**Note:** This value can be changed to a value from 3,600 to 86,400. The value must be a multiple of 3,600 and a divisor of 86,400.

### **Key Fields**

Pool ID (POOL\_ID)

#### Lifetime

From when the Dynamic Provisioning pool is set up to when it is removed

### **Record Size**

- Fixed part: 681 bytes
- Variable part: 505 bytes

|                                        | Р                                                                                                    | ool Cor | nfiguration (P | D_PLC) | I                              |                                    |        |
|----------------------------------------|----------------------------------------------------------------------------------------------------|---------|----------------|--------|--------------------------------|------------------------------------|--------|
| View Name                              |                                                                                                    | Sum     |                |        | Supporte                       | d Storage                          | Data   |
| (Manager<br>Name)                      | Description                                                                                                    | Rule    | Format         | Delta  | Midrange                       | Enterprise                         | Source |
| Attribute<br>(ATTRIBUTE)               | <ul> <li>Type of the pool.</li> <li>For Universal<br/>Storage Platform</li> <li>V/VM series,</li> <li>HUS100 series, or</li> <li>Hitachi AMS2000<br/>series storage</li> <li>systems:</li> <li>Dynamic<br/>Provisioning</li> <li>For VSP Gx00<br/>models, VSP Fx00<br/>models, VSP Fx00<br/>models, HUS VM,</li> <li>VSP 5000 series,</li> <li>VSP G1000,</li> <li>G1500, VSP F1500<br/>or Virtual Storage</li> <li>Platform series</li> <li>storage systems:</li> <li>Dynamic<br/>Provisioning</li> <li>Dynamic<br/>Provisioning</li> <li>Dynamic<br/>Provisioning<br/>(Tiering)</li> <li>Data Direct<br/>Mapping</li> </ul> |         | string(32)     | No     | Supported<br>See <b>Note 1</b> | Supported                          |        |
| Auto Expansion<br>(AUTO_EXPANSIO<br>N) | Whether to<br>automatically add<br>pool volumes<br>according to the<br>compression ratio<br>of a parity group<br>for which<br>accelerated<br>compression is<br>enabled.<br>Enable:<br>Automatically adds<br>pool volumes<br>according to the<br>compression ratio<br>of a parity group<br>for which<br>accelerated<br>compression is<br>enabled.                                                                                                    |         | string(32)     | No     | Not<br>supported               | Supported<br>See <b>Note</b><br>26 |        |

Table 2-67 Pool Configuration (PD\_PLC) Fields

|                                                                 | Р                                                                                                    | ool Cor | nfiguration (P   | D_PLC) | l.                             |                                |        |
|-----------------------------------------------------------------|----------------------------------------------------------------------------------------------------|---------|------------------|--------|--------------------------------|--------------------------------|--------|
| View Name                                                       |                                                                                                    | Sum     |                  |        | Supporte                       | d Storage                      | Data   |
| (Manager<br>Name)                                               | Description                                                                                                    | Rule    | Format           | Delta  | Midrange                       | Enterprise                     | Source |
|                                                                 | Disable: Pool<br>volumes for which<br>accelerated<br>compression is<br>enabled are not<br>added<br>automatically.<br>"": This function is<br>not supported.                                                          |         |                  |        |                                |                                |        |
| Collection Time<br>(COLLECTION_TI<br>ME)                        | Time(in GMT) when<br>the data was<br>collected from the<br>storage system                                                                                                    |         | time_t           | No     | Supported<br>See <b>Note 1</b> | Supported                      |        |
| Data Saving<br>(DATA_SAVING)                                    | Availability of<br>deduplication<br>function for the<br>pool<br>• 0x00:<br>Deduplication<br>Not Available<br>• 0x02:<br>Deduplication<br>Not Available<br>• 0x03:<br>Deduplication<br>Available<br>See <b>Note 2</b> |         | unsigned<br>char | No     | Not<br>supported               | Supported<br>See <b>Note 3</b> |        |
| Data Volume<br>Used Capacity<br>(DATA_VOLUME_U<br>SED_CAPACITY) | Capacity used by a virtual volume (GB)<br>See <b>Note 4</b>                                                                                                    |         | double           | No     | Not<br>supported               | Supported<br>See <b>Note 5</b> |        |
| DKC<br>Compression<br>Capacity<br>(DKC_COMP_CAPA<br>CITY)       | Capacity<br>compressed by<br>capacity saving<br>(GB)<br>See <b>Note 6</b> and<br><b>Note 7</b>                                                                                                    |         | double           | No     | Not<br>supported               | Supported<br>See <b>Note 5</b> |        |
| DKC<br>Compression<br>Ratio<br>(DKC_COMP_RATI<br>O)             | Saving effect<br>compressed by<br>capacity saving.<br>This is the value of<br>N when the ratio of<br>capacity before and<br>after the reduction<br>is N:1.<br>See <b>Note 7</b> and<br><b>Note 8</b>                 |         | float            | No     | Not<br>supported               | Supported<br>See <b>Note 5</b> |        |

|                                                                | Р                                                                                                    | ool Cor | nfiguration (I | PD_PLC) | 1                |                                |        |
|----------------------------------------------------------------|----------------------------------------------------------------------------------------------------|---------|----------------|---------|------------------|--------------------------------|--------|
| View Name                                                      |                                                                                                    | Sum     | _              |         | Supporte         | d Storage                      | Data   |
| (Manager<br>Name)                                              | Description                                                                                                    | Rule    | Format         | Delta   | Midrange         | Enterprise                     | Source |
| DKC<br>Deduplication<br>Capacity<br>(DKC_DUP_CAPAC<br>ITY)     | Capacity saved by<br>deduplication of<br>capacity saving<br>(GB)<br>See <b>Note 6</b> and<br><b>Note 7</b>                                                                                                    |         | double         | No      | Not<br>supported | Supported<br>See <b>Note 5</b> |        |
| DKC<br>Deduplication<br>Ratio<br>(DKC_DUP_RATIO<br>)           | Saving effect saved<br>by deduplication of<br>capacity saving.<br>This is the value of<br>N when the ratio of<br>capacity before and<br>after the reduction<br>is N:1.<br>See <b>Note 7</b> and<br><b>Note 8</b> |         | float          | No      | Not<br>supported | Supported<br>See <b>Note 5</b> |        |
| DKC Pre-<br>Process<br>Capacity<br>(DKC_PRE_PROC_<br>CAPACITY) | Capacity of data<br>(before reduction)<br>to be reduced by<br>capacity saving<br>(GB)<br>See <b>Note 6</b>                                                                                                    |         | double         | No      | Not<br>supported | Supported<br>See <b>Note 5</b> |        |
| DKC Reclaim<br>Capacity<br>(DKC_RECLAIM_C<br>APACITY)          | Capacity saved by<br>reclaiming the<br>specified data<br>pattern using<br>capacity saving<br>(GB)<br>See <b>Note 6</b> and<br><b>Note 7</b>                                                                      |         | double         | No      | Not<br>supported | Supported<br>See <b>Note 5</b> |        |
| DKC Saving<br>Capacity<br>(DKC_SAVING_CA<br>PACITY)            | Capacity reduced<br>when dedupe and<br>compression is<br>used in a pool.<br>See <b>Note 6</b> and<br><b>Note 9</b> and <b>Note</b><br><b>10</b>                                                                  |         | double         | No      | Not<br>supported | Supported<br>See <b>Note 3</b> |        |
| DKC Saving<br>Ratio<br>(DKC_SAVING_RA<br>TIO)                  | Saving effect saved<br>by capacity saving.<br>This is the value of<br>N when the ratio of<br>capacity before and<br>after the reduction<br>is N:1.<br>See <b>Note 8</b> and<br><b>Note 11</b>                    |         | float          | No      | Not<br>supported | Supported<br>See <b>Note 5</b> |        |

|                                                                            | Р                                                                                                    | ool Cor | nfiguration (P | PD_PLC) | 1                |                                |        |
|----------------------------------------------------------------------------|----------------------------------------------------------------------------------------------------|---------|----------------|---------|------------------|--------------------------------|--------|
| View Name                                                                  |                                                                                                    | Sum     |                |         | Supporte         | d Storage                      | Data   |
| (Manager<br>Name)                                                          | Description                                                                                                    | Rule    | Format         | Delta   | Midrange         | Enterprise                     | Source |
| DKC System<br>Capacity<br>(DKC_SYSTEM_CA<br>PACITY)                        | The amount of<br>consumed system<br>data (GB)<br>See <b>Note 6</b>                                                                                                    |         | double         | No      | Not<br>supported | Supported<br>See <b>Note 5</b> |        |
| Emulation Type<br>(EMULATION_TYP<br>E)                                     | Emulation type of<br>the pool                                                                                                    |         | string(64)     | No      | Not<br>supported | Supported                      |        |
| FMC Capacity<br>Total<br>(FMC_CAPACITY_<br>TOTAL)                          | The total logical<br>capacity of the pool<br>volume for FMC or<br>the pool volume<br>that supports<br>accelerated<br>compression used<br>in the pool (GB)<br>See <b>Note 12</b>            |         | double         | No      | Not<br>supported | Supported<br>See <b>Note 5</b> |        |
| FMC Capacity<br>Used<br>(FMC_CAPACITY_<br>USED)                            | The logically used<br>capacity of the pool<br>volume for FMC or<br>the pool volume<br>that supports<br>accelerated<br>compression used<br>in the pool (GB)<br>See <b>Note 12</b>           |         | double         | No      | Not<br>supported | Supported<br>See <b>Note 3</b> |        |
| FMC Pool<br>Capacity<br>Compression<br>((FMC_POOL_CAP<br>ACITY_COMP)       | The compressed<br>capacity with the<br>accelerated<br>compression<br>function (GB)<br>See <b>Note 12</b> and<br><b>Note 13</b>                                                             |         | double         | No      | Not<br>supported | Supported<br>See <b>Note 3</b> |        |
| FMC Pool<br>Compression<br>Ratio<br>(FMC_POOL_CAPA<br>CITY_COMP_RAT<br>IO) | Saving effect<br>compressed by<br>accelerated<br>compression. This<br>is the value of N<br>when the ratio of<br>capacity before and<br>after the reduction<br>is N:1.<br>See <b>Note 8</b> |         | float          | No      | Not<br>supported | Supported<br>See <b>Note 3</b> |        |
| FMC Pool<br>Capacity<br>Reclaim                                            | The reclaimed<br>capacity with the<br>accelerated<br>compression<br>function (GB)                                                                                                    |         | double         | No      | Not<br>supported | Supported<br>See <b>Note 5</b> |        |

|                                                                   | Р                                                                                                    | ool Cor | nfiguration (I | PD_PLC) | )                              |                                |                                                                               |
|-------------------------------------------------------------------|----------------------------------------------------------------------------------------------------|---------|----------------|---------|--------------------------------|--------------------------------|-------------------------------------------------------------------------------|
| View Name                                                         |                                                                                                    | Sum     | Format         | _       | Supporte                       | Data                           |                                                                               |
| (Manager<br>Name)                                                 | Description                                                                                                    | Rule    |                | Delta   | Midrange                       | Enterprise                     | Source                                                                        |
| (FMC_POOL_CAPA<br>CITY_RECLAIM)                                   | See <b>Note 10</b> and <b>Note 12</b>                                                                                                    |         |                |         |                                |                                |                                                                               |
| FMC Pool<br>Capacity Saving<br>(FMC_POOL_CAPA<br>CITY_SAVING)     | The saved capacity<br>with the<br>accelerated<br>compression<br>function (GB)                                                               |         | double         | No      | Not<br>supported               | Supported<br>See <b>Note 3</b> |                                                                               |
|                                                                   | See <i>Note 12</i> and <i>Note 13</i> and <i>Note 14</i>                                                                                    |         |                |         |                                |                                |                                                                               |
| FMC Pool<br>Capacity Saving<br>%<br>(FMC_POOL_CAPA<br>CITY_SAVING | Reduction rate (%)<br>of capacity reduced<br>by accelerated<br>compression<br>function                                                      |         | float          | No      | Not<br>supported               | Supported<br>See <b>Note 3</b> | (FMC_PO<br>OL_CAPA<br>CITY_SA<br>VING /<br>(PHYSIC                            |
| _RATE)                                                            | See <b>Note 12</b> and <b>Note 15</b>                                                                                                    |         |                |         |                                |                                | AL_CAPA<br>CITY_US<br>ED +<br>FMC_POO<br>L_CAPAC<br>ITY_SAV<br>ING)) *<br>100 |
| Free Capacity<br>(FREE_CAPACITY                                   | Unused capacity in<br>the pool (GB).<br>See <b>Note 16</b> and                                                                              |         | double         | No      | Supported<br>See <b>Note 1</b> | Supported                      |                                                                               |
| )                                                                 | Note 17                                                                                                    |         |                |         |                                |                                |                                                                               |
| Interval<br>(INTERVAL)                                            | Interval (in<br>seconds) at which<br>information is<br>collected                                                                            |         | ulong          | No      | Supported<br>See <b>Note 1</b> | Supported                      |                                                                               |
| Physical<br>Capacity Free<br>(PHYSICAL_CAPA<br>CITY_FREE)         | Total amount of<br>free capacity in the<br>physical capacity of<br>the parity groups<br>that make up the<br>pool (GB)<br>See <b>Note 18</b> |         | double         | No      | Not<br>supported               | Supported<br>See <b>Note 3</b> |                                                                               |
| Physical<br>Capacity Total<br>(PHYSICAL_CAPA<br>CITY_TOTAL)       | Total amount of<br>the physical<br>capacity of the<br>parity groups that<br>make up the pool<br>(GB)                                        |         | double         | No      | Not<br>supported               | Supported<br>See <b>Note 3</b> |                                                                               |
| Physical<br>Capacity Usage<br>%                                   | Usage percentage<br>of the physical<br>capacity of the                                                                                      |         | float          | No      | Not<br>supported               | Supported<br>See <b>Note 3</b> | (PHYSIC<br>AL_CAPA<br>CITY_US                                                 |

|                                                                         | Р                                                                                                    | ool Cor | nfiguration (P | D_PLC) |                  |                                |                                                     |
|-------------------------------------------------------------------------|----------------------------------------------------------------------------------------------------|---------|----------------|--------|------------------|--------------------------------|-----------------------------------------------------|
| View Name                                                               |                                                                                                    | Sum     | _              |        | Supporte         | d Storage                      | Data                                                |
| (Manager<br>Name)                                                       | Description                                                                                                    | Rule    | Format         | Delta  | Midrange         | Enterprise                     | Source                                              |
| (PHYSICAL_CAPA<br>CITY_USAGE_RA<br>TE)                                  | parity groups that<br>make up the pool<br>For the Dynamic<br>Provisioning pool<br>that stores a Thin<br>Image snapshot<br>data, the value<br>includes the<br>capacity of the<br>snapshot data of<br>the Thin Image<br>pair using the pool.                                                                                                    |         |                |        |                  |                                | ED/<br>PHYSICA<br>L_CAPAC<br>ITY_TOT<br>AL)*<br>100 |
| Physical<br>Capacity Used<br>(PHYSICAL_CAPA<br>CITY_USED)               | Total amount of<br>used capacity in<br>the physical<br>capacity of the<br>parity groups that<br>make up the pool<br>(GB)<br>See <b>Note 18</b><br>For the Dynamic<br>Provisioning pool<br>that stores a Thin<br>Image snapshot<br>data, the value<br>includes the<br>capacity of the<br>snapshot data of<br>the Thin Image<br>pair using the pool. |         | double         | No     | Not<br>supported | Supported<br>See <b>Note 3</b> |                                                     |
| Physical FMC<br>Capacity Total<br>(PHYSICAL_FMC_<br>CAPACITY_TOTA<br>L) | The total physical<br>capacity of the pool<br>volume for FMC or<br>the pool volume<br>that supports<br>accelerated<br>compression used<br>in the pool (GB)<br>See <b>Note 12</b>                                                                                                    |         | double         | No     | Not<br>supported | Supported<br>See <b>Note 5</b> |                                                     |
| Physical FMC<br>Capacity Used<br>(PHYSICAL_FMC_<br>CAPACITY_USED)       | The actually used<br>capacity of the<br>parity group for<br>FMC or the parity<br>group that<br>supports<br>accelerated<br>compression (GB)<br>See <b>Note 12</b>                                                                                                    |         | double         | No     | Not<br>supported | Supported<br>See <b>Note 3</b> |                                                     |

| Pool Configuration (PD_PLC)                                            |                                                                                                    |      |            |       |                                |                                |        |  |  |  |
|------------------------------------------------------------------------|----------------------------------------------------------------------------------------------------|------|------------|-------|--------------------------------|--------------------------------|--------|--|--|--|
| View Name                                                              |                                                                                                    | Sum  |            |       | Supporte                       | d Storage                      | Data   |  |  |  |
| (Manager<br>Name)                                                      | Description                                                                                                    | Rule | Format     | Delta | Midrange                       | Enterprise                     | Source |  |  |  |
| Pool Capacity<br>Expansion %<br>(POOL_CAPACITY<br>_EXPANSION_RA<br>TE) | Expansion<br>percentage of the<br>pool capacity by<br>using FMC<br>Accelerated<br>Compression<br>See <b>Note 19</b>                                                                                                    |      | float      | No    | Not<br>supported               | Supported<br>See <b>Note 3</b> |        |  |  |  |
| Pool ID<br>(POOL_ID)                                                   | ID of the pool                                                                                                    |      | string(8)  | No    | Supported<br>See <b>Note 1</b> | Supported                      |        |  |  |  |
| Pool Name<br>(POOL_NAME)                                               | Pool name                                                                                                    |      | string(64) | No    | Not<br>supported               | Supported                      |        |  |  |  |
| Pool Volume<br>Count<br>(POOL_VOLUME_C<br>OUNT)                        | For VSP Gx00<br>models, VSP Fx00<br>models, VSP Nx00<br>models, HUS VM,<br>VSP 5000 series,<br>VSP G1000,<br>G1500, VSP F1500,<br>Virtual Storage<br>Platform series, or<br>Universal Storage<br>Platform V/VM<br>series storage<br>systems:<br>Number of<br>Dynamic<br>Provisioning<br>pool volumes<br>in the pool<br>For HUS100 series<br>or Hitachi AMS2000<br>series storage<br>systems:<br>Number of<br>parity groups<br>in the pool |      | ulong      | No    | Supported<br>See <b>Note 1</b> | Supported                      |        |  |  |  |
| Record Time<br>(RECORD_TIME)                                           | Time(in GMT) when<br>the record was<br>stored                                                                                                    |      | time_t     | No    | Supported<br>See <b>Note 1</b> | Supported                      |        |  |  |  |
| Record Type<br>(INPUT_RECORD_<br>TYPE)                                 | Record type identifier, which is always set to PLC                                                                                                    |      | string(8)  | No    | Supported<br>See <b>Note 1</b> | Supported                      |        |  |  |  |
| Reserved<br>Capacity                                                   | The capacity for<br>the reserved pages<br>in the pool (GB)<br>See <b>Note 17</b>                                                                                                    |      | double     | No    | Not<br>supported               | Supported<br>See <b>Note 3</b> |        |  |  |  |

|                                          | Р                                                                                                    | ool Cor | nfiguration (P | D_PLC) | 1                              |                                |        |
|------------------------------------------|----------------------------------------------------------------------------------------------------|---------|----------------|--------|--------------------------------|--------------------------------|--------|
| View Name                                |                                                                                                    | Sum     |                | _      | Supporte                       | d Storage                      | Data   |
| (Manager<br>Name)                        | Description                                                                                                    | Rule    | Format         | Delta  | Midrange                       | Enterprise                     | Source |
| (RESERVED_CAPA<br>CITY)                  |                                                                                                    |         |                |        |                                |                                |        |
| Saving Capacity<br>(SAVING_CAPACI<br>TY) | The capacity saved<br>by capacity saving<br>or accelerate<br>compression of the<br>parity group (GB)<br>See <b>Note 10</b> and<br><b>Note 20</b>                                                                                                    |         | double         | No     | Not<br>supported               | Supported<br>See <b>Note 5</b> |        |
| Saving Ratio<br>(SAVING_RATIO)           | Saving Effect saved<br>by capacity saving<br>or accelerate<br>compression of the<br>parity group. This<br>is the value of N<br>when the ratio of<br>capacity before and<br>after the reduction<br>is N:1.<br>See <b>Note 8</b> and                                                                                                    |         | float          | No     | Not<br>supported               | Supported<br>See <b>Note 5</b> |        |
|                                          | Note 21                                                                                                    |         |                |        |                                |                                |        |
| (STATUS)                                 | Status of the pool<br>For VSP Gx00<br>models, VSP Fx00<br>models, VSP Nx00<br>models, HUS VM,<br>VSP 5000 series,<br>VSP G1000,<br>G1500, VSP F1500,<br>Virtual Storage<br>Platform series, or<br>Universal Storage<br>Platform V/VM<br>series storage<br>systems:<br>• NORMAL (the<br>status is<br>normal)<br>• WARNING (the<br>usage rate of<br>the pool<br>capacity has<br>exceeded the<br>value of the<br>Threshold field<br>or the Warning<br>Threshold<br>field) |         | string(64)     | No     | Supported<br>See <b>Note 1</b> | Supported                      |        |

|                                                           | Р                                                                                                    | ool Cor | nfiguration (P | D_PLC) |                                |            |        |
|-----------------------------------------------------------|----------------------------------------------------------------------------------------------------|---------|----------------|--------|--------------------------------|------------|--------|
| View Name                                                 |                                                                                                    | Sum     |                | _      | Supporte                       | d Storage  | Data   |
| (Manager<br>Name)                                         | Description                                                                                                    | Rule    | Format         | Delta  | Midrange                       | Enterprise | Source |
|                                                           | <ul> <li>BLOCKED (the usage rate of the pool capacity is 100%, and the pool is blocked)</li> <li>For HUS100 series or Hitachi AMS2000 series storage systems:</li> <li>Normal (the status is normal)</li> <li>Early Alert Over (the usage rate of the pool capacity has exceeded the Early Alert threshold)</li> <li>Depletion Alert Over (the usage rate of the pool capacity has exceeded the Early Alert threshold)</li> <li>Depletion Alert Over (the usage rate of the pool capacity has exceeded the Early Alert threshold)</li> <li>Depletion Alert Over (the usage rate of the pool capacity has exceeded the Depletion Alert threshold)</li> <li>Capacity bas exceeded the Depletion Alert threshold)</li> <li>Capacity is 100%)</li> </ul> |         |                |        |                                |            |        |
| Threshold (THRESHOLD)                                     | Threshold set for<br>the percentage of<br>used pool space<br>See <b>Note 22</b>                                                                                                    |         | float          | No     | Supported<br>See <b>Note 1</b> | Supported  |        |
| Total Actual<br>Capacity<br>(TOTAL_ACTUAL_<br>CAPACITY)   | Capacity of the<br>pool (GB).<br>See <b>Note 17</b> and<br><b>Note 23</b>                                                                                                    |         | double         | No     | Supported<br>See <b>Note 1</b> | Supported  |        |
| Total Managed<br>Capacity<br>(TOTAL_MANAGED<br>_CAPACITY) | Virtual capacity of<br>all Dynamic<br>Provisioning V-<br>VOLs mapped to<br>the pool (GB).                                                                                                    |         | double         | No     | Supported<br>See <b>Note 1</b> | Supported  |        |

|                                      | Р                                                                                                    | ool Cor           | nfiguration (P | D_PLC)   | )                              |           |                                                                     |
|--------------------------------------|----------------------------------------------------------------------------------------------------|-------------------|----------------|----------|--------------------------------|-----------|---------------------------------------------------------------------|
| View Name                            |                                                                                                    | Sum               | _              |          | Supported Storage              |           | Data                                                                |
| (Manager<br>Name)                    | Description                                                                                                    | n Rule Format Del | Delta          | Midrange | Enterprise                     | Source    |                                                                     |
|                                      | See <b>Note 17</b><br>For the Dynamic<br>Provisioning pool<br>that stores a Thin<br>Image snapshot<br>data, the reserved<br>capacity of the<br>snapshot data of<br>the Thin Image<br>pair using the pool<br>will be added.                                                                                                    |                   |                |          |                                |           |                                                                     |
| Usage %<br>(USAGE_RATE)              | Usage rate of the<br>pool capacity.<br>See <b>Note 17</b><br>For the Dynamic<br>Provisioning V-<br>VOLs for which<br>pool areas are<br>reserved, the<br>percentage<br>includes the<br>capacity for the<br>reserved pages.<br>For the Dynamic<br>Provisioning pool<br>that stores a Thin<br>Image snapshot<br>data, the value<br>includes the<br>capacity of the<br>snapshot data of<br>the Thin Image<br>pair using the pool. |                   | float          | No       | Supported<br>See <b>Note 1</b> | Supported | (USED_C<br>APACITY<br>/<br>TOTAL_A<br>CTUAL_C<br>APACITY<br>) * 100 |
| Used Capacity<br>(used_capacity<br>) | Amount of pool<br>capacity that is<br>actually being used<br>(GB).<br>See <b>Note 17</b> and<br><b>Note 24</b><br>For the Dynamic<br>Provisioning V-<br>VOLs for which<br>pool areas are<br>reserved, the value<br>includes the<br>capacity for the<br>reserved pages.<br>For the Dynamic<br>Provisioning pool<br>that stores a Thin                                                                                          |                   | double         | No       | Supported<br>See <b>Note 1</b> | Supported | TOTAL_A<br>CTUAL_C<br>APACITY<br>-<br>FREE_CA<br>PACITY             |

|                                                       | Pool Configuration (PD_PLC)                                                                                                    |                        |       |          |                                |           |      |  |
|-------------------------------------------------------|----------------------------------------------------------------------------------------------------|------------------------|-------|----------|--------------------------------|-----------|------|--|
| View Name                                             | Description                                                                                                    | Sum                    | _     |          | Supporte                       | d Storage | Data |  |
| (Manager<br>Name)                                     | Description                                                                                                    | otion Rule Format Delt | Delta | Midrange | Enterprise                     | Source    |      |  |
|                                                       | Image snapshot<br>data, the value<br>includes the<br>capacity of the<br>snapshot data of<br>the Thin Image<br>pair using the pool. |                        |       |          |                                |           |      |  |
| Virtual Volume<br>Count<br>(VIRTUAL_VOLUM<br>E_COUNT) | Number of<br>Dynamic<br>Provisioning V-<br>VOLs mapped to<br>the pool                                                              |                        | ulong | No       | Supported<br>See <b>Note 1</b> | Supported |      |  |
| Warning<br>Threshold<br>(WARNING_THRES<br>HOLD)       | Threshold set for<br>the percentage of<br>used pool space<br>See <b>Note 25</b>                                                    |                        | float | No       | Supported<br>See <b>Note 1</b> | Supported |      |  |

**Note:** 1: Not supported by Hitachi SMS series, or Hitachi AMS/WMS series storage systems.

**Note: 2**: For both  $0 \times 00$  and  $0 \times 02$ , the deduplication function is disabled.

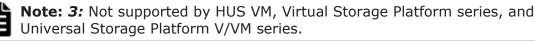

| ſ |  |
|---|--|
|   |  |
|   |  |

**Note:** *4:*The capacity used by the deduplication system data volume is not included.

| ſ |  |
|---|--|
|   |  |
|   |  |
|   |  |
|   |  |

**Note:** *5:*A value cannot be obtained for storage systems other than VSP G350, G370, G700, G900, VSP F350, F370, F700, F900, VSP 5000 series, VSP G1000 (versions 80-06-21 and later), G1500 (versions 80-06-21 and later) and VSP F1500 (versions 80-06-21 and later). If a value cannot be obtained, the value -1 is used.

| 1 |  |
|---|--|
|   |  |
|   |  |
|   |  |

**Note:** *6:* The amount is stored only when the capacity saving function (dedupe and compression) is enabled. In other cases, the amount is 0.

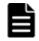

**Note: 7**: The saved amount does not include the amount of metadata and garbage data.

**Note: 8**: If the data reduction function is disabled or the timing is just after a pool is created or a volume is deleted, the value might be -2 which indicates an invalid value. If the reduction is highly effective (the capacity after the reduction is close to 0), the value will be 99999.

**Note: 9**:The saved capacity includes the amount of zero data reduction, metadata, and garbage data. If you are using VSP G200, G400, G600, G800, VSP F400, F600, F800, VSP N400, N600, N800, VSP G1000 (earlier than the version 80-06-21), G1500 (earlier than the version 80-06-21) or VSP F1500 (earlier than the version 80-06-21), the saved capacity does not includes the amount of zero data reduction, metadata, and garbage data.

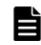

**Note: 10:**If the capacity after the reduction becomes larger than the capacity before the reduction, the value is -2, which indicates an invalid value.

| ٢ |   | ľ |  |
|---|---|---|--|
|   |   |   |  |
|   | - |   |  |
|   |   |   |  |

**Note: 11**: When the capacity saving function is used, the saving ratio is calculated against the amount of metadata and garbage data generated internally in addition to user data.

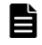

**Note: 12:** The amount is stored only when the pool contains a parity group whose drive type is FMC and also Accelerated Compression is enabled. In other cases, the amount is 0.

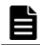

**Note: 13:**The saved capacity includes the amount of metadata reduction and garbage data reduction.

| F |  |
|---|--|
| E |  |
| _ |  |

**Note: 14:**The compressed capacity with the accelerated compression function for VSP G200, G400, G600, G800, VSP F400, F600, F800, VSP N400, N600, N800, VSP G1000 (earlier than version 80-06-21), G1500 (earlier than version 80-06-21).

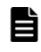

**Note: 15:**Reduction rate (%) of capacity compressed by the accelerated compression function for VSP G200, G400, G600, G800, VSP F400, F600, F800, VSP N400, N600, N800, VSP G1000 (earlier than version 80-06-21), G1500 (earlier than version 80-06-21) or VSP F1500 (earlier than version 80-06-21).

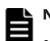

### Note: 16:

- If the capacity saving function (dedupe and compression) is enabled, the amount is the amount of capacity after the capacity size is reduced.
- If the pool contains a parity group whose drive type is FMC and also Accelerated Compression is enabled, the amount is the amount that includes the capacity of the expanded area.

| E |  |
|---|--|
| F |  |
|   |  |

**Note: 17:** This value is not exactly the same as the device capacity information that is recognized by the host because this capacity information is managed by the storage system.

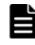

**Note: 18**: If the pool contains a parity group whose drive type is FMC and also Accelerated Compression is enabled, the value is the amount after compression.

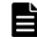

**Note:** 19: If the total amount of pool volumes created from parity groups whose drive type is FMC is less than the physical capacity of the FMC parity

groups, the value is always 100. If a parity group whose drive type is FMC does not exist, the value is 0.

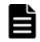

**Note: 20***:*The saved capacity includes the amount of zero data reduction, metadata, garbage data, metadata reduction, and garbage data reduction.

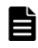

**Note: 21***:*When the capacity saving function is used, the saving ratio is calculated against the amount of metadata, garbage data and parity data generated internally in addition to user data.

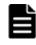

**Note: 22:** The threshold value varies depending on the storage system that is monitored. The following gives the concept of the threshold value of each storage system.

 For VSP Gx00 models, VSP Fx00 models, VSP Nx00 models, HUS VM, VSP 5000 series, VSP G1000, G1500, VSP F1500 or Virtual Storage Platform series storage systems:

System threshold (%) or depletion threshold (%). For the values to be displayed, see the manual of the storage system being used.

- For Universal Storage Platform V/VM series storage systems: Pool Threshold Value 1
- For HUS100 series or Hitachi AMS2000 series storage systems: Early Alert threshold

| 1 |  |  |
|---|--|--|
|   |  |  |
|   |  |  |
|   |  |  |

**Note:** 23: If the pool contains a parity group whose drive type is FMC and also Accelerated Compression is enabled, the value is the amount that includes the capacity of the expanded area.

| 1 |  |
|---|--|
|   |  |
|   |  |
|   |  |

**Note:** 24: If the settings of the capacity saving function (dedupe and compression) are enabled, the amount is the amount actually used after the size of the capacity is reduced. Note that if the pool contains a parity group whose drive type is FMC and also Accelerated Compression is enabled, the value does not include the compressed amount.

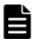

**Note:** 25: The threshold value varies depending on the storage system that is monitored. The following gives the concept of the threshold value of each storage system.

 For VSP Gx00 models, VSP Fx00 models, VSP Nx00 models, HUS VM, VSP 5000 series, VSP G1000, G1500, VSP F1500 or Virtual Storage Platform series storage systems:

User-defined threshold (%) or warning threshold (%). For the values to be displayed, see the manual of the storage system being used.

- For Universal Storage Platform V/VM series storage systems: Pool Threshold Value 2
- For HUS100 series or Hitachi AMS2000 series storage systems: Depletion Alert threshold

**Note:** 26: A value cannot be obtained for storage systems other than VSP G350, G370, G700, G900, VSP F350, F370, F700, F900, VSP 5000 series, VSP G1000 (versions 80-06-41 and later), G1500 (versions 80-06-41 and later) and VSP F1500 (versions 80-06-41 and later).

# Pool Efficiency (PD\_PEFF)

### Function

The Pool Efficiency (PD\_PEFF) record stores performance data indicating the ratio of the total saving effect (excluding system data) achieved by the accelerated compression, capacity saving, snapshot, and provisioning for the pool. This is a multi-instance record.

# È

**Note:** Agent for RAID does not collect information about Copy-on-Write Snapshot pools and Thin Image pools. If the Dynamic Provisioning pool is blocked, Agent for RAID does not collect information about the Dynamic Provisioning pool. However, if the Dynamic Provisioning pool is blocked because the usage rate of the pool capacity is 100%, Agent for RAID collects information about the pool.

| Item                | Default Value | Changeable?      |
|---------------------|---------------|------------------|
| Collection Interval | 3600          | Yes <sup>#</sup> |
| Collection Offset   | 0             | No               |
| Log                 | Yes           | Yes              |
| LOGIF               | (Blank)       | No               |

 Table 2-68 Pool Efficiency (PD\_PEFF) Default and Changeable Values

#### #

The value of this item must be either a value that is a multiple of 60 and a divisor of 3,600, or is a value that is a multiple of 3,600 and a divisor of 86,400.

# **Key Fields**

Pool ID (POOL\_ID)

# Lifetime

From when the Dynamic Provisioning pool is set up to when it is removed

# **Record Size**

- Fixed part: 861 bytes
- Variable part: 120 bytes

| Pool Efficiency (PD_PEFF)                         |                                                                                                    |      |            |       |                   |                                 |                |
|---------------------------------------------------|----------------------------------------------------------------------------------------------------|------|------------|-------|-------------------|---------------------------------|----------------|
| View Name                                         |                                                                                                    | Sum  |            |       | Supported Storage |                                 | Data           |
| (Manager<br>Name)                                 | Description                                                                                                    | Rule | Format     | Delta | Midrange          | Enterprise<br>See <i>Note 1</i> | Data<br>Source |
| AC Compression<br>Ratio<br>(AC_COMP_RATIO<br>)    | A ratio of the data<br>saving effect<br>achieved by<br>compression of<br>accelerated<br>compression for a<br>parity group. This<br>is the value of N<br>when the ratio of<br>capacity before and<br>after the reduction<br>is N:1.<br>See <b>Note 2</b> , <b>Note</b><br><b>3</b>                                   |      | float      | No    | Not<br>supported  | Supported                       |                |
| AC Pattern<br>Match Ratio<br>(AC_MATCH_RATI<br>O) | A ratio of the data<br>saving effect<br>achieved by<br>reclaiming the<br>specified data<br>pattern using<br>accelerated<br>compression of a<br>parity group. This<br>is the value of N<br>when the ratio of<br>capacity before and<br>after the reduction<br>is N:1.<br>See <b>Note 2</b> , <b>Note</b><br><b>3</b> |      | float      | No    | Not<br>supported  | Supported                       |                |
| AC Saving Ratio<br>(AC_SAVING_RAT<br>IO)          | A ratio of the data<br>saving effect<br>achieved by<br>accelerated<br>compression of a<br>parity group. This<br>is the value of N<br>when the ratio of<br>capacity before and<br>after the reduction<br>is N:1.<br>See <b>Note 2</b> , <b>Note</b><br><b>3</b>                                                      |      | float      | No    | Not<br>supported  | Supported                       |                |
| Calculation End<br>Time                           | The end date and<br>time for calculating<br>(UTC)<br>See <b>Note 4</b>                                                                                                    |      | string(32) | No    | Not<br>supported  | Supported                       |                |

# Table 2-69 Pool Efficiency (PD\_PEFF) Fields

|                                                                           |                                                                                                    | Pool Ef | ficiency (PD_ | PEFF) |                  |                                 |        |
|---------------------------------------------------------------------------|----------------------------------------------------------------------------------------------------|---------|---------------|-------|------------------|---------------------------------|--------|
| View Name                                                                 |                                                                                                    | Sum     |               |       | Supporte         | d Storage                       | Data   |
| (Manager<br>Name)                                                         | Description                                                                                                    | Rule    | Format        | Delta | Midrange         | Enterprise<br>See <i>Note 1</i> | Source |
| (CALCULATION_<br>END_TIME)                                                |                                                                                                    |         |               |       |                  |                                 |        |
| Calculation<br>Start Time<br>(CALCULATION_<br>START_TIME)                 | The start date and<br>time for calculating<br>(UTC)<br>See <b>Note 4</b>                                                                                                    |         | string(32)    | No    | Not<br>supported | Supported                       |        |
| Collection Time<br>(COLLECTION_TI<br>ME)                                  | Time (in GMT)<br>when the data was<br>collected from the<br>storage system                                                                                                    |         | time_t        | No    | Not<br>supported | Supported                       |        |
| Data Reduction<br>Ratio<br>(DATA_REDUCTIO<br>N_ RATIO)                    | A ratio of the data<br>saving effect<br>achieved by the<br>capacity saving<br>feature and<br>accelerated<br>compression of the<br>parity group. This<br>is the value of N<br>when the ratio of<br>capacity before and<br>after the reduction<br>is N:1.<br>See <b>Note 2</b> , <b>Note</b><br><b>3</b> |         | float         | No    | Not<br>supported | Supported                       |        |
| Interval<br>(INTERVAL)                                                    | Interval (in<br>seconds) at which<br>information is<br>collected                                                                                                    |         | ulong         | No    | Not<br>supported | Supported                       |        |
| Pool ID<br>(POOL_ID)                                                      | ID of the pool                                                                                                    |         | string (8)    | No    | Not<br>supported | Supported                       |        |
| Provisioning<br>Efficiency Rate<br>(PROVISIONING_<br>EFFICIENCY_RA<br>TE) | The provisioning<br>effect (%)<br>See <b>Note 2</b>                                                                                                    |         | float         | No    | Not<br>supported | Supported                       |        |
| Record Time<br>(RECORD_TIME)                                              | Time (in GMT)<br>when the record is<br>stored                                                                                                    |         | time_t        | No    | Not<br>supported | Supported                       |        |
| Record Type<br>(INPUT_RECORD_<br>TYPE)                                    | Record type<br>identifier, which is<br>always set to PEFF                                                                                                    |         | string(8)     | No    | Not<br>supported | Supported                       |        |
| Snapshot<br>Efficiency Ratio                                              | A ratio of the snapshot effect.                                                                                                    |         | float         | No    | Not<br>supported | Supported                       |        |

|                                                                   |                                                                                                    | Pool Ef     | ficiency (PD_ | PEFF) |                  |                                 |                |
|-------------------------------------------------------------------|----------------------------------------------------------------------------------------------------|-------------|---------------|-------|------------------|---------------------------------|----------------|
| View Name                                                         |                                                                                                    | Cum         |               |       | Supporte         | d Storage                       | Data           |
| (Manager<br>Name)                                                 | Description                                                                                                    | Sum<br>Rule | Format        | Delta | Midrange         | Enterprise<br>See <i>Note 1</i> | Data<br>Source |
| (SNAPSHOT_<br>EFFICIENCY_RA<br>TIO)                               | This is the value of N when the ratio of capacity before and after the reduction is N:1.<br>See <b>Note 2</b> , <b>Note 3</b>                                                                                                    |             |               |       |                  |                                 |                |
| Software<br>Compression<br>Ratio<br>(SOFTWARE_<br>COMP_RATIO)     | A ratio of the data<br>saving effect<br>achieved by<br>compression of the<br>capacity saving<br>feature. This is the<br>value of N when<br>the ratio of<br>capacity before and<br>after the reduction<br>is N:1.                                    |             | float         | No    | Not<br>supported | Supported                       |                |
|                                                                   | See Note 2, Note<br>3                                                                                                    |             |               |       |                  |                                 |                |
| Software<br>Deduplication<br>Ratio<br>(SOFTWARE_<br>DEDUP_RATIO)  | A ratio of the data<br>saving effect<br>achieved by<br>deduplication of the<br>capacity saving<br>feature. This is the<br>value of N when<br>the ratio of<br>capacity before and<br>after the reduction<br>is N:1.                                  |             | float         | No    | Not<br>supported | Supported                       |                |
|                                                                   | See Note 2, Note<br>3                                                                                                    |             |               |       |                  |                                 |                |
| Software<br>Pattern Match<br>Ratio<br>(SOFTWARE_MATC<br>H_ RATIO) | A ratio of the data<br>saving effect<br>achieved by<br>reclaiming the<br>specified data<br>pattern using the<br>capacity saving<br>feature. This is the<br>value of N when<br>the ratio of<br>capacity before and<br>after the reduction<br>is N:1. |             | float         | No    | Not<br>supported | Supported                       |                |
|                                                                   | See <b>Note 2</b> , <b>Note</b><br><b>3</b>                                                                                                    |             |               |       |                  |                                 |                |

|                                                            |                                                                                                    | Pool Ef | ficiency (PD_ | PEFF) |                  |                                 |        |
|------------------------------------------------------------|----------------------------------------------------------------------------------------------------|---------|---------------|-------|------------------|---------------------------------|--------|
| View Name                                                  |                                                                                                    | Sum     |               |       | Supporte         | Data                            |        |
| (Manager<br>Name)                                          | Description                                                                                                    | Rule    | Format        | Delta | Midrange         | Enterprise<br>See <i>Note 1</i> | Source |
| Software Saving<br>Ratio<br>(SOFTWARE_SAVI<br>NG_ RATIO)   | A ratio of the data<br>saving effect of the<br>capacity saving<br>feature. This is the<br>value of N when<br>the ratio of<br>capacity before and<br>after the reduction<br>is N:1.<br>See <b>Note 2, Note</b><br><b>3</b>                                                                            |         | float         | No    | Not<br>supported | Supported                       |        |
| Total Efficiency<br>Ratio<br>(TOTAL_EFFICIE<br>NCY_ RATIO) | A ratio of the total<br>saving effect<br>achieved by the<br>accelerated<br>compression,<br>capacity saving,<br>snapshot, and<br>provisioning. This is<br>the value of N<br>when the ratio of<br>capacity before and<br>after the reduction<br>is N:1.<br>See <b>Note 2</b> , <b>Note</b><br><b>3</b> |         | float         | No    | Not<br>supported | Supported                       |        |

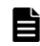

**Note:** *1:* A record cannot be created for storage systems other than VSP G350, G370, G700, G900, VSP F350, F370, F700, F900, VSP 5000 series.

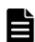

**Note:** *2:* If a value cannot be obtained, the field value becomes one of the following:

- If the micro-version is earlier than 88-03-01, the value is -1.
- If the calculation is not complete, the value is -2.
- If the information is invalid, the value is -3.

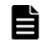

**Note:** *3:* Under certain circumstances, the field value can display as 99999 (for example: before data has been written to newly-created pool or virtual volume).

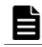

**Note:** *4:* Times are displayed in yyyy-mm-dd hh:mm:ss format. If a value cannot be obtained, an empty character string ("") is displayed.

# Pool Frequency Distribution(PD\_PLF)

#### Function

The Pool Frequency Distribution  $(PD_PLF)$  record stores performance data indicating the page I/O processing status of the Dynamic Provisioning pool.

Notes:

- Information about Copy-on-Write Snapshot pools, Thin Image pools, and Dynamic Provisioning pools that do not have tier management enabled is not collected.
- If the Dynamic Provisioning pool is blocked, Agent for RAID does not collect information about the pool. However, if the Dynamic Provisioning pool is blocked because the usage rate of the pool capacity is 100%, Agent for RAID collects information about the pool.

For enterprise storage systems:

- History data is saved whenever monitoring information for the storage system is updated. If you collect records immediately after Agent for RAID starts, the system might collect the same data it collected earlier.
- Information about Dynamic Provisioning pools is not collected if monitoring information has never been collected by the storage system.
- If Agent for RAID is collecting records when the storage system is aggregating monitoring information, the collecting of records is canceled, and the KAVF18514-W message is output to the common log.

If the KAVF18514-W message is output frequently, change the value of Collection Interval or Collection Offset so that the collection of monitoring information for Dynamic Provisioning pools and the collection of the PD\_PLTS record do not occur at the same time. For details about how to change the Collection Interval or Collection Offset setting, see the chapter on managing operation monitoring data in the *Tuning Manager Agent Administration Guide*.

• If you stop and then restart the Agent, monitoring information that covers the same time period might be stored twice.

# Table 2-70 Pool Frequency Distribution (PD\_PLF) Default and ChangeableValues

| Item                                    | Default Value | Changeable?              |
|-----------------------------------------|---------------|--------------------------|
| Collection Interval                     | 3600          | Yes<br>See <b>Note 1</b> |
| Collection Offset from Top<br>of Minute | 0             | Yes<br>See <b>Note 2</b> |
| Log                                     | Yes           | Yes                      |

| Item  | Default Value | Changeable? |
|-------|---------------|-------------|
| LOGIF | (Blank)       | No          |

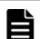

**Note:** 1: The value of this item must be either a value that is a multiple of 60 and a divisor of 3,600, or a multiple of 3,600 and a divisor of 86,400.

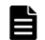

**Note:** 2: The value of this item must be in the range from 0 to 32,767, without exceeding the value of Collection Interval.

#### **Key Fields**

Pool ID (POOL\_ID) and Partition Number (PARTITION\_NUMBER)

#### Lifetime

From the time when tiers are set up in a Dynamic Provisioning pool with tier management enabled to when they are removed

### **Record Size**

- Fixed part: 681 bytes
- Variable part: 92 bytes

#### Table 2-71 Pool Frequency Distribution (PD\_PLF) Fields

| View Name                                      |                                                                                |             |        |       | Supported<br>Storage                 |                                        |             |
|------------------------------------------------|--------------------------------------------------------------------------------|-------------|--------|-------|--------------------------------------|----------------------------------------|-------------|
| (Manager<br>Name)                              | Description                                                                    | Sum<br>Rule | Format | Delta | Midran<br>ge<br>See<br><i>Note 1</i> | Enterp<br>rise<br>See<br><i>Note 2</i> | Data Source |
| Avg Page<br>I/O /sec<br>(AVG_PAGE_IO_R<br>ATE) | Rate of page read/<br>write operations<br>(per second) to and<br>from the pool |             | float  | No    | Support<br>ed                        | Support<br>ed                          |             |
| Capacity<br>(CAPACITY)                         | Capacity of the pool<br>(GB)                                                   |             | float  | No    | Support<br>ed                        | Support<br>ed                          |             |
| Collection Time<br>(COLLECTION_TI<br>ME)       | Time (in GMT) when<br>data was collected<br>from the storage<br>system         |             | time_t | No    | Support<br>ed                        | Support<br>ed                          |             |
| Interval<br>(INTERVAL)                         | Interval (in seconds)<br>at which the<br>information was<br>collected          | ADD         | ulong  | No    | Support<br>ed                        | Support<br>ed                          |             |

| View Name                                                                      |                                                                                                    |             |                |       |                                      | orted<br>rage                   |             |
|--------------------------------------------------------------------------------|----------------------------------------------------------------------------------------------------|-------------|----------------|-------|--------------------------------------|---------------------------------|-------------|
| (Manager<br>Name)                                                              | Description                                                                                                    | Sum<br>Rule | Format         | Delta | Midran<br>ge<br>See<br><i>Note 1</i> | Enterp<br>rise<br>See<br>Note 2 | Data Source |
| Monitor<br>Collection End<br>Time<br>(MONITOR_COLLE<br>CTION_END_TIME<br>)     | Time that collection<br>of the monitoring<br>information for the<br>storage system<br>ended.<br>See <b>Note 3</b> and<br><b>Note 4</b>                                                             |             | string(<br>32) | No    | Not<br>support<br>ed                 | Support<br>ed                   |             |
| Monitor<br>Collection Start<br>Time<br>(MONITOR_COLLE<br>CTION_START_TI<br>ME) | Time that collection<br>of the monitoring<br>information for the<br>storage system<br>started.<br>See <b>Note 3</b> and<br><b>Note 4</b>                                                           |             | string(<br>32) | No    | Not<br>support<br>ed                 | Support<br>ed                   |             |
| Partition Number<br>(PARTITION_NUM<br>BER)                                     | <ul> <li>For enterprise<br/>storage<br/>systems:<br/>Partition<br/>number (from 0<br/>to 125)</li> <li>For midrange<br/>storage<br/>systems: I/O<br/>section number<br/>(from 0 to 495)</li> </ul> |             | string(<br>8)  | No    | Support<br>ed                        | Support<br>ed                   |             |
| Pool ID(POOL_ID)                                                               | Pool ID of the pool                                                                                                    |             | string(<br>8)  | No    | Support<br>ed                        | Support<br>ed                   |             |
| Record Time<br>(RECORD_TIME)                                                   | Time (in GMT) when<br>data was collected<br>from the storage<br>system                                                                                                    | COPY        | time_t         | No    | Support<br>ed                        | Support<br>ed                   |             |
| Record Type<br>(INPUT_RECORD_<br>TYPE)                                         | Record type<br>identifier, which is<br>always set to PLF                                                                                                    | COPY        | string(<br>8)  | No    | Support<br>ed                        | Support<br>ed                   |             |

**Note:** 1: The values of these fields cannot be collected for the following storage systems: Hitachi SMS series, Hitachi AMS2000 series, and Hitachi AMS/WMS series.

**Note: 2**: The value of this field cannot be collected for the following storage systems: Universal Storage Platform V/VM series.

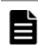

Note: 3: Times are obtained from the storage system.

# Pool Page Relocation (PD\_PLR)

#### Function

The Pool Page Relocation (PD\_PLR) record stores performance data indicating the progress of tier relocations for Dynamic Provisioning pools that have tier management enabled. This is a multi-instance record.

Notes:

- Information about Copy-on-Write Snapshot pools, Thin Image pools, and Dynamic Provisioning pools that do not have tier management enabled is not collected.
- Agent for RAID does not collect information about a blocked Dynamic Provisioning pool except when the pool is blocked due to its usage rate reaching 100%.

For enterprise storage systems:

- History data is saved whenever tier relocation information for the storage system is updated. If you collect history data immediately after Agent for RAID starts, the data that was collected the last time might be saved again.
- Information about Dynamic Provisioning pools is not collected if tier relocation information has never been collected by the storage system.
- If Agent for RAID is collecting records when the storage system is aggregating monitoring information, the collecting of records is canceled, and the KAVF18514-W message is output to the common log.

If the KAVF18514-W message is output frequently, change the value of Collection Interval or Collection Offset so that the collection of monitoring information for Dynamic Provisioning pools and the collection of the PD\_PLR record do not occur at the same time.

For details about how to change the Collection Interval or Collection Offset setting, see the Tuning Manager Agent Administration Guide.

| Item                | Default Value | Changeable?              |
|---------------------|---------------|--------------------------|
| Collection Interval | 3600          | Yes<br>See <b>Note 1</b> |
| Collection Offset   | 0             | Yes<br>See <b>Note 2</b> |

#### Table 2-72 Pool Page Relocation (PD\_PLR) Default and Changeable Values

| Item  | Default Value Changeable |     |  |
|-------|--------------------------|-----|--|
| Log   | Yes                      | Yes |  |
| LOGIF | (Blank)                  | No  |  |

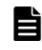

**Note:** 1: The value of this item must be either a value that is a multiple of 60 and a divisor of 3,600, or is a value that is a multiple of 3,600 and a divisor of 86,400.

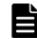

**Note:** 2: The value of this item must be in the range from 0 to 32,767, without exceeding the value of Collection Interval.

## **Key Fields**

Pool ID (POOL\_ID)

#### Lifetime

From the time when a Dynamic Provisioning pool that has tier management enabled and tiers are set up until the time they are removed

### **Record Size**

- Fixed part: 681 bytes
- Variable part: 136 bytes

#### Table 2-73 Pool Page Relocation (PD\_PLR) Fields

|                                          | Pool Page Relocation (PD_PLR)                                              |      |           |       |                               |                                 |                |  |  |  |  |
|------------------------------------------|----------------------------------------------------------------------------|------|-----------|-------|-------------------------------|---------------------------------|----------------|--|--|--|--|
| View Name                                |                                                                            | Sum  |           |       | Supporte                      | Data                            |                |  |  |  |  |
| (Manager<br>Name)                        | Description                                                                | Rule | Format    | Delta | Midrange<br>See <i>Note 1</i> | Enterprise<br>See <i>Note 2</i> | Data<br>Source |  |  |  |  |
| Collection Time<br>(COLLECTION_TI<br>ME) | Time (in GMT) that<br>the data was<br>collected from the<br>storage system |      | time_t    | No    | Supported                     | Supported                       |                |  |  |  |  |
| Interval<br>(INTERVAL)                   | Interval (in<br>seconds) at which<br>the information<br>was collected      |      | ulong     | No    | Supported                     | Supported                       |                |  |  |  |  |
| Moved Pages<br>(MOVED PAGES)             | Number of pages<br>moved by tier<br>relocation                             |      | ulong     | No    | Supported                     | Supported                       |                |  |  |  |  |
| Pool ID<br>(POOL_ID)                     | ID of the pool                                                             |      | string(8) | No    | Supported                     | Supported                       |                |  |  |  |  |

|                                                         | Ро                                                                                                    | ol Page     | Relocation ( | PD_PLF | R)                            |                                 |                |
|---------------------------------------------------------|----------------------------------------------------------------------------------------------------|-------------|--------------|--------|-------------------------------|---------------------------------|----------------|
| View Name                                               |                                                                                                    | <b>C</b>    |              |        | Supporte                      | d Storage                       | Dete           |
| (Manager<br>Name)                                       | Description                                                                                                    | Sum<br>Rule | Format       | Delta  | Midrange<br>See <i>Note 1</i> | Enterprise<br>See <i>Note 2</i> | Data<br>Source |
| <pre>Progress % (PROGRESS_RATE )</pre>                  | Progress of tier<br>relocation (%).<br>See <b>Note 3</b>                                                                                                    |             | double       | No     | Supported                     | Supported                       |                |
| Record Time<br>(RECORD_TIME)                            | Time (in GMT) that<br>data was collected<br>from the storage<br>system and the<br>record was<br>generated                                                                                                    |             | time_t       | No     | Supported                     | Supported                       |                |
| Record Type<br>(INPUT_RECORD_<br>TYPE)                  | Record type<br>identifier. The<br>value is always<br>PLR.                                                                                                    |             | string(8)    | No     | Supported                     | Supported                       |                |
| Relocation End<br>Time<br>(RELOCATION_EN<br>D_TIME)     | Time that tier<br>relocation of the<br>storage system<br>ended<br>See <b>Note 4</b> and<br><b>Note 5</b>                                                                                                    |             | string(32)   | No     | Not<br>supported              | Supported                       |                |
| Relocation Start<br>Time<br>(RELOCATION_ST<br>ART_TIME) | Time that tier<br>relocation of the<br>storage system<br>started<br>See <b>Note 4</b> and                                                                                                    |             | string(32)   | No     | Not<br>supported              | Supported                       |                |
| Relocation<br>Status<br>(RELOCATION_ST<br>ATUS)         | Note 5<br>Tier relocation<br>completion<br>statuses<br>• For enterprise<br>storage<br>systems:<br>- Finished<br>- Interruption<br>• For midrange<br>storage<br>systems:<br>- Stop<br>- Relocating<br>- Pause<br>- (Null<br>string) <b>Note 6</b> |             | string(16)   | No     | Supported                     | Supported                       |                |
| Relocation Time<br>(RELOCATION_TI<br>ME)                | The amount of time required for tier                                                                                                    |             | string(32)   | No     | Not<br>supported              | Supported                       |                |

|                   | Pool Page Relocation (PD_PLR)                            |      |        |       |                               |                                 |                |  |  |  |
|-------------------|----------------------------------------------------------|------|--------|-------|-------------------------------|---------------------------------|----------------|--|--|--|
| View Name         |                                                          | Sum  |        | Delta | Supported Storage             |                                 | Data           |  |  |  |
| (Manager<br>Name) | Description                                              | Rule | Format |       | Midrange<br>See <i>Note 1</i> | Enterprise<br>See <i>Note 2</i> | Data<br>Source |  |  |  |
|                   | relocation in the<br>storage system<br>See <b>Note 7</b> |      |        |       |                               |                                 |                |  |  |  |

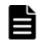

**Note:** *1:* The values of these fields cannot be collected for the following storage systems: Hitachi SMS series, Hitachi AMS2000 series, and Hitachi AMS/WMS series.

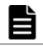

**Note: 2**: Not supported by Universal Storage Platform V/VM series storage systems.

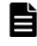

**Note:** *3:* Depending on the current status of data placement among the tiers, the amount of time required for tier relocation (as predicted by the progress percentage) might not match the actual time required.

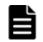

**Note:** *4:* The time of the storage system is obtained.

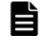

**Note:** *5:* The value is displayed in *YYYY/MM/DD hh:mm:ss* format.

**Note:** *6:* Indicates that the tier relocation is in an invalid status.

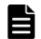

**Note: 7**: Times are displayed in hh:mm:ss format.

# Pool Summary (PI\_PLS)

#### Function

The Pool Summary ( $PI_PLS$ ) record stores performance data indicating the operation status of the Dynamic Provisioning pool. This is a multi-instance record.

Note:

- Agent for RAID does not collect information about Copy-on-Write Snapshot pools and Thin Image pools.
- If Agent for RAID has started in SLPR restricted mode, it collects only the information on Dynamic Provisioning pools that belong to the monitored SLPR.

| Item                | Default Value | Changeable?              |
|---------------------|---------------|--------------------------|
| Collection Interval | 300           | Yes<br>See <b>Note 1</b> |
| Collection Offset   | 0             | Yes<br>See <b>Note 2</b> |
| Log                 | Yes           | Yes                      |
| LOGIF               | (Blank)       | No                       |

Table 2-74 Pool Summary (PI\_PLS) Default and Changeable Values

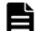

**Note:** *1:* This value can be changed to a value in the range from 60 to 3,600. The value must be a multiple of 60 and a divisor of 3,600.

Note, however, that if you set a value smaller than the default value for Collection Interval, the KAVE00227-W message might be output repeatedly to the common message log.

For details about how to resolve this problem, see the *Tuning Manager Agent* Administration Guide.

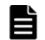

**Note:** 2: This value can be changed to any value that is valid for Collection Interval.

# **Key Fields**

Pool ID (POOL\_ID)

# Lifetime

From when the Dynamic Provisioning pool is set up to when it is removed

# **Record Size**

- Fixed part: 677 bytes
- Variable part: 108 bytes

# Table 2-75 Pool Summary (PI\_PLS) Fields

| Pool Summary (PI_PLS)  |                                                                  |             |              |                   |                               |            |                |  |
|------------------------|------------------------------------------------------------------|-------------|--------------|-------------------|-------------------------------|------------|----------------|--|
| View Name              | Description                                                      | Sum<br>Rule | Format Delta | Supported Storage |                               | Data       |                |  |
| (Manager<br>Name)      |                                                                  |             |              | Delta             | Midrange<br>See <i>Note 1</i> | Enterprise | Data<br>Source |  |
| Interval<br>(INTERVAL) | Interval (in<br>seconds) at which<br>information is<br>collected | ADD         | ulong        | No                | Supported                     | Supported  |                |  |

|                                                   | Pool Summary (PI_PLS)                                                                                                    |             |           |       |                               |                                |                |  |  |
|---------------------------------------------------|----------------------------------------------------------------------------------------------------|-------------|-----------|-------|-------------------------------|--------------------------------|----------------|--|--|
| View Name                                         |                                                                                                    | Cum         |           |       | Supporte                      | d Storage                      | Data           |  |  |
| (Manager<br>Name)                                 | Description                                                                                                    | Sum<br>Rule | Format    | Delta | Midrange<br>See <i>Note 1</i> | Enterprise                     | Data<br>Source |  |  |
| Pool ID<br>(POOL_ID)                              | ID of the pool                                                                                                    | COPY        | string(8) | No    | Supported                     | Supported                      |                |  |  |
| Read I/O /sec<br>(READ_IO_RATE)                   | Frequency of read<br>operations (times<br>per second) for<br>virtual volumes<br>mapped to the<br>Dynamic<br>Provisioning pool<br>See <b>Note 2</b>               | %           | float     | No    | Supported                     | Supported<br>See <b>Note 3</b> |                |  |  |
| Read Response<br>Rate<br>(READ_RESPONSE<br>_RATE) | Average processing<br>time per read<br>request (in<br>microseconds) for<br>virtual volumes<br>mapped to the<br>Dynamic<br>Provisioning pool<br>See <b>Note 2</b> | %           | float     | No    | Supported                     | Supported<br>See <b>Note 4</b> |                |  |  |
| Read Xfer /sec<br>(READ_XFER_RAT<br>E)            | Total read data<br>transfer rate for<br>virtual volumes<br>mapped to the<br>Dynamic<br>Provisioning pool<br>(megabytes per<br>second)<br>See <b>Note 2</b>       | %           | float     | No    | Supported                     | Supported<br>See <b>Note 4</b> |                |  |  |
| Record Time<br>(RECORD_TIME)                      | Time (in GMT) at<br>which data was<br>collected from the<br>storage system and<br>the record was<br>created                                                      | COPY        | time_t    | No    | Supported                     | Supported                      |                |  |  |
| Record Type<br>(INPUT_RECORD_<br>TYPE)            | Record type identifier, which is always set to PLS                                                                                                    | COPY        | string(8) | No    | Supported                     | Supported                      |                |  |  |
| Write I/O /sec<br>(write_io_rate<br>)             | Frequency of write<br>operations (times<br>per second) for<br>virtual volumes<br>mapped to the<br>Dynamic<br>Provisioning pool<br>See <b>Note 2</b>              | %           | float     | No    | Supported                     | Supported<br>See <b>Note 3</b> |                |  |  |

|                                                     | Pool Summary (PI_PLS)                                                                                                    |      |        |       |                               |                                |        |  |  |
|-----------------------------------------------------|----------------------------------------------------------------------------------------------------|------|--------|-------|-------------------------------|--------------------------------|--------|--|--|
| View Name                                           |                                                                                                    | Sum  |        |       | Supporte                      | d Storage                      | Data   |  |  |
| (Manager<br>Name)                                   | Description                                                                                                    | Rule | Format | Delta | Midrange<br>See <i>Note 1</i> | Enterprise                     | Source |  |  |
| Write Response<br>Rate<br>(WRITE_RESPONS<br>E_RATE) | Average processing<br>time per write<br>request (in<br>microseconds) for<br>virtual volumes<br>mapped to the<br>Dynamic<br>Provisioning pool<br>See <b>Note 2</b> | %    | float  | No    | Supported                     | Supported<br>See <b>Note 4</b> |        |  |  |
| Write Xfer /sec<br>(WRITE_XFER_RA<br>TE)            | Total write data<br>transfer rate for<br>virtual volumes<br>mapped to the<br>Dynamic<br>Provisioning pool<br>(megabytes per<br>second)<br>See <b>Note 2</b>       | %    | float  | No    | Supported                     | Supported<br>See <b>Note 4</b> |        |  |  |

È

**Note:** *1:* The values of these fields cannot be collected for the following storage systems: Hitachi SMS series and Hitachi AMS/WMS series.

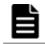

**Note:** *2:* Performance values do not include information about virtual volumes that are used as S-VOLs of Thin Image.

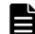

**Note:** *3:* For VSP Gx00 models, VSP Fx00 models, VSP Nx00 models, HUS VM, VSP 5000 series, VSP G1000, G1500, VSP F1500 or Virtual Storage Platform series storage systems, the field value is 0 when the mainframe emulation type is set for a Dynamic Provisioning pool and the Mainframe Volume Monitoring value for that pool is N.

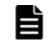

**Note:** *4:* For Dynamic Provisioning pools for which the mainframe emulation type is set, this value can be collected only for when the storage system is VSP 5000 series, VSP G1000 (80-03 or later), G1500, or VSP F1500.

# Pool Tier Page Relocation (PD\_PLTR)

#### Function

The Pool Tier Page Relocation (PD\_PLTR) record stores performance data indicating the number of pages moved by tier relocations for Dynamic Provisioning pools that have tier management enabled. This is a multi-instance record.

Notes:

- Information about Copy-on-Write Snapshot pools, Thin Image pools, and Dynamic Provisioning pools that do not have tier management enabled is not collected.
- Agent for RAID does not collect information about a blocked Dynamic Provisioning pool except when the pool is blocked due to its usage rate reaching 100%.

For enterprise storage systems:

- History data is saved whenever tier relocation information for the storage system is updated. If you collect history data immediately after Agent for RAID starts, the data that was collected the last time might be saved again.
- Information about Dynamic Provisioning pools is not collected if tier relocation information has never been collected by the storage system.
- If Agent for RAID is collecting records when the storage system is aggregating monitoring information, the collecting of records is canceled, and the KAVF18514-W message is output to the common log.

If the KAVF18514-W message is output frequently, change the value of Collection Interval or Collection Offset so that the collection of monitoring information for Dynamic Provisioning pools and the collection of the PD\_PLTR record do not occur at the same time.

For details about how to change the Collection Interval or Collection Offset setting, see the Tuning Manager Agent Administration Guide.

# Table 2-76 Pool Tier Page Relocation (PD\_PLTR) Default and Changeable Values

| Item                | Default Value | Changeable?       |
|---------------------|---------------|-------------------|
| Collection Interval | 3600          | Yes               |
|                     |               | See <b>Note 1</b> |
| Collection Offset   | 0             | Yes               |
|                     |               | See <i>Note 2</i> |
| Log                 | Yes           | Yes               |
| LOGIF               | (Blank)       | No                |

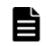

**Note:** 1: The value of this item must be either a value that is a multiple of 60 and a divisor of 3,600, or a value that is a multiple of 3,600 and a divisor of 86,400.

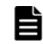

**Note:** 2: The value of this item must be in the range from 0 to 32,767, without exceeding the value of Collection Interval.

## **Key Fields**

Pool ID (POOL\_ID), Tier Type (TIER\_TYPE)

### Lifetime

From the time when a Dynamic Provisioning pool that has tier management enabled and tiers are set up until the time they are removed

### **Record Size**

- Fixed part: 681 bytes
- Variable part: 188 bytes

#### Table 2-77 Pool Tier Page Relocation (PD\_PLTR) Fields

|                                                   | Pool Tier Page Relocation (PD_PLTR)                                                                       |      |            |       |                               |                                 |                |  |
|---------------------------------------------------|----------------------------------------------------------------------------------------------------|------|------------|-------|-------------------------------|---------------------------------|----------------|--|
| View Name                                         |                                                                                                    | Sum  |            |       | Supporte                      | Supported Storage               |                |  |
| (Manager<br>Name)                                 | Description                                                                                               | Rule | Format     | Delta | Midrange<br>See <i>Note 1</i> | Enterprise<br>See <i>Note 2</i> | Data<br>Source |  |
| Collection Time<br>(COLLECTION_TI<br>ME)          | Time (in GMT) that<br>the data was<br>collected from the<br>storage system                                |      | time_t     | No    | Supported                     | Supported                       |                |  |
| Demoted Pages<br>(DEMOTED_PAGES<br>)              | Number of pages<br>moved to lower-<br>level tiers                                                         |      | ulong      | No    | Supported                     | Supported                       |                |  |
| Display Drive<br>Type<br>(DISPLAY_DRIVE<br>_TYPE) | Type of the tier<br>(display name)                                                                        |      | string(32) | No    | Not<br>supported              | Supported                       |                |  |
| Interval<br>(INTERVAL)                            | Interval in seconds<br>at which<br>information was<br>collected                                           |      | ulong      | No    | Supported                     | Supported                       |                |  |
| Pool ID<br>(POOL_ID)                              | ID of the pool                                                                                            |      | string(8)  | No    | Supported                     | Supported                       |                |  |
| Promoted Pages<br>(PROMOTED_PAGE<br>S)            | Number of pages<br>moved to upper-<br>level tiers                                                         |      | ulong      | No    | Supported                     | Supported                       |                |  |
| Record Time<br>(RECORD_TIME)                      | Time (in GMT) that<br>data was collected<br>from the storage<br>system and the<br>record was<br>generated |      | time_t     | No    | Supported                     | Supported                       |                |  |
| Record Type<br>(INPUT_RECORD_<br>TYPE)            | Record type<br>identifier. The                                                                            |      | string(8)  | No    | Supported                     | Supported                       |                |  |

| Pool Tier Page Relocation (PD_PLTR)                     |                                                                                         |             |            |          |                               |                                 |                |  |
|---------------------------------------------------------|-----------------------------------------------------------------------------------------|-------------|------------|----------|-------------------------------|---------------------------------|----------------|--|
| View Name                                               |                                                                                         | <b>6</b>    |            | Supporte | d Storage                     | Dete                            |                |  |
| (Manager<br>Name)                                       | Description                                                                             | Sum<br>Rule | Format     | Delta    | Midrange<br>See <i>Note 1</i> | Enterprise<br>See <i>Note 2</i> | Data<br>Source |  |
|                                                         | value is always<br>PLTR.                                                                |             |            |          |                               |                                 |                |  |
| Relocation End<br>Time<br>(RELOCATION_EN<br>D_TIME)     | Time that tier<br>relocation of the<br>storage system<br>ended<br>See <b>Note 3</b> and |             | string(32) | No       | Not<br>supported              | Supported                       |                |  |
|                                                         | Note 4                                                                                  |             |            |          |                               |                                 |                |  |
| Relocation Start<br>Time<br>(RELOCATION_ST<br>ART_TIME) | relocation of the                                                                       |             | string(32) | No       | Not<br>supported              | Supported                       |                |  |
|                                                         | See <b>Note 3</b> and<br><b>Note 4</b>                                                  |             |            |          |                               |                                 |                |  |
| Relocation Time<br>(RELOCATION_TI<br>ME)                |                                                                                         |             | string(32) | No       | Not<br>supported              | Supported                       |                |  |
|                                                         | See <b>Note 5</b>                                                                       |             |            |          |                               |                                 |                |  |
| Tier Number<br>(TIER_NUMBER)                            | Tier number                                                                             |             | string(8)  | No       | Supported                     | Supported                       |                |  |
| Tier Type<br>(TIER_TYPE)                                | Type of the tier<br>See <b>Note 6</b>                                                   |             | string(32) | No       | Supported                     | Supported                       |                |  |

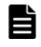

**Note:** *1:* The values of these fields cannot be collected for the following storage systems: Hitachi SMS series, Hitachi AMS2000 series, and Hitachi AMS/WMS series.

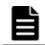

**Note:** 2: Not supported by Universal Storage Platform V/VM series storage systems.

|  | ⊾ |
|--|---|
|  |   |
|  |   |
|  |   |

Note: 3: The time of the storage system is obtained.

**Note:** *4:* The value is displayed in *YYYY/MM/DD hh*:*mm*:*ss* format.

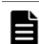

**Note:** *5:*Times are displayed in hh:mm:ss format.

| 1 |  |
|---|--|
|   |  |
|   |  |
|   |  |

**Note:** *6:* For a flash drive, the field values are as follows: "SSD SLC", "SSD MLC", "FMD", "FMC", "SSD Mixed", "SSD(RI)", "SSD NVMe"

- "FMC" is the value to be stored when the drive type is FMC, FMD DC2, or FMD HDE.
- "SSD Mixed" is the value to be stored when different types of flash drives exist.

# Pool Tier Type Configuration (PD\_PLTC)

#### Function

The Pool Tier Type Configuration (PD\_PLTC) record stores performance data indicating the operation status for each tier type of a Dynamic Provisioning pool that has tier management enabled. This is a multi-instance record.

Notes:

- Agent for RAID does not collect information about a Copy-on-Write Snapshot pool or a Thin Image pool, or a Dynamic Provisioning pool that has tier management disabled.
- If the Dynamic Provisioning pool is blocked, Agent for RAID does not collect information about the pool. However, if the Dynamic Provisioning pool is blocked because the usage rate of the pool capacity is 100%, Agent for RAID collects information about the pool.
- The capacity information for this record is not exactly the same as the device capacity information that is recognized by the host because this capacity information is managed by the storage system.

# Table 2-78 Pool Tier Type Configuration (PD\_PLTC) Default and Changeable Values

| Item                | Default Value | Changeable?              |
|---------------------|---------------|--------------------------|
| Collection Interval | 3600          | Yes<br>See <b>Note 1</b> |
| Collection Offset   | 0             | Yes<br>See <b>Note 2</b> |
| Log                 | Yes           | Yes                      |
| LOGIF               | (Blank)       | No                       |

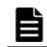

**Note:** *1:* This value can be changed to a value in the range from 3,600 to 86,400. The value must be a multiple of 3,600 and a divisor of 86,400.

**Note:** 2: This value can be changed to a value available for Collection Interval and in the range from 0 to 32,767.

# **Key Fields**

Pool ID (POOL\_ID), Tier Type (TIER\_TYPE)

# Lifetime

From when the tier and a Dynamic Provisioning pool that has tier management enabled are set up to when it is removed

# **Record Size**

- Fixed part: 681 bytes
- Variable part: 220 bytes

#### Table 2-79 Pool Tier Type Configuration (PD\_PLTC) Fields

|                                                                      | Pool Tier Type Configuration (PD_PLTC)                                                                                            |      |            |       |                               |                                 |                                                              |  |
|----------------------------------------------------------------------|----------------------------------------------------------------------------------------------------|------|------------|-------|-------------------------------|---------------------------------|--------------------------------------------------------------|--|
| View Name                                                            |                                                                                                    | Sum  |            |       | Supporte                      | d Storage                       | Data                                                         |  |
| (Manager<br>Name)                                                    | Description                                                                                                    | Rule | Format     | Delta | Midrange<br>See <i>Note 1</i> | Enterprise<br>See <i>Note 2</i> | Source                                                       |  |
| Collection Time<br>(COLLECTION_TI<br>ME)                             | Time (in GMT) that<br>the data was<br>collected from the<br>storage system                                                        |      | time_t     | No    | Supported                     | Supported                       |                                                              |  |
| Display Drive<br>Type<br>(DISPLAY_DRIVE<br>_TYPE)                    | Type of the tier<br>(display name)                                                                                                |      | string(32) | No    | Not<br>supported              | Supported                       |                                                              |  |
| FMC Capacity<br>Expansion %<br>(FMC_CAPACITY_<br>EXPANSION_RAT<br>E) | Expansion<br>percentage of the<br>FMC capacity by<br>using Accelerated<br>Compression<br>See <b>Note 3</b> and<br><b>Note 4</b>   |      | float      | No    | Not<br>supported              | Supported<br>See <b>Note 5</b>  |                                                              |  |
| FMC Pool<br>Capacity Free<br>(FMC_POOL_CAPA<br>CITY_FREE)            | Total amount of<br>free capacity in the<br>FMC volumes that<br>make up the tier<br>(GB)<br>See <b>Note 4</b> and<br><b>Note 6</b> |      | double     | No    | Not<br>supported              | Supported<br>See <b>Note 5</b>  |                                                              |  |
| FMC Pool<br>Capacity Saving<br>(FMC_POOL_CAPA<br>CITY_SAVING)        | Amount of used<br>capacity in the tier<br>that was reduced<br>by FMC<br>compression<br>functionality (GB)<br>See <b>Note 7</b>    |      | double     | No    | Not<br>supported              | Supported<br>See <b>Note 5</b>  |                                                              |  |
| FMC Pool<br>Capacity Saving<br>%                                     | Percentage of used<br>capacity in the tier<br>that was reduced<br>by FMC<br>compression<br>functionality                          |      | float      | No    | Not<br>supported              | Supported<br>See <b>Note 5</b>  | (FMC_PO<br>OL_CAPA<br>CITY_SA<br>VING/<br>FMC_POO<br>L_CAPAC |  |

|                                                                           | Pool Ti                                                                                                    | er Type     | Configuratio | on (PD_ | PLTC)                         |                                 |                                                                                      |
|---------------------------------------------------------------------------|----------------------------------------------------------------------------------------------------|-------------|--------------|---------|-------------------------------|---------------------------------|--------------------------------------------------------------------------------------|
| View Name                                                                 |                                                                                                    | Gum         |              |         | Supporte                      | d Storage                       | Data                                                                                 |
| (Manager<br>Name)                                                         | Description                                                                                                    | Sum<br>Rule | Format       | Delta   | Midrange<br>See <i>Note 1</i> | Enterprise<br>See <i>Note 2</i> | Data<br>Source                                                                       |
| (FMC_POOL_CAPA<br>CITY_SAVING<br>_RATE)                                   |                                                                                                    |             |              |         |                               |                                 | ITY_USE<br>D) * 100                                                                  |
| FMC Pool<br>Capacity Total<br>(FMC_POOL_CAPA<br>CITY_TOTAL)               | Total amount of<br>capacity of the FMC<br>volumes that make<br>up the tier (GB)<br>See <b>Note 4</b> and<br><b>Note 6</b>                          |             | double       | No      | Not<br>supported              | Supported<br>See <b>Note 5</b>  |                                                                                      |
| FMC Pool<br>Capacity Usage<br>%<br>(FMC_POOL_CAPA<br>CITY_USAGE_RA<br>TE) | Usage percentage<br>of the capacity of<br>the FMC volumes<br>that make up the<br>tier<br>See <b>Note 4</b>                                         |             | float        | No      | Not<br>supported              | Supported<br>See <b>Note 5</b>  | (FMC_PO<br>OL_CAPA<br>CITY_US<br>ED/<br>FMC_POO<br>L_CAPAC<br>ITY_TOT<br>AL)*<br>100 |
| FMC Pool<br>Capacity Used<br>(FMC_POOL_CAPA<br>CITY_USED)                 | Total amount of<br>capacity of the FMC<br>volumes that make<br>up the tier that is<br>being used by data<br>See <b>Note 4</b> and<br><b>Note 8</b> |             | double       | No      | Not<br>supported              | Supported<br>See <b>Note 5</b>  |                                                                                      |
| Free Capacity<br>(FREE_CAPACITY<br>)                                      | Free capacity of the<br>tier (GB)<br>See <b>Note 6</b>                                                                                             |             | double       | No      | Supported                     | Supported                       | PD_PLTC<br>_TOTAL_<br>CAPACIT<br>Y -<br>PD_PLTC<br>_USED_C<br>APACITY                |
| Interval<br>(INTERVAL)                                                    | Interval (in<br>seconds) at which<br>information is<br>collected                                                                                   |             | ulong        | No      | Supported                     | Supported                       |                                                                                      |
| Monitoring<br>Mode<br>(MONITORING_MO<br>DE)                               | Monitoring mode <ul> <li>Period Mode</li> <li>Continuous<br/>Mode</li> </ul>                                                                       |             | string(32)   | No      | Not<br>supported              | Supported                       |                                                                                      |
| Physical FMC<br>Capacity Free<br>(PHYSICAL_FMC_<br>CAPACITY_FREE)         | Total amount of<br>free capacity in the<br>physical capacity of<br>the parity groups<br>that make up the<br>tier (GB)                              |             | double       | No      | Not<br>supported              | Supported<br>See <b>Note 5</b>  |                                                                                      |

|                                                                              | Pool Ti                                                                                                    | er Type     | e Configuratio | on (PD_ | PLTC)                         |                                 |                                                                                              |
|------------------------------------------------------------------------------|----------------------------------------------------------------------------------------------------|-------------|----------------|---------|-------------------------------|---------------------------------|----------------------------------------------------------------------------------------------|
| View Name                                                                    |                                                                                                    | Sum         |                |         | Supporte                      | d Storage                       | Data                                                                                         |
| (Manager<br>Name)                                                            | Description                                                                                                    | Sum<br>Rule | Format         | Delta   | Midrange<br>See <i>Note 1</i> | Enterprise<br>See <i>Note 2</i> | Data<br>Source                                                                               |
|                                                                              | See Note 9                                                                                                    |             |                |         |                               |                                 |                                                                                              |
| Physical FMC<br>Capacity Total<br>(PHYSICAL_FMC_<br>CAPACITY_TOTA<br>L)      | Total amount of the<br>physical capacity of<br>the parity groups<br>that make up the<br>tier (GB)                                             |             | double         | No      | Not<br>supported              | Supported<br>See <b>Note 5</b>  |                                                                                              |
| Physical FMC<br>Capacity Usage<br>%<br>(PHYSICAL_FMC_<br>CAP_USAGE_RAT<br>E) | Usage percentage<br>of the physical<br>capacity of the<br>parity groups that<br>make up the tier                                              |             | float          | No      | Not<br>supported              | Supported<br>See <b>Note 5</b>  | (PHYSIC<br>AL_FMC_<br>CAPACIT<br>Y_USED/<br>PHYSICA<br>L_FMC_C<br>APACITY<br>TOTAL)<br>* 100 |
| Physical FMC<br>Capacity Used<br>(PHYSICAL_FMC_<br>CAPACITY_USED)            | Total amount of<br>used capacity in<br>the physical<br>capacity of the<br>parity groups that<br>make up the tier<br>(GB)<br>See <b>Note 9</b> |             | double         | No      | Not<br>supported              | Supported<br>See <b>Note 5</b>  |                                                                                              |
| Pool ID<br>(POOL_ID)                                                         | ID of the pool                                                                                                    |             | string(8)      | No      | Supported                     | Supported                       |                                                                                              |
| Record Time<br>(RECORD_TIME )                                                | Time (in GMT) that<br>the record was<br>stored                                                                                                |             | time_t         | No      | Supported                     | Supported                       |                                                                                              |
| Record Type<br>(INPUT_RECORD_<br>TYPE)                                       | Record type<br>identifier, which is<br>always set to PLTC                                                                                     |             | string(8)      | No      | Supported                     | Supported                       |                                                                                              |
| Tier Number<br>(TIER_NUMBER)                                                 | Tier number                                                                                                    |             | string(8)      | No      | Supported                     | Supported                       |                                                                                              |
| Tier Type<br>(TIER_TYPE)                                                     | Tier type<br>See <b>Note 10</b>                                                                                                    |             | string(32)     | No      | Supported                     | Supported                       |                                                                                              |
| Total Capacity<br>(TOTAL_CAPACIT<br>Y)                                       | Capacity of the tier<br>(GB)<br>See <b>Note 6</b>                                                                                             |             | double         | No      | Supported                     | Supported                       |                                                                                              |
| Usage % in Pool<br>(USAGE_RATE_IN<br>_POOL)                                  |                                                                                                    |             | float          | No      | Supported                     | Supported                       | (PD_PLT<br>C_USED_<br>CAPACIT<br>Y /<br>PD_PLC_<br>TOTAL_A                                   |

|                                             | Pool Tier Type Configuration (PD_PLTC)                            |             |        |       |                               |                                 |                                                                                  |  |  |  |
|---------------------------------------------|-------------------------------------------------------------------|-------------|--------|-------|-------------------------------|---------------------------------|----------------------------------------------------------------------------------|--|--|--|
| View Name                                   |                                                                   | Sum         |        |       | Supported Storage             |                                 | Data                                                                             |  |  |  |
| (Manager<br>Name)                           | Description                                                       | Rule Format | Format | Delta | Midrange<br>See <i>Note 1</i> | Enterprise<br>See <i>Note 2</i> | Source                                                                           |  |  |  |
|                                             | enabled, the<br>percentage of the<br>pool used by the<br>tier (%) |             |        |       |                               |                                 | CTUAL_C<br>APACITY<br>) * 100                                                    |  |  |  |
| Usage % in Tier<br>(USAGE_RATE_IN<br>_TIER) |                                                                   |             | float  | No    | Supported                     | Supported                       | (PD_PLT<br>C_USED_<br>CAPACIT<br>Y/<br>PD_PLTC<br>_TOTAL_<br>CAPACIT<br>Y) * 100 |  |  |  |
| Used Capacity<br>(USED_CAPACITY<br>)        | Amount of tier<br>capacity that is<br>actually being used<br>(GB) |             | double | No    | Supported                     | Supported                       |                                                                                  |  |  |  |
|                                             | See Note 8                                                        |             |        |       |                               |                                 |                                                                                  |  |  |  |

**Note:** *1:* The values of these fields cannot be collected for the following storage systems: Hitachi SMS series, Hitachi AMS2000 series, and Hitachi AMS/WMS series.

**Note:** *2:* Not supported by Universal Storage Platform V/VM series storage systems.

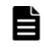

**Note:** *3:* If the total amount of pool volumes created from FMC parity groups is less than the physical capacity of the FMC parity groups, the value is always 100.

**Note:** *4:* If a parity group whose drive type is FMC does not exist, the value is 0.

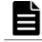

**Note:** *5:* Not supported by HUS VM, Virtual Storage Platform series, and Universal Storage Platform V/VM series.

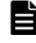

**Note:** *6:* If the pool contains a parity group whose drive type is FMC and also Accelerated Compression is enabled, the value is the amount that includes the capacity of expanded area.

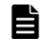

**Note: 7**: A value is stored only when the pool contains a parity group whose drive type is FMC and also Accelerated Compression is enabled. In other cases, the value is 0.

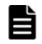

**Note:** *8:* If the pool contains a parity group whose drive type is FMC and also Accelerated Compression is enabled, the value is the amount before compression.

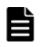

**Note:** *9:* If the pool contains a parity group whose drive type is FMC and also Accelerated Compression is enabled, the value is the amount after compression.

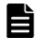

**Note:** 10: For a flash drive, the field values are as follows: "SSD SLC", "SSD MLC", "FMD", "FMC", "SSD Mixed", "SSD(RI)", "SSD NVMe"

- "FMC" is the value to be stored when the drive type is FMC, FMD DC2, or FMD HDE.
- "SSD Mixed" is the value to be stored when different types of flash drives exist.

# Pool Tier Type I/O Information (PI\_PLTI)

#### Function

The Pool Tier Type I/O Information (PI\_PLTI) record stores performance data indicating the execution status of read and write processing for each type of tier for Dynamic Provisioning pools that have tier management enabled. This is a multi-instance record.

Notes:

- Information about Copy-on-Write Snapshot pools, Thin Image pools and Dynamic Provisioning pools that do not have tier management enabled is not collected.
- Agent for RAID does not collect information about a blocked Dynamic Provisioning pool except when the pool is blocked due to its usage rate reaching 100%.

#### Table 2-80 Pool Tier Type I/O Information (PI\_PLTI) Default and Changeable Values

| Item                | Default Value | Changeable?     |
|---------------------|---------------|-----------------|
| Collection Interval | 900           | Yes             |
|                     |               | See <b>Note</b> |
| Collection Offset   | 0             | No              |
| Log                 | Yes           | No              |
| LOGIF               | (Blank)       | No              |

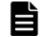

**Note:** The value of this item must be a value that is a multiple of 300 and a divisor of 3,600.

## **Key Fields**

Pool ID (POOL\_ID), Tier Type (TIER\_TYPE)

## Lifetime

From the time when a Dynamic Provisioning pool that has tier management enabled is set up until the time when the pool is removed

## **Record Size**

- Fixed part: 677 bytes
- Variable part: 72 bytes

#### Table 2-81 Pool Tier Type I/O Information (PI\_PLTI) Fields

|                               | Pool Tie                                                                                                    | r Type | I/O Informat | ion (PI | _PLTI)           |                                 |        |
|-------------------------------|----------------------------------------------------------------------------------------------------|--------|--------------|---------|------------------|---------------------------------|--------|
| View Name                     |                                                                                                    | Sum    |              |         | Supporte         | Data                            |        |
| (Manager<br>Name)             | Description                                                                                                    | Rule   | Format       | Delta   | Midrange         | Enterprise<br>See <i>Note 1</i> | Source |
| Avg I/O /sec<br>(AVG_IO_RATE) | Average read and<br>write processing<br>rate (number of<br>times per second)<br>for the tier,<br>excluding cache<br>hits. The average<br>number of backend<br>I/Os for the tier is<br>displayed.<br>For the entire pool<br>(when the value of<br>the Tier Type field<br>is _Total), average<br>read and write<br>processing rate<br>(number of times<br>per second) in the<br>pool is displayed.<br>In this case, the<br>average total<br>number of backend<br>I/Os for the tiers in<br>the pool is<br>displayed. | AVG    | double       | No      | Not<br>supported | Supported                       |        |
| Interval<br>(INTERVAL)        | Interval (in<br>seconds) at which<br>information was<br>collected                                                                                                    | ADD    | ulong        | No      | Not<br>supported | Supported                       |        |
| Pool ID<br>(POOL_ID)          | ID of the pool                                                                                                    |        | string(8)    | No      | Not<br>supported | Supported                       |        |

|                                        | Pool Tie                                                                                                    | er Type | I/O Informat | tion (PI | _PLTI)            |                                 |        |
|----------------------------------------|----------------------------------------------------------------------------------------------------|---------|--------------|----------|-------------------|---------------------------------|--------|
| View Name                              |                                                                                                    | Sum     |              |          | Supported Storage |                                 | Data   |
| (Manager<br>Name)                      | Description                                                                                                    | Rule    | Format       | Delta    | Midrange          | Enterprise<br>See <i>Note 1</i> | Source |
| Record Time<br>(RECORD_TIME)           | Time (in GMT) that<br>the data was<br>collected from the<br>storage system and<br>the record was<br>generated                                                                                               | COPY    | time_t       | No       | Not<br>supported  | Supported                       |        |
| Record Type<br>(INPUT_RECORD_<br>TYPE) | Record type<br>identifier. The<br>value is always<br>PLTI.                                                                                                    | COPY    | string(8)    | No       | Not<br>supported  | Supported                       |        |
| Tier Number<br>(TIER_NUMBER)           | Number of the tier<br>For the entire pool<br>(when the value of<br>the Tier Type field<br>is _Total), a null<br>string is displayed.                                                                        |         | string(8)    | No       | Not<br>supported  | Supported                       |        |
| Tier Type<br>(TIER_TYPE)               | Type of the tier<br>See <b>Note 2</b><br>When the value of<br>this field is _Total,<br>this record displays<br>information about<br>the entire pool<br>(summary<br>information about<br>tiers in the pool). |         | string(32)   | No       | Not<br>supported  | Supported                       |        |

**Note:** 1: Not supported by Universal Storage Platform V/VM series storage systems.

| ٦ |   | L |
|---|---|---|
| E |   | - |
| E |   |   |
| E | _ |   |

Note: 2: For a flash drive, the field values are as follows:

"SSD SLC", "SSD MLC", "FMD", "FMC", "SSD Mixed", "SSD(RI)", "SSD NVMe"

- "FMC" is the value to be stored when the drive type is FMC, FMD DC2, or FMD HDE.
- "SSD Mixed" is the value to be stored when different types of flash drives exist.

# Pool Tier Type Operation Status (PD\_PLTS)

# Function

The Pool Tier Type Operation Status (PD\_PLTS) record stores performance data indicating the operation status for each tier type of a Dynamic

Provisioning pool that has tier management enabled. This is a multi-instance record.

Notes:

- Agent for RAID does not collect information about a Copy-on-Write Snapshot pool, a Thin Image pool, or a Dynamic Provisioning pool that has tier management disabled.
- If the Dynamic Provisioning pool is blocked, Agent for RAID does not collect information about the pool. However, if the Dynamic Provisioning pool is blocked because the usage rate of the pool capacity is 100%, Agent for RAID collects information about the pool.

For enterprise storage systems:

- History data is stored only when the monitoring information for the storage system is updated. However, if you collect the record immediately after Agent for RAID starts, the same data that was collected last might be stored.
- Information about the Dynamic Provisioning pool is not collected if monitoring information has never been collected in the storage system.
- If the storage system aggregates monitoring information while Agent for RAID is collecting records, the collection of the records is canceled. In this case, the KAVF18514-W message is output to the common log. If the KAVF18514-W message is frequently output, change the setting of Collection Interval or Collection Offset so that the monitoring information and the PD\_PLTS record for the Dynamic Provisioning pool are not collected at the same time.

For details about how to change the setting of Collection Interval or Collection Offset, see the *Tuning Manager Agent Administration Guide*.

| Item                | Default Value | Changeable?       |
|---------------------|---------------|-------------------|
| Collection Interval | 3600          | Yes               |
|                     |               | See <b>Note 1</b> |
| Collection Offset   | 0             | Yes               |
|                     |               | See Note 2        |
| Log                 | Yes           | Yes               |
| LOGIF               | (Blank)       | No                |

#### Table 2-82 Pool Tier Type Operation Status (PD\_PLTS) Default and Changeable Values

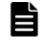

**Note:** *1:* This value can be changed to a multiple of 60 that is a divisor of 3,600 or a multiple of 3,600 that is a divisor of 86,400.

**Note:** 2: This value can be changed to a value available for Collection Interval and in the range from 0 to 32,767.

# **Key Fields**

Pool ID (POOL\_ID), Tier Type (TIER\_TYPE)

## Lifetime

From when the tier and a Dynamic Provisioning pool that has tier management enabled are set up to when it is removed

## **Record Size**

- Fixed part: 681 bytes
- Variable part: 160 bytes

#### Table 2-83 Pool Tier Type Operation Status (PD\_PLTS) Fields

|                                                               | Pool Tier Type Operation Status (PD_PLTS)                                                                                                    |      |            |       |                               |                                 |        |  |  |  |
|---------------------------------------------------------------|----------------------------------------------------------------------------------------------------|------|------------|-------|-------------------------------|---------------------------------|--------|--|--|--|
| View Name                                                     |                                                                                                    | Sum  |            |       | Supporte                      | Data                            |        |  |  |  |
| (Manager<br>Name)                                             | Description                                                                                                    | Rule | Format     | Delta | Midrange<br>See <i>Note 1</i> | Enterprise<br>See <i>Note 2</i> | Source |  |  |  |
| Avg I/O /sec<br>(AVG_IO_RATE)                                 | Frequency of I/O<br>operations (times<br>per second)<br>processed by the<br>tier within the time<br>period defined in<br>the storage<br>system.<br>See <b>Note 3</b>                                                                                                    |      | ulong      | No    | Not<br>supported              | Supported                       |        |  |  |  |
| Avg IOPS<br>Utilization %<br>(AVG_IOPS_UTIL<br>IZATION_RATE ) | Activity rate of the<br>tier (%).<br>Percentage of total<br>I/Os that were<br>actually processed<br>by the tier<br>compared to the<br>number of I/Os<br>that can be<br>processed by the<br>tier within the time<br>period defined in<br>the storage<br>system.<br>See <b>Note 3</b> |      | float      | No    | Supported                     | Supported                       |        |  |  |  |
| Collection Time<br>(COLLECTION_TI<br>ME)                      | Time (in GMT) that<br>the data was<br>collected from the<br>storage system                                                                                                    |      | time_t     | No    | Supported                     | Supported                       |        |  |  |  |
| Display Drive<br>Type                                         | Type of the tier<br>(display name)                                                                                                    |      | string(32) | No    | Not<br>supported              | Supported                       |        |  |  |  |

|                                                                                | Pool Tier                                                                                                    | Type (      | Operation Sta | tus (PD | _PLTS)                        |                                 |                |
|--------------------------------------------------------------------------------|----------------------------------------------------------------------------------------------------|-------------|---------------|---------|-------------------------------|---------------------------------|----------------|
| View Name                                                                      |                                                                                                    | <b>6</b>    |               |         | Supporte                      | d Storage                       | Dete           |
| (Manager<br>Name)                                                              | Description                                                                                                    | Sum<br>Rule | Format        | Delta   | Midrange<br>See <i>Note 1</i> | Enterprise<br>See <i>Note 2</i> | Data<br>Source |
| (DISPLAY_DRIVE<br>_TYPE)                                                       |                                                                                                    |             |               |         |                               |                                 |                |
| Interval<br>(INTERVAL)                                                         | Interval (in<br>seconds) at which<br>information is<br>collected                                                                                                    |             | ulong         | No      | Supported                     | Supported                       |                |
| Monitor<br>Collection End<br>Time<br>(MONITOR_COLLE<br>CTION_END_TIM<br>E)     | Time that collection<br>of the monitoring<br>information for the<br>storage system<br>ended.<br>See <b>Note 4</b> and<br><b>Note 5</b>                                                                                                |             | string(32)    | No      | Not<br>supported              | Supported                       |                |
| Monitor<br>Collection Start<br>Time<br>(MONITOR_COLLE<br>CTION_START_T<br>IME) | Time that collection<br>of the monitoring<br>information for the<br>storage system<br>started.<br>See <b>Note 4</b> and<br><b>Note 5</b>                                                                                              |             | string(32)    | No      | Not<br>supported              | Supported                       |                |
| Pool ID<br>(POOL_ID)                                                           | ID of the pool                                                                                                    |             | string(8)     | No      | Supported                     | Supported                       |                |
| Record Time<br>(RECORD_TIME)                                                   | Time (in GMT) that<br>the record was<br>stored                                                                                                    |             | time_t        | No      | Supported                     | Supported                       |                |
| Record Type<br>(INPUT_RECORD_<br>TYPE)                                         | Record type<br>identifier, which is<br>always set to PLTS                                                                                                    |             | string(8)     | No      | Supported                     | Supported                       |                |
| Tier Number<br>(TIER_NUMBER)                                                   | Tier number                                                                                                    |             | string(8)     | No      | Supported                     | Supported                       |                |
| Tier Range<br>I/O /sec<br>(TIER_RANGE_IO<br>_RATE)                             | Minimum I/O rate<br>of the tier<br>(operations per<br>second). Pages that<br>do not attain this<br>minimum rate are<br>subject to<br>relocation to a<br>lower-level tier. For<br>the bottom tier, the<br>value of this field is<br>0. |             | float         | No      | Supported                     | Supported                       |                |
| Tier Type<br>(TIER_TYPE)                                                       | Tier type<br>See <b>Note 6</b>                                                                                                    |             | string(32)    | No      | Supported                     | Supported                       |                |

|  |   | • |
|--|---|---|
|  | - |   |
|  |   | - |
|  |   |   |
|  |   | - |

**Note:** *1:* The values of these fields cannot be collected for the following storage systems: Hitachi SMS series, Hitachi AMS2000 series, and Hitachi AMS/WMS series.

| ſ | ⊾ |  |
|---|---|--|
|   |   |  |
|   |   |  |
|   |   |  |

**Note:** 2: Not supported by Universal Storage Platform V/VM series storage systems.

| 1 |   |   |   |
|---|---|---|---|
|   |   |   |   |
|   | - | - | - |
|   |   |   |   |

**Note:** *3:* If the monitoring mode of the Dynamic Provisioning pool is Continuous Mode, the value is predicted based on the trends of past performance values.

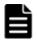

**Note:** *4:* Times are obtained from the storage system.

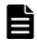

**Note:** *5:* Times are displayed in *YYYY/MM/DD hh*:*mm*:*ss* format.

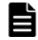

**Note:** *6:* For a flash drive, the field values are as follows: "SSD SLC", "SSD MLC", "FMD", "FMC", "SSD Mixed", "SSD(RI)", "SSD NVMe"

- "FMC" is the value to be stored when the drive type is FMC, FMD DC2, or FMD HDE.
- "SSD Mixed" is the value to be stored when different types of flash drives exist.

# Port Configuration (PD\_PTC)

## Function

The Port Configuration ( $PD_PTC$ ) record stores the performance data indicating the configuration information of the port of the storage system. This is a multi-instance record.

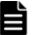

#### Note:

- If Agent for RAID has started in SLPR restricted mode, it collects only the information on ports that belong to the monitored SLPR.
- The items in 1 and 2 below all have the same field name (Port Number), but the values output to the items in 1 are different from those output to the items in 2.

 the Port Number field of the PD\_PTC record or the PI\_PTS record
 the Port Number field of the PI\_MPTS record or the PI\_PTSX record
 For this reason, if you want to check whether the port information of one record matches that of another record, check the port name field (Port Name).

| Item                | Default Value | Changeable? |
|---------------------|---------------|-------------|
| Collection Interval | 3600          | No          |
| Collection Offset   | 0             |             |
| Log                 | Yes           |             |
| LOGIF               | (Blank)       |             |

Table 2-84 Port Configuration (PD\_PTC) Default and Changeable Values

# **Key Fields**

Port Number (PORT\_NUMBER)

#### Lifetime

From when the port is set up to when it is removed

#### **Record Size**

- Fixed part: 681 bytes
- Variable part: 167 bytes

#### Table 2-85 Port Configuration (PD\_PTC) Fields

|                                          | Port Configuration (PD_PTC)                                                |      |            |       |           |            |        |  |  |  |
|------------------------------------------|----------------------------------------------------------------------------|------|------------|-------|-----------|------------|--------|--|--|--|
| View Name<br>(Manager                    | Description                                                                | Sum  | Format     | Delta | Supporte  | Data       |        |  |  |  |
| Name)                                    | Description                                                                | Rule | Tormac     | Deita | Midrange  | Enterprise | Source |  |  |  |
| AL-PA<br>(Al_PA)                         | This field cannot be used because it is reserved.                          |      |            |       |           |            |        |  |  |  |
| CHA Name<br>(CHA_NAME)                   | Name of the channel adapter                                                | COPY | string(16) | No    |           | Supported  |        |  |  |  |
| Collection Time<br>(COLLECTION_TI<br>ME) | Time (in GMT)<br>when the data was<br>collected from the<br>storage system |      | time_t     | No    | Supported | Supported  |        |  |  |  |
| Interval<br>(INTERVAL)                   | Interval (in<br>seconds) at which<br>information is<br>collected           |      | ulong      | No    | Supported | Supported  |        |  |  |  |
| <pre>Port Name (PORT_NAME)</pre>         | Name of the storage system port                                            |      | string(64) | No    | Supported | Supported  |        |  |  |  |
| Port Number<br>(PORT_NUMBER)             | Number of the storage system port                                          |      | string(8)  | No    | Supported | Supported  |        |  |  |  |

|                                        | Р                                                                                                    | ort Con | figuration (P | D_PTC) |                                |                                |        |
|----------------------------------------|----------------------------------------------------------------------------------------------------|---------|---------------|--------|--------------------------------|--------------------------------|--------|
| View Name                              | <b>.</b>                                                                                                    | Sum     |               |        | Supporte                       | Data                           |        |
| (Manager<br>Name)                      | Description                                                                                                    | Rule    | Format        | Delta  | Midrange                       | Enterprise                     | Source |
| Port Role<br>(PORT_ROLE)               | Role of the storage<br>system port.<br><b>Example:</b><br>• Target<br>• Initiator<br>• RCU Target<br>• External<br>• Bidirectional<br>• (Null string) :<br>If the port type<br>is FICON |         | string(16)    | No     | Not<br>supported               | Supported<br>See <b>Note 1</b> |        |
| Port Speed<br>(PORT_SPEED)             | Configured value<br>for the speed of the<br>storage system<br>port                                                                                                    |         | string(8)     | No     | Supported<br>See <b>Note 2</b> | Supported<br>See <b>Note 2</b> |        |
| Port Status<br>(PORT_STATUS)           | This field cannot be used because it is reserved.                                                                                                    |         |               |        |                                |                                |        |
| Port Type<br>(PORT_TYPE)               | Type of the storage system port                                                                                                    |         | string(8)     | No     | Supported                      | Supported                      |        |
| Port WWN<br>(PORT_WWN)                 | WWN of the<br>storage system<br>port                                                                                                    |         | string(32)    | No     | Supported<br>See <b>Note 2</b> | Supported<br>See <b>Note 2</b> |        |
| Record Time<br>(RECORD_TIME)           | Time (in GMT)<br>when the record is<br>stored                                                                                                    |         | time_t        | No     | Supported                      | Supported                      |        |
| Record Type<br>(INPUT_RECORD_<br>TYPE) | Record type<br>identifier, which is<br>always set to PTC                                                                                                    |         | string(8)     | No     | Supported                      | Supported                      |        |
| SLPR Number<br>(SLPR_NUMBER)           | Number of the<br>SLPR to which the<br>storage system<br>port belongs                                                                                                    |         | string(8)     | No     | Not<br>supported               | Supported<br>See <b>Note 3</b> |        |

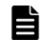

**Note:** *1:* The value of this field cannot be collected if the type of port on the storage system is FICON.

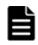

**Note:** 2: For the following storage systems, the value of this field can be collected only when the type of the port on the storage system is FIBRE or FCOE:

• HUS100 series

- Hitachi SMS series
- Hitachi AMS2000 series
- Hitachi AMS/WMS series
- VSP Gx00 models
- VSP Fx00 models
- VSP Nx00 models
- HUS VM
- VSP 5000 series
- VSP G1000
- VSP G1500
- VSP F1500
- Virtual Storage Platform series
- Universal Storage Platform V/VM series

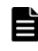

**Note:** *3:* Not supported by VSP Gx00 models, VSP Fx00 models, VSP Nx00 models, HUS VM, VSP 5000 series, VSP G1000, G1500, VSP F1500, or Virtual Storage Platform series storage systems.

# Port Summary (PI\_PTS)

#### Function

The Port Summary (PI\_PTS) record stores the performance data indicating the read and write status of each port of the storage system. This is a multi-instance record.

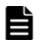

#### Note:

- If Agent for RAID has started in SLPR restricted mode, it collects only the information on ports that belong to the monitored SLPR.
- The items in 1 and 2 below all have the same field name (Port Number), but the values output to the items in 1 are different from those output to the items in 2.

 the Port Number field of the PD\_PTC record or the PI\_PTS record
 the Port Number field of the PI\_MPTS record or the PI\_PTSX record
 For this reason, if you want to check whether the port information of one record matches that of another record, check the port name field (Port Name).

#### Table 2-86 Port Summary (PI\_PTS) Default and Changeable Values

| Item                | Default Value | Changeable?            |
|---------------------|---------------|------------------------|
| Collection Interval | 60            | Yes<br>See <b>Note</b> |
| Collection Offset   | 0             | No                     |

| Item  | Default Value | Changeable? |
|-------|---------------|-------------|
| Log   | Yes           |             |
| LOGIF | (Blank)       |             |

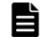

**Note:** This value can be changed to a value from 60 to 3,600. The value must be a multiple of 60 and a divisor of 3,600. In addition, the value of Collection Interval can be changed only when one of the following storage systems is being monitored:

- Hitachi AMS2000/AMS/WMS/SMS series
- HUS100 series
- Universal Storage Platform V/VM series
- VSP Gx00 models
- VSP Fx00 models
- VSP Nx00 models
- HUS VM
- VSP 5000 series
- VSP G1000
- VSP G1500
- VSP F1500
- Virtual Storage Platform series

#### **Key Fields**

Port Number (PORT NUMBER)

#### Lifetime

From when the port is set up to when it is removed

#### **Record Size**

- Fixed part: 677 bytes
- Variable part: 340 bytes

#### Table 2-87 Port Summary (PI\_PTS) Fields

| Port Summary (PI_PTS)         |                                                                                |       |        |       |                                                     |                                |        |  |  |
|-------------------------------|--------------------------------------------------------------------------------|-------|--------|-------|-----------------------------------------------------|--------------------------------|--------|--|--|
| View Name                     |                                                                                | Sum _ |        |       | Supported Storage                                   |                                | Data   |  |  |
| (Manager<br>Name)             | Description                                                                    | Rule  | Format | Delta | Midrange                                            | Enterprise                     | Source |  |  |
| Avg I/O /sec<br>(AVG_IO_RATE) | Average frequency<br>of read and write<br>operations for the<br>storage system | %     | float  | No    | Supported<br>See <b>Note 1</b><br>and <b>Note 2</b> | Supported<br>See <b>Note 3</b> |        |  |  |

|                                                             |                                                                                                    | Port 9 | Summary (PI_ | PTS)  |                                                     |                                |        |
|-------------------------------------------------------------|----------------------------------------------------------------------------------------------------|--------|--------------|-------|-----------------------------------------------------|--------------------------------|--------|
| View Name                                                   | <b>D</b>                                                                                                    | Sum    |              |       | Supporte                                            | d Storage                      | Data   |
| (Manager<br>Name)                                           | Description                                                                                                    | Rule   | Format       | Delta | Midrange                                            | Enterprise                     | Source |
|                                                             | port (number of times per second)                                                                                                    |        |              |       |                                                     |                                |        |
| Avg Xfer /sec<br>(AVG_XFER_RATE<br>)                        | Average read and<br>write transfer<br>speed for the<br>storage system<br>port (MB per<br>second)                                                                                                    | %      | float        | No    | Supported<br>See <b>Note 1</b><br>and <b>Note 2</b> | Supported<br>See <b>Note 3</b> |        |
| CHA Name<br>(CHA_NAME)                                      | Name of the channel adapter                                                                                                    | COPY   | string(16)   | No    |                                                     | Supported                      |        |
| Initiator Avg<br>I/O /sec<br>(INITIATOR_AVG<br>_IO_RATE)    | Average frequency<br>of read and write<br>operations for the<br>storage system<br>port (number of<br>times per second)<br>(total number of<br>initiator and<br>external ports)                                                | %      | float        | No    |                                                     | Supported<br>See <b>Note 5</b> |        |
|                                                             | See Note 4                                                                                                    |        |              |       |                                                     |                                |        |
| Initiator Avg<br>Xfer /sec<br>(INITIATOR_AVG<br>_XFER_RATE) | Average read and<br>write transfer<br>speed for the<br>storage system<br>port (MB per<br>second) (total<br>number of initiator<br>and external ports)<br>See <b>Note 4</b>                                                    | %      | float        | No    |                                                     | Supported<br>See <b>Note 5</b> |        |
| Initiator Max<br>I/O /sec<br>(INITIATOR_MAX<br>_IO_RATE)    | Maximum<br>frequency of read<br>and write<br>operations for the<br>storage system<br>port (number of<br>times per second)<br>(total number of<br>initiator and<br>external ports)<br>See <b>Note 4</b> and<br><b>Note 6</b> . | HI     | float        | No    |                                                     | Supported<br>See <b>Note 5</b> |        |
| Initiator Max<br>Xfer /sec<br>(INITIATOR_MAX<br>_XFER_RATE) | Maximum read and<br>write transfer<br>speed for the<br>storage system<br>port (MB per<br>second) (total                                                                                                    | HI     | float        | No    |                                                     | Supported<br>See <b>Note 5</b> |        |

|                                                               |                                                                                                    | Port S | Summary (PI | _PTS) |                                                     |                                |        |
|---------------------------------------------------------------|----------------------------------------------------------------------------------------------------|--------|-------------|-------|-----------------------------------------------------|--------------------------------|--------|
| View Name                                                     | Description                                                                                                    | Sum    | F           | Dalla | Supporte                                            | d Storage                      | Data   |
| (Manager<br>Name)                                             | Description                                                                                                    | Rule   | Format      | Delta | Midrange                                            | Enterprise                     | Source |
|                                                               | number of initiator<br>and external ports)<br>See <b>Note 4</b> and<br><b>Note 6</b> .                                                                                                    |        |             |       |                                                     |                                |        |
| Initiator Min<br>I/O /sec<br>(INITIATOR_MIN<br>_IO_RATE)      | Minimum<br>frequency of read<br>and write<br>operations for the<br>storage system<br>port (number of<br>times per second)<br>(total number of<br>initiator and<br>external ports)<br>See <b>Note 4</b> and<br><b>Note 6</b> . | LO     | float       | No    |                                                     | Supported<br>See <b>Note 5</b> |        |
| Initiator Min<br>Xfer /sec<br>(INITIATOR_MIN<br>_XFER_RATE)   | Minimum read and<br>write transfer<br>speed for the<br>storage system<br>port (MB per<br>second) (total<br>number of initiator<br>and external ports)<br>See <b>Note 4</b> and<br><b>Note 6</b> .                             | LO     | float       | No    |                                                     | Supported<br>See <b>Note 5</b> |        |
| Initiator Total<br>IO Count<br>(INITIATOR_TOT<br>AL_IO_COUNT) | This field cannot be used because it is reserved.                                                                                                    |        |             |       |                                                     |                                |        |
| Initiator Total<br>Mbytes<br>(INITIATOR_TOT<br>AL_MBYTES)     | This field cannot be<br>used because it is<br>reserved.                                                                                                    |        |             |       |                                                     |                                |        |
| Interval<br>(INTERVAL)                                        | Interval (in<br>seconds) at which<br>information is<br>collected                                                                                                    | ADD    | ulong       | No    | Supported                                           | Supported                      |        |
| Max I/O /sec<br>(MAX_IO_RATE)                                 | Maximum<br>frequency of read<br>and write<br>operations for the<br>storage system<br>port (number of<br>times per second).<br>See <b>Note 6</b> .                                                                             | HI     | float       | No    | Supported<br>See <b>Note 1</b><br>and <b>Note 2</b> | Supported<br>See <b>Note 3</b> |        |

|                                      |                                                                                                    | Port S | Summary (PI_ | PTS)  |                                                     |                                |        |
|--------------------------------------|----------------------------------------------------------------------------------------------------|--------|--------------|-------|-----------------------------------------------------|--------------------------------|--------|
| View Name                            |                                                                                                    | Sum    |              |       | Supporte                                            | d Storage                      | Data   |
| (Manager<br>Name)                    | Description                                                                                                    | Rule   | Format       | Delta | Midrange                                            | Enterprise                     | Source |
| Max Xfer /sec<br>(MAX_XFER_RATE<br>) | Maximum read and<br>write transfer<br>speed for the<br>storage system<br>port (MB per<br>second).<br>See <b>Note 6</b> .                                                     | HI     | float        | No    | Supported<br>See <b>Note 1</b><br>and <b>Note 2</b> | Supported<br>See <b>Note 3</b> |        |
| Min I/O /sec<br>(MIN_IO_RATE)        | Minimum<br>frequency of read<br>and write<br>operations for the<br>storage system<br>port (number of<br>times per second).<br>See <b>Note 6</b> .                            | LO     | float        | No    | Supported<br>See <b>Note 1</b><br>and <b>Note 2</b> | Supported<br>See <b>Note 3</b> |        |
| Min Xfer /sec<br>(MIN_XFER_RATE<br>) | Minimum read and<br>write transfer<br>speed for the<br>storage system<br>port (MB per<br>second).<br>See <b>Note 6</b> .                                                     | LO     | float        | No    | Supported<br>See <b>Note 1</b><br>and <b>Note 2</b> | Supported<br>See <b>Note 3</b> |        |
| Port Name<br>(PORT_NAME)             | Name of the<br>storage system<br>port                                                                                                    | COPY   | string(64)   | No    | Supported                                           | Supported                      |        |
| Port Role<br>(PORT_ROLE)             | The role which<br>assigned to this<br>port.<br>• Target<br>• Initiator<br>• RCU Target<br>• External<br>• Bidirectional<br>• (Null string) :<br>If the port type<br>is FICON |        | string(16)   | No    |                                                     | Supported                      |        |
| <pre>Port Number (PORT_NUMBER)</pre> | Number of the storage system port                                                                                                    | COPY   | string(8)    | No    | Supported                                           | Supported                      |        |
| Read I/O /sec<br>(READ_IO_RATE)      | This field cannot be used because it is reserved.                                                                                                    |        |              |       |                                                     |                                |        |
| Read I/O Count                       | This field cannot be used because it is reserved.                                                                                                    |        |              |       |                                                     |                                |        |

|                                                     |                                                                                                    | Port S | Summary (PI_ | PTS)  |                   |            |        |
|-----------------------------------------------------|----------------------------------------------------------------------------------------------------|--------|--------------|-------|-------------------|------------|--------|
| View Name                                           | <b>.</b>                                                                                                    | Sum    |              |       | Supported Storage |            | Data   |
| (Manager<br>Name)                                   | Description                                                                                                 | Rule   | Format       | Delta | Midrange          | Enterprise | Source |
| (READ_IO_COUNT<br>)                                 |                                                                                                    |        |              |       |                   |            |        |
| Read Mbytes<br>(READ_MBYTES)                        | This field cannot be used because it is reserved.                                                           |        |              |       |                   |            |        |
| Read Response<br>Rate<br>(READ_RESPONSE<br>_RATE)   | This field cannot be used because it is reserved.                                                           |        |              |       |                   |            |        |
| Read Total<br>Response<br>(READ_TOTAL_RE<br>SPONSE) | This field cannot be used because it is reserved.                                                           |        |              |       |                   |            |        |
| Read Xfer /sec<br>(READ_XFER_RAT<br>E)              | This field cannot be used because it is reserved.                                                           |        |              |       |                   |            |        |
| Record Time<br>(RECORD_TIME)                        | Time (in GMT) at<br>which data was<br>collected from the<br>storage system<br>and the record was<br>created | COPY   | time_t       | No    | Supported         | Supported  |        |
| Record Type<br>(INPUT_RECORD_<br>TYPE)              | Record type<br>identifier, which is<br>always set to PTS                                                    | COPY   | string(8)    | No    | Supported         | Supported  |        |
| Total I/O Count<br>(TOTAL_IO_COUN<br>T)             | This field cannot be used because it is reserved.                                                           |        |              |       |                   |            |        |
| Total Mbytes<br>(TOTAL_MBYTES)                      | This field cannot be used because it is reserved.                                                           |        |              |       |                   |            |        |
| Write I/O /sec<br>(WRITE_IO_RATE<br>)               | This field cannot be used because it is reserved.                                                           |        |              |       |                   |            |        |
| Write I/O Count<br>(WRITE_IO_COUN<br>T)             | This field cannot be used because it is reserved.                                                           |        |              |       |                   |            |        |
| Write Mbytes<br>(WRITE_MBYTES)                      | This field cannot be used because it is reserved.                                                           |        |              |       |                   |            |        |

|                                                       | Port Summary (PI_PTS)                             |      |        |          |                   |        |      |  |  |
|-------------------------------------------------------|---------------------------------------------------|------|--------|----------|-------------------|--------|------|--|--|
| View Name                                             | Description                                       | Sum  | Format |          | Supported Storage |        | Data |  |  |
| (Manager<br>Name)                                     | Description                                       | Rule | Delta  | Midrange | Enterprise        | Source |      |  |  |
| Write Response<br>Rate<br>(WRITE_RESPONS<br>E_RATE)   | This field cannot be used because it is reserved. |      |        |          |                   |        |      |  |  |
| Write Total<br>Response<br>(WRITE_TOTAL_R<br>ESPONSE) | This field cannot be used because it is reserved. |      |        |          |                   |        |      |  |  |
| Write Xfer /sec<br>(write_xfer_ra<br>te)              | This field cannot be used because it is reserved. |      |        |          |                   |        |      |  |  |

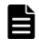

**Note:** *1:* These values can be collected only when performance statistics of the monitored storage system are set to be collected.

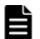

**Note:** 2: For the following storage systems, the value of this field cannot be collected when the port type is NAS:

- HUS100 series
- Hitachi SMS series
- Hitachi AMS2000 series
- Hitachi AMS/WMS series

**Note: 3**:If the port type is ESCON or FICON, this value can be collected only for when the storage system is VSP 5000 series, VSP G1000 (80-03 or later), G1500, or VSP F1500.

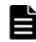

**Note:** *4:*If the value of the Port Role field is not Bidirectional, the value of this field will be 0.

|  | _ |
|--|---|
|  |   |
|  | _ |
|  |   |
|  |   |
|  |   |
|  |   |

**Note:** *5:* If the storage system is HUS VM, VSP G1000, G1500, VSP F1500, Virtual Storage Platform series, or Universal Storage Platform V/VM series, the value of this field cannot be collected.

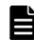

**Note:** *G*: If either of the following conditions is satisfied, the average value is used for this field when the data is stored in a record every minute or when the data is displayed as the real-time report:

- The storage system to be monitored is an HUS100 series, or a Hitachi AMS2000/AMS/WMS/SMS series storage system.
- The monitored storage system is a VSP Gx00 models, VSP Fx00 models, VSP Nx00 models, HUS VM, VSP 5000 series, VSP G1000, G1500, VSP F1500, Virtual Storage Platform series, or Universal Storage Platform

# Processor Summary (PI\_PRCS)

#### Function

The Processor Summary ( $PI\_PRCS$ ) record stores performance data indicating the operation status of the on-board processor of the storage system. This is a multi-instance record.

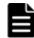

**Note:** If Agent for RAID has started in SLPR restricted mode, it does not collect this record.

#### Table 2-88 Processor Summary (PI\_PRCS) Default and Changeable Values

| Item                | Default Value | Changeable?     |
|---------------------|---------------|-----------------|
| Collection Interval | 60            | Yes             |
|                     |               | See <b>Note</b> |
| Collection Offset   | 0             | No              |
| Log                 | Yes           |                 |
| LOGIF               | (Blank)       |                 |

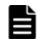

**Note:** This value can be changed to a value from 60 to 3,600. The value must be a multiple of 60 and a divisor of 3,600.

#### **Key Fields**

Adaptor ID (ADAPTOR\_ID), Processor ID (PROCESSOR\_ID)

#### Lifetime

From when the instance is created to when it is deleted

#### **Record Size**

- Fixed part: 677 bytes
- Variable part: 104 bytes

|                                     | Pro                                                                                                    | ocessor | Summary (P   | I_PRCS   | 5)                |                                           |      |
|-------------------------------------|----------------------------------------------------------------------------------------------------|---------|--------------|----------|-------------------|-------------------------------------------|------|
| View Name                           | <b>_</b>                                                                                                    | Sum     | Format Delta |          | Supported Storage |                                           | Data |
| (Manager<br>Name)                   | Description                                                                                                    | Rule    |              | Midrange | Enterprise        | Source                                    |      |
| Adaptor ID<br>(ADAPTOR_ID)          | <ul> <li>For Universal<br/>Storage<br/>Platform V/VM<br/>series storage<br/>systems:<br/>Character<br/>string that<br/>identifies the<br/>disk controller<br/>or channel<br/>adapter to<br/>which the<br/>processor<br/>belongs.</li> <li>For VSP Gx00<br/>models, VSP<br/>Fx00 models,<br/>VSP Nx00<br/>models, VSP<br/>Fx00 models,<br/>VSP Nx00<br/>models, HUS<br/>VM , or VSP<br/>5000 series<br/>storage<br/>system:<br/>Character<br/>string that<br/>identifies the<br/>MP Unit to<br/>which the<br/>processor<br/>belongs.</li> <li>For VSP<br/>G1000, G1500,<br/>VSP F1500 or<br/>Virtual Storage<br/>Platform series<br/>storage<br/>systems:<br/>ID that<br/>identifies the<br/>MP Blade to<br/>which the<br/>processor</li> </ul> | COPY    | string(16)   | No       | Not<br>supported  | Supported                                 |      |
| Buffer IO %<br>(BUFFER_IO_RAT<br>E) | belongs.<br>Microprocessor<br>buffer usage.<br>Calculated as the<br>ratio of the number<br>of I/O buffers in<br>use to the                                                                                                    | %       | float        | No       | Not<br>supported  | Supported<br>See <b>Note</b><br>1, Note 2 |      |

| Table 2-89 Processor Summa | ary (PI_PRCS) Fields |
|----------------------------|----------------------|
|----------------------------|----------------------|

| Processor Summary (PI_PRCS)                              |                                                                                                    |      |           |       |                                |                                           |                             |  |
|----------------------------------------------------------|----------------------------------------------------------------------------------------------------|------|-----------|-------|--------------------------------|-------------------------------------------|-----------------------------|--|
| View Name                                                | <b>D</b>                                                                                                    | Sum  |           |       | Supporte                       | Supported Storage                         |                             |  |
| (Manager<br>Name)                                        | Description                                                                                                    | Rule | Format    | Delta | Midrange                       | Enterprise                                | Source                      |  |
|                                                          | maximum number<br>of usable I/O<br>buffers.                                                                                                    |      |           |       |                                |                                           |                             |  |
| Buffer IO Count<br>(BUFFER_IO_COU<br>NT)                 | Number of I/O<br>operations buffered<br>in the<br>microprocessor                                                                                                    | COPY | float     | No    | Not<br>supported               | Supported<br>See <b>Note</b><br>1, Note 2 |                             |  |
| Controller<br>(CONTROLLER)                               | Controller number                                                                                                    | COPY | string(8) | No    | Supported                      | Not<br>supported                          |                             |  |
| Interval<br>(INTERVAL)                                   | Interval (in<br>seconds) at which<br>information is<br>collected                                                                                                    | ADD  | ulong     | No    | Supported                      | Supported                                 |                             |  |
| Max Buffer IO<br>%<br>(MAX_BUFFER_IO<br>_RATE)           | Microprocessor<br>buffer usage. If the<br>values are<br>summarized to a<br>greater unit, the<br>maximum value is<br>stored.                                                                                                    | HI   | float     | No    | Not<br>supported               | Supported<br>See <b>Note 1</b>            | BUFFER_<br>IO_RATE          |  |
| Max Buffer IO<br>Count<br>(MAX_BUFFER_IO<br>_COUNT)      | Number of<br>microprocessor<br>buffer I/O<br>operations. If the<br>values are<br>summarized to a<br>greater unit, the<br>maximum value is<br>stored.                                                                               | HI   | float     | No    | Not<br>supported               | Supported<br>See <b>Note 1</b>            | BUFFER_<br>IO_COUN<br>T     |  |
| Max Buffer<br>Length<br>(MAX_BUFFER_LE<br>NGTH)          | Maximum number<br>of I/O buffers the<br>microprocessor is<br>able to use                                                                                                    | COPY | float     | No    | Not<br>supported               | Supported<br>See <b>Note 1</b>            |                             |  |
| Max Processor<br>Busy %<br>(MAX_PROCESSOR<br>_BUSY_RATE) | Usage rate of the<br>processor.<br><b>Note:</b> If the values<br>of a smaller unit<br>(e.g., minutes) are<br>summarized to a<br>greater unit (e.g.,<br>hours), the<br>maximum value is<br>stored rather than<br>the average value. | HI   | float     | No    | Supported<br>See <b>Note 3</b> | Supported                                 | PROCESS<br>OR_BUSY<br>_RATE |  |
| Processor Busy<br>%                                      | Usage rate of the processor                                                                                                    | %    | float     | No    | Supported<br>See <b>Note 3</b> | Supported<br>See <b>Note 4</b>            |                             |  |

| Processor Summary (PI_PRCS)            |                                                            |      |            |       |           |            |        |  |
|----------------------------------------|------------------------------------------------------------|------|------------|-------|-----------|------------|--------|--|
| View Name                              | Description                                                | Sum  | F          | Dalla | Supporte  | d Storage  | Data   |  |
| (Manager<br>Name)                      | Description                                                | Rule | Format     | Delta | Midrange  | Enterprise | Source |  |
| (processor_bus<br>y_rate)              |                                                            |      |            |       |           |            |        |  |
| Processor ID                           | Character string                                           | COPY | string(16) | No    | Supported | Supported  |        |  |
| (PROCESSOR_ID)                         | that identifies the processor                              |      |            |       |           | See Note 5 |        |  |
| Processor Type                         | Character string                                           | COPY | string(8)  | No    | Not       | Supported  |        |  |
| (PROCESSOR_TYP<br>E)                   | that identifies the processor type                         |      |            |       | supported |            |        |  |
| Record Time                            | Time (in GMT) at                                           | COPY | time_t     | No    | Supported | Supported  |        |  |
| (RECORD_TIME)                          | which data was<br>collected from the<br>storage system and |      |            |       |           |            |        |  |
|                                        | the record was<br>created                                  |      |            |       |           |            |        |  |
| Record Type<br>(INPUT_RECORD_<br>TYPE) | Record type<br>identifier, which is<br>always set to PRCS  | COPY | string(8)  | No    | Supported | Supported  |        |  |

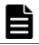

**Note:** *1:* The value of this field cannot be collected for the following storage systems: Universal Storage Platform V/VM series.

**Note: 2**:For VSP G1000, G1500, VSP F1500 or Virtual Storage Platform series storage systems, if the value in the Processor Type field is MPB, the value in the field is the average of the Buffer IO performance values of all the microprocessors in the MP Blade. For VSP Gx00 models, VSP Fx00 models, VSP Nx00 models, HUS VM, or VSP 5000 series storage system, if the value in the Processor Type field is MPB, the value in the field is the average of the Buffer IO performance values of all the MP Blade. For VSP 5000 series storage system, if the value in the Processor Type field is MPB, the value in the field is the average of the Buffer IO performance values of all the microprocessors in the MP Unit.

# Ē

**Note:** *3:* These values can be collected only when performance statistics of the monitored storage system are set to be collected.

**Note:** *4:* For VSP G1000, G1500, VSP F1500 or Virtual Storage Platform series storage systems, the value in the Processor Busy % field is the average activity rate of all the microprocessors in the MP Blade if the value in the Processor Type field is MPB. For VSP Gx00 models, VSP Fx00 models, VSP Nx00 models, HUS VM, or VSP 5000 series storage system, the value in the Processor Busy % field is the average activity rate of all the microprocessors in the MP Unit if the value in the Processor Type field is MPB.

**Note:** *5:* For HUS VM, VSP G1000, G1500, VSP F1500 or Virtual Storage Platform series storage systems, the value in the Processor ID field is Total if the value in the Processor Type field is MPB.

# **RAID Group Configuration (PD\_RGC)**

#### Function

The RAID Group Configuration ( $PD_RGC$ ) record holds performance data indicating configuration information for a parity group. This is a multi-instance record. The following records are not generated:

- Records for external volume groups or virtual volume groups (Copy-on-Write Snapshot, Thin Image, and Dynamic Provisioning virtual volume groups)
- Records for parity groups without a logical device

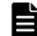

**Note:** If Agent for RAID has started in SLPR restricted mode, it collects only the information on parity groups that belong to the monitored SLPR.

# Table 2-90 RAID Group Configuration (PD\_RGC) Default and Changeable Values

| Item                | Default Value | Changeable? |
|---------------------|---------------|-------------|
| Collection Interval | 3600          | No          |
| Collection Offset   | 0             |             |
| Log                 | Yes           |             |
| LOGIF               | (Blank)       |             |

## **Key Fields**

RAID Group Number (RAID\_GROUP\_NUMBER)

## Lifetime

From when the parity group is set up to when it is removed

## **Record Size**

- Fixed part: 681 bytes
- Variable part: 181 bytes

|                                                   | RAID Group Configuration (PD_RGC)                                                                                                    |       |                  |            |                                |                                |      |  |  |
|---------------------------------------------------|----------------------------------------------------------------------------------------------------|-------|------------------|------------|--------------------------------|--------------------------------|------|--|--|
| View Name                                         | _                                                                                                    | Sum   | _                |            | Supporte                       | d Storage                      | Data |  |  |
| (Manager<br>Name)                                 | er Description Description De                                                                                                    | Delta | Midrange         | Enterprise | Source                         |                                |      |  |  |
| CLPR Number<br>(CLPR_NUMBER)                      | Number of the<br>CLPR to which the<br>parity group has<br>been assigned                                                                 |       | string(8)        | No         | Not<br>supported               | Supported                      |      |  |  |
| Collection Time<br>(COLLECTION_TI<br>ME)          | Time (in GMT)<br>when the data was<br>collected from the<br>storage system                                                              |       | time_t           | No         | Supported                      | Supported                      |      |  |  |
| Display Drive<br>Type<br>(DISPLAY_DRIVE<br>_TYPE) | Type of drive<br>making up the<br>parity group<br>(display name)                                                                        |       | string(32)       | No         | Not<br>supported               | Supported<br>See <b>Note 1</b> |      |  |  |
| Drive Type<br>(DRIVE_TYPE)                        | Type of drive<br>making up the<br>parity group<br>See <b>Note 5</b>                                                                     |       | string(16)       | No         | Not<br>supported               | Supported<br>See <b>Note 1</b> |      |  |  |
| Interval<br>(INTERVAL)                            | Interval (in<br>seconds) at which<br>information is<br>collected                                                                        |       | ulong            | No         | Supported                      | Supported                      |      |  |  |
| Pool ID<br>(POOL_ID)                              | ID of the Dynamic<br>Provisioning pool to<br>which the parity<br>group belongs.<br>See <b>Note 2</b> .                                  |       | string(8)        | No         | Supported<br>See <b>Note 3</b> | Not<br>supported               |      |  |  |
| RAID Group<br>Number<br>(RAID_GROUP_NU<br>MBER)   | Parity group<br>number                                                                                                    |       | string(64)       | No         | Supported                      | Supported                      |      |  |  |
| RAID Group<br>Type<br>(RAID_GROUP_TY<br>PE)       | Information<br>indicating whether<br>the parity group<br>belongs to a<br>Dynamic<br>Provisioning pool:<br>• POOL<br>See <b>Note 2</b> . |       | string(8)        | No         | Supported<br>See <b>Note 3</b> | Not<br>supported               |      |  |  |
| RAID Level<br>(RAID_LEVEL)                        | RAID level of the parity group                                                                                                    |       | unsigned<br>char | No         | Supported                      | Supported                      |      |  |  |
| RAID Type<br>(RAID_TYPE)                          | Combination of the RAID level and                                                                                                    |       | string(32)       | No         | Supported                      | Supported                      |      |  |  |

# Table 2-91 RAID Group Configuration (PD\_RGC) Fields

|                                        | RAID Group Configuration (PD_RGC)                              |      |           |       |                  |                                |        |  |  |
|----------------------------------------|----------------------------------------------------------------|------|-----------|-------|------------------|--------------------------------|--------|--|--|
| View Name                              |                                                                | Sum  |           |       | Supporte         | d Storage                      | Data   |  |  |
| (Manager<br>Name)                      | Description                                                    | Rule | Format    | Delta | Midrange         | Enterprise                     | Source |  |  |
|                                        | HDU of the parity<br>group.<br><i>Example:</i><br>RAID5(3D+1P) |      |           |       |                  |                                |        |  |  |
| Record Time<br>(RECORD_TIME)           | Record creation time (in GMT)                                  |      | time_t    | No    | Supported        | Supported                      |        |  |  |
| Record Type<br>(INPUT_RECORD_<br>TYPE) | Record type<br>identifier, which is<br>always set to RGC       |      | string(8) | No    | Supported        | Supported                      |        |  |  |
| SLPR Number<br>(SLPR_NUMBER)           | Number of the<br>SLPR to which the<br>parity group<br>belongs  |      | string(8) | No    | Not<br>supported | Supported<br>See <b>Note 4</b> |        |  |  |

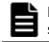

**Note: 1:** The value of this field cannot be collected for the following storage systems: Universal Storage Platform V/VM series.

**Note:** *2:* This value can be collected only when the drive belongs to a Dynamic Provisioning pool.

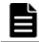

**Note:** *3:* Not supported by Hitachi SMS series, or Hitachi AMS/WMS series storage systems.

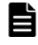

**Note:** *4:* Not supported by VSP Gx00 models, VSP Fx00 models, VSP Nx00 models, HUS VM, VSP 5000 series, VSP G1000, G1500, VSP F1500, or Virtual Storage Platform series storage systems.

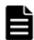

**Note:** *5:* For a flash drive, the field values are as follows: "SSD SLC", "SSD MLC", "FMD", "FMC", "SSD(RI)", "SSD NVMe" "FMC" is the value to be stored when the drive type is FMC, FMD DC2, or FMD HDE.

# **RAID Group Summary (PI\_RGS)**

## Function

The RAID Group Summary (PI\_RGS) record holds performance data indicating the execution status of read or write operations on a parity group. This is a multi-instance record. The following records are not generated:

 Records for external volume groups or virtual volume groups (Copy-on-Write Snapshot, Thin Image, and Dynamic Provisioning virtual volume groups) • Records for parity groups without a logical device

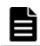

**Note:** If Agent for RAID has started in SLPR restricted mode, it collects only the information on parity groups that belong to the monitored SLPR.

# Table 2-92 RAID Group Summary (PI\_RGS) Default and Changeable Values

| Item                | Default Value | Changeable?     |
|---------------------|---------------|-----------------|
| Collection Interval | 300           | Yes             |
|                     |               | See <b>Note</b> |
| Collection Offset   | 0             | No              |
| Log                 | Yes           |                 |
| LOGIF               | (Blank)       |                 |

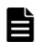

Note: The following values can be set:

• For Hybrid Store or Store database version 2.0:

A value from 60 to 3,600. The value must be a multiple of 60 and a divisor of 3,600.

For Store database version 1.0:
 A value from 300 to 3,600. The value must be a multiple of 60 and a divisor of 3,600.

Note, however, that if you set a value smaller than the default value for Collection Interval, the KAVE00227-W message might be output repeatedly to the common message log.

For details about how to resolve this problem, see the *Tuning Manager Agent Administration Guide*.

## **Key Fields**

RAID Group Number (RAID\_GROUP\_NUMBER)

#### Lifetime

From when the parity group is set up to when it is removed

#### **Record Size**

- Fixed part: 677 bytes
- Variable part: 704 bytes

|                                                         | RAID Group Summary (PI_RGS)                                                                                                    |       |            |            |                                                     |                                |               |  |  |
|---------------------------------------------------------|----------------------------------------------------------------------------------------------------|-------|------------|------------|-----------------------------------------------------|--------------------------------|---------------|--|--|
| View Name                                               |                                                                                                    | Sum   | _          |            | Supporte                                            | d Storage                      | Data          |  |  |
| (Manager<br>Name)                                       | er Description Rule Format Del                                                                                                    | Delta | Midrange   | Enterprise | Source                                              |                                |               |  |  |
| Busy %<br>(busy_rate)                                   | Usage rate of the<br>parity group.<br>See <b>Note 1</b>                                                                                                    | %     | float      | No         | Not<br>supported                                    | Supported                      |               |  |  |
| Interval<br>(INTERVAL)                                  | Interval (in<br>seconds) at which<br>information is<br>collected                                                                                                    | ADD   | ulong      | No         | Supported                                           | Supported                      |               |  |  |
| Max Busy %<br>(max_busy_rate<br>)                       | Usage rate of the<br>parity group.<br><b>Note:</b> If the values<br>of a smaller unit<br>(e.g., minutes) are<br>summarized to a<br>greater unit (e.g.,<br>hours), the<br>maximum value is<br>stored rather than<br>the average value.<br>See <b>Note 1</b> | HI    | float      | No         | Not<br>supported                                    | Supported                      | BUSY_RA<br>TE |  |  |
| RAID Group<br>Number<br>(RAID_GROUP_NU<br>MBER)         | Parity group<br>number                                                                                                    | COPY  | string(64) | No         | Supported                                           | Supported                      |               |  |  |
| Random Read<br>I/O %<br>(RANDOM_READ_I<br>O_PCT)        | Percentage of the<br>total number of<br>read and write<br>operations that are<br>random read<br>operations                                                                                                    | %     | float      | No         | Supported<br>See <b>Note 2</b><br>and <b>Note 3</b> | Supported                      |               |  |  |
| Random Read<br>I/O /sec<br>(RANDOM_READ_I<br>O_RATE)    | Frequency of<br>random read<br>operations (times<br>per second)                                                                                                    | %     | float      | No         | Supported<br>See <b>Note 2</b><br>and <b>Note 3</b> | Supported                      |               |  |  |
| Random Read<br>Xfer %<br>(RANDOM_READ_X<br>FER_PCT)     | Percentage of the<br>total transfers that<br>are random read<br>operations                                                                                                    | %     | float      | No         | Supported<br>See <b>Note 2</b><br>and <b>Note 3</b> | Supported<br>See <b>Note 4</b> |               |  |  |
| Random Read<br>Xfer /sec<br>(RANDOM_READ_X<br>FER_RATE) | Transfer rate of<br>random read<br>operations<br>(megabytes per<br>second)                                                                                                    | %     | float      | No         | Supported<br>See <b>Note 2</b><br>and <b>Note 3</b> | Supported<br>See <b>Note 4</b> |               |  |  |

# Table 2-93 RAID Group Summary (PI\_RGS) Fields

|                                                           | RAID Group Summary (PI_RGS)                                                                                                |      |        |       |                                                     |                                |                                                             |
|-----------------------------------------------------------|----------------------------------------------------------------------------------------------------|------|--------|-------|-----------------------------------------------------|--------------------------------|-------------------------------------------------------------|
| View Name                                                 |                                                                                                    | Sum  |        |       | Supporte                                            | Data                           |                                                             |
| (Manager<br>Name)                                         | Description                                                                                                    | Rule | Format | Delta | Midrange                                            | Enterprise                     | Source                                                      |
| Random Total<br>I/O /sec<br>(RANDOM_TOTAL_<br>IO_RATE)    | Frequency of<br>random operations<br>(sum of processing<br>times for random<br>read and write<br>operations per<br>second) | %    | float  | No    | Supported<br>See <b>Note 2</b><br>and <b>Note 3</b> | Supported                      |                                                             |
| Random Total<br>Xfer /sec<br>(RANDOM_TOTAL_<br>XFER_RATE) | Transfer rate of<br>random operations<br>(total megabytes<br>for random read<br>and write<br>operations per<br>second)     | %    | float  | No    | Supported<br>See <b>Note 2</b><br>and <b>Note 3</b> | Supported<br>See <b>Note 4</b> |                                                             |
| Random Write<br>I/O %<br>(RANDOM_WRITE_<br>IO_PCT)        | Percentage of the<br>total number of<br>read and write<br>operations that are<br>random write<br>operations                | %    | float  | No    | Supported<br>See <b>Note 2</b><br>and <b>Note 3</b> | Supported                      |                                                             |
| Random Write<br>I/O /sec<br>(RANDOM_WRITE_<br>IO_RATE)    | Frequency of<br>random write<br>operations (times<br>per second)                                                           | %    | float  | No    | Supported<br>See <b>Note 2</b><br>and <b>Note 3</b> | Supported                      |                                                             |
| Random Write<br>Xfer %<br>(RANDOM_WRITE_<br>XFER_PCT)     | Percentage of the total transfers that are random write operations                                                         | %    | float  | No    | Supported<br>See <b>Note 2</b><br>and <b>Note 3</b> | Supported<br>See <b>Note 4</b> |                                                             |
| Random Write<br>Xfer /sec<br>(RANDOM_WRITE_<br>XFER_RATE) | Transfer rate of<br>random write<br>operations<br>(megabytes per<br>second)                                                | %    | float  | No    | Supported<br>See <b>Note 2</b><br>and <b>Note 3</b> | Supported<br>See <b>Note 4</b> |                                                             |
| Read Hit %<br>(READ_HIT_RATE<br>)                         | Cache hit rate of read operations                                                                                          | %    | double | No    | Supported<br>See <b>Note 5</b>                      | Supported                      | (READ_H<br>IT_IO_C<br>OUNT /<br>READ_IO<br>_COUNT)<br>* 100 |
| Read Hit I/O<br>Count<br>(READ_HIT_IO_C<br>OUNT)          | Number of times<br>the cache is hit in<br>read operations                                                                  | ADD  | double | Yes   | Supported<br>See <b>Note 5</b>                      | Supported                      |                                                             |
| Read I/O %<br>(READ_IO_PCT)                               | Percentage of the<br>total number of<br>read and write                                                                     | %    | float  | No    | Supported<br>See <b>Note 5</b>                      | Supported                      | {read_i<br>o_count<br>/                                     |

|                                                     | RAID Group Summary (PI_RGS)                                                                                                    |      |           |       |                                |                                |                                                                         |
|-----------------------------------------------------|----------------------------------------------------------------------------------------------------|------|-----------|-------|--------------------------------|--------------------------------|-------------------------------------------------------------------------|
| View Name                                           |                                                                                                    | Sum  |           | _     | Supporte                       | d Storage                      | Data                                                                    |
| (Manager<br>Name)                                   | Description                                                                                                    | Rule | Format    | Delta | Midrange                       | Enterprise                     | Source                                                                  |
|                                                     | operations that are read operations                                                                                             |      |           |       |                                |                                | (READ_I<br>O_COUNT<br>+<br>WRITE_I<br>O_COUNT<br>)} * 100               |
| Read I/O /sec<br>(READ_IO_RATE)                     | Frequency of read<br>operations (number<br>of times per<br>second)                                                              | %    | double    | No    | Supported<br>See <b>Note 5</b> | Supported                      | READ_IO<br>_COUNT /<br>INTERVA<br>L                                     |
| Read I/O Count<br>(READ_IO_COUNT<br>)               | Number of read operations                                                                                                    | ADD  | double    | Yes   | Supported<br>See <b>Note 5</b> | Supported                      |                                                                         |
| Read Mbytes (READ_MBYTES)                           | Transfer size of read data (MB)                                                                                                 | ADD  | double    | Yes   | Supported<br>See <b>Note 2</b> | Supported<br>See <b>Note 6</b> |                                                                         |
| Read Response<br>Rate<br>(READ_AVG_RESP<br>ONSE)    | Average processing<br>time for each read<br>operation request<br>(in microseconds)                                              | %    | float     | No    |                                | Supported<br>See <b>Note 6</b> |                                                                         |
| Read Total<br>Response<br>(READ_TOTAL_RE<br>SPONSE) | Sum of processing<br>times for read-<br>operation requests<br>processed during<br>the collection<br>period (in<br>microseconds) | ADD  | double    | Yes   |                                | Supported<br>See <b>Note 6</b> |                                                                         |
| Read Xfer %<br>(READ_XFER_PCT<br>)                  | Percentage of the total transfers that are read operations                                                                      | %    | float     | No    | Supported<br>See <b>Note 2</b> | Supported<br>See <b>Note 6</b> | {READ_M<br>BYTES /<br>(READ_M<br>BYTES +<br>WRITE_M<br>BYTES)}<br>* 100 |
| Read Xfer /sec<br>(READ_XFER_RAT<br>E)              | Read data transfer<br>rate (MB per<br>second)                                                                                   | %    | double    | No    | Supported<br>See <b>Note 2</b> | Supported<br>See <b>Note 6</b> | READ_MB<br>YTES /<br>INTERVA<br>L                                       |
| Record Time<br>(RECORD_TIME)                        | Time (in GMT) at<br>which data was<br>collected from the<br>storage system and<br>the record was<br>created                     | COPY | time_t    | No    | Supported                      | Supported                      |                                                                         |
| Record Type                                         | Record type<br>identifier, which is<br>always set to RGS                                                                        | COPY | string(8) | No    | Supported                      | Supported                      |                                                                         |

|                                                                   | RAID Group Summary (PI_RGS)                                                                                                    |      |        |          |                                                     |                                |        |
|-------------------------------------------------------------------|----------------------------------------------------------------------------------------------------|------|--------|----------|-----------------------------------------------------|--------------------------------|--------|
| View Name                                                         | Sum                                                                                                    |      |        | Supporte | Data                                                |                                |        |
| (Manager<br>Name)                                                 | Description                                                                                                    | Rule | Format | Delta    | Midrange                                            | Enterprise                     | Source |
| (INPUT_RECORD_<br>TYPE)                                           |                                                                                                    |      |        |          |                                                     |                                |        |
| Sequential Read<br>I/O %<br>(SEQUENTIAL_RE<br>AD_IO_PCT)          | Percentage of the<br>total number of<br>read and write<br>operations that are<br>sequential read<br>operations                        | %    | float  | No       | Supported<br>See <b>Note 2</b><br>and <b>Note 3</b> | Supported                      |        |
| Sequential Read<br>I/O /sec<br>(SEQUENTIAL_RE<br>AD_IO_RATE)      | Frequency of<br>sequential read<br>operations (times<br>per second)                                                                   | %    | float  | No       | Supported<br>See <b>Note 2</b><br>and <b>Note 3</b> | Supported                      |        |
| Sequential Read<br>Xfer %<br>(SEQUENTIAL_RE<br>AD_XFER_PCT)       | Percentage of the total transfers that are sequential read operations                                                                 | %    | float  | No       | Supported<br>See <b>Note 2</b><br>and <b>Note 3</b> | Supported<br>See <b>Note 4</b> |        |
| Sequential Read<br>Xfer /sec<br>(SEQUENTIAL_RE<br>AD_XFER_RATE)   | Transfer rate of<br>sequential read<br>operations<br>(megabytes per<br>second)                                                        | %    | float  | No       | Supported<br>See <b>Note 2</b><br>and <b>Note 3</b> | Supported<br>See <b>Note 4</b> |        |
| Sequential Total<br>I/O /sec<br>(SEQUENTIAL_TO<br>TAL_IO_RATE)    | Frequency of<br>sequential<br>operations (sum of<br>processing times<br>for sequential read<br>and write<br>operations per<br>second) | %    | float  | No       | Supported<br>See <b>Note 2</b><br>and <b>Note 3</b> | Supported                      |        |
| Sequential Total<br>Xfer /sec<br>(SEQUENTIAL_TO<br>TAL_XFER_RATE) | Transfer rate of<br>sequential<br>operations (total<br>megabytes for<br>sequential read and<br>write operations<br>per second)        | %    | float  | No       | Supported<br>See <b>Note 2</b><br>and <b>Note 3</b> | Supported<br>See <b>Note 4</b> |        |
| Sequential<br>Write I/O %<br>(SEQUENTIAL_WR<br>ITE_IO_PCT)        | Percentage of the<br>total number of<br>read and write<br>operations that are<br>sequential write<br>operations                       | %    | float  | No       | Supported<br>See <b>Note 2</b><br>and <b>Note 3</b> | Supported                      |        |
| Sequential<br>Write I/O /sec<br>(SEQUENTIAL_WR<br>ITE_IO_RATE)    | Frequency of<br>sequential write<br>operations (times<br>per second)                                                                  | %    | float  | No       | Supported<br>See <b>Note 2</b><br>and <b>Note 3</b> | Supported                      |        |

|                                                                   | RAID Group Summary (PI_RGS)                                                                       |      |        |       |                                                     |                                |                                                                                       |
|-------------------------------------------------------------------|---------------------------------------------------------------------------------------------------|------|--------|-------|-----------------------------------------------------|--------------------------------|---------------------------------------------------------------------------------------|
| View Name                                                         |                                                                                                   | Sum  |        |       | Supporte                                            | Supported Storage              |                                                                                       |
| (Manager<br>Name)                                                 | Description                                                                                       | Rule | Format | Delta | Midrange                                            | Enterprise                     | Data<br>Source                                                                        |
| Sequential<br>Write Xfer %<br>(SEQUENTIAL_WR<br>ITE_XFER_PCT)     | Percentage of the total transfers that are sequential write operations                            | %    | float  | No    | Supported<br>See <b>Note 2</b><br>and <b>Note 3</b> | Supported<br>See <b>Note 4</b> |                                                                                       |
| Sequential<br>Write Xfer /sec<br>(SEQUENTIAL_WR<br>ITE_XFER_RATE) | Transfer rate of<br>sequential write<br>operations<br>(megabytes per<br>second)                   | %    | float  | No    | Supported<br>See <b>Note 2</b><br>and <b>Note 3</b> | Supported<br>See <b>Note 4</b> |                                                                                       |
| Total Response<br>Rate<br>(TOTAL_RESPONS<br>E_RATE)               | Average processing<br>time (in<br>microseconds) per<br>read/write<br>processing request           | %    | float  | No    |                                                     | Supported<br>See <b>Note 6</b> |                                                                                       |
| Write I/O %<br>(WRITE_IO_PCT)                                     | Percentage of the<br>total number of<br>read and write<br>operations that are<br>write operations | %    | float  | No    | Supported<br>See <b>Note 5</b>                      | Supported                      | {WRITE_<br>IO_COUN<br>T/<br>(READ_I<br>O_COUNT<br>+<br>WRITE_I<br>O_COUNT<br>)} * 100 |
| Write Hit %<br>(write_hit_rat<br>e)                               | Cache hit rate of<br>write operations                                                             | %    | double | No    | Supported<br>See <b>Note 5</b>                      | Not<br>supported               | (WRITE_<br>HIT_IO_<br>COUNT /<br>WRITE_I<br>O_COUNT<br>)* 100                         |
| Write Hit I/O<br>Count<br>(WRITE_HIT_IO_<br>COUNT)                | Number of times<br>the cache is hit for<br>write operations                                       | ADD  | double | Yes   | Supported<br>See <b>Note 5</b>                      | Not<br>supported               |                                                                                       |
| Write I/O /sec<br>(WRITE_IO_RATE<br>)                             | Frequency of write<br>operations (number<br>of times per<br>second)                               | %    | double | No    | Supported<br>See <b>Note 5</b>                      | Supported                      | WRITE_I<br>O_COUNT<br>/<br>INTERVA<br>L                                               |
| Write I/O Count<br>(WRITE_IO_COUN<br>T)                           | Number of write operations                                                                        | ADD  | double | Yes   | Supported<br>See <b>Note 5</b>                      | Supported                      |                                                                                       |
| Write Mbytes<br>(WRITE_MBYTES)                                    | Write data transfer<br>size (MB)                                                                  | ADD  | double | Yes   | Supported<br>See <b>Note 2</b>                      | Supported<br>See <b>Note 6</b> |                                                                                       |

|                                                       | RAID Group Summary (PI_RGS)                                                                                                    |      |        |       |                                |                                |                                                                          |  |
|-------------------------------------------------------|----------------------------------------------------------------------------------------------------|------|--------|-------|--------------------------------|--------------------------------|--------------------------------------------------------------------------|--|
| View Name                                             |                                                                                                    | Sum  |        |       | Supporte                       | Data                           |                                                                          |  |
| (Manager<br>Name)                                     | Description                                                                                                    | Rule | Format | Delta | Midrange                       | Enterprise                     | Source                                                                   |  |
| Write Xfer %<br>(WRITE_XFER_PC<br>T)                  | Percentage of the total transfers that are write operations                                                                      | %    | float  | No    | Supported<br>See <b>Note 2</b> | Supported<br>See <b>Note 6</b> | {WRITE_<br>MBYTES /<br>(READ_M<br>BYTES +<br>WRITE_M<br>BYTES)}<br>* 100 |  |
| Write Response<br>Rate<br>(WRITE_AVG_RES<br>PONSE)    | Average processing<br>time for each write<br>operation request<br>(in microseconds)                                              | %    | float  | No    |                                | Supported<br>See <b>Note 6</b> |                                                                          |  |
| Write Total<br>Response<br>(WRITE_TOTAL_R<br>ESPONSE) | Sum of processing<br>times for write-<br>operation requests<br>processed during<br>the collection<br>period (in<br>microseconds) | ADD  | double | Yes   |                                | Supported<br>See <b>Note 6</b> |                                                                          |  |
| Write Xfer /sec<br>(WRITE_XFER_RA<br>TE)              | Write data transfer<br>rate (MB per<br>second)                                                                                   | %    | double | No    | Supported<br>See <b>Note 2</b> | Supported<br>See <b>Note 6</b> | WRITE_M<br>BYTES /<br>INTERVA<br>L                                       |  |

**Note:** *1:* For storage systems other than VSP Gx00 models, VSP Fx00 models, VSP Nx00 models, VSP 5000 series, VSP G1000, G1500, VSP F1500, if storage systems use parity groups created from flash drives (FMD, FMC, or SSD), you cannot judge the load status from the usage rate of the parity group. Because of the characteristics of flash drives, larger values might be displayed regardless of the load status.

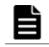

**Note:** *2:* These values can be collected only when performance statistics of the monitored storage system are set to be collected.

| - |   |   |
|---|---|---|
|   |   | Ľ |
| E | - |   |
| F | _ |   |
|   |   |   |

Note: 3: Not supported by Hitachi AMS/WMS series storage systems.

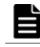

**Note:** *4:* This field is not supported for parity groups that include a logical device for which the mainframe emulation type is set.

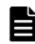

**Note:** *5:* For the following storage systems, these values can be collected only when performance statistics are set to be collected from the storage system to be monitored:

- HUS100 series
- Hitachi SMS series

- Hitachi AMS2000 series
- Hitachi AMS/WMS series

**Note:** *6:* For parity groups that include a logical device for which the mainframe emulation type is set, this value can be collected only for when the storage system is VSP 5000 series, VSP G1000 (80-03 or later), G1500, or VSP F1500.

# Storage Detail (PD)

#### Function

The Storage Detail (PD) record stores the performance data indicating the detailed information of the storage system.

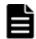

**Note:** If Agent for RAID has started in SLPR restricted mode, it stores only information on resources that belong to the monitored SLPR.

#### Table 2-94 Storage Detail (PD) Default and Changeable Values

| Item                | Default Value | Changeable? |
|---------------------|---------------|-------------|
| Collection Interval | 3600          | No          |
| Collection Offset   | 0             |             |
| Log                 | Yes           |             |
| LOGIF               | (Blank)       |             |

## **Key Fields**

None

#### Lifetime

From when the instance is created to when it is deleted

#### **Record Size**

- Fixed part: 863 bytes
- Variable part: 0 bytes

|                                                                         |                                                                                                    | Sto  | rage Detail (I | PD)       |                                |                                |        |
|-------------------------------------------------------------------------|----------------------------------------------------------------------------------------------------|------|----------------|-----------|--------------------------------|--------------------------------|--------|
| View Name                                                               | Sum                                                                                                    |      |                | d Storage | Data                           |                                |        |
| (Manager<br>Name)                                                       | Description                                                                                                    | Rule | Format         | Delta     | Midrange                       | Enterprise                     | Source |
| Cache Memory<br>Capacity<br>(CACHE_MEMORY_<br>CAPACITY)                 | Cache memory size<br>for the storage<br>system (of the<br>installed memory,<br>the size of the<br>memory assigned<br>for I/O cache (MB))               |      | ulong          | No        | Supported<br>See <b>Note 1</b> | Supported                      |        |
| Cache Memory<br>Installed Size<br>(CACHE_MEMORY_<br>INSTALLED_SIZ<br>E) | Cache memory size<br>installed in the<br>storage system<br>(MB)                                                                                        |      | ulong          | No        | Supported                      | Not<br>supported               |        |
| Collection Time<br>(COLLECTION_TI<br>ME)                                | Time (in GMT)<br>when the data was<br>collected from the<br>storage system                                                                             |      | time_t         | No        | Supported                      | Supported                      |        |
| DKC Name<br>(DKC_NAME)                                                  | Product name of<br>the storage system<br>See <b>Note 4</b>                                                                                             |      | string(64)     | No        | Supported                      | Supported                      |        |
| DKC Serial<br>Number<br>(DKC_SERIAL_NU<br>MBER)                         | Serial number of the storage system                                                                                                    |      | string(32)     | No        | Supported<br>See <b>Note 2</b> | Supported                      |        |
| DKC Status<br>(DKC_STATUS)                                              | This field cannot be used because it is reserved.                                                                                                    |      |                |           |                                |                                |        |
| Interval<br>(INTERVAL)                                                  | Interval (in<br>seconds) at which<br>information is<br>collected                                                                                       |      | ulong          | No        | Supported                      | Supported                      |        |
| Monitored SLPR<br>Number<br>(MONITORED_SLP<br>R_NUMBER)                 | Number of the<br>SLPR to be<br>monitored. <b>Note:</b><br>When the SLPR<br>number is 0, all the<br>SLPRs and the<br>shared resources<br>are monitored. |      | string(8)      | No        | Not<br>supported               | Supported<br>See <b>Note 3</b> |        |
| Record Time<br>(RECORD_TIME)                                            | Time (in GMT)<br>when the record is<br>stored                                                                                                    |      | time_t         | No        | Supported                      | Supported                      |        |

# Table 2-95 Storage Detail (PD) Fields

|                                        | Storage Detail (PD)                                     |      |            |       |                   |            |        |  |
|----------------------------------------|---------------------------------------------------------|------|------------|-------|-------------------|------------|--------|--|
| View Name                              | Description                                             | Sum  |            | _     | Supported Storage |            | Data   |  |
| (Manager<br>Name)                      | Description                                             | Rule | Format     | Delta | Midrange          | Enterprise | Source |  |
| Record Type<br>(INPUT_RECORD_<br>TYPE) | Record type<br>identifier, which is<br>always set to PD |      | string(8)  | No    | Supported         | Supported  |        |  |
| Unit ID<br>(UNIT_ID)                   | This field cannot be used because it is reserved.       |      |            |       |                   |            |        |  |
| Vendor ID<br>(VENDOR_ID)               | Vendor name of the storage system                       |      | string(64) | No    | Supported         | Supported  |        |  |

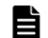

**Note:** *1:* These values can be collected only when performance statistics of the monitored storage system are set to be collected.

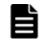

**Note:** *2:* For monitored Hitachi SMS storage systems, the value stored in the DKC Serial Number field will be the array ID. For details about array IDs, see the relevant Hitachi SMS series documentation.

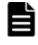

**Note:** *3:* Not supported by VSP Gx00 models, VSP Fx00 models, VSP Nx00 models, HUS VM, VSP 5000 series, VSP G1000, G1500, VSP F1500, or Virtual Storage Platform series storage systems.

**Note:** 4: If the storage system is a VSP Nx00 models, the value is VSP G400 G600, VSP G800, VSP F400 F600 or VSP F800.

# Storage Efficiency (PD\_SEFF)

## Function

The Storage Efficiency ( $PD\_SEFF$ ) record stores performance data indicating the ratio of the total saving effect (excluding system data) achieved by the accelerated compression, capacity saving, snapshot, and provisioning for the storage system.

| Item                | Default Value | Changeable?      |
|---------------------|---------------|------------------|
| Collection Interval | 3600          | Yes <sup>#</sup> |
| Collection Offset   | 0             | No               |
| Log                 | Yes           | Yes              |
| LOGIF               | (Blank)       | No               |

Table 2-96 Storage Efficiency (PD\_SEFF) Default and Changeable Values

The value of this item must be either a value that is a multiple of 60 and a divisor of 3,600, or is a value that is a multiple of 3,600 and a divisor of 86,400.

#### **Key Fields**

None

#### Lifetime

From when the instance is created to when it is deleted

#### **Record Size**

- Fixed part: 825 bytes
- Variable part: 0 bytes

#### Table 2-97 Storage Efficiency (PD\_SEFF) Fields

|                                                   | S                                                                                                    | torage | Efficiency (PI | D_SEFF) | )                |                                 |        |
|---------------------------------------------------|----------------------------------------------------------------------------------------------------|--------|----------------|---------|------------------|---------------------------------|--------|
| View Name                                         |                                                                                                    | Sum    |                |         | Supporte         | d Storage                       | Data   |
| (Manager<br>Name)                                 | Description                                                                                                    | Rule   | Format         | Delta   | Midrange         | Enterprise<br>See <i>Note 1</i> | Source |
| AC Compression<br>Ratio<br>(AC_COMP_RATIO<br>)    | A ratio of the data<br>saving effect<br>achieved by<br>compression of<br>accelerated<br>compression for a<br>parity group. This<br>is the value of N<br>when the ratio of<br>capacity before and<br>after the reduction<br>is N:1.<br>See <b>Note 2</b> , <b>Note</b><br><b>3</b> |        | float          | No      | Not<br>supported | Supported                       |        |
| AC Pattern<br>Match Ratio<br>(AC_MATCH_RATI<br>O) | A ratio of the data<br>saving effect<br>achieved by<br>reclaiming the<br>specified data<br>pattern using<br>accelerated<br>compression of a<br>parity group. This<br>is the value of N<br>when the ratio of<br>capacity before and<br>after the reduction<br>is N:1.              |        | float          | No      | Not<br>supported | Supported                       |        |

|                                                           | S                                                                                                    | torage | Efficiency (PI | D_SEFF) |                   |                                 |        |
|-----------------------------------------------------------|----------------------------------------------------------------------------------------------------|--------|----------------|---------|-------------------|---------------------------------|--------|
| View Name                                                 |                                                                                                    | Sum    |                |         | Supported Storage |                                 | Data   |
| (Manager<br>Name)                                         | Description                                                                                                    | Rule   | Format         | Delta   | Midrange          | Enterprise<br>See <i>Note 1</i> | Source |
|                                                           | See Note 2, Note<br>3                                                                                                    |        |                |         |                   |                                 |        |
| AC Saving Ratio<br>(AC_SAVING_RAT<br>IO)                  | A ratio of the data<br>saving effect<br>achieved by<br>accelerated<br>compression of a<br>parity group. This<br>is the value of N<br>when the ratio of<br>capacity before and<br>after the reduction<br>is N:1.<br>See <b>Note 2</b> , <b>Note</b><br><b>3</b>                                 |        | float          | No      | Not<br>supported  | Supported                       |        |
| Calculation End<br>Time<br>(CALCULATION_<br>END_TIME)     | The end date and<br>time for calculating<br>(UTC)<br>See <b>Note 4</b>                                                                                                    |        | string(32)     | No      | Not<br>supported  | Supported                       |        |
| Calculation<br>Start Time<br>(CALCULATION_<br>START_TIME) | The start date and<br>time for calculating<br>(UTC)<br>See <b>Note 4</b>                                                                                                    |        | string(32)     | No      | Not<br>supported  | Supported                       |        |
| Collection Time<br>(COLLECTION_TI<br>ME)                  | Time (in GMT)<br>when the data was<br>collected from the<br>storage system                                                                                                    |        | time_t         | No      | Not<br>supported  | Supported                       |        |
| Data Reduction<br>Ratio<br>(DATA_REDUCTIO<br>N_ RATIO)    | A ratio of the data<br>saving effect<br>achieved by the<br>capacity saving<br>feature and<br>accelerated<br>compression of the<br>parity group. This<br>is the value of N<br>when the ratio of<br>capacity before and<br>after the reduction<br>is N:1.<br>See <b>Note 2, Note</b><br><b>3</b> |        | float          | No      | Not<br>supported  | Supported                       |        |
| DKC Serial<br>Number<br>(DKC_SERIAL_<br>NUMBER)           | Serial number of the storage system                                                                                                    |        | string(32)     | No      | Not<br>supported  | Supported                       |        |

|                                                                           | S                                                                                                    | torage      | Efficiency (P | D_SEFF) | )                |                                 |                |
|---------------------------------------------------------------------------|----------------------------------------------------------------------------------------------------|-------------|---------------|---------|------------------|---------------------------------|----------------|
| View Name                                                                 |                                                                                                    | Gum         |               |         | Supporte         | d Storage                       | Data           |
| (Manager<br>Name)                                                         | Description                                                                                                    | Sum<br>Rule | Format        | Delta   | Midrange         | Enterprise<br>See <i>Note 1</i> | Data<br>Source |
| Interval<br>(INTERVAL)                                                    | Interval (in<br>seconds) at which<br>information is<br>collected                                                                                                    |             | ulong         | No      | Not<br>supported | Supported                       |                |
| Provisioning<br>Efficiency Rate<br>(PROVISIONING_<br>EFFICIENCY_RA<br>TE) | The provisioning<br>effect (%)<br>See <b>Note 2</b>                                                                                                    |             | float         | No      | Not<br>supported | Supported                       |                |
| Record Time<br>(RECORD_TIME)                                              | Time (in GMT)<br>when the record is<br>stored                                                                                                    |             | time_t        | No      | Not<br>supported | Supported                       |                |
| Record Type<br>(INPUT_RECORD_<br>TYPE)                                    | Record type<br>identifier, which is<br>always set to SEFF                                                                                                    |             | string(8)     | No      | Not<br>supported | Supported                       |                |
| Snapshot<br>Efficiency Ratio<br>(SNAPSHOT_<br>EFFICIENCY_RA<br>TIO)       | A ratio of the<br>snapshot effect.<br>This is the value of<br>N when the ratio of<br>capacity before and<br>after the reduction<br>is N:1.<br>See <b>Note 2</b> , <b>Note</b><br><b>3</b>                                                               |             | float         | No      | Not<br>supported | Supported                       |                |
| Software<br>Compression<br>Ratio<br>(SOFTWARE_<br>COMP_RATIO)             | A ratio of the data<br>saving effect<br>achieved by<br>compression of the<br>capacity saving<br>feature. This is the<br>value of N when<br>the ratio of<br>capacity before and<br>after the reduction<br>is N:1.<br>See <b>Note 2, Note</b><br><b>3</b> |             | float         | No      | Not<br>supported | Supported                       |                |
| Software<br>Deduplication<br>Ratio<br>(SOFTWARE_<br>DEDUP_RATIO)          | A ratio of the data<br>saving effect<br>achieved by<br>deduplication of the<br>capacity saving<br>feature. This is the<br>value of N when<br>the ratio of<br>capacity before and                                                                        |             | float         | No      | Not<br>supported | Supported                       |                |

|                                                                   | S                                                                                                    | torage      | Efficiency (PI | D_SEFF) | )                |                                 |                |
|-------------------------------------------------------------------|----------------------------------------------------------------------------------------------------|-------------|----------------|---------|------------------|---------------------------------|----------------|
| View Name                                                         |                                                                                                    | Curre       |                |         | Supporte         | d Storage                       | Data           |
| (Manager<br>Name)                                                 | Description                                                                                                    | Sum<br>Rule | Format         | Delta   | Midrange         | Enterprise<br>See <i>Note 1</i> | Data<br>Source |
|                                                                   | after the reduction<br>is N:1.<br>See <b>Note 2</b> , <b>Note</b><br><b>3</b>                                                                                                    |             |                |         |                  |                                 |                |
| Software<br>Pattern Match<br>Ratio<br>(SOFTWARE_MATC<br>H_ RATIO) | A ratio of the data<br>saving effect<br>achieved by<br>reclaiming the<br>specified data<br>pattern using the<br>capacity saving<br>feature. This is the<br>value of N when<br>the ratio of<br>capacity before and<br>after the reduction<br>is N:1.                                                  |             | float          | No      | Not<br>supported | Supported                       |                |
|                                                                   | See <b>Note 2</b> , <b>Note</b><br><b>3</b>                                                                                                    |             |                |         |                  |                                 |                |
| Software Saving<br>Ratio<br>(SOFTWARE_SAVI<br>NG_ RATIO)          | A ratio of the data<br>saving effect of the<br>capacity saving<br>feature. This is the<br>value of N when<br>the ratio of<br>capacity before and<br>after the reduction<br>is N:1.<br>See <b>Note 2</b> , <b>Note</b><br><b>3</b>                                                                    |             | float          | No      | Not<br>supported | Supported                       |                |
| Total Efficiency<br>Ratio<br>(TOTAL_EFFICIE<br>NCY_ RATIO)        | A ratio of the total<br>saving effect<br>achieved by the<br>accelerated<br>compression,<br>capacity saving,<br>snapshot, and<br>provisioning. This is<br>the value of N<br>when the ratio of<br>capacity before and<br>after the reduction<br>is N:1.<br>See <b>Note 2</b> , <b>Note</b><br><b>3</b> |             | float          | No      | Not<br>supported | Supported                       |                |

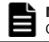

**Note:** 1: A record cannot be created for storage systems other than VSP G350, G370, G700, G900, VSP F350, F370, F700, F900, VSP 5000 series.

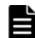

**Note:** 2: If a value cannot be obtained, the field value becomes one of the following:

- If the micro-version is earlier than 88-03-01, the value is -1.
- If the calculation is not complete, the value is -2.
- If the information is invalid, the value is -3.

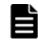

**Note:** *3:* Under certain circumstances, the field value can display as 99999 (for example: before data has been written to newly-created pool or virtual volume).

**Note:** *4:* Times are displayed in yyyy-mm-dd hh:mm:ss format. If a value cannot be obtained, an empty character string ("") is displayed.

# Storage Summary (PI)

#### Function

The Storage Summary (PI) record stores the performance data indicating the operation status of the storage system.

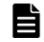

**Note:** If Agent for RAID has started in SLPR restricted mode, it stores summarized results for the operation status of the monitored SLPR.

| Item                | Default Value | Changeable?            |
|---------------------|---------------|------------------------|
| Collection Interval | 60            | Yes<br>See <b>Note</b> |
| Collection Offset   | 0             | No                     |
| Log                 | Yes           |                        |
| LOGIF               | (Blank)       |                        |

Table 2-98 Storage Summary (PI) Default and Changeable Values

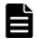

**Note:** This value can be changed to a value from 60 to 3,600. The value must be a multiple of 60 and a divisor of 3,600.

#### **Key Fields**

None

#### Lifetime

From when the instance is created to when it is deleted

#### **Record Size**

• Fixed part: 797 bytes

• Variable part: 0 bytes

|                                                          |                                                                                                    | Stora | ge Summary | (PI)  |                                |                                |                                                                           |
|----------------------------------------------------------|----------------------------------------------------------------------------------------------------|-------|------------|-------|--------------------------------|--------------------------------|---------------------------------------------------------------------------|
| View Name                                                | <b>_</b>                                                                                                    | Sum   |            |       | Supporte                       | d Storage                      | Data                                                                      |
| (Manager<br>Name)                                        | Description                                                                                                    | Rule  | Format     | Delta | Midrange                       | Enterprise                     | Source                                                                    |
| Cache Memory<br>Capacity<br>(CACHE_MEMORY_<br>CAPACITY)  | Amount of cache<br>memory in the<br>storage system (of<br>the installed<br>memory, the size<br>of the memory<br>assigned for the<br>I/O cache (MB)).<br>For HUS100 series<br>and Hitachi<br>AMS2000/AMS/WM<br>S/SMS series<br>storage systems,<br>the amount of<br>memory allocated<br>as unused capacity<br>is not included. | COPY  | ulong      | No    | Supported<br>See <b>Note 1</b> | Supported                      |                                                                           |
| Cache Memory<br>Usage<br>(CACHE_MEMORY_<br>USAGE)        | Of the cache<br>memory in the<br>storage system,<br>the amount that is<br>being used (MB).<br>See <b>Note 2</b> .                                                                                                    | COPY  | ulong      | No    | Supported<br>See <b>Note 1</b> | Supported                      |                                                                           |
| Cache Memory<br>Usage %<br>(CACHE_MEMORY_<br>USAGE_RATE) | Of the cache<br>memory in the<br>storage system,<br>the percentage that<br>is being used.<br>See <b>Note 2</b> .                                                                                                    | %     | float      | No    | Supported<br>See <b>Note 1</b> | Supported                      | (CACHE_<br>MEMORY_<br>USAGE /<br>CACHE_M<br>EMORY_C<br>APACITY<br>) * 100 |
| Cache Side File<br>Usage<br>(CACHE_SIDE_FI<br>LE)        | Of the cache<br>memory, the cache<br>memory size used<br>by the side file<br>(MB)                                                                                                    | COPY  | ulong      | No    | Not<br>supported               | Supported<br>See <b>Note 3</b> |                                                                           |
| Cache Side File<br>Usage %<br>(CACHE_SIDE_FI<br>LE_RATE) | Of the cache<br>memory, the<br>percentage of the<br>cache memory<br>used by the side<br>file                                                                                                    | %     | float      | No    | Not<br>supported               | Supported<br>See <b>Note 3</b> | (CACHE_<br>SIDE_FI<br>LE /<br>CACHE_M<br>EMORY_C<br>APACITY<br>) * 100    |
| Cache Write<br>Pending Usage                             | Of the cache<br>memory, the cache<br>memory size used                                                                                                    | COPY  | ulong      | No    | Supported<br>See <b>Note 1</b> | Supported                      |                                                                           |

 Table 2-99 Storage Summary (PI) Fields

|                                                                         |                                                                                                    | Stora | ge Summary | ' (PI) |                                |                                |                                                                           |
|-------------------------------------------------------------------------|----------------------------------------------------------------------------------------------------|-------|------------|--------|--------------------------------|--------------------------------|---------------------------------------------------------------------------|
| View Name                                                               | _                                                                                                    | Sum   | _          | _      | Supporte                       | d Storage                      | Data                                                                      |
| (Manager<br>Name)                                                       | Description                                                                                                    | Rule  | Format     | Delta  | Midrange                       | Enterprise                     | Source                                                                    |
| (CACHE_WRITE_P<br>ENDING)                                               | by write-pending<br>data (MB).<br>See <b>Note 2</b> .                                                                                                    |       |            |        |                                |                                |                                                                           |
| Cache Write<br>Pending Usage<br>%<br>(CACHE_WRITE_P<br>ENDING_RATE)     | Of the cache<br>memory, the<br>percentage of the<br>cache memory<br>used by write-<br>pending data.                                                                                                    | %     | float      | No     | Supported<br>See <b>Note 1</b> | Supported                      | (CACHE_<br>WRITE_P<br>ENDING/<br>CACHE_M<br>EMORY_C<br>APACITY<br>) * 100 |
| CHA Cache Path<br>Usage %<br>(CHA_CACHE_PAT<br>H_USAGE_RATE)            | See <b>Note 2</b> .<br>Average (%) of the<br>access path usage<br>rate in the device<br>between the<br>channel adapter<br>and cache switch                                                                                                    | %     | float      | No     | Not<br>supported               | Supported<br>See <b>Note 4</b> |                                                                           |
| DKA Cache Path<br>Usage %<br>(DKA_CACHE_PAT<br>H_USAGE_RATE)            | Average (%) of the<br>access path usage<br>rate in the device<br>between the disk<br>adapter and cache<br>switch                                                                                                    | %     | float      | No     | Not<br>supported               | Supported<br>See <b>Note 4</b> |                                                                           |
| Interval<br>(INTERVAL)                                                  | Interval (in<br>seconds) at which<br>information is<br>collected                                                                                                    | ADD   | ulong      | No     | Supported                      | Supported                      |                                                                           |
| LDEV Count<br>(LDEV_COUNT)                                              | This field cannot be used because it is reserved.                                                                                                    |       |            |        | Not<br>supported               | Not<br>supported               |                                                                           |
| Max Cache<br>Memory Usage<br>%<br>(MAX_CACHE_MEM<br>ORY_USAGE_RAT<br>E) | Of the cache<br>memory in the<br>storage system,<br>the percentage that<br>is being used.<br><b>Note:</b> If the values<br>of a smaller unit<br>(e.g., minutes) are<br>summarized to a<br>greater unit (e.g.,<br>hours), the<br>maximum value is<br>stored rather than<br>the average value. | HI    | float      | No     | Supported<br>See <b>Note 1</b> | Supported                      | CACHE_M<br>EMORY_U<br>SAGE_RA<br>TE                                       |
| Max Cache Side<br>File Usage %<br>(MAX_CACHE_SID<br>E_FILE_RATE)        | Of the cache<br>memory, the<br>percentage used by<br>the side file.                                                                                                    | HI    | float      | No     | Not<br>supported               | Supported<br>See <b>Note 3</b> | CACHE_S<br>IDE_FIL<br>E_RATE                                              |

|                                                                                 | Storage Summary (PI)                                                                                                    |      |           |       |                                |                  |                                      |  |
|---------------------------------------------------------------------------------|----------------------------------------------------------------------------------------------------|------|-----------|-------|--------------------------------|------------------|--------------------------------------|--|
| View Name                                                                       |                                                                                                    | Sum  |           |       | Supporte                       | d Storage        | Data                                 |  |
| (Manager<br>Name)                                                               | Description                                                                                                    | Rule | Format    | Delta | Midrange                       | Enterprise       | Source                               |  |
|                                                                                 | <b>Note:</b> If the values<br>of a smaller unit<br>(e.g., minutes) are<br>summarized to a<br>greater unit (e.g.,<br>hours), the<br>maximum value is<br>stored rather than<br>the average value.                                                                             |      |           |       |                                |                  |                                      |  |
| Max Cache<br>Write Pending<br>Usage %<br>(MAX_CACHE_WRI<br>TE_PENDING_RA<br>TE) | Of the cache<br>memory, the<br>percentage used by<br>write-pending data.<br><b>Note:</b> If the values<br>of a smaller unit<br>(e.g., minutes) are<br>summarized to a<br>greater unit (e.g.,<br>hours), the<br>maximum value is<br>stored rather than<br>the average value. | HI   | float     | No    | Supported<br>See <b>Note 1</b> | Supported        | CACHE_W<br>RITE_PE<br>NDING_R<br>ATE |  |
| Port Count<br>(PORT_COUNT)                                                      | This field cannot be used because it is reserved.                                                                                                    |      |           |       | Not<br>supported               | Not<br>supported |                                      |  |
| Record Time<br>(RECORD_TIME)                                                    | Time (in GMT) at<br>which data was<br>collected from the<br>storage system and<br>the record was<br>created                                                                                                    | COPY | time_t    | No    | Supported                      | Supported        |                                      |  |
| Record Type<br>(INPUT_RECORD_<br>TYPE)                                          | Record type<br>identifier, which is<br>always set to PI                                                                                                    | COPY | string(8) | No    | Supported                      | Supported        |                                      |  |

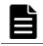

**Note:** *1:* These values can be collected only when performance statistics of the monitored storage system are set to be collected.

**Note:** 2: For HUS100 series, Hitachi SMS series, and Hitachi AMS2000 series storage systems, this field stores the average value of the performance data over the collection interval. For Hitachi AMS/WMS series, VSP Gx00 models, VSP Fx00 models, VSP Nx00 models, HUS VM, VSP 5000 series, VSP G1000, G1500, VSP F1500, Virtual Storage Platform series, and Universal Storage Platform V/VM series storage systems, this field stores the value that was the most recent at the time that the record was created.

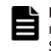

**Note:** *3:* Not supported by VSP Gx00 models, VSP Fx00 models, VSP Nx00 models, HUS VM, VSP 5000 series, VSP G1000, G1500, VSP F1500 or Virtual Storage Platform series storage systems.

**Note:** *4:* Not supported by VSP Gx00 models, VSP Fx00 models, VSP Nx00 models, HUS VM, VSP 5000 series, or Universal Storage Platform V/VM series storage systems.

# Utilization Per MP Blade Summary (PD\_UMS)

#### Function

The Utilization Per MP Blade Summary  $(PD\_UMS)$  record stores performance data indicating the 20 highest activity rates for the resources allocated to each MP Blade.

#### Table 2-100 Utilization Per MP Blade Summary (PD\_UMS) Default and Changeable Values

| Item                                    | Default Value | Changeable?     |
|-----------------------------------------|---------------|-----------------|
| Collection Interval                     | 300           | Yes             |
|                                         |               | See <b>Note</b> |
| Collection Offset from Top<br>of Minute | 0             | No              |
| Log                                     | Yes           | Yes             |
| LOGIF                                   | (Blank)       | No              |

Note:

This value can be changed to a value from 60 to 3,600. The value must be a multiple of 60 and a divisor of 3,600.

#### **Key Fields**

MP Blade ID (MP\_BLADE\_ID), Processor ID (PROCESSOR\_ID) and Usage Rank (USAGE\_RANK)

#### Lifetime

From when the MP Blade is defined to when it is removed

- Fixed part: 681 bytes
- Variable part: 96 bytes

| View Name                                |                                                                                                    |             |                |       |                      | orted<br>rage                        |             |
|------------------------------------------|----------------------------------------------------------------------------------------------------|-------------|----------------|-------|----------------------|--------------------------------------|-------------|
| (Manager<br>Name)                        | Description                                                                                                    | Sum<br>Rule | Format         | Delta | Midra<br>nge         | Enterp<br>rise<br>See<br><i>Note</i> | Data Source |
| Collection Time<br>(COLLECTION_TI<br>ME) | Time (in GMT) when<br>data was collected<br>from the storage<br>system                                                                                                    |             | time_t         | No    | Not<br>suppor<br>ted | Support<br>ed                        |             |
| Interval<br>(INTERVAL)                   | Interval (in seconds)<br>at which information<br>is collected                                                                                                    |             | ulong          | No    | Not<br>suppor<br>ted | Support<br>ed                        |             |
| MP BLADE_ID)                             | <ul> <li>For VSP Gx00<br/>models, VSP<br/>Fx00 models,<br/>VSP Nx00<br/>models, HUS<br/>VM, or VSP<br/>5000 series:<br/>ID that<br/>identifies the<br/>MP Unit in the<br/>storage system<br/>to which the<br/>processor<br/>belongs.</li> <li>For VSP G1000,<br/>G1500, VSP<br/>F1500 or Virtual<br/>Storage<br/>Platform:<br/>ID that<br/>identifies the<br/>MP Blade in the<br/>storage system<br/>to which the<br/>processor<br/>belongs.</li> </ul> | COPY        | string(<br>16) | No    | Not<br>suppor<br>ted | Support                              |             |
| Processor ID<br>(processor_id)           | Character string that identifies the processor                                                                                                    | COPY        | string(<br>16) | No    | Not<br>suppor<br>ted | Support<br>ed                        |             |
| Processing Type<br>(PROCESSING_TY<br>PE) | The type of resource usage.                                                                                                    | COPY        | string(<br>16) | No    | Not<br>suppor<br>ted | Support<br>ed                        |             |
| Record Time<br>(RECORD_TIME)             | Time (in GMT) when<br>the record was<br>created                                                                                                    |             | time_t         | No    | Not<br>suppor<br>ted | Support<br>ed                        |             |

| View Name                                             |                                                                                                    |             |                |       |                      | orted<br>rage                        |             |
|-------------------------------------------------------|----------------------------------------------------------------------------------------------------|-------------|----------------|-------|----------------------|--------------------------------------|-------------|
| (Manager<br>Name)                                     | Description                                                                                                    | Sum<br>Rule | Format         | Delta | Midra<br>nge         | Enterp<br>rise<br>See<br><i>Note</i> | Data Source |
| Record Type<br>(INPUT_RECORD_<br>TYPE)                | Record type<br>identifier, which is<br>always set to UMS                                                                                                    |             | string(<br>8)  | No    | Not<br>suppor<br>ted | Support<br>ed                        |             |
| Resource ID<br>(RESOURCE_ID)                          | Resource ID. The<br>value of this field<br>depends on the type<br>of resource, as<br>follows:<br>For LDEVs: The<br>LDEV number<br>For journals: The<br>journal group<br>number<br>For external<br>volumes: The<br>external volume<br>group number | COPY        | string(<br>16) | No    | Not<br>suppor<br>ted | Support<br>ed                        |             |
| Resource Type<br>(resource_type)                      | Type of resource.<br>The value of this<br>field depends on the<br>type of resource, as<br>follows:<br>For LDEVs: LDEV<br>For journal groups:<br>Journal<br>For external volume<br>groups: External<br>Volume                                      | COPY        | string(<br>16) | No    | Not<br>suppor<br>ted | Support<br>ed                        |             |
| Resource<br>Utilization<br>(RESOURCE_UTIL<br>IZATION) | Resource utilization                                                                                                    | %           | float          | No    | Not<br>suppor<br>ted | Support<br>ed                        |             |
| Usage Rank<br>(USAGE_RANK)                            | The rank (from 1 to<br>20) of this resource<br>compared to other<br>resources in the MP<br>in terms of<br>utilization                                                                                                    |             | string(<br>8)  | No    | Not<br>suppor<br>ted | Support<br>ed                        |             |

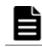

**Note:** The value of this field cannot be collected for the following storage systems: Universal Storage Platform V/VM series.

# V-VOL Frequency Distribution (PD\_VVF)

#### Function

The V-VOL Frequency Distribution (PD\_VVF) record stores performance information indicating the page I/O status for the virtual volumes mapped to the Dynamic Provisioning pool.

Notes:

- Information about Copy-on-Write Snapshot pools, Thin Image pools, and Dynamic Provisioning pools that do not have tier management enabled is not collected.
- Agent for RAID does not collect information about a blocked Dynamic Provisioning pool except when the pool is blocked due to its usage rate reaching 100%.

For midrange storage systems:

- In the default settings, PD\_VVF record collection is disabled. To collect the PD\_VVF record, enable the setting for collecting records from Performance Reporter.
- In an environment that has multiple Dynamic Provisioning virtual volumes, PD\_VVF record collection might take several minutes. If record collection is slow, define the record collection time in the collection time definition file so that the collection of performance information is not skipped. For details on how to use the collection time definition file, see the *Tuning Manager Agent Administration Guide*.

For enterprise storage systems:

- Agent for RAID does not collect information about the V-VOLs that are not associated with the Dynamic Provisioning pool.
- History data is saved whenever tier relocation information for the storage system is updated. If you collect history data immediately after Agent for RAID starts, the data that was collected the last time might be saved again.
- Information about Dynamic Provisioning pools is not collected if tier relocation information has never been collected by the storage system.
- If Agent for RAID is collecting records when the storage system is aggregating monitoring information, the collecting of records is canceled, and the KAVF18514-W message is output to the common log.

If the KAVF18514-W message is output frequently, change the value of Collection Interval or Collection Offset so that the collection of monitoring information for Dynamic Provisioning pools and the collection of the PD\_PLR record do not occur at the same time.

For details about how to change the Collection Interval or Collection Offset setting, see the Tuning Manager Agent Administration Guide.

• If you stop and then restart the Agent, monitoring information that covers the same time period might be stored twice.

| Item                                    | Default Value                                                                                             | Changeable               |
|-----------------------------------------|----------------------------------------------------------------------------------------------------|--------------------------|
| Collection Interval                     | 3600                                                                                                    | Yes<br>See <b>Note 1</b> |
| Collection Offset from Top<br>of Minute | 0                                                                                                    | Yes<br>See <b>Note 2</b> |
| Log                                     | <ul> <li>For enterprise storage<br/>systems: Yes</li> <li>For midrange storage<br/>systems: No</li> </ul> | Yes                      |
| LOGIF                                   | (Blank)                                                                                                   | No                       |

#### Table 2-102 V-VOL Frequency Distribution (PD\_VVF) Default and Changeable Values

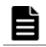

**Note:** *1:* The value of this item must be either a value that is a multiple of 60 and a divisor of 3,600, or a multiple of 3,600 and a divisor of 86,400.

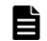

**Note:** 2: The value of this item must be in the range from 0 to 32,767, without exceeding the value of Collection Interval.

#### **Key Fields**

LDEV Number (LDEV NUMBER) and Partition Number (PARTITION NUMBER)

#### Lifetime

From when a virtual volume is set up in a Dynamic Provisioning pool with tier management enabled to when the volume is removed

#### **Record Size**

- Fixed part: 681 bytes
- Variable part: 108 bytes

#### Table 2-103 V-VOL Frequency Distribution (PD\_VVF) Fields

| View Name            |                                 |             |        |       |                                      | orted<br>rage                          |             |
|----------------------|---------------------------------|-------------|--------|-------|--------------------------------------|----------------------------------------|-------------|
| (Manager<br>Name)    | Description                     | Sum<br>Rule | Format | Delta | Midran<br>ge<br>See<br><i>Note 1</i> | Enterp<br>rise<br>See<br><i>Note 2</i> | Data Source |
| Avg Page<br>I/O /sec | Average rate of page read/write |             | float  | No    | Support<br>ed                        | Support<br>ed                          |             |

| View Name                                                                      |                                                                                                    |             |                |       |                                      | orted<br>rage                   |             |
|--------------------------------------------------------------------------------|----------------------------------------------------------------------------------------------------|-------------|----------------|-------|--------------------------------------|---------------------------------|-------------|
| (Manager<br>Name)                                                              | Description                                                                                                    | Sum<br>Rule | Format         | Delta | Midran<br>ge<br>See<br><i>Note 1</i> | Enterp<br>rise<br>See<br>Note 2 | Data Source |
| (AVG_PAGE_IO_R<br>ATE)                                                         | operations (per<br>second) to and from<br>virtual volumes                                                                                  |             |                |       |                                      |                                 |             |
| Capacity<br>(CAPACITY)                                                         | Capacity of the virtual volume (GB)                                                                                                    |             | float          | No    | Support<br>ed                        | Support<br>ed                   |             |
| Collection Time<br>(COLLECTION_TI<br>ME)                                       | Time (in GMT) when<br>data was collected<br>from the storage<br>system                                                                     |             | time_t         | No    | Support<br>ed                        | Support<br>ed                   |             |
| Interval<br>(INTERVAL)                                                         | Interval (in seconds)<br>at which the<br>information was<br>collected                                                                      | ADD         | ulong          | No    | Support<br>ed                        | Support<br>ed                   |             |
| LDEV Number<br>(LDEV_NUMBER)                                                   | Logical device<br>number of the<br>virtual volume                                                                                          |             | string(<br>16) | No    | Support<br>ed                        | Support<br>ed                   |             |
| Monitor<br>Collection End<br>Time<br>(MONITOR_COLLE<br>CTION_END_TIME<br>)     | Time that collection<br>of the monitoring<br>information for the<br>storage system<br>ended.<br>See <b>Note 3</b> and<br><b>Note 4</b> .   |             | string(<br>32) | No    | Not<br>support<br>ed                 | Support<br>ed                   |             |
| Monitor<br>Collection Start<br>Time<br>(MONITOR_COLLE<br>CTION_START_TI<br>ME) | Time that collection<br>of the monitoring<br>information for the<br>storage system<br>started.<br>See <b>Note 3</b> and<br><b>Note 4</b> . |             | string(<br>32) | No    | Not<br>support<br>ed                 | Support<br>ed                   |             |
| Partition Number<br>(PARTITION_NUM<br>BER)                                     | <ul> <li>For enterprise<br/>storage<br/>systems:<br/>Partition<br/>number (from 0<br/>to 125)</li> <li>For midrange</li> </ul>             |             | string(<br>8)  | No    | Support<br>ed                        | Support<br>ed                   |             |
|                                                                                | storage<br>systems: I/O<br>section number<br>(from 0 to 495)                                                                               |             |                |       |                                      |                                 |             |
| Pool ID<br>(pool_ID)                                                           | Pool ID of the pool                                                                                                    | COPY        | string(<br>8)  | No    | Support<br>ed                        | Support<br>ed                   |             |

| View Name                              |                                                                                                    |             | Format        |       |                                      | orted<br>rage                          |             |
|----------------------------------------|----------------------------------------------------------------------------------------------------|-------------|---------------|-------|--------------------------------------|----------------------------------------|-------------|
| (Manager<br>Name)                      | Description                                                                                                 | Sum<br>Rule |               | Delta | Midran<br>ge<br>See<br><i>Note 1</i> | Enterp<br>rise<br>See<br><i>Note 2</i> | Data Source |
| Record Time<br>(RECORD_TIME)           | Time (in GMT) at<br>which data was<br>collected from the<br>storage system and<br>the record was<br>created | COPY        | time_t        | No    | Support<br>ed                        | Support<br>ed                          |             |
| Record Type<br>(INPUT_RECORD_<br>TYPE) | Record type<br>identifier, which is<br>always set to VVF                                                    | COPY        | string(<br>8) | No    | Support<br>ed                        | Support<br>ed                          |             |

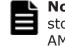

**Note:** *1:* The values of these fields cannot be collected for the following storage systems: Hitachi SMS series, Hitachi AMS2000 series, and Hitachi AMS/WMS series.

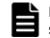

**Note:** *2:* The value of this field cannot be collected for the following storage systems: Universal Storage Platform V/VM series.

Note: 3: Times are obtained from the storage system.

**Note:** *4:* Times are displayed in YYYY/MM/DD hh:mm:ss format.

# V-VOL Tier Type Configuration (PD\_VVTC)

#### Function

The V-VOL Tier Type Configuration (PD\_VVTC) record stores performance data indicating the operation status of the virtual volume for each tier type of a Dynamic Provisioning pool that has tier management enabled. This is a multi-instance record.

Notes:

- Agent for RAID does not collect information about a Copy-on-Write Snapshot V-VOL, a Thin Image V-VOL, or a Dynamic Provisioning V-VOL that has tier management disabled.
- If the Dynamic Provisioning pool to which the Dynamic Provisioning V-VOL belongs is blocked, Agent for RAID does not collect information about the V-VOL. However, if the Dynamic Provisioning pool is blocked because the usage rate of the pool capacity is 100%, Agent for RAID collects information about the V-VOL.

• Agent for RAID does not collect information about the V-VOLs that are not associated with the Dynamic Provisioning pool.

#### Table 2-104 V-VOL Tier Type Configuration (PD\_VVTC) Default and Changeable Values

| Item                | Default Value | Changeable?         |
|---------------------|---------------|---------------------|
| Collection Interval | 3600          | Yes                 |
|                     |               | See <b>Note 1</b> . |
| Collection Offset   | 0             | Yes                 |
|                     |               | See <b>Note 2</b> . |
| Log                 | Yes           | Yes                 |
| LOGIF               | (Blank)       | No                  |

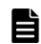

**Note:** *1:* This value can be changed to a value in the range from 3,600 to 86,400. The value must be a multiple of 3,600 and a divisor of 86,400.

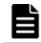

**Note:** 2: This value can be changed to a value available for Collection Interval and in the range from 0 to 32,767.

#### **Key Fields**

LDEV Number (LDEV\_NUMBER), Tier Type (TIER\_TYPE)

#### Lifetime

From the time the Dynamic Provisioning V-VOL that has tier management enabled is set up to when it is removed

#### **Record Size**

- Fixed part: 681 bytes
- Variable part: 112 bytes

#### Table 2-105 V-VOL Tier Type Configuration (PD\_VVTC) Fields

| V-VOL Tier Type Configuration (PD_VVTC)  |                                                                                |      |            |                               |                                 |           |  |  |  |
|------------------------------------------|--------------------------------------------------------------------------------|------|------------|-------------------------------|---------------------------------|-----------|--|--|--|
| View Name                                |                                                                                | Sum  |            |                               | Supporte                        | Data      |  |  |  |
| (Manager<br>Name)                        | Description                                                                    | Rule | Delta      | Midrange<br>See <i>Note 1</i> | Enterprise<br>See <i>Note 2</i> | Source    |  |  |  |
| Collection Time<br>(COLLECTION_TI<br>ME) | Time (in GMT) at<br>which the data was<br>collected from the<br>storage system |      | time_t     | No                            | Supported                       | Supported |  |  |  |
| Display Drive<br>Type                    | Type of the tier<br>(display name)                                             |      | string(32) | No                            | Not<br>supported                | Supported |  |  |  |

|                                        | V-VOL T                                                                                                    | ier Typ     | e Configurati | on (PD_ | _VVTC)                        |                                 |                                                                                                    |
|----------------------------------------|----------------------------------------------------------------------------------------------------|-------------|---------------|---------|-------------------------------|---------------------------------|----------------------------------------------------------------------------------------------------|
| View Name                              |                                                                                                    | Curre       |               |         | Supporte                      | Data                            |                                                                                                    |
| (Manager<br>Name)                      | Description                                                                                                    | Sum<br>Rule | Format        | Delta   | Midrange<br>See <i>Note 1</i> | Enterprise<br>See <i>Note 2</i> | Data<br>Source                                                                                        |
| (DISPLAY_DRIVE<br>_TYPE)               |                                                                                                    |             |               |         |                               |                                 |                                                                                                    |
| Interval<br>(INTERVAL)                 | Interval (in<br>seconds) at which<br>information is<br>collected                                                                        |             | ulong         | No      | Supported                     | Supported                       |                                                                                                    |
| LDEV Number<br>(LDEV_NUMBER)           | Logical device<br>number of the V-<br>VOL                                                                                               |             | string(16)    | No      | Supported                     | Supported                       |                                                                                                    |
| Pool ID<br>(POOL_ID)                   | ID of the pool                                                                                                    |             | string(8)     | No      | Supported                     | Supported                       |                                                                                                    |
| Record Time<br>(RECORD_TIME)           | Time (in GMT) at<br>which the record<br>was stored                                                                                      |             | time_t        | No      | Supported                     | Supported                       |                                                                                                    |
| Record Type<br>(INPUT_RECORD_<br>TYPE) | Record type<br>identifier, which is<br>always set to VVTC                                                                               |             | string(8)     | No      | Supported                     | Supported                       |                                                                                                    |
| Tier Number<br>(TIER_NUMBER)           | Tier number                                                                                                    |             | string(8)     | No      | Supported                     | Supported                       |                                                                                                    |
| Tier Type<br>(TIER_TYPE)               | Tier type<br>See <b>Note 4</b>                                                                                                    |             | string(32)    | No      | Supported                     | Supported                       |                                                                                                    |
| Usage %<br>(USAGE_RATE)                | Of the virtual<br>capacity of the V-<br>VOL, the<br>percentage of the<br>capacity used by<br>the tier.<br>See <b>Note 3</b> .           |             | float         | No      | Supported                     | Supported                       | (PD_VVT<br>C_USED_<br>CAPACIT<br>Y/<br>PD_VVC_<br>VIRTUAL<br><br>VOLUME<br><br>CAPACI<br>TY) *<br>100 |
| Used Capacity<br>(USED_CAPACITY<br>)   | Of the virtual<br>capacity of the V-<br>VOL, the actual<br>amount of V-VOL<br>capacity used by<br>the tier (MB).<br>See <b>Note 3</b> . |             | double        | No      | Supported                     | Supported                       |                                                                                                    |

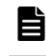

**Note: 1:** The values of these fields cannot be collected for the following storage systems: Hitachi SMS series, Hitachi AMS2000 series, and Hitachi AMS/WMS series.

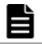

**Note:** *2:* Not supported by Universal Storage Platform V/VM series storage systems.

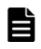

**Note:** *3:* This value is not exactly the same as the device capacity information that is recognized by the host because this capacity information is managed by the storage system.

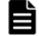

Note: 4: For a flash drive, the field values are as follows: "SSD SLC", "SSD MLC", "FMD", "FMC", "SSD Mixed", "SSD(RI)", "SSD NVMe"

- "FMC" is the value to be stored when the drive type is FMC, FMD DC2, or FMD HDE.
- "SSD Mixed" is the value to be stored when different types of flash drives exist.

# V-VOL Tier Type I/O Information (PI\_VVTI)

#### Function

The V-VOL Tier Type I/O Information ( $PI_VVTI$ ) record stores performance data indicating the execution status of read and write processing for each type of tier for Dynamic Provisioning V-VOLs that have tier management enabled. This is a multi-instance record.

Notes:

- Information about Copy-on-Write Snapshot V-VOLs , Thin Image V-VOLs, and Dynamic Provisioning V-VOLs that do not have tier management enabled is not collected.
- Agent for RAID does not collect information about a Dynamic Provisioning V-VOL that belongs to a blocked Dynamic Provisioning pool except when the pool is blocked due to its usage rate reaching 100%.
- Information about V-VOLs that are not associated with Dynamic Provisioning pools is not collected.

#### Table 2-106 V-VOL Tier Type I/O Information (PI\_VVTI) Default and Changeable Values

| Item                | Default Value | Changeable?       |
|---------------------|---------------|-------------------|
| Collection Interval | 900           | Yes               |
|                     |               | See <b>Note</b> . |
| Collection Offset   | 0             | No                |
| Log                 | Yes           | No                |
| LOGIF               | (Blank)       | No                |

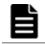

**Note:** The value of this item must be a value that is a multiple of 300 and a divisor of 3,600.

#### **Key Fields**

LDEV Number (LDEV\_NUMBER), Tier Type (TIER\_TYPE)

#### Lifetime

From the time when a Dynamic Provisioning V-VOL that has tier management enabled is set up until the time when the V-VOL is removed

#### **Record Size**

- Fixed part: 677 bytes
- Variable part: 88 bytes

#### Table 2-107 V-VOL Tier Type I/O Information (PI\_VVTI) Fields

|                               | V-VOL Ti                                                                                                    | er Type | I/O Informa | tion (P | I_VVTI)          |                                 |        |
|-------------------------------|----------------------------------------------------------------------------------------------------|---------|-------------|---------|------------------|---------------------------------|--------|
| View Name                     |                                                                                                    | Sum     |             |         | Supporte         | d Storage                       | Data   |
| (Manager<br>Name)             | Description                                                                                                    | Rule    | Format      | Delta   | Midrange         | Enterprise<br>See <i>Note 1</i> | Source |
| Avg I/O /sec<br>(AVG_IO_RATE) | Average read and<br>write processing<br>rate (number of<br>times per second)<br>for the tier,<br>excluding cache<br>hits<br>Note that this value<br>will not match the<br>performance<br>information for<br>virtual volumes<br>because cache hits<br>are not included. | AVG     | double      | No      | Not<br>supported | Supported                       |        |
| Interval<br>(INTERVAL)        | Interval (in<br>seconds) at which<br>the information<br>was collected                                                                                                    | ADD     | ulong       | No      | Not<br>supported | Supported                       |        |
| LDEV Number<br>(LDEV_NUMBER)  | Logical device<br>number of the V-<br>VOL                                                                                                    |         | string(16)  | No      | Not<br>supported | Supported                       |        |
| Pool ID<br>(POOL_ID)          | ID of the pool                                                                                                    | COPY    | string(8)   | No      | Not<br>supported | Supported                       |        |
| Record Time<br>(RECORD_TIME)  | Time (in GMT) that<br>the data was<br>collected from the<br>storage system and<br>the record was<br>generated                                                                                                    | COPY    | time_t      | No      | Not<br>supported | Supported                       |        |

|                                        | V-VOL Tier Type I/O Information (PI_VVTI)                  |      |            |       |                  |                                 |        |  |  |  |
|----------------------------------------|------------------------------------------------------------|------|------------|-------|------------------|---------------------------------|--------|--|--|--|
| View Name                              |                                                            | Sum  |            | Delta | Supporte         | Data                            |        |  |  |  |
| (Manager<br>Name)                      | Description                                                | Rule | Format     |       | Midrange         | Enterprise<br>See <i>Note 1</i> | Source |  |  |  |
| Record Type<br>(INPUT_RECORD_<br>TYPE) | Record type<br>identifier. The<br>value is always<br>VVTI. | COPY | string(8)  | No    | Not<br>supported | Supported                       |        |  |  |  |
| Tier Number<br>(TIER_NUMBER)           | Number of the tier                                         |      | string(8)  | No    | Not<br>supported | Supported                       |        |  |  |  |
| Tier Type<br>(TIER_TYPE)               | Type of the tier<br>See <b>Note 2</b>                      |      | string(32) | No    | Not<br>supported | Supported                       |        |  |  |  |

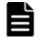

**Note:** *1:* Not supported by Universal Storage Platform V/VM series storage systems.

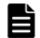

**Note:** 2: For a flash drive, the field values are as follows: "SSD SLC", "SSD MLC", "FMD", "FMC", "SSD Mixed", "SSD(RI)", "SSD NVMe"

- "FMC" is the value to be stored when the drive type is FMC, FMD DC2, or FMD HDE.
- "SSD Mixed" is the value to be stored when different types of flash drives exist.

# Virtual Volume Configuration (PD\_VVC)

#### Function

The Virtual Volume Configuration ( $PD_VVC$ ) record stores performance data indicating the operation status of the V-VOL for Dynamic Provisioning. This is a multi-instance record.

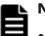

#### Note:

- Information about Copy-on-Write Snapshot V-VOLs, Thin Image V-VOLs, and the V-VOLs that are not associated with the Dynamic Provisioning pool is not collected.
- If the Dynamic Provisioning pool to which the Dynamic Provisioning V-VOL belongs is blocked, Agent for RAID does not collect information about the V-VOL. However, if the Dynamic Provisioning pool is blocked because the usage rate of the pool capacity is 100%, Agent for RAID collects information about the V-VOL.
- If Agent for RAID has started in SLPR restricted mode, it collects only the information on V-VOLs that belong to the monitored SLPR.

# Table 2-108 Virtual Volume Configuration (PD\_VVC) Default and Changeable Values

| Item                | Default Value | Changeable?            |
|---------------------|---------------|------------------------|
| Collection Interval | 21600         | Yes<br>See <b>Note</b> |
|                     |               |                        |
| Collection Offset   | 0             | No                     |
| Log                 | Yes           | Yes                    |
| LOGIF               | (Blank)       | No                     |

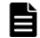

**Note:** This value can be changed to a value from 3,600 to 86,400. The value must be a multiple of 3,600 and a divisor of 86,400.

#### **Key Fields**

LDEV Number (LDEV\_NUMBER)

#### Lifetime

From when the V-VOL of Dynamic Provisioning is set up to when it is removed

#### **Record Size**

- Fixed part: 681 bytes
- Variable part: 129 bytes

#### Table 2-109 Virtual Volume Configuration (PD\_VVC) Fields

|                          | Virtual Volume Configuration (PD_VVC)                                                                                                    |      |                   |          |                  |                                |      |  |  |  |
|--------------------------|----------------------------------------------------------------------------------------------------|------|-------------------|----------|------------------|--------------------------------|------|--|--|--|
| View Name                | Description                                                                                                    | Sum  | Rule Format Delta | Dalla    | Supporte         | d Storage                      | Data |  |  |  |
| (Manager<br>Name)        | Description                                                                                                    | Rule |                   | Midrange | Enterprise       | Source                         |      |  |  |  |
| Attribute<br>(ATTRIBUTE) | An attribute that<br>indicates whether<br>Full Allocation is<br>enabled or disabled<br>and whether the<br>Data Direct<br>Mapping is enabled<br>or disabled<br>• If Full |      | string(20)        | No       | Not<br>supported | Supported<br>See <b>Note 1</b> |      |  |  |  |
|                          | Allocation is<br>enabled<br>Full Allocation                                                                                                    |      |                   |          |                  |                                |      |  |  |  |

|                                          | Virtual Volume Configuration (PD_VVC)                                                                                                    |      |                  |       |                                |                                |        |  |
|------------------------------------------|----------------------------------------------------------------------------------------------------|------|------------------|-------|--------------------------------|--------------------------------|--------|--|
| View Name                                |                                                                                                    | Sum  | _                |       | Supporte                       | Data                           |        |  |
| (Manager<br>Name)                        | Description                                                                                                    | Rule | Format           | Delta | Midrange                       | Enterprise                     | Source |  |
|                                          | <ul> <li>If Data Direct<br/>Mapping is<br/>enabled</li> <li>Data Direct<br/>Mapping</li> <li>If Full<br/>Allocation and<br/>Data Direct<br/>Mapping are<br/>disabled, or<br/>Full Allocation<br/>and Data<br/>Direct Mapping<br/>are not<br/>supported by<br/>the storage<br/>system<br/>(Null string)</li> </ul>                             |      |                  |       |                                |                                |        |  |
| Collection Time<br>(COLLECTION_T<br>IME) | Time (in GMT)<br>when the data was<br>collected from the<br>storage system                                                                                                    |      | time_t           | No    | Supported<br>See <b>Note 2</b> | Supported                      |        |  |
| Data Saving<br>(DATA_SAVING)             | <ul> <li>Settings of the capacity saving function (dedupe and compression) for a volume</li> <li>0x00: The deduplication function and the compression function are disabled.</li> <li>0x02: The compression function is enabled.</li> <li>0x03: The deduplication function and the compression function and function are disabled.</li> </ul> |      | unsigned<br>char | No    | Not<br>supported               | Supported<br>See <b>Note 1</b> |        |  |
| Deduplication<br>Mode<br>(DEDUP_MODE)    | The capacity saving processing mode Inline: Inline mode.                                                                                                    |      | string(32)       | No    | Not<br>supported               | Supported<br>See <b>Note 1</b> |        |  |

|                                                          | Virtual Volume Configuration (PD_VVC)                                                                                                    |      |            |       |                                |            |                                                                              |  |
|----------------------------------------------------------|----------------------------------------------------------------------------------------------------|------|------------|-------|--------------------------------|------------|------------------------------------------------------------------------------|--|
| View Name                                                |                                                                                                    | Sum  |            | _     | Supporte                       | d Storage  | Data                                                                         |  |
| (Manager<br>Name)                                        | Description                                                                                                    | Rule | Format     | Delta | Midrange                       | Enterprise | Source                                                                       |  |
|                                                          | Post-process: Post-<br>process mode.<br>"": This function is<br>not supported.                                                                                                    |      |            |       |                                |            |                                                                              |  |
| Free Capacity<br>(FREE_CAPACIT<br>Y)                     | Free capacity of the<br>V-VOL (MB).<br>See <b>Note 3</b> and<br><b>Note 4</b> .                                                                                                    |      | double     | No    | Supported<br>See <b>Note 2</b> | Supported  | VIRTUAL<br>_VOLUME<br>_CAPACI<br>TY -<br>USED_CA<br>PACITY                   |  |
| Interval<br>(INTERVAL)                                   | Interval (in<br>seconds) at which<br>information is<br>collected                                                                                                    |      | ulong      | No    | Supported<br>See <b>Note 2</b> | Supported  |                                                                              |  |
| LDEV Number<br>(LDEV_NUMBER)                             | Logical device<br>number of the V-<br>VOL                                                                                                    |      | string(16) | No    | Supported<br>See <b>Note 2</b> | Supported  |                                                                              |  |
| Pool Free<br>Capacity %<br>(POOL_FREE_CA<br>PACITY_RATE) | Free capacity in the<br>Dynamic<br>Provisioning pool to<br>which the V-VOL<br>belongs, as a<br>percentage of the<br>free capacity in the<br>V-VOL.                                                                                                    |      | double     | No    | Supported<br>See <b>Note 2</b> | Supported  | (PD_PLC<br>_FREE_C<br>APACITY<br>/<br>PD_VVC_<br>FREE_CA<br>PACITY)<br>* 100 |  |
|                                                          | See <b>Note 3</b> and<br><b>Note 5</b> .<br>If the free capacity<br>in the V-VOL is<br>small, the value of<br>this field might<br>become extremely<br>large.<br><b>Example:</b> If the<br>free capacity in the<br>pool to which the<br>V-VOL belongs is<br>100 GB and the<br>free capacity in the<br>V-VOL is 10 GB,<br>the value of this<br>field is 1000%. |      |            |       |                                |            |                                                                              |  |
| Pool ID<br>(POOL_ID)                                     | ID of the Dynamic<br>Provisioning pool to<br>which the V-VOL<br>belongs                                                                                                    |      | string(8)  | No    | Supported<br>See <b>Note 2</b> | Supported  |                                                                              |  |

|                                                 | Virtual Volume Configuration (PD_VVC)                                                                                                    |      |           |       |                                |                                |                                                                          |  |
|-------------------------------------------------|----------------------------------------------------------------------------------------------------|------|-----------|-------|--------------------------------|--------------------------------|--------------------------------------------------------------------------|--|
| View Name                                       |                                                                                                    | Sum  |           |       | Supporte                       | Data                           |                                                                          |  |
| (Manager<br>Name)                               | Description                                                                                                    | Rule | Format    | Delta | Midrange                       | Enterprise                     | Source                                                                   |  |
| Record Time<br>(RECORD_TIME)                    | Time (in GMT)<br>when the record<br>was stored                                                                                                    |      | time_t    | No    | Supported<br>See <b>Note 2</b> | Supported                      |                                                                          |  |
| Record Type<br>(INPUT_RECORD<br>_TYPE)          | Record type<br>identifier, which is<br>always set to VVC                                                                                                    |      | string(8) | No    | Supported<br>See <b>Note 2</b> | Supported                      |                                                                          |  |
| Reserved<br>Capacity<br>(RESERVED_CAP<br>ACITY) | The capacity for the reserved pages of the virtual volume (MB)                                                                                                    |      | double    | No    | Not<br>supported               | Supported<br>See <b>Note 1</b> |                                                                          |  |
| Threshold<br>(THRESHOLD)                        | Threshold value<br>(%) set for the free<br>capacity in the<br>Dynamic<br>Provisioning pool to<br>which the V-VOL<br>belongs, as a<br>percentage of the<br>free capacity in the<br>V-VOL (the value of<br>the Pool Free<br>Capacity % field).<br>This value is<br>specified in Storage<br>Navigator. |      | float     | No    | Not<br>supported               | Supported                      |                                                                          |  |
| Usage %<br>(USAGE_RATE)                         | Of the virtual<br>capacity of the V-<br>VOL, the<br>percentage of the<br>capacity actually<br>used (the usage<br>rate of the pool<br>capacity).<br>See <b>Note 3</b> and<br><b>Note 6</b> .<br>If pool areas are<br>reserved, the<br>percentage includes<br>the capacity for the<br>reserved pages. |      | float     | No    | Supported<br>See <b>Note 2</b> | Supported                      | (USED_C<br>APACITY<br>/<br>VIRTUAL<br>_VOLUME<br>_CAPACI<br>TY) *<br>100 |  |
| Used Capacity<br>(USED_CAPACIT<br>Y)            | The actual amount<br>of V-VOL capacity<br>being used (MB).<br>See <b>Note 3</b> .<br>If pool areas are<br>reserved, the value                                                                                                    |      | double    | No    | Supported<br>See <b>Note 2</b> | Supported                      |                                                                          |  |

| Virtual Volume Configuration (PD_VVC) |                                               |      |        |       |           |                                |        |  |
|---------------------------------------|-----------------------------------------------|------|--------|-------|-----------|--------------------------------|--------|--|
| View Name                             |                                               | Sum  |        |       | Supporte  | Data                           |        |  |
| (Manager<br>Name)                     | Description                                   | Rule | Format | Delta | Midrange  | Enterprise                     | Source |  |
|                                       | includes the capacity for the reserved pages. |      |        |       |           |                                |        |  |
| Virtual Volume<br>Capacity            | The virtual capacity of the V-VOL (MB).       |      | double | No    | Supported | Supported<br>See <b>Note 7</b> |        |  |
| (virtual_volu<br>me_capacity)         | See <b>Note 3</b> .                           |      |        |       |           |                                |        |  |

**Note:** *1:* Not supported by HUS VM, Virtual Storage Platform series, and Universal Storage Platform V/VM series.

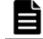

**Note:** *2:* Not supported by Hitachi SMS series, Hitachi AMS/WMS series storage systems.

È

**Note:** *3:* This value is not exactly the same as the device capacity information that is recognized by the host because this capacity information is managed by the storage system.

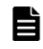

**Note:** *4:* For HUS100 series and Hitachi AMS2000 series storage systems, if a Dynamic Provisioning V-VOL is created in Full Capacity Mode, the value of the field is always 0.

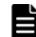

**Note:** *5:* For HUS100 series or Hitachi AMS2000 series storage systems, if a Dynamic Provisioning V-VOL is created in Full Capacity Mode, the usage rate of the V-VOL capacity is 100%. As a result, the unused capacity in the pool is reduced by an amount equal to the capacity of the V-VOL created in Full Capacity Mode.

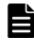

**Note:** *6:* For HUS100 series or Hitachi AMS2000 series storage systems, if a Dynamic Provisioning V-VOL is created in Full Capacity Mode, the value of the field is always 100.

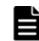

**Note: 7**: This value is not exactly the same as the setting value of Storage Navigator because this value is the actually assigned value.

# Agent for RAID Records (collection by using a TCP/IP connection)

Table 2-110 Agent for RAID Records on page 2-232 lists the records of the following storage systems that can be collected by Agent for RAID and the information that is stored in each record.

Enterprise storage systems (when collecting records by using a TCP/IP connection)

Note

Performance values do not include values such as pool volumes for which I/O processing from servers does not occur.

| Record Name                                         | Record ID | Information Stored in Record                                                                                                    |
|-----------------------------------------------------|-----------|----------------------------------------------------------------------------------------------------|
| Between Cache Switch<br>and Cache Memory<br>Summary | PI_CCMS   | Performance data indicating the performance between a cache switch and cache memory                                               |
| Between CHA and Cache<br>Switch Summary             | PI_CHAC   | Performance data indicating the performance between a channel adapter and cache switch                                            |
| Between CHB and Main<br>Blade Summary               | PI_CBMB   | Performance data indicating the performance between a channel blade and main blade                                                |
| Between DKA and Cache<br>Switch Summary             | PI_DKAC   | Performance data indicating the performance between a disk adapter and cache switch                                               |
| Between DKB and Main<br>Blade Summary               | PI_DBMB   | Performance data indicating the performance between a disk blade and main blade                                                   |
| Between MP Blade and<br>Cache Switch Summary        | PI_MPCS   | Performance data indicating the performance between an MP Blade and cache switch                                                  |
| Cache Path Summary                                  | PI_CPS    | Performance data indicating the usage rate of the cache path in a main blade                                                      |
| CHA DRR Summary                                     | PI_CHDR   | Performance data indicating the usage of the data recovery reconfiguration circuit for a channel adapter                          |
| CLPR Per MP Blade<br>Summary Extra                  | PI_CLMX   | Performance data indicating the CLPR usage of each MP Blade or MP unit                                                            |
| DKA DRR Summary                                     | PI_DKDR   | Performance data indicating the performance<br>of the data recovery reconfiguration circuit<br>for a disk adapter                 |
| External LDEV Summary                               | PI_ELDS   | Performance data indicating the performance of an external volume                                                                 |
| External Volume Group<br>Summary                    | PI_EVGS   | Performance data indicating the performance of an external volume group                                                           |
| HBA Summary                                         | PI_HBAS   | Performance data indicating the traffic performance between an HBA and a storage system                                           |
| HBA WWN Summary by<br>Port                          | PI_HWSP   | Performance data indicating the traffic<br>performance between an HBA for each port<br>and a storage system                       |
| Journal Group Summary<br>Extra                      | PI_JNLX   | Performance data indicating the operation status of the journal group                                                             |
| LDEV Summary Extra                                  | PI_LDSX   | Performance data indicating the performance of a volume                                                                           |
| LDEV TC Summary                                     | PI_LDTC   | Performance data indicating the performance<br>of an internal, external, or virtual volume<br>(data of remote copy by TrueCopy or |

Table 2-110 Agent for RAID Records

| Record Name                          | Record ID | Information Stored in Record                                                                                                    |
|--------------------------------------|-----------|----------------------------------------------------------------------------------------------------|
|                                      |           | TrueCopy for Mainframe, and monitoring data for global-active device)                                                                                                    |
| LDEV UR Summary                      | PI_LDUR   | Performance data indicating the performance<br>of an internal, external, or virtual volume<br>(data of remote copy by Universal Replicator<br>or Universal Replicator for Mainframe)    |
| LDEV Utilization                     | PI_LDU    | Performance data indicating the activity rate of an internal volume                                                                                                    |
| Logical Device Copy<br>Configuration | PD_LDCC   | This record cannot be used because it is reserved.                                                                                                    |
| Logical Device Detail                | PD_LDD    | This record cannot be used because it is reserved.                                                                                                    |
| LU Summary By Port                   | PI_LSP    | Performance data indicating the performance of the LUs for each port                                                                                                    |
| LU TC Summary By Port                | PI_LTSP   | Performance data indicating the performance<br>of the LUs for each port (data of remote copy<br>by TrueCopy or TrueCopy for Mainframe, and<br>monitoring data for global-active device) |
| LU UR Summary By Port                | PI_LUSP   | Performance data indicating the performance<br>of the LUs for each port (data of remote copy<br>by Universal Replicator or Universal<br>Replicator for Mainframe)                       |
| Main Blade DRR<br>Summary            | PI_MBDR   | Performance data indicating the usage rate<br>of the data recovery reconfiguration circuit<br>for a main blade                                                                          |
| Mainframe Port<br>Summary            | PI_MPTS   | Performance data indicating the performance of ports for mainframes                                                                                                    |
| MP Blade Configuration               | PD_MPBC   | This record cannot be used because it is reserved.                                                                                                    |
| MP Summary                           | PI_MPS    | Performance data indicating the performance of microprocessors                                                                                                    |
| Port Summary Extra                   | PI_PTSX   | Performance data indicating the performance of storage system ports                                                                                                    |
| RAID Group Detail                    | PD_RGD    | This record cannot be used because it is reserved.                                                                                                    |
| RAID Group Summary<br>Extra          | PI_RGSX   | Performance data indicating the performance<br>of an internal parity group, external volume<br>group, and a virtual volume group                                                        |
| RAID Group Utilization               | PI_RGU    | Performance data indicating the activity rate of a parity group                                                                                                    |
| Storage Cache Summary                | PI_SCS    | Performance data indicating the cache performance of the entire storage system                                                                                                    |
| Storage Copy Summary                 | PI_SCPS   | Performance data indicating the performance<br>of the entire storage system (monitoring<br>data for TrueCopy or TrueCopy for<br>Mainframe, Universal Replicator or Universal            |

| Record Name                       | Record ID | Information Stored in Record                                                                            |  |  |  |  |
|-----------------------------------|-----------|----------------------------------------------------------------------------------------------------|--|--|--|--|
|                                   |           | Replicator for Mainframe, or global-active device)                                                      |  |  |  |  |
| Storage Detail Extra              | PD_PDX    | Performance data indicating detailed information about the storage system                               |  |  |  |  |
| Utilization Per MP Blade<br>Extra | PD_UMSX   | Performance data indicating the 100 highest activity rates for the resources allocated to each MP Blade |  |  |  |  |

### Between Cache Switch and Cache Memory Summary (PI\_CCMS)

#### Function

The Between Cache Switch and Cache Memory Summary ( $PI\_CCMS$ ) record stores the performance data indicating the performance between a cache switch and cache memory.

# Table 2-111 Between Cache Switch and Cache Memory Summary (PI\_CCMS) Default and Changeable Values

| Item                | Default Value | Changeable?      |  |
|---------------------|---------------|------------------|--|
| Collection Interval | 60            | Yes <sup>#</sup> |  |
| Collection Offset   | 0             | No               |  |
| Log                 | Yes           | Yes              |  |
| LOGIF               | (Blank)       | No               |  |

#

This value can be changed to a value in the range from 60 to 3,600. The value must be a multiple of 60 and a divisor of 3,600.

#### **Key Field**

Cache Switch Name (CACHE\_SWITCH\_NAME) and Cache Memory Name (CACHE\_MEMORY\_NAME)

#### Lifetime

From when the instance is created to when it is deleted

- Fixed part: --
- Variable part: --

| Table 2-112 Between Cache Switch and Cache Memory Su | Summary (PI_CCMS) Fields |
|------------------------------------------------------|--------------------------|
|------------------------------------------------------|--------------------------|

|                                                                | Between Cache Swit                                                                                                    | ch and C    | ache Men       | nory Sui | nmary (F             | PI_CCMS                         | )                          |  |
|----------------------------------------------------------------|----------------------------------------------------------------------------------------------------|-------------|----------------|----------|----------------------|---------------------------------|----------------------------|--|
| View Name                                                      |                                                                                                    |             |                |          |                      | orted<br>rage                   |                            |  |
| (Manager<br>Name)                                              | Description                                                                                                    | Sum<br>Rule | Format         | Delta    | Midran<br>ge         | Enterp<br>rise<br>See<br>Note 1 | Data Source                |  |
| Access Path<br>Usage %<br>(ACCESS_PATH_U<br>SAGE_RATE)         | Usage rate of the access path between a cache switch and cache memory (%)                                                                                                    | %           | float          | No       | Not<br>support<br>ed | Support<br>ed                   |                            |  |
| Cache Memory<br>Name<br>(CACHE_MEMORY_<br>NAME)                | Name of cache<br>memory<br>See <b>Note 2</b>                                                                                                    | COPY        | string(<br>16) | No       | Not<br>support<br>ed | Support<br>ed                   |                            |  |
| Cache Switch<br>Name<br>(CACHE_SWITCH_<br>NAME)                | Name of the cache<br>switch<br>See <b>Note 3</b>                                                                                                    | COPY        | string(<br>16) | No       | Not<br>support<br>ed | Support<br>ed                   |                            |  |
| Interval<br>(INTERVAL)                                         | Interval (in seconds)<br>at which information<br>is collected                                                                                                    | ADD         | ulong          | No       | Not<br>support<br>ed | Support<br>ed                   |                            |  |
| Max Access Path<br>Usage %<br>(MAX_ACCESS_PA<br>TH_USAGE_RATE) | Usage rate of the<br>access path between<br>a cache switch and<br>cache memory (%).<br>If the values of a<br>smaller unit (e.g.,<br>minutes) are<br>summarized to a<br>greater unit (e.g.,<br>hours), the<br>maximum value is<br>stored rather than<br>the average value. | HI          | float          | No       | Not<br>support<br>ed | Support<br>ed                   | ACCESS_PATH_US<br>AGE_RATE |  |
| Record Time<br>(RECORD_TIME)                                   | Time (in GMT) when<br>the data was<br>collected from the<br>storage system and<br>the record was<br>created                                                                                                    | COPY        | time_t         | No       | Not<br>support<br>ed | Support<br>ed                   |                            |  |
| Record Type<br>(INPUT_RECORD_<br>TYPE)                         | Record type<br>identifier, which is<br>always set to CCMS                                                                                                    | COPY        | char(8)        | No       | Not<br>support<br>ed | Support<br>ed                   |                            |  |

**Note: 1**: The value of this field cannot be collected for VSP Gx00 models, VSP Fx00 models, VSP Nx00 models, HUS VM, VSP 5000 series, and Universal Storage Platform V/VM series storage systems.

Note: 2: For VSP G1000, G1500, VSP F1500, no value is stored in this field.

**Note: 3**:For VSP G1000, G1500, VSP F1500, the cache memory name is stored in this field.

### Between CHA and Cache Switch Summary (PI\_CHAC)

#### Function

The Between CHA and Cache Switch Summary (PI\_CHAC) record stores the performance data indicating the performance between a channel adapter and cache switch.

# Table 2-113 Between CHA and Cache Switch Summary (PI\_CHAC) Default and Changeable Values

| Item                | Default Value | Changeable?      |  |  |
|---------------------|---------------|------------------|--|--|
| Collection Interval | 60            | Yes <sup>#</sup> |  |  |
| Collection Offset   | 0             | No               |  |  |
| Log                 | Yes           | Yes              |  |  |
| LOGIF               | (Blank)       | No               |  |  |

#

This value can be changed to a value in the range from 60 to 3,600. The value must be a multiple of 60 and a divisor of 3,600.

#### **Key Field**

CHA Name (CHA\_NAME) and Cache Switch Name (CACHE\_SWITCH\_NAME)

#### Lifetime

From when the channel adapter is set up to when it is removed

- Fixed part: --
- Variable part: --

|                                                                | Between CHA and Cache Switch Summary                                                                                                    |             |                |       |                      |                                        |                            |  |
|----------------------------------------------------------------|----------------------------------------------------------------------------------------------------|-------------|----------------|-------|----------------------|----------------------------------------|----------------------------|--|
|                                                                | Between                                                                                                    |             |                |       | -                    | orted                                  |                            |  |
| View Name<br>(Manager<br>Name)                                 | Description                                                                                                    | Sum<br>Rule | Format         | Delta |                      | Enterp<br>rise<br>See<br><i>Note 1</i> | Data Source                |  |
| Access Path<br>Usage %<br>(ACCESS_PATH_U<br>SAGE_RATE)         | Usage rate of the<br>access path between<br>the channel adapter<br>and the cache switch<br>(%)                                                                                                    | %           | float          | No    | Not<br>support<br>ed | Support<br>ed                          |                            |  |
| Cache Switch<br>Name<br>(CACHE_SWITCH_<br>NAME)                | Name of the cache<br>switch<br>See <b>Note 2</b>                                                                                                    | COPY        | string(<br>16) | No    | Not<br>support<br>ed | Support<br>ed                          |                            |  |
| CHA Name<br>(CHA_NAME)                                         | Name of the channel adapter                                                                                                    | COPY        | string(<br>16) | No    | Not<br>support<br>ed | Support<br>ed                          |                            |  |
| Interval<br>(INTERVAL)                                         | Interval (in seconds)<br>at which information<br>is collected                                                                                                    | ADD         | ulong          | No    | Not<br>support<br>ed | Support<br>ed                          |                            |  |
| Max Access Path<br>Usage %<br>(MAX_ACCESS_PA<br>TH_USAGE_RATE) | Usage rate of the<br>access path between<br>the channel adapter<br>and the cache switch<br>(%). If the values of<br>a smaller unit (e.g.,<br>minutes) are<br>summarized to a<br>greater unit (e.g.,<br>hours), the<br>maximum value is<br>stored rather than<br>the average value. | HI          | float          | No    | Not<br>support<br>ed | Support<br>ed                          | ACCESS_PATH_US<br>AGE_RATE |  |
| Record Time<br>(RECORD_TIME)                                   | Time (in GMT) at<br>which data was<br>collected from the<br>storage system and<br>the record was<br>created                                                                                                    | COPY        | time_t         | No    | Not<br>support<br>ed | Support<br>ed                          |                            |  |
| Record Type<br>(INPUT_RECORD_<br>TYPE)                         | Record type<br>identifier, which is<br>always set to CHAC                                                                                                    | COPY        | char(8)        | No    | Not<br>support<br>ed | Support<br>ed                          |                            |  |

#### Table 2-114 Between CHA and Cache Switch Summary (PI\_CHAC) Fields

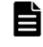

**Note:** *1:*The value of this field cannot be collected for VSP Gx00 models, VSP Fx00 models, VSP Nx00 models, HUS VM, VSP 5000 series, and Universal Storage Platform V/VM series storage systems.

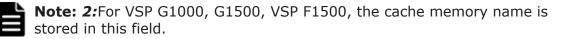

### Between CHB and Main Blade Summary (PI\_CBMB)

#### Function

The Between CHB and Main Blade Summary (PI\_CBMB) record stores the performance data indicating the performance between a channel blade and main blade.

# Table 2-115 Between CHB and Main Blade Summary (PI\_CBMB) Default and Changeable Values

| Item                | Default Value | Changeable?      |
|---------------------|---------------|------------------|
| Collection Interval | 60            | Yes <sup>#</sup> |
| Collection Offset   | 0             | No               |
| Log                 | Yes           | Yes              |
| LOGIF               | (Blank)       | No               |

#

This value can be changed to a value in the range from 60 to 3,600. The value must be a multiple of 60 and a divisor of 3,600.

#### Key Field

Channel Blade Name (CHANNEL\_BLADE\_NAME) and Main Blade Name (MAIN\_BLADE\_NAME)

#### Lifetime

From when the channel blade and the main blade are set up to when they are removed

- Fixed part: --
- Variable part: --

| Between CHB and Main Blade Summary (PI_CBMB)                   |                                                                                                    |             |                |       |                      |                                      |                            |
|----------------------------------------------------------------|----------------------------------------------------------------------------------------------------|-------------|----------------|-------|----------------------|--------------------------------------|----------------------------|
| View Name                                                      |                                                                                                    |             |                |       |                      | orted<br>rage                        |                            |
| (Manager<br>Name)                                              | Description                                                                                                    | Sum<br>Rule | Format         | Delta | Midran<br>ge         | Enterp<br>rise<br>See<br><i>Note</i> | Data Source                |
| Access Path<br>Usage %<br>(ACCESS_PATH_U<br>SAGE_RATE)         | Usage rate of the<br>access path between<br>the channel blade<br>and the main blade<br>(%)                                                                                                    | %           | float          | No    | Not<br>support<br>ed | Support<br>ed                        |                            |
| Channel Blade<br>Name<br>(CHANNEL_BLADE<br>_NAME)              | Name of the channel<br>blade                                                                                                    | COPY        | string(<br>16) | No    | Not<br>support<br>ed | Support<br>ed                        |                            |
| Interval<br>(INTERVAL)                                         | Interval (in seconds)<br>at which information<br>is collected                                                                                                    | ADD         | ulong          | No    | Not<br>support<br>ed | Support<br>ed                        |                            |
| Main Blade<br>Name<br>(MAIN_BLADE_NA<br>ME)                    | Name of the main<br>blade                                                                                                    | СОРҮ        | string(<br>16) | No    | Not<br>support<br>ed | Support<br>ed                        |                            |
| Max Access Path<br>Usage %<br>(MAX_ACCESS_PA<br>TH_USAGE_RATE) | Usage rate of the<br>access path between<br>the channel blade<br>and the main blade<br>(%). If the values of<br>a smaller unit (e.g.,<br>minutes) are<br>summarized to a<br>greater unit (e.g.,<br>hours), the<br>maximum value is<br>stored rather than<br>the average value. | HI          | float          | No    | Not<br>support<br>ed | Support<br>ed                        | ACCESS_PATH_US<br>AGE_RATE |
| Record Time<br>(RECORD_TIME)                                   | Time (in GMT) at<br>which data was<br>collected from the<br>storage system and<br>the record was<br>created                                                                                                    | COPY        | time_t         | No    | Not<br>support<br>ed | Support<br>ed                        |                            |
| Record Type<br>(INPUT_RECORD_<br>TYPE)                         | Record type<br>identifier, which is<br>always set to CBMB                                                                                                    | COPY        | char(8)        | No    | Not<br>support<br>ed | Support<br>ed                        |                            |

### Table 2-116 Between CHB and Main Blade Summary (PI\_CBMB) Fields

**Note:** The value of this field cannot be collected for VSP Gx00 models, VSP Fx00 models, VSP Nx00 models, VSP 5000 series, VSP G1000, G1500, VSP F1500, Virtual Storage Platform series, and Universal Storage Platform V/VM series storage systems.

## Between DKA and Cache Switch Summary (PI\_DKAC)

#### Function

The Between DKA and Cache Switch Summary (<code>PI\_DKAC</code>) record stores the performance data indicating the performance between a disk adapter and cache switch.

# Table 2-117 Between DKA and Cache Switch Summary (PI\_DKAC) Default and Changeable Values

| Item                | Default Value | Changeable?      |  |  |
|---------------------|---------------|------------------|--|--|
| Collection Interval | 60            | Yes <sup>#</sup> |  |  |
| Collection Offset   | 0             | No               |  |  |
| Log                 | Yes           | Yes              |  |  |
| LOGIF               | (Blank)       | No               |  |  |

#

This value can be changed to a value in the range from 60 to 3,600. The value must be a multiple of 60 and a divisor of 3,600.

#### **Key Field**

DKA Name (DKA\_NAME) and Cache Switch Name (CACHE\_SWITCH\_NAME)

#### Lifetime

From when the disk adapter is set up to when it is removed

- Fixed part: --
- Variable part: --

|                                                                | Table 2-110 between DRA and Cache Switch Summary (FI_DRAC) Heids                                                                                                    |             |                |       |                      |                                        |                            |
|----------------------------------------------------------------|----------------------------------------------------------------------------------------------------|-------------|----------------|-------|----------------------|----------------------------------------|----------------------------|
| Between DKA and Cache Switch Summary (PI_DKAC)                 |                                                                                                    |             |                |       |                      |                                        |                            |
| View Name                                                      |                                                                                                    |             |                |       | Supported<br>Storage |                                        |                            |
| (Manager<br>Name)                                              | Description                                                                                                    | Sum<br>Rule | Format         | Delta | Midran<br>ge         | Enterp<br>rise<br>See<br><i>Note 1</i> | Data Source                |
| Access Path<br>Usage %<br>(ACCESS_PATH_U<br>SAGE_RATE)         | Usage rate of the<br>access path between<br>the disk adapter and<br>the cache switch<br>(%)                                                                                                    | %           | float          | No    | Not<br>support<br>ed | Support<br>ed                          |                            |
| Cache Switch<br>Name<br>(CACHE_SWITCH_<br>NAME)                | Name of the cache<br>switch<br>See <b>Note 2</b>                                                                                                    | COPY        | string(<br>16) | No    | Not<br>support<br>ed | Support<br>ed                          |                            |
| DKA Name<br>(DKA_NAME)                                         | Name of the disk<br>adapter                                                                                                    | COPY        | string(<br>16) | No    | Not<br>support<br>ed | Support<br>ed                          |                            |
| Interval<br>(INTERVAL)                                         | Interval (in seconds)<br>at which information<br>is collected                                                                                                    | ADD         | ulong          | No    | Not<br>support<br>ed | Support<br>ed                          |                            |
| Max Access Path<br>Usage %<br>(MAX_ACCESS_PA<br>TH_USAGE_RATE) | Usage rate of the<br>access path between<br>the disk adapter and<br>the cache switch<br>(%). If the values of<br>a smaller unit (e.g.,<br>minutes) are<br>summarized to a<br>greater unit (e.g.,<br>hours), the<br>maximum value is<br>stored rather than<br>the average value. | HI          | float          | No    | Not<br>support<br>ed | Support<br>ed                          | ACCESS_PATH_US<br>AGE_RATE |
| Record Time<br>(RECORD_TIME)                                   | Time (in GMT) at<br>which data was<br>collected from the<br>storage system and<br>the record was<br>created                                                                                                    | COPY        | time_t         | No    | Not<br>support<br>ed | Support<br>ed                          |                            |
| Record Type<br>(INPUT_RECORD_<br>TYPE)                         | Record type<br>identifier, which is<br>always set to DKAC                                                                                                    | COPY        | char(8)        | No    | Not<br>support<br>ed | Support<br>ed                          |                            |

#### Table 2-118 Between DKA and Cache Switch Summary (PI\_DKAC) Fields

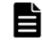

**Note:** 1: The value of this field cannot be collected for VSP Gx00 models, VSP Fx00 models, VSP Nx00 models, HUS VM, VSP 5000 series, and Universal Storage Platform V/VM series storage systems.

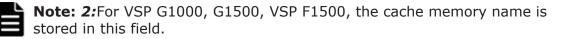

### Between DKB and Main Blade Summary (PI\_DBMB)

#### Function

The Between DKB and Main Blade Summary ( $PI_DBMB$ ) record stores the performance data indicating the performance between a disk blade and main blade.

# Table 2-119 Between DKB and Main Blade Summary (PI\_DBMB) Default and Changeable Values

| Item                | Default Value | Changeable?      |
|---------------------|---------------|------------------|
| Collection Interval | 60            | Yes <sup>#</sup> |
| Collection Offset   | 0             | No               |
| Log                 | Yes           | Yes              |
| LOGIF               | (Blank)       | No               |

#

This value can be changed to a value in the range from 60 to 3,600. The value must be a multiple of 60 and a divisor of 3,600.

#### **Key Field**

Disk Blade Name (DISK\_BLADE\_NAME) and Main Blade Name (MAIN\_BLADE\_NAME)

#### Lifetime

From when the disk blade and the main blade are set up to when they are removed

- Fixed part: --
- Variable part: --

|                                                                | Between DKB                                                                                                    | and Mair    | n Blade Su     | ummary | (PI_DBN              | 1B)                                  |                            |
|----------------------------------------------------------------|----------------------------------------------------------------------------------------------------|-------------|----------------|--------|----------------------|--------------------------------------|----------------------------|
| View Name                                                      |                                                                                                    |             |                |        |                      | orted<br>rage                        |                            |
| (Manager<br>Name)                                              | Description                                                                                                    | Sum<br>Rule | Format         | Delta  | Midran<br>ge         | Enterp<br>rise<br>See<br><i>Note</i> | Data Source                |
| Access Path<br>Usage %<br>(ACCESS_PATH_U<br>SAGE_RATE)         | Usage rate of the<br>access path between<br>the disk blade and<br>the main blade (%)                                                                                                    | %           | float          | No     | Not<br>support<br>ed | Support<br>ed                        |                            |
| Disk Blade Name<br>(DISK_BLADE_NA<br>ME)                       | Name of the disk<br>blade                                                                                                    | COPY        | string(<br>16) | No     | Not<br>support<br>ed | Support<br>ed                        |                            |
| Interval<br>(INTERVAL)                                         | Interval (in seconds)<br>at which information<br>is collected                                                                                                    | ADD         | ulong          | No     | Not<br>support<br>ed | Support<br>ed                        |                            |
| Main Blade<br>Name<br>(MAIN_BLADE_NA<br>ME)                    | Name of the main<br>blade                                                                                                    | COPY        | string(<br>16) | No     | Not<br>support<br>ed | Support<br>ed                        |                            |
| Max Access Path<br>Usage %<br>(MAX_ACCESS_PA<br>TH_USAGE_RATE) | Usage rate of the<br>access path between<br>the disk blade and<br>the main blade (%).<br>If the values of a<br>smaller unit (e.g.,<br>minutes) are<br>summarized to a<br>greater unit (e.g.,<br>hours), the<br>maximum value is<br>stored rather than<br>the average value. | HI          | float          | No     | Not<br>support<br>ed | Support<br>ed                        | ACCESS_PATH_US<br>AGE_RATE |
| Record Time<br>(RECORD_TIME)                                   | Time (in GMT) at<br>which data was<br>collected from the<br>storage system and<br>the record was<br>created                                                                                                    | COPY        | time_t         | No     | Not<br>support<br>ed | Support<br>ed                        |                            |
| Record Type<br>(INPUT_RECORD_<br>TYPE)                         | Record type<br>identifier, which is<br>always set to DBMB                                                                                                    | СОРҮ        | char(8)        | No     | Not<br>support<br>ed | Support<br>ed                        |                            |

#### Table 2-120 Between DKB and Main Blade Summary (PI\_DBMB) Fields

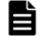

**Note:** The value of this field cannot be collected for VSP Gx00 models, VSP Fx00 models, VSP Nx00 models, VSP 5000 series, VSP G1000, G1500, VSP

# Between MP Blade and Cache Switch Summary (PI\_MPCS)

#### Function

The Between MP Blade and Cache Switch Summary ( $PI\_MPCS$ ) record stores the performance data indicating the performance between an MP Blade and cache switch.

# Table 2-121 Between MP Blade and Cache Switch Summary (PI\_MPCS) Default and Changeable Values

| Item                | Default Value | Changeable?      |
|---------------------|---------------|------------------|
| Collection Interval | 60            | Yes <sup>#</sup> |
| Collection Offset   | 0             | No               |
| Log                 | Yes           | Yes              |
| LOGIF               | (Blank)       | No               |

#

This value can be changed to a value in the range from 60 to 3,600. The value must be a multiple of 60 and a divisor of 3,600.

## **Key Field**

MP Blade ID (MP\_BLADE\_ID) and Cache Switch Name (CACHE\_SWITCH\_NAME)

## Lifetime

From when the MP Blade is defined to when it is removed

# **Record Size**

- Fixed part: --
- Variable part: --

| Between MP Blade and Cache Switch Summary (PI_MPCS)            |                                                                                                    |             |                |       |                      |                                        |                            |
|----------------------------------------------------------------|----------------------------------------------------------------------------------------------------|-------------|----------------|-------|----------------------|----------------------------------------|----------------------------|
| View Name                                                      |                                                                                                    |             |                |       |                      | orted<br>rage                          |                            |
| (Manager<br>Name)                                              | Description                                                                                                    | Sum<br>Rule | Format         | Delta | Midran<br>ge         | Enterp<br>rise<br>See<br><i>Note 1</i> | Data Source                |
| Access Path<br>Usage %<br>(ACCESS_PATH_U<br>SAGE_RATE)         | Usage rate of the<br>access path between<br>the MP Blade and<br>the cache switch<br>(%)                                                                                                    | %           | float          | No    | Not<br>support<br>ed | Support<br>ed                          |                            |
| Cache Switch<br>Name<br>(CACHE_SWITCH_<br>NAME)                | Name of the cache<br>switch<br>See <b>Note 2</b>                                                                                                    | COPY        | string(<br>16) | No    | Not<br>support<br>ed | Support<br>ed                          |                            |
| Interval<br>(INTERVAL)                                         | Interval (in seconds)<br>at which information<br>is collected                                                                                                    | ADD         | ulong          | No    | Not<br>support<br>ed | Support<br>ed                          |                            |
| Max Access Path<br>Usage %<br>(MAX_ACCESS_PA<br>TH_USAGE_RATE) | Usage rate of the<br>access path between<br>the MP Blade and<br>the cache switch<br>(%). If the values of<br>a smaller unit (e.g.,<br>minutes) are<br>summarized to a<br>greater unit (e.g.,<br>hours), the<br>maximum value is<br>stored rather than<br>the average value. | HI          | float          | No    | Not<br>support<br>ed | Support<br>ed                          | ACCESS_PATH_US<br>AGE_RATE |
| MP Blade ID<br>(MP_BLADE_ID)                                   | ID that identifies the<br>MP Blade that the<br>processor belongs to<br>in the storage<br>system<br>Example: MPB0                                                                                                    | COPY        | string(<br>16) | No    | Not<br>support<br>ed | Support<br>ed                          |                            |
| MP Blade Name<br>(MP_BLADE_NAME)                               | <ul> <li>For VSP Gx00<br/>models, VSP<br/>Fx00 models,<br/>VSP Nx00<br/>models, HUS</li> </ul>                                                                                                    | COPY        | string(<br>32) | No    | Not<br>support<br>ed | Support<br>ed                          |                            |

#### Table 2-122 Between MP Blade and Cache Switch Summary (PI\_MPCS) Fields

VM, or VSP 5000 series storage systems:

| Between MP Blade and Cache Switch Summary (PI_MPCS) |                                                                                                    |             |         |       |                      |                                        |             |
|-----------------------------------------------------|----------------------------------------------------------------------------------------------------|-------------|---------|-------|----------------------|----------------------------------------|-------------|
| View Name                                           |                                                                                                    |             |         |       | orted<br>rage        |                                        |             |
| (Manager<br>Name)                                   | Description                                                                                                    | Sum<br>Rule | Format  | Delta | Midran<br>ge         | Enterp<br>rise<br>See<br><i>Note 1</i> | Data Source |
|                                                     | Name of the<br>microprocessor<br>unit that the<br>processor<br>belongs to                                                       |             |         |       |                      |                                        |             |
|                                                     | <ul> <li>For VSP G1000,<br/>G1500, VSP<br/>F1500 or Virtual<br/>Storage<br/>Platform series<br/>storage<br/>systems:</li> </ul> |             |         |       |                      |                                        |             |
|                                                     | Name of the MP<br>Blade that the<br>processor<br>belongs to                                                                     |             |         |       |                      |                                        |             |
| Record Time<br>(RECORD_TIME)                        | Time (in GMT) at<br>which data was<br>collected from the<br>storage system and<br>the record was<br>created                     | COPY        | time_t  | No    | Not<br>support<br>ed | Support<br>ed                          |             |
| Record Type<br>(INPUT_RECORD_<br>TYPE)              | Record type<br>identifier, which is<br>always set to MPCS                                                                       | COPY        | char(8) | No    | Not<br>support<br>ed | Support<br>ed                          |             |

Ľ

**Note:** 1: The value of this field cannot be collected for VSP Gx00 models, VSP Fx00 models, VSP Nx00 models, HUS VM, VSP 5000 series, and Universal Storage Platform V/VM series storage systems.

**Note: 2**:For VSP G1000, G1500, VSP F1500, the cache memory name is stored in this field.

# Cache Path Summary (PI\_CPS)

## Function

The Cache Path Summary (PI\_CPS) record stores the performance data indicating the usage rate of the cache path in a main blade.

# Table 2-123 Cache Path Summary (PI\_CPS) Default and Changeable Values

| Item                | Default Value | Changeable?      |
|---------------------|---------------|------------------|
| Collection Interval | 60            | Yes <sup>#</sup> |
| Collection Offset   | 0             | No               |
| Log                 | Yes           | Yes              |
| LOGIF               | (Blank)       | No               |

#

This value can be changed to a value in the range from 60 to 3,600. The value must be a multiple of 60 and a divisor of 3,600.

## **Key Field**

Main Blade Name (MAIN\_BLADE\_NAME)

## Lifetime

From when the main blade is set up to when it is removed

## **Record Size**

- Fixed part: --
- Variable part: --

#### Table 2-124 Cache Path Summary (PI\_CPS) Fields

|                                                        | Cache Path Summary (PI_CPS)                                                     |             |               |       |                      |                                      |             |
|--------------------------------------------------------|---------------------------------------------------------------------------------|-------------|---------------|-------|----------------------|--------------------------------------|-------------|
|                                                        |                                                                                 |             | Format        |       | Supported<br>Storage |                                      |             |
| View Name<br>(Manager<br>Name)                         | Description                                                                     | Sum<br>Rule |               | Delta | Midran<br>ge         | Enterp<br>rise<br>See<br><i>Note</i> | Data Source |
| Access Path<br>Usage %<br>(ACCESS_PATH_U<br>SAGE_RATE) | Usage rate of the<br>access path for the<br>cache path in the<br>main blade (%) | %           | float         | No    | Not<br>support<br>ed | Support<br>ed                        |             |
| Interval<br>(INTERVAL)                                 | Interval (in seconds)<br>at which information<br>is collected                   | ADD         | ulong         | No    | Not<br>support<br>ed | Support<br>ed                        |             |
| Main Blade Name<br>(MAIN_BLADE_NA<br>ME)               | Name of the main<br>blade                                                       | COPY        | string(<br>8) | No    | Not<br>support<br>ed | Support<br>ed                        |             |

|                                                                | Cacl                                                                                                    | ne Path S   | Summary | (PI_CPS | 5)                   |                                      |                            |
|----------------------------------------------------------------|----------------------------------------------------------------------------------------------------|-------------|---------|---------|----------------------|--------------------------------------|----------------------------|
| View Name                                                      |                                                                                                    |             |         |         | Supported<br>Storage |                                      |                            |
| (Manager<br>Name)                                              | Description                                                                                                    | Sum<br>Rule | Format  | Delta   | Midran<br>ge         | Enterp<br>rise<br>See<br><i>Note</i> | Data Source                |
| Max Access Path<br>Usage %<br>(MAX_ACCESS_PA<br>TH_USAGE_RATE) | Usage rate of the<br>access path for the<br>cache path in the<br>main blade (%). If<br>the values of a<br>smaller unit (e.g.,<br>minutes) are<br>summarized to a<br>greater unit (e.g.,<br>hours), the<br>maximum value is<br>stored rather than<br>the average value. | HI          | float   | No      | Not<br>support<br>ed | Support<br>ed                        | ACCESS_PATH_US<br>AGE_RATE |
| Record Time<br>(RECORD_TIME)                                   | Time (in GMT) at<br>which data was<br>collected from the<br>storage system and<br>the record was<br>created                                                                                                    | COPY        | time_t  | No      | Not<br>support<br>ed | Support<br>ed                        |                            |
| Record Type<br>(INPUT_RECORD_<br>TYPE)                         | Record type<br>identifier, which is<br>always set to CPS                                                                                                    | COPY        | char(8) | No      | Not<br>support<br>ed | Support<br>ed                        |                            |

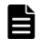

**Note:** The value of this field cannot be collected for VSP Gx00 models, VSP Fx00 models, VSP Nx00 models, VSP 5000 series, VSP G1000, G1500, VSP F1500, Virtual Storage Platform series, and Universal Storage Platform V/VM series storage systems.

# CHA DRR Summary (PI\_CHDR)

#### Function

The CHA DRR Summary (PI\_CHDR) record stores the performance data indicating the usage of the data recovery reconfiguration circuit for a channel adapter.

# Table 2-125 CHA DRR Summary (PI\_CHDR) Default and Changeable Values

| Item                | Default Value | Changeable?      |
|---------------------|---------------|------------------|
| Collection Interval | 60            | Yes <sup>#</sup> |

| Item              | Default Value | Changeable? |
|-------------------|---------------|-------------|
| Collection Offset | 0             | No          |
| Log               | Yes           | Yes         |
| LOGIF             | (Blank)       | No          |

#

This value can be changed to a value in the range from 60 to 3,600. The value must be a multiple of 60 and a divisor of 3,600.

## **Key Field**

CHA Name (CHA\_NAME) and DRR Name (DRR\_NAME)

## Lifetime

From when the channel adapter is set up to when it is removed

## **Record Size**

- Fixed part: --
- Variable part: --

| CHA DRR Summary (PI_CHDR)      |                                                                                                  |             |                |          |                      |                                      |             |
|--------------------------------|--------------------------------------------------------------------------------------------------|-------------|----------------|----------|----------------------|--------------------------------------|-------------|
|                                |                                                                                                  |             | Format         | at Delta | Supported<br>Storage |                                      |             |
| View Name<br>(Manager<br>Name) | Description                                                                                      | Sum<br>Rule |                |          | Midran<br>ge         | Enterp<br>rise<br>See<br><i>Note</i> | Data Source |
| Busy %<br>(busy_rate)          | Usage rate of the<br>data recovery<br>reconfiguration<br>circuit (DRR) of the<br>channel adapter | %           | float          | No       | Not<br>support<br>ed | Support<br>ed                        |             |
| CHA Name<br>(CHA_NAME)         | Name of the channel adapter                                                                      | COPY        | string(<br>16) | No       | Not<br>support<br>ed | Support<br>ed                        |             |
| DRR Name<br>(DRR_NAME)         | Name of the data<br>recovery<br>reconfiguration<br>circuit (DRR)                                 | СОРҮ        | string(<br>16) | No       | Not<br>support<br>ed | Support<br>ed                        |             |
| Interval<br>(INTERVAL)         | Interval (in seconds)<br>at which information<br>is collected                                    | ADD         | ulong          | No       | Not<br>support<br>ed | Support<br>ed                        |             |

#### Table 2-126 CHA DRR Summary (PI\_CHDR) Fields

|                                        | СНА                                                                                                    | DRR Su               | mmary (P | I_CHDR | R)                   |                                      |             |
|----------------------------------------|----------------------------------------------------------------------------------------------------|----------------------|----------|--------|----------------------|--------------------------------------|-------------|
| View Name                              |                                                                                                    |                      |          |        | Supported<br>Storage |                                      |             |
| (Manager<br>Name)                      | Description                                                                                                    | Sum<br>Rule Format I |          | Delta  | Midran<br>ge         | Enterp<br>rise<br>See<br><i>Note</i> | Data Source |
| Max Busy %<br>(Max_busy_rate)          | Usage rate of the<br>data recovery<br>reconfiguration<br>circuit (DRR) of the<br>channel adapter. If<br>the values of a<br>smaller unit (e.g.,<br>minutes) are<br>summarized to a<br>greater unit (e.g.,<br>hours), the<br>maximum value is<br>stored rather than<br>the average value. | HI                   | float    | No     | Not<br>support<br>ed | Support<br>ed                        | BUSY_RATE   |
| Record Time<br>(RECORD_TIME)           | Time (in GMT) at<br>which data was<br>collected from the<br>storage system and<br>the record was<br>created                                                                                                    | COPY                 | time_t   | No     | Not<br>support<br>ed | Support<br>ed                        |             |
| Record Type<br>(INPUT_RECORD_<br>TYPE) | Record type<br>identifier, which is<br>always set to CHDR                                                                                                    | COPY                 | char(8)  | No     | Not<br>support<br>ed | Support<br>ed                        |             |

**Note:** The value of this field cannot be collected for VSP Gx00 models, VSP Fx00 models, VSP Nx00 models, HUS VM, VSP 5000 series, and Universal Storage Platform V/VM series storage systems.

# CLPR Per MP Blade Summary Extra (PI\_CLMX)

## Function

The CLPR Per MP Blade Summary Extra ( $PI_CLMX$ ) record stores the CLPR usage status for each MP Blade or MP unit.

| Table 2-127 CLPR Per MP Blade Summary Extra (PI_CLMX) Default and |
|-------------------------------------------------------------------|
| Changeable Values                                                 |

| Item                | Default Value | Changeable?      |
|---------------------|---------------|------------------|
| Collection Interval | 60            | Yes <sup>#</sup> |
| Collection Offset   | 0             | No               |

| Item  | Default Value | Changeable? |
|-------|---------------|-------------|
| Log   | No            | Yes         |
| LOGIF | (Blank)       | No          |

#

This value can be changed to a value in the range from 60 to 3,600. The value must be a multiple of 60 and a divisor of 3,600.

#### **Key Field**

Ldev Owner Id (LDEV\_OWNER\_ID) and CLPR Number (CLPR\_NUMBER)

#### Lifetime

From when the MP blade and the CLPR are set up to when they are removed

#### **Record Size**

- Fixed part: --
- Variable part: --

#### Table 2-128 CLPR Per MP Blade Summary Extra (PI\_CLMX) Fields

|                                                                   | CLPR Per M                                                                                                    | P Blade S   | Summary | Extra (P             | I_CLMX               | )                                    |             |
|-------------------------------------------------------------------|----------------------------------------------------------------------------------------------------|-------------|---------|----------------------|----------------------|--------------------------------------|-------------|
| View Name                                                         |                                                                                                    |             |         | Supported<br>Storage |                      |                                      |             |
| (Manager<br>Name)                                                 | Description                                                                                                    | Sum<br>Rule | Format  | Delta                | Midran<br>ge         | Enterp<br>rise<br>See<br><i>Note</i> | Data Source |
| Cache Allocate<br>Memory Size<br>(CACHE_ALLOCAT<br>E_MEMORY_SIZE) | Size (in MB) of<br>cache memory<br>allocated to each MP<br>Blade in the CLPR                                                                                                    | COPY        | double  | No                   | Not<br>support<br>ed | Support<br>ed                        |             |
| Cache Memory<br>Usage %<br>(CACHE_MEMORY_<br>USAGE_RATE)          | Of the cache<br>memory allocated to<br>each MP Blade in the<br>CLPR, the<br>percentage of<br>memory that is used<br>by the LDEV owned<br>by the MP Blade in<br>the Ldev Owner Id<br>field | %           | float   | No                   | Not<br>support<br>ed | Support<br>ed                        |             |
| Cache Write<br>Pending Usage<br>%                                 | Of the cache<br>memory allocated to<br>each MP Blade in the<br>CLPR, the                                                                                                    | %           | float   | No                   | Not<br>support<br>ed | Support<br>ed                        |             |

|                                  | CLPR Per M                                                                                                    | P Blade S   | Summary        | Extra (F | PI_CLMX              | )                                    |             |
|----------------------------------|----------------------------------------------------------------------------------------------------|-------------|----------------|----------|----------------------|--------------------------------------|-------------|
| View Name                        |                                                                                                    |             |                |          |                      | orted<br>rage                        |             |
| (Manager<br>Name)                | Description                                                                                                    | Sum<br>Rule | Format         | Delta    | Midran<br>ge         | Enterp<br>rise<br>See<br><i>Note</i> | Data Source |
| (CACHE_WRITE_P<br>ENDING_RATE)   | percentage of<br>memory that is used<br>by write-pending<br>data on the LDEV<br>owned by the MP<br>Blade in the Ldev<br>Owner Id field                                                                                                    |             |                |          |                      |                                      |             |
| CLPR Number<br>(CLPR_NUMBER)     | CLPR number                                                                                                    | COPY        | string(<br>8)  | No       | Not<br>support<br>ed | Support<br>ed                        |             |
| Interval<br>(INTERVAL)           | Interval (in seconds)<br>at which information<br>is collected                                                                                                    | ADD         | ulong          | No       | Not<br>support<br>ed | Support<br>ed                        |             |
| Ldev Owner Id<br>(LDEV_OWNER_ID) | <ul> <li>For VSP Gx00<br/>models, VSP<br/>Fx00 models,<br/>VSP Nx00<br/>models, HUS<br/>VM, or VSP<br/>5000 series<br/>storage<br/>systems:<br/>ID that<br/>identifies the<br/>microprocessor<br/>unit that the<br/>processor<br/>belongs to in<br/>the storage<br/>system</li> <li>For VSP G1000,<br/>G1500, VSP<br/>F1500 or Virtual<br/>Storage<br/>Platform series<br/>storage<br/>systems:<br/>ID that<br/>identifies the MP<br/>Blade that the<br/>processor<br/>belongs to in<br/>the storage<br/>systems in<br/>the storage<br/>system series</li> </ul> | COPY        | string(<br>16) | No       | Not<br>support<br>ed | Support<br>ed                        |             |

|                                                                                 | CLPR Per M                                                                                                    | P Blade S   | Summary        | Extra (F | PI_CLMX              | )                                    |                              |
|---------------------------------------------------------------------------------|----------------------------------------------------------------------------------------------------|-------------|----------------|----------|----------------------|--------------------------------------|------------------------------|
| View Name                                                                       |                                                                                                    |             |                |          |                      | orted<br>rage                        |                              |
| (Manager<br>Name)                                                               | Description                                                                                                    | Sum<br>Rule | Format         | Delta    | Midran<br>ge         | Enterp<br>rise<br>See<br><i>Note</i> | Data Source                  |
| Ldev Owner<br>Name<br>(LDEV_OWNER_NA<br>ME)                                     | <ul> <li>For VSP Gx00<br/>models, VSP<br/>Fx00 models,<br/>VSP Nx00<br/>models, HUS<br/>VM, or VSP<br/>5000 series<br/>storage<br/>systems:<br/>Name of the<br/>microprocessor<br/>unit that the<br/>processor<br/>belongs to</li> <li>For VSP G1000,<br/>G1500, VSP<br/>F1500 or Virtual<br/>Storage<br/>Platform series<br/>storage<br/>systems:<br/>Name of the MP<br/>Blade that the<br/>processor<br/>belongs to</li> </ul> | COPY        | string(<br>16) | No       | Not<br>support<br>ed | Support<br>ed                        |                              |
| Max Cache<br>Memory Usage<br>%<br>(MAX_CACHE_MEM<br>ORY_USAGE_RATE<br>)         | Of the cache<br>memory allocated to<br>each MP Blade in the<br>CLPR, the<br>percentage of<br>memory used by the<br>LDEV owned by the<br>MP Blade in the Ldev<br>Owner Id field                                                                                                    | HI          | float          | No       | Not<br>support<br>ed | Support<br>ed                        | CACHE_MEMORY_U<br>SAGE_RATE  |
| Max Cache Write<br>Pending Usage<br>%<br>(MAX_CACHE_WRI<br>TE_PENDING_RAT<br>E) | Of the cache<br>memory allocated to<br>each MP Blade in the<br>CLPR, the maximum<br>percentage of<br>memory used by<br>write-pending data<br>on the LDEV owned<br>by the MP Blade in<br>the Ldev Owner Id<br>field                                                                                                    | HI          | float          | No       | Not<br>support<br>ed | Support<br>ed                        | CACHE_WRITE_PE<br>NDING_RATE |

|                                        | CLPR Per MP Blade Summary Extra (PI_CLMX)                                                                   |             |         |                      |                      |                                      |             |  |  |
|----------------------------------------|----------------------------------------------------------------------------------------------------|-------------|---------|----------------------|----------------------|--------------------------------------|-------------|--|--|
|                                        |                                                                                                    |             |         | Supported<br>Storage |                      |                                      |             |  |  |
| View Name<br>(Manager<br>Name)         | Description                                                                                                 | Sum<br>Rule | Format  | Delta                | Midran<br>ge         | Enterp<br>rise<br>See<br><i>Note</i> | Data Source |  |  |
| Record Time<br>(RECORD_TIME)           | Time (in GMT) at<br>which data was<br>collected from the<br>storage system and<br>the record was<br>created | COPY        | time_t  | No                   | Not<br>support<br>ed | Support<br>ed                        |             |  |  |
| Record Type<br>(INPUT_RECORD_<br>TYPE) | Record type<br>identifier, which is<br>always set to CLMX                                                   | COPY        | char(8) | No                   | Not<br>support<br>ed | Support<br>ed                        |             |  |  |

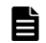

**Note:** The value of this field cannot be collected for Universal Storage Platform V/VM series storage systems.

# DKA DRR Summary (PI\_DKDR)

#### Function

The DKA DRR Summary (PI\_DKDR) record stores the performance data indicating the performance of the data recovery reconfiguration circuit for a disk adapter.

# Table 2-129 DKA DRR Summary (PI\_DKDR) Default and Changeable Values

| Item                | Default Value | Changeable?      |
|---------------------|---------------|------------------|
| Collection Interval | 60            | Yes <sup>#</sup> |
| Collection Offset   | 0             | No               |
| Log                 | Yes           | Yes              |
| LOGIF               | (Blank)       | No               |

#

This value can be changed to a value in the range from 60 to 3,600. The value must be a multiple of 60 and a divisor of 3,600.

## **Key Field**

DKA Name (DKA\_NAME) and DRR Name (DRR\_NAME)

# Lifetime

From when the disk adapter is set up to when it is removed

#### **Record Size**

- Fixed part: --
- Variable part: --

#### Table 2-130 DKA DRR Summary (PI\_DKDR) Fields

|                               | DKA                                                                                                    | DRR Su      | mmary (P       | I_DKDF | R)                   |                                      |             |
|-------------------------------|----------------------------------------------------------------------------------------------------|-------------|----------------|--------|----------------------|--------------------------------------|-------------|
| View Name                     |                                                                                                    |             |                |        |                      | orted<br>rage                        |             |
| (Manager<br>Name)             | Description                                                                                                    | Sum<br>Rule | Format         | Delta  | Midran<br>ge         | Enterp<br>rise<br>See<br><i>Note</i> | Data Source |
| Busy %<br>(busy_rate)         | Usage of the data<br>recovery<br>reconfiguration<br>circuit for a disk<br>adapter                                                                                                    | %           | float          | No     | Not<br>support<br>ed | Support<br>ed                        |             |
| DKA Name<br>(DKA_NAME)        | Name of the disk<br>adapter                                                                                                    | COPY        | string(<br>16) | No     | Not<br>support<br>ed | Support<br>ed                        |             |
| DRR Name<br>(DRR_NAME)        | Name of the data<br>recovery<br>reconfiguration<br>circuit (DRR)                                                                                                    | COPY        | string(<br>16) | No     | Not<br>support<br>ed | Support<br>ed                        |             |
| Interval<br>(INTERVAL)        | Interval (in seconds)<br>at which information<br>is collected                                                                                                    | ADD         | ulong          | No     | Not<br>support<br>ed | Support<br>ed                        |             |
| Max Busy %<br>(MAX_BUSY_RATE) | Usage of the data<br>recovery<br>reconfiguration<br>circuit. If the values<br>of a smaller unit<br>(e.g., minutes) are<br>summarized to a<br>greater unit (e.g.,<br>hours), the<br>maximum value is<br>stored rather than<br>the average value. | HI          | float          | No     | Not<br>support<br>ed | Support<br>ed                        | BUSY_RATE   |
| Record Time<br>(RECORD_TIME)  | Time (in GMT) at<br>which data was<br>collected from the<br>storage system and<br>the record was<br>created                                                                                                    | COPY        | time_t         | No     | Not<br>support<br>ed | Support<br>ed                        |             |

| DKA DRR Summary (PI_DKDR)              |                                                           |             |         |       |                      |                                      |             |  |
|----------------------------------------|-----------------------------------------------------------|-------------|---------|-------|----------------------|--------------------------------------|-------------|--|
| View Name                              |                                                           |             |         |       |                      | orted<br>age                         |             |  |
| (Manager<br>Name)                      | Description                                               | Sum<br>Rule | Format  | Delta | Midran<br>ge         | Enterp<br>rise<br>See<br><i>Note</i> | Data Source |  |
| Record Type<br>(INPUT_RECORD_<br>TYPE) | Record type<br>identifier, which is<br>always set to DKDR | COPY        | char(8) | No    | Not<br>support<br>ed | Support<br>ed                        |             |  |

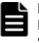

**Note:** The value of this field cannot be collected for VSP Gx00 models, VSP Fx00 models, VSP Nx00 models, HUS VM, VSP 5000 series, and Universal Storage Platform V/VM series storage systems.

# External LDEV Summary (PI\_ELDS)

#### Function

The External LDEV Summary (PI\_ELDS) record stores the performance data indicating the performance of an externally connected volume.

#### Note:

If the CU number of the target LDEV is not set to be monitored, the record will not be created.

# Table 2-131 External LDEV Summary (PI\_ELDS) Default and Changeable Values

| Item                | Default Value | Changeable?      |
|---------------------|---------------|------------------|
| Collection Interval | 3600          | Yes <sup>#</sup> |
| Collection Offset   | 0             | No               |
| Log                 | Yes           | Yes              |
| LOGIF               | (Blank)       | No               |

#

This value can be changed to a value in the range from 60 to 3,600. The value must be a multiple of 60 and a divisor of 3,600.

# **Key Field**

LDEV Number (LDEV\_NUMBER)

# Lifetime

From when the logical device is set up to when it is removed

## **Record Size**

- Fixed part: --
- Variable part: --

#### Table 2-132 External LDEV Summary (PI\_ELDS) Fields

|                                                       | Exterr                                                                                                    | nal LDEV    | Summary        | (PI_EL | DS)                  |                                      |             |
|-------------------------------------------------------|----------------------------------------------------------------------------------------------------|-------------|----------------|--------|----------------------|--------------------------------------|-------------|
| View Name                                             |                                                                                                    |             |                |        |                      | orted<br>rage                        |             |
| (Manager<br>Name)                                     | Description                                                                                                    | Sum<br>Rule | Format         | Delta  | Midran<br>ge         | Enterp<br>rise<br>See<br><i>Note</i> | Data Source |
| Interval<br>(INTERVAL)                                | Interval (in<br>seconds) at which<br>information is<br>collected                                                     | ADD         | ulong          | No     | Not<br>support<br>ed | Support<br>ed                        |             |
| LDEV Number<br>(LDEV_NUMBER)                          | Logical device<br>number<br>Example: 00:01:0F                                                                        | COPY        | string(<br>16) | No     | Not<br>support<br>ed | Support<br>ed                        |             |
| RAID Group<br>Number<br>(RAID_GROUP_NU<br>MBER)       | Number of the parity group                                                                                           | COPY        | string(<br>64) | No     | Not<br>support<br>ed | Support<br>ed                        |             |
| Read Response<br>Rate<br>(READ_RESPONSE<br>_RATE)     | Average processing<br>time per read<br>operation request<br>for each external<br>volume (in<br>milliseconds)         | %           | double         | No     | Not<br>support<br>ed | Support<br>ed                        |             |
| Read Total<br>Xfer /sec<br>(READ_TOTAL_XF<br>ER_RATE) | Transfer rate of<br>operations for each<br>external volume<br>(total kilobytes for<br>read operations per<br>second) | %           | double         | No     | Not<br>support<br>ed | Support<br>ed                        |             |
| Record Time<br>(RECORD_TIME)                          | Time (in GMT) at<br>which data was<br>collected from the<br>storage system and<br>the record was<br>created          | COPY        | time_t         | No     | Not<br>support<br>ed | Support<br>ed                        |             |
| Record Type<br>(INPUT_RECORD_<br>TYPE)                | Record type<br>identifier, which is<br>always set to ELDS                                                            | COPY        | char(8)        | No     | Not<br>support<br>ed | Support<br>ed                        |             |

|                                                         | Extern                                                                                                    | al LDEV     | Summary | (PI_EL | DS)                  |                                      |             |
|---------------------------------------------------------|----------------------------------------------------------------------------------------------------|-------------|---------|--------|----------------------|--------------------------------------|-------------|
| View Name                                               |                                                                                                    |             |         |        |                      | orted<br>rage                        |             |
| (Manager<br>Name)                                       | Description                                                                                                    | Sum<br>Rule | Format  | Delta  | Midran<br>ge         | Enterp<br>rise<br>See<br><i>Note</i> | Data Source |
| Total Response<br>Rate<br>(TOTAL_RESPONS<br>E_RATE)     | Average processing<br>time per read or<br>write operation<br>request for each<br>external volume (in<br>milliseconds)             | %           | double  | No     | Not<br>support<br>ed | Support<br>ed                        |             |
| Total Xfer /sec<br>(TOTAL_XFER_RA<br>TE)                | Transfer rate of<br>operations for each<br>external volume<br>(total kilobytes for<br>read and write<br>operations per<br>second) | %           | double  | No     | Not<br>support<br>ed | Support<br>ed                        |             |
| Write Response<br>Rate<br>(WRITE_RESPONS<br>E_RATE)     | Average processing<br>time per write<br>operation request<br>for each external<br>volume (in<br>milliseconds)                     | %           | double  | No     | Not<br>support<br>ed | Support<br>ed                        |             |
| Write Total<br>Xfer /sec<br>(WRITE_TOTAL_X<br>FER_RATE) | Transfer rate of<br>operations for each<br>external volume<br>(total kilobytes for<br>write operations per<br>second)             | %           | double  | No     | Not<br>support<br>ed | Support<br>ed                        |             |

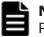

**Note:** The value of this field cannot be collected for Universal Storage Platform V/VM series storage systems.

# External Volume Group Summary (PI\_EVGS)

## Function

The External Volume Group Summary (PI EVGS) record stores the performance data indicating the performance of external volume groups.

#### Note:

All the CU numbers of the LDEVs that belong to the target parity group must be set to be monitored for the record to be created.

#### Table 2-133 External Volume Group Summary (PI\_EVGS) Default and Changeable Values

| Item                | Default Value | Changeable?      |
|---------------------|---------------|------------------|
| Collection Interval | 3600          | Yes <sup>#</sup> |
| Collection Offset   | 0             | No               |
| Log                 | Yes           | Yes              |
| LOGIF               | (Blank)       | No               |

#

This value can be changed to a value in the range from 60 to 3,600. The value must be a multiple of 60 and a divisor of 3,600.

#### **Key Field**

RAID Group Number (RAID\_GROUP\_NUMBER)

## Lifetime

From when the external volume group is set up to when it is removed

## **Record Size**

- Fixed part: --
- Variable part: --

#### Table 2-134 External Volume Group Summary (PI\_EVGS) Fields

|                                                   | External Volume Group Summary (PI_EVGS)                                       |             |                |       |                      |                                      |             |  |  |
|---------------------------------------------------|-------------------------------------------------------------------------------|-------------|----------------|-------|----------------------|--------------------------------------|-------------|--|--|
|                                                   |                                                                               |             |                |       | Supported<br>Storage |                                      |             |  |  |
| View Name<br>(Manager<br>Name)                    | Description                                                                   | Sum<br>Rule | Format         | Delta | Midran<br>ge         | Enterp<br>rise<br>See<br><i>Note</i> | Data Source |  |  |
| Interval<br>(INTERVAL)                            | Interval (in seconds)<br>at which information<br>is collected                 | ADD         | ulong          | No    | Not<br>support<br>ed | Support<br>ed                        |             |  |  |
| RAID Group<br>Number<br>(RAID_GROUP_NU<br>MBER)   | Parity group number                                                           | СОРҮ        | string(<br>64) | No    | Not<br>support<br>ed | Support<br>ed                        |             |  |  |
| Read Response<br>Rate<br>(READ_RESPONSE<br>_RATE) | Average processing<br>time per read<br>operation request<br>for each external | %           | double         | No    | Not<br>support<br>ed | Support<br>ed                        |             |  |  |

| External Volume Group Summary (PI_EVGS)                 |                                                                                                    |             |         |       |                      |                                      |             |  |
|---------------------------------------------------------|----------------------------------------------------------------------------------------------------|-------------|---------|-------|----------------------|--------------------------------------|-------------|--|
| View Name                                               |                                                                                                    |             |         |       | Supported<br>Storage |                                      |             |  |
| (Manager<br>Name)                                       | Description                                                                                                    | Sum<br>Rule | Format  | Delta | Midran<br>ge         | Enterp<br>rise<br>See<br><i>Note</i> | Data Source |  |
|                                                         | volume group (in milliseconds)                                                                                                    |             |         |       |                      |                                      |             |  |
| Read Total<br>Xfer /sec<br>(READ_TOTAL_XF<br>ER_RATE)   | Transfer rate of read<br>operations for each<br>external volume<br>(total kilobytes for<br>read operations per<br>second)               | %           | double  | No    | Not<br>support<br>ed | Support<br>ed                        |             |  |
| Record Time<br>(RECORD_TIME)                            | Time (in GMT) at<br>which data was<br>collected from the<br>storage system and<br>the record was<br>created                             | COPY        | time_t  | No    | Not<br>support<br>ed | Support<br>ed                        |             |  |
| Record Type<br>(INPUT_RECORD_<br>TYPE)                  | Record type<br>identifier, which is<br>always set to EVGS                                                                               | COPY        | char(8) | No    | Not<br>support<br>ed | Support<br>ed                        |             |  |
| Total Response<br>Rate<br>(TOTAL_RESPONS<br>E_RATE)     | Average processing<br>time per read or<br>write operation<br>request for each<br>external volume<br>group (in<br>milliseconds)          | %           | double  | No    | Not<br>support<br>ed | Support<br>ed                        |             |  |
| Total Xfer /sec<br>(TOTAL_XFER_RA<br>TE)                | Transfer rate of<br>operations for each<br>external volume<br>group (total<br>kilobytes for read<br>and write operations<br>per second) | %           | double  | No    | Not<br>support<br>ed | Support<br>ed                        |             |  |
| Write Response<br>Rate<br>(WRITE_RESPONS<br>E_RATE)     | Average processing<br>time per write<br>operation request<br>for each external<br>volume group (in<br>milliseconds)                     | %           | double  | No    | Not<br>support<br>ed | Support<br>ed                        |             |  |
| Write Total<br>Xfer /sec<br>(WRITE_TOTAL_X<br>FER_RATE) | Transfer rate of<br>operations for each<br>external volume<br>group (total<br>kilobytes for write<br>operations per<br>second)          | %           | double  | No    | Not<br>support<br>ed | Support<br>ed                        |             |  |

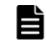

**Note:** The value of this field cannot be collected for Universal Storage Platform V/VM series storage systems.

# HBA Summary (PI\_HBAS)

#### Function

The HBA Summary (PI\_HBAS) record stores the performance data indicating the traffic performance between an HBA and a storage system.

#### Note:

If WWNs to be monitored are not set in advance, the record will not be output. Only the record for the HBAs registered to the WWNs to be monitored will be output.

#### Table 2-135 HBA Summary (PI\_HBAS) Default and Changeable Values

| Item                | Default Value | Changeable?      |
|---------------------|---------------|------------------|
| Collection Interval | 60            | Yes <sup>#</sup> |
| Collection Offset   | 0             | No               |
| Log                 | Yes           | Yes              |
| LOGIF               | (Blank)       | No               |

#

This value can be changed to a value in the range from 60 to 3,600. The value must be a multiple of 60 and a divisor of 3,600.

## **Key Field**

HBA WWN (HBA\_WWN)

## Lifetime

From when the HBA is set up to when it is removed

## **Record Size**

- Fixed part: --
- Variable part: --

|                                                     | н                                                                                                    | BA Sumi     | mary (PI_      | HBAS) |                      |                                 |             |
|-----------------------------------------------------|----------------------------------------------------------------------------------------------------|-------------|----------------|-------|----------------------|---------------------------------|-------------|
| View Name                                           |                                                                                                    |             |                |       |                      | orted<br>rage                   |             |
| (Manager<br>Name)                                   | Description                                                                                                    | Sum<br>Rule | Format         | Delta | Midran<br>ge         | Enterp<br>rise<br>See<br>Note 1 | Data Source |
| HBA WWN<br>(HBA_WWN)                                | WWN of a HBA                                                                                                    | COPY        | string(<br>32) | No    | Not<br>support<br>ed | Support<br>ed                   |             |
| HBA WWN<br>Nickname<br>(HBA_WWN_NICKN<br>AME)       | Nickname of an HBA<br>WWN                                                                                                 | COPY        | string(<br>65) | No    | Not<br>support<br>ed | Support<br>ed                   |             |
| Interval<br>(INTERVAL)                              | Interval (in seconds)<br>at which information<br>is collected                                                             | ADD         | ulong          | No    | Not<br>support<br>ed | Support<br>ed                   |             |
| Record Time<br>(RECORD_TIME)                        | Time (in GMT) at<br>which data was<br>collected from the<br>storage system and<br>the record was<br>created               | COPY        | time_t         | No    | Not<br>support<br>ed | Support<br>ed                   |             |
| Record Type<br>(INPUT_RECORD_<br>TYPE)              | Record type<br>identifier, which is<br>always set to HBAS                                                                 | COPY        | char(8)        | No    | Not<br>support<br>ed | Support<br>ed                   |             |
| SPM Group<br>Name<br>(SPM_GROUP_NAM<br>E)           | Name of an SPM<br>group that the HBA<br>belongs to<br>See <b>Note 2</b>                                                   | COPY        | string(<br>65) | No    | Not<br>support<br>ed | Support<br>ed                   |             |
| Total I/O /sec<br>(TOTAL_IO_RATE)                   | Average frequency<br>of read and write<br>operations for the<br>storage system<br>(number of<br>operations per<br>second) | %           | double         | No    | Not<br>support<br>ed | Support<br>ed                   |             |
| Total Response<br>Rate<br>(TOTAL_RESPONS<br>E_RATE) | Average processing<br>time per read/write<br>processing request<br>for the storage<br>system (in<br>microseconds)         | %           | double         | No    | Not<br>support<br>ed | Support<br>ed                   |             |
| Total Xfer /sec<br>(TOTAL_XFER_RA<br>TE)            | Read and write<br>transfer speed for<br>the storage system                                                                | %           | double         | No    | Not<br>support<br>ed | Support<br>ed                   |             |

## Table 2-136 HBA Summary (PI\_HBAS) Fields

| HBA Summary (PI_HBAS)          |                           |        |       |              |                                        |             |  |  |
|--------------------------------|---------------------------|--------|-------|--------------|----------------------------------------|-------------|--|--|
| View Name<br>(Manager<br>Name) | Description Sum<br>Rule   |        |       |              | Supp<br>Stor                           |             |  |  |
|                                |                           | Format | Delta | Midran<br>ge | Enterp<br>rise<br>See<br><i>Note 1</i> | Data Source |  |  |
|                                | (kilobytes per<br>second) |        |       |              |                                        |             |  |  |

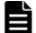

**Note: 1**:The value of this field cannot be collected for Universal Storage Platform V/VM series storage systems.

Note: 2: An SPM group consists of multiple HBAs.

# HBA WWN Summary by Port (PI\_HWSP)

#### Function

HBA WWN Summary by Port (PI\_HWSP) stores performance data indicating the traffic performance between an HBA for each port and a storage system.

#### Note:

Table 2.4

If WWNs to be monitored are not set in advance, the record will not be output. Only the record for the HBAs registered to the WWNs to be monitored will be output.

| Table 2-137 HBA WWN S | hangeable Values | WSP) Default and |
|-----------------------|------------------|------------------|
|                       |                  |                  |

W/W/N Commence In David (DT

| Item                | Default Value | Changeable?      |
|---------------------|---------------|------------------|
| Collection Interval | 60            | Yes <sup>#</sup> |
| Collection Offset   | 0             | No               |
| Log                 | No            | Yes              |
| LOGIF               | (Blank)       | No               |

#

This value can be changed to a value in the range from 60 to 3,600. The value must be a multiple of 60 and a divisor of 3,600.

#### **Key Field**

Storage Port Name (STORAGE\_PORT\_NAME) and HBA WWN (HBA\_WWN)

a Canada a se al

# Lifetime

From when the HBA is set up to when it is removed

#### **Record Size**

- Fixed part: --
- Variable part: --

# Table 2-138 HBA WWN Summary by Port (PI\_HWSP) Fields

| HBA WWN Summary by Port (PI_HWSP)               |                                                                                                    |             |                |       |                      |                                      |             |  |
|-------------------------------------------------|----------------------------------------------------------------------------------------------------|-------------|----------------|-------|----------------------|--------------------------------------|-------------|--|
| View Name                                       |                                                                                                    |             |                |       | Supported<br>Storage |                                      |             |  |
| (Manager<br>Name)                               | Description                                                                                                    | Sum<br>Rule | Format         | Delta | Midran<br>ge         | Enterp<br>rise<br>See<br><i>Note</i> | Data Source |  |
| HBA WWN<br>(HBA_WWN)                            | WWN of a HBA                                                                                                    | COPY        | string(<br>32) | No    | Not<br>support<br>ed | Support<br>ed                        |             |  |
| HBA WWN<br>Nickname<br>(HBA_WWN_NICKN<br>AME)   | Nickname of an HBA<br>WWN                                                                                         | COPY        | string(<br>65) | No    | Not<br>support<br>ed | Support<br>ed                        |             |  |
| Interval<br>(INTERVAL)                          | Interval (in seconds)<br>at which information<br>is collected                                                     | ADD         | ulong          | No    | Not<br>support<br>ed | Support<br>ed                        |             |  |
| Storage Port<br>Name<br>(STORAGE_PORT_<br>NAME) | Name of a storage<br>system port                                                                                  | COPY        | string(<br>64) | No    | Not<br>support<br>ed | Support<br>ed                        |             |  |
| Record Time<br>(RECORD_TIME)                    | Time (in GMT) at<br>which data was<br>collected from the<br>storage system and<br>the record was<br>created       | COPY        | time_t         | No    | Not<br>support<br>ed | Support<br>ed                        |             |  |
| Record Type<br>(INPUT_RECORD_<br>TYPE)          | Record type<br>identifier, which is<br>always set to PWS                                                          | COPY        | char(8)        | No    | Not<br>support<br>ed | Support<br>ed                        |             |  |
| Total I/O /sec<br>(TOTAL_IO_RATE<br>)           | Average frequency<br>of read and write<br>operations for the<br>storage system<br>(number of times<br>per second) | %           | double         | No    | Not<br>support<br>ed | Support<br>ed                        |             |  |

| HBA WWN Summary by Port (PI_HWSP)                   |                                                                                                    |             |        |       |                      |                                      |             |  |
|-----------------------------------------------------|----------------------------------------------------------------------------------------------------|-------------|--------|-------|----------------------|--------------------------------------|-------------|--|
|                                                     |                                                                                                    |             |        |       | Supported<br>Storage |                                      |             |  |
| View Name<br>(Manager<br>Name)                      | Description                                                                                                    | Sum<br>Rule | Format | Delta | Midran<br>ge         | Enterp<br>rise<br>See<br><i>Note</i> | Data Source |  |
| Total Response<br>Rate<br>(TOTAL_RESPONS<br>E_RATE) | Average processing<br>time per read or<br>write operation<br>request for the<br>storage system (in<br>microseconds) | %           | double | No    | Not<br>support<br>ed | Support<br>ed                        |             |  |
| Total Xfer /sec<br>(TOTAL_XFER_RA<br>TE)            | Read and write<br>transfer speed for<br>the storage system<br>(number of times<br>per second)                       | %           | double | No    | Not<br>support<br>ed | Support<br>ed                        |             |  |

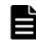

**Note:** The value of this field cannot be collected for Universal Storage Platform V/VM series storage systems.

# Journal Group Summary Extra (PI\_JNLX)

## Function

The Journal Group Summary Extra (PI\_JNLX) record stores the performance data indicating the performance of a journal group (about journal-based remote copy by Universal Replicator or Universal Replicator for Mainframe).

#### Note:

The value stored in this record is the total value of the performance data for the LDEVs that belong to the monitored CUs. The performance data of the LDEVs that belong to the CUs that are not monitored is not calculated together.

# Table 2-139 Journal Group Summary Extra (PI\_JNLX) Default and Changeable Values

| Item                | Default Value | Changeable?      |
|---------------------|---------------|------------------|
| Collection Interval | 60            | Yes <sup>#</sup> |
| Collection Offset   | 0             | No               |
| Log                 | Yes           | Yes              |
| LOGIF               | (Blank)       | No               |

#

This value can be changed to a value in the range from 60 to 3,600. The value must be a multiple of 60 and a divisor of 3,600.

## **Key Field**

Journal ID (JOURNAL\_ID)

## Lifetime

From when the journal group is set up to when it is removed

# **Record Size**

- Fixed part: --
- Variable part: --

## Table 2-140 Journal Group Summary Extra (PI\_JNLX) Fields

|                                                           | Journal Group Summary Extra (PI_JNLX)                                                             |             |                |       |                      |                                      |             |  |  |
|-----------------------------------------------------------|---------------------------------------------------------------------------------------------------|-------------|----------------|-------|----------------------|--------------------------------------|-------------|--|--|
|                                                           |                                                                                                   |             |                |       | Supported<br>Storage |                                      |             |  |  |
| View Name<br>(Manager<br>Name)                            | Description                                                                                       | Sum<br>Rule | Format         | Delta | Midran<br>ge         | Enterp<br>rise<br>See<br><i>Note</i> | Data Source |  |  |
| Initial Copy Hit %<br>(INITIAL_COPY_<br>HIT_RATE)         | Initial copy hit rate<br>in a journal group                                                       | %           | float          | No    | Not<br>support<br>ed | Support<br>ed                        |             |  |  |
| Initial Copy<br>Xfer /sec<br>(INITIAL_COPY_<br>XFER_RATE) | Transfer rate of<br>initial copy<br>processing in a<br>journal group<br>(kilobytes per<br>second) | %           | double         | No    | Not<br>support<br>ed | Support<br>ed                        |             |  |  |
| Interval<br>(INTERVAL)                                    | Interval (in seconds)<br>at which information<br>is collected                                     | ADD         | ulong          | No    | Not<br>support<br>ed | Support<br>ed                        |             |  |  |
| Journal ID<br>(JOURNAL_ID)                                | ID of the journal<br>group                                                                        | COPY        | string(<br>64) | No    | Not<br>support<br>ed | Support<br>ed                        |             |  |  |
| Master JNL Data<br>Usage %<br>(MASTER_JNL_DA<br>TA_USAGE) | Master journal's<br>data usage<br>measured for each<br>journal                                    | %           | float          | No    | Not<br>support<br>ed | Support<br>ed                        |             |  |  |

|                                                                     | Journal G                                                                                                    | iroup Su    | mmary Ex | tra (PI_ | JNLX)                |                                      |             |
|---------------------------------------------------------------------|----------------------------------------------------------------------------------------------------|-------------|----------|----------|----------------------|--------------------------------------|-------------|
| View Name                                                           |                                                                                                    |             |          |          |                      | orted<br>rage                        |             |
| (Manager<br>Name)                                                   | Description                                                                                                    | Sum<br>Rule | Format   | Delta    | Midran<br>ge         | Enterp<br>rise<br>See<br><i>Note</i> | Data Source |
| Master JNL Meta<br>Data Usage %<br>(MASTER_JNL_ME<br>TA_DATA_USAGE) | Master journal's<br>meta data usage<br>measured for each<br>journal                                                                                      | %           | float    | No       | Not<br>support<br>ed | Support<br>ed                        |             |
| M-JNL Async<br>Journal Count<br>(M_JNL_ASYNC_J<br>OURNAL_COUNT)     | Total number of<br>journals in the<br>primary storage<br>system                                                                                          | COPY        | double   | No       | Not<br>support<br>ed | Support<br>ed                        |             |
| M-JNL Async<br>Remote I/O /sec<br>(M_JNL_ASYNC_R<br>IO_RATE)        | Frequency of<br>asynchronous<br>remote I/O<br>operations for each<br>journal in the<br>primary storage<br>system (number of<br>operations per<br>second) | %           | double   | No       | Not<br>support<br>ed | Support<br>ed                        |             |
| M-JNL Async<br>Response Rate<br>(M_JNL_ASYNC_R<br>ESPONSE_RATE)     | Average remote I/O<br>response time for<br>each journal in the<br>primary storage<br>system (milliseconds<br>per operation)                              | %           | double   | No       | Not<br>support<br>ed | Support<br>ed                        |             |
| M-JNL Async<br>Xfer /sec<br>(M_JNL_ASYNC_X<br>FER_RATE)             | Transfer rate of<br>operations for each<br>journal in the<br>primary storage<br>system (total<br>kilobytes for write<br>operations per<br>second)        | %           | double   | No       | Not<br>support<br>ed | Support<br>ed                        |             |
| Record Time<br>(RECORD_TIME)                                        | Time (in GMT) at<br>which data was<br>collected from the<br>storage system and<br>the record was<br>created                                              | COPY        | time_t   | No       | Not<br>support<br>ed | Support<br>ed                        |             |
| Record Type<br>(INPUT_RECORD_<br>TYPE)                              | Record type<br>identifier, which is<br>always set to JNLX                                                                                                | COPY        | char(8)  | No       | Not<br>support<br>ed | Support<br>ed                        |             |
| Restore JNL Data<br>Usage %                                         | Restore journal's<br>data usage                                                                                                    | %           | float    | No       | Not<br>support<br>ed | Support<br>ed                        |             |

|                                                                           | Journal G                                                                                                    | iroup Su    | mmary Ex | tra (PI_ | JNLX)                |                                      |             |
|---------------------------------------------------------------------------|----------------------------------------------------------------------------------------------------|-------------|----------|----------|----------------------|--------------------------------------|-------------|
| View Name                                                                 |                                                                                                    |             |          |          |                      | orted<br>rage                        |             |
| (Manager<br>Name)                                                         | Description                                                                                                    | Sum<br>Rule | Format   | Delta    | Midran<br>ge         | Enterp<br>rise<br>See<br><i>Note</i> | Data Source |
| (restore_jnl_d<br>ata_usage)                                              | measured for each<br>journal                                                                                                    |             |          |          |                      |                                      |             |
| Restore JNL Meta<br>Data Usage %<br>(RESTORE_JNL_M<br>ETA_DATA_USAGE<br>) | Restore journal's<br>meta data usage<br>measured for each<br>journal                                                                                       | %           | float    | No       | Not<br>support<br>ed | Support<br>ed                        |             |
| R-JNL Async<br>Journal Count<br>(R_JNL_ASYNC_J<br>OURNAL_COUNT)           | Total number of<br>journals in the<br>secondary storage<br>system                                                                                          | COPY        | double   | No       | Not<br>support<br>ed | Support<br>ed                        |             |
| R-JNL Async<br>Remote I/O /sec<br>(R_JNL_ASYNC_R<br>IO_RATE)              | Frequency of<br>asynchronous<br>remote I/O<br>operations for each<br>journal in the<br>secondary storage<br>system (number of<br>operations per<br>second) | %           | double   | No       | Not<br>support<br>ed | Support<br>ed                        |             |
| R-JNL Async<br>Response Rate<br>(R_JNL_ASYNC_R<br>ESPONSE_RATE)           | Average remote I/O<br>response time for<br>each journal in the<br>secondary storage<br>system (milliseconds<br>per operation)                              | %           | double   | No       | Not<br>support<br>ed | Support<br>ed                        |             |
| R-JNL Async<br>Xfer /sec<br>(R_JNL_ASYNC_X<br>FER_RATE)                   | Transfer rate of<br>operations for each<br>journal in the<br>secondary storage<br>system (total<br>kilobytes for write<br>operations per<br>second)        | %           | double   | No       | Not<br>support<br>ed | Support<br>ed                        |             |
| Write I/O /sec<br>(WRITE_IO_RATE)                                         | Frequency of write<br>operations in a<br>journal group<br>(number of<br>operations per<br>second)                                                          | %           | double   | No       | Not<br>support<br>ed | Support<br>ed                        |             |
| Write Xfer /sec<br>(WRITE_XFER_RA<br>TE)                                  | Transfer rate of<br>write operations in a<br>journal group                                                                                                 | %           | double   | No       | Not<br>support<br>ed | Support<br>ed                        |             |

| Journal Group Summary Extra (PI_JNLX) |                           |             |        |       |                      |                                      |             |
|---------------------------------------|---------------------------|-------------|--------|-------|----------------------|--------------------------------------|-------------|
|                                       |                           |             |        |       | Supported<br>Storage |                                      |             |
| View Name<br>(Manager<br>Name)        | Description               | Sum<br>Rule | Format | Delta | Midran<br>ge         | Enterp<br>rise<br>See<br><i>Note</i> | Data Source |
|                                       | (kilobytes per<br>second) |             |        |       |                      |                                      |             |

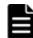

**Note:** The value of this field cannot be collected for Universal Storage Platform V/VM series storage systems.

# LDEV Summary Extra (PI\_LDSX)

#### Function

The LDEV Summary Extra (PI\_LDSX) record stores the performance data indicating the performance of a volume.

#### Note:

If the CU number of the target LDEV is not set to be monitored, the record will not be created.

# Table 2-141 LDEV Summary Extra (PI\_LDSX) Default and Changeable Values

| Item                | Default Value | Changeable?      |
|---------------------|---------------|------------------|
| Collection Interval | 3600          | Yes <sup>#</sup> |
| Collection Offset   | 0             | No               |
| Log                 | Yes           | Yes              |
| LOGIF               | (Blank)       | No               |

#

This value can be changed to a value in the range from 60 to 3,600. The value must be a multiple of 60 and a divisor of 3,600.

## **Key Field**

LDEV Number (LDEV\_NUMBER)

## Lifetime

From when the logical device is set up to when it is removed

## **Record Size**

- Fixed part: --
- Variable part: --

#### Table 2-142 LDEV Summary Extra (PI\_LDSX) Fields

|                                                                  | LDE\                                                                                                    | / Summa     | ry Extra ( | PI_LDS | X)                   |                                       |             |
|------------------------------------------------------------------|----------------------------------------------------------------------------------------------------|-------------|------------|--------|----------------------|---------------------------------------|-------------|
| View Name                                                        |                                                                                                    |             |            |        |                      | orted<br>rage                         |             |
| (Manager<br>Name)                                                | Description                                                                                                    | Sum<br>Rule | Format     | Delta  | Midran<br>ge         | Enterp<br>rise<br>See<br>Note 1       | Data Source |
| Back I/O /sec<br>(BACK_IO_RATE)                                  | Frequency of data<br>transfer operations<br>between cache<br>memory and a hard<br>disk drive (number<br>of operations per<br>second) | %           | double     | No     | Not<br>support<br>ed | Support<br>ed                         |             |
| Cache Memory<br>Disk I/O /sec<br>(CACHE_MEMORY_<br>DISK_IO_RATE) | Frequency of data<br>transfer operations<br>from cache memory<br>to a hard disk drive<br>(number of<br>operations per<br>second)     | %           | double     | No     | Not<br>support<br>ed | Support<br>ed                         |             |
| CFW Read Hit %<br>(CFW_READ_HIT_<br>RATE)                        | Cache hit rate of<br>read operations in<br>Cache Fast Write<br>mode for each<br>volume                                               | %           | float      | No     | Not<br>support<br>ed | Support<br>ed<br>See<br><b>Note 2</b> |             |
| CFW Read<br>I/O /sec<br>(CFW_READ_IO_R<br>ATE)                   | Frequency of read<br>operations in Cache<br>Fast Write mode for<br>each volume<br>(number of<br>operations per<br>second)            | %           | double     | No     | Not<br>support<br>ed | Support<br>ed<br>See<br><i>Note 2</i> |             |
| CFW Write Hit %<br>(CFW_WRITE_HIT<br>_RATE)                      | Cache hit rate of<br>write operations in<br>Cache Fast Write<br>mode for each<br>volume                                              | %           | float      | No     | Not<br>support<br>ed | Support<br>ed<br>See<br><i>Note 2</i> |             |
| CFW Write<br>I/O /sec<br>(CFW_WRITE_IO_<br>RATE)                 | Frequency of write<br>operations in Cache<br>Fast Write for each<br>volume (number of<br>operations per<br>second)                   | %           | double     | No     | Not<br>support<br>ed | Support<br>ed<br>See<br><i>Note 2</i> |             |

|                                                                  | LDEV                                                                                                    | / Summa     | ry Extra (     | PI_LDS | X)                   |                                        |             |
|------------------------------------------------------------------|----------------------------------------------------------------------------------------------------|-------------|----------------|--------|----------------------|----------------------------------------|-------------|
| View Name                                                        |                                                                                                    |             |                |        |                      | orted<br>rage                          |             |
| (Manager<br>Name)                                                | Description                                                                                                    | Sum<br>Rule | Format         | Delta  | Midran<br>ge         | Enterp<br>rise<br>See<br><i>Note 1</i> | Data Source |
| Interval<br>(INTERVAL)                                           | Interval (in<br>seconds) at which<br>information is<br>collected                                                                           | ADD         | ulong          | No     | Not<br>support<br>ed | Support<br>ed                          |             |
| LDEV Number<br>(LDEV_NUMBER)                                     | Logical device<br>number<br>Example: 00:01:0F                                                                                              | COPY        | string(<br>16) | No     | Not<br>support<br>ed | Support<br>ed                          |             |
| RAID Group<br>Number<br>(RAID_GROUP_NU<br>MBER)                  | Parity group number                                                                                                    | COPY        | string(<br>64) | No     | Not<br>support<br>ed | Support<br>ed                          |             |
| Random Disk<br>Cache I/O /sec<br>(RANDOM_DISK_C<br>ACHE_IO_RATE) | Frequency of<br>random data<br>transfer operations<br>from a hard disk<br>drive to cache<br>memory (number of<br>operations per<br>second) | %           | double         | No     | Not<br>support<br>ed | Support<br>ed                          |             |
| Random Read Hit<br>%<br>(RANDOM_READ_H<br>IT_RATE)               | Cache hit rate of<br>random read<br>operations for each<br>volume                                                                          | %           | float          | No     | Not<br>support<br>ed | Support<br>ed                          |             |
| Random Read<br>I/O /sec<br>(RANDOM_READ_I<br>O_RATE)             | Frequency of<br>random read<br>operations for each<br>volume (number of<br>operations per<br>second)                                       | %           | double         | No     | Not<br>support<br>ed | Support<br>ed                          |             |
| Random Write<br>Hit %<br>(RANDOM_WRITE_<br>HIT_RATE)             | Cache hit rate of<br>random write<br>operations for each<br>volume                                                                         | %           | float          | No     | Not<br>support<br>ed | Support<br>ed                          |             |
| Random Write<br>I/O /sec<br>(RANDOM_WRITE_<br>IO_RATE)           | Frequency of<br>random write<br>operations for each<br>volume (number of<br>operations per<br>second)                                      | %           | double         | No     | Not<br>support<br>ed | Support<br>ed                          |             |
| Read Hit %<br>(READ_HIT_RATE)                                    | Cache hit rate of<br>read operations for<br>each volume                                                                                    | %           | float          | No     | Not<br>support<br>ed | Support<br>ed                          |             |

|                                                                              | LDEV                                                                                                    | / Summa     | ry Extra ( | PI_LDS | X)                   |                                        |             |
|------------------------------------------------------------------------------|----------------------------------------------------------------------------------------------------|-------------|------------|--------|----------------------|----------------------------------------|-------------|
| View Name                                                                    |                                                                                                    |             |            |        |                      | orted<br>rage                          |             |
| (Manager<br>Name)                                                            | Description                                                                                                    | Sum<br>Rule | Format     | Delta  | Midran<br>ge         | Enterp<br>rise<br>See<br><i>Note 1</i> | Data Source |
| Read I/O /sec<br>(READ_IO_RATE)                                              | Frequency of read<br>operations for each<br>volume (number of<br>operations per<br>second)                                                     | %           | double     | No     | Not<br>support<br>ed | Support<br>ed                          |             |
| Read Response<br>Rate<br>(READ_RESPONSE<br>_RATE)                            | Average processing<br>time per read<br>operation request<br>for each volume (in<br>microseconds)                                               | %           | double     | No     | Not<br>support<br>ed | Support<br>ed                          |             |
| Read Total<br>Xfer /sec<br>(READ_TOTAL_XF<br>ER_RATE)                        | Transfer rate of<br>operations for each<br>volume (total<br>kilobytes for read<br>operations per<br>second)                                    | %           | double     | No     | Not<br>support<br>ed | Support<br>ed                          |             |
| Record Time<br>(RECORD_TIME)                                                 | Time (in GMT) at<br>which data was<br>collected from the<br>storage system and<br>the record was<br>created                                    | COPY        | time_t     | No     | Not<br>support<br>ed | Support<br>ed                          |             |
| Record Type<br>(INPUT_RECORD_<br>TYPE)                                       | Record type<br>identifier, which is<br>always set to LDSX                                                                                      | COPY        | char(8)    | No     | Not<br>support<br>ed | Support<br>ed                          |             |
| Sequential Disk<br>Cache I/O /sec<br>(SEQUENTIAL_DI<br>SK_CACHE_IO_RA<br>TE) | Frequency of<br>sequential data<br>transfer operations<br>from a hard disk<br>drive to cache<br>memory (number of<br>operations per<br>second) | %           | double     | No     | Not<br>support<br>ed | Support<br>ed                          |             |
| Sequential Read<br>Hit %<br>(SEQUENTIAL_RE<br>AD_HIT_RATE)                   | Cache hit rate of<br>sequential read<br>operations for each<br>volume                                                                          | %           | float      | No     | Not<br>support<br>ed | Support<br>ed                          |             |
| Sequential Read<br>I/O /sec<br>(SEQUENTIAL_RE<br>AD_IO_RATE)                 | Frequency of<br>sequential read<br>operations for each<br>volume (number of<br>operations per<br>second)                                       | %           | double     | No     | Not<br>support<br>ed | Support<br>ed                          |             |

|                                                                | LDEV                                                                                                    | / Summa     | ry Extra ( | PI_LDS | X)                   |                                 |             |
|----------------------------------------------------------------|----------------------------------------------------------------------------------------------------|-------------|------------|--------|----------------------|---------------------------------|-------------|
| View Name                                                      |                                                                                                    |             |            |        |                      | orted<br>rage                   |             |
| (Manager<br>Name)                                              | Description                                                                                                    | Sum<br>Rule | Format     | Delta  | Midran<br>ge         | Enterp<br>rise<br>See<br>Note 1 | Data Source |
| Sequential Write<br>Hit %<br>(SEQUENTIAL_WR<br>ITE_HIT_RATE)   | Cache hit rate of<br>sequential write<br>operations for each<br>volume                                                | %           | float      | No     | Not<br>support<br>ed | Support<br>ed                   |             |
| Sequential Write<br>I/O /sec<br>(SEQUENTIAL_WR<br>ITE_IO_RATE) | Frequency of<br>sequential write<br>operations for each<br>volume (number of<br>operations per<br>second)             | %           | double     | No     | Not<br>support<br>ed | Support<br>ed                   |             |
| Total I/O /sec<br>(TOTAL_IO_RATE)                              | Frequency of<br>operations for each<br>volume (total<br>number of read and<br>write operations per<br>second)         | %           | double     | No     | Not<br>support<br>ed | Support<br>ed                   |             |
| Total Response<br>Rate<br>(TOTAL_RESPONS<br>E_RATE)            | Average processing<br>time per read or<br>write operation<br>request for each<br>volume (in<br>microseconds)          | %           | double     | No     | Not<br>support<br>ed | Support<br>ed                   |             |
| Total Xfer /sec<br>(TOTAL_XFER_RA<br>TE)                       | Transfer rate of<br>operations for each<br>volume (total<br>kilobytes for read<br>and write operations<br>per second) | %           | double     | No     | Not<br>support<br>ed | Support<br>ed                   |             |
| Write Hit %<br>(write_hit_rat<br>e)                            | Cache hit rate of write operations for each volume                                                                    | %           | float      | No     | Not<br>support<br>ed | Support<br>ed                   |             |
| Write I/O /sec<br>(WRITE_IO_RATE)                              | Frequency of write<br>operations for each<br>volume (number of<br>operations per<br>second)                           | %           | double     | No     | Not<br>support<br>ed | Support<br>ed                   |             |
| Write Response<br>Rate<br>(WRITE_RESPONS<br>E_RATE)            | Average processing<br>time per write<br>operation request<br>for each volume (in<br>microseconds)                     | %           | double     | No     | Not<br>support<br>ed | Support<br>ed                   |             |

| LDEV Summary Extra (PI_LDSX)                            |                                                                                                    |             |        |       |                      |                                        |             |
|---------------------------------------------------------|----------------------------------------------------------------------------------------------------|-------------|--------|-------|----------------------|----------------------------------------|-------------|
|                                                         |                                                                                                    |             |        |       | Supported<br>Storage |                                        |             |
| View Name<br>(Manager<br>Name)                          | Description                                                                                                  | Sum<br>Rule | Format | Delta | Midran<br>ge         | Enterp<br>rise<br>See<br><i>Note 1</i> | Data Source |
| Write Total<br>Xfer /sec<br>(WRITE_TOTAL_X<br>FER_RATE) | Transfer rate of<br>operations for each<br>volume (total<br>kilobytes for write<br>operations per<br>second) | %           | double | No    | Not<br>support<br>ed | Support<br>ed                          |             |

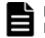

**Note:** *1:*The value of this field cannot be collected for Universal Storage Platform V/VM series storage systems.

**Note: 2**: The value of this field cannot be collected for VSP Gx00 models, VSP Fx00 models, VSP Nx00 models, and HUS VM storage systems.

# LDEV TC Summary (PI\_LDTC)

#### **Function**

The LDEV TC Summary (PI\_LDTC) record stores the performance data indicating the performance of an internal, external, or virtual volume (data of remote copy by TrueCopy or TrueCopy for Mainframe, and monitoring data for global-active device).

#### Note:

If the CU number of the target LDEV is not set to be monitored, the record will not be created.

| Item                | Default Value | Changeable?      |
|---------------------|---------------|------------------|
| Collection Interval | 3600          | Yes <sup>#</sup> |
| Collection Offset   | 0             | No               |
| Log                 | Yes           | Yes              |
| LOGIF               | (Blank)       | No               |

#

This value can be changed to a value in the range from 60 to 3,600. The value must be a multiple of 60 and a divisor of 3,600.

## **Key Field**

LDEV Number (LDEV\_NUMBER)

## Lifetime

From when the logical device is set up to when it is removed

## **Record Size**

- Fixed part: --
- Variable part: --

## Table 2-144 LDEV TC Summary (PI\_LDTC) Fields

|                                                                     | LDE                                                                                              | V TC Su     | mmary (P       | I_LDTC | )                    |                                       |             |
|---------------------------------------------------------------------|--------------------------------------------------------------------------------------------------|-------------|----------------|--------|----------------------|---------------------------------------|-------------|
| View Name                                                           |                                                                                                  |             |                |        | Supported<br>Storage |                                       |             |
| (Manager<br>Name)                                                   | Description                                                                                      | Sum<br>Rule | Format         | Delta  | Midran<br>ge         | Enterp<br>rise<br>See<br>Note 1       | Data Source |
| Initial Copy Hit<br>RIO Count<br>(INITIAL_COPY_<br>HIT_RIO_COUNT)   | Remote I/O hit<br>count during initial<br>copy                                                   | ADD         | double         | No     | Not<br>support<br>ed | Support<br>ed<br>See<br><b>Note 2</b> |             |
| Initial Copy<br>Remote I/O<br>Count<br>(INITIAL_COPY_<br>RIO_COUNT) | Number of remote<br>I/O operations<br>during initial copy                                        | ADD         | double         | No     | Not<br>support<br>ed | Support<br>ed                         |             |
| Initial Copy<br>Response Rate<br>(INITIAL_COPY_<br>RESPONSE_RATE)   | Average remote I/O<br>response time<br>during initial copy<br>(milliseconds per<br>operation)    | %           | double         | No     | Not<br>support<br>ed | Support<br>ed                         |             |
| Initial Copy<br>Xfer /sec<br>(INITIAL_COPY_<br>XFER_RATE)           | Transfer rate of<br>remote I/O<br>operations during<br>initial copy<br>(kilobytes per<br>second) | %           | double         | No     | Not<br>support<br>ed | Support<br>ed                         |             |
| Interval<br>(INTERVAL)                                              | Interval (in seconds)<br>at which information<br>is collected                                    | ADD         | ulong          | No     | Not<br>support<br>ed | Support<br>ed                         |             |
| LDEV Number<br>(LDEV_NUMBER)                                        | Logical device<br>number<br>Example: 00:01:0F                                                    | COPY        | string(<br>16) | No     | Not<br>support<br>ed | Support<br>ed                         |             |

| LDEV TC Summary (PI_LDTC)                                                 |                                                                                                    |             |         |       |                      |                                        |             |
|---------------------------------------------------------------------------|----------------------------------------------------------------------------------------------------|-------------|---------|-------|----------------------|----------------------------------------|-------------|
| View Name                                                                 |                                                                                                    |             |         |       | Supported<br>Storage |                                        |             |
| (Manager<br>Name)                                                         | Description                                                                                                 | Sum<br>Rule | Format  | Delta | Midran<br>ge         | Enterp<br>rise<br>See<br><i>Note 1</i> | Data Source |
| Migration Copy<br>Hit RIO Count<br>(MIGRATION_COP<br>Y_HIT_RIO_COUN<br>T) | Remote I/O hit<br>count during<br>migration copy                                                            | ADD         | double  | No    | Not<br>support<br>ed | Support<br>ed<br>See<br><i>Note 2</i>  |             |
| Migration Copy<br>Remote I/O<br>Count<br>(MIGRATION_COP<br>Y_RIO_COUNT)   | Number of remote<br>I/O operations<br>during migration<br>copy                                              | ADD         | double  | No    | Not<br>support<br>ed | Support<br>ed<br>See<br><i>Note 2</i>  |             |
| Out of Sync<br>Track Count<br>(OUT_OF_SYNC_T<br>RACK_COUNT)               | Number of<br>differential tracks                                                                            | ADD         | double  | No    | Not<br>support<br>ed | Support<br>ed                          |             |
| Pair<br>Synchronized %<br>(PAIR_SYNCHRON<br>IZED_RATE)                    | Pair match rate                                                                                             | %           | float   | No    | Not<br>support<br>ed | Support<br>ed                          |             |
| Read Remote I/O<br>Count<br>(READ_RIO_COUN<br>T)                          | Total number of<br>read remote I/O<br>operations                                                            | ADD         | double  | No    | Not<br>support<br>ed | Support<br>ed<br>See<br><b>Note 2</b>  |             |
| Record Time<br>(RECORD_TIME)                                              | Time (in GMT) at<br>which data was<br>collected from the<br>storage system and<br>the record was<br>created | COPY        | time_t  | No    | Not<br>support<br>ed | Support<br>ed                          |             |
| Record Type<br>(INPUT_RECORD_<br>TYPE)                                    | Record type<br>identifier, which is<br>always set to LDTC                                                   | СОРҮ        | char(8) | No    | Not<br>support<br>ed | Support<br>ed                          |             |
| Remote I/O<br>Error Count<br>(RIO_ERROR_COU<br>NT)                        | Number of errors<br>that occur during<br>remote I/O<br>processing                                           | ADD         | double  | No    | Not<br>support<br>ed | Support<br>ed                          |             |
| Restore Copy Hit<br>RIO Count<br>(RESTORE_COPY_<br>HIT_RIO_COUNT)         | Remote I/O hit<br>count during restore<br>copy                                                              | ADD         | double  | No    | Not<br>support<br>ed | Support<br>ed<br>See<br><i>Note 2</i>  |             |

| LDEV TC Summary (PI_LDTC)                                                 |                                                                                                 |             |        |       |                      |                                        |             |
|---------------------------------------------------------------------------|-------------------------------------------------------------------------------------------------|-------------|--------|-------|----------------------|----------------------------------------|-------------|
| View Name<br>(Manager<br>Name)                                            | Description                                                                                     | Sum<br>Rule | Format | Delta | Supported<br>Storage |                                        |             |
|                                                                           |                                                                                                 |             |        |       | Midran<br>ge         | Enterp<br>rise<br>See<br><i>Note 1</i> | Data Source |
| Restore Copy<br>Remote I/O<br>Count<br>(RESTORE_COPY_<br>RIO_COUNT)       | Number of remote<br>I/O operations<br>during restore copy                                       | ADD         | double | No    | Not<br>support<br>ed | Support<br>ed<br>See<br><b>Note 2</b>  |             |
| Total Remote I/O<br>Count<br>(TOTAL_RIO_COU<br>NT)                        | Total number of<br>read and write<br>remote I/O<br>operations                                   | ADD         | double | No    | Not<br>support<br>ed | Support<br>ed                          |             |
| Update Copy Hit<br>Remote I/O<br>Count<br>(UPDATE_COPY_H<br>IT_RIO_COUNT) | Remote I/O hit<br>count during update<br>copy                                                   | ADD         | double | No    | Not<br>support<br>ed | Support<br>ed<br>See<br><i>Note 2</i>  |             |
| Update Copy<br>Remote I/O<br>Count<br>(UPDATE_COPY_R<br>IO_COUNT)         | Number of remote<br>I/O operations<br>during update copy                                        | ADD         | double | No    | Not<br>support<br>ed | Support<br>ed                          |             |
| Update Copy<br>Response Rate<br>(UPDATE_COPY_R<br>ESPONSE_RATE)           | Average remote I/O<br>response time<br>during update copy<br>(milliseconds per<br>operation)    | %           | double | No    | Not<br>support<br>ed | Support<br>ed                          |             |
| Update Copy<br>Xfer /sec<br>(UPDATE_COPY_X<br>FER_RATE)                   | Transfer rate of<br>remote I/O<br>operations during<br>update copy<br>(kilobytes per<br>second) | %           | double | No    | Not<br>support<br>ed | Support<br>ed                          |             |
| Write Remote<br>I/O Count<br>(WRITE_RIO_COU<br>NT)                        | Total number of<br>write remote I/O<br>operations                                               | ADD         | double | No    | Not<br>support<br>ed | Support<br>ed                          |             |

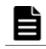

**Note:** *1:*The value of this field cannot be collected for Universal Storage Platform V/VM series storage systems.

**Note:** 2: The value of this field cannot be collected for VSP Gx00 models, VSP Fx00 models, VSP Nx00 models, and VSP 5000 series storage systems.

# LDEV UR Summary (PI\_LDUR)

#### Function

The LDEV UR Summary (PI\_LDUR) record stores the performance data indicating the performance of an internal, external, or virtual volume (about remote copy by Universal Replicator or Universal Replicator for Mainframe).

#### Note:

If the CU number of the target LDEV is not set to be monitored, the record will not be created.

| Item                | Default Value | Changeable?      |
|---------------------|---------------|------------------|
| Collection Interval | 3600          | Yes <sup>#</sup> |
| Collection Offset   | 0             | No               |
| Log                 | Yes           | Yes              |
| LOGIF               | (Blank)       | No               |

#

This value can be changed to a value in the range from 60 to 3,600. The value must be a multiple of 60 and a divisor of 3,600.

#### **Key Field**

LDEV Number (LDEV\_NUMBER)

## Lifetime

From when the logical device is set up to when it is removed

## **Record Size**

- Fixed part: --
- Variable part: --

|                                                             | LDEV UR Summary (PI_LDUR)                                                                                                   |             |                |       |                      |                                      |             |  |  |
|-------------------------------------------------------------|----------------------------------------------------------------------------------------------------|-------------|----------------|-------|----------------------|--------------------------------------|-------------|--|--|
| View Name                                                   |                                                                                                    |             |                |       |                      | orted<br>rage                        |             |  |  |
| (Manager<br>Name)                                           | Description                                                                                                    | Sum<br>Rule | Format         | Delta | Midran<br>ge         | Enterp<br>rise<br>See<br><i>Note</i> | Data Source |  |  |
| Initial Copy Hit %<br>(INITIAL_COPY_<br>HIT_RATE)           | Hit rate of initial<br>copy by Universal<br>Replicator                                                                      | %           | float          | No    | Not<br>support<br>ed | Support<br>ed                        |             |  |  |
| <pre>Initial Copy Xfer /sec (INITIAL_COPY_ XFER_RATE)</pre> | Transfer rate of<br>remote I/O<br>operations during<br>initial copy by<br>Universal Replicator<br>(kilobytes per<br>second) | %           | double         | No    | Not<br>support<br>ed | Support<br>ed                        |             |  |  |
| Interval<br>(INTERVAL)                                      | Interval (in seconds)<br>at which information<br>is collected                                                               | ADD         | ulong          | No    | Not<br>support<br>ed | Support<br>ed                        |             |  |  |
| LDEV Number<br>(LDEV_NUMBER)                                | Logical device<br>number<br>Example: 00:01:0F                                                                               | COPY        | string(<br>16) | No    | Not<br>support<br>ed | Support<br>ed                        |             |  |  |
| Read Hit I/O /sec<br>(READ_HIT_IO_R<br>ATE)                 | Number of cache<br>hits in read<br>operations by<br>Universal Replicator<br>(number of times<br>per second)                 | %           | double         | No    | Not<br>support<br>ed | Support<br>ed                        |             |  |  |
| Read I/O /sec<br>(READ_IO_RATE)                             | Frequency of read<br>operations by<br>Universal Replicator<br>(number of<br>operations per<br>second)                       | %           | double         | No    | Not<br>support<br>ed | Support<br>ed                        |             |  |  |
| Read Xfer /sec<br>(READ_XFER_RAT<br>E)                      | Transfer rate of read<br>operations by<br>Universal Replicator<br>(kilobytes per<br>second)                                 | %           | double         | No    | Not<br>support<br>ed | Support<br>ed                        |             |  |  |
| Record Time<br>(RECORD_TIME)                                | Time (in GMT) at<br>which data was<br>collected from the<br>storage system and<br>the record was<br>created                 | COPY        | time_t         | No    | Not<br>support<br>ed | Support<br>ed                        |             |  |  |

## Table 2-146 LDEV UR Summary (PI\_LDUR) Fields

|                                                  | LDE                                                                                                    | V UR Su     | mmary (P | I_LDUR | .)                   |                                      |             |  |
|--------------------------------------------------|----------------------------------------------------------------------------------------------------|-------------|----------|--------|----------------------|--------------------------------------|-------------|--|
| View Name                                        |                                                                                                    |             |          |        | Supported<br>Storage |                                      |             |  |
| (Manager<br>Name)                                | Description                                                                                                  | Sum<br>Rule | Format   | Delta  | Midran<br>ge         | Enterp<br>rise<br>See<br><i>Note</i> | Data Source |  |
| Record Type<br>(INPUT_RECORD_<br>TYPE)           | Record type<br>identifier, which is<br>always set to LDUR                                                    | COPY        | char(8)  | No     | Not<br>support<br>ed | Support<br>ed                        |             |  |
| Write Hit<br>I/O /sec<br>(WRITE_HIT_IO_<br>RATE) | Number of cache<br>hits in write<br>operations by<br>Universal Replicator<br>(number of times<br>per second) | %           | double   | No     | Not<br>support<br>ed | Support<br>ed                        |             |  |
| Write I/O /sec<br>(WRITE_IO_RATE)                | Frequency of write<br>operations by<br>Universal Replicator<br>(number of<br>operations per<br>second)       | %           | double   | No     | Not<br>support<br>ed | Support<br>ed                        |             |  |
| Write Xfer /sec<br>(WRITE_XFER_RA<br>TE)         | Transfer rate of<br>write operations by<br>Universal Replicator<br>(kilobytes per<br>second)                 | %           | double   | No     | Not<br>support<br>ed | Support<br>ed                        |             |  |

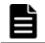

**Note:** The value of this field cannot be collected for Universal Storage Platform V/VM series storage systems.

# LDEV Utilization (PI\_LDU)

### Function

LDEV Utilization (PI\_LDU) record stores the performance data indicating the activity rate of internal volumes.

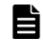

**Note:** If the CU number of the target LDEV is not set to be monitored, the record will not be created.

# Table 2-147 LDEV Utilization (PI\_LDU) Default and Changeable Values

| Item                | Default Value | Changeable?      |
|---------------------|---------------|------------------|
| Collection Interval | 3600          | Yes <sup>#</sup> |
| Collection Offset   | 0             | No               |

| Item  | Default Value | Changeable? |  |  |
|-------|---------------|-------------|--|--|
| Log   | No            | Yes         |  |  |
| LOGIF | (Blank)       | No          |  |  |

#

This value can be changed to a value in the range from 60 to 3,600. The value must be a multiple of 60 and a divisor of 3,600.

### **Key Field**

LDEV Number (LDEV\_NUMBER)

## Lifetime

From when the logical device is set up to when it is removed

## **Record Size**

- Fixed part: --
- Variable part: --

## Table 2-148 LDEV Utilization (PI\_LDU) Fields

|                                | LI                                                                                                    | DEV Utili   | zation (P      | (_LDU) |                      |                                        |             |
|--------------------------------|----------------------------------------------------------------------------------------------------|-------------|----------------|--------|----------------------|----------------------------------------|-------------|
|                                |                                                                                                    |             |                |        | Supported<br>Storage |                                        |             |
| View Name<br>(Manager<br>Name) | Description                                                                                                    | Sum<br>Rule | Format         | Delta  | Midran<br>ge         | Enterp<br>rise<br>See<br><i>Note 1</i> | Data Source |
| Busy %<br>(busy_rate)          | Volume usage<br>See <b>Note 2</b>                                                                                                    | %           | float          | No     | Not<br>support<br>ed | Support<br>ed                          |             |
| Interval<br>(INTERVAL)         | Interval (in seconds)<br>at which information<br>is collected                                                                                           | ADD         | ulong          | No     | Not<br>support<br>ed | Support<br>ed                          |             |
| LDEV Number<br>(LDEV_NUMBER)   | Logical device<br>number<br>Example: 00:01:0F                                                                                                    | COPY        | string(<br>16) | No     | Not<br>support<br>ed | Support<br>ed                          |             |
| Max Busy %<br>(MAX_BUSY_RATE)  | Volume usage. If<br>the values of a<br>smaller unit (e.g.,<br>minutes) are<br>summarized to a<br>greater unit (e.g.,<br>hours), the<br>maximum value is | HI          | float          | No     | Not<br>support<br>ed | Support<br>ed                          | BUSY_RATE   |

|                                                 | LI                                                                                                    | DEV Utili   | zation (P      | [_LDU) |                      |                                        |             |
|-------------------------------------------------|----------------------------------------------------------------------------------------------------|-------------|----------------|--------|----------------------|----------------------------------------|-------------|
| View Name                                       |                                                                                                    |             |                |        |                      | orted<br>rage                          |             |
| (Manager<br>Name)                               | Description                                                                                                    | Sum<br>Rule | Format         | Delta  | Midran<br>ge         | Enterp<br>rise<br>See<br><i>Note 1</i> | Data Source |
|                                                 | stored rather than<br>the average value.<br>See <b>Note 2</b>                                                                                                    |             |                |        |                      |                                        |             |
| RAID Group<br>Number<br>(RAID_GROUP_NU<br>MBER) | Parity group number                                                                                                    | COPY        | string(<br>64) | No     | Not<br>support<br>ed | Support<br>ed                          |             |
| Record Time<br>(RECORD_TIME)                    | Time (in GMT) at<br>which data was<br>collected from the<br>storage system and<br>the record was<br>created                                                                      | COPY        | time_t         | No     | Not<br>support<br>ed | Support<br>ed                          |             |
| Record Type<br>(INPUT_RECORD_<br>TYPE)          | Record type<br>identifier, which is<br>always set to LDU                                                                                                    | COPY        | char(8)        | No     | Not<br>support<br>ed | Support<br>ed                          |             |
| SI Busy %<br>(si_busy_rate)                     | ShadowImage<br>volume usage. This<br>is the percentage of<br>processing<br>performed by<br>ShadowImage and<br>ShadowImage for<br>Mainframe, of all<br>processing for<br>volumes. | %           | float          | No     | Not<br>support<br>ed | Support<br>ed                          |             |

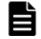

**Note:** *1:*The value of this field cannot be collected for Universal Storage Platform V/VM series storage systems.

**Note: 2**:For storage systems other than VSP Gx00 models, VSP Fx00 models, VSP Nx00 models, VSP 5000 series, VSP G1000, G1500, VSP F1500, if storage systems use parity groups created from flash drives (FMD, FMC, or SSD), you cannot judge the load status from the usage rate of the parity group. Because of the characteristics of flash drives, larger values might be displayed regardless of the load status.

# LU Summary By Port (PI\_LSP)

### Function

LU Summary By Port (PI\_LSP) record stores the performance data indicating the performance of the LUs for each port. Note that if an applicable LU is connected to multiple ports, the performance values for that LU will be the same.

### Note:

If the CU number of the target LU (LDEV) is not set to be monitored, the record will not be created.

Table 2-149 LU Summary By Port (PI\_LSP) Default and Changeable Values

| Item                | Default Value | Changeable?      |
|---------------------|---------------|------------------|
| Collection Interval | 3600          | Yes <sup>#</sup> |
| Collection Offset   | 0             | No               |
| Log                 | No            | Yes              |
| LOGIF               | (Blank)       | No               |

#

This value can be changed to a value in the range from 60 to 3,600. The value must be a multiple of 60 and a divisor of 3,600.

# **Key Field**

Port Name (PORT\_NAME), LU Number (LU\_NUMBER) and Host Group Name (HOST\_GROUP\_NAME)

# Lifetime

From when the LU is set up to when it is removed

# **Record Size**

- Fixed part: --
- Variable part: --

|                                                                  | LU Summary By Port (PI_LSP) Fields                                                                                                    |             |                |       |                      |                                      |             |  |  |
|------------------------------------------------------------------|----------------------------------------------------------------------------------------------------|-------------|----------------|-------|----------------------|--------------------------------------|-------------|--|--|
| View Name                                                        |                                                                                                    |             |                |       |                      | orted<br>rage                        |             |  |  |
| (Manager<br>Name)                                                | Description                                                                                                    | Sum<br>Rule | Format         | Delta | Midran<br>ge         | Enterp<br>rise<br>See<br><i>Note</i> | Data Source |  |  |
| Cache Memory<br>Disk I/O /sec<br>(CACHE_MEMORY_<br>DISK_IO_RATE) | Frequency of data<br>transfer operations<br>from cache memory<br>to a hard disk drive<br>(number of<br>operations per<br>second)           | %           | double         | No    | Not<br>support<br>ed | Support<br>ed                        |             |  |  |
| Host Group ID<br>(HOST_GROUP_ID)                                 | String that identifies the host group                                                                                                    | COPY        | string(<br>16) | No    | Not<br>support<br>ed | Support<br>ed                        |             |  |  |
| Host Group<br>Name<br>(HOST_GROUP_NA<br>ME)                      | Name of the host<br>group                                                                                                    | COPY        | string(<br>65) | No    | Not<br>support<br>ed | Support<br>ed                        |             |  |  |
| Interval<br>(INTERVAL)                                           | Interval (in seconds)<br>at which information<br>is collected                                                                              | ADD         | ulong          | No    | Not<br>support<br>ed | Support<br>ed                        |             |  |  |
| LDEV Number<br>(LDEV_NUMBER)                                     | Logical device<br>number<br>Example: 00:01:0F                                                                                              | COPY        | string(<br>16) | No    | Not<br>support<br>ed | Support<br>ed                        |             |  |  |
| LU Number<br>(LU_NUMBER)                                         | Logical unit number<br>(LUN)                                                                                                    | COPY        | string(<br>16) | No    | Not<br>support<br>ed | Support<br>ed                        |             |  |  |
| Port Name<br>(PORT_NAME)                                         | Storage system port<br>name                                                                                                    | COPY        | string(<br>64) | No    | Not<br>support<br>ed | Support<br>ed                        |             |  |  |
| Random Disk<br>Cache I/O /sec<br>(RANDOM_DISK_C<br>ACHE_IO_RATE) | Frequency of<br>random data<br>transfer operations<br>from a hard disk<br>drive to cache<br>memory (number of<br>operations per<br>second) | %           | double         | No    | Not<br>support<br>ed | Support<br>ed                        |             |  |  |
| Random Read<br>Hit %<br>(RANDOM_READ_H<br>IT_RATE)               | Cache hit rate of<br>random read<br>operations for each<br>logical unit                                                                    | %           | float          | No    | Not<br>support<br>ed | Support<br>ed                        |             |  |  |

# Table 2-150 LU Summary By Port (PI\_LSP) Fields

|                                                                              | LU Sun                                                                                                    | nmary By    | / Port (PI | _LSP) Fi | elds                 |                                      |             |
|------------------------------------------------------------------------------|----------------------------------------------------------------------------------------------------|-------------|------------|----------|----------------------|--------------------------------------|-------------|
| View Name                                                                    |                                                                                                    |             |            |          |                      | orted<br>rage                        |             |
| (Manager<br>Name)                                                            | Description                                                                                                    | Sum<br>Rule | Format     | Delta    | Midran<br>ge         | Enterp<br>rise<br>See<br><i>Note</i> | Data Source |
| Random Read<br>I/O /sec<br>(RANDOM_READ_I<br>O_RATE)                         | Frequency of<br>random read<br>operations for each<br>logical unit (number<br>of operations per<br>second)                                     | %           | double     | No       | Not<br>support<br>ed | Support<br>ed                        |             |
| Random Write<br>Hit %<br>(RANDOM_WRITE_<br>HIT_RATE)                         | Cache hit rate of<br>random write<br>operations for each<br>logical unit                                                                       | %           | float      | No       | Not<br>support<br>ed | Support<br>ed                        |             |
| Random Write<br>I/O /sec<br>(RANDOM_WRITE_<br>IO_RATE)                       | Frequency of<br>random write<br>operations for each<br>logical unit (number<br>of operations per<br>second)                                    | %           | double     | No       | Not<br>support<br>ed | Support<br>ed                        |             |
| Read Response<br>Rate<br>(READ_RESPONSE<br>_RATE)                            | Average processing<br>time per read<br>operation request<br>for each logical unit<br>(in microseconds)                                         | %           | double     | No       | Not<br>support<br>ed | Support<br>ed                        |             |
| Read Xfer /sec<br>(READ_XFER_RAT<br>E)                                       | Transfer rate of read<br>operations for each<br>logical unit<br>(kilobytes per<br>second)                                                      | %           | double     | No       | Not<br>support<br>ed | Support<br>ed                        |             |
| Record Time<br>(RECORD_TIME)                                                 | Time (in GMT) at<br>which data was<br>collected from the<br>storage system and<br>the record was<br>created                                    | COPY        | time_t     | No       | Not<br>support<br>ed | Support<br>ed                        |             |
| Record Type<br>(INPUT_RECORD_<br>TYPE)                                       | Record type<br>identifier, which is<br>always set to LSP                                                                                       | COPY        | char(8)    | No       | Not<br>support<br>ed | Support<br>ed                        |             |
| Sequential Disk<br>Cache I/O /sec<br>(SEQUENTIAL_DI<br>SK_CACHE_IO_RA<br>TE) | Frequency of<br>sequential data<br>transfer operations<br>from a hard disk<br>drive to cache<br>memory (number of<br>operations per<br>second) | %           | double     | No       | Not<br>support<br>ed | Support<br>ed                        |             |

|                                                                | LU Sun                                                                                                    | nmary By    | / Port (PI | _LSP) Fi | elds                 |                                      |             |
|----------------------------------------------------------------|----------------------------------------------------------------------------------------------------|-------------|------------|----------|----------------------|--------------------------------------|-------------|
| View Name                                                      |                                                                                                    |             |            |          |                      | orted<br>rage                        |             |
| (Manager<br>Name)                                              | Description                                                                                                    | Sum<br>Rule | Format     | Delta    | Midran<br>ge         | Enterp<br>rise<br>See<br><i>Note</i> | Data Source |
| Sequential Read<br>Hit %<br>(SEQUENTIAL_RE<br>AD_HIT_RATE)     | Cache hit rate of<br>sequential read<br>operations for each<br>logical unit                                                 | %           | float      | No       | Not<br>support<br>ed | Support<br>ed                        |             |
| Sequential Read<br>I/O /sec<br>(SEQUENTIAL_RE<br>AD_IO_RATE)   | Frequency of<br>sequential read<br>operations for each<br>logical unit (number<br>of operations per<br>second)              | %           | double     | No       | Not<br>support<br>ed | Support<br>ed                        |             |
| Sequential Write<br>Hit %<br>(SEQUENTIAL_WR<br>ITE_HIT_RATE)   | Cache hit rate of<br>sequential write<br>operations for each<br>logical unit                                                | %           | float      | No       | Not<br>support<br>ed | Support<br>ed                        |             |
| Sequential Write<br>I/O /sec<br>(SEQUENTIAL_WR<br>ITE_IO_RATE) | Frequency of<br>sequential write<br>operations for each<br>logical unit (number<br>of operations per<br>second)             | %           | double     | No       | Not<br>support<br>ed | Support<br>ed                        |             |
| Total I/O /sec<br>(TOTAL_IO_RATE)                              | Frequency of<br>operations for each<br>logical unit (total<br>number of read and<br>write operations per<br>second)         | %           | double     | No       | Not<br>support<br>ed | Support<br>ed                        |             |
| Total Response<br>Rate<br>(TOTAL_RESPONS<br>E_RATE)            | Average processing<br>time per read or<br>write operation<br>request for each<br>logical unit (in<br>microseconds)          | %           | double     | No       | Not<br>support<br>ed | Support<br>ed                        |             |
| Total Xfer /sec<br>(TOTAL_XFER_RA<br>TE)                       | Transfer rate of<br>operations for each<br>logical unit (total<br>kilobytes for read<br>and write operations<br>per second) | %           | double     | No       | Not<br>support<br>ed | Support<br>ed                        |             |
| Write Response<br>Rate<br>(WRITE_RESPONS<br>E_RATE)            | Average processing<br>time per write<br>operation request<br>for each logical unit<br>(in microseconds)                     | %           | double     | No       | Not<br>support<br>ed | Support<br>ed                        |             |

|                                          | LU Sun                                                                                     | nmary By    | Port (PI | _LSP) Fi | elds                 |                                      |             |
|------------------------------------------|--------------------------------------------------------------------------------------------|-------------|----------|----------|----------------------|--------------------------------------|-------------|
| Marca Nama                               |                                                                                            |             |          |          | Supported<br>Storage |                                      |             |
| View Name<br>(Manager<br>Name)           | Description                                                                                | Sum<br>Rule | Format   | Delta    | Midran<br>ge         | Enterp<br>rise<br>See<br><i>Note</i> | Data Source |
| Write Xfer /sec<br>(WRITE_XFER_RA<br>TE) | Transfer rate of<br>write operations for<br>each logical unit<br>(kilobytes per<br>second) | %           | double   | No       | Not<br>support<br>ed | Support<br>ed                        |             |

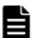

**Note:** The value of this field cannot be collected for Universal Storage Platform V/VM series storage systems.

# LU TC Summary By Port (PI\_LTSP)

## Function

The LU TC Summary By Port (PI\_LTSP) record stores performance data indicating the performance of the LUs for each port (data of remote copy by TrueCopy or TrueCopy for Mainframe, and monitoring data for global-active device). Note that if an applicable LU is connected to multiple ports, the performance values for that LU will be the same.

### Note:

If the CU number of the target LDEV is not set to be monitored, the record will not be created.

| Table 2-151 LU TC Summary By Port (PI_LTSP) Default | and Changeable |
|-----------------------------------------------------|----------------|
| Values                                              |                |

| Item                | Default Value | Changeable?      |
|---------------------|---------------|------------------|
| Collection Interval | 3600          | Yes <sup>#</sup> |
| Collection Offset   | 0             | No               |
| Log                 | No            | Yes              |
| LOGIF               | (Blank)       | No               |

#

This value can be changed to a value in the range from 60 to 3,600. The value must be a multiple of 60 and a divisor of 3,600.

# **Key Field**

Port Name (PORT\_NAME), LU Number (LU\_NUMBER) and Host Group Name (HOST\_GROUP\_NAME)

## Lifetime

From when the LU is set up to when it is removed

## **Record Size**

- Fixed part: --
- Variable part: --

#### Table 2-152 LU TC Summary By Port (PI\_LTSP) Fields

|                                                                     | LU TC                                                                                                    | Summa       | ry By Port     | : (PI_LT | SP)                  |                                        |             |
|---------------------------------------------------------------------|----------------------------------------------------------------------------------------------------|-------------|----------------|----------|----------------------|----------------------------------------|-------------|
| View Name                                                           |                                                                                                    |             |                |          |                      | orted<br>rage                          |             |
| (Manager<br>Name)                                                   | Description                                                                                                    | Sum<br>Rule | Format         | Delta    | Midran<br>ge         | Enterp<br>rise<br>See<br><i>Note 1</i> | Data Source |
| Host Group ID<br>(HOST_GROUP_ID<br>)                                | String that identifies the host group                                                                                              | COPY        | string(<br>16) | No       | Not<br>support<br>ed | Support<br>ed                          |             |
| Host Group<br>Name<br>(HOST_GROUP_NA<br>ME)                         | Host group name                                                                                                    | COPY        | string(<br>65) | No       | Not<br>support<br>ed | Support<br>ed                          |             |
| Initial Copy Hit<br>RIO Count<br>(INITIAL_COPY_<br>HIT_RIO_COUNT)   | Remote I/O hit<br>count during initial<br>copy for each<br>volume (logical unit)                                                   | ADD         | double         | No       | Not<br>support<br>ed | Support<br>ed<br>See<br><i>Note 2</i>  |             |
| Initial Copy<br>Remote I/O<br>Count<br>(INITIAL_COPY_<br>RIO_COUNT) | Number of remote<br>I/O operations<br>during initial copy<br>for each volume<br>(logical unit)                                     | ADD         | double         | No       | Not<br>support<br>ed | Support<br>ed                          |             |
| Initial Copy<br>Response Rate<br>(INITIAL_COPY_<br>RESPONSE_RATE)   | Average remote I/O<br>response time<br>during initial copy<br>for each volume<br>(logical unit)<br>(milliseconds per<br>operation) | %           | double         | No       | Not<br>support<br>ed | Support<br>ed                          |             |
| Initial Copy<br>Xfer /sec                                           | Transfer rate of<br>remote I/O<br>operations during                                                                                | %           | double         | No       | Not<br>support<br>ed | Support<br>ed                          |             |

|                                                                           | LU TC                                                                                            | Summa       | ry By Port     | : (PI_LT | SP)                  |                                       |               |
|---------------------------------------------------------------------------|--------------------------------------------------------------------------------------------------|-------------|----------------|----------|----------------------|---------------------------------------|---------------|
| View Name                                                                 |                                                                                                  |             |                |          |                      | orted<br>rage                         |               |
| (Manager<br>Name)                                                         | Description                                                                                      | Sum<br>Rule | Format         | Delta    | Midran<br>ge         | Enterp<br>rise<br>See<br>Note 1       | Data Source   |
| (INITIAL_COPY_<br>XFER_RATE)                                              | initial copy for each<br>volume (logical unit)<br>(kilobytes per<br>second)                      |             |                |          |                      |                                       |               |
| Interval<br>(INTERVAL)                                                    | Interval (in seconds)<br>at which information<br>is collected                                    | ADD         | ulong          | No       | Not<br>support<br>ed | Support<br>ed                         |               |
| LDEV Number<br>(LDEV_NUMBER)                                              | Logical device<br>number<br>Example: 00:01:0F                                                    | COPY        | string(<br>16) | No       | Not<br>support<br>ed | Support<br>ed                         |               |
| LU Number<br>(Lu_NUMBER)                                                  | Logical unit number<br>(LUN)                                                                     | COPY        | string(<br>16) | No       | Not<br>support<br>ed | Support<br>ed                         |               |
| Migration Copy<br>Hit RIO Count<br>(MIGRATION_COP<br>Y_HIT_RIO_COUN<br>T) | Remote I/O hit<br>count during<br>migration copy for<br>each volume (logical<br>unit)            | ADD         | double         | No       | Not<br>support<br>ed | Support<br>ed<br>See<br><i>Note 2</i> |               |
| Migration Copy<br>Remote I/O<br>Count<br>(MIGRATION_COP<br>Y_RIO_COUNT)   | Number of remote<br>I/O operations<br>during migration<br>copy for each<br>volume (logical unit) | ADD         | double         | No       | Not<br>support<br>ed | Support<br>ed<br>See<br><i>Note 2</i> |               |
| Out of Sync<br>Track Count<br>(OUT_OF_SYNC_T<br>RACK_COUNT)               | Number of<br>differential tracks for<br>each volume (logical<br>unit)                            | ADD         | double         | No       | Not<br>support<br>ed | Support<br>ed                         |               |
| Pair<br>Synchronized %<br>(PAIR_SYNCHRON<br>IZED_RATE)                    | Pair match rate for<br>each volume (logical<br>unit)                                             | %           | float          | No       | Not<br>support<br>ed | Support<br>ed                         |               |
| Port Name<br>(PORT_NAME)                                                  | Storage system port<br>name                                                                      | COPY        | string(<br>64) | No       | Not<br>support<br>ed | Support<br>ed                         | Not supported |
| Read Remote<br>I/O Count<br>(READ_RIO_COUN<br>T)                          | Total number of<br>read remote I/O<br>operations for each<br>volume (logical unit)               | ADD         | double         | No       | Not<br>support<br>ed | Support<br>ed<br>See<br><i>Note 2</i> |               |

|                                                                           | LU TC                                                                                                    | Summa       | ry By Port | : (PI_LT | SP)                  |                                        |             |
|---------------------------------------------------------------------------|----------------------------------------------------------------------------------------------------|-------------|------------|----------|----------------------|----------------------------------------|-------------|
| View Name                                                                 |                                                                                                    |             |            |          |                      | orted<br>rage                          |             |
| (Manager<br>Name)                                                         | Description                                                                                                 | Sum<br>Rule | Format     | Delta    | Midran<br>ge         | Enterp<br>rise<br>See<br><i>Note 1</i> | Data Source |
| Record Time<br>(RECORD_TIME)                                              | Time (in GMT) at<br>which data was<br>collected from the<br>storage system and<br>the record was<br>created | COPY        | time_t     | No       | Not<br>support<br>ed | Support<br>ed                          |             |
| Record Type<br>(INPUT_RECORD_<br>TYPE)                                    | Record type<br>identifier, which is<br>always set to LTSP                                                   | COPY        | char(8)    | No       | Not<br>support<br>ed | Support<br>ed                          |             |
| Remote I/O<br>Error Count<br>(RIO_ERROR_COU<br>NT)                        | Number of errors<br>that occur during<br>remote I/O<br>processing for each<br>volume (logical unit)         | ADD         | double     | No       | Not<br>support<br>ed | Support<br>ed                          |             |
| Restore Copy Hit<br>RIO Count<br>(RESTORE_COPY_<br>HIT_RIO_COUNT)         | Remote I/O hit<br>count during restore<br>copy for each<br>volume (logical unit)                            | ADD         | double     | No       | Not<br>support<br>ed | Support<br>ed<br>See<br><i>Note 2</i>  |             |
| Restore Copy<br>Remote I/O<br>Count<br>(RESTORE_COPY_<br>RIO_COUNT)       | Number of remote<br>I/O operations<br>during restore copy<br>for each volume<br>(logical unit)              | ADD         | double     | No       | Not<br>support<br>ed | Support<br>ed<br>See<br><i>Note 2</i>  |             |
| Total Remote<br>I/O Count<br>(TOTAL_RIO_COU<br>NT)                        | Total number of<br>read and write<br>remote I/O<br>operations for each<br>volume (logical unit)             | ADD         | double     | No       | Not<br>support<br>ed | Support<br>ed                          |             |
| Update Copy Hit<br>Remote I/O<br>Count<br>(UPDATE_COPY_H<br>IT_RIO_COUNT) | Remote I/O hit<br>count during update<br>copy for each<br>volume (logical unit)                             | ADD         | double     | No       | Not<br>support<br>ed | Support<br>ed<br>See<br><i>Note 2</i>  |             |
| Update Copy<br>Remote I/O<br>Count<br>(UPDATE_COPY_R<br>IO_COUNT)         | Number of remote<br>I/O operations<br>during update copy<br>for each volume<br>(logical unit)               | ADD         | double     | No       | Not<br>support<br>ed | Support<br>ed                          |             |
| Update Copy<br>Response Rate                                              | Average remote I/O<br>response time<br>during update copy                                                   | %           | double     | No       | Not<br>support<br>ed | Support<br>ed                          |             |

|                                                         | LU TC Summary By Port (PI_LTSP)                                                                                                   |             |        |       |                      |                                        |             |  |  |
|---------------------------------------------------------|----------------------------------------------------------------------------------------------------|-------------|--------|-------|----------------------|----------------------------------------|-------------|--|--|
| View Name                                               |                                                                                                    |             | Eormat | Delta | Supported<br>Storage |                                        |             |  |  |
| (Manager<br>Name)                                       | Description                                                                                                    | Sum<br>Rule |        |       | Midran<br>ge         | Enterp<br>rise<br>See<br><i>Note 1</i> | Data Source |  |  |
| (UPDATE_COPY_R<br>ESPONSE_RATE)                         | for each volume<br>(logical unit)<br>(milliseconds per<br>operation)                                                              |             |        |       |                      |                                        |             |  |  |
| Update Copy<br>Xfer /sec<br>(UPDATE_COPY_X<br>FER_RATE) | Transfer rate of<br>remote I/O<br>operations during<br>update copy for each<br>volume (logical unit)<br>(kilobytes per<br>second) | %           | double | No    | Not<br>support<br>ed | Support<br>ed                          |             |  |  |
| Write Remote<br>I/O Count<br>(WRITE_RIO_COU<br>NT)      | Total number of<br>write remote I/O<br>operations for each<br>volume (logical unit)                                               | ADD         | double | No    | Not<br>support<br>ed | Support<br>ed                          |             |  |  |

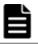

**Note:** *1:*The value of this field cannot be collected for Universal Storage Platform V/VM series storage systems.

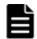

**Note: 2**: The value of this field cannot be collected for VSP Gx00 models, VSP Fx00 models, VSP Nx00 models, and VSP 5000 series storage systems.

# LU UR Summary By Port (PI\_LUSP)

### Function

The LU UR Summary By Port (PI\_LUSP) record stores performance data indicating the performance of the LUs for each port. Note that if an applicable LU is connected to multiple ports, the performance values for that LU will be the same.

### Note:

If the CU number of the target LU (LDEV) is not set to be monitored, the record will not be created.

# Table 2-153 LU UR Summary By Port (PI\_LUSP) Default and Changeable Values

| Item                | Default Value | Changeable?      |
|---------------------|---------------|------------------|
| Collection Interval | 3600          | Yes <sup>#</sup> |
| Collection Offset   | 0             | No               |
| Log                 | No            | Yes              |
| LOGIF               | (Blank)       | No               |

#

This value can be changed to a value in the range from 60 to 3,600. The value must be a multiple of 60 and a divisor of 3,600.

# **Key Field**

Port Name (PORT\_NAME), LU Number (LU\_NUMBER) and Host Group Name (HOST\_GROUP\_NAME)

# Lifetime

From when the LU is set up to when it is removed

# **Record Size**

- Fixed part: --
- Variable part: --

### Table 2-154 LU UR Summary By Port (PI\_LUSP) Fields

|                                             | LU UR Summary By Port (PI_LUSP)          |        |                |              |                                      |               |  |  |  |  |
|---------------------------------------------|------------------------------------------|--------|----------------|--------------|--------------------------------------|---------------|--|--|--|--|
|                                             | Name) Rule                               |        |                |              | Supported<br>Storage                 |               |  |  |  |  |
| (Manager                                    |                                          | Format | Delta          | Midran<br>ge | Enterp<br>rise<br>See<br><i>Note</i> | Data Source   |  |  |  |  |
| Host Group ID<br>(HOST_GROUP_ID)            | String that identifies the host group    | COPY   | string(<br>16) | No           | Not<br>support<br>ed                 | Support<br>ed |  |  |  |  |
| Host Group<br>Name<br>(HOST_GROUP_NA<br>ME) | Host group name                          | COPY   | string(<br>65) | No           | Not<br>support<br>ed                 | Support<br>ed |  |  |  |  |
| Initial Copy Hit<br>%                       | Hit rate of initial<br>copy by Universal | %      | float          | No           | Not<br>support<br>ed                 | Support<br>ed |  |  |  |  |

|                                                           | LU UR                                                                                                    | Summa       | ry By Port     | : (PI_LU | SP)                  |                                      |             |
|-----------------------------------------------------------|----------------------------------------------------------------------------------------------------|-------------|----------------|----------|----------------------|--------------------------------------|-------------|
| View Name                                                 |                                                                                                    |             |                |          |                      | orted<br>rage                        |             |
| (Manager<br>Name)                                         | Description                                                                                                    | Sum<br>Rule | Format         | Delta    | Midran<br>ge         | Enterp<br>rise<br>See<br><i>Note</i> | Data Source |
| (INITIAL_COPY_<br>HIT_RATE)                               | Replicator for each volume (logical unit)                                                                                                    |             |                |          |                      |                                      |             |
| Initial Copy<br>Xfer /sec<br>(INITIAL_COPY_<br>XFER_RATE) | Transfer rate of<br>remote I/O<br>operations during<br>initial copy by<br>Universal Replicator<br>for each volume<br>(logical unit)<br>(kilobytes per<br>second) | %           | double         | No       | Not<br>support<br>ed | Support<br>ed                        |             |
| Interval<br>(INTERVAL)                                    | Interval (in seconds)<br>at which information<br>is collected                                                                                                    | ADD         | ulong          | No       | Not<br>support<br>ed | Support<br>ed                        |             |
| LDEV Number<br>(LDEV_NUMBER)                              | Logical device<br>number<br>Example: 00:01:0F                                                                                                    | COPY        | string(<br>16) | No       | Not<br>support<br>ed | Support<br>ed                        |             |
| LU Number<br>(LU_NUMBER)                                  | Logical unit number<br>(LUN)                                                                                                    | COPY        | string(<br>16) | No       | Not<br>support<br>ed | Support<br>ed                        |             |
| <pre>Port Name (port_name)</pre>                          | Storage system port<br>name                                                                                                    | COPY        | string(<br>64) | No       | Not<br>support<br>ed | Support<br>ed                        |             |
| Read Hit I/O /sec<br>(READ_HIT_IO_R<br>ATE)               | Number of cache<br>hits in read<br>operations for each<br>volume (LU) in<br>Universal Replicator<br>(number of times<br>per second)                              | %           | double         | No       | Not<br>support<br>ed | Support<br>ed                        |             |
| Read I/O /sec<br>(READ_IO_RATE)                           | Frequency of read<br>operations by<br>Universal Replicator<br>for each volume<br>(logical unit)<br>(number of<br>operations per<br>second)                       | %           | double         | No       | Not<br>support<br>ed | Support<br>ed                        |             |
| Read Xfer /sec<br>(READ_XFER_RAT<br>E)                    | Transfer rate of read<br>operations by<br>Universal Replicator<br>for each volume<br>(logical unit)                                                              | %           | double         | No       | Not<br>support<br>ed | Support<br>ed                        |             |

|                                                  | LU UR                                                                                                    | Summa       | ry By Port | : (PI_LU | SP)                  |                                      |             |
|--------------------------------------------------|----------------------------------------------------------------------------------------------------|-------------|------------|----------|----------------------|--------------------------------------|-------------|
| View Name                                        |                                                                                                    |             |            |          |                      | orted<br>rage                        |             |
| (Manager<br>Name)                                | Description                                                                                                    | Sum<br>Rule | Format     | Delta    | Midran<br>ge         | Enterp<br>rise<br>See<br><i>Note</i> | Data Source |
|                                                  | (kilobytes per second)                                                                                                    |             |            |          |                      |                                      |             |
| Record Time<br>(RECORD_TIME)                     | Time (in GMT) at<br>which data was<br>collected from the<br>storage system and<br>the record was<br>created                                 | COPY        | time_t     | No       | Not<br>support<br>ed | Support<br>ed                        |             |
| Record Type<br>(INPUT_RECORD_<br>TYPE)           | Record type<br>identifier, which is<br>always set to LUSP                                                                                   | COPY        | char(8)    | No       | Not<br>support<br>ed | Support<br>ed                        |             |
| Write Hit<br>I/O /sec<br>(WRITE_HIT_IO_<br>RATE) | Number of cache<br>hits in write<br>operations for each<br>volume (LU) in<br>Universal Replicator<br>(number of times<br>per second)        | %           | double     | No       | Not<br>support<br>ed | Support<br>ed                        |             |
| Write I/O /sec<br>(WRITE_IO_RATE)                | Frequency of write<br>operations by<br>Universal Replicator<br>for each volume<br>(logical unit)<br>(number of<br>operations per<br>second) | %           | double     | No       | Not<br>support<br>ed | Support<br>ed                        |             |
| Write Xfer /sec<br>(write_xfer_ra<br>te)         | Transfer rate of<br>write operations by<br>Universal Replicator<br>for each volume<br>(logical unit)<br>(kilobytes per<br>second)           | %           | double     | No       | Not<br>support<br>ed | Support<br>ed                        |             |

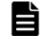

**Note:** The value of this field cannot be collected for Universal Storage Platform V/VM series storage systems.

# Main Blade DRR Summary (PI\_MBDR)

### Function

The Main Blade DRR Summary ( $PI_MBDR$ ) record stores performance data indicating the usage rate of the data recovery reconfiguration circuit for a main blade.

 

 Table 2-155 Main Blade DRR Summary (PI\_MBDR) Default and Changeable Values

| Item                | Default Value | Changeable?      |
|---------------------|---------------|------------------|
| Collection Interval | 60            | Yes <sup>#</sup> |
| Collection Offset   | 0             | No               |
| Log                 | Yes           | Yes              |
| LOGIF               | (Blank)       | No               |

## **Key Fields**

Main Blade Name (MAIN\_BLADE\_NAME) and DRR Name (DRR\_NAME)

## Lifetime

From when the main blade is set up to when it is removed

### **Record Size**

- Fixed part: --
- Variable part: --

### Table 2-156 Main Blade DRR Summary (PI\_MBDR) Fields

|                        | Main Blade DRR Summary (PI_MBDR)                                       |      |            |       |                  |                               |        |  |  |  |  |
|------------------------|------------------------------------------------------------------------|------|------------|-------|------------------|-------------------------------|--------|--|--|--|--|
| View Name              |                                                                        | Sum  |            | Delta | Supporte         | Data                          |        |  |  |  |  |
| (Manager<br>Name)      | Description                                                            | Rule | Format     |       | Midrange         | Enterprise<br>See <i>Note</i> | Source |  |  |  |  |
| Busy %<br>(busy_rate)  | Usage rate of the<br>data recovery<br>reconfiguration<br>circuit (DRR) | %    | float      | No    | Not<br>supported | Supported                     |        |  |  |  |  |
| DRR Name<br>(DRR_NAME) | Name of the data<br>recovery<br>reconfiguration<br>circuit (DRR)       | COPY | string(16) | No    | Not<br>supported | Supported                     |        |  |  |  |  |
| Interval<br>(INTERVAL) | Interval (in<br>seconds) at which                                      | ADD  | ulong      | No    | Not<br>supported | Supported                     |        |  |  |  |  |

|                                             | Main I                                                                                                    | Blade D | RR Summary | ' (PI_M | BDR)             |                               |               |
|---------------------------------------------|----------------------------------------------------------------------------------------------------|---------|------------|---------|------------------|-------------------------------|---------------|
| View Name                                   |                                                                                                    | Sum     |            |         | Supporte         | d Storage                     | Data          |
| (Manager<br>Name)                           | Description                                                                                                    | Rule    | Format     | Delta   | Midrange         | Enterprise<br>See <i>Note</i> | Source        |
|                                             | information is<br>collected                                                                                                    |         |            |         |                  |                               |               |
| Main Blade<br>Name<br>(MAIN_BLADE_NA<br>ME) | Name of the main<br>blade                                                                                                    | COPY    | string(16) | No      | Not<br>supported | Supported                     |               |
| Max Busy %<br>(max_busy_rate<br>)           | Usage rate of the<br>data recovery<br>reconfiguration<br>circuit (DRR). If the<br>values of a smaller<br>unit (e.g., minutes)<br>are summarized to<br>a greater unit (e.g.,<br>hours), the<br>maximum value is<br>stored instead of<br>the average value. | HI      | float      | No      | Not<br>supported | Supported                     | BUSY_RA<br>TE |
| Record Time<br>(RECORD_TIME)                | Time (in GMT) at<br>which data was<br>collected from the<br>storage system and<br>the record was<br>created                                                                                                    | COPY    | time_t     | No      | Not<br>supported | Supported                     |               |
| Record Type<br>(INPUT_RECORD_<br>TYPE)      | Record type<br>identifier, which is<br>always set to MBDR                                                                                                    | COPY    | char(8)    | No      | Not<br>supported | Supported                     |               |

**Note:** The value of this field cannot be collected for VSP Gx00 models, VSP Fx00 models, VSP Nx00 models, VSP 5000 series, VSP G1000, G1500, VSP F1500, Virtual Storage Platform series, and Universal Storage Platform V/VM series storage systems.

# Mainframe Port Summary (PI\_MPTS)

# Function

The Mainframe Port Summary ( $PI_MPTS$ ) record stores the performance data indicating the performance of mainframe ports.

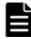

**Note:** The items in 1 and 2 below all have the same field name (Port Number), but the values output to the items in 1 are different from those output to the items in 2.

1. the Port Number field of the PD\_PTC record or the PI\_PTS record

2. the Port Number field of the PI\_MPTS record or the PI\_PTSX record

Working with Records

For this reason, if you want to check whether the port information of one record matches that of another record, check the port name field (Port Name).

# Table 2-157 Mainframe Port Summary (PI\_MPTS) Default and Changeable Values

| Item                | Default Value | Changeable?      |
|---------------------|---------------|------------------|
| Collection Interval | 60            | Yes <sup>#</sup> |
| Collection Offset   | 0             | No               |
| Log                 | Yes           | Yes              |
| LOGIF               | (Blank)       | No               |

#

This value can be changed to a value in the range from 60 to 3,600. The value must be a multiple of 60 and a divisor of 3,600.

## **Key Field**

Port Number (PORT\_NUMBER)

# Lifetime

From when the main frame port is set up to when it is removed

# **Record Size**

- Fixed part: --
- Variable part: --

### Table 2-158 Mainframe Port Summary (PI\_MPTS) Fields

|                                               | Mainframe Port Summary (PI_MPTS)                                         |             |        |       |                      |                                        |             |              |  |
|-----------------------------------------------|--------------------------------------------------------------------------|-------------|--------|-------|----------------------|----------------------------------------|-------------|--------------|--|
| View Name                                     |                                                                          |             |        |       |                      |                                        |             | orted<br>age |  |
| (Manager<br>Name)                             | Description                                                              | Sum<br>Rule | Format | Delta | Midran<br>ge         | Enterp<br>rise<br>See<br><i>Note 1</i> | Data Source |              |  |
| Avg CMR Time<br>(AVG_CMR_TIME)                | Average CMR<br>processing time (in<br>microseconds)<br>See <b>Note 2</b> | ADD         | double | No    | Not<br>support<br>ed | Support<br>ed                          |             |              |  |
| Avg Connect<br>Time<br>(AVG_CONNECT_T<br>IME) | Average connection<br>time (in<br>microseconds)<br>See <b>Note 3</b>     | ADD         | double | No    | Not<br>support<br>ed | Support<br>ed                          |             |              |  |

|                                                           | Mainfra                                                                                                    | ame Port    | Summar         | y (PI_M | PTS)                 |                                        |               |
|-----------------------------------------------------------|----------------------------------------------------------------------------------------------------|-------------|----------------|---------|----------------------|----------------------------------------|---------------|
| View Name                                                 |                                                                                                    |             |                |         |                      | orted<br>rage                          |               |
| (Manager<br>Name)                                         | Description                                                                                                    | Sum<br>Rule | Format         | Delta   | Midran<br>ge         | Enterp<br>rise<br>See<br><i>Note 1</i> | Data Source   |
| Avg Disconnect<br>Time<br>(AVG_DISCONNEC<br>T_TIME)       | Average<br>disconnection time<br>(in microseconds)<br>See <b>Note 4</b>                                             | ADD         | double         | No      | Not<br>support<br>ed | Support<br>ed                          |               |
| Avg I/O /sec<br>(AVG_IO_RATE)                             | Number of read and<br>write operations<br>measured for each<br>port                                                 | %           | double         | No      | Not<br>support<br>ed | Support<br>ed                          |               |
| Avg Open<br>Exchange Rate<br>(AVG_OPEN_EXCH<br>ANGE_RATE) | Number of open<br>exchanges per<br>second<br>See <b>Note 5</b>                                                      | %           | double         | No      | Not<br>support<br>ed | Support<br>ed                          |               |
| Avg Response<br>Rate<br>(AVG_RESPONSE_<br>RATE)           | Response time for<br>each port (in<br>microseconds)                                                                 | %           | double         | No      | Not<br>support<br>ed | Support<br>ed                          |               |
| Avg Xfer /sec<br>(AVG_XFER_RATE)                          | Amount of data<br>transferred by read<br>and write operations<br>for each port<br>(kilobytes per<br>second)         | %           | double         | No      | Not<br>support<br>ed | Support<br>ed                          |               |
| Interval<br>(INTERVAL)                                    | Interval (in seconds)<br>at which information<br>is collected                                                       | ADD         | ulong          | No      | Not<br>support<br>ed | Support<br>ed                          |               |
| Max I/O /sec<br>(MAX_IO_RATE)                             | Maximum number of<br>read and write<br>operations per<br>second measured<br>for each port                           | HI          | double         | No      | Not<br>support<br>ed | Support<br>ed                          | AVG_IO_RATE   |
| Max Xfer /sec<br>(MAX_XFER_RATE)                          | Maximum amount of<br>data transferred by<br>read and write<br>operations for each<br>port (kilobytes per<br>second) | HI          | double         | No      | Not<br>support<br>ed | Support<br>ed                          | AVG_XFER_RATE |
| Port Name<br>(PORT_NAME)                                  | Port name                                                                                                    | COPY        | string(<br>16) | No      | Not<br>support<br>ed | Support<br>ed                          |               |

|                                                     | Mainfra                                                                                                    | ame Port    | : Summar      | y (PI_M | PTS)                 |                                        |             |
|-----------------------------------------------------|----------------------------------------------------------------------------------------------------|-------------|---------------|---------|----------------------|----------------------------------------|-------------|
| View Name                                           |                                                                                                    |             |               |         | Supported<br>Storage |                                        |             |
| (Manager<br>Name)                                   | Description                                                                                                 | Sum<br>Rule | Format        | Delta   | Midran<br>ge         | Enterp<br>rise<br>See<br><i>Note 1</i> | Data Source |
| Port Number<br>(PORT_NUMBER)                        | Port number of the storage system                                                                           | СОРҮ        | string(<br>8) | No      | Not<br>support<br>ed | Support<br>ed                          |             |
| Read Avg<br>Xfer /sec<br>(READ_AVG_XFER<br>_RATE)   | Amount of data<br>transferred by read<br>operations for each<br>port (kilobytes per<br>second)              | %           | double        | No      | Not<br>support<br>ed | Support<br>ed                          |             |
| Record Time<br>(RECORD_TIME)                        | Time (in GMT) at<br>which data was<br>collected from the<br>storage system and<br>the record was<br>created | COPY        | time_t        | No      | Not<br>support<br>ed | Support<br>ed                          |             |
| Record Type<br>(INPUT_RECORD_<br>TYPE)              | Record type<br>identifier, which is<br>always set to MPTS                                                   | COPY        | char(8)       | No      | Not<br>support<br>ed | Support<br>ed                          |             |
| Write Avg<br>Xfer /sec<br>(WRITE_AVG_XFE<br>R_RATE) | Amount of data<br>transferred by write<br>operations for each<br>port (kilobytes per<br>second)             | %           | double        | No      | Not<br>support<br>ed | Support<br>ed                          |             |

**Note:** 1: The value of this field cannot be collected for VSP Gx00 models, VSP Fx00 models, VSP Nx00 models, HUS VM, Virtual Storage Platform series, and Universal Storage Platform V/VM series storage systems.

È

**Note: 2***:*The CMR processing time is the time required for a monitored port to return a command response to the storage system in response to I/O access from the storage system to that port.

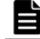

**Note:** *3:*The connection time is the time obtained by subtracting the CMR delay time from the response time.

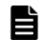

**Note:** *4:*The average disconnection time is the time during which processing is stopped to perform I/O processing for a drive when the storage system performs I/O access to a monitored port.

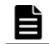

**Note:** *5:*The number of open exchanges is the average of the number of active I/O access operations for a monitored port.

# MP Summary (PI\_MPS)

### Function

The MP Summary ( $PI_MPS$ ) record stores the performance data indicating the performance of a microprocessor.

 Table 2-159 MP Summary (PI\_MPS) Default and Changeable Values

| Item                | Default Value | Changeable?      |
|---------------------|---------------|------------------|
| Collection Interval | 60            | Yes <sup>#</sup> |
| Collection Offset   | 0             | No               |
| Log                 | No            | Yes              |
| LOGIF               | (Blank)       | No               |

#

This value can be changed to a value in the range from 60 to 3,600. The value must be a multiple of 60 and a divisor of 3,600.

# **Key Field**

Ldev Owner Id (LDEV\_OWNER\_ID) and Processor ID (PROCESSOR\_ID)

## Lifetime

From when the instance is created to when it is removed

### **Record Size**

- Fixed part: --
- Variable part: --

### Table 2-160 MP Summary (PI\_MPS) Fields

|                        | MP Summary (PI_MPS)                                           |             |        |       |                      |                                      |             |
|------------------------|---------------------------------------------------------------|-------------|--------|-------|----------------------|--------------------------------------|-------------|
| View Name              | Suppo<br>Stor                                                 |             |        |       |                      |                                      |             |
| (Manager<br>Name)      | Description                                                   | Sum<br>Rule | Format | Delta | Midran<br>ge         | Enterp<br>rise<br>See<br><i>Note</i> | Data Source |
| Busy %<br>(busy_rate)  | Processor usage                                               | %           | float  | No    | Not<br>support<br>ed | Support<br>ed                        |             |
| Interval<br>(INTERVAL) | Interval (in seconds)<br>at which information<br>is collected | ADD         | ulong  | No    | Not<br>support<br>ed | Support<br>ed                        |             |

|                                  |                                                                                                    | MP Sumr     | mary (PI_      | MPS)  |                      |                                      |             |
|----------------------------------|----------------------------------------------------------------------------------------------------|-------------|----------------|-------|----------------------|--------------------------------------|-------------|
| View Name                        |                                                                                                    |             |                |       |                      | orted<br>rage                        |             |
| (Manager<br>Name)                | Description                                                                                                    | Sum<br>Rule | Format         | Delta | Midran<br>ge         | Enterp<br>rise<br>See<br><i>Note</i> | Data Source |
| Ldev Owner Id<br>(LDEV_OWNER_ID) | <ul> <li>For VSP Gx00<br/>models, VSP<br/>Fx00 models,<br/>VSP Nx00<br/>models, HUS<br/>VM, or VSP<br/>5000 series<br/>storage<br/>systems:</li> <li>String that<br/>identifies the<br/>microprocessor<br/>unit that the<br/>processor<br/>belongs to</li> <li>For VSP G1000,<br/>G1500, VSP<br/>F1500 or Virtual<br/>Storage<br/>Platform series<br/>storage<br/>systems:</li> <li>ID that<br/>identifies the MP<br/>Blade that the<br/>processor<br/>belongs to</li> </ul> | COPY        | string(<br>16) | No    | Not<br>support<br>ed | Support                              |             |
| Max Busy %                       | Processor usage. If<br>the values of a<br>smaller unit (e.g.,<br>minutes) are<br>summarized to a<br>greater unit (e.g.,<br>hours), the<br>maximum value is<br>stored rather than<br>the average value.                                                                                                    | HI          | float          | No    | Not<br>support<br>ed | Support<br>ed                        | BUSY_RATE   |
| Name<br>(NAME)                   | <ul> <li>For VSP Gx00<br/>models, VSP<br/>Fx00 models,<br/>VSP Nx00<br/>models, HUS<br/>VM, or VSP<br/>5000 series<br/>storage<br/>systems:</li> </ul>                                                                                                    | COPY        | string(<br>32) | No    | Not<br>support<br>ed | Support<br>ed                        |             |

|                                        |                                                                                                    | MP Sumr     | mary (PI_      | MPS)  |                      |                                      |             |
|----------------------------------------|----------------------------------------------------------------------------------------------------|-------------|----------------|-------|----------------------|--------------------------------------|-------------|
| View Name                              |                                                                                                    |             |                |       | Supp<br>Stor         |                                      |             |
| (Manager<br>Name)                      | Description                                                                                                    | Sum<br>Rule | Format         | Delta | Midran<br>ge         | Enterp<br>rise<br>See<br><i>Note</i> | Data Source |
|                                        | <ul> <li>String created<br/>by<br/>concatenating<br/>the name of the<br/>microprocessor<br/>unit that the<br/>processor<br/>belongs to and<br/>the<br/>microprocessor<br/>name</li> <li>For VSP G1000,<br/>G1500, VSP<br/>F1500 or Virtual<br/>Storage<br/>Platform series<br/>storage<br/>systems:<br/>String created<br/>by<br/>concatenating<br/>the name of the<br/>MP Blade that<br/>the processor<br/>belongs to and<br/>the<br/>microprocessor<br/>name</li> </ul> |             |                |       |                      |                                      |             |
| <pre>Processor ID (PROCESSOR_ID)</pre> | String that identifies the processor                                                                                                    | COPY        | string(<br>16) | No    | Not<br>support<br>ed | Support<br>ed                        |             |
| Record Time<br>(RECORD_TIME)           | Time (in GMT) at<br>which data was<br>collected from the<br>storage system and<br>the record was<br>created                                                                                                    | COPY        | time_t         | No    | Not<br>support<br>ed | Support<br>ed                        |             |
| Record Type<br>(INPUT_RECORD_<br>TYPE) | Record type<br>identifier, which is<br>always set to MPS                                                                                                    | COPY        | char(8)        | No    | Not<br>support<br>ed | Support<br>ed                        |             |

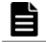

**Note:** The value of this field cannot be collected for Universal Storage Platform V/VM series storage systems.

# Port Summary Extra (PI\_PTSX)

#### Function

The Port Summary Extra (PI\_PTSX) record stores the performance data indicating the performance of storage system ports.

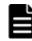

**Note:** The items in 1 and 2 below all have the same field name (Port Number), but the values output to the items in 1 are different from those output to the items in 2.

1. the Port Number field of the PD\_PTC record or the PI\_PTS record 2. the Port Number field of the PI\_MPTS record or the PI\_PTSX record For this reason, if you want to check whether the port information of one record matches that of another record, check the port name field (Port Name).

# Table 2-161 Port Summary Extra (PI\_PTSX) Default and Changeable Values

| Item                | Default Value | Changeable?      |
|---------------------|---------------|------------------|
| Collection Interval | 60            | Yes <sup>#</sup> |
| Collection Offset   | 0             | No               |
| Log                 | Yes           | Yes              |
| LOGIF               | (Blank)       | No               |

#

This value can be changed to a value in the range from 60 to 3,600. The value must be a multiple of 60 and a divisor of 3,600.

#### **Key Field**

Port Number (PORT\_NUMBER)

#### Lifetime

From when the port is set up to when it is removed

### **Record Size**

- Fixed part: --
- Variable part: --

|                                                                         | Port                                                                                                    | Summa       | r <b>y Extra (</b> | PI_PTS | ()                   |                                      |             |
|-------------------------------------------------------------------------|----------------------------------------------------------------------------------------------------|-------------|--------------------|--------|----------------------|--------------------------------------|-------------|
| View Name                                                               |                                                                                                    |             |                    |        |                      | orted<br>rage                        |             |
| (Manager<br>Name)                                                       | Description                                                                                                    | Sum<br>Rule | Format             | Delta  | Midran<br>ge         | Enterp<br>rise<br>See<br><i>Note</i> | Data Source |
| Avg I/O /sec<br>(AVG_IO_RATE)                                           | Average frequency<br>of read and write<br>operations for a<br>storage system port<br>(number of<br>operations per<br>second)                                                  | %           | double             | No     | Not<br>support<br>ed | Support<br>ed                        |             |
| Avg Response<br>Rate<br>(AVG_RESPONSE_<br>RATE)                         | Average processing<br>time per read/write<br>processing request<br>for a storage system<br>port (in<br>microseconds)                                                          | %           | double             | No     | Not<br>support<br>ed | Support<br>ed                        |             |
| Avg Xfer /sec<br>(Avg_xfer_rate)                                        | Average transfer<br>rate of read and<br>write operations for<br>a storage system<br>port (kilobytes per<br>second)                                                            | %           | double             | No     | Not<br>support<br>ed | Support<br>ed                        |             |
| Initiator Avg<br>I/O /sec<br>(INITIATOR_AVG<br>_IO_RATE)                | Average frequency<br>of read and write<br>operations for a<br>storage system port<br>(number of<br>operations per<br>second) (Initiator<br>port value/External<br>port value) | %           | double             | No     | Not<br>support<br>ed | Support<br>ed                        |             |
| Initiator Avg<br>Response Rate<br>(INITIATOR_AVG<br>_RESPONSE_RATE<br>) | Average processing<br>time per read/write<br>processing request<br>for a storage system<br>port (in<br>microseconds)<br>(Initiator port value/<br>External port value)        | %           | double             | No     | Not<br>support<br>ed | Support<br>ed                        |             |
| Initiator Avg Xfer<br>Rate<br>(INITIATOR_AVG<br>_XFER_RATE)             | Average transfer<br>rate of read and<br>write operations for<br>a storage system<br>port (megabytes per<br>second) (Initiator                                                 | %           | double             | No     | Not<br>support<br>ed | Support<br>ed                        |             |

# Table 2-162 Port Summary Extra (PI\_PTSX) Fields

|                                        | Port                                                                                                    | Summa       | ry Extra (     | PI_PTS) | ()                   |                                      |               |
|----------------------------------------|----------------------------------------------------------------------------------------------------|-------------|----------------|---------|----------------------|--------------------------------------|---------------|
|                                        |                                                                                                    |             |                |         |                      | orted<br>rage                        |               |
| View Name<br>(Manager<br>Name)         | Description                                                                                                    | Sum<br>Rule | Format         | Delta   | Midran<br>ge         | Enterp<br>rise<br>See<br><i>Note</i> | Data Source   |
|                                        | port value/External<br>port value)                                                                                           |             |                |         |                      |                                      |               |
| Interval<br>(INTERVAL)                 | Interval (in seconds)<br>at which information<br>is collected                                                                | ADD         | ulong          | No      | Not<br>support<br>ed | Support<br>ed                        |               |
| Max I/O /sec<br>(MAX_IO_RATE)          | Maximum frequency<br>of read and write<br>operations for a<br>storage system port<br>(number of<br>operations per<br>second) | HI          | double         | No      | Not<br>support<br>ed | Support<br>ed                        | AVG_IO_RATE   |
| Max Xfer /sec<br>(MAX_XFER_RATE)       | Maximum transfer<br>rate of read and<br>write operations for<br>a storage system<br>port (kilobytes per<br>second)           | HI          | double         | No      | Not<br>support<br>ed | Support<br>ed                        | AVG_XFER_RATE |
| Port Name<br>(PORT_NAME)               | Port name                                                                                                    | COPY        | string(<br>16) | No      | Not<br>support<br>ed | Support<br>ed                        |               |
| Port Number<br>(PORT_NUMBER)           | Storage system port<br>number                                                                                                | COPY        | string(<br>8)  | No      | Not<br>support<br>ed | Support<br>ed                        |               |
| Record Time<br>(RECORD_TIME)           | Time (in GMT) at<br>which data was<br>collected from the<br>storage system and<br>the record was<br>created                  | COPY        | time_t         | No      | Not<br>support<br>ed | Support<br>ed                        |               |
| Record Type<br>(INPUT_RECORD_<br>TYPE) | Record type<br>identifier, which is<br>always set to PTSX                                                                    | COPY        | char(8)        | No      | Not<br>support<br>ed | Support<br>ed                        |               |

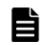

**Note:** The value of this field cannot be collected for Universal Storage Platform V/VM series storage systems.

# **RAID Group Summary Extra (PI\_RGSX)**

#### Function

The RAID Group Summary Extra ( $PI_RGSX$ ) record stores performance data indicating the performance of a parity group, external volume group, and a virtual volume group.

#### Note:

All the CU numbers of the LDEVs that belong to the target parity group must be set to be monitored for the record to be created.

#### Table 2-163 RAID Group Summary Extra (PI\_RGSX) Default and Changeable Values

| Item                | Default Value | Changeable?      |
|---------------------|---------------|------------------|
| Collection Interval | 3600          | Yes <sup>#</sup> |
| Collection Offset   | 0             | No               |
| Log                 | Yes           | Yes              |
| LOGIF               | (Blank)       | No               |

#

This value can be changed to a value in the range from 60 to 3,600. The value must be a multiple of 60 and a divisor of 3,600.

### **Key Field**

RAID Group Number (RAID\_GROUP\_NUMBER)

### Lifetime

From when the parity group is set up to when it is removed

### **Record Size**

- Fixed part: --
- Variable part: --

| RAID Group Summary Extra (PI_RGSX)                               |                                                                                                    |             |        |       |                      |                                        |             |  |  |
|------------------------------------------------------------------|----------------------------------------------------------------------------------------------------|-------------|--------|-------|----------------------|----------------------------------------|-------------|--|--|
| View Name                                                        |                                                                                                    |             |        |       |                      | orted<br>rage                          |             |  |  |
| (Manager<br>Name)                                                | Description                                                                                                    | Sum<br>Rule | Format | Delta | Midran<br>ge         | Enterp<br>rise<br>See<br><i>Note 1</i> | Data Source |  |  |
| Back I/O /sec<br>(BACK_IO_RATE)                                  | Frequency of data<br>transfer operations<br>between cache<br>memory and a hard<br>disk drive (number<br>of operations per<br>second) | %           | double | No    | Not<br>support<br>ed | Support<br>ed                          |             |  |  |
| Cache Memory<br>Disk I/O /sec<br>(CACHE_MEMORY_<br>DISK_IO_RATE) | Frequency of data<br>transfer operations<br>from cache memory<br>to a hard disk drive<br>(number of<br>operations per<br>second)     | %           | double | No    | Not<br>support<br>ed | Support<br>ed                          |             |  |  |
| CFW Read Hit %<br>(CFW_READ_HIT_<br>RATE)                        | Cache hit rate of<br>read operations in<br>Cache Fast Write<br>mode for each parity<br>group                                         | %           | float  | No    | Not<br>support<br>ed | Support<br>ed<br>See<br><b>Note 2</b>  |             |  |  |
| CFW Read<br>I/O /sec<br>(CFW_READ_IO_R<br>ATE)                   | Frequency of read<br>operations in Cache<br>Fast Write mode for<br>each parity group<br>(number of<br>operations per<br>second)      | %           | double | No    | Not<br>support<br>ed | Support<br>ed<br>See<br><i>Note 2</i>  |             |  |  |
| CFW Write Hit %<br>(CFW_WRITE_HIT<br>_RATE)                      | Cache hit rate of<br>write operations in<br>Cache Fast Write<br>mode for each parity<br>group                                        | %           | float  | No    | Not<br>support<br>ed | Support<br>ed<br>See<br><i>Note 2</i>  |             |  |  |
| CFW Write<br>I/O /sec<br>(CFW_WRITE_IO_<br>RATE)                 | Frequency of write<br>operations in Cache<br>Fast Write mode for<br>each parity group<br>(number of<br>operations per<br>second)     | %           | double | No    | Not<br>support<br>ed | Support<br>ed<br>See<br><i>Note 2</i>  |             |  |  |
| Interval<br>(INTERVAL)                                           | Interval (in seconds)<br>at which information<br>is collected                                                                        | ADD         | ulong  | No    | Not<br>support<br>ed | Support<br>ed                          |             |  |  |

## Table 2-164 RAID Group Summary Extra (PI\_RGSX) Fields

| RAID Group Summary Extra (PI_RGSX)                               |                                                                                                    |             |                |       |                      |                                 |             |  |
|------------------------------------------------------------------|----------------------------------------------------------------------------------------------------|-------------|----------------|-------|----------------------|---------------------------------|-------------|--|
| View Name                                                        |                                                                                                    |             |                |       |                      | orted<br>rage                   |             |  |
| (Manager<br>Name)                                                | Description                                                                                                    | Sum<br>Rule | Format         | Delta | Midran<br>ge         | Enterp<br>rise<br>See<br>Note 1 | Data Source |  |
| RAID Group<br>Number<br>(RAID_GROUP_NU<br>MBER)                  | Parity group number                                                                                                    | COPY        | string(<br>64) | No    | Not<br>support<br>ed | Support<br>ed                   |             |  |
| Random Disk<br>Cache I/O /sec<br>(RANDOM_DISK_C<br>ACHE_IO_RATE) | Frequency of<br>random data<br>transfer operations<br>from a hard disk<br>drive to cache<br>memory (number of<br>operations per<br>second) | %           | double         | No    | Not<br>support<br>ed | Support<br>ed                   |             |  |
| Random Read<br>Hit %<br>(RANDOM_READ_H<br>IT_RATE)               | Cache hit rate of<br>random read<br>operations for each<br>parity group                                                                    | %           | float          | No    | Not<br>support<br>ed | Support<br>ed                   |             |  |
| Random Read<br>I/O /sec<br>(RANDOM_READ_I<br>O_RATE)             | Frequency of<br>random read<br>operations for each<br>parity group<br>(number of<br>operations per<br>second)                              | %           | double         | No    | Not<br>support<br>ed | Support<br>ed                   |             |  |
| Random Write<br>Hit %<br>(RANDOM_WRITE_<br>HIT_RATE)             | Cache hit rate of<br>random write<br>operations for each<br>parity group                                                                   | %           | float          | No    | Not<br>support<br>ed | Support<br>ed                   |             |  |
| Random Write<br>I/O /sec<br>(RANDOM_WRITE_<br>IO_RATE)           | Frequency of<br>random write<br>operations for each<br>parity group<br>(number of<br>operations per<br>second)                             | %           | double         | No    | Not<br>support<br>ed | Support<br>ed                   |             |  |
| Read Hit %<br>(READ_HIT_RATE)                                    | Cache hit rate of<br>read operations for<br>each parity group                                                                              | %           | float          | No    | Not<br>support<br>ed | Support<br>ed                   |             |  |
| Read I/O /sec<br>(READ_IO_RATE)                                  | Frequency of read<br>operations for each<br>parity group<br>(number of<br>operations per<br>second)                                        | %           | double         | No    | Not<br>support<br>ed | Support<br>ed                   |             |  |

|                                                                              | RAID Group Summary Extra (PI_RGSX)                                                                                                    |             |         |       |                      |                                        |             |  |  |
|------------------------------------------------------------------------------|----------------------------------------------------------------------------------------------------|-------------|---------|-------|----------------------|----------------------------------------|-------------|--|--|
| View Name                                                                    |                                                                                                    |             |         |       |                      | orted<br>rage                          |             |  |  |
| (Manager<br>Name)                                                            | Description                                                                                                    | Sum<br>Rule | Format  | Delta | Midran<br>ge         | Enterp<br>rise<br>See<br><i>Note 1</i> | Data Source |  |  |
| Read Response<br>Rate<br>(READ_RESPONSE<br>_RATE)                            | Average processing<br>time per read<br>operation request<br>for each parity<br>group, external<br>volume, or virtual<br>volume group (in<br>microseconds) | %           | double  | No    | Not<br>support<br>ed | Support<br>ed                          |             |  |  |
| Read Total<br>Xfer /sec<br>(READ_TOTAL_XF<br>ER_RATE)                        | Transfer rate of<br>operations for each<br>parity group (total<br>kilobytes for read<br>operations per<br>second)                                         | %           | double  | No    | Not<br>support<br>ed | Support<br>ed                          |             |  |  |
| Record Time<br>(RECORD_TIME)                                                 | Time (in GMT) at<br>which data was<br>collected from the<br>storage system and<br>the record was<br>created                                               | COPY        | time_t  | No    | Not<br>support<br>ed | Support<br>ed                          |             |  |  |
| Record Type<br>(INFUT_RECORD_<br>TYPE)                                       | Record type<br>identifier, which is<br>always set to RGSX                                                                                                 | COPY        | char(8) | No    | Not<br>support<br>ed | Support<br>ed                          |             |  |  |
| Sequential Disk<br>Cache I/O /sec<br>(SEQUENTIAL_DI<br>SK_CACHE_IO_RA<br>TE) | Frequency of<br>sequential data<br>transfer operations<br>from a hard disk<br>drive to cache<br>memory (number of<br>operations per<br>second)            | %           | double  | No    | Not<br>support<br>ed | Support<br>ed                          |             |  |  |
| Sequential Read<br>Hit %<br>(SEQUENTIAL_RE<br>AD_HIT_RATE)                   | Cache hit rate of<br>sequential read<br>operations for each<br>parity group                                                                               | %           | float   | No    | Not<br>support<br>ed | Support<br>ed                          |             |  |  |
| Sequential Read<br>I/O /sec<br>(SEQUENTIAL_RE<br>AD_IO_RATE)                 | Frequency of<br>sequential read<br>operations for each<br>parity group<br>(number of<br>operations per<br>second)                                         | %           | double  | No    | Not<br>support<br>ed | Support<br>ed                          |             |  |  |

| RAID Group Summary Extra (PI_RGSX)                             |                                                                                                    |             |        |       |                      |                                        |             |  |
|----------------------------------------------------------------|----------------------------------------------------------------------------------------------------|-------------|--------|-------|----------------------|----------------------------------------|-------------|--|
| View Name                                                      |                                                                                                    |             |        |       |                      | orted<br>rage                          |             |  |
| (Manager<br>Name)                                              | Description                                                                                                    | Sum<br>Rule | Format | Delta | Midran<br>ge         | Enterp<br>rise<br>See<br><i>Note 1</i> | Data Source |  |
| Sequential Write<br>Hit %<br>(SEQUENTIAL_WR<br>ITE_HIT_RATE)   | Cache hit rate of<br>sequential write<br>operations for each<br>parity group                                                                                       | %           | float  | No    | Not<br>support<br>ed | Support<br>ed                          |             |  |
| Sequential Write<br>I/O /sec<br>(SEQUENTIAL_WR<br>ITE_IO_RATE) | Frequency of<br>sequential write<br>operations for each<br>parity group<br>(number of<br>operations per<br>second)                                                 | %           | double | No    | Not<br>support<br>ed | Support<br>ed                          |             |  |
| Total I/O /sec<br>(TOTAL_IO_RATE)                              | Frequency of<br>operations for each<br>parity group (total<br>number of read and<br>write operations per<br>second)                                                | %           | double | No    | Not<br>support<br>ed | Support<br>ed                          |             |  |
| Total Response<br>Rate<br>(TOTAL_RESPONS<br>E_RATE)            | Average processing<br>time per read or<br>write operation<br>request for each<br>parity group,<br>external volume, or<br>virtual volume group<br>(in microseconds) | %           | double | No    | Not<br>support<br>ed | Support<br>ed                          |             |  |
| Total Xfer /sec<br>(TOTAL_XFER_RA<br>TE)                       | Transfer rate for<br>operations for each<br>parity group (total<br>kilobytes for read<br>and write operations<br>per second)                                       | %           | double | No    | Not<br>support<br>ed | Support<br>ed                          |             |  |
| Write Hit %<br>(write_hit_rat<br>E)                            | Cache hit rate of<br>write operations for<br>each parity group                                                                                                    | %           | float  | No    | Not<br>support<br>ed | Support<br>ed                          |             |  |
| Write I/O /sec<br>(WRITE_IO_RATE)                              | Frequency of write<br>operations for each<br>parity group<br>(number of<br>operations per<br>second)                                                               | %           | double | No    | Not<br>support<br>ed | Support<br>ed                          |             |  |
| Write Response<br>Rate                                         | Average processing<br>time per write<br>operation request                                                                                                    | %           | double | No    | Not<br>support<br>ed | Support<br>ed                          |             |  |

| RAID Group Summary Extra (PI_RGSX)                      |                                                                                                    |             |        |       |                      |                                        |             |  |  |
|---------------------------------------------------------|----------------------------------------------------------------------------------------------------|-------------|--------|-------|----------------------|----------------------------------------|-------------|--|--|
|                                                         |                                                                                                    |             |        |       | Supp<br>Stor         |                                        |             |  |  |
| View Name<br>(Manager<br>Name)                          | Description                                                                                                    | Sum<br>Rule | Format | Delta | Midran<br>ge         | Enterp<br>rise<br>See<br><i>Note 1</i> | Data Source |  |  |
| (WRITE_RESPONS<br>E_RATE)                               | for each parity<br>group, external<br>volume, or virtual<br>volume group (in<br>microseconds)                      |             |        |       |                      |                                        |             |  |  |
| Write Total<br>Xfer /sec<br>(WRITE_TOTAL_X<br>FER_RATE) | Transfer rate of<br>operations for each<br>parity group (total<br>kilobytes for write<br>operations per<br>second) | %           | double | No    | Not<br>support<br>ed | Support<br>ed                          |             |  |  |

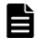

**Note:** *1:*The value of this field cannot be collected for Universal Storage Platform V/VM series storage systems.

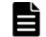

**Note:** 2: The value of this field cannot be collected for VSP Gx00 models, VSP Fx00 models, VSP Nx00 models, and HUS VM storage systems.

# **RAID Group Utilization (PI\_RGU)**

### Function

The RAID Group Utilization (PI\_RGU) record stores the performance data indicating the activity rate of parity groups.

| Table 2-165 RAID Group Utilization (PI_RGU) Default and Changeable |
|--------------------------------------------------------------------|
| Values                                                             |

| Item                | Default Value | Changeable?      |
|---------------------|---------------|------------------|
| Collection Interval | 3600          | Yes <sup>#</sup> |
| Collection Offset   | 0             | No               |
| Log                 | No            | Yes              |
| LOGIF               | (Blank)       | No               |

#

This value can be changed to a value in the range from 60 to 3,600. The value must be a multiple of 60 and a divisor of 3,600.

# **Key Field**

RAID Group Number (RAID\_GROUP\_NUMBER)

## Lifetime

From when the parity group is set up to when it is removed

### **Record Size**

- Fixed part: --
- Variable part: --

### Table 2-166 RAID Group Utilization (PI\_RGU) Fields

|                                                 | RAID Group Utilization (PI_RGU)                                                                                                    |             |                |       |                      |                                                         |             |  |  |  |
|-------------------------------------------------|----------------------------------------------------------------------------------------------------|-------------|----------------|-------|----------------------|---------------------------------------------------------|-------------|--|--|--|
|                                                 |                                                                                                    |             |                |       |                      | orted<br>rage                                           |             |  |  |  |
| View Name<br>(Manager<br>Name)                  | Description                                                                                                    | Sum<br>Rule | Format         | Delta | Midran<br>ge         | Enterp<br>rise<br>Suppor<br>ted<br>See<br><i>Note 1</i> | Data Source |  |  |  |
| Busy %<br>(busy_rate)                           | Usage rate of the<br>parity group<br>See <b>Note 2</b>                                                                                                    | %           | float          | No    | Not<br>support<br>ed |                                                         |             |  |  |  |
| Interval<br>(INTERVAL)                          | Interval (in seconds)<br>at which information<br>is collected                                                                                                    | ADD         | ulong          | No    | Not<br>support<br>ed | Support<br>ed                                           |             |  |  |  |
| Max Busy %<br>(Max_busy_rate)                   | Usage rate of the<br>parity group. If the<br>values of a smaller<br>unit (e.g., minutes)<br>are summarized to a<br>greater unit (e.g.,<br>hours), the<br>maximum value is<br>stored instead of the<br>average value.<br>See <b>Note 2</b> | HI          | float          | No    | Not<br>support<br>ed | Support<br>ed                                           | BUSY_RATE   |  |  |  |
| RAID Group<br>Number<br>(RAID_GROUP_NU<br>MBER) | Parity group number                                                                                                    | СОРҮ        | string(<br>64) | No    | Not<br>support<br>ed | Support<br>ed                                           |             |  |  |  |
| Record Time<br>(RECORD_TIME)                    | Time (in GMT) at<br>which data was<br>collected from the<br>storage system and                                                                                                    | COPY        | time_t         | No    | Not<br>support<br>ed | Support<br>ed                                           |             |  |  |  |

| RAID Group Utilization (PI_RGU)        |                                                          |             |         |       |                      |                                                         |             |  |  |
|----------------------------------------|----------------------------------------------------------|-------------|---------|-------|----------------------|---------------------------------------------------------|-------------|--|--|
|                                        |                                                          |             |         |       | Supported<br>Storage |                                                         |             |  |  |
| View Name<br>(Manager<br>Name)         | Description                                              | Sum<br>Rule | Format  | Delta | Midran<br>ge         | Enterp<br>rise<br>Suppor<br>ted<br>See<br><i>Note 1</i> | Data Source |  |  |
|                                        | the record was<br>created                                |             |         |       |                      |                                                         |             |  |  |
| Record Type<br>(INPUT_RECORD_<br>TYPE) | Record type<br>identifier, which is<br>always set to RGU | COPY        | char(8) | No    | Not<br>support<br>ed | Support<br>ed                                           |             |  |  |

**Note: 1**:The value of this field cannot be collected for Universal Storage Platform V/VM series storage systems.

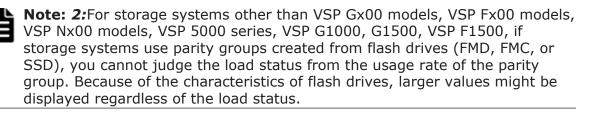

# Storage Cache Summary (PI\_SCS)

# Function

The Storage Cache Summary (PI\_SCS) record stores performance data indicating the cache performance of the entire storage system.

| Table 2-167 Storage Cache Summary (PI_SCS) Default and Changeable |
|-------------------------------------------------------------------|
| Values                                                            |

| Item                | Default Value | Changeable?      |
|---------------------|---------------|------------------|
| Collection Interval | 60            | Yes <sup>#</sup> |
| Collection Offset   | 0             | No               |
| Log                 | Yes           | Yes              |
| LOGIF               | (Blank)       | No               |

#

This value can be changed to a value in the range from 60 to 3,600. The value must be a multiple of 60 and a divisor of 3,600.

# **Key Field**

None

## Lifetime

From when the instance is created to when it is removed

#### **Record Size**

- Fixed part: --
- Variable part: --

#### Table 2-168 Storage Cache Summary (PI\_SCS) Fields

|                                                                         | Storage Cache Summary (PI_SCS)                                                                                                    |             |        |       |                      |                                      |                              |  |  |
|-------------------------------------------------------------------------|----------------------------------------------------------------------------------------------------|-------------|--------|-------|----------------------|--------------------------------------|------------------------------|--|--|
| View Name                                                               |                                                                                                    |             |        |       | Supported<br>Storage |                                      |                              |  |  |
| (Manager<br>Name)                                                       | Description                                                                                                    | Sum<br>Rule | Format | Delta | Midran<br>ge         | Enterp<br>rise<br>See<br><i>Note</i> | Data Source                  |  |  |
| Cache Memory<br>Usage %<br>(CACHE_MEMORY_<br>USAGE_RATE)                | Usage of cache<br>memory of the<br>storage system                                                                                                    | %           | float  | No    | Not<br>support<br>ed | Support<br>ed                        |                              |  |  |
| Cache Write<br>Pending Usage<br>%<br>(CACHE_WRITE_P<br>ENDING_RATE)     | Of the cache<br>memory, the<br>percentage of<br>memory that is used<br>by write-pending<br>data                                                                                                    | %           | float  | No    | Not<br>support<br>ed | Support<br>ed                        |                              |  |  |
| Interval<br>(INTERVAL)                                                  | Interval (in seconds)<br>at which information<br>is collected                                                                                                    | ADD         | ulong  | No    | Not<br>support<br>ed | Support<br>ed                        |                              |  |  |
| Max Cache<br>Memory Usage<br>%<br>(MAX_CACHE_MEM<br>ORY_USAGE_RATE<br>) | Cache memory<br>usage of the storage<br>system. If the<br>values of a smaller<br>unit (e.g., minutes)<br>are summarized to a<br>greater unit (e.g.,<br>hours), the<br>maximum value is<br>stored rather than<br>the average value. | HI          | float  | No    | Not<br>support<br>ed | Support<br>ed                        | CACHE_MEMORY_U<br>SAGE_RATE  |  |  |
| Max Cache Write<br>Pending Usage<br>%                                   | Of the cache<br>memory, the<br>percentage of<br>memory that is used<br>by write-pending<br>data. If the values                                                                                                    | HI          | float  | No    | Not<br>support<br>ed | Support<br>ed                        | CACHE_WRITE_PE<br>NDING_RATE |  |  |

|                                        | Storage Cache Summary (PI_SCS)                                                                                                    |                      |                      |              |                                      |               |  |  |  |  |
|----------------------------------------|----------------------------------------------------------------------------------------------------|----------------------|----------------------|--------------|--------------------------------------|---------------|--|--|--|--|
| View Name                              |                                                                                                    |                      | Supported<br>Storage |              |                                      |               |  |  |  |  |
| (Manager<br>Name)                      | Description                                                                                                    | Sum<br>Rule Format I | Delta                | Midran<br>ge | Enterp<br>rise<br>See<br><i>Note</i> | Data Source   |  |  |  |  |
| (MAX_CACHE_WRI<br>TE_PENDING_RAT<br>E) | of a smaller unit<br>(e.g., minutes) are<br>summarized to a<br>greater unit (e.g.,<br>hours), the<br>maximum value is<br>stored rather than<br>the average value. |                      |                      |              |                                      |               |  |  |  |  |
| Record Time<br>(RECORD_TIME)           | Time (in GMT) at<br>which data was<br>collected from the<br>storage system and<br>the record was<br>created                                                       | COPY                 | time_t               | No           | Not<br>support<br>ed                 | Support<br>ed |  |  |  |  |
| Record Type<br>(INPUT_RECORD_<br>TYPE) | Record type<br>identifier, which is<br>always set to SCS                                                                                                    | COPY                 | char(8)              | No           | Not<br>support<br>ed                 | Support<br>ed |  |  |  |  |

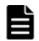

**Note:** The value of this field cannot be collected for Universal Storage Platform V/VM series storage systems.

# Storage Copy Summary (PI\_SCPS)

# Function

The Storage Copy Summary (PI\_SCPS) record stores the performance data indicating the performance of the entire storage system (monitoring data for TrueCopy or TrueCopy for Mainframe, Universal Replicator or Universal Replicator for Mainframe, or global-active device)

## Note:

The value stored in this record is the total value of the performance data for the LDEVs that belong to the monitored CUs. The performance data of the LDEVs that belong to the CUs that are not monitored is not calculated together.

# Table 2-169 Storage Copy Summary (PI\_SCPS) Default and Changeable Values

| Item                | Default Value | Changeable?      |
|---------------------|---------------|------------------|
| Collection Interval | 60            | Yes <sup>#</sup> |
| Collection Offset   | 0             | No               |
| Log                 | Yes           | Yes              |
| LOGIF               | (Blank)       | No               |

#

This value can be changed to a value in the range from 60 to 3,600. The value must be a multiple of 60 and a divisor of 3,600.

# **Key Field**

None

# Lifetime

From when the instance is created to when it is removed

# **Record Size**

- Fixed part: --
- Variable part: --

# Table 2-170 Storage Copy Summary (PI\_SCPS) Fields

|                                                                     | Storage Copy Summary (PI_SCPS)                                              |             |        |              |                      |                                      |             |  |  |  |
|---------------------------------------------------------------------|-----------------------------------------------------------------------------|-------------|--------|--------------|----------------------|--------------------------------------|-------------|--|--|--|
| View Name                                                           |                                                                             |             |        | Supp<br>Stor |                      |                                      |             |  |  |  |
| (Manager<br>Name)                                                   | Description                                                                 | Sum<br>Rule | Format | Delta        | Midran<br>ge         | Enterp<br>rise<br>See<br><i>Note</i> | Data Source |  |  |  |
| Initial Copy<br>Remote I/O<br>Count<br>(INITIAL_COPY_<br>RIO_COUNT) | Number of remote<br>I/O operations<br>during initial copy                   | ADD         | double | No           | Not<br>support<br>ed | Support<br>ed                        |             |  |  |  |
| Initial Copy<br>Response Rate<br>(INITIAL_COPY_<br>RESPONSE_RATE)   | Average response<br>time of initial copy<br>(milliseconds per<br>operation) | %           | double | No           | Not<br>support<br>ed | Support<br>ed                        |             |  |  |  |

|                                                                   | Storag                                                                                                    | ge Copy     | Summary | (PI_SC | PS)                  |                                      |             |
|-------------------------------------------------------------------|----------------------------------------------------------------------------------------------------|-------------|---------|--------|----------------------|--------------------------------------|-------------|
| View Name                                                         |                                                                                                    |             |         |        |                      | orted<br>rage                        |             |
| (Manager<br>Name)                                                 | Description                                                                                                 | Sum<br>Rule | Format  | Delta  | Midran<br>ge         | Enterp<br>rise<br>See<br><i>Note</i> | Data Source |
| Initial Copy<br>Xfer /sec<br>(INITIAL_COPY_<br>XFER_RATE)         | Transfer rate of<br>remote I/O<br>operations during<br>initial copy<br>(kilobytes per<br>second)            | %           | double  | No     | Not<br>support<br>ed | Support<br>ed                        |             |
| Interval<br>(INTERVAL)                                            | Interval (in seconds)<br>at which information<br>is collected                                               | ADD         | ulong   | No     | Not<br>support<br>ed | Support<br>ed                        |             |
| Out of Sync<br>Track Count<br>(OUT_OF_SYNC_T<br>RACK_COUNT)       | Number of<br>differential tracks                                                                            | COPY        | double  | No     | Not<br>support<br>ed | Support<br>ed                        |             |
| Pair<br>Synchronized %<br>(PAIR_SYNCHRON<br>IZED_RATE)            | Pair match rate                                                                                             | %           | float   | No     | Not<br>support<br>ed | Support<br>ed                        |             |
| Record Time<br>(RECORD_TIME)                                      | Time (in GMT) at<br>which data was<br>collected from the<br>storage system and<br>the record was<br>created | COPY        | time_t  | No     | Not<br>support<br>ed | Support<br>ed                        |             |
| Record Type<br>(INPUT_RECORD_<br>TYPE)                            | Record type<br>identifier, which is<br>always set to SCPS                                                   | COPY        | char(8) | No     | Not<br>support<br>ed | Support<br>ed                        |             |
| Remote I/O<br>Error Count<br>(RIO_ERROR_COU<br>NT)                | Number of errors<br>that occur during<br>remote I/O<br>processing                                           | ADD         | double  | No     | Not<br>support<br>ed | Support<br>ed                        |             |
| Total Remote I/O<br>Count<br>(TOTAL_RIO_COU<br>NT)                | Total number of<br>read and write<br>remote I/O<br>operations                                               | ADD         | double  | No     | Not<br>support<br>ed | Support<br>ed                        |             |
| Update Copy<br>Remote I/O<br>Count<br>(UPDATE_COPY_R<br>IO_COUNT) | Number of remote<br>I/O operations<br>during update copy                                                    | ADD         | double  | No     | Not<br>support<br>ed | Support<br>ed                        |             |

|                                                                           | Storage Copy Summary (PI_SCPS)                                                                          |             |        |       |                      |                                      |             |  |  |  |
|---------------------------------------------------------------------------|----------------------------------------------------------------------------------------------------|-------------|--------|-------|----------------------|--------------------------------------|-------------|--|--|--|
| View Name                                                                 |                                                                                                    |             |        |       |                      | orted<br>rage                        |             |  |  |  |
| (Manager<br>Name)                                                         | Description                                                                                             | Sum<br>Rule | Format | Delta | Midran<br>ge         | Enterp<br>rise<br>See<br><i>Note</i> | Data Source |  |  |  |
| Update Copy<br>Response Rate<br>(UPDATE_COPY_R<br>ESPONSE_RATE)           | Average response<br>time during update<br>copy (milliseconds<br>per operation)                          | %           | double | No    | Not<br>support<br>ed | Support<br>ed                        |             |  |  |  |
| Update Copy<br>Xfer /sec<br>(UPDATE_COPY_X<br>FER_RATE)                   | Transfer rate of<br>remote I/O<br>operations during<br>update copy<br>(kilobytes per<br>second)         | %           | double | No    | Not<br>support<br>ed | Support<br>ed                        |             |  |  |  |
| UR Initial Copy<br>Hit %<br>(UR_INITIAL_CO<br>PY_HIT_RATE)                | Hit rate (%) of initial<br>copy by Universal<br>Replicator                                              | %           | float  | No    | Not<br>support<br>ed | Support<br>ed                        |             |  |  |  |
| UR Initial Copy<br>Xfer /sec<br>(UR_INITIAL_CO<br>PY_XFER_RATE)           | Average transfer<br>rate of initial copy<br>by Universal<br>Replicator (kilobytes<br>per second)        | %           | double | No    | Not<br>support<br>ed | Support<br>ed                        |             |  |  |  |
| UR M-JNL Async<br>Journal Count<br>(UR_M_JNL_ASYN<br>C_JOURNAL_COUN<br>T) | Total number of<br>journals in the<br>primary storage<br>system                                         | COPY        | double | No    | Not<br>support<br>ed | Support<br>ed                        |             |  |  |  |
| UR M-JNL Async<br>Response Rate<br>(UR_M_JNL_ASYN<br>C_RESPONSE_RAT<br>E) | Average remote I/O<br>response time in the<br>primary storage<br>system (milliseconds<br>per operation) | %           | double | No    | Not<br>support<br>ed | Support<br>ed                        |             |  |  |  |
| UR M-JNL Async<br>RIO Rate<br>(UR_M_JNL_ASYN<br>C_RIO_RATE)               | Number of<br>asynchronous<br>remote I/O<br>operations per<br>second in the<br>primary storage<br>system | %           | double | No    | Not<br>support<br>ed | Support<br>ed                        |             |  |  |  |
| UR M-JNL Async<br>Xfer /sec<br>(ur_m_jnl_asyn<br>c_xfer_rate)             | Transfer speed per<br>second for the<br>primary storage<br>system (in<br>kilobytes)                     | %           | double | No    | Not<br>support<br>ed | Support<br>ed                        |             |  |  |  |

|                                                                           | Storag                                                                                                    | ge Copy S   | Summary | (PI_SC | PS)                  |                                      |             |
|---------------------------------------------------------------------------|----------------------------------------------------------------------------------------------------|-------------|---------|--------|----------------------|--------------------------------------|-------------|
| View Name                                                                 |                                                                                                    |             |         |        |                      | orted<br>rage                        |             |
| (Manager<br>Name)                                                         | Description                                                                                               | Sum<br>Rule | Format  | Delta  | Midran<br>ge         | Enterp<br>rise<br>See<br><i>Note</i> | Data Source |
| UR R-JNL Async<br>Journal Count<br>(UR_R_JNL_ASYN<br>C_JOURNAL_COUN<br>T) | Total number of<br>journals in the<br>secondary storage<br>system                                         | COPY        | double  | No     | Not<br>support<br>ed | Support<br>ed                        |             |
| UR R-JNL Async<br>Response Rate<br>(UR_R_JNL_ASYN<br>C_RESPONSE_RAT<br>E) | Average remote I/O<br>response time in the<br>secondary storage<br>system (milliseconds<br>per operation) | %           | double  | No     | Not<br>support<br>ed | Support<br>ed                        |             |
| UR R-JNL Async<br>RIO Rate<br>(UR_R_JNL_ASYN<br>C_RIO_RATE)               | Number of<br>asynchronous<br>remote I/O<br>operations per<br>second in the<br>secondary storage<br>system | %           | double  | No     | Not<br>support<br>ed | Support<br>ed                        |             |
| UR R-JNL Async<br>Xfer /sec<br>(UR_R_JNL_ASYN<br>C_XFER_RATE)             | Transfer speed per<br>second for the<br>secondary storage<br>system (in<br>kilobytes)                     | %           | double  | No     | Not<br>support<br>ed | Support<br>ed                        |             |
| UR Write<br>I/O /sec<br>(UR_WRITE_IO_R<br>ATE)                            | Frequency of write<br>operations by<br>Universal Replicator<br>(number of<br>operations per<br>second)    | %           | double  | No     | Not<br>support<br>ed | Support<br>ed                        |             |
| UR Write<br>Xfer /sec<br>(UR_WRITE_XFER<br>_RATE)                         | Transfer rate of<br>write operations by<br>Universal Replicator<br>(kilobytes per<br>second)              | %           | double  | No     | Not<br>support<br>ed | Support<br>ed                        |             |
| Write Remote<br>I/O Count<br>(WRITE_RIO_COU<br>NT)                        | Total number of<br>write remote I/O<br>operations                                                         | ADD         | double  | No     | Not<br>support<br>ed | Support<br>ed                        |             |

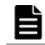

**Note:** The value of this field cannot be collected for Universal Storage Platform V/VM series storage systems.

# Storage Detail Extra (PD\_PDX)

#### Function

The Storage Detail Extra ( $PD_PDX$ ) record stores the performance data indicating the detailed information of the storage system.

# Table 2-171 Storage Detail Extra (PD\_PDX) Default and Changeable Values

| Item                | Default Value | Changeable? |
|---------------------|---------------|-------------|
| Collection Interval | 3600          | No          |
| Collection Offset   | 0             |             |
| Log                 | Yes           |             |
| LOGIF               | (Blank)       |             |

#### **Key Fields**

None

#### Lifetime

From when the instance is created to when it is deleted

## **Record Size**

- Fixed part: --
- Variable part: --

#### Table 2-172 Storage Detail Extra (PD\_PDX) Fields

|                                                 | Storage Detail Extra (PD_PDX)                                    |      |            |       |                  |                                 |        |  |  |  |  |
|-------------------------------------------------|------------------------------------------------------------------|------|------------|-------|------------------|---------------------------------|--------|--|--|--|--|
| View Name                                       | Sum                                                              |      | Supporte   | Data  |                  |                                 |        |  |  |  |  |
| (Manager<br>Name)                               | Description                                                      | Rule | Format     | Delta | Midrange         | Enterprise<br>See <i>Note 1</i> | Source |  |  |  |  |
| DKC Name<br>(DKC_NAME)                          | Product name of<br>the storage system<br>See <b>Note 2</b>       |      | string(64) | No    | Not<br>supported | Supported                       |        |  |  |  |  |
| DKC Serial<br>Number<br>(DKC_SERIAL_NU<br>MBER) | Serial number of the storage system                              |      | string(32) | No    | Not<br>supported | Supported                       |        |  |  |  |  |
| Interval<br>(INTERVAL)                          | Interval (in<br>seconds) at which<br>information is<br>collected |      | ulong      | No    | Not<br>supported | Supported                       |        |  |  |  |  |

|                                        | Storage Detail Extra (PD_PDX)                                                                               |      |            |       |                  |                                 |        |  |  |  |  |  |
|----------------------------------------|----------------------------------------------------------------------------------------------------|------|------------|-------|------------------|---------------------------------|--------|--|--|--|--|--|
| View Name                              | Sum                                                                                                    |      | Supporte   | Data  |                  |                                 |        |  |  |  |  |  |
| (Manager<br>Name)                      | Description                                                                                                 | Rule | Format     | Delta | Midrange         | Enterprise<br>See <i>Note 1</i> | Source |  |  |  |  |  |
| Record Time<br>(RECORD_TIME)           | Time (in GMT) at<br>which data was<br>collected from the<br>storage system and<br>the record was<br>created |      | time_t     | No    | Not<br>supported | Supported                       |        |  |  |  |  |  |
| Record Type<br>(INPUT_RECORD_<br>TYPE) | Record type<br>identifier, which is<br>always set to PDX                                                    |      | char(8)    | No    | Not<br>supported | Supported                       |        |  |  |  |  |  |
| Vendor ID<br>(VENDOR_ID)               | Vendor name of the storage system                                                                           |      | string(64) | No    | Not<br>supported | Supported                       |        |  |  |  |  |  |

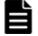

**Note: 1:** The value of this field cannot be collected for Universal Storage Platform V/VM series storage systems.

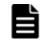

**Note: 2:** If the storage system is a VSP Nx00 models, the value is VSP G400 G600, VSP G800, VSP F400 F600 or VSP F800.

# Utilization Per MP Blade Extra (PD\_UMSX)

## Function

The Utilization Per MP Blade Extra (PD\_UMSX) record stores the performance data indicating the 100 highest activity rates for the resources allocated to each MP Blade.

| Table 2-173 Utilization Per MP Blade Extra (PD_UMSX) Default and |
|------------------------------------------------------------------|
| Changeable Values                                                |

| Item                | Default Value | Changeable?      |
|---------------------|---------------|------------------|
| Collection Interval | 60            | Yes <sup>#</sup> |
| Collection Offset   | 0             | No               |
| Log                 | No            | Yes              |
| LOGIF               | (Blank)       | No               |

#

This value can be changed to a value in the range from 60 to 3,600. The value must be a multiple of 60 and a divisor of 3,600.

# **Key Field**

MP Blade ID (MP\_BLADE\_ID), Processor ID (PROCESSOR\_ID), and Usage Rank (USAGE\_RANK)

# Lifetime

From when the MP Blade is defined to when it is removed

## **Record Size**

- Fixed part: --
- Variable part: --

## Table 2-174 Utilization Per MP Blade Extra (PD\_UMSX) Fields

|                                          | Utilization                                                                                                    | n Per MP    | Blade Ext      | tra (PD_ | UMSX)                |                                        |             |
|------------------------------------------|----------------------------------------------------------------------------------------------------|-------------|----------------|----------|----------------------|----------------------------------------|-------------|
| View Name                                |                                                                                                    |             |                |          | Supported<br>Storage |                                        |             |
| (Manager<br>Name)                        | Description                                                                                                    | Sum<br>Rule | Format         | Delta    | Midran<br>ge         | Enterp<br>rise<br>See<br><i>Note 1</i> | Data Source |
| Interval<br>(INTERVAL)                   | Interval (in seconds)<br>at which information<br>is collected                                                     | ADD         | ulong          | No       | Not<br>support<br>ed | Support<br>ed<br>See<br><i>Note 2</i>  |             |
| MP Blade ID<br>(MP_BLADE_ID)             | ID that identifies the<br>MP Blade in the<br>storage system to<br>which the processor<br>belongs<br>Example: MPB0 | COPY        | string(<br>16) | No       | Not<br>support<br>ed | Support<br>ed<br>See<br><i>Note 2</i>  |             |
| Processing Type<br>(PROCESSING_TY<br>PE) | The type of resource<br>usage:<br>• Open-Target<br>• Open-Initiator<br>• Open-External<br>• BackEnd<br>• System   | СОРҮ        | string(<br>16) | No       | Not<br>support<br>ed | Support<br>ed<br>See<br><i>Note 2</i>  |             |
| Processor ID<br>(PROCESSOR_ID)           | String that identifies the processor                                                                              | СОРҮ        | string(<br>16) | No       | Not<br>support<br>ed | Support<br>ed<br>See<br><i>Note 2</i>  |             |
| Processor Name<br>(processor_nam<br>E)   | <ul> <li>For HUS VM or<br/>VSP 5000 series<br/>storage<br/>systems:</li> </ul>                                    | COPY        | string(<br>32) | No       | Not<br>support<br>ed | Support<br>ed<br>See<br><b>Note 2</b>  |             |

|                                        | Utilization Per MP Blade Extra (PD_UMSX)                                                                                                    |             |                |       |                      |                                        |             |  |  |
|----------------------------------------|----------------------------------------------------------------------------------------------------|-------------|----------------|-------|----------------------|----------------------------------------|-------------|--|--|
| View Name                              |                                                                                                    |             |                |       |                      | orted<br>rage                          |             |  |  |
| (Manager<br>Name)                      | Description                                                                                                    | Sum<br>Rule | Format         | Delta | Midran<br>ge         | Enterp<br>rise<br>See<br><i>Note 1</i> | Data Source |  |  |
|                                        | <ul> <li>String created<br/>by<br/>concatenating<br/>the name of the<br/>microprocessor<br/>unit that the<br/>processor<br/>belongs to and<br/>the<br/>microprocessor<br/>name</li> <li>For VSP G1000,<br/>G1500, VSP<br/>F1500 or Virtual<br/>Storage<br/>Platform series<br/>storage<br/>systems:<br/>String created<br/>by<br/>concatenating<br/>the name of the<br/>MP Blade that<br/>the processor<br/>belongs to and<br/>the<br/>microprocessor<br/>name</li> </ul> |             |                |       |                      |                                        |             |  |  |
| Record Time<br>(RECORD_TIME)           | Time (in GMT) at<br>which data was<br>collected from the<br>storage system and<br>the record was<br>created                                                                                                    | COPY        | time_t         | No    | Not<br>support<br>ed | Support<br>ed                          |             |  |  |
| Record Type<br>(INPUT_RECORD_<br>TYPE) | Record type<br>identifier, which is<br>always set to UMSX                                                                                                    | COPY        | char(8)        | No    | Not<br>support<br>ed | Support<br>ed                          |             |  |  |
| Resource ID<br>(RESOURCE_ID)           | Resource ID<br>The value of this<br>field depends on the<br>type of resource, as<br>follows:<br>• If the resource<br>is an LDEV<br>(logical device):<br>LDEV number                                                                                                    | COPY        | string(<br>16) | No    | Not<br>support<br>ed | Support<br>ed<br>See<br><i>Note 2</i>  |             |  |  |

|                                                       | Utilizatior                                                                                                    | n Per MP           | Blade Ext      | tra (PD_ | UMSX)                |                                        |             |
|-------------------------------------------------------|----------------------------------------------------------------------------------------------------|--------------------|----------------|----------|----------------------|----------------------------------------|-------------|
| View Name                                             |                                                                                                    |                    |                |          |                      | orted<br>rage                          |             |
| (Manager<br>Name)                                     | Description                                                                                                    | Sum<br>Rule Format |                | Delta    | Midran<br>ge         | Enterp<br>rise<br>See<br><i>Note 1</i> | Data Source |
|                                                       | <ul> <li>If the resource<br/>is a journal:<br/>Journal group<br/>number</li> <li>If the resource<br/>is an external<br/>volume:<br/>External volume<br/>group number</li> </ul>                                                                                                    |                    |                |          |                      |                                        |             |
| Resource Type<br>(RESOURCE_TYPE<br>)                  | <ul> <li>Type of resource</li> <li>The value of this field depends on the type of resource, as follows:</li> <li>If the resource is an LDEV (logical device): LDEV</li> <li>If the resource is a journal group: Journal</li> <li>If the resource is an external volume group: External Volume</li> </ul> | COPY               | string(<br>16) | No       | Not<br>support<br>ed | Support<br>ed<br>See<br><i>Note 2</i>  |             |
| Resource<br>Utilization<br>(RESOURCE_UTIL<br>IZATION) | Resource usage                                                                                                    | %                  | float          | No       | Not<br>support<br>ed | Support<br>ed<br>See<br><i>Note 2</i>  |             |
| Usage Rank<br>(USAGE_RANK)                            | The rank of this<br>resource compared<br>to other resources in<br>the MP in terms of<br>utilization                                                                                                    | COPY               | string(<br>8)  | No       | Not<br>support<br>ed | Support<br>ed<br>See<br><i>Note 2</i>  |             |

**Note:** 1: The value of this field cannot be collected for Universal Storage Platform V/VM series storage systems.

**Note:** 2: The value of this field cannot be collected for VSP Gx00 models, VSP Fx00 models, and VSP Nx00 models storage systems.

# **Agent for SAN Switch Records**

Table 2-175 Agent for SAN Switch Records on page 2-325 lists the records that can be collected by Agent for SAN Switch and the information that is stored in each record.

| Record Name           | Record ID | Information Stored in Record                                                                                         |
|-----------------------|-----------|----------------------------------------------------------------------------------------------------|
| Connected Port Detail | PD_CPTD   | Information about the ports connected to switches or devices                                                         |
| Device Detail         | PD_DEVD   | Configuration information about nodes and devices, such as hosts or storage systems                                  |
| Port Detail           | PD_PTD    | Configuration information about ports of switches or devices                                                         |
| Port Error Summary    | PI_PTES   | Performance error information and status information about switch ports                                              |
| Port Summary          | PI_PTS    | Performance information about switch ports                                                                           |
| Switch Detail         | PD        | Configuration information about switches in the monitored fabric                                                     |
| Switch Error Summary  | PI_SWES   | Performance error information and status information about a switch                                                  |
| Switch Summary        | PI_SWS    | Performance information about a switch                                                                               |
| System Summary        | PI        | Information such as the number of switches in the monitored fabric and the number of devices connected to the fabric |

Table 2-175 Agent for SAN Switch Records

# Connected Port Detail (PD\_CPTD)

## Function

The Connected Port Detail (PD\_CPTD) record stores information about the ports connected to switches or devices in the monitored fabric. If the switches or devices are connected to a Cisco switch (seed switch), information is collected only for ports connected to switches or devices that are connected to the seed switch. Also, information about ports that connect switches is not collected. If the switches or devices are connected to a Cisco switch (DCNM-SAN SMI-S Agent) and the DCNM-SAN version is 5.2, configuration information is collected only for ports of switches or host devices in the monitored fabric. This is a multi-instance record.

# Table 2-176 Connected Port Detail (PD\_CPTD) Default and Changeable Values

| Item                | Default Value | Changeable? |  |
|---------------------|---------------|-------------|--|
| Collection Interval | 3600          | Yes         |  |

| Item              | Default Value | Changeable? |
|-------------------|---------------|-------------|
| Collection Offset | 0             |             |
| Log               | Yes           |             |
| LOGIF             | (Blank)       |             |

# **Key Fields**

Conn Port WWN (CONNECTED\_PORT\_WWN) and Port WWN (PORT\_WWN)

# Lifetime

None

# **Record Size**

- Fixed part: 681 bytes
- Variable part: 40 bytes

#### Table 2-177 Connected Port Detail (PD\_CPTD) Fields

|                                           | Connected Port Detail (PD_CPTD)                                                        |             |                |           |                 |                |  |  |
|-------------------------------------------|----------------------------------------------------------------------------------------|-------------|----------------|-----------|-----------------|----------------|--|--|
| View Name<br>(Manager Name)               | Description                                                                            | Sum<br>Rule | Format         | Delt<br>a | Unsuppor<br>ted | Data<br>Source |  |  |
| Conn Port WWN<br>(CONNECTED_PORT_W<br>WN) | WWN of the<br>connection-<br>target port<br>( <i>Example:</i><br>1000006462121<br>911) |             | string(<br>20) | No        |                 |                |  |  |
| Interval<br>(INTERVAL)                    | Interval in<br>seconds for<br>storing the<br>record                                    |             | ulong          | No        |                 |                |  |  |
| Port WWN<br>(PORT_WWN)                    | WWN of the<br>port<br>( <i>Example:</i><br>1000006462121<br>9E3)                       |             | string(<br>20) | No        |                 |                |  |  |
| Record Time<br>(RECORD_TIME)              | Interval ending<br>date and time<br>(in GMT)                                           |             | time_t         | No        |                 |                |  |  |
| Record Type<br>(INPUT_RECORD_TYP<br>E)    | Record type<br>identifier<br>(always CPTD)                                             |             | char(8)        | No        |                 |                |  |  |

# **Device Detail (PD\_DEVD)**

#### Function

The Device Detail (PD\_DEVD) record stores configuration information about nodes and devices, such as hosts or storage systems, in the monitored fabric. If the nodes and devices are connected to a Cisco switch (seed switch), configuration information is collected only for nodes and devices, such as hosts or storage systems, connected to the seed switch. If the nodes and devices are connected to a Cisco switch (DCNM-SAN SMI-S Agent) and the DCNM-SAN version is 5.2, configuration information is collected only for host devices and nodes in the monitored fabric. This is a multi-instance record.

| Item                | Default Value | Changeable? |
|---------------------|---------------|-------------|
| Collection Interval | 3600          | Yes         |
| Collection Offset   | 0             |             |
| Log                 | Yes           |             |
| LOGIF               | (Blank)       |             |

Table 2-178 Device Detail (PD\_DEVD) Default and Changeable Values

#### **Key Fields**

Node WWN (NODE\_WWN)

#### Lifetime

None

## **Record Size**

- Fixed part: 681 bytes
- Variable part: 164 bytes

#### Table 2-179 Device Detail (PD\_DEVD) Fields

| Device Detail (PD_DEVD)                  |                   |             |              |           |                 |                |  |  |
|------------------------------------------|-------------------|-------------|--------------|-----------|-----------------|----------------|--|--|
| View Name<br>(Manager Name)              | Description       | Sum<br>Rule | Format       | Delt<br>a | Unsuppor<br>ted | Data<br>Source |  |  |
| Device Name<br>(DEVICE_NAME)<br>See Note | This field cannot | be used l   | because it i | is rese   | rved.           |                |  |  |
| Device Type<br>(DEVICE_TYPE)<br>See Note | This field cannot | be used l   | because it i | is rese   | rved.           |                |  |  |

|                                        | Device                                                                                                    | e Detail (  | PD_DEVD        | )         |                                                                                                 |                |
|----------------------------------------|----------------------------------------------------------------------------------------------------|-------------|----------------|-----------|-------------------------------------------------------------------------------------------------|----------------|
| View Name<br>(Manager Name)            | Description                                                                                                    | Sum<br>Rule | Format         | Delt<br>a | Unsuppor<br>ted                                                                                 | Data<br>Source |
| Interval<br>(INTERVAL)                 | Interval in<br>seconds for<br>storing the<br>record                                                                                                    |             | ulong          | No        |                                                                                                 |                |
| Node Name<br>(NODE_NAME)               | Name of the<br>node<br>( <b>Example:</b><br>Node A)                                                                                                    |             | string(<br>64) | No        | Cisco<br>(DCNM-<br>SAN SMI-S<br>Agent): All<br>nodes<br>Cisco<br>(Seed<br>Switch):<br>All nodes |                |
| Node WWN<br>(Node_wwn)                 | WWN of the<br>node<br>( <b>Example:</b><br>1000006462121<br>9D8).<br>For a host:<br>WWN of the<br>HBA.<br>For a storage<br>system:<br>WWN of the<br>controller. |             | string(<br>20) | No        |                                                                                                 |                |
| Record Time<br>(RECORD_TIME)           | Interval ending<br>date and time<br>(in GMT)                                                                                                    |             | time_t         | No        |                                                                                                 |                |
| Record Type<br>(INPUT_RECORD_TYP<br>E) | Record type<br>identifier<br>(always DEVD)                                                                                                    |             | char(8)        | No        |                                                                                                 |                |

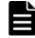

**Note:** Agent for SAN Switch cannot collect Device Name field data and Device Type field data. To check the device name and type, identify the hardware in your network configuration diagram based on the node name and WWN information that are stored in the following fields:

- When monitoring Brocade switches (B-Model), the Node Name field or Node WWN field
- When monitoring Cisco switches, the Node WWN field

# Port Detail (PD\_PTD)

## Function

The Port Detail (PD\_PTD) record stores configuration information about ports of switches or devices in the monitored fabric. If the switches or devices are connected to a Cisco switch (seed switch), port configuration information is collected only for switches or devices connected to the seed switch. If the switches or devices are connected to a Cisco switch (DCNM-SAN SMI-S Agent) and the DCNM-SAN version is 5.2, port configuration information is collected only for switches or host devices in the monitored fabric. This is a multi-instance record.

| Item                | Default value | Changeable? |
|---------------------|---------------|-------------|
| Collection Interval | 3600          | Yes         |
| Collection Offset   | 0             |             |
| Log                 | Yes           |             |
| LOGIF               | (Blank)       |             |

#### Table 2-180 Port Detail (PD\_PTD) Default and Changeable Values

#### **Key Fields**

Port WWN (PORT WWN)

## Lifetime

None

## **Record Size**

- Fixed part: 681 bytes
- Variable part: 143 bytes

## Table 2-181 Port Detail (PD\_PTD) Fields

|                                | Port Detail (PD_PTD)                                                                                                    |             |                |       |                                                                                                    |                |  |  |  |
|--------------------------------|----------------------------------------------------------------------------------------------------|-------------|----------------|-------|----------------------------------------------------------------------------------------------------|----------------|--|--|--|
| View Name<br>(Manager<br>Name) | Description                                                                                                    | Sum<br>Rule | Format         | Delta | Unsupported                                                                                                 | Data<br>Source |  |  |  |
| Address ID<br>(ADDRESS_ID<br>) | Address identifier (in<br>hexadecimal)<br>( <b>Example:</b><br>0x0E010A). The first<br>byte is the Domain<br>ID, the second byte<br>is the Area ID, and<br>the last byte is the<br>Port ID. |             | string(<br>10) | No    | Cisco (DCNM-<br>SAN SMI-S<br>Agent): Ports<br>of the switch<br>Cisco (Seed<br>Switch): Ports<br>of the node |                |  |  |  |

| Port Detail (PD_PTD)             |                                                                                                    |             |                |         |                                                                                                    |                |  |  |
|----------------------------------|----------------------------------------------------------------------------------------------------|-------------|----------------|---------|----------------------------------------------------------------------------------------------------|----------------|--|--|
| View Name<br>(Manager<br>Name)   | Description                                                                                                    | Sum<br>Rule | Format         | Delta   | Unsupported                                                                                                 | Data<br>Source |  |  |
|                                  | If connecting to a<br>Cisco switch (seed<br>switch), the value is<br>0x000000 for a port<br>that is not connected<br>to a switch or a port<br>that is not in the<br>Enable status.                                                                                                    |             |                |         |                                                                                                    |                |  |  |
| Area ID<br>(AREA_ID)             | Area identifier (in<br>hexadecimal)<br>( <b>Example:</b><br>0x1C). In the<br>arbitrated loop<br>configuration, the<br>ports of the switch,<br>host, and storage<br>system have the<br>same Area ID.<br>If connecting to a<br>Cisco switch (seed<br>switch), the value is<br>0x00 for a port that<br>is not connected to a<br>switch or a port that<br>is not in the Enable<br>status. |             | string(<br>6)  | No      | Cisco (DCNM-<br>SAN SMI-S<br>Agent): Ports<br>of the switch<br>Cisco (Seed<br>Switch): Ports<br>of the node |                |  |  |
| GBIC Type<br>(GBIC_TYPE)         | This field cannot be us                                                                                                    | sed beca    | use it is re   | served. |                                                                                                    |                |  |  |
| Interval<br>(INTERVAL)           | Interval in seconds<br>for storing the<br>record                                                                                                    |             | ulong          | No      |                                                                                                    |                |  |  |
| Parent Type<br>(PARENT_TYP<br>E) | Type of object to<br>which the port<br>belongs:<br>• Switch<br>• Node                                                                                                    |             | string(<br>8)  | No      |                                                                                                    |                |  |  |
| Parent WWN<br>(PARENT_WWN<br>)   | WWN of the object<br>to which the port<br>belongs.<br>For a switch port:<br>WWN of the switch<br>For a node port:<br>WWN of the node                                                                                                    |             | string(<br>20) | No      |                                                                                                    |                |  |  |
| Port ID<br>(port_id)             | Port identifier (in<br>hexadecimal)<br>( <b>Example:</b>                                                                                                    |             | string(<br>6)  | No      | Cisco (DCNM-<br>SAN SMI-S                                                                                   |                |  |  |

|                                                   | Por                                                                                                    | rt Detail   | (PD_PTD      | ))      |                                                                                                    |                |
|---------------------------------------------------|----------------------------------------------------------------------------------------------------|-------------|--------------|---------|----------------------------------------------------------------------------------------------------|----------------|
| View Name<br>(Manager<br>Name)                    | Description                                                                                                    | Sum<br>Rule | Format       | Delta   | Unsupported                                                                                                    | Data<br>Source |
|                                                   | 0x00). With the<br>arbitrated loop<br>configuration, AL_PA<br>is the Port ID.<br>If connecting to a<br>Cisco switch (seed<br>switch), the value is<br>0x00 for a port that<br>is not connected to a<br>switch or a port that<br>is not in the Enable<br>status. |             |              |         | Agent): Ports<br>of the switch<br>Cisco (Seed<br>Switch): Ports<br>of the node                                                                                                    |                |
| Port Module<br>Number<br>(PORT_MODUL<br>E_NUMBER) | Port module<br>number.<br>For Cisco switches, 0<br>is used if the port<br>belongs to a switch,<br>and -1 is used if the<br>port belongs to a<br>node. Note that the<br>port module number<br>is the first digit in<br>the Port Number<br>field.                 |             | short        | No      | Brocade<br>(Network<br>Advisor SMI<br>Agent): Ports<br>of the node<br>Brocade<br>(DCFM SMI<br>Agent): Ports<br>of the node<br>Brocade (SMI<br>Agent for<br>FOS): Ports of<br>the node<br>Cisco (DCNM-<br>SAN SMI-S<br>Agent): All<br>ports<br>Cisco (Seed<br>Switch): All<br>ports |                |
| Port Name (PORT_NAME)                             | This field cannot be us                                                                                                    | sed beca    | use it is re | served. |                                                                                                    |                |
| Port Number<br>(PORT_NUMBE<br>R)                  | Port number.<br>For Cisco switches,<br>the port number is<br>the last two digits,<br>and the port module<br>number is the first<br>digit. ( <b>Example:</b> If<br>the port module<br>number is 1 and the<br>port number is 01,<br>the value is 101.)            |             | short        | No      | Brocade<br>(Network<br>Advisor SMI<br>Agent): Ports<br>of the node<br>Brocade<br>(DCFM SMI<br>Agent): Ports<br>of the node<br>Brocade (SMI<br>Agent for<br>FOS): Ports of<br>the node                                                                                              |                |

|                                | Ро                                                                                                    | rt Detail   | (PD_PTD | ))    |                                                                                                    |                |
|--------------------------------|----------------------------------------------------------------------------------------------------|-------------|---------|-------|----------------------------------------------------------------------------------------------------|----------------|
| View Name<br>(Manager<br>Name) | Description                                                                                                    | Sum<br>Rule | Format  | Delta | Unsupported                                                                                                    | Data<br>Source |
| Port Speed                     | Signal transmission                                                                                                    |             | string( | No    | Cisco (DCNM-<br>SAN SMI-S<br>Agent): Ports<br>of the node<br>Cisco (Seed<br>Switch): Ports<br>of the node<br>Brocade                                                                                                    |                |
| (PORT_SPEED)                   | <ul> <li>speed of the port:</li> <li>1G (Speed has been adjusted to 1 Gbps by Auto Negotiate or fixed at 1 Gbps.)</li> <li>2G (Speed has been adjusted to 2 Gbps by Auto Negotiate or fixed at 2 Gbps.)</li> <li>4G (Speed has been adjusted to 4 Gbps by Auto Negotiate or fixed at 4 Gbps.)</li> <li>8G (Speed has been adjusted to 8 Gbps.)</li> <li>8G (Speed has been adjusted to 8 Gbps by Auto Negotiate or fixed at 4 Gbps.)</li> <li>10G (Speed has been adjusted to 10 Gbps by Auto Negotiate or fixed at 10 Gbps.)</li> <li>10G (Speed has been adjusted to 10 Gbps by Auto Negotiate or fixed at 10 Gbps.)</li> <li>16G (Speed has been adjusted to 10 Gbps by Auto Negotiate or fixed at 10 Gbps.)</li> <li>32G (Speed has been adjusted to 16 Gbps.)</li> <li>32G (Speed has been adjusted to 16 Gbps by Auto Negotiate or fixed at 16 Gbps.)</li> </ul> |             | 8)      |       | (Network<br>Advisor SMI<br>Agent): Ports<br>of the node<br>Brocade<br>(DCFM SMI<br>Agent): Ports<br>of the node<br>Brocade (SMI<br>Agent for<br>FOS): Ports of<br>the node<br>Cisco (DCNM-<br>SAN SMI-S<br>Agent): Ports<br>of the node<br>Cisco (Seed<br>Switch): Ports<br>of the node |                |

|                                | Po                                                                                                    | rt Detail   | (PD_PTC       | ))    |             |                |
|--------------------------------|----------------------------------------------------------------------------------------------------|-------------|---------------|-------|-------------|----------------|
| View Name<br>(Manager<br>Name) | Description                                                                                                    | Sum<br>Rule | Format        | Delta | Unsupported | Data<br>Source |
|                                | or fixed at 32<br>Gbps.)<br>For a connection to<br>either a Cisco switch<br>(version 5.2 of<br>DCNM-SAN SMI-S<br>Agent) or a Cisco<br>seed switch, data<br>can be collected only<br>for ports that are in<br>the Enable status.                                                                                                    |             |               |       |             |                |
| Port Type<br>(PORT_TYPE)       | <ul> <li>Port type:</li> <li>B port (a port of the bridge device connected to the E port of the switch)</li> <li>E port of the port (a port connecting switch to switch)</li> <li>F port (a port of the switch connected one-to-one to the port of the device)</li> <li>FL port (a port of the switch comprising the Arbitrated Loop)</li> <li>G port (a port of the device is not connected)</li> <li>N port (a port of the device connected one-to-one to the switch the switch or device is not connected)</li> <li>N port (a port of the device connected one-to-one to the switch or device is not connected)</li> <li>N port (a port of the device connected one-to-one to the port of the switch)</li> <li>NL port (a port of the device comprising the Arbitrated Loop)</li> <li>Data is not collected for Cisco switch ports that do not</li> </ul> |             | string(<br>8) | No    |             |                |

|                                         | Port Detail (PD_PTD)                                                                                                    |             |                   |       |                                                                                                    |                |  |  |
|-----------------------------------------|----------------------------------------------------------------------------------------------------|-------------|-------------------|-------|----------------------------------------------------------------------------------------------------|----------------|--|--|
| View Name<br>(Manager<br>Name)          | Description                                                                                                    | Sum<br>Rule | Format            | Delta | Unsupported                                                                                                    | Data<br>Source |  |  |
|                                         | have a connection<br>target, or that are<br>not in the Enable<br>status.                                                                                                    |             |                   |       |                                                                                                    |                |  |  |
| Port WWN<br>(PORT_WWN)                  | WWN of the port<br>( <i>Example:</i><br>10000064621219E3)                                                                                                    |             | string(<br>20)    | No    |                                                                                                    |                |  |  |
| Record Time<br>(RECORD_TIM<br>E)        | Interval ending date<br>and time (in GMT)                                                                                                    |             | time_t            | No    |                                                                                                    |                |  |  |
| Record Type<br>(INPUT_RECO<br>RD_TYPE)  | Record type<br>identifier (always<br>PTD)                                                                                                    |             | char(8)           | No    |                                                                                                    |                |  |  |
| Service<br>Class<br>(SERVICE_CL<br>ASS) | Service class.<br>The following shows<br>the correspondence<br>between the<br>displayed number<br>and service class:<br>1: Service_F (used<br>for communication<br>between switches)<br>2: Service_1 (a<br>connection-oriented<br>service with frame<br>confirmation<br>response, for which<br>the frame's End-to-<br>End flow control is<br>performed)<br>4: Service_2 (a<br>connectionless<br>service with frame<br>confirmation<br>response, for which<br>the frame's End-to-<br>End flow control and<br>Buffer-to-Buffer flow<br>control are<br>performed)<br>8: Service_3 (a<br>connectionless<br>service without<br>frame confirmation<br>response, for which<br>the frame's Buffer- |             | unsigne<br>d char | No    | Brocade<br>(Network<br>Advisor SMI<br>Agent): All<br>ports<br>Brocade<br>(DCFM SMI<br>Agent): All<br>ports<br>Brocade (SMI<br>Agent for<br>FOS): All ports |                |  |  |

|                                | Port Detail (PD_PTD)                                                                                                    |             |        |       |             |                |  |  |
|--------------------------------|----------------------------------------------------------------------------------------------------|-------------|--------|-------|-------------|----------------|--|--|
| View Name<br>(Manager<br>Name) | Description                                                                                                    | Sum<br>Rule | Format | Delta | Unsupported | Data<br>Source |  |  |
|                                | to-Buffer flow<br>control is performed)<br>16: Unknown                                                                                                    |             |        |       |             |                |  |  |
|                                | (when data other<br>than 1, 2, 4 or 8 is<br>collected, or the<br>data cannot be<br>collected)                                                                                        |             |        |       |             |                |  |  |
|                                | When multiple<br>service classes can<br>be used, the value is<br>the sum of the<br>service classes being<br>used. For example,<br>when Service_F and<br>Service_1 can be<br>used: 3. |             |        |       |             |                |  |  |

# Port Error Summary (PI\_PTES)

# Function

The Port Error Summary (PI\_PTES) record stores performance error information about switch ports. This information concerns only ports for switches; it does not include information about the performance of ports for hosts or storage systems. This is a multi-instance record.

# Table 2-182 Port Error Summary (PI\_PTES) Default and Changeable Values

| Item                | Default Value | Changeable? |
|---------------------|---------------|-------------|
| Collection Interval | 60            | Yes         |
| Collection Offset   | 0             |             |
| Log                 | Yes           |             |
| LOGIF               | (Blank)       |             |

## **Key Fields**

Port WWN (PORT\_WWN)

# Lifetime

None

# **Record Size**

- Fixed part: 681 bytes
- Variable part: 218 bytes

#### Table 2-183 Port Error Summary (PI\_PTES) Fields

|                                                           | Port Erro                                                                                                    | r Summa     | ary (PI_P1    | ES)       |                                                                                                    |                |
|-----------------------------------------------------------|----------------------------------------------------------------------------------------------------|-------------|---------------|-----------|----------------------------------------------------------------------------------------------------|----------------|
| View Name<br>(Manager Name)                               | Description                                                                                                    | Sum<br>Rule | Format        | Delt<br>a | Unsupport<br>ed                                                                                    | Data<br>Source |
| Address Errors<br>Count<br>(ADDRESS_ERRORS_<br>COUNT)     | The number of<br>address<br>identifier errors<br>detected on<br>the port                                                                                                    | COPY        | double        | Yes       |                                                                                                    |                |
| Area ID<br>(AREA_ID)                                      | Area identifier<br>(in<br>hexadecimal)<br>( <b>Example:</b><br>0x1C). In the<br>arbitrated loop<br>configuration,<br>the ports of the<br>switch, host,<br>and storage<br>system have<br>the same Area<br>ID.<br>If connecting<br>to a Cisco<br>switch (seed<br>switch), the<br>value is 0x00<br>for a port that<br>is not<br>connected to a<br>switch or a<br>port that is not<br>in the Enable<br>status. | COPY        | string(<br>6) | No        | Cisco<br>(DCNM-<br>SAN SMI-S<br>Agent):<br>Ports of the<br>switch                                  |                |
| CRC Error Count<br>(CRC_ERROR_COUNT)                      | The number of<br>CRC errors<br>detected on<br>the port                                                                                                    | СОРҮ        | double        | Yes       |                                                                                                    |                |
| Delimiter Errors<br>Count<br>(DELIMITER_ERROR<br>S_COUNT) | The number of<br>delimiter errors<br>detected on<br>the port                                                                                                    | СОРҮ        | double        | Yes       | Brocade<br>(Network<br>Advisor<br>SMI<br>Agent):<br>Ports of the<br>switch<br>Brocade<br>(DCFM SMI |                |

|                                                                    | Port Erro                                                                                               | r Summa     | ary (PI_PI | ES)       |                                                                                                    |                |
|--------------------------------------------------------------------|----------------------------------------------------------------------------------------------------|-------------|------------|-----------|----------------------------------------------------------------------------------------------------|----------------|
| View Name<br>(Manager Name)                                        | Description                                                                                             | Sum<br>Rule | Format     | Delt<br>a | Unsupport<br>ed                                                                                                    | Data<br>Source |
|                                                                    |                                                                                                    |             |            |           | Agent):<br>Ports of the<br>switch                                                                                                    |                |
| Encoding Disparity<br>Count<br>(ENCODING_DISPAR<br>ITY_COUNT)      | The number of<br>encoding errors<br>and the<br>number of<br>disparity errors<br>detected on<br>the port | COPY        | double     | Yes       | Brocade<br>(Network<br>Advisor<br>SMI<br>Agent):<br>Ports of the<br>switch<br>Brocade<br>(DCFM SMI<br>Agent):<br>Ports of the<br>switch                                                |                |
| Interval<br>(INTERVAL)                                             | Interval in<br>seconds for<br>storing the<br>record                                                     | COPY        | ulong      | No        |                                                                                                    |                |
| Invalid Ordered Set<br>Count<br>(INVALID_ORDERED<br>_SET_COUNT)    | The number of<br>times an<br>invalid ordered<br>set was<br>received on the<br>port                      | COPY        | double     | Yes       | Brocade<br>(DCFM SMI<br>Agent):<br>Ports of the<br>switch<br>Cisco<br>(DCNM-<br>SAN SMI-S<br>Agent):<br>Ports of the<br>switch<br>Cisco<br>(Seed<br>Switch):<br>Ports of the<br>switch |                |
| Invalid Xmitd<br>Words Count<br>(INVALID_TRANSMI<br>T_WORDS_COUNT) | The number of<br>times an<br>invalid word<br>was detected<br>on the port                                | COPY        | double     | Yes       |                                                                                                    |                |
| Link Failures Count<br>(LINK_FAILURES_C<br>OUNT)                   | The number of<br>times a link<br>failure was<br>detected on<br>the port                                 | COPY        | double     | Yes       |                                                                                                    |                |
| Loss of Signal<br>Count<br>(LOSS_OF_SIGNAL_<br>COUNT)              | The number of<br>times a lost<br>optical signal                                                         | COPY        | double     | Yes       | Brocade<br>(DCFM SMI<br>Agent):                                                                                                    |                |

|                                                   | Port Erro                                                                                                    | r Summa     | ary (PI_P1     | TES)      |                                                                                                    |                |
|---------------------------------------------------|----------------------------------------------------------------------------------------------------|-------------|----------------|-----------|----------------------------------------------------------------------------------------------------|----------------|
| View Name<br>(Manager Name)                       | Description                                                                                                    | Sum<br>Rule | Format         | Delt<br>a | Unsupport<br>ed                                                                                                    | Data<br>Source |
|                                                   | was detected<br>on the port                                                                                                    |             |                |           | Ports of the switch                                                                                                    |                |
| Loss of Sync Count<br>(Loss_of_sync_co<br>unt)    | The number of<br>times a Sync<br>Loss was<br>detected on<br>the port                                                                                                    | COPY        | double         | Yes       |                                                                                                    |                |
| Port Mode<br>(PORT_MODE)                          | Operation<br>mode of the<br>port:<br>• Offline<br>• Online<br>Data is not<br>collected for<br>Cisco switch<br>ports that are<br>not in the<br>Enable status.                                                                                                    | COPY        | string(<br>16) | No        |                                                                                                    |                |
| Port Module<br>Number<br>(PORT_MODULE_NUM<br>BER) | Port module<br>number.<br>For a Cisco<br>switch, 0 is<br>used. Note that<br>the port<br>module<br>number is the<br>first digit in the<br>Port Number<br>field.                                                                                                    | СОРҮ        | short          | No        | Cisco<br>(DCNM-<br>SAN SMI-S<br>Agent):<br>Ports of the<br>switch<br>Cisco<br>(Seed<br>Switch):<br>Ports of the<br>switch |                |
| Port Number<br>(PORT_NUMBER)                      | Port number.<br>For Cisco<br>switches, the<br>port number is<br>the last two<br>digits, and the<br>port module<br>number is the<br>first digit.<br>( <i>Example:</i> If<br>the port<br>module<br>number is 1<br>and the port<br>number is 01,<br>the value is<br>101) | COPY        | short          | No        |                                                                                                    |                |
| Port Ops Status                                   | Port operation<br>status:<br>• Faulty                                                                                                    | COPY        | string(<br>16) | No        |                                                                                                    |                |

|                             | Port Erro                                                                                                    | r Summa     | ary (PI_PT     | ES)       |                 |                |
|-----------------------------|----------------------------------------------------------------------------------------------------|-------------|----------------|-----------|-----------------|----------------|
| View Name<br>(Manager Name) | Description                                                                                                    | Sum<br>Rule | Format         | Delt<br>a | Unsupport<br>ed | Data<br>Source |
| (PORT_OPERATION_<br>STATUS) | <ul> <li>Ok</li> <li>Warning</li> <li>Data is not</li> </ul>                                                                                     |             |                |           |                 |                |
|                             | collected for<br>Cisco switch<br>ports that do<br>not have a<br>connection<br>target.                                                            |             |                |           |                 |                |
| Port Type                   | Port type:                                                                                                    | COPY        | string(        | No        |                 |                |
| (PORT_TYPE)                 | E port (a<br>port<br>connecting<br>switch to<br>switch)                                                                                          |             | 8)             |           |                 |                |
|                             | • F port (a<br>port of the<br>switch<br>connected<br>one-to-one<br>to the port<br>of the<br>device)                                              |             |                |           |                 |                |
|                             | • FL port (a<br>port of the<br>switch<br>comprising<br>the<br>Arbitrated<br>Loop)                                                                |             |                |           |                 |                |
|                             | • G port (a<br>port for<br>which the<br>switch or<br>device is<br>not<br>connected)                                                              |             |                |           |                 |                |
|                             | Data is not<br>collected for<br>Cisco switch<br>ports that do<br>not have a<br>connection<br>target, or that<br>are not in the<br>Enable status. |             |                |           |                 |                |
| Port WWN<br>(PORT_WWN)      | WWN of the<br>port<br>( <b>Example:</b>                                                                                                    | COPY        | string(<br>20) | No        |                 |                |

|                                                                   | Port Erro                                                                                          | r Summa     | ary (PI_PI     | TES)      |                                                                                                    |                |
|-------------------------------------------------------------------|----------------------------------------------------------------------------------------------------|-------------|----------------|-----------|----------------------------------------------------------------------------------------------------|----------------|
| View Name<br>(Manager Name)                                       | Description                                                                                        | Sum<br>Rule | Format         | Delt<br>a | Unsupport<br>ed                                                                                                    | Data<br>Source |
|                                                                   | 1000006462121<br>9E3 <b>)</b>                                                                      |             |                |           |                                                                                                    |                |
| Prim Seq Proto<br>Error Count<br>(PRIM_SEQ_PROTO_<br>ERROR_COUNT) | The number of<br>times a<br>primitive<br>sequence<br>protocol error<br>was detected<br>on the port | COPY        | double         | Yes       |                                                                                                    |                |
| Rcvd Link Reset<br>(RECEIVED_LINK_R<br>ESET)                      | The number of<br>times a link<br>reset protocol<br>was received<br>on the port                     | COPY        | double         | Yes       |                                                                                                    |                |
| Rcvd Offline<br>Sequence<br>(RECEIVED_OFFLIN<br>E_SEQUENCE)       | The number of<br>times an offline<br>sequence was<br>received on the<br>port                       | СОРҮ        | double         | Yes       | Brocade<br>(DCFM SMI<br>Agent):<br>Ports of the<br>switch<br>Cisco<br>(DCNM-<br>SAN SMI-S<br>Agent):<br>Ports of the<br>switch<br>Cisco<br>(Seed<br>Switch):<br>Ports of the<br>switch |                |
| Record Time<br>(RECORD_TIME)                                      | Interval ending<br>date and time<br>(in GMT)                                                       | COPY        | time_t         | No        |                                                                                                    |                |
| Record Type<br>(INPUT_RECORD_TY<br>PE)                            | Record type<br>identifier<br>(always PTES)                                                         | COPY        | char(8)        | No        |                                                                                                    |                |
| Switch WWN<br>(SWITCH_WWN)                                        | WWN of the<br>switch<br>( <i>Example:</i><br>1000006069121<br>6D8)                                 | COPY        | string(<br>20) | No        |                                                                                                    |                |
| Too Long Frames<br>Count<br>(TOO_LONG_FRAMES<br>_COUNT)           | The number of<br>times an overly<br>long frame was<br>received on the<br>port                      | COPY        | double         | Yes       | Brocade<br>(Network<br>Advisor<br>SMI<br>Agent):<br>Ports of the<br>switch                                                                                                    |                |

|                                                                 | Port Erro                                                                      | or Summa    | ary (PI_PT | ES)       |                                                                                                    |                |
|-----------------------------------------------------------------|--------------------------------------------------------------------------------|-------------|------------|-----------|----------------------------------------------------------------------------------------------------|----------------|
| View Name<br>(Manager Name)                                     | Description                                                                    | Sum<br>Rule | Format     | Delt<br>a | Unsupport<br>ed                                                                                                    | Data<br>Source |
|                                                                 |                                                                                |             |            |           | Brocade<br>(DCFM SMI<br>Agent):<br>Ports of the<br>switch                                                                                                    |                |
| Too Short Frames<br>Count<br>(TOO_SHORT_FRAME<br>S_COUNT)       | The number of<br>times an overly<br>short frame<br>was received<br>on the port | COPY        | double     | Yes       | Brocade<br>(Network<br>Advisor<br>SMI<br>Agent):<br>Ports of the<br>switch<br>Brocade<br>(DCFM SMI<br>Agent):<br>Ports of the<br>switch                                                |                |
| Xmitd Link Reset<br>(TRANSMITTED_LIN<br>K_RESET)                | The number of<br>times a link<br>reset protocol<br>was sent on<br>the port     | COPY        | double     | Yes       |                                                                                                    |                |
| Xmitd Offline<br>Sequence<br>(TRANSMITTED_OFF<br>LINE_SEQUENCE) | The number of<br>times an offline<br>sequence was<br>sent on the<br>port       | COPY        | double     | Yes       | Brocade<br>(DCFM SMI<br>Agent):<br>Ports of the<br>switch<br>Cisco<br>(DCNM-<br>SAN SMI-S<br>Agent):<br>Ports of the<br>switch<br>Cisco<br>(Seed<br>Switch):<br>Ports of the<br>switch |                |

# Port Summary (PI\_PTS)

# Function

The Port Summary (PI\_PTS) record stores performance information about switch ports. This information concerns only ports for switches; it does not include information about the performance of ports for hosts or storage systems. This is a multi-instance record.

# Table 2-184 Port Summary (PI\_PTS) Default and Changeable Values

| Item                | Default Value | Changeable? |
|---------------------|---------------|-------------|
| Collection Interval | 60            | Yes         |
| Collection Offset   | 0             |             |
| Log                 | Yes           |             |
| LOGIF               | (Blank)       |             |

# **Key Fields**

Port WWN (PORT\_WWN)

#### Lifetime

None

## **Record Size**

- Fixed part: 681 bytes
- Variable part: 378 bytes

#### Table 2-185 Port Summary (PI\_PTS) Fields

|                             | Port Summary (PI_PTS)                                                                                                    |             |               |           |                                                                   |                |  |  |  |  |
|-----------------------------|----------------------------------------------------------------------------------------------------|-------------|---------------|-----------|-------------------------------------------------------------------|----------------|--|--|--|--|
| View Name<br>(Manager Name) | Description                                                                                                    | Sum<br>Rule | Format        | Delt<br>a | Unsuppor<br>ted                                                   | Data<br>Source |  |  |  |  |
| Area ID<br>(AREA_ID)        | Area identifier<br>(in<br>hexadecimal)<br>( <b>Example:</b><br>$0 \times 1 C$ ). In the<br>arbitrated loop<br>configuration,<br>the ports of the<br>switch, host,<br>and storage<br>system have<br>the same Area<br>ID.<br>If connecting to<br>a Cisco switch<br>(seed switch),<br>the value is<br>$0 \times 00$ for a port<br>that is not<br>connected to a<br>switch or a port<br>that is not in | COPY        | string(<br>6) | No        | Cisco<br>(DCNM-<br>SAN SMI-S<br>Agent):<br>Ports of<br>the switch |                |  |  |  |  |

| Port Summary (PI_PTS)                                                     |                                                                                                    |             |        |           |                                                                                                    |                |  |  |
|---------------------------------------------------------------------------|----------------------------------------------------------------------------------------------------|-------------|--------|-----------|----------------------------------------------------------------------------------------------------|----------------|--|--|
| View Name<br>(Manager Name)                                               | Description                                                                                                    | Sum<br>Rule | Format | Delt<br>a | Unsuppor<br>ted                                                                                                    | Data<br>Source |  |  |
|                                                                           | the Enable<br>status.                                                                                                    |             |        |           |                                                                                                    |                |  |  |
| Buffer Credit Zero<br>State Count<br>(BUFFER_CREDIT_ZE<br>RO_STATE_COUNT) | The number of<br>times the credit<br>count for<br>Buffer-to-<br>Buffer flow<br>control of the<br>port was 0                                                    | COPY        | double | Yes       |                                                                                                    |                |  |  |
| Input Buffers Full<br>Count<br>(INPUT_BUFFERS_FU<br>LL_COUNT)             | The number of<br>times the port<br>buffer became<br>full                                                                                                    | COPY        | double | Yes       | Brocade<br>(Network<br>Advisor<br>SMI<br>Agent):<br>Ports of<br>the switch<br>Brocade<br>(DCFM SMI<br>Agent):<br>Ports of<br>the switch<br>Brocade<br>(SMI Agent<br>for FOS):<br>Ports of<br>the switch |                |  |  |
| Interval<br>(INTERVAL)                                                    | Interval in<br>seconds for<br>storing the<br>record                                                                                                    | COPY        | ulong  | No        |                                                                                                    |                |  |  |
| Port Module<br>Number<br>(PORT_MODULE_NUMB<br>ER)                         | Port module<br>number.<br>For a Cisco<br>switch, 0 is<br>used. Note that<br>the port<br>module<br>number is the<br>first digit in the<br>Port Number<br>field. | COPY        | short  | No        | Cisco<br>(DCNM-<br>SAN SMI-S<br>Agent):<br>Ports of<br>the switch<br>Cisco<br>(Seed<br>Switch):<br>Ports of<br>the switch                                                                               |                |  |  |
| Port Number<br>(PORT_NUMBER)                                              | Port number.<br>For Cisco<br>switches, the<br>port number is<br>the last two<br>digits, and the<br>port module<br>number is the<br>first digit.                | COPY        | short  | No        |                                                                                                    |                |  |  |

|                             | Port S                                                                                                    | Summary     | (PI_PTS)       |           |                 |                |
|-----------------------------|----------------------------------------------------------------------------------------------------|-------------|----------------|-----------|-----------------|----------------|
| View Name<br>(Manager Name) | Description                                                                                                    | Sum<br>Rule | Format         | Delt<br>a | Unsuppor<br>ted | Data<br>Source |
| Port Type                   | ( <b>Example:</b> If<br>the port<br>module<br>number is 1<br>and the port<br>number is 01,<br>the value is<br>101.)<br>Port type:                                                                                                    | СОРҮ        | string(        | No        |                 |                |
| (PORT_TYPE)                 | <ul> <li>E port (a port connecting switch to switch)</li> <li>F port (a port of the switch connected one-to-one to the port of the device)</li> <li>FL port (a port of the switch comprising the Arbitrated Loop)</li> <li>G port (a port for which the switch or device is not connected)</li> <li>Data is not collected for Cisco switch ports that do not have a connection target, or that are not in the Enable status.</li> </ul> |             | 8)             |           |                 |                |
| Port WWN<br>(PORT_WWN)      | WWN of the<br>port<br>( <i>Example:</i><br>1000006462121<br>9E3)                                                                                                    | COPY        | string(<br>20) | No        |                 |                |

|                                                             | Port Summary (PI_PTS)                                              |             |                |           |                                                                                                    |                                   |  |  |  |
|-------------------------------------------------------------|--------------------------------------------------------------------|-------------|----------------|-----------|----------------------------------------------------------------------------------------------------|-----------------------------------|--|--|--|
| View Name<br>(Manager Name)                                 | Description                                                        | Sum<br>Rule | Format         | Delt<br>a | Unsuppor<br>ted                                                                                                    | Data<br>Source                    |  |  |  |
| Rcvd Bytes / sec<br>(RECEIVED_BYTES_R<br>ATE)               | The number of<br>bytes received<br>per second by<br>the port       | HILO        | double         | No        |                                                                                                    |                                   |  |  |  |
| Rcvd Frames<br>(RECEIVED_FRAMES)                            | The number of<br>frames<br>received by the<br>port                 | HILO        | double         | Yes       |                                                                                                    |                                   |  |  |  |
| Rcvd Frames / sec<br>(RECEIVED_FRAMES_<br>RATE)             | The number of<br>frames<br>received per<br>second by the<br>port   | HILO        | double         | No        |                                                                                                    | RECEIVED_<br>FRAMES /<br>INTERVAL |  |  |  |
| Rcvd Kbytes<br>(RECEIVED_KBYTES)                            | The number of<br>kilobytes<br>received by the<br>port              | HILO        | double         | Yes       |                                                                                                    |                                   |  |  |  |
| Rcvd Multicast<br>Frames<br>(RECEIVED_MULTICA<br>ST_FRAMES) | The number of<br>multicast<br>frames<br>received by the<br>port    | COPY        | double         | Yes       | Brocade<br>(Network<br>Advisor<br>SMI<br>Agent):<br>Ports of<br>the switch<br>Brocade<br>(DCFM SMI<br>Agent):<br>Ports of<br>the switch |                                   |  |  |  |
| Record Time<br>(RECORD_TIME)                                | Interval ending<br>date and time<br>(in GMT)                       | COPY        | time_t         | No        |                                                                                                    |                                   |  |  |  |
| Record Type<br>(INPUT_RECORD_TYP<br>E)                      | Record type<br>identifier<br>(always PTS)                          | COPY        | char(8)        | No        |                                                                                                    |                                   |  |  |  |
| Switch WWN<br>(SWITCH_WWN)                                  | WWN of the<br>switch<br>( <i>Example:</i><br>1000006069121<br>6D8) | COPY        | string(<br>20) | No        |                                                                                                    |                                   |  |  |  |
| Xmitd Bytes / sec<br>(transmitted_byte<br>s_rate)           | The number of<br>bytes sent per<br>second by the<br>port           | HILO        | double         | No        |                                                                                                    |                                   |  |  |  |
| Xmitd Frames                                                | The number of<br>frames sent by<br>the port                        | HILO        | double         | Yes       |                                                                                                    |                                   |  |  |  |

|                                                                 | Port Summary (PI_PTS)                                     |             |        |           |                                                                                                    |                                      |  |  |  |  |
|-----------------------------------------------------------------|-----------------------------------------------------------|-------------|--------|-----------|----------------------------------------------------------------------------------------------------|--------------------------------------|--|--|--|--|
| View Name<br>(Manager Name)                                     | Description                                               | Sum<br>Rule | Format | Delt<br>a | Unsuppor<br>ted                                                                                                    | Data<br>Source                       |  |  |  |  |
| (TRANSMITTED_FRAM ES)                                           |                                                           |             |        |           |                                                                                                    |                                      |  |  |  |  |
| Xmitd Frames / sec<br>(TRANSMITTED_FRAM<br>ES_RATE)             | The number of<br>frames sent<br>per second by<br>the port | HILO        | double | No        |                                                                                                    | TRANSMITT<br>ED_FRAMES<br>/ INTERVAL |  |  |  |  |
| Xmitd Kbytes<br>(TRANSMITTED_KBYT<br>ES)                        | The number of<br>kilobytes sent<br>by the port            | HILO        | double | Yes       |                                                                                                    |                                      |  |  |  |  |
| Xmitd Multicast<br>Frames<br>(TRANSMITTED_MULT<br>ICAST_FRAMES) | The number of<br>multicast<br>frames sent by<br>the port  | COPY        | double | Yes       | Brocade<br>(Network<br>Advisor<br>SMI<br>Agent):<br>Ports of<br>the switch<br>Brocade<br>(DCFM SMI<br>Agent):<br>Ports of<br>the switch |                                      |  |  |  |  |

# Switch Detail (PD)

## Function

The Switch Detail (PD) record stores configuration information about switches in the monitored fabric. However, if the switches are connected to a Cisco switch (seed switch), configuration information is collected about the seed switch only. This is a multi-instance record.

Table 2-186 Switch Detail (PD) Default and Changeable Values

| Item                | Default Value | Changeable? |
|---------------------|---------------|-------------|
| Collection Interval | 3600          | Yes         |
| Collection Offset   | 0             |             |
| Log                 | Yes           |             |
| LOGIF               | (Blank)       |             |

# **Key Fields**

Switch WWN (SWITCH WWN)

# Lifetime

None

# **Record Size**

- Fixed part: 733 bytes
- Variable part: 202 bytes

# Table 2-187 Switch Detail (PD) Fields

|                                                 | Switch Detail (PD)                                                                                                    |             |                |           |                 |                |  |  |  |
|-------------------------------------------------|----------------------------------------------------------------------------------------------------|-------------|----------------|-----------|-----------------|----------------|--|--|--|
| View Name<br>(Manager Name)                     | Description                                                                                                    | Sum<br>Rule | Format         | Delt<br>a | Unsuppor<br>ted | Data<br>Source |  |  |  |
| Domain ID<br>(DOMAIN_ID)                        | The domain<br>identifier of the<br>switch,<br>displayed as a<br>base-10<br>(decimal)<br>number from 1<br>to 255.<br>Switches on<br>the same<br>domain have<br>the same<br>Domain ID.<br>For the Cisco<br>switch, a<br>switch that<br>uses the VSAN<br>function has<br>multiple<br>Domain IDs,<br>but only the<br>first detected<br>Domain ID is<br>stored. |             | short          | No        |                 |                |  |  |  |
| Fabric Name<br>(FABRIC_NAME)                    | Fabric name                                                                                                    |             | string(<br>32) | No        |                 |                |  |  |  |
| <pre>Firmware Version (FIRMWARE_VERSION )</pre> | Firmware<br>version of the<br>switch<br>( <i>Example:</i><br>Brocade<br>Version 2.6)                                                                                                    |             | string(<br>64) | No        |                 |                |  |  |  |
| Interval<br>(INTERVAL)                          | Interval in<br>seconds for<br>storing the<br>record                                                                                                    |             | ulong          | No        |                 |                |  |  |  |
| Model Name<br>(MODEL_NAME)                      | Model name of the switch:                                                                                                    |             | string(<br>32) | No        |                 |                |  |  |  |

|                                                       | Sw                                                                                                    | itch Deta   | ail (PD)       |           |                 |                |
|-------------------------------------------------------|----------------------------------------------------------------------------------------------------|-------------|----------------|-----------|-----------------|----------------|
| View Name<br>(Manager Name)                           | Description                                                                                                    | Sum<br>Rule | Format         | Delt<br>a | Unsuppor<br>ted | Data<br>Source |
|                                                       | For Brocade<br>switches (B-<br>Model):<br>Example:<br>Brocade<br>48000<br>For Cisco:<br>Example:<br>MDS9513                                                                                                    |             |                |           |                 |                |
| Port Count<br>(PORT_COUNT)                            | Number of<br>ports that<br>belong to the<br>switch.<br>The number of<br>iSCSI and FCIP<br>ports is not<br>counted.                                                                                                    |             | short          | No        |                 |                |
| Port Module Count<br>(PORT_MODULE_COUN<br>T)          | Number of port<br>modules that<br>belong to the<br>switch.<br>For the Cisco<br>switch, the<br>number of IPS<br>modules is also<br>counted.                                                                                                    |             | short          | Νο        |                 |                |
| Principal Switch<br>WWN<br>(PRINCIPAL_SWITCH<br>_WWN) | WWN of the<br>principal switch<br>( <b>Example:</b><br>1000006069121<br>6D8).<br>The principal<br>switch has the<br>domain<br>address<br>manager<br>facilities. If<br>multiple fabrics<br>are being<br>monitored, the<br>first detected<br>WWN of the<br>principal switch<br>is stored.<br>For a Cisco<br>switch (seed<br>switch), the<br>WWN of the |             | string(<br>20) | No        |                 |                |

|                                        | Switch Detail (PD)                                                                                                    |             |                |           |                 |                |  |  |  |
|----------------------------------------|----------------------------------------------------------------------------------------------------|-------------|----------------|-----------|-----------------|----------------|--|--|--|
| View Name<br>(Manager Name)            | Description                                                                                                    | Sum<br>Rule | Format         | Delt<br>a | Unsuppor<br>ted | Data<br>Source |  |  |  |
|                                        | first detected<br>switch is<br>stored.                                                                                                    |             |                |           |                 |                |  |  |  |
| Record Time<br>(RECORD_TIME)           | Interval ending<br>date and time<br>(in GMT)                                                                                                    |             | time_t         | No        |                 |                |  |  |  |
| Record Type<br>(INPUT_RECORD_TYP<br>E) | Record type<br>identifier<br>(always PD)                                                                                                    |             | char(8)        | No        |                 |                |  |  |  |
| Switch Name<br>(SWITCH_NAME)           | Switch name<br>( <b>Example:</b><br>Switch A)                                                                                                    |             | string(<br>32) | No        |                 |                |  |  |  |
| Switch Role<br>(SWITCH_ROLE)           | <ul> <li>Role of the switch:</li> <li>Principal : Primary switch</li> <li>Subordina te: Enabled, but not the primary switch</li> <li>For a Cisco switch (seed switch), Principal is stored for the first detected switch, and Subordinate is stored for the other switches.</li> </ul> |             | string(<br>16) | No        |                 |                |  |  |  |
| Switch WWN<br>(SWITCH_WWN)             | WWN of the<br>switch<br>( <i>Example:</i><br>1000006069121<br>6D8)                                                                                                    |             | string(<br>20) | No        |                 |                |  |  |  |
| Vendor Name<br>(VENDOR_NAME)           | Vendor name<br>of the switch<br>( <i>Example:</i><br>Brocade<br>Communication<br>s, INC)                                                                                                    |             | string(<br>32) | No        |                 |                |  |  |  |

# Switch Error Summary (PI\_SWES)

#### Function

The Switch Error Summary ( $PI_SWES$ ) record stores performance error and status information about a switch. It provides switch performance information by totaling performance errors at the switch's ports. This is a multi-instance record.

# Table 2-188 Switch Error Summary (PI\_SWES) Default and Changeable Values

| Item                | Default value | Changeable? |
|---------------------|---------------|-------------|
| Collection Interval | 60            | Yes         |
| Collection Offset   | 0             |             |
| Log                 | Yes           |             |
| LOGIF               | (Blank)       |             |

# **Key Fields**

Switch WWN (SWITCH\_WWN)

#### Lifetime

None

## **Record Size**

- Fixed part: 681 bytes
- Variable part: 150 bytes

#### Table 2-189 Switch Error Summary (PI\_SWES) Fields

| Switch Error Summary (PI_SWES)       |                                                                                                   |             |        |           |                 |                |  |  |  |
|--------------------------------------|---------------------------------------------------------------------------------------------------|-------------|--------|-----------|-----------------|----------------|--|--|--|
| View Name<br>(Manager Name)          | Description                                                                                       | Sum<br>Rule | Format | Delt<br>a | Unsuppor<br>ted | Data<br>Source |  |  |  |
| CRC Error Count<br>(CRC_ERROR_COUNT) | Sum of the<br>number of<br>times a CRC<br>error was<br>detected at<br>each port for<br>the switch | COPY        | double | No        |                 |                |  |  |  |
| Domain ID<br>(DOMAIN_ID)             | Domain<br>identifier of the<br>switch. The<br>domain<br>identifier is a<br>base-10                | COPY        | short  | No        |                 |                |  |  |  |

|                                                               | Switch Erro                                                                                                    | or Summ     | ary (PI_S | WES)      |                                                                                                    |                |
|---------------------------------------------------------------|----------------------------------------------------------------------------------------------------|-------------|-----------|-----------|----------------------------------------------------------------------------------------------------|----------------|
| View Name<br>(Manager Name)                                   | Description                                                                                                    | Sum<br>Rule | Format    | Delt<br>a | Unsuppor<br>ted                                                                                                    | Data<br>Source |
|                                                               | (decimal)<br>number from 1<br>to 255. All<br>switches that<br>belong to the<br>same domain<br>have the same<br>Domain ID.<br>For the Cisco<br>switch, a<br>switch that<br>uses the VSAN<br>function has<br>multiple<br>Domain IDs,<br>but only the<br>first detected<br>Domain ID is<br>stored. |             |           |           |                                                                                                    |                |
| Encoding Disparity<br>Count<br>(ENCODING_DISPARI<br>TY_COUNT) | The total<br>number of<br>encoding errors<br>and disparity<br>errors, for each<br>switch, that<br>was detected<br>on each port                                                                                                    | COPY        | double    | No        | Brocade<br>(Network<br>Advisor<br>SMI<br>Agent):<br>Ports of<br>the switch<br>Brocade<br>(DCFM SMI<br>Agent):<br>Ports of<br>the switch |                |
| Interval<br>(INTERVAL)                                        | Interval in<br>seconds for<br>storing the<br>record                                                                                                    | COPY        | ulong     | No        |                                                                                                    |                |
| Loss of Signal<br>Count<br>(LOSS_OF_SIGNAL_C<br>OUNT)         | The total<br>number of<br>times, for each<br>switch, that a<br>lost optical<br>signal was<br>detected on<br>each port                                                                                                    | COPY        | double    | No        | Brocade<br>(DCFM SMI<br>Agent):<br>Ports of<br>the switch                                                                               |                |
| Loss of Sync Count<br>(LOSS_OF_SYNC_COU<br>NT)                | The total<br>number of<br>times, for each<br>switch, that a<br>Sync Loss was<br>detected on<br>each port                                                                                                    | COPY        | double    | No        |                                                                                                    |                |

|                                                    | Switch Erro                                                                  | or Summ     | ary (PI_S      | WES)      |                 |                |
|----------------------------------------------------|------------------------------------------------------------------------------|-------------|----------------|-----------|-----------------|----------------|
| View Name<br>(Manager Name)                        | Description                                                                  | Sum<br>Rule | Format         | Delt<br>a | Unsuppor<br>ted | Data<br>Source |
| Model Name<br>(MODEL_NAME)                         | Model name of<br>the switch:<br>For Brocade<br>(B-Model):<br><b>Example:</b> | COPY        | string(<br>32) | No        |                 |                |
|                                                    | Brocade<br>48000<br>For Cisco:<br><i>Example:</i><br>MDS9513                 |             |                |           |                 |                |
| Record Time<br>(RECORD_TIME)                       | Interval ending<br>date and time<br>(in GMT)                                 | COPY        | time_t         | No        |                 |                |
| Record Type<br>(INPUT_RECORD_TYP<br>E)             | Record type<br>identifier<br>(always SWES)                                   | COPY        | char(8)        | No        |                 |                |
| Switch Mode<br>(SWITCH_MODE)                       | Operation<br>mode of the<br>switch:<br>• Offline<br>• Online                 | COPY        | string(<br>16) | No        |                 |                |
| Switch Name<br>(SWITCH_NAME)                       | Switch name<br>( <b>Example:</b><br>Switch A)                                | COPY        | string(<br>32) | No        |                 |                |
| Switch Ops Status<br>(SWITCH_OPERATION<br>_STATUS) | Operating<br>status of the<br>switch:<br>• Faulty<br>• Ok<br>• Warning       | COPY        | string(<br>16) | No        |                 |                |
| Switch WWN<br>(SWITCH_WWN)                         | WWN of the<br>switch<br>( <i>Example:</i><br>1000006069121<br>6D8)           | COPY        | string(<br>20) | No        |                 |                |

## Switch Summary (PI\_SWS)

#### Function

The Switch Summary (PI\_SWS) record stores performance information about a switch. It provides the switch performance information by averaging and adding the performance of the switch's ports. This is a multi-instance record.

Table 2-190 Switch Summary (PI\_SWS) Default and Changeable Values

| Item                | Default Value | Changeable? |
|---------------------|---------------|-------------|
| Collection Interval | 60            | Yes         |
| Collection Offset   | 0             |             |
| Log                 | Yes           |             |
| LOGIF               | (Blank)       |             |

## **Key Fields**

Switch WWN (SWITCH WWN)

#### Lifetime

None

#### **Record Size**

- Fixed part: 681 bytes
- Variable part: 390 bytes

#### Table 2-191 Switch Summary (PI\_SWS) Fields

|                                                                           | Switch Summary (PI_SWS)                                                                                                    |             |        |           |                 |                |
|---------------------------------------------------------------------------|----------------------------------------------------------------------------------------------------|-------------|--------|-----------|-----------------|----------------|
| View Name<br>(Manager Name)                                               | Description                                                                                                    | Sum<br>Rule | Format | Delt<br>a | Unsuppor<br>ted | Data<br>Source |
| Buffer Credit Zero<br>State Count<br>(BUFFER_CREDIT_ZE<br>RO_STATE_COUNT) | The total<br>number of<br>times, for each<br>switch, that the<br>credit count for<br>Buffer-to-<br>Buffer flow<br>control for each<br>port was 0 | COPY        | double | No        |                 |                |
| Domain ID<br>(DOMAIN_ID)                                                  | Domain<br>identifier of the<br>switch. The<br>domain<br>identifier is a<br>base-10                                                               | COPY        | short  | No        |                 |                |

|                                                               | Switch                                                                                                    | Summar      | y (PI_SWS      | 5)        |                                                                                                    |                |
|---------------------------------------------------------------|----------------------------------------------------------------------------------------------------|-------------|----------------|-----------|----------------------------------------------------------------------------------------------------|----------------|
| View Name<br>(Manager Name)                                   | Description                                                                                                    | Sum<br>Rule | Format         | Delt<br>a | Unsuppor<br>ted                                                                                                    | Data<br>Source |
|                                                               | (decimal)<br>number from 1<br>to 255. All<br>switches that<br>belong to the<br>same domain<br>have the same<br>Domain ID.<br>For the Cisco<br>switch, a<br>switch that<br>uses the VSAN<br>function has<br>multiple<br>Domain IDs,<br>but only the<br>first detected<br>Domain ID is<br>stored. |             |                |           |                                                                                                    |                |
| Input Buffers Full<br>Count<br>(INPUT_BUFFERS_FU<br>LL_COUNT) | The total<br>number of<br>times, for each<br>switch, that the<br>buffer for each<br>port became<br>full                                                                                                    | СОРҮ        | double         | No        | Brocade<br>(Network<br>Advisor<br>SMI<br>Agent):<br>Ports of<br>the switch<br>Brocade<br>(DCFM SMI<br>Agent):<br>Ports of<br>the switch<br>Brocade<br>(SMI Agent<br>for FOS):<br>Ports of<br>the switch |                |
| Interval<br>(INTERVAL)                                        | Interval in<br>seconds for<br>storing the<br>record                                                                                                    | COPY        | ulong          | No        |                                                                                                    |                |
| Model Name<br>(MODEL_NAME)                                    | Model name of<br>the switch:<br>For Brocade<br>(B-Model):<br><b>Example:</b><br>Brocade<br>48000<br>For Cisco:                                                                                                    | СОРҮ        | string(<br>32) | No        |                                                                                                    |                |
|                                                               | Example:                                                                                                    |             |                |           |                                                                                                    |                |

|                                                   | Switch                                                                                          | Summar      | y (PI_SW       | S)        |                 |                                   |
|---------------------------------------------------|-------------------------------------------------------------------------------------------------|-------------|----------------|-----------|-----------------|-----------------------------------|
| View Name<br>(Manager Name)                       | Description                                                                                     | Sum<br>Rule | Format         | Delt<br>a | Unsuppor<br>ted | Data<br>Source                    |
|                                                   | MDS9513                                                                                         |             |                |           |                 |                                   |
| Rcvd Bytes / sec<br>(RECEIVED_BYTES_R<br>ATE)     | The total<br>number of<br>bytes, for each<br>switch,<br>received per<br>second by each<br>port  | HILO        | double         | No        |                 |                                   |
| Rcvd Frames                                       | The total                                                                                       | HILO        | double         | No        |                 |                                   |
| (RECEIVED_FRAMES)                                 | number of<br>frames, for<br>each switch,<br>received by<br>each port                            |             |                |           |                 |                                   |
| Rcvd Frames / sec<br>(RECEIVED_FRAMES_<br>RATE)   | The total<br>number of<br>frames, for<br>each switch,<br>received per<br>second by each<br>port | HILO        | double         | No        |                 | RECEIVED_<br>FRAMES /<br>INTERVAL |
| Rcvd Kbytes<br>(RECEIVED_KBYTES)                  | The total<br>number of<br>kilobytes, for<br>each switch,<br>received by<br>each port            | HILO        | double         | No        |                 |                                   |
| Record Time<br>(RECORD_TIME)                      | Interval ending<br>date and time<br>(in GMT)                                                    | COPY        | time_t         | No        |                 |                                   |
| Record Type<br>(INPUT_RECORD_TYP<br>E)            | Record type<br>identifier<br>(always SWS)                                                       | COPY        | char(8)        | No        |                 |                                   |
| Switch Name<br>(SWITCH_NAME)                      | Switch name<br>( <b>Example:</b><br>Switch A)                                                   | COPY        | string(<br>32) | No        |                 |                                   |
| Switch WWN<br>(SWITCH_WWN)                        | WWN of the<br>switch<br>( <i>Example:</i><br>1000006069121<br>6D8)                              | COPY        | string(<br>20) | No        |                 |                                   |
| Xmitd Bytes / sec<br>(transmitted_byte<br>s_rate) | The total<br>number of<br>bytes, for each<br>switch, sent<br>per second by<br>each port         | HILO        | double         | No        |                 |                                   |

|                                                     | Switch Summary (PI_SWS)                                                                     |             |        |           |                 |                                      |
|-----------------------------------------------------|---------------------------------------------------------------------------------------------|-------------|--------|-----------|-----------------|--------------------------------------|
| View Name<br>(Manager Name)                         | Description                                                                                 | Sum<br>Rule | Format | Delt<br>a | Unsuppor<br>ted | Data<br>Source                       |
| Xmitd Frames<br>(TRANSMITTED_FRAM<br>ES)            | The total<br>number of<br>frames, for<br>each switch,<br>sent by each<br>port               | HILO        | double | No        |                 |                                      |
| Xmitd Frames / sec<br>(TRANSMITTED_FRAM<br>ES_RATE) | The total<br>number of<br>frames, for<br>each switch,<br>sent per<br>second by each<br>port | HILO        | double | No        |                 | TRANSMITT<br>ED_FRAMES<br>/ INTERVAL |
| Xmitd Kbytes<br>(TRANSMITTED_KBYT<br>ES)            | The total<br>number of<br>kilobytes, for<br>each switch,<br>sent by each<br>port            | HILO        | double | No        |                 |                                      |

## System Summary (PI)

#### Function

The System Summary (PI) record stores information such as the number of switches in the monitored fabric and the number of devices connected to the fabric. If the switches or devices are connected to a Cisco switch (seed switch), configuration information is collected only about the seed switch and the number of devices connected to the seed switch. If the switches or devices are connected to a Cisco switch (DCNM-SAN SMI-S Agent) and the DCNM-SAN version is 5.2, information is collected only about the number of switches in the monitored fabric and the number of hosts connected to the fabric.

| Item                | Default Value | Changeable? |
|---------------------|---------------|-------------|
| Collection Interval | 60            | Yes         |
| Collection Offset   | 0             |             |
| Log                 | Yes           |             |
| LOGIF               | (Blank)       |             |

Table 2-192 System Summary (PI) Default and Changeable Values

## **Key Fields**

None

## Lifetime

None

## **Record Size**

- Fixed part: 691 bytes
- Variable part: None

## Table 2-193 System Summary (PI) Fields

|                                              | System Summary (PI)                                                                                                    |             |            |           |                 |                |
|----------------------------------------------|----------------------------------------------------------------------------------------------------|-------------|------------|-----------|-----------------|----------------|
| View Name<br>(Manager Name)                  | Description                                                                                                    | Sum<br>Rule | Format     | Delt<br>a | Unsuppor<br>ted | Data<br>Source |
| Device Count<br>(DEVICE_COUNT)               | This field cannot                                                                                                    | be used     | because it | is rese   | rved.           |                |
| Interval<br>(INTERVAL)                       | Interval in<br>seconds for<br>storing the<br>record                                                                                                    | COPY        | ulong      | No        |                 |                |
| Node Count<br>(NODE_COUNT)                   | The number of<br>nodes<br>connected to<br>the fabric                                                                                                    | СОРҮ        | short      | No        |                 |                |
| Port Count<br>(PORT_COUNT)                   | <ul> <li>The sum total of the following:</li> <li>The number of ports for switches that exist in the fabric</li> <li>The number of ports for the hosts and storage systems connected to the fabric</li> <li>The number of iSCSI and FCIP ports is not counted.</li> </ul> | СОРҮ        | short      | No        |                 |                |
| Port Module Count<br>(port_module_coun<br>T) | Number of port<br>modules in the<br>fabric.                                                                                                    | COPY        | short      | No        |                 |                |

|                                        | Syste                                                                                                    | em Sumn     | nary (PI) |           |                 |                |
|----------------------------------------|----------------------------------------------------------------------------------------------------|-------------|-----------|-----------|-----------------|----------------|
| View Name<br>(Manager Name)            | Description                                                                                                    | Sum<br>Rule | Format    | Delt<br>a | Unsuppor<br>ted | Data<br>Source |
|                                        | For an instance<br>that monitors<br>the Cisco<br>switch, the<br>number of IPS<br>port modules is<br>also counted. |             |           |           |                 |                |
| Record Time<br>(RECORD_TIME)           | Interval ending<br>date and time<br>(in GMT)                                                                      | COPY        | time_t    | No        |                 |                |
| Record Type<br>(INPUT_RECORD_TYP<br>E) | Record type<br>identifier<br>(always PI)                                                                          | COPY        | char(8)   | No        |                 |                |
| Switch Count<br>(SWITCH_COUNT)         | Number of<br>switches in the<br>fabric                                                                            | COPY        | short     | No        |                 |                |

## Agent for NAS Records (for Hitachi Data Ingestor)

Table 2-194 Agent for NAS Records (for Hitachi Data Ingestor) on page 2-358 lists the records that can be collected by Agent for NAS and the information that is stored in each record.

Note that the following file servers are collectively called *Hitachi Data Ingestor*:

- Hitachi Data Ingestor
- Hitachi Capacity Optimization
- Hitachi NAS Platform F1000 Series
- Hitachi Essential NAS Platform

| Table 2-194 Agent | for NAS Records | (for Hitachi Data | Ingestor) |
|-------------------|-----------------|-------------------|-----------|
|-------------------|-----------------|-------------------|-----------|

| Record Name                            | Record ID | Information Stored in Record                                                                             |
|----------------------------------------|-----------|----------------------------------------------------------------------------------------------------|
| Channel Node<br>Configuration          | PD_CHC    | NAS system configuration information                                                                     |
| Channel Node Platform<br>Configuration | PD_CPC    | NAS system platform configuration information                                                            |
| Device Detail                          | PI_DEVD   | Performance data that describes the use of local disk devices in the NAS system in set intervals of time |
| Device Summary                         | PI_DEVS   | Summary of performance data that describes the use of all local disk devices that are                    |

| Record Name                   | Record ID | Information Stored in Record                                                                                                |
|-------------------------------|-----------|----------------------------------------------------------------------------------------------------|
|                               |           | defined as logical units in the NAS system at set intervals of time                                                         |
| File System<br>Configuration  | PD_FSC    | File system and logical device mapping configuration information                                                            |
| File System Detail -<br>Local | PD_FSL    | Performance data that indicates the capacity<br>of the local file system in the NAS system at a<br>particular point in time |
| IP Address Configuration      | PD_IAC    | IP address configuration information for the NAS system                                                                     |
| Process Detail                | PD        | Performance data that indicates the status of processes running in the NAS system at a particular point in time             |
| System Summary<br>Overview    | PI        | Performance data that describes the entire NAS system in set intervals of time                                              |

## Channel Node Configuration (PD\_CHC)

## Function

The Channel Node Configuration (PD\_CHC) record stores NAS system configuration information.

## Table 2-195 Channel Node Configuration (PD\_CHC) Default and Changeable Values

| Item                | Default Value | Changeable? |
|---------------------|---------------|-------------|
| Collection Interval | 3600          | Yes         |
| Collection Offset   | 0             |             |
| Log                 | Yes           |             |
| LOGIF               | (Blank)       |             |

## **Key Fields**

None

## Lifetime

From when the NAS system configuration is established to when it is modified

## **Record Size**

- Fixed part: 937 bytes
- Variable part: 0 bytes

| Channel Node Configuration (PD_CHC)    |                                                          |             |                 |           |                |  |
|----------------------------------------|----------------------------------------------------------|-------------|-----------------|-----------|----------------|--|
| View Name<br>(Manager Name)            | Description                                              | Sum<br>Rule | Format          | Delt<br>a | Data<br>Source |  |
| CHN Number<br>(CHN_NUMBER)             | NAS system channel node number                           |             | ulong           | No        |                |  |
| Host Name<br>(HOST_NAME)               | NAS system host name                                     |             | string(256<br>) | No        |                |  |
| Record Time<br>(RECORD_TIME)           | Time in GMT when the record is stored                    |             | time_t          | No        |                |  |
| Record Type<br>(INPUT_RECORD_TYP<br>E) | Record type identifier,<br>which is always set to<br>CHC |             | string(8)       | No        |                |  |

 Table 2-196 Channel Node Configuration (PD\_CHC) Fields

## Channel Node Platform Configuration (PD\_CPC)

#### Function

The Channel Node Platform Configuration ( $PD_CPC$ ) record stores NAS system platform configuration information.

#### Table 2-197 Channel Node Platform Configuration (PD\_CPC) Default and Changeable Values

| Item                | Default Value | Changeable? |
|---------------------|---------------|-------------|
| Collection Interval | 3600          | Yes         |
| Collection Offset   | 0             |             |
| Log                 | Yes           |             |
| LOGIF               | (Blank)       |             |

## **Key Fields**

None

## Lifetime

From when the NAS system platform configuration is established to when it is modified

## **Record Size**

- Fixed part: 1,111 bytes
- Variable part: 0 bytes

| Cł                                     | Channel Node Platform Configuration (PD_CPC)                                                                                                    |             |                 |           |                |  |  |
|----------------------------------------|----------------------------------------------------------------------------------------------------|-------------|-----------------|-----------|----------------|--|--|
| View Name<br>(Manager Name)            | Description                                                                                                    | Sum<br>Rule | Format          | Delt<br>a | Data<br>Source |  |  |
| Host Name<br>(HOST_NAME)               | NAS system host name                                                                                                    |             | string(256<br>) | No        |                |  |  |
| IP Address<br>(IP_ADDRESS)             | From among the IP<br>addresses of the NAS<br>system that was<br>specified as a<br>monitoring target via<br>destination_address<br>Or detour_address<br>during the Agent for<br>NAS instance set up,<br>the IP address that the<br>NAS system, which is a<br>monitoring target of<br>Agent for NAS, uses for<br>connections when a<br>record is created |             | string(50)      | No        |                |  |  |
| OS Name<br>(OS_NAME)                   | NAS system OS name                                                                                                    |             | string(64)      | No        |                |  |  |
| OS Version<br>(OS_VERSION)             | NAS system OS version                                                                                                    |             | string(64)      | No        |                |  |  |
| Record Time<br>(RECORD_TIME)           | Time in GMT when the record is stored                                                                                                    |             | time_t          | No        |                |  |  |
| Record Type<br>(INPUT_RECORD_TYP<br>E) | Record type identifier,<br>which is always set to<br>CPC                                                                                                    |             | string(8)       | No        |                |  |  |

## **Device Detail (PI\_DEVD)**

## Function

The Device Detail (PI\_DEVD) record holds performance data regarding the use of a local disk device in the NAS system over a specified time unit period. Data is stored for each logical unit. Each time performance data is collected, one Device Detail (PI\_DEVD) record is created for each local disk device that is defined as a logical unit. This record is a multi-instance record. This record is not created at the first information collection event after Agent for NAS has been started or after the NAS system has been started.

## Table 2-199 Device Detail (PI\_DEVD) Default and Changeable Values

| Item                | Default Value | Changeable? |
|---------------------|---------------|-------------|
| Collection Interval | 60            | Yes         |
| Collection Offset   | 0             |             |
| Log                 | Yes           |             |
| LOGIF               | (Blank)       |             |

## **Key Fields**

Device Name (DEVICE NAME)

## Lifetime

None

## **Record Size**

- Fixed part: 677 bytes
- Variable part: 624 bytes

#### Table 2-200 Device Detail (PI\_DEVD) Fields

|                                 | Device Detail (PI_DEVD)                                                                                                    |             |                 |           |                                                   |  |  |
|---------------------------------|----------------------------------------------------------------------------------------------------|-------------|-----------------|-----------|---------------------------------------------------|--|--|
| View Name<br>(Manager Name)     | Description                                                                                                    | Sum<br>Rule | Format          | Delt<br>a | Data<br>Source                                    |  |  |
| Device Name<br>(DEVICE_NAME)    | Local disk device name                                                                                                    | COPY        | string(128<br>) | No        |                                                   |  |  |
| Host Name<br>(HOST_NAME)        | NAS system host name                                                                                                    | COPY        | string(256<br>) | No        |                                                   |  |  |
| I/O Mbytes<br>(TOTAL_IO_MBYTES) | Total transfer size (in<br>megabytes) of block<br>I/O operations for<br>logical units.<br>If the collected<br>information is invalid,<br>the value is set to 0.                 | AVG         | double          | No        | TOTAL_READ<br>_MBYTES +<br>TOTAL_WRIT<br>E_MBYTES |  |  |
| Interval<br>(INTERVAL)          | Length (in seconds) of<br>the interval at which<br>the Device Detail<br>(PI_DEVD) record is<br>stored.<br>If the collected<br>information is invalid,<br>the value is set to 0. | ADD         | double          | No        |                                                   |  |  |

|                                                         | Device Detail (PI_DEVD)                                                                                                    |             |           |           |                                      |  |
|---------------------------------------------------------|----------------------------------------------------------------------------------------------------|-------------|-----------|-----------|--------------------------------------|--|
| View Name<br>(Manager Name)                             | Description                                                                                                    | Sum<br>Rule | Format    | Delt<br>a | Data<br>Source                       |  |
| Mbytes Xferd/sec<br>(MBYTES_TRANSFERR<br>ED_PER_SECOND) | Average block I/O<br>speed for logical units<br>(megabytes per<br>second)                                                                                  | %           | double    | No        | TOTAL_IO_M<br>BYTES /<br>INTERVAL    |  |
| Read Mbytes<br>(TOTAL_READ_MBYTE<br>S)                  | Transfer size (in<br>megabytes) of read<br>operations for logical<br>unit blocks.<br>If the collected<br>information is invalid,<br>the value is set to 0. | AVG         | double    | No        |                                      |  |
| Read Ops<br>(READ_OPS)                                  | Number of times logical<br>unit read operations<br>were performed.<br>If the collected<br>information is invalid,<br>the value is set to 0.                | AVG         | double    | No        |                                      |  |
| Read Ops %<br>(READ_OPS_PERCENT<br>)                    | Percentage of read<br>operations to all I/O<br>operations for logical<br>units                                                                             | %           | float     | No        | READ_OPS /<br>TOTAL_IO_O<br>PS * 100 |  |
| Read Ops/sec<br>(READ_OPS_PER_SEC<br>OND)               | Frequency of read<br>operations for logical<br>units (number of times<br>per second)                                                                       | %           | double    | No        | READ_OPS /<br>INTERVAL               |  |
| Record Time<br>(RECORD_TIME)                            | Time in GMT when the record is stored                                                                                                    | COPY        | time_t    | No        |                                      |  |
| Record Type<br>(INPUT_RECORD_TYP<br>E)                  | Record type, which is always set to DEVD                                                                                                    | COPY        | string(8) | No        |                                      |  |
| Total I/O Ops<br>(TOTAL_IO_OPS)                         | Number of times I/O<br>operations for logical<br>units occurred.<br>If the collected<br>information is invalid,<br>the value is set to 0.                  | AVG         | double    | No        |                                      |  |
| Total I/O Ops/sec<br>(TOTAL_IO_OPS_PER<br>_SECOND)      | Frequency of I/O<br>operations for logical<br>units (number of times<br>per second)                                                                        | %           | double    | No        | TOTAL_IO_O<br>PS /<br>INTERVAL       |  |
| Write Mbytes<br>(TOTAL_WRITE_MBYT<br>ES)                | Transfer size (in<br>megabytes) of write<br>operations for logical<br>unit blocks.                                                                         | AVG         | double    | No        |                                      |  |

| Device Detail (PI_DEVD)                     |                                                                                                    |             |        |           |                                       |
|---------------------------------------------|----------------------------------------------------------------------------------------------------|-------------|--------|-----------|---------------------------------------|
| View Name<br>(Manager Name)                 | Description                                                                                                    | Sum<br>Rule | Format | Delt<br>a | Data<br>Source                        |
|                                             | If the collected information is invalid, the value is set to 0.                                                                             |             |        |           |                                       |
| Write Ops<br>(WRITE_OPS)                    | Number of times write<br>operations for logical<br>units occurred.<br>If the collected<br>information is invalid,<br>the value is set to 0. | AVG         | double | No        |                                       |
| Write Ops %<br>(WRITE_OPS_PERCEN<br>T)      | Percentage of write<br>operations to all I/O<br>operations for logical<br>units                                                             | %           | float  | No        | WRITE_OPS /<br>TOTAL_IO_O<br>PS * 100 |
| Write Ops/sec<br>(WRITE_OPS_PER_SE<br>COND) | Frequency of write<br>operations for logical<br>units (number of times<br>per second)                                                       | %           | double | No        | WRITE_OPS /<br>INTERVAL               |

## **Device Summary (PI\_DEVS)**

## Function

The Device Summary (PI\_DEVS) record holds a summary of performance data regarding the use of all local disk devices that are defined as logical units in the NAS system over a period of a certain unit of time. This record is not created at the first information collection event after Agent for NAS has been started or after the NAS system has been started.

Table 2-201 Device Summary (PI\_DEVS) Default and Changeable Values

| Item                | Default Value | Changeable? |
|---------------------|---------------|-------------|
| Collection Interval | 60            | Yes         |
| Collection Offset   | 0             |             |
| Log                 | No            |             |
| LOGIF               | (Blank)       |             |

## **Key Fields**

None

#### Lifetime

None

## **Record Size**

- Fixed part: 1,177 bytes
- Variable part: 0 bytes

| Device Summary (PI_DEVS)                                |                                                                                                    |             |                 |           |                                                   |  |
|---------------------------------------------------------|----------------------------------------------------------------------------------------------------|-------------|-----------------|-----------|---------------------------------------------------|--|
| View Name<br>(Manager Name)                             | Description                                                                                                    | Sum<br>Rule | Format          | Delt<br>a | Data<br>Source                                    |  |
| Devices<br>(DEVICE_COUNT)                               | Number of local disk devices                                                                                                    | COPY        | ulong           | No        |                                                   |  |
| Host Name<br>(HOST_NAME)                                | NAS system host name                                                                                                    | COPY        | string(256<br>) | No        |                                                   |  |
| I/O Mbytes<br>(TOTAL_IO_MBYTES)                         | Total transfer size (in<br>megabytes) of block<br>I/O operations for<br>logical units. If the<br>collected information is<br>invalid, the value is set<br>to 0.               | AVG         | double          | No        | TOTAL_READ<br>_MBYTES +<br>TOTAL_WRIT<br>E_MBYTES |  |
| Interval<br>(INTERVAL)                                  | Length (in seconds) of<br>the interval at which<br>the Device Summary<br>(PI_DEVS) record is<br>stored. If the collected<br>information is invalid,<br>the value is set to 0. | ADD         | double          | No        |                                                   |  |
| Mbytes Xferd/sec<br>(MBYTES_TRANSFERR<br>ED_PER_SECOND) | Average block I/O<br>speed for logical units<br>(megabytes per<br>second)                                                                                                    | %           | double          | No        | TOTAL_IO_M<br>BYTES /<br>INTERVAL                 |  |
| Read Mbytes<br>(TOTAL_READ_MBYTE<br>S)                  | Transfer size (in<br>megabytes) of read<br>operations for logical<br>unit blocks. If the<br>collected information is<br>invalid, the value is set<br>to 0.                    | AVG         | double          | No        |                                                   |  |
| Read Ops<br>(READ_OPS)                                  | Number of times a<br>logical unit read<br>operation was<br>performed. If the<br>collected information is<br>invalid, the value is set<br>to 0.                                | AVG         | double          | No        |                                                   |  |
| Read Ops %<br>(READ_OPS_PERCENT<br>)                    | Percentage of read<br>operations to all I/O<br>operations for logical<br>units                                                                                                | %           | float           | No        | READ_OPS /<br>TOTAL_IO_O<br>PS * 100              |  |

## Table 2-202 Device Summary (PI\_DEVS) Fields

| Device Summary (PI_DEVS)                           |                                                                                                    |             |           |           |                                       |
|----------------------------------------------------|----------------------------------------------------------------------------------------------------|-------------|-----------|-----------|---------------------------------------|
| View Name<br>(Manager Name)                        | Description                                                                                                    | Sum<br>Rule | Format    | Delt<br>a | Data<br>Source                        |
| Read Ops/sec<br>(READ_OPS_PER_SEC<br>OND)          | Frequency of read<br>operations for logical<br>units (number of times<br>per second)                                                                        | %           | double    | No        | READ_OPS /<br>INTERVAL                |
| Record Time<br>(RECORD_TIME)                       | Time in GMT when the record was created                                                                                                    | COPY        | time_t    | No        |                                       |
| Record Type<br>(INPUT_RECORD_TYP<br>E)             | Record type, which is always set to DEVS                                                                                                    | COPY        | string(8) | No        |                                       |
| Total I/O Ops<br>(TOTAL_IO_OPS)                    | Number of times I/O<br>operations for logical<br>units occurred. If the<br>collected information is<br>invalid, the value is set<br>to 0.                   | AVG         | double    | No        |                                       |
| Total I/O Ops/sec<br>(TOTAL_IO_OPS_PER<br>_SECOND) | Frequency of I/O<br>operations for logical<br>units (number of times<br>per second)                                                                         | %           | double    | No        | TOTAL_IO_O<br>PS /<br>INTERVAL        |
| Write Mbytes<br>(TOTAL_WRITE_MBYT<br>ES)           | Transfer size (in<br>megabytes) of write<br>operations for logical<br>unit blocks. If the<br>collected information is<br>invalid, the value is set<br>to 0. | AVG         | double    | No        |                                       |
| Write Ops<br>(WRITE_OPS)                           | Number of times write<br>operations for logical<br>units occurred. If the<br>collected information is<br>invalid, the value is set<br>to 0.                 | AVG         | double    | No        |                                       |
| Write Ops %<br>(WRITE_OPS_PERCEN<br>T)             | Percentage of write<br>operations to all I/O<br>operations for logical<br>units                                                                             | %           | float     | No        | WRITE_OPS /<br>TOTAL_IO_O<br>PS * 100 |
| Write Ops/sec<br>(WRITE_OPS_PER_SE<br>COND)        | Frequency of write<br>operations for logical<br>units (number of times<br>per second)                                                                       | %           | double    | No        | WRITE_OPS /<br>INTERVAL               |

## File System Configuration (PD\_FSC)

## Function

The File System Configuration ( $PD_FSC$ ) record holds file-system-to-logicaldevice mapping configuration information. One File System Configuration ( $PD_FSC$ ) record is created for each logical device. This record is a multiinstance record.

 Table 2-203 File System Configuration (PD\_FSC) Default and Changeable

 Values

| Item                | Default Value | Changeable? |
|---------------------|---------------|-------------|
| Collection Interval | 3600          | Yes         |
| Collection Offset   | 0             |             |
| Log                 | Yes           |             |
| LOGIF               | (Blank)       |             |

## **Key Fields**

Device Name (DEVICE\_NAME), File System Name (FILE\_SYSTEM\_NAME), LDEV Number (LDEV\_NUMBER), Port Number (PORT\_NUMBER), Serial Number (SERIAL NUMBER), Unit ID (UNIT ID), Vendor ID (VENDOR ID)

## Lifetime

From when the file-system-to-logical-device mapping configuration is established to when it is modified

## **Record Size**

- Fixed part: 677 bytes
- Variable part: 1,779 bytes

| Table 2-204 File System Configuration | n (PD_FSC) Fields |
|---------------------------------------|-------------------|
|---------------------------------------|-------------------|

| File System Configuration (PD_FSC)         |                                              |             |                  |           |                |
|--------------------------------------------|----------------------------------------------|-------------|------------------|-----------|----------------|
| View Name<br>(Manager Name)                | Description                                  | Sum<br>Rule | Format           | Delt<br>a | Data<br>Source |
| Device Name<br>(DEVICE_NAME)               | Device special file<br>name                  |             | string(128<br>)  | No        |                |
| File System Name<br>(FILE_SYSTEM_NAME<br>) | Mount point of the file system <sup>#1</sup> |             | string(102<br>4) | No        |                |
| Host Name<br>(HOST_NAME)                   | NAS system host name                         |             | string(256<br>)  | No        |                |

|                                        | File System Config                                                                                                    | uration (   | PD_FSC)          |           |                |
|----------------------------------------|----------------------------------------------------------------------------------------------------|-------------|------------------|-----------|----------------|
| View Name<br>(Manager Name)            | Description                                                                                                    | Sum<br>Rule | Format           | Delt<br>a | Data<br>Source |
| LDEV Number<br>(LDEV_NUMBER)           | Logical device number<br>(of the storage system)<br>(hexadecimal). <sup>#2</sup><br>The format is as<br>follows:<br><i>CU-number</i> : <i>LDEVID</i><br>Both <i>CU-number</i> and |             | string(16)       | No        |                |
|                                        | <i>LDEVID</i> are 2 digits each.<br><i>Example:</i><br>01:0F                                                                                                    |             |                  |           |                |
| LU Number<br>(LU_NUMBER)               | Logical unit number (of<br>the host) (decimal<br>number)                                                                                                    |             | word             | No        |                |
| Port Number<br>(PORT_NUMBER)           | Port number (of the storage system).<br><b>Example:</b><br>CL1-A;0                                                                                                    |             | string(64)       | No        |                |
| Product ID<br>(PRODUCT_ID)             | Emulation type.<br>Example:<br>OPEN-9                                                                                                    |             | string(64)       | No        |                |
| Product Name<br>(PRODUCT_NAME)         | Product name of the storage system <sup>#2#3</sup>                                                                                                    |             | string(64)       | No        |                |
| RAID ID<br>(RAID_ID)                   | Character strings that<br>represents the model of<br>the storage system                                                                                                    |             | string(64)       | No        |                |
| Record Time<br>(RECORD_TIME)           | Time in GMT when the record is stored                                                                                                    |             | time_t           | No        |                |
| Record Type<br>(INPUT_RECORD_TYP<br>E) | Record type identifier,<br>which is always set to<br>FSC                                                                                                    |             | string(8)        | No        |                |
| Serial Number<br>(SERIAL_NUMBER)       | Serial number of the<br>storage system. <sup>#2</sup><br>Device ID (decimal,<br>with no preceding<br>zeros)                                                                       |             | string(32)       | No        |                |
| Unit ID<br>(UNIT_ID)                   | Unit identifier.<br><i>Example:</i><br><sup>0x08</sup>                                                                                                    |             | unsigned<br>char | No        |                |
| Vendor ID                              | Vendor name                                                                                                    |             | string(64)       | No        |                |

| File System Configuration (PD_FSC)                                        |  |  |  |  |  |
|---------------------------------------------------------------------------|--|--|--|--|--|
| View Name<br>(Manager Name)DescriptionSum<br>RuleFormatDeltData<br>Source |  |  |  |  |  |
| (VENDOR_ID)                                                               |  |  |  |  |  |

#1:

During HCO node monitoring, if a file system other than DRFS appears, an underscore  $(_)$  is appended to the beginning of the name of the file system.

#2:

If target LDEV is the virtual volume of the global-active device, virtual storage machine information related to the volume will be stored.

#3:

If the storage system Hitachi AMS2010 or Hitachi AMS2100 is connected to an external network, the value of the Product Name field is AMS2100.

## File System Detail - Local (PD\_FSL)

## Function

The File System Detail - Local ( $PD\_FSL$ ) record stores performance data that indicates the status of the local file system capacity of the NAS system at a particular point in time. One record is created for each local file system. This record is a multi-instance record.

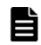

**Note:** In certain file systems, there are times when values cannot be collected. For example, the remote file system might be handled as a local file system if the remote host name cannot be acquired.

## Table 2-205 File System Detail - Local (PD\_FSL) Default and Changeable Values

| Item                | Default Value | Changeable? |
|---------------------|---------------|-------------|
| Collection Interval | 3600          | Yes         |
| Collection Offset   | 0             |             |
| Log                 | Yes           |             |
| LOGIF               | (Blank)       |             |

## **Key Fields**

File System Name (FILE\_SYSTEM\_NAME)

## Lifetime

From when the local file system is mounted on the NAS system to when it is unmounted

## **Record Size**

- Fixed part: 677 bytes
- Variable part: 1,520 bytes

#### Table 2-206 File System Detail - Local (PD\_FSL) Fields

|                                                  | File System Detail                                                  | - Local (I  | PD_FSL)          |           |                                                             |
|--------------------------------------------------|---------------------------------------------------------------------|-------------|------------------|-----------|-------------------------------------------------------------|
| View Name<br>(Manager Name)                      | Description                                                         | Sum<br>Rule | Format           | Delt<br>a | Data<br>Source                                              |
| Block Size<br>(BLOCKSIZE)                        | Block size of the local<br>file system (in bytes).<br>Fixed to 512. |             | ulong            | No        |                                                             |
| Blocks Free<br>(TOTAL_BLOCKS_FRE<br>E)           | Number of blocks not in use in the local file system                |             | double           | No        |                                                             |
| Blocks in Use<br>(TOTAL_BLOCKS_IN_<br>USE)       | Number of blocks in use in the local file system                    |             | double           | No        |                                                             |
| Device Name<br>(DEVICE_NAME)                     | Name of the device for<br>which a file system is<br>created         |             | string(128<br>)  | No        |                                                             |
| File System Name<br>(FILE_SYSTEM_NAME<br>)       | Mount point of the file system <sup>#</sup>                         |             | string(102<br>4) | No        |                                                             |
| File System Type<br>(FILE_SYSTEM_TYPE<br>)       | File system type.<br><b>Example:</b><br>UFS, HFS                    |             | string(20)       | No        |                                                             |
| Host Name<br>(HOST_NAME)                         | NAS system host name                                                |             | string(256<br>)  | No        |                                                             |
| Mbytes Free<br>(TOTAL_MBYTES_FRE<br>E)           | Number of megabytes<br>not in use in the local<br>file system       |             | double           | No        | TOTAL_SIZE<br>_IN_MBYTES<br>-<br>TOTAL_MBYT<br>ES_IN_USE    |
| Mbytes Free %<br>(TOTAL_MBYTES_FRE<br>E_PERCENT) | Percentage of<br>megabytes not in use<br>in the local file system   |             | float            | No        | TOTAL_MBYT<br>ES_FREE /<br>TOTAL_SIZE<br>IN_MBYTES<br>* 100 |

|                                                            | File System Detail - Local (PD_FSL)                            |             |           |           |                                                                   |  |  |
|------------------------------------------------------------|----------------------------------------------------------------|-------------|-----------|-----------|-------------------------------------------------------------------|--|--|
| View Name<br>(Manager Name)                                | Description                                                    | Sum<br>Rule | Format    | Delt<br>a | Data<br>Source                                                    |  |  |
| Mbytes in Use<br>(TOTAL_MBYTES_IN_<br>USE)                 | Number of megabytes<br>in use in the local file<br>system      |             | double    | No        |                                                                   |  |  |
| Mbytes in Use %<br>(TOTAL_MBYTES_IN_<br>USE_PERCENT)       | Percentage of<br>megabytes in use in<br>the local file system  |             | float     | No        | TOTAL_MBYT<br>ES_IN_USE /<br>TOTAL_SIZE<br>_IN_MBYTES<br>* 100    |  |  |
| Record Time<br>(RECORD_TIME)                               | Time in GMT when the record is stored                          |             | time_t    | No        |                                                                   |  |  |
| Record Type<br>(INPUT_RECORD_TYP<br>E)                     | Record type, which is always set to FSL                        |             | string(8) | No        |                                                                   |  |  |
| Total Inodes<br>(TOTAL_NUMBER_OF_<br>INODES)               | Number of inodes in the file local system                      |             | double    | No        |                                                                   |  |  |
| Total Inodes Free<br>(TOTAL_INODES_FRE<br>E)               | Number of inodes not<br>in use in the local file<br>system     |             | double    | No        | TOTAL_NUMB<br>ER_OF_INOD<br>ES -<br>TOTAL_INOD<br>ES_IN_USE       |  |  |
| Total Inodes Free %<br>(TOTAL_INODES_FRE<br>E_PERCENT)     | Percentage of inodes<br>not in use in the local<br>file system |             | float     | No        | TOTAL_INOD<br>ES_FREE /<br>TOTAL_NUMB<br>ER_OF_INOD<br>ES * 100   |  |  |
| Total Inodes in Use<br>(TOTAL_INODES_IN_<br>USE)           | Number of inodes in use in the local file system               |             | double    | No        |                                                                   |  |  |
| Total Inodes in Use %<br>(TOTAL_INODES_IN_<br>USE_PERCENT) | Percentage of inodes in<br>use in the local file<br>system     |             | float     | No        | TOTAL_INOD<br>ES_IN_USE /<br>TOTAL_NUMB<br>ER_OF_INOD<br>ES * 100 |  |  |
| Total Size Blocks<br>(TOTAL_SIZE_IN_BL<br>OCKS)            | Number of blocks in the file system                            |             | double    | No        |                                                                   |  |  |
| Total Size Mbytes<br>(TOTAL_SIZE_IN_MB<br>YTES)            | Number of megabytes in the file system                         |             | double    | No        |                                                                   |  |  |

#:

During HCO node monitoring, if a file system other than DRFS appears, an underscore  $(\_)$  is appended to the beginning of the name of the file system.

## **IP Address Configuration (PD\_IAC)**

## Function

The IP Address Configuration ( $PD\_IAC$ ) record stores IP address configuration information for the NAS system. This record is a multi-instance record.

## Table 2-207 IP Address Configuration (PD\_IAC) Default and Changeable Values

| Item                | Default Value | Changeable? |
|---------------------|---------------|-------------|
| Collection Interval | 3600          | Yes         |
| Collection Offset   | 0             |             |
| Log                 | Yes           |             |
| LOGIF               | (Blank)       |             |

## **Key Fields**

IP Address (IP\_ADDRESS)

## Lifetime

From when the NAS system IP address configuration is established to when it is modified

## **Record Size**

- Fixed part: 677 bytes
- Variable part: 326 bytes

## Table 2-208 IP Address Configuration (PD\_IAC) Fields

| IP Address Configuration (PD_IAC)  |                                       |             |                 |           |                |  |
|------------------------------------|---------------------------------------|-------------|-----------------|-----------|----------------|--|
| View Name<br>(Manager Name)        | Description                           | Sum<br>Rule | Format          | Delt<br>a | Data<br>Source |  |
| Host Name<br>(HOST_NAME)           | NAS system host name                  |             | string(256<br>) | No        |                |  |
| <pre>IP Address (IP_ADDRESS)</pre> | IP address for the NAS system         |             | string(50)      | No        |                |  |
| Record Time<br>(RECORD_TIME)       | Time in GMT when the record is stored |             | time_t          | No        |                |  |

| IP Address Configuration (PD_IAC)      |                                                                   |             |            |           |                |
|----------------------------------------|-------------------------------------------------------------------|-------------|------------|-----------|----------------|
| View Name<br>(Manager Name)            | Description                                                       | Sum<br>Rule | Format     | Delt<br>a | Data<br>Source |
| Record Type<br>(INPUT_RECORD_TYP<br>E) | Record type identifier,<br>which is always set to<br>IAC          |             | string(8)  | No        |                |
| Sub Net Mask<br>(SUB_NET_MASK)         | Subnet mask <sup>#</sup> for the<br>NAS system<br>See <b>Note</b> |             | string(20) | No        |                |

#

For IPv6 addresses, no value is stored in this property.

## **Process Detail (PD)**

## Function

The Process Detail (PD) record stores performance data about the processes running in the NAS system at a particular point in time. However, if the process ends between the point in time when the performance data was collected and the following collection, the performance data for that process will not be collected.

One Process Detail (PD) record is created for each process running in the system. This record is a multi-instance record.

| Item                | Default Value | Changeable? |
|---------------------|---------------|-------------|
| Collection Interval | 60            | Yes         |
| Collection Offset   | 0             |             |
| Log                 | No            |             |
| LOGIF               | (Blank)       |             |

Table 2-209 Process Detail (PD) Default and Changeable Values

## **Key Fields**

PID (PID)

## Lifetime

From when the NAS system process starts to when it terminates

## **Record Size**

• Fixed part: 677 bytes

• Variable part: 809 bytes

|                                                  | Process De                                                                                                    | etail (PD)  |                 |           |                |
|--------------------------------------------------|----------------------------------------------------------------------------------------------------|-------------|-----------------|-----------|----------------|
| View Name<br>(Manager Name)                      | Description                                                                                                    | Sum<br>Rule | Format          | Delt<br>a | Data<br>Source |
| Argument List<br>(ARGUMENT_LIST)                 | Process argument                                                                                                    |             | string(120<br>) | No        |                |
| CPU %<br>(CPU_PERCENT_USED<br>)                  | Percentage of the CPU in use for the process                                                                                                    |             | float           | No        |                |
| Elapsed Time<br>(ELAPSED_TIME)                   | Time elapsed since the process was started                                                                                                    |             | double          | No        |                |
| Group ID<br>(GROUP_ID)                           | ID of the group that<br>actually executes the<br>process                                                                                               |             | long            | No        |                |
| Group Name<br>(GROUP_NAME)                       | Name of the group that<br>actually executes the<br>process.<br>This value can be<br>obtained only for NAS<br>Manager Modular and<br>NAS Blade Manager. |             | string(36)      | No        |                |
| Host Name<br>(HOST_NAME)                         | NAS system host name                                                                                                    |             | string(256)     | No        |                |
| Major Faults<br>(Major_faults)                   | Number of times a<br>physical page fault<br>occurred since the<br>process started                                                                      |             | double          | No        |                |
| Minor Faults<br>(MINOR_FAULTS)                   | Number of times a<br>logical page fault<br>occurred since the<br>process started                                                                       |             | double          | No        |                |
| Niceness<br>(NICENESS)                           | Process nice value                                                                                                    |             | long            | No        |                |
| Parent PID<br>(PARENT_PID)                       | Parent process ID                                                                                                    |             | long            | No        |                |
| Parent Process List<br>(PARENT_PROCESS_L<br>IST) | List of parent processes                                                                                                    |             | string(128)     | No        |                |
| PID<br>(PID)                                     | Process ID                                                                                                    |             | long            | No        |                |
| Priority<br>(priority)                           | Process priority order                                                                                                    |             | long            | No        |                |

## Table 2-210 Process Detail (PD) Fields

|                                                       | Process Detail (PD)                                                                                                    |             |            |           |                               |  |  |
|-------------------------------------------------------|----------------------------------------------------------------------------------------------------|-------------|------------|-----------|-------------------------------|--|--|
| View Name<br>(Manager Name)                           | Description                                                                                                    | Sum<br>Rule | Format     | Delt<br>a | Data<br>Source                |  |  |
| <pre>Process Group ID (PROCESS_GROUP_ID )</pre>       | Process group ID                                                                                                    |             | long       | No        |                               |  |  |
| Program Name<br>(program_name)                        | Name of the program being executed                                                                                      |             | string(32) | No        |                               |  |  |
| Program PID<br>(PROGRAM_PID)                          | Name of the program<br>being executed and the<br>process ID                                                             |             | string(43) | No        | PROGRAM_NA<br>ME + / +<br>PID |  |  |
| Real Memory<br>Kbytes<br>(REAL_MEMORY_KBYT<br>ES)     | The actual memory size<br>(in kilobytes) of the<br>process in use                                                       |             | ulong      | No        |                               |  |  |
| Real User ID<br>(REAL_USER_ID)                        | Actual process user ID                                                                                                  |             | long       | No        |                               |  |  |
| Real User Name<br>(REAL_USER_NAME)                    | Actual process user<br>name.<br>This value can be<br>obtained only for NAS<br>Manager Modular and<br>NAS Blade Manager. |             | string(36) | No        |                               |  |  |
| Record Time<br>(RECORD_TIME)                          | Time in GMT when the record is stored                                                                                   |             | time_t     | No        |                               |  |  |
| Record Type<br>(INPUT_RECORD_TYP<br>E)                | Record type, which is always set to PD                                                                                  |             | string(8)  | No        |                               |  |  |
| Start Time<br>(START_TIME)                            | Time at which the process starts                                                                                        |             | time_t     | No        |                               |  |  |
| State<br>(STATE)                                      | Process status                                                                                                    |             | string(10) | No        |                               |  |  |
| Terminal Name<br>(TERMINAL_NAME)                      | Name of the terminal<br>on which process is<br>being executed                                                           |             | string(40) | No        |                               |  |  |
| Total Process<br>Kbytes<br>(TOTAL_PROCESS_KB<br>YTES) | Process size (in<br>kilobytes).<br>This value is the sum of<br>the process data size<br>and the stack segment<br>size.  |             | ulong      | No        |                               |  |  |
| User ID<br>(USER_ID)                                  | ID of the group that<br>actually executes the<br>process                                                                |             | long       | No        |                               |  |  |

| Process Detail (PD)         |                                                                                         |             |            |           |                |  |
|-----------------------------|-----------------------------------------------------------------------------------------|-------------|------------|-----------|----------------|--|
| View Name<br>(Manager Name) | Description                                                                             | Sum<br>Rule | Format     | Delt<br>a | Data<br>Source |  |
| User Name<br>(USER_NAME)    | Name of the group that actually executes the process.                                   |             | string(36) | No        |                |  |
|                             | This value can be<br>obtained only for NAS<br>Manager Modular and<br>NAS Blade Manager. |             |            |           |                |  |

## System Summary Overview (PI)

## Function

The System Summary Overview (PI) record stores performance data that uses a predetermined amount of time as a unit and applies to the entire NAS system. This record is not created at the first information collection event after Agent for NAS has been started or after the NAS system has been started.

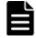

**Note:** The NAS system manages, in units of days, information collected by the sar command. Creation of that information starts after a fixed period from 00:00. If Agent for NAS starts collecting PI record information when the information collected by the sar command has not been created, collection fails, and then the KAVF24139-W and KAVF24140-W error messages are output to the common message log.

## Table 2-211 System Summary Overview (PI) Default and Changeable Values

| Item                | Default Value | Changeable? |
|---------------------|---------------|-------------|
| Collection Interval | 60            | Yes         |
| Collection Offset   | 0             |             |
| Log                 | Yes           |             |
| LOGIF               | (Blank)       |             |

## **Key Fields**

None

## Lifetime

None

## **Record Size**

- Fixed part: 1,721 bytes
- Variable part: 0 bytes

|                                                                  | System Summary                                                                                                    | v Overvie   | ew (PI) |           |                                                                      |
|------------------------------------------------------------------|----------------------------------------------------------------------------------------------------|-------------|---------|-----------|----------------------------------------------------------------------|
| View Name<br>(Manager Name)                                      | Description                                                                                                    | Sum<br>Rule | Format  | Delt<br>a | Data<br>Source                                                       |
| 1-Minute Run<br>Queue Avg<br>(ONE_MINUTE_RUN_Q<br>UEUE_AVG)      | Average number of<br>processes that were<br>waiting in execution<br>queues and disk I/O<br>queues in the past<br>minute             | %           | float   | No        |                                                                      |
| 5-Minute Run<br>Queue Avg<br>(FIVE_MINUTE_RUN_<br>QUEUE_AVG)     | Average number of<br>processes that were<br>waiting in execution<br>queues and disk I/O<br>queues in the past 5<br>minutes          | %           | float   | No        |                                                                      |
| 15-Minute Run<br>Queue Avg<br>(FIFTEEN_MINUTE_R<br>UN_QUEUE_AVG) | Average number of<br>processes that were<br>waiting in execution<br>queues and disk I/O<br>queues in the past 15<br>minutes         | %           | float   | No        |                                                                      |
| Active CPUs<br>(NUMBER_OF_ACTIVE<br>_CPUS)                       | Number of processors                                                                                                    | СОРҮ        | ulong   | No        |                                                                      |
| Alloc Mem %<br>(Allocated_memory<br>_percent)                    | Percentage of actual<br>memory in use to the<br>actual memory<br>installed in the NAS<br>system (in megabytes)                      | %           | float   | No        | ALLOCATED<br>MEMORY_MBY<br>TES /<br>TOTAL_MEMO<br>RY_MBYTES<br>* 100 |
| Alloc Mem Mbytes<br>(Allocated_memory<br>_mbytes)                | Number of megabytes<br>of actual memory in<br>use in the actual<br>memory installed in the<br>NAS system                            | AVG         | float   | No        | TOTAL_MEMO<br>RY_MBYTES -<br>FREE_MEMOR<br>Y_MBYTES                  |
| Block I/O Ops<br>(BLOCKIO_IO_OPS)                                | Number of times a<br>block I/O operation was<br>performed.<br>If the collected<br>information is invalid,<br>the value is set to 0. | AVG         | double  | No        | BLOCKIO_RE<br>AD_OPS +<br>BLOCKIO_WR<br>ITE_OPS                      |
| Block Read Ops<br>(BLOCKIO_READ_OPS<br>)                         | Number of times a block read operation was performed.                                                                               | AVG         | double  | No        |                                                                      |

## Table 2-212 System Summary Overview (PI) Fields

|                                                              | System Summary                                                                                                    | / Overvie   | ew (PI) |           |                                                                                                    |
|--------------------------------------------------------------|----------------------------------------------------------------------------------------------------|-------------|---------|-----------|----------------------------------------------------------------------------------------------------|
| View Name<br>(Manager Name)                                  | Description                                                                                                    | Sum<br>Rule | Format  | Delt<br>a | Data<br>Source                                                                                                    |
|                                                              | If the collected information is invalid, the value is set to 0.                                                                       |             |         |           |                                                                                                    |
| Block Read Ops/sec<br>(BLOCKIO_READ_OPS<br>_PER_SECOND)      | Frequency of block<br>read operations<br>(number of times per<br>second)                                                              | %           | double  | No        | BLOCKIO_RE<br>AD_OPS /<br>INTERVAL                                                                                                    |
| Block Write Ops<br>(BLOCKIO_WRITE_OP<br>S)                   | Number of times a<br>block write operation<br>was performed.<br>If the collected<br>information is invalid,<br>the value is set to 0. | AVG         | double  | No        |                                                                                                    |
| Block Write<br>Ops/sec<br>(BLOCKIO_WRITE_OP<br>S_PER_SECOND) | Frequency of block<br>write operations<br>(number of times per<br>second)                                                             | %           | double  | No        | BLOCKIO_WR<br>ITE_OPS /<br>INTERVAL                                                                                                    |
| Boot Time<br>(CURRENT_SYSTEM_B<br>OOT_TIME)                  | Time of the last boot of the NAS system                                                                                               | COPY        | time_t  | No        |                                                                                                    |
| Context Switches<br>(CONTEXT_SWITCHES<br>)                   | Number of times a<br>context switch was<br>executed.<br>If the collected<br>information is invalid,<br>the value is set to 0.         | AVG         | double  | No        |                                                                                                    |
| Context<br>Switches/sec<br>(CONTEXT_SWITCHES<br>_PER_SECOND) | Frequency of the<br>context switch<br>executions (number of<br>times per second)                                                      | %           | double  | No        | CONTEXT_SW<br>ITCHES /<br>INTERVAL                                                                                                    |
| CPU %<br>(KERNELMODE_USERM<br>ODE_PERCENT)                   | CPU usage                                                                                                    | %           | float   | No        | (TOTAL_KER<br>NELMODE_TI<br>ME +<br>TOTAL_USER<br>MODE_TIME)<br>/<br>(TOTAL_KER<br>NELMODE_TI<br>ME +<br>TOTAL_USER<br>MODE_TIME<br>+<br>TOTAL_IDLE<br>_TIME) *<br>100 |

|                                                   | System Summary                                                                                                    | / Overvie   | w (PI)      |           |                                                                                                    |
|---------------------------------------------------|----------------------------------------------------------------------------------------------------|-------------|-------------|-----------|----------------------------------------------------------------------------------------------------|
| View Name<br>(Manager Name)                       | Description                                                                                                    | Sum<br>Rule | Format      | Delt<br>a | Data<br>Source                                                                                                    |
| Free Memory %<br>(FREE_MEMORY_PERC<br>ENT)        | Percentage of actual<br>memory not in use to<br>the actual memory<br>installed in the NAS<br>system                                                | %           | float       | No        | FREE_MEMOR<br>Y_MBYTES /<br>TOTAL_MEMO<br>RY_MBYTES<br>* 100                                                            |
| Free Memory<br>Mbytes<br>(FREE_MEMORY_MBYT<br>ES) | Number of megabytes<br>of actual memory not<br>in use in the actual<br>memory installed in the<br>NAS system                                       | AVG         | float       | No        |                                                                                                    |
| Host Name<br>(HOST_NAME)                          | NAS system host name                                                                                                    | COPY        | string(256) | No        |                                                                                                    |
| ICMP Pkts In<br>(ICMP_PACKETS_IN)                 | Number of ICMP<br>packets received via<br>the IPv4 and IPv6<br>protocols.<br>If the collected<br>information is invalid,<br>the value is set to 0. | AVG         | double      | No        |                                                                                                    |
| ICMP Pkts Out<br>(ICMP_PACKETS_OUT<br>)           | Number of ICMP<br>packets sent via the<br>IPv4 and IPv6<br>protocols.<br>If the collected<br>information is invalid,<br>the value is set to 0.     | AVG         | double      | No        |                                                                                                    |
| Idle %<br>(IDLE_TIME_PERCEN<br>T)                 | Percentage of the CPU<br>idle time                                                                                                    | %           | float       | No        | TOTAL_IDLE<br>_TIME /<br>(TOTAL_IDL<br>E_TIME +<br>TOTAL_USER<br>MODE_TIME<br>+<br>TOTAL_KERN<br>ELMODE_TIM<br>E) * 100 |
| Interrupts (INTERRUPTS)                           | Number of times an<br>interrupt occurred.<br>If the collected<br>information is invalid,<br>the value is set to 0.                                 | AVG         | double      | No        |                                                                                                    |
| Interrupts/sec<br>(INTERRUPTS_PER_S<br>ECOND)     | Frequency of interrupts<br>(number of times per<br>second)                                                                                         | %           | double      | No        | INTERRUPTS<br>/ INTERVAL                                                                                                |

|                                                     | System Summary Overview (PI)                                                                                                    |             |        |           |                                                                                                    |  |  |
|-----------------------------------------------------|----------------------------------------------------------------------------------------------------|-------------|--------|-----------|----------------------------------------------------------------------------------------------------|--|--|
| View Name<br>(Manager Name)                         | Description                                                                                                    | Sum<br>Rule | Format | Delt<br>a | Data<br>Source                                                                                                    |  |  |
| Interval<br>(INTERVAL)                              | Length (in seconds) of<br>the interval at which<br>the System Summary<br>Overview (PI) record is<br>stored. If the collected<br>information is invalid,<br>the value is set to 0. | ADD         | double | No        |                                                                                                    |  |  |
| IP Pkts In<br>(ip_packets_in)                       | Number of IP packets<br>received via the IPv4<br>and IPv6 protocols.<br>If the collected<br>information is invalid,<br>the value is set to 0.                                     | AVG         | double | No        |                                                                                                    |  |  |
| IP Pkts Out<br>(IP_PACKETS_OUT)                     | Number of IP packets<br>sent via the IPv4 and<br>IPv6 protocols.<br>If the collected<br>information is invalid,<br>the value is set to 0.                                         | AVG         | double | No        |                                                                                                    |  |  |
| Kernel CPU %<br>(KERNELMODE_PERCE<br>NT)            | Percentage of the<br>period in which the CPU<br>was running in kernel<br>mode                                                                                                    | %           | float  | No        | TOTAL_KERN<br>ELMODE_TIM<br>E /<br>(TOTAL_IDL<br>E_TIME +<br>TOTAL_USER<br>MODE_TIME<br>+<br>TOTAL_KERN<br>ELMODE_TIM<br>E) * 100 |  |  |
| Physical I/O Ops<br>(PHYSICAL_IO_OPS)               | Number of times a<br>physical I/O operation<br>was performed.<br>If the collected<br>information is invalid,<br>the value is set to 0.                                            | AVG         | double | No        | PHYSICAL_R<br>EAD_OPS +<br>PHYSICAL_W<br>RITE_OPS                                                                                 |  |  |
| Physical Read Ops<br>(PHYSICAL_READ_OP<br>S)        | Number of times a<br>physical read operation<br>was performed.<br>If the collected<br>information is invalid,<br>the value is set to 0.                                           | AVG         | double | No        |                                                                                                    |  |  |
| <pre>Physical Write Ops (PHYSICAL_WRITE_O PS)</pre> | Number of times a physical write operation was performed.                                                                                                    | AVG         | double | No        |                                                                                                    |  |  |

|                                                          | System Summary                                                                                                    | v Overvie   | ew (PI)    |           |                |
|----------------------------------------------------------|----------------------------------------------------------------------------------------------------|-------------|------------|-----------|----------------|
| View Name<br>(Manager Name)                              | Description                                                                                                    | Sum<br>Rule | Format     | Delt<br>a | Data<br>Source |
|                                                          | If the collected information is invalid, the value is set to 0.                                                                                |             |            |           |                |
| Processes<br>(CURRENT_PROCESS_<br>COUNT)                 | Number of processes within the system                                                                                                    | AVG         | ulong      | No        |                |
| Record Time<br>(RECORD_TIME)                             | Time in GMT when the record is stored                                                                                                    | COPY        | time_t     | No        |                |
| Record Type<br>(INPUT_RECORD_TYP<br>E)                   | Record type, which is always set to PI                                                                                                    | COPY        | string(8)  | No        |                |
| Run Queue<br>(processes_in_run<br>_Queue)                | Number of processes<br>waiting in the execution<br>queue or disk I/O<br>queue                                                                  | AVG         | float      | No        |                |
| System Up Time<br>(CURRENT_BOOT_SYS<br>TEM_UP_TIME)      | Amount of time since<br>the last boot of the<br>NAS system                                                                                     | COPY        | string(24) | No        |                |
| TCP Pkts In<br>(TCP_PACKETS_IN)                          | Number of TCP packets<br>received via the IPv4<br>and IPv6 protocols.<br>If the collected<br>information is invalid,<br>the value is set to 0. | AVG         | double     | No        |                |
| TCP Pkts Out<br>(TCP_PACKETS_OUT)                        | Number of TCP packets<br>sent via the IPv4 and<br>IPv6 protocols.<br>If the collected<br>information is invalid,<br>the value is set to 0.     | AVG         | double     | No        |                |
| Total Idle Time<br>(TOTAL_IDLE_TIME)                     | Period of time in which<br>the CPU was idle.<br>If the collected<br>information is invalid,<br>the value is set to 0.                          | AVG         | utime      | No        |                |
| Total Kernel-mode<br>Time<br>(TOTAL_KERNELMODE<br>_TIME) | Period of time in which<br>the CPU was running in<br>kernel mode.<br>If the collected<br>information is invalid,<br>the value is set to 0.     | AVG         | utime      | No        |                |
| Total Physical<br>Memory Mbytes                          | Number of megabytes in actual memory                                                                                                    | COPY        | float      | No        |                |

|                                                      | System Summary                                                                                                    | v Overvie   | ew (PI) |           |                                                                                                   |
|------------------------------------------------------|----------------------------------------------------------------------------------------------------|-------------|---------|-----------|---------------------------------------------------------------------------------------------------|
| View Name<br>(Manager Name)                          | Description                                                                                                    | Sum<br>Rule | Format  | Delt<br>a | Data<br>Source                                                                                    |
| (TOTAL_MEMORY_MBY TES)                               |                                                                                                    |             |         |           |                                                                                                   |
| Total Pkts<br>(TOTAL_PACKETS)                        | Total number of<br>packets sent and<br>received via the IPv4<br>and IPv6 protocols.<br>If the collected<br>information is invalid,<br>the value is set to 0. | AVG         | double  | No        | TOTAL_PACK<br>ETS_IN +<br>TOTAL_PACK<br>ETS_OUT                                                   |
| Total Pkts In<br>(TOTAL_PACKETS_IN<br>)              | Number of packets<br>received via the IPv4<br>and IPv6 protocols.<br>If the collected<br>information is invalid,<br>the value is set to 0.                   | AVG         | double  | No        | IP_PACKETS<br>_IN                                                                                 |
| Total Pkts Out<br>(TOTAL_PACKETS_OU<br>T)            | Number of packets sent<br>via the IPv4 and IPv6<br>protocols.<br>If the collected<br>information is invalid,<br>the value is set to 0.                       | AVG         | double  | No        | IP_PACKETS<br>_OUT                                                                                |
| Total User-mode<br>Time<br>(TOTAL_USERMODE_T<br>IME) | Period of time in which<br>the CPU was running in<br>user mode.<br>If the collected<br>information is invalid,<br>the value is set to 0.                     | AVG         | utime   | No        |                                                                                                   |
| UDP Pkts In<br>(UDP_PACKETS_IN)                      | Number of UDP packets<br>received via the IPv4<br>and IPv6 protocols.<br>If the collected<br>information is invalid,<br>the value is set to 0.               | AVG         | double  | No        |                                                                                                   |
| UDP Pkts Out<br>(UDP_PACKETS_OUT)                    | Number of UDP packets<br>sent via the IPv4 and<br>IPv6 protocols.<br>If the collected<br>information is invalid,<br>the value is set to 0.                   | AVG         | double  | No        |                                                                                                   |
| User CPU %<br>(USERMODE_PERCENT<br>)                 | Percentage of the<br>period in which the CPU<br>was running in user<br>mode                                                                                  | %           | float   | No        | TOTAL_USER<br>MODE_TIME /<br>(TOTAL_IDL<br>E_TIME +<br>TOTAL_USER<br>MODE_TIME<br>+<br>TOTAL KERN |

| System Summary Overview (PI)      |                                                              |             |        |           |                        |  |  |
|-----------------------------------|--------------------------------------------------------------|-------------|--------|-----------|------------------------|--|--|
| View Name<br>(Manager Name)       | Description                                                  | Sum<br>Rule | Format | Delt<br>a | Data<br>Source         |  |  |
|                                   |                                                              |             |        |           | ELMODE_TIM<br>E) * 100 |  |  |
| Users<br>(current_user_cou<br>nt) | Actual number of users since the previous data was collected | AVG         | ulong  | No        |                        |  |  |

# Records associated with Agent for NAS (for NAS Platform monitoring)

This section shows a list of the records that can be collected to monitor NAS Platform activity.

The following table shows the records that can be collected for NAS Platform monitoring and the information stored in those records, sorted by record name and record ID.

| Record name                       | Record ID | Stored information                                                                                                    |
|-----------------------------------|-----------|----------------------------------------------------------------------------------------------------|
| HNAS EVS<br>Configuration         | PD_HEC    | Information about the configuration of the EVS assigned to a cluster that is managed by a monitored SMU/NAS Manager.                        |
| HNAS File System<br>Configuration | PD_HFSC   | Information about the configuration and capacity of file systems assigned to a cluster that is managed by a monitored SMU/NAS Manager.      |
| HNAS File System<br>Summary       | PI_HFSS   | Information about the performance of the file systems assigned to a cluster that is managed by a monitored SMU/NAS Manager.                 |
| HNAS Node<br>Configuration        | PD_HNC    | Configuration information and capacity<br>information for each node of NAS Platform that<br>is managed by the monitored SMU/NAS<br>Manager. |
| HNAS Node CPU<br>Summary          | PI_HNCS   | Performance information about a CPU for<br>individual NAS Platform nodes that are<br>managed by a monitored SMU/NAS Manager.                |
| HNAS Node HSSI<br>Summary         | PI_HNHS   | Performance information about HSSI for<br>individual NAS Platform nodes that are<br>managed by a monitored SMU/NAS Manager.                 |
| HNAS Node Summary                 | PI_HNS    | Performance information for individual NAS<br>Platform nodes that are managed by a<br>monitored SMU/NAS Manager.                            |

Table 2-213 Agent for NAS Records(for NAS Platform)

| Record name                        | Record ID | Stored information                                                                                                    |
|------------------------------------|-----------|----------------------------------------------------------------------------------------------------|
| HNAS SMU<br>Configuration          | PD_HSMU   | Basic information about a monitored SMU/NAS Manager.                                                                                             |
| HNAS Storage Pool<br>Configuration | PD_HPLC   | Information about the configuration and capacity of storage pools assigned to a cluster that is managed by a monitored SMU/NAS Manager.          |
| HNAS System Drive<br>Configuration | PD_HSDC   | Information about the configuration and<br>capacity of system drives assigned to a cluster<br>that is managed by a monitored SMU/NAS<br>Manager. |

## **HNAS EVS Configuration (PD\_HEC)**

## Description

The HNAS EVS Configuration ( $PD_HEC$ ) record stores the configuration information of the EVSs assigned to the clusters managed by monitored SMU/NAS Manager. This is a multi-instance record.

#### Note:

In real-time reports, the values of the most recently collected historical record are displayed for the record.

If the obtained data exceeds the number of records that can be created at one collection time, no records are created for the excess data.

## Table 2-214 Defaults and definable values of HNAS EVS Configuration (PD\_HEC) records

| Item                 | Default value           | Definable |
|----------------------|-------------------------|-----------|
| Sync Collection With | Detail Records, PD_HSMU | No        |
| Log                  | Yes                     | Yes       |
| LOGIF                | Blank                   | No        |

## **Key fields**

Node/Cluster UUID (NODE\_CLUSTER\_UUID) and EVS ID (EVS\_ID)

## Lifetime

From the time an EVS is established in a cluster managed by a monitored SMU/NAS Manager, until the time the EVS is modified.

## **Record size**

- Fixed part: 677 bytes
- Variable part: 1,344 bytes

| HNAS EVS Configuration (PD_HEC)              |                                                                                                    |                  |                 |       |             |
|----------------------------------------------|----------------------------------------------------------------------------------------------------|------------------|-----------------|-------|-------------|
| View name<br>(Manager name)                  | Description                                                                                                    | Summa<br>ry rule | Format          | Delta | Data source |
| EVS ID<br>(EVS_ID)                           | ID of the EVS                                                                                                    |                  | string(<br>4)   | No    |             |
| EVS Name<br>(EVS_NAME)                       | Name of the EVS.                                                                                                    |                  | string(<br>260) | No    |             |
| Interval<br>(INTERVAL)                       | Length (in<br>seconds) of the<br>interval at which<br>the HNAS EVS<br>Configuration<br>(PD_HEC) record<br>is stored.If the<br>collected<br>information is<br>invalid, 0 is set.                                                                                                    |                  | double          | No    |             |
| IP Address<br>(IP_ADDRESS)                   | A list of IP<br>addresses<br>allocated to the<br>EVS<br>If multiple IP<br>addresses are<br>allocated,<br>addresses are<br>separated by<br>commas (,). This<br>field can contain<br>a maximum of<br>512 bytes.<br>Excess data is<br>truncated.<br>A maximum of 32<br>IPv4 addresses or<br>13 IPv6<br>addresses can be<br>stored. |                  | string(<br>512) | No    |             |
| Node Name<br>(NODE_NAME)                     | Name of the<br>node.<br>If the EVS is<br>disabled, N/A<br>appears in this<br>field.                                                                                                    |                  | string(<br>260) | No    |             |
| Node/Cluster Name<br>(NODE_CLUSTER_NAM<br>E) | Name of the<br>cluster or node.<br>For nodes that<br>are not in a<br>cluster                                                                                                    |                  | string(<br>260) | No    |             |

Table 2-215 Fields in HNAS EVS Configuration (PD\_HEC) records

| HNAS EVS Configuration (PD_HEC)              |                                                                                                    |                  |                |       |             |
|----------------------------------------------|----------------------------------------------------------------------------------------------------|------------------|----------------|-------|-------------|
| View name<br>(Manager name)                  | Description                                                                                                    | Summa<br>ry rule | Format         | Delta | Data source |
|                                              | environment, the<br>node name is<br>shown.                                                                                                    |                  |                |       |             |
| Node/Cluster UUID<br>(NODE_CLUSTER_UUI<br>D) | UUID of the<br>cluster or node.<br>Example:<br>dc78e3a2-2f93-1<br>1ce-9000-629bd0<br>44f325<br>This is a 36<br>character string<br>that uniquely<br>identifies the<br>cluster.<br>For nodes that<br>are not in a<br>cluster<br>environment, the<br>UUID of the node<br>is shown. |                  | string(<br>40) | No    |             |
| Record Time<br>(RECORD_TIME)                 | Time (GMT) at<br>which the record<br>was created.                                                                                                    |                  | time_t         | No    |             |
| Record Type<br>(INPUT_RECORD_TYP<br>E)       | Record type<br>identifier. The<br>record type is<br>always HEC.                                                                                                    |                  | string(<br>8)  | No    |             |

## **HNAS File System Configuration (PD\_HFSC)**

## Description

The HNAS File System Configuration (PD\_HFSC) record stores information about the configuration and capacity of the file systems assigned to the clusters managed by monitored SMU/NAS Manager. This is a multi-instance record.

Note:

In real-time reports, the values of the most recently collected historical record are displayed for the record.

If the obtained data exceeds the number of records that can be created at one collection time, no records are created for the excess data.

| Item                 | Default value        | Definable |
|----------------------|----------------------|-----------|
| Sync Collection With | Detail Records, HSMU | No        |
| Log                  | Yes                  | Yes       |
| LOGIF                | Blank                | No        |

## Table 2-216 Defaults and definable values of HNAS File System Configuration (PD\_HFSC) records

### **Key fields**

Node/Cluster UUID (NODE\_CLUSTER\_UUID) and File System Name (FILE\_SYSTEM\_NAME)

### Lifetime

From the time a file system is created in an NAS Platform node that is managed by a monitored SMU/NAS Manager, until the time the file system is modified.

### **Record size**

- Fixed part: 677 bytes
- Variable part: 876 bytes

The maximum number of records that can be created in one collection is 640.

### Table 2-217 Fields in HNAS File System Configuration (PD\_HFSC) records

| H                                      | HNAS File System Configuration (PD_HFSC)                     |                  |                 |       |             |  |
|----------------------------------------|--------------------------------------------------------------|------------------|-----------------|-------|-------------|--|
| View name<br>(Manager name)            | Description                                                  | Summa<br>ry rule | Format          | Delta | Data source |  |
| Capacity<br>(CAPACITY)                 | Capacity of the file system (GB).                            |                  | double          | No    |             |  |
| EVS ID<br>(EVS_ID)                     | ID of the EVS.                                               |                  | string(<br>4)   | No    |             |  |
| File System Name<br>(FILE_SYSTEM_NAME) | Name of the file system.                                     |                  | string(<br>260) | No    |             |  |
| Free %<br>(FREE_PERCENT)               | Percentage of<br>free capacity of<br>the file system<br>(%). |                  | float           | No    |             |  |
| Free Capacity<br>(FREE_CAPACITY)       | Free capacity of<br>the file system<br>(GB).                 |                  | double          | No    |             |  |
| Interval                               | Length (in<br>seconds) of the                                |                  | double          | No    |             |  |

| H                                            | INAS File System                                                                                                    | Configura        | tion (PD_       | HFSC) |             |
|----------------------------------------------|----------------------------------------------------------------------------------------------------|------------------|-----------------|-------|-------------|
| View name<br>(Manager name)                  | Description                                                                                                    | Summa<br>ry rule | Format          | Delta | Data source |
| (INTERVAL)                                   | interval at which<br>the HNAS File<br>System<br>Configuration<br>(PD_HFSC)<br>record is stored.If<br>the collected<br>information is<br>invalid, 0 is set.                                                                                                    |                  |                 |       |             |
| Node/Cluster Name<br>(Node_Cluster_NAM<br>E) | Name of the<br>cluster or node.<br>For nodes not in<br>a cluster<br>environment, the<br>node name is<br>shown.                                                                                                    |                  | string(<br>260) | No    |             |
| Node/Cluster UUID<br>(NODE_CLUSTER_UUI<br>D) | UUID of the<br>cluster or node.<br>Example:<br>dc78e3a2-2f93-1<br>1ce-9000-629bd0<br>44f325<br>This is a 36<br>character string<br>that uniquely<br>identifies the<br>cluster.<br>For nodes not in<br>a cluster<br>environment, the<br>UUID of the node<br>is shown. |                  | string(<br>40)  | No    |             |
| Record Time<br>(RECORD_TIME)                 | Time (GMT) when<br>the record was<br>created.                                                                                                    |                  | time_t          | No    |             |
| Record Type<br>(INPUT_RECORD_TYP<br>E)       | Record type<br>identifier. The<br>record type is<br>always HFSC.                                                                                                    |                  | string(<br>8)   | No    |             |
| Status<br>(STATUS)                           | Status of the file<br>system.<br>The status that is<br>output to this<br>field might differ<br>from the<br>displayed<br>SMU/NAS<br>Manager's                                                                                                    |                  | string(<br>16)  | No    |             |

| ŀ                                            | HNAS File System Configuration (PD_HFSC)                                                                                     |                  |                 |       |             |  |
|----------------------------------------------|----------------------------------------------------------------------------------------------------|------------------|-----------------|-------|-------------|--|
| View name<br>(Manager name)                  | Description                                                                                                    | Summa<br>ry rule | Format          | Delta | Data source |  |
|                                              | information. For<br>details about the<br>status, check the<br>SMU/NAS<br>Manager.                                            |                  |                 |       |             |  |
|                                              | Example:                                                                                                    |                  |                 |       |             |  |
|                                              | Mount - The<br>file system has<br>been mounted.                                                                              |                  |                 |       |             |  |
|                                              | MntRO - The<br>file system has<br>been mounted<br>read-only.                                                                 |                  |                 |       |             |  |
|                                              | UnMnt - The<br>file system is<br>unmounted.                                                                                  |                  |                 |       |             |  |
|                                              | RepTg - The<br>file system is<br>mounted as<br>replication<br>target.                                                        |                  |                 |       |             |  |
|                                              | SysLk - The<br>file system is<br>mounted but<br>syslocked; it<br>is read-only to<br>protocols, but<br>read-write to<br>NDMP. |                  |                 |       |             |  |
| Storage Pool Name<br>(storage_pool_nam<br>E) | Names of the<br>storage pools<br>with which the<br>file system is<br>associated                                              |                  | string(<br>260) | No    |             |  |
| Used Capacity<br>(USED_CAPACITY)             | Used capacity of<br>the file system<br>(GB).                                                                                 |                  | double          | No    |             |  |

### HNAS File System Summary (PI\_HFSS)

### Description

The HNAS File System Summary (PI\_HFSS) record stores performance information of the file systems assigned to the clusters managed by monitored SMU/NAS Manager. This is a multi-instance record.

Note:

When you add file systems, records are not created for those file systems until the next time the system collects HNAS File System Configuration (PD\_HFSC) records.

When you delete file systems, 0 is recorded as the performance data value for those file systems until the next time the system collects HNAS File System Configuration (PD\_HFSC) records. After this, no further records are created for the deleted file systems.

If Log=No is specified for all PD records related to NAS Platform monitoring, the key fields in these records are not updated.

In real-time reports, the values of the most recently collected historical record are displayed for the record.

All performance values are represented by integers. Therefore, the displayed values might differ from the actual values.

If the obtained data exceeds the number of records that can be created at one collection time, no records are created for the excess data.

# Table 2-218 Defaults and definable values of HNAS File System Summary (PI\_HFSS) records

| Item                 | Default value         | Definable |
|----------------------|-----------------------|-----------|
| Sync Collection With | Interval Records, HNS | No        |
| Log                  | Yes                   | Yes       |
| LOGIF                | Blank                 | No        |

### **Key fields**

Node/Cluster UUID (NODE\_CLUSTER\_UUID) and File System Name (FILE SYSTEM NAME)

### Lifetime

From the time a file system is created in an NAS Platform node that is managed by a monitored SMU/NAS Manager, until the time the file system is modified.

### **Record size**

- Fixed part: 677 bytes
- Variable part: 628 bytes

The maximum number of records that can be created in one collection is 640.

|                                                | HNAS File System Summary (PI_HFSS)                                                                                                    |                  |                 |       |             |
|------------------------------------------------|----------------------------------------------------------------------------------------------------|------------------|-----------------|-------|-------------|
| View name<br>(Manager name)                    | Description                                                                                                    | Summa<br>ry rule | Format          | Delta | Data source |
| File System Name (FILE_SYSTEM_NAME)            | Name of the file system.                                                                                                    | COPY             | string(<br>260) | No    |             |
| Interval<br>(INTERVAL)                         | Length (in<br>seconds) of the<br>interval at which<br>the HNAS File<br>System Summary<br>(PI_HFSS) record<br>is stored. If the<br>collected<br>information is<br>invalid, 0 is set.                                                                                  | ADD              | double          | No    |             |
| Node/Cluster Name<br>(Node_cluster_nam<br>E)   | Name of the<br>cluster or node.<br>For nodes not in<br>a cluster<br>environment, the<br>node name is<br>shown.                                                                                                    | COPY             | string(<br>260) | No    |             |
| Node/Cluster UUID<br>(NODE_CLUSTER_UUI<br>D)   | UUID of the<br>cluster or node.<br>Example:<br>dc78e3a2-2f93-1<br>1ce-9000-629bd0<br>44f325<br>This is a 36<br>character string<br>that uniquely<br>identifies the<br>cluster.<br>For nodes not in<br>a cluster<br>environment, the<br>UUID of the node<br>is shown. | COPY             | string(<br>40)  | No    |             |
| Read Transfer Rate<br>(READ_TRANSFER_RA<br>TE) | Read transfer<br>rate of the file<br>system (MB per<br>second).                                                                                                    | AVG              | double          | No    |             |
| Record Time<br>(RECORD_TIME)                   | Time (GMT) when<br>the record was<br>created.                                                                                                    | COPY             | time_t          | No    |             |
| Record Type<br>(INPUT_RECORD_TYP<br>E)         | Record type<br>identifier. The<br>record type is<br>always HFSS.                                                                                                    | COPY             | string(<br>8)   | No    |             |

### Table 2-219 Fields in HNAS File System Summary (PI\_HFSS) records

| HNAS File System Summary (PI_HFSS)               |                                                                                                 |                  |        |       |             |
|--------------------------------------------------|-------------------------------------------------------------------------------------------------|------------------|--------|-------|-------------|
| View name<br>(Manager name)                      | Description                                                                                     | Summa<br>ry rule | Format | Delta | Data source |
| Total Ops/sec<br>(TOTAL_OPS_PER_SE<br>COND)      | Number of<br>operations per<br>second of the file<br>system (number<br>of times per<br>second). | AVG              | double | No    |             |
| Write Transfer Rate<br>(WRITE_TRANSFER_R<br>ATE) | Write transfer<br>rate of the file<br>system (MB per<br>second).                                | AVG              | double | No    |             |

### **HNAS Node Configuration (PD\_HNC)**

### Description

The HNAS Node Configuration ( $PD_HNC$ ) record stores information about the configuration and capacity of the nodes managed by monitored SMU/NAS Manager. This is a multi-instance record.

#### Note:

In real-time reports, the values of the most recently collected historical record are displayed for the record.

If the obtained data exceeds the number of records that can be created at one collection time, no records are created for the excess data.

#### Table 2-220 Defaults and definable values of HNAS Node Configuration (PD\_HNC) records

| Item                 | Default value        | Definable |
|----------------------|----------------------|-----------|
| Sync Collection With | Detail Records, HSMU | No        |
| Log                  | Yes                  | Yes       |
| LOGIF                | Blank                | No        |

### **Key fields**

Node/Cluster UUID (NODE\_CLUSTER\_UUID) and Node Name (NODE\_NAME)

### Lifetime

From the time an NAS Platform node to be managed by a monitored SMU/NAS Manager is created, until the time the NAS Platform node is modified.

### **Record size**

- Fixed part: 677 bytes
- Variable part: 616 bytes

The maximum number of records that can be created in one collection is 20.

|                                                               | HNAS Node Configuration (PD_HNC)                                                                                                    |                  |                 |       |             |  |
|---------------------------------------------------------------|----------------------------------------------------------------------------------------------------|------------------|-----------------|-------|-------------|--|
| View name<br>(Manager name)                                   | Description                                                                                                    | Summa<br>ry rule | Format          | Delta | Data source |  |
| Cluster Mode<br>(HEALTH)                                      | Mode of the<br>cluster.<br>In a cluster<br>environment,<br>Clustered Or<br>Cluster capable<br>is displayed.<br>In a non-cluster<br>environment, Not<br>clustered is<br>displayed. |                  | string(<br>32)  | No    |             |  |
| Filesystem Free<br>Capacity<br>(FILESYSTEM_FREE_<br>CAPACITY) | Total free<br>capacity of the<br>file systems<br>managed in the<br>cluster or node<br>(GB).                                                                                       |                  | double          | No    |             |  |
| Filesystem Used<br>Capacity<br>(FILESYSTEM_USED_<br>CPACITY)  | Total used<br>capacity of the<br>file systems<br>managed in the<br>cluster or node<br>(GB).                                                                                       |                  | double          | No    |             |  |
| Interval<br>(INTERVAL)                                        | Length (in<br>seconds) of the<br>interval at which<br>the HNAS Node<br>Configuration<br>(PD_HNC) record<br>is stored. If the<br>collected<br>information is<br>invalid, 0 is set. |                  | double          | No    |             |  |
| Node Name (NODE_NAME)                                         | Name of the node.                                                                                                    |                  | string(<br>260) | No    |             |  |
| Node/Cluster Name<br>(NODE_CLUSTER_NAM<br>E)                  | Name of the<br>cluster or node.<br>For nodes not in<br>a cluster                                                                                                    |                  | string(<br>260) | No    |             |  |

### Table 2-221 Fields in HNAS Node Configuration (PD\_HNC) records

|                                              | HNAS Node Configuration (PD_HNC)                                                                                                    |                  |                |       |             |  |
|----------------------------------------------|----------------------------------------------------------------------------------------------------|------------------|----------------|-------|-------------|--|
| View name<br>(Manager name)                  | Description                                                                                                    | Summa<br>ry rule | Format         | Delta | Data source |  |
|                                              | environment, the<br>node name is<br>shown.                                                                                                    |                  |                |       |             |  |
| Node/Cluster UUID<br>(NODE_CLUSTER_UUI<br>D) | UUID of the<br>cluster or node.<br>Example:<br>dc78e3a2-2f93-1<br>1ce-9000-629bd0<br>44f325<br>This is a 36<br>character string<br>that uniquely<br>identifies the<br>cluster. |                  | string(<br>40) | No    |             |  |
|                                              | For nodes not in<br>a cluster<br>environment, the<br>UUID of the node<br>is shown.                                                                                             |                  |                |       |             |  |
| Record Time<br>(RECORD_TIME)                 | Time (GMT) when the record was created.                                                                                                    |                  | time_t         | No    |             |  |
| Record Type<br>(INPUT_RECORD_TYP<br>E)       | Record type<br>identifier. The<br>record type is<br>always HNC.                                                                                                    |                  | string(<br>8)  | No    |             |  |

### HNAS Node CPU Summary (PI\_HNCS)

### Description

The HNAS Node CPU Summary (PI\_HNCS) record stores performance information about CPUs for each node managed by a monitored SMU/NAS Manager. This is a multi-instance record.

Note:

When you add nodes, performance information is not collected for those nodes until the next time the system collects HNAS Node Configuration (PD\_HNC) records.

When you delete nodes, 0 is recorded as the performance data value for those nodes until the system next collects HNAS Node Configuration (PD\_HNC) records. After this, no further records are created for the deleted nodes.

If you change the IP address of a node, 0 is recorded as the performance data for the node until the system next collects HNAS Node Configuration (PD\_HNC) records.

If Log=No is specified for all PD records related to NAS Platform monitoring, the key fields in these records are not updated.

In real-time reports, the values of the most recently collected historical record are displayed for the record.

All performance values are represented by integers. Therefore, the displayed values might differ from the actual values.

If the obtained data exceeds the number of records that can be created at one collection time, no records are created for the excess data.

Table 2-222 Defaults and definable values of HNAS Node CPU Summary (PI\_HNCS) records

| Item                 | Default value         | Definable |
|----------------------|-----------------------|-----------|
| Sync Collection With | Interval Records, HNS | No        |
| Log                  | Yes                   | Yes       |
| LOGIF                | Blank                 | No        |

### **Key fields**

Node/Cluster UUID (NODE\_CLUSTER\_UUID), Node Name (NODE\_NAME) and CPU Number (CPU\_NUMBER)

### Lifetime

From the time an NAS Platform node to be managed by a monitored SMU/NAS Manager is created, until the time the NAS Platform node is modified.

### **Record size**

- Fixed part: 677 bytes
- Variable part: 616 bytes

The maximum number of records that can be created in one collection is 160.

| HNAS Node CPU Summary (PI_HNCS) |                                                    |                  |                |       |             |
|---------------------------------|----------------------------------------------------|------------------|----------------|-------|-------------|
| View name<br>(Manager name)     | Description                                        | Summa<br>ry rule | Format         | Delta | Data source |
| CPU Number<br>(CPU_NUMBER)      | Number of the<br>CPU.<br>Example: 0 or 1           | COPY             | string(<br>32) | No    |             |
| Interval<br>(INTERVAL)          | Length (in<br>seconds) of the<br>interval at which | ADD              | double         | No    |             |

|                                              | HNAS Node CPU Summary (PI_HNCS)                                                                                                    |                  |                 |       |             |
|----------------------------------------------|----------------------------------------------------------------------------------------------------|------------------|-----------------|-------|-------------|
| View name<br>(Manager name)                  | Description                                                                                                    | Summa<br>ry rule | Format          | Delta | Data source |
|                                              | the HNAS Node<br>CPU Summary<br>(PI_HNCS)<br>record is stored.<br>If the collected<br>information is<br>invalid, 0 is set.                                                                                                    |                  |                 |       |             |
| Load %<br>(LOAD_PERCENT)                     | CPU load (%).                                                                                                    | 00               | float           | No    |             |
| Node Name<br>(NODE_NAME)                     | Name of the node.                                                                                                    | COPY             | string(<br>260) | No    |             |
| Node/Cluster Name<br>(NODE_CLUSTER_NAME<br>) | Name of the<br>cluster or node.<br>For nodes not in<br>a cluster<br>environment, the<br>node name is<br>shown.                                                                                                    | COPY             | string(<br>260) | No    |             |
| Node/Cluster UUID<br>(NODE_CLUSTER_UUID<br>) | UUID of the<br>cluster or node.<br>Example:<br>dc78e3a2-2f93-<br>11ce-9000-629b<br>d044f325<br>This is a 36<br>character string<br>that uniquely<br>identifies the<br>cluster.<br>For nodes not in<br>a cluster<br>environment, the<br>UUID of the node<br>is shown. | COPY             | string(<br>40)  | No    |             |
| Record Time<br>(RECORD_TIME)                 | Time (GMT)<br>when the record<br>was created.                                                                                                    | COPY             | time_t          | No    |             |
| Record Type<br>(INPUT_RECORD_TYPE<br>)       | Record type<br>identifier. The<br>record type is<br>always HNCS.                                                                                                    | COPY             | string(<br>8)   | No    |             |

### HNAS Node HSSI Summary (PI\_HNHS)

### Description

The HNAS Node HSSI Summary (PI\_HNHS) record stores performance information about HSSI for each node managed by a monitored SMU/NAS Manager. This is a multi-instance record.

Note:

When you add nodes, performance information is not collected for those nodes until the next time the system collects HNAS Node Configuration (PD\_HNC) records.

When you delete nodes, 0 is recorded as the performance data value for those nodes until the system next collects HNAS Node Configuration (PD\_HNC) records. After this, no further records are created for the deleted nodes.

If you change the IP address of a node, 0 is recorded as the performance data for the node until the system next collects HNAS Node Configuration (PD\_HNC) records.

If Log=No is specified for all PD records related to NAS Platform monitoring, the key fields in these records are not updated.

In real-time reports, the values of the most recently collected historical record are displayed for the record.

All performance values are represented by integers. Therefore, the displayed values might differ from the actual values.

If the obtained data exceeds the number of records that can be created at one collection time, no records are created for the excess data.

# Table 2-224 Defaults and definable values of HNAS Node HSSI Summary (PI\_HNHS) records

| Item                 | Default value         | Definable |
|----------------------|-----------------------|-----------|
| Sync Collection With | Interval Records, HNS | No        |
| Log                  | Yes                   | Yes       |
| LOGIF                | Blank                 | No        |

### **Key fields**

Node/Cluster UUID (NODE\_CLUSTER\_UUID), Node Name (NODE\_NAME) and HSSI Number (HSSI\_NUMBER)

### Lifetime

From the time an NAS Platform node to be managed by a monitored SMU/NAS Manager is created, until the time the NAS Platform node is modified.

### **Record size**

- Fixed part: 677 bytes
- Variable part: 640 bytes

The maximum number of records that can be created in one collection is 160.

|                                              | HNAS Node HSSI Summary (PI_HNHS)                                                                                                    |                  |                 |       |             |
|----------------------------------------------|----------------------------------------------------------------------------------------------------|------------------|-----------------|-------|-------------|
| View name<br>(Manager name)                  | Description                                                                                                    | Summa<br>ry rule | Format          | Delta | Data source |
| HSSI Number<br>(HSSI_NUMBER)                 | Number of the<br>HSSI.<br>See <b>Note</b><br>Example: 0 or 1                                                                                                    | COPY             | string(<br>32)  | No    |             |
| Interval<br>(INTERVAL)                       | Length (in<br>seconds) of the<br>interval at which<br>the HNAS Node<br>HSSI Summary<br>(PI_HNHS)<br>record is stored.<br>If the collected<br>information is<br>invalid, 0 is set.                                                                                    | ADD              | double          | No    |             |
| Node Name<br>(NODE_NAME)                     | Name of the node.                                                                                                    | COPY             | string(<br>260) | No    |             |
| Node/Cluster Name<br>(NODE_CLUSTER_NAME<br>) | Name of the<br>cluster or node.<br>For nodes not in<br>a cluster<br>environment, the<br>node name is<br>shown.                                                                                                    | COPY             | string(<br>260) | No    |             |
| Node/Cluster UUID<br>(NODE_CLUSTER_UUID<br>) | UUID of the<br>cluster or node.<br>Example:<br>dc78e3a2-2f93-<br>11ce-9000-629b<br>d044f325<br>This is a 36<br>character string<br>that uniquely<br>identifies the<br>cluster.<br>For nodes not in<br>a cluster<br>environment, the<br>UUID of the node<br>is shown. | COPY             | string(<br>40)  | No    |             |

### Table 2-225 Fields in HNAS Node HSSI Summary (PI\_HNHS) records

|                                        | HNAS Node HSSI Summary (PI_HNHS)                                  |                  |               |       |             |
|----------------------------------------|-------------------------------------------------------------------|------------------|---------------|-------|-------------|
| View name<br>(Manager name)            | Description                                                       | Summa<br>ry rule | Format        | Delta | Data source |
| Record Time<br>(RECORD_TIME)           | Time (GMT)<br>when the record<br>was created.                     | COPY             | time_t        | No    |             |
| Record Type<br>(INPUT_RECORD_TYPE<br>) | Record type<br>identifier. The<br>record type is<br>always HNHS.  | COPY             | string(<br>8) | No    |             |
| Throughput RX<br>(THROUGHPUT_RX)       | Amount of HSSI<br>data received per<br>second (Mb per<br>second). | AVG              | double        | No    |             |
| Throughput TX<br>(THROUGHPUT_TX)       | Amount of HSSI<br>data sent per<br>second (Mb per<br>second).     | AVG              | double        | No    |             |

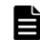

**Note:** "0" is stored as the HSSI number only if what is being monitored is NAS Platform in a storage system on which a NAS module is installed.

### HNAS Node Summary (PI\_HNS)

### Description

The HNAS Node Summary (PI\_HNS) record stores performance information of the nodes managed by monitored SMU/NAS Manager. This is a multi-instance record.

Note:

When you add nodes, performance information is not collected for those nodes until the next time the system collects HNAS Node Configuration (PD\_HNC) records.

When you delete nodes, 0 is recorded as the performance data value for those nodes until the system next collects HNAS Node Configuration (PD\_HNC) records. After this, no further records are created for the deleted nodes.

If you change the IP address of a node, 0 is recorded as the performance data for the node until the system next collects HNAS Node Configuration (PD\_HNC) records.

If Log=No is specified for all PD records related to NAS Platform monitoring, the key fields in these records are not updated.

In real-time reports, the values of the most recently collected historical record are displayed for the record.

All performance values are represented by integers. Therefore, the displayed values might differ from the actual values.

If the obtained data exceeds the number of records that can be created at one collection time, no records are created for the excess data.

#### Table 2-226 Defaults and definable values of HNAS Node Summary (PI\_HNS) records

| Item                | Default value | Definable        |
|---------------------|---------------|------------------|
| Collection Interval | 60            | Yes <sup>#</sup> |
| Collection Offset   | 0             | Yes              |
| Log                 | Yes           | Yes              |
| LOGIF               | Blank         | No               |

#

A value from 60 to 3,600 that is a multiple of 60 and a divisor of 3,600.

### **Key fields**

Node/Cluster UUID (NODE CLUSTER UUID) and Node Name (NODE NAME)

#### Lifetime

From the time an NAS Platform node to be managed by a monitored SMU/NAS Manager is created, until the time the NAS Platform node is modified.

### **Record size**

- Fixed part: 677 bytes
- Variable part: 1,044 bytes

The maximum number of records that can be created in one collection is 20.

Table 2-227 Fields in HNAS Node Summary (PI\_HNS) records

|                                  | HNAS Node Summary (PI_HNS)                                                                            |                  |        |       |             |
|----------------------------------|----------------------------------------------------------------------------------------------------|------------------|--------|-------|-------------|
| View name<br>(Manager name)      | Description                                                                                           | Summa<br>ry rule | Format | Delta | Data source |
| CPU Load %<br>(CPU_LOAD_PERCENT) | Average CPU load<br>(%) of the latest<br>10 seconds.                                                  | %                | float  | No    |             |
|                                  | Supplementary information                                                                             |                  |        |       |             |
|                                  | This field<br>exists to<br>maintain<br>compatibility<br>with earlier<br>versions. The<br>value is the |                  |        |       |             |

| HNAS Node Summary (PI_HNS)                                                 |                                                                               |                  |        |       |             |
|----------------------------------------------------------------------------|-------------------------------------------------------------------------------|------------------|--------|-------|-------------|
| View name<br>(Manager name)                                                | Description                                                                   | Summa<br>ry rule | Format | Delta | Data source |
|                                                                            | same as<br>"CPU Load %<br>Averaged<br>Over 10sec".                            |                  |        |       |             |
| CPU Load %<br>Averaged Over 1sec<br>(CPU_LOAD_PERCENT_<br>AVG_ONE_SEC)     | Average CPU load<br>(%) of the latest<br>1 second.                            | %                | float  | No    |             |
| CPU Load %<br>Averaged Over<br>10sec<br>(CPU_LOAD_PERCENT_<br>AVG_TEN_SEC) | Average CPU load<br>(%) of the latest<br>10 seconds.                          | %                | float  | No    |             |
| CPU SMP Load %<br>(CPU_SMP_LOAD_PERC<br>ENT)                               | CPU load (%) in<br>SMP mode.                                                  | %                | float  | No    |             |
| Disk Read Latency<br>(DISK_READ_LATENCY<br>)                               | Disk read latency<br>(in milliseconds).                                       | AVG              | double | No    |             |
| Disk Stripe Write<br>Latency<br>(DISK_STRIPE_WRITE<br>_LATENCY)            | Disk stripe write<br>latency (in<br>milliseconds).                            | AVG              | double | No    |             |
| Disk Write Latency<br>(DISK_WRITE_LATENC<br>Y)                             | Disk write<br>latency (in<br>milliseconds).                                   | AVG              | double | No    |             |
| Ethernet Throughput<br>RX<br>(ETHERNET_THROUGHP<br>UT_RX)                  | Amount of<br>Ethernet data<br>received per<br>second (Mb per<br>second).      | AVG              | double | No    |             |
| Ethernet Throughput<br>TX<br>(ETHERNET_THROUGHP<br>UT_TX)                  | Amount of<br>Ethernet data<br>sent per second<br>(Mb per second).             | AVG              | double | No    |             |
| Fibre Channel<br>Throughput RX<br>(FIBRE_CHANNEL_THR<br>OUGHPUT_RX)        | Amount of Fibre<br>Channel data<br>received per<br>second (Mb per<br>second). | AVG              | double | No    |             |
| Fibre Channel<br>Throughput TX<br>(FIBRE_CHANNEL_THR<br>OUGHPUT_TX)        | Amount of Fibre<br>Channel data<br>sent per second<br>(Mb per second).        | AVG              | double | No    |             |

|                                                                           | HNAS Node Summary (PI_HNS)                                                                                                    |                  |        |       |             |
|---------------------------------------------------------------------------|----------------------------------------------------------------------------------------------------|------------------|--------|-------|-------------|
| View name<br>(Manager name)                                               | Description                                                                                                    | Summa<br>ry rule | Format | Delta | Data source |
| File System Data<br>Transfer Rate<br>(file_system_data_<br>transfer_rate) | Total value of the<br>read transfer rate<br>and write<br>transfer rate for<br>the file systems<br>managed by the<br>cluster or node<br>(MB per second).                             | AVG              | double | No    |             |
| File System Total<br>Ops/sec<br>(FILE_SYSTEM_TOTAL<br>_OPS_PER_SECOND)    | Total number of<br>operations of the<br>file systems<br>managed by the<br>cluster or node<br>(number of times<br>per second).                                                       | AVG              | double | No    |             |
| FPGA Load %<br>(FPGA_LOAD_PERCENT<br>)                                    | Average FPGA<br>load (%).                                                                                                    | %                | float  | No    |             |
| FS Load %<br>(FS_LOAD_PERCENT)                                            | Average file<br>system load (%).<br>The value that is<br>output is the load<br>on the CPU or<br>FPGA (whichever<br>is higher) at the<br>moment when<br>information is<br>collected. | %                | float  | No    |             |
| FSI Cache Usage<br>(FSI_CACHE_USAGE)                                      | FSI cache usage<br>rate (%).                                                                                                    | %                | float  | No    |             |
| FTP Ops/sec<br>(FTP_OPS_PER_SECON<br>D)                                   | Number of FTP<br>operations per<br>second (number<br>of times per<br>second).                                                                                                    | AVG              | double | No    |             |
| Heap Usage<br>(HEAP_USAGE)                                                | Heap usage rate<br>(%).                                                                                                    | %                | float  | No    |             |
| Interval<br>(INTERVAL)                                                    | Length (in<br>seconds) of the<br>interval at which<br>the HNAS Node<br>Summary<br>(PI_HNS) record<br>is stored.If the<br>collected<br>information is<br>invalid, 0 is set.          | ADD              | double | No    |             |

| HNAS Node Summary (PI_HNS)                          |                                                                                                    |                  |                 |       |             |
|-----------------------------------------------------|----------------------------------------------------------------------------------------------------|------------------|-----------------|-------|-------------|
| View name<br>(Manager name)                         | Description                                                                                                    | Summa<br>ry rule | Format          | Delta | Data source |
| I-SCSI Ops/sec<br>(ISCSI_OPS_PER_SEC<br>OND)        | Number of iSCSI<br>operations per<br>second (number<br>of times per<br>second).                                                                                                    | AVG              | double          | No    |             |
| NFS Ops/sec<br>(NFS_OPS_PER_SECON<br>D)             | Number of NFS<br>operations per<br>second (number<br>of times per<br>second).                                                                                                    | AVG              | double          | No    |             |
| Node Name<br>(NODE_NAME)                            | Name of the node.                                                                                                    | COPY             | string(<br>260) | No    |             |
| Node Ops/Sec<br>(NODE_OPS_PER_SECO<br>ND)           | Number of Total<br>operations per<br>second (number<br>of times per<br>second) in the<br>node.                                                                                                    | AVG              | double          | No    |             |
| Node/Cluster Name<br>(NODE_CLUSTER_NAME<br>)        | Name of the<br>cluster or node.<br>For nodes not in<br>a cluster<br>environment, the<br>node name is<br>shown.                                                                                                    | СОРҮ             | string(<br>260) | No    |             |
| Node/Cluster UUID<br>(NODE_CLUSTER_UUID<br>)        | UUID of the<br>cluster or node.<br>Example:<br>dc78e3a2-2f93-<br>11ce-9000-629b<br>d044f325<br>This is a 36<br>character string<br>that uniquely<br>identifies the<br>cluster.<br>For nodes not in<br>a cluster<br>environment, the<br>UUID of the node<br>is shown. | COPY             | string(<br>40)  | No    |             |
| NVRAM Waited<br>Allocs<br>(NVRAM_WAITED_ALLO<br>CS) | Total number of<br>times the node<br>has waited for<br>memory to be<br>allocated since<br>starting.                                                                                                    | COPY             | double          | No    |             |

|                                                                              | HNAS Node S                                                                    | Summary          | (PI_HNS)      | )     |             |
|------------------------------------------------------------------------------|--------------------------------------------------------------------------------|------------------|---------------|-------|-------------|
| View name<br>(Manager name)                                                  | Description                                                                    | Summa<br>ry rule | Format        | Delta | Data source |
| Record Time<br>(RECORD_TIME)                                                 | Time (GMT)<br>when the record<br>was created.                                  | COPY             | time_t        | No    |             |
| Record Type<br>(INPUT_RECORD_TYPE<br>)                                       | Record type<br>identifier. The<br>record type is<br>always HNS.                | COPY             | string(<br>8) | No    |             |
| Running Bossock<br>Fibers<br>(RUNNING_BOSSOCK_F<br>IBERS)                    | Number of<br>threads to<br>manage available<br>network socket in<br>the node.  | AVG              | double        | No    |             |
| Running Pi-Tcp-<br>Socks Rcv Fibers<br>(RUNNING_PI_TCP_SO<br>CKS_RCV_FIBERS) | Number of<br>threads to<br>manage available<br>network socket in<br>the node.  | AVG              | double        | No    |             |
| SMB Ops/sec<br>(SMB_OPS_PER_SECON<br>D)                                      | Number of SMB<br>operations per<br>second (number<br>of times per<br>second).  | AVG              | double        | No    |             |
| SMB2 Ops/sec<br>(SMB2_OPS_PER_SECO<br>ND)                                    | Number of SMB2<br>operations per<br>second (number<br>of times per<br>second). | AVG              | double        | No    |             |

### HNAS SMU Configuration (PD\_HSMU)

### Description

The HNAS SMU Configuration ( $PD_{HSMU}$ ) record stores basic information about monitored SMU/NAS Manager.

Note:

In real-time reports, the values of the most recently collected historical record are displayed for the record.

# Table 2-228 Defaults and definable values of HNAS SMU Configuration(PD\_HSMU) records

| Item                | Default value | Definable |
|---------------------|---------------|-----------|
| Collection Interval | 3600          | No        |
| Collection Offset   | 0             | No        |

| Item  | Default value | Definable |
|-------|---------------|-----------|
| Log   | Yes           | Yes       |
| LOGIF | Blank         | No        |

### **Key fields**

IP Address (IP\_ADDRESS)

### Lifetime

From the time the IP address configuration of the monitored SMU/NAS Manager is defined, until the time the IP address is changed.

### **Record size**

- Fixed part: 1,023 bytes
- Variable part: 0 bytes

The maximum number of records that can be created in one collection is 1.

| HNAS SMU Configuration (PD_HSMU)                   |                                                                                                    |                  |                 |       |             |  |
|----------------------------------------------------|----------------------------------------------------------------------------------------------------|------------------|-----------------|-------|-------------|--|
| View name<br>(Manager name)                        | Description                                                                                                    | Summa<br>ry rule | Format          | Delta | Data source |  |
| File System Capacity<br>(FILE_SYSTEM_CAPA<br>CITY) | Total capacity of<br>the file systems<br>managed by the<br>SMU/NAS<br>Manager (GB).                                                                                               |                  | double          | No    |             |  |
| Host Name<br>(HOST_NAME)                           | Host name of the<br>SMU/NAS<br>Manager.                                                                                                    |                  | string(<br>260) | No    |             |  |
| Interval<br>(INTERVAL)                             | Length (in<br>seconds) of the<br>interval at which<br>the HNAS SMU<br>Configuration<br>(PD_HSMU)<br>record is stored.<br>If the collected<br>information is<br>invalid, 0 is set. |                  | double          | No    |             |  |
| IP Address<br>(IP_ADDRESS)                         | IP address of the SMU/NAS Manager.                                                                                                    |                  | string(<br>50)  | No    |             |  |
| Num of Clusters<br>(NUM_OF_CLUSTERS)               | Number of clusters managed                                                                                                    |                  | short           | No    |             |  |

Table 2-229 Fields in HNAS SMU Configuration (PD\_HSMU) records

|                                        | HNAS SMU Configuration (PD_HSMU)                                |                  |               |       |             |  |  |
|----------------------------------------|-----------------------------------------------------------------|------------------|---------------|-------|-------------|--|--|
| View name<br>(Manager name)            | Description                                                     | Summa<br>ry rule | Format        | Delta | Data source |  |  |
|                                        | by the SMU/NAS<br>Manager.                                      |                  |               |       |             |  |  |
| Num of Nodes<br>(NUM_OF_NODES)         | Number of nodes<br>managed by the<br>SMU/NAS<br>Manager.        |                  | short         | No    |             |  |  |
| Record Time<br>(RECORD_TIME)           | Time (GMT) when<br>the record was<br>created.                   |                  | time_t        | No    |             |  |  |
| Record Type<br>(INPUT_RECORD_TYP<br>E) | Record type<br>identifier. The<br>record type is<br>always HSMU |                  | string(<br>8) | No    |             |  |  |

### HNAS Storage Pool Configuration (PD\_HPLC)

### Description

The HNAS Storage Pool Configuration ( $\tt PD\_HPLC$ ) record stores information about the configuration and capacity of the storage pools assigned to the clusters managed by monitored SMU/NAS Manager. This is a multi-instance record.

Note:

In real-time reports, the values of the most recently collected historical record are displayed for the record.

If the obtained data exceeds the number of records that can be created at one collection time, no records are created for the excess data.

| Table 2-230 Defaults and definable values of HNAS Storage Pool |
|----------------------------------------------------------------|
| Configuration (PD_HPLC) records                                |

| Item                 | Default value        | Definable |
|----------------------|----------------------|-----------|
| Sync Collection With | Detail Records, HSMU | No        |
| Log                  | Yes                  | Yes       |
| LOGIF                | Blank                | No        |

### **Key fields**

Node/Cluster UUID (NODE\_CLUSTER\_UUID) and Storage Pool Name (STORAGE\_POOL\_NAME)

### Lifetime

From the time the storage pools are established in an NAS Platform node that is managed by a monitored SMU/NAS Manager, until the time the storage pools are modified.

### **Record size**

- Fixed part: 677 bytes
- Variable part: 606 bytes

The maximum number of records that can be created in one collection is 640.

| HNAS Storage Pool Configuration (PD_HPLC)    |                                                                                                    |                  |                 |       |               |
|----------------------------------------------|----------------------------------------------------------------------------------------------------|------------------|-----------------|-------|---------------|
| View name<br>(Manager name)                  | Description                                                                                                    | Summa<br>ry rule | Format          | Delta | Data source   |
| Capacity<br>(CAPACITY)                       | Capacity of the<br>storage pool<br>(GB).                                                                                                    |                  | double          | No    |               |
| <pre>Free % (FREE_PERSENT)</pre>             | Percentage of<br>free capacity of<br>the storage pool<br>(%).                                                                                                    |                  | float           | No    |               |
| Free Capacity<br>(FREE_CAPACITY)             | Free capacity of the storage pool (GB).                                                                                                    |                  | double          | No    | CAPACITY FREE |
| Interval<br>(INTERVAL)                       | Length (in<br>seconds) of the<br>interval at which<br>the HNAS<br>Storage Pool<br>Configuration<br>(PD_HPLC) record<br>is stored. If the<br>collected<br>information is<br>invalid, 0 is set. |                  | double          | No    |               |
| Node/Cluster Name<br>(NODE_CLUSTER_NAM<br>E) | Name of the<br>cluster or node.<br>For nodes not in<br>a cluster<br>environment, the<br>node name is<br>shown.                                                                                |                  | string(<br>260) | No    |               |
| Node/Cluster UUID<br>(NODE_CLUSTER_UUI<br>D) | UUID of the<br>cluster or node.<br>Example:<br>dc78e3a2-2f93-1<br>1ce-9000-629bd0<br>44f325                                                                                                   |                  | string(<br>40)  | No    |               |

| н                                                     | HNAS Storage Pool Configuration (PD_HPLC)                                                                                                    |                  |                 |       |               |  |  |
|-------------------------------------------------------|----------------------------------------------------------------------------------------------------|------------------|-----------------|-------|---------------|--|--|
| View name<br>(Manager name)                           | Description                                                                                                    | Summa<br>ry rule | Format          | Delta | Data source   |  |  |
|                                                       | This is a 36<br>character string<br>that uniquely<br>identifies the<br>cluster.                                                                                                    |                  |                 |       |               |  |  |
|                                                       | For nodes not in<br>a cluster<br>environment, the<br>UUID of the node<br>is shown.                                                                                                    |                  |                 |       |               |  |  |
| Num of System<br>Drives<br>(NUM_OF_SYSTEM_DR<br>IVES) | Number of<br>system drives<br>that constitute<br>the storage pool.                                                                                                    |                  | short           | No    |               |  |  |
| Record Time<br>(RECORD_TIME)                          | Time (GMT) when<br>the record was<br>created.                                                                                                    |                  | time_t          | No    |               |  |  |
| Record Type<br>(INPUT_RECORD_TYP<br>E)                | Record type<br>identifier. The<br>record type is<br>always HPLC                                                                                                    |                  | string(<br>8)   | No    |               |  |  |
| Status<br>(status)                                    | Status of the<br>storage pool.<br>Either "Healthy"<br>or "Not Healthy".<br>The SMU/NAS<br>Manager GUI<br>might display<br>"Pool belongs to<br>another cluster"<br>regardless of the<br>status of Storage<br>Pool. |                  | string(<br>64)  | No    |               |  |  |
| Storage Pool Name<br>(STORAGE_POOL_NAM<br>E)          | Name of the storage pool.                                                                                                    |                  | string(<br>260) | No    |               |  |  |
| Used Capacity<br>(USED_CAPACITY)                      | Used capacity of<br>the storage pool<br>(GB).                                                                                                    |                  | double          | No    | CAPACITY FREE |  |  |

### **HNAS System Drive Configuration (PD\_HSDC)**

### Description

The HNAS System Drive Configuration ( $PD_{HSDC}$ ) record stores information about the configuration and capacity of the system drives assigned to the

clusters managed by monitored SMU/NAS Manager. This is a multi-instance record.

Note:

In real-time reports, the values of the most recently collected historical record are displayed for the record.

If the obtained data exceeds the number of records that can be created at one collection time, no records are created for the excess data.

 Table 2-232 Defaults and definable values of HNAS System Drive

 Configuration (PD\_HSDC) records

| Item                 | Default value        | Definable |
|----------------------|----------------------|-----------|
| Sync Collection With | Detail Records, HSMU | No        |
| Log                  | Yes                  | Yes       |
| LOGIF                | Blank                | No        |

### Key fields

Node/Cluster UUID (NODE\_CLUSTER\_UUID) and System Drive ID (SYSTEM\_DRIVE\_ID)

### Lifetime

From the time a system drive is set up in an NAS Platform node that is managed by a monitored SMU/NAS Manager, until the time the system drive is modified.

### **Record size**

- Fixed part: 677 bytes
- Variable part: 696 bytes

The maximum number of records that can be created in one collection is 2560.

## Table 2-233 Fields in HNAS System Drive Configuration (PD\_HSDC) records

| HNAS System Drive Configuration (PD_HSDC) |                                                                       |                  |        |       |             |  |
|-------------------------------------------|-----------------------------------------------------------------------|------------------|--------|-------|-------------|--|
| View name<br>(Manager name)               | Description                                                           | Summa<br>ry rule | Format | Delta | Data source |  |
| Capacity<br>(CAPACITY)                    | Capacity of the system drive (GB).                                    |                  | double | No    |             |  |
| Interval<br>(INTERVAL)                    | Length (in<br>seconds) of the<br>interval at which<br>the HNAS System |                  | double | No    |             |  |

| н                                            | NAS System Drive                                                                                                    | Configura        | ation (PD       | _HSDC) |             |
|----------------------------------------------|----------------------------------------------------------------------------------------------------|------------------|-----------------|--------|-------------|
| View name<br>(Manager name)                  | Description                                                                                                    | Summa<br>ry rule | Format          | Delta  | Data source |
|                                              | Drive<br>Configuration<br>(PD_HSDC)<br>record is stored.<br>If the collected<br>information is<br>invalid, 0 is set.                                                                                                    |                  |                 |        |             |
| LDEV Number<br>(LDEV_NUMBER)                 | LDEV number of<br>the storage<br>system to which<br>the system drive<br>is attached. <sup>#1,</sup><br><sup>#2</sup>                                                                                                    |                  | string(<br>16)  | No     |             |
| Node/Cluster Name<br>(NODE_CLUSTER_NAME<br>) | Name of the<br>cluster or node.<br>For nodes not in<br>a cluster<br>environment, the<br>node name is<br>shown.                                                                                                    |                  | string(<br>260) | No     |             |
| Node/Cluster UUID<br>(NODE_CLUSTER_UUID<br>) | UUID of the<br>cluster or node.<br>Example:<br>dc78e3a2-2f93-<br>11ce-9000-629b<br>d044f325<br>This is a 36<br>character string<br>that uniquely<br>identifies the<br>cluster.<br>For nodes not in<br>a cluster<br>environment, the<br>UUID of the node<br>is shown. |                  | string(<br>40)  | No     |             |
| Record Time<br>(RECORD_TIME)                 | Time (GMT) when<br>the record was<br>created.                                                                                                    |                  | time_t          | No     |             |
| Record Type<br>(INPUT_RECORD_TYPE<br>)       | Record type<br>identifier. The<br>record type is<br>always HSDC                                                                                                    |                  | string(<br>8)   | No     |             |
| Serial Number<br>(SERIAL_NUMBER)             | Serial number of<br>the storage<br>system to which<br>the system drive<br>is attached. <sup>#1, #2</sup>                                                                                                    |                  | string(<br>32)  | No     |             |

| HNAS System Drive Configuration (PD_HSDC)           |                                                                                             |                  |                 |       |             |  |
|-----------------------------------------------------|---------------------------------------------------------------------------------------------|------------------|-----------------|-------|-------------|--|
| View name<br>(Manager name)                         | Description                                                                                 | Summa<br>ry rule | Format          | Delta | Data source |  |
| Storage Pool Name<br>(STORAGE_POOL_NAME<br>)        | Name of the storage pool that uses the system drive.                                        |                  | string(<br>260) | No    |             |  |
| Storage System<br>Name<br>(storage_system_na<br>ME) | Name of the<br>storage system<br>to which the<br>system drive is<br>attached. #1, #2,<br>#3 |                  | string(<br>64)  | No    |             |  |
|                                                     | If the storage<br>system is not<br>supported, this is<br>NULL.                              |                  |                 |       |             |  |
| System Drive ID<br>(SYSTEM_DRIVE_ID)                | ID of the system drive.                                                                     |                  | string(<br>8)   | No    |             |  |

# È

**Note: 1:** If the external storage connection function (Universal Volume Manager) of a storage system, to which the system drive is attached, is used, information about internal storage systems is stored. The information to be stored is not information about externally connected storage systems.

È

**Note:** *2:* If a storage system, to which the system drive is attached, is configured by using global-active device, information about virtual storage machine is stored.

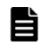

**Note:** *3:* If the storage system to which the system drive is attached is a VSP G1000 and the NAS Platform firmware version is 13.0 or later, the value stored in the Storage System Name field is VSP G1000 G1500 F1500.

# **Acronyms and Abbreviations**

This manual uses the following acronyms and abbreviations:

### A

ALU Administrative Logical Unit

### С

### CHA

Channel Adapter

#### CHP

**Channel Processor** 

#### CLPR

Cache Logical Partition

#### CPU

Central Processing Unit

#### CRC

Cyclic Redundancy Check

### D

#### DDL

Data Definition Language

| # | <u>A</u> | В | <u>C</u> | <u>D</u> | Е | F | <u>G</u> | H | Ī | J | Κ | L | M | N | <u>0</u> | <u>P</u> | Q | <u>R</u> | <u>S</u> | Ţ | <u>U</u> | <u>v</u> | W | Χ | Υ | Ζ |
|---|----------|---|----------|----------|---|---|----------|---|---|---|---|---|---|---|----------|----------|---|----------|----------|---|----------|----------|---|---|---|---|
|---|----------|---|----------|----------|---|---|----------|---|---|---|---|---|---|---|----------|----------|---|----------|----------|---|----------|----------|---|---|---|---|

### DKC

Disk Controller

#### DRFS

Data Reduction File System

### F

### FMC

Flash Memory Compressed

### FMD

Flash Module Drive

### G

**GBIC** Gigabit Interface Converter

**GUI** Graphical User Interface

### Η

#### HBA Host Bus Adapter

### HCO

Hitachi Capacity Optimization

#### HDU

Hard Disk Unit

### Ι

### **I/O**

Input/Output

### ICMP

Internet Control Message Protocol

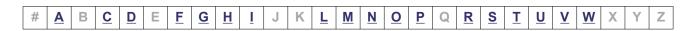

#### ID

Identifier, Identification

#### IP

Internet Protocol

**IPv4** Internet Protocol version 4

### IPv6

Internet Protocol version 6

### L

LAN Local Area Network

LDEV Logical Device Unit

### LU

Logical Unit

LUSE

Logical Unit Size Expansion

### Μ

### MB

Megabyte

#### MP

Microprocessor

### Ν

### NAS

Network Attached Storage

| # | <u>A</u> | В | <u>C</u> | <u>D</u> | Е | F | <u>G</u> | H | Ī | J | Κ | L | M | <u>N</u> | <u>0</u> | <u>P</u> | Q | <u>R</u> | <u>S</u> | T | <u>U</u> | <u>v</u> | W | Х | Υ | Ζ |
|---|----------|---|----------|----------|---|---|----------|---|---|---|---|---|---|----------|----------|----------|---|----------|----------|---|----------|----------|---|---|---|---|

### 0

### os

Operating System

### Ρ

P-VOL Primary Volume

### R

RAID Redundant Array of Inexpensive Disks

RCU Remote Control Unit

#### RIO

Remote Input Output

### S

S-VOL

Secondary Volume

#### SAN

Storage Area Network

#### SCSI

Small Computer System Interface

#### **SLPR**

Storage Logical Partition

#### SLU

Subsidiary Logical Unit

#### **SNMP**

Simple Network Management Protocol

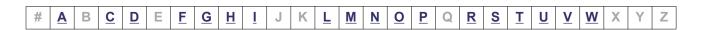

#### SSD

solid-state drive

### Т

TCP Transmission Control Protocol

**TPF** Transaction Processing Facility

### U

UDP User Datagram Protocol

### V

V-VOL Virtual Volume

VVol vSphere Virtual Volume

### W

WWN

World Wide Name

| _ |   |   |   |   |   |   |   |          |          |          |   |   |     |    |          |          |   |   |   |          |          |          |           |   |   |   |
|---|---|---|---|---|---|---|---|----------|----------|----------|---|---|-----|----|----------|----------|---|---|---|----------|----------|----------|-----------|---|---|---|
|   | # | • | D | 6 | П | E | E | C        | Ш.       |          |   | K | N/I | N  | 0        | D        |   | D | C | т        | 111      | V        | 14/       | V | V | Ζ |
| 1 | # | A | D |   | ש |   | Ē | <u>u</u> | <u> </u> | <u> </u> | J | n |     | IN | <u> </u> | <u> </u> | Q | R | 2 | <u> </u> | <u>U</u> | <u>v</u> | <u>vv</u> |   | T |   |

|  | # | <u>A</u> | В | <u>C</u> | D | Е | <u>F</u> | G | H | Ī | J | Κ | L | M | N | <u>0</u> | P | Q | <u>R</u> | <u>S</u> | Ţ | <u>U</u> | V | W | Χ | Y | Ζ |
|--|---|----------|---|----------|---|---|----------|---|---|---|---|---|---|---|---|----------|---|---|----------|----------|---|----------|---|---|---|---|---|
|--|---|----------|---|----------|---|---|----------|---|---|---|---|---|---|---|---|----------|---|---|----------|----------|---|----------|---|---|---|---|---|

#### Hitachi Vantara

Corporate Headquarters 2535 Augustine Drive Santa Clara, CA 95054 USA HitachiVantara.com | community.HitachiVantara.com

### 

Contact Information USA: 1-800-446-0744 Global: 1-858-547-4526 HitachiVantara.com/contact